# Kaleidoskop - Farbenspiel Themenspektrum - Alles über Farben

# Inhalt

## Artikel

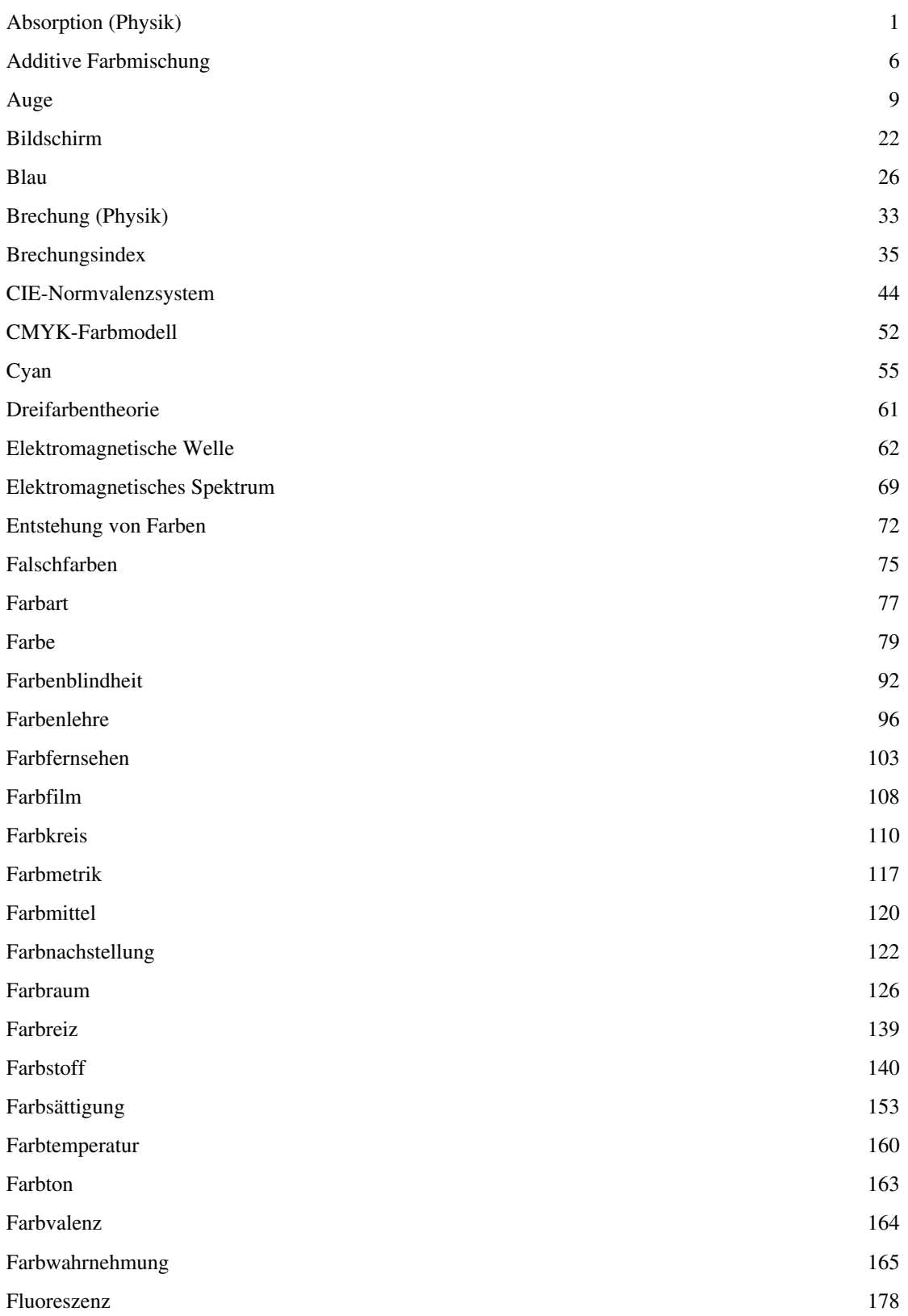

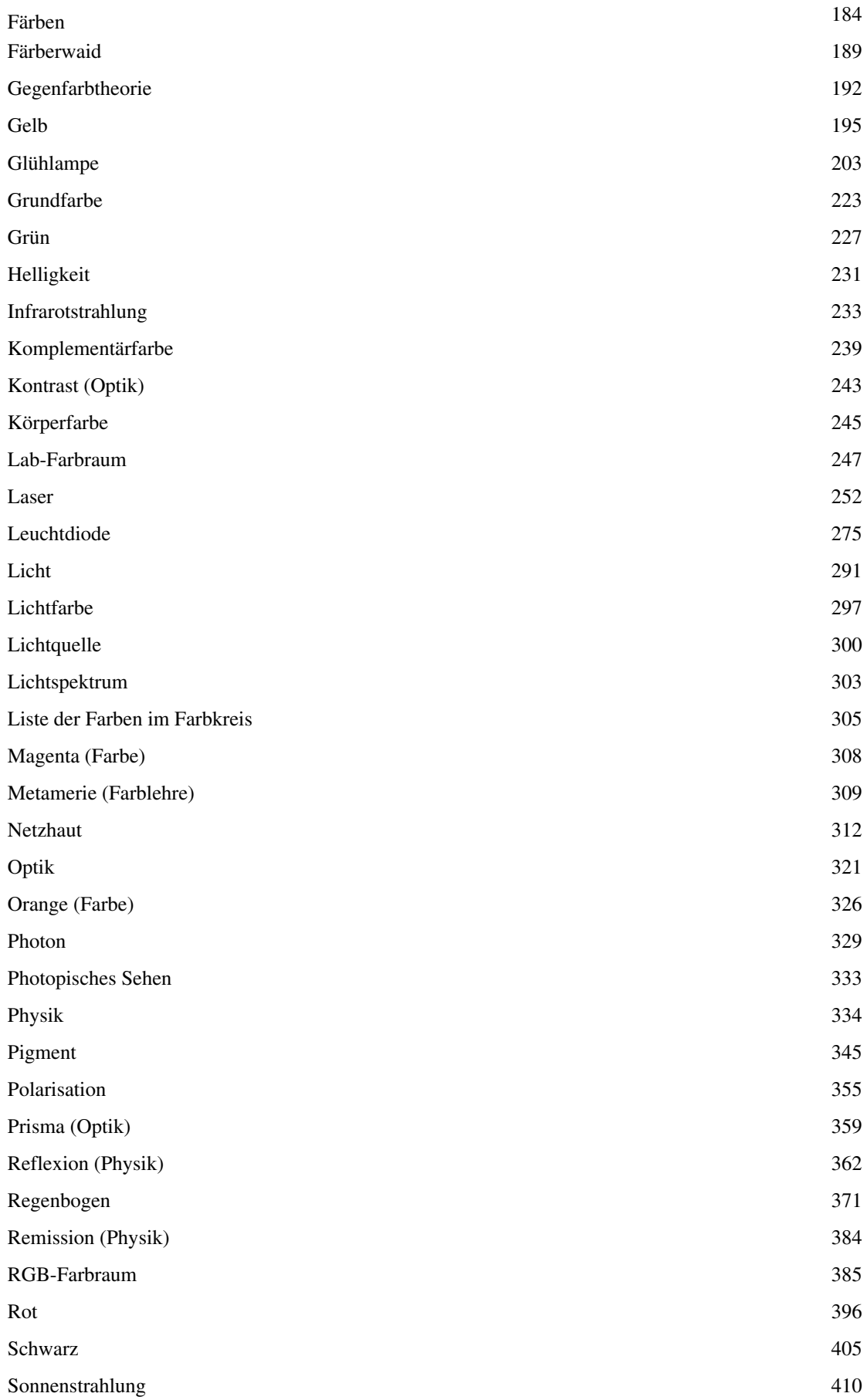

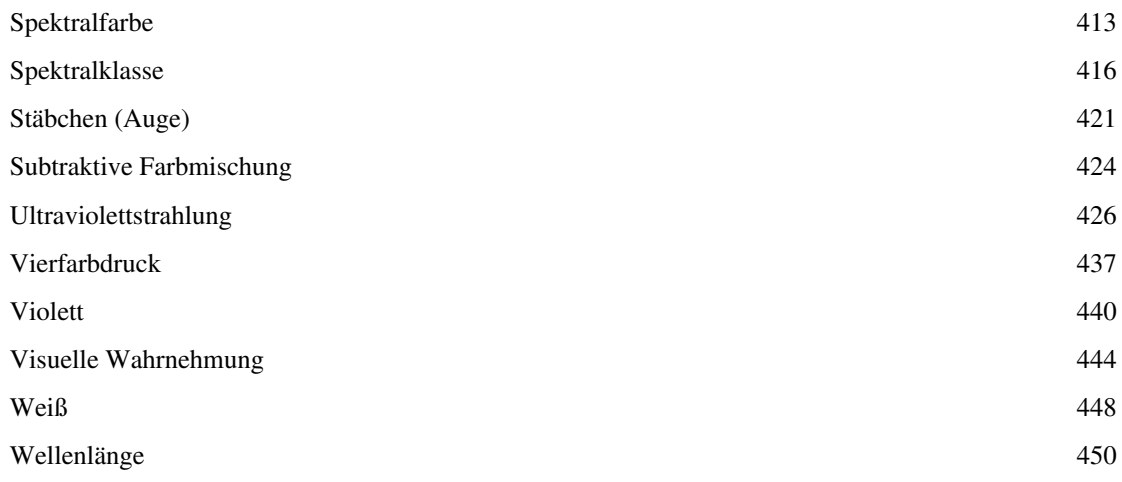

## Referenzen

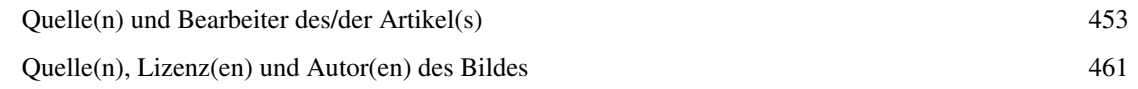

## Artikellizenzen

Lizenz 470

## **Absorption (Physik)**

Der Begriff **Absorption** ([lat.](http://de.wikipedia.org/w/index.php?title=Latein): *absorptio* = Aufsaugung) bezeichnet im Allgemeinen *das Aufsaugen, das In-sich-Aufnehmen von etwas*, und ist nicht zu verwechseln mit der *[Adsorption](http://de.wikipedia.org/w/index.php?title=Adsorption)*.

In der [Physik](#page-337-1) kann es sich um die Absorption [\(Dissipation\)](http://de.wikipedia.org/w/index.php?title=Dissipation_%28Physik%29) einer Welle in einem dämpfenden Stoff oder [Körper](http://de.wikipedia.org/w/index.php?title=K%C3%B6rper_%28Physik%29) handeln ([elektromagnetische Wellen](#page-65-1), [Schall](http://de.wikipedia.org/w/index.php?title=Schall)wellen) oder auch um die Absorption von Teilchenströmen [\(Partikelstrahlen\)](http://de.wikipedia.org/w/index.php?title=Teilchenstrahlung) und Stoffströmen (Lösen von Stoffen ineinander).

Auf manchen Arbeitsgebieten hat der Begriff Absorption keine ganz feststehende Definition, sondern wird je nach dem gerade betrachteten Effekt etwas verschieden gebraucht. Beispiele dafür sind unten bei Röntgen- und Gammastrahlung und bei Neutronen genannt.

### **Absorption von Wellen und Teilchenstrahlen**

Bei der Absorption von Wellen in einem absorbierenden, homogenen Material ist die Wahrscheinlichkeit der Absorption pro Wegeinheit *bei niedrigen Energien* in jeder Eindringtiefe gleich. Dann gilt ein exponentielles Gesetz, das *[Bouguer-](http://de.wikipedia.org/w/index.php?title=Pierre_Bouguer)[Lambertsche G](http://de.wikipedia.org/w/index.php?title=Johann_Heinrich_Lambert)esetz* (oft kurz Lambertsches Gesetz genannt, vergleiche aber [Lambertsche](http://de.wikipedia.org/w/index.php?title=Lambertsches_Gesetz)s [Kosinusgesetz](http://de.wikipedia.org/w/index.php?title=Lambertsches_Gesetz)). Ist *I <sup>0</sup>*der ursprüngliche Strom, beträgt der nach Durchlaufen der Schichtdicke *d* noch vorhandene Strom *I*(*d*):

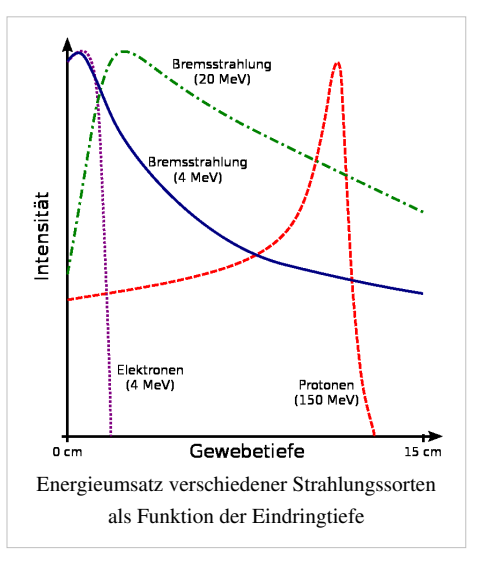

$$
\frac{I(d)}{I_0}=e^{-\mu d}=\tau
$$

(Herleitung des Gesetzes: siehe [Absorptionsgesetz](http://de.wikipedia.org/w/index.php?title=Absorptionsgesetz)). Dabei ist *µ* der von den Eigenschaften des absorbierenden Materials und oft auch von der [Energie](http://de.wikipedia.org/w/index.php?title=Energie) (Quantenenergie, Teilchenart und -geschwindigkeit) der Strahlung abhängige *[Absorptionskoeffizient](http://de.wikipedia.org/w/index.php?title=Absorptionskoeffizient)*. Sein Kehrwert ist die [Eindringtiefe](http://de.wikipedia.org/w/index.php?title=Eindringtiefe). Aus ihm lässt sich die Dicke der [Halbwertsschicht](http://de.wikipedia.org/w/index.php?title=Halbwertsschicht) berechnen.

Häufig treten jedoch Nebeneffekte auf, die zu ganz anderen Gesetzmäßigkeiten führen, wie im nebenstehenden Bild zu sehen ist. Dafür gibt es unterschiedliche Ursachen:

- Entstehung von Sekundärelektronen, die im durchstrahlten Material ausgelöst werden.
- Bei *zu hohen* Geschwindigkeiten ionisieren Protonen nur schwach.
- Elektronen besitzen wegen ihrer elektrischen Ladung eine scharf begrenzte maximale Eindringtiefe. Faustregel: in Körpergewebe (Fleisch) pro 2 MeV 1 cm.
- Hochenergetischen Photonen und Elektronen ist gemeinsam, dass sie ihr Dosismaximum nicht auf der Hautoberfläche, sondern einige Millimeter tiefer abgeben.

Die relativ dicke Luftschicht der Erde wirkt gemeinsam mit ihrem Magnetfeld als sehr wirksamer Absorber bzw. Teilchen-Ablenker hin zu den [Magnetpolen](http://de.wikipedia.org/w/index.php?title=Pol_%28Geomagnetismus%29) der Erde für hochenergetische Teilchen von der Sonne oder aus dem Weltall. Je nach Teilchensorte und -energie steigt deshalb die Strahlungsaktivität im [Van-Allen-Gürtel s](http://de.wikipedia.org/w/index.php?title=Van-Allen-G%C3%BCrtel)ehr stark an, die Erdoberfläche ist sehr gut geschützt. In der Nähe der Magnetpole erzeugen diese Teilchen [Polarlicht;](http://de.wikipedia.org/w/index.php?title=Polarlicht) siehe auch

[Luftschauer](http://de.wikipedia.org/w/index.php?title=Luftschauer).

#### **Schall**

*Hauptartikel*: [Schallabsorption](http://de.wikipedia.org/w/index.php?title=Schallabsorption), [Schalldämpfung.](http://de.wikipedia.org/w/index.php?title=Schalld%C3%A4mpfung)

Die Absorption von [Schall](http://de.wikipedia.org/w/index.php?title=Schall) findet durch Umwandlung der Leistung des [Schalle](http://de.wikipedia.org/w/index.php?title=Schall)s (Luftschall, Körperschall, auch Erdbebenwellen) in [thermische Energie](http://de.wikipedia.org/w/index.php?title=Thermische_Energie) in einem dämpfenden Medium oder an Grenzschichten – z. B. zwischen [Luft,](http://de.wikipedia.org/w/index.php?title=Luft) in der sich der Schall ausbreitet, und einer [Festkörpero](http://de.wikipedia.org/w/index.php?title=Festk%C3%B6rper)berfläche – statt. Sie ist unter anderem frequenz- und temperaturabhängig. Die Schallabsorption in Luft ist durch verschiedene thermodynamische Vorgänge bedingt, dabei ist sie in [Gas](http://de.wikipedia.org/w/index.php?title=Gas)en erheblich höher als in Festkörpern.

#### **Elektromagnetische Wellen**

Wenn elektromagnetische Strahlung in einem Material absorbiert werden kann, wird die Stärke der Absorption durch einen Materialparameter beschrieben, den [Absorptionsgrad](http://de.wikipedia.org/w/index.php?title=Absorptionsgrad), der in der Regel von einer Vielzahl von Parametern (Temperatur, Wellenlänge) abhängig ist.

#### **Licht**

Die [Lichtabsorption a](http://de.wikipedia.org/w/index.php?title=Lichtabsorption)n Oberflächen oder beim Durchqueren von Materie ist im Allgemeinen material- und frequenzabhängig. Die Menge der auf dem Weg absorbierten oder gestreuten Photonen hängt neben dem frequenzabhängigen [Extinktionskoeffizient](http://de.wikipedia.org/w/index.php?title=Extinktionskoeffizient)en auch von Schichtdicke des Materials ab (vgl. [Lambert-Beersches](http://de.wikipedia.org/w/index.php?title=Lambert-Beersches_Gesetz) [Gesetz\)](http://de.wikipedia.org/w/index.php?title=Lambert-Beersches_Gesetz).

In Abhängigkeit von der möglichen [Bandstruktur](http://de.wikipedia.org/w/index.php?title=Bandstruktur) der Moleküle können verschiedene Frequenzbereiche des Lichts unterschiedlich absorbiert werden, d. h., je nach Farbe ist die Absorption unterschiedlich stark (siehe [Resonanzabsorption,](http://de.wikipedia.org/w/index.php?title=Resonanzabsorption) [Fraunhoferlinien](http://de.wikipedia.org/w/index.php?title=Fraunhoferlinie)). Benachbarte Frequenzanteile werden je nach Material und Einfallswinkel des Lichtes entweder reflektiert oder [transmittiert](http://de.wikipedia.org/w/index.php?title=Transmission_%28Physik%29). Wird beispielsweise eine gelb erscheinende Oberfläche mit weißem Licht bestrahlt, wird das grüne und rote Licht reflektiert/transmittiert und blaues Licht absorbiert (vgl. [Farbsynthese](http://de.wikipedia.org/w/index.php?title=Farbsynthese)). Bei der Absorption von Licht wird die aufgenommenen Energie nicht nur in Wärme umgewandelt, sondern kann durch andere Mechanismen wie [Fluoreszenz s](#page-181-1)owie durch Streuung an [Aerosole](http://de.wikipedia.org/w/index.php?title=Aerosol)n verlorengehen.

Wie bereits erwähnt, ist die Absorption (zum Teil stark) frequenzabhängig. Die Ursache liegt in der Bandstruktur des Materials, bei dem [Photone](#page-332-1)n bestimmter Energie Atome oder Moleküle anregen, die [Quante](http://de.wikipedia.org/w/index.php?title=Quant)nübergänge mit genau dieser Energiedifferenz in der Elektronenhülle oder in ihren Molekülschwingungen (meist bei infrarotem Licht) besitzen. Grenzflächen verursachen eine zusätzliche, von der Brechzahldifferenz, der Einstrahlrichtung und der [Polarisation a](#page-358-1)bhängige Reflexion. Bei diffuser Reflexion spricht man in diesem Zusammenhang auch von [Remission.](#page-387-1)

Der Lichtdurchgang durch eine Platte einschließlich Absorption kann direkt aus der komplexen [Brechzahl](http://de.wikipedia.org/w/index.php?title=Brechzahl) über die [Kramers-Kronig-Beziehungen a](http://de.wikipedia.org/w/index.php?title=Kramers-Kronig-Beziehungen)bgeleitet werden. Damit wird die elektromagnetische Wechselwirkung direkt mit einer Materialeigenschaft in Beziehung gesetzt.

#### **Röntgen- und Gammastrahlung**

Auch beim Durchgang von [Röntgen](http://de.wikipedia.org/w/index.php?title=R%C3%B6ntgenstrahlung)- und [Gammastrahlung d](http://de.wikipedia.org/w/index.php?title=Gammastrahlung)urch Materie ist die Wahrscheinlichkeit für Absorption der Dicke *d* des durchstrahlten Stoffes proportional. Daraus ergibt sich eine exponentielle Abnahme der Intensität mit der Dicke:

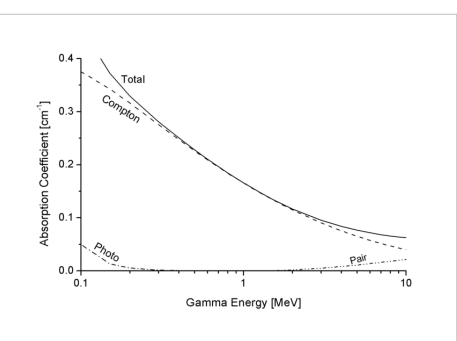

Der totale Absorptionskoeffizient *μ* von Aluminium  $(^{13}$ Al) für Gammastrahlung, als Funktion der Gammaenergie, und die Beiträge der drei einzelnen Prozesse. Der Comptoneffekt überwiegt im ganzen gezeigten Bereich.

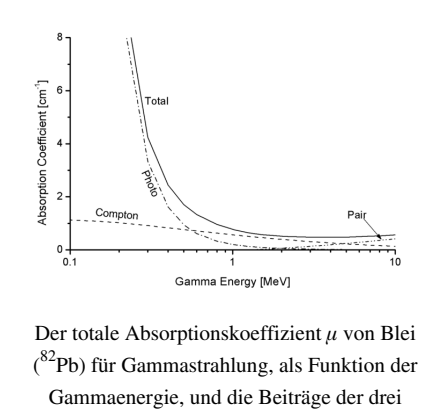

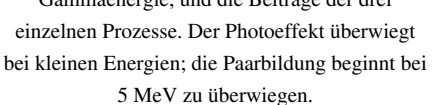

$$
I(d)=I_0\cdot e^{-\mu d}
$$

Hier ist  $\mu = n \cdot \sigma$  der Absorptionskoeffizient, gemessen in m<sup>-1</sup>, *n* die Zahl der Atome im Material pro m<sup>3</sup> und  $\sigma$  der [Wirkungsquerschnitt](http://de.wikipedia.org/w/index.php?title=Wirkungsquerschnitt) für Absorption. In der Optik (siehe oben) heißt dieses Gesetz das Lambertsche Gesetz. Man kann die Schwächung des Strahls auch durch eine [Halbwertsdicke](http://de.wikipedia.org/w/index.php?title=Halbwertsschicht) beschreiben; diese ist dem Absorptionskoeffizienten umgekehrt proportional.

#### *Prozesse mit Energieverlust*

Oft werden zur Absorption (nur) diejenigen Prozesse gezählt, bei denen ein [Photon s](#page-332-1)eine Energie teilweise oder ganz abgibt. Im Energiebereich der Gammastrahlung sind das:

- der [photoelektrische Effekt,](http://de.wikipedia.org/w/index.php?title=Photoelektrischer_Effekt) bei dem ein Elektron mit der Energie des Photons (verringert um die Ionisationsenergie des betroffenen Atoms) freigesetzt wird,
- der [Comptoneffekt:](http://de.wikipedia.org/w/index.php?title=Comptoneffekt) das Photon gibt seine Energie teilweise an ein Elektron ab, und das gestreute Photon hat eine verringerte Energie,
- bei Energien von mindestens 1,022 M[eV](http://de.wikipedia.org/w/index.php?title=Elektronenvolt) die [Paarbildung i](http://de.wikipedia.org/w/index.php?title=Paarbildung_%28Physik%29)n der Nähe eines Atomkerns: an Stelle des Photons entstehen ein [Positron u](http://de.wikipedia.org/w/index.php?title=Positron)nd ein [Elektron](http://de.wikipedia.org/w/index.php?title=Elektron).

Der [Wirkungsquerschnitt f](http://de.wikipedia.org/w/index.php?title=Wirkungsquerschnitt)ür jeden dieser Prozesse hängt von der Energie des Photons und der [Ordnungszahl](http://de.wikipedia.org/w/index.php?title=Ordnungszahl) des Materials ab. Der photoelektrische Effekt überwiegt für kleine Energien und hohe Ordnungszahl, die Paarbildung für Der Gesamt[-Wirkungsquerschnitt](http://de.wikipedia.org/w/index.php?title=Wirkungsquerschnitt) ist die Summe aus den Einzelquerschnitten der verschiedenen Prozesse, für die so definierte Absorption also:

 $\sigma = \sigma_{\text{Photo}} + \sigma_{\text{Compton}} + \sigma_{\text{Paar}}.$ 

Die freigesetzten Elektronen aus allen drei Prozessen können ihrerseits bei genügender Energie weiter ionisierend wirken.

#### *Abschwächung des einfallenden Strahls*

Zur Absorption wird aber manchmal auch jeder Prozess gezählt, der ein Photon aus dem einfallenden Strahlenbündel entfernt, mit oder ohne Energieumsetzung. Dann muss bei Gamma- und Röntgenstrahlung auch die [Rayleigh-Streuung m](http://de.wikipedia.org/w/index.php?title=Rayleigh-Streuung)it berücksichtigt werden, die nur die Flugrichtung des Photons ändert. Der Gesamtwirkungsquerschnitt ist dann

 $\sigma_2 = \sigma_{\text{Photo}} + \sigma_{\text{Compton}} + \sigma_{\text{Paar}} + \sigma_{\text{Rayleigh}}.$ 

Für beide "Arten" der Absorption gilt mit gewissen Idealisierungen (z. B. für einen dünnen, linienförmigen Strahl) die beschriebene exponentielle Abnahme, aber Absorptionskoeffizient und Halbwertsdicke sind naturgemäß in den beiden Fällen verschieden. Bei Durchstrahlung etwa einer dicken, massiven Wand gilt die exponentielle Abnahme nicht, weil es hier z.B. auch zur Hineinstreuung in den Strahl kommt.

#### **Fernerkundung**

In der [Fernerkundung](http://de.wikipedia.org/w/index.php?title=Fernerkundung) bezieht sich der Ausdruck Absorption auf das Aufnehmen von elektromagnetischer Strahlungsenergie durch die [Atmosphäre o](http://de.wikipedia.org/w/index.php?title=Erdatmosph%C3%A4re)der die Erdoberfläche. So wird vorübergehend Energie gespeichert und entsprechend dem [Planckschen Strahlungsgesetz](http://de.wikipedia.org/w/index.php?title=Plancksches_Strahlungsgesetz) in irgend eine Richtung wieder emittiert. So reemittiert die durch die Sonne erwärmte Erdoberfläche Strahlung im Wellenlängenbereich des mittleren Infrarot (etwa 8 bis 14 µm). Diese Strahlung wird durch Wolken oder Treibhausgase absorbiert und so verzögert in den Weltraum bzw. wieder zur Erde reemittiert [\(Treibhauseffekt\)](http://de.wikipedia.org/w/index.php?title=Treibhauseffekt). Daher wird es in klaren Nächten kälter als in bedeckten.

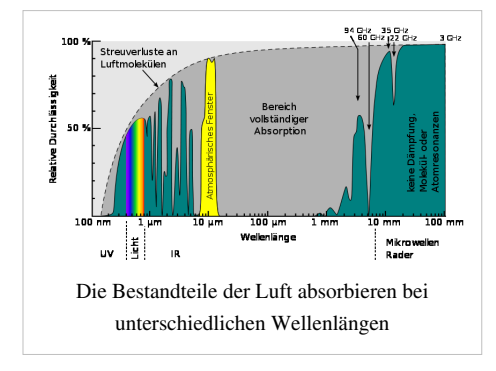

[LIDAR](http://de.wikipedia.org/w/index.php?title=LIDAR) ist in der Lage, ein Schichtprofil der Konzentration von Spurengasen zu liefern. Hierbei wird mit speziellen Wellenlängen gearbeitet, die die Moleküle der Spurengase selektiv anregen und so absorbiert und reemittiert werden. Auch ein Profil der Windgeschwindigkeit kann gewonnen werden [\(Doppler-Verschiebung](http://de.wikipedia.org/w/index.php?title=Doppler-Effekt) rückgestreuter Strahlung).

Farb- bzw. wellenlängenabhängige Absorption der Erdoberfläche hilft, zwischen verschiedenen Bedeckungen zu unterscheiden. Man nutzt den sichtbaren und den infraroten Spektralbereich, um Vegetationsarten und Temperaturen zu bestimmen.

Mit satellitengestütztem [Radar k](http://de.wikipedia.org/w/index.php?title=Radar)ann man Oberflächenprofile gewinnen, aber auch Wellenfrequenz und -höhe bestimmen.

#### **Funkwellen**

Funkwellen zur Nachrichtenübertragung oder beim Radar werden in der Atmosphäre durch freie Ladungsträger (Ionisierung) sowie Regen und Schnee bzw. Hagel absorbiert, reflektiert und gestreut.

So breiten sich [Mittelwelle](http://de.wikipedia.org/w/index.php?title=Mittelwelle)n tagsüber schlecht aus (Ionisierung der unteren Atmosphäre durch Sonnenstrahlung), nachts dagegen gut. Funkwellen großer Wellenlänge (Mittel- und [Kurzwelle\)](http://de.wikipedia.org/w/index.php?title=Kurzwelle) werden unter flachem Winkel an der Unterseite der [Ionosphäre](http://de.wikipedia.org/w/index.php?title=Ionosph%C3%A4re) reflektiert; Kurzwellen gelangen so um die gesamte Erde.

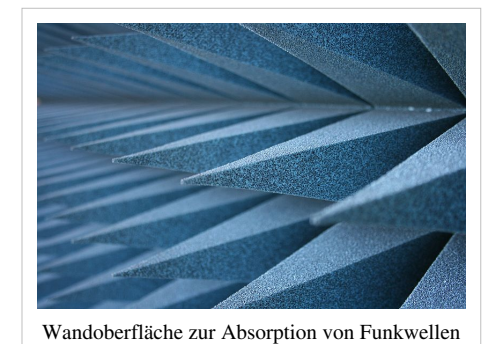

Während die Absorption von Mikrowellen an Niederschlag bei der

Nachrichtenübertragung oft große Probleme bereitet [\(Richtfunk](http://de.wikipedia.org/w/index.php?title=Richtfunk), Up- und Down-Links der [Satellitenkommunikation\)](http://de.wikipedia.org/w/index.php?title=Satellitenkommunikation), ist man mit [Niederschlagsradar](http://de.wikipedia.org/w/index.php?title=Niederschlagsradar) (bodengestützt) bzw [Wetterradar](http://de.wikipedia.org/w/index.php?title=Wetterradar) an Bord von Schiffen und Flugzeugen in der Lage, Niederschlagsgebiete und sogar deren Tropfen- bzw. Hagelkorngröße sowie die Windgeschwindigkeit zu bestimmen. Hier ist die [Rayleigh-Streuung](http://de.wikipedia.org/w/index.php?title=Rayleigh-Streuung) maßgeblich – je geringer die Wellenlänge, desto stärker streuen Partikel mit Abmessungen wesentlich unterhalb der Wellenlänge. Die Windgeschwindigkeit wird anhand der Doppler-Verschiebung der rückgestreuten Wellen bestimmt.

Bei [Sonnenstürmen](http://de.wikipedia.org/w/index.php?title=Sonnensturm) kann es zum Erliegen des Funkverkehrs kommen, wenn die Atmosphäre bis in niedrige Schichten ionisiert wird und Funkwellen absorbiert.

Zur Realisierung von [Funkmesszellen m](http://de.wikipedia.org/w/index.php?title=Reflexionsarmer_Raum)üssen die Wände entweder hohen Absorptionsgrad besitzen oder möglichst große Oberfläche, wie im Bild gezeigt. Dann genügt auch geringerer Absorptionsgrad des Materials. Wegen der sehr unruhigen Oberfläche können auch kaum gerichtete Reflexionen auftreten.

#### **Freie Neutronen**

Auch in der Neutronenphysik wird der Begriff Absorption nicht einheitlich verwendet. Als Absorption kann einerseits vom kernphysikalischen Standpunkt jede Aufnahme eines freien [Neutrons](http://de.wikipedia.org/w/index.php?title=Neutron) in einen [Atomkern b](http://de.wikipedia.org/w/index.php?title=Atomkern)ezeichnet werden, gleichgültig, wie der Kern sich danach verhält. Ein Urankern kann sich z.B. nach der Absorption [spalten](http://de.wikipedia.org/w/index.php?title=Kernspaltung). Dabei werden 2 bis 3 Neutronen freigesetzt; die Absorption hat dann zu einer Neutronenvermehrung geführt.

In der [Reaktorphysik](http://de.wikipedia.org/w/index.php?title=Reaktorphysik) und Physik der Fusionsreaktor-[Blankets](http://de.wikipedia.org/w/index.php?title=Blanket) dagegen geht es oft um die Berechnung einer Neutronen"bilanz". Hier wird unter *Absorption* alles zusammengefasst, was die Gesamtzahl der freien Neutronen im betrachteten Volumen verringert, wie z. B. (n,  $\gamma$ )-, (n,p)-, (n,  $\alpha$ )[-Reaktionen.](http://de.wikipedia.org/w/index.php?title=Kernreaktion) Prozesse wie die Kernspaltung oder (n,2n)-Reaktionen zählen hier dagegen zur *Produktion*, weil sie die Neutronenzahl erhöhen.

#### **Siehe auch**

- [Extinktion \(Optik\)](http://de.wikipedia.org/w/index.php?title=Extinktion_%28Optik%29) (optische Dichte (ND) = Absorbanz)
- [Absorptionsspektrum,](http://de.wikipedia.org/w/index.php?title=Absorptionsspektrum) [Absorptionsbande](http://de.wikipedia.org/w/index.php?title=Absorptionsbande)
- [Abschirmung \(Strahlung\)](http://de.wikipedia.org/w/index.php?title=Abschirmung_%28Strahlung%29), [Resonanzabsorption](http://de.wikipedia.org/w/index.php?title=Resonanzabsorption)

## **Weblinks**

- Interaktive Darstellung von Absorption, Emission und der stimulierten Emission<sup>[\[1\]](http://www.activeart.de/dim-shops/demo/lichtMaterie)</sup>
- *Absorption solarer Strahlung in der Atmosphäre* [\[2\]](http://www.webgeo.de/k_308/) *.* Institut für Physische Geographie (IPG). Abgerufen am 27. September 2010.

## <span id="page-9-0"></span>**Referenzen**

- [1] <http://www.activeart.de/dim-shops/demo/lichtMaterie>
- [2] [http://www.webgeo.de/k\\_308/](http://www.webgeo.de/k_308/)

## **Additive Farbmischung**

Die **Additive Farbmischung**, auch **Additive Farbsynthese** oder **Physiologische Farbmischung** ist ein Phänomen, welches die Änderung des vom Auge empfundenen Farbeindrucks durch sukzessives Hinzufügen eines jeweils anderen [Farbreiz](#page-142-1)es beschreibt (additiv = hinzufügend). Werden zum Beispiel die drei [Primärfarben](http://de.wikipedia.org/w/index.php?title=Grundfarbe%23Prim%C3%A4rfarben_und_Sekund%C3%A4rfarben) *Rot*, *Grün* und *Blau* "gleichmäßig" (mithin in geeigneter [Helligkeit](#page-234-1)) addiert, entsteht die Farbempfindung *Weiß*. Die Empfindung ist *Schwarz*, wenn die Summe Null ist (kein Licht). Die Summen aus zwei Primärfarben bewirken die Empfindungen *Gelb*, *Cyan* und *Magenta*. Die Additive Farbmischung findet vorwiegend in Auge und Gehirn statt, weshalb sie auch Physiologische Farbmischung genannt wird.

Als *additive Farbmischungen* werden auch alle Verfahren bezeichnet, nach denen die im Auge zu addierenden Farbreize erzeugt werden:

- enge Bündel von unterschiedlich farbigen Lichtquellen (zum Beispiel auf [Bildschirme](#page-25-1)n oder [Monitoren](http://de.wikipedia.org/w/index.php?title=Computermonitor)) oder Farbtupfern (zum Beispiel auf Bildern in der Maltechnik des [Pointilismus](http://de.wikipedia.org/w/index.php?title=Pointilismus)); ein enges Bündel wird als Einheit, nicht als mehrere Lichtquellen oder mehrere Tupfer wahrgenommen,
- rascher zeitlicher Wechsel farbiger Flächen (zum Beispiel beim [Farbkreisel\)](http://de.wikipedia.org/w/index.php?title=Musilscher_Farbkreisel)
- gleichzeitige Beleuchtung einer diffus streuenden weißen [Bildwand](http://de.wikipedia.org/w/index.php?title=Bildwand) mit unterschiedlich farbigem Lichtquellen; sie ist ein Grenzfall enger Bündel unterschiedlich farbiger Punkte, weil jeder Punkt das Licht aller Quellen reflektiert.

Werden [spektrale T](#page-306-1)eilbereiche aus dem Licht der Quellen weggenommen (genauer: in ihrer Intensität verringert), spricht man von [Subtraktiver Farbmischung \(](#page-427-1)subtraktiv = wegnehmend). Die Subtraktive Farbmischung wird auch Physikalische Farbmischung genannt, weil sie im Gegensatz zur Additiven Farbmischung rein gegenständlich ist, nicht in Auge und Gehirn stattfindet.

## **Funktionsweise**

Die additive Synthese wird durch die [Dreifarbentheorie](#page-64-1) von [Thomas](http://de.wikipedia.org/w/index.php?title=Thomas_Young_%28Physiker%29) [Young u](http://de.wikipedia.org/w/index.php?title=Thomas_Young_%28Physiker%29)nd [Hermann von Helmholtz](http://de.wikipedia.org/w/index.php?title=Hermann_von_Helmholtz) beschrieben. Typisches Beispiel sind die Pixel bei Bildschirmen (Fernseher, Computer). Das Bild setzt sich aus vielen kleinen Flächenelementen zusammen. So werden die drei Basisfarben Rot (Orangerot), Grün, Blau (Violettblau) 'addiert'. Im ausreichenden Abstand bilden diese Flächenelementstrahler auf der Netzhaut einen "gemischten" Farbreiz, sie bilden eine einheitlich wahrgenommene Farbnuance.

Drei Strahler (Scheinwerfer) beleuchten mit Lichtfarben in jeweils einer der drei Grundfarben R(ot), G(rün) und B(lau) eine weiße Fläche. Die Farbkegel mögen sich dabei teilweise überschneiden. Jedes

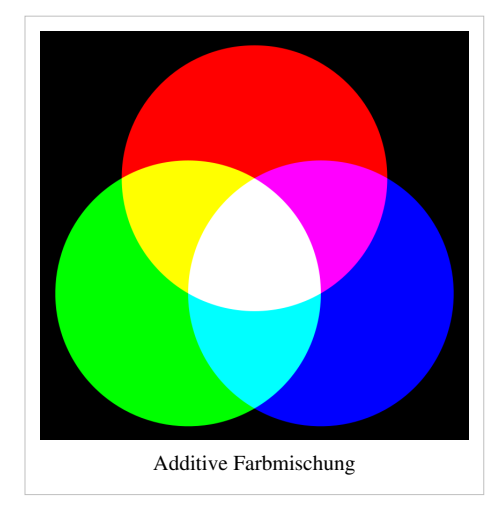

<span id="page-9-1"></span>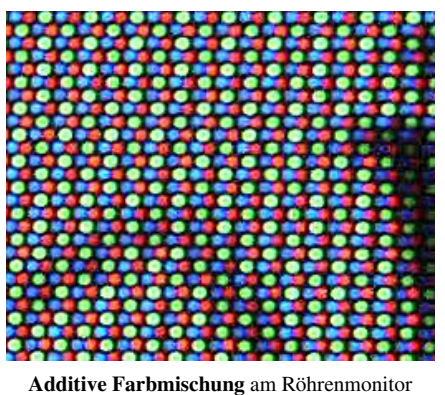

Projektionslicht erscheint in seiner reinen Farbe, solange es allein auf die Projektionsfläche trifft. Überschneiden sich zwei Lichtkegel, so entstehen Sekundärfarben, die bunten Grundfarben Gelb, Magenta (Magentarot) und Cyan (Cyanblau). In der Mitte überschneiden sich alle drei Lichtkegel - hier sieht man die Tertiärfarbe Weiß, den definitionsgemäß weißen Hintergrund. Die unbunte Grundfarbe Schwarz wird durch die Dunkelheit im Raum repräsentiert. Durch Intensitätsregelung der Lichtstrahler lässt sich im Überschneidungsbereich aller drei Grundfarben jede beliebige Farbnuance ermischen.

Cyanblau als Mischfarbe aus Grün und Violettblau ist die [Komplementärfarbe v](#page-242-1)on Orangerot. Wenn geeignetes Orangerot mit einer Brille in der Komplementärfarbe "Cyanblau" betrachtet wird, nimmt man unbuntes Weiß wahr. Die beiden komplementären Farben addieren sich zu einem Spektrum mit (nahezu) gleicher Intensität über alle Wellenlängen. Diese vollständige Kombination der [Farbvalenz](#page-167-1)en löst - bei genügender Intensität - die Wahrnehmung eines neutralen (unbunten) Weiß aus.

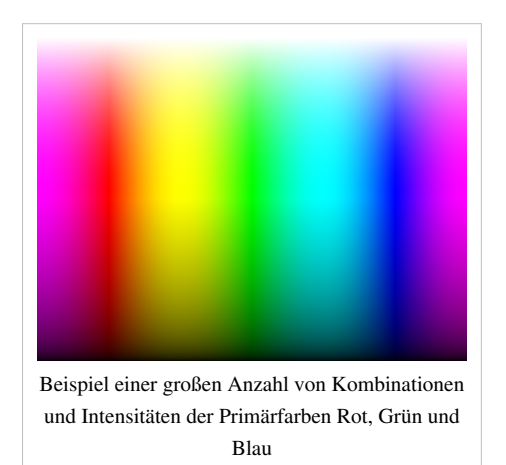

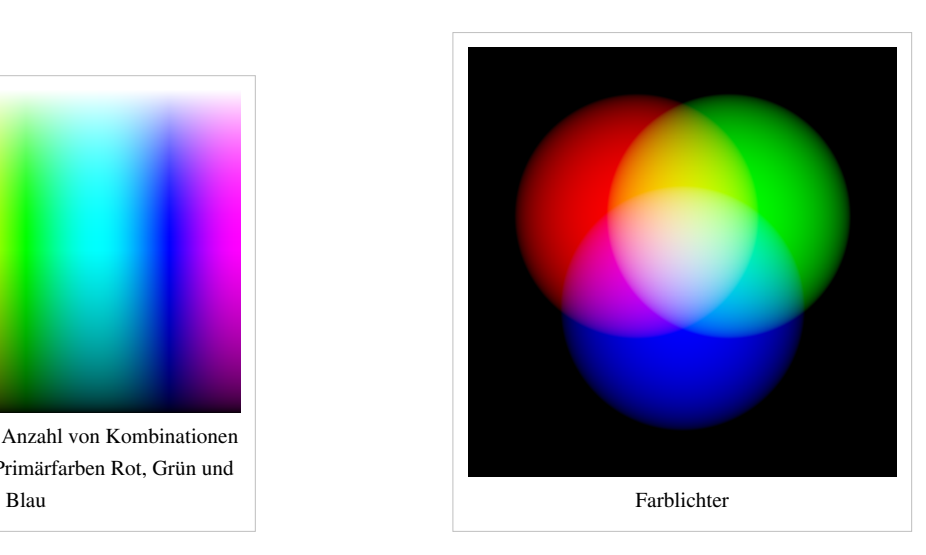

#### **Additive Farbmischung**

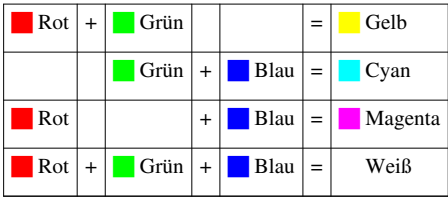

## **Umwandlung zwischen additiven und subtraktiven Farbwerten (zwischen [RGB-](#page-388-1) und [CMY-Modell](#page-55-1))**

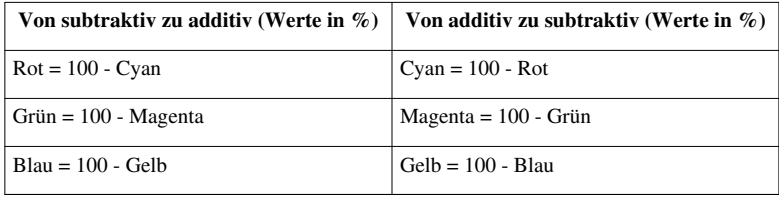

## **Einsatzgebiete**

Die additive Farbmischung ist die Grundlage für die Farbwiedergabeverfahren die auf dem [RGB-Farbraum b](#page-388-1)eruhen. Anwendungen bestehen im besonderen bei [Bildschirm](#page-25-1)en, wie beim [Farbfernsehen.](#page-106-1) Auch die Digitalfotografie beruht auf dieser Form. Je nach dem farbwiedergebenden Verfahren kommen unterschiedliche Raster zum Einsatz, wie das [Kornraster-](http://de.wikipedia.org/w/index.php?title=Kornraster-Verfahren), das [Linienraster- o](http://de.wikipedia.org/w/index.php?title=Linienraster-Verfahren)der das [Linsenraster-Verfahren.](http://de.wikipedia.org/w/index.php?title=Linsenraster-Verfahren) Die technischen Probleme der Farbwiedergabe beruhen vor allem auf der Verfügbarkeit von wirtschaftlich, technologisch und technisch geeigneten Leuchtstoffen mit entsprechender Lumineszenz im erforderlichen Anregungsbereich.

Um die additive [Farbwiedergabe](http://de.wikipedia.org/w/index.php?title=Farblehre) in technischen Systemen möglichst natürlich anzubieten wurden bislang unterschiedliche dreidimensionale

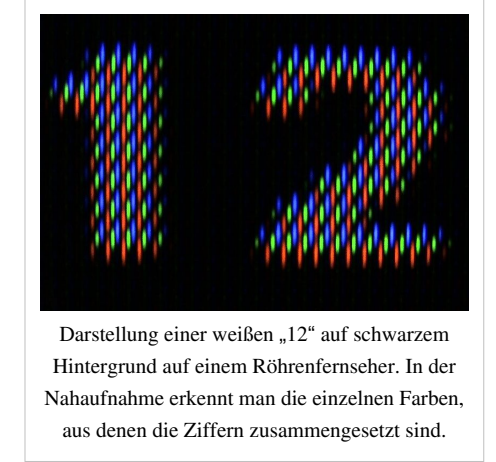

[Farbmodelle a](http://de.wikipedia.org/w/index.php?title=Farbraum%23Farbmodell)ufgestellt. Einen neuen Weg in der technischen Umsetzung geht [Sharp 2](http://de.wikipedia.org/w/index.php?title=Sharp)010 bei seinen [LCD-Fernsehern](http://de.wikipedia.org/w/index.php?title=Fl%C3%BCssigkristallbildschirm). Durch Einsatz einer vierten Farbe bei den den Bildschirmen, also zu den bisherigen RGB-Pixeln, den roten, grünen, blauen Leuchtpunkten werden noch gelbe Subpixel (RGBY) für die Farbmischung eingebaut. Ziel ist die bessere Farbwiedergabe der bislang kritischen Gelb-, Gold und Brauntönen, auch die Wiedergabe der Hauttöne soll dadurch besser werden[3].

Im Gegensatz zur Mischung von "[Farblichtern](#page-82-1)" steht die [Subtraktive Farbmischung](#page-427-1) für die Mischung von [Körperfarben](#page-248-1), wie die farbgebende Wirkung bei der analogen [Fotografie u](http://de.wikipedia.org/w/index.php?title=Fotografie)nd dem [Vierfarbendruck e](http://de.wikipedia.org/w/index.php?title=Vierfarbendruck)rreicht wird.

## **Siehe auch**

- [Farblehre](http://de.wikipedia.org/w/index.php?title=Farblehre)
- [Farbige Schatten](http://de.wikipedia.org/w/index.php?title=Farbige_Schatten)
- [Alpha Blending](http://de.wikipedia.org/w/index.php?title=Alpha_Blending)
- [Hexadezimale Farbdefinition](http://de.wikipedia.org/w/index.php?title=Hexadezimale_Farbdefinition)
- [Webfarbe](http://de.wikipedia.org/w/index.php?title=Webfarbe)

## **Literatur**

• Harald Küppers: *Schnellkurs Farbenlehre*. DuMont Literatur und Kunst Verlag, Köln 2006.

## <span id="page-12-0"></span>**Auge**

Der Begriff **Auge** ([lat.](http://de.wikipedia.org/w/index.php?title=Latein) *Oculus*) bezeichnet die unterschiedlich aufgebauten [Sinnesorgane](http://de.wikipedia.org/w/index.php?title=Sinnesorgan) vieler [Lebewesen](http://de.wikipedia.org/w/index.php?title=Lebewesen), die der [Lichtw](#page-294-1)ahrnehmung dienen. Sie verfügen über lichtempfindliche Nervenzellen [\(Fotorezeptor](http://de.wikipedia.org/w/index.php?title=Fotorezeptor)en), deren [Erregungszustand d](http://de.wikipedia.org/w/index.php?title=Elektrische_Erregbarkeit)urch elektromagnetische Strahlung unterschiedlicher Wellenlänge verändert wird. Diese Impulse werden über die [Sehnerve](http://de.wikipedia.org/w/index.php?title=Sehnerv)nbahnen an das [Sehzentrum](http://de.wikipedia.org/w/index.php?title=Visueller_Cortex) des [Gehirn](http://de.wikipedia.org/w/index.php?title=Gehirn)s weitergeleitet, wo sie schließlich zu optischen Wahrnehmungen verarbeitet werden.

Der [biologische S](http://de.wikipedia.org/w/index.php?title=Biologie)tellenwert und damit die Wahrnehmungsqualität der Augen ist eng an die Anforderungen und Umgebungen der jeweiligen [Lebensformen a](http://de.wikipedia.org/w/index.php?title=Lebewesen)ngepasst. Auch die *Anzahl* der Augen sind ein [evolution](http://de.wikipedia.org/w/index.php?title=Evolution)äres Ergebnis der Lebensumstände. Manche Lebewesen, deren Orientierung weniger von visuellen Eindrücken bestimmt wird, benötigen lediglich eine grobe Unterscheidung von Hell und Dunkel, andere wiederum von Kontrast- und Bewegungsmustern. Höher entwickelte Augen dienen der kontrastreichen [Bildwahrnehmung,](http://de.wikipedia.org/w/index.php?title=Optische_Abbildung) deren Qualität mit der Fähigkeit steigt, Helligkeitsunterschiede sehr differenziert wahrzunehmen (*Minimum visibile*). Dies drückt sich wiederum in einer entsprechenden [Sehschärfe \(](http://de.wikipedia.org/w/index.php?title=Sehsch%C3%A4rfe)*Minimum separabile*) aus, die bei Tag, Dämmerung oder Nacht sehr unterschiedlich sein kann. Wieder andere benötigen weniger ein kontrastreiches Sehen als vielmehr ein großes [Gesichtsfeld](http://de.wikipedia.org/w/index.php?title=Gesichtsfeld) oder eine differenzierte [Farbwahrnehmung i](#page-168-1)n verschiedenen [Wellenlänge](#page-453-1)nbereichen.

Die Leistungsfähigkeit des Sehsinns und die Komplexität des anatomischen Aufbaus und der übergeordneten Bereiche zur Bilderzeugung und -verarbeitung steigt mit den Anforderungen der jeweiligen Lebensformen an die Qualität der visuellen Orientierung.

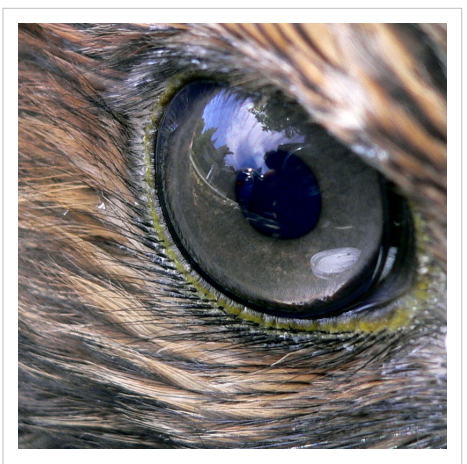

Auge eines [Rotschwanzbussards](http://de.wikipedia.org/w/index.php?title=Rotschwanzbussard) (Buteo jamaicensis)

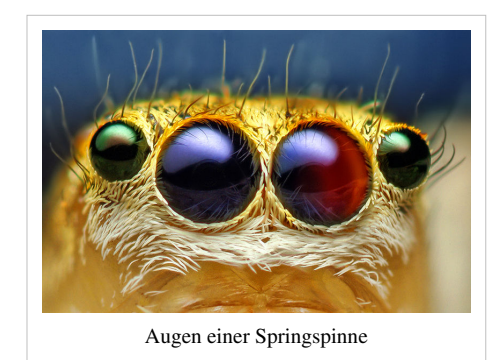

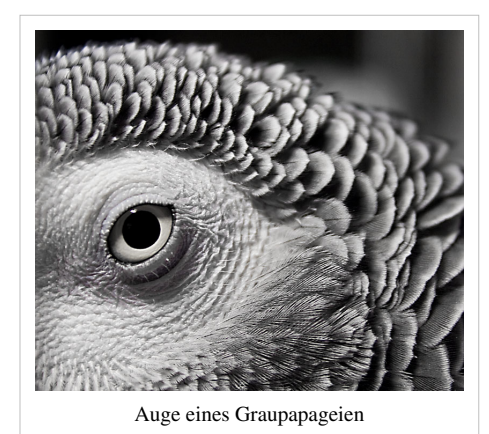

### **Evolution des Auges**

Es gab Schätzungen, dass Augen der verschiedensten Bauweisen im Laufe der [Evolution](http://de.wikipedia.org/w/index.php?title=Evolution) etwa 40 Mal neu entwickelt worden seien. Dennoch spielt das Pax-6-Gen sowohl bei den Tintenfischen als auch bei Säugetieren (Mäuse) eine Rolle bei der Entwicklung der Augen. Bei der [Fruchtfliege](http://de.wikipedia.org/w/index.php?title=Drosophila_melanogaster) (Drosophila melanogaster) hat das hierzu [homologe G](http://de.wikipedia.org/w/index.php?title=Homologie_%28Biologie%29)en "eyeless" fast dieselbe Funktion. Deshalb liegt es nahe, dass all diese Augentypen einen gemeinsamen Ursprung haben. [Orthologe](http://de.wikipedia.org/w/index.php?title=Ortholog) von PAX-6 sind in vielen [Chordatiere](http://de.wikipedia.org/w/index.php?title=Chordatiere)n (Entwicklung vor etwa 540 Millionen Jahren) zu finden. Fossilfunde belegen auch, dass es die ersten Augen bereits vor 505 Millionen Jahren im Erdzeitalter [Ordovizium](http://de.wikipedia.org/w/index.php?title=Ordovizium) (z. B. beim [Nautilus](http://de.wikipedia.org/w/index.php?title=Perlboote)) gab.

## **Bauformen**

Die einfachsten "Augen" sind lichtempfindliche Sinneszellen auf der Außenhaut, die als passive optische Systeme funktionieren. Sie können nur erkennen, ob die Umgebung hell oder dunkel ist. Man spricht hier von Hautlichtsinn.

[Insekten u](http://de.wikipedia.org/w/index.php?title=Insekten)nd andere [Gliederfüßer h](http://de.wikipedia.org/w/index.php?title=Gliederf%C3%BC%C3%9Fer)aben Augen, die aus vielen einzelnen Augen zusammengesetzt sind. Diese [Facettenaugen](http://de.wikipedia.org/w/index.php?title=Facettenauge) liefern ein rasterartiges Bild (nicht mehrfache Bilder, wie man vermuten könnte).

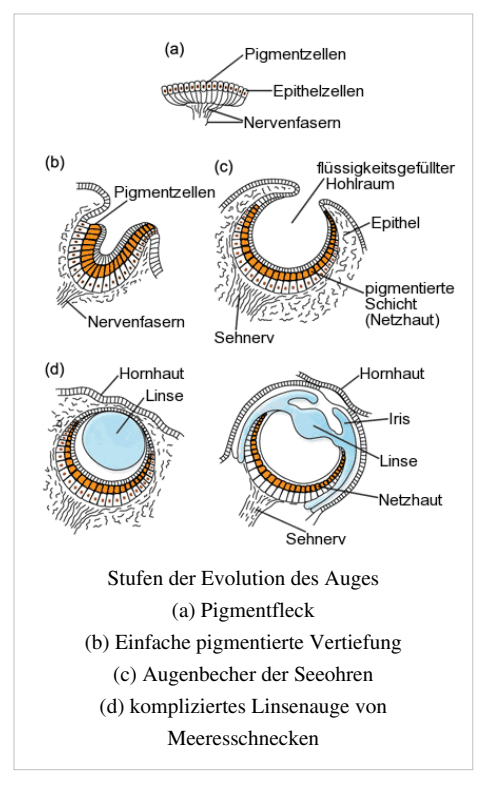

Neben den beschriebenen Augentypen mit lichtbrechenden Linsen findet man in der Natur gelegentlich auch Spiegelaugen. In den Augen der [Kammmuschel](http://de.wikipedia.org/w/index.php?title=Kammmuschel) *(Pecten)* wird das Bild durch [Hohlspiegel e](http://de.wikipedia.org/w/index.php?title=Hohlspiegel)rzeugt, die hinter der Netzhaut angeordnet sind. Die direkt vor der Netzhaut liegende Linse dient der optischen Korrektur des stark verzerrten Spiegelbildes. Die Spiegel sind nach dem Prinzip von reflektierenden Glasplatten gebaut. Mehr als 30 Schichten aus feinsten Guanin-Kristallen liegen dicht gestapelt, jede Schicht in eine [Doppelmembra](http://de.wikipedia.org/w/index.php?title=Doppelmembran)n eingeschlossen. Auch andere Tiere haben Spiegelaugen, unter anderem der Tiefseekrebs *[Gigantocypris](http://de.wikipedia.org/w/index.php?title=Gigantocypris)*, der [Hummer](http://de.wikipedia.org/w/index.php?title=Hummer) und die [Languste](http://de.wikipedia.org/w/index.php?title=Languste)n. Diese Form hat sich offenbar dort durchgesetzt, wo es weniger auf die Bildqualität und mehr auf die Lichtausbeute ankommt.

#### **Photorezeptoren bei Einzellern**

Bereits der Einzeller [Euglena b](http://de.wikipedia.org/w/index.php?title=Euglena)esitzt einen Fotorezeptor zur Hell-Dunkel-Wahrnehmung, welcher eine Verdickung an der Basis der Geißel bildet. Durch die Pigmente des Augenfleckes wird er auf einer Seite abgeschirmt, so dass damit sogar ein einfaches Richtungssehen möglich ist. Das ermöglicht es der Zelle, sich zum Licht hin zu bewegen [\(Phototaxis](http://de.wikipedia.org/w/index.php?title=Phototaxis))<sup>[1]</sup>.

#### **Lichtsinneszellen**

Höher entwickelte Lebewesen wie der Regenwurm besitzen am Körperende oder verstreut einzelne Lichtsinneszellen.

#### **Flachaugen**

[Quallen u](http://de.wikipedia.org/w/index.php?title=Quallen)nd [Seesterne](http://de.wikipedia.org/w/index.php?title=Seesterne) besitzen viele nebeneinander liegende Lichtsinneszellen, die innen an eine Schicht aus Pigmentzellen anschließen können. Die Konzentrierung der Sinneszellen in solchen [Flachaugen](http://de.wikipedia.org/w/index.php?title=Flachauge) verbessert die Hell-Dunkel-Wahrnehmung.

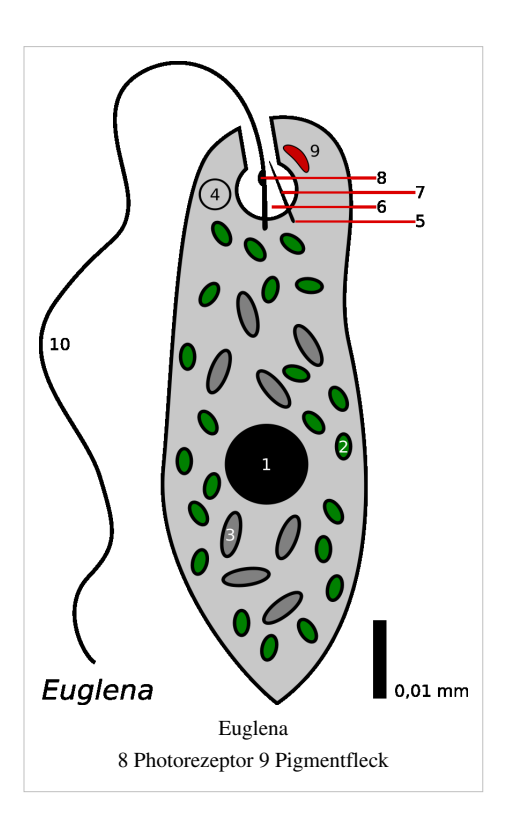

#### **Pigmentbecheraugen**

In [Pigmentbecheraugen](http://de.wikipedia.org/w/index.php?title=Pigmentbecherauge) liegen die Sehzellen vom Licht abgewandt (inverse Lage) in einem Becher aus lichtundurchlässigen Pigmentzellen. Das Licht kann nur durch die Öffnung des Bechers eindringen, um die Sehzellen zu stimulieren. Da daher immer nur ein kleiner Teil der Sehzellen gereizt wird, kann neben der Helligkeit auch die Einfallsrichtung des Lichts bestimmt werden. Solche Augen besitzen unter anderem Strudelwürmer und Schnecken<sup>[2]</sup>.

#### **Grubenaugen**

Das Grubenauge unterscheidet sich vom Pigmentbecherauge durch die dem Licht zugewandte (everse) Lage der Sinneszellen und dadurch, dass die Grube mit Sekret gefüllt ist. In der Grube bilden die Sehzellen eine Zellschicht, die innen an eine Schicht von Pigmentzellen anschließt. Es ist also eine Weiterentwicklung des Flachauges. Es ermöglicht auch die Bestimmung der Intensität und der Einfallsrichtung des Lichts.

#### **Lochaugen**

Lochaugen sind verbesserte Grubenaugen. Die Öffnung der Grube ist nur noch ein kleines Loch und der Hohlraum ist vollständig mit Sekret gefüllt. Durch die erhöhte Anzahl der Sehzellen ist nun auch Bildsehen möglich. Das Bild ist jedoch lichtschwach und nur schemenhaft. Diesen Typ findet man bei niederen Tintenfischen. Eine Abart des Lochauges ist das Blasenauge, bei dem die Öffnung von einer durchsichtigen Haut bedeckt ist (Vorkommen bei manchen Schneckenarten). Das Sekret kann auch zu einer einfachen Art von Linse verfestigt sein (bei Weinbergschnecken der Fall). Diese Modifikationen verbessern das Bild geringfügig.

#### **Linsenauge**

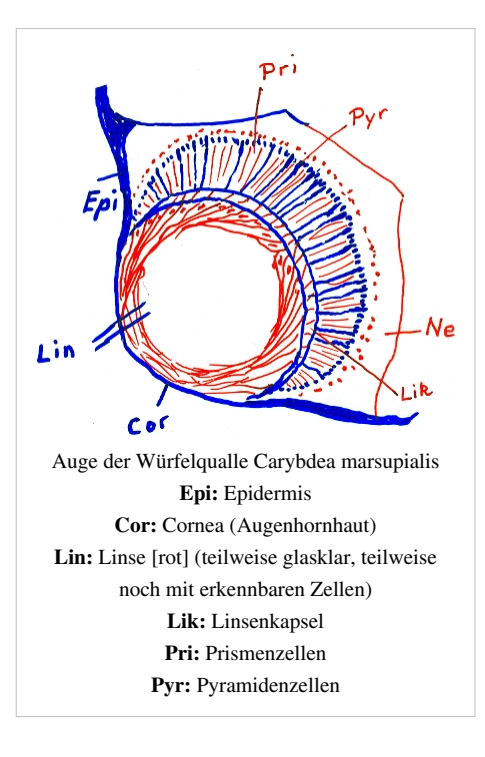

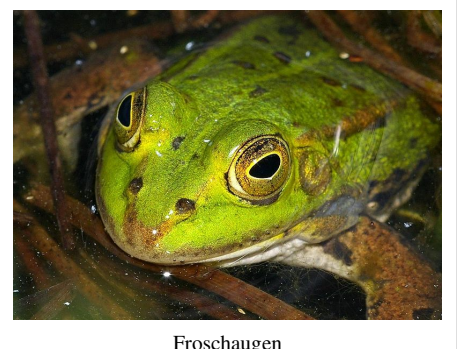

Froschaugen

Das einfachste Linsenauge hat noch nicht den komplizierten Aufbau, den wir vom Wirbeltierauge kennen. Es besteht aus nicht viel mehr als Linse, Pigmentzellen und Retina. Ein Beispiel hierfür ist das Linsenauge der Würfelqualle *Carybdea marsupialis*. Zudem schauen die Augen an den vier Sinneskörpern am Schirmrand der Qualle in den Schirm hinein. Dennoch kann sie damit gut genug sehen, um Rudern auszuweichen, an denen sie sich verletzen könnte.[3]

Auch manche [Ocellen](http://de.wikipedia.org/w/index.php?title=Ocellus) der [Gliederfüßer](http://de.wikipedia.org/w/index.php?title=Gliederf%C3%BC%C3%9Fer) sind einfache Linsenaugen.

Obwohl sich die Augen von [Wirbeltieren](http://de.wikipedia.org/w/index.php?title=Wirbeltiere) und [Tintenfischen](http://de.wikipedia.org/w/index.php?title=Tintenfische) im Aufbau stark ähneln, haben sie diese sehr ähnliche Funktionsweise unabhängig voneinander entwickelt. Dies wird bei der Bildung des Auges beim [Embryo s](http://de.wikipedia.org/w/index.php?title=Embryo)ichtbar: Während sich das Auge bei Wirbeltieren durch eine Ausstülpung der Zellen entwickelt, die später das Gehirn bilden, entsteht das Auge der Weichtiere durch eine Einstülpung der äußeren Zellschicht, die später die Haut bildet.

Ein Krötenauge besitzt schon die meisten Teile, die auch das menschliche Auge hat, nur die Augenmuskeln fehlen. Deshalb kann eine Kröte, wenn sie selber ruhig sitzt, keine ruhenden Gegenstände sehen, da sie nicht zu aktiven Augenbewegungen fähig ist und das Bild auf der Netzhaut dadurch verblasst, wenn es unbewegt ist.<sup>[4]</sup>

Bei den höchstentwickelten Linsenaugen sammelt ein mehrstufiger lichtbrechender Apparat das Licht und wirft es auf die Netzhaut, die nun zwei Arten von Sinneszellen enthält, [Stäbchen u](#page-424-1)nd [Zapfen](http://de.wikipedia.org/w/index.php?title=Zapfen_%28Auge%29). Die Einstellung auf Nah- und Fernsicht wird durch eine elastische Linse ermöglicht, die von Zonulafasern gestreckt bzw. gestaucht wird. Die besten Linsenaugen findet man bei Wirbeltieren.

So ist zum Beispiel bei [Greifvögel](http://de.wikipedia.org/w/index.php?title=Greifv%C3%B6gel)n die Fähigkeit entwickelt, Objekte

in einem Bereich der Netzhaut stark vergrößert zu sehen, was insbesondere beim Kreisen in großer Höhe beim Lauern auf Beute vorteilhaft ist.

Nachttiere wie [Katzen,](http://de.wikipedia.org/w/index.php?title=Katzen) [Eulen u](http://de.wikipedia.org/w/index.php?title=Eulen)nd [Rehe](http://de.wikipedia.org/w/index.php?title=Reh), aber auch [Schafe r](http://de.wikipedia.org/w/index.php?title=Schafe)ealisieren durch eine [retroreflektierende S](http://de.wikipedia.org/w/index.php?title=Retroreflexion)chicht (meist grün oder blau) hinter der Netzhaut einen Zugewinn an Empfindlichkeit, was ihnen als Nachttiere (Räuber wie Beute) zugute kommt. Siehe hierzu: [Tapetum lucidum.](http://de.wikipedia.org/w/index.php?title=Tapetum_lucidum)

Bei Katzen findet man zusätzlich eine sogenannte Schlitzblende, die beim Öffnungsverhältnis größere Unterschiede als Lochblenden erlaubt. Beim Tagsehen werden aber bei Schlitzblenden periphere Strahlbündel weniger als bei Lochblenden unterdrückt, so dass die Sehschärfe beim Tagsehen weniger optimal ist.

Im Verhältnis zur Körpergrösse sind die Augen bei nachtaktiven Tieren deutlich größer als bei den tagaktiven.

Katzenauge mit Schlitzpupille

Für die Leistungsfähigkeit eines Auges ist neben der Form des Auges und der Zahl und Art der Stäbchen und Zapfen auch die Auswertung der Wahrnehmungen durch die Nervenzellen im Auge und im Gehirn sowie die Augenbewegungen und die Lage der Augen am Kopf sehr wesentlich.

Auge 13

Die Auswertung im Gehirn kann von Art zu Art sehr variieren. So hat der Mensch sehr viel mehr unterschiedliche Bereiche zur Bildauswertung und zum Bild erkennen im Gehirn als ein [Spitzhörnchen](http://de.wikipedia.org/w/index.php?title=Eigentliche_Spitzh%C3%B6rnchen).

### **Facettenaugen (Komplexaugen)**

[Facettenauge](http://de.wikipedia.org/w/index.php?title=Facettenauge)n setzen sich aus einer Vielzahl von Einzelaugen [\(Ommatidien](http://de.wikipedia.org/w/index.php?title=Ommatidium)) zusammen, von denen jedes acht Sinneszellen enthält. Jedes Einzelauge sieht nur einen winzigen Ausschnitt der Umgebung, das Gesamtbild ist ein Mosaik aus allen Einzelbildern. Die Anzahl der Einzelaugen kann zwischen einigen Hundert bis hin zu einigen Zehntausend liegen.[5] . Die Auflösung des Facettenauges ist durch die Anzahl der Einzelaugen begrenzt und ist daher weit geringer als die Auflösung des Linsenauges. Allerdings kann die zeitliche Auflösung bei Facettenaugen deutlich höher sein als bei Linsenaugen. Sie liegt etwa bei fliegenden Insekten bei 250 Bildern pro Sekunde (also 250 [Hz](http://de.wikipedia.org/w/index.php?title=Hertz_%28Einheit%29)), was etwa dem vierfachen des menschlichen Auges mit 60 bis

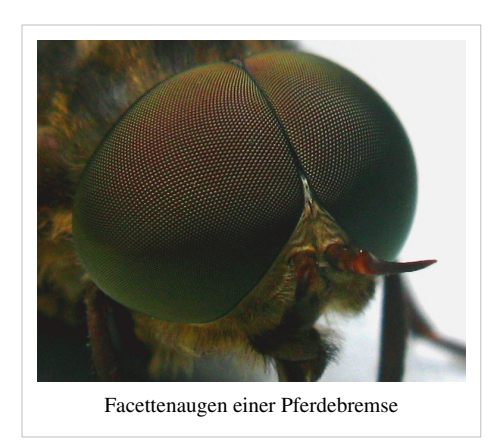

65 Hz<sup>[6]</sup> entspricht. Dies verleiht ihnen eine extrem hohe Reaktionsgeschwindigkeit. Die Farbempfindlichkeit des Facettenauges ist in den ultravioletten Bereich verschoben. Außerdem verfügen Spezies mit Facettenaugen über das größte Blickfeld aller bekannten Lebewesen. Zu finden sind diese Augen bei Krebsen und Insekten.

Zusätzlich besitzen viele Gliederfüßer [Ocellen](http://de.wikipedia.org/w/index.php?title=Ocellen), kleinere Augen, die sich häufig auf der Stirnmitte befinden und sehr unterschiedlich aufgebaut sein können. Bei einfachen Ocellen handelt es sich um Grubenaugen. Besonders leistungsfähige Ocellen besitzen eine Linse oder, wie bei den [Spinnentiere](http://de.wikipedia.org/w/index.php?title=Spinnentiere)n, auch einen Glaskörper, es handelt sich also um kleine Linsenaugen.

## **Zentrale Eigenschaften**

Als Resultat einer visuellen Reizverarbeitung sind die Eigenschaften *Sehschärfe*, *Gesichtsfeld* und *Farbsehen* zu nennen. Die Anforderungen der jeweiligen Lebensformen an diese Fähigkeiten sind sehr unterschiedlich ausgeprägt.

#### **Sehschärfe**

#### → *Hauptartikel:* [Sehschärfe](http://de.wikipedia.org/w/index.php?title=Sehsch%C3%A4rfe)

Mit *Sehschärfe* wird die Fähigkeit eines Lebewesens bezeichnet, Konturen und Muster in der Außenwelt als solche zu erkennen. Ihre Qualität ist abhängig von

- dem Auflösungsvermögen des Augapfels
- der Abbildungsqualität auf der Netzhaut, die durch die brechenden Medien des Auges – Hornhaut, Kammerwasser, Linse und Glaskörper – bestimmt wird
- den optischen Eigenschaften des Objekts und seiner Umgebung (Kontrast, Farbe, Helligkeit)
- der Form des Objekts: die Netzhaut und das zentrale Nervensystem sind in der Lage, bestimmte Formen (horizontale und vertikale Geraden, rechte Winkel) höher aufzulösen als es dem Auflösungsvermögen des Augapfels allein entspricht.

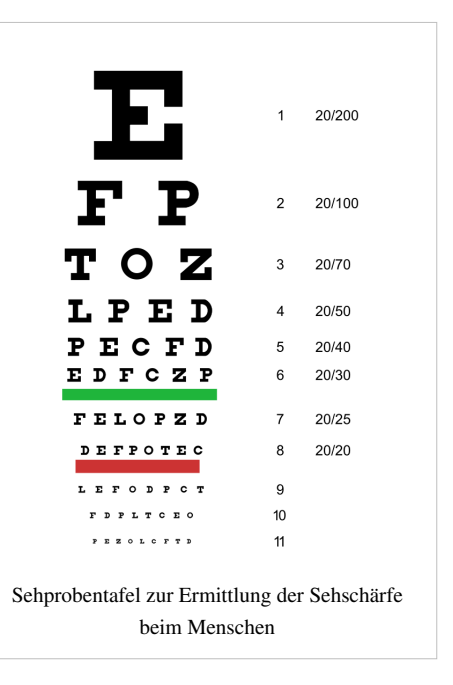

Zur Quantifizierung hat man verschiedene Parameter definiert. Die Winkel-Sehschärfe (angulare Sehschärfe) ist das Auflösungsvermögen, bei dem zwei Sehobjekte noch als getrennt wahrgenommen werden (Minimum separabile). Die Auflösung von 1' (einer Bogenminute) entspricht einer Ortsauflösung von etwa 1,5 mm bei 5 m Abstand. Je kleiner die Winkel-Sehschärfe ist, desto besser ist die Sehschärfe. Die dimensionslose Eigenschaft Visus wird definiert, indem die Bezugsgröße 1' in Beziehung zur individuellen Winkel-Sehschärfe gesetzt wird.

Visus = 1' / (individuelle Winkel-Sehschärfe)

Je größer der Visus ist, desto besser ist die Sehschärfe. Beispiel: wenn eine Person Punkte erst bei einem Winkelabstand von 2' trennen kann, hat sie einen Visus von 0,5. Statt Winkel können auch Entfernungen bestimmt werden. Wenn man als Bezugsgröße den Abstand d wählt, bei dem man zwei Punkte unter einem Winkel von 1' sieht, dann ist:

Visus = individueller Abstand / d

Beispiel: wenn eine Person erst im Abstand von 6 m die Punkte getrennt sehen kann, die bei 12 m einen Winkelabstand von 1' haben, hat sie einen Visus von  $6/12 = 0.5^{[7]}$ .

#### **Gesichtsfeld**

#### → *Hauptartikel:* [Gesichtsfeld](http://de.wikipedia.org/w/index.php?title=Gesichtsfeld)

Mit *Gesichtsfeld* bezeichnet man alle zentralen und peripheren Punkte des Außenraums, die bei ruhiger, gerader Kopfhaltung und geradeaus gerichtetem, bewegungslosem Blick visuell wahrgenommen werden können, und die durch variierende Grösse und Leuchtdichte unterschiedliche Anforderungen an die Qualität der visuellen Wahrnehmung stellen. Man unterscheidet das monokulare Gesichtsfeld jeweils eines Auges von der Summe der Gesichtsfelder aller Augen eines Lebewesens. Seine Grösse wird in der Regel in der Einheit *Grad* angegeben und unterscheidet sich je nach Lebewesen teils sehr deutlich. Beispiele der Dimension eines horizontalen Gesichtsfeldes:

- [Fliegen](http://de.wikipedia.org/w/index.php?title=Fliegen) fast 360° ([Facettenaugen](http://de.wikipedia.org/w/index.php?title=Facettenauge))
- [Frosch](http://de.wikipedia.org/w/index.php?title=Froschlurche) ca. 330°
- [Turmfalke](http://de.wikipedia.org/w/index.php?title=Turmfalke) 300°
- [Krokodil](http://de.wikipedia.org/w/index.php?title=Krokodile) 290°
- [Mensch 1](http://de.wikipedia.org/w/index.php?title=Mensch)75°
- [Schleiereule 1](http://de.wikipedia.org/w/index.php?title=Schleiereule)60°
- [Schnecken \(](http://de.wikipedia.org/w/index.php?title=Schnecken)Napf- und Lochaugen) etwa 100° bis 200°
- [Quallen u](http://de.wikipedia.org/w/index.php?title=Nesseltiere)nd [Würmer](http://de.wikipedia.org/w/index.php?title=W%C3%BCrmer) (Flachaugen) 100° bis 180°, bei mehreren Augen größer<sup>[8] [9]</sup>.

#### **Farbsehen**

#### → *Hauptartikel:* [Farbwahrnehmung](#page-168-1)

Die *Farbwahrnehmung* ist die Fähigkeit, elektromagnetische Wellen verschiedener Wellenlängen in ihrer Intensität zu unterscheiden. Diese Fähigkeit ist im ganzen Tierreich verbreitet. Das Absorptionsspektrum der wahrgenommenen und unterscheidbaren Wellenlängen charakterisiert artspezifisch die Qualität dieser Fähigkeit. Dazu muss das Wahrnehmungssystem mindestens zwei unterschiedliche Typen von *Lichtrezeptoren* besitzen, um die Zusammensetzungen des Lichts erkennen zu können.

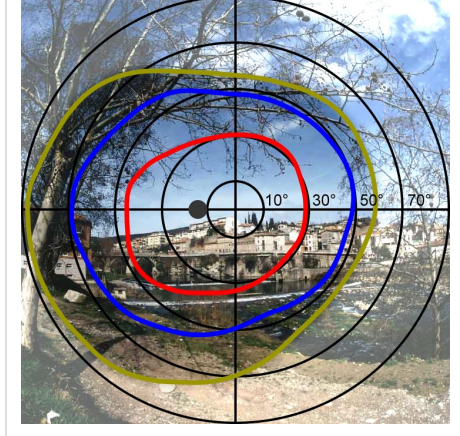

Polardiagramm vom Gesichtsfeldes des linken menschlichen Auges

## **Auge der Säugetiere**

Die Augen der Säugetiere sind sehr empfindliche Sinnesorgane. Umgeben von [Nasen-,](http://de.wikipedia.org/w/index.php?title=Nasenbein) [Joch-](http://de.wikipedia.org/w/index.php?title=Jochbein), [Tränen- u](http://de.wikipedia.org/w/index.php?title=Tr%C3%A4nenbein)nd [Stirnbein](http://de.wikipedia.org/w/index.php?title=Stirnbein) liegen sie geschützt, eingebettet in einem Fett- und Bindegewebspolster, in den knöchernen Augenhöhlen ([Orbita](http://de.wikipedia.org/w/index.php?title=Orbita)) des Schädels. Der Schutzmechanismus des [Lidschlussreflexe](http://de.wikipedia.org/w/index.php?title=Lidschlussreflex)s soll verhindern, dass das Auge durch äußere Einwirkungen geschädigt wird. Durch das schnelle Schließen des [Augenlid](http://de.wikipedia.org/w/index.php?title=Augenlid)s schützt er zum Einen vor Fremdkörpern, zum Anderen bewahrt er die empfindliche Hornhaut durch ständiges Benetzen mit Tränenflüssigkeit vor dem Austrocknen. Auch die [Wimper](http://de.wikipedia.org/w/index.php?title=Wimper)n dienen dem Schutz vor Fremdkörpern, Staub und kleineren Partikeln.

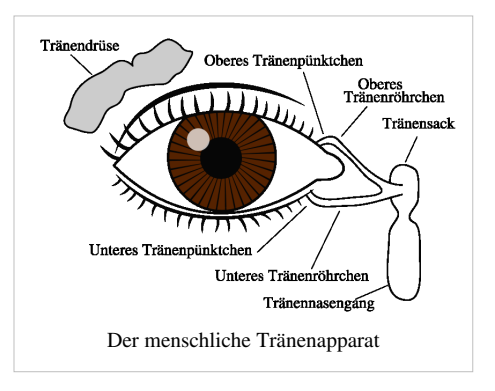

Das Sehorgan *(Organon visus)* der Säugetiere kann in drei Untereinheiten gegliedert werden:

- 1. den Augapfel, *Bulbus oculi* (lat.) oder *Ophthalmos* (griech.),
- 2. die Anhangsorgane des Auges [\(Tränenapparat](http://de.wikipedia.org/w/index.php?title=Tr%C3%A4nendr%C3%BCse), [Augenmuskeln](http://de.wikipedia.org/w/index.php?title=Augenmuskeln) und passiver Halte- und Bandapparat, [Bindehaut](http://de.wikipedia.org/w/index.php?title=Bindehaut) und [Augenlid](http://de.wikipedia.org/w/index.php?title=Augenlid)er) und
- 3. die [Sehbahn](http://de.wikipedia.org/w/index.php?title=Sehbahn)<sup>[9]</sup>.

### **Augapfel**

Der Augapfel (Synonym: *Bulbus oculi*) ist ein fast kugelförmiger Körper, der sich innerhalb bestimmter Grenzen wie in einer [kardanischen Aufhängung](http://de.wikipedia.org/w/index.php?title=Kardanische_Aufh%C3%A4ngung) um beliebig viele Achsen drehen kann, dabei seine Position innerhalb der Augenhöhle jedoch nicht, beziehungsweise nur unwesentlich verändert.<sup>[7]</sup> Seine Hülle besteht aus drei konzentrischen Schichten:

- Die äußere Augenhaut (*Tunica externa bulbi*, auch *Tunica fibrosa bulbi*). Sie wird in zwei Abschnitte untergliedert. Dort, wo das Licht ins Auge eintritt, befindet sich die durchsichtige [Hornhaut \(](http://de.wikipedia.org/w/index.php?title=Hornhaut)Cornea). Sie wird ständig mit [Tränenflüssigkeit](http://de.wikipedia.org/w/index.php?title=Tr%C3%A4nenfl%C3%BCssigkeit) befeuchtet. Sie geht unmittelbar in die weiße [Lederhaut](http://de.wikipedia.org/w/index.php?title=Sclera) *(Sclera)* über, die den größeren restlichen Teil der äußeren Augapfelhülle bildet. An ihr setzen die äußeren Augenmuskeln an, die das Auge in der Augenhöhle bewegen. Im vorderen Augenabschnitt ist sie von [Bindehaut b](http://de.wikipedia.org/w/index.php?title=Bindehaut)edeckt, sodass nur die Cornea von Tränenflüssigkeit direkt benetzt wird.
- Die mittlere Augenhaut (*Tunica media bulbi* oder *Uvea*). Sie besteht aus drei Abschnitten. Die [Aderhaut i](http://de.wikipedia.org/w/index.php?title=Chorioidea)st reich an [Blutgefäß](http://de.wikipedia.org/w/index.php?title=Blutgef%C3%A4%C3%9F)en und versorgt die anliegenden Schichten mit Nährstoffen und [Sauerstoff](http://de.wikipedia.org/w/index.php?title=Sauerstoff) und ist häufig pigmentiert. Nach vorn geht die Aderhaut in den [Ziliarkörper](http://de.wikipedia.org/w/index.php?title=Corpus_ciliare) (auch Strahlenkörper, *Corpus ciliare*) über, der der Aufhängung der Augenlinse und deren [Akkommodation d](http://de.wikipedia.org/w/index.php?title=Akkommodation_%28Auge%29)ient. Der vorderste Abschnitt der mittleren Augenhaut ist die [Regenbogenhaut](http://de.wikipedia.org/w/index.php?title=Iris_%28Auge%29) *(Iris).* Sie bildet die [Pupille](http://de.wikipedia.org/w/index.php?title=Pupille) und reguliert den Lichteinfall [\(Adaptation\)](http://de.wikipedia.org/w/index.php?title=Adaptation_%28Auge%29). Ihre Pigmentierung verursacht die [Augenfarbe.](http://de.wikipedia.org/w/index.php?title=Augenfarbe)
- Die innere Augenhaut ([Netzhaut,](#page-315-1) *Tunica interna bulbi* oder Retina). Sie enthält die Lichtsinneszellen [\(Photorezeptor](http://de.wikipedia.org/w/index.php?title=Photorezeptor)en). Dort, wo der [Sehnerv](http://de.wikipedia.org/w/index.php?title=Sehnerv) das Auge verlässt (Sehnervenpapille), befinden sich keine Lichtsinneszellen. Den zu dieser Stelle korrespondierenden Bereich des [Gesichtsfelds](http://de.wikipedia.org/w/index.php?title=Gesichtsfeld) nennt man den [Blinden](http://de.wikipedia.org/w/index.php?title=Blinder_Fleck_%28Auge%29) [Fleck.](http://de.wikipedia.org/w/index.php?title=Blinder_Fleck_%28Auge%29) Die Stelle des schärfsten Sehens ist die [Fovea centralis](http://de.wikipedia.org/w/index.php?title=Fovea_centralis), die sich innerhalb des [gelben Flecks \(](http://de.wikipedia.org/w/index.php?title=Gelber_Fleck_%28Auge%29)Macula lutea) befindet. Zur inneren Augenhaut gehört auch eine Pigmentschicht, das Pigmentepithel.

Der Innenraum des Augapfels enthält den [Glaskörper](http://de.wikipedia.org/w/index.php?title=Glask%C3%B6rper) *(Corpus vitreum)*, sowie die [Linse](http://de.wikipedia.org/w/index.php?title=Linse_%28Auge%29) *(Lens)* und wird unterteilt in vordere und hintere [Augenkammer](http://de.wikipedia.org/w/index.php?title=Augenkammer) (*Camera anterior* und *posterior bulbi*) [9] .

#### **Augenbewegung**

#### → *Hauptartikel:* [Augenbewegung](http://de.wikipedia.org/w/index.php?title=Augenbewegung)

Der *Bewegungsapparat* der Augen ist bei Säugetieren sehr komplex und besteht neben jeweils sechs äußeren [Augenmuskeln a](http://de.wikipedia.org/w/index.php?title=Augenmuskeln)us elastischem Bindegewebe, sowie einem passiven Halteapparat von Bändern und Sehnen (siehe auch: [Tenonsche Kapsel,](http://de.wikipedia.org/w/index.php?title=Tenonsche_Kapsel) [Lockwood-Ligament](http://de.wikipedia.org/w/index.php?title=Lockwood-Ligament)). Diese sorgen zum Einen für koordinierte Bewegungsmuster beider Augen, zum Anderen für eine sichere Lagerung innerhalb der Augenhöhle. Augenbewegungen, die jeweils lediglich ein Auge durchführt, werden *Duktionen* genannt. Gleichsinnige Bewegungen beider Augen, beispielsweise nach rechts oder links, nennt man *Versionen*, gegensinnige Augenbewegungen *Vergenzen*[7] .

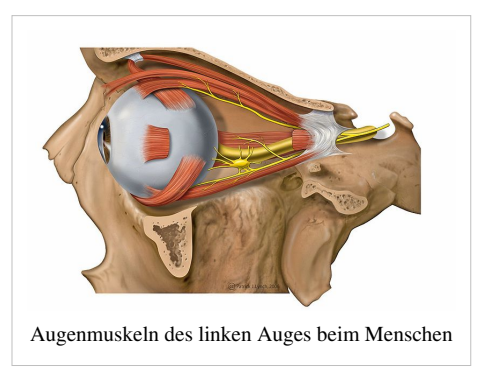

Die Augenbewegungen erfolgen einerseits mit dem Ziel, die [Gesichtslinien](http://de.wikipedia.org/w/index.php?title=Augenachse) auf ein zu fixierendes Objekt im Aussenraum auszurichten - dies möglichst exakt und in kürzester Zeit. Dabei repräsentiert die *Fovea centralis* bei Lebewesen mit [zentraler Fixation n](http://de.wikipedia.org/w/index.php?title=Fixation_%28Augenheilkunde%29)eben der *Hauptsehrichtung* auch den *motorischen Nullpunkt* des Auges hinsichtlich seiner Bewegungsphysiologie und ermöglicht so eine *subjektive Lokalisation* im Raum. Andererseits vergrößern die Augenbewegungen das [Blickfeld.](http://de.wikipedia.org/w/index.php?title=Blickfeld) Dabei ist die monokulare Exkursionsstrecke von Bedeutung, also die maximale Bewegungsfähigkeit des jeweils rechten und linken Auges, die von Lebewesen zu Lebewesen sehr unterschiedlich ausgeprägt sein kann. Die Leistungsfähigkeit der Augenmuskeln ist in der Regel um ein Vielfaches höher, als tatsächlich täglich benötigt wird $^{[7]}$ .

#### **Funktionsmechanismus der Bilderzeugung**

Ins Innere gelangt das Licht durch die Hornhaut und die [Pupille](http://de.wikipedia.org/w/index.php?title=Pupille). Sie ist die kreisförmige Öffnung der farbigen Regenbogenhaut, der [Iris.](http://de.wikipedia.org/w/index.php?title=Iris_%28Auge%29) Durch die Muskelfasern in der Iris kann die Pupille vergrößert und verkleinert werden. Dieser Vorgang, der das Auge an die Helligkeit der Umgebung anpasst, heißt [Adaptation.](http://de.wikipedia.org/w/index.php?title=Adaptation_%28Auge%29) Hinter der Iris ist die elastische [Augenlinse](http://de.wikipedia.org/w/index.php?title=Linse_%28Auge%29) an Bändern aufgehängt. Die Linsenbänder verlaufen zum ringförmigen [Ziliarmuskel](http://de.wikipedia.org/w/index.php?title=Ziliarmuskel). Das Augeninnere ist von dem gallertartigen [Glaskörper e](http://de.wikipedia.org/w/index.php?title=Glask%C3%B6rper)rfüllt. Er verleiht dem Auge die feste und runde Form, die auch Augapfel genannt wird.

Der durch das Auge wahrnehmbare Bereich ([Lichtspektrum](#page-306-1)) des [elektromagnetischen Spektrums i](#page-72-1)st von Lebewesen zu Lebewesen unterschiedlich. Die [Bienen s](http://de.wikipedia.org/w/index.php?title=Europ%C3%A4ische_Honigbiene)ehen beispielsweise kurzwelligeres Licht,

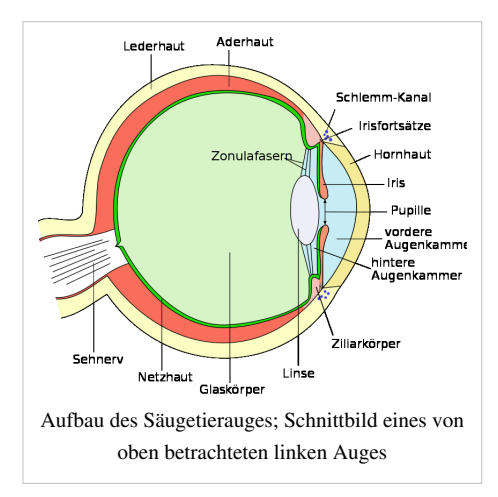

das sogenannte ultraviolette [UV-Licht,](http://de.wikipedia.org/w/index.php?title=UV-Licht) während sie andererseits kein rotes Licht wahrnehmen können. Der Sehraum im Auge der Säugetiere ist für farbiges Sehen (farbiges Licht, durch die [Zapfen](http://de.wikipedia.org/w/index.php?title=Zapfen_%28Auge%29)) sehr viel kleiner als der für Hell und Dunkel (weißes Licht, durch die [Stäbchen\)](#page-424-1). Somit liegt der Farbsehraum auch innerhalb des Weißlichtsehraumes.

Zwar ist der größte Teil der [Netzhaut](#page-315-1) *(Pars optica retinae)* mit [Sinneszellen](http://de.wikipedia.org/w/index.php?title=Fotorezeptor) bedeckt, das [Scharfsehen](http://de.wikipedia.org/w/index.php?title=Sehsch%C3%A4rfe) entsteht jedoch nur innerhalb bestimmter Grenzen, dem sogenannten [Gelben Fleck \(](http://de.wikipedia.org/w/index.php?title=Gelber_Fleck_%28Auge%29)*Macula lutea*). Es wird also prinzipiell nur der Bereich scharf gesehen, den die Augen mit ihren [Gesichtslinien f](http://de.wikipedia.org/w/index.php?title=Augenachse)ixieren.

Beim Betrachten eines Gegenstandes kommt ein konstantes und scharfes Bild erst dadurch zustande, dass uns die [Augenmuskeln](http://de.wikipedia.org/w/index.php?title=Augenmuskeln), meist unbewusst, nacheinander verschiedene Ausschnitte des Objektes auf einer Fläche von etwa 1,0° vor die [Fovea centralis,](http://de.wikipedia.org/w/index.php?title=Fovea_centralis) das Zentrum des Gelben Flecks, rücken<sup>[7]</sup>. Das Auge ruht also beim Betrachten nie und ist immer in kleinsten [Bewegungen](http://de.wikipedia.org/w/index.php?title=Augenbewegung) begriffen, indem ein Punkt für Sekundenbruchteile [fixiert](http://de.wikipedia.org/w/index.php?title=Fixation_%28Augenheilkunde%29) wird, um dann eine Auge 2012 17 and 2012 17 and 2012 17 and 2012 17 and 2012 17 and 2012 17 and 2012 17 and 2012 17 and 2012 17 and 2012 17 and 2012 17 and 2012 17 and 2012 17 and 2012 17 and 2012 17 and 2012 17 and 2012 17 and 2012 17 and 2

kleinste, ruckartige Bewegung ([Mikrosakkade\)](http://de.wikipedia.org/w/index.php?title=Mikrosakkade) zu einem nächsten Punkt folgen zu lassen. Aus diesem "Abtasten" wird schließlich das Gesamtbild generiert. Bei ruhiger Betrachtung dauern die einzelnen Fixationen 0,2 bis 0,6 Sekunden, so dass in einer Sekunde 2 bis 5 Sakkaden stattfinden. Bei schnellerem Blicken werden die Sakkaden häufiger und die Fixationszeiten kürzer.

Die Wahl der Fixationspunkte und das Muster der Sakkaden ist in hohem Maße individuell und steht im Zusammenhang mit den Gewohnheiten und dem Interesse des Betrachters oder der Aufgabenstellung an ihn. Man spricht heute vom Intentionalen Sehen, einem aktiven Vorgang zur Welt hin. Durch entsprechende Beobachtungsmethoden macht sich mittlerweile vor allem die [Werbebranche](http://de.wikipedia.org/w/index.php?title=Werbung), aber auch die [Verhaltensforschung](http://de.wikipedia.org/w/index.php?title=Verhaltensforschung) dieses Phänomen der unwillkürlichen Aktivität zu Nutze um damit ihre Werbemethoden bzw. ihre Thesen zum menschlichen Verhalten zu verbessern und zu optimieren. Auch im Zusammenhang mit der Entwicklung von [Lügendetektor](http://de.wikipedia.org/w/index.php?title=L%C3%BCgendetektor)en sind immer wieder entsprechende Instrumente im Einsatz, meist zur Bewertung des Erregungszustands.

#### **Eigenarten des menschlichen Auges**

Für den Menschen ist der Sehsinn von sehr großer Bedeutung. Er ist der *Leitsinn*, der Menschen und anderen visuell ausgerichteten Lebewesen eine sichere Orientierung ermöglicht. Ganz praktisch drückt sich dies auch in den Entschädigungssummen aus, die für den Verlust eines oder beider Augen von [Versicherungen g](http://de.wikipedia.org/w/index.php?title=Versicherer)ezahlt werden. Hierbei wird der [Invalidität](http://de.wikipedia.org/w/index.php?title=Invalidit%C3%A4t)sgrad bei Verlust eines Auges mit 50% angegeben<sup>[10]</sup>.

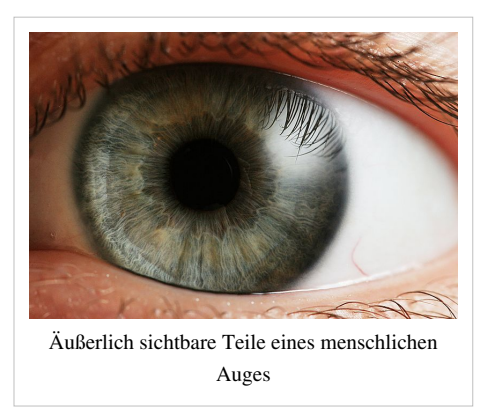

Der adäquate Reiz für das [Sinnesorgan](http://de.wikipedia.org/w/index.php?title=Sinnesorgan) *Auge* entsteht beim Menschen durch elektromagnetische Strahlung mit einer [Wellenlänge](#page-453-1) zwischen etwa 400 und 760 Nanometer und ist für Tag- und Nachtsehen etwas

unterschiedlich (siehe [Empfindlichkeitskurve\)](http://de.wikipedia.org/w/index.php?title=V%28lambda%29-Kurve). Der anatomische und funktionelle Aufbau des Augapfels stellt sicher, dass die zentrale Eigenschaft des menschlichen Sehsinns, die [Sehschärfe,](http://de.wikipedia.org/w/index.php?title=Sehsch%C3%A4rfe) eine entsprechend hohe Qualität erreicht. Sie entsteht auf nur 0,02 Prozent der Netzhautfläche, was etwa 5° unseres insgesamt horizontal rund 170° und vertikal rund  $110^{\circ}$  umfassenden binokularen [Gesichtsfeld](http://de.wikipedia.org/w/index.php?title=Gesichtsfeld)es entspricht $^{[9]}$ .

Bei der Geburt besitzt das Auge noch nicht seine volle Sehfähigkeit. Erst im Lauf der ersten Lebensmonate lernt es, die Dinge im Umfeld zu [fixieren u](http://de.wikipedia.org/w/index.php?title=Fixation_%28Augenheilkunde%29)nd somit für die notwendige [Stimulanz](http://de.wikipedia.org/w/index.php?title=Stimulanz) zu sorgen, die das visuelle System für eine adäquate Entwicklung der Sehschärfe benötigt. Die Augen weisen im frühkindlichen Stadium in der Regel eine physiologische [Weitsichtigkeit](http://de.wikipedia.org/w/index.php?title=Hyperopie) von +2,0 bis +3,0 Dioptrien auf. Durch das anatomische Wachstum ändern sich auch die optischen Verhältnisse. Die Weitsichtigkeit reduziert sich bis zum Erwachsenenalter deshalb im Idealfall auf etwa +0,5 Dioptrien.

Das menschliche Auge gehört zur Gruppe der Linsenaugen. Das zur Lichtbrechung notwendige optische System besitzt eine [Gesamtbrechkraft](http://de.wikipedia.org/w/index.php?title=Brechwert) von rund 60,00 [Dioptrien](http://de.wikipedia.org/w/index.php?title=Dioptrie) [\(Emmetropauge n](http://de.wikipedia.org/w/index.php?title=Emmetropie)ach [Gullstrand 5](http://de.wikipedia.org/w/index.php?title=Allvar_Gullstrand)8,635 dpt)<sup>[9]</sup>. Die jeweiligen optisch wirksamen Bestandteile [Hornhaut](http://de.wikipedia.org/w/index.php?title=Hornhaut), [Linse](http://de.wikipedia.org/w/index.php?title=Linse_%28Auge%29), [Kammerwasser](http://de.wikipedia.org/w/index.php?title=Kammerwasser) und [Glaskörper,](http://de.wikipedia.org/w/index.php?title=Glask%C3%B6rper) die sogenannten *brechenden Medien*, haben daran unterschiedlich große Anteile. Das gesamte System stellt sicher, dass die in das Auge einfallenden Lichtstrahlen auf der Stelle des schärfsten Sehens, der [Fovea centralis](http://de.wikipedia.org/w/index.php?title=Fovea_centralis), gebündelt werden. Durch die Fähigkeit der [Akkommodation i](http://de.wikipedia.org/w/index.php?title=Akkommodation_%28Auge%29)st dies in den unterschiedlichsten Distanzen zwischen optischem Fern- und Nahpunkt möglich.

Auch wenn es den Anschein hat, als würde das menschliche Auge Dinge im Aussenraum ruhig und bewegungslos fixieren, so vollführt es gleichwohl pro Sekunde permanent etwa 1-3 sehr kleine Blicksprünge, sogenannte [Mikrosakkaden](http://de.wikipedia.org/w/index.php?title=Mikrosakkade). Dies beugt einer Überreizung der Sinneszellen auf der Netzhaut vor, die *Lokaladaption* genannt  $\text{wird}^{[7]}$ .

Die [Augenfarbe e](http://de.wikipedia.org/w/index.php?title=Augenfarbe)ntsteht durch unterschiedliche [Pigmentierung d](http://de.wikipedia.org/w/index.php?title=Pigmentierung)er Regenbogenhaut [\(Iris\)](http://de.wikipedia.org/w/index.php?title=Iris_%28Auge%29). Durch Einlagerung des braunfärbenden [Melanin](http://de.wikipedia.org/w/index.php?title=Melanin)s in die Iriseigenschicht bildet sich eine charakteristische Augenfarbe, die in Abhängigkeit von der Pigmentmenge über grau, gelb, grün bis braun, bei entsprechend hoher Menge von Melanin sogar bis hin zu schwarz, reicht. Dieses korreliert beim Menschen meist mit der Haut- und Haarfarbe. So besitzen hellhäutige und blonde Menschen eher blaue Augen, während dunkelhäutige mit dunklen Haaren meist eine braune Irisfärbung aufweisen.<sup>[11] [12]</sup> Etwa 90 Prozent aller Menschen weltweit haben braune Augen, darunter der weitaus überwiegende Teil der Menschen nicht europäischer Abstammung. Der Rest verteilt sich auf Blau, Grün und Grau. Der Theorie des Genforschers Hans Eiberg von der Universität Kopenhagen zu Folge sollen alle Blauäugigen von ein und demselben Menschen abstammen<sup>[13]</sup>.

Während bei vielen anderen Lebewesen die *Beidäugigkeit* ausschließlich der Vergrößerung des Gesichts- und Blickfeldes dient, ist der menschliche Sehsinn darüber hinaus eindeutig auf [Binokularität](http://de.wikipedia.org/w/index.php?title=Binokularsehen) ausgelegt, das heißt auf einer *Verschmelzung* der Seheindrücke des jeweils rechten und linken Auges. Erst diese Fähigkeit als Ergebnis einer exakten Koordination und Zusammenarbeit ermöglicht ein qualitativ hochwertiges [räumliches Sehen](http://de.wikipedia.org/w/index.php?title=R%C3%A4umliches_Sehen)<sup>[7]</sup>.

#### **Menschliches Auge in Zahlen**

Alle Werte sind Durchschnittswerte und können nach Geschlecht und Alter variieren<sup>[7] [9] [14] [15]</sup>.

#### **Erkrankungen und Funktionsstörungen**

 $\rightarrow$  siehe auch: Krankheitsbilder in der Augenheilkunde [Krankheitsbild in der Augenheilkunde](http://de.wikipedia.org/w/index.php?title=Kategorie:Krankheitsbild_in_der_Augenheilkunde)

Die [Augenheilkunde b](http://de.wikipedia.org/w/index.php?title=Augenheilkunde)eschäftigt sich mit der [Diagnostik u](http://de.wikipedia.org/w/index.php?title=Diagnostik)nd [Therapie](http://de.wikipedia.org/w/index.php?title=Therapie) von Augenkrankheiten. Diese führen in erster Linie zu einem mehr oder weniger ausgeprägten Verlust an funktioneller Leistungsfähigkeit, wie beispielsweise einer Verminderung der [Sehschärfe,](http://de.wikipedia.org/w/index.php?title=Sehsch%C3%A4rfe) Einschränkungen des Gesichtsfeldes, [Farbsinn](http://de.wikipedia.org/w/index.php?title=Farbsinn)störungen, Reduzierung des [Dämmerungssehen](http://de.wikipedia.org/w/index.php?title=D%C3%A4mmerungssehen)s oder Störungen des beidäugigen Sehens. Zudem gehören virale und bakterielle [Infektion](http://de.wikipedia.org/w/index.php?title=Infektion)en, sowie lokale Entzündungsprozesse, [Schmerz](http://de.wikipedia.org/w/index.php?title=Schmerz)en, Schwellungen, [Tumor](http://de.wikipedia.org/w/index.php?title=Tumor)bildung, vermehrter Tränenfluß, erhöhte [Blendungsempfindlichkeit](http://de.wikipedia.org/w/index.php?title=Photophobie) und [Bewegungsstörungen](http://de.wikipedia.org/w/index.php?title=Schielen) zu den weiteren möglichen Symptomkomplexen und organischen Beeinträchtigungen.

Zu den häufigste Erkrankungen mit einer Sehschärfenminderung<sup>[16]</sup> gehören neben dem *Grauen Star* ([Katarakt](http://de.wikipedia.org/w/index.php?title=Katarakt_%28Medizin%29)) und dem *Grünen Star* [\(Glaukom](http://de.wikipedia.org/w/index.php?title=Glaukom)) die altersbedingte [Makuladegeneration u](http://de.wikipedia.org/w/index.php?title=Makuladegeneration)nd die [Diabetische](http://de.wikipedia.org/w/index.php?title=Diabetische_Retinopathie) [Retinopathie.](http://de.wikipedia.org/w/index.php?title=Diabetische_Retinopathie) Für die häufigsten Formen der Katarakt, des Glaukoms und der Makuladegeneration vermutet man als Ursache Altersveränderungen auf der Grundlage genetischer Veranlagungen. Vor allem für die Makuladegeneration stellt daneben das Rauchen den wesentlichen [exogen](http://de.wikipedia.org/w/index.php?title=Exogen)en Risikofaktor dar. Man vermutet für die Katarakt und die Makuladegeneration außerdem einen schädlichen Einfluss von [ultraviolettem Licht](http://de.wikipedia.org/w/index.php?title=Ultraviolettes_Licht). Die diabetische Retinopathie ist Folge von Gefäßveränderungen, die durch den erhöhten

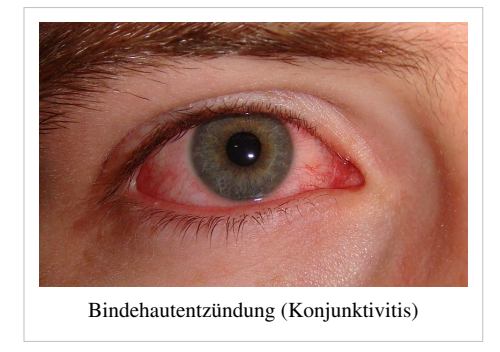

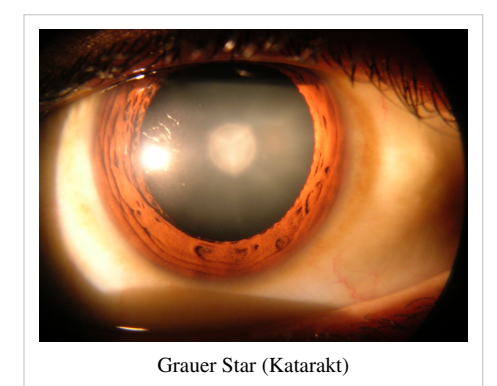

Blutzuckerspiegel hervorgerufen werden. Auch sie tritt bei Rauchern früher und häufiger auf als bei Nichtrauchern.

Die Heilungsaussichten mit den zur Verfügung stehenden konservativen und operativen Behandlungsmöglichkeiten sind dabei sehr unterschiedlich. Erkrankungen mit Beteiligung der Netzhaut haben häufig eine ungünstigere [Prognose,](http://de.wikipedia.org/w/index.php?title=Prognose) weil diese weder [regenerationsfähig](http://de.wikipedia.org/w/index.php?title=Physiologische_Regeneration) noch bislang dauerhaft ersetzbar ist. Hier kann es zu Ablösungen [\(Amotio\)](http://de.wikipedia.org/w/index.php?title=Netzhautabl%C3%B6sung), Löchern (Foramen), Rissen ([Ruptur](http://de.wikipedia.org/w/index.php?title=Ruptur)) oder Spaltungen von Netzhautschichten [\(Retinoschisis\)](http://de.wikipedia.org/w/index.php?title=Retinoschisis) kommen. Bei manchen Netzhauterkrankungen (z. B. [Retinopathia pigmentosa\)](http://de.wikipedia.org/w/index.php?title=Retinopathia_pigmentosa) hofft man, in der Zukunft eine Wiederherstellung der Sehfunktion durch ein [Retina-Implantat z](http://de.wikipedia.org/w/index.php?title=Retina-Implantat)u erreichen<sup>[17]</sup>.

Des Weiteren finden sich häufig Entzündungsprozesse, besonders an der Bindehaut ([Konjunktivitis](http://de.wikipedia.org/w/index.php?title=Konjunktivitis)), der Hornhaut [\(Keratitis](http://de.wikipedia.org/w/index.php?title=Keratitis)), der Regenbogenhaut ([Iritis](http://de.wikipedia.org/w/index.php?title=Iritis)) und der Aderhaut ([Uveitis\)](http://de.wikipedia.org/w/index.php?title=Uveitis), aber auch am [Tränenapparat u](http://de.wikipedia.org/w/index.php?title=Dakryozystitis)nd den Lidern [\(Blepharitis\)](http://de.wikipedia.org/w/index.php?title=Blepharitis). Innerhalb des Glaskörpers kann es zudem zu krankhaften [Eintrübungen k](http://de.wikipedia.org/w/index.php?title=Glask%C3%B6rpertr%C3%BCbung)ommen.

Eine funktionale Erkrankung des Auges ohne erkennbare organische Ursache in Form einer teils massiven Verminderung der Sehschärfe nennt man [Amblyopie.](http://de.wikipedia.org/w/index.php?title=Amblyopie) Sie wird unter anderem durch bestimmte [Schielerkrankungen](http://de.wikipedia.org/w/index.php?title=Schielen) oder sehr unterschiedliche Brechungsverhältnisse ([Anisometropie\)](http://de.wikipedia.org/w/index.php?title=Anisometropie) hervorgerufen<sup>[7]</sup>.

Verminderungen der Abbildungsqualität auf der Netzhaut und somit der Sehschärfe können durch [refraktiv](http://de.wikipedia.org/w/index.php?title=Refraktion) bedingte Fehlsichtigkeiten [\(Ametropie\)](http://de.wikipedia.org/w/index.php?title=Ametropie) wie [Kurzsichtigkeit,](http://de.wikipedia.org/w/index.php?title=Kurzsichtigkeit) [Weitsichtigkeit](http://de.wikipedia.org/w/index.php?title=Weitsichtigkeit) oder [Hornhautverkrümmung v](http://de.wikipedia.org/w/index.php?title=Hornhautverkr%C3%BCmmung)erursacht werden. Altersbedingt verliert zudem die Linse an Elastizität, was eine Reduzierung der Naheinstellungsfähigkeit zur Folge hat und zur [Presbyopie](http://de.wikipedia.org/w/index.php?title=Presbyopie) führt<sup>[9]</sup>.

Es gibt eine ganze Reihe von Erkrankungen, die ihre Ursachen an ganz anderer Stelle haben, sich gleichwohl mit entsprechenden Symptomen am oder im Auge manifestieren. Dazu gehören insbesondere bestimmte neurologische Krankheitsbilder, die [endokrine Orbitopathie a](http://de.wikipedia.org/w/index.php?title=Endokrine_Orbitopathie)ls Ausdruck eines [hormon](http://de.wikipedia.org/w/index.php?title=Hormon)ell bedingten [Autoimmunprozesses](http://de.wikipedia.org/w/index.php?title=Autoimmunerkrankung), [Diabetes mellitus](http://de.wikipedia.org/w/index.php?title=Diabetes_mellitus), [Durchblutungs](http://de.wikipedia.org/w/index.php?title=Durchblutungsst%C3%B6rung)- und [Stoffwechselstörung](http://de.wikipedia.org/w/index.php?title=Stoffwechselst%C3%B6rung)en, [Toxoplasmose](http://de.wikipedia.org/w/index.php?title=Toxoplasmose) oder die [Multiple Sklerose.](http://de.wikipedia.org/w/index.php?title=Multiple_Sklerose) Aus diesem Grund spielt die ophthalmologische Diagnostik bei der Identifizierung fachübergreifender Krankheitsbilder eine wichtige Rolle.

Das Auge ist häufig äußeren Einwirkungen ausgesetzt, die zu Verletzungen führen können, beispielsweise durch Fremdkörper, stumpfe Kontusion (Faustschlag, Tennisball etc.) oder [Verblitzung](http://de.wikipedia.org/w/index.php?title=Verblitzung)en.

Unspezifische Beeinträchtigungen des Sehens werden auch unter dem Begriff [Sehstörung](http://de.wikipedia.org/w/index.php?title=Sehst%C3%B6rung) zusammengefasst.

#### **Untersuchungsverfahren**

 $\rightarrow$  siehe auch: Diagnosverfahren in der Augenheilkunde [Diagnostisches Verfahren in der Augenheilkunde](http://de.wikipedia.org/w/index.php?title=Kategorie:Diagnostisches_Verfahren_in_der_Augenheilkunde)

Die ophthalmologische Diagnostik ist geprägt von einer Vielzahl von apparativen Untersuchungsverfahren und erstreckt sich bei der organischen Beurteilung in erster Linie auf die Inspektion der sichtbaren Bestandteile der vorderen, mittleren und hinteren Augenabschnitte. Dabei kommen spezielle Geräte zum Einsatz, mit denen annähernd sämtliche Organbereiche eingesehen und beurteilt werden können. Eines der Wichtigsten ist hierbei die [Spaltlampe,](http://de.wikipedia.org/w/index.php?title=Spaltlampe) die, teils in Kombination mit weiteren Hilfsmitteln wie bspw. dem [Kontaktglas](http://de.wikipedia.org/w/index.php?title=Kontaktglas), eine Begutachtung aller wesentlicher Abschnitte ermöglicht. In Verbindung mit einem [Applanationstonometer l](http://de.wikipedia.org/w/index.php?title=Tonometrie)ässt sich zudem auch der [Augeninnendruck m](http://de.wikipedia.org/w/index.php?title=Augeninnendruck)essen. Kompaktere Varianten, insbesondere zur Beurteilung des Augenhintergrunds, finden sich in den sogenannten [Ophthalmoskope](http://de.wikipedia.org/w/index.php?title=Ophthalmoskop)n. Untersuchungen des Augenhintergrunds werden häufig mit Pupillen erweiternden Medikamenten vorbereitet, um einen besseren Einblick zu ermöglichen.

Die Messungen und Untersuchungen der Funktionalität des Sehsinns erfolgen ebenfalls mit einer Vielzahl von Hilfsmitteln und Apparaturen. Zur Prüfung der Sehschärfe [\(Sehtest\)](http://de.wikipedia.org/w/index.php?title=Sehtest) und der [optischen](http://de.wikipedia.org/w/index.php?title=Refraktion) [Verhältnisse der Augen b](http://de.wikipedia.org/w/index.php?title=Refraktion)enutzt man beispielsweise [Phoropter](http://de.wikipedia.org/w/index.php?title=Phoropter) und

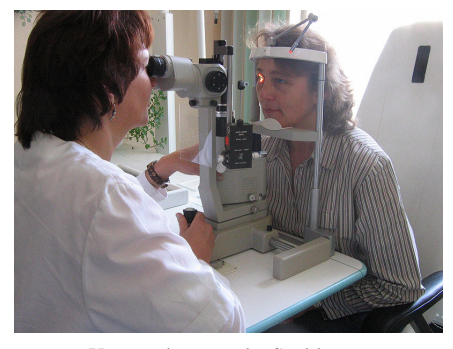

Untersuchung an der Spaltlampe

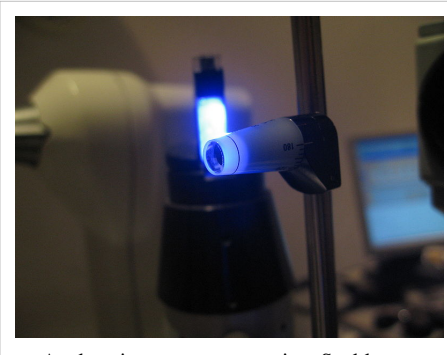

Applanationstonometer an einer Spaltlampe

Refraktometer. Das Gesichtsfeld wird mittels eines [Perimeters g](http://de.wikipedia.org/w/index.php?title=Perimetrie)emessen, Dämmerungssehen und Blendungsempfindlichkeit ermittelt ein [Nyktometer](http://de.wikipedia.org/w/index.php?title=Nyktometer), und der Farbsinn wird unter anderem mit den sogenannten [Ishihara-Farbtafel](http://de.wikipedia.org/w/index.php?title=Ishihara-Farbtafel)n geprüft. Die Untersuchung des beidäugigen Sehens und die Beweglichkeit beider Augen hat sogar ein eigenständiges [Spezialgebiet](http://de.wikipedia.org/w/index.php?title=Strabologie) hervorgebracht. Für alle Funktionen des menschlichen Sehsinns gibt es Prüfund Testverfahren, die reproduzierbare Ergebnisse liefern und so eine detaillierte Verlaufsdokumentation ermöglichen.

## **Metaphern und Redewendungen**

Der Begriff "Auge" wird häufig in Redewendungen und Metaphern verwendet. Einige Beispiele:

- Die Augen niederschlagen
- Wachsame Augen
- Jemandem etwas auf's Auge drücken
- Auge um Auge, Zahn um Zahn
- Aus den Augen verlieren
- Gespräch unter vier Augen
- Ein kurzer Augenblick
- Jemandem schöne Augen machen
- Etwas in Augenschein nehmen
- Etwas/Jemand ist eine Augenweide
- Ein Dorn im Auge sein
- Jemandem die Augen öffnen
- Mit einem blauen Auge davonkommen
- Mit einem lachenden und einem weinenden Auge
- Ein Auge riskieren
- Etwas/Jemanden mit anderen Augen betrachten
- Augen zu und durch

## **Nota bene**

- In der [Jägersprache w](http://de.wikipedia.org/w/index.php?title=J%C3%A4gersprache)erden die Augen des [Schalenwild](http://de.wikipedia.org/w/index.php?title=Schalenwild)es als *Lichter* bezeichnet.
- In der [Psychologie](http://de.wikipedia.org/w/index.php?title=Psychologie) spricht man im Zusammenhang mit den Augen vom *Spiegel der Seele*.
- In der [Meteorologie](http://de.wikipedia.org/w/index.php?title=Meteorologie) wird das Zentrum eines Wirbelsturms *[Auge](http://de.wikipedia.org/w/index.php?title=Auge_%28Meteorologie%29)* genannt.

## **Siehe auch**

- [Optik](#page-324-1), [Augenoptik](http://de.wikipedia.org/w/index.php?title=Augenoptik)
- [Optische Täuschung,](http://de.wikipedia.org/w/index.php?title=Optische_T%C3%A4uschung) [Blickkontakt](http://de.wikipedia.org/w/index.php?title=Blickkontakt)
- [Visuelle Wahrnehmung,](#page-447-1) [Visuelles System](http://de.wikipedia.org/w/index.php?title=Visuelles_System)
- [Strabologie,](http://de.wikipedia.org/w/index.php?title=Strabologie) [Neuroophthalmologie](http://de.wikipedia.org/w/index.php?title=Neuroophthalmologie)
- [Optografie](http://de.wikipedia.org/w/index.php?title=Optografie)

## **Einzelnachweise**

- [1] online Das Augentierchen Euglena: Ein einzelliger Geißelträger des Süßwassers [\(http://www.fortunecity.com/skyscraper/isp/1924/](http://www.fortunecity.com/skyscraper/isp/1924/Euglena.html) [Euglena.html\)](http://www.fortunecity.com/skyscraper/isp/1924/Euglena.html)
- [2] Wilfried Westheide, Reinhard Rieger (Hrsg.): *Spezielle Zoologie. Teil 1: Einzeller und Wirbellose.* korr. u. erg. Nachdruck d. 1. Aufl., Spektrum Akademischer Verlag, Heidelberg, Berlin 2004, ISBN 3-8274-1482-2
- [3] H.-E. Gruner (Hrsg.); 1993; Lehrbuch der Speziellen Zoologie, Band I Wirbellose Tiere, 2. Teil: Cnidaria, Ctenophora, Mesozoa, Plathelminthes, Nemertini, Entoprocta, Nemathelminthes, Priapulida; Stuttgart, New York: Gustav Fischer Verlag
- [4] Jörg Peter Ewert, Sabine Beate Ewert; 1981; Wahrnehmung; Quelle und Meyer Heidelberg; ISBN 3-494-01060-9
- [5] Hans Ekkehard Gruner (Hrsg.), M. Moritz, W. Dunger; 1993; Lehrbuch der speziellen Zoologie, Band I: Wirbellose Tiere, 4. Teil: Arthropoda (Ohne Insekta)
- [6] Wolf D. Keidel: Kurzgefasstes Lehrbuch der Physiologie, S. 422, Georg Thieme Verlag Stuttgart, 1973
- [7] Herbert Kaufmann: *Strabismus*. Unter Mitarbeit von W. de Decker u. a., Georg Thieme Verlag, Ausgabe 3 2003, ISBN 3-13-129723-9
- [8] Ulrike Rockmann: Lernmaterialien Sinnesphysiologie. Das visuelle System [\(http://www.uni-oldenburg.de/sport/bww2/Lehre/Sinne/](http://www.uni-oldenburg.de/sport/bww2/Lehre/Sinne/auge.html) [auge.html\)](http://www.uni-oldenburg.de/sport/bww2/Lehre/Sinne/auge.html)
- [9] Axenfeld/Pau: *Lehrbuch und Atlas der Augenheilkunde*. Unter Mitarbeit von R. Sachsenweger u. a., Stuttgart: Gustav Fischer Verlag, 1980, ISBN 3-437-00255-4
- [10] Versicherungsvertragsrecht ein Grundriß. ISBN 978-3-89952-177-1 [\(http://books.google.de/books?id=2QFEo\\_vt5zAC&pg=PA170&](http://books.google.de/books?id=2QFEo_vt5zAC&pg=PA170&lpg=PA170&dq=versicherung+verlust+eines+auges&source=bl&ots=5UrF21Q-so&sig=-tP7lcl5M0EcoB-hl-gbPCdecMo&hl=de&ei=r5nvTKjYCIqDswbfiuGWCw&sa=X&oi=book_result&ct=result&resnum=8&ved=0CEQQ6AEwBw#v=onepage&q=versicherung%20verlust%20eines%20auges&f=false) [lpg=PA170&dq=versicherung+verlust+eines+auges&source=bl&ots=5UrF21Q-so&sig=-tP7lcl5M0EcoB-hl-gbPCdecMo&hl=de&](http://books.google.de/books?id=2QFEo_vt5zAC&pg=PA170&lpg=PA170&dq=versicherung+verlust+eines+auges&source=bl&ots=5UrF21Q-so&sig=-tP7lcl5M0EcoB-hl-gbPCdecMo&hl=de&ei=r5nvTKjYCIqDswbfiuGWCw&sa=X&oi=book_result&ct=result&resnum=8&ved=0CEQQ6AEwBw#v=onepage&q=versicherung%20verlust%20eines%20auges&f=false) [ei=r5nvTKjYCIqDswbfiuGWCw&sa=X&oi=book\\_result&ct=result&resnum=8&ved=0CEQQ6AEwBw#v=onepage&q=versicherung](http://books.google.de/books?id=2QFEo_vt5zAC&pg=PA170&lpg=PA170&dq=versicherung+verlust+eines+auges&source=bl&ots=5UrF21Q-so&sig=-tP7lcl5M0EcoB-hl-gbPCdecMo&hl=de&ei=r5nvTKjYCIqDswbfiuGWCw&sa=X&oi=book_result&ct=result&resnum=8&ved=0CEQQ6AEwBw#v=onepage&q=versicherung%20verlust%20eines%20auges&f=false) [verlust eines auges&f=false\)](http://books.google.de/books?id=2QFEo_vt5zAC&pg=PA170&lpg=PA170&dq=versicherung+verlust+eines+auges&source=bl&ots=5UrF21Q-so&sig=-tP7lcl5M0EcoB-hl-gbPCdecMo&hl=de&ei=r5nvTKjYCIqDswbfiuGWCw&sa=X&oi=book_result&ct=result&resnum=8&ved=0CEQQ6AEwBw#v=onepage&q=versicherung%20verlust%20eines%20auges&f=false)
- [11] Peter Frost *Why Do Europeans Have So Many Hair and Eye Colors?* [\(http://pages.globetrotter.net/peter\\_frost61z/](http://pages.globetrotter.net/peter_frost61z/European-hair-and-eye-color.htm) [European-hair-and-eye-color.htm\) Y](http://pages.globetrotter.net/peter_frost61z/European-hair-and-eye-color.htm)et skin color is weakly influenced by the different alleles for hair color or eye color, apart from the ones for red hair or blue eyes. Some have no effect at all on skin pigmentation.
- [12] Duffy et al. 2004 *Interactive effects of MC1R and OCA2 on melanoma risk phenotypes* [\(http://hmg.oxfordjournals.org/cgi/content/full/](http://hmg.oxfordjournals.org/cgi/content/full/13/4/447) [13/4/447\)](http://hmg.oxfordjournals.org/cgi/content/full/13/4/447) All blue-eyed R/R individuals (Anm.: R steht für ein stark wirkendes Rothaarallel, im Gegengsatz zu r. Beide sind aber rezessiv.) were in the fair/pale skin category but this decreased to 85.4% with fair/pale skin for brown/green-eyed R/R individuals, the remainder having medium skin color. This proportionate lightening in all genotypic groups when carrying both recessive blue-eyed b and red-hair R alleles indicates additive action of MC1R and BEY2/OCA2 loci on constitutive skin color.
- [13] Hans Eiberg et al. 2007 *Blue eye color in humans may be caused by a perfectly associated founder mutation in a regulatory element located within the HERC2 gene inhibiting OCA2 expression* [\(http://www.springerlink.com/content/2045q6234h66p744/fulltext.html\)](http://www.springerlink.com/content/2045q6234h66p744/fulltext.html).
- [14] Online Journal of Ophthalmology [\(http://www.onjoph.com/patinfo/funktion/zahlen.html\)](http://www.onjoph.com/patinfo/funktion/zahlen.html)
- [15] Physiologie des Menschen. Robert F. Schmidt, Florian Lang, und Manfred Heckmann, Springer Verlag, Berlin, 2007. ISBN 978-3-540-32908-4 [\(http://books.google.de/books?id=0HLnfUTBk-wC&pg=PA380&lpg=PA380&dq=gewicht+des+auges&](http://books.google.de/books?id=0HLnfUTBk-wC&pg=PA380&lpg=PA380&dq=gewicht+des+auges&source=bl&ots=BrKYZAGFo-&sig=hDIbCTWst9cULO5h9rUf4cquOsM&hl=de&ei=NvPwTN7CJ8vrsgbf9KCFCw&sa=X&oi=book_result&ct=result&resnum=9&ved=0CE4Q6AEwCA#v=onepage&q=gewicht%20des%20auges&f=false) [source=bl&ots=BrKYZAGFo-&sig=hDIbCTWst9cULO5h9rUf4cquOsM&hl=de&ei=NvPwTN7CJ8vrsgbf9KCFCw&sa=X&](http://books.google.de/books?id=0HLnfUTBk-wC&pg=PA380&lpg=PA380&dq=gewicht+des+auges&source=bl&ots=BrKYZAGFo-&sig=hDIbCTWst9cULO5h9rUf4cquOsM&hl=de&ei=NvPwTN7CJ8vrsgbf9KCFCw&sa=X&oi=book_result&ct=result&resnum=9&ved=0CE4Q6AEwCA#v=onepage&q=gewicht%20des%20auges&f=false) [oi=book\\_result&ct=result&resnum=9&ved=0CE4Q6AEwCA#v=onepage&q=gewicht des auges&f=false\)](http://books.google.de/books?id=0HLnfUTBk-wC&pg=PA380&lpg=PA380&dq=gewicht+des+auges&source=bl&ots=BrKYZAGFo-&sig=hDIbCTWst9cULO5h9rUf4cquOsM&hl=de&ei=NvPwTN7CJ8vrsgbf9KCFCw&sa=X&oi=book_result&ct=result&resnum=9&ved=0CE4Q6AEwCA#v=onepage&q=gewicht%20des%20auges&f=false)

[16] L. Hyman u. a.: *Prevalence and causes of visual impairment in The Barbados Eye Study*. Ophthalmology 108:1751-1756 (2001).

[17] Hoffnung für Blinde: Elektronische Sehhilfe in Aussicht [\(http://science.orf.at/science/rattay/52586\)](http://science.orf.at/science/rattay/52586)

## **Literatur**

- [Simon Ings:](http://de.wikipedia.org/w/index.php?title=Simon_Ings) "Das Auge: Meisterstück der Evolution". Hamburg: Hoffmann und Campe, 2008. ISBN 978-3-455-50072-1.
- Robert Nordsieck: "Die Augen der Weichtiere", in: Reinhard Renneberg: "Bioanalytik für Einsteiger", Spektrum Akademischer Verlag Heidelberg, S. 132 f. ISBN 978-3-8274-1831-9.
- Axenfeld/Pau: *Lehrbuch und Atlas der Augenheilkunde*. Unter Mitarbeit von R. Sachsenweger u. a., Stuttgart: Gustav Fischer Verlag, 1980, ISBN 3-437-00255-4

## <span id="page-25-0"></span>**Weblinks**

- LP Das menschliche Auge als optisches System [\(https://lp.uni-goettingen.de/get/text/881\)](https://lp.uni-goettingen.de/get/text/881) (Georg-August-Universität Göttingen)
- Lichtsinneszellen Bau und Photorezeption [\(http://www.bio-faqs.de/ts\\_downl/BI-AB-Auge4.pdf\)](http://www.bio-faqs.de/ts_downl/BI-AB-Auge4.pdf) Unterrichtsmaterial (PDF; 513 kB)
- Katja Seefeldt: Wo Darwin noch erschauderte [\(http://www.heise.de/tp/r4/artikel/18/18680/1.html\)](http://www.heise.de/tp/r4/artikel/18/18680/1.html) Ursprung des menschlichen Auges (Telepolis, 31. Oktober 2004)

[bjn:Mata](http://de.wikipedia.org/w/index.php?title=Bjn:Mata)

## <span id="page-25-1"></span>**Bildschirm**

Ein **Bildschirm** (*Screen, Display* oder *Monitor*) ist ein Datenverarbeitungs- und -ausgabegerät bzw. ein Teil eines Ausgabegerätes zur Darstellung von visueller Information (Bildern oder Zeichen). Es ist somit eine [Anzeige](http://de.wikipedia.org/w/index.php?title=Anzeige_%28Technik%29) im technischen Sinne. Die Darstellung ist, im Gegensatz zum [Videoprojektor \(](http://de.wikipedia.org/w/index.php?title=Videoprojektor)deren Projektionsfläche, etwa die "Leinwand", englisch ebenfalls *screen* 'Schirm' genannt wird), direkt auf dem Gerät sichtbar. *Displays* [\(englisch](http://de.wikipedia.org/w/index.php?title=Englische_Sprache) allg. 'Anzeige') nennt man im Deutschen umfassender auch nichtoptische Anzeigegeräte (etwa [Flip-dot displays](http://de.wikipedia.org/w/index.php?title=Flip-dot_display)), *Monitor* (engl. *[monitoring](http://de.wikipedia.org/w/index.php?title=Monitoring)* 'Überwachung') nennt man nur Bildschirme als [Bauteile](http://de.wikipedia.org/w/index.php?title=Bauteil_%28Technik%29) oder [Peripheriegerät](http://de.wikipedia.org/w/index.php?title=Peripherieger%C3%A4t)e.

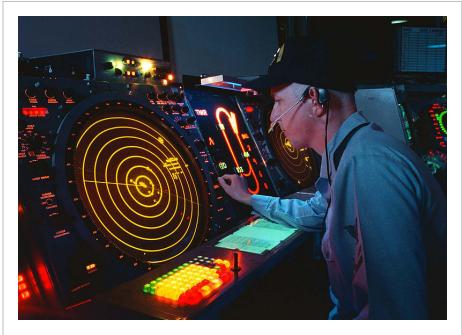

Bildschirme der [Radarüberwachung](http://de.wikipedia.org/w/index.php?title=Radar%C3%BCberwachung)

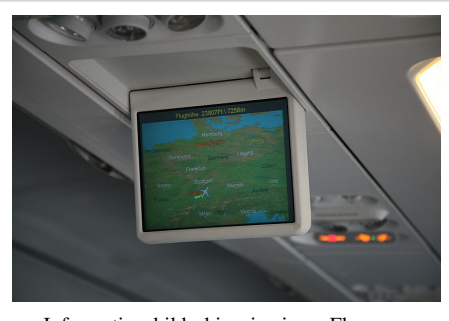

Informationsbildschirm in einem Flugzeug

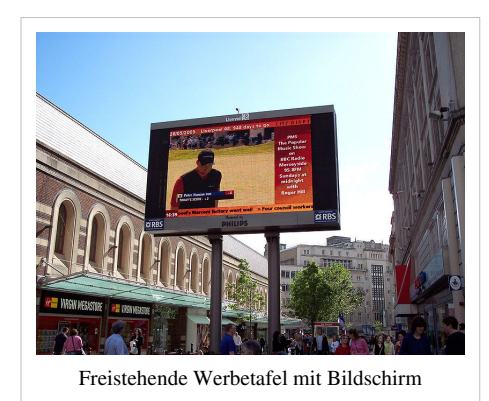

## **Geschichte**

Als Ausgabegerät kommen Bildschirme auf Basis von [Braunschen](http://de.wikipedia.org/w/index.php?title=Kathodenstrahlr%C3%B6hre) [Röhren s](http://de.wikipedia.org/w/index.php?title=Kathodenstrahlr%C3%B6hre)eit den 1950er Jahren zum Einsatz, zunächst mit vektorieller Ansteuerung (siehe [Vektorbildschirm](http://de.wikipedia.org/w/index.php?title=Vektorbildschirm)). Die später aufgekommenen Videoterminals verwenden vorwiegend Rastergrafiken zum Aufbau des Bildes. Bei den meisten Videoterminals lassen sich die einzelnen Bildpunkte nicht direkt ansprechen, vielmehr übernimmt ein [Zeichengenerator](http://de.wikipedia.org/w/index.php?title=Zeichengenerator) *(character prozessor)* die Darstellung von einzelnen Zeichen; die Anzahl und das Aussehen darstellbarer Zeichen ist somit vorgegeben.

In den frühen 1980er Jahren wurde zunehmend die graphische Ausgabe wichtiger, treibend hierbei war unter anderem die Entwicklung von [CAD u](http://de.wikipedia.org/w/index.php?title=CAD)nd von [grafischen Benutzeroberflächen \(](http://de.wikipedia.org/w/index.php?title=Grafische_Benutzeroberfl%C3%A4che)GUI, Graphical User Interface), die mit dem Macintosh populär wurden.

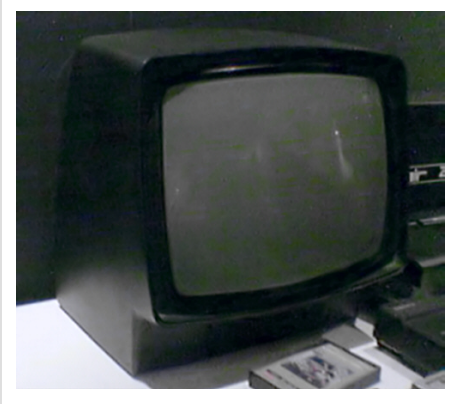

Monochromer 12-Zoll[-Computermonitor](http://de.wikipedia.org/w/index.php?title=Computermonitor)

In jüngster Zeit eroberten auf Flüssigkristalltechnik basierende Flachbildschirme den Massenmarkt; 2003 wurden nach einer Erhebung der *Gesellschaft für Unterhaltungs- und Kommunikationselektronik* (gfu) in [Deutschland](http://de.wikipedia.org/w/index.php?title=Deutschland) erstmals mehr [Flüssigkristallbildschirm](http://de.wikipedia.org/w/index.php?title=Fl%C3%BCssigkristallbildschirm)e abgesetzt als konventionelle Geräte mit Bildröhre.

Frühe [Personal Computer v](http://de.wikipedia.org/w/index.php?title=Personal_Computer)erfügten wie damalige [Computerterminals](http://de.wikipedia.org/w/index.php?title=Terminal_%28Computer%29) häufig über integrierte Bildschirme. Heute ist das nur noch bei portablen Computern wie Notebooks und Handhelds üblich. Bildschirme für ortsfesten Einsatz werden heute in der Regel in separate Gehäuse eingebaut, die auch die Elektronik zu ihrer Ansteuerung beinhalten und meist über standardisierte Schnittstellen wie [VGA](http://de.wikipedia.org/w/index.php?title=VGA_%28Anschluss%29) oder [DVI a](http://de.wikipedia.org/w/index.php?title=DVI)n eine in den Computer eingesteckte [Grafikkarte](http://de.wikipedia.org/w/index.php?title=Grafikkarte) angeschlossen werden.

Seit etwa 2001 gibt es auch Bildschirme, die dreidimensionale Bilder darstellen können, sogenannte [autostereoskopische Displays o](http://de.wikipedia.org/w/index.php?title=Autostereoskopisches_Display)der auch *[3D-Monitore](http://de.wikipedia.org/w/index.php?title=Autostereoskopisches_Display)*. Die Entwicklung befindet sich jedoch noch im Anfangsstadium, eine perfekt ausgearbeitete [virtuelle Realität](http://de.wikipedia.org/w/index.php?title=Virtuelle_Realit%C3%A4t) ist mit ihnen noch nicht möglich.

Bei einem sogenannten [Smart Display h](http://de.wikipedia.org/w/index.php?title=Smart_Display)andelt es sich um einen Monitor, der per Funk mit dem Rechner verbunden und so in Grenzen portabel ist.

## **Eigenschaften**

Die [Bildschirmdiagonale i](http://de.wikipedia.org/w/index.php?title=Bildschirmdiagonale)st die Größenangabe des Bildschirms und bezieht sich immer auf die Diagonale der Bildröhre, diese ist in der Regel etwas größer als die sichtbare Diagonale. Das gilt jedoch nicht für Bauarten, die ohne eine herkömmliche Bildröhre auskommen, siehe dazu [Flachbildschirm.](http://de.wikipedia.org/w/index.php?title=Flachbildschirm) Weitere Kennzeichen eines Monitors sind das [Seitenverhältnis](http://de.wikipedia.org/w/index.php?title=Seitenverh%C3%A4ltnis_%28Film%29), die maximale [Vertikalfrequenz](http://de.wikipedia.org/w/index.php?title=Vertikalfrequenz), aus der sich für eine bestimmte [Bildauflösung](http://de.wikipedia.org/w/index.php?title=Bildaufl%C3%B6sung) (z. B. 1024×768 Pixel) eine [Bildwiederholfrequenz](http://de.wikipedia.org/w/index.php?title=Bildwiederholfrequenz) (z. B. 80 Hertz (Hz)) ergibt, die [Helligkeit](#page-234-1), der [Kontrast,](http://de.wikipedia.org/w/index.php?title=Kontrast) die Reaktionszeit sowie besonders bei [Flüssigkristallbildschirm](http://de.wikipedia.org/w/index.php?title=Fl%C3%BCssigkristallbildschirm)en die Anzahl der [Pixel u](http://de.wikipedia.org/w/index.php?title=Pixel)nd der maximale [Blickwinkel](http://de.wikipedia.org/w/index.php?title=Blickwinkel).

## **Mehrfachanzeige**

Eine **Mehrfachanzeige** bzw. **Multifunktionsanzeige** dient der Darstellung mehrfacher Informationen. Dies kann ein einzelnes elektronisches Gerät oder ein Verbund-System mit mehreren Bildschirmen sein. Sinn und Zweck dabei ist, eine große Anzahl von benötigten Werten oder auch Bildern und Signalen [zur gleichen Zeit m](http://de.wikipedia.org/w/index.php?title=Gleichzeitigkeit)it mehreren Anzeigegeräten oder nacheinander auf ein und demselben *Display* anzeigen zu können. Dazu müssen vorgegebene oder aktuell aufbereitete Daten [visualisiert](http://de.wikipedia.org/w/index.php?title=Visualisierung) werden und ausgegeben werden.

Heute wird dies bei einer Vielzahl von Anwendungen verwendet, beispielsweise beim [elektronischen](http://de.wikipedia.org/w/index.php?title=Electronic_Flight_Instrument_System)  [Fluginstrumenten-Anzeigesystem](http://de.wikipedia.org/w/index.php?title=Electronic_Flight_Instrument_System) in Luftfahrzeugen; bei [Mobiltelefon](http://de.wikipedia.org/w/index.php?title=Mobiltelefon)en (Handys); beim iPad, bei [digitalem](http://de.wikipedia.org/w/index.php?title=Digitalisierung) Fernsehen usw.

Bekannte und weit verbreitete Methoden zur simultanen Darstellung ist die Fenstertechnik – die dem Betriebssystem [Windows](http://de.wikipedia.org/w/index.php?title=Microsoft_Windows) zu seinem Namen verhalf – beim Personal Computer. Hierbei können verschiedene Programme in sogenannten "Fenstern" nebeneinander angeordnet werden, wobei auch hier ein oder mehrere **Monitore** eingesetzt werden können.

## **Darstellungstechniken**

Verwendete Darstellungstechniken sind:

- [Kathodenstrahlröhrenbildschirm](http://de.wikipedia.org/w/index.php?title=Kathodenstrahlr%C3%B6hrenbildschirm) ("CRT")
- Flüssigkristallbildschirm  $($ "LCD" $)$ 
	- [Dünnschichttransistor](http://de.wikipedia.org/w/index.php?title=D%C3%BCnnschichttransistor)bildschirm ("TFT")
- [Surface-conduction Electron-emitter Display](http://de.wikipedia.org/w/index.php?title=Surface-conduction_Electron-emitter_Display) ("SED")
- [Plasmabildschirm](http://de.wikipedia.org/w/index.php?title=Plasmabildschirm)
- [Organische Leuchtdiode](http://de.wikipedia.org/w/index.php?title=Organische_Leuchtdiode) ("OLED")
- [Felde](http://de.wikipedia.org/w/index.php?title=Feldemissionsbildschirm)missionsbildschirm  $($ "FED" $)$

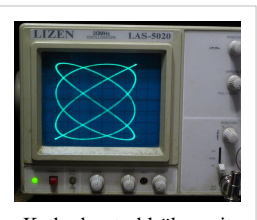

[Kathodenstrahlröhre m](http://de.wikipedia.org/w/index.php?title=Kathodenstrahlr%C3%B6hre)it kontinuierlicher floureszierender Beschichtung (Oszilloskop)

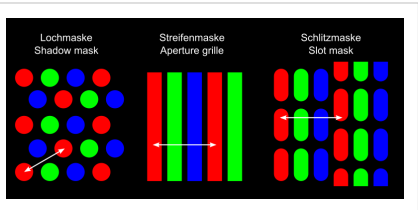

[Bildpunkt-](http://de.wikipedia.org/w/index.php?title=Bildpunkt)Maskentypen (Pixeling) Röhrenmonitor-Wiedergabe

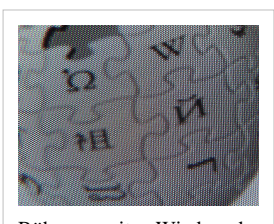

(Lochmaske)

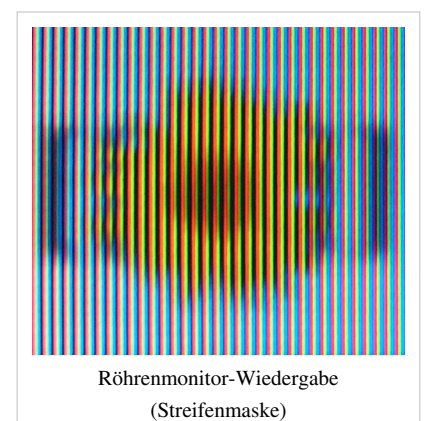

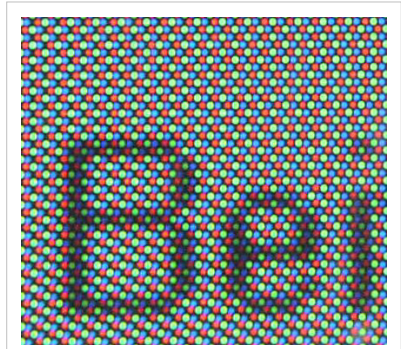

Röhrenmonitor-Wiedergabe (Bildausschnitt). Alle Farbpunkte liegen auf einer Linie, die von drei Elektronenstrahlen (je Farbe einer) zeilenweise zum Leuchten angeregt werden.

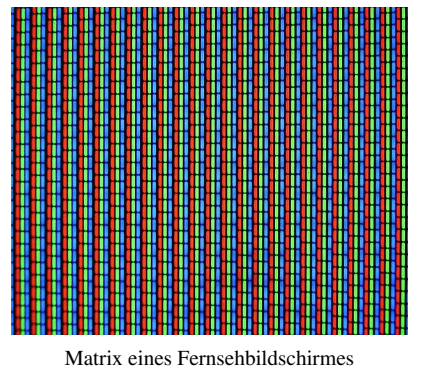

## **Anwendungsgebiete**

Anwendung finden diese in

- [Bedienelemente](http://de.wikipedia.org/w/index.php?title=Bedienelement)n von [Maschine](http://de.wikipedia.org/w/index.php?title=Maschine)n und [Gerät](http://de.wikipedia.org/w/index.php?title=Ger%C3%A4t)en aller Art
- [Anzeigegerät](http://de.wikipedia.org/w/index.php?title=Anzeigeger%C3%A4t)e in allen Bereichen der Technik
- [Fernsehgerät](http://de.wikipedia.org/w/index.php?title=Fernsehger%C3%A4t)en
- [Computermonitor](http://de.wikipedia.org/w/index.php?title=Computermonitor)en
- [Radarg](http://de.wikipedia.org/w/index.php?title=Radar)eräten, [Oszilloskope](http://de.wikipedia.org/w/index.php?title=Oszilloskop)n
- [Bildgebenden Verfahren i](http://de.wikipedia.org/w/index.php?title=Bildgebende_Verfahren)n Wissenschaft
- [medizinischen Diagnose- und Überwachungsgeräten \(Monitore\)](http://de.wikipedia.org/w/index.php?title=Monitor_%28Medizin%29)
- [Notebook](http://de.wikipedia.org/w/index.php?title=Notebook)s, [PDAs](http://de.wikipedia.org/w/index.php?title=PDA_%28Computer%29) ([Handhelds](http://de.wikipedia.org/w/index.php?title=Handheld), Organizer), [Mobiltelefon](http://de.wikipedia.org/w/index.php?title=Mobiltelefon)en
- [Digitalkameras](http://de.wikipedia.org/w/index.php?title=Digitalkamera) und [Camcorder](http://de.wikipedia.org/w/index.php?title=Camcorder)n
- [elektronischen Navigationsgeräten](http://de.wikipedia.org/w/index.php?title=Mobiles_Navigationssystem)
- [Werbeanzeigen,](http://de.wikipedia.org/w/index.php?title=Werbetafel) [Informationschildern im Straßenverkehr](http://de.wikipedia.org/w/index.php?title=Verkehrsschild)

## **Siehe auch**

- [Bildschirmarbeitsverordnung](http://de.wikipedia.org/w/index.php?title=Bildschirmarbeitsverordnung)
- [Head-Mounted Display](http://de.wikipedia.org/w/index.php?title=Head-Mounted_Display)
- [Display PostScript](http://de.wikipedia.org/w/index.php?title=Display_PostScript)
- [Breitbildmonitor](http://de.wikipedia.org/w/index.php?title=Breitbildmonitor)
- [Kontrastverhältnis](http://de.wikipedia.org/w/index.php?title=Kontrastverh%C3%A4ltnis)
- [TCO \(Standard\)](http://de.wikipedia.org/w/index.php?title=TCO_%28Standard%29)
- [elektronisches Papier](http://de.wikipedia.org/w/index.php?title=Elektronisches_Papier)
- [Touchscreen](http://de.wikipedia.org/w/index.php?title=Touchscreen)
- [Bildschirmmedium](http://de.wikipedia.org/w/index.php?title=Bildschirmmedium)

## **Weblinks**

• Bildschirmarbeitsverordnung (BildschArbV) [\[1\]](http://www.gesetze-im-internet.de/bildscharbv/) Verordnung über Sicherheit und Gesundheitsschutz bei der Arbeit an Bildschirmgeräten

## **Referenzen**

[1] <http://www.gesetze-im-internet.de/bildscharbv/>

## <span id="page-29-1"></span><span id="page-29-0"></span>**Blau**

#### **Blau**

**Blau** ist der [Farbreiz,](#page-82-1) der [wahrgenommen w](http://de.wikipedia.org/w/index.php?title=Wahrnehmung)ird, wenn [Licht m](#page-294-1)it einer [spektralen V](#page-416-1)erteilung ins Auge fällt, bei dem das Maximum im [Wellenlänge](#page-453-1)nintervall zwischen 460 und 480 nm<sup>[1]</sup> liegt. Licht mit dieser Eigenschaft kann auch als [Körperfarbe](#page-248-1) [remittiert s](#page-387-1)ein.

## **Etymologie**

Das Wort "Blau" stammt vom [althochdeutschen](http://de.wikipedia.org/w/index.php?title=Althochdeutsche_Sprache) *blao* für schimmernd, glänzend.

## **Farblehre**

### **Zwei Grundfarben**

Es gibt zwei blaue Grundfarben: Violettblau (B) und Cyanblau (C). Die Farbempfindung Violettblau entsteht durch ein Spektrum mit kurzwelligerem Anteil. Der Farbreiz des Cyanblau enthält einen mehr mittelwelligen Anteil.

Blau: Die Farbe eines klaren Wintertages (51°

Nord), fast am Mittag, Blickrichtung West

**Mittelblau Azurblau Lilablassblau Lichtblau Hellblau Dunkelblau Graublau Cyanblau des [CMYK](http://de.wikipedia.org/w/index.php?title=CMYK) [NCS-Grundfarbe](http://de.wikipedia.org/w/index.php?title=Natural_Color_System)**

#### **Violettblau**

- ist eine der Grundfarben der [Additiven Farbmischung](#page-9-1) (neben [Orangerot u](#page-329-1)nd [Grün\)](#page-230-1),
- entsteht durch die Mischung der Farben [Magenta u](#page-311-1)nd [Cyanblau](http://de.wikipedia.org/w/index.php?title=Cyanblau) in der [Subtraktiven Farbmischung,](#page-427-1)
- ist die [Komplementärfarbe](#page-242-1) zu [Gelb,](#page-198-1)
- kann in [Webbrowsern i](http://de.wikipedia.org/w/index.php?title=Browser)m [RGB-Farbraum ü](#page-388-1)ber den Wert RGB = (0, 0, 255) [dezimal](http://de.wikipedia.org/w/index.php?title=Dezimalsystem) bzw. #0000FF [hexadezimal](http://de.wikipedia.org/w/index.php?title=Hexadezimalsystem) dargestellt werden.

#### **Cyanblau**

Die Farbvalenz [Cyanblau](http://de.wikipedia.org/w/index.php?title=Cyanblau) entsteht, wenn Licht wahrgenommen wird, dessen spektrale Verteilung im Maximum zwischen 475 und 500 nm liegt. Der Mensch nimmt diese als Farbton zwischen Grün und Blau wahr. Ein anderer Begriff für diesen Farbton ist Türkis.

### **Farbtöne**

[Farbtöne v](#page-166-1)on Blau sind Mischungen wie [Grünblau](http://de.wikipedia.org/w/index.php?title=Gr%C3%BCnblau), [Violettb](#page-443-1)lau (mit [Rot](#page-399-1)), Himmelblau (mit Weiß), Nachtblau (mit [Schwarz](#page-408-1)) oder Taubengrau (mit Schwarz und Weiß).

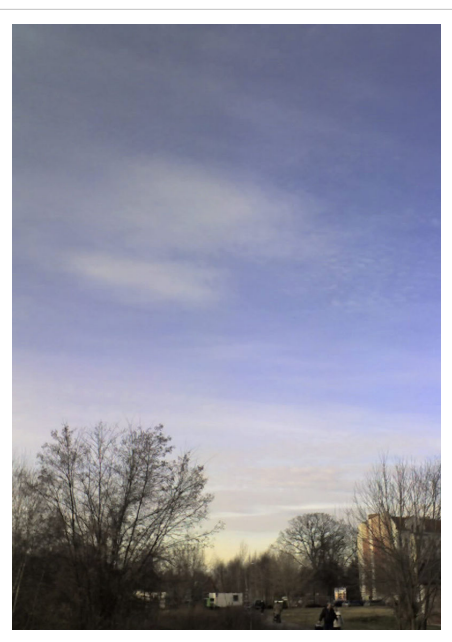

## **Farbvalenzen im Blau**

Die menschlichen Sehzellen für Blau verarbeiten ein sehr enges Band des [Lichtspektrums](#page-306-1), daher reagiert das Auge sehr empfindlich auf Rotanteile in Blau. Ein Farbton ist sehr deutlich entweder Blau oder [Violett](#page-443-1), es gibt keinen ausgesprochenen Mischton. Rotstichige Blautöne werden als *warmes Blau* bezeichnet. Das erwähnte [Ultramarinblau i](http://de.wikipedia.org/w/index.php?title=Ultramarinblau)st ein Beispiel dafür, blaustichige Rottöne heißen *kühles Rot*.

## **Farbmittel**

Bekannte blaue [Farbmittel s](#page-123-1)ind [Ultramarinblau,](http://de.wikipedia.org/w/index.php?title=Ultramarinblau) [Kobaltblau,](http://de.wikipedia.org/w/index.php?title=Kobaltblau) [Berliner](http://de.wikipedia.org/w/index.php?title=Berliner_Blau) [Blau,](http://de.wikipedia.org/w/index.php?title=Berliner_Blau) [Azurit](http://de.wikipedia.org/w/index.php?title=Azurit), [Indigo.](http://de.wikipedia.org/w/index.php?title=Indigo) Weitere [Pigmente u](http://de.wikipedia.org/w/index.php?title=Liste_der_Pigmente%23Blau)nd [Farbstoffe](http://de.wikipedia.org/w/index.php?title=Liste_der_Farbstoffe%23Blau) finden sich in den zugehörigen Listenartikeln.

Eine alte Technik des Textildrucks benutzte beständige blaue Farbstoffe, vor allem [Färberwaid](#page-192-1) und seit dem 17. Jahrhundert [Indigo,](http://de.wikipedia.org/w/index.php?title=Indigo) im [Blaudruck](http://de.wikipedia.org/w/index.php?title=Blaudruck).

## **Farbphysik**

Über die *Entstehung des Blauen* arbeiteten laut Goethe (*Goethe zu Eckermann, 16. Dezember 1828*) bereits Leonardo da Vinci und Newton, wobei die Ansicht des letzteren als Irrtum bezeichnet wurde. Die Entstehung des blauen Farbeindrucks des unbewölkten Himmels ist physikalisch komplex.

## **Verwendung/Techniken**

Die blauen Cobaltsilikate sind häufig in der Keramikdekoration anzutreffen. Für die [Bürgeler](http://de.wikipedia.org/w/index.php?title=B%C3%BCrgel_%28Th%C3%BCringen%29) Keramik ist das dekorative Blau als Grundton im Einsatz. [Indisch Blau i](http://de.wikipedia.org/w/index.php?title=Indisch_Blau)st ein Porzellandekor der Porzelline Triptis. Verwechselt wird es häufig mit dem ebenfalls blauen, traditionellen [Zwiebelmuster d](http://de.wikipedia.org/w/index.php?title=Zwiebelmuster)es [Meißner Porzellans](http://de.wikipedia.org/w/index.php?title=Mei%C3%9Fner_Porzellan).

Die [Blaupause i](http://de.wikipedia.org/w/index.php?title=Blaupause)st ein fotografisches [Edeldruckverfahren b](http://de.wikipedia.org/w/index.php?title=Edeldruckverfahren)ei dem Methylenblau eingesetzt wird.

## **Wirkung und Symbolik**

- Blau ist eine Farbe, die auf den Menschen meist kalt wirkt. Die blauen Schatten in sonnig bestrahltem Eis und Schnee bewirken - insbesondere im Eisblau - das Gefühl von Kälte. Blau gehört zu den [kalten Farben](http://de.wikipedia.org/w/index.php?title=Kalte_Farbe).<sup>[2]</sup>
- Begünstigt durch das Blau des Himmels und dessen Widerspiegelung im Wasser steht Blau in Literatur und Grafik für Ferne und [Sehnsucht](http://de.wikipedia.org/w/index.php?title=Sehnsucht). Im Weiteren wird dem Blau eine emotional ausgleichende, beruhigende und [mäßigende](http://de.wikipedia.org/w/index.php?title=M%C3%A4%C3%9Figkeit) Wirkung zugeschrieben.
- In der "endlosen" Ausdehnung des blauen Himmels findet sich Beständigkeit, daraus folgend [Harmonie](http://de.wikipedia.org/w/index.php?title=Harmonie), [Sympathie u](http://de.wikipedia.org/w/index.php?title=Sympathie)nd [Zufriedenheit.](http://de.wikipedia.org/w/index.php?title=Zufriedenheit)
- Blau und [Grün w](#page-230-1)erden nicht in allen Kulturen so unterschieden wie bei uns<sup>[3]</sup>, obwohl der Grenzfall, das [Türkis](http://de.wikipedia.org/w/index.php?title=T%C3%BCrkis_%28Farbe%29), auch im deutschsprachigen Raum in seiner Zuordnung vom [individuellen](http://de.wikipedia.org/w/index.php?title=Individualit%C3%A4t) [Empfinden a](http://de.wikipedia.org/w/index.php?title=Empfinden)bhängig ist.
- Blau hat im Gegensatz zu [Rot i](#page-399-1)m Allgemeinen eine beruhigend-angenehme Wirkung auf den Menschen. Es fördert angeblich die Konzentration und hält wach.
- [Wissen](http://de.wikipedia.org/w/index.php?title=Wissen) [Philosophie](http://de.wikipedia.org/w/index.php?title=Philosophie)

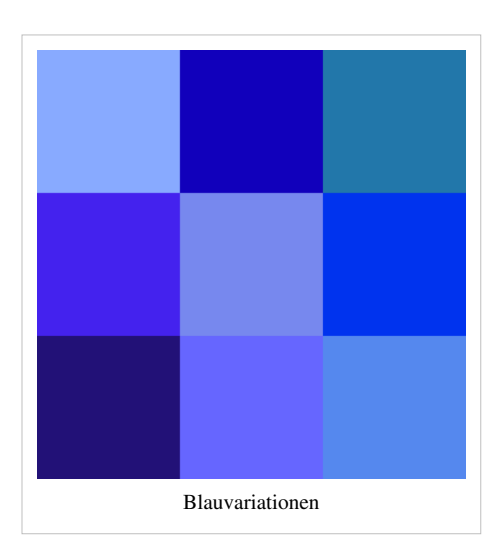

#### **Politik**

- Blau steht für Jugend und Hoffnung, so haben Symbole von Jugendorganisationen diesen Farbton.
- Die [Europaflagge](http://de.wikipedia.org/w/index.php?title=Europaflagge) besitzt gelbe Sterne für die Mitgliedsstaaten auf blauem Grund.
- Die [Pan-blaue Koalition](http://de.wikipedia.org/w/index.php?title=Pan-blaue_Koalition) in Taiwan setzte mit der gewählten Farbe auf [Demokratie,](http://de.wikipedia.org/w/index.php?title=Demokratie) um sich von den nationalgesinnten Grünen abzugrenzen.
- Das traditionelle bayrische Blau als blauer Himmel gedeutet gab der nur in [Bayern t](http://de.wikipedia.org/w/index.php?title=Bayern)ätigen [CSU d](http://de.wikipedia.org/w/index.php?title=CSU)ie Grundfarbe.
- Die [FDP](http://de.wikipedia.org/w/index.php?title=Freie_Demokratische_Partei) setzt mit ihrem Blau-Gelb<sup>[4]</sup> der Farbe auf [Liberalismus,](http://de.wikipedia.org/w/index.php?title=Liberalismus) in [Großbritannien i](http://de.wikipedia.org/w/index.php?title=Vereinigtes_K%C3%B6nigreich)st es die Farbe der [Konservativen Partei.](http://de.wikipedia.org/w/index.php?title=Conservative_Party)
- Die [Blaue Division](http://de.wikipedia.org/w/index.php?title=Blaue_Division) spanischer Freiwillige, die bei der Niederschlagung der Spanischen Republik 1936–1939 wirkten, wählte diese Farbe in den Jahren 1941 bis 1943, als sie am Russlandfeldzug teilnahmen.

#### **Der blaue Winkel**

In den nationalsozialistischen Konzentrationslagern wurden vorbeugend inhaftierte Emigranten mit einem "blauen Winkel" gekennzeichnet. Dieses auf der Spitze stehende blaue Dreieck diente der Wachmannschaft zur Unterscheidung von anderen Häftlingskategorien. Emigranten aus Deutschland oder den verbündeten Staaten wurden nach ihrer Wiederergreifung in den KZ in "Schutzhaft" genommen<sup>[5]</sup>.

#### **Religion**

Die Farbe Blau des Himmels symbolisiert im [Judentum](http://de.wikipedia.org/w/index.php?title=Judentum) Gott, Glauben und Offenbarung, auch trifft diese religiöse Interpretation für den blauen Davidstern in der Flagge Israels zu.

In der [römisch-katholischen](http://de.wikipedia.org/w/index.php?title=R%C3%B6misch-katholische_Kirche) Farbsymbolik ist Blau die Farbe der Gottesmutter [Maria](http://de.wikipedia.org/w/index.php?title=Maria_%28Mutter_Jesu%29) und eine [liturgische Farbe](http://de.wikipedia.org/w/index.php?title=Liturgische_Farben)

#### **Geschlechterdifferenzen**

[Blaustrumpf](http://de.wikipedia.org/w/index.php?title=Blaustrumpf) war die abwertende Bezeichnung für die ersten Angehörigen der Frauenbewegung. Heinrich VIII. wurde als Ritter [Blaubart](http://de.wikipedia.org/w/index.php?title=Blaubart) bekannt und steht im Ruf des Mordes an seinen Ehefrauen. Der Begriff "Blaubart" wurde so für Frauenmörder übernommen.

Lange Zeit galt nicht das Blau als "männliche" Farbe. [Rot h](#page-399-1)at die Assoziationen Leidenschaft, Blut, aktiver Eros und Kampf,[6] . Blau dagegen ist in der christlichen Tradition die Farbe von [Maria](http://de.wikipedia.org/w/index.php?title=Maria_%28Mutter_Jesu%29). Nach dem [Ersten Weltkrieg,](http://de.wikipedia.org/w/index.php?title=Erster_Weltkrieg) ab etwa 1920, fand ein Umbruch der Auffassungen statt, die Farbe Blau wurde zum Symbol für die Arbeits- und Männerwelt. Die Blautöne der Marineuniform, blaue Arbeitsanzüge, der Blaumann förderte die Symbolik. Jungen trugen die zu Anfang des 20. Jahrhunderts modischen (*marine*blauen) Matrosenanzüge.[7] . Diese Betrachtungen sind auch bei den "kleinen", "kindlichen" Farben [Rosa](http://de.wikipedia.org/w/index.php?title=Rosa_%28Farbe%29) und [Hellblau a](http://de.wikipedia.org/w/index.php?title=Hellblau)nzutreffen.

#### **Verkehr und Signal**

Bei Verkehrszeichen wird Blau als [Signalfarbe](http://de.wikipedia.org/w/index.php?title=Signalfarbe) eingesetzt und steht hierbei für "vorgeschrieben" und ist die Grundfarbe der Gebotsschilder.

Aber auch [Rettung s](http://de.wikipedia.org/w/index.php?title=Rettungsdienst)oll Blau verdeutlichen. Eine wichtige Signalflagge ist der [Blaue Peter](http://de.wikipedia.org/w/index.php?title=Flaggenalphabet_%23P).

Die [Blaue Zone i](http://de.wikipedia.org/w/index.php?title=Blaue_Zone)st der Innenstadtbereich mit blau markierten Parkflächen.

Die Signalwirkung geht aber auch auf die bewusste Abgrenzung der hellen Farben: Rot, Gelb, Grün:

- [Blaues Band,](http://de.wikipedia.org/w/index.php?title=Blaues_Band) die Ehrung für das schnellste Schiff auf der Transatlantik-Route
- [Blaue Liste,](http://de.wikipedia.org/w/index.php?title=Blaue_Liste) der Zusammenschluss deutscher Forschungsinstitute unterschiedlicher Fachrichtung.
- [Blaulicht](http://de.wikipedia.org/w/index.php?title=Rundumkennleuchte), das Signal von Einsatzfahrzeugen, insbesondere der Feuerwehr und des Rettungsdienstes.
- [Blauhelm,](http://de.wikipedia.org/w/index.php?title=Friedenstruppen_der_Vereinten_Nationen) die Friedenstruppen der Vereinten Nationen tragen blaue Helme in auffälliger und seltener Militärfarbe.

#### **Alkohol**

- *blau sein* bedeutet "betrunken sein", die Entstehung der Redewendung ist nicht sicher geklärt. Im Französischen spricht man stattdessen von "grau sein" (*être gris*) und bei schwerer Trunkenheit von "schwarz sein" (*être noir*).
- Im [Blauen Kreuz](http://de.wikipedia.org/w/index.php?title=Blaues_Kreuz) ist diese Bedeutung für die Ablehnung von Alkohol gesetzt, eine christliche Organisation, die sich um Hilfe für Suchtkranke bemüht.

#### **Blaues Blut**

Die früher "Blausucht" genannte [Zyanose](http://de.wikipedia.org/w/index.php?title=Zyanose) beruht grundsätzlich auf einem Sauerstoffmangel im Blut, der dieses blau-violett erscheinen lässt. Bei bestimmten Vergiftungen (z.B mit [Zyanwasserstoff,](http://de.wikipedia.org/w/index.php?title=Zyanwasserstoff) "Blausäure") kann auf Grund der besseren Bindung der Giftstoffe an das Hämoglobin die Sauerstoffaufnahme des Blutes behindert sein.

Der Ausspruch *Blaues Blut besitzen* für "von [adliger Herkunft](http://de.wikipedia.org/w/index.php?title=Adel) sein" ist dagegen symbolischer Art. Adlige, also jene die nicht bäurisch im Freien, in der Landwirtschaft arbeiteten, haben eine (ungebräunte) blasse und durchscheinende Haut. Das venöse Blut schimmert dabei blau durch die Haut. In diesem Sinnzusammenhang mit dem Adel steht Blau für "edel".

#### **Ferne**

- Die *Fahrt ins Blaue* stammt aus früheren Zeiten, als noch häufig der blau blühende Flachs angebaut wurde. Machte man einen Ausflug in die Natur, so fuhr man *ins Blaue*.
- [Blauer Montag](http://de.wikipedia.org/w/index.php?title=Blauer_Montag) ist die Bezeichnung für einen arbeitsfreien (geruhsam verbrachten) Montag. Darauf bezogen ist "Blau machen" ist umgangssprachlich ein Synonym für "krankfeiern", das Fernbleiben von einer Pflichtveranstaltung, insbesondere der Arbeit und der Schule.
- [Freiheit](http://de.wikipedia.org/w/index.php?title=Freiheit)
- [Blaue Berge](http://de.wikipedia.org/w/index.php?title=Blaue_Berge), die Blue Mountains auf Jamaika, die fernen Berge sind durch die Luftfilterung blau.

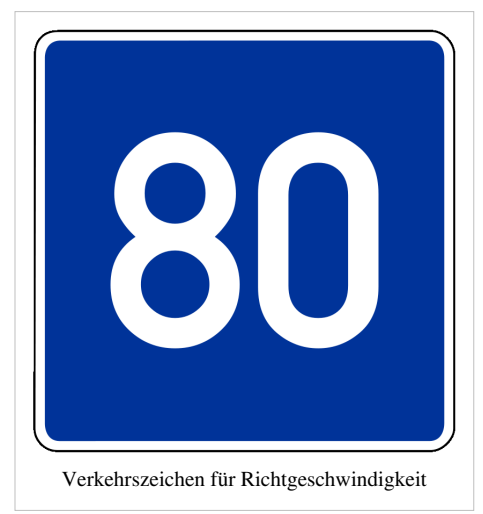

#### **Blau in Kunst und Kultur**

Literarische Bedeutung erlangte im 19. Jahrhundert das Motiv der *[blauen Blume](http://de.wikipedia.org/w/index.php?title=Blaue_Blume)*. In [Novalis](http://de.wikipedia.org/w/index.php?title=Novalis)' Roman [Heinrich von Ofterdingen s](http://de.wikipedia.org/w/index.php?title=Heinrich_von_Ofterdingen)teht sie für die Ferne, die Hoffnung. Sie wurde zum Sinnbild der [romantischen](http://de.wikipedia.org/w/index.php?title=Romantik) für die Suche nach Erfüllung. "Die [Schöne Lau](http://de.wikipedia.org/w/index.php?title=Sch%C3%B6ne_Lau)" ist ein [Kunstmärchen](http://de.wikipedia.org/w/index.php?title=Kunstm%C3%A4rchen) um eine kinderlose [Prinzessin v](http://de.wikipedia.org/w/index.php?title=Prinzessin)on [Eduard Mörike](http://de.wikipedia.org/w/index.php?title=Eduard_M%C3%B6rike), das in [Blaubeuren](http://de.wikipedia.org/w/index.php?title=Blaubeuren) spielt. Die blaue Blume wurde zu einem Motiv der Romantik und der [Sehnsucht.](http://de.wikipedia.org/w/index.php?title=Sehnsucht)

Seit 2000 findet in [Nürnberg](http://de.wikipedia.org/w/index.php?title=N%C3%BCrnberg) jedes Jahr Mitte Mai die [Blaue Nacht](http://de.wikipedia.org/w/index.php?title=Blaue_Nacht) statt. Dabei handelt es sich um eine "Lange Nacht der Museen", bei der auch in den Straßen künstlerische Installationen und Performances stattfinden. Blau ist die beherrschende [Farbe](#page-82-1) in dieser [Nach](http://de.wikipedia.org/w/index.php?title=Nacht)t (Illumination von Gebäuden, Dekoration teilnehmender Museen), möglichst mit einem "blauen" Thema, wie [Wasser,](http://de.wikipedia.org/w/index.php?title=Wasser) [Luft.](http://de.wikipedia.org/w/index.php?title=Luft)

Der [Blauer Reiter](http://de.wikipedia.org/w/index.php?title=Blauer_Reiter) war ein Zusammenschluss von Malern des [Expressionismus](http://de.wikipedia.org/w/index.php?title=Expressionismus).

Der französische Künstler [Yves Klein](http://de.wikipedia.org/w/index.php?title=Yves_Klein) verwendet in vielen seiner monochromen Bilder ausschließlich die Farbe Blau, IKB für *International Klein Blue*.

Die Regisseure [Jean-Luc Godard,](http://de.wikipedia.org/w/index.php?title=Jean-Luc_Godard) [James Cameron](http://de.wikipedia.org/w/index.php?title=James_Cameron) und besonders [Michael Mann](http://de.wikipedia.org/w/index.php?title=Michael_Mann_%28Regisseur%29) setzen Blau hervorgehoben im Kinofilm ein. [Krzysztof Kieślowski](http://de.wikipedia.org/w/index.php?title=Krzysztof_Kie%C5%9Blowski) schuf 1993 [Drei Farben: Blau,](http://de.wikipedia.org/w/index.php?title=Drei_Farben:_Blau) der eines der Ideale der französischen Revolution behandelt.

[Blauer Mond](http://de.wikipedia.org/w/index.php?title=Blauer_Mond) steht für einen zweiten Vollmond innerhalb eines Monats und gilt übertragen für ein seltenes Ereignis.

#### **Kampfsport**

In vielen Kampfkünsten − wie [Jiu Jitsu](http://de.wikipedia.org/w/index.php?title=Jiu_Jitsu), [Judo](http://de.wikipedia.org/w/index.php?title=Judo) und [Karate](http://de.wikipedia.org/w/index.php?title=Karate) − wird ein Gürtel (jap. [Obi](http://de.wikipedia.org/w/index.php?title=Obi_%28G%C3%BCrtel%29)) als Teil der Kampfsportkleidung (jap. [Keikogi\)](http://de.wikipedia.org/w/index.php?title=Keikogi) getragen. Der blaue Gurt repräsentiert den Kenntnisstand des [Budoka](http://de.wikipedia.org/w/index.php?title=Budoka) und ist den fortgeschrittenen Schülergraden (jap. [Kyu-](http://de.wikipedia.org/w/index.php?title=Kyu)Grad) vorbehalten.

#### **Heraldik**

In der [Heraldik g](http://de.wikipedia.org/w/index.php?title=Heraldik)ehört Blau zu den klassischen Tinkturen. Es gehört wie [Grün,](#page-230-1) [Rot](#page-399-1) und [Schwarz](#page-408-1) zu den heraldischen [Farben,](http://de.wikipedia.org/w/index.php?title=Tingierung%23Farben) im Gegensatz zu den [Metallen G](http://de.wikipedia.org/w/index.php?title=Tingierung%23Metalle)old und Silber.

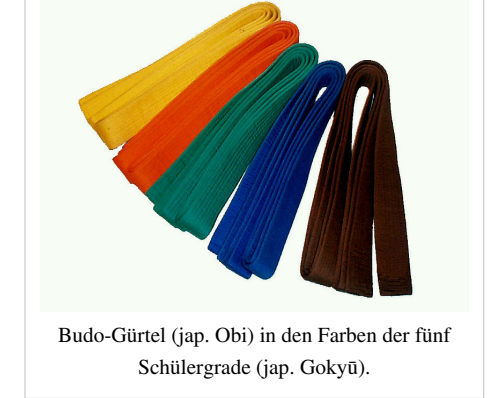

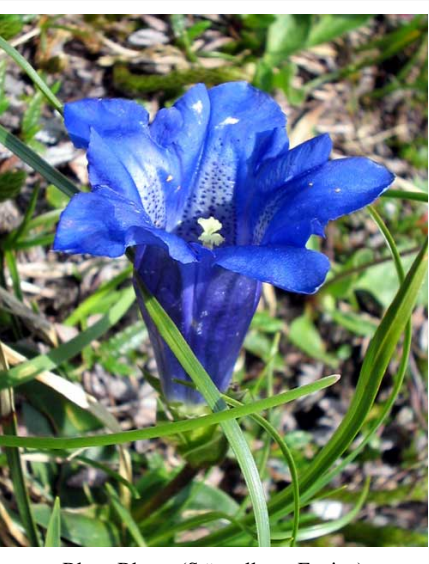

Blaue Blume ([Stängelloser Enzian](http://de.wikipedia.org/w/index.php?title=Clusius-Enzian))

## **Siehe auch**

- [Augenfarbe:](http://de.wikipedia.org/w/index.php?title=Augenfarbe) blaue Augen korrelieren mit der blonden Haarfarbe.
- Tiere in Blau oder Blaugrau
	- [Blaualge](http://de.wikipedia.org/w/index.php?title=Blaualge)n sind Bakterien mit der Fähigkeit zur oxygenen [Photosynthese](http://de.wikipedia.org/w/index.php?title=Photosynthese)
	- [Blaufuchs](http://de.wikipedia.org/w/index.php?title=Polarfuchs), eine Farbvariante des Polarfuchs (Eisfuchs)
	- [Blaufußtölpel](http://de.wikipedia.org/w/index.php?title=Blaufu%C3%9Ft%C3%B6lpel%23Balzverhalten) ist eine Vogelart
	- [Bläuling](http://de.wikipedia.org/w/index.php?title=Bl%C3%A4uling)e sind eine Schmetterlingsart
	- [Blaukehlchen](http://de.wikipedia.org/w/index.php?title=Blaukehlchen) ist ein Singvogel Mitteleuropas
	- [Blaumeise](http://de.wikipedia.org/w/index.php?title=Blaumeise) ist eine Meisenart
	- [Blauwal](http://de.wikipedia.org/w/index.php?title=Blauwal), die größte Walart
- Pflanzen
	- [Blaubeere](http://de.wikipedia.org/w/index.php?title=Blaubeere), anderer Name der Heidelbeere
	- [Blaue Mauritius](http://de.wikipedia.org/w/index.php?title=Kriechende_Winde), eine Hängepflanze aus der Familie der Windengewächse, *Convolvulus sabatius*
	- [Blaukraut](http://de.wikipedia.org/w/index.php?title=Blaukraut), eine Sorte des [Kohls](http://de.wikipedia.org/w/index.php?title=Kohl)
	- [Blauschimmel](http://de.wikipedia.org/w/index.php?title=Blauschimmel), (1) eine Käseart mit blauem Edelschimmel, (2) eine Pilzkrankheit des Tabak
	- [Blausterne s](http://de.wikipedia.org/w/index.php?title=Blausterne)ind eine Pflanzengattung
	- [Blaufäule](http://de.wikipedia.org/w/index.php?title=Blauf%C3%A4ule) ist eine [Nadelholz](http://de.wikipedia.org/w/index.php?title=Nadelholz)krankheit
	- [Blauer Schwede](http://de.wikipedia.org/w/index.php?title=Blauer_Schwede) ist eine [Kartoffel](http://de.wikipedia.org/w/index.php?title=Kartoffel)sorte die durch [Anthocyanine](http://de.wikipedia.org/w/index.php?title=Anthocyanin) ihre Farbe hat
	- [Blauglockenbaum i](http://de.wikipedia.org/w/index.php?title=Blauglockenbaum)st eine Pflanzenart auch China
- [Blaue Mauritius i](http://de.wikipedia.org/w/index.php?title=Rote_und_Blaue_Mauritius)st eine berühmte, seltene Briefmarke
- [Blauer Nil,](http://de.wikipedia.org/w/index.php?title=Blauer_Nil) ein Quellfluss des Nil
- [Blautopf,](http://de.wikipedia.org/w/index.php?title=Blautopf) die Karstquelle in der Stadt [Blaubeuren](http://de.wikipedia.org/w/index.php?title=Blaubeuren)
- [Blaukreuz](http://de.wikipedia.org/w/index.php?title=Blaukreuz) eine Gruppe chemischer Kampfstoffe

## **Literatur**

- Hans Gercke (Hrsg.): *Blau: Farbe der Ferne* (Ausstellungskatalog), Heidelberg (Verlag Das Wunderhorn) 1990, ISBN 3-88423-063-8
- H. Dittmar-Ilgen: *Wie das Salz ins Meerwasser kommt....*. Hirzel-Verlag, Stuttgart
- Katholisches Institut für Medieninformation und Katholische Filmkommission für Deutschland (Hrsg.): *[film-dienst 1](http://de.wikipedia.org/w/index.php?title=Film-dienst)0/02 thema Blau.* Nr. 10, KIM Katholisches Institut für Medieninformation, Köln 2002, ISSN  $0720 - 0781$   $^{[8]}$  $^{[8]}$  $^{[8]}$ .
- Harald Küppers: *Schnellkurs Farbenlehre*, DuMont Literatur und Kunst Verlag, Köln 2005. ISBN 3-8321-7640-3
- [Dietmar Schuth:](http://de.wikipedia.org/w/index.php?title=Dietmar_Schuth) *Die Farbe Blau: Versuch einer Charakteristik*, Münster 1995 (Theorie der Gegenwartskunst; Bd. 5)
- [Angelika Overath](http://de.wikipedia.org/w/index.php?title=Angelika_Overath): Das andere Blau. Zur Poetik einer Farbe im modernen

Gedicht, Stuttgart 1987

• Angelika Lochmann, Angelika Overath: *Das blaue Buch. Lesarten einer Farbe*. München 1988

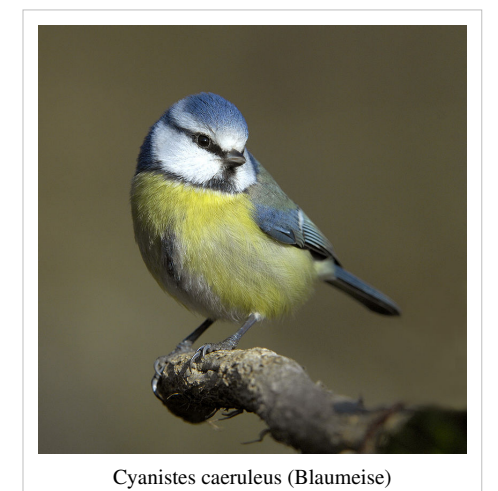

- Kleiner Streifzug durch die Kulturgeschichte der Farbe Blau<sup>[\[9\]](http://www.blau-so-blau.de/)</sup>
- Lexikon zu Farbwirkungen in der Kunst<sup>[\[10\]](http://www.seilnacht.com/Lexikon/FBlau.htm)</sup>

## **Einzelnachweise**

- [1] Franz Wenzel: *AGFA-Lichtfiilter*. fotokino-verlag, Halle 1957
- [2] [Hans Gekeler:](http://de.wikipedia.org/w/index.php?title=Hans_Gekeler) *DuMont's Handbuch der Farben,* Köln 1988. Seite 130 ff.
- [3] dazu auch der Artikel [Grün und blau in verschiedenen Sprachen](http://de.wikipedia.org/w/index.php?title=Gr%C3%BCn_und_blau_in_verschiedenen_Sprachen)
- [4] Netzwerk Blau-Gelb [\(http://www.focus.de/politik/deutschland/deutschland-netzwerk-fuer-blau-gelb\\_aid\\_168578.html\)](http://www.focus.de/politik/deutschland/deutschland-netzwerk-fuer-blau-gelb_aid_168578.html)
- [5] KZ-Häftlingskleidung [\(http://www.bis.uni-oldenburg.de/dissertation/2000/schges00/pdf/abb.pdf\)](http://www.bis.uni-oldenburg.de/dissertation/2000/schges00/pdf/abb.pdf)
- [6] Birgit Schwaner: *Feen, Vamps und Babypuppen* [\(http://www.wienerzeitung.at/Desktopdefault.aspx?TabID=3946&Alias=wzo&](http://www.wienerzeitung.at/Desktopdefault.aspx?TabID=3946&Alias=wzo&lexikon=W&letter=W&cob=212513) [lexikon=W&letter=W&cob=212513\),](http://www.wienerzeitung.at/Desktopdefault.aspx?TabID=3946&Alias=wzo&lexikon=W&letter=W&cob=212513) wienerzeitung.at, 23. Dezember 2005.
- [7] Caroline Kaufmann: *Zur Semantik der Farbadjektive rosa, pink und rot* [\(http://edoc.ub.uni-muenchen.de/archive/00006326/01/](http://edoc.ub.uni-muenchen.de/archive/00006326/01/Kaufmann_Caroline.pdf) [Kaufmann\\_Caroline.pdf\).](http://edoc.ub.uni-muenchen.de/archive/00006326/01/Kaufmann_Caroline.pdf) Dissertation für den Doktor der Psychologie, Herbert Utz Verlag, München 2006, ISBN 3-8316-0652-8.
- [8] <http://dispatch.opac.d-nb.de/DB=1.1/CMD?ACT=SRCHA&IKT=8&TRM=0720-0781>
- [9] <http://www.blau-so-blau.de/>
- [10] <http://www.seilnacht.com/Lexikon/FBlau.htm>

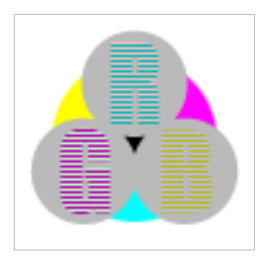

**Die in diesem Artikel verwendeten Farben werden auf jedem Monitor anders dargestellt und sind nicht farbverbindlich.** Eine Möglichkeit, die Darstellung mit rein visuellen Mitteln näherungsweise zu kalibrieren, bietet das **nebenstehende Testbild**: Tritt auf einer oder mehreren der drei grauen Flächen ein Buchstabe (R für Rot, G für Grün oder B für Blau) stark hervor, sollte die [Gammakorrektur](http://de.wikipedia.org/w/index.php?title=Gammakorrektur) des korrespondierenden Monitor-Farbkanals korrigiert werden. Das Bild ist auf einen Gammawert von 2,2 eingestellt – den gebräuchlichen Wert für IBM-kompatible PCs. Apple-Macintosh-Rechner

hingegen verwenden bis einschließlich System 10.5 (Leopard) standardmäßig einen Gammawert von 1,8, seit Snow Leopard kommt Gamma 2,2 zum Einsatz.
# **Brechung (Physik)**

**Brechung** oder **Refraktion** [\(engl.](http://de.wikipedia.org/w/index.php?title=Englische_Sprache) *refraction*) bezeichnet die Änderung der Ausbreitungsrichtung einer [Welle](http://de.wikipedia.org/w/index.php?title=Welle_%28Physik%29) aufgrund einer räumlichen Änderung ihrer [Ausbreitungsgeschwindigkeit](http://de.wikipedia.org/w/index.php?title=Phasengeschwindigkeit), die speziell für [Lichtwellen](#page-65-0) durch den [Brechungsindex](#page-38-0) *n* eines [Mediums](http://de.wikipedia.org/w/index.php?title=Medium_%28Physik%29) beschrieben wird. Allgemein tritt Brechung bei jeder Art von Wellen auf, die sich in mehr als einer [Dimension a](http://de.wikipedia.org/w/index.php?title=Dimension_%28Mathematik%29)usbreiten, etwa Schallwellen und [Wasserwellen](http://de.wikipedia.org/w/index.php?title=Wasserwelle).

Die Brechung ist, anders als [Beugung \(](http://de.wikipedia.org/w/index.php?title=Beugung_%28Physik%29)engl. *diffraction*), Gegenstand der [Strahlenoptik,](http://de.wikipedia.org/w/index.php?title=Strahlenoptik) welche für Strukturen gilt, die groß im Vergleich zur [Wellenlänge](#page-453-0) sind. An Grenzflächen tritt durch Brechung ein Knick im Strahl auf, der durch das [Brechungsgesetz b](http://de.wikipedia.org/w/index.php?title=Snelliussches_Brechungsgesetz)eschrieben wird. Bei kontinuierlicher Änderung der Ausbreitungsgeschwindigkeit werden Strahlen gekrümmt, siehe etwa [Astronomische Refraktion](http://de.wikipedia.org/w/index.php?title=Astronomische_Refraktion). In beiden Fällen gilt das [Fermatsche Prinzip,](http://de.wikipedia.org/w/index.php?title=Fermatsches_Prinzip) wonach Strahlen Wege extremaler, meist minimaler [Laufzeit bzw. Länge](http://de.wikipedia.org/w/index.php?title=Optischer_Weg) nehmen.

[Anisotrope](http://de.wikipedia.org/w/index.php?title=Anisotropie) Materialien sind [doppelbrechend,](http://de.wikipedia.org/w/index.php?title=Doppelbrechung) das heißt, die Anteile einer Welle werden in Abhängigkeit ihrer [Polarisation](#page-358-0) unterschiedlich (stark) gebrochen.

<span id="page-36-0"></span>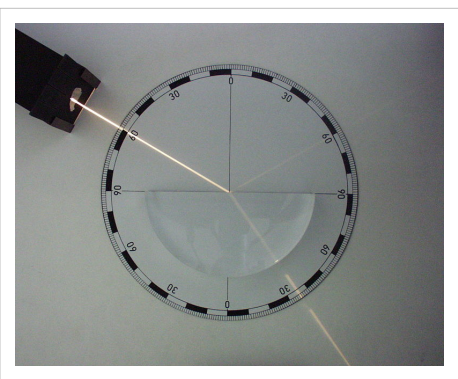

Brechung und Reflexion eines Lichtstrahls an einem Plexiglas-Halbkreiskörper

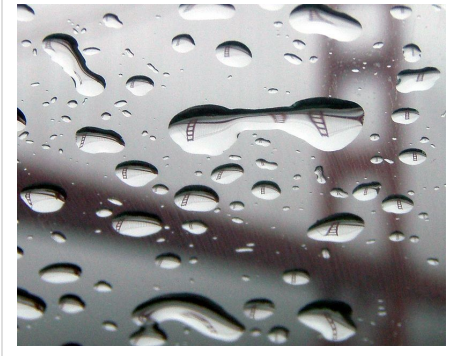

Brechung an Wassertropfen, die wie eine Sammellinse wirken (Motiv: [Golden Gate](http://de.wikipedia.org/w/index.php?title=Golden_Gate_Bridge) [Bridge](http://de.wikipedia.org/w/index.php?title=Golden_Gate_Bridge))

# **Anwendungen**

Vielfältige Formen der Brechung von Wellen finden sich in der Natur. Diese Bildserie zeigt beispielhaft die verändert erscheinende Form eines Stabes durch Lichtbrechung, nachdem er in Wasser eintaucht. Deshalb verlangt es einige Übung[, um](http://de.wikipedia.org/w/index.php?title=Datei:Brechungluftwasserp.jpg) [Fische](http://de.wikipedia.org/w/index.php?title=Fische) [von der Oberf](http://de.wikipedia.org/w/index.php?title=Datei:Brechungluftwasserp.jpg)lä[che aus](http://de.wikipedia.org/w/index.php?title=Datei:Brechungluftuwrp.jpg) im [Wasser zu ergreifen.](http://de.wikipedia.org/w/index.php?title=Datei:Brechungluftrp.jpg)

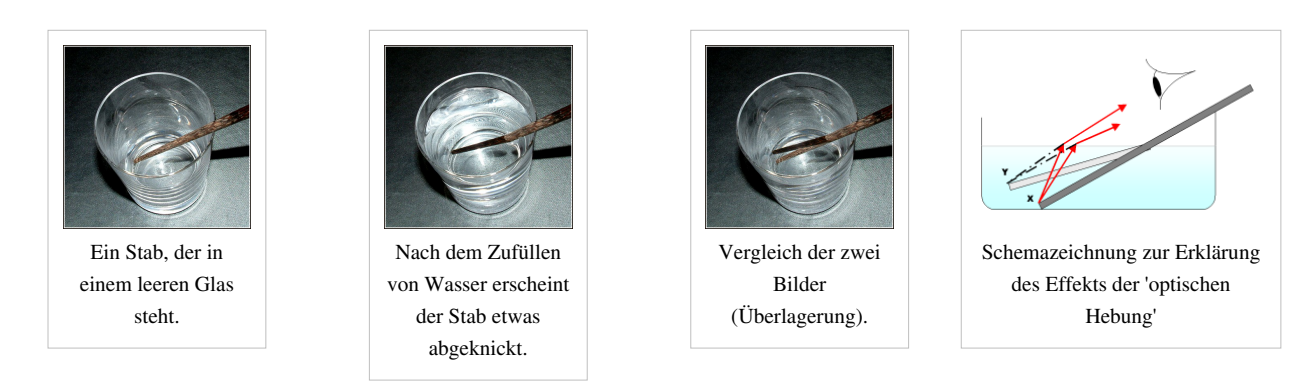

Die Brechung von elektromagnetischen Wellen und speziell die von Licht hat große Bedeutung in der [technischen](http://de.wikipedia.org/w/index.php?title=Technische_Optik) [Optik](http://de.wikipedia.org/w/index.php?title=Technische_Optik). Sie bestimmt die Funktion von [Prismen u](#page-362-0)nd [Linsen](http://de.wikipedia.org/w/index.php?title=Linse_%28Optik%29).

An Übergängen zwischen Materialien unterschiedlicher [Schallgeschwindigkeit](http://de.wikipedia.org/w/index.php?title=Schallgeschwindigkeit) werden [seismische Wellen](http://de.wikipedia.org/w/index.php?title=Seismische_Welle) in charakteristischer Weise gebrochen. [Geophysik](http://de.wikipedia.org/w/index.php?title=Geophysik)er nutzen daher die Brechung von durch Erdbeben ausgelösten Wellen, um Erkenntnisse über den [Aufbau des Erdinneren](http://de.wikipedia.org/w/index.php?title=Innerer_Aufbau_der_Erde) zu gewinnen.

# **Weblinks**

- Brechung von Lichtstrahlen<sup>[1]</sup> Ausführliche Erläuterung von Brechung und Totalreflexion anhand von praktischen Beispielen und sehr guten Grafiken
- Reflection and Refraction java engl.  $[2]$
- Mineralienatlas Lichtbrechung<sup>[\[3\]](http://www.mineralienatlas.de/lexikon/index.php/Lichtbrechung)</sup>
- Reflexion und Brechung von Licht java<sup>[\[4\]](http://www.walter-fendt.de/ph14d/brechung.htm)</sup>
- Dynamische Arbeitsblätter zum Thema "Brechung und Totalreflexion" [\[5\]](http://www.geogebra.at/de/upload/files/dynamische_arbeitsblaetter/lwolf/brechung/brechung.html)
- **Flash-Animation** Zu Brechung und Totalreflexion<sup>[\[6\]](http://www.zum.de/dwu/depotan/apop101.htm)</sup>
- Refraktionsmodelle und der Aufbau der Atmosphäre<sup>[\[7\]](http://home.germany.net/100-15891/geo/vortrag/tropo.htm)</sup>
- Schülernahe Erklärungen zum Thema "Brechung" [\[8\]](http://www.leifiphysik.de/web_ph09/materialseiten/11_brechung.htm)
- Lerneinheit zur Brechung des Lichts<sup>[\[9\]](http://www.chemgapedia.de/vsengine/vlu/vsc/de/ph/14/ep/einfuehrung/geooptik/brechung.vlu.html)</sup>
- Animation zu Geschwindigkeitsänderung und Brechung <sup>[10]</sup> Schlitten fährt auf eine mit Sand gestreute Schneefläche

# **Referenzen**

- [1] <http://www.filmscanner.info/Strahlenoptik.html>
- [2] <http://www.phy.ntnu.edu.tw/ntnujava/viewtopic.php?t=32>
- [3] <http://www.mineralienatlas.de/lexikon/index.php/Lichtbrechung>
- [4] <http://www.walter-fendt.de/ph14d/brechung.htm>
- [5] [http://www.geogebra.at/de/upload/files/dynamische\\_arbeitsblaetter/lwolf/brechung/brechung.html](http://www.geogebra.at/de/upload/files/dynamische_arbeitsblaetter/lwolf/brechung/brechung.html)
- [6] <http://www.zum.de/dwu/depotan/apop101.htm>
- [7] <http://home.germany.net/100-15891/geo/vortrag/tropo.htm>
- [8] [http://www.leifiphysik.de/web\\_ph09/materialseiten/11\\_brechung.htm](http://www.leifiphysik.de/web_ph09/materialseiten/11_brechung.htm)
- [9] <http://www.chemgapedia.de/vsengine/vlu/vsc/de/ph/14/ep/einfuehrung/geooptik/brechung.vlu.html>
- [10] <http://www.muenster.de/~ullwer/P-Buch/Optik/brechung.htm>

# <span id="page-38-0"></span>**Brechungsindex**

Der **Brechungsindex**, auch die **Brechzahl**, ist eine [optisch](#page-324-0)e Materialeigenschaft. Diese physikalische [dimensionslose Größe g](http://de.wikipedia.org/w/index.php?title=Dimensionslose_Gr%C3%B6%C3%9Fe)ibt an, um welchen Faktor die [Wellenlänge u](#page-65-0)nd die [Phasengeschwindigkeit](http://de.wikipedia.org/w/index.php?title=Phasengeschwindigkeit) des Lichts kleiner sind als im [Vakuum.](http://de.wikipedia.org/w/index.php?title=Vakuum)

An der Grenzfläche zweier [Medien](http://de.wikipedia.org/w/index.php?title=Medium_%28Physik%29) mit unterschiedlichem Brechungsindex wird Licht [gebrochen u](#page-36-0)nd [reflektiert.](#page-365-0) Dabei nennt man das Medium mit dem höheren Brechungsindex das *optisch dichtere*. Dies ist nicht zu verwechseln mit der [optischen Dichte](http://de.wikipedia.org/w/index.php?title=Optische_Dichte) als Maß für die [Extinktion.](http://de.wikipedia.org/w/index.php?title=Extinktion_%28Optik%29)

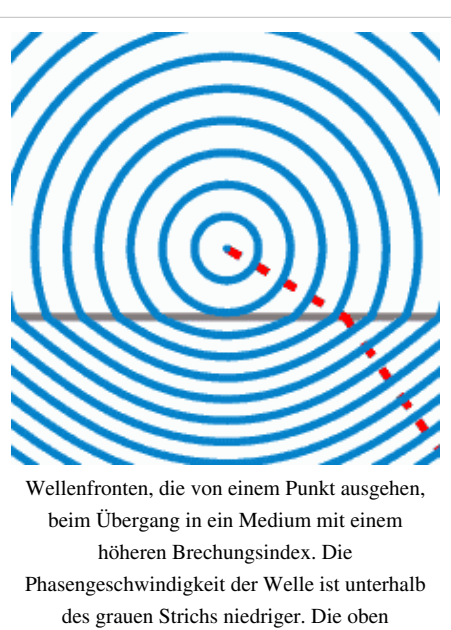

kugelförmigen Wellenfronten sind unten nahezu hyperbolisch.

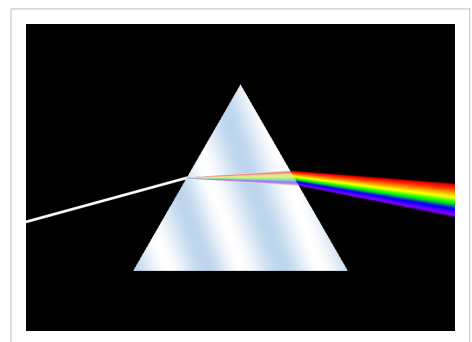

Der Brechungsindex von Glas ändert sich mit der Wellenlänge (Dispersion). Deshalb wird weißes Licht in [Spektralfarben](#page-416-0) zerlegt.

### **Physikalische Grundlagen**

Die Bezeichnung "Brechungsindex" kommt vom Begriff [Brechung](#page-36-0) und seinem Auftreten im [Snelliusschen Brechungsgesetz.](http://de.wikipedia.org/w/index.php?title=Snelliussches_Brechungsgesetz) Zusätzlich hat diese physikalische Größe keine Einheit und ist somit eine dimensionslose Zahl. Der Brechungsindex  $n$  gibt das Verhältnis der [Vakuumlichtgeschwindigkeit](http://de.wikipedia.org/w/index.php?title=Lichtgeschwindigkeit)  $c_0$ zur Ausbreitungsgeschwindigkeit  $c_M$ des Lichts im Medium an:

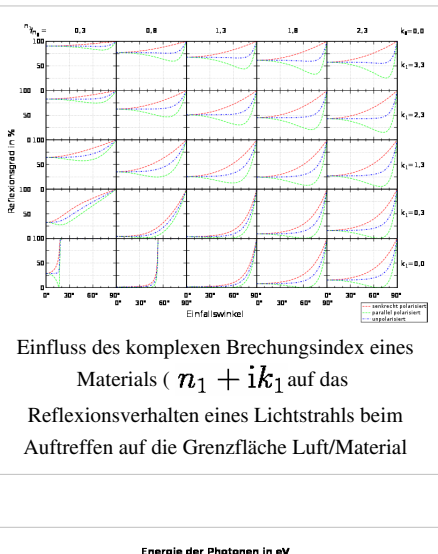

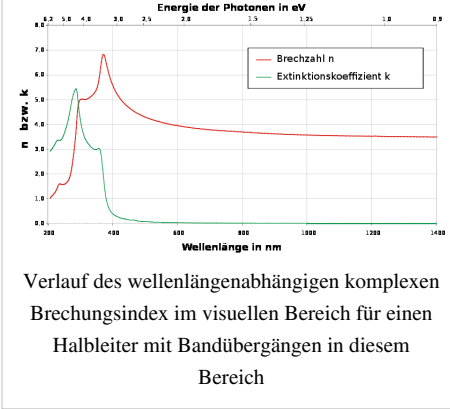

$$
n=\frac{c_0}{c_\mathrm{M}}
$$

Zur Berücksichtigung weiterer Effekte, wie der Absorption der Welle im Medium, kann der Brechungsindex auch als [komplexe Zahl](http://de.wikipedia.org/w/index.php?title=Komplexe_Zahl) angegeben werden. Hierbei sind unterschiedliche Symboliken gängig:

$$
n(\omega) = n'(\omega) + \mathrm{i} n''(\omega) = n'(\omega) + \mathrm{i} k(\omega) = n'(\omega) [1 + \mathrm{i} k(\omega)]
$$

wobei  $n(\omega)$ die Lichtgeschwindigkeit im Medium festlegt,  $\omega$  die [Kreisfrequenz \(](http://de.wikipedia.org/w/index.php?title=Kreisfrequenz)2π·Frequenz) der Strahlung,  $k(\omega) = n''(\omega)$ der wellenlängenabhängige [Extinktionskoeffizient u](http://de.wikipedia.org/w/index.php?title=Extinktionskoeffizient)nd  $\kappa(\omega)$ der wellenlängenabhängige [Absorptionsindex](http://de.wikipedia.org/w/index.php?title=Absorptionsindex) des Materials ist.

Der Brechungsindex ist frequenz- und damit auch wellenlängenabhängig. Dieser als [Dispersion](http://de.wikipedia.org/w/index.php?title=Dispersion_%28elektromagnetische_Wellen%29) bezeichnete Effekt ermöglicht beispielsweise die Zerlegung von weißem Licht in seine [Spektralfarben](#page-416-0) an einem [Prisma](#page-362-0). Die Frequenzabhängigkeit des (komplexen) Brechungsindex in Materie kann recht gut über das Modell des [Lorentz-Oszillators](http://de.wikipedia.org/w/index.php?title=Lorentz-Oszillator) beschrieben werden.

### **Absorptionskoeffizient und -index**

Über den Extinktionskoeffizienten ist es möglich, die [Extinktion,](http://de.wikipedia.org/w/index.php?title=Extinktion_%28Optik%29) also die Schwächung von Strahlung beim Durchgang durch Materie, zu beschreiben.

Eine in das Medium in z-Richtung eindringende Welle ([Wellenvektor](http://de.wikipedia.org/w/index.php?title=Wellenvektor)  $\vec{k} = k \hat{e}_z$ ) klingt gemäß  $\exp(-n''\omega z/c)$ exponentiell ab. Ersetzt man in

$$
\vec{E}=\vec{E}_0e^{i\left[\vec{k}\cdot\vec{r}-\omega t\right]}=\vec{E}_0e^{i\left[kz-\omega t\right]}
$$

die [Kreiswellenzahl,](http://de.wikipedia.org/w/index.php?title=Kreiswellenzahl) die dem Betrag des Wellenvektors entspricht  $k = |\vec{k}|$  (*Vorsicht: Verwechslungsgefahr mit* dem Extinktionskoeffizienten  $k = n''$ ), mit

$$
k = \frac{\omega}{c_0}N = \frac{\omega}{c_0}(n' + \mathrm{i}n''),
$$

so erhält man das abklingende Verhalten ([evaneszente Welle](http://de.wikipedia.org/w/index.php?title=Evaneszenz)):

$$
\vec{E} = \vec{E_0} e^{i \left[ \left( n' + \mathrm{i} n'' \right) \frac{\omega}{c_0} z - \omega t \right]} = \vec{E_0} e^{-n'' \frac{\omega}{c_0} z} e^{i \left[ n' \frac{\omega}{c_0} z - \omega t \right]}
$$

Man betrachtet weiterhin obige evaneszente Welle. Die Intensität  $I \propto |E|^2$ nimmt also exponentiell ab

$$
I = I_0 e^{-2n'' \frac{\omega}{c_0} z} = I_0 e^{-\alpha z}
$$

Dabei wurde der [Absorptionskoeffizient](http://de.wikipedia.org/w/index.php?title=Absorptionskoeffizient)  $\alpha = 2n'' \frac{\omega}{c_0}$ eingeführt.

Oft wird der Extinktionskoeffizient  $n''$  fälschlicherweise mit dem Absorptionskoeffizienten  $\alpha$  oder dem Absorptionsindex  $\kappa$  gleichgesetzt. Sie lassen sich jedoch ineinander umwandeln, es gilt:

$$
\frac{\alpha c_0}{2\omega}=n''=n'\kappa
$$

wobei  $c_0$ die Vakuumlichtgeschwindigkeit und  $\omega = 2\pi\nu$  die Kreisfrequenz des Lichtes ist.

### **Permittivitätszahl**

Der [komplexe](http://de.wikipedia.org/w/index.php?title=Komplexe_Zahl) Brechungsindex ist mit der [Permittivitätszahl](http://de.wikipedia.org/w/index.php?title=Permittivit%C3%A4tszahl) (dielektrische Funktion)  $\varepsilon_r$ und der [Permeabilitätszahl](http://de.wikipedia.org/w/index.php?title=Permeabilit%C3%A4tszahl)  $\mu_r$  verknüpft.

$$
n=\sqrt{\varepsilon_r\mu_r}
$$

Dabei sind alle Größen im Allgemeinen komplex und frequenzabhängig.

Wenn man die [Wellenlänge](#page-453-0)nabhängigkeit (Dispersion) des Brechungsindex eines Materials theoretisch ermitteln will, geht man über die [elektrische Suszeptibilität](http://de.wikipedia.org/w/index.php?title=Elektrische_Suszeptibilit%C3%A4t), die die Beiträge der verschiedenen Mechanismen im Material zu den Eigenschaften erfasst und in der komplexen [Permittivität m](http://de.wikipedia.org/w/index.php?title=Permittivit%C3%A4t)ündet. Im Fall von nichtmagnetischen Material ist  $\mu_r \approx 1$ und der komplexe Brechungsindex kann direkt aus Real- ( $\varepsilon_1$ ) und Imaginärteil ( $\varepsilon_2$ ) der Permittivitätszahl angegeben werden:

$$
n=\sqrt{\varepsilon_{\bm r}}=\sqrt{\varepsilon_1+{\rm i}\varepsilon_2}
$$

Hieraus kann man die Größen  $n$  und  $k$  berechnen:

$$
n^2 = \frac{1}{2} \cdot \left( \sqrt{\varepsilon_1^2 + \varepsilon_2^2} + \varepsilon_1 \right)
$$

$$
k^2 = \frac{1}{2} \cdot \left( \sqrt{\varepsilon_1^2 + \varepsilon_2^2} - \varepsilon_1 \right)
$$

### **Gruppenbrechungsindex**

Das Verhältnis der Vakuumlichtgeschwindigkeit  $c_0$  und der [Gruppengeschwindigkeit](http://de.wikipedia.org/w/index.php?title=Gruppengeschwindigkeit)  $c_g$  des Lichts im Medium ist der Gruppenbrechungsindex  $n_{\rm g}$ . Diese von der Wellenlänge  $\lambda$  des Lichts abhängige Materialeigenschaft wird auch *Gruppenbrechzahl* genannt.

$$
n_{\rm g}(\lambda) = \frac{c_0}{c_{\rm g}(\lambda)}
$$

Die Gruppengeschwindigkeit hat im Vakuum den gleichen Wert, wie die Phasengeschwindigkeit. Zudem ist dieser Wert unabhängig von der Wellenlänge des Lichts. Im Medium ist das nicht notwendigerweise der Fall. Besonders bei Wellenlängen, für die das Material große Dispersion zeigt, ergeben sich Unterschiede.

# **Andere Definitionen**

Die Definition des Brechungsindex erfolgte oben über die Geschwindigkeit, mit der sich Licht im Material ausbreitet. Dieses Vorgehen ist naheliegend, aber nicht in allen Fällen anwendbar. Beispielsweise können [Meta-Material](http://de.wikipedia.org/w/index.php?title=Meta-Material)ien dem geometrischen Strahlengang nach einen negativen Brechungsindex aufweisen. Eine negativer Wert der Lichtgeschwindigkeit ist jedoch nicht sinnvoll definiert.

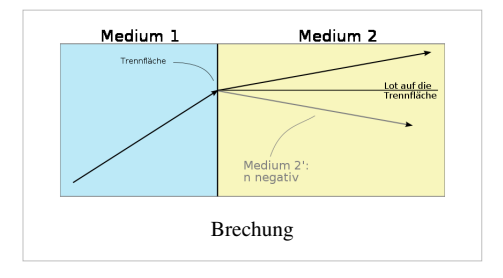

Alternative Definitionen des Brechungsindex bei denen dieses Problem nicht auftritt, sind:

- Über das [Fermatsche Prinzip,](http://de.wikipedia.org/w/index.php?title=Fermatsches_Prinzip) nach welchem das Licht zwischen zwei Punkten jenen Weg zurücklegt, für den es einen [Extremwert d](http://de.wikipedia.org/w/index.php?title=Extremwert)er Zeit benötigt.
- Über das [Huygenssche Prinzip,](http://de.wikipedia.org/w/index.php?title=Huygenssches_Prinzip) das besagt, dass jeder Punkt einer [Wellenfront](http://de.wikipedia.org/w/index.php?title=Wellenfront) als Ausgangspunkt einer Kugelwelle angesehen werden kann und die Interferenz aller dieser Wellen die weiter propagierende Wellenfront ergibt.
- Über die [Strahlenoptik.](http://de.wikipedia.org/w/index.php?title=Geometrische_Optik) Nach dem erwähnten Snellius-Brechungsgesetz entspricht *n* dem [Sinus](http://de.wikipedia.org/w/index.php?title=Sinus)-Verhältnis von [Einfallswinkel u](http://de.wikipedia.org/w/index.php?title=Einfallswinkel)nd [gebrochenem Winkel.](http://de.wikipedia.org/w/index.php?title=Snelliussches_Brechungsgesetz)

Alle diese Definitionen liefern für gewöhnliche, optische Materialien den selben Wert.

# **Brechungsindex der Luft und anderer Stoffe**

 **Brechungsindizes für ausgewählte Materialien im Bereich des sichtbaren Lichts**

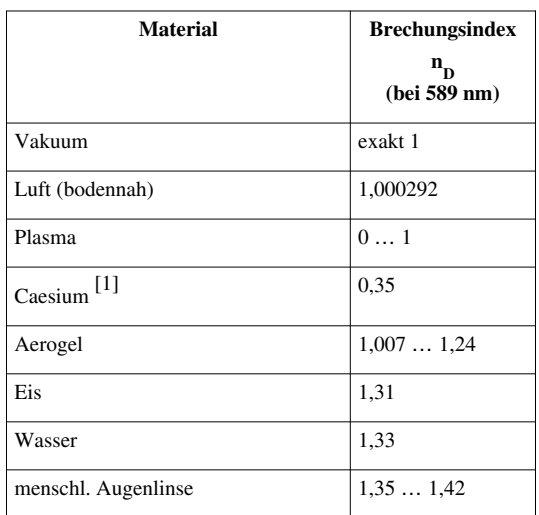

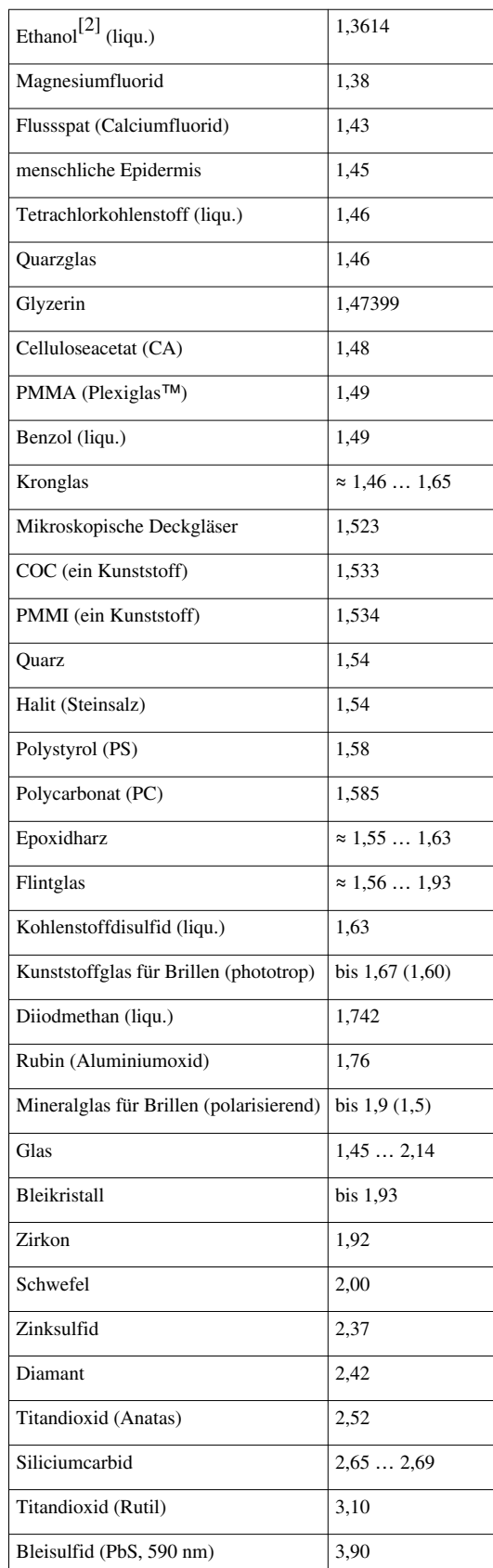

#### **Größenordnungen**

Vakuum hat einen Brechungsindex von exakt 1. Im sichtbaren Bereich sind die Brechungsindizes realer Materialien so gut wie immer größer als 1. Für jeden Stoff gibt es jedoch Wellenlängen (z. B. oberhalb des sichtbaren Bereiches), bei denen der Brechungsindex kleiner als 1 wird (aber positiv bleibt). Für sehr kleine Wellenlängen [\(Röntgenstrahlung](http://de.wikipedia.org/w/index.php?title=R%C3%B6ntgenstrahlung), [Gammastrahlung\)](http://de.wikipedia.org/w/index.php?title=Gammastrahlung) ist der Brechungsindex immer kleiner als 1 und nähert sich mit sinkender Wellenlänge der 1 von unten an. Beispielsweise im Röntgenbereich ist die Darstellung  $n = 1 - \delta$  üblich, wobei typische Werte für  $\delta$  zwischen 10<sup>-9</sup> und 10<sup>-5</sup> liegen (stark abhängig von der Wellenlänge, abhängig von der [Ordnungszahl](http://de.wikipedia.org/w/index.php?title=Ordnungszahl) und [Dichte d](http://de.wikipedia.org/w/index.php?title=Dichte)es Materials).

#### **Luft**

Der Brechungsindex der [Luft b](http://de.wikipedia.org/w/index.php?title=Luft)eträgt auf [Meeresniveau](http://de.wikipedia.org/w/index.php?title=Meeresniveau) durchschnittlich 1,00029. Er hängt ab von der Dichte und der Temperatur der Luft sowie von der speziellen Zusammensetzung der Luft – insbesondere der [Luftfeuchtigkeit.](http://de.wikipedia.org/w/index.php?title=Luftfeuchtigkeit) Da die [Luftdichte n](http://de.wikipedia.org/w/index.php?title=Luftdichte)ach oben – entsprechend den [Gasgesetze](http://de.wikipedia.org/w/index.php?title=Gasgesetz)n in einem [Schwerefeld](http://de.wikipedia.org/w/index.php?title=Erdschwerefeld) – exponentiell abnimmt, siehe [barometrische Höhenformel,](http://de.wikipedia.org/w/index.php?title=Barometrische_H%C3%B6henformel) beträgt er in etwa 8 km Höhe nur mehr 1,00011. Dennoch werden die von [Stern](http://de.wikipedia.org/w/index.php?title=Stern)en kommenden Lichtstrahlen in [Horizont](http://de.wikipedia.org/w/index.php?title=Horizont)nähe um 0,6° *gehoben* und in 45° noch um 0,017°. Der Effekt heißt *[astronomische Refraktion](http://de.wikipedia.org/w/index.php?title=Astronomische_Refraktion)* und beeinflusst in ähnlicher Art auch jede [terrestrische](http://de.wikipedia.org/w/index.php?title=Terrestrisch) [Vermessung](http://de.wikipedia.org/w/index.php?title=Vermessung). Im technischen Bereich wird manchmal zur Vereinfachung der Brechungsindex der Materialien auf den von Luft bezogen, ohne dass eine einheitliche Bezeichnung für diese leicht abweichenden Werte etabliert wäre.

#### **Wellenlängenabhängigkeit**

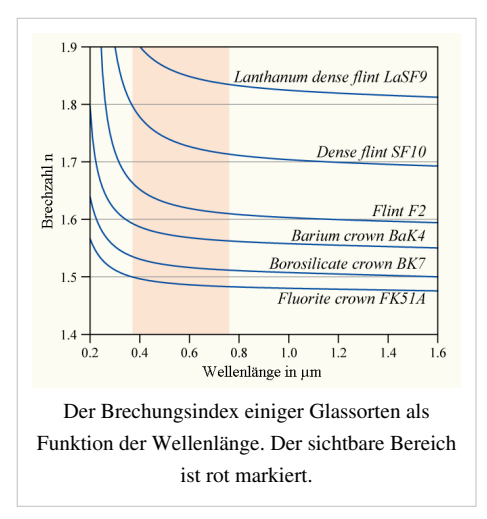

Da wie in der Einleitung beschrieben der Brechungsindex jedes Materials von der Wellenlänge des einfallenden Lichts abhängt – gilt auch bei elektromagnetischen Strahlungen anderer Wellenlängebereiche – wäre es notwendig, diesen auch wellenlängenabhängig (tabellarisch oder als Funktion) anzugeben. Da dies aber für viele einfache Anwendungen nicht notwendig ist, wird der Brechungsindex üblicherweise für die Wellenlänge der [Natrium-D-Linie](http://de.wikipedia.org/w/index.php?title=Natrium-D-Linie) (589 nm) angegeben. In der linken Abbildung sind als Beispiel Kurven des wellenlängenabhängigen Brechungsindex einiger Glassorten dargestellt. Sie zeigen den typischen Verlauf einer [normalen Dispersion.](http://de.wikipedia.org/w/index.php?title=Dispersion_%28elektromagnetische_Wellen%29)

### **Messung des Brechungsindex**

Zur experimentellen Bestimmung des Brechungsindex eines Mediums mit  $\mu_{r2}$  (med) =  $\mu_{r1}$  (Luft) (zum Beispiel nicht magnetisch)  $n_{\text{med}}$  kann man zum Beispiel den [Brewster-Winkel](http://de.wikipedia.org/w/index.php?title=Brewster-Winkel) beim Übergang von [Luft i](http://de.wikipedia.org/w/index.php?title=Luft)n dieses Medium messen. Für diesen Fall gilt  $\tan(\alpha_{\rm Brewster})=\frac{1}{1000}\approx n_{\rm med}$ . Für die Messung wird ein [Refraktometer](http://de.wikipedia.org/w/index.php?title=Refraktometer)

angewandt.

Eine Abschätzung des Brechungsindexes ist mit der sogenannten [Immersionsmethode d](http://de.wikipedia.org/w/index.php?title=Immersionsmethode_%28Mineralogie%29)urch das Eintauchen eines Gegenstands in durchsichtige Flüssigkeiten mit verschiedener Dichte möglich. Wenn die Brechzahlen von Gegenstand und Flüssigkeit identisch sind, verschwinden die Konturen des Gegenstands. Dieses Verfahren kann leicht eingesetzt werden, um zum Beispiel [Rubin](http://de.wikipedia.org/w/index.php?title=Rubin)e oder [Saphir](http://de.wikipedia.org/w/index.php?title=Saphir)e mit einer Brechzahl von rund 1,76 zu identifizieren, indem sie in eine geeignete [Schwerflüssigkeit e](http://de.wikipedia.org/w/index.php?title=Schwerfl%C3%BCssigkeit)ingetaucht werden, wie beispielsweise [Diiodmethan](http://de.wikipedia.org/w/index.php?title=Diiodmethan) (Brechzahl =

1,74).

### **Anwendung**

In der [Chemie](http://de.wikipedia.org/w/index.php?title=Chemie) wird der Brechungsindex bei einer bestimmten Temperatur oft eingesetzt, um flüssige Substanzen zu charakterisieren. Die Temperatur und die Wellenlänge, bei der der Brechungsindex bestimmt wurde, werden dabei dem Symbol für den Brechungsindex angefügt, für 20 °C und die Natrium-D-Linie z. B.  $n_{\rm D}^{20}$ .

Die Bestimmung des Brechungsindex erlaubt eine einfache Bestimmung des Gehaltes einer bestimmten Substanz in einem Lösungsmittel:

- [Zucker i](http://de.wikipedia.org/w/index.php?title=Zucker)n [Wein](http://de.wikipedia.org/w/index.php?title=Wein), siehe [Grad Brix](http://de.wikipedia.org/w/index.php?title=Grad_Brix) und [Grad Oechsle](http://de.wikipedia.org/w/index.php?title=Grad_Oechsle)
- [Harz i](http://de.wikipedia.org/w/index.php?title=Harz_%28Material%29)n [Lösungsmittel](http://de.wikipedia.org/w/index.php?title=L%C3%B6sungsmittel)
- [Gefrierschutzmittel \(](http://de.wikipedia.org/w/index.php?title=Gefrierschutzmittel)meist [Ethylenglycol\)](http://de.wikipedia.org/w/index.php?title=Ethylenglycol) im Kühlwasser von [Verbrennungsmotor](http://de.wikipedia.org/w/index.php?title=Verbrennungsmotor)en oder [thermischen](http://de.wikipedia.org/w/index.php?title=Thermische_Solaranlage) [Solaranlagen](http://de.wikipedia.org/w/index.php?title=Thermische_Solaranlage)

Mikroprozessoren werden mittels Photolithographie hergestellt. Die Ätzmaske wird dabei durch ultraviolettes Licht einer Wellenlänge von 193 Nanometern übertragen. *Normalerweise* sind die kleinstmöglichen Abmessungen durch die halbe Wellenlänge begrenzt. Durch Einsatz von Flüssigkeiten mit einem Brechungsindex von 1,6 gelingt es Entwicklern bei IBM, ein Gitter paralleler Linien einer Dicke von nur 29,9 Nanometern zu erzeugen. Dadurch ist bei der Chipherstellung eine zukünftige weitere Steigerung unter Verwendung der gleichen Lichtquelle möglich.<sup>[3] [4]</sup>

### **Zusammenhang von Brechungsindex und atomaren Aufbau des Materials**

Der Brechungsindex eines Material hängt direkt mit seinem atomaren Aufbau zusammen. Der Grad der [Kristallinität](http://de.wikipedia.org/w/index.php?title=Kristallinit%C3%A4t) und das [Kristallgitter e](http://de.wikipedia.org/w/index.php?title=Kristallgitter)ines Festkörpers wirken sich auf dessen Bandstruktur und somit auf den Brechungsindex aus. Im [sichtbaren Spektrum z](#page-306-0)eigt sich dies beispielsweise bei der Verschiebung der [Bandlücke.](http://de.wikipedia.org/w/index.php?title=Bandl%C3%BCcke) Durch einen anisotropen Kristallaufbau können zusätzlich Effekte wie die [Doppelbrechung e](http://de.wikipedia.org/w/index.php?title=Doppelbrechung)ntstehen, bei dem das Material für unterschiedlich polarisiertes Licht abweichende Brechungsindizes besitzt.

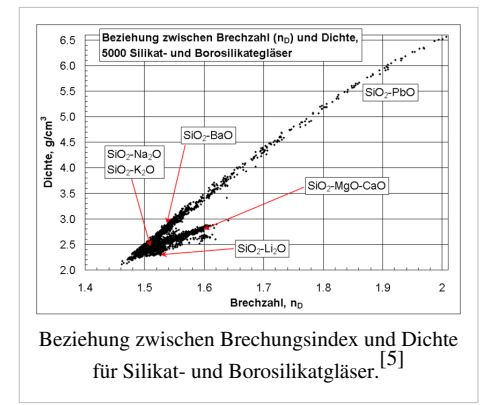

wird.

Bei teilkristallinen oder amorphen Materialien hat der atomare Aufbau ebenfalls deutlichen Einfluss auf den Brechungsindex. So erhöht sich in der Regel der Brechungsindex von Silikat- und Borosilikatgläsern mit ihrer [Dichte](http://de.wikipedia.org/w/index.php?title=Dichte). Zum Beispiel haben [Bleisilikatgläser](http://de.wikipedia.org/w/index.php?title=Bleiglas) mit hoher Dichte auch einen hohen Brechungsindex. Es gilt jedoch zu beachten, dass trotz des allgemeinen Trends die Beziehung zwischen Brechungsindex und Dichte nicht immer linear ist und dass Ausnahmen auftreten, wie links im Diagramm dargestellt. Ein relativ hoher Brechungsindex und niedrige Dichte kann man mit Gläsern erhalten, die leichte Metalloxide wie Li<sub>2</sub>[O o](http://de.wikipedia.org/w/index.php?title=Lithiumoxid)der [MgO](http://de.wikipedia.org/w/index.php?title=Magnesiumoxid) enthalten, während das Gegenteil mit [PbO](http://de.wikipedia.org/w/index.php?title=Blei%28II%29-oxid)- und [BaO-](http://de.wikipedia.org/w/index.php?title=Bariumoxid)haltigen Gläsern erreicht

## **Negative Brechungsindizes**

1964 sagte der sowjetische [Physiker](http://de.wikipedia.org/w/index.php?title=Physiker) [Victor Veselago d](http://de.wikipedia.org/w/index.php?title=Victor_Veselago)ie Existenz von Materialien mit negativen Brechungsindizes voraus.

2002 gelang es Forschern um [S. Sridhar v](http://de.wikipedia.org/w/index.php?title=Srinivas_Sridhar)on der Northeastern University in Boston, einen [Verbundwerkstoff](http://de.wikipedia.org/w/index.php?title=Verbundwerkstoff) herzustellen, der ein feines Gitter aus Metalldrähten enthält, das für [Mikrowellen](http://de.wikipedia.org/w/index.php?title=Mikrowellen) einen negativen Brechungsindex zeigt. $[6]$ 

2003 hat eine Gruppe um [Yong Zhang i](http://de.wikipedia.org/w/index.php?title=Yong_Zhang)n Colorado entdeckt, dass Kristalle aus Yttrium-Vanadat  $\rm(YVO_4)$ , einer Verbindung von [Yttrium,](http://de.wikipedia.org/w/index.php?title=Yttrium) [Vanadium](http://de.wikipedia.org/w/index.php?title=Vanadium) und [Sauerstoff,](http://de.wikipedia.org/w/index.php?title=Sauerstoff) auch ohne Weiterverarbeitung eine negativen Brechungsindex für Lichtwellen eines großen [Frequenzb](http://de.wikipedia.org/w/index.php?title=Frequenz)ereichs aufweisen.[7] Der Kristall besteht aus zwei ineinandergeschachtelten [Kristallgittern](http://de.wikipedia.org/w/index.php?title=Kristallgitter) mit [symmetrischen o](http://de.wikipedia.org/w/index.php?title=Symmetrie_%28Geometrie%29)ptischen Achsen. Die negative [Lichtbrechung](#page-36-0) tritt aber nur in einem gewissen Winkelbereich des [Einfallswinkels](http://de.wikipedia.org/w/index.php?title=Einfallswinkel) auf. In künftigen [Experimente](http://de.wikipedia.org/w/index.php?title=Experiment)n wollen die Forscher weitere vermutete Eigenschaften der negativen Brechung prüfen – wie etwa die Umkehrung des [Dopplereffekt](http://de.wikipedia.org/w/index.php?title=Dopplereffekt)s und der [Tscherenkow-Strahlung.](http://de.wikipedia.org/w/index.php?title=Tscherenkow-Strahlung) [8]

2007 stellten [Vladimir Shalaev u](http://de.wikipedia.org/w/index.php?title=Vladimir_Shalaev)nd seine Kollegen von der Purdue-Universität ein [Metamaterial](http://de.wikipedia.org/w/index.php?title=Metamaterial) mit negativem Brechungsindex für Strahlung im nahen [Infrarotb](http://de.wikipedia.org/w/index.php?title=Infrarot)ereich vor.<sup>[9]</sup>

2007 ist es Physikern um [Ulf Leonhardt](http://de.wikipedia.org/w/index.php?title=Ulf_Leonhardt) von der [Universität St Andrews](http://de.wikipedia.org/w/index.php?title=Universit%C3%A4t_St_Andrews) unter Verwendung von [Metamaterial](http://de.wikipedia.org/w/index.php?title=Metamaterial) mit negativem Brechungsindex ("linkshändiges Material") gelungen, den sogenannten [Casimir-Effekt](http://de.wikipedia.org/w/index.php?title=Casimir-Effekt) umzukehren (reverser Casimir-Effekt, auch Quanten-Levitation genannt). Dies eröffnet die Zukunftsperspektive auf eine (nahezu) reibungslose [Nanotechnologie](http://de.wikipedia.org/w/index.php?title=Nanotechnologie).<sup>[10] [11]</sup>

### **Perfekte Linsen**

Forscher um Prof. Xiang Zhang an der [Uni Berkeley n](http://de.wikipedia.org/w/index.php?title=Universit%C3%A4t_Berkeley)utzten den in einem 35 Nanometer dünnen Silberfilm an der Grenzfläche zu [PMMA](http://de.wikipedia.org/w/index.php?title=Polymethylmethacrylat) auftretenden negativen Brechungsindex, um ein Mikroskop zu bauen, das eine sechsfach höhere Auflösung besitzt als die Wellenlänge des zur Beobachtung verwendeten Lichts.<sup>[12]</sup>

In fernerer Zukunft könnte die Herstellung *perfekter Linsen* gelingen, die kleinere Objekte als das [Beugungslimit d](http://de.wikipedia.org/w/index.php?title=Beugung_%28Physik%29)er Optik abbilden können. In der populärwissenschaftlichen Literatur findet man zu diesem Thema immer wieder die Aussage "Würde die Herstellung eines solchen Materials gelingen, könnte man damit [Linsen](http://de.wikipedia.org/w/index.php?title=Linse_%28Optik%29) herstellen, deren [Auflösungsvermögen](http://de.wikipedia.org/w/index.php?title=Aufl%C3%B6sungsverm%C3%B6gen) weit besser wäre als das von Linsen aus gewöhnlichen optischen Werkstoffen"<sup>[13]</sup> (Die Einschränkungen dagegen werden praktisch nie erwähnt: Die Linse muss sich im Nahfeld (für Licht: <1 µm) des Objekts befinden, damit die evaneszente Welle noch nicht zu stark abgeklungen ist. Wenn es je Anwendungen für solche Metamaterialien geben wird, dann wird dies in der Mikroskopie sein. Ein verwandtes Verfahren ist die [optische Rasternahfeldmikroskopie,](http://de.wikipedia.org/w/index.php?title=Optisches_Rasternahfeldmikroskop) die auf einem ähnlichen Grundprinzip (direkte Auswertung der evaneszenten Welle) beruht).

### **Literatur**

- Michael Bass: *Handbook of Optics Volume 1. Optical Techniques and Design:.* 2. Auflage. Mcgraw-Hill Professional, 1994, ISBN 007047740X.
- Martin Roß-Meßemer: *Den kleinsten Winkel im Visier.* In: *Innovation.* Nr. 10, 2001, S. 22–23 (PDF-Datei; 705  $kB$ <sup>[\[14\]](http://www.zeiss.de/C1257173002D0F60/0/D29D239FC359D7F7C125718100478D68/$File/Innovation10_22.pdf)</sup>, abgerufen am 20. Dezember 2009).
- Schott Glass (Hrsg.): Optical Glass Properties. *2000 (Produktkatalog; Brechungsindizes verschiedener Glassorten; PDF-Datei; 257 kB* [\[15\]](http://www.physics.ohio-state.edu/~dws/class/880.uf/schott/optic_catalog.pdf)*).*

# **Weblinks**

- Stefan Maier: *Forscher: Negativer Brechungsindex existiert* [\[16\]](http://www.wissenschaft.de/wissen/news/204023) *.* www.wissenschaft.de. 19. März 2003, abgerufen am 20. Dezember 2009 (Negativer Brechungsindex bei Mikrowellen).
- Stefan Maier: *Forscher: Gewöhnlicher Kristall hat negativen Brechungsindex* [\[17\]](http://www.wissenschaft.de/sixcms/detail.php?id=231304) *.* www.wissenschaft.de. 23. Oktober 2003, abgerufen am 20. Dezember 2009.
- Stefan Maier: *Verkehrte Welt wird (beinahe) sichtbar* [\[18\]](http://www.wissenschaft.de/wissenschaft/news/276130.html) *.* www.wissenschaft.de. 23. Juli 2007, abgerufen am 20. Dezember 2009 (Metamaterial mit negativem Brechungsindex im nahen Infrarotbereich).
- C. Wolfseher: *Brechung* [\[5\]](http://www.geogebra.at/de/upload/files/dynamische_arbeitsblaetter/lwolf/brechung/brechung.html) *.* Abgerufen am 20. Dezember 2009 (Dynamische Arbeitsblätter mit Geogebra).
- Belle Dumé: *The speed of light is not violated by negative refraction* [\[19\]](http://physicsweb.org/articles/news/7/3/12) *.* PhysicsWeb, 20. März 2003, abgerufen am 20. Dezember 2009.
- *RefractiveIndex.INFO Datenbank für Brechungsindizes* [\[20\]](http://refractiveindex.info) *.* Mikhail Polyanskiy (Hrsg), abgerufen am 20. Dezember 2009.
- *TexLoc Refractive Index of Polymers* [\[21\]](http://www.texloc.com/closet/cl_refractiveindex.html) *.* (engl.), abgerufen am 27. August 2010

# **Einzelnachweise**

- [1] H. Steffen, H. Mayer: *Optische Eigenschaften dünner Cäsium-Schichten im Wellenlängenbereich von 0,3 bis 0,9 μ und ihr elektrischer Widerstand.* In: *Zeitschrift für Physik A Hadrons and Nuclei.* 254, Nr. 3, 1. Mai 1972, S. 250–268, [doi](http://de.wikipedia.org/w/index.php?title=Digital_Object_Identifier): 10.1007/BF01379784 [\(http://dx.doi.](http://dx.doi.org/10.1007%2FBF01379784) [org/10.1007/BF01379784\)](http://dx.doi.org/10.1007%2FBF01379784).
- [2] David R. Lide (Hrsg.): *[CRC Handbook of Chemistry and Physics:](http://de.wikipedia.org/w/index.php?title=CRC_Handbook_of_Chemistry_and_Physics) A ready-reference book of chemical and physical data.* 90. Aufl., CRC Taylor & Francis, Boca Raton Fla. 2009, ISBN 0-8493-0487-3, S. 3-232.
- [3] IBM beats optical lithography limits [\(http://optics.org/optics/Articles.do?channel=technology&type=news&volume=12&issue=2&](http://optics.org/optics/Articles.do?channel=technology&type=news&volume=12&issue=2&article=18&page=1) [article=18&page=1\)](http://optics.org/optics/Articles.do?channel=technology&type=news&volume=12&issue=2&article=18&page=1) (Technology News in optics.org vom 22. Februar 2006)
- [4] Stefan Maier: *Photolithographie ist noch lange nicht am Ende* [\(http://www.wissenschaft.de/wissen/news/262365.html\)](http://www.wissenschaft.de/wissen/news/262365.html)*.* (Newsticker wissenschaft.de vom 28. Februar 2006)
- [5] Glassproperties.com *Berechnung des Brechungsindex von Gläsern* [\(http://glassproperties.com/refractive\\_index/\) \(](http://glassproperties.com/refractive_index/)in englischer Sprache)
- [6] C. Kusko, Z. Zhai, N. Hakim, R. S. Markiewicz, S. Sridhar, D. Colson, V. Viallet-Guillen, A. Forget, Yu. A. Nefyodov, M. R. Trunin, N. N. Kolesnikov, A. Maignan, A. Daignere, A. Erb: *Anomalous microwave conductivity due to collective transport in the pseudogap state of cuprate superconductors.* In: *Physical Review B.* 65, Nr. 13, 6. Februar 2002, S. 132501, [doi:](http://de.wikipedia.org/w/index.php?title=Digital_Object_Identifier) 10.1103/PhysRevB.65.132501 [\(http://dx.doi.](http://dx.doi.org/10.1103%2FPhysRevB.65.132501) [org/10.1103/PhysRevB.65.132501\).](http://dx.doi.org/10.1103%2FPhysRevB.65.132501)
- [7] *Left Handed Material at Work* [\(http://www.aip.org/png/2003/202.htm\)](http://www.aip.org/png/2003/202.htm)*.* In: *Physics News.* Abgerufen am 20. Dezember 2009 (englisch).
- [8] Yong Zhang, B. Fluegel, A. Mascarenhas: *Total Negative Refraction in Real Crystals for Ballistic Electrons and Light.* In: *Physical Review Letters.* 91, Nr. 15, 9. September 2003, S. 157404, [doi](http://de.wikipedia.org/w/index.php?title=Digital_Object_Identifier): 10.1103/PhysRevLett.91.157404 [\(http://dx.doi.org/10.1103/PhysRevLett.91.](http://dx.doi.org/10.1103%2FPhysRevLett.91.157404) [157404\)](http://dx.doi.org/10.1103%2FPhysRevLett.91.157404).
- [9] V. M. Shalaev: *Optical negative-index metamaterials.* In: *Nat. Photonics.* 1, 2007, S. 41–48, [doi:](http://de.wikipedia.org/w/index.php?title=Digital_Object_Identifier) 10.1038/nphoton.2006.49 [\(http://dx.doi.](http://dx.doi.org/10.1038%2Fnphoton.2006.49) [org/10.1038/nphoton.2006.49\).](http://dx.doi.org/10.1038%2Fnphoton.2006.49)
- [10] Rainer Scharf: *Bisweilen stößt das Nichts auch ab.* In: *Frankfurter Allgemeine Zeitung.* 11, 14. Januar 2009, S. N1.
- [11] Ulf Leonhardt et al: *Quantum levitation by left-handed metamaterials.* In: *New J. Phys.* 9, 2007, S. 254, [doi:](http://de.wikipedia.org/w/index.php?title=Digital_Object_Identifier) 10.1088/1367-2630/9/8/254 [\(http://dx.doi.org/10.1088/1367-2630/9/8/254\)](http://dx.doi.org/10.1088%2F1367-2630%2F9%2F8%2F254).
- [12] H. Lee, Y. Xiong, N. Fang, W. Srituravanich, S. Durant, M. Ambati, C. Sun, X. Zhang: *Realization of optical superlens imaging below the diffraction limit.* In: *New J. Phys.* 7, 2005, S. 255, [doi:](http://de.wikipedia.org/w/index.php?title=Digital_Object_Identifier) doi:10.1088/1367-2630/7/1/255 [\(http://dx.doi.org/doi:10.1088/1367-2630/7/1/](http://dx.doi.org/doi%3A10.1088%2F1367-2630%2F7%2F1%2F255) [255\)](http://dx.doi.org/doi%3A10.1088%2F1367-2630%2F7%2F1%2F255) ( [\(http://xlab.me.berkeley.edu/Publications/pdfs/33.Joe Superlens.pdf\)\)](http://xlab.me.berkeley.edu/Publications/pdfs/33.Joe%20Superlens.pdf).
- [13] Victor G. Veselago: *The electrodynamics of substances with simultaneously negative values of ε and μ.* In: *Sov. Phys. Usp.* 10, Nr. 4, 1968, S. 509–514, [doi:](http://de.wikipedia.org/w/index.php?title=Digital_Object_Identifier) 10.1070/PU1968v010n04ABEH003699 [\(http://dx.doi.org/10.1070/PU1968v010n04ABEH003699\).](http://dx.doi.org/10.1070%2FPU1968v010n04ABEH003699)
- [14] [http://www.zeiss.de/C1257173002D0F60/0/D29D239FC359D7F7C125718100478D68/\\$File/Innovation10\\_22.pdf](http://www.zeiss.de/C1257173002D0F60/0/D29D239FC359D7F7C125718100478D68/$File/Innovation10_22.pdf)
- [15] [http://www.physics.ohio-state.edu/~dws/class/880.uf/schott/optic\\_catalog.pdf](http://www.physics.ohio-state.edu/~dws/class/880.uf/schott/optic_catalog.pdf)
- [16] <http://www.wissenschaft.de/wissen/news/204023>
- [17] <http://www.wissenschaft.de/sixcms/detail.php?id=231304>
- [18] <http://www.wissenschaft.de/wissenschaft/news/276130.html>
- [19] <http://physicsweb.org/articles/news/7/3/12>
- [20] <http://refractiveindex.info>
- [21] [http://www.texloc.com/closet/cl\\_refractiveindex.html](http://www.texloc.com/closet/cl_refractiveindex.html)

# **CIE-Normvalenzsystem**

Das **CIE-Normvalenzsystem** oder **CIE-Normfarbsystem** wurde von der [Internationalen Beleuchtungskommission](http://de.wikipedia.org/w/index.php?title=Internationale_Beleuchtungskommission) *(CIE* – *Commission internationale de l*'*éclairage)* definiert, um eine Relation zwischen der menschlichen [Farbwahrnehmung](#page-168-0) [\(Farbe](#page-82-0)) und den physikalischen Ursachen des [Farbreiz](#page-142-0)es ([Farbvalenz](#page-167-0)) herzustellen. Es erfasst die Gesamtheit wahrnehmbarer Farben. Unter Nutzung der Farbraumkoordinaten ist auch die Bezeichnung **Yxy-Farbraum** oder **CIE-Yxy** gebräuchlich, sowie vorrangig im englischsprachigen Bereich auch **Tristimulus-Farbraum**.

### **Der CIE-Normalbeobachter von 1931 und 1964**

Bei dem 1931 entwickelten CIE-Normvalenzsystem (CIE 1931) wurden Messwerte zu Grunde gelegt, die auf einen *Normalbeobachter* bezogen sind. Dieser "gemittelte" Beobachter blickt auf eine Fläche mit einem [Sichtfeld v](http://de.wikipedia.org/w/index.php?title=Sichtfeld)on 2° mittig zur Hauptblickrichtung. Dieses Feld hat etwa die Größe einer 1-Euro-Münze, die man mit ausgestrecktem Arm vor sich hält. Diese Begrenzung wurde aus der Größe der Zone der höchsten Dichte der farbempfindlichen [Photorezeptoren](http://de.wikipedia.org/w/index.php?title=Zapfen_%28Auge%29) im [Auge](#page-12-0) abgeleitet. Die Zapfen liegen auf der Netzhaut konzentriert im Bereich der *besten Farbsichtigkeit*. Das normale Sichtfeld der menschlichen Wahrnehmung ist allerdings größer als dieser 2°-Bereich. 1964 wurde deshalb das System für einen Normalbeobachter mit 10°-Sichtfeld eingeführt. Das CIE(1964)-Farbsystem bezieht sich auf das "Weitwinkel"-Sichtfeld des Menschen, dies ist die Größe eines

<span id="page-47-0"></span>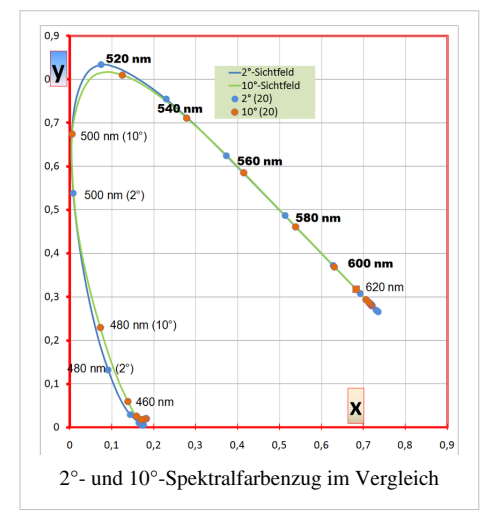

[A4-](http://de.wikipedia.org/w/index.php?title=Papierformat)Blattes in normalem Betrachtungsabstand von 30 cm. Im 10°-Randbereich nimmt die Anzahl der Zapfen pro Fläche schon deutlich ab, die Bezugswerte sind entsprechend andere.

Die Mischungsversuche wurden von [David Wright \(](http://de.wikipedia.org/w/index.php?title=David_Wright)1928) und [John Guild \(](http://de.wikipedia.org/w/index.php?title=John_Guild)1931) ausgeführt. Aus den genannten physiologischen Überlegungen hatten sie die 2°-Sichtfläche gewählt. Es wurde ein geteilter Schirm verwendet, auf dessen eine Seite eine bestimmte Farbe projiziert wurde. Auf die andere Seite wurden drei Strahler in den [Lichtfarbe](#page-300-0)n Rot, Grün und Blau projiziert. Diese überlappten sich und strahlten in jeweils einer [Grundfarbe.](#page-226-0) Die Helligkeit jedes Farbstrahlers war einstellbar, während ihre Farbigkeit durch definierte Filter fest stand. Der Beobachter sollte durch Ändern der Helligkeit der drei Lichtquellen den Farbeindruck nachstellen [\(Drei-Farben-Theorie](#page-64-0)). Bei einigen Testfarben wurde keine vollkommene Übereinstimmung erreicht. Für diese Fälle konnte der Beobachter zur Testfarbe noch Licht einer (!) der verwendeten Grundfarben hinzufügen. Dieser Skalenwert wurde für solche Grundfarbe als negativer Wert eingetragen. Mithin das Wegnehmen von Licht auf der Stellseite. Der gesamte Bereich der vom Menschen wahrnehmbaren Farbreize konnte so erfasst werden. Das Farbsehvermögen war numerisch erfasst.

Bis heute ist die *CIE-Normfarbtafel* von 1931 das meistverwendete wahrnehmungsbezogene Farbbeschreibungssystem. Das CIE-System meint auch heute noch das 2°-Sichtfeld-System, sofern nichts anderes angegeben ist. Die Form der Farbvalenz-Fläche in den Normfarbtafeln der beiden Systeme ist geringfügig verschieden.

#### **Tristimulus**

Insbesondere im englischsprachigen Bereich werden die drei Grundwerte X, Y und Z als Tristimulus bezeichnet. In dieser Bedeutung sind es drei Anteile der definierten normierten Grundfarben. Jede Farbe lässt sich mit einem solchen Zahlentripel kennzeichnen. Entsprechend ist für das CIE-Normsystem die Bezeichnung Tristimulus-System üblich. Die 1931 gemessenen Kurven heißen auch Tristimuluskurven. Ein Smaragdgrün hat danach die Tristimuluswerte {X, Y, Z} = {22,7; 39,1; 31,0}. Dazu werden für jede Wellenlänge im Abstand von 20 nm, 10 nm, 5 nm oder 1 nm die tabellierten Werte von x,y,z mit der spektralen Energie, die von der [Lichtquelle e](#page-303-0)mittiert wird, multipliziert. Diese Werte werden an jeder Wellenlängenposition mit der Remission der Probe multipliziert. Diese Remission wird gegen einen ideal reflektierenden Diffusor gemessen. Üblicherweise handelt es sich dabei um den  $BaSO<sub>4</sub>$ -Standard, mitunter auch um einen gegen Gebrauchsspuren beständigeren Polytetrafluorethylen(Teflon)-Standard. Die Remission dieses Diffusors wird an jeder beprobten Wellenlänge auf 100 gesetzt. Letztlich werden die Summen aller drei Wertereihen summiert und durch die Summe der spektralen Energien y dividiert, weil Y als perfektes Weiß nach Definition gleich 100 sein muss. Die CIE-Publication 15.2 von 1986 enthält die entsprechenden Informationen zur XYZ-Farbenskala und zur Funktion des CIE-Normalbeobachters. Bedingt durch die Messtechnik vom Anfang des 20. Jahrhunderts wurden in den Erkenntnisprozess zur Beschreibung des Phänomens Farbe auch die [imaginären Farben a](http://de.wikipedia.org/w/index.php?title=Farbwahrnehmung%23Imagin%C3%A4re_Farbe)ls Denkkonstruktion eingeführt.

## **Die Normfarbtafel**

Um den vom Betrachter wahrgenommenen dreidimensionalen Farbraum übersichtlicher (nach [Farbart\)](#page-80-0) darstellen zu können, wurde die zweidimensionale *CIE-Normfarbtafel* entwickelt. Dabei wird die dritte Komponente Z (im Falle des rechts stehend abgebildeten Diagramms Blau) für jeden Punkt der Farbtafel rechnerisch aus den beiden anderen durch die Beziehung  $x + y + z$ = 1 ermittelt. Die hufeisenförmige Fläche möglicher Farben ist bei der *CIE-Normfarbtafel* auf einem Koordinatensystem aufgetragen, auf dem x- und y-Anteil (der CIE-genormten theoretischen Grundfarben X (rot), Y (grün) und Z (blau), (siehe CIE XYZ-Farbraum) einer beliebigen Farbe *P* direkt abgelesen werden können. Durch die Grundbedingung  $x + y + z = 1$  lässt sich der z-Anteil jeweils rechnerisch (z  $= 1 - x - y$ ) ermitteln. Die Gesamtheit möglicher Farben (ohne Beachtung der Hell-Dunkel-Varianten) werden durch

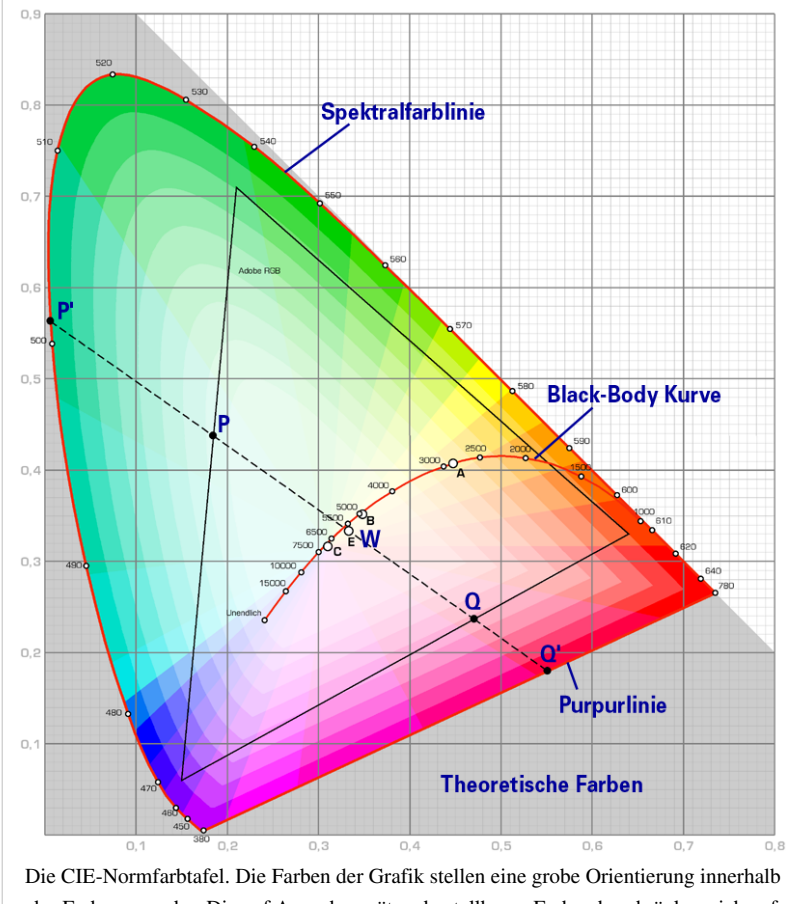

des Farbraumes dar. Die auf Ausgabegeräten darstellbaren Farben beschränken sich auf eine dreieckige Fläche im Inneren der Grafik. Die Abbildung ist farblich auf das Monitor-[Gamut h](http://de.wikipedia.org/w/index.php?title=Gamut)erunter skaliert. Die [sattest](#page-156-0)-möglichen (kräftigsten) Farbtöne befinden sich an den Kanten des Dreiecks.

die das Hufeisen umgrenzende *Spektralfarblinie* (spektral reine Farben) sowie die untere *[Purpurlinie](http://de.wikipedia.org/w/index.php?title=Purpurlinie)* eingefasst.

Zentraler Bezugspunkt der Tafel ist der in jeder Farbmesssituation wesentliche [Weißpunkt](http://de.wikipedia.org/w/index.php?title=Wei%C3%9Fpunkt) *W*. Der im Diagramm mit W gekennzeichnete Punkt ist derjenige theoretische Weißpunkt, der alle drei Farben zu je 1/3 (x, y und  $z = 0.333...$ ) repräsentiert. Abhängig von der Beleuchtungssituation kann sich der Weißpunkt praktisch überall innerhalb des Hufeisens befinden. Technisch von Bedeutung ist nur die *Black-Body Kurve*. Auf deren Verlauf sind die Farben als Temperatur eines idealen Strahlers ([schwarzer Körper\)](http://de.wikipedia.org/w/index.php?title=Schwarzer_K%C3%B6rper) in Kelvin angegeben. Ausgehend vom Weißpunkt können alle als [farbton](#page-166-0)gleich empfundenen Farben auf einer Linie durch den Punkt *P* abgelesen werden. Über den verwendeten Farbraum hinaus (hier ist der [Adobe-RGB](http://de.wikipedia.org/w/index.php?title=Adobe-RGB) Farbraum dargestellt) kann die für die spezielle Situation entsprechende Spektralfarbe auf der Spektralfarblinie *(P*'*)* abgelesen werden. Auf der genau gegenüberliegenden Seite von *W* können die [Komplementärfarbe](#page-242-0)n auf der verlängerten Linie *W-Q* abgelesen werden. Der Punkt *Q*' stellt dabei die äußerste (reinste) Komplementärfarbe dar, der in diesem Fall durch den Schnitt mit der [Purpurlinie](http://de.wikipedia.org/w/index.php?title=Purpurlinie) definiert wird.

Exakt definiert wird das CIE-Farbsystem lediglich durch die ursprünglich experimentell ermittelten relativen Empfindlichkeiten der drei Farbrezeptoren des menschlichen Farbwahrnehmungsapparates (der sog. Normalbeobachter) für jede sichtbare Spektralfarbe. Die Empfindlichkeitskurven sind von Person zu Person gewissen Schwankungen unterworfen, als Mittelwerte jedoch als sog. Normalbeobachter (CIE Standard Observer) festgelegt.

Aus der Messung der spektralen Empfindlichkeit der drei menschlichen Zapfen lässt sich nach gleicher Vorlage ein physiologischer Farbraum bestimmen. Die drei Zapfen werden nach ihrem Empfindlichkeitsmaximum als L-, M-, S-Zapfen, für long-middle-short benannt. Der daraus gebildete Farbraum, der ebenfalls alle wahrnehmbaren Farben repräsentiert heißt [LMS-Farbraum](http://de.wikipedia.org/w/index.php?title=LMS-Farbraum). Bei entsprechender Normierung lässt sich auch hierfür eine Farbarttafel angeben. Normiert wird durch Division mit der Summe L+M+S. So erhält man hierfür die Werte l= L/(L+M+S), m=  $M/(L+M+S)$ , s=  $S/(L+M+S)$ , die die Beziehung  $l + m + s = 1$  erfüllen.

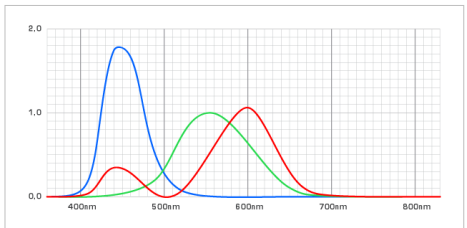

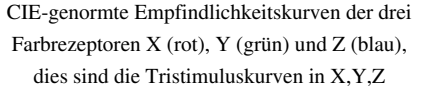

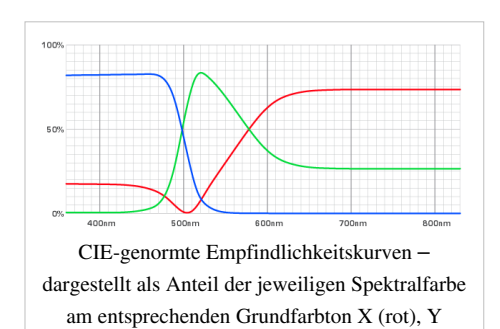

(grün) oder Z (blau)

#### **Das Bauprinzip**

Auf dem Rand dieser Fläche (Spektralfarbenzug) befinden sich die "reinen" Farben, der höchsten Sättigung. Der gerade Rand zwischen Blau (~ 380 nm) und Rot (~ 780 nm) wird als *[Purpurgerade](http://de.wikipedia.org/w/index.php?title=Purpurgerade)* bezeichnet. Auf einem Kurvenzug der *[Weißpunkte](http://de.wikipedia.org/w/index.php?title=Wei%C3%9Fpunkt)*, liegen die allerdings von der benutzten [Beleuchtung a](http://de.wikipedia.org/w/index.php?title=Normlicht)bhängigen Neutralpunkte. Bei Glühlampenlicht (Normlichtart A) sollte ein Weiß anders aussehen als an einem Nordfenster bei bedecktem Himmel (Normlichtart D65, mittleres Tageslicht). Erfahrungen von Fotografen bestätigen dies, andererseits ist die allgemeine Erfahrung auf Grund der Farbumstimmung eine andere. Die Linie aller [Weißpunkt](http://de.wikipedia.org/w/index.php?title=Wei%C3%9Fpunkt)e ergibt sich aus der Farbe eines [Planckschen Strahlers](http://de.wikipedia.org/w/index.php?title=Schwarzer_K%C3%B6rper) bei verschiedenen Farbtemperaturen von roten, gelben Farborten zu blauen bei 10000 K.

#### Sättigung

eines Punktes (mithin eines Farbtones) des CIE-Farbraumes wird ermittelt, indem vom Neutralpunkt W zum Farbpunkt eine Gerade gelegt wird. Das Verhältnis aus Abstandes Weißpunkt-Farbort (W-F) und Abstand Weißpunkt-äußerer Rand (W-P) ist das Maß für die Sättigung. Jeder Farbort auf dem Spektralfarbzug hat somit die Sättigung 1 (entsprechend 100%).

#### Farbton

wird als bunttongleiche Wellenlänge angegeben: Die Gerade vom Weißpunkt (W) über den Farbort (F) zum Rand des Spektralzuges (P) endet an dieser Wellenlänge. Purpurtöne werden durch die konträre Wellenlänge bei Verlängerung der Geraden über den Weißpunkt hinaus bezeichnet.

#### Hellbezugswert

Die xy-Farbartebene ist nur die Projektion des zum System gehörenden Farbkörpers nach Rösch. Die notwendige dritte Größe für die Festlegung einer Farbe ist der Hellbezugswert A, dieser ist durch Definition identisch und größengleich mit dem Helligkeitsparameter Y. Daraus resultiert auch die Bezeichnung als Yxy-Farbraum.

Die psychologische und künstlerische Kategorie *[Gegenfarbe](http://de.wikipedia.org/w/index.php?title=Gegenfarbe)* (Komplementärfarbe) erreicht man, indem man zum Farbort in der x-y-Menge durch Spiegelung am Weißpunkt W den Farbort der Gegenfarbe ermittelt. Nach dem gleichen Verfahren erhält man deren Sättigung und deren bunttongleichen Wellenlänge.

### **Metamerie**

Kunstmalern war schon lange bekannt, dass sich Farben aus drei Komponenten ermischen lassen. Die Theorie hierzu stellten [Hermann](http://de.wikipedia.org/w/index.php?title=Hermann_von_Helmholtz) [von Helmholtz u](http://de.wikipedia.org/w/index.php?title=Hermann_von_Helmholtz)nd [Thomas Young a](http://de.wikipedia.org/w/index.php?title=Thomas_Young_%28Physiker%29)uf:

- jeder Farbeindruck kann aus drei [Primärfarbstrahlen](http://de.wikipedia.org/w/index.php?title=Prim%C3%A4rfarbe) ([additive](#page-9-0) [Farbmischung\)](#page-9-0) erzielt werden und
- unterschiedliche spektrale Zusammensetzung kann als genau gleich [\(Metamere\)](#page-312-0) wahrgenommen werden.

Die von Helmholtz und Young aus der praktischen Erfahrung entwickelte [Dreifarbentheorie](#page-64-0) erfordert, dass im menschlichen Auge drei verschiedene Farbrezeptoren vorhanden sind. Diese müssen zudem ein bestimmtes Absorptionsspektrum aufweisen. Für die Wahrnehmung ist dies andererseits die spektrale Empfindlichkeit des Subjektes. Jedes Absorptionssprektrum hat ein Maximum bei einer bestimmten Wellenlänge. Die visuelle Wahrnehmung setzt sich aus drei Komponenten zusammen. So kann jeder wahrnehmbare

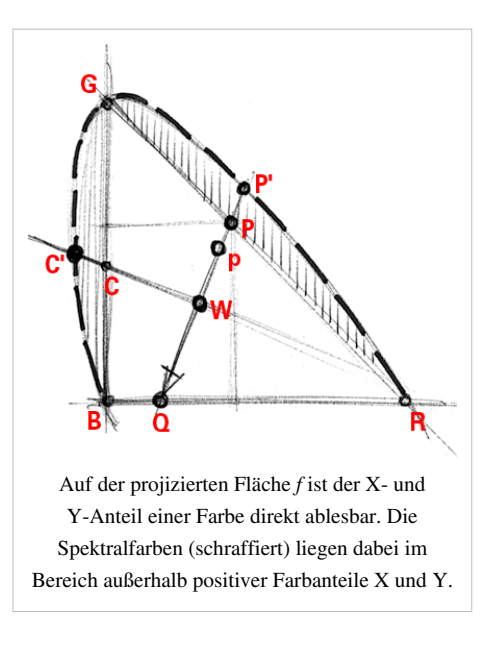

Farbeindruck aus dem Empfindungsmaximum entsprechenden Spektralfarben ermischt werden. Allgemeiner formulierte [Hermann Günther Graßmann i](http://de.wikipedia.org/w/index.php?title=Hermann_G%C3%BCnther_Gra%C3%9Fmann)n seinem [Ersten Graßmannschen Gesetz,](http://de.wikipedia.org/w/index.php?title=Gra%C3%9Fmannsche_Gesetze%23Erstes_Gra%C3%9Fmannsches_Gesetz) dass jede Farbe durch drei (hinreichend unabhängige) Größen eindeutig beschrieben ist. Dies können beispielsweise sein:

- Helligkeit, Farbton und Farbsättigung oder
- Intensität von Rot, Grün und Blau.

Das "Auge" "klassifiziert" beliebig "komplexe" Lichtspektren durch sehr wenige Parameter. Lichter mit unterschiedlichen Spektren (bei geeigneter – eben metamerer – Intensität) erzeugen den gleichen Farbeindruck. Die Farbreize des fortlaufenden [sichtbaren Spektrums](#page-306-0) von 380 nm bis 780 nm werden auf die Wahrnehmungsgröße der drei Farbvalenzen [abgebildet.](http://de.wikipedia.org/w/index.php?title=Funktion_%28Mathematik%29)

Alle wahrnehmbaren Farben können also als Ort[svektore](http://de.wikipedia.org/w/index.php?title=Vektor)n in einem dreidimensionalen [Farbraum](#page-129-0) dargestellt werden. Die drei Koordinaten eines jeden Punktes im Farbraum sind das Maß der Intensität der Farbkomponenten Rot (R), Grün (G) und Blau (B). Die Länge eines Vektors bestimmt die Gesamtintensität des Lichts, während seine Raumrichtung das Mischungsverhältnis der drei Grundfarben wiedergibt. Lässt man die Intensität außer Acht, so können alle möglichen Farbeindrücke auf einer Dreiecksfläche *F* im Raum dargestellt werden, auf der für jeden Punkt  $R + G + B = 1$  gilt. Projiziert man diese auf die Fläche, die durch die Achsen für Rot und Grün aufgespannt ist, so ergibt sich eine einfache Möglichkeit, die Verhältnisse der drei Farbwerte grafisch darzustellen: Die Rot (= X) und Grün (= Y)-Komponenten sind direkt ablesbar, während die Blau (= Z)-Komponente gemäß B = 1 – R – G berechenbar ist.

Beim Versuch, alle vorhandenen Valenzen von Spektralfarben auf der so entstandenen Grafik einzutragen (gestrichelte Linie *B-G-R* – geschnitten mit unserer Linie in *P*'), fällt – unabhängig vom gewählten Spektralfarbtrio – auf, dass die (reinen) Spektralfarben jeweils *außerhalb* der möglichen Komponenten-Verhältnisse lägen.

Es ergeben sich *negative* Einstellwerte für fast alle Spektralfarben außer bei den im System definierten Primärfarben. Um aus den drei Primärfarben ein spektrales Cyan *(C)*' zu erzeugen, gilt damit in Farbvalenzen beschrieben:

#### *Blau + Grün* ≡ *spektrales Cyan + etwas Rot*

Die Zahlenwerte der Koordinaten, also die absoluten Beträge des Farbortvektors in diesem Farbraum, können mathematisch korrekt umgeformt werden.

#### *spektrales Cyan* ≡ *Blau + Grün* – *etwas Rot*

Für den praktischen Gebrauch entsteht also die Anforderung, aus dem "blauen" und dem "grünen" (in erforderlicher Intensität) etwas "rotes" Licht wegzulassen, um das gewünschte Cyan zu erhalten. Mit solchen Umformungen ist es möglich, alle Farben in einem (zunächst theoretischen) Farbraum anzuordnen. Dadurch verschiebt sich etwa ein

beliebiger RGB-Farbraum einfach ins Innere eines solchen Gesamtfarbraumes.

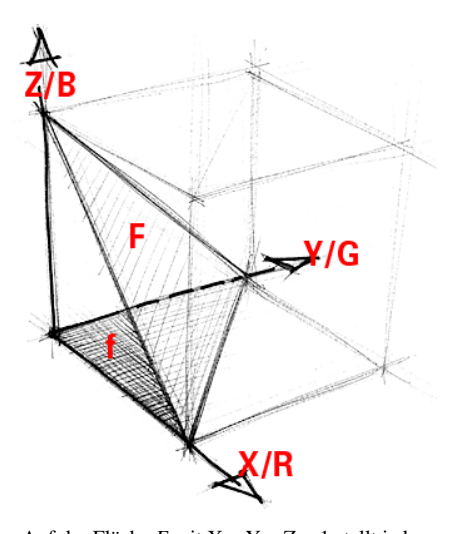

Auf der Fläche *F* mit X + Y + Z = 1 stellt jeder Punkt ein Verhältnis der Grundfarben X,Y und Z zueinender dar. Die projizierte Fläche *f* verzichtet auf die Z-Komponente, die sich rekursiv aus X und Y ergibt.

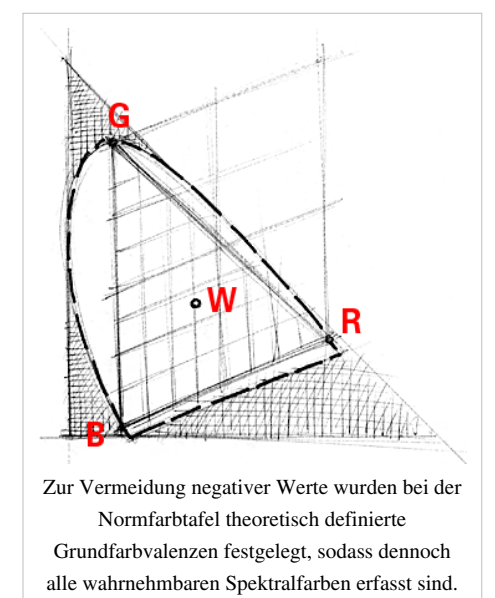

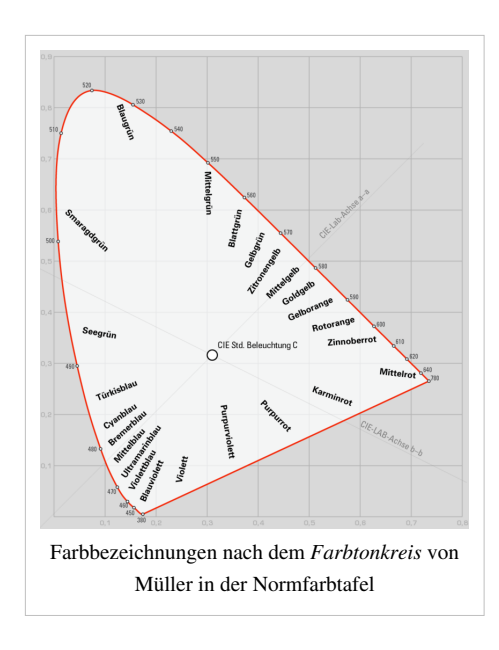

### **Praktische Erwägungen**

Das international eingeführte *CIE-Normvalenzsystem* ist die Grundlage der meisten modernen Farbmess- und Reproduktionssysteme. Auf ihm beruht auch der in der Computergrafik weit verbreitete Standard-[Lab-Farbraum](#page-250-0). Dieser ist durch aus Gründen der Physiologie der Wahrnehmung logarithmische und parametrisch aus dem XYZ-Farbraum auf L\*a\*b\* *verzerrt*, so wird das Unterscheidungsvermögen verschiedener Farbreize besser dargestellt.

Die deutsche Umsetzung der internationalen CIE-Norm ist in der [DIN](http://de.wikipedia.org/w/index.php?title=DIN-Norm) 5033-3 genormt.

#### Kritik

Das XYZ-System wurde in den Jahren bis 1931 erstellt. Die damalige Präzision für exakte wissenschaftliche Zwecke ist unter heutigen technischen Möglichkeiten unzureichend. Die zugrunde gelegten Empfindlichkeitskurven sind das Resultat von Messprotokollen, deren Berechtigung hinterfragt werden kann. Zur Mittelung der Daten

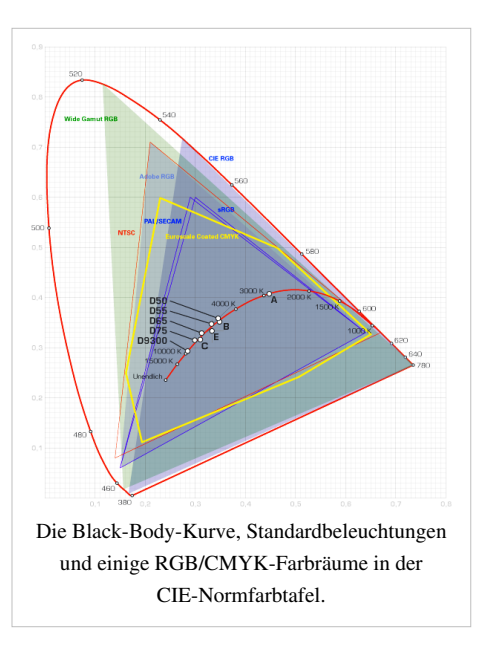

wurden Werte aus unterschiedlichen Quellen genutzt, diese wurden zudem extrapoliert und (wegen unzulänglicher Rechentechnik) mit einem Weichzeichnungsfilter geglättet. So könnten Fehler in der [Helligkeit](#page-234-0)skurve V<sub>2</sub> entstanden sein. Der Fehler könnte bei einer Wellenlänge unterhalb [400 nm](http://de.wikipedia.org/w/index.php?title=Nanometer) sogar eine [Größenordnung](http://de.wikipedia.org/w/index.php?title=Gr%C3%B6%C3%9Fenordnung) von 10 erreichen. Auf jeden Fall sind die tabellierten Kurven mit Vorbehalt zu nutzen, die Wellenlänge sind in 1-nm-Schritten angegeben, die Abszissenwerte in mehreren Nachkommastellen. Die Ursprungsdaten waren nur mit einem Wert in einem Intervall von etwa 10 nm angegeben.

## **Die Standardbeleuchtung**

Das CIE-Normvalenzsystem wurde ursprünglich in Hinsicht auf Beleuchtungsfragen entwickelt. Das System erlaubt prinzipiell jede denkbare Kombination an X-, Y- und Z-Werten. Um eine normierte Übersicht der Farben zu erreichen wurden neutralweiße [Normlichtfarben d](#page-300-0)efiniert. Aus Gründen der Farbwahrnehmung befinden sich diese auf der [Black-Body-Kurve,](http://de.wikipedia.org/w/index.php?title=Schwarzer_K%C3%B6rper) da dies mit einer [Farbtemperatur v](#page-163-0)erbundene Beleuchtungen sind.

Vor der heutigen Entwicklung der Rechentechnik war eine Darstellung der Werte als Tabelle nötig. Um sie vergleichbar zu machen wurden die Intensitätswerte S<sub> $_{\lambda}$ </sub> der Normlichtarten auf S<sub>560 nm</sub> = 100 % normiert, weshalb bei farbmetrischen Berechnungen eine geeignete Rückrechnung nötig wird.

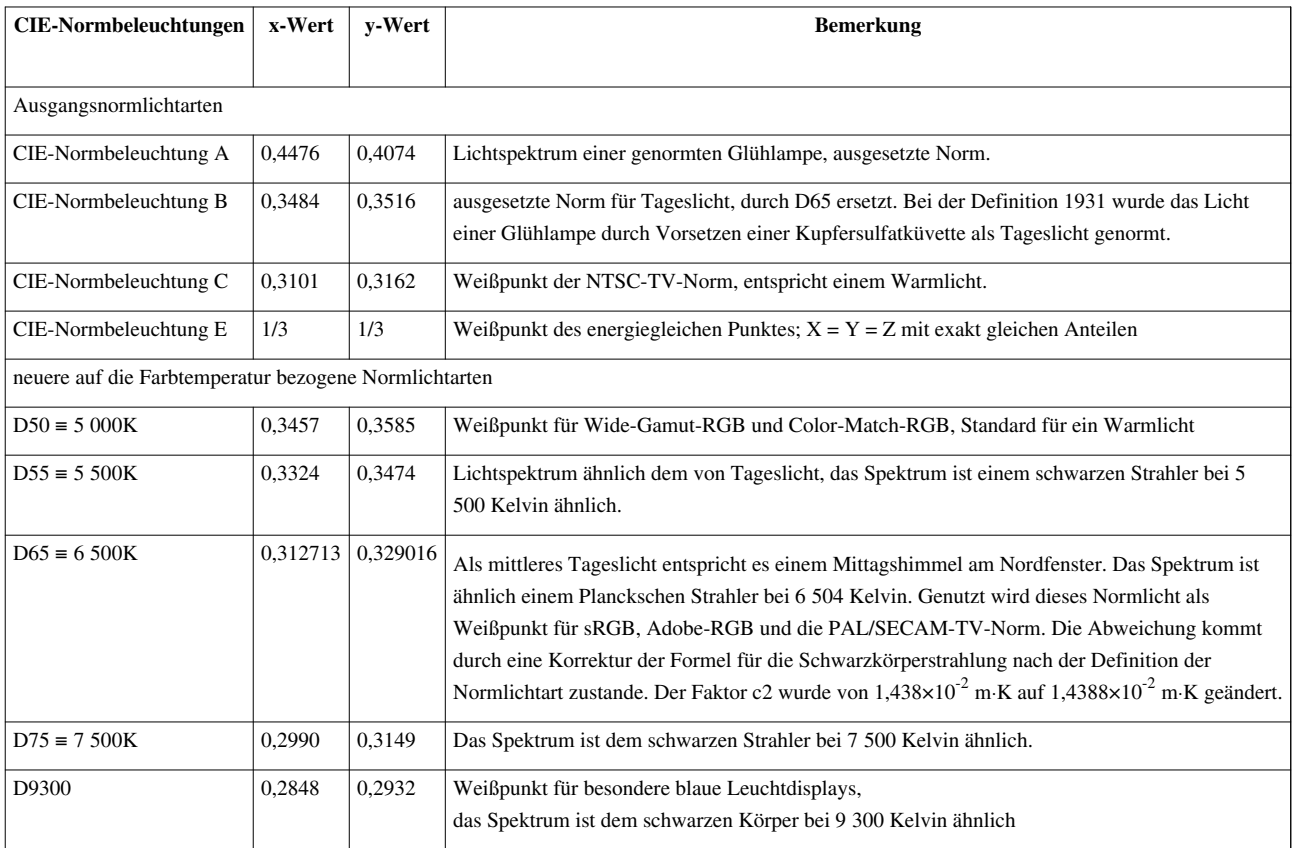

## **Umrechnung der Farbräume**

Da mit der Aufstellung des CIE-Farbraumes die Wahrnehmungskategorie "Farbe" zahlenmäßig erfassbar ist, lassen sich Farbvalenzen auch in anderen Farbräumen beispielsweise durch Umrechnung mit entsprechenden Matrizenoperationen beschreiben.

Beispielhaft ist hier die Umrechnung der Koordinaten des RGB-Farbraums in die Tristimuluskoordinaten X, Y, Z angegeben.

$$
\begin{pmatrix} X \ Y \ Z \end{pmatrix} = \begin{pmatrix} 0.4124 & 0.3576 & 0.1805 \\ 0.2126 & 0.7152 & 0.0722 \\ 0.0193 & 0.1192 & 0.9505 \end{pmatrix} \cdot \begin{pmatrix} R \\ G \\ B \end{pmatrix}
$$
  
Wenn (X + Y + Z) = 0 ist, sind y, x ebenfalls 0. Anderafalls wird normiert mit:  

$$
x = \frac{X}{\sqrt{1 - \frac{1}{2}} \cdot \sqrt{1 - \frac{1}{2}} \cdot \sqrt{
$$

$$
x=\frac{X}{X+Y+Z}; y=\frac{Y}{X+Y+Z}
$$

# **Siehe auch**

• [Farbnachstellung](#page-125-0)

### **Literatur**

- David Falk, Dieter Brill, David Stork: *Seeing the Light.* New York 1986, ISBN 0-471-60385-6 (Kapitel 9: *Color*).
- David Falk, Dieter Brill, David Stork: *Ein Blick ins Licht.* ISBN 3-764-32401-5 (Übersetzung des obigen, nicht mehr im Handel).

# **Weblinks**

- Offizielle Homepage der CIE<sup>[\[1\]](http://www.cie.co.at/)</sup>
- Deutsche Lichttechnische Gesellschaft deutsche Untergruppe der CIE<sup>[\[2\]](http://www.litg.de)</sup>
- umfangreiche Datensammlung zu CIE-Daten (herunterladbar)<sup>[\[3\]](http://cvrl.ioo.ucl.ac.uk)</sup>
- Applets zur Visualisierung der spektralen Verläufen und umfangreiche Datensammlung [\[4\]](http://www.brucelindbloom.com/CIESpectralCalculator.html)
- Tabellen zu Farbe und Farbwahrnehmung, Tristimulus-Werte, Chromatizitätswerte<sup>[\[5\]](http://cvrl.ucl.ac.uk/)</sup>

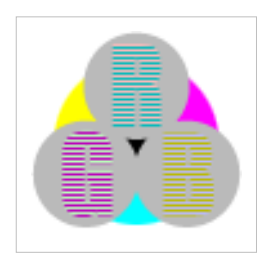

**Die in diesem Artikel verwendeten Farben werden auf jedem Monitor anders dargestellt und sind nicht farbverbindlich.** Eine Möglichkeit, die Darstellung mit rein visuellen Mitteln näherungsweise zu kalibrieren, bietet das **nebenstehende Testbild**: Tritt auf einer oder mehreren der drei grauen Flächen ein Buchstabe (R für Rot, G für Grün oder B für Blau) stark hervor, sollte die [Gammakorrektur](http://de.wikipedia.org/w/index.php?title=Gammakorrektur) des korrespondierenden Monitor-Farbkanals korrigiert werden. Das Bild ist auf einen Gammawert von 2,2 eingestellt – den gebräuchlichen Wert für IBM-kompatible PCs. Apple-Macintosh-Rechner

hingegen verwenden bis einschließlich System 10.5 (Leopard) standardmäßig einen Gammawert von 1,8, seit Snow Leopard kommt Gamma 2,2 zum Einsatz.

# **Referenzen**

- [1] <http://www.cie.co.at/>
- [2] <http://www.litg.de>
- [3] <http://cvrl.ioo.ucl.ac.uk>
- [4] <http://www.brucelindbloom.com/CIESpectralCalculator.html>
- [5] <http://cvrl.ucl.ac.uk/>

# **CMYK-Farbmodell**

Das **CMYK-Farbmodell** ist ein [subtraktives](#page-427-0) [Farbmodell](http://de.wikipedia.org/w/index.php?title=Farbmodell), das die technische Grundlage für den modernen [Vierfarbdruck b](#page-440-0)ildet. Die Abkürzung **CMYK** steht für die drei Farbbestandteile *[Cyan](#page-58-0)*, *[Magenta](#page-311-0)*, *[Yellow](#page-198-0)* und den [Schwarz](#page-408-0)anteil *Key* als Farbtiefe. CMYK-Farbräume sind, wie auch RGB-Farbräume, geräteabhängig und benötigen deshalb Farbprofile um Farbtöne exakt zu beschreiben.

# **Grundlagen**

### **Benennung**

Das "K" in der Abkürzung CMYK rührt weder von Kontrast noch blac*K* her; es ersetzt auch nicht den Buchstaben «B», um nicht für Blau/Blue zu stehen. Im englischsprachigen [Offsetdruck b](http://de.wikipedia.org/w/index.php?title=Offsetdruck)ezeichnet *K* die *key plate* ("Schlüsselplatte"), die schwarz druckende Platte, an deren Grundlinie die drei farbigen Platten ausgerichtet werden.

Im Gegensatz zum [RGB-Farbraum](#page-388-0), bei dem die Reihenfolge der Buchstaben tatsächlich der Anordnung der [Subpixel a](http://de.wikipedia.org/w/index.php?title=Subpixel)uf den meisten [Computermonitor](http://de.wikipedia.org/w/index.php?title=Computermonitor)en entspricht, gibt es für die Buchstabenfolge "CMYK" keine natürliche Ordnung. Meist wird die alphabetische Reihenfolge für die drei Farbkomponenten bevorzugt. Auch andere Schreibweisen sind verbreitet, wie das umgekehrt alphabetische YMCK. Diese Schreibweise entspricht üblicherweise den Farbbelegungen in Vierfarbdruckmaschinen, wenn man sie entlang des Papierlaufes betrachtet: Weißes Papier, darauf wird K, dann C, dann M und zum Schluss Y gedruckt, dann ist das Motiv abgeschlossen<sup>[1]</sup>. Grundsätzlich sind zwar alle Schreibweisen möglich, als Industriestandard wird in der grafischen Industrie international meist CMYK verwendet und beugt somit Missverständnissen am ehesten vor.

### **ISO-Skala (Euroskala)**

Industrieller Farbdruck mit CMYK-Farben wird Druck nach *Euroskala* genannt, weil er sich farblich an der ehemaligen *Europaskala* orientiert. Diese Bezeichnung wird umgangssprachlich (vor allem in den USA als *Euroscale*) für den europäischen Offsetdruck gebraucht. Die Euroskala ist aber keine korrekte Norm, die korrekte Bezeichnung dafür ist *ISO-Skala*. Die zugehörige Normierung [ISO 2846](http://de.wikipedia.org/w/index.php?title=ISO_2846) definiert für Farblieferanten die Eigenschaften dieser Farben. In der [ISO 12647-](http://de.wikipedia.org/w/index.php?title=ISO_12647)2 ist die Farbwirkung dieser Druckfarben auf unterschiedlichen Druckpapieren beschrieben. Zur praktischen Anwendung dieser Norm existieren [ICC-Profile](http://de.wikipedia.org/w/index.php?title=ICC-Profil), beispielsweise "ISO Coated sb" für den Druck auf [gestrichenen Papieren.](http://de.wikipedia.org/w/index.php?title=Gestrichenes_Papier)

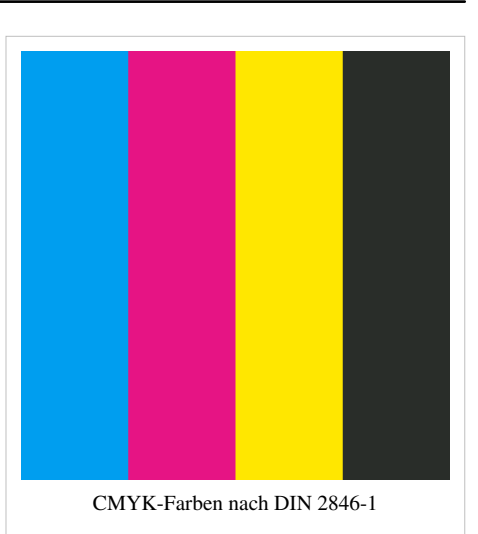

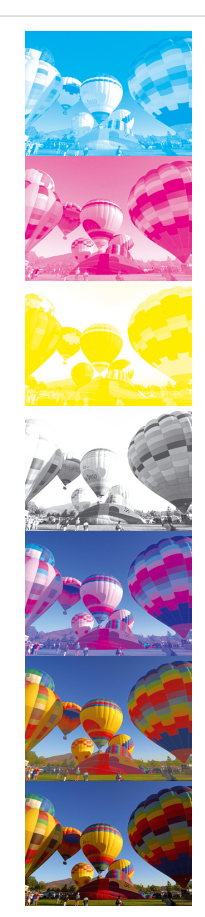

CMYK-Separation: Cyan (C), Magenta (M), Yellow (Y), Black (K), Cyan + Magenta  $(CM)$ , Cyan+Magenta+Yellow (CMY), CMYK

# **Farbtheorie**

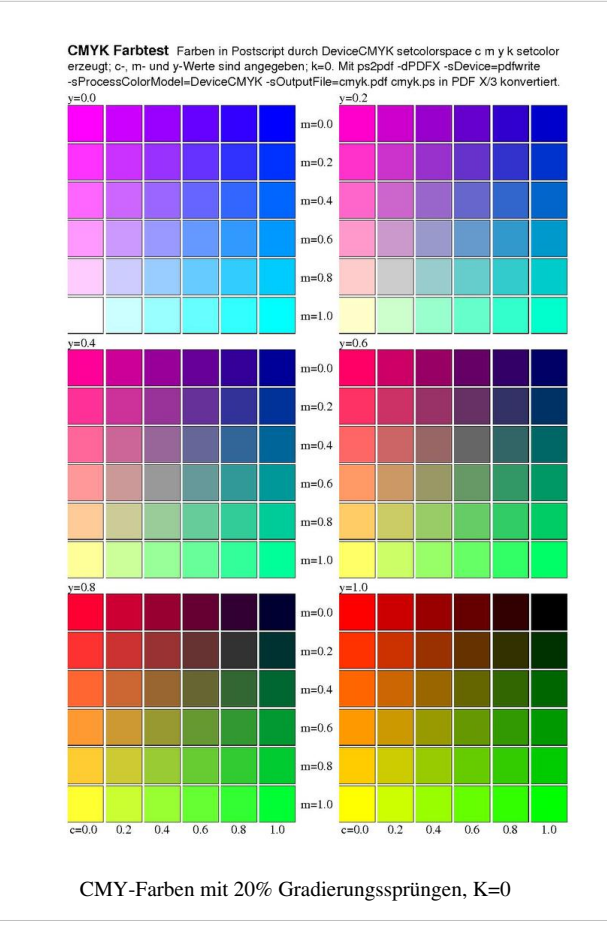

### **CMY-Farbraum und CMYK-Farbmodell**

Das CMYK-Farbmodell ist ein generatives [Farbmodell](http://de.wikipedia.org/w/index.php?title=Farbmodell), d. h. es beschreibt die technischen Mischverhältnisse seiner vier Grundfarben unabhängig davon, *welche* Grundfarben (Farbvalenzen) letztlich verwendet werden. Die möglichen Werte für jede der vier einzelnen Farben liegen zwischen 0 % und 100 %. 0 % steht für unbedruckt und 100 % für eine [Volltonfläche](http://de.wikipedia.org/w/index.php?title=Schmuckfarbe).

Um farbtreue Druckergebnisse zu erzeugen, wurden diese mit den ISO-Standards 15929 und 15930 genormt. Dabei hat sich in der europäischen Druckindustrie [PDF/X-3 a](http://de.wikipedia.org/w/index.php?title=PDF/X)ls (Minimal)-Standard durchgesetzt. In Nord-Amerika ist das etwas weniger restriktive, PDF/X-1a-Format Standard. Für farbverbindliche Drucke muss jede einzelne Komponente (z.B. Digicam, Scanner, Monitor, Druckertreiber, Tinte, Papier) [profiliert w](http://de.wikipedia.org/w/index.php?title=ICC-Farbprofil)erden.

Auf der nebenstehenden Abbildung sind die CMY-Farben in 20-prozentigen Gradierungssprüngen dargestellt. Die Grafik liegt im PDF/X-3-Format vor.

Man verwendet für das CMYK-Farbmodell vier

genormte Farbtöne, die Prozesscyan, Prozessmagenta, [Prozessgelb](http://de.wikipedia.org/w/index.php?title=Prozessgelb) (auch Eurogelb) und Prozessschwarz genannt werden.

### **Schwarzaufbau**

Die zusätzliche Druckfarbe Schwarz (*Key*), für die das CMYK-Farbmodell entworfen wurde, ist nötig, weil der Zusammendruck der drei [Bunttöne](http://de.wikipedia.org/w/index.php?title=Buntton) (als Grundfarben des CMY-Farbraumes für das [subtraktive Farbmodell](#page-427-0), das das Verhalten von Licht beschreibt) zwar theoretisch, aber nicht praktisch ein ausreichendes Schwarz ergibt. Für die im Druck verwendbaren Cyan-, Magenta- und Gelb-Pigmente gibt es keine Farbmittel, die die nötigen optischen Eigenschaften einer [Optimalfarbe](http://de.wikipedia.org/w/index.php?title=Optimalfarbe) haben. Andererseits ist Schwarz für den [Unbuntaufbau](http://de.wikipedia.org/w/index.php?title=Unbuntaufbau) eines Bildes unbedingt nötig. Es wird bei der [Separation](http://de.wikipedia.org/w/index.php?title=Farbseparation) des Bildes bestimmt, um zu vermeiden, dass zu viele Farben übereinander gedruckt werden müssen. Die realen [Absorptionseigenschaften](#page-4-0) von Pigmenten für Druckfarben verhindern, dass eine Mischung mit drei Grundfarben tatsächlich Schwarz, also eine gleichmäßige Auslöschung der Intensitäten ergibt. Das Ergebnis bleibt ein dunkles Braun. In der Praxis nimmt man für ein reines tiefes Schwarz das Pigment [Ruß,](http://de.wikipedia.org/w/index.php?title=Ru%C3%9F) das meist mit [Reflexblau](http://de.wikipedia.org/w/index.php?title=Reflexblau) geschönt ist, um den natürlichen Rotstich zu überdecken. Auch zur Verbesserung des Kontrastes in dunklen Bild- oder Zeichnungsteilen wird Schwarz im Vierfarbdruck verwendet. Außerdem lassen sich die [farbmetrisch k](http://de.wikipedia.org/w/index.php?title=Farbmetrisch)orrekten Buntfarben technisch nicht effektiv [nachstellen,](#page-125-0) und der [Bedruckstoff](http://de.wikipedia.org/w/index.php?title=Bedruckstoff) (meist ein Papier) ist nicht farbmetrisch [neutralweiß](http://de.wikipedia.org/w/index.php?title=Wei%C3%9Fgrad).

# **Anwendung**

### **Drucktechnik**

CMYK ist das Standardfarbmodell der [Drucktechnik f](http://de.wikipedia.org/w/index.php?title=Drucktechnik)ür den [Vierfarbdruck](#page-440-0) – aber auch weitere [Schmuckfarben](http://de.wikipedia.org/w/index.php?title=Schmuckfarbe) werden in diesem Modell für die [Druckendstufe a](http://de.wikipedia.org/w/index.php?title=Druckendstufe)ngegeben. Das [Farbmanagement](http://de.wikipedia.org/w/index.php?title=Farbmanagement) innerhalb der digitalen Druckvorbereitung erfolgt über [ICC-Farbprofil](http://de.wikipedia.org/w/index.php?title=ICC-Farbprofil)e.

### **Computertechnik**

Auch [Tintenstrahldrucker u](http://de.wikipedia.org/w/index.php?title=Tintenstrahldrucker)nd [Tintendrucker](http://de.wikipedia.org/w/index.php?title=Tintendrucker) arbeiten meist mit CMYK-Farben. Viele Geräte weisen jedoch zusätzlich noch weitere Tinten auf: Durch eine oder mehrere hellere Abstufungen von Magenta und Cyan oder auch durch Grautöne wird das Streuraster des Druckers bei hellen Farbmischungen weniger wahrgenommen. Zusätzliche Tinten in grün, rot, orange und/oder blau erweitern den Farbumfang des Druckers. Auch Far[blaserdrucker u](http://de.wikipedia.org/w/index.php?title=Laserdrucker)nd die seltenen Far[bnadeldrucker a](http://de.wikipedia.org/w/index.php?title=Nadeldrucker)rbeiten meist mit CMYK-Farben.

Verschiedene Hersteller bieten außerdem CMYKT- oder YMCKT-Druckerpatronen an. Das «T» steht dabei für *[Topcoat](http://de.wikipedia.org/w/index.php?title=Topcoat)*, einen speziellen Lack zum Überziehen des Papiers mit einer besonders lichtbeständigen, glänzenden oder wasserabweisenden Schutzschicht.

# **Literatur**

- [Harald Küppers](http://de.wikipedia.org/w/index.php?title=Harald_K%C3%BCppers): *Die Farbenlehre der Fernseh-, Foto- und Drucktechnik.* DuMont, Köln 1985.
- [Hans Gekeler](http://de.wikipedia.org/w/index.php?title=Hans_Gekeler): *DuMont's Handbuch der Farbe.* DuMont, Köln 1988, ISBN 3-7701-2111-2.

# **Weblinks**

- Color conversion; RGB/CMYK/HSV-Farbrechner (englisch)<sup>[\[2\]](http://web.forret.com/tools/color.asp)</sup>
- Color Conversion Formulas (Umrechnungsformeln) (englisch)<sup>[\[3\]](http://www.easyrgb.com/math.html)</sup>
- Farbmischer für CMYK- und RGB-Farben<sup>[\[4\]](http://www.kurztutorial.info/programme/farbenrechner/cmyk-rgb.htm)</sup>
- Bradford-Matrizen zur Umrechnung zwischen Farbräumen (englisch)<sup>[\[5\]](http://www.brucelindbloom.com)</sup>

# **Einzelnachweise**

- [1] Helmut S. Teschner: *Offsetdrucktechnik*, 10. Auflage, Seite 19/12, Stichwort Farbreihenfolge, Stuttgart 1997
- [2] <http://web.forret.com/tools/color.asp>
- [3] <http://www.easyrgb.com/math.html>
- [4] <http://www.kurztutorial.info/programme/farbenrechner/cmyk-rgb.htm>
- [5] <http://www.brucelindbloom.com>

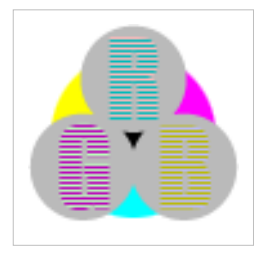

**Die in diesem Artikel verwendeten Farben werden auf jedem Monitor anders dargestellt und sind nicht farbverbindlich.** Eine Möglichkeit, die Darstellung mit rein visuellen Mitteln näherungsweise zu kalibrieren, bietet das **nebenstehende Testbild**: Tritt auf einer oder mehreren der drei grauen Flächen ein Buchstabe (R für Rot, G für Grün oder B für Blau) stark hervor, sollte die [Gammakorrektur](http://de.wikipedia.org/w/index.php?title=Gammakorrektur) des korrespondierenden Monitor-Farbkanals korrigiert werden. Das Bild ist auf einen Gammawert von 2,2 eingestellt – den gebräuchlichen Wert für IBM-kompatible PCs. Apple-Macintosh-Rechner

hingegen verwenden bis einschließlich System 10.5 (Leopard) standardmäßig einen Gammawert von 1,8, seit Snow Leopard kommt Gamma 2,2 zum Einsatz.

# <span id="page-58-0"></span>**Cyan**

## **Mittleres Cyan, sRGB #00DDFF Cyan,**

**sRGB #00FFFF**

**Cyan** (auch in der Schreibung *Zyan* anzutreffen) bezeichnet allgemein einen am Übergang von [Blau z](#page-29-0)u [Grün](#page-230-0) liegenden Farbton. Der Begriff wird vor allem in technischen und künstlerischen Anwendungen genutzt und ist in der Alltagssprache seltener. Hier fehlt eine allgemein akzeptierte und abgrenzbare Farbkategorie Cyan (im Gegensatz etwa zu dem am Übergang von Rot zu Gelb liegenden [Orange](#page-329-0)). Alltagssprachlich gebräuchlicher ist die Bezeichnung [Türkis,](http://de.wikipedia.org/w/index.php?title=T%C3%BCrkis_%28Farbe%29) jedoch ist der so bezeichnete, zwischen Blau und Grün liegenden Farbton nicht in allen Nuancen mit Cyan deckungsgleich.

# **Begriff**

Präzisere Bedeutung hat der Farbname nur in speziellen Anwendungen, etwa

- als eine [farbmetrisch d](#page-120-0)efinierte Farbe, insbesondere
	- als eine Druckfarbe im [Vierfarbdruck \(](#page-440-0)*Druck-Cyan*) und
	- als eine für Computeranwendungen spezifizierte [Webfarbe \(](http://de.wikipedia.org/w/index.php?title=Webfarbe)*Web-Cyan*);
- als eine Grundfarbe bei einer auf drei Farben basierenden [subtraktiven Farbmischung](#page-427-0);
- als eine zwischen Blau und Grün liegende Farbkategorie innerhalb verschiedener Farbsysteme;
- als ein spezieller Blauton (d.h. ein Farbtonunterbereich von Blau), oft auch *Cyan-Blau* genannt, etwa zur Abgrenzung gegenüber [Ultramarinblau;](http://de.wikipedia.org/w/index.php?title=Ultramarinblau)
- als eine Modefarbe in der Textilindustrie.

Im Artikel werden die Bedeutungen näher ausgeführt.

Ordnet man Druck-Cyan und Web-Cyan den farbtongleichen [Wellenlängen](#page-416-0) zu, erhält man den [Wellenlängenbereich](#page-306-0) von 482 nm bis 492 nm. Die in manchen Büchern zu findenden Angaben eines Cyan zugeordneten Spektralbereichs variieren und sind nur im jeweiligen Kontext sinnvoll, beispielhaft dafür 487 nm bis 492 nm Norbert Welsch<sup>[1]</sup> oder 480 nm bis 510 nm bei Franz Wenzel  $^{[2]}$ ).

# **Etymologie**

Das Wort Cyan geht auf [griechisch](http://de.wikipedia.org/w/index.php?title=Griechische_Sprache) *κυανός* zurück, welches ein tiefes, dunkles Blau bezeichnet [\(Stahlblau](http://de.wikipedia.org/w/index.php?title=Stahlblau), Schwarzblau) <sup>[1]</sup>.

Als neuere Sprachentwicklung ist der Farbbegriff Cyan insbesondere durch die [Euroskala](http://de.wikipedia.org/w/index.php?title=Vierfarbendruck) und durch modische Designgestaltungen im Deutschen eingeführt. Im [RAL-Farbsystem,](http://de.wikipedia.org/w/index.php?title=RAL-Farbsystem) das in seinen Anfängen in der Mitte des 20. Jahrhunderts entstand, findet sich keine Kategorie Cyan-Farbtöne. Allerdings sind Farbnamen in der Zusammensetzung mit -türkis enthalten. Die Türkisfarben sind in der Kategorie Grün eingegliedert.

## **Cyan als farbmetrisch definierte Farbe**

Bei den nachfolgend aufgeführten Farben handelt es sich um farbmetrisch definierte Farben, ihre Erscheinung ist für bestimmte Beleuchtungs- und Betrachtungsbedingungen eindeutig über Messwerte festgelegt.

### **Cyan als Grundfarbe im Vierfarbdruck**

Cyan ist der Name einer nach [ISO 2846](http://de.wikipedia.org/w/index.php?title=ISO_2846) und [ISO 12647 g](http://de.wikipedia.org/w/index.php?title=ISO_12647)enormte Druckfarbe des [Vierfarbdrucks.](http://de.wikipedia.org/w/index.php?title=Vierfarbdrucks) Sie wird üblicherweise als **Druck-Cyan** oder **Prozess-Cyan** geführt. Definiert wird die Farberscheinung der gedruckten Farbe bei Tagesnormlicht [D50](http://de.wikipedia.org/w/index.php?title=CIE-Normvalenzsystem%23Die_Standardbeleuchtung). Das für die [physische Druckfarbe g](http://de.wikipedia.org/w/index.php?title=Druckfarbe)eeignete Pigment ist die Beta-Modifikation von [Kupferphthalocyanin.](http://de.wikipedia.org/w/index.php?title=Kupferphthalocyanin)

### **Farbvalenz**

Nach ISO 2846-1 hat Druck-Cyan (0°/45° Geometrie) für einen [2°-CIE-Normalbeobachter](#page-47-0) bei festgelegtem Druckprozess folgende Farbwerte:

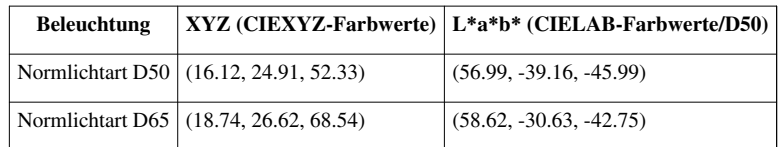

Die Farbe liegt auch nach eventueller Anpassung an die Betrachtungsverhältnisse außerhalb des [sRGB-](http://de.wikipedia.org/w/index.php?title=SRGB)[Gamut](http://de.wikipedia.org/w/index.php?title=Gamut)s, kann also auf einem Computermonitor in der Regel nicht dargestellt werden. Es kann nur versucht werden, die Erscheinung der Farbe möglichst gut auf dem Bildschirm anzunähern.

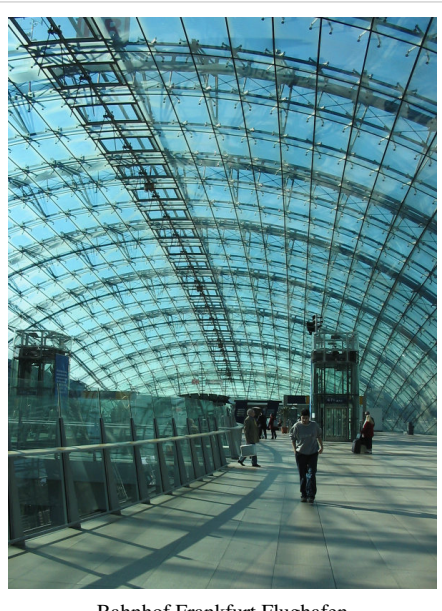

Bahnhof Frankfurt Flughafen

#### **Darstellung der Farbe in sRGB**

### **Druck-Cyan, sRGB #00B7EB**

Verschiedene Visualisierungen von Druck-Cyan in [sRGB](http://de.wikipedia.org/w/index.php?title=SRGB) (etwa als Farbmuster auf weißem Hintergrund) sind zu finden, etwa

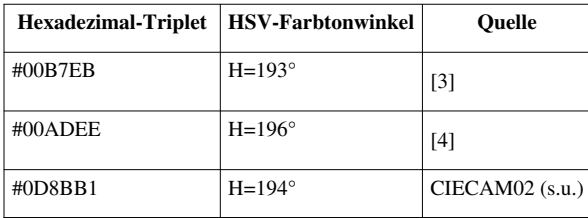

Benutzt man das Farbmodell [CIECAM02,](http://de.wikipedia.org/w/index.php?title=CIECAM02) kann durch Chroma-Reduktion ein Gamut-Mapping auf sRGB realisiert werden, das den empfundenen Farbton optimal angepasst ist. Bei Benutzung der Software [LittleCMS](http://de.wikipedia.org/w/index.php?title=LittleCMS) mit den Parametern

- Source: (c.whitePoint =  $(85.30, 88.77, 67.90)$  (Papier); c.surround = AVG\_SURROUND; c.D\_value = 1; c.La =  $318$ ; c.Yb = 20),
- Target: (c.whitePoint =  $(95.04, 100.00, 108.90)$ ; c.surround = DIM\_SURROUND; c.D\_value = 0; c.La = 16; c.Yb  $= 20$

ergibt sich bei iterativer Chroma-Reduktion die sRGB-Farbe mit Hexadezimal-Triplet #0D8BB1.

#### **Farbtongleiche Spektralfarbe**

Es gibt verschiedene Möglichkeiten, der farbmetrisch definierten Farbe Druck-Cyan eine farbtongleiche Spektralfarbe zuzuordnen. Die Zuordnung im Farbmodell [CIECAM02](http://de.wikipedia.org/w/index.php?title=CIECAM02) durch Erhöhung der Chroma ergibt eine Wellenlänge von 482 nm. Eine Zuordnung durch Subtraktion von Weiß D50 innerhalb eines physikalischen Farbraums ergibt eine Wellenlänge von 486 nm.

### **Cyan als Webfarbe**

### **Webfarbe Cyan, sRGB #00FFFF**

Für das Design von Web-Seiten existiert in HTML4/CSS/SVG eine Normierung von englischen Farbbezeichnern für definierte [Webfarben](http://de.wikipedia.org/w/index.php?title=Webfarben) [5] [6] . Die Farbnamen *Cyan* und *Aqua* stehen beide für die Webfarbe mit sRGB-Hexadezimal-Triplet #00FFFF, also die additive Mischung von Blau und Grün innerhalb des sRGB-Farbraums mit jeweils maximal möglichem Anteil. Dies entspricht dem [HSV-](http://de.wikipedia.org/w/index.php?title=HSV-Farbraum)Farbtonwinkel H=180°.

Gerade im Internet haben die Norm-Farbnamen eine derart dominierende Stellung, dass viele, auch nicht-technische Autoren mit *Cyan* die *Webfarbe Cyan* meinen. Um Missverständnissen vorzubeugen sind die Bezeichnungen *Web-Cyan* bzw. *Computer-Cyan* bei unklarem Kontext vorzuziehen [7] .

Die direkte Umrechnung der sRGB-Farbwerte mittels der in der Spezifikation von sRGB gegebenen Formeln ergibt die Tristimulus-Werte der Farbe, die man als an D65 adaptierte relative Farbe ansehen kann. Eine chromatische Adaption nach Bradford liefert diese Werte unter Adaption an D50.

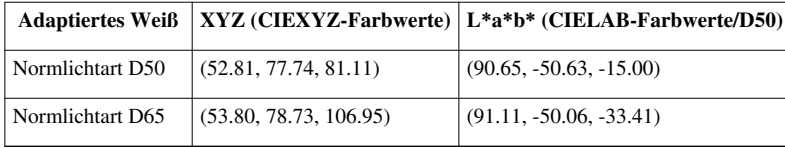

Durch Verwendung von CIECAM02 (zur Vergleichbarkeit mit den gleichen Parametern wie oben) erhält man folgende Tristimulus-Werte, die die theoretische Erscheinung von Web-Cyan als gedruckte Farbe auf weißem Papier beschreiben:

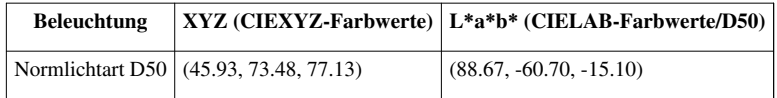

#### **Farbtongleiche Spektralfarbe**

Es gibt verschiedene Möglichkeiten, der farbmetrisch definierten Farbe Web-Cyan eine Farbton-ähnliche Spektralfarbe zuzuordnen. Die Zuordnung im Farbmodell [CIECAM02](http://de.wikipedia.org/w/index.php?title=CIECAM02) durch Erhöhung der Chroma ergibt eine Wellenlänge von 490 nm<sup>[8]</sup>. Eine Zuordnung durch Subtraktion von Weiß D65 innerhalb eines physikalischen Farbraums ergibt eine Wellenlänge von 492 nm (491 nm in [9]).

## **Cyan in der Farbenlehre**

### **Bei der Farbmischung**

In einem [additiven Farbraum](#page-9-0) mit den Grundfarben Rot, Grün, Blau [\(RGB-Farbraum](#page-388-0)) bezeichnet Cyan die [Sekundärfarbe](http://de.wikipedia.org/w/index.php?title=Grundfarbe%23Prim%C3%A4rfarben_und_Sekund%C3%A4rfarben), die aus der additiven Mischung von Grün und Blau entsteht.

In einem [subtraktiven Farbraum](#page-427-0) mit drei Grundfarben bei großem angestrebten Gamut tragen diese Primärfarben meist die Namen Cyan, Magenta und Gelb [\(CMY-Farbmodell\)](http://de.wikipedia.org/w/index.php?title=CMY-Farbmodell).

### **Als Komplementärfarbe**

In verschiedenen [Farblehren](http://de.wikipedia.org/w/index.php?title=Farblehre%23Farbforschungen_und_Farbentheorien) ist Cyan die [Komplementärfarbe](#page-242-0) zu Rot.

## **Cyan als Farbkategorie und relativer Farbtonbereich**

In vielen Farbeinteilungen und Farbsystemen wird Cyan als kontrastierender Farbname eingesetzt, wobei oft auf eine farbmetrische Definition des Farbtonbereichs verzichtet wird. Welche Farbtöne Cyan damit umfassen soll, ist nur durch den Vergleich mit den umgebenden Farbkategorien ungefähr zu erschließen.

Es sind unter anderem folgende Farbeinteilungen (eingeschränkt auf Blau- und Grüntöne) zu finden:

- Blau, Cyan, Grün (sowohl in der additiven wie subtraktiven Farbmischung mit drei Grundfarben als Liste aller Primär- und Sekundärfarben)
- Blau, Grünlichblau, Cyan, Bläulichgrün, Grün bei Welsch<sup>[1]</sup> dort mit tatsächlicher Angabe von farbtongleichen Wellenlängenbereichen.
- Indigo, Cyan(blau), Grün in der [Farblehre von Helmholtz](http://de.wikipedia.org/w/index.php?title=Farblehre_von_Helmholtz)  $[10]$ )
- Violettblau, Cyan, Grün bei [Harald Küppers](http://de.wikipedia.org/w/index.php?title=Farblehre%23Harald_K%C3%BCppers))
- Violettblau, Ultramarinblau, Cyanblau, Grün in der [Farblehre von Newton](http://de.wikipedia.org/w/index.php?title=Farblehre_von_Newton)<sup>[11][12]</sup>)

• Ultramarinblau, Cyanblau, Blaugrün, Gelbgrün widergespiegelt sich in der Farbauswahl des 12-teiligen [Deckfarbkasten](http://de.wikipedia.org/w/index.php?title=Deckfarbkasten)s.

# **Verwandte Farbnamen**

**gemitteltes "Türkis", sRGB #39CDBF**[13] **gemitteltes "Cyan", sRGB #45BFD6**[14]

Verwandte, die Helligkeit nicht einschränkende Farbnamen sind etwa Türkis, Aquamarin, Blaugrün und Grünblau. Es ergibt sich folgendes Bild der Verwendung:

- Wenn der Name kontrastierend eingesetzt wird, bezeichnet Cyan im Deutschen in der Regel einen bläulicheren Farbton als Türkis, Aquamarin und Blaugrün [15] [16] [1].
- Die Bezeichnung Grünblau wird eher selten eingesetzt<sup>[14]</sup>.

## **Webfarbe Teal, sRGB #008080 Cyan mit Weißanteil, sRGB #80EEFF**

Für helle Farbvarianten und Pastellfarben aus dem Cyan-Farbtonbereich 482 nm bis 492 nm sind die Farbnamen *Hellblau*, *Himmelblau* und - besonders im Textilbereich - *Aqua* zu finden.

Für dunkle Farbvarianten aus dem Cyan-Farbtonbereich 490 nm bis 500 nm sind die Farbnamen *Blaugrün* oder *Seegrün* üblich, neuerdings auch die englischen Bezeichnungen *Petrol* (Modebereich) und *Teal* (Webfarbe). Teal ist der genormte Name für die Webfarbe, die aus Web-Cyan durch Verringerung der Helligkeit entsteht (sRGB-Hexadezimal-Triplet #008080). Im Englischen bedeutet Teal auch *[Krickente](http://de.wikipedia.org/w/index.php?title=Krickente)*, und der Farbname ist wohl von der Farbe der Augenpartie der Krickente abgeleitet.

# **Klassifikation als Blau oder Grün**

Cyan befindet sich an der Grenze zwischen Blau und Grün, wobei das Web-Cyan grünlicher ist als das Druck-Cyan. Da Cyan keine allgemein gebräuchliche Farbkategorie ist, werden die entsprechenden Farben im Alltag den Farbkategorien Blau und Grün (eventuell auch Türkis) zugeordnet.

# **Vorkommen und Verwendung der Farbe**

### **In der Natur**

Cyan kommt in der Natur aufgrund bestimmter Lichtbrechungen als Himmel-, Wasser- und Eisfarbe vor [1].

### **Im Alltag**

- Ein mittleres Cyan wird gerne als Beckenfarbe in [Schwimmbädern](http://de.wikipedia.org/w/index.php?title=Schwimmbad) eingesetzt, die gesehene *Wasser*-Farbe.
- In der Mode ist ein helles mittleres Cyan für leichte Damenoberteile beliebt (*Aqua*).

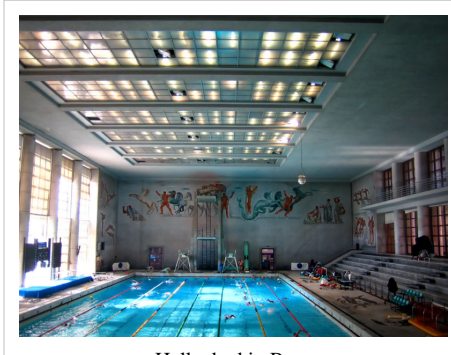

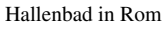

### **Farbpsychologie**

In der Farbpsychologie steht Cyan für Klarheit und geistige Offenheit, aber auch Kühle und Distanziertheit [1]

## **Einzelnachweise**

- [1] Norbert Welsch, Claus Chr. Liebmann: *Farben. Natur Technik Kunst*. 2. Auflage. Spektrum Akademischer Verlag, München 2004. ISBN: 3827415632. S.78
- [2] Franz Wenzel: *AGFA-Lichtfilter*. fotokino-verlag, Halle 1957
- [3] Englische Wikipedia: <http://en.wikipedia.org/wiki/Cyan.>Quelle nicht zu verifizieren.
- [4] Farbmuster auf der Homepage von<http://www.tintbook.com/>
- [5] Englische Wikipedia: [http://en.wikipedia.org/wiki/Web\\_colors#X11\\_color\\_names](http://en.wikipedia.org/wiki/Web_colors#X11_color_names)
- [6] <http://www.w3.org/TR/css3-color/#svg-color>
- [7] Im Englischen erfolgt für diesen Fall die Nutzung von *Electric Cyan*
- [8] <http://www.magnetkern.de/spektrum.html>
- [9] <http://www.magnetkern.de/spektrum.html>
- [10] Hermann von Helmholtz [\(http://www.colorsystem.com/grundlagen/aad.htm\)](http://www.colorsystem.com/grundlagen/aad.htm)
- [11] Isaac Newton [\(http://www.colorsystem.com/grundlagen/aad.htm\)](http://www.colorsystem.com/grundlagen/aad.htm)
- [12] Ernst Wilhelm von Brücke [\(http://books.google.com/books?id=Iy87NkjmyhUC&pg=PA18&dq=preuÃisch+blau+ultramarin&](http://books.google.com/books?id=Iy87NkjmyhUC&pg=PA18&dq=preu%C3%9Fisch+blau+ultramarin&as_brr=3&hl=de#v=onepage&q=&f=false) [as\\_brr=3&hl=de#v=onepage&q=&f=false\)](http://books.google.com/books?id=Iy87NkjmyhUC&pg=PA18&dq=preu%C3%9Fisch+blau+ultramarin&as_brr=3&hl=de#v=onepage&q=&f=false)
- [13] Statistische Untersuchung bei freier Vergabe von Farbnamen: <http://www.freimann.eu/domains/farbnamen.ch/statistik/,>29. Juli 2009
- [14] Statistische Untersuchung bei freier Vergabe von Farbnamen: <http://www.freimann.eu/domains/farbnamen.ch/statistik/,>29. Juli 2009
- [15] Statistische Untersuchung bei freier Vergabe von Farbnamen: [\(http://www.freimann.eu/domains/farbnamen.ch/statistik/\)](http://www.freimann.eu/domains/farbnamen.ch/statistik/)
- [16] Bezeichnungen eines Farbenherstellers: [\(http://www.staedtler.de/karat\\_aquarell\\_farbbezeichnungen.Staedtler\)](http://www.staedtler.de/karat_aquarell_farbbezeichnungen.Staedtler)

# **Literatur**

- Mark D. Fairchild: *Color Appearance Models*. Wiley & Sons, 2004. ISBN: 0470012161.
- Mark D. Fairchild: *A Revision of CIECAM97s for Practical Applications*. Color Res Appl, Vol. 26. [http://www.](http://www.cis.rit.edu/fairchild/PDFs/PAP10.pdf) [cis.rit.edu/fairchild/PDFs/PAP10.pdf](http://www.cis.rit.edu/fairchild/PDFs/PAP10.pdf)
- R. W. G. Hunt: *The Reproduction of Colour*. Wiley & Sons, 6. Auflage, 2004. ISBN: 0470024259.
- Roy S. Berns: *Billmeyer and Saltzman's Principles of Color Technology*. Wiley & Sons, 3. Auflage, 2000. ISBN: 047119459X.
- Dietmar Schuth: *Die Farbe Blau: Versuch einer Charakteristik*. Universität Heidelberg, Dissertation, 1995. [http:/](http://books.google.com/books?id=-j4g1Iuh5WgC.) [/books.google.com/books?id=-j4g1Iuh5WgC.](http://books.google.com/books?id=-j4g1Iuh5WgC.)

# **Weblinks**

- Bruce Lindbloom [\(http://brucelindbloom.com/\) W](http://brucelindbloom.com/)ebpräsenz mit vielen farbmetrischen Umrechnungsformeln und online Rechnern.
- Gernot Hoffmann [\(http://www.fho-emden.de/~hoffmann/howww41a.html\) D](http://www.fho-emden.de/~hoffmann/howww41a.html)okumente zu verschiedenen Themen der Farbwissenschaft.

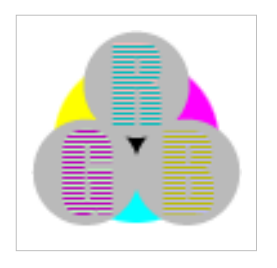

**Die in diesem Artikel verwendeten Farben werden auf jedem Monitor anders dargestellt und sind nicht farbverbindlich.** Eine Möglichkeit, die Darstellung mit rein visuellen Mitteln näherungsweise zu kalibrieren, bietet das **nebenstehende Testbild**: Tritt auf einer oder mehreren der drei grauen Flächen ein Buchstabe (R für Rot, G für Grün oder B für Blau) stark hervor, sollte die [Gammakorrektur](http://de.wikipedia.org/w/index.php?title=Gammakorrektur) des korrespondierenden Monitor-Farbkanals korrigiert werden. Das Bild ist auf einen Gammawert von 2,2 eingestellt – den gebräuchlichen Wert für IBM-kompatible PCs. Apple-Macintosh-Rechner

hingegen verwenden bis einschließlich System 10.5 (Leopard) standardmäßig einen Gammawert von 1,8, seit Snow Leopard kommt Gamma 2,2 zum Einsatz.

# **Dreifarbentheorie**

Die **Dreifarbentheorie** oder **Trichromatische Theorie** ist eine historische Theorie zur Farbwahrnehmung im menschlichen [Auge.](#page-12-0) Sie wurde um 1850 maßgeblich von [Hermann von Helmholtz](http://de.wikipedia.org/w/index.php?title=Hermann_von_Helmholtz), auf Basis einer älteren Theorie von [Thomas Young e](http://de.wikipedia.org/w/index.php?title=Thomas_Young_%28Physiker%29)ntwickelt.

Zum aktuellen Kenntnisstand der Physiologie siehe den Artikel [Farbwahrnehmung](#page-168-0).

Helmholtz hatte beobachtet, dass man aus farbigem Licht dreier *Primärfarben* jede beliebige andere Farbe mischen kann. (Dies ist auch heute noch das Funktionsprinzip aller Farbfernsehbildschirme und Farbmonitore.) Analog dazu vermutete er, dass es auch im Auge drei Typen von [Rezeptore](http://de.wikipedia.org/w/index.php?title=Photorezeptor)n gibt. Sie reagieren unterschiedlich empfindlich auf [Licht v](#page-294-0)erschiedener [Wellenlänge](#page-453-0)n. Grau und Weiß werden wahrgenommen, wenn alle drei Rezeptorentypen gleich stark angeregt werden. Schwarz wird wahrgenommen, wenn keiner der Rezeptorentypen stimuliert wird.

<span id="page-64-0"></span>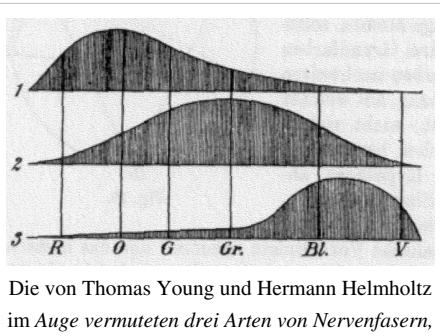

*deren Reizung die Empfindungen [Rot,](#page-399-0) [Grün u](#page-230-0)nd [Violett](#page-443-0) hervorrufen*. [1]

Tatsächlich gelang Ende des [19. Jahrhunderts](http://de.wikipedia.org/w/index.php?title=19._Jahrhundert) der Nachweis von drei verschiedenen Farbsinneszellen in der [Netzhaut.](#page-315-0) Auch die [Farbenfehlsichtigkeit](http://de.wikipedia.org/w/index.php?title=Farbenfehlsichtigkeit), die entsteht, wenn eine der drei Zellarten genetisch bedingt fehlt, fügt sich gut in die trichromatische Theorie. Andere Phänomene ließen sich besser durch die [Gegenfarbtheorie](#page-195-0) erklären. Der Theoriestreit war für die [Physiologie s](http://de.wikipedia.org/w/index.php?title=Physiologie)ehr befruchtend; zahlreiche Wissenschaftler des 19. Jahrhunderts äußerten sich zur Farbwahrnehmung.

[Hermann Graßmann](http://de.wikipedia.org/w/index.php?title=Hermann_Gra%C3%9Fmann) formulierte diesen Umstand in seinem ersten [Gesetz.](http://de.wikipedia.org/w/index.php?title=Gra%C3%9Fmannsche_Gesetze)

## **Weblinks**

• Bruce MacEvoy: *Trichromatic mixtures*. In: *Handprint. Color Vision. Light and the eye* [\[2\]](http://handprint.com/HP/WCL/color1.html#trichrommix) *.* – handprint.com (englisch)

## **Einzelnachweise**

- [1] [Hermann Helmholtz](http://de.wikipedia.org/w/index.php?title=Hermann_Helmholtz): Gesammelte Schriften III.2, Olms-Weidmann, 2003, Fig. 21
- [2] <http://handprint.com/HP/WCL/color1.html#trichrommix>

# <span id="page-65-0"></span>**Elektromagnetische Welle**

Als **elektromagnetische Welle** bezeichnet man eine [Welle a](http://de.wikipedia.org/w/index.php?title=Welle_%28Physik%29)us gekoppelten [elektrischen u](http://de.wikipedia.org/w/index.php?title=Elektrisches_Feld)nd [magnetischen Feldern](http://de.wikipedia.org/w/index.php?title=Magnetismus). Dazu gehören [Radiowellen](http://de.wikipedia.org/w/index.php?title=Radiowelle), [Licht](#page-294-0) und [Gammastrahlung](http://de.wikipedia.org/w/index.php?title=Gammastrahlung). Die Wechselwirkung elektromagnetischer Wellen mit [Materie](http://de.wikipedia.org/w/index.php?title=Materie) hängt von ihrer [Frequenz a](http://de.wikipedia.org/w/index.php?title=Frequenz)b, die über viele Größenordnungen variieren kann. Entsprechend unterscheiden sich die Quellen, Ausbreitungseigenschaften und Wirkungen der Strahlung in den verschiedenen Bereichen des [elektromagnetischen Spektrums.](#page-72-0)

Anders als zum Beispiel [Schallw](http://de.wikipedia.org/w/index.php?title=Schall)ellen, benötigen elektromagnetische Wellen *kein* [Medium](http://de.wikipedia.org/w/index.php?title=Medium_%28Physik%29), um sich auszubreiten.[1] Sie pflanzen sich im [Vakuum u](http://de.wikipedia.org/w/index.php?title=Vakuum)nabhängig von ihrer Frequenz mit [Lichtgeschwindigkeit](http://de.wikipedia.org/w/index.php?title=Lichtgeschwindigkeit) fort.

Als [Transversalwellen](http://de.wikipedia.org/w/index.php?title=Transversalwelle) zeigen elektromagnetische Wellen das Phänomen der [Polarisation](#page-358-0). Im [freien Raum](http://de.wikipedia.org/w/index.php?title=Nahfeld_und_Fernfeld_%28HF-Feld%29) stehen die Vektoren des elektrischen und des magnetischen Feldes senkrecht aufeinander und auf der Ausbreitungsrichtung.

Elektromagnetische Wellen verhalten sich immer auch wie Teilchen (siehe [Welle-Teilchen-Dualismus](http://de.wikipedia.org/w/index.php?title=Welle-Teilchen-Dualismus)). Diese nennt man [Photon](#page-332-0)en. Welches Verhalten bei einem Experiment mehr in den Vordergrund tritt, hängt davon ab, ob die [Wellenlänge](#page-453-0) größer oder kleiner als die "charakteristische Ausdehnung" (etwa eine Spaltbreite oder der Wirkungsquerschnitt oder die [Ortsunschärfe b](http://de.wikipedia.org/w/index.php?title=Heisenbergsche_Unsch%C3%A4rferelation)eteiligter Teilchen) des Versuches ist.

# **Eigenschaften**

### **Wellencharakter**

Physikalisch betrachtet handelt es sich bei elektromagnetischen Wellen um sich ausbreitende Schwingungen des elektromagnetischen Feldes. Hierbei stehen [elektrisches](http://de.wikipedia.org/w/index.php?title=Elektrisches_Feld) und [magnetisches](http://de.wikipedia.org/w/index.php?title=Magnetismus) [Feld](http://de.wikipedia.org/w/index.php?title=Feld_%28Physik%29) bei linear polarisierten Wellen senkrecht aufeinander und haben ein festes Größenverhältnis. Dieses ist

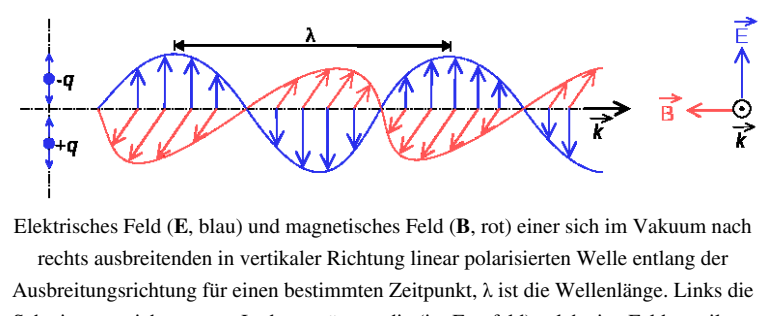

Schwingungsrichtung von Ladungsträgern, die (im [Fernfeld\)](http://de.wikipedia.org/w/index.php?title=Nahfeld_und_Fernfeld_%28HF-Feld%29%23Fernfeld) solch eine Feldverteilung hervorrufen. Rechts der Blick entgegen der Ausbreitungsrichtung: **E**, **B** und der [Wellenvektor](http://de.wikipedia.org/w/index.php?title=Wellenvektor) **k** stehen senkrecht aufeinander und bilden in dieser Reihenfolge ein Rechtssystem.

gerade durch die [Wellenimpedanz](http://de.wikipedia.org/w/index.php?title=Wellenimpedanz) gegeben. Insbesondere verschwinden elektrisches und magnetisches Feld an denselben Orten zur selben Zeit, so dass die häufig gelesene Darstellung, dass sich elektrische und magnetische Energie zyklisch ineinander umwandeln, im Fernfeld *nicht* richtig ist. Sie stimmt allerdings zum Beispiel für das [Nahfeld](http://de.wikipedia.org/w/index.php?title=Nahfeld_und_Fernfeld_%28HF-Feld%29) eines elektromagnetische Wellen erzeugenden [elektrischen Dipols](http://de.wikipedia.org/w/index.php?title=Dipol) oder [Schwingkreise](http://de.wikipedia.org/w/index.php?title=Schwingkreis)s.

Die Entstehung elektromagnetischer Wellen erklärt sich aus den [maxwellschen Gleichungen:](http://de.wikipedia.org/w/index.php?title=Maxwellsche_Gleichungen) Die zeitliche Änderung des elektrischen Feldes ist stets mit einer räumlichen Änderung des magnetischen Feldes verknüpft. Ebenso ist wiederum die zeitliche Änderung des magnetischen Feldes mit einer räumlichen Änderung des elektrischen Feldes verknüpft. Für periodisch (insbesondere [sinusförmig](http://de.wikipedia.org/w/index.php?title=Sinus_und_Kosinus)) wechselnde Felder ergeben diese Effekte zusammen eine fortschreitende Welle.

*Beispiele für Experimente, in denen der Wellencharakter zum Tragen kommt:*

- Erscheinungen wie [Kohärenz u](http://de.wikipedia.org/w/index.php?title=Koh%C3%A4renz_%28Physik%29)nd [Interferenz l](http://de.wikipedia.org/w/index.php?title=Interferenz_%28Physik%29)assen sich nur mit dem Wellenmodell erklären, weil die Mindestabmessungen der entsprechenden Versuche deutlich größer sind als die Wellenlänge des Lichts.
- Man könnte die von Rundfunksendern emittierte Strahlung als sehr große Anzahl von Photonen betrachten. Es gibt allerdings kein Messgerät, das derart energiearme Photonen einzeln nachweisen könnte. Es ist auch deshalb nicht zielführend, hier das Teilchenmodell zur Erklärung von Effekten heranzuziehen. Da die Antennen etwa die Größe der Wellenlänge haben, muss man für alle physikalischen Erklärungen die Welleneigenschaft der Strahlung betrachten.

#### **Teilchencharakter**

Für bestimmte Eigenschaften elektromagnetischer Wellen (z. B. [Photoelektrischer Effekt](http://de.wikipedia.org/w/index.php?title=Photoelektrischer_Effekt)), genügt das oben beschriebene Wellenmodell nicht mehr, um alle beobachtbaren Phänomene zu beschreiben, vielmehr treten die Teilcheneigenschaften einzelner [Photone](#page-332-0)n, der [Quant](http://de.wikipedia.org/w/index.php?title=Quant)en des elektromagnetischen Feldes, in den Vordergrund. Der Wellencharakter (etwa [Interferenz\)](http://de.wikipedia.org/w/index.php?title=Interferenz_%28Physik%29) bleibt aber voll erhalten. Man spricht deshalb vom [Dualismus von Teilchen und](http://de.wikipedia.org/w/index.php?title=Welle-Teilchen-Dualismus) [Welle.](http://de.wikipedia.org/w/index.php?title=Welle-Teilchen-Dualismus)

Im Rahmen dieser Teilchenvorstellung des Lichtes wird jeder Frequenz  $f$  die Energie eines einzelnen Photons  $h \cdot f$  zugeordnet, wobei  $h$  das [Plancksche Wirkungsquantum i](http://de.wikipedia.org/w/index.php?title=Plancksches_Wirkungsquantum)st. Andererseits haben auch Teilchen, wie zum Beispiel über mehrere [Atom](http://de.wikipedia.org/w/index.php?title=Atom)e hinweg bewegte [Elektrone](http://de.wikipedia.org/w/index.php?title=Elektron)n, Welleneigenschaften (siehe auch [Elektrischer Strom\)](http://de.wikipedia.org/w/index.php?title=Elektrischer_Strom). Beide Aspekte elektromagnetischer Wellen werden theoretisch im Rahmen der [Quantenelektrodynamik](http://de.wikipedia.org/w/index.php?title=Quantenelektrodynamik) erörtert. *Beispiele für Wirkungen, in denen der Teilchencharakter zum Tragen kommt:*

- Beim [Compton-Effekt t](http://de.wikipedia.org/w/index.php?title=Compton-Effekt)rifft eine elektromagnetische Welle mit etwa 20 pm Wellenlänge auf ein Elektron, dessen [Wirkungsquerschnitt](http://de.wikipedia.org/w/index.php?title=Wirkungsquerschnitt) um etwa drei Größenordnungen kleiner ist. Zur Erklärung des physikalischen Ablaufes der Wechselwirkung muss also der Teilchencharakter des Lichts herangezogen werden. Jeder Versuch, die beobachtete Änderung der Wellenlänge mit dem Wellenmodell zu erklären, scheitert.
- Beim [photoelektrischen Effekt i](http://de.wikipedia.org/w/index.php?title=Photoelektrischer_Effekt)st das Verhältnis der Wellenlänge zum Wirkungsquerschnitt eines Elektrons noch größer. Also kann auch hier das Wellenmodell nichts zur Erklärung beitragen. Im Gegenteil – es führt zu offensichtlichen [Widersprüchen.](http://de.wikipedia.org/w/index.php?title=Photoelektrischer_Effekt%23Widerspruch_zur_klassischen_Wellen-Interpretation_von_Licht)
- Die Erzeugung von Laserlicht beruht auf den Eigenschaften einzelner Atome, die jeweils erheblich kleiner sind als die erzeugte Wellenlänge. Deshalb muss man für die Erklärung der [Herstellung a](http://de.wikipedia.org/w/index.php?title=Laser%23Physikalische_Grundlagen)uf das Photonenmodell zurückgreifen.

Photonen mit genügender Energie (etwa von einigen [Elektronvolt](http://de.wikipedia.org/w/index.php?title=Elektronvolt) aufwärts) wirken auf Materie [ionisierend u](http://de.wikipedia.org/w/index.php?title=Ionisation)nd können chemische (*photochemische*) Wirkungen auslösen, wenn die [Bindungsenergien ü](http://de.wikipedia.org/w/index.php?title=Bindungsenergie%23Chemische_Bindungsenergie)berschritten werden [\(Fotochemie](http://de.wikipedia.org/w/index.php?title=Fotochemie)). Diese chemische Wirksamkeit wird gelegentlich als [Aktinität b](http://de.wikipedia.org/w/index.php?title=Aktinit%C3%A4t)ezeichnet.

### **Wellen im Medium**

Die Ausbreitungsgeschwindigkeit  $c_{\text{med}}$ in einem [Medium](http://de.wikipedia.org/w/index.php?title=Medium_%28Physik%29) ist geringer als im Vakuum. Sie hängt von der [Permittivität](http://de.wikipedia.org/w/index.php?title=Permittivit%C3%A4t)  $\epsilon$  und der [Permeabilität](http://de.wikipedia.org/w/index.php?title=Permeabilit%C3%A4t_%28Magnetismus%29)  $\mu$  des Stoffes ab:

$$
c_{\text{med}}=\frac{1}{\sqrt{\mu\varepsilon}}
$$

Dadurch wirkt sie, abhängig von der [Frequenz](http://de.wikipedia.org/w/index.php?title=Frequenz) der Welle [\(Dispersion\)](http://de.wikipedia.org/w/index.php?title=Dispersion_%28elektromagnetische_Wellen%29), sowie (je nach Medium und abhängig von ihrer [Polarisation](#page-358-0) und ihrer Ausbreitungsrichtung) den Strahl [brechend u](#page-36-0)nd zwar immer zum Einfallslot hin. Anders dagegen im [Elektron](http://de.wikipedia.org/w/index.php?title=Elektron)en[/Ione](http://de.wikipedia.org/w/index.php?title=Ion)n-[Plasma d](http://de.wikipedia.org/w/index.php?title=Plasma_%28Physik%29)er Ionosphäre, das als "optisch dünneres" Medium wirkt und deshalb den Strahl vom Einfallslot weg bricht, wodurch Total[reflexion](#page-365-0) möglich wird.<sup>[2]</sup>

Eine direkte Krafteinwirkung (z. B. Richtungsänderung) auf eine sich ausbreitende elektromagnetische Welle kann nur durch das Ausbreitungsmedium (Begrenzungen wie Spiegel eingeschlossen) oder die [Gravitations](http://de.wikipedia.org/w/index.php?title=Gravitation)kraft erfolgen.

### **Spektrum**

Elektromagnetische Wellen sind im [elektromagnetischen Spektrum](#page-72-0) nach der Wellenlänge sortiert. Eine Liste von Frequenzen und Beispiele elektromagnetischer Wellen gibt es im entsprechenden Artikel.

Das am besten bekannte und am meisten studierte Beispiel einer elektromagnetischen Welle ist das sichtbare Licht. Es stellt nur einen winzigen Teil des gesamten Spektrums dar und ist, mit Ausnahme der Infrarotstrahlung (Wärme), der einzige Bereich, der von Menschen ohne technische Hilfsmittel wahrgenommen werden kann. Bei niedrigeren Frequenzen ist die [Energie d](http://de.wikipedia.org/w/index.php?title=Bindungsenergie%23Chemische_Bindungsenergie)er [Photone](#page-332-0)n zu gering, um chemische Prozesse auslösen zu können. Bei höheren Frequenzen hingegen beginnt der Bereich der [ionisierenden Strahlung](http://de.wikipedia.org/w/index.php?title=Ionisierende_Strahlung) [\(Radioaktivität\)](http://de.wikipedia.org/w/index.php?title=Radioaktivit%C3%A4t), bei der ein einziges Photon

Moleküle zerstören kann. Dieser Effekt tritt bereits bei Ultraviolett-Strahlung auf und ist für die Bildung von Hautkrebs bei übermäßiger Sonnenexposition verantwortlich.

Beim Licht bestimmt die Frequenz die [Farbe d](#page-82-0)es Lichtes und nicht, wie oft fälschlicherweise angenommen, die Wellenlänge. Deutlich wird dies, wenn man Licht in optisch dichteren Medien beobachtet, wo es sich mit einer geringeren Geschwindigkeit als *c* ausbreitet. Die Frequenz wird beim Übergang in optisch dichtere Medien nicht beeinflusst und folglich muss es laut  $c = \lambda \cdot f$  eine kürzere Wellenlänge haben. Da sich die Farbe aber im Medium nicht ändert, ist also nur die Frequenz charakteristisch für die Farbe des Lichts. In Spektren wird aus historischen Gründen jedoch immer noch die Wellenlänge als charakteristische Eigenschaft für Licht angegeben. Dieser Zusammenhang zwischen Farbe und Wellenlänge gilt dann aber nur im Vakuum (und in guter Näherung in Luft). [Monochromatisches Licht](http://de.wikipedia.org/w/index.php?title=Monochromatisches_Licht), also Licht nur einer einzigen Wellenlänge, hat stets eine [Spektralfarbe.](#page-416-0)

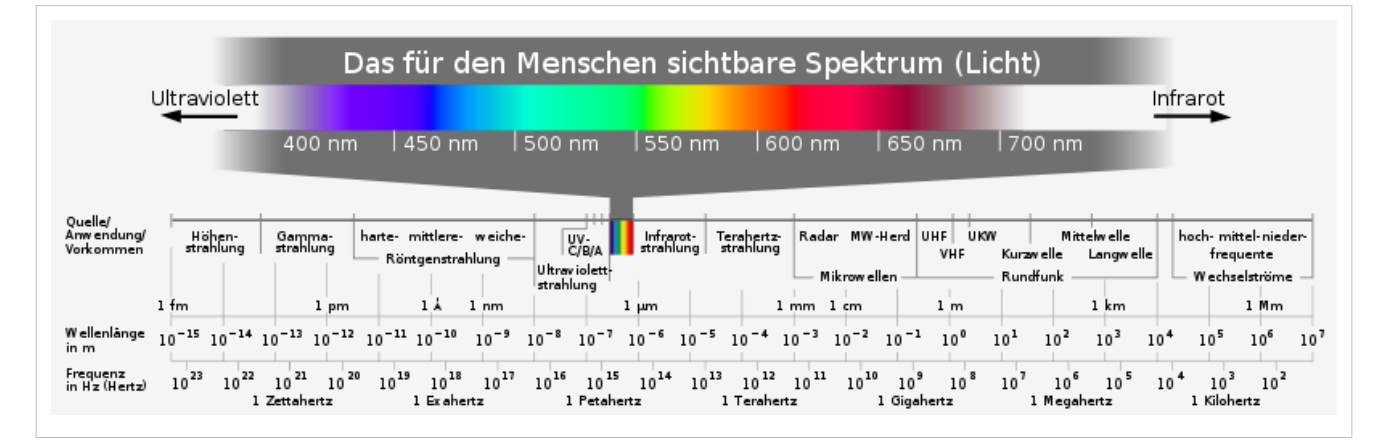

## **Biologische und chemische Wirkung**

*Kleine* Mengen Photonen mit einer Frequenz unterhalb von 4·10<sup>14</sup> Hz (Wellenlänge über 0,7 µm und Energie unter 1,7 eV; im oberen Bild rechts vom sichtbaren Licht, also Mikrowellen und Rundfunkwellen) können keine chemischen Reaktionen an Molekülen bewirken, die bei Zimmertemperatur stabil sind. Damit kann man nur [Wasserstoffbrückenbindungen b](http://de.wikipedia.org/w/index.php?title=Wasserstoffbr%C3%BCckenbindung%23Klassifizierung_von_Wasserstoffbr%C3%BCckenbindungen)eeinflussen, die deutlich schwächer als die Bindungskräfte *innerhalb* eines Moleküls sind und wegen der [ständigen Bewegung](http://de.wikipedia.org/w/index.php?title=Thermische_Energie) der Atome nur Bruchteile einer Sekunde bestehen bleiben.

Das Molekül des [Fotorezeptors](http://de.wikipedia.org/w/index.php?title=Fotorezeptor) [Rhodopsin b](http://de.wikipedia.org/w/index.php?title=Rhodopsin)enötigt je nach Bauart mindestens ein Photon der Wellenlänge 700 nm oder kürzer, um mit einer [Konformation](http://de.wikipedia.org/w/index.php?title=Konformation)sänderung zu reagieren, die dann vom

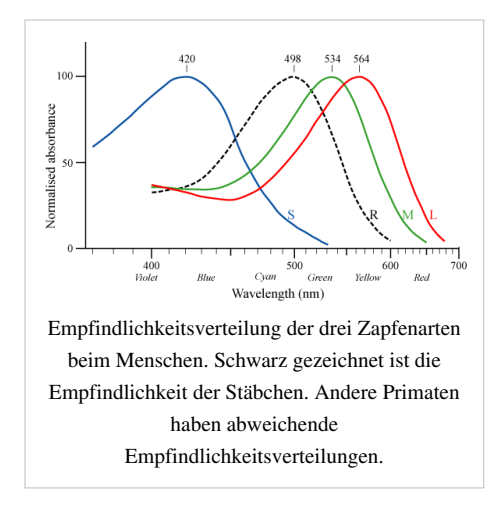

Nervensystem weiter verarbeitet wird. Diese notwendige Wellenlänge kann durch Modifikationen der Molekülbauform geändert werden, wie im Bild rechts zu sehen ist. Die Mindestenergie der Photonen ist auch der Grund, wieso kein Lebewesen existiert, das Infrarot durch Nachweis von *Einzel*photonen sehen kann. Entsprechend können Lebewesen ohne technische Hilfsmittel auch nicht auf Radiowellen geringer Intensität reagieren. Sehr starke Strahlung dieser großen Wellenlänge wirkt aber erwärmend, weil sie durch das Gewebe [absorbiert](http://de.wikipedia.org/w/index.php?title=Absorption_%28Physik%29%23Elektromagnetische_Wellen) wird.

Erreicht oder übersteigt die Energie von Photonen die Bindungsenergie eines Moleküls, kann jedes Photon ein Molekül zerstören und es können biologische Wirkungen wie beispielsweise eine beschleunigte Alterung der Haut oder [Hautkrebs a](http://de.wikipedia.org/w/index.php?title=Hautkrebs)uftreten. Chemische [Bindungsenergien](http://de.wikipedia.org/w/index.php?title=Bindungsenergie%23Chemische_Bindungsenergie) stabiler Moleküle liegen oberhalb von etwa 3 eV pro Bindung, deshalb müssen Photonen mindestens diese Energie besitzen, soll es zu Moleküländerungen kommen.

Photonen von [Röntgenstrahlung u](http://de.wikipedia.org/w/index.php?title=R%C3%B6ntgenstrahlung)nd [Gammastrahlung](http://de.wikipedia.org/w/index.php?title=Gammastrahlung) besitzen so viel Energie, dass jedes davon viele Moleküle zerstören kann. Das bezeichnet man als [Ionisierende Strahlung.](http://de.wikipedia.org/w/index.php?title=Ionisierende_Strahlung%23Biologische_und_chemische_Anwendungen_ionisierender_Strahlung)

#### **Abgrenzung**

*Sehr viele* Photonen mit Frequenzen unterhalb von  $10^{14}$  Hz, beispielsweise im [Mikrowellenherd](http://de.wikipedia.org/w/index.php?title=Mikrowellenherd) bewirken einen allgemeinen Energieeintrag und damit eine Erhöhung der Temperatur. Diese kann – wie jede anders verursachte [Überhitzung a](http://de.wikipedia.org/w/index.php?title=Denaturierung_%28Biochemie%29%23Hitzedenaturierung)uch – die Struktur biologischer Moleküle ändern. Das hat mit den Eigenschaften von Photonen nichts zu tun.

Das empfindliche [Grubenorgan g](http://de.wikipedia.org/w/index.php?title=Grubenorgan)ewisser [Schlangen](http://de.wikipedia.org/w/index.php?title=Schlangen) reagiert *nicht* auf einzelne Photonen wie die Zellen der [Netzhaut,](#page-315-0) sondern auf die Temperaturerhöhung, die durch die Gesamtenergie aller auftreffenden Photonen eingebracht wird

### **Lichtgeschwindigkeit und spezielle Relativitätstheorie**

Wie schnell sich Licht ungefähr [ausbreitet](http://de.wikipedia.org/w/index.php?title=Lichtgeschwindigkeit%23Messung_der_Lichtgeschwindigkeit), war seit 1676 bekannt. Allerdings fehlte bis 1865 jeder Zusammenhang zu anderen physikalischen Erscheinungen. Diesen konnte damals [James Clerk Maxwell h](http://de.wikipedia.org/w/index.php?title=James_Clerk_Maxwell)erstellen, der aus gewissen mathematischen Beziehungen seiner [Maxwellgleichungen d](http://de.wikipedia.org/w/index.php?title=Maxwellsche_Gleichungen)ie Existenz elektromagnetischer Wellen vorhersagte. Deren Geschwindigkeit stimmte mit der damals bereits gut bekannten Lichtgeschwindigkeit so gut überein, dass sofort ein Zusammenhang hergestellt wurde. Diese Wellen konnte [Heinrich Hertz i](http://de.wikipedia.org/w/index.php?title=Heinrich_Hertz)n den 1880er-Jahren experimentell nachweisen.

In der klassischen Mechanik werden Wellen durch die Wellengleichung

$$
\frac{\partial^2 f}{\partial t^2} = v_{\rm ph}^2 \Delta \vec{f}
$$

beschrieben. Hierbei bezeichnet  $\vec{f}$  die [Auslenkung d](http://de.wikipedia.org/w/index.php?title=Auslenkung)er Welle und  $v_{ph}$ ihre [Phasengeschwindigkeit,](http://de.wikipedia.org/w/index.php?title=Phasengeschwindigkeit) die hier als Ausbreitungsgeschwindigkeit der Welle interpretiert werden kann.

Aus den Maxwellgleichungen lässt sich nun im Vakuum für die [elektrische Feldstärke](http://de.wikipedia.org/w/index.php?title=Elektrische_Feldst%C3%A4rke)  $\vec{F}$  die Beziehung

$$
\frac{\partial^2 \vec{E}}{\partial t^2} = \frac{1}{\varepsilon_0 \mu_0} \Delta \vec{E}
$$

herleiten (in [SI-Einheiten;](http://de.wikipedia.org/w/index.php?title=Internationales_Einheitensystem) siehe Abschnitt Mathematische Beschreibung). Die elektrische Feldstärke verhält sich in dieser Beziehung also wie eine Welle; die Größe

$$
c:=\frac{1}{\sqrt{\varepsilon_0\mu_0}}
$$

tritt als Ausbreitungsgeschwindigkeit auf. Diese Geschwindigkeit chat eine bemerkenswerte Form: Sie ist ausschließlich aus fundamentalen [Naturkonstante](http://de.wikipedia.org/w/index.php?title=Naturkonstante)n zusammengesetzt, die unabhängig vom Bezugssystem des Betrachters sind, was sich folglich auf die Größe c überträgt.

Grundlage der klassischen Mechanik ist das galileische [Relativitätsprinzip,](http://de.wikipedia.org/w/index.php?title=Relativit%C3%A4tsprinzip) das besagt, dass die Naturgesetze in allen [Inertialsystem](http://de.wikipedia.org/w/index.php?title=Inertialsystem)en – solchen Bezugssystemen, in denen Körper, auf die keine Kraft wirkt, sich geradlinig fortbewegen – dieselbe Form haben (*Galilei-Invarianz*). Ein sich zu einem Inertialsystem mit konstanter Geschwindigkeit fortbewegendes Bezugssystem ist ebenfalls ein Inertialsystem.

Nach diesem Relativitätsprinzip wäre nun zu erwarten, dass ein Beobachter, der sich mit einer konstanten Geschwindigkeit relativ zur elektromagnetischen Welle bewegt, eine unterschiedliche Ausbreitungsgeschwindigkeit misst, wie etwa auch ein mit konstanter Geschwindigkeit fortbewegender Spaziergänger am Rande eines Teiches eine andere Ausbreitungsgeschwindigkeit einer Wasserwelle auf dem Teich feststellen würde als ein ruhender Beobachter. Die Maxwellgleichungen sagen aber für beide Beobachter die gleiche Ausbreitungsgeschwindigkeit voraus – sie sind nicht Galilei-invariant.

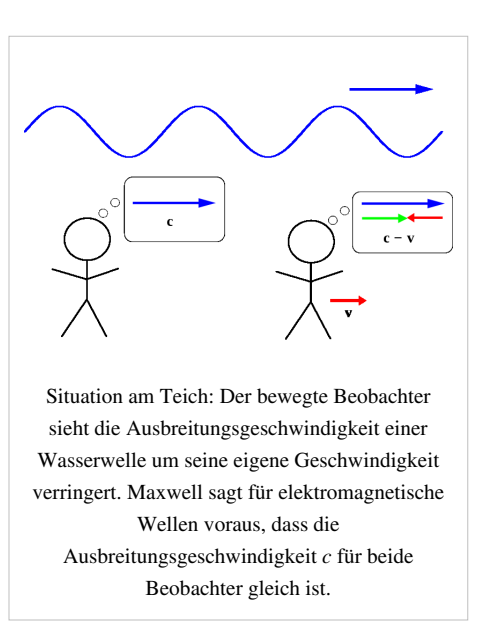

Dieser Widerspruch zur klassischen Mechanik löst sich allerdings nicht zu Ungunsten der Maxwellgleichungen auf: Die Tatsache, dass sich elektromagnetische Wellen (also Licht in einem weiter gefassten Sinne) in allen Inertialsystemen mit der gleichen Geschwindigkeit ausbreiten – die vielzitierte *Konstanz der Lichtgeschwindigkeit* − bildet ein Postulat [Einsteins 1](http://de.wikipedia.org/w/index.php?title=Albert_Einstein)905 veröffentlichter [spezieller Relativitätstheorie](http://de.wikipedia.org/w/index.php?title=Spezielle_Relativit%C3%A4tstheorie), die experimentell sehr gut bestätigt ist. An Stelle der Galilei-Invarianz tritt die sogenannte *Lorentz-Invarianz*.

### **Mathematische Beschreibung**

### **Herleitung der elektromagnetischen Wellengleichung**

Die zur Wellenausbreitung gehörigen mathematischen Beziehungen lassen sich auf Basis der maxwellschen Gleichungen nachvollziehen. Insbesondere lässt sich dieselbe Wellengleichung herleiten, mit der sich auch Schallwellen ausbreiten, obwohl dort völlig andere, rein mechanische Grundlagen maßgebend sind.

Eine elektromagnetische Welle breite sich im Vakuum aus, und zwar im ladungsfreien Raum unter Ausschluss von [dielektrischen,](http://de.wikipedia.org/w/index.php?title=Dielektrikum) [dia-](http://de.wikipedia.org/w/index.php?title=Diamagnetismus) und [paramagnetischen E](http://de.wikipedia.org/w/index.php?title=Paramagnetismus)ffekten ( $\vec{D} = \epsilon_0 \vec{E}$  und  $\vec{B} = \mu_0 \vec{H}$ , siehe [Materialgleichungen der](http://de.wikipedia.org/w/index.php?title=Materialgleichungen_der_Elektrodynamik) [Elektrodynamik](http://de.wikipedia.org/w/index.php?title=Materialgleichungen_der_Elektrodynamik)). Die [Stromdichte](http://de.wikipedia.org/w/index.php?title=Stromdichte)  $\vec{j}$  und [Ladungsdichte](http://de.wikipedia.org/w/index.php?title=Ladungsdichte)  $\varrho$  betragen null.

Ausgehend von der dritten maxwellschen Gleichung

$$
\nabla\times\vec{E}=-\frac{\partial\vec{B}}{\partial t}^{(1)}
$$

wendet man auf beide Seiten den [Rotationsoperator a](http://de.wikipedia.org/w/index.php?title=Rotation_%28Mathematik%29)n. Dadurch erhält man:

$$
\nabla \times (\nabla \times \vec{E}) = -\nabla \times \left(\frac{\partial \vec{B}}{\partial t}\right) = -\mu_0 \frac{\partial}{\partial t} (\nabla \times \vec{H}).
$$

Setzt man darin die vierte maxwellsche Gleichung (mit  $\vec{j} = 0$ ) ein,

$$
\nabla \times H = \frac{\partial D}{\partial t},
$$

ergibt sich

$$
\nabla \times (\nabla \times \vec{E}) = -\mu_0 \frac{\partial}{\partial t} \left( \frac{\partial \vec{D}}{\partial t} \right) = -\mu_0 \varepsilon_0 \frac{\partial^2 \vec{E}}{\partial t^2}.
$$
 (2)

Dazu gilt ganz allgemein die vektoranalytische Beziehung

 $\nabla \times (\nabla \times \vec{A}) = \nabla (\nabla \cdot \vec{A}) - \Delta \vec{A}$ 

mit dem [Laplace-Operator](http://de.wikipedia.org/w/index.php?title=Laplace-Operator)

$$
\Delta = \frac{\partial^2}{\partial x^2} + \frac{\partial^2}{\partial y^2} + \frac{\partial^2}{\partial z^2}.
$$

Wendet man diese Beziehung auf  $\vec{F}$  an und berücksichtigt, dass der ladungsfreie Raum betrachtet wird, in dem nach der ersten Maxwellschen Gleichung die Divergenz von  $\vec{D}$  null beträgt, so folgt:

$$
\nabla \times (\nabla \times \vec{E}) = \nabla (\nabla \cdot \vec{E}) - \Delta \vec{E} = - \Delta \vec{E} \, . \quad {}^{(3)}
$$

Setzt man nun (2) und (3) zusammen, ergibt sich folgende [Wellengleichung](http://de.wikipedia.org/w/index.php?title=Wellengleichung):

$$
\Delta \vec{E} = \mu_0 \varepsilon_0 \frac{\partial^2 \vec{E}}{\partial t^2}.
$$
 (4)

Fast alle Wellen lassen sich durch Gleichungen der Form

$$
\frac{\partial^2 f}{\partial t^2} = v^2 \Delta f
$$

beschreiben, wobei  $v$  die [Ausbreitungsgeschwindigkeit d](http://de.wikipedia.org/w/index.php?title=Ausbreitungsgeschwindigkeit)er Welle ist. Für die Ausbreitungsgeschwindigkeit elektromagnetischer Wellen, die [Lichtgeschwindigkeit](http://de.wikipedia.org/w/index.php?title=Lichtgeschwindigkeit)  $c$ , gilt daher:

$$
c^2=\frac{1}{\mu_0\varepsilon_0}
$$

Damit erhält man aus (4) die Gleichung

.

$$
\frac{\partial^2 \vec{E}}{\partial t^2} = c^2 \Delta \vec{E} \cdot
$$

Analog kann man für die magnetische Flussdichte  $\vec{B}$  die Beziehung

$$
\frac{\partial^2 \vec{B}}{\partial t^2} = c^2 \Delta \vec{B}
$$

herleiten. Die Lösungen dieser Gleichungen beschreiben Wellen, die sich im Vakuum mit Lichtgeschwindigkeit  $c$ ausbreiten. Breitet sich die elektromagnetische Welle in isotropem Material mit der [Dielektrizitätskonstante](http://de.wikipedia.org/w/index.php?title=Permittivit%C3%A4t)  $\varepsilon$ und der [Permeabilität](http://de.wikipedia.org/w/index.php?title=Permeabilit%C3%A4t_%28Magnetismus%29)  $\mu$  aus, beträgt die Ausbreitungsgeschwindigkeit

$$
c_{med} = \frac{1}{\sqrt{\mu \varepsilon}}.
$$

Darin sind aber im Allgemeinen die Materialkonstanten nicht linear, sondern können selbst beispielsweise von der Feldstärke oder der Frequenz abhängen. Während Licht sich in der Luft immer noch fast mit Vakuumlichtgeschwindigkeit causbreitet (die Materialkonstanten sind in guter Näherung 1), gilt das für die Ausbreitung in Wasser nicht, was unter anderem den [Tscherenkow-Effekt e](http://de.wikipedia.org/w/index.php?title=Tscherenkow-Licht)rmöglicht.

Das Verhältnis der Vakuumlichtgeschwindigkeit zur Geschwindigkeit im Medium wird als [Brechzahl](http://de.wikipedia.org/w/index.php?title=Brechzahl)  $n$  bezeichnet.

$$
n=\sqrt{\frac{\mu\varepsilon}{\mu_0\varepsilon_0}}=\sqrt{\mu_r\varepsilon_r},
$$

wo  $\mu_r$  und  $\varepsilon_r$  die relative Permeabilität und die relative Permittivität des Mediums bezeichnen.

#### **Ausbreitung elektromagnetischer Wellen**

Mit Hilfe der Maxwellgleichungen lassen sich aus der Wellengleichung noch weitere Schlüsse ziehen. Betrachten wir eine allgemeine Welle für das elektrische Feld

$$
\vec{E}=\vec{E}_0f(\hat{k}\cdot\vec{x}-ct)\cdot
$$

wo  $\vec{E}_0$ die (konstante) Amplitude ist,  $f$ eine beliebige  $C^2$ [-Funktion,](http://de.wikipedia.org/w/index.php?title=Differenzierbarkeit)  $\hat{k}$ ein Einheitsvektor, der in Propagationsrichtung zeigt, und  $\vec{x}$  ein Ortsvektor. Zunächst sieht man durch Einsetzen in die Wellengleichung, dass  $f(\hat{k}\cdot\vec{x}-ct)$ die Wellengleichung erfüllt, dass also

$$
\Delta f(\hat{k} \cdot \vec{x} - ct) = \frac{1}{c^2} \frac{\partial^2}{\partial t^2} f(\hat{k} \cdot \vec{x} - ct).
$$

Damit  $\vec{E}$  nun eine elektromagnetische Welle beschreibt, muss es aber nicht nur die Wellengleichung erfüllen, sondern auch die Maxwellgleichungen. Das bedeutet zunächst

$$
\nabla \cdot \vec{E} = \hat{k} \cdot \vec{E_0} f'(\hat{k} \cdot \vec{x} - ct) = 0.
$$
  

$$
\vec{E} \cdot \hat{k} = 0.
$$

Das elektrische Feld steht also stets senkrecht zur Propagationsrichtung, es handelt sich also um eine [Transversalwelle](http://de.wikipedia.org/w/index.php?title=Transversalwelle).

Einsetzen von  $\vec{F}$  in eine weitere Maxwellgleichung ergibt

$$
\nabla \times \vec{E} = \hat{k} \times \vec{E_0} f' (\hat{k} \cdot \vec{x} - ct) = -\frac{\partial B}{\partial t},
$$
  

$$
\vec{B} = -\frac{1}{c} \hat{k} \times \vec{E}.
$$

Die magnetische Flussdichte in der elektromagnetischen Welle steht also ebenfalls senkrecht zur Propagationsrichtung und auch senkrecht zum elektrischen Feld. Außerdem sind ihre Amplituden proportional zueinander:

$$
E_0 = c \cdot B_0.
$$

In [natürlichen Einheiten \(](http://de.wikipedia.org/w/index.php?title=Nat%C3%BCrliche_Einheiten) $c = 1$ ) sind die Amplituden sogar gleich.

Mit dieser Beziehung lässt sich auch eine Aussage über die [Energiedichte](http://de.wikipedia.org/w/index.php?title=Energiedichte) des elektromagnetischen Felds

$$
w_{em}=\frac{1}{2}\varepsilon_0(E^2+c^2B^2)
$$

für den Fall der elektromagnetischen Welle herleiten:

$$
w_{em}=\varepsilon_0 E^2=\frac{1}{\mu_0}B^2.
$$

### **Siehe auch**

- [Radar](http://de.wikipedia.org/w/index.php?title=Radar)
- [Funktechnik](http://de.wikipedia.org/w/index.php?title=Funktechnik)

### **Literatur**

- [John David Jackson:](http://de.wikipedia.org/w/index.php?title=John_David_Jackson) *[Klassische Elektrodynamik](http://de.wikipedia.org/w/index.php?title=Classical_Electrodynamics_%28Jackson%29).* 4 Auflage. [De Gruyter](http://de.wikipedia.org/w/index.php?title=Verlag_Walter_de_Gruyter), 2006, ISBN 978-3110189704.
- Claus Müller: *Grundprobleme der mathematischen Theorie elektromagnetischer Schwingungen.* Springer, 1957.
- K. Küpfmüller und G. Kohn: *Theoretische Elektrotechnik und Elektronik, Eine Einführung.* 16. Auflage. Springer, 2005, ISBN 3-540-20792-9.
- Károly Simonyi: *Theoretische Elektrotechnik.* 10. Auflage. Barth Verlagsgesellschaft, 1993, ISBN 3-335-00375-6.
• Karl Rawer: *Wave Propagation in the Ionosphere.* Kluwer Acad.Publ., 1993, ISBN 0-7923-0775-5.

## **Weblinks**

- Versuche und Aufgaben<sup>[\[3\]](http://www.physik.uni-muenchen.de/leifiphysik/web_ph12/materialseiten/m05_elma_wellen.htm)</sup>
- Umrechnung: Frequenz in Wellenlänge und zurück Elektromagnetische Wellen und Schallwellen [\[4\]](http://www.sengpielaudio.com/Rechner-wellenlaenge.htm)
- Forscher machen erstmals Lichtwellen sichtbar [\[5\]](http://www.mpg.de/bilderBerichteDokumente/dokumentation/pressemitteilungen/2004/pressemitteilung20040827/)
- Elektromagnetische Strahlung [\[6\]](http://www.drfreund.net/astronomy_spektrum.htm)
- Einfache Simulation zur Ausbreitung von elektromagnetischer Strahlung [\[7\]](http://www.phys.hawaii.edu/~teb/java/ntnujava/emWave/emWave.html)
- Anschauliche Herleitung von elektromagnetischen Wellen aus den Maxwell-Gleichungen, nahezu formelfrei [\[8\]](http://www.scienceblogs.de/hier-wohnen-drachen/2010/08/die-maxwellgleichungen-fast-ohne-formeln-3-wir-bauen-eine-welle.php)

## **Einzelnachweise**

- [1] [Gerthsen Physik](http://de.wikipedia.org/w/index.php?title=Gerthsen_Physik). 22. Auflage, S. 177.
- [2] siehe: Literatur /K.Rawer
- [3] [http://www.physik.uni-muenchen.de/leifiphysik/web\\_ph12/materialseiten/m05\\_elma\\_wellen.htm](http://www.physik.uni-muenchen.de/leifiphysik/web_ph12/materialseiten/m05_elma_wellen.htm)
- [4] <http://www.sengpielaudio.com/Rechner-wellenlaenge.htm>
- [5] <http://www.mpg.de/bilderBerichteDokumente/dokumentation/pressemitteilungen/2004/pressemitteilung20040827/>
- [6] [http://www.drfreund.net/astronomy\\_spektrum.htm](http://www.drfreund.net/astronomy_spektrum.htm)
- [7] <http://www.phys.hawaii.edu/~teb/java/ntnujava/emWave/emWave.html>
- [8] <http://www.scienceblogs.de/hier-wohnen-drachen/2010/08/die-maxwellgleichungen-fast-ohne-formeln-3-wir-bauen-eine-welle.php>

# <span id="page-72-0"></span>**Elektromagnetisches Spektrum**

Als **Elektromagnetisches Spektrum** oder **elektromagnetisches Wellenspektrum** bezeichnet man die Gesamtheit aller [elektromagnetischen Wellen,](#page-65-0) wenn an ihre Unterteilung in Bereiche wie etwa [Licht](#page-294-0), [Radiowelle](http://de.wikipedia.org/w/index.php?title=Radiowelle)n usw. gedacht ist. Die [Frequenz](http://de.wikipedia.org/w/index.php?title=Frequenz)en liegen dabei meist um [Größenordnung](http://de.wikipedia.org/w/index.php?title=Gr%C3%B6%C3%9Fenordnung)en auseinander.

Geordnet nach abnehmender [Wellenlänge \(](#page-453-0)gleichbedeutend mit zunehmender Frequenz) befinden sich am Anfang des Spektrums die [Längstwelle](http://de.wikipedia.org/w/index.php?title=L%C3%A4ngstwelle)n, deren Wellenlängen viele Kilometer betragen. Am Ende stehen die sehr kurzwelligen und damit energiereichen [Gammastrahlen,](http://de.wikipedia.org/w/index.php?title=Gammastrahlen) deren Wellenlänge bis in [atomare G](http://de.wikipedia.org/w/index.php?title=Atom)rößenordnungen reicht.

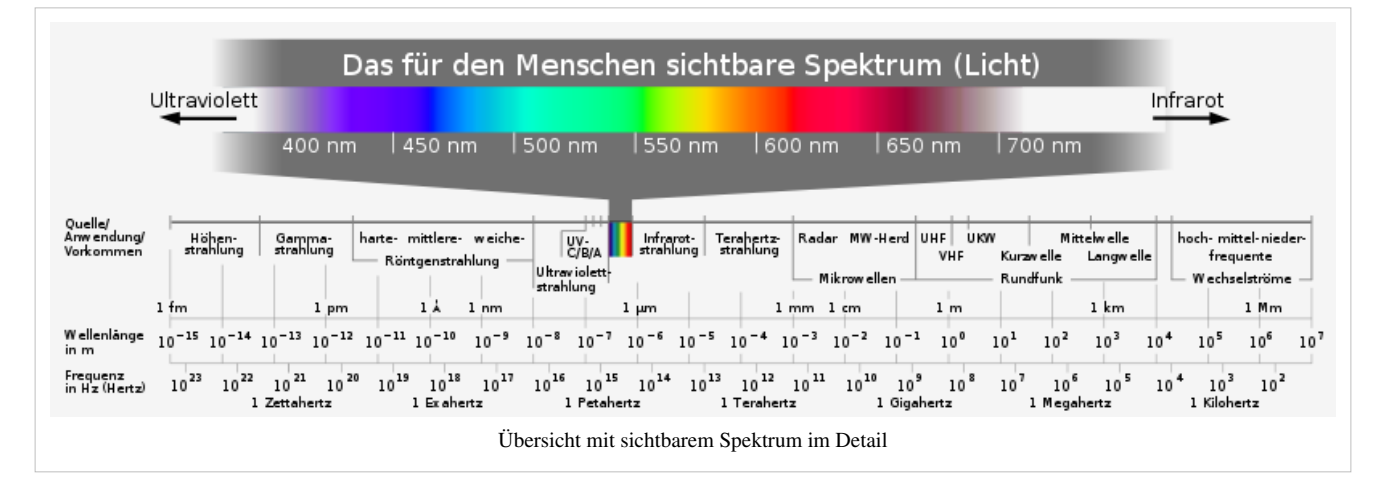

Die Umrechnung von der Wellenlänge in eine [Frequenz](http://de.wikipedia.org/w/index.php?title=Frequenz) f erfolgt mit der einfachen Formel  $f = c/\lambda$ , also [Lichtgeschwindigkeit \(](http://de.wikipedia.org/w/index.php?title=Lichtgeschwindigkeit)im jeweiligen Medium) geteilt durch die Wellenlänge.

Den Erkenntnissen der [Quantenmechanik](http://de.wikipedia.org/w/index.php?title=Quantenmechanik) folgend, bestehen elektromagnetische Wellen aus einem Strom von [Teilchen,](http://de.wikipedia.org/w/index.php?title=Teilchen_%28Physik%29) den [Photonen](http://de.wikipedia.org/w/index.php?title=Photonen). Diese Betrachtung dient zur Erklärung verschiedener physikalischer Phänomene wie dem [photoelektrischen Effekt](http://de.wikipedia.org/w/index.php?title=Photoelektrischer_Effekt). Photonen besitzen eine zur Frequenz proportionale Energie  $E = h \cdot f$ . Die Konstante  $h$  ist dabei das [plancksche Wirkungsquantum](http://de.wikipedia.org/w/index.php?title=Wirkungsquantum). Die Energie ist in der folgenden Tabelle in [Joule](http://de.wikipedia.org/w/index.php?title=Joule_%28Einheit%29) (J) und in

[Elektronenvolt](http://de.wikipedia.org/w/index.php?title=Elektronenvolt) (eV) angegeben.

In welchen Fällen welches Modell geeigneter ist, wird im Artikel [Elektromagnetische Welle](#page-65-0) anhand von Beispielen erläutert.

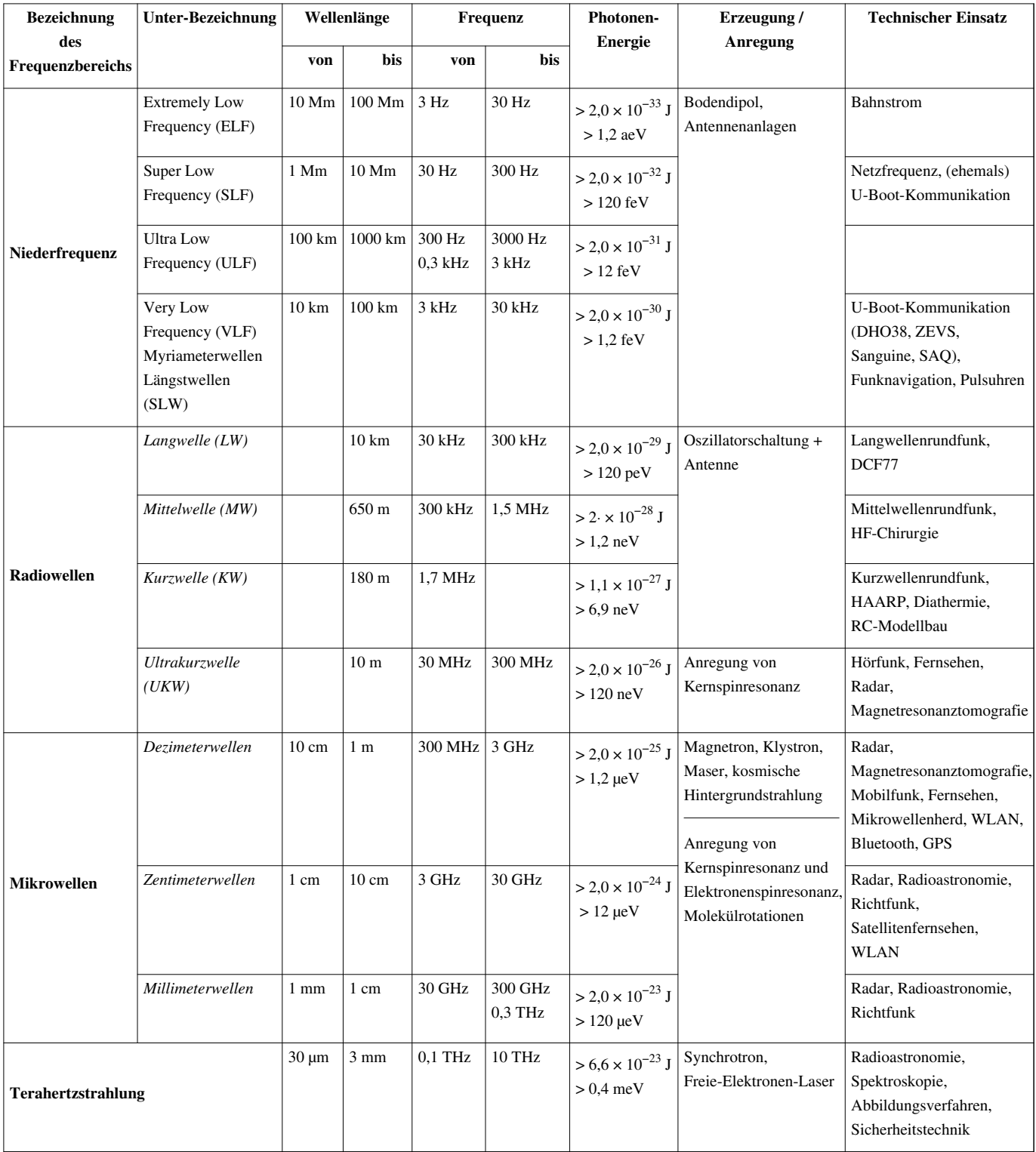

# **Übersicht elektromagnetisches Spektrum**

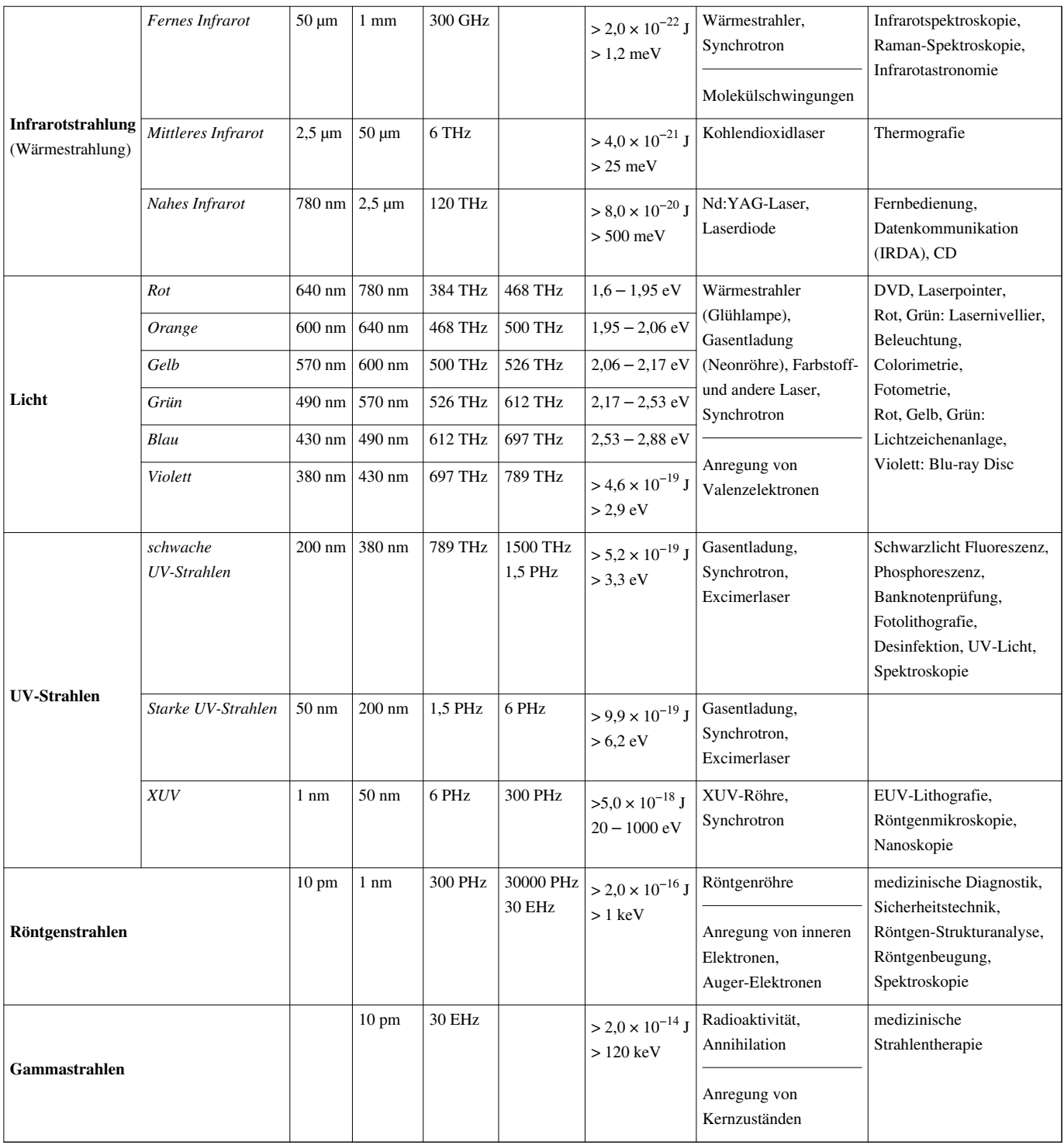

# **Siehe auch**

- [Vorsätze für Maßeinheiten](http://de.wikipedia.org/w/index.php?title=Vors%C3%A4tze_f%C3%BCr_Ma%C3%9Feinheiten)
- [Frequenzband](http://de.wikipedia.org/w/index.php?title=Frequenzband)

## **Literatur**

• *DIN 5031: Strahlungsphysik im optischen Bereich und Lichttechnik; Benennung der Wellenlängenbereiche.* Januar 1984 (IR, VIS und UV).

# **Weblinks**

- Poster "Electromagnetic Radiation Spectrum"  $^{[1]}$  (PDF, englisch; 992 kB)
- Das Elektromagnetische Spektrum  $^{[2]}$  auf Welt der Physik
- Elektromagnetische Spektrum  $^{[3]}$  Grundlagen der Teilchenphysik

## **Referenzen**

- [1] [http://unihedron.com/projects/spectrum/downloads/spectrum\\_20090210.pdf](http://unihedron.com/projects/spectrum/downloads/spectrum_20090210.pdf)
- [2] <http://www.weltderphysik.de/de/3790.php>
- [3] [http://www.solstice.de/grundl\\_d\\_tph/exp\\_welle/exp\\_welle\\_03.html](http://www.solstice.de/grundl_d_tph/exp_welle/exp_welle_03.html)

# **Entstehung von Farben**

[Farbe](#page-82-0) entsteht im menschlichen und tierischen [Sehorgan](#page-12-0) als [Farbvalenz,](#page-167-0) wenn ein [Farbreiz](#page-142-0), das ist Licht mit Wellenlängen zwischen 380 nm und 780 nm und mit [spektraler Intensitätsverteilung](#page-306-0) die [Zapfen e](http://de.wikipedia.org/w/index.php?title=Zapfen_%28Auge%29)ntsprechend deren Wahrnehmungsspektrum erregt. Hier wird erklärt wie diese spektrale Verteilung entstehen kann. Sinngemäß trifft dies für alle [elektromagnetischen Wellen](#page-65-0) zu.

# **Farben selbst leuchtender Objekte**

Das für das Erkennen von Farbe nötige Licht kann direkt von "Strahlern" verschiedener Art ausgehen.

#### **Emission**

Es werden in [Atome](http://de.wikipedia.org/w/index.php?title=Atom)n die [Elektron](http://de.wikipedia.org/w/index.php?title=Elektron)en durch Zufuhr von [Energie](http://de.wikipedia.org/w/index.php?title=Energie) *angeregt*, und so in einen Zustand höherer Energie versetzt. Nach kurzer Zeit fällt das angeregte Elektron wieder in einen Zustand niedrigerer Energie zurück und gibt die zuvor erhaltene Energie in Form von [elektromagnetischer Strahlung](#page-65-0) ab.

Je höher die Energie des Elektronensprungs ist, desto kurzwelliger ist die Strahlung. Liegt die Strahlung im Bereich des sichtbaren [Lichts](#page-294-0), sieht man den Körper leuchten.

Da die Elektronen eines Atoms nicht beliebige, sondern nur ganz bestimmte Energiezustände einnehmen können, werden immer nur ganz bestimmte Mengen an Energie ([Quanten](http://de.wikipedia.org/w/index.php?title=Quanten)) und damit ganz bestimmte Wellenlängen abgestrahlt. Das Ergebnis sind sogenannte Spektrallinien, deren monochromatisches Licht vom Menschen als je eine [Spektralfarbe](#page-416-0) wahrgenommen wird.

<span id="page-75-0"></span>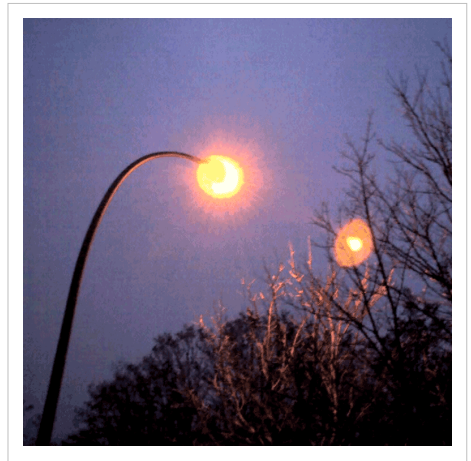

Straßenbeleuchtung mit [Natrium](http://de.wikipedia.org/w/index.php?title=Natrium)dampflampe, die engbandiges Licht abstrahlt (mit innerer Reflexion im Kamerasystem)

Beispielhaft kann man diese Wirkung bei der [Spektralanalyse o](http://de.wikipedia.org/w/index.php?title=Spektroskopie)der durch einen Demonstrationsversuch am Gasherd verfolgen. Hierbei wird Natriumchlorid in die Flamme gebracht. Durch deren Hitze werden Elektronen der äußeren Schale der Natriumatome angeregt. Fallen diese Elektronen wieder in den Grundzustand, senden sie ein Photon im Bereich des orangen Lichtes aus. Auch an Straßenlaternen mit Natriumdampflampen sieht man diesen Farbeffekt.

#### **Kontinuierliches Spektrum**

Es gibt nicht nur die Emission monochromatischer Linien. Alle Körper senden durch ihren Wärmeinhalt ein kontinuierliches Spektrum aus, dessen spektrale Verteilung von der Temperatur abhängt. Die Ursache ist hier letztlich der Bewegungszustand der Moleküle. Wird bei Zimmertemperatur eine Wärmestrahlung im Infrarot gesendet, verschiebt sich das Strahlungsmaximum mit zunehmender Temperatur nach Rot (sichtbares Rotglühen) über Gelb und Weiß und schließlich nach Blau. Davon kommt der Eindruck des "gelben" Kerzenlichts über das Weiß des Sonnenlichts bis hin zum "grellen Weiß" eines Lichtbogens und dem blauweißen Eindruck der Plasmalampen.

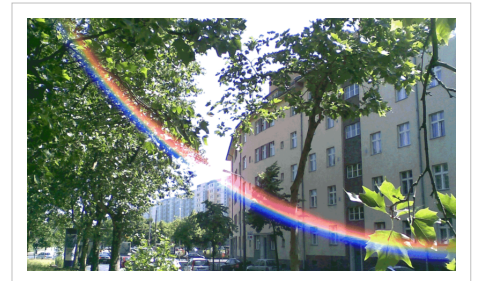

Spektrum des Sonnenlichtes, wie es durch das Prismensystem der Kamera zerlegt wird.

Zerlegt man das Licht solcher heißer Lichtquellen durch ein [Prisma](#page-362-0) oder ein [Beugung](http://de.wikipedia.org/w/index.php?title=Beugung_%28Physik%29)sgitter, so sieht man ein kontinuierliches Spektrum mit allen Farben.

## **Farben nicht selbst leuchtender Objekte**

Das für die Erkennung von Farbe notwendige Licht kann auch indirekt nach Änderungen der spektralen Zusammensetzung von Körpern reflektiert oder durchgelassen werden.

#### **Remission**

Viele Körper "haben" von Natur aus eine Eigenfärbung (grüne Pflanzen, rotes Blut, verschiedene farbige Blüten, rote oder braune Erde). Andere Körper wurden absichtlich mit einer gewünschten Farbe versehen. Beispielhaft hierfür ist jede mit einem [Färbemittel](#page-143-0) gefärbte Textilie, ein lackiertes Auto oder ein angestrichenes Haus.

In diesen Fällen wird nur ein Teil des Lichtes, das auf die farbigen Körper fällt, wieder reflektiert. Die spektrale Zusammensetzung des reflektierten Lichts ist verändert gegenüber der Beleuchtung, und erweckt damit einen Farbeindruck beim Betrachten des Körpers.

#### **Streuung**

Die spektrale Zusammensetzung des gestreuten Lichtes ist nicht in allen Streurichtungen die gleiche. Die Streuung hängt stark vom Verhältnis der Teilchengröße zur Wellenlänge ab. In milchigen Medien (wie Milchglas, Opal, staubige Luft) werden die längeren Wellen weniger gestreut als die kürzeren. Deshalb erscheinen solche Medien im Durchlicht gelb bis rot, im Streulicht eher blau. Ein Beispiel hierfür ist das Blau des Himmels und das Rot des Sonnenauf- oder Untergangs.

#### **Brechung**

Beim Durchgang des Lichtstrahls durch eine Grenzfläche zwischen zwei optisch durchsichtigen Medien mit unterschiedlicher [Brechzahl,](http://de.wikipedia.org/w/index.php?title=Brechzahl) wird er durch den Unterschied in den Lichtgeschwindigkeiten abgelenkt. Licht unterschiedlicher Wellenlänge wird verschieden stark gebrochen, da die Lichtgeschwindigkeiten in dichten Medien von der Wellenlänge abhängen. Polychromatisches (= mehrfarbiges) Licht verschiedener Wellenlängen (entsprechend unterschiedlicher (wahrgenommener) Farben) werden unterschiedlich abgelenkt. So kommt es zu einer spektralen Aufspaltung, zur sogenannten *[Dispersion](http://de.wikipedia.org/w/index.php?title=Dispersion_%28elektromagnetische_Wellen%29)*. Das bekannteste Beispiel ist der Regenbogen.

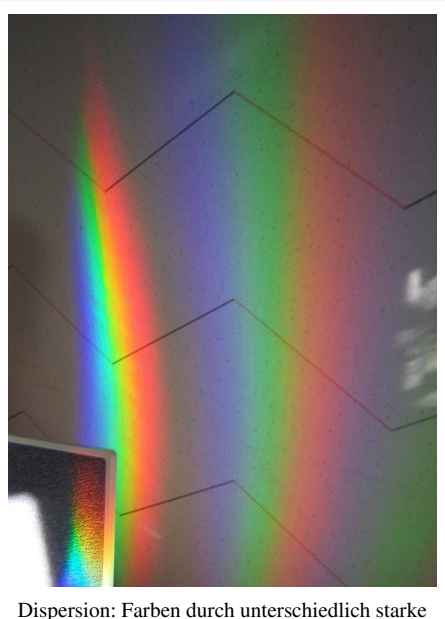

Brechung

#### **Interferenz**

Bei der Interferenz werden Lichtwellen an dünnen Schichten in zwei Anteile gespalten, die mit einander in eine Wechselwirkung von Verstärkung oder Auslöschung treten. Je nach der Schichtdicke findet die Auslöschung bei unterschiedlichen Wellenlängen statt. Dadurch verändert sich die spektrale Zusammensetzung des auftreffenden Lichtes, das reflektierte oder durchgelassene Licht erweckt deshalb einen Farbeindruck. Typisch sind die Farbringe von auf Wasser ausgebreiteten Öltropfen oder sich bewegenden Schlieren auf [Seifenblasen.](http://de.wikipedia.org/w/index.php?title=Seifenblasen) Sehr schöne Beispiele dafür sind auch die Interferenzfarben der Flügelfedern von Kolibris und Pfauen oder der Flügelschuppen von Schmetterlingen.

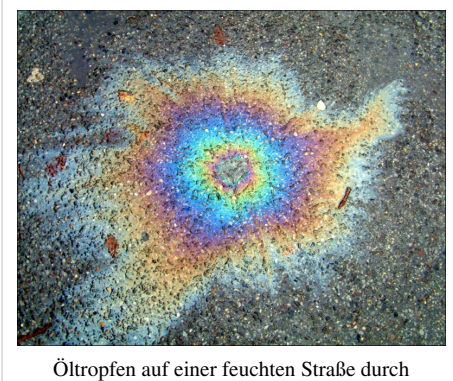

[Newtonsche I](http://de.wikipedia.org/w/index.php?title=Newtonsche_Ringe)nterferenz

#### **Strukturfarben**

Strukturfarben sind besondere Interferenzfarben. Sie entstehen, wenn regelmäßige Feinstrukturen zu einer Beugungsinterferenz zwischen den reflektierten oder durchtretenden Lichtwellen führt. Die dabei sichtbaren Farben hängen vom Einfallswinkel des Lichtes und von der Betrachtungsrichtung ab. Leicht zu beobachtendes Beispiel sind die "schillernden" CDs oder Oberflächen[hologramme](http://de.wikipedia.org/w/index.php?title=Hologramm) (Heliogramme). Auch die schillernden Oberflächen einiger Insekten wie Käfer und Schmetterlinge werden auf diese Art farbig.

# **Siehe auch**

- [Chemisch-physikalische Grundlagen für die Farbigkeit eines Stoffes](http://de.wikipedia.org/w/index.php?title=Farbstoff%23Chemisch-physikalische_Grundlagen)
- [Körperfarbe](#page-248-0)
- [Lichtfarbe](#page-300-0)
- [Grundfarbe](#page-226-0)

# **Literatur**

• Hannelore Dittmar-Ilgen: *Wie das Salz ins Meerwasser kommt*. Hirzel Verlag., Stuttgart 2005, ISBN 3-7776-1315-0.

# **Weblink**

• Artikel über Strukturfarben auf naklar.at [\[1\]](http://www.naklar.at/content/features/strukturfarben/)

# **Referenzen**

[1] <http://www.naklar.at/content/features/strukturfarben/>

# **Falschfarben**

In einer **Falschfarbendarstellung** werden gezielt [Farbe](#page-82-0)n, die vom natürlichen [Farbeindruck a](#page-168-0)bweichen, verwendet. Daher rührt auch die Bezeichnung **Falschfarben**.

Wissenschaftler verwenden diese, um feine Nuancen eines Farbtons oder einer Graustufe in einem Bild deutlich unterscheidbar zu machen. Bei der Falschfarbendarstellung im wörtlichen Sinne werden die Farbkanäle des Originalbildes anderen Farben zugeordnet – beispielsweise Rot zu Blau und Blau zu Grün. Bei der **Farbkodierung** werden einzelnen Helligkeitsstufen eines Farbtons verschiedene Farbwerte zugeordnet.

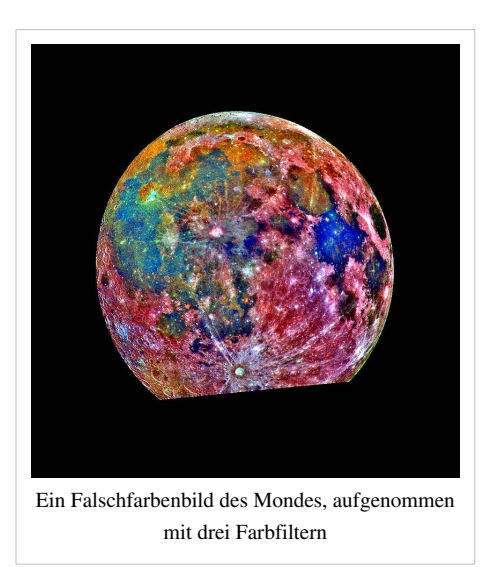

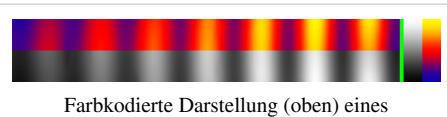

Graustufenbildes (unten). Rechts die verwendete Farbskala.

## **Wahrnehmung**

Der Mensch kann natürliche [Farbreiz](#page-142-0)e als [Farbvalenz](#page-167-0) wahrnehmen. Diese [Transformation d](http://de.wikipedia.org/w/index.php?title=Transformation)es physikalischen Signals in eine psychologische Wahrnehmung erfolgt in dem natürlichen (angeborenen) und "erfahrungsgemäß beieinflussten" [LMS-Farbraum.](http://de.wikipedia.org/w/index.php?title=LMS-Farbraum) So wird ein Farbreiz bestimmter spektraler Zusammensetzung von allen normalsichtigen Menschen aus unterschiedlichen Kulturkreisen nahezu gleich "gesehen". Üblicherweise ist es das Ziel die [Naturfarbe e](#page-82-0)mpfindungsgemäß korrekt darzustellen indem die Transformation dem Sehsinn gerecht erfolgt.

Kunstmaler mit der ältesten "bildgebenden Methode" haben ihre [künstlerische](http://de.wikipedia.org/w/index.php?title=K%C3%BCnstlerische_Freiheit) [Freiheit](http://de.wikipedia.org/w/index.php?title=K%C3%BCnstlerische_Freiheit) genutzt. Dem Maler gelingt es, die am Modell wahrgenommene Farbvalenz *willentlich* durch Auswahl der [Farbmittel s](#page-123-0)einer individuellen [Palette](http://de.wikipedia.org/w/index.php?title=Palette) als anderen Farbreiz auf der Leinwand darzustellen.

Durch [bildgebende Verfahren i](http://de.wikipedia.org/w/index.php?title=Bildgebende_Verfahren)st es möglich, die spektrale Zusammensetzung der Bildelemente auf der "Eingangsseite" in einen anderen [Farbraum](#page-129-0) umzuwandeln und so als Falschfarbe auszugeben. Unbeabsichtigt passiert es beim Versagen des automatischen [Weißabgleichs](http://de.wikipedia.org/w/index.php?title=Wei%C3%9Fabgleich) als [Farbstich](http://de.wikipedia.org/w/index.php?title=Farbstich). Bei den gewollten Anwendungen können geringe Unterschiede im Farbton in deutlicher sichtbare umgesetzt werden.

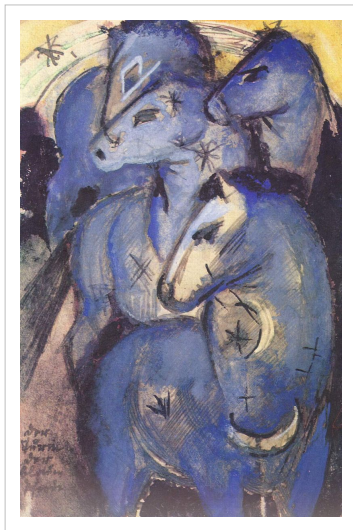

Pferde haben viele [Fellfarben](http://de.wikipedia.org/w/index.php?title=Fellfarben_der_Pferde), aber [Franz Marc](http://de.wikipedia.org/w/index.php?title=Franz_Marc) gibt sie in seinem Bild als [blau](http://de.wikipedia.org/w/index.php?title=Der_Blaue_Reiter) wieder

Der Falschfarbendarstellung liegt das Prinzip zugrunde, dass die [Farbwahrnehmung](#page-168-0) des menschlichen [Auges](#page-12-0) zwar auf einige hundert Helligkeitsstufen eines Farbtons begrenzt ist, aber etwa eine Million Farbschattierungen unterscheiden kann<sup>[1]</sup>. Statt einer Grauskala, die von weiß bis schwarz reicht, wird eine [Farbskala v](#page-82-0)erwendet, die von gelb über rot bis blau reichen kann. Dadurch entstehen Bilder, die Details wesentlich deutlicher erkennen lassen.

## **Anwendungen**

#### **Falschfarbendarstellung**

[Luftbildaufnahmen u](http://de.wikipedia.org/w/index.php?title=Luftbildfotografie)nd [Satellitenbild](http://de.wikipedia.org/w/index.php?title=Satellitenbild)er sind klassische Anwendungsgebiete der Falschfarbendarstellung. Bei diesen Bildern wird häufig nicht mit Farbfilmen gearbeitet, die auf eine möglichst natürliche Farbwiedergabe für das menschliche Auge optimiert sind, sondern es werden einzelne [Spektralbereich](http://de.wikipedia.org/w/index.php?title=Spektralbereich)e mit Farbfiltern auf Schwarzweißfilme oder farbunempfindliche elektronische Sensoren abgebildet. Auch unsichtbare Strahlung wie [ultraviolette](http://de.wikipedia.org/w/index.php?title=Ultraviolett)s oder [infrarote](http://de.wikipedia.org/w/index.php?title=Infrarot)s Licht kann so aufgenommen werden. Solche [multispektrale](http://de.wikipedia.org/w/index.php?title=Multispektral)n Aufnahmen sind beispielsweise geeignet, Vegetationsflächen von Ödland oder bebautem Gebiet zu unterscheiden, selbst wenn diese für den Menschen eine ähnliche Farbe haben. In einer

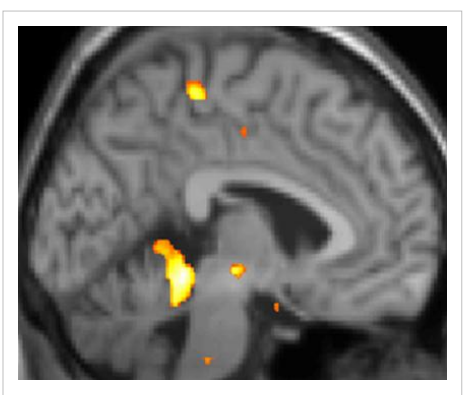

Farbkodierte Darstellung eines [PET](http://de.wikipedia.org/w/index.php?title=Positronenemissionstomographie)-Bildes der Gehirnaktivität

Falschfarbendarstellung kann dann beispielsweise der Vegetation ein Rotton zugeordnet werden und dem Ödland ein Blauton. So entsteht eine *Falschfarbendarstellung*, die die gewünschte Information prägnant und leicht erkennbar darstellt.

#### **Farbkodierung**

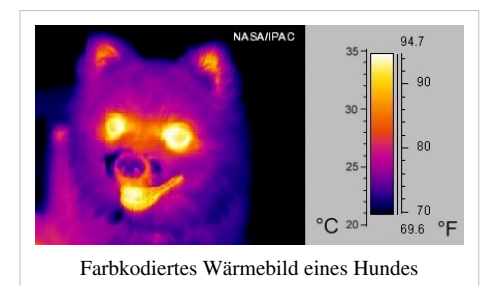

Beispielsweise können in einer Röntgentomographie verschiedene

ergibt sich eine deutlichere Erkennung kleiner Nuancen im Bild.

Viele bildgebende Verfahren der Medizin, wie die [Magnetresonanztomografie,](http://de.wikipedia.org/w/index.php?title=Magnetresonanztomografie) [Ultraschall](http://de.wikipedia.org/w/index.php?title=Sonografie) oder [Röntgentomographie,](http://de.wikipedia.org/w/index.php?title=Computertomografie) oder der Physik, wie die [Thermographie](http://de.wikipedia.org/w/index.php?title=Thermographie), erzeugen Bilder, die keine Farbinformation enthalten. Für solche Bilder verwendet man eine *farbkodierte* Darstellung. Dabei werden die einzelnen Graustufen durch unterschiedliche Farben in der Darstellung repräsentiert. So

Gewebetypen in verschiedenen Farben dargestellt werden. Grundlage dafür ist die größere Tiefe in der Bit-Darstellung.

## **Einzelnachweise**

[1] E. Br. Goldstein: *Sensation and Perception*. Itps Thomson Learning, 2003, ISBN 978-0-534-63991-4

# **Farbart**

**Farbart** (artgleiche Farben) bezeichnet in der [Farbmetrik](#page-120-0) die Zusammenfassung von Farben nach [Buntton u](#page-166-0)nd [Farbsättigung,](#page-156-0) aber bei verschiedener Helligkeit. Je nach Anwendungsebene beruht die Farbart auf unterschiedlichen Grundfarben oder Urfarben.

## **Grundlegendes**

Dieser Begriff ist in [CIE 8](#page-47-0)45-03-34 und darauf fußend auch in [DIN](http://de.wikipedia.org/w/index.php?title=DIN_5033) [5033](http://de.wikipedia.org/w/index.php?title=DIN_5033) definiert.

Eine [Farbe](#page-82-0) ist nach den [Graßmannschen Gesetzen](http://de.wikipedia.org/w/index.php?title=Gra%C3%9Fmannsche_Gesetze%23Erstes_Gra%C3%9Fmannsches_Gesetz) eindeutig durch drei Parameter identifizierbar. Ein Farbreiz wird durch die drei [Zapfen i](http://de.wikipedia.org/w/index.php?title=Zapfen_%28Auge%29)m Auge analysiert. Dadurch werden aus dem kontinuierlichen Spektrum drei Farbvalenzen "herausgefiltert". Die physikalische Ursache der [Farbwahrnehmung i](#page-168-0)st die Vielzahl von Werten, Intensitäten über den Wellenlängen. Allgemein mit den folgenden Formelzeichen benannt: β(λ) für Remission an Körperfarben, τ(λ) für Transmission an Filtern, σ(λ) bei Lichtfarben. Durch den [Sehsinn](http://de.wikipedia.org/w/index.php?title=Sehsinn) wird daraus eine [Dreizahl a](http://de.wikipedia.org/w/index.php?title=Tupel)n Empfindungen, die im Nervensystem aufbereitet den [Farbeindruck](#page-82-0) ergeben. Diese drei Parameter lassen sich auf unterschiedliche Weise in einem dreidimensionalen [Farbraum d](#page-129-0)arstellen.

Je nach der Anwendungsebene oder der Wahrnehmungskategorie beruht die Farbart auf drei Grundfarben, den Farbreizen der

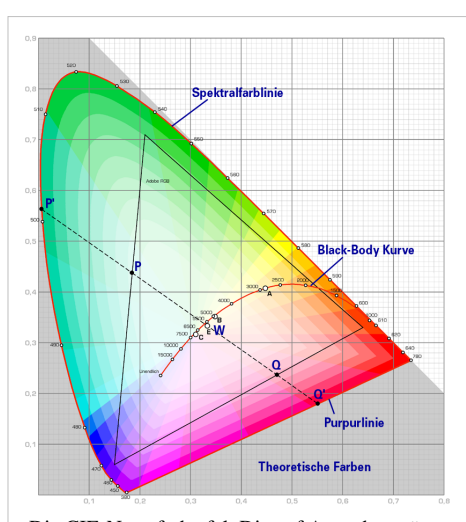

Die CIE-Normfarbtafel. Die auf Ausgabegeräten darstellbaren Farben beschränken sich auf eine dreieckige Fläche im Inneren der Grafik [\(Gamut\)](http://de.wikipedia.org/w/index.php?title=Gamut)

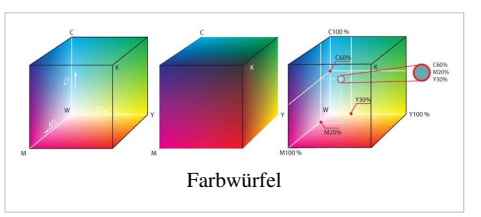

[Drei-Farben-Theorie \(](http://de.wikipedia.org/w/index.php?title=Drei-Farben-Theorie)Rot, Grün, Blau) oder in vier gegensätzlichen Grundfarben der [Gegenfarbtheorie \(](#page-195-0)Rot-Grün und Gelb-Blau). Die [Unbunt](http://de.wikipedia.org/w/index.php?title=Unbunt)farben bleiben dabei nur mittelbar bewertet.

Der Farbraum kann so gewählt werden, dass die [Helligkeit](#page-234-0) einer eigenen Achse zugeordnet ist. Die verbleibenden Koordinaten geben sodann die Farbart an. Die Helligkeit kann auch als [Hellbezugswert](http://de.wikipedia.org/w/index.php?title=Hellbezugswert) A oder [Neutralgrauwert a](http://de.wikipedia.org/w/index.php?title=Neutralgrauwert)ngesehen werden.

Im [CIEXYZ-Farbsystem](#page-47-0) ergibt sich so die xy-Farbfläche (Chromatizitäts-Diagramm). Im [L\\*a\\*b\\*-Farbraum d](#page-250-0)es CIE-Systems von 1976 wird die Farbart in der a\*-b\*-Ebene angegeben. Wobei a\* für eine Grün-Rot und die b\*-Achse für die Blau-Gelb-Werte steht. Diese Form der Farbdarstellung bietet den Vorteil, dass dadurch eine dem *gewohnten* Farbkreis entsprechende Angabe möglich ist. Diese Farbartkoordinaten im kartesischen System lassen sich in Polarkoordinaten C–h° ([Chroma,](http://de.wikipedia.org/w/index.php?title=Chrominanz) Hue) umformen, die dem ungeübten und damit praktikableren Farbverständnis entgegenkommen und dem [Farbkreis e](#page-113-0)ntsprechen.

Im [RGB-Farbraum](#page-388-0) und im [CMYK-Farbraum](#page-55-0) ist die Darstellung der Farbart nicht sinnvoll, da hier die [Emissionsfarben](#page-300-0) der drei Leuchtstoffe, der drei Farbfilter oder im CMYK-Raum die drei Farbpigmente zugrundegelegt wurde. Das vierte Farbpigment K (Schwarz) ist nach Definition hierbei lediglich eine Ergänzung, um "Tiefe" zu erreichen. In beiden Farbräumen ist Helligkeit nicht unmittelbarer Parameter und die Farbart ist somit über den gesamten Raum gelegt.

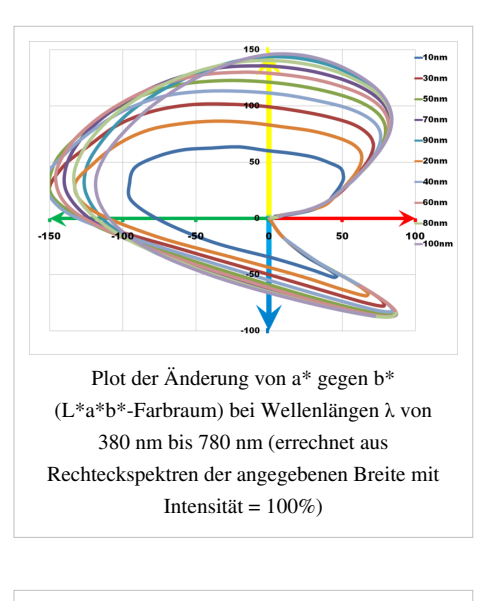

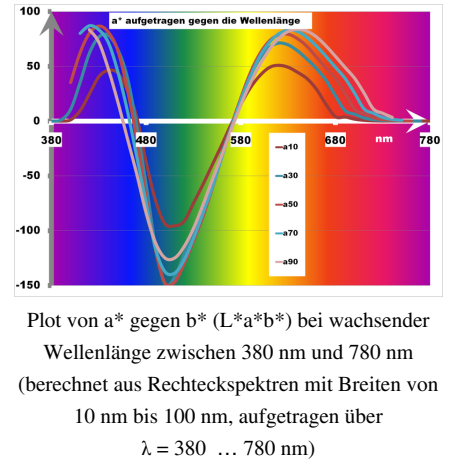

## **Farbtrio**

Seit dem späten Mittelalter ist unter Kunstmalern eine Mischregel aus [drei Grundfarben g](http://de.wikipedia.org/w/index.php?title=Drei-Farben-Theorie)eläufig. Auch für technische Geräte und Verfahren wird die Nutzung von drei *Farbquellen* genutzt. Bei der Far[bbildröhre](http://de.wikipedia.org/w/index.php?title=Bildr%C3%B6hre) sind dies die drei [\(RGB-Farben\)](#page-388-0) rot, grün und blau. Sie bilden ein Farb-Trio.

Das **Farbtrio** geht auf Untersuchungen des Engländers [James Sowerby z](http://de.wikipedia.org/w/index.php?title=James_Sowerby)urück, der 1809 sein [Isaac Newton](http://de.wikipedia.org/w/index.php?title=Isaac_Newton) gewidmetes Werk *A New Elucidation of Colours* publizierte. Sowerby wollte zum einen die Bedeutung der Helligkeit und Dunkelheit betonen, zum anderen noch einmal darauf hinweisen, dass sich farbiges Licht und farbige Materie in ihrem Verhalten unterscheiden.

Sowerby ging bei seinen Untersuchungen von den drei Grundfarben [Rot](#page-399-0), [Gelb,](#page-198-0) [Blau](#page-29-0) aus.

Zu diesen drei kam später noch Grün hinzu, als [Hering](http://de.wikipedia.org/w/index.php?title=Ewald_Hering) seine [Vierfarbentheorie](http://de.wikipedia.org/w/index.php?title=Gegenfarbentheorie) entwickelte. Im Gegensatz dazu bestimmte der Engländer [Thomas Young](http://de.wikipedia.org/w/index.php?title=Thomas_Young_%28Physiker%29) in seiner Theorie (*Theory of Trichromatic Vision*) wiederum, dass das Auge durch die Wahrnehmung von nur drei Farbtönen alle anderen Farben kombiniert. Young legte aber Rot, Grün, Blau zugrunde und ersetzte Sowerbys gelb durch Grün.

Im 20. Jahrhundert wurde Young experimentell bestätigt. Die Pigmente auf den [Zapfen](http://de.wikipedia.org/w/index.php?title=Zapfen_%28Auge%29) auf der Netzhaut können besonders gut Rotes, Grünes oder Blaues Licht wahrnehmen.

# **Literatur**

- J. Sowerby: *A New Elucidation of Colours, Original, Prismatic, and Material: Showing their Concordance in Three Primitives, Yellow, Red, and Blue: and the Means of Producing, Measuring, and Mixing Them: with Some Observations on the Accuracy of Sir Isaac Newton.* London 1809.
- S. Wurmfield: *Color Documents: A presentational Theory*. Organisiert by Hunter College Art Gallery, New York 1985.
- John Gage: *Kulturgeschichte der Farbe: von der Antike bis zur Gegenwart*. Maier, Ravensburg 1994. Seite 221

# <span id="page-82-0"></span>**Farbe**

Farbe ist diejenige Gesichtsempfindung eines dem Auge des Menschen strukturlos erscheinenden Teiles des Gesichtsfeldes, durch die sich dieser Teil bei einäugiger Beobachtung mit unbewegtem Auge von einem gleichzeitig gesehenen, ebenfalls strukturlosen angrenzenden Bezirk allein unterscheiden kann." (Definition nach [DIN](http://de.wikipedia.org/w/index.php?title=DIN_5033) [5033\)](http://de.wikipedia.org/w/index.php?title=DIN_5033)

Damit sind sonstige optische Wahrnehmungen wie Struktur (Licht-Schatten-Wirkungen), [Glanz](http://de.wikipedia.org/w/index.php?title=Glanz), [Rauigkeit v](http://de.wikipedia.org/w/index.php?title=Rauigkeit)om Farbbegriff zu unterscheiden. Die psychischen Effekte und Phänomene des Sehsinns, wie Umstimmung oder Adaption, sind damit ebenfalls ausgeschlossen.

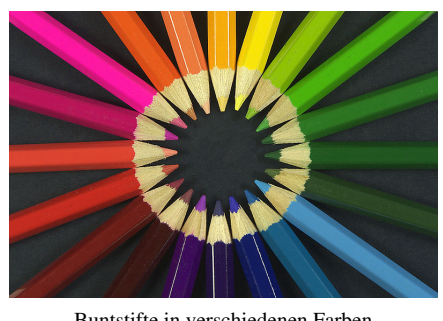

Buntstifte in verschiedenen Farben

# **Wortsinn Farbe**

Die Wortbedeutungen von *Farbe* im übertragenen Sinne sind:

- 1. Ein *[visueller Sinneseindruck](#page-168-0)*, die Farbigkeit.
- 2. *[Qualitätsunterschiede](http://de.wikipedia.org/w/index.php?title=Farbe%23Farbeindruck_des_Menschen)* dieses Sinneseindrucks
- 3. *[Farbbezeichnung](http://de.wikipedia.org/w/index.php?title=Farbe%23Farbeindruck_des_Menschen)* steht für [Qualität u](http://de.wikipedia.org/w/index.php?title=Qualit%C3%A4t)nd [Quantität](http://de.wikipedia.org/w/index.php?title=Quantit%C3%A4t) dieser Wahrnehmung und Klassen von farblichen Eindrücken (*Farbnamen*)
- 4. *[Lichtfarbe](#page-300-0)*, die Beschreibung der Strahlung von Leuchten, Strahlern
- 5. *[Körperfarbe](#page-248-0)*, der visuelle (Farb-)Eindruck, der unter dem Einfluss der Lichtfarbe von einem Körper ausgeht
- 6. *[Farbmittel](#page-123-0)*, im Sinne von "färbendes Mittel" und bezeichnet vorwiegend Stoffe für farbliche Veränderung, die eine Körperfarbe verursachen (Pigmente, Farbstoffe und Färbelösungen, sowie im weiteren Sinne färbende Anstrichmittel)

In anderen Sprachen wird stärker zwischen dem Effekt Farbe ("farbig") und der Ursache für Farbe ("färben") unterschieden, so im Englischen *colour* und *dye(stuff)*, oder in den romanischen Sprachen (spanisch: *color* und *teñir*).

In diesem Artikel wird mithin nicht über das [Entstehen von Farben](#page-75-0) geschrieben und die erweiterten Begriffe der Farbe werden unter [Grundfarbe b](#page-226-0)ehandelt.

## **Wahrnehmung**

Farbe ist das Wahrgenommene, sie entsteht durch den visuellen Reiz in [Farbrezeptoren a](http://de.wikipedia.org/w/index.php?title=Zapfen_%28Auge%29)ls Antwort auf eine Farbvalenz, so wie der mechanische Reiz, durch Druck oder Rauheit hervorgerufen wird. Farbe ist nicht die Eigenschaft des gesehenen Lichtes (Farbreiz), sie ist das subjektive Empfinden der physikalischen Ursache von elektromagnetischen Wellen zwischen 380 nm und 780 nm. Entsprechend der spektralen Farbvalenz (unterschiedliche Intensitäten im Licht) werden unterschiedliche Farbreize hervorgerufen, die unterschiedliche Qualitäten der [Farbwahrnehmung](#page-168-0) bilden, so dass im Ergebnis unterschiedliche Farben wahrgenommen werden.

Das optische Phänomen der Farbwahrnehmung ist ein Forschungsgebiet von umfassender Komplexität. Es sind physikalische (Spektrum), wahrnehmungsphysiologische (Farbreiz) und wahrnehmungspsychologische (Farbvalenz) sowie sprachlich-konventionelle Aspekte verflochten. Die [visuelle Wahrnehmung d](#page-447-0)es [Mensch](http://de.wikipedia.org/w/index.php?title=Mensch)en erfolgt durch [Rezeptoren](http://de.wikipedia.org/w/index.php?title=Photorezeptor), die sich auf der [Netzhaut](#page-315-0) befinden: [Stäbchen](#page-424-0) für Hell-/Dunkel-[Kontrast](#page-246-0), die [Zapfen](http://de.wikipedia.org/w/index.php?title=Zapfen_%28Auge%29) (nicht Zäpfchen!) für die [Farbwahrnehmung](#page-168-0).

Zapfen sind in drei Ausprägungen vorhanden, die ihr Empfindlichkeitsmaximum in den Spektralbereichen "[Rot](#page-399-0)", "[Grün](#page-230-0)" und "[Blau](#page-29-0)" haben. Farbe lässt sich auf Grund der drei Sorten Farbrezeptoren beim Menschen als [dreidimensionale Eigenschaft](http://de.wikipedia.org/w/index.php?title=Gra%C3%9Fmannsche_Gesetze%23Erstes_Gra%C3%9Fmannsches_Gesetz) darstellen. Jede Kombination von Anregungen der drei Zapfenarten durch (Licht-)[Strahlung](http://de.wikipedia.org/w/index.php?title=Strahlung) die auf die [Netzhaut t](#page-315-0)rifft bewirkt einen spezifischen [Farbeindruck.](http://de.wikipedia.org/w/index.php?title=Farbeindruck) Somit sind auch [Schwarz](#page-408-0) (keinerlei Erregung), [Neutralgrau](http://de.wikipedia.org/w/index.php?title=Neutralgrau) (gleiche Erregung) und [Weiß \(](#page-451-0)volle Erregung aller drei Zapfensorten) ebenfalls Farben, die klassifizierend als unbunte Farben benannt werden.

[Spektralfarben](#page-416-0), wie sie bei der wellenlängenabhängigen Brechung hinter einem Prisma auftreten, dargestellt als [Farbkreis](#page-113-0) der bunten Farben, enthalten nur einige Farbwahrnehmungen. Sichtbare [Strahlung](http://de.wikipedia.org/w/index.php?title=Strahlung) ist eine elektromagnetische Strahlung im Wellenlängenbereich von 380 nm bis 780 nm. Werden Farben durch [Farbmittel a](#page-348-0)uf Oberflächen ausgelöst, muss zwangsläufig eine Beleuchtungsquelle vorhanden sein. Durch räumliche Nähe bewirkte [Kontrast](http://de.wikipedia.org/w/index.php?title=Kontrast)e nennt man [Simultankontrast,](http://de.wikipedia.org/w/index.php?title=Simultankontrast) den Nachfolgeeffekt von Gegenfarben [Sukzessivkontrast.](http://de.wikipedia.org/w/index.php?title=Sukzessivkontrast) Mit dem Simultankontrast verwandt sind die farbigen [Schatten](http://de.wikipedia.org/w/index.php?title=Schatten): Ein mit grünem Licht beleuchteter Gegenstand hat demzufolge einen roten Schatten.

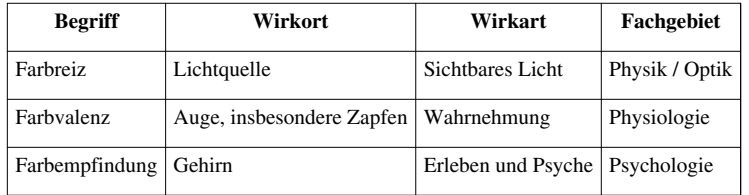

## **Farbeindruck des Menschen**

Innerhalb eines Oberbegriffes Farbe (Farbigkeit) ist Farbe auch Ausdruck für die Unterscheidungskriterien dieser Qualität. Gras hat die Farbe grün, Blut hat die Farbe rot, eine Zitrone hat die Farbe gelb. Klares Glas ist farblos (ohne eigene Farbe). Diese Wahrnehmung einer Qualität eines visuellen Eindruckes entsteht vor der Benennung durch Worte.

Worte beschreiben Eindrücke: Blau, Tiefblau, Blassblau, Rotblau. Farbunterschiede kann man benennen und so kann man Wahrnehmungen austauschen. Neben dem Zeigen von materiellen Proben kann man deshalb auch durch Worte von und über Farben reden (sog. zweites Signalsystem). Dem liegt die [konventionelle](http://de.wikipedia.org/w/index.php?title=Sprache) [Übereinkunft](http://de.wikipedia.org/w/index.php?title=Sprache) zugrunde, von Generationen geprägt und in der Kindheit erlernt. Bei verschiedenen Menschen kann die individuelle Wahrnehmung (objektiv) gleich benannter Farben durchaus unterschiedlich sein. Diese Individualitäten gehen bis zum teilweisen oder vollständigen Ausfall von Rezeptoren, bis zur [Farbenfehlsichtigkeit.](http://de.wikipedia.org/w/index.php?title=Farbenfehlsichtigkeit)

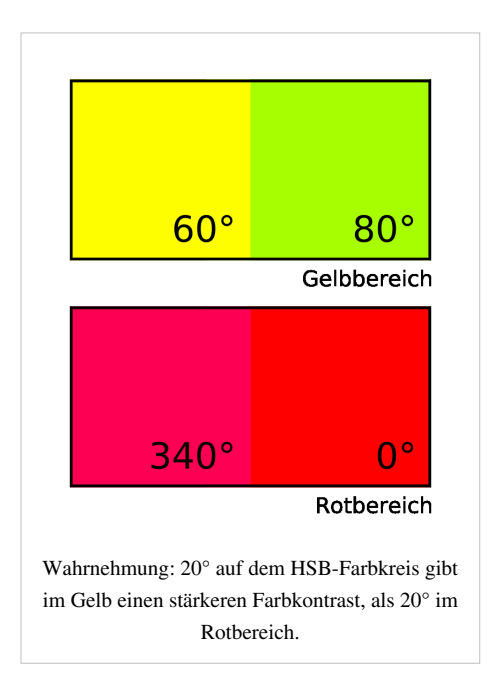

Farbnamen dienen zum gemeinsamen Verständnis über die Umwelt. Hinzu kommen weitere nichtverbale Konventionen: Rot ist an der Ampel oben, dies gilt auch für die Rot-Grün-Schwäche. Darüber beeinflussen die Farbwirkung und den Eindruck auch [Farbstimmung](http://de.wikipedia.org/w/index.php?title=Farbstimmung)en, die zeitliche und [räumliche V](http://de.wikipedia.org/w/index.php?title=Simultankontrast)orwirkung, individuelle Erfahrung und Training der Wahrnehmung.

# **Farbbezeichnungen**

#### **Farbbegriffe**

In allen Sprachen gibt es eine große Zahl nuancierender Wörter für einzelne Farben. Mitunter "fehlen" in einer Sprache Farbnamen, die andere haben. Beispiele dafür sind das späte Auftreten von [orange o](#page-329-0)der [magenta](#page-311-0) im Deutschen. Die Wortbedeutungen unterliegen auch einem [sozialen Wandel.](http://de.wikipedia.org/w/index.php?title=Sozialer_Wandel) Im Deutschen bedeutete [braun i](http://de.wikipedia.org/w/index.php?title=Braun)m 17. Jahrhundert eher dunkelviolett bis dunkelblau, wie im Kirchenlied *Hernieder ist der Sonnen Schein / die braune Nacht bricht stark herein.* Auch der Diskussionspunkt der [blauen und grünen T](http://de.wikipedia.org/w/index.php?title=Gr%C3%BCn_und_blau_in_verschiedenen_Sprachen)öne, wie im asiatischen Bereich, führt zu Irritationen bei Übersetzungen. Es bestehen ferner Ansätze, die Verfügbarkeit von Bezeichnungen für spezifische Farben als [Sprachuniversal](http://de.wikipedia.org/w/index.php?title=Sprachuniversalien) in Form einer [implikationalen H](http://de.wikipedia.org/w/index.php?title=Implikation%23Wahrheitsfunktionale_Implikation)ierarchie auszudrücken <sup>[1]</sup>. Demnach verfügen etwa alle Sprachen über eine Schwarz/Dunkel- und Weiß/Hell-Distinktion, wenn sie drei Farbtermini anbieten, weiterhin über eine Bezeichnung für Rot und so weiter.

Es gibt gesonderte Farbnamen für bestimmte Einsatzzwecke, beispielsweise gilt [blond](http://de.wikipedia.org/w/index.php?title=Blond) nur für menschliches, [falb](http://de.wikipedia.org/w/index.php?title=Falb) dagegen nur für tierisches Haar.

Die emotionale Wirkung von Farbnamen nutzt die [Werbung](http://de.wikipedia.org/w/index.php?title=Werbung) für kommerzielle Produkte, da hier Verknüpfungen zu "ansprechenden", allgemein bekannten Gegenständen oder Situationen nutzbar sind. Die Bezeichnung *sahara* als Oberflächenfarbe von Autos steht werbewirksam symbolisch für Sehnsucht. Die Wüste [Sahara i](http://de.wikipedia.org/w/index.php?title=Sahara)n Plakat- und Fernsehbildern symbolisiert die endlose Weite und soll ein "erhebendes", "will-es-haben"-Gelb evozieren.

Zweifellos ist durch Kulturkreis, Psyche und Erziehung eine Symbolik der Farben vorhanden, was sich mitunter in Sprichworten und Bewertungen ausdrückt. In diesem Sinne stehen Farbnamen auch für Gefühle und umgekehrt.

Bedingt durch die Einflüsse der heutigen Umwelt kennen nach einer Studie aus den 2010er Jahren heute Vierjährige soviel Farbbezeichnungen wie vor 100 Jahren Achtjährige.<sup>[2]</sup>

#### **Farbkoordinaten**

Für die Farbdarstellung auf technischen Systemen existieren verschiedene nationale und internationale [Standards](http://de.wikipedia.org/w/index.php?title=Standard) und [Quasi-Standards](http://de.wikipedia.org/w/index.php?title=De-facto-Standard), beispielsweise die sogenannten "[Webfarben](http://de.wikipedia.org/w/index.php?title=Webfarbe%23Standardisierte_Farbnamen)" als Teil der vom [World Wide Web Consortium](http://de.wikipedia.org/w/index.php?title=World_Wide_Web_Consortium) herausgegebenen CSS-3-Spezifikation.

Das HKS-Farbsystem oder auch der [RAL-Farbkatalog b](http://de.wikipedia.org/w/index.php?title=RAL-Farbsystem%23Farbtabelle)ietet eine Verbindung zwischen Farbbezeichnungen und Farbdarstellung für den deutschsprachigen Raum. In Deutschland nicht so bedeutend, aber dennoch sehr gebräuchlich ist auch das Pantone-Farbsystem.

Angaben von Farbkoordinaten, als sogenannter [Farbort,](#page-129-0) sind zwar wenig anschaulich aber für technische Anwendungen notwendig und unumgänglich. So lässt sich "Farbe" umrechnen und das [Farbmanagement](http://de.wikipedia.org/w/index.php?title=Farbmanagement) wird überhaupt erst möglich.

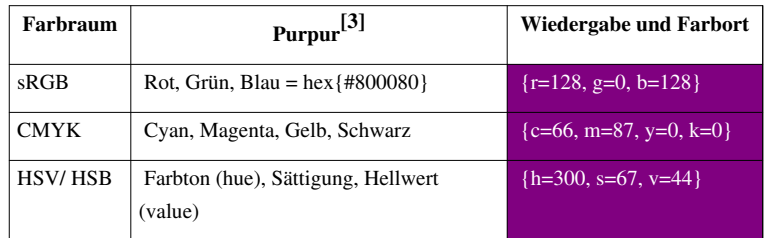

Daraus ergibt sich aber auch die Problematik, dass zur Angabe von Farbkoordinaten auch das Farbsystem bezeichnet sein muss, um verständliche Aussagen zu machen. Speziell der Gerätefarbraum ist zu beachten. Am gleichen Bildschirm sehen die drei Balken gleich aus, so scheint der Farbton (Rot,Grün,Blau)= {#800080} für ein [Purpur](http://de.wikipedia.org/w/index.php?title=Purpur_%28Farbe%29) im [RGB-System a](#page-388-0)usreichend definiert. Beim Betrachten des so erzeugten Farbreizes an verschiedenen, nahe beieinander liegenden, insbesondere *unkalibrierten* Monitoren kann allerdings unterschiedlich wirken. An LCD-Bildschirmen wirkt sogar der Betrachtungswinkel verändernd auf den [wahrgenommenen](#page-168-0) Farbeindruck.

## **Lichtfarbe**

Damit Farbe wahrgenommen werden kann, ist Licht nötig. Dieses entsteht durch [Wärmebewegung v](http://de.wikipedia.org/w/index.php?title=Elektronenemission)on Molekülen/Atomen oder durch Änderungen in den [Energieniveaus](http://de.wikipedia.org/w/index.php?title=Energieniveau) der Elektronenhülle von Atomen.

## **Körperfarben**

Körperfarbe ist jene visuelle Wahrnehmung von Gegenständen, die durch spezifische Änderungen des remittierten Spektrums wegen [Absorption](#page-4-0) [stoffspezifischer W](http://de.wikipedia.org/w/index.php?title=Lambert-Beersches_Gesetz)ellenlängen der optischen Strahlung oder durch Streuung von der Oberfläche [reflektiert](#page-365-0) wird. In der Malerei wird der Begriff Gegenstandsfarbe genutzt und im speziellen Falle [Lokalfarbe](http://de.wikipedia.org/w/index.php?title=Lokalfarbe) als Gegensatz zu Gesamtton. Dabei kann auch durch die Struktur der Oberfläche eine physikalisch begründete Färbung ([Strukturfarben](http://de.wikipedia.org/w/index.php?title=Entstehung_von_Farben%23Strukturfarben)), etwa die schillernden Flecken auf den Flügeln eines Schmetterlings entstehen.

## **Psychische Wirkung**

Reizt Licht eines bestimmten [Lichtspektrums](#page-306-0) das Auge, hat das außer der einfachen Sinnesempfindung (wie "kirschrot", "himmelblau") komplexere und farbspezifische psychische Wirkungen im Zentralnervensystem.

Bei Menschen desselben [Kulturkreise](http://de.wikipedia.org/w/index.php?title=Kulturkreis)s bestehen durch Tradition und Erziehung viele Gemeinsamkeiten, aber es bestehen auch individuelle Unterschiede. Solche seelischen Wirkungen der Farbwahrnehmung werden – intuitiv oder bewusst – für Effekte bei der künstlerischen [Gestaltung](http://de.wikipedia.org/w/index.php?title=Design) sowie in der [Mode](http://de.wikipedia.org/w/index.php?title=Mode)- und [Werbebranche g](http://de.wikipedia.org/w/index.php?title=Werbung)enutzt. Dabei helfen [psychologische Farbtests](http://de.wikipedia.org/w/index.php?title=Psychologischer_Test) eine angestrebte Wirkung zu erreichen. Farbempfindung wirkt genauso wie andere Eindrücke auf die Psyche ein.

[Farbtests s](http://de.wikipedia.org/w/index.php?title=Max_L%C3%BCscher%23Die_L%C3%BCscher-Testfarben)ollen Rückschlüsse auf die Persönlichkeit der Testperson erlauben, falls sie bestimmte Farben oder Farbkombinationen bevorzugt. Allgemeiner sollen Farbtests auch Auskunft geben wie Persönlichkeiten auf welche Farben reagieren. Psychische Farbwirkungen werden in vielen Kulturen angenommen, was sich in [Sprichwörtern](http://de.wikipedia.org/w/index.php?title=Sprichwort%23Sammlungen) und [Redewendungen](http://de.wikipedia.org/w/index.php?title=Liste_deutscher_Redewendungen) niederschlägt. Erkenntnisse hiervon werden in der Werbung gezielt eingesetzt.

#### **Kalt oder warm**

Durch die Erfahrung ergeben sich die einfachsten Beziehungen zu den Farben, wie dies für das Temperaturempfinden gilt.

- [Warme Farbe](http://de.wikipedia.org/w/index.php?title=Warme_Farbe)n: Die warme Jahreszeit wird von den gelben und roten Tönen bestimmt, offenes Feuer hat durch glühende Kohlenstoffteilchen diese Farben. Aus der Erfahrung und der Überlieferung gelten die Farbtöne vom Gelbgrün bis ins violette Rot hinein als "warm".
- [Kalte Farben](http://de.wikipedia.org/w/index.php?title=Kalte_Farbe): Das kalte, blaue Wasser, die türkisen Eisschatten im Winter und an Eisbergen, das "giftige" Blaugrün wirken abweisend und kühl. Farbtöne die im [Farbkreis d](#page-113-0)en warmen Farben gegenüberliegen werden als "kalt" empfunden und demgemäß kalte Farben genannt.

## **Farbgruppen**

Die Wirkungen und symbolischen Bedeutungen von Farben, auch bezogen auf verschiedene Kulturkreise, sind in den entsprechenden Artikeln zu den Farbtönen und Unbuntfarben zu finden.

- $\bullet \rightarrow \text{Rot.}$
- $\bullet \rightarrow$  Gelb.
- $\bullet \quad \rightarrow$  Grün.
- $\bullet \rightarrow \text{Blau},$  $\bullet \rightarrow \text{Blau},$  $\bullet \rightarrow \text{Blau},$
- $\bullet \rightarrow$  [Violett](#page-443-0),
- $\bullet \quad \rightarrow \text{Cyan}, \rightarrow \text{Türkis},$  $\bullet \quad \rightarrow \text{Cyan}, \rightarrow \text{Türkis},$  $\bullet \quad \rightarrow \text{Cyan}, \rightarrow \text{Türkis},$  $\bullet \quad \rightarrow \text{Cyan}, \rightarrow \text{Türkis},$  $\bullet \quad \rightarrow \text{Cyan}, \rightarrow \text{Türkis},$
- $\bullet \rightarrow$  [Orange,](#page-329-0)
- $\rightarrow$  [Purpur,](http://de.wikipedia.org/w/index.php?title=Purpur_%28Farbe%29)  $\rightarrow$  [Magenta](#page-311-0),
- $\bullet \rightarrow$  [Braun,](http://de.wikipedia.org/w/index.php?title=Braun)  $\rightarrow$  [Oliv](http://de.wikipedia.org/w/index.php?title=Oliv),
- $\bullet \rightarrow$  [Weiß](#page-451-0),
- $\rightarrow$  [Grau](http://de.wikipedia.org/w/index.php?title=Grau),
- $\bullet \rightarrow$  [Schwarz.](#page-408-0)

# **Das visuelle System**

Die Arbeitsweise des [visuellen Systems i](http://de.wikipedia.org/w/index.php?title=Visuelles_System)m Zentralnervensystem und besonders im [Gehirn](http://de.wikipedia.org/w/index.php?title=Gehirn) im Zusammenspiel mit dem Gefühlszentrum ist noch unerforscht. Andererseits ist die Wahrnehmung unterschiedlicher [Wellenlänge](#page-453-0)n in den Zapfen und Stäbchen der Netzhaut nicht allein für die Entstehung des wahrgenommen Bildes verantwortlich. Der Sehvorgang von Farbe und Form eines Objektes ist auch dadurch geprägt, dass das [Großhirn](http://de.wikipedia.org/w/index.php?title=Zentralnervensystem) einen Sinneseindruck mit einer dazu

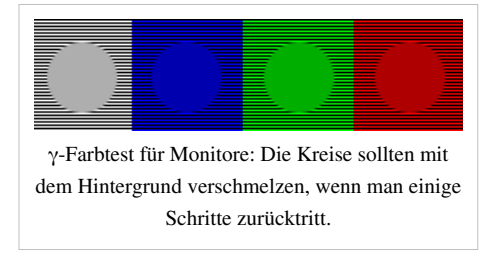

gehörenden Erinnerung verbindet. Die empfundene Farbe eines Objektes ist nicht immer mit der messtechnischen (da physikalischen) vergleichbar. Vielmehr ist das wahrgenommene Bild der momentan aufgenommenen Informationen überdeckt, vom Wissen zu diesem Objekt.

In der [Psychologie](http://de.wikipedia.org/w/index.php?title=Psychologie) ist der Begriff *Gedächtnisfarben* eingebürgert, wenn es um Farbwahrnehmung geht. Objekte mit einem typischen Farbton werden also unter Rückgriff auf den im [Gedächtni](http://de.wikipedia.org/w/index.php?title=Ged%C3%A4chtnis)s gespeicherten prototypischen Farbton wahrgenommen. So werden [Tomaten](http://de.wikipedia.org/w/index.php?title=Tomate) in einem intensiverem Rot wahrgenommen als es ihrer tatsächlichen Erscheinung entspricht. Eine Wiese erscheint selbst in der Dämmerung noch grün. Auch der blaue Himmel ist solch eine Ausbildung, für die Römer war der Himmel "licht", im Sinne von hell.

In der [Farbmetrik k](#page-120-0)ann diese Individualisierung zu Schwierigkeiten führen, da zwei Farben nicht zwangsläufig auch von verschiedenen Personen gleich wahrgenommen werden, wenn die Messung denselben [L\\*a\\*b](http://de.wikipedia.org/w/index.php?title=L%2Aa%2Ab)-Wert hat. Die CIE-Farbmetrik stützt sich schließlich auf Normalbeobachter mit der Statistik und der Licht- und Farbtechnik der 1920er Jahre.

Die Wahrnehmung von Farben wirkt psychologisch auf zweierlei Art.

- Farbe ruft *Assoziationen* hervor, also Vorstellungen, meistens Erinnerungen, an Dinge wie Rot=Feuer, Grün=Gras, Gelb=Zitrone. Weitere Beispiele finden sich in der Tabelle.
- Farbe ruft *Gefühle* (Farbgefühl, Gefühlston, Anmutungsqualität, Gefühlscharakter) hervor. Diese kommen zum Ausdruck, wenn man Substantive in Eigenschaftswörter verwandelt oder von vornherein Eigenschaftswörter verwendet, die am ehesten Gefühle auszudrücken vermögen, Rot=gefährlich, Grün=giftig, Gelb=frisch. Farbe kann dabei auf der Gefühlsebene vergangene Erfahrungen aktivieren.

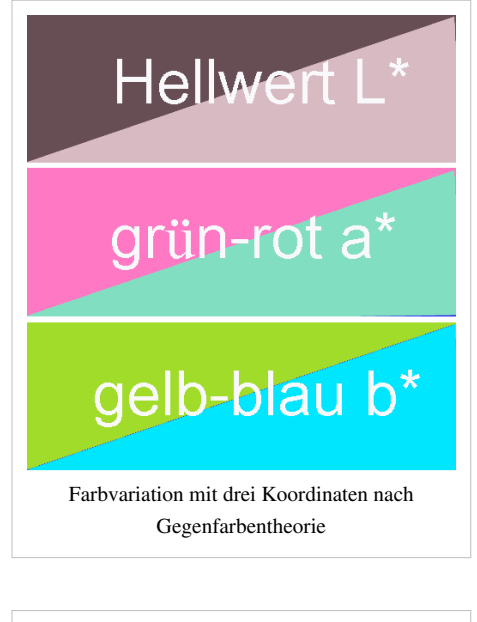

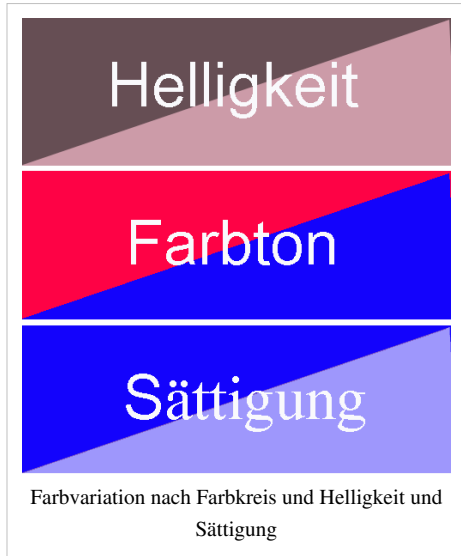

Assoziationen und Gefühle in Folge von Farbwahrnehmung, gehen in die Traditionen der Kultur im jeweiligen Volksbereich ein. Nach der "Empiristischen Theorie der Gefühlswirkung von Farben" werden Farbgefühle individuell und implizit (unbewusst, nicht erinnerbar) gelernt: Das sind vor allem Gefühle, die der Mensch auf Grund ererbter Triebstruktur und Daseinsthematik ursprünglich gegenüber bestimmten überall vorkommenden "Universalobjekten" oder "Universalsituationen" entwickelt.

- Universalobjekte: blauer Himmel, klares Wasser, grüne Vegetation, rotes Feuer, rotes Blut ("als Lebenssaft"), gelbe Sonne, brauner Erdboden, braune bis graue Fäkalien, grauer Felsen, schwarze Brandreste.
- Universalsituationen sind solche, in denen sich der Mensch täglich befindet: dunkle (schwarze) Nacht, heller (weißer) Tag.

Weil die Erfahrung und die Erziehung diesen gefühlsbesetzten Dinge eine (vom Kulturkreis) bestimmte Farbe beigibt, entwickelt der Mensch Gefühle schon dann, wenn er die Farbe allein wahrnimmt. Die Reaktion auf die Farbe ist sodann bereits eingeprägt: Rot alarmiert, auch wenn das vermeintlich dazu gehörende Feuer fehlt und nur die Wand des Raumes grell rot gestrichen ist. Das entspricht dem erlernten [bedingter Reflexe](http://de.wikipedia.org/w/index.php?title=Reflex) bei [Pawlows H](http://de.wikipedia.org/w/index.php?title=Iwan_Petrowitsch_Pawlow)unden durch [klassische Konditionierung](http://de.wikipedia.org/w/index.php?title=Klassische_Konditionierung).

### **Geschichte der Farben**

Farbe ist eine auffällige Stoffeigenschaft. Bereits dem [Steinzeitm](http://de.wikipedia.org/w/index.php?title=Steinzeit)enschen war diese visuelle Qualität bekannt, die allen Primaten eigen ist. Beleg für eine aktive Wahrnehmung sind die steinzeitlichen [Höhlenzeichnunge](http://de.wikipedia.org/w/index.php?title=H%C3%B6hlenzeichnung)n, in denen Menschen die ›gesehene‹ Farbe der Natur in eigener Schöpfung mit andersartigen Farbstoffen reproduziert haben.

Handwerkliche Tätigkeit erfordert die [Nachbildung](http://de.wikipedia.org/w/index.php?title=Nachbildung) von Farbvorlagen, religiöse Ansichten zur Natur führten zu philosophischen Betrachtungen über diese Stoffeigenschaft und Lichterscheinungen. Erste Anmerkungen dieser Art finden sich im klassischen China, im alten Vorderasien und besonders dann in der Antike. Das glänzende Gelb des Materials Gold, der Substanz der Götter, der Abglanz der Sonne führten zum Wunsch dies nachzugestalten. Versuche der Metallhandwerker und philosophische Ansätze zur [Stoffwandlung](http://de.wikipedia.org/w/index.php?title=Alchemie) auf Basis der Theorien der Elemente förderten den Wunsch teure Pigmente anders und billiger in gleicher "Farbe" herzustellen. Insbesondere das "schöne", aber teure Gold gemäß seiner "sehbaren" Eigenschaft – der Farbe – "nachzubauen" wurde zur Grundlage und Triebkraft der [Alchemie](http://de.wikipedia.org/w/index.php?title=Alchemie), der hermetischen Kunst.<sup>[4]</sup>

Theorien und Lehren zur Farbe entwickelten sich wie jede Art von Wissenschaft im Widerstreit.[5] Für [Demokrit](http://de.wikipedia.org/w/index.php?title=Demokrit) waren rote Teilchen spitz und die grünen rund.

Im deutschen Sprachraum wirkten am stärksten die Untersuchungen und Ansichten von [Johann Wolfgang von](http://de.wikipedia.org/w/index.php?title=Johann_Wolfgang_von_Goethe) [Goethe,](http://de.wikipedia.org/w/index.php?title=Johann_Wolfgang_von_Goethe) unterstützt durch [Philipp Otto Runge](http://de.wikipedia.org/w/index.php?title=Philipp_Otto_Runge) in seiner Gegenansicht zu [Isaac Newton](http://de.wikipedia.org/w/index.php?title=Isaac_Newton). Zu nennen sind [Hermann von](http://de.wikipedia.org/w/index.php?title=Hermann_von_Helmholtz) [Helmholtz,](http://de.wikipedia.org/w/index.php?title=Hermann_von_Helmholtz) [Ewald Hering,](http://de.wikipedia.org/w/index.php?title=Ewald_Hering) [Wilhelm Ostwald](http://de.wikipedia.org/w/index.php?title=Wilhelm_Ostwald) und auch [Johannes Itten](http://de.wikipedia.org/w/index.php?title=Johannes_Itten) oder [Harald Küppers.](http://de.wikipedia.org/w/index.php?title=Harald_K%C3%BCppers) Bei allen Aufgeführten ist auch der pädagogische Aspekt des "Ratgebens zur Farbanwendung" vorhanden.

Grundlage für Farben, im Sinne von [Farbstoff](#page-143-0), zur Farbgestaltung waren anfangs die [Naturstoffe](http://de.wikipedia.org/w/index.php?title=Naturstoff). Blau wurde aus sehr teurem (da seltenem) [Lapislazuli-](http://de.wikipedia.org/w/index.php?title=Lapislazuli)Pulver gewonnen. Der Blaufärbung von Stoffen diente die [Küpe](http://de.wikipedia.org/w/index.php?title=K%C3%BCpe) mit [Indigo](http://de.wikipedia.org/w/index.php?title=Indigo). [Purpur](http://de.wikipedia.org/w/index.php?title=Purpur_%28Farbstoff%29) aus dem Sekret der [Purpurschnecke](http://de.wikipedia.org/w/index.php?title=Purpurschnecke) war der Farbstoff für Kaiser und Könige. Rot stammte aus der [Cochenille](http://de.wikipedia.org/w/index.php?title=Cochenille)-Schildlaus. Für Braun-, Gelb- und Rottöne wurden Erden eingesetzt. Stellvertretend sind [Umbra](http://de.wikipedia.org/w/index.php?title=Umbra_%28Farbe%29) und die Terra di Siena (Sienaerde) aus Italien zu nennen. Weiß wurde als Bleiweiß aus Blei gewonnen. Für Schwarz eignete sich Ruß als Pigment, für die schwierige Schwarzfärbung von Stoffen gab es ein besonderes Handwerk: die [Zunft](http://de.wikipedia.org/w/index.php?title=Zunft) der Schwarzfärber. Gold hatte in der byzantinischen Malerei als Himmelsfarbe eine metaphysische Bedeutung.

Im 19. Jahrhundert wurde die Farbpalette durch neue anorganische Farbstoffe und Pigmente erweitert. [Berliner oder](http://de.wikipedia.org/w/index.php?title=Berliner_Blau) [Preußisch Blau](http://de.wikipedia.org/w/index.php?title=Berliner_Blau), [Rinmanns Grün,](http://de.wikipedia.org/w/index.php?title=Rinmans-Gr%C3%BCn) [Schweinfurter Grün](http://de.wikipedia.org/w/index.php?title=Schweinfurter_Gr%C3%BCn). Durch Imitation seltener natürlicher Farbstoffe in großen Mengen, durch industrielle Verfahren oder neu geschaffene Innovationen wurden die Färbemöglichkeiten erweitert.

Durch die organischen Anilin-Farben [\(Teerfarben](http://de.wikipedia.org/w/index.php?title=BASF)) wurde die Anzahl der verfügbaren Färbemittel erheblich erweitert. Die natürlichen Pigmente und Farbstoffe konnten durch synthetische Farben den wachsenden Bedarf in Kunst und Wirtschaft ersetzt werden. Die alten Namen mit regionalen Bezügen blieben teilweise bis heute erhalten. Neapel-Gelb, Venezianer-Rot, Veroneser Grün sind Beispiele dafür.

Im 20. Jahrhundert wurden durch [Farbfotografie u](http://de.wikipedia.org/w/index.php?title=Farbfotografie)nd [Farbdruck](http://de.wikipedia.org/w/index.php?title=Farbdruck) die Möglichkeiten der Wiedergabe von Naturvorlagen über das "Farbvolumen" von Gemälden oder künstlerischen Grafiken ([Handkoloration](http://de.wikipedia.org/w/index.php?title=Holzschnitt)) hinaus erweitert. So wurde nun auch nach den Gesetzen der [farbexakten Wiedergabe](http://de.wikipedia.org/w/index.php?title=Colormanagement) geforscht. Die Entwicklung im [Farbfernsehen](#page-106-0) und [Digitalfotografie e](http://de.wikipedia.org/w/index.php?title=Digitalfotografie)rlaubten wiederum verbesserte Farbwiedergaben der Naturfarben, aber die Sehgewohnheiten änderten sich ebenfalls und erforderten bessere [Farbnachstellunge](#page-125-0)n. Probleme bei der Umsetzung der Farben einer Vorlage vom Scanner zum Großformat für Reklamezwecke wird durch "Farbtraining" in der Breite der Bevölkerung neu wahrgenommen.

Durch die entstehenden höheren Ansprüche der Verbraucher an die Farbwiedergabe, die neuen technischen Möglichkeiten und die Forschungsergebnisse entwickelte sich die "Messung" der physiologischen Größe Farbe zur [Farbmetrik](#page-120-0).

# **Farbmodelle, Farbkataloge, Farbmessung**

## **Farbmodelle**

Es wurden verschiedene [Farbmodell](http://de.wikipedia.org/w/index.php?title=Farbmodell)e entwickelt, in denen Farben *quantitativ* (mit Hilfe von Zahlen) beschrieben sind, ohne dass notwendigerweise eine Verständlichkeit der Zahlentripel mit Empfindungen vorliegt. Die Angabe (L=75,a=5,b=33) ruft nicht explizit eine Wahrnehmung einer Farbe hervor. Im Farbmodell wird jede enthaltene Farbe als Punkt innerhalb eines (oft) dreidimensionalen Farbraumes dargestellt – dessen maximaler Umfang sich nach der *Reinheit* der jeweiligen Grundkomponenten richtet. Die Modelle sind durch den Anwendungsfall bedingt und begrenzt, deren Farbraum sollte alle in der jeweiligen Technik möglichen Farben umfassen. Für den Fall, dass in einem [Farb-Workflow u](http://de.wikipedia.org/w/index.php?title=Colormanagement)nterschiedliche Techniken der Farbreproduktion verwendet werden, können diese nur bedingt ineinander umgerechnet werden. Teilweise sind nicht-lineare Beziehungen möglich, meist handelt es sich aber um Matrizen mit Stützstellen, zwischen denen dann linear interpoliert werden muss. Unterschiedliche Farbräume sind nicht deckungsgleich – die Farben können deshalb oft nur relativ zueinander, nicht jedoch absolut gleich reproduziert werden. Der wichtigste Fall ist die Abbildung des RGB-Farbraumes (Farben am Monitor designt) auf den CMYK-Farbraum der Druckfarben.

Anders das CIE-Lab-Modell, das auf Untersuchungen der menschlichen Farbwahrnehmung basiert, so dass darin alle vom Menschen wahrnehmbaren Farben enthalten sind. Deshalb wird "Lab" oft in der Farbreproduktion als Referenzfarbraum verwendet, über den die anderen Farbräume definiert werden.

Einige Farbräume

- [RGB](#page-388-0) Grundfarben: Rot, Grün und Blau in Anteilen
- [CMYK](http://de.wikipedia.org/w/index.php?title=CMYK) Komponenten: Cyan, Magenta, Gelb (yellow) und Schwarz (key)
- [HSV](http://de.wikipedia.org/w/index.php?title=HSV-Farbraum) Werte: Farbton (hue), Sättigung (saturation) und Stärke (value)
- [CIELab](http://de.wikipedia.org/w/index.php?title=CIELab) Grundwerte: L (lightness) und die abstrakten Werte a (rot-grün) und b (gelb-blau)
- [XYZ](http://de.wikipedia.org/w/index.php?title=CIE-Normvalenzsystem%23Die_Normfarbtafel): Ausgangsfarbkörper der [CIE/IBKCIE \(](http://de.wikipedia.org/w/index.php?title=Internationale_Beleuchtungskommission)Normfarbraum).
- [YUV \(](http://de.wikipedia.org/w/index.php?title=YUV)analoges [PAL](http://de.wikipedia.org/w/index.php?title=PAL) und analoges [NTSC\)](http://de.wikipedia.org/w/index.php?title=NTSC), [YDbDr](http://de.wikipedia.org/w/index.php?title=YDbDr-Farbmodell) im analogen [SECAM,](http://de.wikipedia.org/w/index.php?title=SECAM) [YIQ v](http://de.wikipedia.org/w/index.php?title=YIQ)eraltet, früher verwendet für analoges [NTSC](http://de.wikipedia.org/w/index.php?title=NTSC)
- [YPbPr \(](http://de.wikipedia.org/w/index.php?title=YPbPr)analoges [HDTV u](http://de.wikipedia.org/w/index.php?title=HDTV)nd analoges [Component Video\)](http://de.wikipedia.org/w/index.php?title=Component_Video)
- [YCbCr](http://de.wikipedia.org/w/index.php?title=YCbCr) (digitales [PAL](http://de.wikipedia.org/w/index.php?title=PAL)[/SECAM,](http://de.wikipedia.org/w/index.php?title=SECAM) digitales [NTSC,](http://de.wikipedia.org/w/index.php?title=NTSC) [DVB,](http://de.wikipedia.org/w/index.php?title=Digital_Video_Broadcasting) [JPEG,](http://de.wikipedia.org/w/index.php?title=JPEG) [MPEG,](http://de.wikipedia.org/w/index.php?title=MPEG) [DVD-Video](http://de.wikipedia.org/w/index.php?title=DVD-Video) )

## **Farbkataloge**

Neben diesen nur mathematisch definierten (quasi stetigen) Farbräumen gibt es auch Mustersammlungen, in denen materielle Proben von definierten Farbtönen enthalten sind, diese werden je nach Branche als Mappen oder Muster ausgegeben. Letztlich bildet die Gesamtheit der Abmischungen aus verschiedenen Pigmenten in der Oberflächenfärbung (Druckindustrie) oder der Durchmischung mit Pigmenten oder Farbstoffen (Kunststoff-, Textilindustrie) eines Farbkataloges ebenfalls eine dreidimensionale Wiedergabe, möglicherweise nur einer Ebene. Beispiele dafür sind:

- [Pantone](http://de.wikipedia.org/w/index.php?title=Pantone)
- [HKS](http://de.wikipedia.org/w/index.php?title=HKS-Farbf%C3%A4cher)
- [Hexachrome](http://de.wikipedia.org/w/index.php?title=Hexachrome)
- [RAL](http://de.wikipedia.org/w/index.php?title=RAL-Farbsystem)
- [NCS](http://de.wikipedia.org/w/index.php?title=Natural_Color_System)

#### **Übergänge zwischen Farbräumen**

Da in Farbkatalogen meist Farbwerte im dreidimensionalen System beigefügt sind und Farbwerte der verschiedenen Modelle definiert sind können diese ineinander umgerechnet werden. Wegen des jeweils unterschiedlichen [Farbumfangs d](http://de.wikipedia.org/w/index.php?title=Gamut)er zugeordneten Farbräume sind die Umrechnungsergebnisse besonders in Randbereichen nicht immer ausreichend. Um eine gute Näherung zu finden, bedient man sich der [Farbnachstellung a](#page-125-0)m jeweiligen Zielsubstrat.

- Die [Additive Farbmischung](#page-9-0): Wenn alle Werte auf Null Prozent stehen, dann ist der [Monitor](#page-25-0) dunkel. Wenn alle Werte auf 100% stehen, dann ist der [Monitor w](#page-25-0)eiß und hell erleuchtet. Typischerweise wird [rot](#page-399-0), [grün](#page-230-0) und [blau](#page-29-0) in unterschiedlichen Anteilen gemischt ([RGB](#page-388-0)).
- Die [Subtraktive Farbmischung](#page-427-0): Wenn alle Werte auf Null Prozent stehen, dann bleibt das leere Blatt Papier [weiß.](#page-451-0) Wenn alle Werte auf 100% stehen, dann ist die resultierende Farbe [schwarz](#page-408-0). Auf dieser Basis arbeiten [Drucker](http://de.wikipedia.org/w/index.php?title=Drucker_%28Peripherieger%C3%A4t%29). Typisch sind die Farben [Cyan,](#page-58-0) [Magenta](#page-311-0) und [Yellow](http://de.wikipedia.org/w/index.php?title=Yellow) [\(CMY\), in verbesserte](http://de.wikipedia.org/w/index.php?title=Datei:Goethe,_Farbenkreis_zur_Symbolisierung_des_menschlichen_Geistes-_und_Seelenlebens,_1809.jpg)r Form kommt noch [Schwarz](#page-408-0) hinzu.
- Die [Integrierte Mischung](http://de.wikipedia.org/w/index.php?title=Farbenlehre%23Farbforschungen_und_Farbentheorien) wurde von Küppers in seiner Farblehre vorgeschlagen, um den Streufaktor von Körperfarben zu beachten, der bei der subtraktiven Farbmischung unbeachtet bleibt.<sup>[6]</sup> Neben der Absorption der Far[bschichten ist die Stre](http://de.wikipedia.org/w/index.php?title=Datei:Synthese%2B.svg)uu[ng in realen Oberfläch](http://de.wikipedia.org/w/index.php?title=Datei:Synthese-.svg)en farbbeeinflussend, eine[n theoretische Betrach](http://de.wikipedia.org/w/index.php?title=Datei:Farbrhomboeder.jpg)tung und rechnerischen Ansatz liefert die [Kubelka-Munk-Funktion.](http://de.wikipedia.org/w/index.php?title=Kubelka-Munk-Theorie)

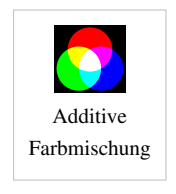

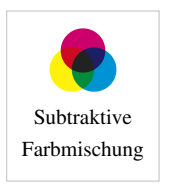

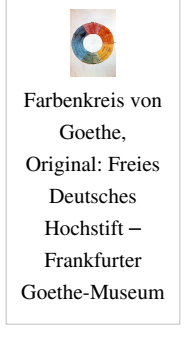

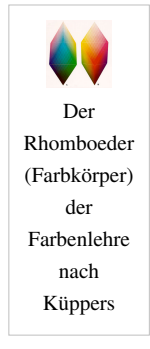

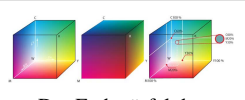

[Der Farbwürfel d](#page-55-0)es [RGB-Farbraume](#page-388-0)s und des [CMY-Raumes](#page-55-0)

# **Spektral- und Mischfarben**

#### [Spektralfarbe](#page-416-0)

ist jener Eindruck der durch den Reiz eines Ausschnitts des sichtbaren Spektrums entsteht. Eine geeignete Methode hierfür ist die Zerlegung weißen Lichts durch ein Prisma oder ein Streugitter. Die Intensität und auch der Eindruck der Spektralfarbe ist von der Breite des Wellenlängenintervalls abhängig, also auch die Reinheit der Spektralfarbe. Andererseits repräsentieren die einzelnen Wellenlängen des [Spektrums i](#page-72-0)m sichtbaren Licht nur einen kleinen Teil möglicher *Farben*. Zu bemerken ist: Im Regenbogen sind zwar die Spektralfarben, aber nicht deren Mischungen zu sehen. Besonders Farben der "Purpurlinie" zwischen [Violett u](#page-443-0)nd [Rot](#page-399-0) können nicht als Spektralfarbe auftreten, es sind [Valenzfarbe](http://de.wikipedia.org/w/index.php?title=Valenzfarbe)n.

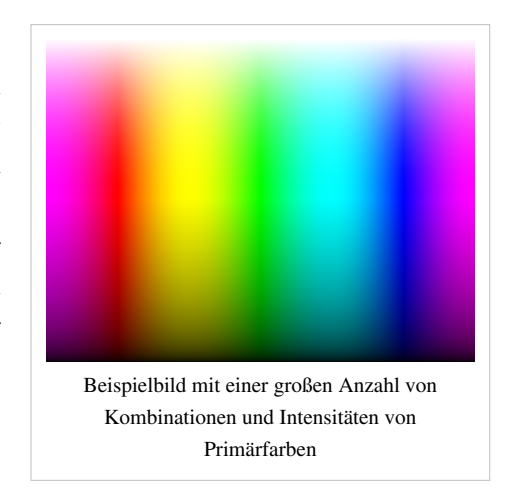

#### [Mischfarbe](http://de.wikipedia.org/w/index.php?title=Mischfarbe)n

sind alle Farbtöne, die durch [Farbmischung](http://de.wikipedia.org/w/index.php?title=Farbmischung) entstehen, gleichgültig ob dies durch Mischung von Strahlen (Bildschirm) oder beleuchtete reflektierende Flächen (Druckerzeugnisse) erfolgt. Bestimmte Mischfarben können dem menschlichen Auge durch [Metamerie](#page-312-0) als identisch erscheinen, obwohl die Intensität des reizenden Lichtes an verschiedenen Stellen der Wellenlängenskala ungleich ist. Metamerie ist ihrerseits von der Beleuchtungsquelle abhängig, dieser Effekt liegt darin begründet, dass das (quasikontinuierliche) Spektrum der das Auge treffenden Strahlung (Farbreiz) auf nur drei wahrnehmende [Zapfentypen](http://de.wikipedia.org/w/index.php?title=Zapfen_%28Auge%29) abgebildet wird.

#### [Optimalfarbe](http://de.wikipedia.org/w/index.php?title=Optimalfarbe)n

sind nach [Wilhelm Ostwald](http://de.wikipedia.org/w/index.php?title=Wilhelm_Ostwald) idealisierte Spektralfarben von endlicher Breite des Intervalls der Wellenlänge, bei denen nur die Intensität 0 % und 100 % existiert. Eine Optimalfarbe ist eine Körperfarbe, deren [Remissionskurve](#page-387-0) β(λ) eine rechtwinklige Kurve, es sind nur die Remissionsgrade β(λ)=0 und β(λ)=1 erlaubt und maximal zwei Sprungstellen im sichtbaren Bereich. Es gibt es nur vier Optimalfarbtypen:

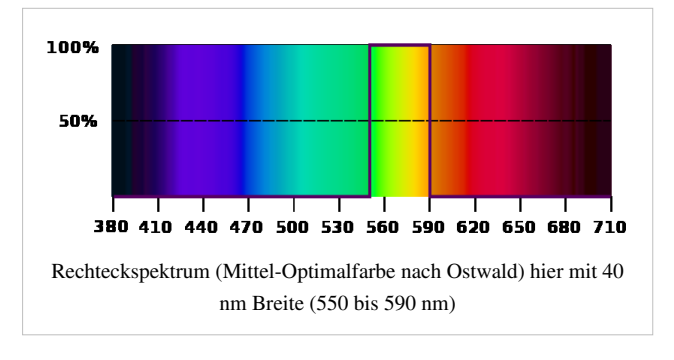

- Kurzendfarben (kurzwellige Seite ist 1): Blau
- Langendfarben (langwellige Seite ist 1): Rot
- Mittelfarbe (am lang- und kurzwelligen Ende keine Remission): Grün
- Mittelfehlfarbe (Remission an beiden Enden 1, aber keine Remission in der Mitte): [Veil,](http://de.wikipedia.org/w/index.php?title=Purpur_%28Farbe%29%23Veil) die Purpurfarben

Der (beigefügte) erläuternde Farbname dient nur der Erläuterung und ist je nach der Breite des Bereichs der vollen Remission zu verstehen. Eine Langendfarbe, die bis nahezu zum kurzwelligen Ende des sichtbaren Spektrums reicht, ist ein strahlendes Weiß mit blauem Stich, Entsprechendes gilt für die anderen Typen. Andererseits ist ein nur schmaler Streifen einer Mittelfarbe Schwarz, bestenfalls Schwarz mit [Farbstich](http://de.wikipedia.org/w/index.php?title=Farbstich).

Eine ungefähre Darstellung von Farben findet sich im jeweils zugehörigen Artikel. Eine Darstellung von Spektralfarben am Monitor ist auf Grund der unterschiedlichen Erzeugung der Strahlung und der damit verbundenen ungleichen spektralen Verteilung nur annähernd möglich. Hierzu sei auf den Hinweis am Ende verwiesen. Eine ungefähre Zuordnung von Spektralfarben zu sRGB-Werten findet sich unter Weblinks.

# **Farbton, Helligkeit, bunte und unbunte Farben**

- Die Alltagssprache gibt Schwarz und Weiß als "Farben" wieder, bezeichnet sie aber nicht als *farbig*. Mitunter nutzt man die Bezeichnung unbunte Farben, um die neutrale Grauskala zu definieren.
- Zwischen dem Farbstich und der *[Sättigung](#page-156-0)* liegen die *[bunten Farben](http://de.wikipedia.org/w/index.php?title=Bunte_Farbe)*, die einen zunehmenden Farb-(also Bunt-)eindruck hinterlassen.

Diese Unterscheidung ist begründet in der [Farbwahrnehmung](#page-168-0):

- [Rezeptore](http://de.wikipedia.org/w/index.php?title=Rezeptor)n zur Wahrnehmung sind die **Zapfen**, die im menschlichen [Auge i](#page-12-0)n drei Wahrnehmungsqualitäten existieren. Je nach [Energie](http://de.wikipedia.org/w/index.php?title=Energie) der einfallenden [Photone](#page-332-0)n (entsprechend der optionalen Wellenlänge) wird durch eine chemische Reaktion ein elektronischer Reiz aktiviert, dieser geht an den [Sehnerv.](http://de.wikipedia.org/w/index.php?title=Sehnerv) Aus dem Verhältnis der unterschiedlichen Reizung der drei empfangenden [Zapfen](http://de.wikipedia.org/w/index.php?title=Zapfen_%28Auge%29) nehmen wir eine *[farbtongleiche Wellenlänge](#page-47-0)* wahr, den *[Farbton](#page-166-0)*. Je nach Intensitätsverteilung der Reize nehmen wir die Farben als gesättigt oder verblasst war. Dieses ursprüngliche Signal wird in der [Dreifarben-Theorie z](#page-64-0)ugrunde gelegt. Von [Hering](http://de.wikipedia.org/w/index.php?title=Ewald_Hering) stammt dagegen die [Vierfarben-Theorie](#page-195-0), die von Gegenfarbpaaren "Grün-Rot" und "Gelb-Blau" ausgeht und die eher die vom Sehnerv geleiteten und im Großhirn wahrgenommenen Zusammenhänge als die außerhalb des Körpers zu findende physikalische Situation beschreibt. *Grau*, *Weiß* oder *Schwarz* ergeben sich dabei als Wahrnehmungen wenn alle 3 Zapfen in nahezu gleicher Quantität erregt werden, also keine wesentlichen Unterschiede in Nervensignal vorliegen. Die Farbdimensionen *[Farbintensität](#page-234-0)* und Farbsättigung sind somit auf die Stärke der Reize zurückzuführen. Letztlich kann man diese Zusammenhänge als [Gesetz des Sehens](http://de.wikipedia.org/w/index.php?title=Harald_K%C3%BCppers%23K%C3%BCppers%E2%80%99_Farbenlehre) formulieren.
- Die **[Stäbchen](#page-424-0)** sind [lichtempfindlicher](#page-234-0) als die Zapfen. Wenn die Menge der Photonen pro Zeiteinheit nachlässt, werden nur die Stäbchen erregt, ihr Reiz im Sehnerv weitergeführt. Bei schwachen Lichtverhältnissen

[\(Nachtsehen\)](http://de.wikipedia.org/w/index.php?title=Nachtsehen), in denen die Farbzapfen keinen Reiz auslösen, geht an das Gehirn nur Information über die [Beleuchtungsstärke](http://de.wikipedia.org/w/index.php?title=Beleuchtungsst%C3%A4rke). Diese Informationen sind im ursprünglichen Wortsinn "farb-los" *[\(dunkel\)](http://de.wikipedia.org/w/index.php?title=Helligkeit%23Helligkeit_als_Sinnesempfindung)*, es entsteht ein "grau"-Eindruck (*Nachts sind alle Katzen grau*).

- Wenn die Menge der einfallenden Photonen die Wahrnehmungsschwelle auch der Stäbchen-Zellen unterschreitet entsteht der Eindruck "*Schwarz*" *[\(Finsternis\)](#page-234-0)*, physiologisch besser als [Eigengrau](http://de.wikipedia.org/w/index.php?title=Eigengrau) benannt.
- Übermäßige Helligkeit (bei *[Glanz](http://de.wikipedia.org/w/index.php?title=Glanz)*, oder bei Blick in die Sonne), also hohe Anzahl von Photonen überreizt beide Sehsysteme durch *[Blendung](http://de.wikipedia.org/w/index.php?title=Blendung_%28%C3%9Cberbelichtung%29)*. Das "blendende" *Weiß* verursacht [Schmerz](http://de.wikipedia.org/w/index.php?title=Schmerz) als Warnreaktion des Körpers. Da das Sehpurpur nicht ausreichend schnell rekombiniert, kann bei intensiven Blendungen vorübergehende Blindheit eintreten.

Anzumerken bleibt, dass die Zapfen und Stäbchen entwicklungshistorisch auf die gleichen lichtreagierenden Ausgangszellen zurückgehen. Diese Entwicklung führte dazu, dass das Wahrnehmungsspektrum anderer Tierarten vom menschlichen abweicht. Bienen sind im Ultravioletten besser ausgerüstet, ihre Sehzellen nehmen kurzwelligere Strahlung (energiereichere Photonen) war, als der Mensch. Bei Vögeln hat sich die Kontrastwahrnehmung zwischen roten Früchten und grünem Laub als wichtiger erwiesen. Für Fische ist die bessere Wahrnehmung von kurzwelliger Strahlung nötig, da langwelligere Anteile des Sonnenlichtes durch Wasser absorbiert werden.

#### Farbsehen der Tiere

"Farbe" ist auf das Sehen der Tiere nur im übertragenen Sinn des Wortes möglich.

Die komplexe Natur des Phänomens Farbe ist schließlich auch Grundlage für unterschiedliche Abstraktionsebenen und scheinbar widersprüchlichen Aussagen. Ein Beispiel hierzu findet sich unter [Purpurlinie.](http://de.wikipedia.org/w/index.php?title=Purpurlinie%23Ursachenkl%C3%A4rung)

- Physikalische Betrachtung als Wellenlänge des [Licht](#page-294-0)es (Energie der Photonen),
- Dreidimensionaler Farbreiz durch die Wirkung auf die Zapfen (Dreifarbentheorie), die zu 3 Primärvalenzen im [CIE-Normfarbraum f](#page-47-0)ührt.
- Vielschichtige Wirkung der wahrgenommenen Farbe im Bewusstsein, was sich als [Lab-Farbraum m](#page-250-0)it gleichabständigen Farben in der Farbtheorie darstellt.
- Die Interpretation der wahrgenommenen Farbe und ihre Wirkung durch und auf die Psyche: [Farbenlehre](#page-99-0), Harmonielehre, [Farbtypenlehre](http://de.wikipedia.org/w/index.php?title=Farbtypenlehre).

## **Siehe auch**

- Grundbegriffe
	- [Komplementärfarbe](#page-242-0)
- Farbwiedergabetechnik
	- [Mehrfarbendruck](#page-440-0)
	- [Synästhesie](http://de.wikipedia.org/w/index.php?title=Syn%C3%A4sthesie%23In_der_Wissenschaft)
	- Farbe und Computer
		- [Farbtiefe](http://de.wikipedia.org/w/index.php?title=Farbtiefe_%28Computergrafik%29)
- Physikalische, chemische und biologische Aspekte
	- [Emission,](http://de.wikipedia.org/w/index.php?title=Emission_%28Physik%29) [Transmission](http://de.wikipedia.org/w/index.php?title=Transmission_%28Physik%29)
	- [Farbtemperatur](#page-163-0)
	- [Schwarzlicht](http://de.wikipedia.org/w/index.php?title=Schwarzlicht)
	- [Anstrichfarbe](http://de.wikipedia.org/w/index.php?title=Anstrichfarbe)
	- [Bodenfarbe](http://de.wikipedia.org/w/index.php?title=Bodenfarbe)
	- [Farbige Schatten](http://de.wikipedia.org/w/index.php?title=Farbige_Schatten%23Farbige_Schatten)
	- [Flammenfärbung](http://de.wikipedia.org/w/index.php?title=Flammenf%C3%A4rbung)

# **Literatur**

- Harald Braem: *Die Macht der Farben*, Langen/Müller, 2003, ISBN 3-7844-7156-0.
- Eva Heller: *Wie Farben auf Gefühl und Verstand wirken*. Knaur, Droemer 2000. ISBN 3-426-27174-5.
- Hans Gekeler: DuMont's Handbuch der Farbe (Systematik und Ästhetik). DuMont, Köln 1988. ISBN 3-7701-2111-2
- Rolf Gierling: *Farbmanagement*. 3. Auflage. MITP: Bonn, 2006. ISBN 3-8266-1626-X.
- [Johann Wolfgang von Goethe](http://de.wikipedia.org/w/index.php?title=Johann_Wolfgang_von_Goethe): *Zur Farbenlehre*. Cotta, Tübingen 1810.
- [Johannes Itten](http://de.wikipedia.org/w/index.php?title=Johannes_Itten): *Kunst der Farbe*, Otto Maier, Ravensburg 1970, ISBN 3-473-61551-X.
- [Harald Küppers](http://de.wikipedia.org/w/index.php?title=Harald_K%C3%BCppers): *Die Logik der Farbe*. 2.Auflage. Callwey., München 1981. Theoretische Grundlagen der Farbenlehre. ISBN 3-7667-0601-2
- Horst O. Mayer: *Einführung in die Wahrnehmungs-, Lern- und Werbepsychologie*. Oldenbourg 2005, ISBN 3-486-57675-5.
- Emil Ernst Ploß: *Ein Buch von alten Farben. Technologie der Textilfarben im Mittelalter mit einem Ausblick auf die festen Farben*, Heidelberg und Berlin 1962, Neudruck München 1967
- Petra E. Weingart, Rudolf Forster, : *Ich und die Farbe sind eins*. Kovac, Hamburg 2005, ISBN 3-8300-1813-4.
- Norbert Welsch, Claus Chr. Liebmann: Farben. Spektrum, 2004. ISBN 3-8274-1563-2.

# **Weblinks**

Allgemein

- colorsystem.com  $^{[7]}$  (Farbe und Kultur, Farbsysteme)
- Programme zu Farbenlehre und Farbwahrnehmung [\[8\]](http://www.solstice.de/physikprogramme/farbenlehre/programme-zur-farbenlehre.html)
- Eine Farbtabelle sortiert nach Schattierungen<sup>[\[9\]](http://www.farb-tabelle.de)</sup>
- Küppers' Farbenlehre  $[10]$
- Farbnamen: eigene Kenntnis testen  $^{[11]}$  $^{[11]}$  $^{[11]}$
- Farbe und Form im Bauhaus  $[12]$
- Colour and Vision Research Labs: Farbwerte, Spektralwerte und Tristimulus-Werte<sup>[\[5\]](http://cvrl.ucl.ac.uk/)</sup>
- Das Farbspektrum in Webfarben (sRGB) unter Angabe der Wellenlängen [\[13\]](http://www.magnetkern.de/spektrum.html)

Übersichtsartikel

Farbimpulse – Onlinemagazin für Farbe [\[14\]](http://www.farbimpulse.de/)

- Aktuelle Informationen zum Thema »Farbe« (en)  $^{[15]}$  $^{[15]}$  $^{[15]}$
- Barry Maund: Eintrag [\[16\]](http://plato.stanford.edu/entries/color/) in der *[Stanford Encyclopedia of Philosophy](http://de.wikipedia.org/w/index.php?title=Stanford_Encyclopedia_of_Philosophy)* (englisch, inklusive Literaturangaben)
- Eric M. Rubenstein: Eintrag [\[17\]](http://www.iep.utm.edu/color/) in der *[Internet Encyclopedia of Philosophy](http://de.wikipedia.org/w/index.php?title=Internet_Encyclopedia_of_Philosophy)* (englisch, inklusive Literaturangaben)
- Sammlung von Online-Aufsätzen zu den Themen Farbe und Farbwahrnehmung [\[18\]](http://consc.net/online1.html#color), zusammengestellt von [David](http://de.wikipedia.org/w/index.php?title=David_Chalmers) [Chalmers](http://de.wikipedia.org/w/index.php?title=David_Chalmers)
- Artikel über Strukturfarben auf www.naklar.at<sup>[\[1\]](http://www.naklar.at/content/features/strukturfarben/)</sup>

## **Einzelnachweise**

- [1] cf.<http://typo.uni-konstanz.de/archive/nav/browse.php?number=613>
- [2] Studie von Martin Oswald von der Pädagogischen Hochschule Weingarten.Vortrag auf der Konderenz "Farbe in der Bildung", Deutsches Farbenzentrum und Universität Halle-Wittenberg
- [3] W3C TR CSS3 Color Module, HTML4 color keywords [\(http://www.w3.org/TR/css3-color/#html4\)](http://www.w3.org/TR/css3-color/#html4)
- [4] Reinhard Federmann: *Die königliche Kunst (Eine Geschichte der Alchemie).* Paul Neff, Wien Berlin Stuttgart 1964, ohne ISBN
- [5] Gerd Boßhammer: *Technologische und Farbrezepte aus dem Kasseler Codex medicus 4° 10. Untersuchungen zur Berufssoziologie des mittelalterlichen Laienarztes*, Würzburg 1977 (= Würzburger medizinhistorische Forschungen, 10)
- [6] Harald Küppers:*Die Logik der Farben*, Callway:1981, ISBN 3-7667-0601-2
- [7] <http://www.colorsystem.com/grundlagen/aad.htm>
- [8] <http://www.solstice.de/physikprogramme/farbenlehre/programme-zur-farbenlehre.html>
- [9] <http://www.farb-tabelle.de>
- [10] <http://www.uni-bielefeld.de/lili/kumu/farbenlehre-kueppers/de/>
- [11] <http://www.farbnamen.ch>
- [12] [http://www.g-haase.de/my\\_bauhaus.html](http://www.g-haase.de/my_bauhaus.html)
- [13] <http://www.magnetkern.de/spektrum.html>
- [14] <http://www.farbimpulse.de/>
- [15] <http://www.farbportal.de/>
- [16] <http://plato.stanford.edu/entries/color/>
- [17] <http://www.iep.utm.edu/color/>
- [18] <http://consc.net/online1.html#color>

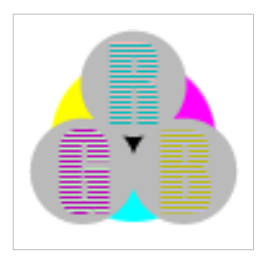

**Die in diesem Artikel verwendeten Farben werden auf jedem Monitor anders dargestellt und sind nicht farbverbindlich.** Eine Möglichkeit, die Darstellung mit rein visuellen Mitteln näherungsweise zu kalibrieren, bietet das **nebenstehende Testbild**: Tritt auf einer oder mehreren der drei grauen Flächen ein Buchstabe (R für Rot, G für Grün oder B für Blau) stark hervor, sollte die [Gammakorrektur](http://de.wikipedia.org/w/index.php?title=Gammakorrektur) des korrespondierenden Monitor-Farbkanals korrigiert werden. Das Bild ist auf einen Gammawert von 2,2 eingestellt – den gebräuchlichen Wert für IBM-kompatible PCs. Apple-Macintosh-Rechner

hingegen verwenden bis einschließlich System 10.5 (Leopard) standardmäßig einen Gammawert von 1,8, seit Snow Leopard kommt Gamma 2,2 zum Einsatz.

# **Farbenblindheit**

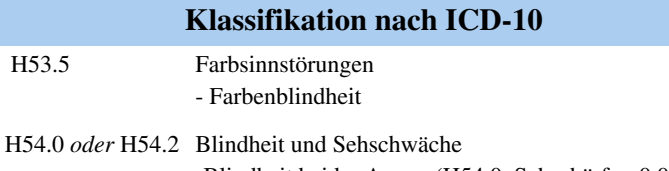

-Blindheit beider Augen (H54.0, Sehschärfe <0,05) -Sehschwäche beider Augen(H54.2, Sehschärfe >0,05)

ICD-10 online (WHO-Version 2006) [\[1\]](http://www.dimdi.de/dynamic/de/klassi/diagnosen/icd10/htmlamtl2006/fr-icd.htm)

Die **Farbenblindheit**, **Achromatopsie** oder **Achromasie** ist eine seltene [Farbsinnstörung,](#page-168-0) bei der keine [Farben](#page-82-0), sondern nur [Kontraste](http://de.wikipedia.org/w/index.php?title=Kontrast) (hell-dunkel) wahrgenommen werden können. Bei der *okulären (oder angeborenen) Achromatopsie* ist die Störung des Sehens in der Netzhaut, mithin im [Auge](#page-12-0), lokalisiert, bei der *cerebralen (oder erworbenen) Achromatopsie* liegt eine neurologische Störung der [Farbwahrnehmung v](#page-168-0)or.

Der Begriff *Farbenblindheit* ist oft irreführend, da umgangssprachlich die [Rot-Grün-Blindheit a](http://de.wikipedia.org/w/index.php?title=Rot-Gr%C3%BCn-Sehschw%C3%A4che)ls Farbenblindheit bezeichnet wird. Bei dieser Erkrankung handelt es sich jedoch lediglich um eine [Farbenfehlsichtigkeit \(](http://de.wikipedia.org/w/index.php?title=Farbenfehlsichtigkeit)Farbenanomalie), die bei 5 % der Bevölkerung (überwiegend Männern) vorliegt. Im medizinischen-gutachterlichen Bereich wird meist nicht scharf zwischen der Behinderung *Achromatopsie* und der Funktionseinschränkung *Farbenfehlsichtigkeit* unterschieden. Beide Erkrankungen werden gemeinsam unter dem gleichen ICD-Diagnoseschlüssel 53.5 (Farbsinnstörungen) gelistet, wobei die Achromatopsie medizinisch als vollständiger *Ausfall des Farbsinns* mit resultierenden weiteren relevanten [Symptom](http://de.wikipedia.org/w/index.php?title=Symptom)en (geringe [Sehschärfe](http://de.wikipedia.org/w/index.php?title=Sehsch%C3%A4rfe), extreme Blendungsempfindlichkeit) einzugruppieren ist.

# **Krankheitsbild**

Es gibt drei Varianten der Farbenblindheit, die auf unterschiedliche Weise entstehen.

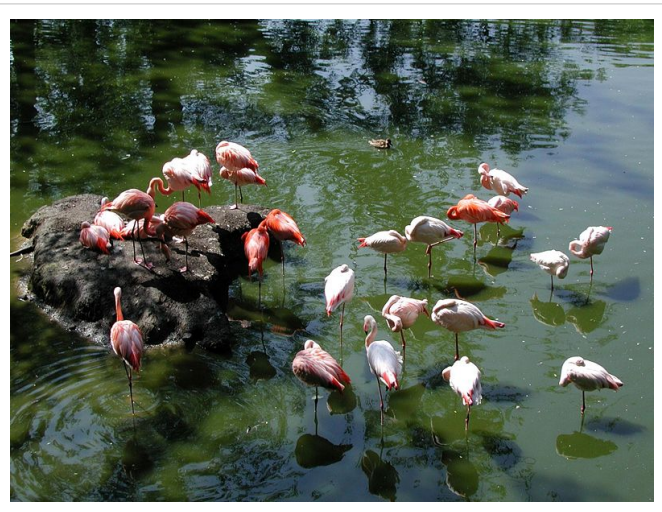

Originalbild eines Normalsichtigen

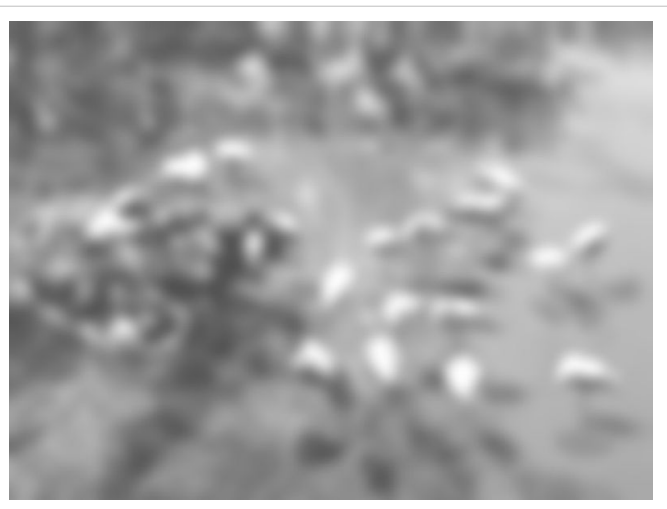

Simulation Achromatopsie Die Sicht eines Achromaten kann für Normalsichtige technisch nicht dargestellt werden! Die Simulation berücksichtigt folgende Bedingungen: vollständige Farbenblindheit, Blendungskomponente durch Tageslicht, 5–10 % Sehschärfe

Die *totale Farbenblindheit* ist eine [autosomal-rezessive](http://de.wikipedia.org/w/index.php?title=Autosomal) [Erbkrankheit](http://de.wikipedia.org/w/index.php?title=Erbkrankheit) der [Netzhaut](#page-315-0). Frauen und Männer sind gleich häufig betroffen. Die betroffenen Menschen (ca. 1/100.000) können nur Graustufen unterscheiden und werden auch als Achromaten bezeichnet, die Ursache ist die *Achromatopsie*. Sie leiden zusätzlich unter mangelnder Sehschärfe und Überempfindlichkeit gegen helles Licht. Es gibt ca. 3000 Personen mit Achromatopsie in Deutschland.

Eine der Achromatopsie ähnliche Erkrankung ist die Blauzapfen-Monochromasie, bei der noch eine größere Restsichtigkeit im Blaubereich besteht und die [X-chromosomal v](http://de.wikipedia.org/w/index.php?title=X-Chromosom)ererbt wird ([Genort](http://de.wikipedia.org/w/index.php?title=Genort) Xq28).

Die Farbenblindheit kann auch als *cerebrale Achromatopsie* auftreten, etwa nach einem [Schlaganfall,](http://de.wikipedia.org/w/index.php?title=Schlaganfall) [Schädel-Hirn-Trauma](http://de.wikipedia.org/w/index.php?title=Sch%C3%A4del-Hirn-Trauma) oder anderen Gehirnläsionen. Es handelt sich somit um eine *erworbene Farbsinnstörung*. Die Ursache liegt nicht im Auge als [Sinnesorgan](http://de.wikipedia.org/w/index.php?title=Sinnesorgan) selbst, sondern in der gestörten Verarbeitung der [Sinneswahrnehmung](http://de.wikipedia.org/w/index.php?title=Sinneswahrnehmung) "Farbe". Die Sehschärfe ist normal, da die Farbsinneszellen normal funktionieren und die Kantenerkennung und Flächentrennung, die in vorgeschalteten Gehirnarealen erfolgt, ist intakt.

# **Okuläre (angeborene) Achromatopsie**

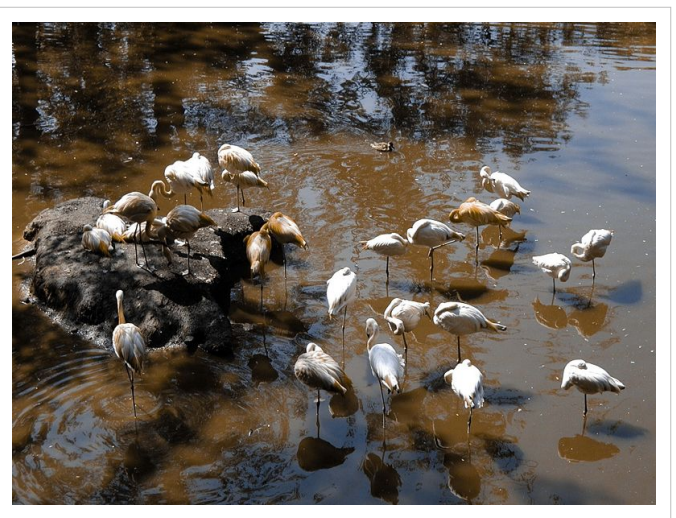

Vergleich: Farbenfehlsichtigkeit (Deuteranopie=Grünblindheit) Falschfarbenbild bei normaler Sehschärfe

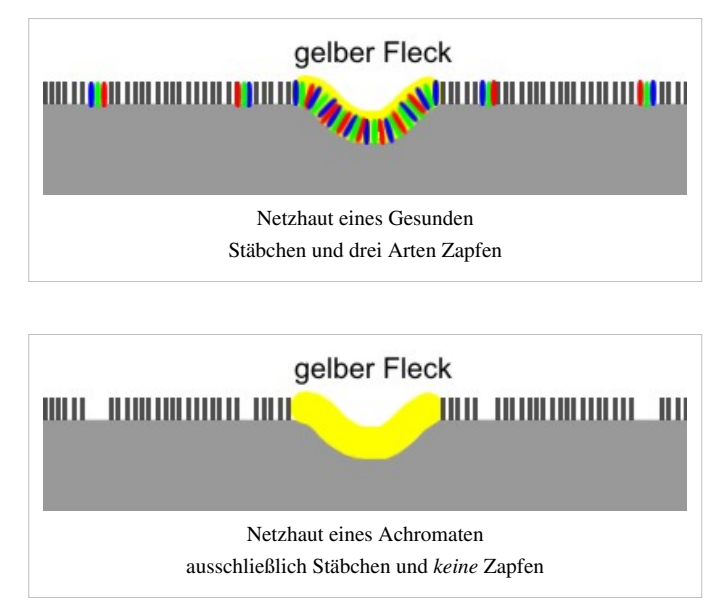

#### **Ursache**

Die Farb-Rezeptoren ([Zapfen](http://de.wikipedia.org/w/index.php?title=Zapfen_%28Auge%29)) in der [Netzhaut](#page-315-0) des Auges ermöglichen die farbliche Wahrnehmung der Umwelt. Von diesen Farbrezeptoren gibt es drei Arten, die die [Farbreize](#page-142-0) aufnehmen und weiterleiten. Bei Achromaten funktioniert keine dieser Zapfenarten, sie können somit keine Farben erkennen.

Dieses Sehen ist auch für scharfes [Farbensehen a](http://de.wikipedia.org/w/index.php?title=Farbensehen)m Tage nötig, damit ist [photopisches Sehen](#page-336-0) nicht möglich. Achromaten verfügen nur über [Stäbchen-](#page-424-0)Rezeptoren, die für [skotopisches Sehen](http://de.wikipedia.org/w/index.php?title=Skotopisches_Sehen) ausgelegt sind. Diese Hell-Dunkel-Rezeptoren ermöglichen beim Normalsichtigen das Dämmerungssehen, da sie lichtempfindlicher sind als die Farbrezeptoren. Am hellen Tage leiden Achromaten dadurch unter einer extremen Blendungsempfindlichkeit. Bei hellem Licht sind ihre Stäbchen überlastet, wodurch die schwache Sehkraft fast völlig zurückgeht.

Der Achromat sieht nur ein nebliges Weiß/Grau. Deswegen wird die Erkrankung auch "Tagblindheit" genannt. An der Stelle des schärfsten Sehens der Netzhaut (gelber Fleck) befinden sich bei gesunden Menschen ausschließlich Zapfen und keine Stäbchen. Bei Achromaten befinden sich in der "Mitte" der Netzhaut keine funktionierenden Sinnesrezeptoren. Durch die schlechte zentrale Sehschärfe kommt es bei der Achromatopsie zu einem [Nystagmus](http://de.wikipedia.org/w/index.php?title=Nystagmus), einem unwillkürlichen und vom Betroffenen selbst nicht wahrgenommenen Augenzittern.

## **Klinische Symptome**

In der Regel liegen bei Betroffenen vier Symptome vor:

- Fast vollständige oder vollständige Farbenblindheit, da aufgrund des genetischen Defektes keine funktionstüchtigen Zapfen vorhanden sind.
- Augenzittern ([Nystagmus\)](http://de.wikipedia.org/w/index.php?title=Nystagmus), da im [gelben Fleck \(](http://de.wikipedia.org/w/index.php?title=Fovea_centralis)Ort des schärfsten Sehens zentral in der Netzhaut) keine funktionstüchtigen Sehzellen existieren (siehe Schema der Netzhaut bei Gesunden und Achromaten) und dieser Defekt durch schnelle Augenbewegungen ausgeglichen werden soll.
- Überempfindlichkeit für Licht: [Photophobie.](http://de.wikipedia.org/w/index.php?title=Photophobie) Stäbchen sind für geringere Lichtmengen (Dämmerung) konzipiert. Da keine funktionstüchtigen Zapfen vorhanden sind, ist eine Hemmung der Stäbchen bei Helligkeit im Gegensatz zu nicht-farbenblinden Personen nicht möglich.
- Erheblich eingeschränkte [Sehschärfe](http://de.wikipedia.org/w/index.php?title=Sehsch%C3%A4rfe) [\(Visus](http://de.wikipedia.org/w/index.php?title=Visus)), da Stäbchen in geringerer Dichte im zentralen Gesichtsfeld angeordnet sind.

## **Diagnostik**

- Mittels eines [Elektroretinogramme](http://de.wikipedia.org/w/index.php?title=Elektroretinogramm)s (ERG) lassen sich die Funktion der Stäbchen-Rezeptoren (Dämmerungssehen) und Zapfen-Rezeptoren (Farbsehen) im Auge getrennt beurteilen. Dabei werden Lichtblitze auf die Netzhaut projiziert; die Reaktionen der Sinneszellen (Stäbchen und Zapfen) werden durch Elektroden abgeleitet.
- Durch eine Blutanalyse ist es möglich, die Achromatopsie-Gene zu untersuchen (siehe unten)

## **Genetik**

Bekannte [Mutatione](http://de.wikipedia.org/w/index.php?title=Mutation)n

- CNGA3-Gen (ACHM2=Achromatopsia 2=Rod Monochromatism 2):
	- 20-30% der Achromatopsie-Patienten haben Mutationen in diesem [Gen](http://de.wikipedia.org/w/index.php?title=Gen)
	- Defekt: Cyclic-nucleotide-gated cation channel alpha 3 = alpha-subunit of the cone photoreceptor cGMP-gated cation channel
	- Folge: komplette und inkomplette Achromatopsie
	- Genort: 2q11
- CNGB3-Gen (ACHM3=Achromatopsia 3=Pingelapese Achromatopsia= Pingelapese Blindness)
	- 40-50% der Achromatopsie-Patienten haben Mutationen in diesem Gen
	- Defekt:Cyclic nucleotide gated channel beta subunit = beta-subunit of the cGMP-gated cation channel
	- Genort:8q21-q22
- GNAT2-Gen:
	- Defekt: cone photoreceptor-specific alpha subunit of transducin
- weitere [chromosomale](http://de.wikipedia.org/w/index.php?title=Chromosom) Genlokalisation: ACHM1-Gen

## **Vererbung**

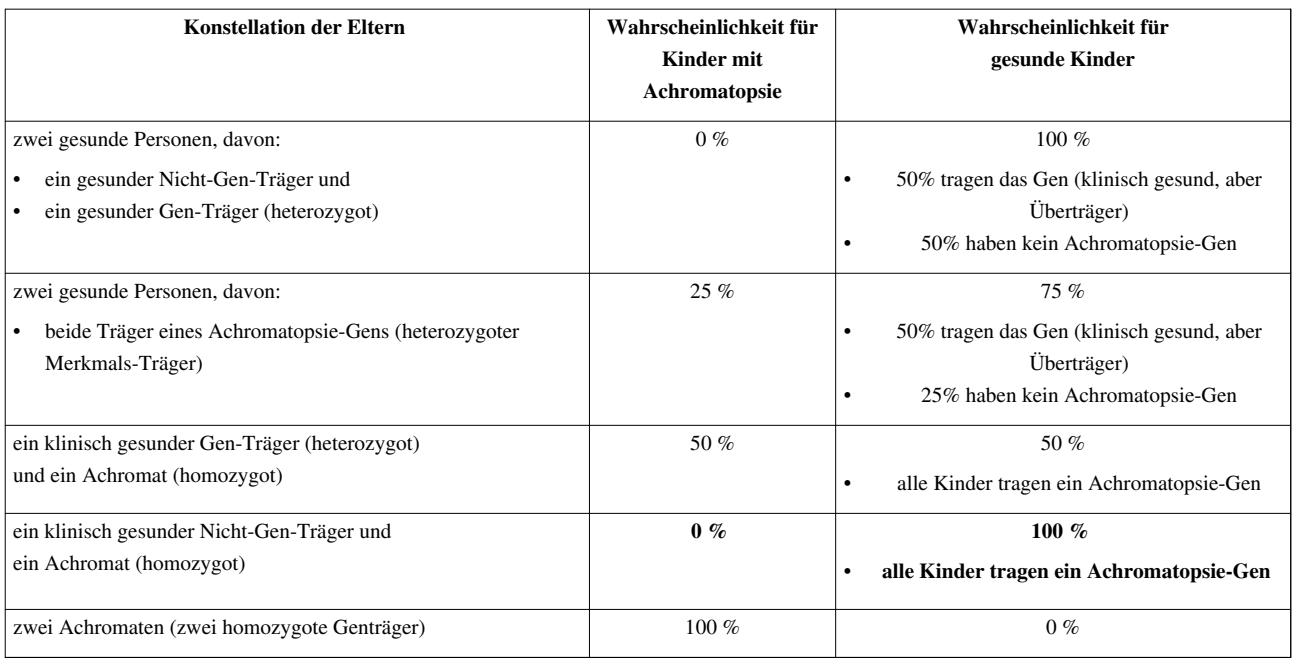

## **Spezielle Probleme von Achromaten**

Die Alltagsprobleme der Achromaten sind in erster Linie von der hohen Blendungsempfindlichkeit beeinflusst. Die ohnehin geringe Sehschärfe wird schon bei mäßigem Licht weiter stark reduziert. Ein Wechsel der Lichtverhältnisse bedingt meist auch einen Brillenwechsel (angepasste Tönung oder Kantenfilter). Die fehlende Möglichkeit, Farben zu unterscheiden, führt zudem im stark *farb-codierten* Alltag zu Schwierigkeiten.

## **Therapie**

Für die irreversible angeborene Störung der Netzhaut ist eine Therapie derzeit nicht möglich.

## **Spezifische Hilfsmittel**

Die Hilfsmittel sind nach den Sehproblemen in drei Gruppen unterteilt: Minderung der Blendung, Kompensation der geringen Sehschärfe, Ausgleich des fehlenden Farbsehens.

- Zur Reduzierung der Blendung sind Kantenfilterbrillen oder getönte Kontaktlinsen erforderlich. Es werden auch Hilfen wie Brillen mit Blendschutz gegen seitlich einfallendes Licht oder Schirmmützen verwendet. Kantenfilterbrillen müssen je nach Lichtbedingungen gewechselt werden.
- Zur Kompensation der geringen Sehschärfe werden Vergrößerungshilfen benutzt. Dies sind optische oder elektronische Lupen, monokulare Fernrohre, elektronische (Tafel-) Lesegeräte, Lupenbrillen oder Brillen mit integrierten Lupensegmenten.
- Probleme auf Grund schlechten Erkennens von Farben lassen sich teilweise durch elektronische Farberkennungsgeräte verringern.
- Ein neuartiges Hilfsmittel ist das [Eyeborg](http://de.wikipedia.org/w/index.php?title=Eyeborg), das mithilfe einer Kamera Farbinformationen in akustische Signale umwandelt.

# **Weblinks**

- Achromatopsie-Informationsseite<sup>[\[2\]](http://www.achromatopsie.de)</sup>
- Achromatopsie-Netz<sup>[\[3\]](http://www.achromatopsie.net/achromatopsie_netz.htm)</sup>
- RetinaScience: Stäbchenmonochomasien [\[4\]](http://retinascience.de/ausgabe/index.php?nav=info&S_ID_1=109&S_ID_2=117&S_ID_3=51)
- Simulation von Farbenblindheit für Webseiten  $[5]$  (englisch)
- Liste mit Farbsehtests  $[6]$  (englisch)

# **Referenzen**

- [1] <http://www.dimdi.de/dynamic/de/klassi/diagnosen/icd10/htmlamtl2006/fr-icd.htm>
- [2] <http://www.achromatopsie.de>
- [3] [http://www.achromatopsie.net/achromatopsie\\_netz.htm](http://www.achromatopsie.net/achromatopsie_netz.htm)
- [4] [http://retinascience.de/ausgabe/index.php?nav=info&S\\_ID\\_1=109&S\\_ID\\_2=117&S\\_ID\\_3=51](http://retinascience.de/ausgabe/index.php?nav=info&S_ID_1=109&S_ID_2=117&S_ID_3=51)
- [5] <http://www.vischeck.com/vischeck/vischeckURL.php>
- [6] <http://www.copresco.com/links/colblind.htm>

# <span id="page-99-0"></span>**Farbenlehre**

Die **Farbenlehre** befasst sich mit folgenden Themenbereichen:

- Entstehung des [Farbreiz](#page-142-0)es
- Gesetze der [Farbmischung](http://de.wikipedia.org/w/index.php?title=Farbmischung)
- Ordnung der Farben in [mathematischen Systemen](#page-129-0)
- [Farbvalenzmetrik](#page-120-0)
- Wirkungen von Farben auf den Betrachter
- Historische Darstellung der Entwicklung der Erkenntnisse

Sie ist die Lehre der [Erscheinung](http://de.wikipedia.org/w/index.php?title=Erscheinung)sweise **Farbe**, die von der Lehre über [Farbmittel](#page-123-0) (das sind [Pigmente](#page-348-0) und [Farbstoffe\)](http://de.wikipedia.org/w/index.php?title=Farbstoffe) zu trennen ist.

# **Forschungs- und Tätigkeitsfelder**

Im wesentlichen gehen die bestehenden Farbenlehren und Farbtheorien von zwei unterschiedlichen Schwerpunkten aus. Diese widersprachen sich teilweise in der Geschichte, ergänzen sich aber zunehmend durch umfassenderes Verständnis der Forschungsergebnisse aus Physik (Elektromagnetismus und Optik), Physiologie und Psychologie, der chemischen Grundlage der Farbmittel und den daraus resultierenden Erklärungs- und Interpretationsmodellen in Verbindung mit vielfältigen künstlerischen Auffassungen.

- Physik: Ein Schwerpunkt lag auf der Erforschung der physikalischen Abläufe, auf denen die optischen Gesetze der lichtoptischen Farberscheinungen beruhen. Dabei bildet die [wellenlängenabhängige W](#page-453-0)irkung des sichtbaren Lichtes im Kontext der [elektromagnetischen Wellen](#page-65-0) die Grundlage der Untersuchungen.
- [Kunst:](http://de.wikipedia.org/w/index.php?title=Kunst) Seit jeher bemühen sich Künstler, insbesondere Maler, um das Verständnis der Farbphänomene. Hierbei stehen die Wirkung auf den Betrachter und Theorien über das Zusammenspiel der Farben im Mittelpunkt.
- [Physiologie](http://de.wikipedia.org/w/index.php?title=Physiologie) und Biologie: Im historischen Verlauf erklärten Physiologen, wie durch Licht hervorgerufene Reize von der biologischen [Entität](http://de.wikipedia.org/w/index.php?title=Entit%C3%A4t) (Pflanze/Tier/Mensch) aufgefangen, im biologischen Organismus weitergeleitet, verarbeitet und "erkannt" werden. Schwerpunkt der Forschung ist hier der "Apparat" in Mensch, Tier und auch Pflanze, während und nach der Aufnahme von Lichtreizen. Dabei wird auch das [ultraviolette \(](http://de.wikipedia.org/w/index.php?title=Ultraviolettes_Licht)Wellenlänge unterhalb 380 nm) und [infrarotes Licht](http://de.wikipedia.org/w/index.php?title=Infrarotes_Licht) (Wellenlänge oberhalb 780 nm) in die Untersuchung einbezogen.
- Psychologie: Daraus resultieren physiologische und psychologische Wirkungen des Körpers und der Psyche. Letztere werden von Psychologen untersucht, deren Ergebnisse beispielsweise in der [Farbtherapie u](http://de.wikipedia.org/w/index.php?title=Farbtherapie)nd der

[Innenarchitektur](http://de.wikipedia.org/w/index.php?title=Innenarchitekt) praktisch umgesetzt werden.

Von Farblehren spricht man im Sinne der unterschiedlichen Interpretationen dieser Wissensgebiete. Grundlegend ist der Unterschied zwischen den wahrnehmbaren Farben (vom [Farbreiz z](#page-142-0)ur [Farbvalenz\)](#page-167-0), die durch [Lichtquelle](#page-303-0) (bunte Lichter) realisiert sind, und jenen komplexeren Vorgänge durch chemisch beschränkte Farbmittel [\(Pigmente](http://de.wikipedia.org/w/index.php?title=Pigmente)) darstellbarer Farben. Im ersten Falle nimmt das "Individuum" jenes vom Strahler ausgehende [emittierte L](http://de.wikipedia.org/w/index.php?title=Emission_%28Physik%29)icht wahr. Im zweiten Falle steht zwischen Lichtquelle und dem wahrnehmenden Sinnesorgan noch eine [absorbierende F](#page-4-0)läche mit (chemisch-physikalisch definierbaren) Farbkörpern ([Gamut\)](http://de.wikipedia.org/w/index.php?title=Gamut). Die Abläufe im "Individuum" eher physikalisch-vordefiniert oder eher "seelisch"-wahrnehmend individualisieren die Farbwirkung.

Eine besondere Form der Farbenlehre ist die Harmonielehre, die sich mit dem Zusammenspiel von Farben (Farbtönen) befasst. Dieses Zusammenspiel ist stark vom Kulturkreis, individueller [Erfahrung u](http://de.wikipedia.org/w/index.php?title=Experience)nd der künstlerischen Absicht beeinflusst. Wesentliche Schöpfer von Farblehren sind auch Vertreter von Harmonielehren oder flochten Betrachtungen zu Farbharmonie in ihre Farbenlehre ein.([Goethe,](http://de.wikipedia.org/w/index.php?title=Zur_Farbenlehre) [Ostwald,](http://de.wikipedia.org/w/index.php?title=Wilhelm_Ostwald) [Küppers\)](http://de.wikipedia.org/w/index.php?title=Harald_K%C3%BCppers)

## **Farbforscher und Farblehrer**

Den theoretischen Unterbau zur Erfassung, Verarbeitung, Ein- und Zuordnung von Farbphänomenen und Farbprinzipien (Einfärbeprinzipien) sowie deren Anwendung auf unterschiedlichen Tätigkeitsfeldern lieferten, je nach Forschungsschwerpunkt, einige [heterogen](http://de.wikipedia.org/w/index.php?title=Heterogenit%C3%A4t_%28Naturwissenschaft%29)e Farbenlehren<sup>[1]</sup>. Chronologisch nach Geburtsjahr sortiert folgen Persönlichkeiten, die die Entwicklung der Farblehre forcierten (weitestgehend Deutsche berücksichtigt, deshalb der Hinweis, dass Farblehrer auch in Frankreich und den angloamerikanischen Ländern arbeiteten).

- [Leonardo da Vinci](http://de.wikipedia.org/w/index.php?title=Leonardo_da_Vinci) (1452-1519) Maler
- [Athanasius Kircher \(](http://de.wikipedia.org/w/index.php?title=Athanasius_Kircher)1602-1680) Jesuiten-Pater
- [Isaac Newton \(](http://de.wikipedia.org/w/index.php?title=Isaac_Newton)1643-1727) Physiker
- [Tobias Mayer](http://de.wikipedia.org/w/index.php?title=Tobias_Mayer) (1723-1762) Kartograf
- [Johann Heinrich Lambert](http://de.wikipedia.org/w/index.php?title=Johann_Heinrich_Lambert) (1728-1777) Mathematiker, Physiker
- [Christian Ernst Wünsch \(](http://de.wikipedia.org/w/index.php?title=Christian_Ernst_W%C3%BCnsch)1744-1828) Mathematiker, Mediziner
- [Matthias Klotz \(](http://de.wikipedia.org/w/index.php?title=Matthias_Klotz_%28Maler%29)1748-1821) Maler
- [Johann Wolfgang von Goethe \(](http://de.wikipedia.org/w/index.php?title=Johann_Wolfgang_von_Goethe)1749-1832) Schriftsteller, Universalgelehrter
- [Philipp Otto Runge \(](http://de.wikipedia.org/w/index.php?title=Philipp_Otto_Runge)1777-1810) Maler
- [George Field \(Chemiker\)](http://de.wikipedia.org/w/index.php?title=George_Field_%28Chemiker%29) (1777-1854) Chemiker
- [Eugène Chevreul](http://de.wikipedia.org/w/index.php?title=Eug%C3%A8ne_Chevreul) (1786-1889) Farbchemiker
- [Jan Evangelista Purkyně \(](http://de.wikipedia.org/w/index.php?title=Jan_Evangelista_Purkyn%C4%9B)1787-1869) Sinnesphysiologe
- [Arthur Schopenhauer](http://de.wikipedia.org/w/index.php?title=Arthur_Schopenhauer) (1788-1860) Philosoph
- [Gustav Theodor Fechner \(](http://de.wikipedia.org/w/index.php?title=Gustav_Theodor_Fechner)1801-1887) Mediziner, Naturphilosoph
- [Hermann von Helmholtz \(](http://de.wikipedia.org/w/index.php?title=Hermann_von_Helmholtz)1821-1894) Physiker, Universalgelehrter
- [Wilhelm Wundt \(](http://de.wikipedia.org/w/index.php?title=Wilhelm_Wundt)1822-1920) Physiologe
- [Ewald Hering](http://de.wikipedia.org/w/index.php?title=Ewald_Hering) (1834-1918) Physiologe
- [Wilhelm von Bezold \(](http://de.wikipedia.org/w/index.php?title=Wilhelm_von_Bezold)1837-1907) Farbenphysiker
- [Wilhelm Ostwald](http://de.wikipedia.org/w/index.php?title=Wilhelm_Ostwald) (1853-1932) Universalgelehrter
- [Adolf Hölzel \(](http://de.wikipedia.org/w/index.php?title=Adolf_H%C3%B6lzel)1853-1934) Maler
- [Albert Henry Munsell \(](http://de.wikipedia.org/w/index.php?title=Albert_Henry_Munsell)1858-1918) Maler
- [Georges Seurat \(](http://de.wikipedia.org/w/index.php?title=Georges_Seurat)1859-1891) Maler
- [August Kirschmann](http://de.wikipedia.org/w/index.php?title=August_Kirschmann) (1860-1932) experimenteller Psychologe
- [Paul Krais](http://de.wikipedia.org/w/index.php?title=Paul_Krais) (1866-1939) Chemiker
- [Robert Thomas Dietrich Luther \(](http://de.wikipedia.org/w/index.php?title=Robert_Thomas_Dietrich_Luther)1868-1945) Photograph
- [Paul Baumann \(Unternehmer\) \(](http://de.wikipedia.org/w/index.php?title=Paul_Baumann_%28Unternehmer%29)1869-1961) Farbenhändler
- [Otto Prase](http://de.wikipedia.org/w/index.php?title=Otto_Prase) (1874-1956) Malermeister
- [Paul Klee](http://de.wikipedia.org/w/index.php?title=Paul_Klee) (1879-1940) [Bauhaus](http://de.wikipedia.org/w/index.php?title=Bauhaus)meister (Malerei)
- [Erwin Schrödinger](http://de.wikipedia.org/w/index.php?title=Erwin_Schr%C3%B6dinger) (1887-1961) Quantenphysiker
- [Johannes Itten \(](http://de.wikipedia.org/w/index.php?title=Johannes_Itten)1888-1967) [Bauhausm](http://de.wikipedia.org/w/index.php?title=Bauhaus)eister (Malerei)
- [Hinnerk Scheper \(](http://de.wikipedia.org/w/index.php?title=Hinnerk_Scheper)1897-1957) [Bauhausm](http://de.wikipedia.org/w/index.php?title=Bauhaus)eister (Malerei)
- [Siegfried Rösch](http://de.wikipedia.org/w/index.php?title=Siegfried_R%C3%B6sch) (1899-1984) Mineraloge
- [Alfred Hickethier](http://de.wikipedia.org/w/index.php?title=Alfred_Hickethier) (1903-1967) Drucktechniker
- [Manfred Richter \(](http://de.wikipedia.org/w/index.php?title=Manfred_Richter_%28Physiker%29)1905-1990) Farbenphysiker
- [Heinrich Frieling](http://de.wikipedia.org/w/index.php?title=Heinrich_Frieling) (1910-1966) Farbenpsychologe, Zoologe
- [Max Lüscher,](http://de.wikipedia.org/w/index.php?title=Max_L%C3%BCscher) (\*1923) Schweizer Psychologe und Philosoph, entwickelte und veröffentlichte 1947 den [Lüscher-Farbtest](http://de.wikipedia.org/w/index.php?title=L%C3%BCscher-Farbtest)
- Harald Küppers  $(*1928)^{[2]}$  Experte für Drucktechnik und Farbentheorie

## **Farbforschungen und Farbentheorien**

#### **Goethes Farbverständnis**

Goethe beschäftigte sich im Austausch mit Malern und Philosophen intensiv auch mit "Der Farbe", die in seinem Gesamtweltbild als Einheit stand. Er entdeckte das [Phänomen d](http://de.wikipedia.org/w/index.php?title=Ph%C3%A4nomen)er subjektiven Farben und Grundprinzipien des [Farbensehen](http://de.wikipedia.org/w/index.php?title=Farbensehen)s, den [Nachbildeffekt](http://de.wikipedia.org/w/index.php?title=Nachbildeffekt) und den [Simultankontrast](http://de.wikipedia.org/w/index.php?title=Simultankontrast). Aus eigener Ansicht interessierte ihn das Phänomen der [farbigen Schatten a](http://de.wikipedia.org/w/index.php?title=Farbige_Schatten)ls Teil einer Farbtheorie, die Farbentstehung aus lebendigem Ineinanderwirken von Hell und Dunkel versteht. Zwangsläufig empfand er das Grundphänomen der Newtonschen Optik, das vom Farbspektrum eines gebrochenen Lichtstrahls ausgeht, als eine Verirrung. Durch das Prisma entstehe vielmehr durch "Übereinanderschieben" von Hell und Dunkel ein gelber und ein blauer Rand. Diese Ränder vermischen sich je nach dem Anteil von Hell und Dunkel zu Grün oder Rot (so entstehen die Farben des Regenbogens rot, gelb, *grün*, blau, violett). Gelb bedeutet einen größeren Hellanteil, Blau überwiegendes Dunkel.

Neben der physikalischen Farbzerlegung einschließlich der [Farbmischung b](http://de.wikipedia.org/w/index.php?title=Farbmischung)eschäftigte sich Goethe (unter Berufung auf Runge) mit der *sinnlich-sittlichen Wirkung* der Farbe. Aus seinem Verständnis der Farbigkeit ist die Harmonie von Farbe im Kampf zwischen Hell und Dunkel zu suchen. Gelb, der "Sieg" des Hellen, hat eine leichtlebige Wirkung, blau eine dämpfende. Purpur ist die höchste Steigerung, weil sich die Gegensätze die Waage hielten.

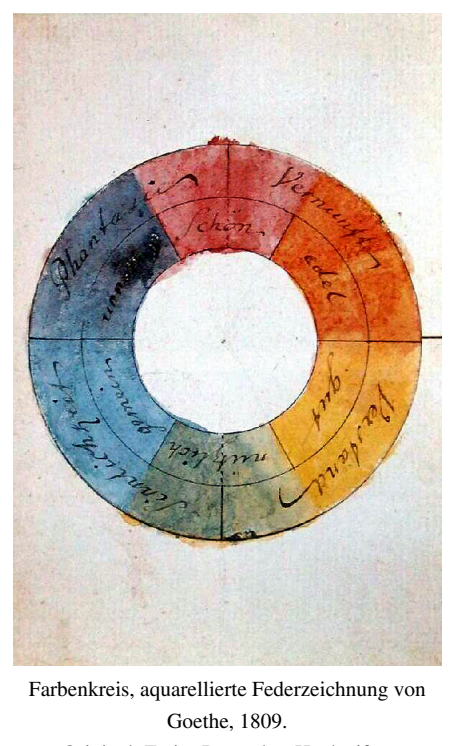

Original: [Freies Deutsches Hochstift](http://de.wikipedia.org/w/index.php?title=Freies_Deutsches_Hochstift) – Goethe-Museum im [Goethe-Haus,](http://de.wikipedia.org/w/index.php?title=Goethe-Haus) Frankfurt

Am Schluss seines Werkes Zur Farbenlehre erklärt Goethe seine Grundannahmen in Auseinandersetzung mit Newton.

"Das Licht ist das einfache, unzerlegteste, homogenste Wesen, das wir kennen. Es ist nicht zusammengesetzt. Am allerwenigsten aus farbigen Lichtern. Jedes Licht, das eine Farbe angenommen hat, ist dunkler als das farblose Licht. Das Helle kann nicht aus Dunkelheit zusammengesetzt sein. – Es gibt nur zwei reine Farben, Blau und Gelb. Eine Farbeigenschaft, die beiden zukommt, Rot, und zwei Mischungen, Grün und Purpur; das übrige sind Stufen dieser Farben oder unrein. – Weder aus apparenten Farben kann farbloses Licht noch aus farbigen Pigmenten ein weißes zusammengesetzt werden. Alle aufgestellten Experimente sind falsch oder falsch angewendet."

200 Jahre nach der Veröffentlichung von Goethes Werk besitzt sein Beitrag "Zur Farbenlehre" heute vorwiegend kulturhistorische Bedeutung. Seine Überlegungen zu den *physiologische Farben* und deren Wirkung für den Betrachter wurden aufgegriffen. Seine Beobachtungen und Methoden in Bezug auf die Wirkung der Farben sind als Beginn der modernen [Farbpsychologie](http://de.wikipedia.org/w/index.php?title=Farbpsychologie%23Psychologische_Wirkung) anzusehen. Farbe beeinflusse das Gefühl und wirke dadurch direkt auf die "Seele" und somit auch auf die Einheit von Körper und Geist. Goethe unterteilte in schöne Farben, die dem Betrachter sympathisch sind und unsympathische, die dem Auge weh tun.

#### **Eugène Chevreul**

Eine Zwischenstellung nehmen [Eugène Chevreul](http://de.wikipedia.org/w/index.php?title=Eug%C3%A8ne_Chevreul), der sich mit dem intensitätssteigernden [Simultankontrast d](http://de.wikipedia.org/w/index.php?title=Simultankontrast)er Pigmente in ihrer industriellen und künstlerischen Bedeutung befasste, und [Gertrud Grunow](http://de.wikipedia.org/w/index.php?title=Gertrud_Grunow) ein, die sich mit den entsprechenden motorischen Wirkungen der Farbe befasste.

#### **Physikalische Ansätze**

Die physikalischen Ansätze haben ihren Ausgangspunkt in [James Clerk Maxwells](http://de.wikipedia.org/w/index.php?title=James_Clerk_Maxwell) Nachweis, dass sich jede Farbe aus den *Primär-* oder [Grundfarbe](#page-226-0)n [Rot](#page-399-0), [Grün](#page-230-0) und [Blau](#page-29-0) zusammensetzt [\(1861](http://de.wikipedia.org/w/index.php?title=1861)), letztlich aus 'Farb'lichtern.

Mit dem Einsetzen der Industrialisierung stiegen auch die Anforderungen an eine [Normierbarkeit](http://de.wikipedia.org/w/index.php?title=Fr%C3%A9chet-Raum) von Farbe. Die Entwicklung der Photographie, die Entdeckung neuer Elemente mittels Spektralanalayse befördert die Fragestellungen nach Ursachen und Zusammenhängen. [Ostwalds](http://de.wikipedia.org/w/index.php?title=Wilhelm_Ostwald) Farblehre sollte ein Hilfsmittel für den Maler sein, der Ausgang aber war das physikalische Verständnis von Farbe mittels seiner Energieauffassung.

#### **Munsells Color Notation**

Der amerikanische Maler [A.H.Munsell u](http://de.wikipedia.org/w/index.php?title=Munsell-Farbsystem)nterzog sich der Mühe, einen Katalog von Farben so zu gestalten, dass zwischen allen Farbnuancen seiner Empfindung nach gleiche [Abstände e](http://de.wikipedia.org/w/index.php?title=Delta_E)ntstanden. "A Color Notation" von 1905 ist ein [Atlas](http://de.wikipedia.org/w/index.php?title=Atlas) von Farbproben und wurde zu einem weit verbreiteten Farbsystem. Dabei war er zunächst nach [N. O. Roods](http://de.wikipedia.org/w/index.php?title=N._O._Roods) ebenfalls vom damals üblichen [Farbkreis a](#page-113-0)usgegangen.

Zwar wirkt der Kreis als ideale Figur glaubhaft für die Sensitivität der Farben, aber während seiner Entwicklung kam er doch zum Schluss, dass sich der Kreis und dreidimensional die [Farbkugel n](http://de.wikipedia.org/w/index.php?title=Farbkugel)icht bestätigen ließen. Mit den in den 1900er Jahren zugänglichen Farbmitteln formulierte er so einen [Farbraum.](http://de.wikipedia.org/w/index.php?title=Munsell-Farbsystem) Den Farbton («Hue») ordnete er 100 Stufen zu, wobei er von fünf Hauptfarben (yellow-green-blue-purple-red) und fünf Nebenfarben

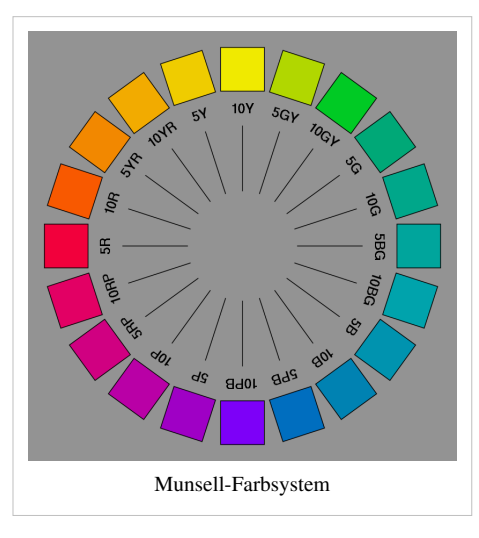

(YG>BG>PB>RP>YR) ausgeht. Für die Ordnung der Farben in der dritten Dimension ergeben zehn *V-Units* («value» = Helligkeitswert): hierfür teilte er zwischen Schwarz (0) und Weiß (100) die unbunten Farben in 10 Stufen von unterschiedlichen Neutralgrau. Der C-Wert, die Chroma (Maß der Sättigung) wurde als offene Skala gebildet. Mit seiner Erfahrung als Maler kam er zur Erkenntnis, dass sich die als Grundlage gewählten verschiedenen Grundfarben, Nebenfarben und Zwischentöne mit unterschiedlichen *«chroma»*-Stufen ausfärben lassen.

#### **Johannes Itten**

[Johannes Itten \(](http://de.wikipedia.org/w/index.php?title=Johannes_Itten)1888-1969), Zeichenlehrer am [Bauhaus,](http://de.wikipedia.org/w/index.php?title=Bauhaus) differenzierte durch die [Komplementärfarbe](#page-242-0)n Orange, Grün und Violett und stellte sie, wie Goethe, in einem [Farbkreis d](#page-113-0)ar. [Weiß u](#page-451-0)nd [Schwarz](#page-408-0) bezeichnete er als "Nicht-Farben". Sein dreidimensionales Ordnungsmodell der Farben war die Kugel, die [Philipp Otto Runge i](http://de.wikipedia.org/w/index.php?title=Philipp_Otto_Runge)m Jahre 1810 entwickelt hatte. Auf der Grundlage der Idee seines Lehrers [Adolf Hölzel](http://de.wikipedia.org/w/index.php?title=Adolf_H%C3%B6lzel) stellte er seine Theorie der "[Sieben Farbkontraste](http://de.wikipedia.org/w/index.php?title=Sieben_Farbkontraste)" auf, die die gegenseitige Abhängigkeit und Beeinflussung von Farben untereinander darstellt.

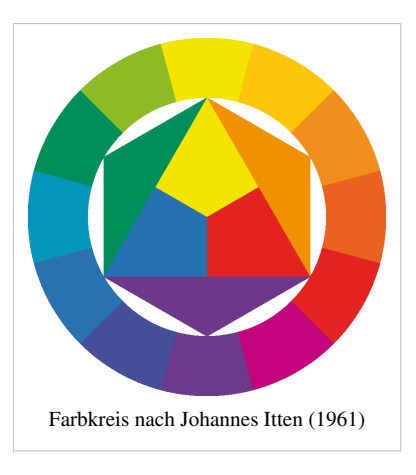

## **Harald Küppers**

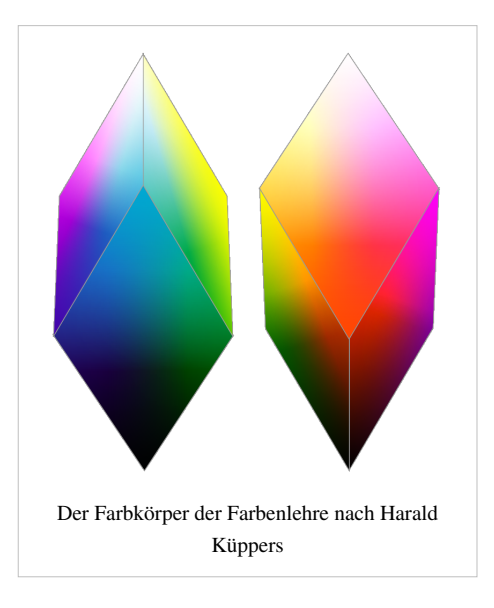

[Harald Küppers e](http://de.wikipedia.org/w/index.php?title=Harald_K%C3%BCppers)ntwickelte ausgehend von seiner Tätigkeit in der [Reprotechnik i](http://de.wikipedia.org/w/index.php?title=Reprotechnik)n der 2. Hälfte des 20. Jahrhunderts eine Farbenlehre. Er hinterfragte die Ansätze von Goethe und Itten, und bezeichnete das Auge als "Das Grundgesetz der Farbenlehre". Küppers fand, dass nicht alle acht Grundfarben durch Mischungen deckender Farbmittel herzustellen sind. Er geht von acht Grundfarben aus, sechs bunten und zwei unbunten. Sein dreidimensionales geometrische Ordnungssystem der Farben ist das [Rhomboeder.](http://de.wikipedia.org/w/index.php?title=Rhomboeder) Die "reinen bunten Farben" ordnet er auf dem [Buntarten-Sechseck](http://de.wikipedia.org/w/index.php?title=Buntarten-Sechseck) an. Nach seiner Erkenntnis gibt es nur geradlinige (lineare) Beziehungen zwischen sämtlichen Farbnuancen. Die "unbunten" Farben auf der Unbuntarten-Gerade des Rhomboeders liegen zwischen Schwarz und Weiß. Seine "Basisempfindung" des Sehorgans ist Schwarz.

Anschaulich fasste er die Theorie im "Basisschema" zusammen: Schwarzen Rhomben in der Mitte weisen auf seine drei Urfarben ("Empfindungskräfte" des Sehorgans): Orangerot (R), Grün (G) und Violettblau (B). Bei zwei Empfindungskräften entstehen die anderen drei Farbempfindungen Gelb (Y), Magentarot (M) und Cyanblau (C), wirken alle drei Empfindungskräfte gleichzeitig vollständig führt das zur Farbempfindung Weiß (dafür stehen die weißen Rhomben).

Analog zur Arbeitsweise des Sehorgans funktioniert laut Küppers die "[Additive Farbmischung](#page-9-0)", als Mischung von bunten "Farblichtern". Die "Basisfarbe" Schwarz ist das Fehlen jeglicher Farbpunkte. Die Farblichter "RGB" sind die "Primärfarben" (Schwarze Rhomben weisen im Schema darauf). Mischung von je zwei Primärfarben ergibt die "Sekundärfarben" "YMC" (gelb, magenta, cyan). Weiß ist als Mischung aller drei Primärfarben eine "Tertiärfarbe".

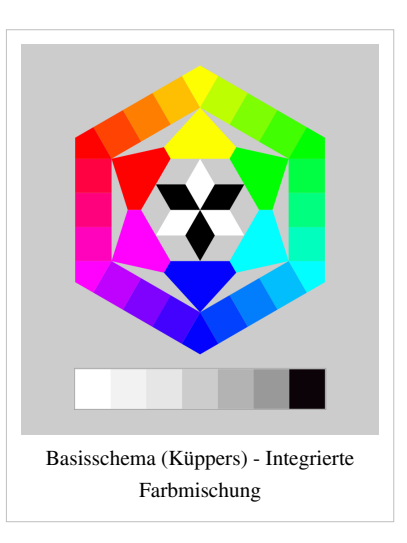

Transparente Farbschichten wirken als Farbfilter nach der "[subtraktiven Farbmischung](#page-427-0)". Die Basisfarbe ist sodann Weiß (etwa die weiße Papieroberfläche). Hierbei sind die Farbschichten "YMC" die Primärfarben (Weiße Rhomben im Basisschema weisen darauf). Absorptionen in den übereinander liegenden Filterschichten führen zu Sekundärfarben "RGB". Liegen drei Filterschichten übereinander ist die Tertiärfarbe Schwarz. (Schwarze Rhomben)

Den Begriff "[Integrierte Farbmischung](http://de.wikipedia.org/w/index.php?title=Integrierte_Farbmischung)" mit acht Grundfarben entwickelte er für deckende Farbmittel (Temperafarben Gouache, Acrylfarben, Lacke, Farbpulver). Die sechs bunten Grundfarben im Zackenring weisen auf die Ecken des Buntarten-Sechsecks hin, Schwarz und Weiß an den Enden der "Unbunten-Geraden" sind die übrigen Grundfarben. Die Graustufen (Unbuntarten) als Mischung aus Weiß und Schwarz sind ebenso Sekundärfarben. Tertiärfarben nennt er [gebrochene,](http://de.wikipedia.org/w/index.php?title=Gebrochene_Farbe) also "unreine" Farben, die aus der Mischung dreier Grundfarben entstehen.

### **Unterscheidung der Farblehren**

Lehren und Theorien zum komplexen Gebiet [Farbe](#page-82-0) unterscheiden sich durch ihre Zielstellung und ihre Methoden. Die naturwissenschaftliche Grundlage für die Wahrnehmung von Farben ist, dass Licht im (sichtbaren) [elektromagnetischen Spektrum](#page-72-0) eine Information trägt, die in der menschlichen Empfindung als Farbe erkannt wird.

Alle Farblehren gingen anfangs vom unmittelbaren Sehen aus, um eine Systematik für den Einsatz der ›gesehenen‹ Farben und deren Beziehung untereinander zu schaffen. Diese *künstlerisch-ästhetischen Farblehren*, die im Laufe der Jahrhunderte immer wieder von "akademischen" Malern beeinflusst wurden, sind in die [Kunstwissenschaft](http://de.wikipedia.org/w/index.php?title=Kunstwissenschaft) eingegangen. Solche Farbtheorien stammen beispielsweise von [Leonardo da Vinci](http://de.wikipedia.org/w/index.php?title=Leonardo_da_Vinci), [Johann Wolfgang von Goethe](http://de.wikipedia.org/w/index.php?title=Zur_Farbenlehre), [Adolf Hölzel u](http://de.wikipedia.org/w/index.php?title=Adolf_H%C3%B6lzel)nd [Georges Seurat.](http://de.wikipedia.org/w/index.php?title=Georges_Seurat)

Stand dabei das subjektive Empfinden und die künstlerische Absicht im Vordergrund, kamen in der zweiten Hälfte des 19. Jahrhundert physikalische Erkenntnisse und die Anforderungen der wachsenden Industrie als neue Grundelemente hinzu. Stellvertretend sei [Munsells Farbsystem](http://de.wikipedia.org/w/index.php?title=Munsell-Farbsystem) genannt. In Deutschland war es vor allem [Wilhelm](http://de.wikipedia.org/w/index.php?title=Wilhelm_Ostwald) [Ostwald](http://de.wikipedia.org/w/index.php?title=Wilhelm_Ostwald), der farbmetrische Überlegungen anregte, die auf künstlerische Gestaltung Einfluss nehmen sollten.

[Biologische F](http://de.wikipedia.org/w/index.php?title=Biologie)orschungen brachten Fortschritte bei der [Sehphysiologie u](#page-447-0)nd den [chemischen](http://de.wikipedia.org/w/index.php?title=Chemie) und [physiologischen](http://de.wikipedia.org/w/index.php?title=Physiologie) Aspekten der Farbwahrnehmung. Farblehren, die die gegenseitige Beziehung von Farbe und Seele bewerten, basieren auf der Farbenpsychologie. Solcher Art ist die Farblehre des Malers und Bauhausmeisters [Johannes Itten](http://de.wikipedia.org/w/index.php?title=Johannes_Itten), der mit seinen Beobachtungen die Anregung zur heute populären [Farbtypenlehre g](http://de.wikipedia.org/w/index.php?title=Farbtypenlehre)ab.

In naturwissenschaftlicher Betrachtung gründet die [Farbmetrik,](#page-120-0) die sich mit der [Messung](http://de.wikipedia.org/w/index.php?title=Messung) von Farben und besonders der Erfassung von [Farbabständen](http://de.wikipedia.org/w/index.php?title=Delta_E) beschäftigt. Notwendige Differenzierung dieses Fachgebietes ist die Einteilung in die *niedere* Farbmetrik, die die physikalischen Ursachen von Farbe und ihre Eigenschaften beschreibt. Die *höhere* Farbmetrik bezieht die Wahrnehmung von Farbe ein. Ziel der Farbmetrik ist, einen geeigneten [Farbraum](#page-129-0) zu definieren, in dem sich Farben [gleichabständig a](http://de.wikipedia.org/w/index.php?title=Delta_E)nordnen lassen, da das Auge in verschiedenen Farbbereichen den physikalischen Reiz weder linear noch gleichmäßig unterscheidet. Empfindungsgleiche Farbabstände - oder vielmehr die Beziehung  $\Delta E = f(X, Y, Z)$  - zu verdeutlichen gelingt mittels der [MacAdam-Ellipsen](http://de.wikipedia.org/w/index.php?title=MacAdam-Ellipse). Die fortschreitende [Rechentechnik u](http://de.wikipedia.org/w/index.php?title=Rechnen)nd die mathematische Theorie führten zu mehreren Anpassungen bei den standardisierten Farbräumen.

Die Farbmetrik stellt Bezug zu [Spektralfarben](#page-416-0), der [additiven,](#page-9-0) der [subtraktiven Farbmischung](#page-427-0) und den Gesetzen der [Lichttechnik h](http://de.wikipedia.org/w/index.php?title=Lichttechnik)er. Sie bildet die Grundlage für Farblehren, die naturwissenschaftlich ausgerichtet sind. Eine solche Farblehre ist die von Harald Küppers, die aus der Absicht entstand naturwissenschaftliche Fortschritte aufzunehmen, um insbesondere [didaktische H](http://de.wikipedia.org/w/index.php?title=Didaktik)ilfen zu schaffen, die dem Techniker ein künstlerisches Verständnis ermöglichen.

Naturwissenschaftliche Herangehensweisen, psychologische und [künstlerisch-ästhetische](http://de.wikipedia.org/w/index.php?title=%C3%84sthetik) stehen nebeneinander, gegeneinander oder werden miteinander verknüpft, je nach Standpunkt und Arbeitsgebiet. Eine rein physikalische Sichtweise von Farbe steht einer ausschließlich ästhetischen gegenüber. Für technische Anforderungen ist die [alphanumerisch](http://de.wikipedia.org/w/index.php?title=Alphanumerisch)e Erfassung von Farbe unabdingbar, dagegen kann "*die gefällige Form*" *nach den* "*Gesetzen des* Schönen<sup> 43]</sup> oder ein anderes künstlerisches Postulat nicht auf einer vorrangig numerischen Ebene erfasst werden.

# **Literatur**

- Harald Küppers: *Schnellkurs Farbenlehre*. DuMont, Köln 2005, ISBN 3-8321-7640-3
- Harald Küppers: *Das Grundgesetz der Farbenlehre*. DuMont, Köln 1978, 10. Auflage 2002, ISBN 3-8321-1057-7, Taschenbuch. Kompendium und didaktische Konzeption für den Unterricht
- Harald Küppers: *Farbe verstehen und beherrschen*. Praktische Farbenlehre. DuMont Literatur und Kunst Verlag, Köln 2004, ISBN 3-8321-7434-6
- [Albert Henry Munsell](http://de.wikipedia.org/w/index.php?title=Albert_Henry_Munsell): *A Color Notation*. Boston 1905.
- Albert Henry Munsell: *The Atlas of the Munsell Color System*. Boston 1915.
- Johannes Pawlik: *Theorie der Farbe.* DuMont, Köln 1990, ISBN 3-7701-0510-9
- Johannes Pawlik: *Praxis der Farbe. Bildnerische Gestaltung.* DuMont, Köln 1981, ISBN 3-7701-1238-5
- Klausbernd Vollmar: *Sprache und Macht der Farben*. ars momentum, Witten 2007, ISBN 978-3-938193-34-1. Kompakteinführung unter physikalischen, künstlerischen und psychologischen Gesichtspunkten + Basisliteraturübersicht
- Moritz Zwimpfer: *Farbe.Licht.Sehen.Empfinden.* – *Eine elementare Farbenlehre in Bildern*. Paul Haupt, Bern/Stuttgart 1985, S. 168, ISBN 3-258-03504-0

# **Weblinks**

- animierte Programme zur Farbmischung und Farbwahrnehmung<sup>[\[8\]](http://www.solstice.de/physikprogramme/farbenlehre/programme-zur-farbenlehre.html)</sup>
- Küppers' Farbenlehre<sup>[\[10\]](http://www.uni-bielefeld.de/lili/kumu/farbenlehre-kueppers/de/)</sup>
- Farbsysteme, historische Farblehren [\[7\]](http://www.colorsystem.com/grundlagen/aad.htm)
- Goethes Farblehre<sup>[\[4\]](http://www.farbimpulse.de/farbsysteme/detail/0/11.html)</sup>
- color.org [\[5\]](http://www.color.org/index.xalter) Hauptseite der CIE (Color Division)
- Goethes Farbenlehre im Volltext<sup>[\[6\]](http://www.farben-welten.de)</sup>

# **Einzelnachweise**

- [1] Farbkörper [\(http://web.archive.org/web/20080517190049/http://www.hta-bu.bfh.ch/a/bg/skript/elord/e35histmodell.htm\)](http://web.archive.org/web/20080517190049/http://www.hta-bu.bfh.ch/a/bg/skript/elord/e35histmodell.htm)
- [2] Küppers Farbkörper [\(http://lehrerfortbildung-bw.de/kompetenzen/gestaltung/farbe/systeme/kueppers/\) a](http://lehrerfortbildung-bw.de/kompetenzen/gestaltung/farbe/systeme/kueppers/)uf Lehrerfortbildung-BW.de
- [3] [Hermann Wilhelm Vogel](http://de.wikipedia.org/w/index.php?title=Hermann_Wilhelm_Vogel): *Handbuch der Photographie.* Teil IV. Berlin 1894, Photographische Kunstlehre oder die künstlerischen Grundsätze der Lichtbildnerei.
- [4] <http://www.farbimpulse.de/farbsysteme/detail/0/11.html>
- [5] <http://www.color.org/index.xalter>
- [6] <http://www.farben-welten.de>

# <span id="page-106-0"></span>**Farbfernsehen**

Als **Farbfernsehen** bezeichnet man eine Art des [Fernsehen](http://de.wikipedia.org/w/index.php?title=Fernsehen)s, bei der (im Unterschied zum [Schwarz-Weiß-Fernsehen](http://de.wikipedia.org/w/index.php?title=Schwarz-Wei%C3%9F-Fernsehen)) nicht nur die [Helligkeits](#page-234-0)werte aufgenommen und wiedergegeben werden, sondern auch die [Farben](#page-82-0).

# **Geschichte**

Seit dem 18. Jahrhundert weiß man, dass sich wegen der [Metamerie](#page-312-0) Licht von (fast) beliebigem Farbton synthetisieren lässt, indem man das Licht der Primärfarben - im Fall des menschlichen Auges sind dies Rot, Grün und Blau - je nach Bedarf gewichtet überlagert. [1]

Fast gleichzeitig mit der Entwicklung des Fernsehens überhaupt experimentierte man auch mit dem Farbfernsehen. Bei den ersten Versuchen wurde entweder mit drei Kanälen gearbeitet, wo jeweils ein Bild in einer der drei Grundfarben übertragen wurde, oder der Übertragung mittels eines Kanals und schnell rotierender Farbfilter vor der Kamera und dem Empfänger. Hierbei musste allerdings eine wesentlich höhere Anzahl von Einzelbildern übertragen werden, damit der Eindruck eines flimmerfreien Bildes entsteht. Der amerikanische Fernsehsender [CBS s](http://de.wikipedia.org/w/index.php?title=Columbia_Broadcasting_System)tellte [1943](http://de.wikipedia.org/w/index.php?title=1943) ein Farbfernsehsystem mit schnell rotierendem Farbfilter vor. Übertragen wurden Fernsehbilder mit nur 405 Zeilen und 144 Bildern pro Sekunde. Das Bild war zwar sehr gut, jedoch waren die Empfänger durch die sehr viel größere Farbfilterscheibe vor dem kleinen Bildschirm sehr klobig, laut und nicht kompatibel mit dem inzwischen eingeführten Schwarz-Weiß-System mit 525 Zeilen und 60 Halbbildern pro Sekunde. Im Oktober [1953 w](http://de.wikipedia.org/w/index.php?title=1953)urde schließlich in den USA die Ära regelmäßiger Farbübertragungen - jetzt mit einem kompatiblen System - eingeleitet.

## **Einführung in Deutschland**

Der Start des Farbfernsehens in der Bundesrepublik Deutschland erfolgte auf der [25. Großen Deutschen Funk-Ausstellung](http://de.wikipedia.org/w/index.php?title=Internationale_Funkausstellung) in West-Berlin am 25. August 1967 um 10:57 Uhr mit der Betätigung eines großen roten Tasters (der eine Attrappe war) durch Vizekanzler [Willy Brandt](http://de.wikipedia.org/w/index.php?title=Willy_Brandt). Dabei geschah ein kleines Missgeschick: Kurz bevor Brandt den Knopf drückte, schalteten die Techniker bereits das Farbsignal auf Sendung – man begründete es anschließend mit einem sehr empfindlichen Taster.

Um 9:30 Uhr übertrugen die Fernsehsender [ARD](http://de.wikipedia.org/w/index.php?title=ARD) und [ZDF](http://de.wikipedia.org/w/index.php?title=ZDF) die Begrüßungsmoderation durch [Edith Grobleben](http://de.wikipedia.org/w/index.php?title=Edith_Grobleben) vom [Sender Freies](http://de.wikipedia.org/w/index.php?title=Sender_Freies_Berlin)

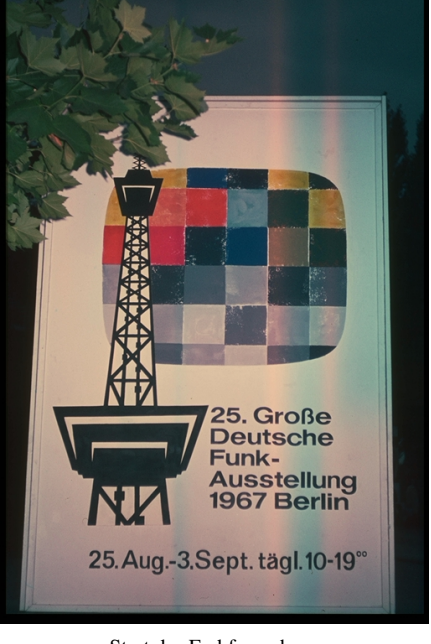

Start des Farbfernsehens

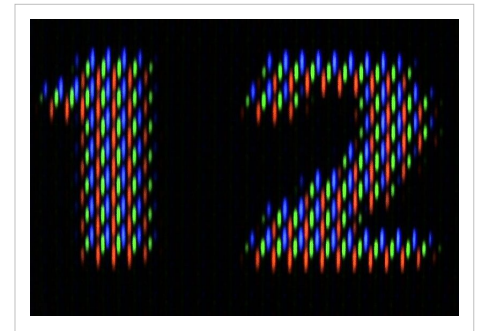

Darstellung einer weißen "12" auf schwarzem Hintergrund auf einem Fernseher. In der Nahaufnahme erkennt man die einzelnen Farben, aus denen die Zahlen zusammengesetzt sind.

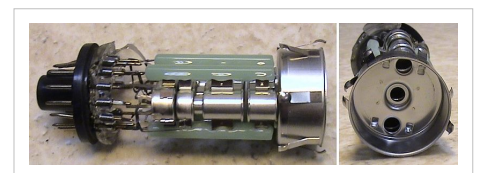

"Elektronenkanone", ausgebaut aus einem Farbfernseher. links: Seitenansicht; Deutlich zu erkennen die [Vakuum](http://de.wikipedia.org/w/index.php?title=Vakuum)durchführung, rechts: Frontansicht; Man sieht deutlich die Austrittslöcher der drei [Elektronenstrahl](http://de.wikipedia.org/w/index.php?title=Elektronenstrahl)en, die die drei Farben ansteuern

[Berlin](http://de.wikipedia.org/w/index.php?title=Sender_Freies_Berlin) (SFB) noch in schwarz/weiß, die Verabschiedung dann in Farbe. Ab 14:30 Uhr zeigten ARD und ZDF gemeinsam als Testsendung den französischen Spielfilm "[Cartouche](http://de.wikipedia.org/w/index.php?title=Cartouche) der Bandit" mit den Hauptdarstellern [Jean-Paul Belmondo](http://de.wikipedia.org/w/index.php?title=Jean-Paul_Belmondo) und [Claudia Cardinale.](http://de.wikipedia.org/w/index.php?title=Claudia_Cardinale) Am gleichen Abend zeigte das ZDF seine erste farbige Fernsehshow mit der 25. Ausgabe von ["Der goldene Schuss](http://de.wikipedia.org/w/index.php?title=Der_goldene_Schu%C3%9F)" mit [Vico Torriani](http://de.wikipedia.org/w/index.php?title=Vico_Torriani); die ARD folgte einen Tag später um 16:30 Uhr mit einem Bericht von [Gerd Ruge](http://de.wikipedia.org/w/index.php?title=Gerd_Ruge) über die [Expo 67](http://de.wikipedia.org/w/index.php?title=Expo_67) in [Montréal](http://de.wikipedia.org/w/index.php?title=Montr%C3%A9al) und am Abend dem "Galaabend der [Schallplatte"](http://de.wikipedia.org/w/index.php?title=Schallplatte), präsentiert von [Dietmar Schönherr.](http://de.wikipedia.org/w/index.php?title=Dietmar_Sch%C3%B6nherr) Die ersten Farbfernsehempfänger kamen in der Bundesrepublik zu Preisen von über 2200 DM auf den Markt, was unter Berücksichtigung der [Inflation](http://de.wikipedia.org/w/index.php?title=Inflation) einer heutigen Kaufkraft von etwa 3797 Euro entspricht. Einen starken Kaufanreiz für Farbgeräte brachten die [Olympischen](http://de.wikipedia.org/w/index.php?title=Olympische_Sommerspiele_1972) [Sommerspiele 1972](http://de.wikipedia.org/w/index.php?title=Olympische_Sommerspiele_1972) in München sowie die [Fußball-Weltmeisterschaft](http://de.wikipedia.org/w/index.php?title=Fu%C3%9Fball-Weltmeisterschaft_1974) [1974 i](http://de.wikipedia.org/w/index.php?title=Fu%C3%9Fball-Weltmeisterschaft_1974)n Westdeutschland. Die Geräte blieben bis Ende der 1970er Jahre im heutigen Vergleich teuer - 1975 kostete ein Gerät mit 66-cm-Bildschirm um die 2000 DM (das entspricht heute 2490 Euro).

Mit dem Start des 2. [DFF-](http://de.wikipedia.org/w/index.php?title=Deutscher_Fernsehfunk)Programms am 3. Oktober 1969 wurde das Farbfernsehen auch in der [DDR](http://de.wikipedia.org/w/index.php?title=Deutsche_Demokratische_Republik) eingeführt. Am selben Tag wurde auch der [Berliner Fernsehturm e](http://de.wikipedia.org/w/index.php?title=Berliner_Fernsehturm)ingeweiht. Zur Farbübertragung wurde jedoch anders als in Westdeutschland das [SECAM](http://de.wikipedia.org/w/index.php?title=SECAM)-System verwendet. Gegenseitiger Empfang ([Kompatibilität](http://de.wikipedia.org/w/index.php?title=Kompatibilit%C3%A4t_%28Technik%29)) in schwarzweiß blieb jedoch

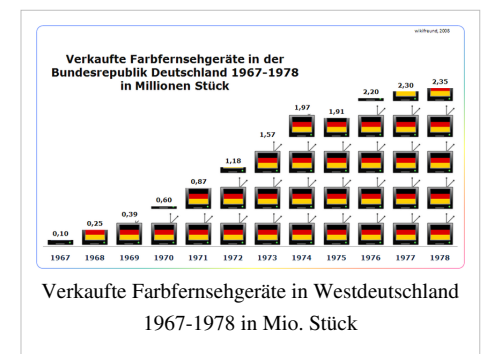

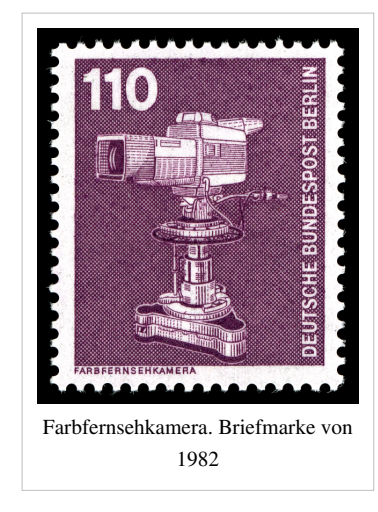

möglich. Um in der [Bundesrepublik Deutschland d](http://de.wikipedia.org/w/index.php?title=Bundesrepublik_Deutschland)as [DDR](http://de.wikipedia.org/w/index.php?title=DDR)-Programm auch farbig sehen zu können, wurden bald von der Industrie PAL/SECAM-[Decoder](http://de.wikipedia.org/w/index.php?title=Decoder) ("DDR-Farbe") zu Preisen von bis zu 300,- DM (incl. Einbau) angeboten.

#### **Sonstiges**

- In der Anfangszeit wurden den wenigen (der erhöhten Kosten wegen) Farbproduktionen im alltäglichen Schwarz/Weiß seitens der Fernsehanstalten zum Hinweis und als Kaufanreiz kurze [Teaser](http://de.wikipedia.org/w/index.php?title=Teaser) von ca. zehn Sekunden Dauer vorangestellt. Im Ersten öffnete sich – von einer Fanfare akustisch untermalt – blumig eine Farbrosettengrafik mit dem zentralen Schriftzug: "in Farbe"; im *ZDF* wurden stattdessen sich drehende Glaswürfel gezeigt, in denen sich – wie in einem [Prisma](#page-362-0) – das Licht (schwach) farbig brach.
- Die [Tagesschau d](http://de.wikipedia.org/w/index.php?title=Tagesschau_%28ARD%29)er ARD wurde erst ab 1970 in Farbe ausgestrahlt. Übertragungen aus dem Plenarsaal des [Bundestages i](http://de.wikipedia.org/w/index.php?title=Deutscher_Bundestag)n [Bonn](http://de.wikipedia.org/w/index.php?title=Bonn) erfolgten sogar noch bis Ende der [1970er Jahre](http://de.wikipedia.org/w/index.php?title=1970er) in Schwarz/Weiß.
- [Heinz Reincke](http://de.wikipedia.org/w/index.php?title=Heinz_Reincke) spielte die Hauptrolle in der ersten Fernsehserie, die in Deutschland in Farbe ausgestrahlt wurde: "*[Adrian der Tulpendieb](http://de.wikipedia.org/w/index.php?title=Adrian_der_Tulpendieb)*" (gedreht bereits 1966), die schon während des Versuchsprogramms ausgestrahlt wurde.
# **Einführung in Österreich**

Der [Österreichische Rundfunk](http://de.wikipedia.org/w/index.php?title=ORF) sendete erstmals am 1. Januar 1969 in Farbe. Die erste Sendung, welche in Farbe ausgestrahlt wurde, war das [Neujahrskonzert der Wiener Philharmoniker](http://de.wikipedia.org/w/index.php?title=Neujahrskonzert_der_Wiener_Philharmoniker).

## **Andere Länder**

### **Großbritannien**

Das zweite Programm der [BBC,](http://de.wikipedia.org/w/index.php?title=BBC) das von Anfang an in 625 Zeilen sendete, startet am 1. Juli 1967 mit Farbsendungen nach dem [PAL-](http://de.wikipedia.org/w/index.php?title=PAL)System. Mit der Umstellung der Zeilenzahl (Auflösung) von 405 auf die heute üblichen 625 Zeilen folgte das erste Programm am 20. November 1969. Noch bis 1985 wurde das erste Programm daneben in Schwarz-Weiß mit 405 Zeilen übertragen, um die Besitzer alter Fernsehgeräte zu versorgen. Im Jahr 1985 waren die Empfänger schließlich so günstig geworden, dass es wirtschaftlicher war, die noch betriebenen 405-Zeilen-Geräte auf Staatskosten gegen neue Geräte einzutauschen, als die 405-Zeilen-Übertragung fortzusetzen.

### **Rumänien**

Dort gibt es ab 1968 ein zweites Fernsehprogramm in schwarz-weiß. Erst 1983 begann die Übertragung in Farbe.

# **Farbübertragung**

Bedingung bei der Entwicklung der Farbübertragungssysteme beim [analogen Fernsehen](http://de.wikipedia.org/w/index.php?title=Analoges_Fernsehen) war zum einen eine Kompatibilität zu bestehenden Schwarz-Weiß[-Fernsehapparaten,](http://de.wikipedia.org/w/index.php?title=Fernseher) zum anderen eine Abwärtskompatibilität der neuen Farbfernsehgeräte für herkömmliche

[Schwarz-Weiß-Ausstrahlungen](http://de.wikipedia.org/w/index.php?title=Schwarz-Wei%C3%9F-Fernsehen). Dabei mussten Kompromisse in Kauf genommen werden und typische Schwächen des menschlichen [Auges](#page-315-0) wurden ausgenutzt.

Das [Frequenzspektrum b](http://de.wikipedia.org/w/index.php?title=Frequenzspektrum)eim

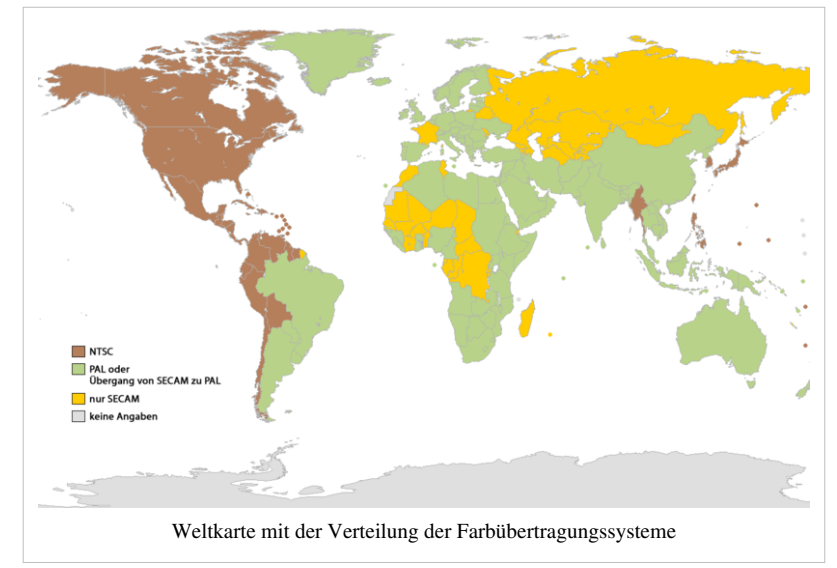

herkömmlichen Schwarz-Weiß-Fernsehen ist rund 5 MHz breit (siehe [Fernsehsignal](http://de.wikipedia.org/w/index.php?title=Fernsehsignal)e). Gemäß den Gesetzen der [Fourier-Analyse w](http://de.wikipedia.org/w/index.php?title=Fourier-Analyse)erden dabei in den tieferen Frequenzen die Grundstrukturen des Bildes übertragen, höhere Frequenzen treten in feinen Details auf oder an scharfen Kanten. Falls es sich bei den Bildinhalten um gewöhnliche Aufnahmen aus der realen Welt handelt, so sind die räumlichen Helligkeitsverläufe eher weich und kaum sprunghaft. Aus diesem Grund treten höhere Frequenzen im Allgemeinen wesentlich seltener auf. Eine Beeinträchtigung dieser höheren Frequenzen äußert sich daher kaum, und wenn, dann nur in einem leicht unschärferen Bild.

Betrachtet man die spektrale Verteilung des Helligkeitssignals genauer, so treten Frequenzen im Abstand der halben Vertikalfrequenz mit Maxima jeweils im Abstand der Zeilenfrequenz auf.

Aufgrund dieser beiden Tatsachen schachtelt man das Farbsignal passgenau im oberen Bereich des normalen Fernsehsignals ein.

Anfänglich benutzte man zur Trennung von Farb- und Helligkeitssignal im Empfänger einen einfachen Hoch- bzw. Tiefpass, mittlerweile stehen für hochwertige Empfangsgeräte spezielle [Kammfilter](http://de.wikipedia.org/w/index.php?title=Kammfilter) zur Verfügung, womit die Bandbreite des Helligkeitssignals nicht mehr wie vorher abgeschnitten werden muss.

Dies reduziert die sog. [Cross-Color-](http://de.wikipedia.org/w/index.php?title=Cross_Color) und [Cross-Luminance](http://de.wikipedia.org/w/index.php?title=Cross_Luminance)-Effekte, die durch ein Übersprechen des Crominanz- [Farb-] auf das Luminanz- [Helligkeits-] Signal zustande kommen und sich in Änderungen der Bilder widerspiegeln.

Zur eigentlichen Übertragung des Farbsignals benutzt man weitere technische Kunstgriffe. Es wäre viel zu aufwändig und auch nicht nötig, neben dem bereits vorhandenen Helligkeitssignal Y noch die Signale für die drei Grundfarben Rot, Grün, Blau der additiven Farbmischung zu übertragen. Man bildet über eine Matrix die [Differenzsignale U](http://de.wikipedia.org/w/index.php?title=Farbdifferenzsignal) (Blau minus Helligkeit) und V (Rot minus Helligkeit; siehe auch [YUV-Farbmodell](http://de.wikipedia.org/w/index.php?title=YUV-Farbmodell)). Diese erfahren weiterhin eine Absenkung, um Übermodulation zu vermeiden, werden dann übertragen und können im Empfänger zusammen mit dem Helligkeitssignal wieder zu den Farbsignalen für Rot, Grün und Blau rekonstruiert werden.

Rechenbeispiel:

```
(Rot minus Helligkeit) plus Helligkeit = Rot
(Blau minus Helligkeit) plus Helligkeit = Blau
Helligkeit minus Blau minus Rot = Grün
```
#### **NTSC**

Bei der Einführung des Farbfernsehens war eine Bedingung, dass die neue (Farb-[\)Fernsehnorm](http://de.wikipedia.org/w/index.php?title=Fernsehnorm) [kompatibel z](http://de.wikipedia.org/w/index.php?title=Kompatibilit%C3%A4t_%28Technik%29)ur Norm des alten Schwarz-Weiß-Fernsehens sein musste – die in der Bevölkerung vielfach schon vorhandenen Schwarz-Weiß-Geräte sollten also auch die neuen Farbsendungen anzeigen können, wenn auch natürlich nicht farbig. Dies wurde zunächst 1954 in den USA durch das [NTSC](http://de.wikipedia.org/w/index.php?title=NTSC)-Verfahren gelöst, ein ingenieurtechnischer Geniestreich mit nur einem kleinen [Schönheitsfehler:](http://de.wikipedia.org/w/index.php?title=Sch%C3%B6nheitsfehler) Bei einem NTSC-Empfänger muss der Farbton von Hand eingestellt werden. Der Betrachter orientiert sich dabei an der Natürlichkeit der menschlichen Haut- und Gesichtsfarbe. Infolge von Störungen auf dem Übertragungsweg musste diese Einstellung aber von Hand oft mehrmals während einer Sendung vorgenommen werden. Der Ärger darüber führte zu umgangssprachlichen Bezeichnungen wie "Slimming machines" (Abmagerungsmaschinen) für das Fernsehgerät oder die Interpretation der Abkürzung als "**N**ever **T**he **S**ame **C**olor" (Niemals dieselbe Farbe). Erst mit der Einführung der Ultraschall-[Fernbedienung](http://de.wikipedia.org/w/index.php?title=Fernbedienung) im Jahr 1957 wurde die Farbtonkorrektur bequemer.

#### **PAL**

Die Verfahren [PAL u](http://de.wikipedia.org/w/index.php?title=PAL_%28Fernsehnorm%29)nd [SECAM,](http://de.wikipedia.org/w/index.php?title=SECAM) die in [Europa](http://de.wikipedia.org/w/index.php?title=Europa) gebräuchlich sind, wurden erst Mitte der 1960er Jahre eingeführt (zehn Jahre später als in den USA bereits das dort verwandte NTSC-Farbfernseh-System etabliert war ), besitzen aber bei der damals einzig existierenden terrestrischen analogen Übertragung deutlich bessere Qualität bei der Farbtondarstellung. Sie kommen ohne manuellen Farbtonabgleich aus. PAL zum Beispiel, entwickelt durch den Ingenieur und Fernsehpionier [Walter Bruch,](http://de.wikipedia.org/w/index.php?title=Walter_Bruch) kompensiert Störungen, indem es zu einer Farbtonabweichung deren negative Kopie addiert. Dazu wird bei der Übertragung der Farbinformation vom Sender jeweils eine Farbinformation pro Zeile um 180 Grad gedreht. Mit diesem Trick werden Farbfehler kompensiert. Entsprechend auch der Name des deutschen Farbfernseh-System: PAL = übersetzt: Phase alternating line; was zu deutsch heißt: Wechseln der Phasenlage. Analog zur Neuinterpretation von NTSC gibt es auch für die Abkürzung PAL eine scherzhafte Erklärung: "**P**ay **A**dditional **L**uxury" (Bezahle für zusätzlichen Luxus).

### **SECAM**

Nicht zuletzt aus politischen Gründen wurde in Frankreich das SECAM-Verfahren entwickelt, das auch im gesamten [Ostblock](http://de.wikipedia.org/w/index.php?title=Ostblock) sowie anfangs auch im französischsprachigen Teil [Belgien](http://de.wikipedia.org/w/index.php?title=Belgien)s, sowie in [Griechenland v](http://de.wikipedia.org/w/index.php?title=Griechenland)erwendet wurde. Es hat eine ähnliche Fehlerkorrektur wie das PAL-System - allerdings auch einige [übertragungstechnische](http://de.wikipedia.org/w/index.php?title=Modulation_%28Technik%29%23Modulationsverfahren) Nachteile.

### **Digitales Fernsehen**

Bei digitalen Videosignalen wird das RGB-Signal zwar üblicherweise weiterhin in ein Helligkeitssignal und zwei Farbdifferenzsignale zerlegt, letztere werden jedoch nicht mehr mit ersterem vermischt, sondern getrennt übertragen (im [YCbCr-Format](http://de.wikipedia.org/w/index.php?title=YCbCr-Farbmodell) ggf. mit [Farbunterabtastung.](http://de.wikipedia.org/w/index.php?title=Farbunterabtastung) Es gibt daher im digitalen Bereich keine Entsprechungen zu PAL, SECAM und NTSC. Die Bezeichnung *PAL* wird jedoch oftmals für 576i50-Signal und die Bezeichnung *NTSC* für 480i60-Signal benutzt, jedoch ohne Bezug zu den analogen Farbkodierungen.

## **Weblinks**

- Vom Kupferstich zu PALPlus Geschichte und Grundprinzipien des Farbfernsehens<sup>[\[2\]](http://www.ahok.de/dt/palplus.html)</sup>
- Warten auf die bunte Scheibe, *Die Zeit* vom 11. März 1966 [\[3\]](http://www.zeit.de/1966/11/Warten-auf-die-bunte-Scheibe)
- PAL-Farbfernseher von Telefunken  $(1967)$ <sup>[\[4\]](http://bs.cyty.com/menschen/e-etzold/archiv/TV/telefunken/palcolor708.htm)</sup>
- NTSC-Farbfernseher von RCA (1956)<sup>[\[5\]](http://bs.cyty.com/menschen/e-etzold/archiv/TV/rca/ctc5e.htm)</sup>
- Ed Reitan's Color Television History (engl.)  $[6]$
- The Color Television Revolution (engl.)  $^{[7]}$  $^{[7]}$  $^{[7]}$

# **Literatur**

• Liebscher u.a., Rundfunk-, Fernseh-, Tonspeichertechnik, VEB Verlag Technik Berlin, 1981 (antiquarisch)

# **Anmerkungen**

- [1] Rot, Grün und Blau sind für das menschliche Auge die [Primärfarben](http://de.wikipedia.org/w/index.php?title=Prim%C3%A4rfarbe) der [additiven Farbmischung](http://de.wikipedia.org/w/index.php?title=Additive_Farbmischung). Die Primärfarben entsprechen ausgewählten [Spektrallinie](http://de.wikipedia.org/w/index.php?title=Spektrallinie)n innerhalb des Farbspektrums, das entsteht, wenn weißes Sonnenlicht durch ein [Prisma](http://de.wikipedia.org/w/index.php?title=Prisma_%28Optik%29) in die Spektralfarben aufgefächert wird. Es genügt, die drei Spektrallinien, die Rot, Grün und Blau darstellen, mit entsprechender Gewichtung zu überlagern, um gemäß dem Prinzip der additiven Farbmischung - im menschlichen Auge den Farbeindruck von weißem Licht oder einer beliebigen anderen Lichtfarbe zu erzeugen.
- [2] <http://www.ahok.de/dt/palplus.html>
- [3] <http://www.zeit.de/1966/11/Warten-auf-die-bunte-Scheibe>
- [4] <http://bs.cyty.com/menschen/e-etzold/archiv/TV/telefunken/palcolor708.htm>
- [5] <http://bs.cyty.com/menschen/e-etzold/archiv/TV/rca/ctc5e.htm>
- [6] <http://www.novia.net/~ereitan/>
- [7] <http://www.ev1.pair.com/colorTV/colortv-revolution.html>

# **Farbfilm**

# **Aufbau eines Farbnegativfilms**

Dargestellt ist der schematische Aufbau eines Farbnegativfilms [\(Dreischichtfarbfilm\)](http://de.wikipedia.org/w/index.php?title=Dreischichtfarbfilm). Schematisch deshalb, da es je nach Hersteller und Film zu zusätzlichen Schichten kommen kann, was in aller Regel bei den handelsüblichen Markenfabrikaten heute auch der Fall ist. Bei der überwiegenden Zahl aller heute hergestellten Filme gibt es für jede Farbe (Blau, Grün, Rot) je eine Schicht mit hoher, niedriger und meist auch mittlerer Lichtempfindlichkeit. Zwischen blauempfindlicher Schicht und der grünempfindlichen Schicht befindet sich außerdem grundsätzlich eine Gelbfilterschicht, die blaues Licht

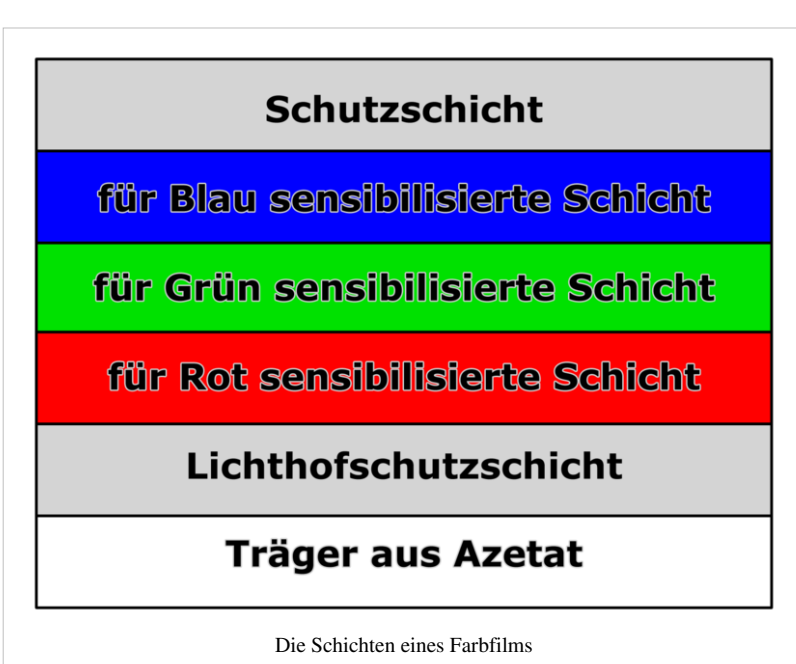

zurückhalten soll. Das ist deshalb nötig, weil die grün- und rotempfindlich gemachten Schichten nicht nur für Grün und Rot, sondern wie alle photographischen Schichten auch für blaues Licht empfindlich sind. Oftmals liegt vor der rotempfindlichen Schicht sogar noch eine leichte Rotfilterschicht, um eine exaktere Rotsensibilisierung zu erreichen und damit eine reinere Blau- und Grünwiedergabe zu bewirken.

Die Schichten entsprechen dabei in fertigem entwickeltem Zustand nicht ihrer Farbe, für die sie empfindlich gemacht sind, sondern ihrer Komplementärfarbe. Die blauempfindliche Schicht bildet also den gelben Farbstoff aus, ist also nicht blau, wie das obige Schaubild es vermuten ließe, die grünempfindliche den purpurnen Farbstoff und die rotempfindliche den Blaugrünen.

Die Firma Fujifilm hat ihren Filmen eine weitere Schicht beigegeben, sie soll vor dem Farbstich von Leuchstoffröhren schützen.

Farbnegativfilme enthalten ferner im Normalfall eine gelbrote bis bräunliche Farbmaske, die die Farbtreue verschlechternde Nebendichten der Farbstoffe ausgleichen soll. Nebendichten entstehen deshalb, weil es keine ideale Empfindlichmachung für bestimmte Farbanteile (Blau, Grün, Rot) und ideale Farbstoffe (Gelb, Purpur, Blaugrün)gibt, diese wären aber für eine vollkommen richtige Farbwiedergabe nötig. Bei Farbumkehrfilmen fehlt diese Maske, da sie durch ihre Farbigkeit bei der Projektion stören würde.

# **Geschichte des Farbfilms in der Filmproduktion**

### **Filmcolorierung und Kinemacolor-Verfahren**

Die ersten farbigen Filme wurden einzelbildweise mit bis zu sechs Farben handkoloriert und sind bereits seit dem Jahr 1896 bekannt. Im Jahr 1905 führte [Pathé Frères](http://de.wikipedia.org/w/index.php?title=Path%C3%A9_Fr%C3%A8res) das Schablonenverfahren ein, um die Kolorier-Arbeit zu erleichtern, eine Methode in dem jeder Film der Reihe nach Farbe für Farbe die Schabloniermaschine durchlief. Am 26. Februar 1909 wurde von [Charles Urban d](http://de.wikipedia.org/w/index.php?title=Charles_Urban)er erste mit der [Kinemacolor-](http://de.wikipedia.org/w/index.php?title=Kinemacolor)Technik angewandte Kinofilm im Palace-Theatre in England uraufgeführt. Dieses Zweifarbenverfahren ist 1906 von [George Albert Smith](http://de.wikipedia.org/w/index.php?title=George_Albert_Smith_%28Filmproduzent%29) erfunden

worden. Dabei werden die Bilder abwechselnd durch zwei verschiedene Farbfilter aufgenommen und anschließend [projiziert](http://de.wikipedia.org/w/index.php?title=Filmprojektor).

#### **Das Dreifarbenverfahren**

Im Jahr 1912 wurde von Léon Gaumont das erste brauchbare Dreifarbenverfahren entwickelt. Mit seiner Kamera nahm er seine Filme unter Verwendung von drei Objektiven mit jeweils einer Grundfarbe auf. Allerdings setzten sich seine Filme, trotz der erfolgreichen Präsentation vor der französischen Fotografischen Gesellschaft und der 1913 in New York gezeigten vertonten Filme, kommerziell nicht durch. Das Verfahren verschwand um 1920, obwohl es zuvor immer wieder neue Filmvorführungen gab.

Im Jahr 1915 wurde von den amerikanischen Physikern Herbert Thomas Kalmus (1881–1963), D. F. Comstock und W. B. Westcott die [Technicolor Motion Picture Corporation](http://de.wikipedia.org/w/index.php?title=Technicolor) gegründet, woraus 1922 die Technicolor Incorporated hervorging. Bei diesem sogenannten Technicolor-Verfahren wurden die Farben direkt auf dem Film aufgenommen, womit die Filme auch mit normalen [Projektoren](http://de.wikipedia.org/w/index.php?title=Filmprojektor) wiedergegeben werden konnten. Allerdings waren auch hier zunächst nur zwei Farben verwendet worden. Der erste Film, der diese Technik nutzte, war *The Gulf Between*.

Der erste abendfüllende Kinofilm, der mit dem Technicolor-Verfahren alle drei [Grundfarbe](#page-226-0)n nutzte, war *Becky Sharp* von Rouben Marmoulian aus dem Jahr 1935. Der Durchbruch für den Farbfilm kam aber erst 1937 mit [Disneys](http://de.wikipedia.org/w/index.php?title=The_Walt_Disney_Company) Zeichentrickfilm *[Schneewittchen und die sieben Zwerge](http://de.wikipedia.org/w/index.php?title=Schneewittchen_und_die_sieben_Zwerge_%281937%29)*. Daraufhin folgten auch erfolgreiche Filme wie *[Robin Hood, König der Vagabunden](http://de.wikipedia.org/w/index.php?title=Robin_Hood%2C_K%C3%B6nig_der_Vagabunden)* (1938, mit [Errol Flynn\)](http://de.wikipedia.org/w/index.php?title=Errol_Flynn), *[Der Zauberer von Oz](http://de.wikipedia.org/w/index.php?title=Der_Zauberer_von_Oz)* (1939, mit [Judy Garland\)](http://de.wikipedia.org/w/index.php?title=Judy_Garland) und der als bester Film 1939 Oscar-prämierte Film *[Vom Winde Verweht](http://de.wikipedia.org/w/index.php?title=Vom_Winde_verweht_%28Film%29)* (1939, mit [Clark Gable u](http://de.wikipedia.org/w/index.php?title=Clark_Gable)nd [Vivien Leigh](http://de.wikipedia.org/w/index.php?title=Vivien_Leigh)).

Die [Ufa b](http://de.wikipedia.org/w/index.php?title=Universum_Film_AG)rachte als ersten Farbfilm einen Tierfilm mit dem Titel *Bunte Tierwelt* 1931 in die Kinos und benutzte das Zweifarbenverfahren Ufacolor. Die [Gasparcolor](http://de.wikipedia.org/w/index.php?title=Gasparcolor_GmbH) [Jürgen Clausens](http://de.wikipedia.org/w/index.php?title=J%C3%BCrgen_Clausen_%28Farbfilm-Pionier%29) war die erste [Produktionsgesellschaft,](http://de.wikipedia.org/w/index.php?title=Filmproduktion) die nach Gáspárs Dreifarbenverfahren Farbfilme herstellte, zumeist Werbefilme, aber auch 1933 den Zeichenfilm *[Eine Nacht](http://de.wikipedia.org/w/index.php?title=Eine_Nacht_auf_dem_kahlen_Berge) [auf dem kahlen Berge](http://de.wikipedia.org/w/index.php?title=Eine_Nacht_auf_dem_kahlen_Berge)* von [Alexandre Alexeieff.](http://de.wikipedia.org/w/index.php?title=Alexandre_Alexeieff) 1936 entstand ein kurzer Spielfilm mit dem Titel *Das Schönheitsfleckchen*, bei dem ein von den Firmen [Siemens](http://de.wikipedia.org/w/index.php?title=Siemens) und [Perutz](http://de.wikipedia.org/w/index.php?title=Perutz-Photowerke) entwickeltes [Linsenrasterverfahren](http://de.wikipedia.org/w/index.php?title=Linsenrasterverfahren) namens [Opticolor v](http://de.wikipedia.org/w/index.php?title=Opticolor)erwendet wurde.

Das Verfahren, das sich bei der Ufa schließlich durchsetzte, war das von [Gustav Wilmanns u](http://de.wikipedia.org/w/index.php?title=Gustav_Wilmanns)nd [Wilhelm Schneider](http://de.wikipedia.org/w/index.php?title=Wilhelm_Schneider_%28Chemiker%29) entwickelte [Agfacolor-Verfahren](http://de.wikipedia.org/w/index.php?title=Agfa_Agfacolor). Agfacolor war ein Drei-Farben-Verfahren, das nur ein einziges Negativ erforderte und damit einfacher funktionierte als das amerikanische [Technicolor-Verfahren.](http://de.wikipedia.org/w/index.php?title=Technicolor) Allerdings waren die Farben schwächer und unterlagen größeren Schwankungen. Die ersten Filme, die in [Agfacolor p](http://de.wikipedia.org/w/index.php?title=Agfacolor)roduziert wurden, waren die Kulturfilme "Bunte Kriechtierwelt" und "Thüringen" (beide 1940). Bis Kriegsende folgten neun Spielfilme: "[Frauen](http://de.wikipedia.org/w/index.php?title=Frauen_sind_doch_bessere_Diplomaten) [sind doch bessere Diplomaten](http://de.wikipedia.org/w/index.php?title=Frauen_sind_doch_bessere_Diplomaten)" (1941), "[Die goldene Stadt](http://de.wikipedia.org/w/index.php?title=Die_goldene_Stadt)" (1942), "[Das Bad auf der Tenne](http://de.wikipedia.org/w/index.php?title=Das_Bad_auf_der_Tenne)" (1943), "[Immensee](http://de.wikipedia.org/w/index.php?title=Immensee_%28Storm%29)" (1943), "[Münchhausen](http://de.wikipedia.org/w/index.php?title=M%C3%BCnchhausen_%28Film%29)" (1943), "[Die Frau meiner Träume](http://de.wikipedia.org/w/index.php?title=Die_Frau_meiner_Tr%C3%A4ume)" (1944), "[Große Freiheit Nr. 7](http://de.wikipedia.org/w/index.php?title=Gro%C3%9Fe_Freiheit_Nr._7)" (1944), "[Opfergang](http://de.wikipedia.org/w/index.php?title=Opfergang)" (1944) und "[Kolberg](http://de.wikipedia.org/w/index.php?title=Kolberg_%28Film%29)" (1945).

Deutschen Filmamateuren standen seit 1936/37 die farbigen Umkehrfilme von Agfa und Kodak im 16 mm- (später auch 8 mm-) Format zur Verfügung. Dabei wurde der farblich überlegene [Kodachromefilm](http://de.wikipedia.org/w/index.php?title=Kodak_Kodachrome) bevorzugt. [Adolf Hitlers](http://de.wikipedia.org/w/index.php?title=Adolf_Hitler) filmbegeisterte Geliebte und spätere Ehefrau [Eva Braun,](http://de.wikipedia.org/w/index.php?title=Eva_Braun) eine ausgebildete und später bei Hitlers Leibfotograf [Heinrich Hoffmann a](http://de.wikipedia.org/w/index.php?title=Heinrich_Hoffmann_%28Fotograf%29)ngestellte [Fotolaborant](http://de.wikipedia.org/w/index.php?title=Fotoberufe)in, verwendete ebenfalls bereits um 1938 den [Kodachrome](http://de.wikipedia.org/w/index.php?title=Kodachrome)-Schmalfilm. Die wesentliche Verbreitung von Farbfilmmaterial begann jedoch erst in der Nachkriegszeit. Der erste westdeutsche farbige Nachkriegs-Kinofilm war *[Schwarzwaldmädel](http://de.wikipedia.org/w/index.php?title=Schwarzwaldm%C3%A4del_%281950%29)*, sein DDR-Gegenstück *[Das kalte Herz](http://de.wikipedia.org/w/index.php?title=Das_kalte_Herz_%28Film%29)*.

## **Siehe auch**

- [Farbfotografie](http://de.wikipedia.org/w/index.php?title=Farbfotografie),
- [Tageslichtfilm](http://de.wikipedia.org/w/index.php?title=Tageslichtfilm), [Kunstlichtfilm](http://de.wikipedia.org/w/index.php?title=Kunstlichtfilm).
- [Spektrozonalfilm](http://de.wikipedia.org/w/index.php?title=Spektrozonalfilm), Spezialfilm mit zusätzlich einer Emulsion für IR.

# **Literatur**

- Werner Schultze: *Farbenphotographie und Farbenfilm. Wissenschaftliche Grundlagen und technische Gestaltung*. Berlin: Springer, 1953
- Gerd Koshofer: "COLOR Die Farben des Films" Berlin: Wissenschaftsverlag Volker Spiess, 1988
- Joachim Polzer (Hrsg.): *Weltwunder der Kinematographie* (5. Ausgabe 1999). (zu Agfacolor), Polzer Media Group, Potsdam 1999. ISBN 3-934535-01-1
- Joachim Polzer (Hrsg.): *Weltwunder der Kinematographie* (6. Ausgabe 2002). (zu Eastmancolor und Technicolor), Polzer Media Group, Potsdam 2002. ISBN 3-934535-20-8
- Joachim Polzer (Hrsg.): *Weltwunder der Kinematographie* (8. Ausgabe 2006). (Zur Geschichte des Filmkopierwerks, 90 Jahre Technicolor), Polzer Media Group, Potsdam 2006. ISBN 3-934535-26-7

# **Weblinks**

• Geschichte des Kinos<sup>[\[1\]](http://www.kino-schuessler.at/technik.html)</sup>

## **Referenzen**

[1] <http://www.kino-schuessler.at/technik.html>

# **Farbkreis**

Der **Farbkreis** oder **Bunttonkreis** ist eine Darstellungsform von Farbbeziehungen.

# **Modellbildung**

Die Auswahl und Anordnung der verschiedenen Farbtöne in einem Farbkreis hängt davon ab, welche Eigenschaften visualisiert werden sollen. Farbkreise können unter physikalischen, technischen, psychologischen, [ästhetischen,](http://de.wikipedia.org/w/index.php?title=%C3%84sthetik) künstlerischen und anderen Aspekten erstellt werden. Es ist jedoch nicht möglich alle diese verschiedenen Gesichtspunkte in einem Farbkreis zu vereinen.

# **Grundlagen**

Lässt man normalsichtige Versuchspersonen Farbmuster nach der [Empfindung a](#page-168-0)uf Ähnlichkeit sortieren, werden die Farbtöne in der Regel in dieselbe Reihenfolge gebracht. Anfang und Ende der Reihe

Karminrot Farbtonkreis von Müller, eingebaut in die bekannte Hufeisengrafik der CIE, unter Verwendung der CIE-Standardbeleuchtung C.

sind sich dabei so ähnlich, dass die Reihe zu einem Kreis geschlossen werden kann. Dies geschieht auch ohne Kenntnis der physikalischen bzw. neurologischen Zusammenhänge der Farbwahrnehmung.

Die Anordnung der Farbtöne kann auch nach Gesichtspunkten der [Farbmetrik g](#page-120-0)ewählt werden. Geometrische Aspekte des Kreises wie oben, unten oder gegenüberliegend werden genutzt, um Zusammenhänge der [Farbwahrnehmung d](#page-168-0)arzulegen. Ein Gesichtspunkt sind [Farbkontraste](http://de.wikipedia.org/w/index.php?title=Farbkontrast). Ein anderer ist es, die dem Empfinden gemäßen [Abstände z](http://de.wikipedia.org/w/index.php?title=Abstand)wischen den Farben über den ganzen Linienzug des Kreises hinweg ausgewogen zu halten.

Je nachdem, welche Eigenschaften und Zusammenhänge vom beabsichtigten Anwendungsbereich als primär angesehen werden, gibt es verschiedene Möglichkeiten einen Farbkreis, ein Far[bpolygon o](http://de.wikipedia.org/w/index.php?title=Polygon)der einen [Farbstern](http://de.wikipedia.org/w/index.php?title=Farbstern) zu bilden. Diese Wahlmöglichkeit bot in der Geschichte der Farbtheorie (und gibt bis heute) Anlass zu teils erbitterten Kontroversen über den einzig [richtigen](http://de.wikipedia.org/w/index.php?title=Wahr) Farbkreis. Dabei ist zu beachten, dass der Farbkreis immer nur ein Modell der [Wirklichkeit](http://de.wikipedia.org/w/index.php?title=Objektivit%C3%A4t) sein kann, er bleibt nur eine Möglichkeit unter mehreren, die komplexen Beziehungen und Zusammenhänge von Farben zu veranschaulichen und dadurch verständlich zu machen.

Die Farbgestaltung in der Kunst und im Design orientiert sich vorwiegend am menschlichen Farbempfinden. Der menschliche

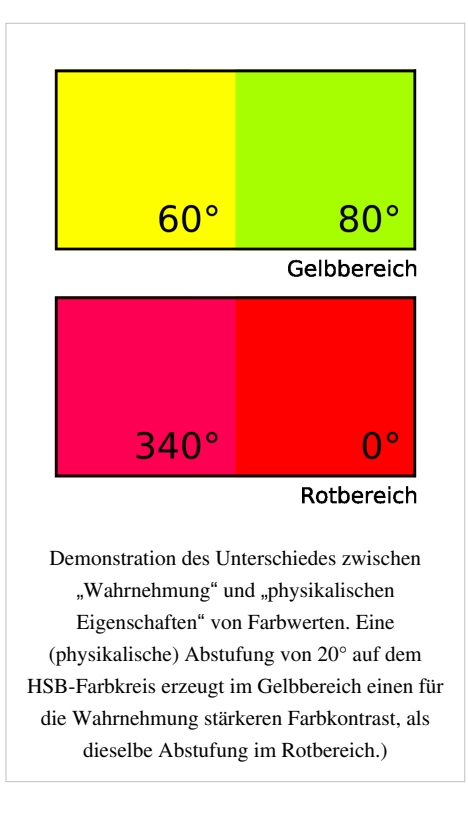

[Gesichtssinn,](http://de.wikipedia.org/w/index.php?title=Gesichtssinn) bestehend aus Augen und Gehirn, ist ein kompliziertes Organsystem, das die kontinuierliche Änderung der Wellenlänge von sichtbarem Licht als Kombination von drei Grundfarben auf [diskontinuierlich](http://de.wikipedia.org/w/index.php?title=Diskontinuierlich)e Weise interpretiert. Die physikalische Ursache der Farben lässt sich nicht linear in Beziehung zur Wahrnehmung setzen. An den physikalischen Eigenschaften des Lichtes orientierte Farbsysteme stellen Projektionen dar, die für ästhetische Gestaltung nur von begrenztem Wert sind.

Die Formulierung "subjektive Wahrnehmung" ist hier nicht im Sinne von Geschmackssache zu verstehen. Die Ordnung des harmonisierten Farbkreises basiert auf objektiv nachweisbaren Eigenschaften des Gesichtssinnes und soll intersubjektiv – das heißt von jedem normalsichtigen Betrachter – nachvollziehbar sein. Tests haben ergeben, dass die weitaus meisten Menschen Farben beinahe gleich wahrnehmen. Weder die Anzahl unterscheidbarer Farben noch die Empfindung von Ähnlichkeiten variieren wesentlich. Das muss auch so sein, denn sonst könnten wir nicht effizient über Farbe kommunizieren, Farbbezeichnungen wären bedeutungslos.

### **Kreis als Idealfigur**

Im Farbkreis wird die Farbenvielfalt unter Vereinfachungen auf eine Fläche abgebildet. Der Kreis oder Ring birgt als 2-dimensionales [Farbsystem d](http://de.wikipedia.org/w/index.php?title=Farbsystem)ie gleichen Probleme wie die Darstellung eines Farbkörpers und die Eingrenzungen durch den [Gamut](http://de.wikipedia.org/w/index.php?title=Gamut) einer [farb\(wieder\)gebenden Methode](#page-129-0).

"Eine [Farbvalenz](#page-167-0) wird ja [...] durch drei Farbwerte bestimmt, die ihrem Wesen nach Integralwerte sind. Zwei Farbvalenzen sind gleich, wenn die einander entsprechenden Integrale gleich sind. Dazu ist es aber nicht erforderlich, daß auch die

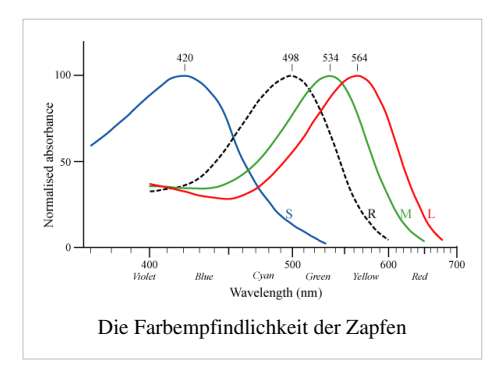

[Farbreiz](#page-142-0)funktionen einander gleich sind. Sind beide Farbflächen von der gleichen Lichtart beleuchtet, so können trotz gleicher Farbvalenzen (also gleichem Aussehen) die Remissionsfunktionen [also die spaktrale Verteilung] verschieden sein. Gleiches Aussehen trotz verschiedener Remissionsfunktionen wird nur von der paarweisen Gleichheit der Farbwert-Integrale bedingt."

### – Manfred Richter<sup>[1]</sup>

Das [Kontrastv](http://de.wikipedia.org/w/index.php?title=Kontrast)erhältnis zwischen verschiedenen Farbtönen ist über den Ablauf des Spektrums verschieden. Um eine minimal wahrnehmbare Abstufung zwischen zwei Gelbtönen zu erzielen, muss die Wellenlänge des Lichtes in viel geringerem Maß variiert werden, als um eine gleichgroß empfundene Stufe zwischen zwei Rottönen zu erzielen. Der Farbkreis der additiven Farbmischung zeigt dem normalsichtigen Betrachter kleinere Bereiche für Gelb, Magenta oder Cyan, als dem Farbempfinden entspricht. Der Normalsichtige kann mehr Gelbtöne und Grüntöne als Rottöne unterscheiden.

Die Abstufungen im Farbkreis können prinzipiell nach technischen Geräten geteilt werden, oft können die Stufen nach dem Empfinden besser eingestellt werden. Der subjektive Eindruck "Farbe" lässt sich am folgenden zeigen: auch wenn sie physikalisch dieselbe Energie [\(photometrische Helligkeit](http://de.wikipedia.org/w/index.php?title=Photometrische_Helligkeit)) hätten werden sie unterschiedlich [hell](http://de.wikipedia.org/w/index.php?title=Helligkeit_%28Farbe%29) wahrgenommen: Gelb wirkt heller als Blau. Eine Ursache hierfür ist, dass die Kurve des Tagessehens (der Zäpfchen) im Spektralbereich der gelben und grünen Farbreizung liegt.

Andererseits wird die Farbigkeit verschiedener Farbtöne unterschiedlich wahrgenommen: Gelb wirkt "farbiger" als [violett](#page-443-0). Verschiedene "farbgebende Systeme" wie Kunstmalerei, Farbfotografie, Druck, Einfärbungen bedingen unterschiedliche Inputs für den gleichen Output, der [zugrundegelegte Farbk](http://de.wikipedia.org/w/index.php?title=Datei:Goethe%2C_Farbenkreis_zur_Symbolisierung_des_menschlichen_Geistes-_und_Seelenlebens%2C_1809.jpg)reis kann unterschiedlich ausgeführt sein.

### **Bildergalerie von Farbkreisen**

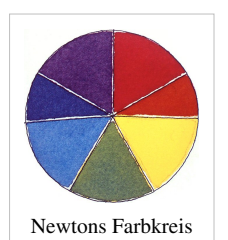

von 1700

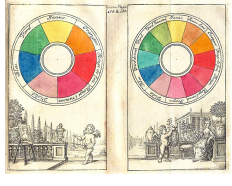

Farbkreis von Boutet 1708

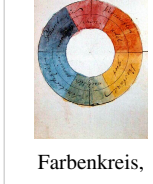

aquarellierte Federzeichnung von [Goethe](http://de.wikipedia.org/w/index.php?title=Zur_Farbenlehre), 1809, Original: Freies Deutsches Hochstift – Frankfurter [Goethe-Museum](http://de.wikipedia.org/w/index.php?title=Datei:RGV_color_wheel_1908.png)

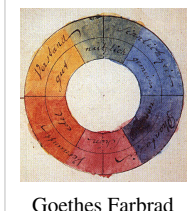

aus der Farbenlehre von 1810

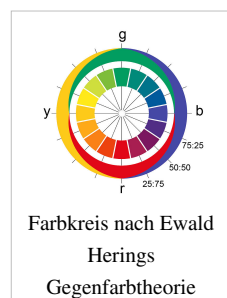

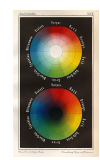

Wilhelm von Bezolds *Farbentafel* 1874

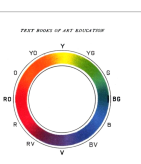

Ein Farbrad von 1904 mit RGB als primären und CMY als sekundären Farben

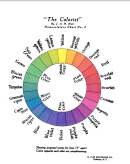

Ein Farbrad von 1908 mit Rot, Grün, Violett als "Plusfarben" und Magenta, Gelb und Cyan als "Minusfarben"

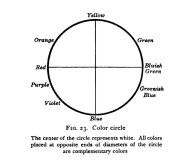

Vierwege-Farbkreis zur Konstruktion der Komplementärfarben aus dem Jahre 1917

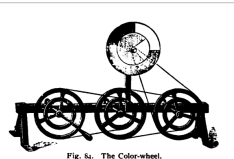

Eine mechanische Einrichtung für Experimente zur Farbbeobachtung aus 1895

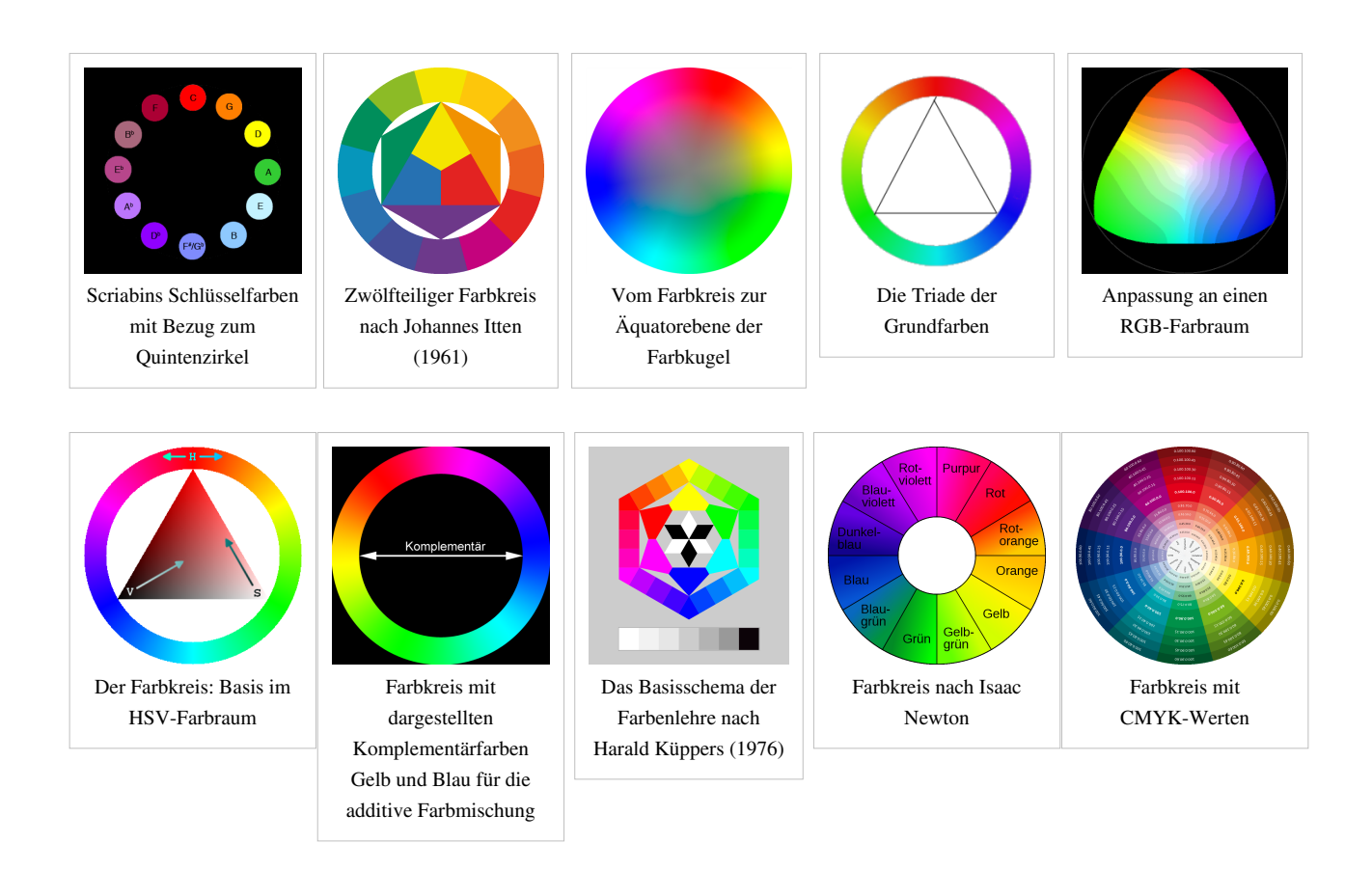

# **Interpretation von Farbkreisen**

### **Farbkreis der additiven (rgb) und der subtraktiven (cmy) Farbmischung**

Im Farbkreis stehen sich die [Komplementärfarben](#page-242-0) stets genau gegenüber. Deshalb werden sie auch gelegentlich als "Gegenfarben" bezeichnet. Das additive Farbsystem beschreibt das [Lichtfarbsystem,](#page-300-0) in dem die Summe aller Farben weiß ist. Beim subtraktivem Farbsystem, das auf [Körperfarbe](#page-248-0)n aufbaut und im [Druck v](http://de.wikipedia.org/w/index.php?title=Vierfarbendruck)erwendet wird, ist die Summe aller Farben schwarz.

In der nachfolgenden Tabelle wird dies an den Grundfarben der additiven Farbmischung gezeigt:

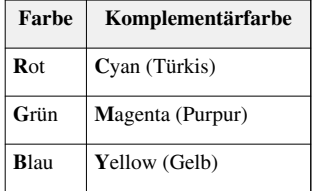

Die Tabelle kann in beide Richtungen gelesen werden: Rot ist auch Komplementärfarbe zu Cyan. Die textliche Beschreibung gibt hier ein übersichtliches [Modell d](http://de.wikipedia.org/w/index.php?title=Modell)er Farben wieder. Die Schwierigkeit entsteht, wenn dieses Modell in realen Farbmustern erfasst werden soll. Die Beziehungen im Kunsthandwerk, in der Kunstmalerei ist im obigen Kapitel bereits dargelegt. Die Umsetzung dieser Beziehung für die technischen Verfahren und Geräte finden sich in den Modellen des [RGB-Farbraume](#page-388-0)s und des [CMYK-Farbraum](http://de.wikipedia.org/w/index.php?title=CMYK-Farbraum)es.

Angemerkt sei, dass der Farbkreis nur ein Modell zur Darstellung der [Farbart i](#page-80-0)st.

#### **Goethes Ansicht**

Im historischen Teil der Farblehre hatte Goethe das Wissen zu den Farben aufbereitet, von der Antike bis zu seiner Zeit. Auf Rat von [Runge](http://de.wikipedia.org/w/index.php?title=Philipp_Otto_Runge) wählte Goethe den Kreis zur Anordnung aller Farben.

#### **Der Zwölfteilige Farbkreis nach Itten**

Am [Bauhaus](http://de.wikipedia.org/w/index.php?title=Bauhaus) trafen sich bedeutende Meister der bildenden Kunst zur [kognitiv](http://de.wikipedia.org/w/index.php?title=Kognitiv)en Arbeit. Sie suchten dabei nach handwerklichen Vorschriften für die industrielle Massenfertigung und so auch nach Richtlinien zur farblichen Gestaltung für das Malerhandwerk und nach Harmonien für den Kunstmaler. Am bekanntesten wurden die Arbeiten von [Johannes Itten.](http://de.wikipedia.org/w/index.php?title=Johannes_Itten)

In Ittens Farbkreis sind die Primärfarben Rot, Gelb, Blau in der Mitte flächengleich umgeben von den daraus gemischten Orange, Grün, Violett, auf dem Kreis ergänzt durch jeweils eine Zwischenstufe.

Der Farbkreis nach Johannes Itten wurde aus Erfahrung und nach Anforderungen der [Kunstpädagogik](http://de.wikipedia.org/w/index.php?title=Kunstp%C3%A4dagogik) entwickelt, anhand des Mischens von Malfarben. Der Farbkreis soll die Beziehungen der Farben untereinander verdeutlichen, durch das eigene Abmischen wird er "erfahren". Der Farbkreis besteht aus zwölf "leicht vorstellbaren"

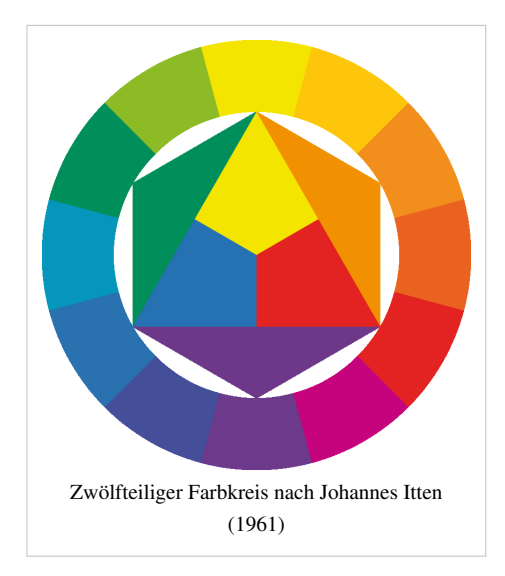

(cite:*Itten*) Farben mit eigenem Charakter und eindeutiger Beziehung zu den anderen Farben.

Den Kunstmalern war bekannt, dass mit drei Grundfarben die Farbharmonie festzulegen ist. Neben Itten ging auch der Bauhausmeister [Paul Klee](http://de.wikipedia.org/w/index.php?title=Paul_Klee) von den drei Grundfarben Rot, Gelb und Blau aus. Ein Normalsichtiger sei in der Lage, ein rot- und gelbfreies Blau auszuwählen, sowie ein blau- und rotfreies Gelb und ein gelb- und blaufreies Rot. Aus diesen Grundfarben sollen alle anderen Farben des Farbkreises gemischt werden.

Im Farbkreis Ittens werden diese drei Grundfarben, die "Farben erster Ordnung", im Zentrum angeordnet. Durch Mischung von zwei dieser Grundfarben entstehen die Farben "zweiter Ordnung": Orange, Violett und Grün. Die Reinheit hängt von der korrekten Reinheit der Farben "erster Ordnung" ab. Durch Mischen der Farben "zweiter Ordnung" mit ihren benachbarten Farben "erster Ordnung" erhält man die Farben "dritter Ordnung" in sechs Zwischenstufen. Durch Mischen der Farben "zweiter Ordnung" untereinander erhält man nur noch Tertiärfarben in Braun- und Olivtöne, da immer komplementäre Farbanteile enthalten sind. Die Farben sollen so abgestimmt sein, dass die Abstände gleich erscheinen. Es ergibt sich eine Bewegung von oben "hell" nach unten "dunkel". Gegenüberliegende Komplementärfarben sollen zusammen ein Grau ergeben.

Der in Ittens Lehrbüchern abgedruckte Farbkreis lässt sich jedoch nicht abmischen, da die Abbildungen beim Druck nicht durch reale Farbmischung von Ittens Grundfarben entstehen. Wählt man in der Praxis die Grundfarben nach Ittens Anweisungen aus, geraten die Mischfarben etwas trüber und die Komplementärfarben ergeben bestenfalls Graubrauntöne, die auch nicht in der Mitte der Ausgangsfarben liegen müssen. Die von Itten formulierte Idealvorstellung lässt sich also nur in Annäherung durch Mischen verwirklichen.

Ist der Farbkreis korrekt abgestimmt, lassen sich als angenehm empfundene "Farbklänge" über einfache geometrische Beziehungen finden. Gegenüberliegende Farben bilden "Dreiklänge" in Form gleichseitiger Dreiecke. Weitere "Farbklänge" können durch symmetrische Formen vom Sechseck bis hin zum Zwölfeck gebildet werden. Aufgrund der Komplexität der visuellen [Wahrnehmung](#page-168-0) garantiert dieser Formalismus jedoch nicht, dass immer Harmonien entstehen. Eine harmonische Wirkung hängt auch von der farblichen Umgebung ab, sowie der räumlichen Beziehungen von Farbflächen und deren Größenverhältnissen, Eigenhelligkeit und Intensität. Eine Farbharmonie kann kaum "berechnet" werden, sie muss auf die konkreten Darstellung "abgewogen" werden. Ein durch Gebrauch trainiertes Farbempfinden führt in der Praxis am ehesten zum Ziel.

Nach Itten ist ein 48-teiliger oder noch weiter unterteilter Farbkreis für künstlerische Zwecke nicht sinnvoll, da die Differenz etwa zwischen den Farben Nr. 45 und Nr. 46 kaum "vorstellbar" ist.

#### **Küppers Farbenlehre (Basisschema und Farbensonne)**

[Harald Küppers](http://de.wikipedia.org/w/index.php?title=Harald_K%C3%BCppers) kommt aus der Drucktechnik und ist daher um Farbdefinitionen bemüht, die exakte Reproduktionen erlauben. So setzt er sich für genaue Bezeichnungen der Farbeigenschaften ein, da "die Farbenlehre Naturwissenschaft" sei. Küppers Farbsystem ist eine rechnerische Farbordnung und orientiert sich an den physiologischen Bedingungen des Sehsinns. Er betrachtet Ittens Farbkreis als grundsätzlich "falsch" und beansprucht für sich selbst, diese Farblehre abzulösen.[2]

Seine Hauptkritikpunkte an Ittens Grundschema sind: [3]

- Ittens Grundfarben seien keine Primärfarben, die "Primärfarbe" Rot sei eine Mischung aus den Grundfarben Orangerot und Magentarot, seine "Primärfarbe" Blau sei eine Mischung aus den Grundfarben Cyanblau und Violettblau und seine Primärfarbe Gelb sei eine Mischung der Grundfarbe Gelb mit etwas Orangerot.
- Ittens Farben "zweiter Ordnung", also die Sekundärfarben, lassen sich nicht aus seinen Primärfarben mischen.
- Die Grundfarben Cyanblau und Magentarot fehlen völlig, das Gelb ist nur näherungsweise enthalten.
- Sich gegenüberliegende Farben seien keine tatsächlichen Komplementärfarben. Mischt man sie, erhält man kein neutrales Grau, sondern eine bunte Tertiärfarbe.
- Es sei didaktisch falsch, die bunten Grundfarben auf einem Kreis gleichberechtigt mit deren Mischungen anzuordnen.
- Die unbunten Grundfarben Weiß und Schwarz als "Nicht-Farben" zu bezeichnen, sei absurd. Weiß und Schwarz seien die beiden "unbunten Grundfarben".
- Es sei falsch, ein Basisschema auf weißen Grund zu stellen, da so die unbunte Grundfarbe Weiß nicht dargestellt werden könne. Ein solches Schema müsse auf einem grauen Untergrund stehen.

Dementsprechend setzt Küppers Ittens didaktischem Schema sein "Basisschema der Farbenlehre" entgegen. Küppers definiert acht Grundfarben: Gelb, Magentarot, Cyanblau, Orangerot, Grün, Violettblau, und die zwei unbunten Grundfarben Schwarz und Weiß.

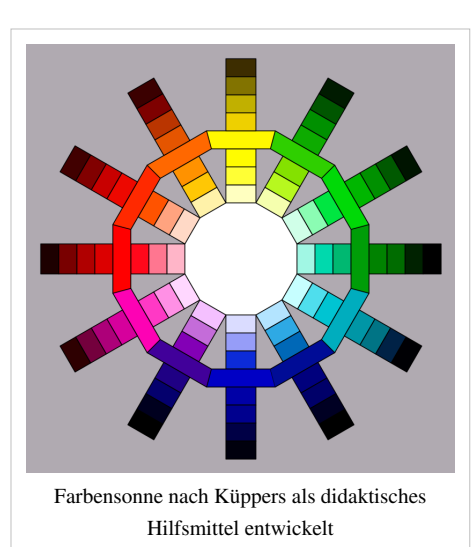

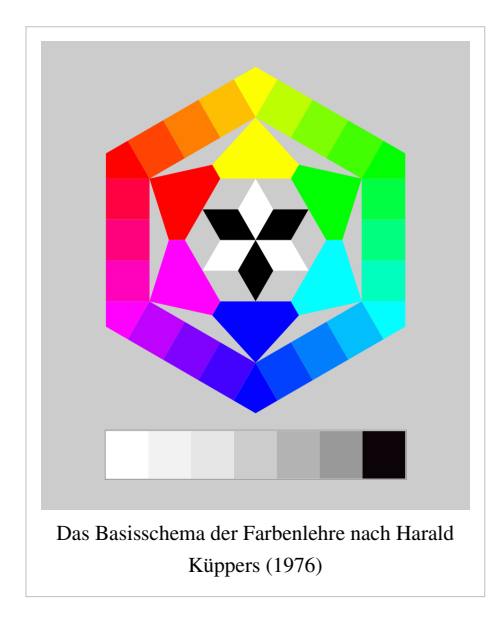

# **Siehe auch**

- [Liste der Farben im Farbkreis](#page-308-0)
- [Farbenlehre](#page-99-0)

# **Didaktische Arbeitsmittel**

• Harald Küppers: *Farbenkompass*. Dreiteilige Klappkarte im Postkartenformat. Siebenfarbig gedruckte Abbildungen des Basisschemas, der Farbensonne und der Super-Farbensonne. Muster-Schmidt Verlag, Northeim. 3. Auflage 2005.

# **Weblinks**

• Küppers' Farbenlehre [\[10\]](http://www.uni-bielefeld.de/lili/kumu/farbenlehre-kueppers/de/)

# **Einzelnachweise**

- [1] Manfred Richter: *Einführung in die Farbmetrik*.Walter de Gruyter, Berlin New York 1976. S. 84
- [2] *Farbe und Druckverfahren* [\(http://www.uni-bielefeld.de/lili/kumu/farbenlehre-kueppers/de/drucken.html\)](http://www.uni-bielefeld.de/lili/kumu/farbenlehre-kueppers/de/drucken.html). Küppers: *Farbe verstehen und beherrschen*, 2004. *Das Gesetz des Sehens* [\(http://www.uni-bielefeld.de/lili/kumu/farbenlehre-kueppers/de/sehen.html\):](http://www.uni-bielefeld.de/lili/kumu/farbenlehre-kueppers/de/sehen.html) "Die natürliche Ordnung der reinen bunten Farben ist die lineare Anordnung nach Wellenlängen im Spektrum."
- [3] Küppers' Farbenlehre [\(http://www.uni-bielefeld.de/lili/kumu/farbenlehre-kueppers/de/theorie40.html/\)](http://www.uni-bielefeld.de/lili/kumu/farbenlehre-kueppers/de/theorie40.html/)

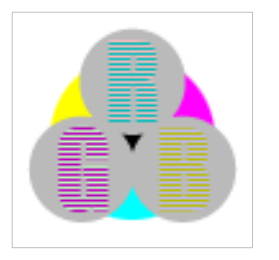

**Die in diesem Artikel verwendeten Farben werden auf jedem Monitor anders dargestellt und sind nicht farbverbindlich.** Eine Möglichkeit, die Darstellung mit rein visuellen Mitteln näherungsweise zu kalibrieren, bietet das **nebenstehende Testbild**: Tritt auf einer oder mehreren der drei grauen Flächen ein Buchstabe (R für Rot, G für Grün oder B für Blau) stark hervor, sollte die [Gammakorrektur](http://de.wikipedia.org/w/index.php?title=Gammakorrektur) des korrespondierenden Monitor-Farbkanals korrigiert werden. Das Bild ist auf einen Gammawert von 2,2 eingestellt – den gebräuchlichen Wert für IBM-kompatible PCs. Apple-Macintosh-Rechner

hingegen verwenden bis einschließlich System 10.5 (Leopard) standardmäßig einen Gammawert von 1,8, seit Snow Leopard kommt Gamma 2,2 zum Einsatz.

# <span id="page-120-0"></span>**Farbmetrik**

Die **Farbmetrik** ist die Lehre von den Maßbezeichnungen der [Farbe](#page-82-0)n. Sie stellt mittels mathematischer Formeln das visuelle Ergebnis einer Farbbetrachtung oder eines Farbvergleichs zahlenmäßig dar.

# **Unterteilung**

- Die niedere Farbmetrik beruht auf den [Graßmannschen Gesetzen](http://de.wikipedia.org/w/index.php?title=Gra%C3%9Fmannsche_Gesetze) und beurteilt die [Gleichheit von Farben.](http://de.wikipedia.org/w/index.php?title=Delta_E) Hierbei geht es nicht um den primären [Farbreiz,](#page-142-0) sondern um die [Farbvalenz](#page-167-0), insofern ist die Farbmetrik eine Farbvalenzmetrik. Die [additive Farbmischung w](#page-9-0)endet die niedere Farbmetrik an, da drei Komponenten, entsprechend der Empfindlichkeit der [Zapfen](http://de.wikipedia.org/w/index.php?title=Zapfen_%28Auge%29), so kombiniert werden, dass die gleiche (hier gewünschte) Farbe erreicht wird.
- Die höhere Farbmetrik fußt auf der Anwendung der niederen Farbmetrik und wendet sich den [Farbunterschieden](http://de.wikipedia.org/w/index.php?title=Delta_E) zu. Das Hauptziel ist es, die Maße der Farbvalenzen optimal an die [Farbempfindungen a](#page-168-0)nzupassen.

# **Anwendung**

Die Farbmetrik wertet [Farbmessunge](http://de.wikipedia.org/w/index.php?title=Farbmessung)n aus, so dass die visuelle Empfindung "Farbe" als Farbvalenz mit [Farbmaßzahlen f](#page-129-0)ixiert werden kann.

- Die Basis für [Farbreproduktion](http://de.wikipedia.org/w/index.php?title=Farbreproduktion) im Druck.
- Grundlage für das Rezeptieren bei der [Farbnachstellung](#page-125-0) von Körperfarben und der instrumentellen Abmusterung.
- [experimente](http://de.wikipedia.org/w/index.php?title=Experiment)lle Grundlage der [Farbenlehre](#page-99-0), sie interpretiert und prüft die [Messergebniss](http://de.wikipedia.org/w/index.php?title=Messergebnis)e, auf denen [Farbmodelle](http://de.wikipedia.org/w/index.php?title=Farbmodell) basieren. Somit können [Farbräume](#page-129-0) mittels [Farbsystem](http://de.wikipedia.org/w/index.php?title=Farbsystem)en vermessen und für die Farbpraxis erstellt werden.

## **Farbmessung**

Farbe ist hier immer Farbvalenz, die vom Auge aus einem Farbreiz wahrgenommene Empfindung. Meßziel ist nicht der (physikalische, spektrale) Farbreiz, sondern die (wirkende) [Farbvalenz](#page-167-0). Weniger üblich aber exakter ist die Bezeichnung **Farbvalenzmessung**. Die Messung erfolgt prinzipiell nach dem [Lambert-Beer](http://de.wikipedia.org/w/index.php?title=Lambert-Beer)schen Gesetz, das jedoch nur bei monochromatischer Messung erfüllt ist. Deshalb werden (möglichst schmale) Intervalle von Wellenlängen gebildet und vermessen.

Möglich ist bislang nur eine instrumentelle Erfassung des Farb*reizes*, die gewünschte numerische Darstellung der Farb*valenz* als Farbsystem bedingt deshalb einen [mathematischen Apparat o](http://de.wikipedia.org/w/index.php?title=Funktion_%28Mathematik%29)der geeignete

*materielle* Filterung. Anders gesagt, die Messung erfolgt instrumentell entsprechend der spektralen Zusammensetzung des aufgenommenen Lichts, die Umformung (Abbildung) auf die drei Zapfenabsorptionen erfolgt durch Rechnung. Das Finden der exakten Abbildungsfunktion, der Ausgestaltung des [Farbraume](#page-129-0)s, ist das gegenwärtig noch bestehende Problem der Farbvalenzmessung.

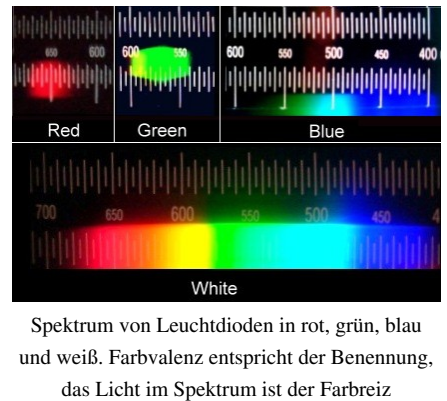

#### **Abgrenzung**

Die drei menschlichen [Zapfen e](http://de.wikipedia.org/w/index.php?title=Zapfen_%28Auge%29)rbringen zwangsläufig drei Farbvalenzen, die auszuwerten sind. Farbmessung muss eine "sinnesorientierte" Messung von drei Farbvalenzen sein. Die Bestimmung von anderen Messzahlen, wie der [Weißgrad](http://de.wikipedia.org/w/index.php?title=Papier) von Papier, die [Jodfarbzahl,](http://de.wikipedia.org/w/index.php?title=Iodzahl) [Bleichgradzahlen o](http://de.wikipedia.org/w/index.php?title=Bleichen)der die [Kolorimetrie](http://de.wikipedia.org/w/index.php?title=Kolorimetrie), sind hier im engeren Sinne nicht als Farbmessung zu verstehen.

### **Messverfahren**

Zur Messung der Farbe (Farbvalenzen) gibt es verschiedene Verfahren.

Gleichheitsverfahren

- Durch technische Geräte oder visuell mit dem Auge wird das Untersuchungsmuster mit einer Serie bekannter Standardmuster solange verglichen, bis die [Gleichheit](http://de.wikipedia.org/w/index.php?title=Delta_E%23Gleichabst%C3%A4ndigkeit) sicher festgestellt ist.
- Es können auch die gewählten (drei) Grundfarben anteilig angeboten werden. Technische Umsetzungen sind der Farbkreisel oder die Maxwellsche Betrachtungsweise. Im ersten Falle wird durch einen schnellen Wechsel die zeitliche Auflösung des Meßgerätes (etwa des Auges) unterschritten, im zweiten Falle wird durch eine Unscharfstellung eine räumliche Verteilung der Grundfarben auf eine (scheinbar) gemeinsame Fläche gebracht und so vom Auge als einheitlicher Farbeindruck wahrgenommen.

Üblicherweise nutzt diese Methode das *Gleichheitsurteil* des normalsichtigen Auges, sie ist also tatsächlich subjektiv. Die Entwicklung teurer technischer Geräte ist durch verbesserte Rechentechnik zugunsten der beiden folgenden Methoden, die jedoch Berechnungen erfordern, eingestellt worden.

#### Helligkeitsverfahren

Der Farbreiz trifft einen solchen Empfänger, dessen spektrale Empfindlichkeit durch Vorschalten geeigneter [Farbfilter d](http://de.wikipedia.org/w/index.php?title=Farbfilter)en Grundfarben-Spektralwerten entspricht. Das Messelement [\(Photozelle](http://de.wikipedia.org/w/index.php?title=Photozelle), heute [Photodioden](http://de.wikipedia.org/w/index.php?title=Photodiode)) misst sodann eine "Helligkeit", die (idealerweise) dem Reiz an den [Zapfen e](http://de.wikipedia.org/w/index.php?title=Zapfen_%28Auge%29)ntspricht. Der ermittelte Messwert entspricht mithin der Farbvalenz. Am geeignetsten sind Filter nach den Normspektralwertkurven. Wenn die drei so definierten Farbfilter (oder Farbfilterkombinationen) nacheinander vorgeschaltet werden, ergeben sich unmittelbar die drei Normfarbwerte. Messvoraussetzung ist es, dass die [Luther-Bedingung e](http://de.wikipedia.org/w/index.php?title=Luther-Bedingung)ingehalten wird. Die Messgenauigkeit ist davon abhängig, wie gut die spektrale Zusammensetzung der Farbfilter angepasst ist. Nach diesem Prinzip arbeiten [Farbsensore](http://de.wikipedia.org/w/index.php?title=Farbsensor)n, die in einem Gehäuse drei Fotodioden mit drei vorgeschalteten Filtern besitzen.

#### Spektralverfahren

Jede Farbvalenz ist das Integral über alle spektralen (monochromatischen) Farbvalenzen. Über den Wellenlängenbereich des sichtbaren Lichtes wird das Spektrum (also zugehörige Intensitäten) der zu untersuchenden [Lichtfarbe o](#page-300-0)der [Körperfarbe a](#page-248-0)usgemessen. Bei Körperfarben muss auch die beleuchtende Lichtart einbezogen sein. Durch eine über hundertjährigen Geräteentwicklung (Spektralphotometer, Spektrometer) mit angeschlossener Rechentechnik machen leistungsfähige Geräte dieses Verfahren zum heute meistens angewandten.

#### **Auswertung**

Für die Auswertung der spektralen Zahlenwerte vom Messgerät ist auf gewünschte Farbkoordinaten umzurechnen. Durchgesetzt haben sich die von der [Internationalen Beleuchtungskommission \(](http://de.wikipedia.org/w/index.php?title=Internationale_Beleuchtungskommission)CIE) definierten Normspektralfarbwerte  $\bar{x}, \bar{y}, \bar{z}$ . Diese Basiszahlen stehen im Abstand von einem Nanometer tabelliert zur Verfügung.

Gewichtsordinatenverfahren

Grundlage dieses Berechnungsverfahren ist, dass die Farbvalenz  $\mathfrak F$ aus der Summe der spektralen Farbvalenzen  $\mathfrak S$ (λ) errechnet, den vom Auge empfundenen [Farbraum](#page-129-0) aufspannt. Dabei sind üblicherweise die Normfarbwerte zu bevorzugen. Diese sind von der CIE für das Normvalenzsystem tabelliert.

 $\mathfrak{F}=r*\mathfrak{R}+q*\mathfrak{G}+b*\mathfrak{B}$ nach den Gesetzen von Transformationen im [Vektorr](http://de.wikipedia.org/w/index.php?title=Vektor)aum, also auch

 $\mathfrak{F} = X \times \mathfrak{X} + Y \times \mathfrak{Y} + Z \times \mathfrak{Z}$ , wenn das eingeführte [Normvalenzsystem](http://de.wikipedia.org/w/index.php?title=Normvalenzsystem) benutzt wird.

Für die Berechnung lässt sich dies nun auflösen für jeweils den wellenlängenindizierten Werte  $A_{\overline{\lambda}}$  als  $A_{\overline{\lambda}}$  an der Stelle  $\lambda = w$ . Für die spektrale Strahldichte der Lichtquelle A<sub>1</sub> also  $S_w$ etc. und somit integriert d $\lambda$  hier dw.

$$
\mathfrak{F}=\int_{380}^{760}\,S_w\,\mathfrak{S}_w\,\text{d}w=\int_{380}^{760}\,S_w\,(\overline{x}_w\mathfrak{X}+\overline{y}_w\mathfrak{Y}+\overline{z}_w\mathfrak{Z})\,\text{d}u
$$

Für die praktische Berechnung ist vom Integral auf die Summe umzustellen dλ → δλ. Je nach geforderter Genauigkeit sind in der Farbmessung heute Messintervalle von 10 nm üblich, einfache Farbmessgeräte benutzen noch 16 Werte im 20-nm-Abstand. Bei Benutzung der Tabellen in 5-nm-Abstand lassen sich in Übereinstimmung mit ISO- und DIN-Norm für höhere Ansprüche 5 nm wählen.

$$
\mathfrak{F} = (\sum S_w \overline{x}_w) \mathfrak{X} + (\sum S_w \overline{y}_w) \mathfrak{Y} + (\sum S_z \overline{z}_w) \mathfrak{Z}
$$

Die Addition des Produktes S<sub>λ</sub>  $\overline{x}_w$  ergibt nun den Farbwert X, entsprechend erhält man mit S<sub>λ</sub>  $\overline{y}_w$  den Farbwert Y und mit S<sub>λ</sub>  $\overline{z}_w$  dann Z. Allerdings wird noch normiert, meist auf Y=100, also mit k =  $\sum S_w \overline{y}_w$ .

Allerdings wird bei Körperfarben oder Aufsichtsfarben die von der Lichtquelle ausgehende Strahlung S, durch die spektralen Eigenschaften der betreffenden Oberfläche verändert. Für die Farbreizfunktion φ(λ) die das Auge trifft, die Farbe i.e.S., muss also diese "beeinflusste" spektrale Strahldichte eingesetzt werden. Dies ist entweder die spektrale Remissionskurve β(λ) bei Oberflächenfarben oder die spektrale Transmissionskurveτ(λ) bei Aufsichtsfarben. Der spektrale Farbreiz  $\varphi$  ist

für den spektralen [Remissionsgrad n](http://de.wikipedia.org/w/index.php?title=Remissionsgrad)unmehr  $\varphi_1 = S_1 * \beta_1$  und

für den spektralen [Transmissionsgrad](http://de.wikipedia.org/w/index.php?title=Transmissionsgrad) entsprechend  $\varphi_1 = S_1 * \tau_1$ 

Und letztlich erhält man die Farbwerte durch entsprechende Gewichtung der Ordinatenwerte des Spektrums

$$
X = \frac{760}{380} \varphi_{\lambda} \overline{x}
$$

$$
Y = \sum_{380}^{760} \varphi_{\lambda} \overline{y}
$$

$$
Z = \sum_{380}^{760} \varphi_{\lambda} \overline{z}
$$

Auswahlkoordinatenverfahren

Bei diesem Verfahren entfällt durch Umwertung der Integrale die Multiplikation. Unter Anwendung eines Satzes von tabellierten Normwerten wird an geeigneten Stützstellen der spektrale Messwert ermittelt. Es werden hier die ausgewählten β<sub>λ</sub> bzw. τ<sub>λ</sub> bestimmt und so ist nur eine Addition dieser Zahlenwerte nötig.

Spektralbandverfahren

Andersherum kann auch die Strahlungsverteilung der Lichtquelle zusammengefasst werden und in diesem Spektralintervall gemessen werden. Entsprechend ergeben sich die Farbwerte durch Ausmessung der Farbreize in diesen Intervallen.

#### **Farbmessgeräte**

Seit den 1980er Jahren sind Farbmessgeräte zumeist [Spektralphotometer](http://de.wikipedia.org/w/index.php?title=Spektralphotometer), die die Spektralkurve automatisch registrieren und dann in auf dem eingesetzten Chip die notwendige Integration der erhaltenen Messwerte auch ausführen. Die Ausgabe der Messwerte kann selbstverständlich dann in verschiedenen Koordinaten (entsprechend dem gewünschten [Farbraum\)](#page-129-0) oder auch als Spektralkurve erfolgen. Durch Speicherung lassen sich dann auch die [Farbabstände z](http://de.wikipedia.org/w/index.php?title=Delta_E)wischen der Farbvorlage und einer Serie von Mustern ausgeben. Durch Umrechnung auf verschiedene (bevorzugt normierte) [Lichtarte](http://de.wikipedia.org/w/index.php?title=Lichtart)n lässt sich auch der [Metamerieindex](#page-312-0) von Vorlage zu Probe errechnen.

### **Literatur**

- Manfred Richter: *Einführung in die Farbmetrik.* 1984 ISBN 3-11-008209-8
- Kurt Schläpfer: *Farbmetrik in der grafischen Industrie* 2002 ISBN 3-9520403-1-2
- Richard S. Hunter: *The measurement of appearance* 1987 ISBN 0-471-83006-2

# <span id="page-123-0"></span>**Farbmittel**

**Farbmittel** ist nach DIN 55943 die Sammelbezeichnung für alle farbgebenden Stoffe.

### **Definition**

Farbmittel werden einerseits nach ihrer chemischen Struktur in anorganische und [organische Farbmittel](http://de.wikipedia.org/w/index.php?title=Organische_Farbmittel) eingeteilt. In beiden Gruppen kann nach der Herkunft in natürliche und synthetische, oder nach der Farbqualität in weiße, bunte und schwarze Farbmittel, sowie in Effektund Leuchtfarbmittel gegliedert werden.

Anorganische Farbmittel sind fast durchweg Pigmente. Die organischen Farbmittel werden nach ihrer Löslichkeit im jeweiligen Anwendungsmedium in unlösliche Pigmente oder lösliche Farbstoffe unterteilt.

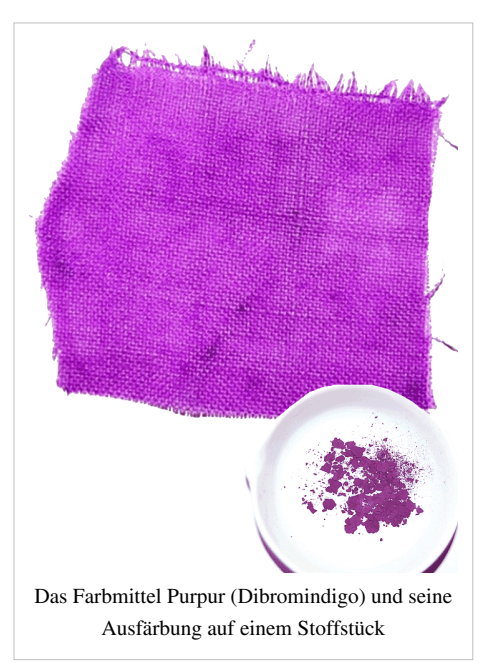

#### **Pigmente**

[Pigment](#page-348-0)e sind im Anwendungsmedium unlösliche Farbmittel. Hauptanwendungen sind [Dispersionsfarbe](http://de.wikipedia.org/w/index.php?title=Dispersionsfarbe)n, Lacke, [Kunststoffe](http://de.wikipedia.org/w/index.php?title=Kunststoff) und [Druckfarbe](http://de.wikipedia.org/w/index.php?title=Druckfarbe)n. Es wird mit hochechten Pigmenten eingefärbt, wenn [Migration v](http://de.wikipedia.org/w/index.php?title=Migration_%28Lack%29)erhindert werden muss. Jedoch sind nicht alle Pigmente vollkommen migrationsstabil. Aufgrund des Vorliegens als Partikel besitzen Pigmente ein höheres Echtheitsniveau als Farbstoffe.

### **Farbstoffe**

[Farbstoff](#page-143-0)e sind im Anwendungsmedium lösliche Farbmittel. Sie sind in Wasser oder organischen Lösungsmitteln *löslich*. Der Einsatzzweck der genutzten Lösungsmittel ist dabei entscheidend. Sie werden in der Textilfärbung, in Schreibgeräte- und Inkjet-[Tinten](http://de.wikipedia.org/w/index.php?title=Tinte) verwendet. Auch zum Einfärben von Papier und Kunststoffen kommen Farbstoffe zum Einsatz.

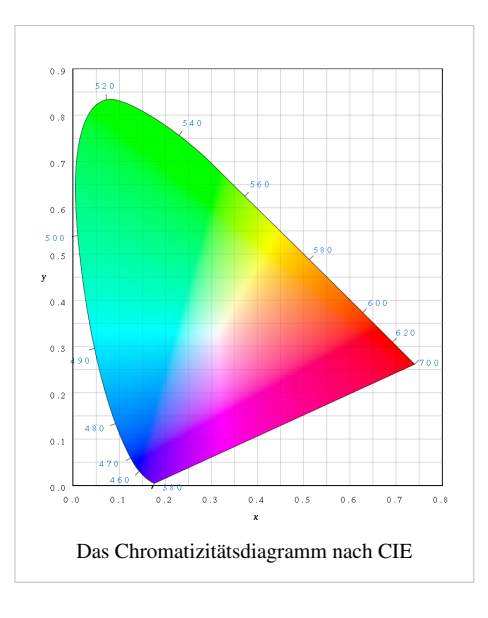

### **Abgrenzung**

Je nachdem, wie sich das Farbmittel in der konkreten Matrix verhält, handelt es sich also um ein Pigment oder einen Farbstoff. Eine einzelne chemische Substanz kann also Pigment und Farbstoff sein.

Echtes [Indigo z](http://de.wikipedia.org/w/index.php?title=Indigo)ur Färbung von Jeans ist als gefärbtes Produkt ein Pigment, da es in der Baumwollfaser unlöslich ist. Diese Unlöslichkeit ist der Grund der geringen Reibechtheit. Damit mit Indigo gefärbt werden kann, muss es verküpt werden. Bei der Verküpung wird der Indigo zu seiner löslichen "Leukoform" reduziert und ist in diesem Zustand also in Wasser löslich und somit ein Farbstoff, aber nicht mehr dieselbe chemische Substanz.

### **Alternative Einteilung**

Eine andere Einteilung erfolgt direkt nach der Erzeugung in

- *[Synthetisch](http://de.wikipedia.org/w/index.php?title=Synthetisch)e Farben*, die industriell, gewerblich oder auf sonstige Art hergestellt werden und
- *[Naturfarben](http://de.wikipedia.org/w/index.php?title=Naturfarben)*, dies sind organische oder anorganische Materialien, die unmittelbar aus Pflanzen, Tierteilen, aus Erden oder Gestein gewonnen werden. Dazu gehören viele [Weißminerali](http://de.wikipedia.org/w/index.php?title=Wei%C3%9Fmineral)en und auch die Erden, auch färbende Substanzen wie [Safran,](http://de.wikipedia.org/w/index.php?title=Safran) Indigo oder der echte [Purpur.](http://de.wikipedia.org/w/index.php?title=Purpur_%28Farbstoff%29)

# **Spezialfarben**

*Spezialfarben* sind Farbmittel mit besonderen Eigenschaften, etwa weil sie ihren Farbton unter dem Einfluss von physikalischen und chemischen Größen ändern.

- Temperaturabhängige Farbmittel: siehe [Thermochromie](http://de.wikipedia.org/w/index.php?title=Thermochromie)
- UV-Licht: [Fluoreszenz](#page-181-0)farben
- Auf Lichteinfluss reagierende Farbstoffe: [Photochrome Farbstoffe](http://de.wikipedia.org/w/index.php?title=Photochrome_Farbstoffe)
- Säure-/Base-Reaktion oder Redox-Vorgänge anzeigende andere chemische Stoffklassen identifizierende [Indikator](http://de.wikipedia.org/w/index.php?title=Indikator_%28Chemie%29)farben
- Auf Druckänderung reagierende Farbmittel: [Halochromie](http://de.wikipedia.org/w/index.php?title=Halochromie)
- Färbende Zusätze in der [Pyrotechnik,](http://de.wikipedia.org/w/index.php?title=Pyrotechnik) siehe *[Leuchtsatz](http://de.wikipedia.org/w/index.php?title=Leuchtsatz)*.

## **Siehe auch**

- [Liste der Pigmente](http://de.wikipedia.org/w/index.php?title=Liste_der_Pigmente)
- [Liste der Farbstoffe](http://de.wikipedia.org/w/index.php?title=Liste_der_Farbstoffe)

## **Literatur**

- [Kurt Wehlte](http://de.wikipedia.org/w/index.php?title=Kurt_Wehlte): *Werkstoffe und Techniken der Malerei*. Otto Maier Verlag, Ravensburg 1967, ISBN 3-473-48359-1 (früher: ISBN 3-473-61157-3).
- DIN 55943 und DIN 55944.

# **Weblinks**

- Ingo Klöckls Farbchemie-Seiten<sup>[\[1\]](http://www.2k-software.de/ingo/farbe/farbchemie.html)</sup>
- Volkert Emrath: Alte Pigmente<sup>[\[2\]](http://www.emrath.de/rest_ix.html)</sup>

# **Referenzen**

- [1] <http://www.2k-software.de/ingo/farbe/farbchemie.html>
- [2] [http://www.emrath.de/rest\\_ix.html](http://www.emrath.de/rest_ix.html)

# <span id="page-125-0"></span>**Farbnachstellung**

In der **Farbnachstellung** wird ein gewünschtes [Farbmuster m](http://de.wikipedia.org/w/index.php?title=Vorlage)it einem gegebenen [Farbmittelsatz](#page-123-0) möglichst genau [reproduziert.](http://de.wikipedia.org/w/index.php?title=Farbreproduktion)

# **Grundlagen**

Farbnachstellung bedeutet, eine [Farbe](#page-82-0) als [Farbort](http://de.wikipedia.org/w/index.php?title=Farbort) in einem [Farbsystem](http://de.wikipedia.org/w/index.php?title=Farbsystem) zu bestimmen und im [Gamut](http://de.wikipedia.org/w/index.php?title=Gamut) (dem machbaren [Farbraum\)](#page-129-0) darzustellen: Diesen Vorgang bezeichnet man als **Innere Farbmischung**. Folgende Beispiel sollen den Sachverhalt illustrieren:

- Farbrezeptierung: Der Textilproduzent erhält die auf Papier gezeichnete Vorlage des Designers und die Produktion soll (innerhalb vereinbarter Toleranzen) den modischen Farbton erfärben, indem die verfügbaren (wirtschaftlich vertretbaren) Farbstoffe eingesetzt werden.
- Bildverarbeitung: Das bereitgestellte Foto soll im gedruckten Werbekatalog die gleiche Farbbrillanz besitzen, Colormanagement.
- Reproduktion: Die gescannte und am Computer bearbeitete Vorlage soll farbgerecht in der Illustrierten wieder erscheinen.

Grundlage für Farbnachstellungen ist die Tatsache, dass (je nach anstehender Aufgabe) im emittierten oder im remittierten Licht ein sichtbarer Anteil vorhanden ist. Diese elektromagnetische Strahlung im Bereich von 380 nm bis 780 nm fällt in den Zapfen des Auges auf Rezeptoren die die einfallende Energie in Nervenimpulse umsetzen. Entsprechend den drei Zapfentypen ergibt sich ein Farbreiz am Sehnerv, der sich in einem dreidimensionalen Messraum abbilden lässt (genaueres hierzu siehe [Farbraum\)](#page-129-0). Für das menschliche Individuum entsteht die optische Wahrnehmung *[Farbe](#page-82-0)*. Der "neuronale" Trick: aus einer Intensitätsverteilung über die "sichtbaren Wellenlängen" wird eine Summierung über die Empfindlichkeitskurven der R-, G- und B-Zapfen zu einem Reiz, zu einem Farbreiz, zu einer Farbwahrnehmung gewandelt. Dieser visuelle Vorgang wird bei der Farbnachstellung genutzt.

### **Ausführung**

Mit einem Spektral-, einem Dreibereichsgerät oder schlicht mit dem Auge wird der Farbreiz der Vorlage ermittelt und mit passenden Farbmitteln für die gewünschten Substrate (Materialien wie Textilien, Druckfarbe, Papier, Lacken, Monitorleuchtstoffe) oder Lichtfarben in einer ersten [Versuchsprobe u](http://de.wikipedia.org/w/index.php?title=Versuchsplanung)mgesetzt. Diese Probe soll beim Ausmessen mit gleichen Geräten eine hinreichend genaue Reproduktion der Vorlage ergeben.

Heute werden üblicherweise Spektralgeräte benutzt, die aus dem Spektrum der Mustervorlage 16 oder 31 Stützstellen ermitteln und diese werden nach den [Normvalenzen](http://de.wikipedia.org/w/index.php?title=Normvalenz) und einer vereinbarten [Lichtart i](http://de.wikipedia.org/w/index.php?title=Normlicht)n die drei Koordinaten {X,Y,Z} umgerechnet. Jeder andere Farbraum ist ebenfalls geeignet. [CIELAB h](#page-250-0)at (gegenwärtig) den Vorteil, dass Abweichungen im euklidischen [Abstand n](http://de.wikipedia.org/w/index.php?title=Abstand)ahezu dem visuellen Empfinden entsprechen.

Anders gesagt: Um ein Farbmuster (Körperfarbe) nachzustellen, wird es zunächst [farbmetrisch](#page-120-0) vermessen. Für praktische Zwecke reichen 31 [Stützstellen](http://de.wikipedia.org/w/index.php?title=St%C3%BCtzstelle) im [sichtbaren Spektrum](http://de.wikipedia.org/w/index.php?title=Sichtbares_Spektrum) (400 nm bis 700 nm), entsprechend den CIE-Tabellen für Normspektralfarbwerte. Richtungsabhängige Effekte, wie der Glanz, werden durch die Messanordnung eliminiert, der [Grauwert](http://de.wikipedia.org/w/index.php?title=Grauwert) ist dabei Teil dieser farbmetrischen Messung.

Das Originalspektrum, als [Emissionsspektrum](http://de.wikipedia.org/w/index.php?title=Emissionsspektrum) oder [Remissionsspektrum,](#page-387-0) soll nun so nachgestellt werden, dass von der Reproduktion der gleiche [Sinneseindruck](#page-168-0) entsteht, dass die [Farbvalenze](#page-167-0)n gleich sind. Aus einem vorhandenen Satz von [Farbmitteln](#page-123-0) werden die Anteile (Konzentrationen der Stoffe, Intensitäten der Lichter) so bestimmt, dass der gleiche Farbreiz wie vom Originalspektrum auf den Sehsinn trifft. Die Schwierigkeit besteht einerseits darin, dass dieser Satz an Farbmitteln durch den Einsatzzweck beschränkt wird. Andererseits sind dadurch nicht originale Farbmittel möglich und es muss zusätzlich für Körperfarben die [Beleuchtung](http://de.wikipedia.org/w/index.php?title=Beleuchtung) definiert sein, meist eine Normlichtart.

### **Grenzen der Reproduktion von Farben**

So ist die Nachstellung nur für reine *[subtraktive Farbmischung](#page-427-0)* sowie *[autotypische Farbsynthese](http://de.wikipedia.org/w/index.php?title=Autotypische_Farbsynthese)* eindeutig möglich. Durch die meist begrenzte Palette technischer Möglichkeiten ist üblicherweise nur eine [metamere N](#page-312-0)achstellung zu erreichen.

Bei [additiver Farbmischung](#page-9-0) [\(Computermonitor,](http://de.wikipedia.org/w/index.php?title=Computermonitor) [Fernseher](http://de.wikipedia.org/w/index.php?title=Fernseher)) sind [Strahler](http://de.wikipedia.org/w/index.php?title=Strahlung) mit ihrem jeweiligen Frequenzspektrum Ursache für den Farbeindruck, die Intensitäten der Einzelelemente werden überlagert und verursachen einen bestimmten Farbreiz. Auch dabei ist das technisch Machbare durch die Palette vorhandener Materialien begrenzt. Für Monitore ist das technisch Machbare durch Leuchtstoffe begrenzt, die einerseits wirtschaftlich zu produzieren sind, andererseits eine ausreichende Lebensdauer haben.

Da für "Farbe" immer das Auge, damit der Mensch notwendig ist, ist auch die Zielstellung für Nachstellungen definiert. Prinzipiell kann der [Colorist a](http://de.wikipedia.org/w/index.php?title=Colorist)llein durch visuellen Vergleich, also "per Auge", die Nachstellung ausführen. Er erstellt eine Reihe von Proben, die idealerweise eine zunehmend besser an den Orignalfarbton annähern. Individuelle Unterschiede in der Wahrnehmung des Farbreizes unterschiedlicher Probanden treten allerdings in den Vordergrund. Was im CIE-Farbraum als mittlerer *Normalbeobachter* definiert ist, ist im visuellen Abgleich durch den jeweiligen *Einzelbeobachter* ersetzt. Differenzen zwischen dem trainierten "Coloristenauge" und der Wahrnehmung des unternehmenden Auftraggebers sind nicht auszuschließen. Einschränkend ist anzumerken, dass der CIE-Versuch auf 17 Versuchspersonen beruhte. Eine Nachstellung oder gar eine maschinelle Farbrezeptierung ist mit farbmetrischer Unterstützung leichter auszuführen. Die Farbmetrik ist durch die bessere Rechentechnik schneller geworden, die [Theorie der Farbräume](http://de.wikipedia.org/w/index.php?title=Farbraum%23Perspektiven) ist aber noch nicht abgeschlossen.

### **Abgrenzung**

Es bleibt hinzuzufügen, dass hier nur Nachstellung der Farbe angestrebt und beschrieben ist, die beim Begriff [Farbe](#page-82-0) nach DIN 5033 ausgelassenen virtuellen Einflüsse (Glanz, Umgebungsfarbe) können gleichfalls von Einfluss sein. Eine am PC-Bildschirm erarbeitete Designvorlage hat eine andere Struktur als das T-Shirt auf dem der Entwurf gedruckt werden soll. Möglicherweise wurde aus dem PC auf Papier gedruckt um dem Verkäufer im Printshop zu zeigen wie das strahlende, mediterrane Orange des Logos vom Shirt-Drucker einstellen soll.

Solange für die angestrebte Nachstellung einer Farbe nicht die identischen Farbmittel, die identischen Substrate und die identischen Licht- und Umgebungsbedingungen bestehen, kommt es zu Komplikationen. Eine Schwierigkeit ergibt sich daraus, dass die visuelle Realität der an 31 Stützstellen gemessenen Intensitäten, die im Auge mittels dreier Empfindlichkeitskurven aufgenommen wurden, nicht durch Angleichen an jeder dieser 31 Stützstellen angepasst werden kann. Vielmehr stehen für die Farbnachstellung nur reelle Färbemittel bereit, deren Angleichung an einer dieser 31 Stützstellen auch Einfluss auf die anderen Intensitäten nimmt.

### **Innere/Äußere Farbmischung**

Nach dem ersten [Graßmannschen Gesetz](http://de.wikipedia.org/w/index.php?title=Gra%C3%9Fmannsche_Gesetze) ist Farbe für den Menschen eine dreidimensionale Größe: Mit lediglich drei voneinander unabhängigen [Farbtönen i](#page-166-0)st es möglich, jede beliebige andere Farbe durch *[Farbmischung](http://de.wikipedia.org/w/index.php?title=Farbmischung)* darzustellen (Beispiele in [Additive Grundfarbe](http://de.wikipedia.org/w/index.php?title=Additive_Grundfarbe)). Farbtöne sind voneinander [unabhängig](http://de.wikipedia.org/w/index.php?title=Linear_unabh%C3%A4ngig), wenn keine Mischung von jeweils zwei dieser Valenzen die dritte ergibt.

In der CIE-Normfarbtafel – einem Schnitt durch den visuellen Farbraum – können diese Zusammenhänge übersichtlich dargestellt werden. Auf Geraden zwischen dem *[Unbuntpunkt](http://de.wikipedia.org/w/index.php?title=Unbuntpunkt)* U (im CIE-Diagramm liegt hier der [Weißpunkt\)](http://de.wikipedia.org/w/index.php?title=Wei%C3%9Fpunkt) und einer *[Spektralfarbe](#page-416-0)* liegen Farben mit gleichem Farbton. Sie sind umso [gesättigte](#page-156-0)r (brillanter), je weiter die Anteile der Normfarbvalenzen vom Unbuntpunkt entfernt liegen. Die Farben maximaler [Farbsättigung s](#page-156-0)ind die [Spektralfarbe](#page-416-0)n und die Farbtöne der *[Purpurlinie](http://de.wikipedia.org/w/index.php?title=Purpurlinie)*.

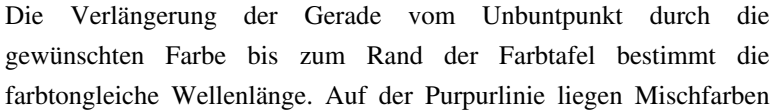

zwischen [Violett u](#page-443-0)nd [Rot,](#page-399-0) hierfür ist solche Wellenlänge nicht zu bestimmen. Durch Gerade über den Weißpunkt hinaus verlängert ergibt die farbtongleiche Wellenlänge mit negativem(!) Vorzeichen:

Die Farbe D in der Abbildung lässt sich nicht aus A, B und C mischen, weil D nicht im Dreieck ABC liegt, sondern außerhalb.

Die "Eckfarben" A, B und C (die den Gamut aufspannen) sollen möglichst am Rand der "Farbsohle" liegen, damit die Anzahl der nicht darstellbaren Farben gering bleibt. Das ist bei Fernsehbildschirmen oder Computermonitoren aus technischen Gründen nicht möglich [\(Additive Grundfarbe](http://de.wikipedia.org/w/index.php?title=Additive_Grundfarbe)).

Durch Abmischen von B mit C kann die Farbe M erreicht werden. Überlagerung von D mit violettem Licht A erzeugt ebenfalls M. Daher muss man negatives Violett A zu M zumischen, um das Licht D zu erhalten. Dies ist die *Äußere Farbmischung* oder auch *uneigentliche Farbmischung*.

Liegt die zu ermischende Farbe im Dreieck A, B, C (dem *[Gamut](http://de.wikipedia.org/w/index.php?title=Gamut)*), so kann die Farbe gemischt werden. Dies ist die *Innere Farbmischung*, auch oft als *eigentliche Farbmischung* bezeichnet.

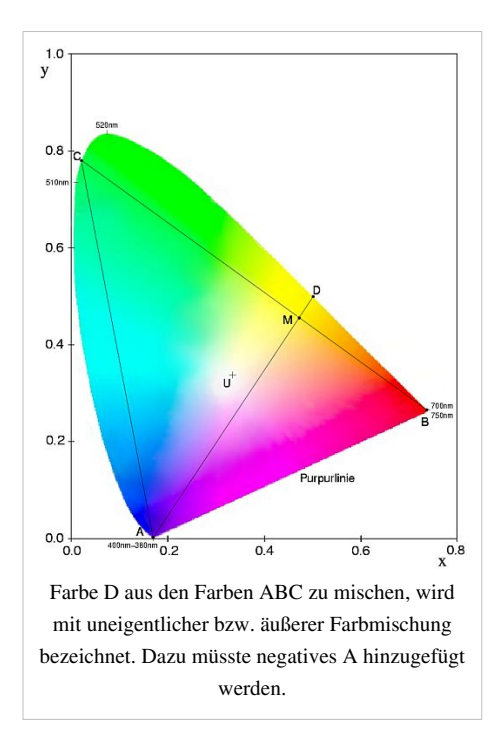

### **CIE-Normfarbvalenzen**

Die gerne zitierte Aussage: *Jede beliebige Farbempfindung kann mit drei unabhängigen Farbvalenzen nachgebildet werden* unterschlägt die notwendige Bedingung *unter der theoretischen Annahme (nicht-existenter) negativer Lichtfarben*.

Da negative Spektralwerte nur rechnerisch auftreten können, gingen die Bemühungen dahin, dass von der CIE [\(Commission Internationale de l'Eclairage](http://de.wikipedia.org/w/index.php?title=Internationale_Beleuchtungskommission)) ein System auf [Normfarbvalenz](#page-47-0)en mit den Bezeichnungen X (=Rot-), Y (=Grün-) und Z(=Blaugehalt einer Farbe) definiert wurde.

Die geräteunabhängigen [Normfarbvalenze](#page-47-0)n XYZ werden für die Ausgabe auf einem Gerät mit [additive](#page-9-0)r [Farbmischung,](#page-9-0) wie einem [Monitor,](#page-25-0) in [RGB](#page-388-0), für subtraktiv mischende Systeme (Drucker) in [CMY oder CMYK](#page-55-0) umgerechnet.

Für diese Transformationen existieren im Allgemeinen keine definierten Gleichungen (Gamut-Mapping). Selbst wenn diese zwischen Farbräumen festgelegt sind, kann bei der Konvertierung durch eine Bereichsüberschreitung ein Problem auftreten, das sich in einer Farbverzerrung äußert.

Bisherige optimale Techniken setzen die benötigten Farben aufwändig mit manuellen Methoden um. Üblicherweise ist eine Liste von Zuordnungen vorhanden, die in der näheren Umgebung dieser Stützstellen linear optimiert werden. Es kann der visuelle Eindruck am Monitor mit einer Farbvorlage durch Anpassen der [Farbtemperatur o](#page-163-0)ptimiert werden. Die Lösung ist die Vorgabe von Normen durch das [International Color Consortium,](http://de.wikipedia.org/w/index.php?title=International_Color_Consortium) mit denen Ein- und Ausgabegeräte kalibriert werden könnten.

Nur die simple dimensionale Reduktion von Zustandsvektoren durch Abbildung in den Farbraum zu verwenden, ist aufgrund [metamerer E](#page-312-0)ffekte problematisch.

### **Technische Umsetzung**

Außer der farblichen/coloristischen Anforderung an die farbgebenden Mittel treten oft auch technische, wirtschaftliche und Echtheitseigenschaften bei der Nachstellung hinzu. Die verfügbaren Farbmittel besitzen eine bestimmte Repräsentation auf der xy-Farbfläche. Begrenzend sind immer die weiteren technischen, physikalischen, chemischen Anforderungen an die farbgebenden Mittel. Ist hohe Lichtechtheit gefordert, entfallen viele farblich möglichen Stoffe. Beispiel sei der Vierfarbdruck: Schwarz ist relativ einfach durch [Ruß](http://de.wikipedia.org/w/index.php?title=Ru%C3%9F) als Pigment herzustellen, das rotstichige Blau wird mit Reflexblau und auch Gelb mit vergleichsweise stabilen Pigmenten realisiert. Für das farblich nötige violette Pigment ist aber eine geringe Palette möglicher Pigmente vorhanden, die technisch aufwändig zu fertigen sind. Damit ist aber im CMYK-System die realisierbare Farbpalette eingeschränkt.

Für den [4-Farbendruck](#page-440-0) begrenzt die Maschine die Anzahl der Farbmittel. Die definierten Skalenfarben bilden hier den Gamut und begrenzen die möglichen Ergebnisse. Eine uneigentliche Farbmischung ist hier nicht möglich, es gibt keine negativen Remissionsergebnisse. Druckfarben wie sie beispielsweise für Unternehmensfarben ([Corporate](http://de.wikipedia.org/w/index.php?title=Corporate_Identity) [Identity\)](http://de.wikipedia.org/w/index.php?title=Corporate_Identity) benötigt werden, können außerhalb des Gamuts liegen und müssen somit als [Schmuckfarben](http://de.wikipedia.org/w/index.php?title=Schmuckfarbe) mit geeigneten Pigmenten angefertigt werden.

Nachstellungen für hochwertige [Kunstdruck](http://de.wikipedia.org/w/index.php?title=Kunstdruck)e werden mittels 7 Farben, plus dem Papierweiß, erreicht. Damit wird der Gamut erweitert.

Für hochwertige [Fotodrucker g](http://de.wikipedia.org/w/index.php?title=Fotodrucker)ibt es 2 Farbkartuschen. Neben dem üblichen Cyan, Magenta und Gelb ist im Schwarzschacht eine zweite Kartusche mit ergänzenden Farbtinten eingesetzt.

Im Weißbereich ist das Nachstellen von (naturgemäß gelblichen oder vergilbten) Bleiweißfarben mit den hochweißen (modernen und dauerhaften) Weißfarben auf Titandioxid-Basis ohne weitere Zusätze nicht möglich.

# **Weblinks**

Java-Präsentation zur Farbnachstellung  $\left[1\right]$  (eigentliche/uneigentliche Farbmischung)

# **Referenzen**

[1] [http://www.harald-binder.de/psy\\_java/Farbmischer/farbmischer.html](http://www.harald-binder.de/psy_java/Farbmischer/farbmischer.html)

# <span id="page-129-0"></span>**Farbraum**

Alle [Farbe](#page-82-0)n eines **Farbmodells**, die durch eine farbgebende Methode tatsächlich ausgegeben werden können, werden dreidimensional - als **Farbraum** - dargestellt. Jede farbgebende Methode hat ihren eigenen Farbraum. Eine Darstellung aller **Farborte** eines Farbmodells bildet den **Farbkörper**.

Alle Verfahrensweisen und damit verbundenen Geräte und Materialien, die Farbe zur Darstellung bringen können, werden farbgebende Methoden genannt. Solche Verfahren sind [Drucker,](http://de.wikipedia.org/w/index.php?title=Drucker_%2528Peripherieger%C3%A4t%2529) [Monitore,](#page-25-0) [Ausbelichtung](http://de.wikipedia.org/w/index.php?title=Ausbelichtung)en, Kunstdrucke und Lackierungen.

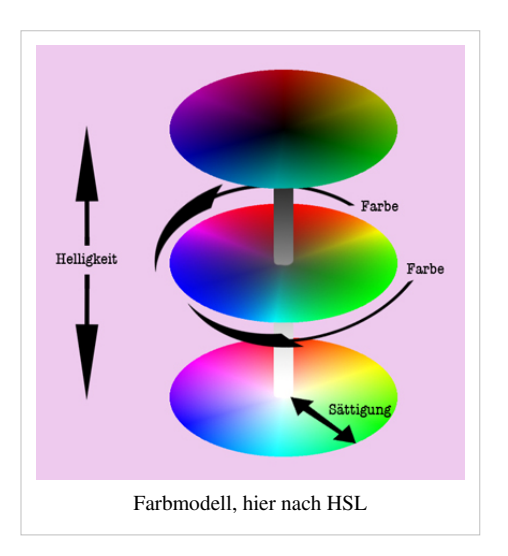

# **Definitionen**

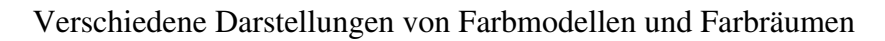

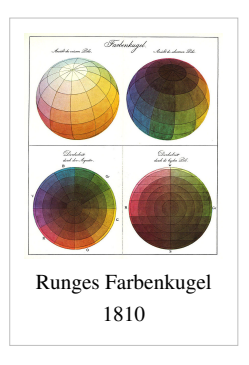

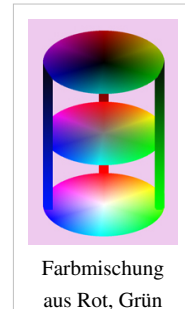

und Blau

Farbmischung aus Cyan, Magenta und

Gelb

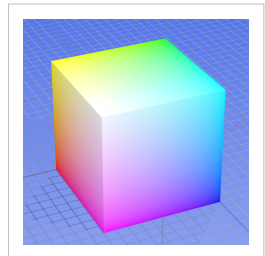

Farbmischung aus Rot, Grün und Blau

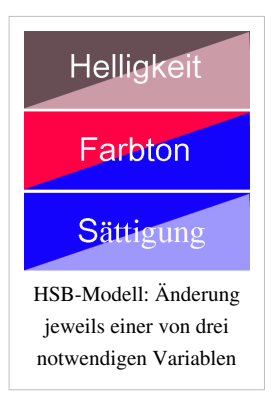

#### **Farbe**

Farben, in der Farbmetrik genauer als Farbvalenz bezeichnet, beruhen auf Farbreizen, die sich durch ihre [spektrale](#page-306-0) Zusammensetzung unterscheiden. Durch die Notwendigkeit, diese Unterschiede exakt definieren zu können, wurden verschiedene Farbmodelle entwickelt. Grundlage dafür sind die [Graßmannschen Gesetze](http://de.wikipedia.org/w/index.php?title=Gra%C3%9Fmannsche_Gesetze). Jede Farbe kann durch einen Farbnamen (beschreibende Worte), aber auch durch den numerischen Farbort definiert werden. Je nach Farbmodell kann nach Helligkeit, Sättigung und Farbton, aber auch nach Hell-/Dunkel-, Rot-/Grün- und Gelb/Blau-Wert mit drei derartigen Größen die Farbe eindeutig beschrieben sein.

#### **Farbsystem**

Ein Farbsystem ist die Systematik zur Anordnung der Farbvalenzen, die auf unterschiedliche Art Farben erzeugen. Durch "Mischung" von Licht als [Lichtfarbe](#page-300-0)n oder die Verwendung von Farbmitteln auf einem Trägermaterial als [Körperfarben](#page-248-0). Je nach Anwendungszweck können unterschiedliche Anzahlen von [Grundfarben](#page-226-0) genutzt werden, mindestens drei, aber auch vier oder mehr farbgebende Substanzen werden genutzt. Diese sind allerdings nicht mehr unabhängig voneinander.

Das Farbsystem stellt immer nur das Grundprinzip einer Farbmischung dar, nie die technische Umsetzung der farbgebenden Methode. Am deutlichsten wird das an der Farbe *[Weiß](#page-451-0)*. Diese kann, je nach verwendeter farbgebender Methode gleißend und blendend, aber auch matt und stumpf sein. Beide Arten *Weiß* darzustellen, widersprechen nicht dem zugrunde liegenden Farbsystem.

#### **Farbmodell**

Das Farbmodell entsteht aus dem abstrakten Farbsystem meist dreidimensional für die praktische Darstellung, die unterschiedlicher Form sein kann. Innerhalb der Modelle sind allen Farben eindeutige Zahlenwerte, die Farborte, zugeordnet.

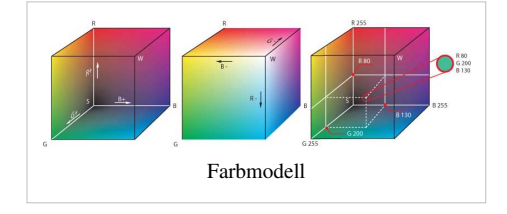

Wird der Farbort einer Farbe mit Hilfe einer Software innerhalb des gleichen Farbmodells geändert, so entstehen [Interpolationsverluste.](http://de.wikipedia.org/w/index.php?title=Sch%C3%A4rfe_%28Fotografie%29%23Interpolation) Auch durch den [Übertragungsweg](http://de.wikipedia.org/w/index.php?title=Sch%C3%A4rfe_%28Fotografie%29%23Bildoptimierung) bis zur farbgebenden Methode entstehen diese Qualitätsverluste. Dies kann nicht verhindert, nur verringert werden. Die Anzahl der [Differenzierungsstufen](http://de.wikipedia.org/w/index.php?title=Sch%C3%A4rfe_%28Fotografie%29%23Kontrastdifferenzierung) innerhalb des Farbmodells zu erhöhen und ein geeignetes [Farbmanagement](http://de.wikipedia.org/w/index.php?title=Farbmanagement) sind dabei am wirkungsvollsten. Das eingesetzte Farbmodell ist der Träger der [Information](http://de.wikipedia.org/w/index.php?title=Sch%C3%A4rfe_%28Fotografie%29%23Sch%C3%A4rfe) der Schärfe und so beeinflusst wiederum das Modell das Ergebnis der [Schärfe](http://de.wikipedia.org/w/index.php?title=Sch%C3%A4rfe_%28Fotografie%29%23Faktoren%2C_die_Sch%C3%A4rfe_beeinflussen) in der Fotografie.

#### **Farbkörper**

Der Farbkörper ist der geometrische Körper, mit dem sich das Farbmodell darstellen lässt. Für Runge war es die Kugel, durch Schrödinger wurde der Farbkörper nach Rösch angeregt, Oswald wählte den Doppelkegel und Küppers das Rhombendodekaeder. Er ist eine systematische Anordnung im dichten, kontinuierlichen Zusammenhang aller Farborte des zugrunde gelegten Farbsystems.

#### **Farbort**

Der Farbort ist der Punkt im oder auf dem Farbkörper, und wird im Farbraum mit geeigneten Koordinaten in seiner Lage beschrieben. Dieser Ort repräsentiert die vereinbarte Farbe. Farborte sind in Farbräumen kontinuierlich beschreibbar, ihre reale Präsentation in Farbatlasen ist dagegen naturgemäß nur diskontinuierlich möglich.

#### **Farbraum**

Der Farbraum einer farbgebenden Methode umfasst möglichst alle Farben, die innerhalb des Farbmodells darstellbar sind. Bei der Verwirklichung der Farbdarstellung sind zwangsläufig alle farbgebenden Methoden verlustbehaftet. Einige Farben haben zwar einen definierten Farbort, sind aber mit den verfügbaren Farbmitteln nicht darstellbar. Die darstellbaren Farben bilden innerhalb des Farbmodells einen [Körper](http://de.wikipedia.org/w/index.php?title=K%C3%B6rper_%28Geometrie%29), auch als [Gamut b](http://de.wikipedia.org/w/index.php?title=Gamut)ezeichnet. Dieser Körper wird Farbraum genannt, der Farbraum kann im idealen Falle das ganze Farbmodell erfüllen. Farbräume dienen zur Visualisierung von Differenzen zwischen einem Idealzustand und der geforderten Realität.

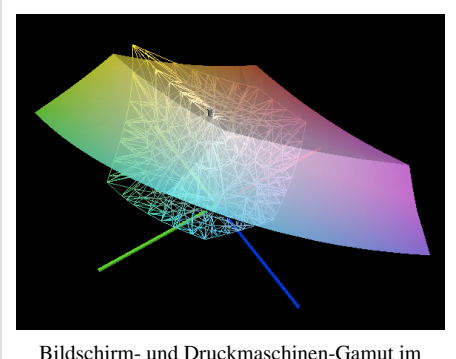

CIELAB-Farbraum

# **Überblick**

- Die [Menge d](http://de.wikipedia.org/w/index.php?title=Menge_%28Mathematik%29)er in einem Farbraum präsentierten Farben ist die Gesamtheit aller Farbreize, die vom [Sehsinn w](#page-447-0)ahrgenommen werden. So bildet beispielsweise die Menge der Farben, die an einem Bildschirm sichtbar sind, einen Farbraum, in diesem Falle den Geräte-Farbraum des Bildschirms mit den Koordinaten R(ot), G(rün) und B(lau).
- Es können auch mehrere (materielle) Basisfarben den jeweils definierten und begrenzten [Messraum d](http://de.wikipedia.org/w/index.php?title=Ma%C3%9Ftheorie)ieser Farben aufspannen. Als [Grundfarbe](#page-226-0)n eines Farbmodells dürfen nur solche [Farbvalenz](#page-167-0)en gewählt werden, die nach den Graßmannschen Gesetzen als unabhängig voneinander definiert sind.
- Farben werden durch ein *Farbmodell* [quantifiziert](http://de.wikipedia.org/w/index.php?title=Quantifizierung). Ein Farbmodell ist ein [Koordinatensystem m](http://de.wikipedia.org/w/index.php?title=Koordinatensystem)it Basiskoordinaten entsprechend den gewählten Farbvalenzen. Die Zahlenangaben sind [Ortsvektore](http://de.wikipedia.org/w/index.php?title=Ortsvektor)n des Farbmodells, ihre Angabe kann in Form eines [Tupel](http://de.wikipedia.org/w/index.php?title=Tupel_%28Informatik%29)s (hier 3-Tupel) erfolgen.

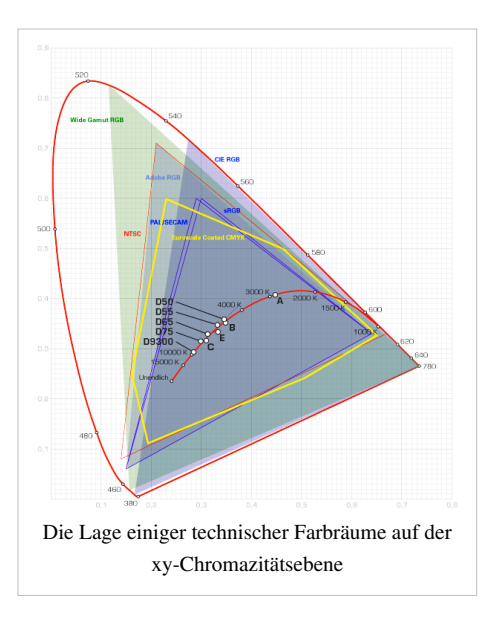

• Farbräume sind ein notwendiges Werkzeug in der [Farbmetrik](#page-120-0), bei der gerätebedingten Umwandlung von Reproduktionen und Design [\(Colormanagement](http://de.wikipedia.org/w/index.php?title=Colormanagement)) und Gegenstand verschiedener [Farbenlehre](#page-99-0)n. Ein Farbraum unterliegt als "Modell der Wirklichkeit" den Grenzen seiner Definition.

#### **Farbempfindung**

Das menschliche Auge besitzt im Regelfall drei [Zapfenarten](http://de.wikipedia.org/w/index.php?title=Zapfen_%28Auge%29), die als farbempfindliche [Rezeptoren d](http://de.wikipedia.org/w/index.php?title=Rezeptoren)as Sehen "in Farbe" ermöglichen. Die [spektrale E](#page-306-0)mpfindlichkeit der Zapfen deckt seinerseits ein Teilintervall des sichtbaren Lichtes ab.

Das Farbensehen kann dreidimensional beschrieben werden. Diese Feststellung ist im 1. [Graßmannschen Gesetz](http://de.wikipedia.org/w/index.php?title=Gra%C3%9Fmannsche_Gesetze%23Erstes_Gra%C3%9Fmannsches_Gesetz) begründet, damit ist ein Farbraum (hier als Raum der Farben) dreidimensional. Die Ursache dafür ist die Reizintensität an den drei [Farbrezeptoren.](http://de.wikipedia.org/w/index.php?title=Zapfen_%28Auge%29) Die [Farbvalenz \(](#page-167-0)umgangssprachlich "*die Farbe*") wird durch drei [Vektorlängen z](http://de.wikipedia.org/w/index.php?title=Vektor)um Farbort dargestellt, einem Punkt im Farbraum. Die Dreidimensionalität war Kunstmalern schon lange bekannt und wurde von [Thomas Young e](http://de.wikipedia.org/w/index.php?title=Thomas_Young_%28Physiker%29)rstmals mit der [Drei-Farben-Theorie b](http://de.wikipedia.org/w/index.php?title=Drei-Farben-Theorie)eschrieben.

Bei der [Nachstellung von Körperfarben](#page-125-0) ist eine spektralgerechte Wiedergabe kaum möglich, da unterschiedliche Materialien oder Gerätesysteme oder die verschiedenen farbgebenden Methoden kaum gleiche Eindrücke hinterlassen, zudem ist die (reale) Farbe von Umgebungsbedingungen beeinflusst. Durch das Phänomen der [Metamerie w](#page-312-0)ird beschrieben, dass Farben auf verschiedene Arten aus drei Grundfarben entstehen können. So können Farben mit drei Grundvalenzen für praktische Zwecke meist ausreichend genau dargestellt werden, solange die Bedingungen nicht zu stark verändert sind. Die *Viel*falt der spektralen Zusammensetzungen wird für das Individuum auf drei wahrnehmende Zapfenwerte [abgebildet](http://de.wikipedia.org/w/index.php?title=Funktion_%28Mathematik%29).

#### **Übertragung von Additiv zu Subtraktiv**

Durch die selbstleuchtenden Eigenschaften der additiven Farbmischung entsteht ein hoher [Kontrastumfang](http://de.wikipedia.org/w/index.php?title=Sch%C3%A4rfe_und_Sch%C3%A4rfeeindruck_in_der_Fotografie%23Kontrastumfang). Die "Strahlkraft" dieser [Luminanz](http://de.wikipedia.org/w/index.php?title=Luminanz) vermittelt nicht nur einen hohen [Schärfeeindruck](http://de.wikipedia.org/w/index.php?title=Sch%C3%A4rfe_und_Sch%C3%A4rfeeindruck_in_der_Fotografie%23Der_subjektive_Sch.C3.A4rfeeindruck), sondern lässt auch Farbdarstellungen zu, die nur durch additive Farbmischung möglich sind.

Bei der subtraktiven Farbmischung ([Körperfarbe](#page-248-0)) können, weil andere [Primärfarben](http://de.wikipedia.org/w/index.php?title=Prim%C3%A4rfarbe) benutzt werden, andere Farben als bei der additiven Farbmischung dargestellt werden. Die Farbräume von Geräten mit additiver und subtraktiver Farbemischung unterscheiden sich grundsätzlich. Beide beinhalten andererseits auch viele Farben, die sie gemeinsam darstellen können. Wegen dieser Gemeinsamkeiten ist eine [Farbseparation ü](http://de.wikipedia.org/w/index.php?title=Farbseparation)berhaupt erst möglich.

Problematisch wird es, wenn die farbgebenden Methoden nicht mehr unter [Normbedingungen b](http://de.wikipedia.org/w/index.php?title=Normlicht)etrachtet werden. Die subtraktive Farbmischung "lebt" von reflektiertem Licht, während die additive Farbmischung selbstleuchtende Farben benutzt. Beide reagieren also anders auf die Änderung des Umgebungslichtes - hier kann auch das beste Farbmanagement (noch) nichts ausrichten.

Ein häufiger Praxisfall für Farbseparation ist die Umrechnung von [RGB](http://de.wikipedia.org/w/index.php?title=RGB-Signal)-Daten (additiv, etwa vom Bildschirm) in das [CMYK-](http://de.wikipedia.org/w/index.php?title=CMYK)System für den Druck (subtraktiv). Der Übergang von einer additiven zu einer substraktiven Mischung erfolgt über eine einfache Transformation der Farbräume von Gerät zu Gerät, da das nichtlineare Mischverhalten der Druckpigmente ebenso wie die Farbe des Papieres (möglicherweise mit einem [Farbstich\)](http://de.wikipedia.org/w/index.php?title=Farbstich) berücksichtigt werden müssen. Da Farbabdeckung beim Druck nicht linear ist wird die Farbraumumrechnung beträchtlich erschwert. Hierfür sind besondere Farbräume (ICC) oder für diesen Zweck erstellte LUT (look-up table) nötig.

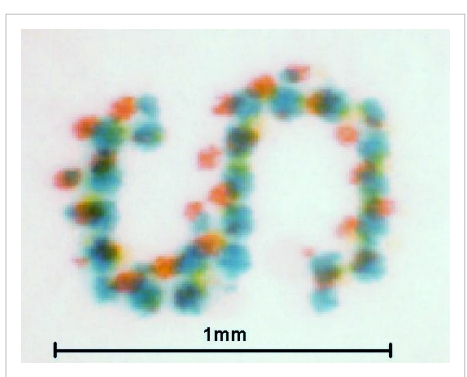

Graues, von einem [Tintenstrahldrucker a](http://de.wikipedia.org/w/index.php?title=Tintenstrahldrucker)uf Papier erzeugtes Zeichen

Ein weiteres Problem dieser Umrechnung ist die Verwendung unterschiedlicher Farbmengen, drei oder vier Farben, oder mehr wie beim Einsatz von [Schmuckfarben](http://de.wikipedia.org/w/index.php?title=Schmuckfarbe).

Schwarz wird zusätzlich im Druck meist aus folgenden Gründen eingesetzt:

- Soll auf subtraktiv mit einer farbgebenden Methode *Schwarz* oder dunkelgrau dargestellt werden, ist es wirtschaftlicher, *Schwarz* als gesonderte Farbe zu benutzen. Die Darstellung von Schwarz aus nur drei Farben ist auf Grund der tatsächlichen Absorption der Farbpigmente sehr aufwendig, teuer, teilweise unmöglich und wird daher (fast) nur bei der Farbfotografie benutzt.
- Der subtraktiven Farbmischung fehlt der hohe [Kontrastumfang,](http://de.wikipedia.org/w/index.php?title=Sch%C3%A4rfe_und_Sch%C3%A4rfeeindruck_in_der_Fotografie%23Kontrastumfang) die der additiven Mischung eigen ist. Die Zugabe von Schwarz verbessert den [subjektiven Kontrasteindruck \(](http://de.wikipedia.org/w/index.php?title=Sch%C3%A4rfe_und_Sch%C3%A4rfeeindruck_in_der_Fotografie%23Bildoptimierung)der Drucker spricht von Tiefe).
- Da Druckverfahren rasterorientierte Verfahren sind, entstehen bei der Darstellung zarter Farben starke subjektive Schärfeverluste. Die [Rasterweite v](http://de.wikipedia.org/w/index.php?title=Rasterweite)ergrößert sich, dadurch enthält das Bilddetail weniger Informationen, das wird vom Auge als Schärfeverlust interpretiert. Durch die Zumischung von *Schwarz* entsteht ein subjektiver Ausgleich dieses Verlustes. Demgegenüber können zu druckende Grauwerte aus dem gleichen Grund oft besser aus zusammengesetzten Farben statt aus schwarz erzeugt werden.

Bedingt durch Probleme wie nichtlineares Farbverhalten, Farbmengenunterschiede, Luminanzverlust, subjektiver Schärfeausgleich ist eine [Farbseparation s](http://de.wikipedia.org/w/index.php?title=Farbseparation)ehr aufwändig.

Bei der [Fotoreproduktion i](http://de.wikipedia.org/w/index.php?title=Farbreproduktion)st die [Ausbelichtung i](http://de.wikipedia.org/w/index.php?title=Ausbelichtung)m klaren Vorteil, da sie das gleiche Farbmodell (nämlich [RGB](#page-388-0)) wie die Eingabegeräte [\(Scanner,](http://de.wikipedia.org/w/index.php?title=Scanner_%28Datenerfassung%29) [Fotoapparat\)](http://de.wikipedia.org/w/index.php?title=Fotoapparat) und das Kontrollgerät [\(Bildschirm\)](#page-25-0) benutzt. Lediglich für das fertige Foto (farbgebende Methode) muss die additive in die subtraktive Farbmischung übertragen werden.

#### **Farbabstände und Gleichabständigkeit**

Es existieren keine Geräte, die den kompletten Farbumfang der menschlichen Wahrnehmung erfassen oder erzeugen können. MacAdam arbeitete an einer Farbmetrik, die die Gleichabständigkeit von Farbabständen ermöglichen sollte, die Farbabstände sollen als visuell gleich empfunden werden. Eine solche Farbmetrik hat zur Folge, dass die Parameter für die Farbabstände von der Lage im Farbarten- oder Chromatizitätsdiagramm abhängig sind.

Die menschliche Wahrnehmung von Farbabständen in technisch definierten Farbräumen darzustellen ergibt im CIE-Farbraum Toleranzellipsen gleicher Farbwahrnehmung, bekannt als [MacAdam-Ellipse](http://de.wikipedia.org/w/index.php?title=MacAdam-Ellipse)n. Hier ist der Ansatzpunkt für die Weiterentwicklung der höheren Farbmetrik. Weiterführende Arbeiten auf diesem Gebiet wurden von Walter S. Stiles und D. Farnsworth geleistet. Stiles entwickelte ein [Linienelement](http://de.wikipedia.org/w/index.php?title=Linienelement), dass gleichabständig wahrgenommene Farbabstände auch mathematisch gleichabständig (mit dem gleichen Abstand) beschreibt. Farnsworth entwickelte eine nichtlineare Transformation, die alle MacAdams-Ellipsen zu Kreisen verformt. Von der CIE wurde als Lösung zunächst der UCS-Farbraum in mehreren Versionen geschaffen. Später (1976) wurden sowohl der [Lab-Farbraum \(](#page-250-0)für Körperfarben bevorzugt) als auch der LUV-Farbraum (für Lichtfarben bevorzugt) als gleichabständige Farbräume präsentiert.

### **Geschichtlicher Abriss**

Obwohl bereits [Leonardo da Vinci V](http://de.wikipedia.org/w/index.php?title=Leonardo_da_Vinci)ersuche unternommen hatte, Farben künstlerisch zu ordnen, blieben die Versuche wegen der fehlenden theoretischen Grundlagen in Ansätzen stecken. Noch um 1800, zu Zeiten von Goethes [Interesse](http://de.wikipedia.org/w/index.php?title=Zur_Farbenlehre) für die Farblehre, waren die Vorstellungen zu Farben sehr subjektiv orientiert. Das Ziel war noch vorwiegend, Malern die Beziehungen zwischen Farben zu erleichtern. Beispielhaft sei [Runge](http://de.wikipedia.org/w/index.php?title=Philipp_Otto_Runge)s Farbkugel<sup>[1]</sup> genannt.

Um 1900 erforderte die fortschreitende Industrialisierung numerische Farbangaben, auch ohne momentan vorhandene Farbvorlage soll die Festlegung eines Designs möglich werden. Diesem Ziel Ordnung in die Vielfalt der Farbnuancen zu bringen dienten die Arbeiten von [Munsell,](http://de.wikipedia.org/w/index.php?title=Munsell-Farbsystem) [Ostwald](http://de.wikipedia.org/w/index.php?title=Wilhelm_Ostwald), [Rösch](http://de.wikipedia.org/w/index.php?title=Siegfried_R%C3%B6sch), [Schrödinger](http://de.wikipedia.org/w/index.php?title=Erwin_Schr%C3%B6dinger) voraus. Wichtige physikalische Grundlagen stammen von [Maxwell](#page-65-0), [Young,](http://de.wikipedia.org/w/index.php?title=Drei-Farben-Theorie) [Hering](http://de.wikipedia.org/w/index.php?title=Gegenfarbentheorie). Messungen zum [Farbreiz w](#page-142-0)urden 1928 von [Wright u](http://de.wikipedia.org/w/index.php?title=Wright)nd Guild ausgeführt.

Im Ergebnis dieser Arbeiten war die erste [Normung](http://de.wikipedia.org/w/index.php?title=Normung) eines Farbraumes durch die [IBK m](http://de.wikipedia.org/w/index.php?title=Internationale_Beleuchtungskommission)öglich geworden. Ausarbeitungen der CIE sind Empfehlungen, die weltweit durch die speziellen Gremien der Geräteklassen Abstimmung ermöglichen.

Das erste Farbmodell wurde 1931 von der CIE mit dem [Tristimulus-Modell](#page-47-0) vorgeschlagen. Dieses Modell beruhte auf dem gemittelten 2°-Normalbeobachter (aus einer Gruppe von 17 Versuchspersonen). Dieses 2°-Gesichtsfeld entspricht der Größe der Netzhautregion mit der dichtesten Packung von Zapfen

(Farbrezeptoren) im menschlichen Auge, der Sehgrube ([Fovea](http://de.wikipedia.org/w/index.php?title=Fovea_centralis)). Da die Probenflächen zur Abmusterung allerdings größer waren, wurde 1964 das Tristimulus-Modell für den 10°-Normalbeobachter eingeführt. Da die heutigen Dimensionen für farbige Kleinbildschirme, zum Beispiel für MP3-Player, portable Spielekonsolen und Handys sehr gering ausfallen, gewinnt der 2°-Normalbeobachter von 1931 für kleine Betrachtungswinkel wieder an Bedeutung. Bereits in den 1940er Jahren stellte MacAdam ein Problem in der xy-Fläche fest: die perzeptive Ungleichmäßigkeit im XYZ-Modell (auch als (Schuh)sohle bezeichnet), führte dazu, dass die xy-Fläche durch die Transformation ins UCS-System (Uniform Chromaticity Scale, Yuv und Yu'v') so verformt wurde, dass die [Farbabstände d](http://de.wikipedia.org/w/index.php?title=Delta_E%23Farbabstand)em Ideal der perzeptiven Gleichförmigkeit (Gleichheit von Farbabstanden im Farbraum und empfundenen Farbabstanden) stark angenähert wurden. In der ursprünglichen xy-Ebene schwankt die Größe der [Toleranzellipsen i](http://de.wikipedia.org/w/index.php?title=MacAdam-Ellipse)n Etwa um den Faktor 20, mit den kleinsten Ellipsen im blauen Bereich und den größten Ellipsen im grünen Bereich des Diagramms. Im UCS-System von 1976 wurde diese Ungleichförmigkeit stark vermindert. Die Größe der Toleranzellipsen im CIE 1976 UCS-Diagramm (u'v'-Diargramm), schwankt ungefähr nur noch um einen Faktor 4.[2] Dies ist laut [MacAdam](http://de.wikipedia.org/w/index.php?title=MacAdam-Ellipse) der beste Wert, der durch Transformationen dieser Art erreicht werden kann.<sup>[3]</sup>

Die Farbarten-Fläche eliminiert die dritte Achse des Hellbezugswertes A, der mit dem Tristimuluswert Y gleichgesetzt ist. Der Hellbezugswert wird auch mit L (Luminance) bezeichnet.

1976 wurden dann von der CIE sowohl das L\*a\*b\*- als auch das L\*u\*v\*-Modell verabschiedet. In beiden Systemen wird die Angleichung der Farbabstände im Farbraum an die [Wahrnehmung e](#page-168-0)rreicht, indem beide Systeme für L\* einen Term verwenden, der die dritte Wurzel des Quotienten aus dem Tristimuluswert Y und dem Weißpunkt Y\_ beinhaltet. Dieser Term dient dazu, die logarithmische Helligkeitswahrnehmung des menschlichen [Sehapparat](http://de.wikipedia.org/w/index.php?title=Sehapparat)es nachzuahmen. Diese Nichlinearität fließt zusätzlich in die Werte a\* und b\* bzw. u\* und v\* ein. Die nichtlineare Transformation ist umkehrbar. Das L\*a\*b\*-Modell gilt bevorzugt für [Körperfarbe](#page-248-0)n und kann statt in [kartesischen](http://de.wikipedia.org/w/index.php?title=Kartesisches_Koordinatensystem)

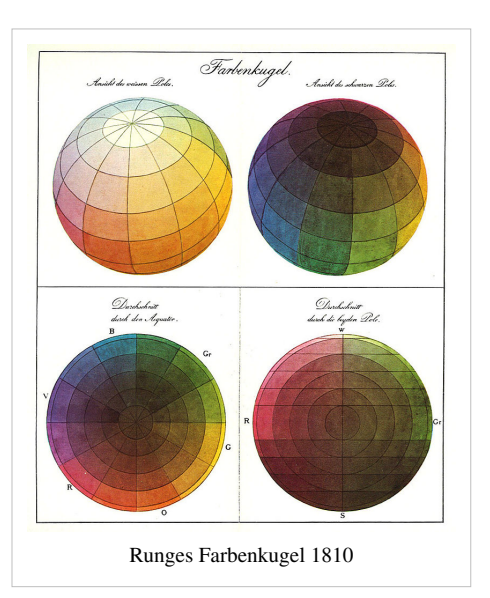

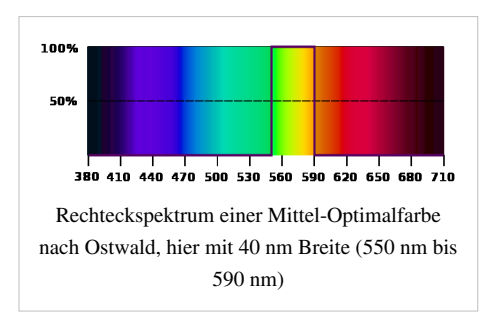

[Koordinaten a](http://de.wikipedia.org/w/index.php?title=Kartesisches_Koordinatensystem)uch in [Polarkoordinaten \(](http://de.wikipedia.org/w/index.php?title=Polarkoordinaten)genauer Zylinderkoordinaten), in Gestalt des L\*C\*h°-Systems, dargestellt werden. Die zylindrische Darstellungsform ergibt die zusätzlichen Koordinaten C\* (chroma) und den Farbtonwinkel h° (hue). Für Lichtfarben ist das L\*u\*v\*-System besser geeignet, da dieses ein zugeordnetes Farbartendiagramm besitzt. L\*u\*v\* kann ebenfalls in Zylinderkoordinaten überführt werden, mit den zusätzlichen Parametern C\* (chroma), h<sub>uv</sub> (hue). Ein dritter Parameter, s<sub>uv</sub> (psychometric saturation), kann, im Gegensatz zum L\*C\*h°-System, ebenfalls abgeleitet werden.

Die Entwicklung und Normierung der fotografischen und elektronischen Geräte brachte eine Anzahl von speziell ausgewählten RGB-Farbräumen (sRGB, Adobe RGB 1998), die an die eingesetzten Leuchtstoffe (Phosphore) für Rot, Grün und Blau und an realisierbare Filter (TFT-Bildschirme) angepasst wurden. Das Ziel ist es, den damit darstellbaren Farbreizen gerecht zu werden. In Darstellungen auf dem Chromazitätsdiagramm (xy-Fläche der CIE) sind RGB-Systeme Farbflächen innerhalb der durch die Phosphore (stoffliche Realisierungen der durch Elektronen angeregten Strahlung im erforderlichen Spektralbereich). Da die xy-Fläche (Schuhsohle, Hufeisen en: horseshoe) definitionsgemäß die maximal wahrnehmbaren Farben festlegt, müssen die RGB-Farbarten innerhalb des Spektralfarbenzuges liegen.

Mit dem Fortschritt der mathematischen [Topologie](http://de.wikipedia.org/w/index.php?title=Topologischer_Raum), andererseits den steigenden Anforderungen der Reproduzierbarkeit des Farbeindruckes in der elektronischen Aufnahme- und Wiedergabetechnik werden weitere Anpassungen an die Realität notwendig sein. Anschaulich wird dieser Trend an den Farbabstandsformeln (ΔE), die das Maß im Farbraum festlegen und 1976, 1994 und 2000 modifiziert wurden.[4] Einen ähnlichen Trend stellen die [ICC-Profil](http://de.wikipedia.org/w/index.php?title=ICC-Profil)e dar, mit diesen werden anwendungsorientierte, auch geräteorientierte Arbeitsfarbräume gebildet. Im Colormanagement ist es möglich für die Anpassung der Farbwiedergabe/-umsetzung mit unterschiedlichen Gerätekategorien die speziellen Farbräume der Geräte zu bestimmen. Durch Matrizenrechnung oder LUT (Look-Up-Tabellen) wird der Farbort aus dem speziellen Arbeitsraum des Ausgangsgerätes in einen geeigneten (möglichst) umfassenden Farbraum als Zwischenergebnis transformiert um aus diesem "Zwischenraum" (Vermittlungsfarbraum) wiederum den Farbort im Arbeitsfarbraum des Zielgerätes zu bestimmen.

### **Entwicklungen**

30 bis 40 Farbmodelle wurden bislang erstellt. Diese unterscheiden sich durch den beabsichtigten Einsatzbereich. Entsprechend lassen sie sich kategorisieren.

- Technisch-physikalische Modelle, die den Farbreiz aus realen oder idealisierten farbgebenden Stoffen erzeugen, wie
	- [RGB](#page-388-0)
	- CMY
	- [CMYK.](http://de.wikipedia.org/w/index.php?title=CMYK)
- [Wahrnehmungsorientierte Modelle,](http://de.wikipedia.org/w/index.php?title=Perzeptuelle_Farbmodelle) die Farben durch die Merkmale [Helligkeit,](#page-234-0) [Sättigung](#page-156-0) und [Farbton](#page-166-0) beschreiben, wie HSV, HSL.
- Spezielle Modelle für die Farbdarstellung von selbstleuchtenden Geräten, wie
	- [Röhrenmonitor,](http://de.wikipedia.org/w/index.php?title=Kathodenstrahlr%C3%B6hrenbildschirm%23Aufbau) Farbfernsehbildröhre
	- [Flüssigkristallbildschirm](http://de.wikipedia.org/w/index.php?title=Fl%C3%BCssigkristallbildschirm)e
	- [Plasmabildschirm](http://de.wikipedia.org/w/index.php?title=Plasmabildschirm)e
	- [PAL-TV](http://de.wikipedia.org/w/index.php?title=Phase_Alternating_Line%23Technik)
	- [NTSC-TV](http://de.wikipedia.org/w/index.php?title=National_Television_Systems_Committee)

#### **Farbabstandsformeln**

Farbabstände können mit [Farbabstand](http://de.wikipedia.org/w/index.php?title=Farbabstand)sformeln quantitativ bestimmt werden. Das Ergebnis solch einer Formel, [ΔE](http://de.wikipedia.org/w/index.php?title=%CE%94E), gilt als recht zuverlässiger Indikator für wahrgenommene Farbabstände. Die seit Einführung des [Lab-Farbraums](#page-250-0) 1976 geänderte Farbabstandsformel ΔE 1976 und die Entwicklung ihrer Nachfolger verdeutlicht, dass es sich dabei keineswegs um ein triviales Problem handelt. ΔE 1976 wurde aus dem [euklidischen Abstandsmaß z](http://de.wikipedia.org/w/index.php?title=Euklidischer_Abstand)wischen den Farborten ermittelt. Diese einfache Berechnung wurde erheblich weiterentwickelt und erweitert zu CIE94 (ΔE 1994), und 1995 veröffentlicht. CIE94 wurde im Jahr 2000 nochmals erweitert zu CIEDE2000 (ΔE 2000). CIEDE2000 ist streng genommen ein Hybridmodell, da nicht nur die Farbabstandsformeln geändert wurden, sondern auch eine einfache Transformation des LAB-Farbraumes der eigentlichen Farbabstandsberechnung vorausgeht. Der Weg der Farbraumanpassung wurde im DIN99-Farbraum vollständig umgesetzt. Die Farbabstandsformel  $\Delta E_{99}$ bleibt unberührt und ist im Aufbau mit dem ursprünglichen ΔE 1976 identisch. Eine weitere gebräuchliche Farbabstandsformel ist ΔE CMC(l:c), entwickelt vom *Colour Measurement Committee of the Society of Dyers and Colourists of Great Britain* (Farbmessungskommittee der Gesellschaft der [Färber u](#page-187-0)nd [Koloristen G](http://de.wikipedia.org/w/index.php?title=Koloristik)roßbritanniens), die 1984 veröffentlicht wurde.

Bei der Weiterentwicklung wurden auch früh zweckgebundene Faktoren eingeführt. Besonders für die Textilindustrie (ΔE CMC(l:c)) wurden spezielle Korrekturfaktoren in die Berechnungen des Farbabstandes eingeführt. Diese Faktoren können auch für die Farbabstandsbestimmung bei grafischen Anwendungen angepasst werden.

#### **Variation der Farbräume**

Eine Sonderstellung nimmt der DIN99-Farbraum ein. Er wurde erstmals 1999 als Farbraum nach DIN 6176 veröffentlicht und später zur DIN 6176:2001-03 weiterentwickelt. Anstelle einer Anpassung der Farbabstandsformeln wurde eine komplette Transformation des CIELAB-Farbraumes vorgenommen. Damit lassen sich Farbabstände als euklidische Abstände nach dem gleichen Prinzip wie [ΔE](http://de.wikipedia.org/w/index.php?title=%CE%94E) des CIELAB-Farbraums bestimmen.

#### **Wirtschaftliche Bedeutung des Farbabstandes**

Der Farbabstand ist für Vertragsgestaltungen (Welche Farbe muss "Ferrari-roter" Autolack haben?) und auch für die Farbrezeptierung von Interesse. Besonders bei Farben mit hohem Wiedererkennungswert, wie bei vielen Marken als [Corporate Identity ü](http://de.wikipedia.org/w/index.php?title=Corporate_Identity)blich, ist eine durchgängig einwandfreie Farb(re)produktion und -wiedergabe sehr wichtig. Im Bereich des Verkehrswesens sind Farben für Lichtsignale wie Ampeln genau vorgeschrieben. Sie müssen dementsprechend farbgenau vom Hersteller geliefert werden. Bei "weiß-grauen" (nahezu unbunten) Farben besteht zusätzlich das Problem, dass selbst kleinste Abweichungen zu deutlich wahrnehmbaren Farbstichen (Farben von Hose und Jackett "beißen" sich) führen können, was in vielen Bereichen, etwa beim Nachkauf von Wandfarben, bei Schnittteilen von Kleidung oder bei Autolacken nicht akzeptabel ist. Wirtschaftlich entstehen schwerwiegende Konsequenzen für den Hersteller oder Lieferanten.

#### **Farbmuster und Farbkatalog**

Die Darstellung von Farbräumen wird oft durch abstrakte topografische Beschreibungen realisiert. Eine Alternative dazu bilden Farbmuster in einem **Farbenkatalog**. Allerdings werden technisch bedingt nur ausgewählte Farben präsentiert. Für alle Farben eines Farbraumes, also den kontinuierlichen Übergang aller Farborte ist dies für Lichtarten denkbar, aber praktisch nicht möglich.

#### **Varianten der Farbraumgestalt**

Ein *Farbraum* beschreibt die Farben, die von einem Eingabegerät [\(Sehsinn,](http://de.wikipedia.org/w/index.php?title=Sehsinn) [Fotoapparat,](http://de.wikipedia.org/w/index.php?title=Fotoapparat) [Scanner\)](http://de.wikipedia.org/w/index.php?title=Scanner_%28Datenerfassung%29) oder einem Ausgabegerät [\(Bildschirm,](#page-25-0)

[Ausbelichter,](http://de.wikipedia.org/w/index.php?title=Ausbelichtung%23Film_auf_Fotopapier) [Drucker](http://de.wikipedia.org/w/index.php?title=Drucker_%28Peripherieger%C3%A4t%29), [Projektor](http://de.wikipedia.org/w/index.php?title=Projektor)) unter spezifischen Bedingungen erkannt respektive dargestellt werden können. Wie jeder Mensch individuell Farben wahrnimmt, haben auch Geräte, zumindest Geräteklassen, unterschiedliche Farbräume, in denen sie Farben registrieren oder darstellen. Eine solche Individualität ist durch Produktionsschwankungen und Konstruktionsunterschiede bedingt.

Weitere Abweichungen entstehen durch optische Effekte, die bei der messtechnischen Erfassung von Farbräumen *nicht* berücksichtigt werden:

- Eingabegeräte ([Sehsinn](http://de.wikipedia.org/w/index.php?title=Sehsinn), [Fotoapparat](http://de.wikipedia.org/w/index.php?title=Fotoapparat), [Scanner](http://de.wikipedia.org/w/index.php?title=Scanner_%28Datenerfassung%29)) verändern in starkem Maße ihre Farbsensibilität bei wesentlichen [Helligkeitsunterschieden](http://de.wikipedia.org/w/index.php?title=Farbensehen%23Farbe_und_Helligkeit). Da dieser Fall in der Praxis eher die Regel als die Ausnahme darstellt, kann ein unter Normbedingungen erstellter Farbraum nur eine Orientierungshilfe darstellen.
- Ausgabegeräte ([Bildschirm](#page-25-0), [Ausbelichter](http://de.wikipedia.org/w/index.php?title=Ausbelichtung%23Film_auf_Fotopapier), [Drucker](http://de.wikipedia.org/w/index.php?title=Drucker_%28Peripherieger%C3%A4t%29), [Projektor](http://de.wikipedia.org/w/index.php?title=Projektor)) arbeiten unter bestimmten Lichtverhältnissen. Je nach [Farbtemperatur](#page-163-0) des Umgebungslichts werden die Farben vom Auge verschieden wahrgenommen. Nur ein Ausgabegerät, das unter [Normlichtb](http://de.wikipedia.org/w/index.php?title=Normlicht)edingungen benutzt wird, liefert Ergebnisse, die dem vorher ermittelten Farbraum nahe kommen.

Ein großer Teil dieser Unterschiede wird durch automatische [Bildoptimierungen k](http://de.wikipedia.org/w/index.php?title=Sch%C3%A4rfe_und_Sch%C3%A4rfeeindruck_in_der_Fotografie%23Bildoptimierung)orrigiert. Dabei werden [metamere](http://de.wikipedia.org/w/index.php?title=Farbensehen%23Metamere_Farbgleichheit) [Effekte](http://de.wikipedia.org/w/index.php?title=Farbensehen%23Metamere_Farbgleichheit) ausgenutzt, die - vereinfacht erklärt - Farben [simulieren.](http://de.wikipedia.org/w/index.php?title=Simulation_%2528Begriffskl%C3%A4rung%2529) Diese Farbsimulation ist technisch hochentwickelt und fester Bestandteil im Alltag. Ein typisches Beispiel sind Tintenstrahldrucker, die durch einen hohen Schwarz-Anteil die Mängel bei der Darstellung von Farben kaschieren.

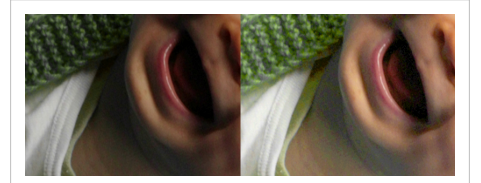

Rechts ist ein Ausdruck ohne zusätzlichen Schwarzanteil zu sehen. Die Farbmängel sind deutlich zu erkennen. Der hohe Schwarzanteil des linken Bildes wird oft als angenehm empfunden, da er gleichzeitig einen hohen [Schärfeeindruck](http://de.wikipedia.org/w/index.php?title=Sch%C3%A4rfe_und_Sch%C3%A4rfeeindruck_in_der_Fotografie%23Der_subjektive_Sch.C3.A4rfeeindruck) simuliert.

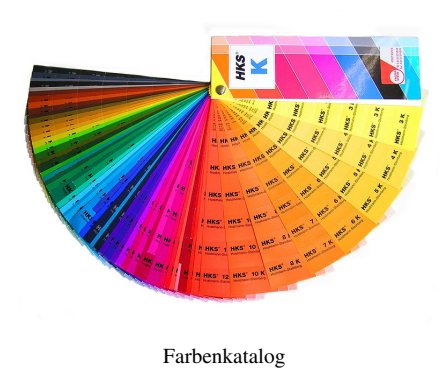

### **Einige Farbräume und Farbmodelle**

In vielen Anwendungsbereichen spielen spezialisierte Modelle und deren Räume eine Rolle:

- [LMS-Farbraum -](http://de.wikipedia.org/w/index.php?title=LMS-Farbraum) der physiologische Farbraum der auf den spektralen Empfindlichkeiten der L-, M-, S-Zapfen aufbaut.
- [XYZ-Farbraum -](http://de.wikipedia.org/w/index.php?title=XYZ-Farbraum) der von der CIE ursprünglich aufgestellte Normfarbraum, der auf rechnerischen Koordinaten X, Y, Z konstruiert, die aus Zapfenempfindlichkeiten erstellt sind.
- [RGB-Farbraum](#page-388-0) Compute[rmonitore](#page-25-0), Internetstandard
- [CMYK-Farbmodell](#page-55-0) [Desktoppublishing,](http://de.wikipedia.org/w/index.php?title=Desktoppublishing) [Druck-Endstufe](http://de.wikipedia.org/w/index.php?title=Drucktechnik)
- [HSV-Farbraum](http://de.wikipedia.org/w/index.php?title=HSV-Farbraum) mit den Varianten HSL, HSB, HSI [Design,](http://de.wikipedia.org/w/index.php?title=Design) Dokumentation von [Malerei](http://de.wikipedia.org/w/index.php?title=Malerei), [Videokunst](http://de.wikipedia.org/w/index.php?title=Videokunst)
- [Lab-Farbraum](#page-250-0) [CIE](http://de.wikipedia.org/w/index.php?title=Internationale_Beleuchtungskommission)-Farbenraum aus XYZ abgeleitet, der ebenfalls alle wahrnehmbaren Farben umfasst; und dessen Weiterentwicklung [DIN99-Farbraum](http://de.wikipedia.org/w/index.php?title=DIN99-Farbraum)
- LCh°-Farbraum bezeichnet keinen weiteren Farbraum im eigentlichen Sinne, sondern die Darstellung von HSV, LUV oder LAB in Polarkoordinaten
- [I1I2I3-Farbraum](http://de.wikipedia.org/w/index.php?title=I1I2I3-Farbraum) rechentechnisch optimierter Raum der [Bildverarbeitung](http://de.wikipedia.org/w/index.php?title=Bildverarbeitung)
- [YCbCr-Farbmodell \(](http://de.wikipedia.org/w/index.php?title=YCbCr-Farbmodell)manchmal kurz YCC genannt, vgl. unten) digitales Fernsehen, sowohl digitales [PAL a](http://de.wikipedia.org/w/index.php?title=PAL)ls auch digitales [NTSC](http://de.wikipedia.org/w/index.php?title=NTSC), [DVB](http://de.wikipedia.org/w/index.php?title=Digital_Video_Broadcasting), [JPEG,](http://de.wikipedia.org/w/index.php?title=JPEG) [MPEG,](http://de.wikipedia.org/w/index.php?title=MPEG) [DVD-Video](http://de.wikipedia.org/w/index.php?title=DVD-Video).
- [xvYCC -](http://de.wikipedia.org/w/index.php?title=X.v.Colour) gegenüber YCbCr erweiterter Farbraum, der die gesamten 8 Bit pro Farbkanal nutzt und für neue Flachbildschirme verwendet werden kann.
- [YPbPr-Farbmodell](http://de.wikipedia.org/w/index.php?title=YPbPr-Farbmodell) analoges [HDTV,](http://de.wikipedia.org/w/index.php?title=HDTV) analoges [Component Video](http://de.wikipedia.org/w/index.php?title=Component_Video)
- [YUV-Farbmodell](http://de.wikipedia.org/w/index.php?title=YUV-Farbmodell) für analoges [PAL u](http://de.wikipedia.org/w/index.php?title=PAL)nd [NTSC](http://de.wikipedia.org/w/index.php?title=NTSC)
- [YIQ-Farbmodell](http://de.wikipedia.org/w/index.php?title=YIQ-Farbmodell) veraltet, früher verwendet bei analogem [NTSC](http://de.wikipedia.org/w/index.php?title=NTSC)
- [YDbDr-Farbmodell -](http://de.wikipedia.org/w/index.php?title=YDbDr-Farbmodell) für analoges [SECAM](http://de.wikipedia.org/w/index.php?title=SECAM)
- [YCC-Farbmodell](http://de.wikipedia.org/w/index.php?title=YCC-Farbmodell)  Kodak Photo CD

### **Farbwerte bei der Darstellung von Internetseiten**

Die Angabe der Farbwerte in den [Cascading Style Sheets](http://de.wikipedia.org/w/index.php?title=Cascading_Style_Sheets) sind ein anschauliches Beispiel für ein dreidimensionales Farbmodell[5] . Definiert sind die Werte im System eines [RGB-Farbmodells](#page-388-0) mit Rot, Grün und Blau. Der Anwendungsfarbraum bei Röhrenmonitoren ist der Farbraum des Bildschirms mit den typischen Leuchtstoffen, die bei Elektronenanregung in Rot, Grün und Blau phosphoreszieren. Der zugrunde liegende Standard ist [sRGB](http://de.wikipedia.org/w/index.php?title=SRGB), der als Primärvalenzen die im ITU-R BT.709-5-Standard festgelegten Farbkoordinaten verwendet.

### **CSS eines Paares [komplementärer F](#page-242-0)arben und die daraus folgende farbgebende Wirkung**

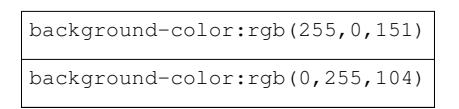

Im "CSS(-rgb)-Modell" werden für den Hintergrund (background) des Feldes der Website Werte zwischen 0 und 255 definiert (also in  $2^8$  Stufen). Im Beispiel steht

- ein "Purpur" mit folgenden Farbwerten
	- r = 255 für die ideale Basisfarbe Rot in voller Reinheit und Stärke,
	- $g = 0$  entsprechend für fehlende Basisfarbe Grün,
	- b = 151 legt fest, dass die Basisfarbe Blau zu 151/256 anteiliger Stärke beteiligt sein soll.
- ein "Grün" mit folgenden Farbwerten, die (rgb-)Komplementärfarbe
	- $\bullet$  r = 0 fehlende Basisfarbe Rot,
	- $g = 255$  Basisfarbe Grün in voller Stärke und Intensität,
	- b = 104 komplementäre Basisfarbe Blau in 104/256 anteiliger Stärke (104 + 151 = 255)

Durch die verwendete Software des PCs werden die Farbwerte der CSS-Stylesheets umgerechnet. Die drei [Bildschirm](#page-25-0)leuchtstoffe für Rot, Grün und Blau werden in der Strahlintensität angesteuert. In ausreichendem Abstand vom Bildschirm führt dieser [Farbreiz b](#page-142-0)eim Nutzer zu einer [Farbvalenz i](#page-167-0)n seinem "individuellen [Zapfenf](http://de.wikipedia.org/w/index.php?title=Zapfen_%2528Auge%2529)arbraum". So entsteht beim Betrachten der Website der angestrebte Farbeindruck. Der Zapfenfarbraum des Betrachters ("Jener" der "jetzt" "diesen" Bildschirm ansieht.) ist ein [LMS-Farbraum d](http://de.wikipedia.org/w/index.php?title=LMS-Farbraum)es Betrachter"individuums".

#### **Farbsystem für Bildschirme**

Beim Mischen dreier Primärfarben [\(RGB-System\)](#page-388-0) können Farben mit herkömmlichen Darstellungsgeräten, wie Röhren- und LC-Bildschirmen, nur im Rahmen der Emissionsquellen oder durch absorbierende Färbemittel (Filter) erzeugt werden. Farbsysteme mit wellenlängengleicher Farbe und Helligkeit [\(HSV](http://de.wikipedia.org/w/index.php?title=HSB-Farbraum)) sind besser dafür geeignet, die reinen Farben zu bezeichnen; die technische Interpretation ist aber schwieriger. Die Sonderstellung der [Purpur-/Magentafarben](http://de.wikipedia.org/w/index.php?title=Purpurlinie) wird im hufeisenförmigen [CIExy](#page-80-0)- oder [CIELuv](http://de.wikipedia.org/w/index.php?title=CIELUV-Farbraumsystem)-Farbdiagramm durch die abschließende Gerade, die den äußersten Blauwert mit dem äußersten Rotwert verbindet, erkennbar.

#### **Die CIE-Systeme**

- [Tristimulusraum v](#page-47-0)on 1931 (2°-Normalbeobachter, engl.: 2° standard observer), 1964 mit neuen Datensätzen für ein Sichtfeld von 10° ergänzt (10°-Normalbeobachter, engl.: 10° supplementary standard observer)
- [CIE XYZ-Farbraumsystem](http://de.wikipedia.org/w/index.php?title=CIE-Normvalenzsystem%23Die_Normfarbtafel) ([Chromatizitäts-Diagramm\)](#page-80-0)
	- Normfarbtafel
	- da die Spektralwertfunktion y(λ) genau der Helligkeitsempfindlichkeit beim Zapfensehen entspricht, kann die (nicht normalisierte) Koordinate Y als Helligkeitswert (Luminanz) verwendet werden, hier sollte als Konstante besser "A", statt Y gewählt werden
	- *Koordinaten: Y, x, y* oder in der Normfarbtafel nur *x, y*
- [CIEYUV-Farbraumsystem](http://de.wikipedia.org/w/index.php?title=CIELuv-Farbraumsystem), auch CIE UCS, 1960 vorgeschlagen, (CIE 1960 UCS, *Uniform Chromaticity Scale, de: Einheitliche Farbskala*)
	- lineare Transformation von CIEXYZ, um die ortsabhängige Nichtlinearität der wahrgenommenen Farbabstände zu verringern
	- nur 2D-Farbabstände definiert
	- Trotz oft gleicher Schreibweise (YUV statt CIEYUV oder CIEYuv) nicht mit YUV aus der Videotechnik verwandt!
	- *Koordinaten: Y, u, v*
- [YUV-Farbmodell,](http://de.wikipedia.org/w/index.php?title=CIEYUV-Farbraumsystem) (CIE 1964 UCS), 1964 vorgeschlagen
	- lineare Transformation des CIEYUV (Yuv)-Farbraums
	- weiterer lineare Transformation, um die ortsabhängige Nichtlinearität der wahrgenommenen Farbabstände zu verringern
	- nur 2D-Farbabstände definiert
	- *Koordinaten: Y, u', v'*
- [CIELUV](http://de.wikipedia.org/w/index.php?title=CIELUV-Farbraumsystem) Farbraumsystem von 1976
	- nichtlineare Transformation des CIEXYZ-Farbraums, bezieht den CIE 1964 UCS-Farbraum (CIEYU'V') für den Weißpunkt ein, Transformation ist umkehrbar
	- Spektrallinie ist äußere Begrenzung des Farbdiagramms, daher ist die absolute Sättigung (relativ zur Spektrallinie) einer Farbe messbar
	- Farbmischungen liegen auf Geraden im Raum, daher sehr gut für farbmetrische Berechnungen und Darstellung additiver Farbmischung geeignet, wie zur Beschreibung selbstleuchtender Quellen (Lichtfarben)
	- Farbdiagramm psychometrisch orientiert und orientiert sich an der Gegenfarbtheorie, ähnlich wie CIELAB
	- Schwerpunkt Gleichabständigkeit der Farbwahrnehmung, vergleichbar mit dem LAB-Farbraum
- *Koordinaten: L\*, u\*, v\**
- [CIELAB-](http://de.wikipedia.org/w/index.php?title=LAB-Farbraum)Farbraumsystem von 1976
	- nichtlineare Transformation von CIEXYZ, Transformation ist umkehrbar
	- Farbdiagramm psychometrisch orientiert und basiert auf der Gegenfarbtheorie
	- im Gegensatz zu CIELUV ist in CIELAB die Messung der absoluten Sättigung (relativ zur Spektrallinie) nicht möglich, da die Spektrallinie im LAB-Farbraum keine bevorzugte Lage besitzt und im Diagramm statt der Sättigung die Buntheit einer Farbe dargestellt wird
	- keine Farbtafel vorhanden
	- gute Gleichabständigkeit von Farbabständen durch die nichtlineare Transformation gewährleistet
	- besonders zur Beschreibung von nichtleuchtenden Farben (Körperfarben) verwendet
	- *Koordinaten: L\*, a\*, b\**

### **Systeme außerhalb der CIE**

- [DIN99-Farbraum,](http://de.wikipedia.org/w/index.php?title=DIN99-Farbraum) (Farbraum nach DIN 6176), seit 1999
	- *Koordinaten:*  $L_{99}$ ,  $a_{99}$ ,  $b_{99}$
	- Alternative zur Farbabstandsformel CIE94, vergleichbare Gleichabständigkeit
	- Durch spätere Weiterentwicklung (DIN 6176:2001-03) Gleichabständigkeit verbessert. Die derzeit beste Variante (DIN99d) liegt qualitativ zwischen CIE94 und CIEDE2000
	- Sonderstellung gegenüber allen CIELAB-Nachfolgern, statt der Farbabstandsformeln wird der *gesamte Farbraum* transformiert
	- Anpassung von  $L^*$ , dunkle Farben stärker gewichtet, helle komprimiert
	- "runde" Gestalt (Gleichabständigkeits-Idealform) durch radiale Kompression der Bunttonebene, dadurch:
	- Farbabstände nahe der Unbuntachse werden durch die radiale Kompression gesättigter Farben stärker gewichtet (ähnlich CIEDE2000)
	- Berechnung einfacher als CIE94 und CIEDE2000,  $\Delta E_{99}$  wird wie  $\Delta E$ berechnet, da der Farbraum transformiert wird und die Farbabstandsformeln unberührt bleiben
		- Im Falle der Variante DIN99d findet ein Teil der Transformation schon im XYZ-Farbraum statt

### **Farbkomponenten**

Farbkomponenten, die für die CIE Farbraumsysteme essenziell sind:

• [CIE XYZ oder Tristimulus-Werte](#page-47-0)

### **Color/Image Appearance Models (CAM/IAM)**

Derzeit werden intensiv Untersuchungen und Forschungen im Bereich der "Color Appearance Models" (CAM), zu Deutsch etwa: *Modelle zur Erscheinung von Farbe*, und "Image Appearance Models" (IAM), zu Deutsch: *Modelle zur Erscheinung von Bildern*, betrieben. Da die mathematischen Beschreibungen, die nur Farben und Farbabstände berechnen, höhere Ebenen der menschlichen Farbwahrnehmung nicht berücksichtigen, sind fortgeschrittenere Modelle gefragt, da eine Vielzahl von anderen Faktoren starke Einflüsse auf den Gesamteindruck haben können. Die Entwicklungen von CAM und IAM entspringen der Fragestellung: "Wie *erscheint* eine bestimmte Farbe oder ein Bild im allgemeinen Kontext der näheren und ferneren Umgebung eines Bildes?" Phänomene, wie etwa [Simultankontrast](http://de.wikipedia.org/w/index.php?title=Simultankontrast%23Simultankontrast_-_Sukzessivkontrast), [Adaptation](http://de.wikipedia.org/w/index.php?title=Adaptation_%28Auge%29) an die Umgebungshelligkeit und deren zeitlichen Verlauf, Verringerung der räumlichen Auflösung beim Dämmerungs- (mesopisches Sehen) und Dunkelsehen (skotopisches Sehen) spielen nämlich eine große Rolle bei der Farbwahrnehmung.

Ein sehr alltägliches Problem in diesem Zusammenhang ist der grundlegende Widerspruch zwischen [Schärfe und](http://de.wikipedia.org/w/index.php?title=Sch%C3%A4rfe_%2528Fotografie%2529%23Der_subjektive_Sch.C3.A4rfeeindruck)  [Schärfeempfinden](http://de.wikipedia.org/w/index.php?title=Sch%C3%A4rfe_%2528Fotografie%2529%23Der_subjektive_Sch.C3.A4rfeeindruck). IAM sind ein Schritt in Richtung einer Lösung dieses Konflikts, da die Verarbeitung von Detailkontrasten, Farbkontrasten usw. in diesen Modellen gesondert berücksichtigt wird.

#### CIELAB

ist im Grunde genommen das erste CAM. Es wird schon die Adaption an den Weißpunkt berücksichtigt (Mittels Transformationsmatrizen, wie z. B. [von-Kries-](http://de.wikipedia.org/w/index.php?title=Johannes_von_Kries) oder Bradford-Matrizen), außerdem die Kompression der Helligkeitswahrnehmung. Die Weiterentwicklung führte dann zu CIECAM97s.

#### CIECAM97s

ist genauer und umfangreicher, was die Betrachtungsbedingungen usw. angeht. Die Entwicklung wurde fortgesetzt zu CIECAM02.

#### CIECAM02

liefert allgemein genauere Werte für Farbabstände und berücksichtigt in größerem Umfang Dinge wie etwa Bildhelligkeit, Farbhintergrund, Bildumgebung, Weißpunkt, [Adaptation u](http://de.wikipedia.org/w/index.php?title=Adaptation_%28Auge%29)nd [Simultankontrast](http://de.wikipedia.org/w/index.php?title=Simultankontrast%23Simultankontrast_-_Sukzessivkontrast).

#### iCAM

ist ein weiterer Schritt in der Entwicklung. Der neueste Vertreter dieser Modelle ist **iCAM06**. Es werden Dinge wie lokale Farbadaptation, lokale Helligkeit und Umgebungshelligkeit, [HDR,](http://de.wikipedia.org/w/index.php?title=High_Dynamic_Range) und zeitlicher Verlauf der [Adaptation](http://de.wikipedia.org/w/index.php?title=Adaptation_%28Auge%29) an die Umgebungshelligkeit berücksichtigt. Der Bereich der IAM wird betreten. iCAM06 ist im Gegensatz zu seinen Vorgängern schon ein ausgewachsenes IAM, da beispielsweise die Weißpunktadaptation und Kontrastberechnungen nicht mehr mit einem rein lokalen Modell (Pixel für Pixel) sondern räumlich berechnet werden. Somit können Bildbereiche je nach Struktur und Bildkomposition auch fernere Bereiche beeinflussen und somit den Gesamteindruck eines Bildes ändern.

### **Weblinks**

- Farbkugel nach Runge (interaktives 3D Java-Applet)<sup>[\[6\]](http://egc-wow.de/farbkugel/)</sup>
- Farbsysteme in Kunst und Wissenschaft (Virtuelles Farbmuseum) $^{[7]}$  $^{[7]}$  $^{[7]}$
- Poynton's Color FAQ (englisch)  $[8]$
- zu YCC und weiteren Modellen<sup>[\[9\]](http://local.wasp.uwa.edu.au/~pbourke/texture_colour/ycc/)</sup>
- Internetseite der CIE (englisch)  $[10]$
- Farbtafeln und Entwicklung der CAM und IAM (PDF, en: 2,85 MB)<sup>[\[11\]](http://www.cis.rit.edu/fairchild/PDFs/PRES11.pdf)</sup>
- *Meet iCAM: A Next-Generation Color Appearance Model* (PDF, en: 343 kB)<sup>[\[12\]](http://www.cis.rit.edu/fairchild/PDFs/PRO14.pdf)</sup>
- *The CIE 1997 Interim Colour Appearance Model (Simple Version), CIECAM97s* (PDF, en: 63 kB)<sup>[\[13\]](http://www.cis.rit.edu/fairchild/PDFs/CIECAM97s_TC_Draft.pdf)</sup>
- *Color Appearance Models: CIECAM02 and Beyond Outline* (PDF, en: 2,33 MB)<sup>[\[14\]](http://www.cis.rit.edu/fairchild/PDFs/AppearanceLec.pdf)</sup>

### **Einzelnachweise**

- [1] Farbkugel nach Runge [\(http://www.colorsystem.com/projekte/Grafik/15run/02run.htm\)](http://www.colorsystem.com/projekte/Grafik/15run/02run.htm)
- [2] R.W.G. Hunt: Measuring Colour, Kap. 3.6 Uniform Chromaticity Diagrams
- [3] MacAdam:Color Measurement 2. ed. Springer-Verlag, Kap. 8.3 Nonlinear Tranformations of the Chromaticity Diagram
- [4] <http://www.brucelindbloom.com/>Navigation: Math
- [5] CSS bei W3C [\(http://www.wssexpert.de/Style/CSS/\)](http://www.wssexpert.de/Style/CSS/)
- [6] <http://egc-wow.de/farbkugel/>
- [7] <http://www.colorsystem.com/>
- [8] <http://www.poynton.com/ColorFAQ.html>
- [9] [http://local.wasp.uwa.edu.au/~pbourke/texture\\_colour/ycc/](http://local.wasp.uwa.edu.au/~pbourke/texture_colour/ycc/)
- [10] [http://www.cie.co.at/index\\_ie.html](http://www.cie.co.at/index_ie.html)
- [11] <http://www.cis.rit.edu/fairchild/PDFs/PRES11.pdf>
- [12] <http://www.cis.rit.edu/fairchild/PDFs/PRO14.pdf>
- [13] http://www.cis.rit.edu/fairchild/PDFs/CIECAM97s TC\_Draft.pdf
- [14] <http://www.cis.rit.edu/fairchild/PDFs/AppearanceLec.pdf>

# <span id="page-142-0"></span>**Farbreiz**

**Farbreiz** ist die physikalische Strahlung des sichtbaren Lichts, die durch unmittelbare [Reizu](http://de.wikipedia.org/w/index.php?title=Reiz)ng der [Netzhaut](#page-315-0) des Auges eine [Farbempfindung](http://de.wikipedia.org/w/index.php?title=Sinn_%28Wahrnehmung%29) hervorruft.

Der Farbreiz kann sowohl von einer [Primärlichtquelle a](#page-300-0)ls auch von der Oberfläche oder der Tiefe eines [beleuchteten](#page-248-0) [Körpers](#page-248-0) ausgehen.

Für den Farbreiz ist die relative spektrale Strahlungsverteilung S<sub>1</sub> entscheidend, es ist die "reizende" Strahlung in ihrer Abhängigkeit von der Wellenlänge und nicht in ihrer absoluten Größe. Die spektrale Verteilung welche die [Farbempfindung w](http://de.wikipedia.org/w/index.php?title=Farbempfindung)esentlich bestimmt wird als [Farbreizfunktion](http://de.wikipedia.org/w/index.php?title=Farbreizfunktion) φ(λ) bezeichnet. Diese Funktion ist im Falle eines Selbststrahlers gleich dessen spektraler Verteilung S(λ).

Im Falle einer Sekundärlichtquelle, also einer Körperfarbe, wird der Farbreiz vom Produkt aus Strahldichtefaktor β(λ) und der spektralen Verteilung der Lichtquelle.

[Körperfarben](#page-248-0) ändern die spektrale Zusammensetzung entsprechend ihres Transmissions- und Remissionsverhaltens. Aus praktischen Gründen unterscheidet man Durchsichtsfarben (farbige Lösungen, Farbfilter) von Aufsichtsfarben (Anstrich, Textilfärbung). Bei Durchsichtsfarben beeinflusst der Körper den Farbreiz im Volumen angegebenen den spektralen [Transmissionsgrad](http://de.wikipedia.org/w/index.php?title=Transmissionsgrad)  $\tau_{\lambda}$ . Bei Aufsichtsfarben wird der Farbreiz von der Oberfläche beeinflusst, beschrieben durch den spektralen Remissionsgrad  $\beta_{\chi}$ .

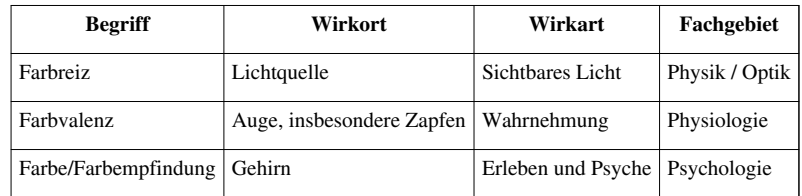

|+ Der Zusammenhang der Begriffe der Farbe/ Farbmetrik

# **Literatur**

• Manfred Richter: *Einführung in die Farbmetrik*. Walter de Gruyter, Berlin 1981

# **Weblinks**

• Ein Farbmatch-Experiment<sup>[\[1\]](http://www.harald-binder.de/psy_java/Farbmischer/farbmischer.html)</sup>

# <span id="page-143-0"></span>**Farbstoff**

Als **Farbstoff** werden [chemische Verbindungen b](http://de.wikipedia.org/w/index.php?title=Chemische_Verbindung)ezeichnet, die die Eigenschaft haben, andere Materialien zu färben.

Sammelbezeichnung für alle farbgebenden Stoffe gemäß [DIN 5](http://de.wikipedia.org/w/index.php?title=Liste_der_DIN-Normen)5934 dagegen ist der Begriff *[Farbmittel](#page-123-0)*, wobei *Farbstoffe* als solche nun nur diejenigen [Farbmittel s](#page-123-0)ind, die auch in ihren Anwendungsmedien [löslich](http://de.wikipedia.org/w/index.php?title=L%C3%B6slichkeit) sind, während die übrigen, unlöslichen Farbmittel als *[Pigmente](#page-348-0)* bezeichnet werden.

*Farbstoffe* im obigen Sinn werden vorwiegend zum Färben von Textilien, Papier und Leder verwendet, während bei der Einfärbung von Kunststoffen und Lacken die Benutzung von Pigmenten überwiegt. Darüber hinaus gibt es funktionelle Farbstoffe für spezielle Einsatzbereiche wie CDs, DVDs, Biomarker, LC-Displays usw. Eine besondere Abteilung unter den Farbstoffen schließlich bilden die zum Färben von [Lebensmittel](http://de.wikipedia.org/w/index.php?title=Lebensmittel)n dienenden [Lebensmittelfarbstoffe,](http://de.wikipedia.org/w/index.php?title=Lebensmittelfarbe) die deshalb auch besonderen Qualitätsanforderungen unterliegen und als [Lebensmittelzusatzstoff](http://de.wikipedia.org/w/index.php?title=Lebensmittelzusatzstoff)e gelten.

## **Einteilung**

- [Naturfarbstoffe](http://de.wikipedia.org/w/index.php?title=F%C3%A4rberei_in_der_Antike)
	- Farbstoffe, die von Tieren produziert werden, zum Beispiel [Purpur](http://de.wikipedia.org/w/index.php?title=Purpur_%28Farbstoff%29) aus der [Purpurschnecke u](http://de.wikipedia.org/w/index.php?title=Purpurschnecke)nd [Karmin](http://de.wikipedia.org/w/index.php?title=Karmin) aus der [Cochenille](http://de.wikipedia.org/w/index.php?title=Cochenille)-[Schildlaus](http://de.wikipedia.org/w/index.php?title=Schildlaus)
	- Farbstoffe, die von Pflanzen produziert werden, zum Beispiel [Indigo,](http://de.wikipedia.org/w/index.php?title=Indigo) [Chlorophyll,](http://de.wikipedia.org/w/index.php?title=Chlorophyll) [Crocetin a](http://de.wikipedia.org/w/index.php?title=Crocetin)us [Krokussen](http://de.wikipedia.org/w/index.php?title=Krokusse) [\(Safran](http://de.wikipedia.org/w/index.php?title=Safran)) oder [Carotin a](http://de.wikipedia.org/w/index.php?title=Carotin)us der [Karotte](http://de.wikipedia.org/w/index.php?title=Karotte)
- [Synthetisch](http://de.wikipedia.org/w/index.php?title=Synthetisch)e Farbstoffe
	- [Organische Farbstoffe:](http://de.wikipedia.org/w/index.php?title=Organische_Farbstoffe) anfangs wegen des aus Steinkohlenteer gewonnenen Anilins auch Teerfarbstoffe genannt; die größte Gruppe sind die [Azofarbstoffe](http://de.wikipedia.org/w/index.php?title=Azofarbstoffe).

Als Standardwerk der Farbstoffchemie gilt der [Colour Index.](http://de.wikipedia.org/w/index.php?title=Colour_Index) Darin sind alle Farbstoffe nach Anwendung und nach ihrer Formel systematisch erfasst. Zusätzlich sind rekursiv Handelsprodukte dieser Colour-Index-Kennzeichnung zugeordnet und Eigenschaften für den Anwender und Herstellungshinweise erfasst.

# **Geschichte**

### **Naturfarbstoffe**

Über die Verwendung von Farbstoffen im Altertum gibt es weniger exakte Kenntnisse. Im Gegensatz zu Pigmenten werden Farbstoffe durch Einwirkung von Licht, Luft und Mikroorganismen zersetzt.<sup>[1]</sup> Mittels [HPLC](http://de.wikipedia.org/w/index.php?title=HPLC) lassen sich jedoch kleinste Spuren von Farbstoffen an sehr alten Textilien nachweisen.[2] [Indigo k](http://de.wikipedia.org/w/index.php?title=Indigo)onnte auf ägyptischen Textilien, die über 3000 Jahre alt sind, nachgewiesen werden. In Bengalen wurden schon sehr zeitig große Indigoplantagen angelegt. Aufzeichnungen zur Färbetechnik mit Indigo machte der römische Ingenieur [Vitruv e](http://de.wikipedia.org/w/index.php?title=Vitruv)twa 30 v. Chr., er nannte den Farbstoff Indisch-Blau.[1] Auch von den Ägyptern sind Aufzeichnungen zum Färbeprozess überliefert (Papyrus Leidensis, Papyrus Holmiensis). In Europa wurde dieser Farbstoff aus dem [Färberwaid](#page-192-0) gewonnen. Im 17. Jahrhundert wurde diese Gewinnung unrentabel, da die Indigofera in englischen Plantagen die dreißigfache Menge an Indigo-Farbstoff lieferte.<sup>[2]</sup>

Der teuerste Farbstoff aller Zeiten ist der echte [Purpur](http://de.wikipedia.org/w/index.php?title=Purpur_%28Farbstoff%29). Er kann aus den Farbdrüsen der Purpurschnecke gewonnen werden, die an der Küste des östlichen [Mittelmeere](http://de.wikipedia.org/w/index.php?title=Mittelmeer)s vorkommt. Für ein Gramm des Farbstoffes werden rund 8000 Schnecken benötigt. [Paul Friedländer \(Chemiker\)](http://de.wikipedia.org/w/index.php?title=Paul_Friedl%C3%A4nder_%28Chemiker%29) wies im Jahr 1910 nach, dass es sich bei dem Farbstoff um Dibromindigo handelte.<sup>[2]</sup>

Da Purpur sehr teuer war, bediente man sich früher auch für Rotfärbungen des im [Krapp e](http://de.wikipedia.org/w/index.php?title=F%C3%A4rberr%C3%B6ten)nthaltenen Farbstoffes [Alizarin](http://de.wikipedia.org/w/index.php?title=Alizarin).<sup>[2]</sup> Dieses Farbmittel ist schon um Christi Geburt bekannt gewesen. Auch der rote Farbstoff Henna, der aus
getrockneten Blättern der [Hennapflanze](http://de.wikipedia.org/w/index.php?title=Hennastrauch) gewonnen wurde, hatte früher große Bedeutung. Weitere schon seit altersher verwendete Farbstoffe natürlichen Ursprungs waren [Kermes,](http://de.wikipedia.org/w/index.php?title=Kermes) [Kurkuma](http://de.wikipedia.org/w/index.php?title=Kurkuma) sowie [Safran](http://de.wikipedia.org/w/index.php?title=Safran) – letzterer diente schon bei den Babyloniern und Römern vor über 2000 Jahren als Färbemittel sowie zu Wandmalereien $^{\left[1\right]}$  .

Mit der Entdeckung der neuen Welt gelangten auch natürliche Farbstoffe des Holzes an Bedeutung. Zu diesen Farbhölzern gehörten [Blauholz](http://de.wikipedia.org/w/index.php?title=Blauholz), [Rotholz](http://de.wikipedia.org/w/index.php?title=Rotholz), [Gelbholz](http://de.wikipedia.org/w/index.php?title=Gelbholz). Diese Farbstoffe wurden (und werden) in der Textil- (Wolle, Seide, Polyamid) und Lederfärberei genutzt, ferner für Haar- und Papierfärbung.<sup>[3]</sup>

Als natürliche Farbstoffe zur [Färbung von Lebensmitteln s](http://de.wikipedia.org/w/index.php?title=Liste_der_in_der_Europ%C3%A4ischen_Union_zugelassenen_Lebensmittelzusatzstoffe%23Lebensmittelfarbstoffe)ind [Carotin,](http://de.wikipedia.org/w/index.php?title=Carotin) [Chlorophyll,](http://de.wikipedia.org/w/index.php?title=Chlorophyll) [Anthocyane](http://de.wikipedia.org/w/index.php?title=Anthocyan), [Betanin](http://de.wikipedia.org/w/index.php?title=Betanin)e zugelassen.<sup>[4]</sup>

## **Synthetische Farbstoffe**

Bei der Verkokung von [Steinkohle f](http://de.wikipedia.org/w/index.php?title=Steinkohle)ällt als Nebenprodukt Steinkohlenteer an, der früher als unbrauchbarer Abfall galt. In [Oranienburg b](http://de.wikipedia.org/w/index.php?title=Oranienburg)ei [Berlin i](http://de.wikipedia.org/w/index.php?title=Berlin)solierte [Friedlieb Ferdinand Runge a](http://de.wikipedia.org/w/index.php?title=Friedlieb_Ferdinand_Runge)us Teer Substanzen wie [Phenol u](http://de.wikipedia.org/w/index.php?title=Phenol)nd [Anilin](http://de.wikipedia.org/w/index.php?title=Anilin). [August Wilhelm Hofmann e](http://de.wikipedia.org/w/index.php?title=August_Wilhelm_Hofmann)ntdeckte die Umwandlung von [Nitrobenzol](http://de.wikipedia.org/w/index.php?title=Nitrobenzol) zu Anilin mit Zink und Salzsäure. Erst im Jahr 1865 gelang [Kekulé von Stradonitz](http://de.wikipedia.org/w/index.php?title=Friedrich_August_Kekul%C3%A9_von_Stradonitz) die Strukturaufklärung von Benzol. Diese Substanzen bildeten die Grundlage der Teerfarbenproduktion. Im Buch "Anilin" von [Karl Aloys Schenzinger](http://de.wikipedia.org/w/index.php?title=Karl_Aloys_Schenzinger) wird diese historische Phase der Farbstoffchemie dargestellt.[5]

August Wilhelm Hofmanns Schüler [William Henry Perkin \(](http://de.wikipedia.org/w/index.php?title=William_Henry_Perkin)Entdecker des [Mauvein](http://de.wikipedia.org/w/index.php?title=Mauvein)-Farbstoffs), [Johann Peter Grieß](http://de.wikipedia.org/w/index.php?title=Johann_Peter_Grie%C3%9F) (Entdecker der ersten Azofarbstoffe), [Carl Alexander von Martius \(](http://de.wikipedia.org/w/index.php?title=Carl_Alexander_von_Martius)Gründer der [Agfa\)](http://de.wikipedia.org/w/index.php?title=Agfa) bauten die Grundlagen der Farbstoffchemie auf, ein weiterer bedeutender Schüler war Georg Merck (Gründer von Merck).[6] Hoffmann arbeitete mehrere Jahre in England. Im Jahr 1865 nahm er einen Lehrstuhl in Berlin an.

1834 wurde in Leverkusen eine [Anilinschwarzf](http://de.wikipedia.org/w/index.php?title=Anilinschwarz)abrik gegründet. Farbstoffe aus Teer waren der ursprüngliche Geschäftszweig für die späteren Großunternehmen der Chemiebranche. Der Kaufmann [Friedrich Bayer](http://de.wikipedia.org/w/index.php?title=Friedrich_Bayer) und der Färber Weskott gründeten 1863 eine offene Handelsgesellschaft für Farbstoffe.<sup>[1]</sup> Aus dieser Gesellschaft ging die spätere [Bayer AG h](http://de.wikipedia.org/w/index.php?title=Bayer_AG)ervor. Die [Farbwerke Hoechst](http://de.wikipedia.org/w/index.php?title=Farbwerke_Hoechst) wurden ebenfalls 1863 gegründet. Auch die Badische Anilin- und Soda-Fabrik ([BASF\)](http://de.wikipedia.org/w/index.php?title=BASF) in [Ludwigshafen f](http://de.wikipedia.org/w/index.php?title=Ludwigshafen)ührte in ihrem Namen den Farbgrundstoff Anilin.

Mit der Entdeckung des Mauvein-Farbstoffs durch Perkin begann die synthetische Farbstoffentwicklung 1856.<sup>[7]</sup> Ein Meilenstein der Entwicklung von Farbstoffen war die Diazotierung (1862) von Peter Grieß. Im Jahr 1863 fand C. A. Martius den ersten verkäuflichen Azofarbstoff, das [Bismarckbraun](http://de.wikipedia.org/w/index.php?title=Bismarckbraun). Etwa 70 % aller verkauften Farbstoffe bestanden lange Zeit aus solchen Azofarbstoffen.<sup>[8]</sup> Die enge Zusammenarbeit zwischen [Heinrich Caro](http://de.wikipedia.org/w/index.php?title=Heinrich_Caro) (damaliger BASF-Chef) und den Berliner Chemikern [Adolf von Baeyer](http://de.wikipedia.org/w/index.php?title=Adolf_von_Baeyer), Carl Graebe und Carl Theodor Liebermann wirkte sich befruchtend auf die Entwicklung von ökonomisch gut verkäuflichen Farbstoffen (Textilfärbung) wie [Alizarin u](http://de.wikipedia.org/w/index.php?title=Alizarin)nd [Indigo](http://de.wikipedia.org/w/index.php?title=Indigo) aus.

Der französische Chemiker François-Emmanuel Verguin entdeckte 1858 nahezu zeitgleich mit [August Wilhelm von](http://de.wikipedia.org/w/index.php?title=August_Wilhelm_von_Hofmann) [Hofmann d](http://de.wikipedia.org/w/index.php?title=August_Wilhelm_von_Hofmann)en Triphenylmethan-Farbstoff [Fuchsin](http://de.wikipedia.org/w/index.php?title=Fuchsin). Ein weiterer Triphenylmethanfarbstoff wurde im Jahr 1877 synthetisiert: das [Malachitgrün](http://de.wikipedia.org/w/index.php?title=Malachitgr%C3%BCn) (von O. Fischer). Da er nicht patentgeschützt war, konnte Caro den Farbstoff schnell industriell herstellen. Zur Gruppe der Phthaleine – die ähnlich wie Triphenylmethanfarbstoffe konstituiert sind – gehört das [Phenolphthalein.](http://de.wikipedia.org/w/index.php?title=Phenolphthalein) Im Jahr 1871 wurde es von Adolf von Baeyer<sup>[9]</sup> entdeckt. Es wird aus [Phthalsäureanhydrid](http://de.wikipedia.org/w/index.php?title=Phthals%C3%A4ureanhydrid) und [Resorcin h](http://de.wikipedia.org/w/index.php?title=Resorcin)ergestellt und dient auch als Farbindikator für pH-Änderungen.[9]

[Methylviolett](http://de.wikipedia.org/w/index.php?title=Methylviolett) wurde 1861 von Lauth entdeckt. Es gehört zur Gruppe der [kation](http://de.wikipedia.org/w/index.php?title=Kation)ischen Farbstoffe und eignet sich für Druckfarben, Tinten und [Durchschreibepapier.](http://de.wikipedia.org/w/index.php?title=Durchschreibepapier)<sup>[9]</sup>

Carl Graebe und Carl Theodor Liebermann entwickelten die Synthese des [Alizarin](http://de.wikipedia.org/w/index.php?title=Alizarin)s. Sie stellten es aus 1,2 Dibromanthrachinon und Anthrachinon-2-sulfonsäure her und legten 1869 der Berliner Chemischen Gesellschaft einige Proben vor. Alizarin ist ein Farbstoff, der als Metallsalz vorliegt oder als Beizenfarbstoff eingesetzt wird.

[Adolf von Baeyer e](http://de.wikipedia.org/w/index.php?title=Adolf_von_Baeyer)ntwickelte eine Synthese für den [Indigo](http://de.wikipedia.org/w/index.php?title=Indigo) (1870). Indigo ist ein Küpenfarbstoff. Durch Luftoxidation wird dieser Farbstoff fest im Gewebe verankert. Erst durch Weiterentwicklungen von Karl Heumann gab es jedoch im Jahr 1897 ein günstiges technisches Verfahren für die industrielle Darstellung. Zunächst kostete das Kilo synthetischer Indigo etwa 16 Mark, der natürliche Indigo etwa 18–20 Mark. Deutschland importierte damals noch 1036 Tonnen natürlichen Indigo. Schon bald stieg der Umsatz, der Preis sank. Im Jahr 1913 wurden schon 33.353 Tonnen exportiert, der Umsatz lag bei 8,3 Millionen Mark.[9]

Im Jahr 1876 erhielt [Heinrich Caro](http://de.wikipedia.org/w/index.php?title=Heinrich_Caro) (BASF) das erste deutsche Farbstoffpatent, und zwar für [Methylenblau](http://de.wikipedia.org/w/index.php?title=Methylenblau) – einen basischen Farbstoff.

Paul Böttger entwickelte im Jahr 1884 bei Bayer das [Kongorot](http://de.wikipedia.org/w/index.php?title=Kongorot), einen Direktfarbstoff.

René Bohn fand bei der BASF 1901 die Farbstoffgruppe der [Indanthren](http://de.wikipedia.org/w/index.php?title=Indanthren)e (Indanthrenblau, RS). Der Name leitet sich aus Indigo und Anthracen ab. Dies sind hochechte [Küpenfarbstoffe.](http://de.wikipedia.org/w/index.php?title=K%C3%BCpenfarbstoffe)

Im Jahr 1913 wurden von deutschen Farbstofffabriken etwa 80 % des weltweiten Chemiefarbstoffumsatzes erwirtschaftet.<sup>[10]</sup> Nach dem Ersten Weltkrieg lag der Anteil bei etwas weniger als 50 %.

Wegen starker Konkurrenz und Überkapazitäten schlossen sich die Farbhersteller in Deutschland 1925 zu den [I. G.](http://de.wikipedia.org/w/index.php?title=I._G._Farben) [Farben](http://de.wikipedia.org/w/index.php?title=I._G._Farben), bestehend aus BASF, Bayer, Farbwerke Hoechst, der AGFA, Griesheim-Elektron, zusammen. Auch in anderen Ländern schlossen sich Chemieunternehmen zusammen (England: [Imperial Chemical Industries \(](http://de.wikipedia.org/w/index.php?title=Imperial_Chemical_Industries)ICI), USA: [DuPont](http://de.wikipedia.org/w/index.php?title=DuPont), Frankreich: Kuhlmann).<sup>[11]</sup>

Das [Kupferphthalocyanin k](http://de.wikipedia.org/w/index.php?title=Kupferphthalocyanin)am im Jahr 1934 auf den Markt. Wegen seiner schweren Löslichkeit wurde es zunächst nur als Pigment genutzt.[8]

Erst recht spät wurden die Reaktivfarbstoffe entwickelt. Diese bilden kovalente Bindungen zum Substrat aus. Erste Entwicklungen von ersten Reaktivfarbstoffen begannen mit Arbeiten von Cross und Bevan im Jahre 1895. Erst mit der Entwicklung der Vinylsulfonfarbstoffe (Remalane) im Jahr 1952 gab es industriell nutzbare Farbstoffe dieser Gruppe. Eine weitere wichtige Reaktivfarbstoffgruppe besitzt als *Ankergruppe* einen 1,3,5-[Triazinrest \(](http://de.wikipedia.org/w/index.php?title=Triazine)Procion und Cibacron- (jetzt Novacron-)Farbstoffe).<sup>[12]</sup>

Ab 1923 wurden von der British Dyestuff Corp. Dispersionsfarbstoffe entwickelt.<sup>[13]</sup> Diese Farbstoffe dienten zunächst dem Färben von Acetatseide. Später wurde diese Farbstoffklasse zum Färben von [Polyesterf](http://de.wikipedia.org/w/index.php?title=Polyester)asern wichtig. Dispersionsfarbstoffe lösen sich leicht in organischen Lösungsmitteln und sind in Wasser kaum löslich.

# **Wirkungsweise**

[Licht](#page-294-0) ist für den Menschen im Bereich 380 bis 790 nm sichtbar. Dieser Wellenlängenbereich wird als *[Lichtspektrum](#page-306-0)* bezeichnet.

Trifft weißes [Licht](#page-300-0) auf einen [Körper,](#page-248-0) wird der Lichtstrahl zumeist teilweise reflektiert und teilweise absorbiert. Werden kurzwellige Anteile absorbiert, so enthält die reflektierte Strahlung vorwiegend langwellige Anteile (bis 790 nm) und der Farbeindruck [Rot](#page-399-0) wird wahrgenommen, bei vorwiegend kurzwelliger Absorption ab 380 nm aufwärts ist die Farbwahrnehmung [Violett a](#page-443-0)us dem reflektierten Licht.

Farbstoffe absorbieren einen begrenzten Teil des sichtbaren weißen Lichtes und reflektieren den nicht absorbierten Teil des weißen Lichtes. Die [Komplementärfarbe d](#page-242-0)es wahrgenommen Lichtes wird vom Farbstoff absorbiert. Die Farbabsorption basiert auf vielen konjugierten [Doppelbindungen u](http://de.wikipedia.org/w/index.php?title=Doppelbindungen)nd aromatischen Grundkörpern. Bei der Absorption werden die konjugierten Elektronen im Doppelbindungssystem auf einen höheren Energiezustand gehoben und das Farbstoffmolekül gibt die Energie durch Strahlung in einer anderen Wellenlänge (oder durch Wärmeabstrahlung) wieder ab.  $[14]$ 

Durch die Änderung funktioneller Gruppen am Aromaten (Nitro-, Sulfonsäure-, Dimethylamino-, Hydroxygruppen) kann der Absorptionsbereich eines Farbstoffs beeinflusst werden, gleichzeitig können dadurch auch die chemische Reaktivität und die Färbeeigenschaft beeinflusst werden.

Für das Erkennen von Farben werden die Netzhaut, der Sehnerv und ein bestimmter Teil der Gehirnrinde (V4) benötigt. Fällt ein Teil der Gehirnregion V4 (durch einen Schlaganfall oder eine Krankheit) aus, sehen die Betroffenen nur noch Grautöne (Achromatopsie).<sup>[15]</sup> Das Farbempfinden für einzelne Wellenlängen ist individuell leicht unterschiedlich ausgeprägt und hängt auch von Beleuchtung und Blickwinkel ab. Die Commission Internationale de l'Éclairage [\(CIE-Normvalenzsystem](#page-47-0)) hat mit vielen Testpersonen spektrale Empfindlichkeiten für Wellenlängen abgeleitet.<sup>[2]</sup>

Die Farbeigenschaften von Farbstoffen sind begründet

- im Molekülaufbau des Farbstoffs selbst,
- in seinen Molekül- und Atomschwingungen,
- in der Konzentration des Farbstoffs sowie
- im seinem Bindungszustand am oder im jeweiligen Medium.

Art und Weise der Bindung des Farbstoffs werden dabei vom Substrat (Textil, Papier, Kunststoff, Lack) mitbestimmt – die Bindung an einen Festkörper oder die Verteilung in Lösung können den Farbton ändern (vgl. [Solvatochromie](http://de.wikipedia.org/w/index.php?title=Solvatochromie)).

Die spektrale Verteilung des zurückgeworfenen Lichtes entspricht dem eingestrahlten Licht abzüglich der Absorptionen durch den Farbstoff. Wird der Farbreiz dieser verbliebenen (Rest-)Strahlung diskutiert, spricht man auch von *Körperfarben*, während der von einer selbst leuchtenden Lichtquelle kommende Farbreiz als *[Lichtfarbe](#page-300-0)* bezeichnet wird.

Bei der [Absorption v](#page-4-0)on [elektromagnetischer](#page-65-0) [Strahlung w](http://de.wikipedia.org/w/index.php?title=Strahlung)ird das [Energieniveau v](http://de.wikipedia.org/w/index.php?title=Energieniveau)on [Elektrone](http://de.wikipedia.org/w/index.php?title=Elektron)n in [Moleküle](http://de.wikipedia.org/w/index.php?title=Molek%C3%BCl)n oder [Atom](http://de.wikipedia.org/w/index.php?title=Atom)en angehoben. Näherungsweise wird der Abstand zwischen Elektronen und den [Atomkerne](http://de.wikipedia.org/w/index.php?title=Atomkern)n vergrößert. Die nötige [Energie w](http://de.wikipedia.org/w/index.php?title=Energie)ird der einfallenden elektromagnetischen Strahlung, dem Licht, entnommen.

Da diese Vorgänge unter Quantenbedingungen ablaufen, ist diese Absorption nicht [kontinuierlich,](http://de.wikipedia.org/w/index.php?title=Kontinuit%C3%A4t) sondern erfolgt nur in bestimmten Sprüngen, die dem energetischen Unterschied zwischen den Elektronen vor und nach der Absorption entsprechen. Dieser Energieunterschied ist umgekehrt [proportional z](http://de.wikipedia.org/w/index.php?title=Proportionalit%C3%A4t)u der absorbierten Wellenlänge des einfallenden Lichts und bestimmt somit die [Farbe,](#page-82-0) in der der Farbstoff erscheint.

# **Chemisch-physikalische Grundlagen**

Die Eigenschaft einer Verbindung, ein "Farbstoff" zu sein, ist in der chemischen Struktur des Materials begründet. [Molekül](http://de.wikipedia.org/w/index.php?title=Molek%C3%BCl)e mit σ-Bindungen absorbieren [elektromagnetische](#page-65-0) [Energie](http://de.wikipedia.org/w/index.php?title=Energie) im Röntgen- und [UV-Bereich.](#page-429-0) Moleküle mit Elektronen in π-Bindungen (ungesättigte Bindungen) dagegen werden bereits bei geringerer Energie von elektromagnetischen Wellen (oder [Photone](#page-332-0)n) angeregt. Wechselwirkungen dieser Art im langwelligen UV- und besonders im sichtbaren Bereich des Lichts lösen den [Farbreiz a](#page-142-0)us.

Bei mehreren [konjugiert](http://de.wikipedia.org/w/index.php?title=Konjugation_%28Chemie%29) ungesättigten Bindungen im Molekül lassen sich die  $\pi$ -Elektronen "verschmieren" ([delokalisieren](http://de.wikipedia.org/w/index.php?title=Delokalisierung)), wodurch sich der energetische Abstand zwischen angeregtem und [Grundzustand](http://de.wikipedia.org/w/index.php?title=Grundzustand) verringert und das Absorptions- bzw. Emissionsmaximum sich in Richtung längerer Wellenlängen verschiebt, wobei der Absorptionsbereich umso langwelliger wird, je mehr solcher ungesättigten Bindungen konjugiert sind.

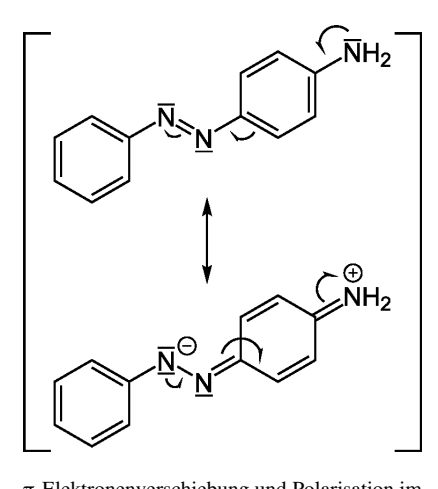

π-Elektronenverschiebung und Polarisation im [p-Aminoazobenzol](http://de.wikipedia.org/w/index.php?title=Anilingelb). Die NH<sub>2</sub>-Gruppe mit ihrem freien [Elektronenpaar w](http://de.wikipedia.org/w/index.php?title=Elektronenpaar)irkt dabei farbvertiefend.

Geeignete Molekülstrukturen werden nach der [Farbstofftheorie](http://de.wikipedia.org/w/index.php?title=Farbstofftheorie) von [Otto Nikolaus Witt](http://de.wikipedia.org/w/index.php?title=Otto_Nikolaus_Witt) **[Chromophore](http://de.wikipedia.org/w/index.php?title=Chromophor)** genannt, deren Schwingungseigenschaften durch **[Auxochrome](http://de.wikipedia.org/w/index.php?title=Auxochrom)** (Elektronendonatoren)

und **[Antiauxochrome](http://de.wikipedia.org/w/index.php?title=Antiauxochrom)** (Elektronenakzeptoren), die die delokalisierten π-[Elektron](http://de.wikipedia.org/w/index.php?title=Elektron)en des Chromophors weiter verschieben und/oder polarisieren, noch einmal wesentlich beeinflusst werden können.

## **Chromophore**

Chromophore sind jene Grundstrukturen, die delokalisierbare Elektronen enthalten. Die Art der Chromophore beeinflusst dabei über deren Absorptionsmaximum den Farbton des Farbstoffes, während die Häufigkeit der Chromophore die Farbtiefe beeinflusst. Als *Chromophore* wirken dabei insbesondere folgende Molekülstrukturen:

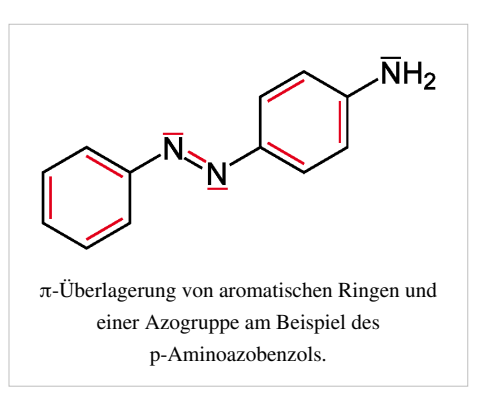

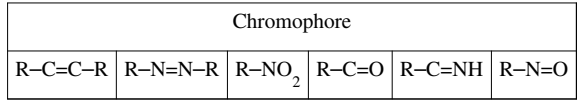

Durch die Absorption des ungesättigten Kohlenstoffs wird ein −I-Effekt angeregt, der sich auf das gesamte Molekül auswirkt und dadurch eine Verschiebung der Molekülstruktur bewirkt.

## **Auxochrome**

Eine weitere Anhebung kann mit funktionellen Gruppen erreicht werden, die als [Elektronenakzeptor](http://de.wikipedia.org/w/index.php?title=Elektronenakzeptor)en bzw. [Elektronendonator](http://de.wikipedia.org/w/index.php?title=Elektronendonator)en wirken und die [Mesomerie](http://de.wikipedia.org/w/index.php?title=Mesomerie) im Molekül erhöhen, indem sie Elektronen zur auxochromen Gruppe hin oder von ihr weg verschieben. Als solche *Auxochrome* bzw. *Antiauxochrome* wirken dabei insbesondere folgende [funktionelle Gruppen](http://de.wikipedia.org/w/index.php?title=Funktionelle_Gruppe):

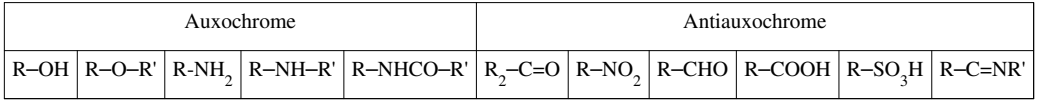

# **Wichtige Umsetzungen für Farbstoffsynthesen**

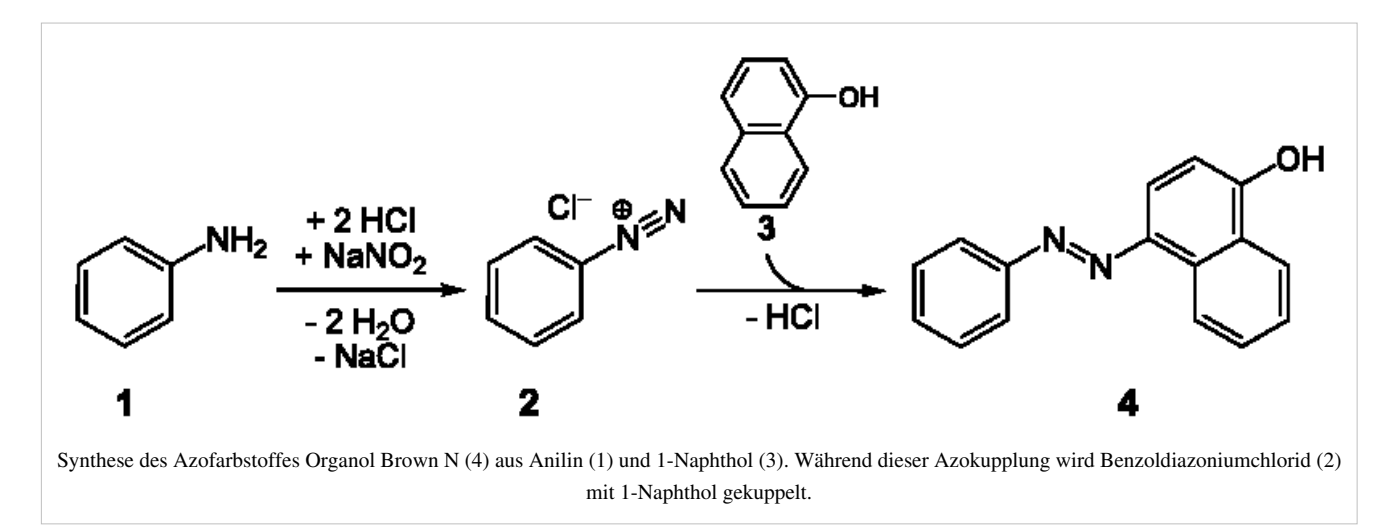

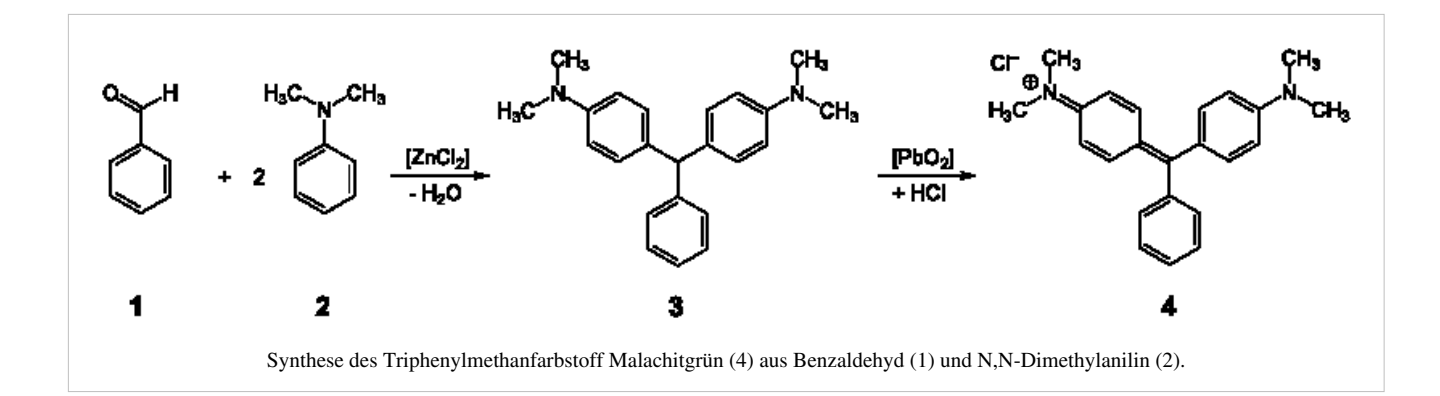

# **Einteilung von Textilfarbstoffen**

# **Klassifikation von Farbstoffen**

Farbstoffe werden nach ihrer chemischen Struktur oder nach ihrem Anwendungsbereich klassifiziert. Ein neu entwickelter, verbesserter Farbstoff muss bestimmte Voraussetzungen erfüllen, um für einen wirtschaftlichen Verwendungszweck geeignet zu sein. Wichtige Voraussetzungen für Textilfarbstoffe sind beispielsweise Lichtechtheit (kein Ausbleichen der Farbe unter Lichteinfluss), Waschechtheit (Farbstoff darf sich beim Waschen nicht von der Faser lösen), Chlorbleichechtheit, Bügelechtheit. Durch standardisierte Tests können die Eigenschaften der Farbstoffe verglichen werden. In ca. 70 DIN-Normen (54000-54077) sind die Prüfverfahren festgelegt.<sup>[16]</sup>

Jeder Farbstoff besitzt einen vom Hersteller vergebenen Handelsnamen und seinen CI-(Colour Index-)Namen. Aus dem Handelsnamen und den nachfolgenden Buchstaben lassen sich Farbton (für einen rotstichigen Farbton steht meist *R*), Waschechtheit (W), Hitzbeständigkeit (A-D), Färbetemperatur (M = 40 °C, H = Hot = 80 °C) ermitteln. Aus dem CI-Index erkennt der Färber, um welche Farbstoffklasse, welche Substanz, welche Farbe es sich handelt. Im CI sind mehr als 10.000 Farbstoffe enthalten – mehr als 50 % davon sind Azofarbstoffe.<sup>[17]</sup>

## **Färbetechnische Verfahren**

Die Farbstoffmoleküle als Träger der modischen oder gewünschten Farbnuance bestimmen die koloristischen Eigenschaften, durch Einbau von entsprechenden chemischen Gruppen lassen sich die Grundkörper, in gewissen Grenzen, dem Erfordernis der Fasern anpassen, die dem Gewebe eigen sind.

#### **Säurefarbstoffe**

[Anionische Farbstoffe,](http://de.wikipedia.org/w/index.php?title=Anionische_Farbstoffe) also Säurefarbstoffe, ziehen aus wässrigem Medium direkt auf die Faser auf. Ihrer Natur nach sind sie für Polyamidfasern und Wolle geeignet, auf denen sie mit der Aminogruppe koppeln. Unterteilt werden die Farbstoffe dabei nach ihrem Migrationsvermögen (also der Kraft, Ungleichheiten = Unegalitäten auszugleichen) und ihren Nassechtheiten. Die Nassechtheit wird bestimmt, indem ein aus gebräuchlichen Fasern hergestelltes Multifaserband unter definierten Bedingungen gewaschen wird oder in Kontakt mit Wasser oder mit Schweiß gebracht wird. Das Echtheitsmaß ist der Grad der Anschmutzung der Fasern.

Wichtige Vertreter der Säurefarbstoffe sind Naphtholgelb S, Patentblau.<sup>[9]</sup> Säurefarbstoffe gehören auch heute noch zur wirtschaftlich bedeutendsten Farbstoffgruppe. Mit den Beizenfarbstoffen wurden im Jahr 1999 allein für Westeuropa Säurefarbstoffe im Wert von 227 Millionen Euro verkauft.<sup>[18]</sup>

#### **Beizenfarbstoffe**

Bei den [Beizenfarbstoffe](http://de.wikipedia.org/w/index.php?title=Beizenfarbstoffe)n werden die zu färbenden Fasern zunächst mit [Chrom\(](http://de.wikipedia.org/w/index.php?title=Chrom)III)-, [Eisen](http://de.wikipedia.org/w/index.php?title=Eisen)(III)- oder [Aluminiums](http://de.wikipedia.org/w/index.php?title=Aluminium)alzen behandelt. Durch anschließendes Behandeln mit Wasserdampf bilden sich auf der Faser Metallhydroxide. Diese [Hydroxid](http://de.wikipedia.org/w/index.php?title=Hydroxid)e reagieren dann mit dem (sauren) Farbstoff zu einer fixierbaren [Komplexverbindung](http://de.wikipedia.org/w/index.php?title=Komplexverbindung). Aufgrund der Schwermetallbelastung der Fasern und im Ergebnis der Abwässer werden derartige Färbungen heute praktisch nicht mehr durchgeführt.

Ein wichtiger Farbstoff dieser Gruppe ist Alizarin.[9]

#### **Dispersionsfarbstoffe**

Die wasserunlöslichen, aber sehr feinteiligen [Dispersionsfarbstoffe](http://de.wikipedia.org/w/index.php?title=Dispersionsfarbstoffe) werden vorzugsweise zum Färben von Polyester-, Triacetat- und 2 ½-Acetatfasern eingesetzt. Nach der strengen Definition sind es Pigmente, die auf Grund der sehr geringen Teilchengröße und durch den Zusatz von Netzmitteln in Wasser leicht [dispergieren](http://de.wikipedia.org/w/index.php?title=Dispersion_%28Chemie%29). Ihr Einsatz ist für das Färben von synthetischen Fasern, die keine freien NH2- oder OH-Gruppen besitzen, notwendig. Nur mit ihnen lassen sich auf [Polyester w](http://de.wikipedia.org/w/index.php?title=Polyester)asch- und lichtechte Färbungen erzielen. Durch Temperatur oder Färbehilfsmittel wird die Faser "aufgeweicht", die polymeren Moleküle werden aufgeweitet, und die Dispersionsfarbstoffe [migrieren](http://de.wikipedia.org/w/index.php?title=Migration) in das Faserinnere, und bei der üblichen Nutztemperatur sind Farbstoffteilchen im Molekülgitter gefangen. Auch [Polyamid u](http://de.wikipedia.org/w/index.php?title=Polyamide)nd [Polyacrylnitril](http://de.wikipedia.org/w/index.php?title=Polyacrylnitril) lassen sich färben, die erreichten Echtheiten sind aber teilweise schlechter im Vergleich zu Färbungen mit basischen oder sauren Farbstoffen. Die Gründe liegen in der physikalischen Halterung der Farbstoffe statt der chemischen Bindung von Farbstoffgruppen an entsprechende Fasermoleküle.

Zu den Dispersionsfarbstoffen gehören viele Azofarbstoffe, die hierfür entsprechend modifizierte Strukturen erhalten. Dispersionsfarbstoffe sind besonders durch die mechanisch hochwertigen Polyesterfasern eine sehr wichtige Farbstoffgruppe. Die gesamte gehandelte Menge hatte im Jahr 1999 für Westeuropa einen Verkaufswert von 98 Millionen Euro.

#### **Entwicklungs- oder Kupplungsfarbstoffe**

[Entwicklungsfarbstoffe](http://de.wikipedia.org/w/index.php?title=Entwicklungsfarbstoffe) werden in zwei Schritten auf die Faser aufgebracht. Zuerst wird die sogenannte Grundierung aufgebracht, eine wasserunlösliche Kupplungskomponente ([Naphthol](http://de.wikipedia.org/w/index.php?title=Naphthol) AS, 2-Hydroxynaphthalein-3-Carbonsäureanilid) mit Affinität zur [Cellulose.](http://de.wikipedia.org/w/index.php?title=Cellulose) Im zweiten Schritt lässt man diese mit einem wasserlöslichen [Diazoniumsalz r](http://de.wikipedia.org/w/index.php?title=Diazoniumsalz)eagieren, wodurch der eigentliche Farbstoff auf der Faser entsteht.

Wichtige Entwicklungsfarbstoffe sind [Anilinschwarz](http://de.wikipedia.org/w/index.php?title=Anilinschwarz) und [Naphtholrot](http://de.wikipedia.org/w/index.php?title=Liste_der_Farbstoffe%23Rot), die aber ihre Bedeutung verloren haben.<sup>[9]</sup>

#### **Kationische (oder basische) Farbstoffe**

[Kationische Farbstoffe s](http://de.wikipedia.org/w/index.php?title=Kationische_Farbstoffe)ind eine Farbstoffgruppe, die fast ausschließlich auf [Polyacrylnitril](http://de.wikipedia.org/w/index.php?title=Polyacrylnitril)-Fasern eingesetzt wird und lebhafte und hoch lichtechte Färbungen erzeugt. Basische Farbstoffe koppeln an die sauren Gruppierungen der Faser. Färbungen sind auch möglich auf anionisch modifiziertem [Polyester,](http://de.wikipedia.org/w/index.php?title=Polyester) das als Effektfaden in einer stückgefärbten Webware zur Erzielung von Bicolorfärbungen eingesetzt wird. Gleiches gilt für anionisch modifiziertes [Polyamid](http://de.wikipedia.org/w/index.php?title=Polyamide), das vielfach für stückgefärbte Teppiche verwendet wird. Wichtig sind sie für Differential Dyeing, wo als zweite Komponente Säurefarbstoff bindende Polyamidtypen genutzt werden. Der Farbstoffumsatz der kationischen Farbstoffe betrug in Westeuropa im Jahr 1999 etwa 68 Millionen Euro.

#### **Küpenfarbstoffe**

[Küpenfarbstoffe s](http://de.wikipedia.org/w/index.php?title=K%C3%BCpenfarbstoffe)ind wasserunlösliche Farbstoffe, die durch [Reduktion](http://de.wikipedia.org/w/index.php?title=Reduktion_%28Chemie%29) (*Verküpung*) in alkalischer Lösung zum Färben in ihre lösliche Dihydro- oder Leukoform gebracht werden. Das Anion zeigt eine ausreichende Affinität zur Baumwoll- oder [Viskose](http://de.wikipedia.org/w/index.php?title=Viskose)faser, so dass der Küpenfarbstoff aufziehen kann. Hier wird er durch anschließende [Oxidation w](http://de.wikipedia.org/w/index.php?title=Oxidation)ieder in den unlöslichen Zustand überführt.<sup>[19]</sup> Es kann entweder durch Luftsauerstoff oder Behandlung durch Oxidationsmittel erfolgen. Der Farbstoff wird so quasi molekular an der Faser fixiert, dieses "Ausfällen in der

Faser" bewirkt die hohe Wasch- und Lichtechtheit.[20]

Die wohl bekanntesten Küpenfarbstoffe sind [Indigo](http://de.wikipedia.org/w/index.php?title=Indigo), [Purpur](http://de.wikipedia.org/w/index.php?title=Purpur_%28Farbstoff%29) und die [indigoiden Farbstoffe](http://de.wikipedia.org/w/index.php?title=Indigo%23indigoide_Farbstoffe). Zur gleichen Gruppe gehören die [Indanthren-Farbstoffe.](http://de.wikipedia.org/w/index.php?title=Indanthron)<sup>[21]</sup> Der Farbstoffumsatz der Küpenfarbstoffe betrug in Westeuropa im Jahr 1999 etwa 87 Millionen Euro.

#### **Metallkomplexfarbstoffe**

[Metallkomplexfarbstoff](http://de.wikipedia.org/w/index.php?title=Metallkomplexfarbstoff)e, die teilweise zu den Säurefarbstoffen zählen, enthalten komplexartig gebundenes Chrom, Kobalt oder Kupfer als Zentralatom. Es gibt Metallkomplexfarbstoffe mit unterschiedlicher Anzahl an Säuregruppen (−SO<sub>3</sub>H). Entsprechend unterschiedlich ist die Stärke der Wechselwirkung mit dem Substrat. In der Regel handelt es sich um Azofarbstoffe, jedoch gehören auch Phthalocyanine dieser Gruppe an. Die heute verwendeten Farbstoffe sind ökologisch unbedenklich und erzeugen ein höheres Nassechtheitsniveau als metallfreie Säurefarbstoffe. Im Farbstoff ist nur noch ein äußerst geringer Rest an freiem Metall (vor allem Chrom) enthalten, der sich später auf der Faser nicht mehr nachweisen lässt.

#### **Pigmentfarbstoffe**

Pigmentfarbstoffe sind jene Farbstoffe, die durch [Verlackung a](http://de.wikipedia.org/w/index.php?title=Verlackung)n der Sulfon- oder Carboxygruppe [Pigment](#page-348-0)eigenschaften gewonnen haben ([Kondensationspigmente](http://de.wikipedia.org/w/index.php?title=Disazopigment%23Verlackte_Azopigmente.2C_Azometallkomplex-Pigmente_und_Disazokondensationspigmente)). In der Textilfärberei werden sie mittels [Bindemittel,](http://de.wikipedia.org/w/index.php?title=Bindemittel) [Verdickungsmittel u](http://de.wikipedia.org/w/index.php?title=Verdickungsmittel)nd auch [Weichmacher](http://de.wikipedia.org/w/index.php?title=Weichmacher) im [Textildruck o](http://de.wikipedia.org/w/index.php?title=Textildruck)der beim Färben auf die [Textilfaser](http://de.wikipedia.org/w/index.php?title=Textilfaser) aufgebracht. Durch die Verlackung verbessern sich die [Lichtechth](http://de.wikipedia.org/w/index.php?title=Lichtecht)eiten, aber Reib- und [Lösemittel](http://de.wikipedia.org/w/index.php?title=L%C3%B6semittel)echtheiten sind geringer, da letztlich keine weitere chemische Kopplung an die Faser vorliegt. Weltweit werden mehr als 50 % der Textildrucke mit Pigmentfarbstoffen erstellt, Pigmentfärbungen sind dagegen selten bei hellen und eventuell bei mittleren Nuancen anzutreffen. Die Reibechtheiten reichen für dunkle Nuancen nicht. Die Färbung mit Pigmentfarbstoffen ist durch die mechanische Fixierung mit Bindemittel auf allen Faserarten geeignet und wird vor allem bei preiswerten Artikeln angewandt.

### **Reaktivfarbstoffe**

[Reaktivfarbstoffe](http://de.wikipedia.org/w/index.php?title=Reaktivf%C3%A4rbung%23Reaktivfarbstoffe)[22] stellen heute die größte Farbstoffgruppe zum Färben von Cellulose dar. Reaktivfarbstoffe bilden mit der Faser eine [kovalent](http://de.wikipedia.org/w/index.php?title=Kovalent)e Bindung, wodurch sich nassechte Färbungen ergeben. Reaktivfärbungen übertreffen andere auch in der Farbbrillanz. Wolle/Polyamid kann ebenfalls mit Reaktivfarbstoffen in tiefen Nuancen gefärbt werden.

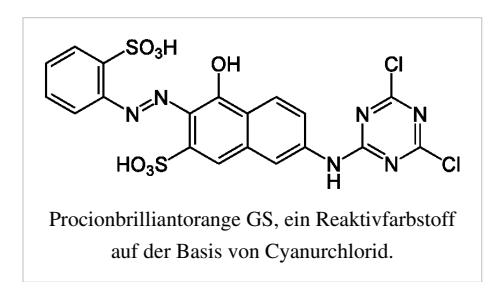

Chemisch gesehen bestehen die Reaktivfarbstoffe aus zwei Teilen:

einem chromophoren Teil (etwa einer Azoverbindung N=N) und daran angeschlossen einer reaktiven Gruppe (bei bifunktionellen Reaktivfarbstoffen auch mehrere Reaktivgruppen). Die reaktive Gruppe kann beispielsweise durch Umsetzung mit Cyanursäurechlorid an die Farbstoffgruppe gekuppelt werden. Farbstoffe auf Basis von Cyanurchlorid enthalten zwei Chloratome, die während der Fixierung mit den [Hydroxygruppe](http://de.wikipedia.org/w/index.php?title=Hydroxygruppe)n der [Cellulose o](http://de.wikipedia.org/w/index.php?title=Cellulose)der mit [Aminogruppen](http://de.wikipedia.org/w/index.php?title=Aminogruppe) von Wolle und Polyamid-Fasern substituiert werden können. Dies bewirkt eine kovalente Vernetzung der Fasern mit dem Farbstoff.[23]

Bei *Remazol*-Farbstoffen handelt es sich bei der reaktiven Gruppe um eine Vinylsulfongruppe, die beim Färben aus in den Farbstoffen enthaltenen Sulfonylethylhydrogensulfaten gebildet werden,[24] bei *Levafix*-Farbstoffen liegt die Gruppierung  $-SO_2-NH-CH_2-CH_2-O-SO_3H$  vor.<sup>[25]</sup> Reaktivfarbstoffe waren im Jahr 1999 eine sehr wichtige Farbstoffgruppe mit einem Umsatz für Westeuropa von 211 Millionen Euro (ca. 25 % des Gesamtfarbstoffumsatzes).

#### **Substantive Farbstoffe**

[Substantive Farbstoffe](http://de.wikipedia.org/w/index.php?title=Substantive_Farbstoffe) (oder auch Direktfarbstoffe) werden aus wässriger [Lösung](http://de.wikipedia.org/w/index.php?title=L%C3%B6sung_%28Chemie%29) direkt auf die [Faser a](http://de.wikipedia.org/w/index.php?title=Faser)ufgetragen. Sie sind besonders für die Anwendung auf Cellulose geeignet. In früheren Zeiten wurden sie auch auf Polyamid gefärbt, das findet heute wegen gestiegener Echtheitsanforderungen nur noch im Ausnahmefall statt. Diese Farbstoffe bilden hauptsächlich Nebenvalenzen (Wasserstoffbrückenbindungen und Van der Waals Bindungen), was deren geringe Echtheit begründet.

Wichtige Vertreter dieser Klasse sind Kongorot, Benzopurpurin.<sup>[9]</sup> Der Umsatz für Westeuropa betrug für diese Farbstoffgruppe im Jahr 1999 etwa 71 Millionen Euro.

## **Chemische Strukturen**

#### **Anthrachinonfarbstoffe**

*Anthrachinonfarbstoff* oder *[Alizarinfarbstoffe](http://de.wikipedia.org/w/index.php?title=Alizarinfarbstoffe)* zeichnen sich auf vielen Fasern durch große Wasch- und Lichtechtheit aus [\(](http://de.wikipedia.org/w/index.php?title=Datei:Anthrachinon.svg)[Indanthrenfarbstoff](http://de.wikipedia.org/w/index.php?title=Indanthrenfarbstoff)[e\) und leiten sich](http://de.wikipedia.org/w/index.php?title=Datei:Anthrachinon.svg) alle vom [Anthrachinon](http://de.wikipedia.org/w/index.php?title=Anthrachinon) und dem [Alizarin a](http://de.wikipedia.org/w/index.php?title=Alizarin)b.

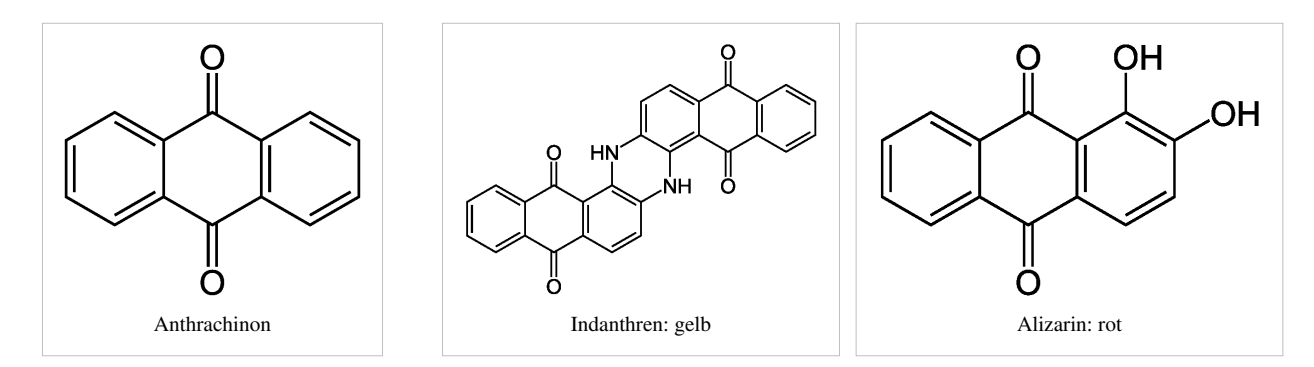

#### **Azofarbstoffe**

Zentraler Bestandteil der *[Azofarbstoffe](http://de.wikipedia.org/w/index.php?title=Azofarbstoff)* ist die [Azogruppe \(](http://de.wikipedia.org/w/index.php?title=Funktionelle_Gruppe)R–N=N–R'), die als [chromophor](http://de.wikipedia.org/w/index.php?title=Chromophor)e Gruppe wirkt. Die Farbstoffsynthese erfolgt durch:

- 1. [Diazotierung a](http://de.wikipedia.org/w/index.php?title=Diazotierung)romatischer Amine zu Diazoniumkationen,
- 2. [Azokupplung](http://de.wikipedia.org/w/index.php?title=Azokupplung) des erhaltenen Diazoniumkations auf aromatische Phenole oder Amine (seltener β-Dicarbonyl-Verbindungen).

Man kann die Farbstoffe nach der Anzahl der Azogruppen im Farbstoffmolekül weiter unterteilen in Mono-Azofarbstoffe, Di-Azofarbstoffe mit zwei Azogruppen und Poly-Azofarbstoffe mit mehreren Azogruppen. Azofarbstoffe sind meist empfindlich gegen [Reduktionsmittel](http://de.wikipedia.org/w/index.php?title=Reduktionsmittel); sie werden an der Azobrücke wieder gespalten und entfärben sich. In fast allen Farbstoffgruppen sind Azofarbstoffe vertreten und bilden die zahlenmäßig größte Gruppe. Bekannte Vertreter der Azofarbstoffe sind das [Kongorot](http://de.wikipedia.org/w/index.php?title=Kongorot) und das Alizaringelb R, auch das weiter oben betrachtete Orange 2,4-Diaminoazobenzol zählt hierzu.

#### **Dioxazinfarbstoffe**

[Dioxazinfarbstoffe](http://de.wikipedia.org/w/index.php?title=Dioxazinfarbmittel) enthalten mehrere Chromophore, die die Farbstärke bedingen. Die langwellige Verschiebung des Absorptionsmaximums ergibt ihren violetten Blauton.

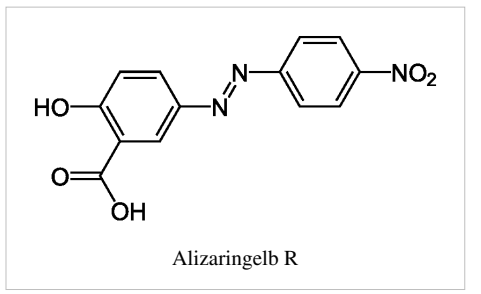

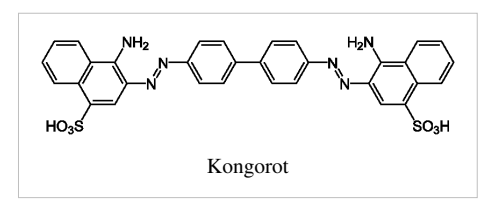

Je nach Abwandlung des Grundgerüstes erfolgt ihr Einsatz als Pigment oder mit koppelnden Gruppen als Direkt- oder Reaktivfarbstoff.

## **Indigofarbstoffe**

Alle [Indigofarbstoff](http://de.wikipedia.org/w/index.php?title=Indigofarbstoff)e sind [Küpenfarbstoffe](http://de.wikipedia.org/w/index.php?title=K%C3%BCpenfarbstoff), speziell [Indigo](http://de.wikipedia.org/w/index.php?title=Indigo) selbst sowie indigoide Farbstoffe wie [Purpur \(Farbstoff\)](http://de.wikipedia.org/w/index.php?title=Purpur_%28Farbstoff%29).

## **Nitro- und Nitrosofarbstoffe**

Bei diesen Far[bstoffen ist der Elektronendonator entweder eine Hydrox](http://de.wikipedia.org/w/index.php?title=Datei:Pikrins�ure.svg)y- (-OH) oder eine Aminogruppe (-NH<sub>2</sub>). Diese steht in einem aromatischen π-Elektronensystem mit einer [Nitro](http://de.wikipedia.org/w/index.php?title=Nitrogruppe)- oder [Nitrosogruppe i](http://de.wikipedia.org/w/index.php?title=Nitrosoverbindungen)n Konjugation. Einer der Vertreter der Aminonitrofarbstoffe ist die [Pikrinsäure \(](http://de.wikipedia.org/w/index.php?title=Pikrins%C3%A4ure)2,4,6-Trinitrophenol) oder das Amidogelb B:

## Aminonitrofarbstoffe

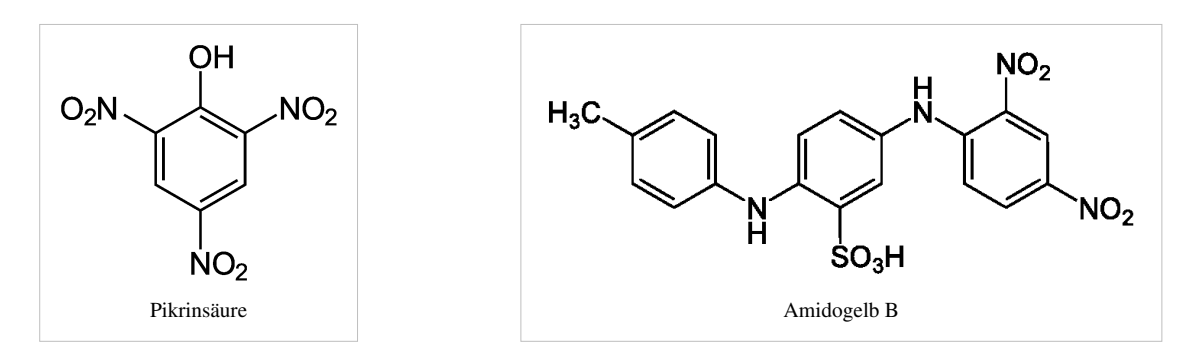

Als wichtige Vertreter der Hydroxynitrosofarbstoffe gelten Pigmentgrün B oder das Naphtholgrün B, die mit Fe(II) einen Komplex bilden:

## Hydroxynitrosofarbstoffe

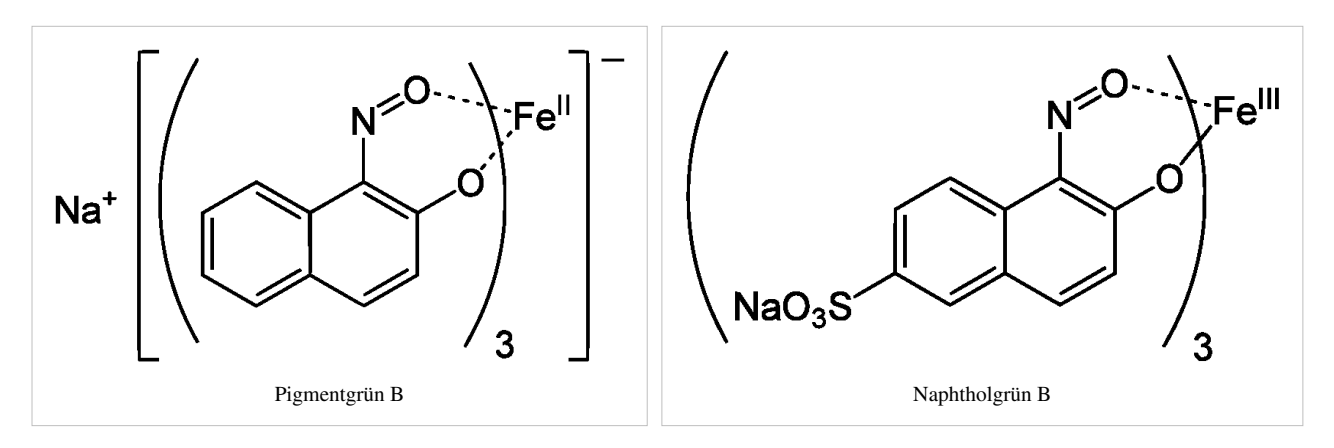

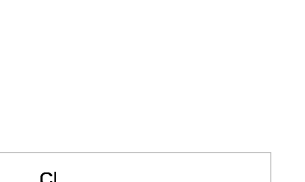

Donor

Dioxazin: blau

Ċl

Donor

#### **Phthalocyaninfarbstoffe**

[Phthalocyaninfarbstoff](http://de.wikipedia.org/w/index.php?title=Phthalocyaninfarbstoff)e leiten sich von [Phthalocyanin](http://de.wikipedia.org/w/index.php?title=Phthalocyanin) ab und finden vornehmlich in der Kunststoffverarbeitung als Pigmentfarbstoffe Verwendung. Als besondere Eigenschaften können Phthalocyaninfarbstoffe eine im Allgemeinen vorhandene starke Säure-, Laugen- und Lichtbeständigkeit aufweisen.

#### **Schwefelfarbstoffe**

[Schwefelfarbstoff](http://de.wikipedia.org/w/index.php?title=Schwefelfarbstoff)e (Sulfinfarbstoffe) sind wasserunlösliche, schwefelhaltige Farbstoffe. Sie werden durch Schmelzen von [Benzol](http://de.wikipedia.org/w/index.php?title=Benzol)-, [Naphthalin](http://de.wikipedia.org/w/index.php?title=Naphthalin)- oder [Anthrazen](http://de.wikipedia.org/w/index.php?title=Anthrazen)[derivaten](http://de.wikipedia.org/w/index.php?title=Derivat_%28Chemie%29) mit [Schwefel](http://de.wikipedia.org/w/index.php?title=Schwefel) gewonnen und sind von unbekannter [Konstitution.](http://de.wikipedia.org/w/index.php?title=Konstitution) Sie sind besonders geeignet zum Färben von Baumwolle. Der Farbstoff wird mit [Natronlauge u](http://de.wikipedia.org/w/index.php?title=Natronlauge)nd [Dithionite](http://de.wikipedia.org/w/index.php?title=Dithionit)n oder [Natriumsulfid i](http://de.wikipedia.org/w/index.php?title=Natriumsulfid)n die wasserlösliche Form reduziert ([Leuko-Verbindung\)](http://de.wikipedia.org/w/index.php?title=Leuko-Verbindung) und nach Aufziehen auf die Faser durch [Oxidation a](http://de.wikipedia.org/w/index.php?title=Oxidation)uf dieser unlöslich fixiert. Schwefelfarbstoffe sind besonders wasch- und lichtecht, die Farbtöne sind meist gedeckt.

#### **Triphenylmethanfarbstoffe**

Namensgebend ist der Grundbaustein [Triphenylmethan](http://de.wikipedia.org/w/index.php?title=Triphenylmethan). Mindestens zwei der aromatischen Ringe des [Triphenylmethanfarbstoff](http://de.wikipedia.org/w/index.php?title=Triphenylmethanfarbstoff)s tragen elektronenliefernde Substituenten. Triphenylmethanfarbstoffe finden hauptsächlich in der Drucktechnik oder als Indikatoren Anwendung und sind im Allgemeinen wenig [lichtecht](http://de.wikipedia.org/w/index.php?title=Lichtecht). Vertreter hier sind [Fuchsin](http://de.wikipedia.org/w/index.php?title=Fuchsin), [Kristallviolett,](http://de.wikipedia.org/w/index.php?title=Kristallviolett) [Phenolphthalein,](http://de.wikipedia.org/w/index.php?title=Phenolphthalein) [Fluorescein](http://de.wikipedia.org/w/index.php?title=Fluorescein), [Eosin](http://de.wikipedia.org/w/index.php?title=Eosin_Y), [Bromphenolblau](http://de.wikipedia.org/w/index.php?title=Bromphenolblau).

# **Herstellung**

Die Farbstoffproduktion umfasst mehrere Arbeitsgänge nach der synthetischen Darstellung des entsprechenden Produktes. Die Operationen beinhalten die Filtration, Trocknung, Mahlen und Einstellen.

In der Pigmentindustrie oder bei schlecht wasserlöslichen Farbstoffen hat das Mahlen großen Einfluss auf den Färbungsprozess (Farbton, Farbstärke). Für wasserlösliche Farbstoffe sollte die Teilchengröße zwischen 1–50 Mikrometer liegen. Durch das Einstellen können Farbton und Farbstärke den Erfordernissen angepasst werden. Zur Messung von Farbton, Farbstärke und Korngrößen gibt es heutzutage sehr preisgünstige Messgeräte.

In den sechziger und siebziger Jahren des letzten Jahrhunderts nahm auch der Einsatz von konzentrierten Farbstofflösungen zu, dadurch wurde die Staubbelastung in Färbereien geringer.

# **Funktionelle Farbstoffe**

Funktionelle Farbstoffe haben eine eher unkonventionelle Anwendung. Konventionelle Farbstoffe dienen zum Färben von Textilien, Leder, Papier. Unkonventionelle Farbstoffe werden in anderen Einsatzbereichen verwendet.<sup>[26]</sup>

Aus der Kenntnis der Farbabsorption von aromatischen oder mehrfach ungesättigten Verbindungen nach der Hückel-Regel kann man spezielle Farbstoffe herstellen, die

- Licht bei einer bestimmten Wellenlänge absorbieren und das absorbierte Licht in Wärme umwandeln (beispielsweise in DVDs, in der chemischen und biochemischen Analytik).<sup>[26]</sup>
- das Licht bei einer anderen Wellenlänge wieder emittieren (als phosphoreszierende Biomarker oder Tinten, Fluoreszenz bei Farbstofflasern, Chemilumineszenz zum Brechen oder Neuknüpfung von chemischen Bindungen in der Biochemie),[26]
- die Polarisationsrichtung des Lichts verändern (wie bei der Frequenzverdoppelung oder als optische Schalter),
- elektrische Phänomene bewirken (in der Anwendung bei Laserdruckern),
- fotochemische Prozesse ermöglichen.

Ökonomisch ist der Einsatz von *funktionellen* Farbstoffen für die Herstellung von CDs, DVDs besonders wichtig. Die Farbstoffmoleküle sind im Polycarbonat einer CD oder DVD enthalten. Durch den Laserstrahl des Brenners nehmen Farbstoffmoleküle Lichtenergie auf und setzen diese in Wärme um. Durch die Wärmeaufnahme schmilzt der Kunststoff, das Polycarbonat, an dieser Stelle. Die Oberfläche hat sich leicht verändert, die veränderte Oberflächenstruktur wird beim Leseprozess wahrgenommen.[27]

# **Gegenwärtige Farbstoff-Produktionsmengen**

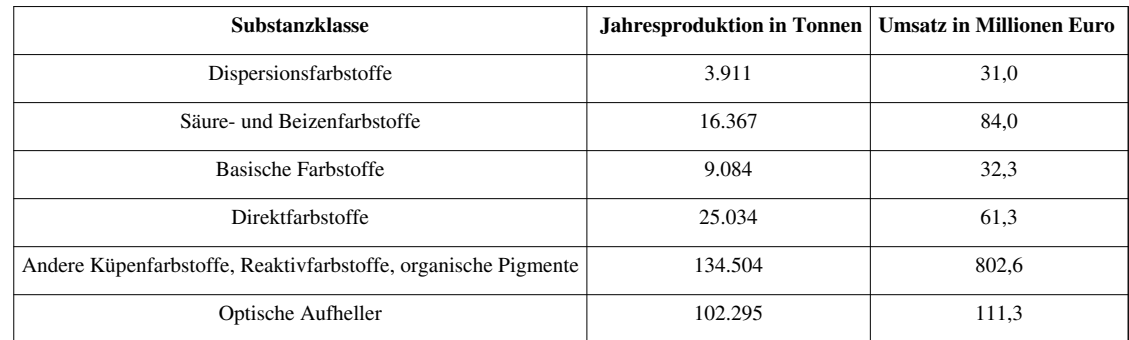

|+ Produktion von Farbstoffen in Deutschland 2007[28]

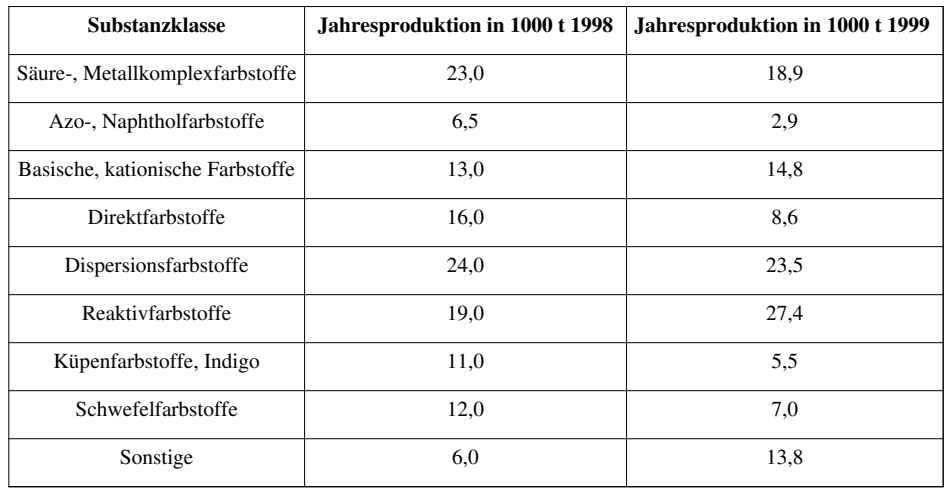

|+ Produktion von Farbstoffen in Westeuropa[18]

Die Zahl der neuentwickelten Farbstoffe ist in den letzten Jahren stark zurückgegangen. Zwischen 1995–1998 arbeiteten die europäischen Hersteller im Farbstoffsektor mit extrem schlechten Ergebnissen. Allein zwischen 1998 auf 1999 sank der Umsatz um 20 %. Insbesondere Umweltkosten und Importdruck aus Asien führten zu erheblichen Umstrukturierungen in den USA und Westeuropa. Es kam zu vielen Fabrikschließungen.[18]

Der Weltumsatz für Farbstoffe (ohne Pigmente und optische Aufheller) betrug im Jahr 1999 6,6 Mrd. USD, das waren 0,7 % des Weltchemieumsatzes. Große Farbstoffhersteller sind [Huntsman \(](http://de.wikipedia.org/w/index.php?title=Huntsman_Corporation)ehemals [Ciba\)](http://de.wikipedia.org/w/index.php?title=Ciba_AG) (15 %, Weltfarbstoffumsatz), [DyStar \(](http://de.wikipedia.org/w/index.php?title=DyStar)14 %, übernommen 2010 von [Kiri Dyes and Chemicals,](http://de.wikipedia.org/w/index.php?title=Kiri_Dyes_and_Chemicals) Indien), [BASF \(](http://de.wikipedia.org/w/index.php?title=BASF)11 %, seit 2000 zu Dystar) und Clariant  $(8 \%)$ . [18]

# **Siehe auch**

• [Liste der Farbstoffe,](http://de.wikipedia.org/w/index.php?title=Liste_der_Farbstoffe) nach Farbe sortiert

# **Literatur**

- J. Fabian, H. Hartmann: *Light Absorption of Organic Colorants. Theoretical Treatment and Empirical Rules.* Springer, Berlin 1980, ISBN 354009914X.
- Helmut Schweppe: *Handbuch der Naturfarbstoffe. Vorkommen Verwendung Nachweis.* ecomed, Landsberg/Lech 1993, ISBN 360965130X.
- Lutz Roth, Kurt Kormann, Helmut Schweppe: *Färbepflanzen Pflanzenfarben. Botanik Färbemethoden - Analytik - Türkische Teppiche und ihre Motive.* ecomed, Landsberg/Lech 1992, ISBN 3-609-65490-2.
- Heinrich Zollinger, A. Iqbal: *Color Chemistry: Syntheses, Properties and Applications of Organic Dyes and Pigments.* 3. Aufl. Auflage. Helvetica Chimica Acta / Wiley-VCH, Weinheim 2003, ISBN 3906390233.
- Sabine Struckmeier: *Naturfarbstoffe: Farben mit Geschichte.* In: *Chemie in unserer Zeit.* 37, Nr. 6, 2003, S. 402–409, [doi:](http://de.wikipedia.org/w/index.php?title=Digital_Object_Identifier)10.1002/ciuz.200300275<sup>[\[29\]](http://dx.doi.org/10.1002%2Fciuz.200300275)</sup>.

# **Weblinks**

- Thomas Seilnacht: *Lexikon der Pigmente und Farbstoffe* [\[30\]](http://www.seilnacht.com/Lexikon/FLexikon.htm)
- Lexikon der Färbepflanzen<sup>[\[31\]](http://www.digitalefolien.de/biologie/pflanzen/faerbe/faerbe.html)</sup>

# **Einzelnachweise**

- [1] Wolfgang Glöckner, Walter Jansen, Rudolf G. Weißenhorn (Hrsg.): *Handbuch der experimentellen Chemie Sekundarbereich II.* Band 10, Aulis Verlag Deubner & Co. KG, Köln, S. 304–309.
- [2] Christian-Herbert Fischer: *Historische Farbstoffe*. In: *Spektrum der Wissenschaften.* Nr. 10, 1997, S. 104 ff.
- [3] *Ullmanns Encyklopädie der technischen Chemie.* 4. Auflage. Band 11, Stichwort: Farbstoffe, natürliche, S. 103.
- [4] Heinrich Kläui, Otto Isler: *Warum und womit färbt man Lebensmittel?*. In: *Chemie in unserer Zeit*, 2/1981, S. 1-9
- [5] Karl Aloys Schenzinger: *Anilin*. Zeitgeschichte-Verlag Berlin 1937
- [6] Hans Joachim Störig: *Kleine Weltgeschichte der Wissenschaft 2.* 4. Auflage. Fischer Taschenbuch, 1982, ISBN 3-596-26399-9, S. 136–137.
- [7] Karl Hübner: *Historie: 150 Jahre Mauvein.* In: *Chemie in unserer Zeit.* 40, Nr. 4, 2006, S. 274–275, [doi](http://de.wikipedia.org/w/index.php?title=Digital_Object_Identifier): 10.1002/ciuz.200690054 [\(http://dx.](http://dx.doi.org/10.1002%2Fciuz.200690054) [doi.org/10.1002/ciuz.200690054\)](http://dx.doi.org/10.1002%2Fciuz.200690054).
- [8] Joachim Rudolf: *Knauers Buch der modernen Chemie.* Th. Knauer Nachf., München/Zürich 1975, ISBN 3-426-00381-3, S. 257–263.
- [9] Hermann Raaf: *Organische Chemie im Probierglas.* 13. Auflage. Kosmos Verlag, Stuttgart 1975, ISBN 3-440-04266-9, S. 186.
- [10] *Farbstoffe.* In: *Römpp Chemie Lexikon.* 8. Auflage. Franckh′sche Verlagsbuchhandlung, Stuttgart.
- [11] *Farbstoffe.* In: *Ullmanns Encyklopädie der technischen Chemie*, 3. Auflage. Band 7, S. 185.
- [12] *Ullmanns Encyklopädie der technischen Chemie.* 4. Auflage. Band 20.
- [13] *Dispersionsfarbstoffe.* In: *Ullmanns Encyklopädie der technischen Chemie.* 4. Auflage. Band 10.
- [14] Friedrich Ische: *Farbstoffe.* In: *Angewandte Chemie* 2, Fischer Taschenbuch, Frankfurt a. M. 1977, ISBN 3-436-02460-0, S.174–192.
- [15] Semir M. Zeki: *Das geistige Abbild der Welt.* In: *Spektrum der Wissenschaften.* Nr. 11, 1992, S. 54–63.
- [16] *Farbstoffe.* In:*Enzyklopädie Naturwissenschaft und Technik.* Zweiburgen Verlag, Weinheim 1981, S. 1308.
- [17] Kirk-Othmer, Jacqueline I. Kroschwitz: *Encyclopedia of Chemical Technology.* 5. Ausgaben, Vol. 9, S. 349.
- [18] Roland Dittmeyer, Wilhelm Keim, Gerhard Kreysa, Karl Winnacker, Leopold Küchler: *Chemische Technik, Prozesse und Produkte.* Band 7, Industrieprodukte, 5. Auflage. Wiley-VCH Verlag GmbH & Co. KGaA, 2004, ISBN 3-527-30772-9, S. 397 ff.
- [19] Bertram Philipp, Peter Stevens: *Grundzüge der Industriellen Chemie*, VCH Verlagsgesellschaft mbH, 1987, S. 321, ISBN 3-527-25991-0.
- [20] Wittko Francke, Wolfgang Walter: *Lehrbuch der Organischen Chemie*. S. Hirzel Verlag, Stuttgart 2004, ISBN 3-7776-1221-9, S. 684f.
- [21] Indanthren ist eingetragenes Warenzeichen der DyStar Textilfarben
- [22] H. Zollinger: *Chemismus der Reaktivfarbstoffe*. In: *[Angew. Chem.](http://de.wikipedia.org/w/index.php?title=Angewandte_Chemie_%28Zeitschrift%29)* 73, Nr. 4, 1961, S. 125–136 [\(doi](http://de.wikipedia.org/w/index.php?title=Digital_Object_Identifier): 10.1002/ange.19610730402 [\(http://dx.](http://dx.doi.org/10.1002%2Fange.19610730402) [doi.org/10.1002/ange.19610730402\)](http://dx.doi.org/10.1002%2Fange.19610730402)).
- [23] Wittko Francke, Wolfgang Walter: *Lehrbuch der Organischen Chemie.* 24. Auflage 2004. S. Hirzel Verlag, Stuttgart, ISBN 3-7776-1221-9, S. 640.
- [24] J. Heyna: *Reaktivfarbstoffe mit Vinylsulfongruppen*. In: *[Angew. Chem.](http://de.wikipedia.org/w/index.php?title=Angewandte_Chemie_%28Zeitschrift%29).* 74, Nr. 24, 1962, S. 966–969 [\(doi:](http://de.wikipedia.org/w/index.php?title=Digital_Object_Identifier) 10.1002/ange.19620742403 [\(http://dx.doi.org/10.1002/ange.19620742403\)\)](http://dx.doi.org/10.1002%2Fange.19620742403).
- [25] K. G. Kleb: *Levafix-Farbstoffe, Chemismus und Praxis*. In: *[Angew. Chem..](http://de.wikipedia.org/w/index.php?title=Angewandte_Chemie_%28Zeitschrift%29)* 74, Nr. 17, 1962, S. 698–699 ([doi:](http://de.wikipedia.org/w/index.php?title=Digital_Object_Identifier) 10.1002/ange.19620741722 [\(http://dx.doi.org/10.1002/ange.19620741722\)\)](http://dx.doi.org/10.1002%2Fange.19620741722)
- [26] John Griffiths: *Funktionelle Farbstoffe. Ein neuer Trend in der Farbstoffchemie*. In: *Chemie in unserer Zeit.* 27, Nr. 1, 1993, S. 21–31 ([doi:](http://de.wikipedia.org/w/index.php?title=Digital_Object_Identifier) 10.1002/ciuz.19930270104 [\(http://dx.doi.org/10.1002/ciuz.19930270104\)](http://dx.doi.org/10.1002%2Fciuz.19930270104)).
- [27] Klaus Roth: *Die Chemie der schillernden Scheiben: CD, DVD & Co.* In: *Chemie in unserer Zeit.* 41, Nr.4, 2007, S. 334–345 ([doi:](http://de.wikipedia.org/w/index.php?title=Digital_Object_Identifier) 10.1002/ciuz.200700428 [\(http://dx.doi.org/10.1002/ciuz.200700428\)](http://dx.doi.org/10.1002%2Fciuz.200700428)).
- [28] Statistisches Bundesamt, Fachserie 4, Reihe 3.1, Jahr 2008.
- [29] <http://dx.doi.org/10.1002%2Fciuz.200300275>
- [30] <http://www.seilnacht.com/Lexikon/FLexikon.htm>
- [31] <http://www.digitalefolien.de/biologie/pflanzen/faerbe/faerbe.html>

bin:Kasumba

# <span id="page-156-0"></span>**Farbsättigung**

Die **Farbsättigung**, **Sättigung** ist – neben [Farbton](#page-166-0) und [Helligkeit](http://de.wikipedia.org/w/index.php?title=Helligkeit_%28Farbe%29) – eine der drei vom Menschen als grundlegend empfundenen Eigenschaften einer [Farbe](#page-82-0). Sie beschreibt die Qualität der Farbwirkung. Spezielle Wertigkeiten wie **Buntheit**, **Farbigkeit** (**Farbintensität**), **Chromatizität**, **Farbtiefe**, **Brillanz**, **Graustich** beschreiben verwandte Phänomene für *bunte* und *unbunte Farben*.

- **Unbunte Farben** sind [Weiß,](#page-451-0) [Schwarz u](#page-408-0)nd deren Mischungen in verschiedenen [Grau](http://de.wikipedia.org/w/index.php?title=Grau).
- **Bunte Farben** sind Farben mit Buntwirkung.

Diese Unterscheidung liegt darin, dass in der [Farblehre](http://de.wikipedia.org/w/index.php?title=Farblehre) – dem Sprachgebrauch entgegengesetzt - Weiß und Schwarz ebenso "Farben" sind wie Rot oder Grün – "bunt' bezeichnet also fachsprachlich, was die Alltagssprache ,farbig' nennt. *Bunt* bezeichnet in diesem Sinne in der Farbtheorie die (Reinheit der) [Spektralfarben,](http://de.wikipedia.org/w/index.php?title=Spektralfarben) also einen maximalen Farbsättigungsgrad, *unbunt* bezeichnet Farben die keinerlei Farbeindruck hinterlassen.

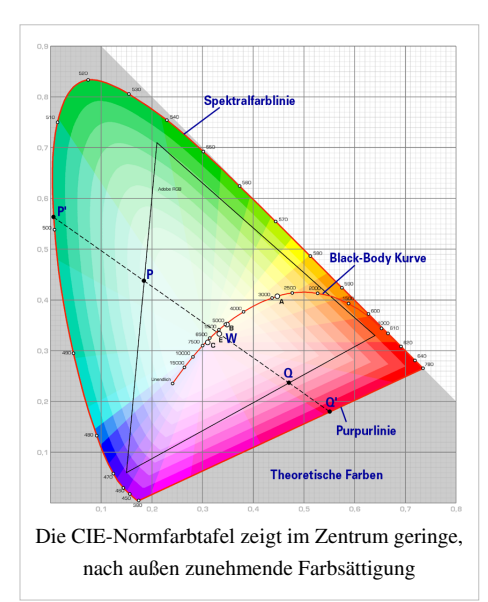

# **Grundlagen**

Eine Farbe kann durch Angabe von drei Eigenschaften in einem [Farbmodell](http://de.wikipedia.org/w/index.php?title=Farbmodell) eindeutig beschrieben werden. Werden sie [quantifiziert](http://de.wikipedia.org/w/index.php?title=Quantifizierung), so spannt das [Kartesische Produkt](http://de.wikipedia.org/w/index.php?title=Kartesisches_Produkt) aller möglichen Werte einen dreidimensionalen Raum auf, den [Farbraum.](#page-129-0)

Prinzipiell können die Achsen im Farbraum beliebig gelegt werden. Während die Achsen des [Farbtons](#page-166-0) als intuitiv erkennbar und die der [Farbhelligkeit a](http://de.wikipedia.org/w/index.php?title=Farbhelligkeit)ls physikalische Messung des [Lichtstroms](http://de.wikipedia.org/w/index.php?title=Lichtstrom) recht einleuchtend sind, ist die Wahl der dritten Achse, die im Prinzip die "Farbkraft" beschreibt, nicht so einfach und es ergeben sich je nach Farbmodell verschiedene Definitionen. Außerdem kommen hierbei einige Effekte der [Farbwahrnehmung](#page-168-0) zum tragen, die über das dreidimensionale Modell hinausgehen, und ein fünfdimensionales Farbwahrnehmungsmodell mit Hintergrundbeleuchtung (*Umgebungs[kontrast](http://de.wikipedia.org/w/index.php?title=Kontrast)*) und Gesamtlichteinfall oder (passender) der [Adaptation des](http://de.wikipedia.org/w/index.php?title=Adaptation_%28Auge%29) [Auges d](http://de.wikipedia.org/w/index.php?title=Adaptation_%28Auge%29)aran erfordern würden.

# **Messwerte an Farbräumen**

## **Farbton, Buntton (hue)**

Diese Komponente geht vorrangig auf die [Farbnamen](http://de.wikipedia.org/w/index.php?title=Farbname) zurück, die die Art der [Farbempfindung m](http://de.wikipedia.org/w/index.php?title=Farbempfindung)it Begriffen beschreiben. Auf Grundlage des [Farbkreise](#page-113-0)s können diese verbalen Bezeichnungen auch [alphanumerisch d](http://de.wikipedia.org/w/index.php?title=Alphanumerische_Zeichen)argestellt werden.

## **Sättigung (***saturation***)**

**Gleichmäßige(1) Entsättigung in Unbunt (Neutralgrau)(2)**

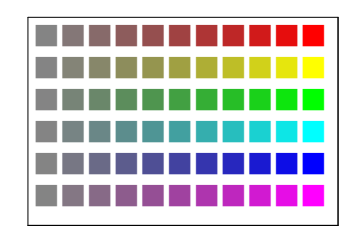

Die Sättigung beschreibt "wie stark sich ein farbiger Reiz von einem achromatischen Reiz unabhängig von dessen Helligkeit unterscheidet" [1] , also sein Abstand von der *Unbunt-Achse* (Schwarz–Weiß-Achse).

Verwendung:

- [CIE-Normvalenzsystem](#page-47-0)
- [DIN 6124](http://de.wikipedia.org/w/index.php?title=DIN_6124) (Farbsystem nach Richter), hier als *DIN-Sättigungsstufe* S genannt
- [HSV-Farbraum,](http://de.wikipedia.org/w/index.php?title=HSV-Farbraum) der die Sättigung direkt als eine der drei Koordinaten verwendet
- [Munsell-Farbsystem](http://de.wikipedia.org/w/index.php?title=Munsell-Farbsystem)

## **Buntheit (***chroma***)**

# **Gleichmäßige(1) Entfärbung in Unbunt (Weiß)**

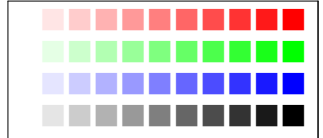

Die *Buntheit* beschreibt die *relative Farbwirkung* im Verhältnis zum [Referenzweiß,](http://de.wikipedia.org/w/index.php?title=Referenzwei%C3%9F) also im Vergleich zu einem bestimmten hellsten Punkt eines [Farbraums](#page-129-0). Die Buntheit eignet sich als Messwert etwa für kegelförmige Farbräume, wo von der Spitze aus gemessen werden kann. Diese Systeme sind im Druckwesen praktisch, wo das Papierweiß die Nullfarbe darstellt, und für sattes Schwarz genausoviel Farbauftrag notwendig ist, wie für sattes Rot. Verwendung:

• Im [CMYK-Farbmodell](#page-55-0) des [Vierfarbdrucks](#page-440-0) spricht man von *[Unbuntaufbau](http://de.wikipedia.org/w/index.php?title=Unbuntaufbau)*, *Unbuntanteilen* – das ist die Komponente des − für den Farbmetrik unnötigen, die Drucktechnik aber zielführenden – zusätzlichen

Schwarzwerts (K) zu den drei Buntfarben Cyan (C), Magenta (M) und Gelb (Y).

## **Chromatizität (***chromaticity***)**

Das CIE-Farbmodell spricht explizit von [engl.](http://de.wikipedia.org/w/index.php?title=Englische_Sprache) *chromaticity* (so als *chromaticity diagram* für die [CIE-Normfarbtafel](http://de.wikipedia.org/w/index.php?title=CIE-Normfarbtafel), das bekannte x-y-"Schuhsohlen"bild), sodass sich hierfür auch deutsch *Chromatizität* findet. Der Ausdruck soll sich vom allgemeinen englischen Ausdruck *chroma* für 'bunt, farbig' abgrenzen. Da das x-y-Diagramm eine Projektion des Farbraums entlang der Schwarz–Weiß-Achse ist, fallen hierbei der Abstand zum Unbuntpunkt und der zum Weißpunkt zusammen, weil diese auf dieselbe x/y-Koordinate projiziert werden – in Diagrammen dargestellt ist dieser Punkt meist weiß, es handelt sich also um eine Ansicht den Farbraumes "von oben", nicht einen Schnitt entlang der x-y-Ebene des CIE-Modells.

## **Grauanteil (Graustich,** *grayness***)**

# **Gleichmäßige(1) Entfärbung in Neutralgrau(3)**

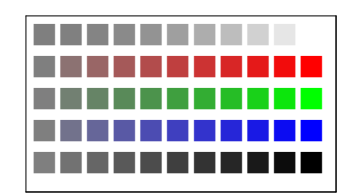

Der *Grauanteil (Graustich)* ist die Verschiebung eines [Farborte](http://de.wikipedia.org/w/index.php?title=Farbort)s in Richtung *Graupunkt*, er gibt an, wie stark eine Farbe ins [Grau](http://de.wikipedia.org/w/index.php?title=Grau) "entsättigt" ist.

Dieser Messwert eignet sich speziell für kugelförmige Modelle und ist hier der Abstand zum Kugelmittelpunkt: Farben mit gleichem Grauanteil sind gleich "graustichig", egal, ob Weiß, Schwarz, oder ein Buntton. Da aber verschieden Farbmodelle unterschiedliche Skalierungen an die Schwarz–Weiß-Achse legen, ist der Graupunkt, die "Mitte" zwischen Schwarz und Weiß, in den diversen Modellen von anderer Farbhelligkeit. Solche möglichen Skalierungen sind photometrische oder visuelle, lineare oder logarithmische (dem [Weber-Fechner-Gesetz f](http://de.wikipedia.org/w/index.php?title=Weber-Fechner-Gesetz)olgend) oder durch Potenzen angenäherte Helligkeitswerte.

Der Grauwert kann für eine einzelne Farbe als [Vektor](http://de.wikipedia.org/w/index.php?title=Vektor) angegeben werden, oder global als [Vektorfeld:](http://de.wikipedia.org/w/index.php?title=Vektorfeld) Das wird etwa in der [Bildbearbeitung](http://de.wikipedia.org/w/index.php?title=Bildbearbeitung) zur [Farbkorrektur o](http://de.wikipedia.org/w/index.php?title=Farbkorrektur)der dem [Gamut-Matching](http://de.wikipedia.org/w/index.php?title=Gamut-Matching), der Anpassung der vorhandenen Farben an die darstellbaren Farben, benutzt.

#### **Werte der Farbwahrnehmung**

Die folgenden Begriffe gehen schon über ein rein dreidimensionales [Farbmodell](http://de.wikipedia.org/w/index.php?title=Farbmodell) hinaus und beschäftigen sich mit [Farbwahrnehmung e](#page-168-0)iner Farbe im Kontext einer Umgebung, und Feinheiten des [Sehsystem](http://de.wikipedia.org/w/index.php?title=Sehsystem)s.

#### **Farbigkeit oder Farbintensität**

Die *Farbigkeit* oder *Farbintensität* ist die *wahrgenommene Buntheit*. Auch als *colorfulness* oder *chromaticness* bezeichnet stellt diese Komponente ein erweitertes Konzept der Sättigung dar.

Mit zunehmender [Leuchtdichte n](http://de.wikipedia.org/w/index.php?title=Leuchtdichte)immt auch der Eindruck von Sättigung zu<sup>[2]</sup> – beleuchtete Flächen wirken farbstärker als bei wenig Helle, obwohl sie gemessen gleich gesättigt sind (dunkle Farben wirken farbiger als helle, gleich satte), umgekehrt verschwindet bei mangelnder Beleuchtung jegliche Wahrnehmungsfähigkeit für Buntheit [\(Dunkelsehen](http://de.wikipedia.org/w/index.php?title=Dunkelsehen), "bei Nacht sind alle Katzen grau").

$$
Sättigung = \frac{Buntheit}{relativeHelligkeit} = \frac{Farbigkeit}{Helligkeit}
$$

*relative Helligkeit* ist hierbei die [farbmetrische Helligkeit](http://de.wikipedia.org/w/index.php?title=Farbmetrische_Helligkeit), *Helligkeit* die [photometrische Helligkeit](http://de.wikipedia.org/w/index.php?title=Photometrische_Helligkeit)

Die Sättigung lässt sich mit einer Definition beschreiben, die auf Manfred Richter zurückgeht. Danach ist die Sättigung der Buntanteil am Gesamtfarbeindruck. Diese Definition wurde von E. Lübbe in die folgende Formel umgesetzt, die experimentell nachgewiesen mit dem visuellen Sättigungseindruck übereinstimmt.<sup>[4]</sup>

$$
S=\frac{C}{\sqrt{C^2+L^2}}100\%
$$

S Sättigung, L Helligkeit, C Chroma, Buntheit

# **Entsättigung in vergleichbares Grau**

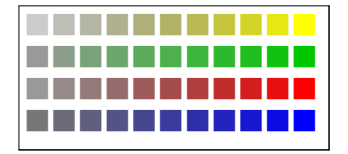

Allerdings wirken Blautöne – bei gleicher farbmetrischer Sättigung und gleicher Beleuchtung – deutlich dunkler als andere [Farbtöne.](#page-166-0) Gelb wirkt von Natur aus besonders hell. Um auf visuell gleichmäßige Skalen zu gelangen, verwenden farbmittelorientierte Systeme daher Konzepte der Farbwirkung, die von der photometrischen Sättigung und dem Farbton abhängen.

Verwendung:

- Auf diesen Effekt geht etwa das ungarische [Coloroid-](http://de.wikipedia.org/w/index.php?title=Coloroid)System ein (*Coloroid saturation T*) [5]
- Das [NCS-Farbmustersystem](http://de.wikipedia.org/w/index.php?title=NCS-Farbmustersystem) verwendet die Buntheit als *Vollfarbenanteil* (engl. *chromaticness*) [6]

## **Farbtiefe**

#### Auch als *color depth*, Brillanz (*brilliance*) und Farbreinheit (*hue purity*) bezeichnet.

Die *[Farbtiefe](http://de.wikipedia.org/w/index.php?title=Farbtiefe_%28Farbmittel%29)* beschreibt die *scheinbare Sättigung* realer [Farbmittel i](#page-123-0)n der Anwendung, und ist ein Maß, wie stark sich die *[Farbstärke](http://de.wikipedia.org/w/index.php?title=Farbst%C3%A4rke)* (Färbekraft) des Mittels auf den Farbauftrag auswirkt. Die reine Dicke der Farbschicht selbst wirkt sich auf die Farbigkeit ebenso aus wie das Durchscheinen des Untergrunds, so wirken manche Ölfarben aus der Tube stumpf oder einfach schwarz, und zeigen ihre Farbkraft erst beim fein ausmalen ([Lavurf](http://de.wikipedia.org/w/index.php?title=Lavur)arben). Dasselbe gilt für [Aquarellfarbe](http://de.wikipedia.org/w/index.php?title=Aquarellfarbe)n. Diese Erscheinung findet sich auch in der [chinesischen Tuschemalerei,](http://de.wikipedia.org/w/index.php?title=Tuschmalerei) wo selbst mit (gesättigt) schwarzen [Tuschen d](http://de.wikipedia.org/w/index.php?title=Tinte%23Tusche)urch feinste Farbstiche des Farbmittels in der Lavur und die Wechselwirkung mit der Malseide enorme farbliche Wirkung erzeugt wird.

Farbwirkung ist eine Folge der [Spektralverteilung](http://de.wikipedia.org/w/index.php?title=Spektralverteilung), verschiedene Spektren können durchaus denselben Farbeindruck erzielen. Dadurch unterliegen Körperfarben nicht mehr einer theoretischen additiven Farbmischung, zwei hochbunte, schöne Pigmente können zusammengemischt eine erstaunlich trübe Farbe ergeben. *[Brillanz](http://de.wikipedia.org/w/index.php?title=Brillanz)* ist ein Maß für die Spektalverteilung – auf Farbe bezogen, ist *Farbreinheit*[7] der Anteil des Spektrums, der auf die Frequenz der farbtongleichen Spektralfarbe entfällt: Je brillanter das Spektrum, desto gesättigter der Farbton, und desto besser eignen sich diese Pigmente oder Farbstoffe für gesättigtes und farbreines Mischen untereinander.

Dazu kommen noch zahlreiche weitere Effekte[8] , die die Farbwirkung farbiger Oberflächen beieinflussen. *[Glanz](http://de.wikipedia.org/w/index.php?title=Glanz)* ist vom gerichteten Licht punktförmiger Lichtquellen abhängig, durch die auf glänzenden Oberflächen oder transparenten Materialien durch [Spiegel](http://de.wikipedia.org/w/index.php?title=Spiegel)ung der Lichtquelle oder [Brechung](#page-36-0) des Lichts entstehen. Daher wirken etwa [gefirnisste Ö](http://de.wikipedia.org/w/index.php?title=Firnis)lbilder farbiger als solche ohne Deckanstrich, und nasse Flächen bunter als trockene. Effekte wie das *[Tiefenlicht](http://de.wikipedia.org/w/index.php?title=Tiefenlicht)* (Reflexionen aus dem Inneren des Farbkörpers) kommen ebenfalls zum tragen, was in der Maltechnik durch sorgfältigen ("altmeisterlichen") Malschichtenaufbau unterstützt wird. Eine Hochblüte der farblich intensiv wirkenden, obschon in gebrochenen – unbunten – Farben gemalten Bildern erlebt diese Technik in Renaissance und Barock, wie bei den Niederländern um [Rembrandt](http://de.wikipedia.org/w/index.php?title=Rembrandt), oder dem [Sfumato](http://de.wikipedia.org/w/index.php?title=Sfumato) des da Vinci, daher der Ausdruck. In Reproduktionen solcher Objekte verschwinden diese Effekte, sie sind nur am Original festzustellen.

# **Anwendungen**

## **Buntheit im Alltag**

In nicht sonderlich präziser Ausdrucksweise heißt "bunt" – neben "vielfarbig" – im allgemeinen Sprachgebrauch auch "hohe Farbtiefe". *Unbunt* bedeutet "nicht bunt" und wird in der deutschen [Umgangssprache n](http://de.wikipedia.org/w/index.php?title=Umgangssprache)icht verwendet, sondern die Farbe [Grau w](http://de.wikipedia.org/w/index.php?title=Grau)ird unpräzise als "[farblos](http://de.wikipedia.org/w/index.php?title=Farblos)" bezeichnet, Schwarz mit "[dunkel](http://de.wikipedia.org/w/index.php?title=Dunkelheit)" gleichgesetzt und Weiß als wegzudenkende übliche Farbe des Hintergrundes angenommen.

Siehe hierzu *[Farbton, Helligkeit, bunte und unbunte Farben](http://de.wikipedia.org/w/index.php?title=Farbe%23Farbton%2C_Helligkeit%2C_bunte_und_unbunte_Farben)* im [Artikel Farbe](http://de.wikipedia.org/w/index.php?title=Farbe%23Farbton%2C_Helligkeit%2C_bunte_und_unbunte_Farben)

Im Kontext der Beschränkungen, die der Gebrauch von Farbmitteln auferlegt, werden etwa [Pigment](#page-348-0)e abnorm hoher Sättigung, wie [Preußischblau](http://de.wikipedia.org/w/index.php?title=Preu%C3%9Fischblau), [Karmin a](http://de.wikipedia.org/w/index.php?title=Karmin)ls "hochbunt" bezeichnet. Diese sind weder [drucktechnisch n](http://de.wikipedia.org/w/index.php?title=Drucktechnik)och auf [Bildschirm](#page-25-0)en korrekt wiederzugeben.

Im Kontext des Ausdruckes "Brillanz" sind farbsatte oder hochbunte Flächen, farbintensive [Leuchtfarbe](http://de.wikipedia.org/w/index.php?title=Leuchtfarbe)n, farbtiefe [Signalfarbe](http://de.wikipedia.org/w/index.php?title=Signalfarbe)n und

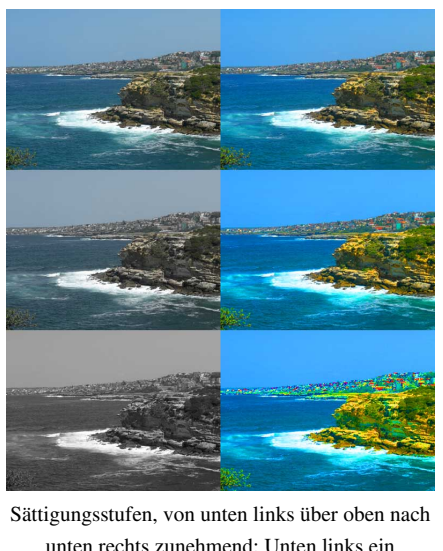

unten rechts zunehmend: Unten links ein Schwarzweißbild, rechts ein übertrieben farbiges Bild

glänzende Flächen mit [Glanzlack](http://de.wikipedia.org/w/index.php?title=Glanzlack) oder [Effektpigment](http://de.wikipedia.org/w/index.php?title=Effektpigment)en (*Perlglanz*, *Metallizé*), wie auch allgemein [beleuchtete u](http://de.wikipedia.org/w/index.php?title=Beleuchtung)nd [selbstleuchtende](http://de.wikipedia.org/w/index.php?title=Leuchten) Flächen im allgemeinen Verständnis "leuchtend", "bunt", "farbig" oder "farbintensiv", auch "[Neonfarbe](http://de.wikipedia.org/w/index.php?title=Neonfarbe)n". Insgesamt setzen all diese Farbeindrücke die Fläche von der Umgebung ab und sind im [Sicherheit](http://de.wikipedia.org/w/index.php?title=Sicherheit)swesen und in der [Werbung v](http://de.wikipedia.org/w/index.php?title=Werbung)on Vorteil. Die technische Entwicklung und der entstehenden Möglichkeiten führte zu etwas wie einer "Inflation an Buntheit", die daraus folgend wieder neue Farbmittel oder technische Effekte erfordert.

## **Fotografie und Filmkunst**

In der analogen Aufnahmetechnik kann der [Fotograf](http://de.wikipedia.org/w/index.php?title=Fotograf) zum Zeitpunkt der [Aufnahme](http://de.wikipedia.org/w/index.php?title=Fotografische_Aufnahme) nur begrenzt in die Farbsättigung eingreifen; Hilfsmittel sind hier optische Filter, wie [Skylight](http://de.wikipedia.org/w/index.php?title=Skylightfilter)- oder [Polfilter](http://de.wikipedia.org/w/index.php?title=Polfilter). In der digitalen Aufnahmetechnik kann die Farbsättigung dagegen bereits zum Zeitpunkt der Aufnahme variiert werden. Eine farbneutrale Aufnahme erhält man nur im [Rohdatenformat](http://de.wikipedia.org/w/index.php?title=Rohdatenformat), während die Kameraelektronik sonst ausnahmslos bereits eine Bildverarbeitung vornimmt.

#### **Bildbearbeitung, Desktoppublishing und Druckwesen**

Weil die drei Größen Farbton, Sättigung und Helligkeit das menschliche Farbsehen viel besser nachstellen, als etwa das in der elektronisch-optischen Darstellung maßgebliche [RGB-Farbsystem](http://de.wikipedia.org/w/index.php?title=RGB-Farbsystem) oder [YUV-Farbsysteme](http://de.wikipedia.org/w/index.php?title=YUV-Farbsystem) und das [CMYK-Farbsystem d](http://de.wikipedia.org/w/index.php?title=CMYK-Farbsystem)es Druckwesens, arbeitet man in der Bildverarbeitung ausschließlich mit HSV-Systemen, um Bilder nachzubearbeiten.

Da die idealen Farbräume durch die technische Farbdarstellung (auf [Bildschirm](#page-25-0)en und [Monitore](http://de.wikipedia.org/w/index.php?title=Computermonitor)n, aber auch im [Druck\)](http://de.wikipedia.org/w/index.php?title=Druckwesen) begrenzt sind, ist im High-End-Bereich die Berücksichtigung der maximalen Farbsättigung der Darstellung unbedingt nötig ([Gamut-Matching](http://de.wikipedia.org/w/index.php?title=Gamut-Matching)) – auch diese schwankt je nach Farbton.

• Allgemein sind gesättigte Farbtöne gar nicht und Grüntöne viel schlechter optisch-technisch darstellbar als Rotund Blautöne (vergl. das im Eingangsbild gegebene [Wide-Gamut-RGB](http://de.wikipedia.org/w/index.php?title=Wide-Gamut-RGB)-Dreieck, das den Sättigungsumfang eines modernen Monitors darstellt, und seine Farbabstände zum Rand des CIE-Diagramms, das die Leistungsfähigkeit des menschlichen Auges darstellt).

- Bei Monitoren hatte man lange das Problem, das die grünen und roten Leuchtmittel die blauen an *Farbigwirkung* bei Weitem übertrafen. Auf [Röhrenmonitore](http://de.wikipedia.org/w/index.php?title=R%C3%B6hrenmonitor)n konnte man das durch höhere Energiedichte des Kathodenstrahls korrigieren, die Entwicklung der [Flachbildschirme](http://de.wikipedia.org/w/index.php?title=Flachbildschirm) ([LED](http://de.wikipedia.org/w/index.php?title=LED)-Bildschirme) wurde erst durch die Entwicklung der hochbrillanten Blau-LEDs in den 1990ern möglich, Rot- und Grün-LEDs gab es schon seit den 1960ern.
- Übliche Bildschirme arbeiten auf Basis des RGB-Raumes (Rot, Grün, Blau). Gelb, Türkis (Cyan) und Lila (Magenta) werden durch aktivieren zweier Pixel "ermischt", so dass diese doppelt so *hell*, aber weniger *gesättigt* sind – das Auge (genauer das visuelle Wahrnehmungssystem) gleicht das durch die folglich höhere (visuelle) *Farbigkeit* (Farbintensität) etwas aus. Den entsprechenden Effekt im Druck, bei dem Cyan, Magenta und Gelb (CMY) die Grundfarben sind, also Rot, Grün, Blau nur ermischt werden, wird technisch durch [Sechsfarbendruck](http://de.wikipedia.org/w/index.php?title=Sechsfarbendruck) oder [Schmuckfarben](http://de.wikipedia.org/w/index.php?title=Schmuckfarbe) für nötige hochgesättigte Farbtöne ausgeglichen.

## **Druck und Malmittel**

*Volltonfarben* sind Farben von maximal darstellbarer Farbsättigung beziehungsweise Buntheit, sowohl im farbmetrisch absoluten Sinne, als auch im Druckwesen, wo sie als [Schmuckfarbe e](http://de.wikipedia.org/w/index.php?title=Schmuckfarbe)ingesetzt werden, oder als [Abtönfarbe h](http://de.wikipedia.org/w/index.php?title=Abt%C3%B6nfarbe)oher Färbekraft bei [Anstrichmitteln](http://de.wikipedia.org/w/index.php?title=Anstrichmittel).

## **Alterung**

Fast alle Farbmittel altern, egal ob Farbstoffe und Pigmente durch chemische Zersetzung oder Bildschirme durch die beständige Anregung. Folglich sinkt die reine Lichtausbeute und insbesondere zunehmend wird die Sättigung geringer.

Weil Bildschirme auf [additiver Farbmischung](#page-9-0) beruhen, die Farbsättigung also direkte Folge des abgestrahlten Lichts ist, sinkt nur die absolute Sättigung, nicht aber die relative zum maximalen Weiß (Farbigkeit). Alternde Bildschirme werden nur insgesamt "flau". Wohl altern aber die drei Farbmittel der Pixel-Grundfarben unterschiedlich schnell, diese Abweichungen bleiben aber bei Handelsware unter der Lebensdauer – im kritischen gewerblichen Bereich wird aber regelmäßig [nachkalibiriert](http://de.wikipedia.org/w/index.php?title=Bildschirmkalibrierung).

In Malerei und Druck ist die Alterung direkt von den Farbmitteln abhängig, jedes verliert seine Farbigkeit unterschiedlich. Farbmittel sind nicht nur darum umso wertvoller, je brillanter sie frisch sind<sup>[9]</sup>, sondern auch, wie lange sie halten. So wären etwa [Chlorophyll](http://de.wikipedia.org/w/index.php?title=Chlorophyll) (grün) oder auch das chemisch verwandte rote [Hämoglobin,](http://de.wikipedia.org/w/index.php?title=H%C3%A4moglobin) aber auch [Zinnober](http://de.wikipedia.org/w/index.php?title=Cinnabarit) hochsatte Farbmittel, sie oxidieren aber innerhalb kurzer Zeit zu Braun. Während etwa [Eisenoxidpigment](http://de.wikipedia.org/w/index.php?title=Eisenoxidpigment)e fast nicht altern, aber von Natur aus wenig farbsatt sind.

In der Geschichte der Malerei war man immer auf der Suche nach brillanten *und* stabilen Pigmenten, so wurden Edelsteine pulverisiert zu Farbmitteln. Wie [Lapislazuli](http://de.wikipedia.org/w/index.php?title=Lapislazuli), ein bis heute nur vereinzelt übertroffen farbsattes Pigment.[10] Weitere wenig alternde, hochfarbsatte Farbmittel sind [Blattgold](http://de.wikipedia.org/w/index.php?title=Blattgold) und andere [Schlagmetall](http://de.wikipedia.org/w/index.php?title=Schlagmetall)e, die zum Gutteil hochgiftigen Pigmente, wie [Schweinfurter Grün \(](http://de.wikipedia.org/w/index.php?title=Schweinfurter_Gr%C3%BCn)Arsen), orangerote bleihaltige [Mennige](http://de.wikipedia.org/w/index.php?title=Blei%28II%2CIV%29-oxid), [Chromgelb u](http://de.wikipedia.org/w/index.php?title=Chromgelb)nd [-rot \(](http://de.wikipedia.org/w/index.php?title=Chromrot)blei- und chromhaltig) sowie die roten bis gelben [Cadmiumfarben](http://de.wikipedia.org/w/index.php?title=Cadmiumfarben).

Außerdem sind viele Farbmittel gegen andere Einflüsse, wie [UV-Strahlung o](http://de.wikipedia.org/w/index.php?title=UV-Strahlung)der [Säuren](http://de.wikipedia.org/w/index.php?title=S%C3%A4uren) und [Basen](http://de.wikipedia.org/w/index.php?title=Basen_%28Chemie%29) nicht resistent. Bei historischen Bildern ist eine Abschätzung der originalen Farbwirkung eigentlich nur im [Fresko m](http://de.wikipedia.org/w/index.php?title=Fresko)öglich, wo ein reduzierter Satz (Kirchenmaler-Palette) an chemisch stabilen Pigmenten verwendet werden konnte. So überrascht die Farbenpracht Michelangelos, die bei der richtungweisenden Restaurierung der [Sixtina f](http://de.wikipedia.org/w/index.php?title=Sixtinische_Kapelle)estzustellen war. Nach etwa 150 Jahren Farbmittelentwicklung stehen mit Farbmitteln wie den [Kobaltpigmente](http://de.wikipedia.org/w/index.php?title=Kobaltpigmente) (blau bis grün), [Hansagelb](http://de.wikipedia.org/w/index.php?title=Hansagelb), Spinell- und Rutil[Mischphasenoxidpigment](http://de.wikipedia.org/w/index.php?title=Mischphasenoxidpigment)en (grün/blau, gelb), [Phthalocyanine](http://de.wikipedia.org/w/index.php?title=Phthalocyanin)n (blau bis grün, dem Chlorophyll und Hämoglobin verwandt) oder mit den [Pyrrolpigmente](http://de.wikipedia.org/w/index.php?title=Pyrrolpigmente)n (rot) und [Chinacridone](http://de.wikipedia.org/w/index.php?title=Chinacridon) (gelb, orange, rot bis magenta) eine ganze Paletten hochbrillanter und dazu auch stabiler Farbmittel zur Verfügung.<sup>[10] [11]</sup>

# **Weblinks**

- *color vision. colormaking attributes* [\[12\]](http://www.handprint.com/HP/WCL/color3.html) *.* In: *handprint. watercolors* [\[13\]](http://www.handprint.com/HP/WCL/wcolor.html) *.* Abgerufen am 2010 (englisch, umfassender Essay zum Thema).
- Farbsättigung der Bilder mit Gimp bearbeiten [\[14\]](http://gimps.de/gimp/bilder-fotos/farben-farbton/)

# **Einzelnachweise**

- [1] Definition: Zwisler, Farbe nach Wyszecki und Stiles (1982, S. 487) (10. Mai 2006)
- [2] Rainer Zwisler: *Farbwahrnehmung. Physikalische und physiologische Grundlagen. Besondere Phänomene* [\(http://www.farbe.com/](http://www.farbe.com/farben11.htm) [farben11.htm\)](http://www.farbe.com/farben11.htm). Abgerufen: 10. Mai 2006
- [3] Zwiesler, Farbe (10. Mai 2006)
- [4] Eva Lübbe: "Farbe im Kopf-Farbsysteme in der Realität," Muster-Schmidt, Gleichen Zürich 2008. ISBN 978-3-7881-4057-1.
- [5] *Coloroid-System* [\(http://www.colorsystem.com/projekte/dt/!52COLD.HTM\)](http://www.colorsystem.com/projekte/dt/!52COLD.HTM)*.* In: *virtual color nuseum.* echo productions, abgerufen am 15. März 2010 (englisch).
- [6] *Explanations of terms relating to the Natural Colour System: Chromaticness* [\(http://www.ncscolour.co.uk/information/glossary.](http://www.ncscolour.co.uk/information/glossary.html#chromaticness) [html#chromaticness\)](http://www.ncscolour.co.uk/information/glossary.html#chromaticness)*.* In: *NCS Glossary.* NCS Colour Centre for the UK and Ireland, abgerufen am 15. März 2010 (englisch).
- [7] MacEvoy gibt eine ausführliche Definition des Begriffs. (10. Mai 2006)
- [8] the secret of glowing color [\(http://www.handprint.com/HP/WCL/tech16.html#shortcuts\)](http://www.handprint.com/HP/WCL/tech16.html#shortcuts). *Handprint*
- [9] hue purity of watercolor paints [\(http://www.handprint.com/HP/WCL/huepurity.html\).](http://www.handprint.com/HP/WCL/huepurity.html) *Handprint*
- [10] Abb. *CIELAB estimates of chroma and hue purity* in colormaking attributes → optimal color stimuli [\(http://www.handprint.com/HP/](http://www.handprint.com/HP/WCL/color3.html#optimalstimuli) [WCL/color3.html#optimalstimuli\).](http://www.handprint.com/HP/WCL/color3.html#optimalstimuli) *Handprint*
- [11] the secret of glowing color → how dilution affects chroma [\(http://www.handprint.com/HP/WCL/tech16.html#shortcuts\)](http://www.handprint.com/HP/WCL/tech16.html#shortcuts). *Handprint*
- [12] <http://www.handprint.com/HP/WCL/color3.html>
- [13] <http://www.handprint.com/HP/WCL/wcolor.html>
- [14] <http://gimps.de/gimp/bilder-fotos/farben-farbton/>

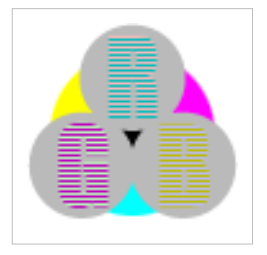

**Die in diesem Artikel verwendeten Farben werden auf jedem Monitor anders dargestellt und sind nicht farbverbindlich.** Eine Möglichkeit, die Darstellung mit rein visuellen Mitteln näherungsweise zu kalibrieren, bietet das **nebenstehende Testbild**: Tritt auf einer oder mehreren der drei grauen Flächen ein Buchstabe (R für Rot, G für Grün oder B für Blau) stark hervor, sollte die [Gammakorrektur](http://de.wikipedia.org/w/index.php?title=Gammakorrektur) des korrespondierenden Monitor-Farbkanals korrigiert werden. Das Bild ist auf einen Gammawert von 2,2 eingestellt – den gebräuchlichen Wert für IBM-kompatible PCs. Apple-Macintosh-Rechner

hingegen verwenden bis einschließlich System 10.5 (Leopard) standardmäßig einen Gammawert von 1,8, seit Snow Leopard kommt Gamma 2,2 zum Einsatz.

<sup>(1)</sup> Diese Skalen sind numerisch homogen, die Schwankungen zwischen den Farbtönen liegen an den im Artikel beschrieben Effekten

(2) Neutralgrau eines handelsüblichen Monitorgammas

(3) Numerisches Neutralgrau

# **Farbtemperatur**

Die **Farbtemperatur** ist ein Maß für den [Farbeindruck e](#page-99-0)iner Lichtquelle.

# **Definition und Maßeinheit**

Die Farbtemperatur ist definiert als die Temperatur eines [schwarzen Körpers](http://de.wikipedia.org/w/index.php?title=Schwarzer_K%C3%B6rper), eines planckschen Strahlers, die zu einer bestimmten [Lichtfarbe d](#page-300-0)ieser Strahlungsquelle gehört. Im Einzelnen ist es die Temperaturangabe, die bei gleicher Helligkeit und unter festgelegten Beobachtungsbedingungen der zu beschreibenden Farbe am ähnlichsten ist (Englisch: *correlated colour temperature* = *ähnlichste Farbtemperatur*) [1] .

Die Einheit der Farb*temperatur* ist [Kelvin](http://de.wikipedia.org/w/index.php?title=Kelvin) (K). Daraus wird das [Mired](http://de.wikipedia.org/w/index.php?title=Mired) als das Millionenfache des Kehrwertes der Kelvin-Angabe abgeleitet.

Im [CIE-Diagramm](http://de.wikipedia.org/w/index.php?title=CIE-Normvalenzsystem%23Die_Normfarbtafel) gehört zu jeder Farbtemperatur einer Lichtquelle ein [Weißpunkt d](http://de.wikipedia.org/w/index.php?title=Wei%C3%9Fpunkt)ieser Beleuchtungsart.

Die spektrale Verteilung des Lichts von Strahlern mit gleicher Farbtemperatur kann sehr unterschiedlich sein, sogenannte metamere Lichtquellen. [Metameres L](#page-312-0)icht kann wie bei Glühlampen ein kontinuierliches Spektrum aufweisen oder sich wie bei Energiesparlampen und Flachbildschirmen auf einige schmale Spektralbänder beschränken. Der [Farbwiedergabeindex](http://de.wikipedia.org/w/index.php?title=Farbwiedergabeindex) gibt die Qualität der Farbwiedergabe bei Beleuchtung mit einer Lichtquelle an.

Die psychologisch bedingte Einteilung in *[kalte](http://de.wikipedia.org/w/index.php?title=Kalte_Farbe)* und *[warme](http://de.wikipedia.org/w/index.php?title=Warme_Farbe)* Farben ist keine Beurteilung der hier beschriebenen Farbtemperatur.

# **Fotografie**

In der [Fotografie i](http://de.wikipedia.org/w/index.php?title=Fotografie)st die Berücksichtigung der Farbtemperatur wichtig, damit ein [Motiv](http://de.wikipedia.org/w/index.php?title=Motiv_%28Fotografie%29) in den korrekten Farben aufgenommen werden kann, das heißt so, wie es dem natürlichen "Seheindruck" entspricht.

Die internationale [Norm f](http://de.wikipedia.org/w/index.php?title=Normung)ür mittleres [Sonnenlicht](http://de.wikipedia.org/w/index.php?title=Sonnenlicht) beträgt 5500 Kelvin[2] , es ist der Ton eines Sonnentages bei klarem Himmel am Vor- oder Nachmittag. [Tageslichtfilm](http://de.wikipedia.org/w/index.php?title=Tageslichtfilm)e sind so sensibilisiert, dass sie bei Farbtemperaturen um 5500 K eine für das menschliche Auge korrekte Farbwiedergabe erfüllen. [Kunstlichtfilme](http://de.wikipedia.org/w/index.php?title=Kunstlichtfilm) entsprechen je nach Typ einer Farbtemperatur von 3100 bis 3400 K.

10 000 K aut

Aufnahme bei Tageslicht, bei der die Kamera auf unterschiedliche Farbtemperaturwerte abgeglichen wurde.

Um andere Farbtemperaturen zu erreichen, werden [Konversionsfilter](http://de.wikipedia.org/w/index.php?title=Farbfilter%23Konversionsfilter) vor das [Objektiv g](http://de.wikipedia.org/w/index.php?title=Objektiv_%28Optik%29)esetzt. In der [Digitalfotografie w](http://de.wikipedia.org/w/index.php?title=Digitalfotografie)ird ein (oft

automatischer) [Weißabgleich v](http://de.wikipedia.org/w/index.php?title=Wei%C3%9Fabgleich)orgenommen. Eine Nachbearbeitung unkorrekter Farben im Labor ist in gewissen Grenzen möglich, verringert aber die Qualität der Abbildung, sofern nicht mit den Rohdaten des Kamerasensors gearbeitet wird (RAW-Fotografie).

Die Wirkung eines Konversionsfilters lässt sich rechnerisch erfassen. Dafür wird die Einheit *Mired* benutzt, mit der die Wirkung eines Filters angegeben wird, negative Werte stehen für bläuliche Filter, positive für rötliche Werte. Die korrigierte Farbtemperatur erhält man, indem der Mired-Wert des Filters zur gegebenen Farbtemperatur des Lichts addiert wird. Dabei sind die [Vorzeichen](http://de.wikipedia.org/w/index.php?title=Positive_und_negative_Zahlen) der Filter zu beachten.

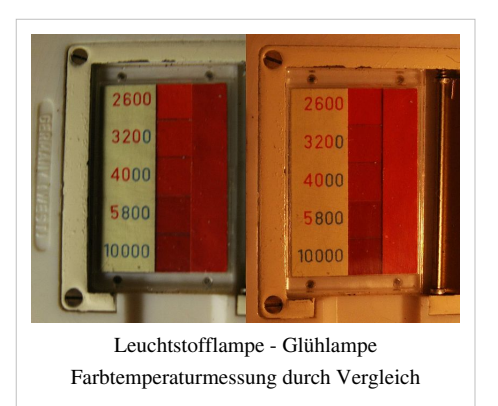

Zur Bestimmung der Farbtemperatur gibt es Messgeräte. In den 1950er Jahren wurde mit dem *Sixticolor* des Herstellers [Gossen e](http://de.wikipedia.org/w/index.php?title=Gossen_Metrawatt)in Gerät für Amateurfotografen angeboten, das ausschließlich der Messung der Farbtemperatur diente. Eine preiswertere Variante war der *Color Finder* in verschiedenen Belichtungsmessern dieser Firma. Ein Farbbalken wurde mit verschiedenen Farbfeldern verglichen, das (subjektiv) farbähnlichste Feld gab die Farbtemperatur an. Die nebenstehende Abbildung zeigt solche eine Messeinrichtung am "Sixtomat x3" aus dem Jahre 1959, zur Verdeutlichung wurde je eine Aufnahme mit Leuchtstofflampen- und mit Glühlampenbeleuchtung zusammenkopiert.

## **Charakteristische Farbtemperaturen für typische Lichtquellen (nur [Richtwerte](http://de.wikipedia.org/w/index.php?title=Richtwert))**

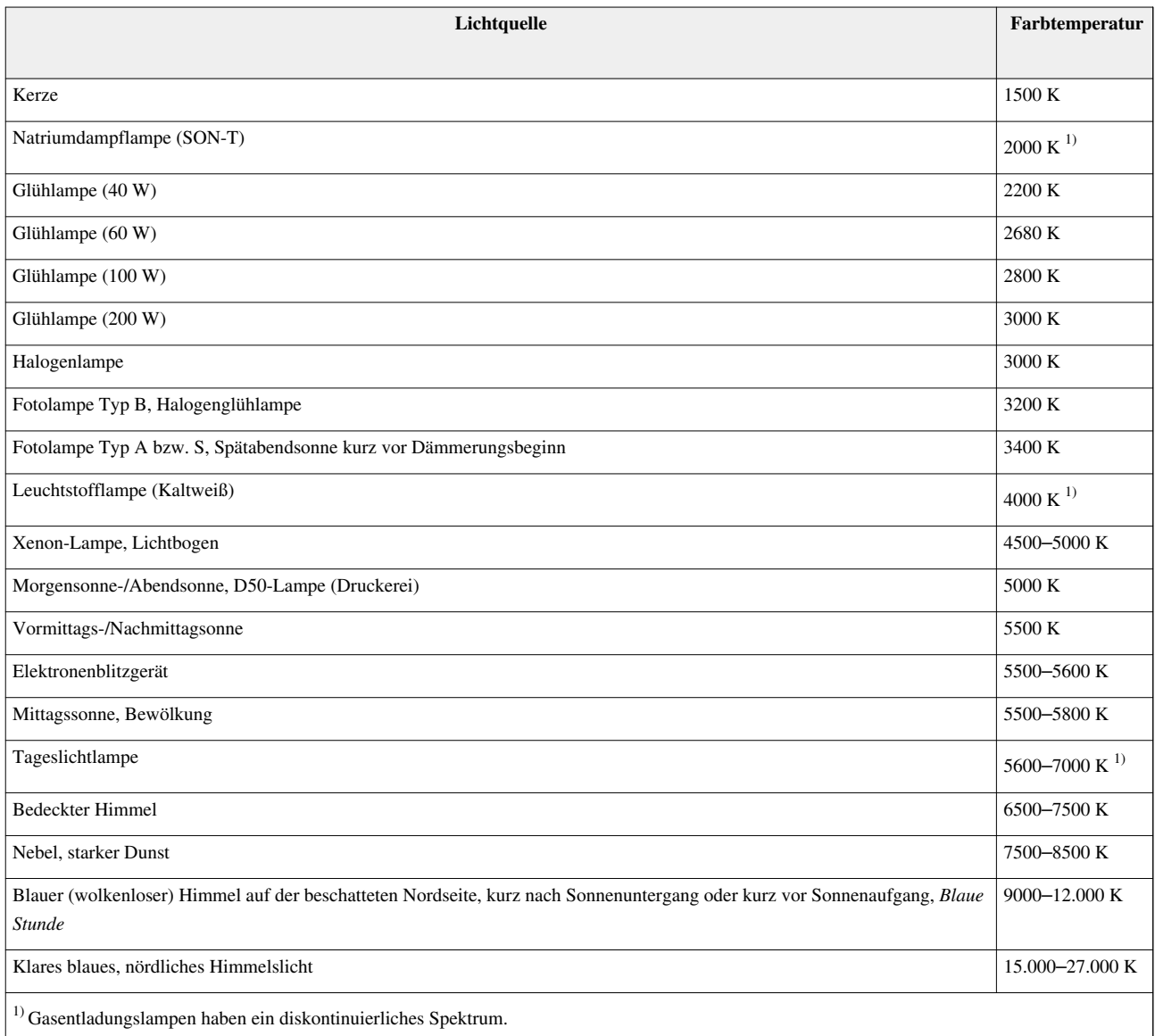

# **Schwierigkeiten**

Künstliche Lichtquellen können Probleme bereiten. Insbesondere [Leuchtstofflampe](http://de.wikipedia.org/w/index.php?title=Leuchtstofflampe)n verändern je nach Alter und Beschichtung der Glasröhre ihre Farbtemperatur und Farbwiedergabeeigenschaft [\(Farbwiedergabeindex\)](http://de.wikipedia.org/w/index.php?title=Farbwiedergabeindex). Mischungen verschiedener Lichtquellen sind ebenfalls schwierig zu behandeln. Für optische Zwecke, wie etwa Proofdruck-Beurteilungen, gibt es spezielle Leuchtstofflampen mit definierter Farbtemperatur mit 5000 oder 6500 K und günstigerem Alterungsverhalten. Beim Einsatz als Lichtquelle für Fotoaufnahmen kann es unter Umständen sein, dass diese Lichtquellen keineswegs, wie es dem menschlichen Auge erscheint, ein breitbandiges weißes Licht ausstrahlen. Prinzip- und konstruktionsbedingt kann das Spektrum mehr oder weniger breite Lücken aufweisen. Korrelieren diese Lücken mit Empfindlichkeitsminima oder -maxima des Bildaufnahme-Sensors, so entstehen unerwartete Effekte.

Zum anderen lassen sich insbesondere in der Digitalfotografie Effekte mit Hilfe der Farbtemperatur und des Weißabgleichs erzielen. Unterschiedliche Farbtemperaturen ohne eine Vergleichslichtquelle lassen sich vom Subjekt (hier dem menschlichen Beobachter) nicht objektiv beurteilen. Der [Gesichtssinn](#page-447-0) führt (faktisch) einen ständigen "Weißabgleich", genannt [chromatische Adaption](http://de.wikipedia.org/w/index.php?title=Chromatische_Adaption), durch.

# **Spektralklassen der Sterne**

Die [Spektralklassen](#page-419-0) von Sternen sind nach Oberflächentemperatur untergliedert. Diese [Tempera](http://de.wikipedia.org/w/index.php?title=Temperatur)tur entspricht der Strahlung eines

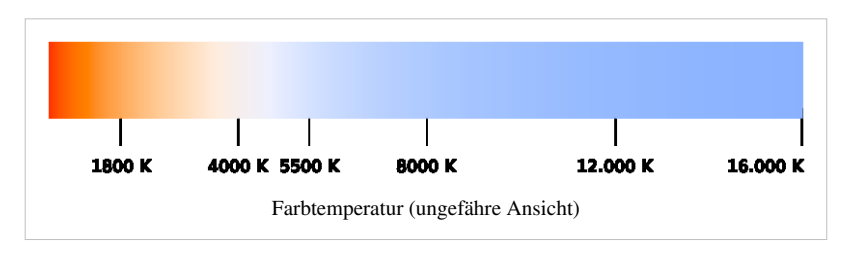

[Schwarzen Körpers](http://de.wikipedia.org/w/index.php?title=Schwarzer_K%C3%B6rper) und steht damit in direktem Zusammenhang mit der Farbtemperatur. Die beiden leicht zu findenden Hauptsterne im [Sternbild Orion,](http://de.wikipedia.org/w/index.php?title=Orion_%28Sternbild%29) [Beteigeuze](http://de.wikipedia.org/w/index.php?title=Beteigeuze) und [Rigel](http://de.wikipedia.org/w/index.php?title=Rigel), lassen sich am Sternenhimmel farblich sehr gut unterscheiden. Beteigeuze ist deutlich rötlicher und gehört mit einer Oberflächentemperatur von 3.450 K in die Spektralklasse M, der bläuliche Rigel ist mit 10.500 K deutlich heißer und gehört zur Spektralklasse B.

Die Sonne hat eine Oberflächentemperatur von 5.778 K. Dies entspricht der Temperatur, die in der nebenstehenden Tabelle als die *Farbtemperatur* der Mittagssonne angegeben ist. Die Normlichtart D50, die der Beleuchtung mit einer Farbtemperatur von 5.000 K entspricht, wird an klaren Tagen am Vor- oder Nachmittag erreicht, wenn die Atmosphäre stärker dämpft.

# **Weblinks**

- Farbtemperatur und Weißabgleich<sup>[\[3\]](http://www.filmscanner.info/Farbtemperatur.html)</sup>
- Lichtanalyse  $^{[4]}$  (PDF; 247 kB)

# **Einzelnachweise**

- [1] Internationales Wörterbuch der Lichttechnik CIE/IEC– Kapitel 845
- [2] DIN 5031 T3 und DIN 5033 T7, Lichtart D55
- [3] <http://www.filmscanner.info/Farbtemperatur.html>
- [4] [http://www.bs-ballasts.com/Workshop/N\\_Unzner/PDF/Lichtanalyse.pdf](http://www.bs-ballasts.com/Workshop/N_Unzner/PDF/Lichtanalyse.pdf)

# <span id="page-166-0"></span>**Farbton**

Der **Farbton** [\(englisch](http://de.wikipedia.org/w/index.php?title=Englische_Sprache) *hue*) ist – neben [Helligkeit u](#page-234-0)nd [Farbsättigung](#page-156-0) – eine der drei vom Menschen als grundlegend empfundenen Eigenschaften einer [Farbe](#page-82-0).

Der Farbton bezeichnet in der Farbenlehre (per Definition) die Eigenschaft, nach der man Farbempfindungen nach *rot*, *gelb* oder *grün* unterscheidet. Eine Farbe desselben Farbtons kann entweder in der Farbsättigung variieren, wie *graublau* oder in der Helligkeit, beispielsweise *rosa*.

Eine Farbe kann durch Angabe dieser drei Eigenschaften eindeutig beschrieben werden; sie spannen einen dreidimensionalen [Raum](http://de.wikipedia.org/w/index.php?title=Raum_%28Mathematik%29) auf, den sogenannten [HSV-Farbraum](http://de.wikipedia.org/w/index.php?title=HSV-Farbraum), andere Koordinaten werden für weitere [Farbräume](#page-129-0) genutzt. Durch die grundsätzliche Existenz eines Farbtons unterscheidet man die *[bunten Farben](http://de.wikipedia.org/w/index.php?title=Bunte_Farbe)* von den *[unbunten](http://de.wikipedia.org/w/index.php?title=Unbunte_Farbe) [Farben](http://de.wikipedia.org/w/index.php?title=Unbunte_Farbe)*: Der dem Farbton zugeordnete [Farbwert w](http://de.wikipedia.org/w/index.php?title=Farbwert)ird daher auch **Buntton** genannt, und typischerweise als **Bunttonwinkel** angegeben.

Durch die [Wellenlänge](#page-453-0) des monochromatischen Lichts eines Farbtons kann der Farbton nur näherungsweise beschrieben werden, für Farben der [Purpurlinie](http://de.wikipedia.org/w/index.php?title=Purpurlinie) wird häufig die [komplemtentäre W](#page-242-0)ellenlänge im [Farbkreis](#page-113-0) gegenüber angegeben. Für die [Farbvalenz w](#page-167-0)esentlich ist nur das Verhältnis der Reizung der einzelnen Farbrezeptoren im Auge, die unter anderem auch durch eine Anpassung an die Lichtverhältnisse in der Umgebung und durch die Summe der benachbarten Farbreize im Blickfeld des Betrachters veränderlich ist.

Farben können auch über die Bestandteile gewisser Grundfarben exakt definiert werden. Bei der [Additiven](#page-9-0) [Farbmischung](#page-9-0) sind dies Rot, Grün und Blau (RGB), bei der [Subtraktiven Farbmischung](#page-427-0) Cyan, Magenta und Gelb (Cyan, Magenta, Yellow = CMY). Für Anwendungen der [Farbmetrik s](#page-120-0)ind dies die theoretischen Farben X, Y und Z.

# **Siehe auch**

• [Farbwahrnehmung](#page-168-0)

# <span id="page-167-0"></span>**Farbvalenz**

Die **Farbvalenz** ist die physiologische farbige Wirkung einer Strahlung.

Die Ursache der Farb[valenz](http://de.wikipedia.org/w/index.php?title=Valenz) ist der [Farbreiz](#page-142-0). Die Wirkung der Farbvalenz ist die [Farbwahrnehmung](#page-168-0). Entsprechend den [Graßmannschen Gesetzen](http://de.wikipedia.org/w/index.php?title=Gra%C3%9Fmannsche_Gesetze%23Erstes_Gra%C3%9Fmannsches_Gesetz) ist eine Farbvalenz eine dreidimensionale Größe.

Die [Rechenbeziehungen z](http://de.wikipedia.org/w/index.php?title=Funktion_%28Mathematik%29)wischen Farbvalenzen werden durch die [Farbvalenzmetrik](#page-120-0) dargestellt. Das geometrische Ergebnis einer Farbvalenz ist ein [Farbsystem,](http://de.wikipedia.org/w/index.php?title=Farbsystem) die definierte Farbvalenz wird darin als [Farbort](http://de.wikipedia.org/w/index.php?title=Farbort) bezeichnet. Es können unterschiedliche Eichfarbvalenzen und verschiedene Geometrien zur Darstellung der Gesamtheit der [Farbort](http://de.wikipedia.org/w/index.php?title=Farbort)e definiert werden, darauf beruhen die verschiedenen [Farbräume](#page-129-0). Das grundlegende Farbsystem ist vereinbarungsgemäß das [Normvalenzsystem,](http://de.wikipedia.org/w/index.php?title=Normvalenzsystem) das international durch die CIE genormt ist.

Nach [Helmholtz w](http://de.wikipedia.org/w/index.php?title=Helmholtz)ird die Farbvalenz durch [Farbton,](#page-166-0) [Sättigung](#page-156-0) und [Helligkeit](#page-234-0) gekennzeichnet. Im Farbsystem von Munsell sind die [Koordinaten](http://de.wikipedia.org/w/index.php?title=Koordinate) Hue, Value und Chroma, wobei die Farborte in einem Kugelkoordinatensystem beschrieben sind. Im L\*a\*b\*-Farbraum wird die Farbvalenz als {L\*,a\*,b\*} bestimmt mit Helligkeit (L\*), rot-grün-Wert (a\*), blau-gelb-Wert (b\*).

Die [Farbart](#page-80-0) ist eine Teilangabe der Farbvalenz unter Verzicht auf die relative Helligkeit im geeigneten Farbraum.

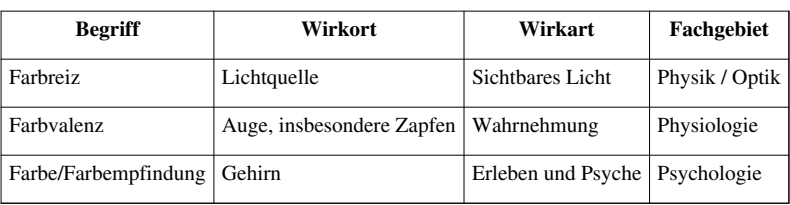

# **Der Zusammenhang der Begriffe der Farbe/ Farbmetrik**

# **Literatur**

• Manfred Richter: *Einführung in die Farbmetrik*. Walter de Gruyter, Berlin 1981.

# **Weblinks**

- *Meet iCAM: A Next-Generation Color Appearance Model* (PDF, englisch)<sup>[12]</sup> (343 kB)
- *The CIE 1997 Interim Colour Appearance Model (Simple Version), CIECAM97s (PDF, englisch)* <sup>[13]</sup> (63 kB)
- *Color Appearance Models: CIECAM02 and Beyond Outline* (PDF, englisch)<sup>[14]</sup> (2,33 MB)

# <span id="page-168-0"></span>**Farbwahrnehmung**

Die **Farbwahrnehmung** ist als Teilbereich des [Sehens d](#page-447-0)ie Fähigkeit, eine vom [Farbreiz](#page-142-0) abhängige [Farbe](#page-82-0) zu erkennen. Unterschiedliche spektrale Zusammensetzungen des Farbreizes können zur gleichen Farbwahrnehmung führen, weshalb umgekehrt nicht aus der wahrgenommenen Farbe auf die Zusammensetzung des Farbreizes geschlossen werden kann. Das ist nur möglich, wenn [monochromatisch](http://de.wikipedia.org/w/index.php?title=Monochromatisch)es Licht vorausgesetzt ist. Zur Kennzeichnung eines bestimmten monochromatischen Lichts wird deshalb neben der Wellenlänge auch dessen wahrgenommene Farbe ([Spektralfarbe\)](#page-416-0) benutzt.

# **Geschichte der Erforschung**

- [Isaac Newton e](http://de.wikipedia.org/w/index.php?title=Isaac_Newton)ntdeckt, dass Licht aus verschiedenen Farbanteilen zusammengesetzt ist und beschreibt das Phänomen der [Metamerie \(](#page-312-0)unterschiedlich zusammengesetztes Licht kann denselben Farbeindruck hervorrufen). Er prägt den Satz "The rays are not coloured" (Die Lichtstrahlen sind nicht farbig). [Goethe l](http://de.wikipedia.org/w/index.php?title=Johann_Wolfgang_von_Goethe)ehnt diesen Ansatz ab, da er subjektiv "helles Gelb" und "dunkles Blau" sieht, als Grundlage für seine Farbenlehre.
- 1794: [John Dalton](http://de.wikipedia.org/w/index.php?title=John_Dalton) berichtet über seine Farbfehlsichtigkeit. Er sah Rot nur als undeutlichen Schatten, Orange, Gelb und Grün nahm er nur als verschiedene Abstufungen von Gelb wahr (deshalb wurde die Rot-Grün-Blindheit auch als "Daltonismus" bezeichnet.)
- 1802: [Thomas Young](http://de.wikipedia.org/w/index.php?title=Thomas_Young_%28Physiker%29) vermutet, dass die Möglichkeit, alle Farben aus drei Primärfarben zusammenzusetzen, auf physiologischen Vorgängen in der Netzhaut beruht und postuliert drei Rezeptortypen, die zu den Primärfarben passen.
- [James Clerk Maxwell](http://de.wikipedia.org/w/index.php?title=James_Clerk_Maxwell) identifiziert zwei Typen des "Daltonismus" und erklärt sie mit Hilfe seiner [Drei-Rezeptoren-Theorie.](#page-64-0)
- Der Psychologe [Ewald Hering](http://de.wikipedia.org/w/index.php?title=Ewald_Hering) entwickelt seine [Vierfarbentheorie a](#page-195-0)ls Gegenthese. Die Lösung des Widerspruchs und eine Weiterentwicklung der Sicht gelingt [von Kries m](http://de.wikipedia.org/w/index.php?title=Johannes_von_Kries)it der [Kries-Zonentheorie](http://de.wikipedia.org/w/index.php?title=Kries-Zonentheorie).
- [John William Strutt](http://de.wikipedia.org/w/index.php?title=John_William_Strutt%2C_3._Baron_Rayleigh) entwickelt das [Anomaloskop](http://de.wikipedia.org/w/index.php?title=Anomaloskop), mit dem die Farbtüchtigkeit getestet wird. Bei Untersuchungen entdeckt er die Rot- und die Grünschwäche.
- Mitte der 1960er Jahre entwickeln zwei Forschergruppen um Paul K. Brown und Edward McMichael jr. [Mikrospektralphotometer,](http://de.wikipedia.org/w/index.php?title=Spektralfotometer) mit deren Hilfe die Absorption einzelner Zapfen gemessen werden kann.

# **Physiologie**

# **Grundlagen**

Das Wahrnehmungssystem muss mindestens zwei (beim Menschen sind es drei) unterschiedliche Typen von "Lichtrezeptoren" haben, um unterschiedliche Zusammensetzungen des Lichts feststellen zu können.

Der Mensch besitzt zwei unterschiedliche Systeme von visuellen Rezeptoren. [Stäbchen s](#page-424-0)ind wesentlich empfindlicher, aber es gibt davon nur einen Typ. Diese Rezeptoren können folglich keine Farben unterscheiden. Das zweite System sind die Farbrezeptoren, die [Zapfen](http://de.wikipedia.org/w/index.php?title=Zapfen_%28Auge%29). Davon gibt es beim Menschen drei Typen mit unterschiedlicher spektraler Empfindlichkeit. Sie sind für das Tagessehen ([Photopisches Sehen](#page-336-0)) verantwortlich. Für ihre Reizantwort ist eine Leuchtdichte von mindestens 0,1 [cd/](http://de.wikipedia.org/w/index.php?title=Candela)cm² nötig. Unter dieser Schwelle sind nur Hell-Dunkel-Unterschiede durch die Stäbchen-Rezeptoren wahrnehmbar (skotopisches oder Nachtsehen).

Zwar ist bei der [Entstehung von Farben](#page-75-0) zu unterscheiden, ob das als farbig wahrgenommene Objekt Licht abstrahlt, oder ob es Fremdlicht reflektiert, streut, beugt oder bricht. Der auftreffende Farbreiz und damit die Wahrnehmung ist allerdings davon unabhängig.

Im Alltag "kommt die Farbe" meist von Körpern, die durch [Licht](#page-300-0) mit einem kontinuierlichen [Lichtspektrum](#page-306-0)  beleuchtet werden. Solches "weißes Licht" wird in der Regel von [heißen Körpern](http://de.wikipedia.org/w/index.php?title=Schwarzer_K%C3%B6rper) mit unterschiedlichen Tönungen

ausgestrahlt, Beispiele sind die Sonne, die Kerzenflamme oder Glühlampen. Durch Entwicklungen neuerer Technik nehmen Lichtquellen zu, die gut definierte Wellenlängen aussenden, Ursache dafür sind Elektronensprünge in den Energieniveaus der Atome. Beispiele dafür sind [Natriumdampflampe](http://de.wikipedia.org/w/index.php?title=Natriumdampflampe)n, [LED](http://de.wikipedia.org/w/index.php?title=LED)s und [Laser](#page-255-0). Licht kann durch Filter eingefärbt werden, Beispiele sind Farbgläser der Verkehrsampel. Brechung in Medien oder Beugung an Gitterstrukturen zerlegt Licht nach Wellenlängen mit dem Ergebnis unterschiedlicher Farben, Beispiele sind die Farben hinter einem Prisma oder schillernde CDs. Andere Ursachen sind Wellenüberlagerungen mit Interferenz an dünnen Schichten, wie bei "Öllachen". [Körper a](#page-248-0)bsorbieren aus auftreffendem "weißem Licht" einige Wellenlängen, das rückgestrahlte [remittierte](#page-387-0) Licht ist sodann wegen des veränderten Spektrums farbig, hier sind als Beispiele rotes Blut und grüne Blätter zu nennen.

Farbreize von unterschiedlicher spektraler Zusammensetzung des Lichts können zum selben Farbeindruck (Farbvalenz) führen. Das Rot der Verkehrsampel entsteht durch einen [Glasfilter](http://de.wikipedia.org/w/index.php?title=Transmission_%28Physik%29), der nur das Glühlampenlicht mit Wellenlängen rund um 650 nm durchlässt. Das Rot eines Glanzkäfers oder Kolibris kann durch [Interferenz](http://de.wikipedia.org/w/index.php?title=Newtonsche_Ringe) des Sonnenlichtes entstehen, indem hier bestimmte, von der Schichtdicke abhängige Wellenlängen verstärkt, andere ausgelöscht werden. Die unterschiedliche Entstehungsmöglichkeit des gleichen Farbeindrucks bezeichnet man als [Metamerie](#page-312-0).

## **Sichtbares Licht**

Für Menschen ist die [elektromagnetische Strahlung](http://de.wikipedia.org/w/index.php?title=Elektromagnetische_Strahlung) des Lichtspektrums im [Wellenlänge](#page-453-0)nbereich von 380 bis 780 [nm](http://de.wikipedia.org/w/index.php?title=Nanometer) sichtbar. Unter seltenen Umständen kann das spektrale Sehen

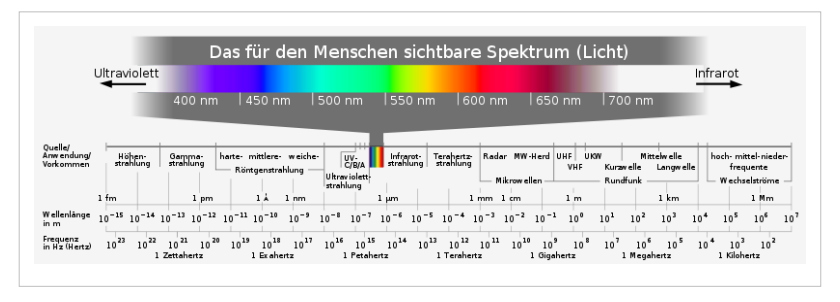

etwa nach einem chirurgischen Eingriff am Auge kurzwellig bis 300 nm oder langwellig bis 820 nm reichen.

### **Die Sehzellen**

[Photon](#page-332-0)en können in den Sehzellen (Photorezeptoren) eine Verformung am Proteid des [Sehpurpur](http://de.wikipedia.org/w/index.php?title=Sehpurpur)s bewirken und durch anschließende biochemische Vorgänge elektrische Signale [\(Rezeptorpotentiale](http://de.wikipedia.org/w/index.php?title=Rezeptorpotential)) auslösen. Über die Sehnerven, die in der [Netzhaut b](#page-315-0)eginnen, werden diese Signale ins Zentralnervensystem geleitet und zu einem Farbeindruck verarbeitet.

Es gibt zwei Systeme von Photorezeptoren beim Menschen.

- In einem System existieren *[Stäbchen](#page-424-0)*, die ausschließlich auf Hell-Dunkel[-Kontrast](http://de.wikipedia.org/w/index.php?title=Kontrast)e reagieren. Sie sind auch noch bei geringer [Lichtintensität u](http://de.wikipedia.org/w/index.php?title=Lichtintensit%C3%A4t)nter 0,1 cd/cm² aktiv und somit für das *Nachtsehen* verantwortlich.
- In einem getrennten System sind drei verschiedene Arten von *[Zapfen](http://de.wikipedia.org/w/index.php?title=Zapfen_%28Auge%29)* (Farbrezeptoren) vorhanden. Sie registrieren die spektrale [Farbvalenz](#page-167-0). Jede Art dieser Zapfen hat eine spezifische spektrale Empfindlichkeit.
	- L-Zapfen (L für Long) sind für längere Wellenlängen empfindlich. Das Absorptionsmaximum liegt etwa bei 560 nm, was einem grünlichen Gelb entspricht.
	- M-Zapfen (M für Medium) sind empfindlich für mittlere Wellenlängen. Das Absorptionsmaximum liegt hier bei etwa 530 nm, entsprechend einem Gelbgrün.
	- S-Zapfen (S für Short) sind für kürzere Wellenlängen empfindlich. Das Absorptionsmaximum liegt etwa bei 420 nm, einem Blau. S-Zapfen sind beim Menschen nur mit einem Anteil von 12 Prozent aller Zapfen

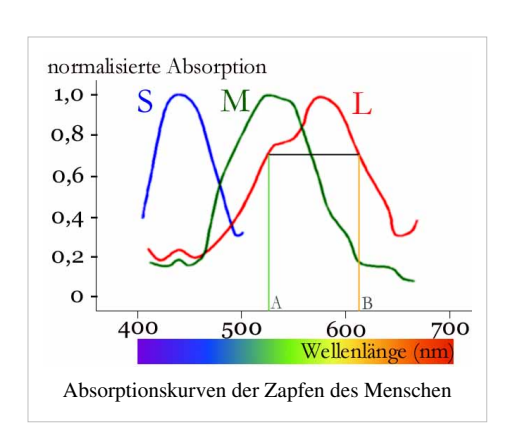

#### vertreten.

Zapfen unterscheiden keine Wellenlängen direkt. Das Absorptionsspektrum der Zapfen gibt lediglich die Wahrscheinlichkeit an, mit der Licht einer bestimmten Wellenlänge ein Aktionspotential auslöst. Ein Aktionspotential kann von einem Photon mit der Wellenlänge A ausgelöst worden sein, aber auch von einem Photon mit der Wellenlänge B. Um also Farben zu unterscheiden, muss das Gehirn die Antworten von mindestens zwei verschiedenen Zapfentypen vergleichen. Je mehr Zapfentypen vorhanden sind, desto größer sind die Unterscheidungsmöglichkeiten. Dieses *Prinzip der Univarianz* stammt von [Rushton \(](http://de.wikipedia.org/w/index.php?title=William_Albert_Hugh_Rushton)1972).

Lichtempfindliche Rezeptoren existieren nicht nur bei Primaten, wie dem Menschen, sondern auch bei vielen verschiedenen Tierarten aus ganz unterschiedlichen Verwandtschaftsgruppen (Wirbeltiere, Gliedertiere, Weichtiere).

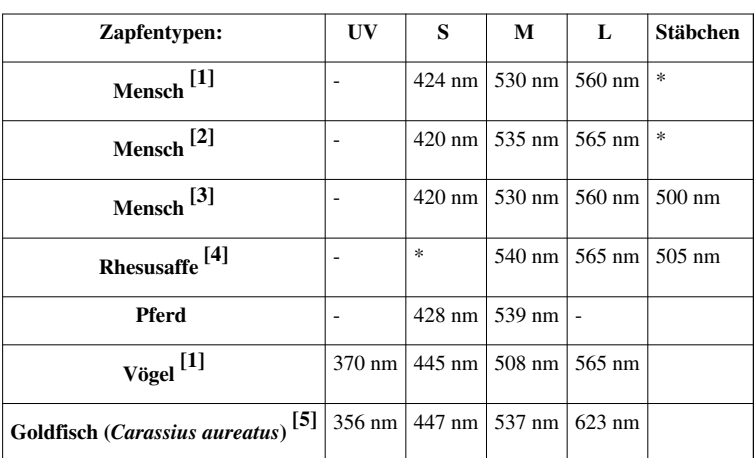

## **Absorptionsmaxima verschiedener Rezeptortypen im Vergleich**

Anmerkung:

- Absorption wird hier als Anzahl der von einem Zapfen pro Sekunde aufgenommenen Photonen bestimmt.
- Die genannten Absorptionsmaxima sind nur Richtwerte; Unterschiede gibt es nicht nur zwischen den Arten, sondern auch von Individuum zu Individuum.

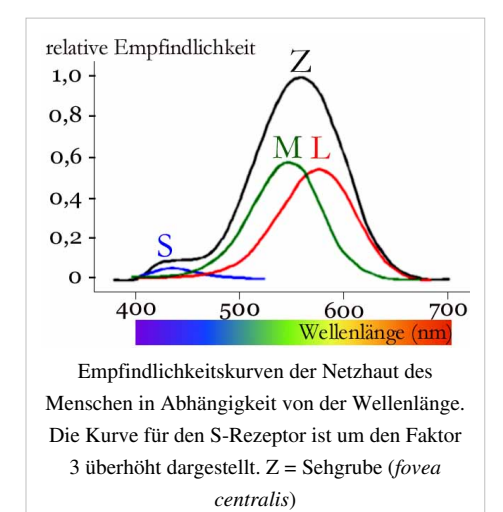

Die Zapfendichte ist ungefähr in der Netzhautmitte als dem *Punkt des schärfsten Sehens*, [Fovea centralis,](http://de.wikipedia.org/w/index.php?title=Fovea_centralis) am größten; am Rand des Gesichtsfeldes sind hingegen kaum noch Zapfen zu finden, dafür viele Stäbchen für die stäbchenvermittelte [Nachtsicht](http://de.wikipedia.org/w/index.php?title=Nachtsehen). In der Fovea centralis gibt es dagegen keine Stäbchen, daher kann man nachts zum Beispiel schwach leuchtende Sterne nur sehen, wenn man etwas an ihnen "vorbeischaut", und dann nicht in Farbe.

# **Funktionen der Sehzellen**

Zapfen und Stäbchen sind mit den nachfolgenden Nervenzellen der Netzhaut derart "verschaltet", dass neben Registrierung der Farbqualität noch weitere Bearbeitungsprozesse möglich sind.

- Das schnelle Rot-Grün-System dient der Kantenverstärkung, die M- und L-Zapfen entstammen stammesgeschichtlich einem gemeinsamen Entwicklungsstand. Die Differenz von L- (Rot) und M- (Grün)signal wird mit der Summe beider verglichen. Bei Isoluminanzbedingungen unter Laborbedingungen, d. h. beide Zapfentypen werden mit rotem und grünem Licht gleicher Stärke beleuchtet, kann dies zum Verschwinden scharfer Kanten führen.(*minimally distinct border*-Phänomen).
- Das langsamere Blau-Gelb-System ist für die [Farbkonstanz z](http://de.wikipedia.org/w/index.php?title=Farbwahrnehmung%23Farbkonstanz)uständig.
- Das Signal des Rotzapfens alleine wird vermutlich zur [Bewegungsdetektion l](http://de.wikipedia.org/w/index.php?title=Bewegungsdetektion)angsamer Bewegungen verwendet.

# **Ganglienzellen**

Es gibt drei Klassen von [Ganglienzellen](http://de.wikipedia.org/w/index.php?title=Ganglienzelle_der_Netzhaut) in der Netzhaut: Hell-Dunkel-System mit On- und Off-Zentrum-Feldern (zur Erhöhung des Kontrastes – On-Zentrum: Belichtung des Zentrums ergibt Erregung, Belichtung der Peripherie ergibt Hemmung, Off-Zentrum umgekehrt), Gelb-Blau-System (Gelb löst Aktivierung des Zentrums und Hemmung der Peripherie, Blau umgekehrt), Rot-Grün-System (Rot Aktivierung des Zentrums, Hemmung der Peripherie, Grün umgekehrt)

Die Umrechnung von Drei- auf Vierfarben-System erfolgt durch Subtraktion und Addition der Rezeptor-Information.

# **Farbe**

# **Farbreiz, Farbvalenz und Farbeindruck**

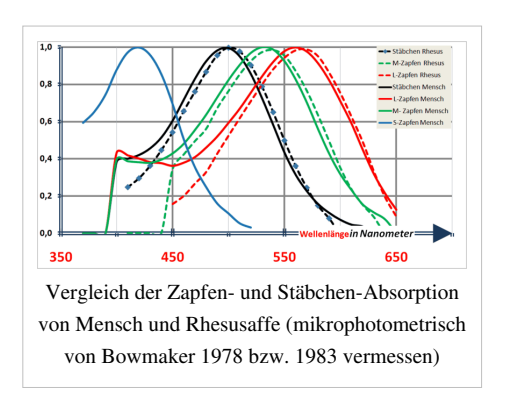

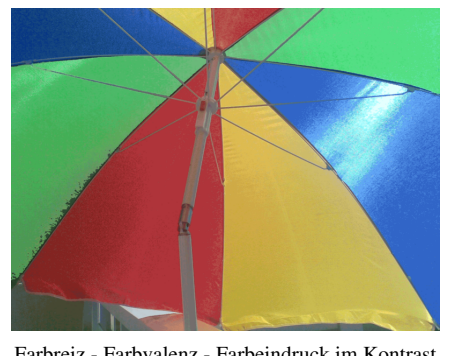

Farbreiz - Farbvalenz - Farbeindruck im Kontrast rot-grün und blau-gelb variiert in Hell/Dunkel

# **Der Zusammenhang der Begriffe der Farbe/ Farbmetrik**

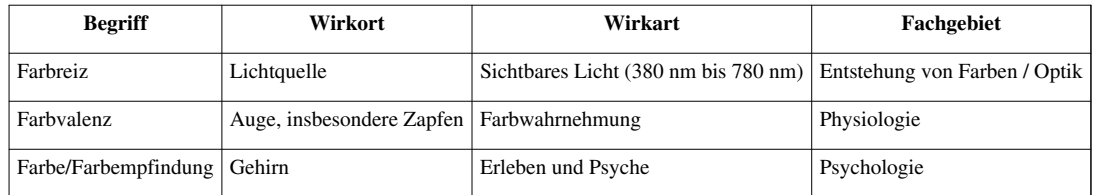

• Der Farbreiz ist die Strahlungsleistung, die in den Zapfen der Netzhaut des Auges absorbiert wird. Er ist die physikalische Ursache von Farbvalenz und Farbempfindung.

- Die Farbvalenz ist die physiologische farbliche Wirkung einer Strahlung. Sie ist charakterisiert durch die [Erregungszustände](http://de.wikipedia.org/w/index.php?title=Erregungsleitung) der drei Zapfenarten des menschlichen Auges, die vom (physikalischen) Farbreiz abhängig sind.
- Die Farbempfindung entsteht durch Zusammenwirken der (auftreffenden) "mittleren" [Gesamthelligkeit](#page-234-0) und der [Farbkonstanzleistungen](http://de.wikipedia.org/w/index.php?title=Konstanzph%C3%A4nomen) des [Gehirns](http://de.wikipedia.org/w/index.php?title=Gehirn). Das *trichromatische Sehen* - die [Reizantwort d](http://de.wikipedia.org/w/index.php?title=Reizfilterung)er drei Zapfenarten - erreicht nicht das Bewusstsein. Entlang der Erregungsleitung von den Sehzellen zum wahrnehmenden Großhirn werden wahrscheinlich im [Corpus geniculatum laterale](http://de.wikipedia.org/w/index.php?title=Metathalamus%23Corpus_geniculatum_laterale) - die Parameterpaare Schwarz/Weiß (Hellwert), Rot/Grün, Blau/Gelb (zwei konträre Buntpaare) geformt. Beleg dafür ist auch, dass empfindungsgemäßer dreidimensionaler [Farbraum](#page-129-0) der menschlichen Farbwahrnehmung näher kommt als ein direkter "Zapfenraum". Das Zusammenspiel von "Hell" und "Bunt" lässt sich durch den Purkinie-Effekt oder den [Pulfrich-Effekt](http://de.wikipedia.org/w/index.php?title=Pulfrich-Effekt) überprüfen.
- Eine [Spektralfarbe i](#page-416-0)st der enggefasste, [monochromatisch](http://de.wikipedia.org/w/index.php?title=Monochromatisch)e Farbreiz einer Strahlung. Monochromatische Strahlung kann von einem Emissionsstrahler (wie einer [Natriumdampflampe\)](http://de.wikipedia.org/w/index.php?title=Natriumdampflampe) ausgehen. Ein solcher Farbreiz kann aber auch von einem [Monochromator](http://de.wikipedia.org/w/index.php?title=Monochromator) oder einem [Interferenzfilter](http://de.wikipedia.org/w/index.php?title=Interferenzfilter) erzeugt werden. Zu jeder monochromatischen Strahlung im sichtbaren Bereich gehört eine bestimmte Farbempfindung. Farben, die durch monochromatische Strahlung entstehen, heißen Spektralfarben. Die "Monochromasie" der Spektralfarbe wird durch die Breite des Wellenlängenbereiches - die spektrale Bandbreite - angegeben.

#### **Farbe und Helligkeit**

Erst ab einer bestimmten [Helligkeit](#page-234-0) ist die aus drei Komponenten gebildete *Farbenwelt* gegeben, das trichromatische Sehen mit den Zapfen, die jeweils unterschiedliche [Opsine](http://de.wikipedia.org/w/index.php?title=Opsin) enthalten (dieser Helligkeitsbereich wird in der [V\(lambda\)-Kurve d](http://de.wikipedia.org/w/index.php?title=V%28lambda%29-Kurve)argestellt). Diese drei Zapfentypen, deren Erregungen die Farbvalenz der einfallenden Strahlung als untrennbare Gesamtwirkung der drei Einzelerregungen liefern, haben unterschiedliche *spektrale Empfindlichkeitskurven* beim durchschnittlichen [farbnormalsichtigen Beobachter.](http://de.wikipedia.org/w/index.php?title=Normalbeobachter) Normiert auf gleiche Gesamtflächen der drei Kurvenzüge ergeben sich die *Normspektralwertfunktionen*. Wenn also jeder Rezeptor 1/3 der

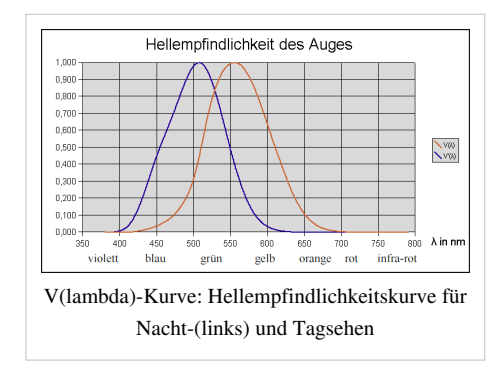

Gesamterregung liefert, dann wird *[unbunt](http://de.wikipedia.org/w/index.php?title=Unbunte_Farbe)* (weiß, grau oder schwarz) empfunden. Die Größe der Gesamterregung (  $B + G + R$ ) ergibt die *[Farbhelligkeit](http://de.wikipedia.org/w/index.php?title=Helligkeit_%28Farbe%29)*. Der Farbton ist durch die relativen Erregungen  $b, g, r$  gegeben:  $b = B/(B + G + R)$ usw. Da gilt:  $b + g + r = 1$ , braucht man nur zwei Anteile (r und g) anzugeben, um einen Farbton eindeutig zu kennzeichnen. In einer  $r - g$ -Ebene ist nur ein Dreieck möglich, weil es keine negativen Erregungen gibt. Die Ecken des Dreiecks können nicht erreicht werden, weil es keinen Farbreiz gibt, der nur einen Farbrezeptor erregt. Der [Spektralfarbenzug s](http://de.wikipedia.org/w/index.php?title=Spektralfarbenzug)chließt sich nicht. Um den Bogen zu schließen, braucht man die Mischfarben zwischen Violett und Rot, die [Purpurgerade](http://de.wikipedia.org/w/index.php?title=Purpurgerade). Im [CIE-Normvalenzsystem](#page-47-0) ergibt sich die *Normfarbtafel*, die in der [DIN 5033 g](http://de.wikipedia.org/w/index.php?title=DIN_5033)enutzt wird.

## **Theorien der Farbwahrnehmung**

- [Drei-Farben-Theorie](http://de.wikipedia.org/w/index.php?title=Drei-Farben-Theorie) von [Thomas Young](http://de.wikipedia.org/w/index.php?title=Thomas_Young_%28Physiker%29) (weiterentwickelt von [Hermann von Helmholtz\)](http://de.wikipedia.org/w/index.php?title=Hermann_von_Helmholtz): Es gibt drei Sehzell-Typen für drei Farben, die als Primärfarben bezeichnet werden. Nach Helmholtz lassen sich alle anderen Farben einschließlich Weiß und Schwarz durch additive oder subtraktive Mischung aus 3 Grundfarben erzeugen, z. B. additiv aus Rot-Grün-Blau (RGB).
- [Gegenfarbtheorie:](#page-195-0) Nach [Ewald Hering g](http://de.wikipedia.org/w/index.php?title=Ewald_Hering)ibt es einen Kreis von Farben mit paarweise gegenüberliegenden Gegenfarben: Rot-Blaugrün, Purpur-Grün, Blau-Orange, Violett-Gelb. Jedes Paar von Gegenfarben ergibt in subtraktiver Mischung Schwarz und in additiver Mischung Weiß.
- [Kries-Zonentheorie](http://de.wikipedia.org/w/index.php?title=Kries-Zonentheorie): [Johannes von Kries](http://de.wikipedia.org/w/index.php?title=Johannes_von_Kries) (er arbeitete unter Helmholtz) führte aufgrund neurophysiologischer Forschungsergebnisse beide Theorien zusammen: Auf Rezeptorebene gilt die Drei-Farben-Theorie, bei der Verarbeitung im Zwischenhirn werden die Signale aber zu Gegenfarben verrechnet.

## **Der Zapfenerregungsraum als Farbraummodell**

Unterschiedliche [Sättigungen d](#page-156-0)er Farben zum Weiß oder zum Schwarz hin können mit einer *zweidimensionalen [Normfarbtafel](http://de.wikipedia.org/w/index.php?title=Normfarbtafel)* jedoch nicht berücksichtigt werden. Hierzu braucht man ein dreidimensionales Gebilde, den *[Farbraum](#page-129-0)*, wie beispielsweise eine [Kugel](http://de.wikipedia.org/w/index.php?title=Kugel), bei der ein *Wei[ßpol](http://de.wikipedia.org/w/index.php?title=Kugelkoordinaten)* und ein *Schwarzpol* vorhanden sind, und ein [Farbkreis d](#page-113-0)en [Äquator](http://de.wikipedia.org/w/index.php?title=%C3%84quator) bildet.

Sollen aber alle [Farbtöne a](#page-166-0)ls [gleichweit](http://de.wikipedia.org/w/index.php?title=Delta_E) voneinander entfernt wahrgenommen werden, verändert sich diese Kugel zu einem merkwürdig geformten *[Farbkörper](http://de.wikipedia.org/w/index.php?title=Farbk%C3%B6rper)*. Im [Blau b](#page-29-0)ekommt die Kugel einen Bauch – sie wird konvexer. Bei [Purpur u](http://de.wikipedia.org/w/index.php?title=Purpur_%28Farbe%29)nd [Rot f](#page-399-0)lacht die Kugel ab und bekommt bei [Gelb](#page-198-0) ein weit herausstehendes "Knie" – eine Ecke. Dieser [subjektiv](http://de.wikipedia.org/w/index.php?title=Subjektiv) bestimmte Farbkörper der Wahrnehmung deckt sich mit dem möglichen, aus den Funktionen der Zapfenerregungen errechneten *[Erregungsraum](http://de.wikipedia.org/w/index.php?title=LMS-Farbraum)*.

## **Metamere Farbgleichheit**

Jede Kombination von Farben erzeugt einen spezifischen [Reiz](http://de.wikipedia.org/w/index.php?title=Reiz) (= eine bestimmte Farbe). Diese bestimmte Farbe kann auch durch die Kombination anderer Farben erzeugt werden (s.a. Musterbild). Dieser Effekt wird *[metamere](#page-312-0) Farbgleichheit* genannt und gilt sowohl für starke Änderungen im Farbmix (komplett andere [Primärfarbe](http://de.wikipedia.org/w/index.php?title=Prim%C3%A4rfarbe)n), als auch für geringfügige Unterschiede in der spektralen Zusammensetzung des Lichts.

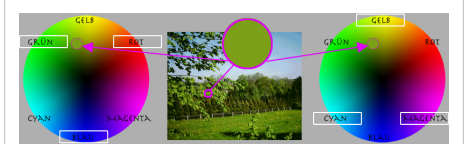

Um einen bestimmten Farbeindruck zu erreichen, werden unterschiedliche Farben miteinander kombiniert (im linken Beispiel Rot-Grün-Blau). Dieser bestimmte Farbeindruck kann aber auch durch die Mischung anderer Farben erzielt werden (im rechten Beispiel Gelb-Cyan-Magenta). Diesen Effekt nennt man metamere Farbgleichheit.

## **Farbkonstanz**

Das [Farbensehen e](http://de.wikipedia.org/w/index.php?title=Farbensehen)ntwickelte sich in Anpassung an eine wechselnde, von Tages- und Jahreszeit abhängige Farbqualität der Beleuchtung. Morgens und abends gelangt auf die Erde eher langwelliges (rotes) Licht, mittags eher kurzwelliges (blaues).

Auf Grund des angeborenen Systems der Farbkonstanz wird die [Objektfarbe](#page-248-0) trotz unterschiedlicher Beleuchtung als nahezu unverändert wahrgenommen. Ohne dieses System würde eine rote Kirsche morgens eher weiß und mittags eher schwarz aussehen, eine unreife grüne Kirsche morgens schwarz und mittags weiß.

Ein einfaches Experiment hierzu kann man leicht eingehen, wenn man sich nachts ein vom Grün oder Rot einer Verkehrsampel beleuchtetes Schild 250 (Verbot für Fahrzeuge aller Art) ansieht und dabei aufmerksam den roten Ring am runden Rand betrachtet.

In der [Fotografie k](http://de.wikipedia.org/w/index.php?title=Fotografie)ann man diese Unterschiede durch Aufnahmen mit [Kunstlichtfilm](http://de.wikipedia.org/w/index.php?title=Kunstlichtfilm)en bei Tag oder [Tageslichtfilm](http://de.wikipedia.org/w/index.php?title=Tageslichtfilm)en bei Kunstlicht nachvollziehen.

## **UV-Wahrnehmung beim Menschen**

Das Rhodopsin der menschlichen Stäbchen hat zwei Absorptionsmaxima. Im sichtbaren Bereich bei 500 nm (*türkis*) reagiert der Rezeptor auf "Hell", hinzu kommt ein Nebenmaximum im UV-Bereich bei 350 nm. Das gesunde menschliche Auge verhindert einen Reiz durch die Absorption von UV-Licht in der Augenlinse. Dies ist auch Schutzfunktion für die Netzhaut, die durch die energiereiche UV-Strahlung geschädigt wird. Menschen, denen die Linse entfernt wurde ([Grauer Star](http://de.wikipedia.org/w/index.php?title=Grauer_Star)) können allerdings UV-Licht wahrnehmen, ohne dies als *Farbe* zu sehen.[6]

Zäpfchen werden geschädigt und nehmen so keinen unterschiedlichen Farbreiz wahr. Die spektrale Empfindlichkeit am kurzwelligen Ende wird zu kürzeren Wellenlängen verschoben, die Intensität der Wahrnehmung steigt nicht.

#### **Defekte der Farbwahrnehmung**

[Farbfehlsichtigkeit t](http://de.wikipedia.org/w/index.php?title=Farbfehlsichtigkeit)ritt in verschiedenen Formen auf:

- [Rotblinde o](http://de.wikipedia.org/w/index.php?title=Rot-Gr%C3%BCn-Blindheit)hne Rotrezeptoren werden als Protanope (gr. *protos*, erster; gr. *an-*, nicht; gr. *ope* Blick) bezeichnet
- Grünblinde als Deuteranope (gr. *deuteros*, zweiter), sie weisen beide das Phänomen der Dichromasie auf, besitzen also nur zwei statt drei Zapfentypen.
- Rotschwäche ([Protanopie](http://de.wikipedia.org/w/index.php?title=Protanopie)) und Grünschwäche ([Deuteranopie\)](http://de.wikipedia.org/w/index.php?title=Deuteranopie) beruhen auf veränderten Empfindlichkeiten der entsprechenden Rezeptoren.

Diese Fehlsichtigkeiten treten bei Veränderungen der [Opsin](http://de.wikipedia.org/w/index.php?title=Opsin)-Gene auf. Aber auch [Linsenverfärbunge](http://de.wikipedia.org/w/index.php?title=Linse_%28Auge%29)n (Vergilbungen) können die Farbwahrnehmung beeinträchtigen.

#### **Imaginäre Farbe**

Wie der Name vermuten lässt, sind dies nichtexistente, unreale Farben. Im [LMS-Farbraum](http://de.wikipedia.org/w/index.php?title=LMS-Farbraum) der Zapfen lassen sich alle wahrnehmbaren Farben beschreiben. Die Messungen in Vorbereitung des [CIE-Systems u](#page-47-0)nd spätere mikrospektralfotometrische Bestimmungen am Auge haben objektiv nur die realen Farben bestimmen können. Prinzipiell können im dreidimensionalen Farbraum beliebige Primärvalenzen als Koordinaten genutzt werden, es ergibt sich eine ebenso große Vielzahl an Farbräumen. Dieser Raum kann allerdings größer sein als es einer Transformation des Zapfenraumes entspricht. Die "außerhalb" liegenden und deshalb nicht-wahrnehmbaren Farbkonstrukte werden als imaginäre Farben bezeichnet. Um solche [Farborte](http://de.wikipedia.org/w/index.php?title=Farbort) messtechnisch zu erreichen, wird bei Messungen im Farbvergleich nicht am "Ist"-Licht, sondern (faktisch als Subtraktion) am "Soll"-Licht geändert: [äußere Farbmischung](http://de.wikipedia.org/w/index.php?title=Farbnachstellung%23Innere/%C3%84u%C3%9Fere_Farbmischung).

# **Farbwahrnehmung im Tierreich**

# **"Farbig" sehen**

Farbe oder besser das "Farbigsehen" ist ein Ergebnis der Nerventätigkeit, ein Konstrukt des Gehirns. Tiere haben nicht zwangsläufig eine Farbvorstellung wie der Mensch. »Farbe im hier behandelten Sinne« ist das Wahrnehmen unterschiedlicher Reize bei Licht unterschiedlicher Wellenlänge. Die Wahrnehmungen der Tierarten unterscheiden sich dabei beachtlich. Ursachen liegen in der Evolutionsgeschichte, das Sehen hat sich unabhängig voneinander mehrfach entwickelt. Die optischen Wahrnehmungsapparate besitzen mitunter sehr ähnliche Fähigkeiten.

Es gibt Unterschiede hinsichtlich der Anzahl der verschiedenen Rezeptortypen und der Reize der Wellenlängen. Bei den Wirbeltieren verfügen die meisten Säugetiere über zwei verschiedene Rezeptortypen, der Mensch und einige Primaten über drei, Reptilien und die in der Evolution aus diesen folgenden Vögel verfügen oft über vier farbunterscheidende Rezeptortypen.[1] Viele Wahrnehmungsapparate reagieren auf den Wellenlängenbereich des Lichtes, der auch für den Menschen sichtbar ist, einige werden auch von Licht aus dem ultravioletten oder infraroten Bereich gereizt.

Eine Aussage über den subjektiven Farbeindruck der Tiere (oder anderer Menschen) ist bisher nicht möglich. Experimentell nachweisbar ist die Reaktion auf Reize verschiedener Wellenlängenbereiche.

## **Untersuchungsmethoden**

Der Nachweis von Farbwahrnehmung im Tierreich setzt die Fähigkeit des Lernens voraus. Es ist deshalb nicht ganz klar, ob das nur schwach entwickelte Farbensehen der nicht-staatenbildenden Insekten, etwa bei *[Drosophila](http://de.wikipedia.org/w/index.php?title=Drosophila)*, eine Folge der Lernschwäche oder eine Schwäche des Sehsystems ist.

Möglich wäre auch, dass komplexe Verrechnung der Farbinformation unabhängig von der Helligkeit für einige Nachttiere in der Evolution keinen Vorteil bot und sich deshalb nicht durchsetzen konnte. Das würde erklären, warum [Hauskatze](http://de.wikipedia.org/w/index.php?title=Hauskatze)n, die sehr gut lernen und mehrere Zapfentypen besitzen, fast nicht auf Farben zu dressieren sind: zur Jagdzeit bei der Nacht ist für die Katze Grau wichtiger.

Auch bei nachtaktiven Wirbeltieren bleiben immer zusätzlich zu den Stäbchen zwei verschiedene Zapfensysteme erhalten. Die Stäbchen für das skotopische (Nacht-)Sehen alleine könnten vom Tageslicht geblendet werden, somit könnte das entsprechende Tier tagsüber, im photopischen (Tages-)Sehen) nahezu blind sein. Für das Bewegungssehen im Wirbeltiergehirn werden die Zapfen mit dem langwelligsten Absorptionsmaximum ausgewertet, was zu einem Evolutionsvorteil führt wenn schnelle Bewegungen auszuwerten sind. Die Helligkeitskonstanz setzt ebenfalls zwei Wahrnehmugsrezeptoren voraus. Um eine Helligkeitskonstanz auch bei wechselnden Beleuchtungsbedingungen zu ermöglichen, sind stets zwei Zapfensysteme notwendig.

## **Tiergattungen**

#### **Gliederfüßer**

- Bei Insekten wurde das Farbensehen insbesondere bei der [Honigbiene u](http://de.wikipedia.org/w/index.php?title=Honigbiene)ntersucht. [Karl von Frisch h](http://de.wikipedia.org/w/index.php?title=Karl_von_Frisch)at gezeigt, dass man Bienen nach ihren Farbempfindungen "fragen" kann, indem man sie auf farbige Plättchen mit Futterbelohnung dressiert. Für den Nachweis echten Farbensehens reicht es dabei nicht aus, dass ein Tier immer wieder auf die einmal als futterträchtig erfahrene Farbe zurückkehrt, denn es könnte ja die Graustufe gelernt haben. Der Sinnesreiz *Farbe* wird nur dann erkannt, wenn sie *unabhängig von der Helligkeit* immer wieder gewählt wird. Frisch prüfte dies, indem er den Bienen Farbplättchen verschiedener Helligkeit der belohnten Farbe in Konkurrenz mit anderen Farben zur Auswahl anbot, und feststellte, dass die Farbe bei der Entscheidung Priorität hat.
- Der [Fangschreckenkrebs](http://de.wikipedia.org/w/index.php?title=Fangschreckenkrebs) *Neogondodactylus oerstedii* besitzt 8 verschiedene Rezeptortypen im sichtbaren und vier im [Ultraviolett-](http://de.wikipedia.org/w/index.php?title=Ultraviolett)Bereich<sup>[7]</sup>

#### **Niedere Wirbeltiere**

Niedere Wirbeltiere und unter den Säugetieren die Beuteltiere verfügen meist über vier Zapfentypen, sie werden daher [Tetrachromate](http://de.wikipedia.org/w/index.php?title=Tetrachromat)n genannt. Neben den L-, M- und S-Zapfen verfügen sie über einen Ultraviolett-Zapfen, der im Bereich von weniger als 380 nm absorbiert. Da man dieses – im Vergleich zum Menschen komplexere – tetrachromatische Farbsystem bei Beuteltieren, Vögeln und Fischen findet, geht man davon aus, dass es den ursprünglichen Typus des Wirbeltier-Sehsystems darstellt.

#### **Knochenfische**

In Anpassung an die unterschiedlichen Beleuchtungsverhältnisse ihrer Lebensräume haben die verschiedenen Arten der [Knochenfische](http://de.wikipedia.org/w/index.php?title=Knochenfische) unterschiedliche Systeme ausgebildet. Die meisten bisher darauf untersuchten Fische sind Tetrachromaten. Die Zahl der Zapfen und deren Absorptionsmaxima hängt dabei von ihrer Lebensweise ab: Mit zunehmender Tiefe in Gewässern ist auf Grund der stärkeren Absorption von lang- und kurzwelligem Licht die Beleuchtung zunehmend einfarbiger (monochromatisch). In klaren Meeren oder Seen erreicht der blaue Anteil des Lichtes Tiefen von über 60 Metern. In Süßwasserseen mit einer hohen [Planktond](http://de.wikipedia.org/w/index.php?title=Plankton)ichte herrscht in Tiefen von 25 Metern gelbgrünes Licht vor, in [Schwarzwasserflüssen](http://de.wikipedia.org/w/index.php?title=Schwarzwasserfluss) und [Moors](http://de.wikipedia.org/w/index.php?title=Moor)een erreicht der Rotanteil des Lichtes höchstens eine Tiefe von 3 Metern. Gleichzeitig nimmt bei allen Gewässern die Intensität des Lichtes ab. So besitzen dämmerungsaktive oder in dunklen Regionen lebende Fische vorwiegend im roten absorbierende Zapfen, während tagaktive, in den oberen, lichtdurchfluteten Regionen lebende Fische mehr Blau- und Grünzapfen aufweisen.

- Stäbchenmonochromaten besitzen keine Zapfen, sie können nur bei sehr geringen Lichtintensitäten und nur Graustufen sehen. Das hellste Grau liefern Objekte in Grüntönen.
- Dichromaten haben zusätzlich zwei verschiedene Zapfentypen. Beispiel: [Gemeine Goldmakrele](http://de.wikipedia.org/w/index.php?title=Gemeine_Goldmakrele) (Coryphaena hippurus).
- Trichromaten besitzen ähnlich wie der Mensch drei Zapfentypen. Beispiel: [Buntbarsch \(](http://de.wikipedia.org/w/index.php?title=Buntbarsch)*Cichlasoma longinasus*)

Ob Di- und Trichromaten auch unterschiedliche Farben wahrnehmen und unterscheiden können, hängt von der weiteren neuronalen Verarbeitung in Netzhaut und Gehirn ab.<sup>[5]</sup>

#### **Vögel**

[Hühner](http://de.wikipedia.org/w/index.php?title=Haushuhn) besitzen neben dem Rhodopsin der Stäbchen vier Zapfenpigmente für Rot (Absorptionsmaximum bei ca. 570 nm), Grün (ca. 510 nm), Blau (ca. 450 nm) und Violett (ca. 420 nm). Zusätzlich befindet sich im Pinealorgan [\(Zirbeldrüse/Epiphyse](http://de.wikipedia.org/w/index.php?title=Zirbeldr%C3%BCse)) ein weiteres Pigment, das [Pinopsin](http://de.wikipedia.org/w/index.php?title=Pinopsin) (ca. 460 nm). [8]

Vögel und ebenso die Reptilien haben in ihren Zapfen mit [Carotinoide](http://de.wikipedia.org/w/index.php?title=Carotinoid)n gefärbte und farblose Öltröpfchen, die wie ein Farbfilter funktionieren. Diese Filter engen die Absorptionsspektren der Zapfentypen ein und verbessern damit die Unterscheidbarkeit verschiedener Farben. Säugetiere, somit auch der Mensch, besitzen diese Farbfilter nicht.

#### **Säuger**

- Mäuse haben neben dem Stäbchenpigment Rhodopsin nur zwei Zapfenpigmente für Grün (Absorptionsmaximum ca. 510 nm) und Blau (ca. 350 nm). Dass Hunde keinen Farbsinn haben, sie also Schwarz-Weiß sehen, wird selbst in populärwissenschaftlichen Beiträgen noch immer behauptet<sup>[9]</sup>. Doch auch der [Haushund v](http://de.wikipedia.org/w/index.php?title=Haushund%23Der_Sehsinn)erfügt über zwei Zapfenarten mit Empfindlichkeiten im grünen und blauen Spektralbereich.
- Primaten können "farbig" sehen. Wie Untersuchungen an Affen am japanischen Nationalen Forschungsinstitut in [Tsukuba e](http://de.wikipedia.org/w/index.php?title=Tsukuba_%28Ibaraki%29)rgaben[10] ist die Fähigkeit, Farbtöne unabhängig von der Helligkeit wahrzunehmen, nicht angeboren. Dies stellte man bei Affen fest, die in monochromatischem Licht aufgewachsen waren. Sie konnten ein farbiges Objekt immer dann nicht wiedererkennen, wenn dies bei abweichenden Beleuchtungsverhältnissen Licht unterschiedlicher Wellenlänge reflektierte.

## **Tetrachromasie**

Viele Insekten, Vögel, Eidechsen, Schildkröten und Fische haben Rezeptoren in ihrer Netzhaut, die auch bei Licht kürzer als 400 nm - also durch Ultraviolett - gereizt werden.<sup>[1]</sup>

#### **Geschichte**

- Sir [John Lubbock,](http://de.wikipedia.org/w/index.php?title=John_Lubbock%2C_1._Baron_Avebury) ein Freund und Nachbar von [Charles Darwin,](http://de.wikipedia.org/w/index.php?title=Charles_Darwin) stellte vor 1882 fest, dass [Ameise](http://de.wikipedia.org/w/index.php?title=Ameise)n unter Ultraviolett (UV) ihre Puppen aufnehmen und aus dem Strahlungsbereich tragen.
- [Karl von Frisch s](http://de.wikipedia.org/w/index.php?title=Karl_von_Frisch)tellte in den 1950er Jahren fest, dass [Bienen](http://de.wikipedia.org/w/index.php?title=Honigbiene) und [Ameise](http://de.wikipedia.org/w/index.php?title=Ameise)n UV-Licht als Farbe wahrnehmen.

#### **Ultraviolett-Wahrnehmung**

Auf Grund des vierten Zapfentyps, der im Ultraviolett (UV) sein Absorptionsmaximum hat, können tetrachromatische Tiere wie einige Insekten, nahezu alle Fische ([Goldfisch](http://de.wikipedia.org/w/index.php?title=Goldfisch)), Reptilien, die Ursäuger Australiens und Vögel mehr Farben unterscheiden als der Mensch. Untersuchungen am [Wellensittich](http://de.wikipedia.org/w/index.php?title=Wellensittich) (*Melapsittacus undulatus*) ergaben, dass der Vogel nicht nur die Farben, die auch der Mensch unterscheidet, wahrnehmen kann, sondern darüber hinaus auch Mischungen mit unterschiedlichem UV-Anteil. So unterscheidet ein Vogel je nach UV-Anteil zum Beispiel bei einem bestimmten Blau verschiedene Farben, wo der Mensch nur eine einzige wahrnehmen kann.

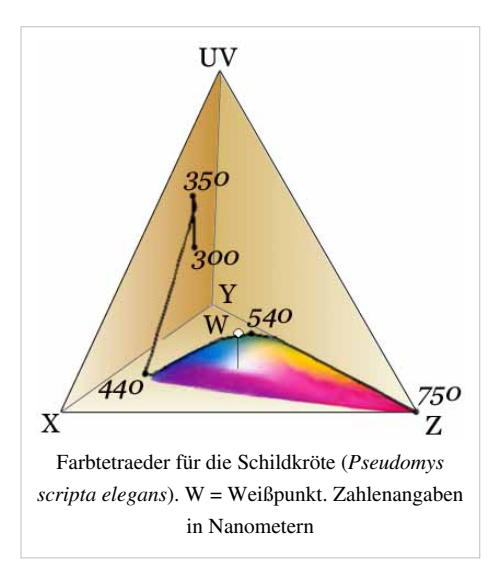

Aus der Anzahl der Zapfentypen kann jedoch nicht unmittelbar geschlossen werden, dass Tiere auch die entsprechende Anzahl von Farben unterscheiden können. Dies hängt von der Weiterverarbeitung

der Farbinformation in Netzhaut und Gehirn ab und kann erst durch Verhaltensexperimente untersucht werden.

#### **Bedeutung**

- Die Fähigkeit, Ultraviolett wahrnehmen zu können, spielt für einige Vögel bei der [Balz e](http://de.wikipedia.org/w/index.php?title=Sexuelle_Selektion)ine Rolle
	- Messungen der UV-Reflexion ergaben, dass von 139 Arten, bei denen sich Männchen und Weibchen für das menschliche Auge nicht unterscheiden lassen, sich bei mehr als 90 % der Arten die Geschlechter im UV-Muster unterscheiden.[11]
	- Bei Männchen 108 australischer Vogelarten reflektieren diejenigen Stellen des Gefieders, die bei der Balz eine Rolle spielen, mehr UV als andere Gefiederareale.<sup>[12]</sup>
	- Bei der [Blaumeise](http://de.wikipedia.org/w/index.php?title=Blaumeise) (*Parus caeruleus*) wählen die Weibchen bevorzugt diejenigen Männchen, die am meisten UV reflektieren. Da die Reflexion des UV von der Mikrostruktur der Federn abhängt, kann sie Auskunft über die Gesundheit der Männchen geben.
	- Beim [Azurbischof \(](http://de.wikipedia.org/w/index.php?title=Azurbischof)*Guiraca caerulea*) besetzen die Männchen mit der höchsten UV-Reflexion die größten und ertragreichsten Reviere und füttern ihre Jungen am häufigsten.<sup>[13]</sup>

Aber auch beim Nahrungserwerb spielt die Wahrnehmung von Ultraviolett oder dessen Wirkungen eine Rolle.

- Die Oberfläche von vielen Früchten reflektiert Ultraviolett. Dadurch ist es für Tiere mit dem Vermögen, Ultraviolett wahrzunehmen, leichter, diese aufzufinden.[14]
- [Turmfalken](http://de.wikipedia.org/w/index.php?title=Turmfalke) (*Falco tinnunculus*) entdecken die Spur ihrer Beute ([Wühlmaus](http://de.wikipedia.org/w/index.php?title=Erdmaus) *Microtus agrestis*) anhand deren Markierungen, da Urin und Kot Ultraviolett reflektieren.<sup>[15]</sup>

Anders als andere Pflanzen oder die Blätter, fluoreszieren reife gelbe Bananen im Ultraviolett blau. Das könnte ein Hinweis sein, dass bananenfressende Tiere so die Reife feststellen können.<sup>[16]</sup>

# **Evolution der Zapfentypen**

## **Chromosomeneinfluss**

Beim Menschen sind Männer häufiger [rot-grün-blind a](http://de.wikipedia.org/w/index.php?title=Rot-Gr%C3%BCn-Sehschw%C3%A4che)ls Frauen, da das [Gen f](http://de.wikipedia.org/w/index.php?title=Gen)ür den entsprechenden Zapfen auf dem [X-Chromosom](http://de.wikipedia.org/w/index.php?title=X-Chromosom) codiert ist, von dem Frauen zwei haben, Männer aber nur eins. Falls ein Gendefekt auf einem X-Chromosom vorliegt, kann daher bei Frauen in der Regel trotzdem noch ein funktionierendes Genprodukt hergestellt werden, da noch ein intaktes Gen auf dem anderen X-Chromosom vorhanden ist, bei Männern jedoch nicht.

## **Umwelteinfluss**

Vögel besitzen vier Zapfentypen, deren Absorptionsmaxima bei 370 nm (UV-Typ), 445 nm (S-Typ), 508 nm (M-Typ) und 565 nm (L-Typ) liegen. Auf Grund von Vergleichen der [DNS-Sequenzen](http://de.wikipedia.org/w/index.php?title=Nukleotidsequenz) verschiedener [Opsin-](http://de.wikipedia.org/w/index.php?title=Opsin)Typen bei verschiedenen rezenten Tieren nimmt man an, dass auch die gemeinsamen Vorfahren der Vögel und Säuger vier Zapfentypen besaßen. In einer frühen Phase der Säuge[revolution](http://de.wikipedia.org/w/index.php?title=Evolution)

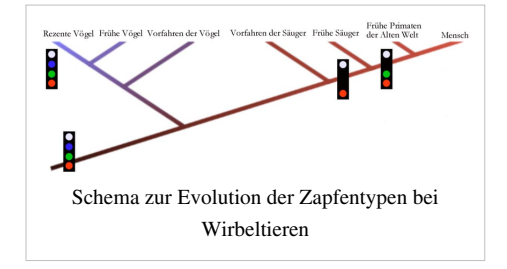

gingen die mittleren S- und M-Typen verloren. Es wird angenommen, dass diese Tiere nachtaktiv waren und deswegen diese Veränderung im Sehsystem tolerieren konnten. Vor ungefähr 40 Millionen Jahren entstand mit dem Übergang zur Tagaktivität bei den Vorfahren der [Primaten d](http://de.wikipedia.org/w/index.php?title=Primaten)er Alten Welt durch [Genduplikation](http://de.wikipedia.org/w/index.php?title=Genduplikation) ein dritter Zapfentyp, so dass wieder ein M-Typ (530 nm) zur Verfügung stand, dessen Absorptionsmaximum sich aber nur wenig vom L-Typ (560 nm) unterscheidet. Ein [selektiver V](http://de.wikipedia.org/w/index.php?title=Selektion_%28Evolution%29)orteil bestand möglicherweise darin, dass sich mit drei Zapfentypen Früchte als Nahrungsquelle besser unterscheiden lassen als mit zwei. [1]

# **Kulturgeschichte**

Zwar sind die neuronalen Wege und Mechanismen der Verarbeitung von Farbinformationen beim Menschen im Prinzip bekannt, wie aber das Gehirn die Aktivität der Neuronen in ein mentales Bild "übersetzt", also letztlich der Prozess des Bewusstwerdens von Farbe, ist nicht bekannt. "Offenbar ist es nicht die primäre entwicklungsgeschichtliche Aufgabe des Sehsinnes, ästhetische Empfindungen hervorzubringen. Vielmehr scheint es seine wichtigste Aufgabe zu sein, dem Individuum durch sichere Orientierung und durch optimales Erkennen das Überleben zu gewährleisten. Deshalb hat sich der Sehsinn so herausgebildet, dass er sich an die Beleuchtungsumstände weitestgehend anpassen kann." (Harald Küppers<sup>[17]</sup>) Hinweise, dass auf dieser Stufe der Wahrnehmung kulturelle und damit durch Lernprozesse beeinflusste Unterschiede bestehen, gibt die Benennung von Farben und die Einteilung des Farbspektrums in Farbgruppen.

## **Farbnamen und Farbsystem**

- [Empedokles f](http://de.wikipedia.org/w/index.php?title=Empedokles)asst Weiß und Schwarz als Farben auf.
- [Aristoteles s](http://de.wikipedia.org/w/index.php?title=Aristoteles)etzt in seinem Werk *De sensu* ("Über die Sinne") die Helligkeit der Luft der Farbe Weiß von Körpern gleich, Dunkelheit entspricht der Farbe Schwarz. Die Farben setzen sich aus unterschiedlichen Mischungen von Weiß und Schwarz zusammen.

Nach diesen Vorstellungen wurden die Farben bis ins 17. Jahrhundert nach einer Helligkeitsskala angeordnet: Weiß – Gelb – Rot – Blau – Schwarz. Während heutzutage eine Farbe durch Farbton, Sättigung und Helligkeit definiert ist, sah man den Farbton bis dahin nur als Folge von Helligkeit an.<sup>[18]</sup>

Diese Sichtweise spiegelt sich auch in der [Etymologie](http://de.wikipedia.org/w/index.php?title=Etymologie) der Farbnamen wider: So gehen die Begriffe Weiß und Gelb auf eine gemeinsame [indogermanische](http://de.wikipedia.org/w/index.php?title=Indogermanische_Ursprache) sprachliche Wurzel mit der Bedeutung ›hell, blank, glänzend‹ (fr: *blanc*, it: *bianca* =Weiß) zurück.

## **Sehen und Hören**

Visuell wird die Vielfalt der Welt durch eine "Rezeptorenfläche" aufgenommen. Die Besonderheit des Farbensehens besteht darin, dass in einem engbegrenzten Bereich der Netzhaut durch die Zapfen der *Farbreiz* aufgenommen wird. Beim Hörsinn wird an zwei (gegenüberliegenden) Stellen jede Frequenz durch einen eigenen Rezeptor wahrgenommen. Die spektrale, also visuelle, Vielfalt der Außenwelt wird auf drei Reizgrößen abgebildet. Andere Lebewesen haben andere visuelle Systeme, aber der Mensch nimmt [metamere](#page-312-0) Reize als gleich war, dadurch ist eine [Farbnachstellung,](#page-125-0) das Nachbilden einer Farbe durch andere Bedingungen, überhaupt erst möglich. Musikinstrumente lassen sich dagegen auf Grund etwa von Obertönen deutlich unterscheiden.

## **Die Illusion einer farbigen Welt**

Sobald man das Bewusstsein des Menschen in Gegensatz zu seiner materiellen Basis, also dem Gehirn und der objektiven Umwelt setzt, wird Farbe zu einem eigenständigen Objekt. Als solches "Objekt Farbe" existiert es in der Umgebung nicht.

"Die Farben sind vom Gehirn generierte Erlebnisqualitäten bloßer elektromagnetischer Strahlung in einer absolut farblosen Welt."

– Eckart Voland<sup>[19]</sup> [20]

"Rays are not colored"

"(Licht-)Strahlen sind nicht gefärbt"

 $-$  Newton<sup>[21]</sup>

Der Hirnforscher [Gerhard Roth](http://de.wikipedia.org/w/index.php?title=Gerhard_Roth_%28Biologe%29) vertritt die Auffassung, dass die erlebte ›Wirklichkeit‹ unserer Welt (einschl. Farben und Musik) nur die durch unser Gehirn interpretierte Realität ist.<sup>[22]</sup>

Die [Philosophie des Geistes](http://de.wikipedia.org/w/index.php?title=Philosophie_des_Geistes) und die Neurowissenschaften widmen sich dem Zustandekommen des [qualitativen](http://de.wikipedia.org/w/index.php?title=Qualit%C3%A4t) Charakters der Farbwahrnehmung.

Aus Sicht der Physik gibt es elektromagnetische Wellen unterschiedlicher Wellenlänge und damit unterschiedlichen Energieinhalts. Dieser [Farbreiz](#page-142-0) ruft in unterschiedlichen Sinneszellen Wechselwirkungen hervor. Dadurch entsteht ursächlich in den Sinneszellen und weitergeleitet im Zentralnervensystem ein unterschiedlicher Wert der Reaktionstiefe, die [Farbvalenz.](#page-167-0) Farbe wird wahrnehmbar, ein objektiv feststellbarer Zustand. In einer langen Entwicklung ist ein System für die visuelle Betrachtung der Umwelt entstanden. Die Wahrnehmung von Farben erlaubt die Orientierung und Bewegung in der Welt. Es können Gefahren oder Annehmlichkeiten erkannt werden. Die Umwelt überträgt in den Lichtstrahlen eine [Information.](http://de.wikipedia.org/w/index.php?title=Information) [Farbe](#page-82-0) ist eine Übersetzung dieser Information in der Umwelt durch das Nervensystem.

#### **Farbkategorien**

Im europäischen Kulturkreis werden die vielen unterschiedlichen Farbnuancen einigen wenigen Farbkategorien zugeordnet: Violett, Blau, Grün, Gelb, Orange, Rot, Rosa, Braun. Untersuchungen ergaben, dass die [Berimo](http://de.wikipedia.org/w/index.php?title=Berimo)s auf [Papua-Neuguinea n](http://de.wikipedia.org/w/index.php?title=Papua-Neuguinea)ur fünf Kategorien verwendeten (s. hierzu auch [Prototypensemantik](http://de.wikipedia.org/w/index.php?title=Prototypensemantik%23Die_Anf%C3%A4nge:_Basic_Color_Terms_%28Grundfarbenbezeichnungen%29)). So ordnen sie einen weiten Bereich an Farbnuancen, der von Europäern in die beiden Kategorien Grün und Blau eingeteilt wird, nur einem Begriff zu.[23]
# **Siehe auch**

- [Ishihara-Farbtafel](http://de.wikipedia.org/w/index.php?title=Ishihara-Farbtafel)
- [Farnsworth-Test](http://de.wikipedia.org/w/index.php?title=Farnsworth-Test)
- [Anomaloskop](http://de.wikipedia.org/w/index.php?title=Anomaloskop)
- [Zur Farbenlehre N](http://de.wikipedia.org/w/index.php?title=Zur_Farbenlehre)aturwissenschaftliche Arbeit von Johann Wolfgang von Goethe, 1810

# **Weblinks**

- Grundlagen zur Farbe von Karl Gegenfurtner<sup>[\[24\]](http://www.allpsych.uni-giessen.de/karl/teach/farbe.html)</sup>
- Farbwahrnehmung mit anschaulichen Bildern  $^{[25]}$  $^{[25]}$  $^{[25]}$
- Colour and Vision Research Labs Tabellen zu Farbe und Farbwahrnehmung, Tristimulus-Werte, ausführliche Chromatizitätswerte [\[5\]](http://cvrl.ucl.ac.uk/)
- Farbsehtests [\[26\]](http://archiv.christoph-hoffmann.de/ESS/Semi/Farbsehtests.pdf)
- Subjektivität der Farbnamen<sup>[\[11\]](http://www.farbnamen.ch)</sup>
- – Links, Farbtests, Bilder mit Simulation verschiedener Farbfehlsichtigkeiten [\[27\]](http://www.ichbinfarbenblind.de)
- Warum das rechte Auge Farben anders wahrnimmt als das linke [\[28\]](http://www.wissenschaft.de/wissen/news/260387.html)
- Bruce MacEvoy: Color Vision (en.)<sup>[\[13\]](http://www.handprint.com/HP/WCL/wcolor.html)</sup>
- Was wir bei Farben fühlen [\[29\]](http://www.metacolor.de/assoziationen.htm)
- Programme zu Farbenlehre und Farbwahrnehmung<sup>[\[8\]](http://www.solstice.de/physikprogramme/farbenlehre/programme-zur-farbenlehre.html)</sup>
- Datensammlung zu CIE-Daten, online verfügbar<sup>[\[3\]](http://cvrl.ioo.ucl.ac.uk)</sup>
- Applets zur Visualisierung der spektralen Verläufen und umfangreiche Datensammlung [\[4\]](http://www.brucelindbloom.com/CIESpectralCalculator.html)

# **Einzelnachweise**

- [1] Timothy H. Goldsmith, *Vögel sehen die Welt bunter*, in *Spektrum der Wissenschaft*, Januar 2007, S. 96-103; → Spektrum [\(http://www.](http://www.spektrum.de/artikel/860314) [spektrum.de/artikel/860314\)](http://www.spektrum.de/artikel/860314) und ( PDF [\(http://www.wissenschaft-online.de/artikel/860255&\\_wis=1\)](http://www.wissenschaft-online.de/artikel/860255&_wis=1))
- [2] Jeremy Nathans, *Die Gene für das Farbensehen*, in *Spektrum der Wissenschaft*, April 1989, S. 68 ff.
- [3] Bowmaker & Mollon (1983): Human rods and cones, Wertetabelle bei Colour and Vision Research Labs [\(http://cvrl.ucl.ac.uk/\)](http://cvrl.ucl.ac.uk/)
- [4] Bowmaker et al, (1978): Rhesus monkey rods, Wertetabelle bei Colour and Vision Research Labs [\(http://cvrl.ucl.ac.uk/\)](http://cvrl.ucl.ac.uk/)
- [5] Palacios A.G.; Varela F.J.; Srivastava R.; Goldsmith T.H.1, Vision Research, Volume 38, Number 14, July 1998, pp. 2135-2146(12)
- [6] G.Wald: *Alleged effects of the near ultraviolet on human vision*. In: J.Opt.Soc.Amer. 42, 171-177
- [7] *Die bunte Welt der Krebse* [\(http://www.wissenschaft-online.de/abo/spektrum/archiv/4724\)](http://www.wissenschaft-online.de/abo/spektrum/archiv/4724), In *Spektrum der Wissenschaft*, Januar 2000, S. 13
- [8] Jeremy M. Berg u. a.: *Biochemie*, Spektrum akademischer Verlag Heidelberg, 5. Auflage 2003, S. 1002. ISBN 3-8274-1303-6
- [9] ZDF, 29. Januar 2009, Quiz der Tiere
- [10] In [Current Biology B](http://de.wikipedia.org/w/index.php?title=Current_Biology)d.14, S. 1267, 2004
- [11] Muir D. Eaton: *Human vision fails to distinguish widespread sexual dichromatism among sexually* "*monochromatic*" *birds* [\(http://www.](http://www.pubmedcentral.nih.gov/articlerender.fcgi?artid=1182419) [pubmedcentral.nih.gov/articlerender.fcgi?artid=1182419\),](http://www.pubmedcentral.nih.gov/articlerender.fcgi?artid=1182419) In: Proc Natl Acad Sci U S A. 2005 August 2; 102(31): 10942–10946
- [12] F. Hausmann: *The evolutionary significance of ultraviolet reflectance and florescence in birds*, Honours Thesis (1997)
- F. Hausmann u. a.: *UV signals in birds are special*. In *Proc. R. Soc. Lond. B* [\(http://www.bio.ic.ac.uk/research/](http://www.bio.ic.ac.uk/research/iowens/pdf%20of%20%20papers/McNaught&Owens%202002%20JEB.pdf#search=%22%22FRanziska%20hausmann%22%20UV%22) [iowens/pdf of papers/McNaught&Owens 2002 JEB.pdf#search=""FRanziska hausmann" UV"\)](http://www.bio.ic.ac.uk/research/iowens/pdf%20of%20%20papers/McNaught&Owens%202002%20JEB.pdf#search=%22%22FRanziska%20hausmann%22%20UV%22), 2002
- [13] Lynn Siefferman, Geoffrey Hill (Department of Biological Sciences, Auburn University, Auburn): *Journal of the Alabama Academy of Science* [\(http://www.highbeam.com/Doc.aspx?DocId=1G1:79664711&tab=LIB\),](http://www.highbeam.com/Doc.aspx?DocId=1G1:79664711&tab=LIB) 1. April 2001
- [14] Dietrich Burkhardt. In *Die Naturwissenschaften*, (April 1982) Vol. 69, No. 4, S. 153
- [15] Jussi Viitala u. a.: *Nature* 373, 425 427 [\(http://www.nature.com/doifinder/10.1038/373425a0\),](http://www.nature.com/doifinder/10.1038%2F373425a0) 2. Februar 1995
- [16] Blaue Bananen [\(http://www.chemie.de/news/d/88425/\)](http://www.chemie.de/news/d/88425/)
- [17] Harald Küppers: *Harmonielehre der Farben*. DuMont, Köln 1989. ISBN 3-7701-2192-9
- [18] Georges Roque: *Licht und Farbe*. In *Spektrum der Wissenschaft Spezial 2004*, Heft 5:*Farbe*, S.10 ff.
- [19] Eckart Voland: *Die Fortschrittsillusion* [\(http://www.spektrum.de/voland\)](http://www.spektrum.de/voland), In: *Spektrum der Wissenschaft* 4/07 vom April 2007

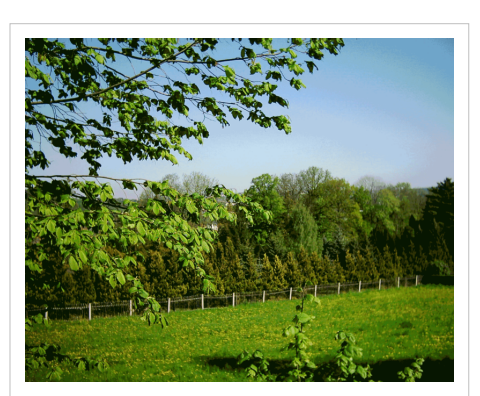

Baum und Gras ist grün - dies hier ist aber nicht Natur, sondern ein generiertes Bild auf einem technischen Gerät, bei dem die aufgenommen Wellenlängen geändert, aber der Farbeindruck dennoch ähnlich ist.

- [20] wissenschaft online [\(http://www.wissenschaft-online.de/artikel/862831\)](http://www.wissenschaft-online.de/artikel/862831)
- [21] Isaac Newton, Opticks
- [22] Gerhard Roth: *Das Gehirn und seine Wirklichkeit.* Kognitive Neurobiologie und ihre philosophischen Konsequenzen. Suhrkamp, Frankfurt 1997 ISBN 3-518-28875-X
- [23] Jules Davidoff, Debi Roberson. In *Nature*, Band 398, S. 203ff, 18. März 1999 → nature (PDF) [\(http://www.icsi.berkeley.edu/~kay/tics.](http://www.icsi.berkeley.edu/~kay/tics.pdf) [pdf\)](http://www.icsi.berkeley.edu/~kay/tics.pdf)
- [24] <http://www.allpsych.uni-giessen.de/karl/teach/farbe.html>
- [25] <http://www.filmscanner.info/Farbwahrnehmung.html>
- [26] <http://archiv.christoph-hoffmann.de/ESS/Semi/Farbsehtests.pdf>
- [27] <http://www.ichbinfarbenblind.de>
- [28] <http://www.wissenschaft.de/wissen/news/260387.html>
- [29] <http://www.metacolor.de/assoziationen.htm>

# **Fluoreszenz**

**Fluoreszenz** ist die kurzzeitige, [spontane Emission v](http://de.wikipedia.org/w/index.php?title=Spontane_Emission)on Licht beim Übergang eines elektronisch angeregten Systems in einen Zustand niedrigerer Energie, wobei das emittierte Licht im Regelfall energieärmer ist als das vorher absorbierte. Im Gegensatz zur [Phosphoreszenz](http://de.wikipedia.org/w/index.php?title=Phosphoreszenz) sind Fluoreszenzübergänge spinerlaubt, d. h. sie gehorchen der [Auswahlregel](http://de.wikipedia.org/w/index.php?title=Auswahlregel)  $\Delta S = 0$ , erfolgen also zwischen Zuständen gleichen [Spin](http://de.wikipedia.org/w/index.php?title=Spin)s.

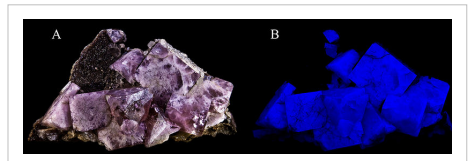

```
Dunkelgrüne Fluorit-Zwillingskristalle (links)
unter kurzwelligem UV-Licht (rechts)
```
Typische *Fluorophore*, also physikalische Systeme, bei denen Fluoreszenz auftritt, sind [Atom](http://de.wikipedia.org/w/index.php?title=Atom)e, [Moleküle](http://de.wikipedia.org/w/index.php?title=Molek%C3%BCl), [Ione](http://de.wikipedia.org/w/index.php?title=Ion)n und [Halbleiternanopartikel.](http://de.wikipedia.org/w/index.php?title=Quantendot)

Der Name *Fluoreszenz* ist von dem fluoreszierenden Mineral [Fluorit \(](http://de.wikipedia.org/w/index.php?title=Fluorit)Flussspat, Calciumfluorid, CaF<sub>2</sub>) abgeleitet in Analogie zur [Opaleszenz z](http://de.wikipedia.org/w/index.php?title=Opaleszenz)um [Opal u](http://de.wikipedia.org/w/index.php?title=Opal)nd wurde erstmals [1852 v](http://de.wikipedia.org/w/index.php?title=1852)on [George Gabriel Stokes](http://de.wikipedia.org/w/index.php?title=George_Gabriel_Stokes) beschrieben. [1] Auch der Name des Elementes [Fluor](http://de.wikipedia.org/w/index.php?title=Fluor) hängt mit diesem Mineral zusammen.

# **Phosphoreszenz/ Fluoreszenz**

Sowohl Fluoreszenz als auch Phosphoreszenz sind Formen der [Lumineszenz](http://de.wikipedia.org/w/index.php?title=Lumineszenz) (kaltes Leuchten). Fluoreszenz ist jedoch dadurch gekennzeichnet, dass sie nach dem Ende der Bestrahlung rasch (meist innerhalb einer Millionstel Sekunde) endet. Bei der Phosphoreszenz hingegen kommt es zu einem Nachleuchten, das von Sekundenbruchteilen bis hin zu Stunden dauern kann.

### **Erklärung**

Wird der Fluorophor optisch, also durch die Absorption eines [Photons](#page-332-0), angeregt, und deaktiviert anschließend unter Aussenden von Licht, so spricht man von [Photolumineszenz](http://de.wikipedia.org/w/index.php?title=Photolumineszenz). Bedingung für die Absorption von elektromagnetischer Strahlung ist die Parallelität des Übergang[sdipolmoments d](http://de.wikipedia.org/w/index.php?title=Elektrisches_Dipolmoment)es Moleküls mit der Schwingungsebene der elektrischen Feldkomponente des Photons. Je größer der Winkel zwischen diesen beiden, desto unwahrscheinlicher wird die Absorption und damit die Fluoreszenz.

Der angeregte Fluorophor verweilt nach der Absorption eine bestimmte Zeit im angeregten Zustand. Diese Zeit wird im Allgemeinen als [Lebensdauer](http://de.wikipedia.org/w/index.php?title=Lebensdauer_%28Physik%29) oder im Speziellen auch als [Fluoreszenzlebensdauer](http://de.wikipedia.org/w/index.php?title=Fluoreszenzlebensdauer) bezeichnet. Da bei diesem Prozess keine Spinänderung erfolgt, ist diese Lebensdauer in der Regel recht kurz (einige Nanosekunden). Nach dem Verweilen im angeregten Zustand kann die Anregungsenergie sowohl in einem strahlenden Kanal (Fluoreszenz) als auch in einem nicht strahlenden (z. B. Schwingungsrelaxation) abgegeben werden, woraufhin anschließend der Fluorophor in seinen Grundzustand zurückkehrt.

Bei beiden Kanälen ist zu beachten, dass die Gesamtenergie, die vom System abgegeben wird, aufgrund der [Energieerhaltung i](http://de.wikipedia.org/w/index.php?title=Energieerhaltung)mmer gleich der Anregungsenergie ist. Daraus ergibt sich unmittelbar die [Stokessche Regel](http://de.wikipedia.org/w/index.php?title=Stokes-Shift). Die besagt, dass die Wellenlänge des emittierten Photons in der Regel nie kleiner sein kann, also immer gleich groß oder größer ist als die des absorbierten Photons (längere Welle heißt weniger Energie). Im Falle von exakt gleichen Wellenlängen spricht man von [Resonanzfluoreszenz,](http://de.wikipedia.org/w/index.php?title=Resonanzfluoreszenz) ansonsten bewirkt der durch die Schwingungsrelaxation verursachte Energieverlust eine langwellige Verschiebung der emittierten Energie [\(Stokesverschiebung](http://de.wikipedia.org/w/index.php?title=Stokes-Shift)). Die Wahrscheinlichkeit, mit der die Anregung eines Fluorophors tatsächlich zur Emission eines Fluoreszenzphotons führt, nennt man seine [Quantenausbeute](http://de.wikipedia.org/w/index.php?title=Quantenausbeute).

#### **Deaktivierung**

Nichtstrahlende Deaktivierungsprozesse können durch Gegenwart bestimmter Stoffe, sogenannter *[Quenche](http://de.wikipedia.org/w/index.php?title=Quencher)r* gefördert werden. Das Phänomen, dass durch diese Konkurrenzprozesse die Fluoreszenz vermindert wird, wird als [Fluoreszenzlöschung](http://de.wikipedia.org/w/index.php?title=Fluoreszenzl%C3%B6schung) (*quenching*) bezeichnet. Ein wichtiger Quencher, besonders für die Fluoreszenz organischer Fluorophore, ist [Sauerstoff](http://de.wikipedia.org/w/index.php?title=Sauerstoff) (O<sub>2</sub>). Hierauf beruhen Verfahren zur Bestimmung der [Stoffkonzentration](http://de.wikipedia.org/w/index.php?title=Stoffkonzentration) von Sauerstoff in der [Sensorik](http://de.wikipedia.org/w/index.php?title=Sensorik_%28Technik%29) (Sauerstoffsensor), z. B. zur Überwachung der Sauerstoffkonzentration in der [Luft](http://de.wikipedia.org/w/index.php?title=Luft). Die Abhängigkeit der Fluoreszenzquantenausbeute von der Konzentration eines Quenchers wird oft durch die [Stern-Volmer-Gleichung](http://de.wikipedia.org/w/index.php?title=Stern-Volmer-Gleichung) gut beschrieben.

In einem alternativen, nicht strahlenden Prozess kann das angeregte Elektron durch ein sog. *[intersystem crossing](http://de.wikipedia.org/w/index.php?title=Intersystem_crossing)* seinen Spin zum in der Regel energetisch tiefer liegenden [Triplettzustand](http://de.wikipedia.org/w/index.php?title=Triplett_%28Quantenmechanik%29) (Ausnahme: z. B. molekularer [Sauerstoff](http://de.wikipedia.org/w/index.php?title=Sauerstoff)) ändern. Von hier aus sind wiederum beide Deaktivierungskanäle offen, wobei der strahlende, d. h. Licht emittierende, als [Phosphoreszenz](http://de.wikipedia.org/w/index.php?title=Phosphoreszenz) bezeichnet wird.

#### **Anwendungsgebiete**

Im Folgenden sollen einige Methoden und Anwendungsgebiete genannt werden:

#### **Fluoreszenzspektroskopie**

Der Begriff der [Fluoreszenzspektroskopie](http://de.wikipedia.org/w/index.php?title=Fluoreszenzspektroskopie) fasst Methoden zusammen, die die Fluoreszenzeigenschaften von Fluorophoren ausnutzen, um Informationen über die untersuchten Systeme zu gewinnen. Es gibt viele natürliche und synthetische Verbindungen, die Fluoreszenz zeigen. Mit Hilfe der Spektroskopie lässt sich daher die Zusammensetzung einer Probe ermitteln.

→ *Siehe auch: [Fluoreszenz-Korrelations-Spektroskopie,](http://de.wikipedia.org/w/index.php?title=Fluoreszenz-Korrelations-Spektroskopie) [Fluoreszenzpolarisation](http://de.wikipedia.org/w/index.php?title=Fluoreszenzpolarisation)*

#### **Aufhellung/ Dekoration**

Durch die Absorption (unsichtbaren) [ultraviolett](http://de.wikipedia.org/w/index.php?title=Ultraviolett)en und blauen Lichts und die Aussendung längerwelligen sichtbaren Lichts lässt sich eine Aufhellung erzielen:

- [Optische Aufheller](http://de.wikipedia.org/w/index.php?title=Optische_Aufheller)
- [Signalfarbe](http://de.wikipedia.org/w/index.php?title=Signalfarbe) ([Tagesleuchtfarbe](http://de.wikipedia.org/w/index.php?title=Tagesleuchtfarbe))
- [Textmarker \(](http://de.wikipedia.org/w/index.php?title=Textmarker)Tagesleuchtfarbe)

Bereits im 19. Jahrhundert wurde über die Fluoreszenz des [Aesculin](http://de.wikipedia.org/w/index.php?title=Aesculin)s, bzw. sonnenlichtbestahlter, wässriger Auszüge von [Rosskastanien](http://de.wikipedia.org/w/index.php?title=Rosskastanie)rinde berichtet. [2] [3] Diesen Effekt untersuchte der deutsche Chemiker [Paul Krais \(](http://de.wikipedia.org/w/index.php?title=Paul_Krais)1866–1939), indem er Wolle und Flachs mit Aesculin-haltigen Extrakten der Rosskastanie versetzte und damit eine optische Aufhellung erzielte.[4]

In Diskotheken wird oft sogenanntes *Schwarzlicht* [\(UV-Licht](http://de.wikipedia.org/w/index.php?title=UV-Licht), UV-A) benutzt, um fluoreszierende Farben, chininhaltige Getränke oder optische Aufheller in Kleidung zum Leuchten zu bringen. Bekannt sind auch Tafeln, die mit fluoreszierender Kreide beschrieben werden können. Sie können von außen

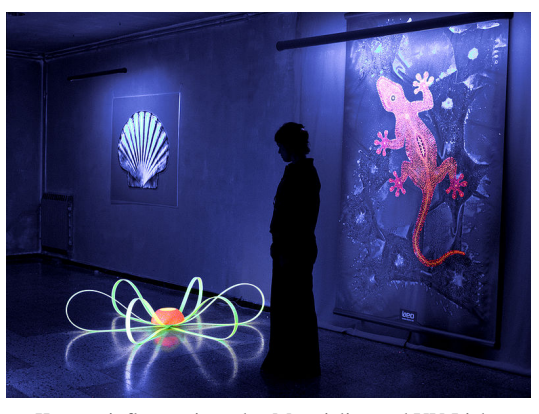

Kunst mit fluoreszierenden Materialien und UV-Licht.

oder auch von innen ([Flutlicht\)](http://de.wikipedia.org/w/index.php?title=Flutlicht) durch das transparente Tafelmaterial mit Ultraviolett beleuchtet sein.

Tagesleuchtfarbe fluoresziert bereits durch die Anregung mit dem Blauanteil des Tageslichtes. Da dieser bei schlechtem Wetter und in der Dämmerung besonders hoch ist, wird eine bessere Sichtbarkeit erreicht. Tagesleuchtfarbe gibt es auch in wasserlöslicher Form.

#### **Beleuchtung**

In Leuchtstofflampen wird [ultraviolettes Licht,](#page-429-0) das durch [Gasentladung i](http://de.wikipedia.org/w/index.php?title=Gasentladung)n der mit [Quecksilberd](http://de.wikipedia.org/w/index.php?title=Quecksilber)ampf gefüllten Röhre erzeugt wird, in sichtbares Licht umgewandelt. In weißen [Leuchtdiode](#page-278-0)n (LED) wandelt ein Fluoreszenzfarbstoff das blaue Licht, das ein Halbleiterkristall erzeugt, in weißes Licht um.

Technische Fluorophore bestehen aus Stoffen wie [Zinksulfid o](http://de.wikipedia.org/w/index.php?title=Zinksulfid)der den [Oxide](http://de.wikipedia.org/w/index.php?title=Oxid)n der [Selten-Erd-Metalle](http://de.wikipedia.org/w/index.php?title=Metalle_der_Seltenen_Erden). Werden diese Verbindungen mit so genannten Aktivatoren [dotiert,](http://de.wikipedia.org/w/index.php?title=Dotierung) lassen sich verschiedene Farben erzeugen. Als Aktivatoren werden häufig zwei- und dreiwertige [Lanthanoid](http://de.wikipedia.org/w/index.php?title=Lanthanoide)-[Katione](http://de.wikipedia.org/w/index.php?title=Kation)n verwendet. Zweiwertige [Europium](http://de.wikipedia.org/w/index.php?title=Europium)-Kationen

erzeugen beispielsweise blaues Licht während die dreiwertigen rotes Licht [emittieren](http://de.wikipedia.org/w/index.php?title=Emission_%28Physik%29). Grünes Licht entsteht beispielsweise durch [Cu](http://de.wikipedia.org/w/index.php?title=Kupfer)<sup>+</sup>- und [Al](http://de.wikipedia.org/w/index.php?title=Aluminium)<sup>3+</sup>-dotiertes Zinksulfid.

Durch geeignete Komposition (Mischung) der Leuchtstoffe lässt sich ein großes [Spektrum a](#page-306-0)n nutzbaren Lichtwellenlängen und [Farbtemperature](#page-163-0)n realisieren, wodurch das Leuchtmittel auf den jeweiligen Anwendungsfall angepasst werden kann. In Leuchtstofflampen wird z. B. in Abhängigkeit vom verwendeten Leuchtgas das Spektrum des [Sonnenlicht](http://de.wikipedia.org/w/index.php?title=Sonnenlicht)es (kaltweiß) oder das einer [Glühlampe](#page-206-0) nachgeahmt.

Auch [Tritiumgaslichtquelle](http://de.wikipedia.org/w/index.php?title=Tritiumgaslichtquelle)n nutzen die Fluoreszenz eines Leuchtstoffes, der durch die [Betastrahlung d](http://de.wikipedia.org/w/index.php?title=Betastrahlung)es [Tritium](http://de.wikipedia.org/w/index.php?title=Tritium) angeregt wird.

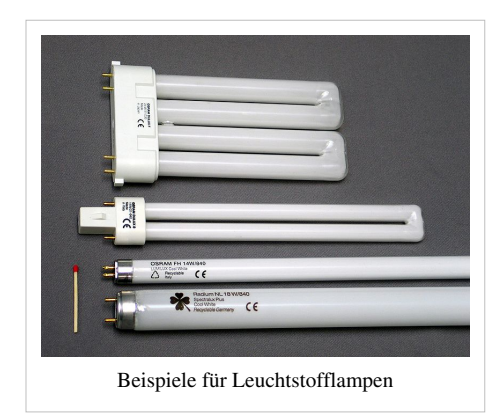

#### **Anzeigen, Displays und Bildschirme**

Bei Anzeigen, Displays und Bildschirmen wird oft die Anregung der Fluoreszenzfarbstoffe durch Elektronenbeschuss genutzt. Beispiele sind [Vakuum-Fluoreszenz-Display](http://de.wikipedia.org/w/index.php?title=Vakuum-Fluoreszenz-Display)s (VFD), Fernseh- und Monitor-[Kathodenstrahlröhre](http://de.wikipedia.org/w/index.php?title=Kathodenstrahlr%C3%B6hre)n und Oszillografenröhren (CRT), [Digitrons](http://de.wikipedia.org/w/index.php?title=Digitron) und [Abstimmanzeigeröhre](http://de.wikipedia.org/w/index.php?title=Abstimmanzeiger%C3%B6hre)n.

Diesen gemeinsam ist die Freisetzung von Elektronen durch [Glühemission](http://de.wikipedia.org/w/index.php?title=Gl%C3%BChemission) im Vakuum und deren Beschleunigung auf eine [Leuchtstoffs](http://de.wikipedia.org/w/index.php?title=Leuchtstoff)chicht durch eine [elektrische Spannung.](http://de.wikipedia.org/w/index.php?title=Elektrische_Spannung)

#### **Biochemie und Medizin**

An große Biomoleküle kann durch eine chemische Reaktion eine fluoreszierende chemische Gruppe angehängt werden, die dann als sehr sensitiver Marker für dieses Molekül dient. Beispiele:

- Bei der automatischen Sequenzierung der [DNA m](http://de.wikipedia.org/w/index.php?title=Desoxyribonukleins%C3%A4ure)it der [Sanger-Methode h](http://de.wikipedia.org/w/index.php?title=Sanger-Methode)at jede der vier terminierenden [Nukleinbasen](http://de.wikipedia.org/w/index.php?title=Nukleinbasen) eines DNA-Stückes ihren spezifischen fluoreszierenden Marker. Wenn die markierten DNA-Moleküle getrennt werden, werden die Marker durch UV-Licht angeregt, und die Identität der Marker wird anhand der Wellenlänge des emittierten Lichtes festgestellt.
- Die Verbindung [Ethidiumbromid z](http://de.wikipedia.org/w/index.php?title=Ethidiumbromid)eigt kaum Fluoreszenz, wenn sie in einer [Lösung i](http://de.wikipedia.org/w/index.php?title=L%C3%B6sung_%28Chemie%29)hre [Konformation](http://de.wikipedia.org/w/index.php?title=Konformation_%28Chemie%29) frei ändern kann. Durch Bindung an DNA wird die Fluoreszenz jedoch stark erhöht, was sie nützlich bei der Lokalisierung von DNA-Fragmenten macht, z. B. bei der [Agarose-Gelelektrophorese.](http://de.wikipedia.org/w/index.php?title=Agarose-Gelelektrophorese)
- Die Aminosäuren [Tryptophan,](http://de.wikipedia.org/w/index.php?title=Tryptophan) [Tyrosin](http://de.wikipedia.org/w/index.php?title=Tyrosin) und [Phenylalanin](http://de.wikipedia.org/w/index.php?title=Phenylalanin) fluoreszieren bei Anregung durch [UV-Licht,](http://de.wikipedia.org/w/index.php?title=UV-Licht) wobei auch bei [Proteine](http://de.wikipedia.org/w/index.php?title=Protein)n und [Peptide](http://de.wikipedia.org/w/index.php?title=Peptid)n, die diese [Aminosäuren](http://de.wikipedia.org/w/index.php?title=Aminos%C3%A4uren) enthalten, Fluoreszenz beobachtet werden kann.
- Auf [DNA-Chip](http://de.wikipedia.org/w/index.php?title=DNA-Chip)s und [Protein-Chips](http://de.wikipedia.org/w/index.php?title=Protein-Chip) wird Fluoreszenz für die Detektion verwendet.
- In der [Immunologie](http://de.wikipedia.org/w/index.php?title=Immunologie) werden [Antikörper](http://de.wikipedia.org/w/index.php?title=Antik%C3%B6rper) mit einer fluoreszierenden chemischen Gruppe versehen, so dass die Orte (z. B. eines mikroskopischen Objektes), an die die Antikörper binden, anhand der Fluoreszenz erkennbar sind. Die [Antigen](http://de.wikipedia.org/w/index.php?title=Antigen)-Konzentration kann damit sogar quantitativ bestimmt werden.
- Diagnostik der Stoffwechselerkrankungen der [Häm-](http://de.wikipedia.org/w/index.php?title=H%C3%A4m)Bildung [\(Porphyrie](http://de.wikipedia.org/w/index.php?title=Porphyrie)n): Die Vorläuferstoffe des Häms [\(Porphyrine\)](http://de.wikipedia.org/w/index.php?title=Porphyrine) fluoreszieren bei geeigneter Anregung, so dass über hochleistungsfähige chromatographische Verfahren [\(HPLC\)](http://de.wikipedia.org/w/index.php?title=Hochleistungsfl%C3%BCssigkeitschromatographie) quantitative Messungen in Blut-, Stuhl- und Urinproben möglich sind.
- Fluoreszierende [Proteine](http://de.wikipedia.org/w/index.php?title=Protein) wie das [GFP \(](http://de.wikipedia.org/w/index.php?title=Gr%C3%BCn_fluoreszierendes_Protein)*Green fluorescent protein*) dienen als Marker für verschiedenste biologische Vorgänge innerhalb der Zellen wie zum Beispiel die [Genexpression.](http://de.wikipedia.org/w/index.php?title=Genexpression)
- Die Aktivierung eines fluoreszierenden Akzeptors nach Fluoreszenzanregung eines benachbarten Donors durch [FRET \(](http://de.wikipedia.org/w/index.php?title=FRET)*Fluorescence resonance energy transfer*) wird in der Biochemie und der [Zellbiologie z](http://de.wikipedia.org/w/index.php?title=Zellbiologie)u Abstandsmessungen im Nanometerbereich genutzt.

[Vakuum-Fluoreszenzdisplay,](http://de.wikipedia.org/w/index.php?title=Fluoreszenzanzeige) alle Anodensegmente leuchten aufgrund externer [Ultraviolett](http://de.wikipedia.org/w/index.php?title=Ultraviolett)-Bestrahlung

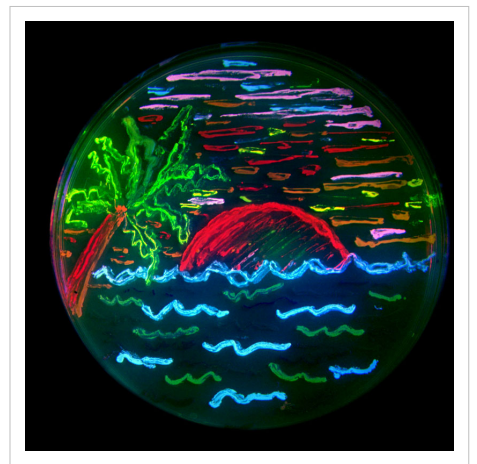

Illustration von verschiedenen [fluoreszierenden](http://de.wikipedia.org/w/index.php?title=Gr%C3%BCn_fluoreszierendes_Protein) [Proteinen](http://de.wikipedia.org/w/index.php?title=Gr%C3%BCn_fluoreszierendes_Protein) in Bakterien.

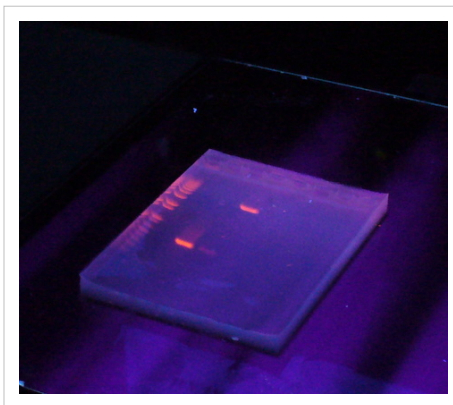

Mit [Ethidiumbromid g](http://de.wikipedia.org/w/index.php?title=Ethidiumbromid)efärbtes [Agarose-Gel.](http://de.wikipedia.org/w/index.php?title=Agarose-Gelelektrophorese)

- Markierung von Proteinen für die differentiellen 2D[-PAGE \(](http://de.wikipedia.org/w/index.php?title=PAGE)2D-DIGE)
- FACS (*Fluorescent activated cell sorter* oder [Durchflusscytometrie](http://de.wikipedia.org/w/index.php?title=Durchflusscytometrie))
- [FISH \(](http://de.wikipedia.org/w/index.php?title=In_situ-Hybridisierung)*Fluorescence in situ hybridization*) [Chromosomenanalyse](http://de.wikipedia.org/w/index.php?title=Chromosomenanalyse)
- Beobachtung einzelner Moleküle mittels [Einzelmolekülfluoreszenzspektroskopie](http://de.wikipedia.org/w/index.php?title=Einzelmolek%C3%BClfluoreszenzspektroskopie)
- Die [Vital-Fluoreszenz-Doppelfärbung d](http://de.wikipedia.org/w/index.php?title=Vital-Fluoreszenz-Doppelf%C3%A4rbung)ient der Unterscheidung zwischen lebenden und toten Zellen.
- [TRFIA](http://de.wikipedia.org/w/index.php?title=TRFIA) = time-resolved fluoroimmunoassay.  $Eu^{3+}$ -Ionen fluoreszieren in Wasser nur kurz. Deshalb verwendet man [Chelatb](http://de.wikipedia.org/w/index.php?title=Chelatkomplexe)ildner, die um die  $Eu^{3+}$ -Ionen herum eine [hydrophob](http://de.wikipedia.org/w/index.php?title=Hydrophob)e Umgebung aufbauen. Das führt zu einer längeren Dauer der Fluoreszenz. Dadurch wird eine Unterscheidung von allen anderen, kurzlebigeren Fluoreszenzen möglich, die in organischen Gemischen vorkommen können.

#### **Mineralogie, Gemmologie (Edelsteinkunde) und Forensik**

[Mineral](http://de.wikipedia.org/w/index.php?title=Mineral)ien, [Edelstein](http://de.wikipedia.org/w/index.php?title=Edelstein)e, [Fasern](http://de.wikipedia.org/w/index.php?title=Faser) und viele andere [Materiali](http://de.wikipedia.org/w/index.php?title=Material)en, die in der [Forensik](http://de.wikipedia.org/w/index.php?title=Forensik) oder an Sammlerstücken und Antiquitäten untersucht werden, haben unterschiedliche Fluoreszenzeigenschaften, wenn sie mit kurzoder langwelligem UV-Licht oder mit [Röntgenstrahlen b](http://de.wikipedia.org/w/index.php?title=R%C3%B6ntgenstrahlung)estrahlt werden, und können dadurch identifiziert werden.

#### **Kosmische Strahlung**

Fluoreszierende Minerale

Hochenergetische [Kosmische Strahlung l](http://de.wikipedia.org/w/index.php?title=Kosmische_Strahlung)öst in der Erdatmosphäre Teilchenkaskaden, sog. ausgedehnte Luftschauer, aus. Die geladenen

Teilchen dieser Schauer regen die Stickstoffmoleküle der Luft an, so dass diese Fluoreszenzlicht ausstrahlen. Durch Messungen dieses Lichtes lassen sich Rückschlüsse auf die primäre kosmische Strahlung gewinnen. Ähnliche Phänomene sind das [Polarlicht](http://de.wikipedia.org/w/index.php?title=Polarlicht), bei dem die Anregung der Luftmoleküle in erster Linie durch die Teilchen des [Sonnenwinde](http://de.wikipedia.org/w/index.php?title=Sonnenwind)s erfolgt, und die Strahlung des leuchtenden Kometenschweifs, bei dem infolge der Wechselwirkung mit dem Sonnenwind Moleküle Licht ausstrahlen.

#### **Biologie und Paläontologie**

Die [Cuticula d](http://de.wikipedia.org/w/index.php?title=Cuticula)er [Skorpione](http://de.wikipedia.org/w/index.php?title=Skorpione) fluoresziert bei Bestrahlung mit [Ultraviolettstrahlung](#page-429-0). Dabei werden eingelagerte beta-Carboline und 7-Hydroxy-4-methylcoumarin angeregt. Auch nach dem Ableben der Tiere bleibt dieser Effekt erhalten. Mit Hilfe entsprechender Lampen können die Tiere daher bei Dunkelheit leicht entdeckt werden.

Auch in der Paläontologie nutzt man Fluoreszenz zum Auffinden und zur Untersuchung von zahlreichen Fossilien.

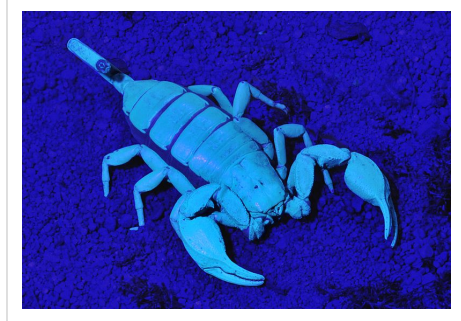

*Euscorpius italicus* unter UV-Licht

#### **Bildende Kunst**

Fluoreszierende Farben stellen ein Stilmerkmal in der [Psychedelischen Kunst](http://de.wikipedia.org/w/index.php?title=Psychedelische_Kunst) dar.

#### **Fluoreszierende Farbstoffe (Auswahl)**

- [Fluorescein](http://de.wikipedia.org/w/index.php?title=Fluorescein)e
- [Rhodamin](http://de.wikipedia.org/w/index.php?title=Rhodamin)e
- [Cumarine](http://de.wikipedia.org/w/index.php?title=Cumarin_%28Farbstoff%29)
- **[Berberin](http://de.wikipedia.org/w/index.php?title=Berberin)**
- [Chinin](http://de.wikipedia.org/w/index.php?title=Chinin)
- [DAPI](http://de.wikipedia.org/w/index.php?title=DAPI)
- [Nilblau](http://de.wikipedia.org/w/index.php?title=Nilblau) / [Nilrot](http://de.wikipedia.org/w/index.php?title=Nilrot)
- [Allophycocyanin](http://de.wikipedia.org/w/index.php?title=Allophycocyanin)
- [Indocyaningrün](http://de.wikipedia.org/w/index.php?title=Indocyaningr%C3%BCn)
- [Stilben](http://de.wikipedia.org/w/index.php?title=Stilben)e
- [Porphyrine](http://de.wikipedia.org/w/index.php?title=Porphyrine), [\(Häme](http://de.wikipedia.org/w/index.php?title=H%C3%A4m), [Chlorophylle](http://de.wikipedia.org/w/index.php?title=Chlorophyll) etc.)
- [Fluoreszierende Proteine](http://de.wikipedia.org/w/index.php?title=Gr%C3%BCn_fluoreszierendes_Protein)
- [Quadraine](http://de.wikipedia.org/w/index.php?title=Quadraine) [\(Quadratsäurefarbstoffe](http://de.wikipedia.org/w/index.php?title=Quadrats%C3%A4urefarbstoffe)) auf Basis von N,N-Dialkyl[aniline](http://de.wikipedia.org/w/index.php?title=Anilin)n
- 1,3,2[-Dioxaborine](http://de.wikipedia.org/w/index.php?title=Dioxaborin) (Komplexe von Borsäurederivaten mit 1,3-Dicarbonylverbindungen)
- [Epicocconon](http://de.wikipedia.org/w/index.php?title=Epicocconon)
- [IAEDANS](http://de.wikipedia.org/w/index.php?title=IAEDANS)
- [TMRM+](http://de.wikipedia.org/w/index.php?title=TMRM%2B)

*weitere Farbstoffe:* in der Kategorie [Fluoreszenzfarbstoff](http://de.wikipedia.org/w/index.php?title=Kategorie:Fluoreszenzfarbstoff)

# **Siehe auch**

- [Parametrische Fluoreszenz](http://de.wikipedia.org/w/index.php?title=Parametrische_Fluoreszenz)
- (Sensibilisierte) [Chemolumineszenz](http://de.wikipedia.org/w/index.php?title=Chemolumineszenz)

# **Einzelnachweise**

- [1] Stokes G. G. (1852) *Phil. Trans.* **142**, 463-562
- [2] J. C. Poggendorf (Hrsg.): *Annalen der Physik*, Bd. 4, Verlag J. A. Barth, Leipzig 1854. S. 313
- [3] H. J. Meyer (Hrsg.): *Neues Konversations-Lexikon Ein Wörterbuch des allgemeinen Wissens*, Bd. 6, Verlag Bibliographisches Institut, Hildburghausen 1863. S. 936
- [4] Optische Aufheller, Geschichtliches und Stoffgruppen [\(http://www.chemie.uni-jena.de/institute/oc/weiss/aufheller.htm\)](http://www.chemie.uni-jena.de/institute/oc/weiss/aufheller.htm)

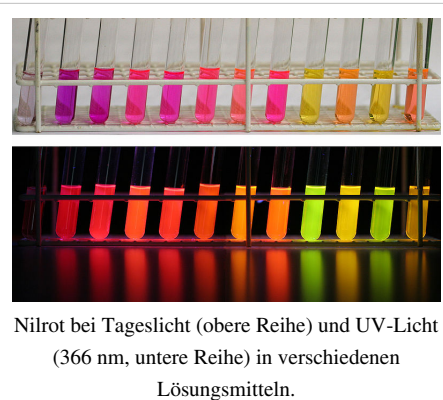

V.l.n.r.: 1. [Wasser](http://de.wikipedia.org/w/index.php?title=Wasser), 2. [Methanol,](http://de.wikipedia.org/w/index.php?title=Methanol) 3. [Ethanol,](http://de.wikipedia.org/w/index.php?title=Ethanol) 4. [Acetonitril](http://de.wikipedia.org/w/index.php?title=Acetonitril), 5. [Dimethylformamid](http://de.wikipedia.org/w/index.php?title=Dimethylformamid), 6. [Aceton](http://de.wikipedia.org/w/index.php?title=Aceton), 7. [Ethylacetat,](http://de.wikipedia.org/w/index.php?title=Ethylacetat) 8. [Dichlormethan,](http://de.wikipedia.org/w/index.php?title=Dichlormethan) 9. *n*[-Hexan](http://de.wikipedia.org/w/index.php?title=N-Hexan), 10. *tert*[-Butylmethylether](http://de.wikipedia.org/w/index.php?title=MTBE), 11. [Cyclohexan,](http://de.wikipedia.org/w/index.php?title=Cyclohexan) 12. [Toluol](http://de.wikipedia.org/w/index.php?title=Toluol).

# **Weblinks**

- Fluorophores.org Datenbank für Fluoreszenzfarbstoffe [\(http://www.fluorophores.org\)](http://www.fluorophores.org)
- Fluorescence Spectra Viewer [\(http://www.invitrogen.com/site/us/en/home/support/Research-Tools/](http://www.invitrogen.com/site/us/en/home/support/Research-Tools/Fluorescence-SpectraViewer.html) [Fluorescence-SpectraViewer.html\)](http://www.invitrogen.com/site/us/en/home/support/Research-Tools/Fluorescence-SpectraViewer.html)
- Fluoreszenz von Mineralien [\(http://www.mineralienatlas.de/lexikon/index.php/Fluoreszenz\)](http://www.mineralienatlas.de/lexikon/index.php/Fluoreszenz) Mineralienatlas
- LP: Natrium-Resonanzfluoreszenz [\(http://lp.uni-goettingen.de/get/text/1631\)](http://lp.uni-goettingen.de/get/text/1631), Georg-August-Universität Göttingen
- Lichtmikroskopie online [\(http://www.univie.ac.at/mikroskopie/3\\_fluoreszenz/fluoreszenz.htm\) U](http://www.univie.ac.at/mikroskopie/3_fluoreszenz/fluoreszenz.htm)niversität Wien
- Fluorescence Microscopy [\(http://micro.magnet.fsu.edu/primer/techniques/fluorescence/fluorhome.html\)](http://micro.magnet.fsu.edu/primer/techniques/fluorescence/fluorhome.html) Umfangreiches [interaktive](http://de.wikipedia.org/w/index.php?title=Interaktiv)s [Tutorial](http://de.wikipedia.org/w/index.php?title=Tutorial) (englisch)
- Basic Principles of Fluorescence Spectroscopy [\(http://www.jobinyvon.de/Fluorescence/Slideshows\)](http://www.jobinyvon.de/Fluorescence/Slideshows) Tutorial auf englisch

# **Färben**

Beim **Färben** wird [textiles Material](http://de.wikipedia.org/w/index.php?title=Textil) durch Aufbringen von [Farbmitteln](#page-143-0) in Färbe- oder Druckprozessen *koloriert* ("gefärbt"). Den umgekehrten Prozess nennt man [Bleichen,](http://de.wikipedia.org/w/index.php?title=Bleichen) wobei die natürlichen Färbungen der Fasern beseitigt werden.

Das **Färberwesen** hat eine jahrtausendealte Tradition und ein eigenes Berufsbild mit zahlreichen Spezialisierungen herausgebildet. Heute wird es – sofern nicht [handwerkl](http://de.wikipedia.org/w/index.php?title=Handwerk)ich ausgeführt – der [chemischen](http://de.wikipedia.org/w/index.php?title=Chemische_Industrie) [Industrie z](http://de.wikipedia.org/w/index.php?title=Chemische_Industrie)ugerechnet.

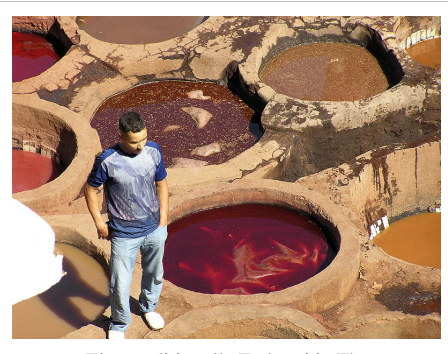

Eine traditionelle Färberei in [Fès](http://de.wikipedia.org/w/index.php?title=F%C3%A8s)

Die wenigen Kenntnisse über die Färbemethoden des Altertums stützen sich hauptsächlich auf [Gräberfunde](http://de.wikipedia.org/w/index.php?title=Grab) und Aufzeichnungen griechischer und römischer Schriftsteller und deren technologischen Beschreibungen. Genaueres kann man über die [Farbstoffe](#page-143-0) aussagen. Jahrtausende war man dabei auf natürliche Farbstoffe aus Mineralien [\(Ocker](http://de.wikipedia.org/w/index.php?title=Ocker), [Zinnober](http://de.wikipedia.org/w/index.php?title=Cinnabarit)), aus Pflanzen wie [Indigo,](http://de.wikipedia.org/w/index.php?title=Indigo) [Rotholz,](http://de.wikipedia.org/w/index.php?title=Rotholz) (siehe auch [Färberpflanzen](http://de.wikipedia.org/w/index.php?title=F%C3%A4rberpflanzen)) oder von Tieren [\(Schildlaus,](http://de.wikipedia.org/w/index.php?title=Schildlaus) [Purpurschnecke\)](http://de.wikipedia.org/w/index.php?title=Purpurschnecke) angewiesen. Bereits aus dem alten [Ägypten](http://de.wikipedia.org/w/index.php?title=%C3%84gypten) gibt es Funde von mit [Krapp g](http://de.wikipedia.org/w/index.php?title=F%C3%A4rberkrapp)efärbten Textilien. Nach der Entdeckung Amerikas bekamen die Färbereien Europas noch einmal einen neuen Auftrieb, was vor allem an den importierten Farbhölzern lag.

Im [Mittelalter](http://de.wikipedia.org/w/index.php?title=Mittelalter) waren die Färber Lohnwerker der anderen tuchverarbeitenden [Zünfte](http://de.wikipedia.org/w/index.php?title=Zunft). Erst spät entstanden eigene Färberzünfte. Es gab seit dem Mittelalter die Unterscheidung von verschiedenen Färbern:[1]

- *Schwarzfärber*, *Leinwandfärber*, *Schlechtfärber*, die Innung der Färber, die allgemein grobe Stoffe färbten
- *Tuchfärber*, die auf das Färben von [Wolle](http://de.wikipedia.org/w/index.php?title=Wolle) spezialisiert waren
- *[Blaufärber](http://de.wikipedia.org/w/index.php?title=Blauf%C3%A4rberei)*, *Waidfärber*, die ursprünglich ausschließlich den einheimischen [Waid,](http://de.wikipedia.org/w/index.php?title=Waid) später auch den viel teureren importierten Indigo verwendeten
- *Schönfärber*, eine später aufgekommene Bezeichnung für die Verwendung ausländischer Farbstoffe in der Anwendung insbesondere auf feine [Stoffe](http://de.wikipedia.org/w/index.php?title=Textilie) (hierher rührt die [Metapher](http://de.wikipedia.org/w/index.php?title=Metapher) "[Schönfärberei](http://de.wikipedia.org/w/index.php?title=Sch%C3%B6nf%C3%A4rberei))"
- *[Türkisch-Rotfärber](http://de.wikipedia.org/w/index.php?title=T%C3%BCrkisch_Rotgarn)*, die auf das Färben eines besonderen Rot-Tons spezialisiert waren
- *[Seide](http://de.wikipedia.org/w/index.php?title=Seide)nfärber*
- *Rauchfärber* und *Zobelfärber*, die Leder und Felle ([Rauchwaren](http://de.wikipedia.org/w/index.php?title=Rauchware)) färbten
- *[Garnf](http://de.wikipedia.org/w/index.php?title=Garn)ärber*

Diese Spezialisierungen wurden aber lokal und zeitlich unterschiedlich bezeichnet oder zu verschiedenen Berufsgruppen zusammengefasst.

Das Färben galt im Mittelalter als ein ausgesprochen schmutziges Geschäft. Färber galten häufig als unrein, weil sie mit übelriechenden Substanzen umgingen.<sup>[2]</sup> Mit den [Kreuzfahrt](http://de.wikipedia.org/w/index.php?title=Kreuzfahrt)en begann in Europa jedoch ein erhöhtes Interesse an aufwändig gefärbten Materialien. Im 13. Jahrhundert expandierte der europäische Markt für aufwändig gefärbte Stoffe. Ausgebildete Färber waren sehr gefragt, was zur Ausbildung eigener Zünfte und Gilden führte. Eine der bekanntesten Färberzünfte des späten Mittelalters war die "*Arte di Calimala*" in Florenz, die so hohe Anforderungen an die Produkte ihrer Zunft stellte, dass sie alle Tücher, die nicht entsprechend den Qualitätsstandards gefärbt waren, verbrannte und die verantwortlichen Färber mit Geldstrafen belegte.<sup>[3]</sup>

Die im 19. Jahrhundert entwickelten synthetischen Farbstoffe haben heute die Naturfarbstoffe fast vollständig verdrängt, wobei die Reaktivfarbstoffe, gefolgt von den Dispersions- und Direktfarbstoffen die größte Bedeutung haben. Die Farbstofflösung wird als "Farb-" oder "Färbeflotte" oder als "Färbebad" bezeichnet.

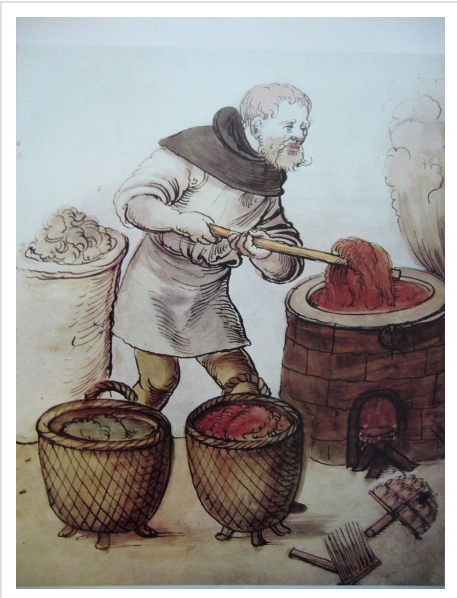

Ein Färber in einem Hausbuch des 15. Jhd.

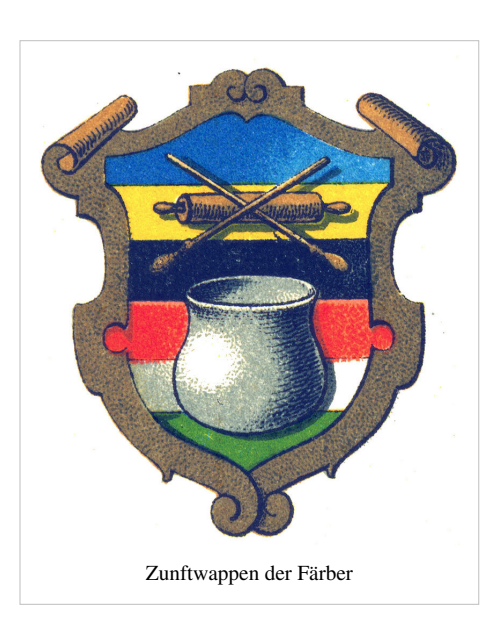

"Drucken" kann als örtlich begrenztes Färben bezeichnet werden.

Das Färben kann in der textilen Verarbeitungskette fast überall geschehen:

- einzelne [Faser](http://de.wikipedia.org/w/index.php?title=Faser)n oder ganze Wollvliese können vor dem Spinnen gefärbt werden
- fertig [gesponnenes](http://de.wikipedia.org/w/index.php?title=Spinnen) [Garn k](http://de.wikipedia.org/w/index.php?title=Garn)ann gefärbt werden
- ein [Gewebe o](http://de.wikipedia.org/w/index.php?title=Gewebe_%28Textil%29)der [Gestrick](http://de.wikipedia.org/w/index.php?title=Strickwaren) kann gefärbt werden

Je eher jedoch gefärbt wird, umso mehr vermischen sich mögliche Unregelmäßigkeiten im Endprodukt.

# **Färbeverfahren**

Das Färben wird in drei Verfahren unterteilt:

- Beim *Ausziehverfahren* (*diskontinuierliche Färbeverfahren*) werden die Farbstoffe in Wasser [gelöst](http://de.wikipedia.org/w/index.php?title=L%C3%B6sung_%28Chemie%29) oder [dispergiert](http://de.wikipedia.org/w/index.php?title=Dispergierung_%28Lack%29). Entsprechend der unterschiedlichen Affinität unterschiedlicher Farbstoffklassen zu dem zu färbenden Substrat werden Chemikalien und Textilhilfsmittel der [Flotte i](http://de.wikipedia.org/w/index.php?title=Flotte_%28Fl%C3%BCssigkeit%29)n einer oder mehreren Teilen bzw. dosiert innerhalb eines bestimmten Zeitintervalls zugesetzt. Während eines definierten Zeit/Temperaturverlaufs sowie kontrollierter Bewegung des Materials und/oder der Flotte zieht der Farbstoff gleichmäßig auf das Material, und wird zumeist im selben *Färbebad* - selten in einem zweiten Behandlungsbad - auf der Faser [fixiert](http://de.wikipedia.org/w/index.php?title=Fixieren). Der Anteil des nicht fixierten Farbstoffs wird in nachfolgenden Behandlungsbädern entfernt.
- Beim *Kontinueverfahren* wird die Farbstofflösung durch *[Foulardieren](http://de.wikipedia.org/w/index.php?title=Foulardieren)* (auch *Klotzen* genannt) auf das Substrat aufgebracht. Im Foulard wird die Farbflotte auf das Textilgut geklotzt. Dabei erfolgt eine gleichmäßige Benetzung des Materials mit Farbflotte und ein über die Warenbreite gleichmäßiges Abquetschen zwischen meist zwei oder drei Hartgummiwalzen auf definierte Flottenaufnahme. Danach werden die Farbstoffe auf die Faser fixiert, was entweder durch Verweilung (*Klotz-Kalt-Verweilverfahren* über mehrere Stunden) oder durch Behandlung mit Dampf (Sattdampf bei über 100 °C (*PadSteam-Verfahren)* oder überhitzter Dampf bei z. B. 180 °C) oder Trockenhitze bis zu 220 °C in wenigen Sekunden bis Minuten geschehen kann. Danach schließt sich ein Auswaschprozess an, um den nichtfixierten Farbstoff von der Faser zu lösen und gute Echtheiten zu erhalten.
- Beim *Semikontinueverfahren* erfolgt die Imprägnierung der Ware im Foulard kontinuierlich, die Fixierung des Farbstoffs zu einem späteren Zeitpunkt ebenfalls kontinuierlich oder diskontinuierlich.

Bezüglich der chemischen Vorgänge bei der Färbung lassen sich vier Färbeverfahren in der modernen Textilfärberei unterscheiden:

- [Direktfärbeverfahren](http://de.wikipedia.org/w/index.php?title=Direktf%C3%A4rbeverfahren)
- [Entwicklungsfärbung](http://de.wikipedia.org/w/index.php?title=Entwicklungsf%C3%A4rbung)
- [Reaktivfärbung](http://de.wikipedia.org/w/index.php?title=Reaktivf%C3%A4rbung)
- [Dispersionsfärbung](http://de.wikipedia.org/w/index.php?title=Dispersionsf%C3%A4rbung)

# **Farbstoffklassen**

Die geeignete Farbstoffklasse wird in erster Linie nach dem zu färbenden Substrat und dem geforderten/notwendigen Echtheitsniveau (Widerstandsfähigkeit der Färbung gegen Einflüsse während der Weiterverarbeitung und dem Gebrauch des textilen Fertigmaterials) ausgewählt.

Abhängig vom Artikel (Zusammensetzung (Mischung), [Garnt](http://de.wikipedia.org/w/index.php?title=Garn)yp, [Maschen/](http://de.wikipedia.org/w/index.php?title=Maschen)[Webware,](http://de.wikipedia.org/w/index.php?title=Webware) [Bindung](http://de.wikipedia.org/w/index.php?title=Bindung), [Gewicht](http://de.wikipedia.org/w/index.php?title=Gewicht), Anforderung an den [Griff d](http://de.wikipedia.org/w/index.php?title=Griff)er Fertigware, usw.) erfolgt die Entscheidung über die einzusetzende Färbemaschine bzw. Apparate oder Färbeanlagen. Danach wird je nach Farbstoffklasse das geeignete Färbeverfahren festgelegt.

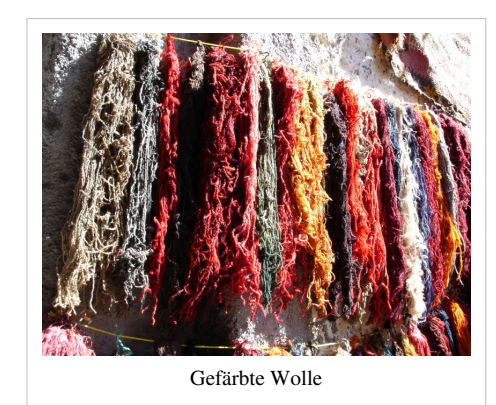

Für [cellulosische](http://de.wikipedia.org/w/index.php?title=Cellulose) Fasern können u. a. eingesetzt werden:

- Das Färben mit *[Küpenfarbstoffe](http://de.wikipedia.org/w/index.php?title=K%C3%BCpenfarbstoff)n*, ein Verfahren, indem die Oberfläche von den [Fasern](http://de.wikipedia.org/w/index.php?title=Faser) mit wasserunlöslichen Farbmolekülen durch Adsorption gebunden werden. Vorteil ist die hohe Farbechtheit. Der bekannteste Küpenfarbstoff ist [Indigo](http://de.wikipedia.org/w/index.php?title=Indigo).
- Das Färben mit *[Entwicklungsfarbstoffe](http://de.wikipedia.org/w/index.php?title=Entwicklungsfarbstoff)n*, ein Verfahren wobei der [Farbstoff](#page-143-0) erst auf den Fasern hergestellt wird (zum Beispiel durch Azokupplung). Die erste wasserlösliche Komponente wird mit der Faser durch [Adsorption](http://de.wikipedia.org/w/index.php?title=Adsorption) aufgenommen, die zweite Komponente bildet dann einen wasserunlöslichen [Azofarbstoff.](http://de.wikipedia.org/w/index.php?title=Azofarbstoff) Dabei haftet die Farbe dann an der Faser durch Bildung von [Van-der-Waals-Kräfte](http://de.wikipedia.org/w/index.php?title=Van-der-Waals-Kr%C3%A4fte)n und [Wasserstoffbrücken](http://de.wikipedia.org/w/index.php?title=Wasserstoffbr%C3%BCcken)bildung. Außerdem wirken noch Kräfte zwischen [polarisierten](http://de.wikipedia.org/w/index.php?title=Polarit%C3%A4t_%28Chemie%29) [Molekülg](http://de.wikipedia.org/w/index.php?title=Molek%C3%BCl)ruppen.
- Das Färben mit *[Direktfarbstoff](http://de.wikipedia.org/w/index.php?title=Direktfarbstoff)en* (Substantive Farbstoffe), ein Verfahren bei dem die Farbstoffe direkt aus der Färbeflotte auf die Fasern aufziehen. Es wird meist bei Mitteln zum Selberfärben zu Hause angewandt.

Weitere Farbstoffklassen sind im Artikel [Farbstoffe](http://de.wikipedia.org/w/index.php?title=Farbstoffe) aufgeführt.

### **Färbemaschinen/Färbeapparate/Färbeanlagen**

Beim Färben nach dem Ausziehverfahren unterscheidet man zwischen *Färbeapparat* (die Flotte wird durch das ruhende Färbematerial gepumpt) und *Färbemaschine* (die Ware wird durch eine ruhende Flotte bewegt, wobei bei praktisch allen heute gebräuchlichen Maschinen zusätzlich zur Warenbewegung auch eine gezielte Flottenumwälzung erfolgt).

Wird nach Kontinueverfahren gefärbt, spricht man von *Färbeanlage*.

Die *Färbemaschinen* für das Ausziehverfahren werden unterteilt in solche für Temperaturen unter 100 °C und solche für Hochtemperatur. [Naturfasern](http://de.wikipedia.org/w/index.php?title=Naturfaser) können meist bei moderaten Temperaturen gefärbt werden, das Färben findet in günstigen Maschinen unter atmosphärischem Druck statt. [Synthetische Fasern](http://de.wikipedia.org/w/index.php?title=Synthetische_Faser) (insbesondere [Polyester\)](http://de.wikipedia.org/w/index.php?title=Polyester) nehmen Farbstoffe meist bei Temperaturen über 100 °C auf. Da das Wasser bei Umgebungsdruck verdampfen würde, muss das Färben unter Druck stattfinden. Üblich sind Temperaturen bis 135 °C bei einem statischen Druck bis 4,0 bar. Dies erfordert [druckdichte](http://de.wikipedia.org/w/index.php?title=Druckdicht) und damit teurere Maschinen.

Besonders problematisch ist das Färben von Fasermischungen aus synthetischen und natürlichen Fasern. Es wird meist mit zwei unterschiedlichen Farbstoffklassen gefärbt, wobei die unterschiedlichen Fasern möglichst farbgleich gefärbt sein sollen. (*Ton-in-Ton-Färbung*).

Für die unterschiedlichen Aufmachungen stehen verschieden Maschinen zur Verfügung:

- Im *Jigger* wird das Färbegut in gespannten und faltenfreien Zustand durch die Farbflotte geführt. Dies garantiert eine gleichmäßige Farbverteilung über die ganze Breite.
- In der *Haspelkufe* wird das Gewebe ohne Spannung breit oder im Strang durch die Flotte geführt, dadurch wird die Ware nicht verzogen.
- In der *Düsenfärbmaschine* werden das Textilgut und die Flotte bewegt.

# **Umweltaspekte**

Das Färben von Textilien wird seit der [industriellen Revolution i](http://de.wikipedia.org/w/index.php?title=Industrielle_Revolution)ndustriell praktiziert. Den wässrigen Farbstofflösungen oder Farbstoffdispersionen werden dabei andere [Chemikalien](http://de.wikipedia.org/w/index.php?title=Chemikalie) (Salze, Säuren, Alkalien) und [Textilhilfsmittel](http://de.wikipedia.org/w/index.php?title=Textilhilfsmittel) zugesetzt, die, sollten sie unbehandelt in die Umwelt gelangen, diese mitunter stark belastet würden. Damals wurden die Restflotten und Abwässer direkt in Flüsse geleitet, die dann auch farbig waren. Heute ist dies in vielen Teilen Europas und der USA dank massiver Investitionen in Abwasserbehandlungsanlagen und Einsatz moderner Farbstoffe sowie die Streichung respektive das Verbot mancher problematischer Produkte als gelöst anzusehen. In vielen anderen Teilen der Erde, v. a. manchen asiatischen und osteuropäischen Ländern ist noch nicht dasselbe Niveau im Umweltschutz verwirklicht.

# **Siehe auch**

- [Kolorieren](http://de.wikipedia.org/w/index.php?title=Kolorieren) Bezeichnung für das Anbringen von Farbe in der bildenden Kunst und im Kunsthandwerk
- [Bogolan,](http://de.wikipedia.org/w/index.php?title=Bogolan) afrikanische Färbetechnik

# **Literatur**

- Dorit Berger: *Färben mit Naturfarben. Färbepflanzen, Rezepte, Anwendungsmöglichkeiten*. Stuttgart 1998
- Rita Buchanan: *A weaver's garden: growing plants for natural dyes and fibers*. Loveland (Colorado) 1987, Neuausgabe 1999
- *Herbigs großes Buch der Handarbeiten*. Herbig, München 1983
- *Farbe, Färber, Farbensymbolik*, in: *[Lexikon des Mittelalters](http://de.wikipedia.org/w/index.php?title=Lexikon_des_Mittelalters)*. Bd. IV. München und Zürich 1989, S. 286–289
- Lydie Nencki: *Die Kunst des Färbens mit natürlichen Stoffen. Geschichte Methoden Rezepte. Bern und* Stuttgart 1984 (Originaltitel: *La science des teintures animales et végétales*, 1981)
- Carl Wilhelm Poerner: *Anleitung zur Färbekunst, vorzüglich Tuch und andre aus Wolle gewebte Zeuge zu färben*. Weidmann und Reich, Leipzig 1785 (Digitalisat  $\begin{bmatrix} 4 \end{bmatrix}$ )
- Eberhard Prinz: *Färberpflanzen, Anleitung zum Färben, Verwendung in Kultur und Medizin*. Schweizerbart, Stuttgart 2009, ISBN 978-3-510-65258-7
- H. Schweppe: *Handbuch der Naturfarbstoffe. Vorkommen, Verwendung, Nachweis*. ecomed-Verlag, Landsberg/Lech 1993
- Ernst Ploss: *Ein Buch von alten Farben.* München 1967
- H. Grunfelder: *Die Färberei in Deutschland vor 1300*. Freiburg i.B. 1922
- Guido Ebner u. Dieter Schelz: *Textilfärberei und Farbstoffe*, Springer-Verlag, Berlin, 1989
- Simon Garfield: *Lila Wie eine Farbe die Welt veränderte*, Siedler-Verlag, Berlin, 2001
- Wilfred Kratzert u. Rasmus Peichert: *Farbstoffe*, Verlag Quelle & Meyer, Heidelberg, 1981

# **Weblinks**

- Farbstoffe und Färben Ein Kurzlehrgang von Rüdiger Blume und Dagmar Wiechoczek<sup>[\[5\]](http://www.chemieunterricht.de/dc2/farben/)</sup>
- Eberhard Prinz: "Färberpflanzen aus Frühzeit und Mittelalter<sup>[\[6\]](http://www.eberhardprinz.de/farberpflanzen_hom/)</sup>"

# **Einzelnachweise**

- [1] Eintrag *Färben*. In: J. G. Krünitz: *[Oekonomische Encyklopädie](http://de.wikipedia.org/w/index.php?title=Oekonomische_Encyklop%C3%A4die)*. ( online [\(http://www.kruenitz1.uni-trier.de/\)](http://www.kruenitz1.uni-trier.de/), Uni Trier)
- [2] Amy Butler Greenfield: *A Perfect Red Empire, Espionage and the Qest for the Color of Desire*, HarperCollins Publisher, New York 2004, ISBN 0-06-052275-5, S. 14
- [3] Amy Butler Greenfield: *A Perfect Red Empire, Espionage and the Qest for the Color of Desire*, HarperCollins Publisher, New York 2004, ISBN 0-06-052275-5, S. 15
- [4] <http://www-gdz.sub.uni-goettingen.de/cgi-bin/digbib.cgi?PPN513073736>
- [5] <http://www.chemieunterricht.de/dc2/farben/>
- [6] [http://www.eberhardprinz.de/farberpflanzen\\_hom/](http://www.eberhardprinz.de/farberpflanzen_hom/)

# **Färberwaid**

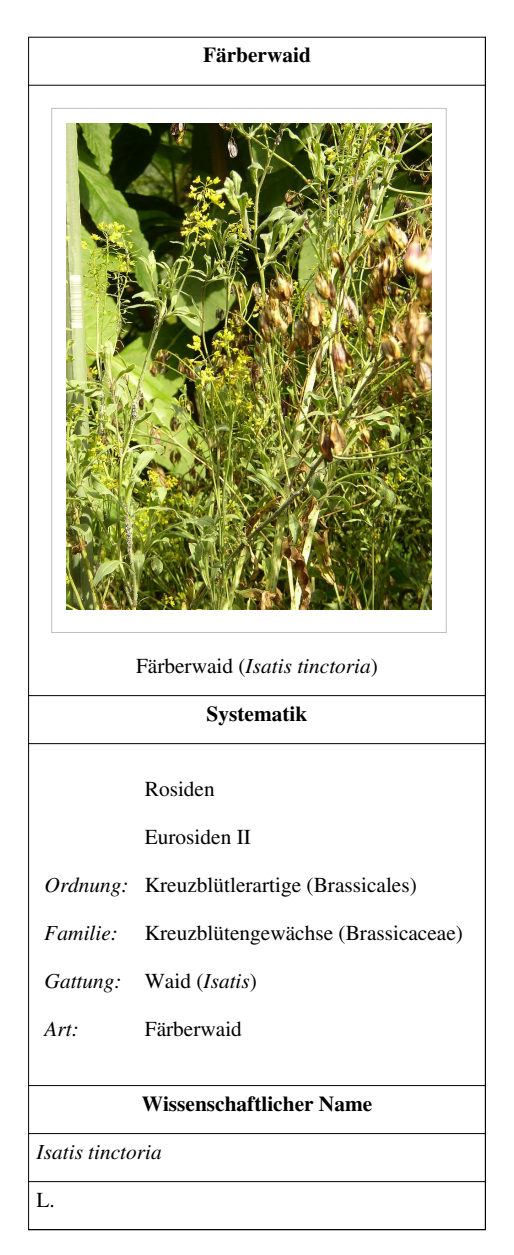

Der **Färberwaid** (*Isatis tinctoria L.*) oder **Deutsche Indigo** ist eine [zweijährige Pflanze a](http://de.wikipedia.org/w/index.php?title=Zweij%C3%A4hrige_Pflanze)us der [Familie d](http://de.wikipedia.org/w/index.php?title=Familie_%28Biologie%29)er [Kreuzblütengewächse](http://de.wikipedia.org/w/index.php?title=Kreuzbl%C3%BCtengew%C3%A4chse) (Brassicaceae). Er stammt aus Westasien, wurde aber bereits vor vielen Jahrhunderten in Europa als [Färberpflanze k](http://de.wikipedia.org/w/index.php?title=F%C3%A4rberpflanze)ultiviert.

# **Beschreibung**

Im ersten Jahr bildet die [zweijährige Pflanze e](http://de.wikipedia.org/w/index.php?title=Zweij%C3%A4hrige_Pflanze)ine [Blattrosette m](http://de.wikipedia.org/w/index.php?title=Phyllotaxis)it 20-30 cm langen lanzettlichen und ganzrandigen Blättern von blau-grüner Färbung. Diese sind meist kahl, nur später gebildete sind behaart. Färber-Waid erreicht in der Regel eine Größe von 30-150 Zentimeter.

Im zweiten Jahr wachsen bis zu 120 bis 150 cm hohe aufrechte Stängel, die oben verzweigt und kahl, unten mit einzelnen Haaren besetzt sind. Die untersten Blätter sterben zur Blütezeit

Färber-Waid blüht zwischen Mai und Juli. Die [Blütenstände](http://de.wikipedia.org/w/index.php?title=Bl%C3%BCtenstand) bestehen aus mehreren [Trugdolde](http://de.wikipedia.org/w/index.php?title=Trugdolde)n mit gelben, [raps](http://de.wikipedia.org/w/index.php?title=Raps)ähnlichen Blüten, welche sich am Stängelende zu einem ausladenden Gesamtblütenstand verbinden. Die Einzelblüten sind [tragblatt](http://de.wikipedia.org/w/index.php?title=Tragblatt)los, die vier gelben Blütenblätter haben einen Durchmesser von 4 bis 8 Millimeter, sind

spatelig[-zungenförmig und an der Spitze](http://de.wikipedia.org/w/index.php?title=Datei:Isatis_tinctoria_001.JPG) abgerundet. Es sind zudem vier gelblich-grüne, schmale-eiförmige Kelchblätter vorhanden. Der [Fruchtknoten](http://de.wikipedia.org/w/index.php?title=Fruchtknoten) ist keulenförmig und flach. Die bläuliche Fruc[ht ist ein Schötchen von 0,8](http://de.wikipedia.org/w/index.php?title=Datei:Isatis_tinctoria_Sturm28.jpg) bis 2 Zentimeter Länge und 3-7 Millimeter Breite mit je ein bis zwei ölhaltigen Samen. Sie hängt an einem 5-8 Millimeter langen Stiel, der sich zum Fruchtansatz hin verdickt.

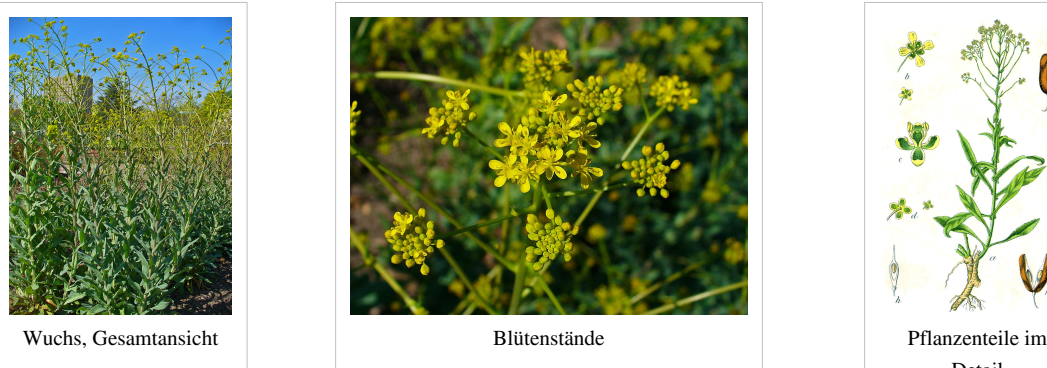

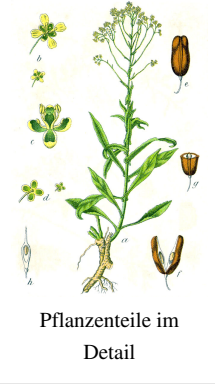

# **Verbreitung**

Der Färberwaid stammt aus Westasien, wurde allerdings bereits im [Mittelalter](http://de.wikipedia.org/w/index.php?title=Mittelalter) in Europa kultiviert und gilt daher als [Archäophyt.](http://de.wikipedia.org/w/index.php?title=Arch%C3%A4ophyt) Der Färberwaid wächst heute hauptsächlich als [verwilderte](http://de.wikipedia.org/w/index.php?title=Verwilderung) Pflanze in Europa. Als Standorte werden trockene Hänge, Felsen und trockene [Ruderalstellen](http://de.wikipedia.org/w/index.php?title=Ruderalflora) bevorzugt.

# **Systematik**

Neben der [Nominatform w](http://de.wikipedia.org/w/index.php?title=Nominatform)ird unterschieden:

• *Isatis tinctoria* subsp. *koelzii* (Rech.f.) Jafri: (Pflanze und Früchte kleiner, Afghanistan, Pakistan)

# **Verwendung**

Die Blätter enthalten das farblose [Glykosid](http://de.wikipedia.org/w/index.php?title=Glykosid) [Indican](http://de.wikipedia.org/w/index.php?title=Indican), das nach der Ernte [enzym](http://de.wikipedia.org/w/index.php?title=Enzym)atisch in [Zucker](http://de.wikipedia.org/w/index.php?title=Zucker) und [Indoxyl](http://de.wikipedia.org/w/index.php?title=Indoxyl) gespalten und zu [Indigo](http://de.wikipedia.org/w/index.php?title=Indigo) [oxidiert](http://de.wikipedia.org/w/index.php?title=Oxidieren) wird ([Fermentation](http://de.wikipedia.org/w/index.php?title=Fermentation)). Die vollständige Umwandlung nach einem [Färbevorgang n](http://de.wikipedia.org/w/index.php?title=K%C3%BCpenf%C3%A4rberei)immt etliche Stunden in Anspruch.

Die Behauptung, hiervon leite sich der Ausdruck *[blaumachen](http://de.wikipedia.org/w/index.php?title=Blaumachen)* ab, ist nur eine von mehreren ungesicherten Vermutungen (siehe hierzu den Artikel [Blauer Montag\)](http://de.wikipedia.org/w/index.php?title=Blauer_Montag).

Für die im Herstellungsprozess des Farbstoffs benötigte Laugenbeize wurde **Waidasche** aus Buchenholz verwendet. Wegen des [Holzschutze](http://de.wikipedia.org/w/index.php?title=Holzschutz)ffektes (gehemmtes Pilzwachstum) eignet sich die aus Färberwaid gewonnene blaue Farbe auch zum Streichen von beispielsweise Türen, Deckenbalken und Kircheninnenräumen.

Aus den Wurzeln der Färberwaidpflanze wird der *Waidbitterlikör* hergestellt. Außerdem wird die Färberwaidwurzel (*Isatidis Radix*) als [traditionelles chinesisches Heilmittel \(](http://de.wikipedia.org/w/index.php?title=Chinesische_Medizin)chines. Bezeichnung: *[Banlangen](http://de.wikipedia.org/w/index.php?title=Banlangen)*) zur Bekämpfung von [Grippe](http://de.wikipedia.org/w/index.php?title=Grippe)infektionen (aber auch

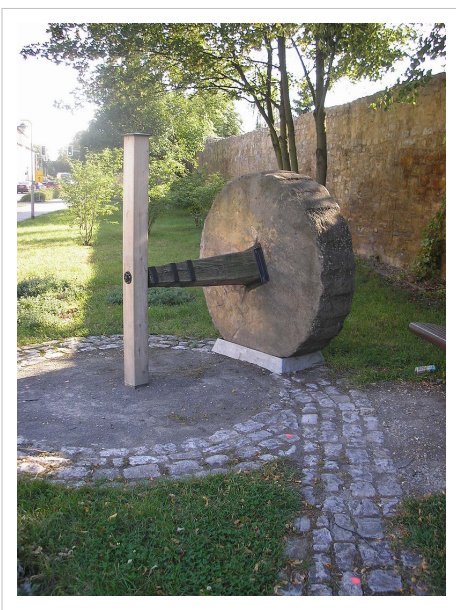

Der Waidstein in Sömmerda, mit ihm wurde im Mittelalter Färberwaid zerkleinert

[Masern,](http://de.wikipedia.org/w/index.php?title=Masern) [Mumps](http://de.wikipedia.org/w/index.php?title=Mumps)) verwendet. Banlangen war vor allem während der [SARS-](http://de.wikipedia.org/w/index.php?title=SARS)Epidemie in China sehr gefragt gewesen, obwohl eine Wirkung gegen Viren nicht nachgewiesen werden konnte.

# **Geschichte**

Die Pflanze wird seit dem Altertum als [Färberpflanze k](http://de.wikipedia.org/w/index.php?title=F%C3%A4rberpflanze)ultiviert. In Deutschland wird der Färberwaid seit dem 9. Jahrhundert, hauptsächlich in [Thüringen](http://de.wikipedia.org/w/index.php?title=Th%C3%BCringen) angebaut. Die Stadt [Erfurt e](http://de.wikipedia.org/w/index.php?title=Erfurt)rlangte als Zentrum des Waidhandels Macht und Reichtum, ebenso wie die anderen [Waidstädte.](http://de.wikipedia.org/w/index.php?title=Waidst%C3%A4dte) Zur Verarbeitung waren [Waidmühle](http://de.wikipedia.org/w/index.php?title=Waidm%C3%BChle)n erforderlich. Färberwaid war etwa bis ins 16. Jh. sehr wichtig für die Herstellung von blauem [Leinen.](http://de.wikipedia.org/w/index.php?title=Flachsfaser) Er wurde dann durch die Einfuhr von *echtem [Indigo](http://de.wikipedia.org/w/index.php?title=Indigo)* aus dem tropischen [Schmetterlingsblütler](http://de.wikipedia.org/w/index.php?title=Schmetterlingsbl%C3%BCtler) *[Indigofera tinctoria](http://de.wikipedia.org/w/index.php?title=Indigofera_tinctoria)* zurückgedrängt. Seit der synthetischen Herstellung von Indigo im Jahr 1880 ist auch der natürliche Indigo vom Markt verschwunden.

Die dominierende Farbe des Mittelalters war wahrscheinlich die Farbe des Färberwaids: Blaugrün.

Nach dem [Mauerfall g](http://de.wikipedia.org/w/index.php?title=Mauerfall)ab es vor allem in [Thüringen e](http://de.wikipedia.org/w/index.php?title=Th%C3%BCringen)ine starke Nachfrage nach der blauen Farbe aus Färberwaid zur originalgetreuen Restaurierung von Kirchen und anderen Gebäuden.

Durch Züchtung gibt es mittlerweile auch gelbe bis rote Farbtöne. Waid hat heutzutage als Ökofarbe eine gewisse Bedeutung.

# **Literatur**

- Fischer, F.: *Das blaue Wunder Waid. Wiederentdeckung einer alten Nutz- und Kulturpflanze.* 91 Seiten, vgs Verlagsgesellschaft, Köln 1997.
- Dietmar Aichele, Heinz-Werner Schwegler: *Die Blütenpflanzen Mitteleuropas, Band 3, Nachtkerzengewächse bis Rötegewächse.* Seite 290, Franckh-Kosmos, Stuttgart 1995. ISBN 3-440-06193-0
- K.U.Heyland, H. Hanus, E.R. Keller: Ölfrüchte, Faserpflanzen, Arzneipflanzen und Sonderkulturen In: Handbuch des Pflanzenbaues, Bd. 4, S. 527-531, ISBN 3800132036

# **Weblinks**

- Fachagentur Nachwachsende Rohstoffe: Färberwaid <sup>[1]</sup> Kurze Auskunft über Merkmale, kulturgeschichtlichen Hintergrund und Anbau.
- T. Seilnacht: Färberwaid, Isatis tinctoria  $^{[2]}$  (Kurzbeschreibung mit einem Foto)
- Erfurt und der Waidanbau in Thüringen  $^{[3]}$  $^{[3]}$  $^{[3]}$
- Hirschmugl KEG: Infos über Isatis Tintoria (Färberwaid)<sup>[\[4\]](http://www.waid.at)</sup>
- Datenblatt mit Bildern vom Färberwaid (*Isatis tinctoria* L.) [\[5\]](http://www.dyeplants.de/faerberwaid.html)

# **Referenzen**

- [1] <http://www.fnr-server.de/cms35/index.php?id=111>
- [2] <http://www.digitalefolien.de/biologie/pflanzen/faerbe/waid.html>
- [3] <http://www.erfurt.de/ef/de/entdecken/tradition/waid/>
- [4] <http://www.waid.at>
- [5] <http://www.dyeplants.de/faerberwaid.html>

# <span id="page-195-0"></span>**Gegenfarbtheorie**

Die **Gegenfarbtheorie** (oder *Gegenfarbentheorie*) ist eine historische Theorie zur Wahrnehmung der Farben im menschlichen [Auge.](#page-12-0) Sie wurde 1874 bzw. 1878 von [Karl Ewald Konstantin Herin](http://de.wikipedia.org/w/index.php?title=Ewald_Hering)g (1834–1918) als ein Alternativvorschlag zur [Dreifarbentheorie](#page-64-0) von [Thomas Young](http://de.wikipedia.org/w/index.php?title=Thomas_Young_%28Physiker%29) und [Hermann von Helmholtz v](http://de.wikipedia.org/w/index.php?title=Hermann_von_Helmholtz)eröffentlicht.

Hering ging von der Beobachtung aus, dass man sich Farbeindrücke wie "gelbliches Blau" oder "rötliches Grün" nicht vorstellen kann (gegenseitiger Ausschluss von Gelb und Blau bzw. Grün und Rot). Darum vermutete er drei getrennte chemische Prozesse in der Netzhaut mit je zwei *Gegenfarben*, mit je einem hemmenden und einem erregenden Anteil, die nach einem Gleichgewicht streben. Die Gegenfarbpaare sind Blau–Gelb, Rot–Grün und Schwarz–Weiß.

# **Entstehung der Gegensatzpaare**

Die Erkenntnis über die oben erwähnten Gegensatzpaare beruhen auf folgenden Beobachtungen:

- Bei Betrachtung aller Farbtöne erscheinen für die meisten Menschen die vier Farben Rot, Grün, Gelb und Blau als besonders rein. Hering bezeichnete diese Farben als Urfarben. Andere Töne empfindet man immer als Mischung.
- Beim längeren Betrachten einer Farbfläche und anschließender Betrachtung einer neutralen hellen Fläche entstehen Nachbilder in der jeweiligen Gegenfarbe. Diesen Prozess nennt man heutzutage Sukzessivkontrast. Den [Sukzessivkontrast \(](http://de.wikipedia.org/w/index.php?title=Sukzessivkontrast)*sukzessiv* = "aufeinanderfolgend") erklärt Hering folgendermaßen: Im Schwarz-Weiß-Prozess habe ein als Weiß wahrgenommener Reiz eine hemmende Wirkung. Da jedoch ein Gleichgewicht angestrebt werde, bliebe nach Ausschalten des Reizes (weiß) ein schwarzes Nachbild, das durch die Dominanz des nun überwiegenden anregenden Anteils des Prozess verursacht werde.

Schauen Sie ca. 30 sec genau auf die Mitte des Quadrats mit vier

Farben. Blicken Sie anschließend auf das Feld mit dem kleinen Punkt in der Mitte. Was fällt Ihnen auf?

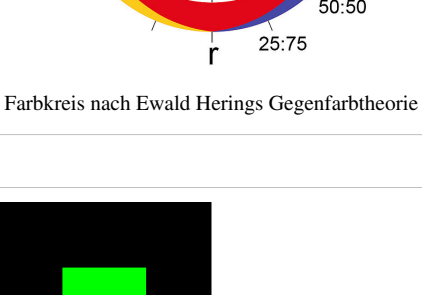

g

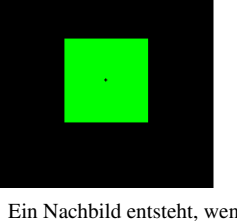

Ein Nachbild entsteht, wenn man auf ein grelles Quadrat und anschließend auf eine helle Fläche starrt.

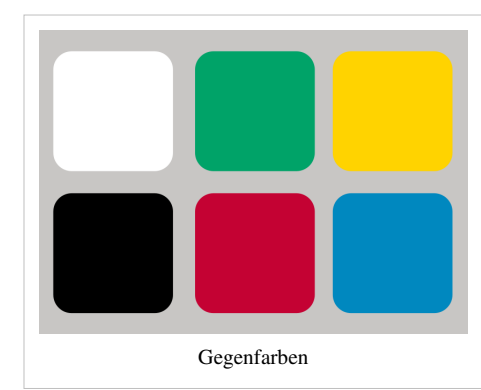

b

 $5:25$ 

50:50

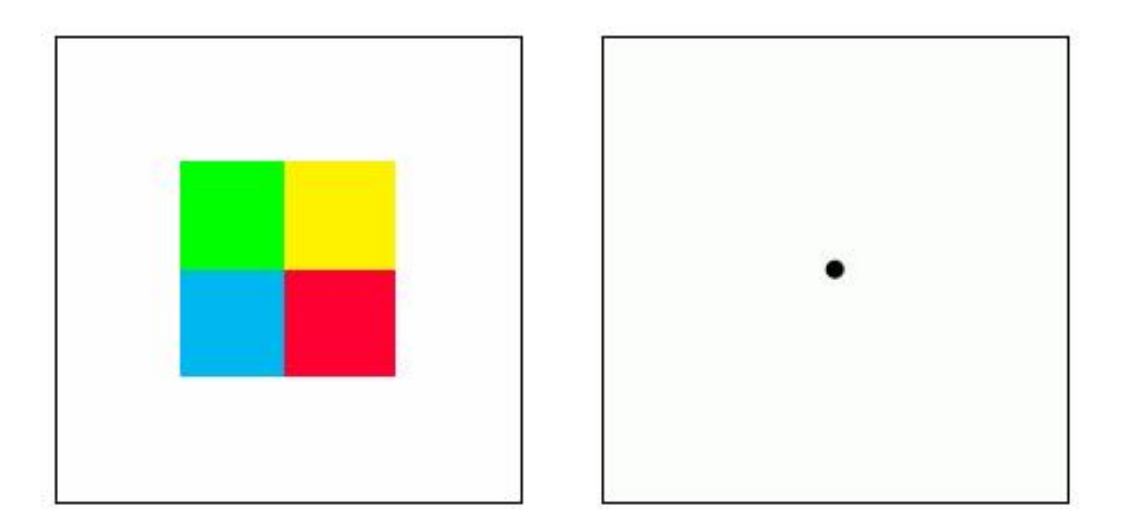

Sie sehen ein Nachbild des Objekts in Komplementärfarben. Diese Erscheinung konnte mit der [Dreifarbentheorie](#page-64-0) nicht erklärt werden.

- Farbige Flächen beeinflussen das Aussehen angrenzender Flächen in Richtung der eigenen Gegenfarbe (Simultankontrast). Der [Simultankontrast](http://de.wikipedia.org/w/index.php?title=Simultankontrast) (*simultan* = zeitgleich)entstehe nach Hering folgendermaßen: Ein Reiz regt nicht nur das Areal an, das er betrifft, sondern auch die Nachbarregionen, jedoch in entgegengesetzter Richtung. So kann z. B. eine sehr helle oder weiße Umgebung ein Objekt in deren Mitte schwarz erscheinen lassen.
- Man kann sich keine Mischfarben "gelbliches Blau" oder "rötliches Grün" vorstellen.
- Die krankhaften Störungen des Farbsehens äußern sich oft in einem Verlust der Unterscheidungsfähigkeit zwischen blau-gelb bzw. rot-grün.

# **Bestätigung der Gegenfarbentheorie**

Obwohl Herings Vorstellungen stark vereinfachend waren, konnten diese drei Prozesse tatsächlich nachgewiesen werden. Seit 1966 bestätigen neurophysiologische Untersuchungsergebnisse, dass es vier grundlegende Farbempfindungen gibt.

Drei verschiedene Zapfentypen im Auge, die jeweils für kurz (blau)-, mittel (grün)- und langwellige (rot) Lichtstrahlen empfindlich sind, liefern Impulse an die nachgeschalteten neuronalen Farbkanäle. Auf der neuronalen Ebene werden die Farbreize "verschaltet": Rot und Grün werden subtrahiert, die Differenz wird im Rot-Grün-Kanal weitergeleitet; die Addition von Rot und Grün dagegen ergibt die Empfindung von Gelb; diese Impulse werden vom Blau subtrahiert und im Gelb-Blau-Kanal weitergeleitet. Alle Farben werden außerdem gegeneinander abgewogen und in einem Signal im Schwarz-Weiß-Kanal zusammengefasst. So entstehen, wie auch Hering gemeint hat, drei Empfindungsdimensionen: 1. Helligkeit, 2. Gelb-Blau-Komponente, 3. Rot-Grün-Komponente, aus denen dann mehrere tausend Farbarten unterschieden werden können.

# **Farbsysteme basierend auf Gegenfarbentheorie**

Die Heringsche Gegenfarbtheorie bildet die Grundlage für das in neuerer Zeit benutzte "[Natural Color System](http://de.wikipedia.org/w/index.php?title=Natural_Color_System)" (NCS). Auch das Modell des [Lab-Farbraum](#page-250-0)s beruht unter anderem auf der Gegenfarbtheorie von Hering.

Siehe auch [Farbwahrnehmung](#page-168-0).

# **Weblinks**

- Farbwahrnehmungs-Skript. In: "[http://www.idd.tu-darmstadt.de/](http://www.idd.tu-darmstadt.de/media/fachgebiet_idd/studium_und_lehre/vorlesungen_4/farbwiedergabe_in_den_medien/farbwiedergabeindenmedien/fim_052_farbwahrnehmung_08_10_16.pdf) [media/fachgebiet\\_idd/studium\\_und\\_lehre/vorlesungen\\_4/](http://www.idd.tu-darmstadt.de/media/fachgebiet_idd/studium_und_lehre/vorlesungen_4/farbwiedergabe_in_den_medien/farbwiedergabeindenmedien/fim_052_farbwahrnehmung_08_10_16.pdf) farbwiedergabe in den medien/farbwiedergabeindenmedien/ [fim\\_052\\_farbwahrnehmung\\_08\\_10\\_16.pdf"](http://www.idd.tu-darmstadt.de/media/fachgebiet_idd/studium_und_lehre/vorlesungen_4/farbwiedergabe_in_den_medien/farbwiedergabeindenmedien/fim_052_farbwahrnehmung_08_10_16.pdf)
- Psychologie für Designer. In: ["http://dirk-berger.com/farbe.htm](http://dirk-berger.com/farbe.htm)"
- "[http://www.allpsych.uni-giessen.de/hansen/teaching/](http://www.allpsych.uni-giessen.de/hansen/teaching/VorlesungWahrnehmungUndSinnesphysiologieSS2005/Wahr-05-farbe-2.pdf) [VorlesungWahrnehmungUndSinnesphysiologieSS2005/Wahr-05-farbe-2.pdf](http://www.allpsych.uni-giessen.de/hansen/teaching/VorlesungWahrnehmungUndSinnesphysiologieSS2005/Wahr-05-farbe-2.pdf)"
- Grundzüge der Lehre vom Lichtsinn: ["http://www.archive.org/stream/grundzgederleh00heriuoft/](http://www.archive.org/stream/grundzgederleh00heriuoft/grundzgederleh00heriuoft_djvu.txt) [grundzgederleh00heriuoft\\_djvu.txt"](http://www.archive.org/stream/grundzgederleh00heriuoft/grundzgederleh00heriuoft_djvu.txt)

# **Literatur**

- Johannes Webers: *Handbuch der Film- und Videotechnik* 8. Auflage, Franzis Verlag, 2007
- Manfred von Ardenne: *Effekte der Physik und ihre Anwendungen*, Deutscher Verlag der Wissenschaften, 1988
- Klaus Simon: "Farbe im Digitalen Publizieren: Konzepte der digitalen Farbwiedergabe für Office, Design und Software (X.Media.Press)", Springer Verlag, 2007

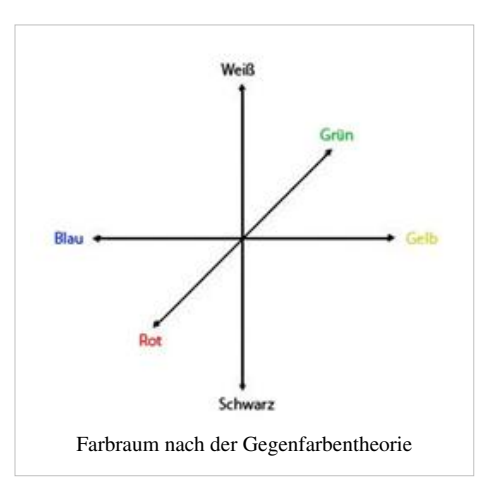

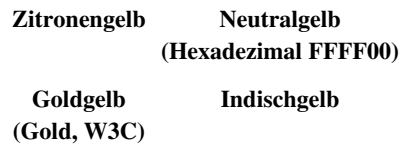

**Gelb** ist die [Farbe,](#page-167-0) die wahrgenommen wird, wenn [Licht m](#page-294-0)it einer spektralen Verteilung ins Auge fällt, bei der das Maximum im [Wellenlängen](#page-453-0)intervall bei 565 bis 575 nm<sup>[1]</sup> liegt. Licht mit dieser Eigenschaft kann auch als [Körperfarbe](#page-248-0) [remittiert s](#page-387-0)ein.

Die Kennzeichnung von Gelb erfolgt meist als *Y* (en: *yellow*), in der Elektrotechnik wird die Farbe mit *gb* abgekürzt.

# **Farblehre**

In der [Subtraktiven Farbmischung i](#page-427-0)st Gelb eine der Grundfarben, in der [Additiven Farbmischung](#page-9-0) entsteht sie durch die Mischung der Farben [Rot u](#page-399-0)nd [Grün.](#page-230-0)

Bei der Farbmischung ist (ein) [Violett d](#page-443-0)ie [Komplementärfarbe z](#page-242-0)u Gelb, obwohl Maler durch die spezifischen Ausprägungen der gelben Farbmittel intuitiv [Indigo o](http://de.wikipedia.org/w/index.php?title=Indigo_%28Farbe%29)der [Blauviolett a](http://de.wikipedia.org/w/index.php?title=Blauviolett)ls komplementär empfinden. In der [Gegenfarbtheorie](#page-195-0) steht [Blau a](#page-29-0)ls Gegenfarbe.

#### **Farbsysteme**

Der Farbbereich Gelb liegt um folgende Werte eines reinen Farbtons:

- [RGB =](#page-388-0)  $(255, 255, 0)$  [dezimal](http://de.wikipedia.org/w/index.php?title=Dezimalsystem) bzw. FFFF00 [hexadezimal](http://de.wikipedia.org/w/index.php?title=Hexadezimalsystem)
- im [HSV-Farbraum](http://de.wikipedia.org/w/index.php?title=HSV-Farbraum) den Farbwinkel  $H = 60^\circ$
- im [Lab-Farbraum](#page-250-0) die Koordinaten  $(a, b) = (0, 127)$ , beziehungsweise  $H = 90^\circ$  in der Lab-Ebene

Im [RAL-Farbsystem](http://de.wikipedia.org/w/index.php?title=RAL-Farbsystem) entsprechen Bezeichnungen RAL 1000 bis RAL 1037 gelben Farben, im [PANTONE-Farbsystem](http://de.wikipedia.org/w/index.php?title=PANTONE-Farbsystem) 100-139 und 380-389, sowie einige Serienfarben.

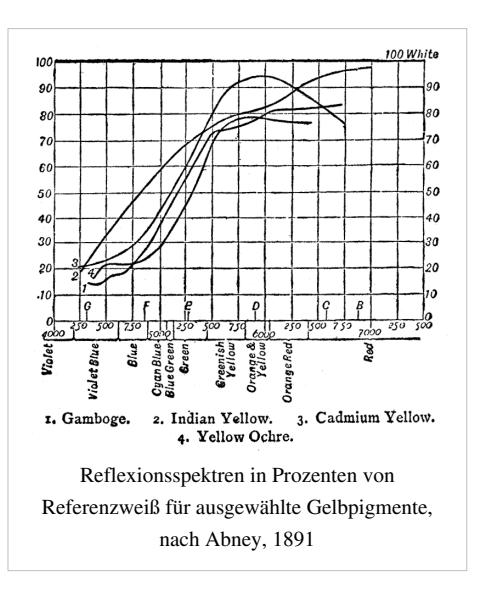

Ausmischungen von Gelb mit Rot ergeben [Orangetöne](#page-329-0), Mischungen mit Grün schon bei geringen Anteilen frische [Grün](#page-230-0)töne (*Frühlingsgrün*). Senkt man die [Sättigung v](http://de.wikipedia.org/w/index.php?title=S%C3%A4ttigung_%28Farbe%29)on Gelb, erhält man ein neutrales (Gelb-[\)Braun,](http://de.wikipedia.org/w/index.php?title=Braun) und zwar schon bei kleinen Änderungen. Gelbe Farbmittel reagieren sehr heikel auf Verunreinigung. Ausmischungen in [Weiß](#page-451-0) nennt man *Hellgelb* oder *Pastellgelb*, ab einem Anteil von der Hälfte in Weiß ergeben sich [Naturfarben](http://de.wikipedia.org/w/index.php?title=Naturfarben) und gebrochenes Weiß (beige).

Am [Bildschirm i](#page-25-0)st farbstarkes Gelb mit den Leuchtstoffen nur schlecht darstellbar. Zwar ergeben gelbe Bildpunkte wegen der [additiven](#page-9-0) [Farbmischung h](#page-9-0)öhere Leuchtstärke, mithin [Helligkeit,](http://de.wikipedia.org/w/index.php?title=Helligkeit_%28Farbe%29) aber durch die substanzbedingte Lage der grünen Farbpunkte im [CIE-Diagramm](http://de.wikipedia.org/w/index.php?title=CIE-Diagramm) werden maximal 60 % Farbsättigung erreicht. Allerdings erreicht die [Chrominanz](http://de.wikipedia.org/w/index.php?title=Chrominanz) 80 %, also relative Sättigung im Vergleich zur wellenlängengleichen Spektralfarbe. Insbesondere zitronengelbe Töne wirken – wie am obigen Farbmuster zu sehen – deshalb "schmutzig"

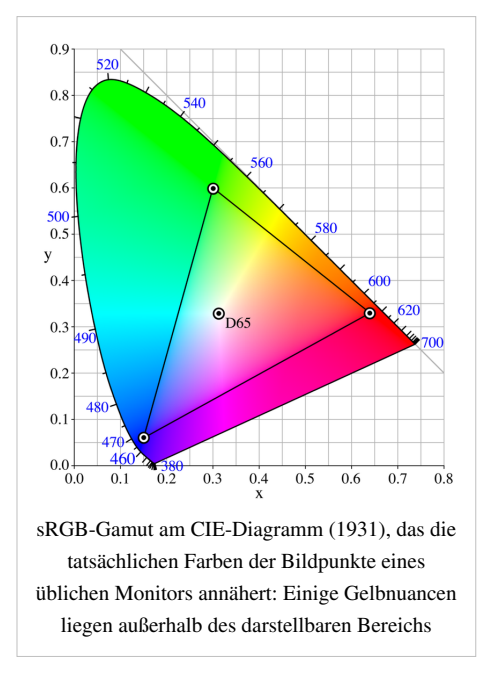

Im [Farbdruck](http://de.wikipedia.org/w/index.php?title=Farbdruck) wird Gelb als Grundfarbe des [CMYK-Farbraums \(](http://de.wikipedia.org/w/index.php?title=CMYK)*Y* aus en: Yellow für Gelb) eingesetzt. Der enge Farbbereich wirkt hier weniger ungünstig da die verwendbaren Pigmente für die Prozessfarbtöne aufeinander abgestimmt sind. Allerdings ist im Vierfarbdruck die Darstellung reinster warmer Gelbtöne nicht möglich. Im [Kunstdruck](http://de.wikipedia.org/w/index.php?title=Kunstdruck) wird diese Kalamität mit [Schmuckfarbe](http://de.wikipedia.org/w/index.php?title=Schmuckfarbe)n gelöst. Die dafür nur durch die Druckeigenschaften begrenzte Pigmentauswahl bietet eine reichhaltigere Farbpalette.

Gelbtöne lassen sich mit optimalen Farbmitteln bis zu einer Sättigung von 95 % darstellen. Bei Blautönen sind mit Farbmitteln nur 60 % möglich.<sup>[2]</sup>

### **Farbnuancen**

Die drei typischen gelben Farbmittel sind *[Cadmiumgelb](http://de.wikipedia.org/w/index.php?title=Cadmiumgelb)* (PY35, giftig, frühes 19. Jh.), *[Hansagelb](http://de.wikipedia.org/w/index.php?title=Hansagelb)* (PY1, PY3, eine [Monoazoverbindung](http://de.wikipedia.org/w/index.php?title=Azofarbstoff), *Arylidgelb*, bedenklich, seit 1909), und Produkte des [Benzimidazolongelb](http://de.wikipedia.org/w/index.php?title=Benzimidazolonpigmente) [\(Hoechst](http://de.wikipedia.org/w/index.php?title=Hoechst), 1960). Sie sind in nahezu allen Tönen einsetzbar.

Eine Übersicht findet sich unter [Liste gelber Farbstoffe u](http://de.wikipedia.org/w/index.php?title=Liste_der_Farbstoffe%23Gelb)nd in [Liste gelber Pigmente](http://de.wikipedia.org/w/index.php?title=Liste_der_Pigmente%23Gelb)

#### **Neutralgelb**

Während die Rot-, Grün- und Blaubereiche im kontinuierlichen Spektrum *neutral* wirken, umfassen die Gelbtöne im Spektrum nur einen sehr engen Bereich, in dem sie *farbneutral* erscheinen. Die Auswahl des "richtigen" Neutralgelbs war unter Farbtheoretikern lange eine Streitfrage.

- *Elementargelb* nach [Helmholtz](http://de.wikipedia.org/w/index.php?title=Hermann_von_Helmholtz) liegt bei 575 nm
- *Urgelb* nach der Prozesstheorie von [Hering](http://de.wikipedia.org/w/index.php?title=Ewald_Hering) liegt bei 570 nm.<sup>[3]</sup>, also etwas näher an Grün.

An dem Punkt, wo die Reizantwort von den empfindenden [M- und L-Zapfen](http://de.wikipedia.org/w/index.php?title=Zapfen_%28Auge%29) gleich stark ist, müssen sich Grün- und Roteindruck abgleichen, damit der Eindruck Gelb entsteht. Die Reizantwort des S-Typs (Blaurezeptor) ist klein, aber

nicht null. Beachtenswert ist dabei, dass sich an den reinen physiologischen Sehapparat noch eine psychologische und psychische Anpassung bis zur Wahrnehmung anschließt. Je nachdem, ob man diesen Aspekt berücksichtigt,

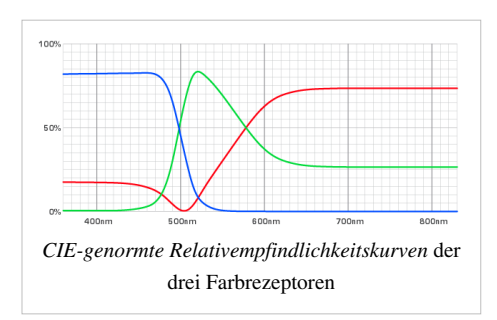

unterscheidet man (heute) in zwei grundlegende Neutralgelbs:

- *Primärgelb*
- *Prozessgelb*

Eine Darstellung solcher Unterschiede ist am Bildschirm nicht möglich. Das Gelb FFFF00 (*electric yellow*) entspricht allerdings durchaus einem Neutralgelb, wobei hier die passende Auswahl von Leuchtstoffen förderlich oder eben auch hinderlich sein kann.

#### **Geschichtliche Betrachtung**

Die meisten Menschen finden ein leicht warmes Gelb als "das typische Gelb", so wie es auch für die Lab-Gegenfarbe *Mittelblau* zu beobachten ist.

*Mittelgelb* umfasst daher typischerweise LAB-Farbtöne  $H = 80^{\circ} - 90^{\circ}$ 

Bis zur Entdeckung, Herstellung und Nutzung von *Cadmiumgelb* ab 1825 war ein Neutralgelb nicht in voller Kraft darstellbar. Heute werden im Druckwesen primär Benzimidazolongelb (PY151 *[Brillantgelb](http://de.wikipedia.org/w/index.php?title=Brillantgelb)*, PY154) eingesetzt. Seit 1797 gibt es *[Chromgelb](http://de.wikipedia.org/w/index.php?title=Chromgelb)* (PY34), das weniger farbstark ist. Seit Ende des 19. Jahrhunderts ist *[Zinkgelb](http://de.wikipedia.org/w/index.php?title=Zinkgelb)* beschaffbar, das ebenfalls einen blassen Gelbton hat. Alle diese historischen Pigmente sind giftig, und heute nur für künstlerische Zwecke in Gebrauch.

Allgemein ist für die synthetischen Pigmente der Handelsname *Permanentgelb*, der diverse neutralgelbe Substanzen und Mischungen umfasst.[4]

#### **Primärgelb, Reingelb**

*Primärgelb* liegt exakt auf dem Schnittpunkt der L- und M-Kurven eines [Normalbeobachter](http://de.wikipedia.org/w/index.php?title=Normalbeobachter)s. Der Farbton ergibt sich nach dem [ersten Graßmanschen Gesetz u](http://de.wikipedia.org/w/index.php?title=Gra%C3%9Fmannsche_Gesetze%23Erstes_Gra%C3%9Fmannsches_Gesetz)nmittelbar aus den drei von der CIE definierten *[Primärvalenze](http://de.wikipedia.org/w/index.php?title=Prim%C3%A4rvalenz)n* R (700 nm), G (546,1 nm) und B (435,8 nm) anhand der CIE-Tristimulus-Werte.[5] Tatsächlich liegt es, weil der (real vorhandene) Blauanteil vernachlässigbar ist, außerhalb des menschlichen Wahrnehmungsbereiches beim Lab-Farbwinkel  $H = 90^\circ$ 

Primärgelb ist definitionsgemäß ein *visuell neutrales* Gelb, das weder warm noch kalt [wahrgenommen](#page-168-0) wird, daher ist bei Künstlerfarben auch die Bezeichnung *Reingelb*[6] üblich.

#### **Prozessgelb, Eurogelb**

*Prozessgelb* (auch *Optimalgelb*, *Pigmentgelb*, engl. *pigment Yellow*, *printer's yellow*) beruht auf einem (nur theoretischen) Farbmittel, das rotes und grünes Licht gleich stark [reflektiert](#page-365-0), und alles Blau [absorbieren](#page-4-0) sollte. Der Name folgt aus der Anwendung als Grundfarbe des [CMY-Farbsystems a](http://de.wikipedia.org/w/index.php?title=CMY)ls *[farbmetrisch](#page-120-0)* neutrale Grundfarbe.

Sein Lab-Farbwert ist etwa *H* = 97°

Im Farbsystem nach [DIN 6164](http://de.wikipedia.org/w/index.php?title=RAL-Farbsystem) hat es den Referenzwert *T* = 1

PANTONE *Process Yellow* ist ein theoretisches Prozessgelb, das visuell deutlich [grünstichig](http://de.wikipedia.org/w/index.php?title=Gelbgr%C3%BCn) ist.

In Europa wird es als *Eurogelb* bezeichnet, da eine andere Standardisierung verwendet wird. Sie ist noch etwas grünstichiger. Der Farbton wird durch RAL 1016 *Schwefelgelb* dargestellt, das häufig bei Fahrzeugen des [Rettungsdienst](http://de.wikipedia.org/w/index.php?title=Rettungsdienst)es verwendet wird.

Dem [Vierfarb-Farbdrucks](#page-440-0) liegt das [CMYK-Farbmodell z](#page-55-0)ugrunde, mit zusätzlichem [Prozessschwarz a](http://de.wikipedia.org/w/index.php?title=Prozessschwarz)ls Grundfarbe. Die drei bunten Farben können so deutlich heller ausgeprägt sein als das farbmetrisch korrekte Prozessgelb. Auf diesen Farbton nimmt PANTONE 803 Bezug (im Original ist diese Farbe bei den [Farbkontrollstreifen](http://de.wikipedia.org/w/index.php?title=Farbkontrollstreifen) zu betrachten).

# **Zitronengelb, Schwefelgelb**

# Farben zwischen 575 nm *Primärgelb*, also einschließlich Prozess- und Eurogelb, und 560 nm *Gelbgrün* bezeichnet man nach der Schale der [Zitrone](http://de.wikipedia.org/w/index.php?title=Zitrone)nfrucht oder dem [gelben Schwefel](http://de.wikipedia.org/w/index.php?title=Gelber_Schwefel)

Während es für die nahe dem Neutralgelb stehenden Nuancen H = 90° bis =  $100^\circ$  Pigmente gibt, klafft in der Palette bis etwa  $H = 135^\circ$ *Phtalocyanin-Gelbgrün* eine Lücke, in der kein farbstarkes Pigment existiert. Sehr kühle Gelbtöne müssen durch geeignete Kombinationen von gelben und grünen oder blauen Farbmitteln ermischt werden.

Als reine Farbmittel existieren hier:

• *Kadmiumzitron* (grünstichiges Kadmiumgelb), *Hansagelb hell*, *[Praesodymgelb](http://de.wikipedia.org/w/index.php?title=Praesodymgelb)* (PY159, in Spinellmischphase) oder *[Bismutgelb](http://de.wikipedia.org/w/index.php?title=Bismutgelb)* (*Vanadiumgelb*, PY184)

Typische Farbnamen sind in diesem Nuancenbereich:

- *Kanariengelb*, *Leuchtgelb* RAL 1026, *Lemon* (engl.), *Zitronengelb* RAL 1012, *Zinnobergrün* (lasierende Ölfarbe)
- im Englischen steht für kühles Gelb *light yellow*, nicht mit "hell", sondern allenfalls mit "Leucht-" oder "Licht-" zu übersetzen.

Nach der *[UNECE](http://de.wikipedia.org/w/index.php?title=UNECE) Regulation No. 37* waren die Front[scheinwerfer](http://de.wikipedia.org/w/index.php?title=Scheinwerfer) von Kraftfahrzeugen auf Weiß und Gelb beschränkt, in Frankreich waren gelbe Scheinwerfer bis 1993 Vorschrift. Der Vorteil wurde in der besseren Erkennung bei schlechten Sichtverhältnissen gesehen. Genormter Farbton dafür war *[Selektivgelb](http://de.wikipedia.org/w/index.php?title=Selektivgelb)*.

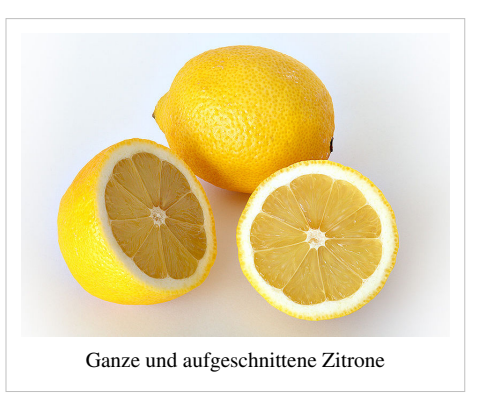

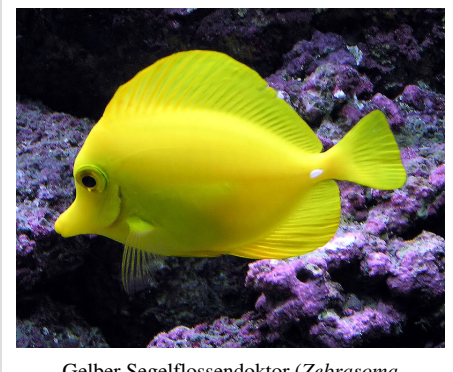

[Gelber Segelflossendoktor \(](http://de.wikipedia.org/w/index.php?title=Gelber_Segelflossendoktor)*Zebrasoma flavescens*)

### **Goldgelb**

Rotstichige, warme Gelbs heißen *Goldgelb* oder *[Goldfarben](http://de.wikipedia.org/w/index.php?title=Gold_%28Farbe%29)*, farbintensive Töne *[Königsgelb](http://de.wikipedia.org/w/index.php?title=K%C3%B6nigsgelb)*, auch *Sonnenblumengelb*, *Dottergelb* und ähnliche vergleichende Trivialnamen werden benutzt. Wie auch gediegenes [Gold](http://de.wikipedia.org/w/index.php?title=Gold) in den Varianten (je nach Legierungsbestandteil) *Gelbgold* und *Rotgold* geführt wird, kann man diese Farbtongruppe mit dem Spektralbereich von 575 nm bis etwa 590 nm, bei dem sich der Übergang zu [Gelborange v](http://de.wikipedia.org/w/index.php?title=Gelborange)ollzieht, ansetzen.

Für die Wiedergabe von Goldgelb steht eine breite Palette an Pigmenten und Farbmitteln zur Verfügung:

• *[Aureolin](http://de.wikipedia.org/w/index.php?title=Aureolin)* (*Kobaltgelb*, PY40), *[Barytgelb](http://de.wikipedia.org/w/index.php?title=Barytgelb)* (Bariumchromat PY31), *[Nickeltitangelb](http://de.wikipedia.org/w/index.php?title=Nickeltitangelb)* (PY53)

Traditionelle Pigmente mit jahrhundertealter Tradition, aber teils auch giftig, sind:

- *[Bleizinngelb](http://de.wikipedia.org/w/index.php?title=Bleizinngelb)*, *[Massikot](http://de.wikipedia.org/w/index.php?title=Massikot)* (Blei(II)-oxid), *[Orpiment](http://de.wikipedia.org/w/index.php?title=Orpiment)* (Arsen(III)-sulfid), *[Neapelgelb](http://de.wikipedia.org/w/index.php?title=Neapelgelb)*, *[Schüttgelb](http://de.wikipedia.org/w/index.php?title=Sch%C3%BCttgelb)*
- [Safran](http://de.wikipedia.org/w/index.php?title=Safran) (*Crocus sativus*, Farbstoff: [Crocetin](http://de.wikipedia.org/w/index.php?title=Crocetin), *Kaisergelb* Chinas), [Gelbwurz](http://de.wikipedia.org/w/index.php?title=Kurkuma) (*Curcuma longa*), [Gamboge \(](http://de.wikipedia.org/w/index.php?title=Gamboge)*Garcinia hanburyi*), [Wau \(](http://de.wikipedia.org/w/index.php?title=Reseda)*Reseda luteola*, Farbstoff: [Luteolin\)](http://de.wikipedia.org/w/index.php?title=Luteolin)
- *[Indischgelb](http://de.wikipedia.org/w/index.php?title=Indischgelb)* aus dem Harn des Rindes, wird seit 1921 nicht mehr gehandelt. Es galt lange Zeit als einzigartiges Goldgelb und kann bis heute in seiner Farbtiefe nicht ersetzt werden.
- Das typische *[Ocker](http://de.wikipedia.org/w/index.php?title=Ocker)* deckt ein weites Feld zwischen farbschönen aber nicht zu bunten gelben und rötlichgelben Nuancen bis zu warmem Braun ab.

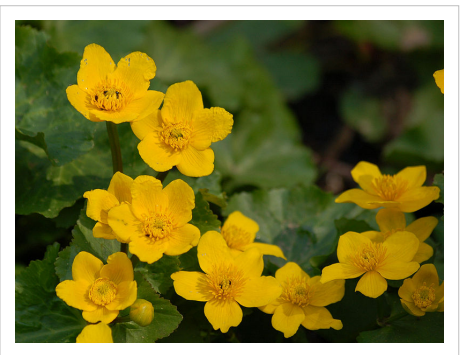

[Sumpfdotterblume](http://de.wikipedia.org/w/index.php?title=Sumpfdotterblume) (*Caltha palustris*)

Weitere Farbnamen sind:

- Für warmes Gelb: *Goldgelb* RAL 1004, W3C[7] , *Narzissengelb* RAL 1007, *Kadmiumgelb* (ehem. RAL 1021), *Rapsgelb* RAL 1021, *Safrangelb* RAL 1017, *Senfgelb*, *Signalgelb* RAL 1003, *Sonnengelb* RAL 1037, *Verkehrsgelb* RAL 1023
- Für orangestichiges Gelb: *Dahliengelb* RAL 1033, *[Indischgelb](http://de.wikipedia.org/w/index.php?title=Indischgelb)*, *Ginstergelb* RAL 1032, *Melonengelb* RAL 1028

### **Gebrochenes Gelb**

- Gelb und Schwarz (also entsättigtes und dunkles Gelb) ergibt [Braun i](http://de.wikipedia.org/w/index.php?title=Braun)n allen möglichen Varianten, [Ocker \(](http://de.wikipedia.org/w/index.php?title=Ocker)neutral bis rötlich) und [Umbra \(](http://de.wikipedia.org/w/index.php?title=Umbra_%28Farbe%29)grünlich-gelb). Die Ausmischung von Neutralgelbs mit Schwarz ergibt die [Oliv-](#page-230-0)Gruppe
- Gelb und Weiß (entsättigtes und helles Gelb) ergibt [Pastelltöne](http://de.wikipedia.org/w/index.php?title=Pastellmalerei), etwa *Pastellgelb* (RAL 1035), oder noch heller diverse *[Naturfarben](http://de.wikipedia.org/w/index.php?title=Naturfarben)* (*Beige*, *Elfenbein*, und so fort).
- Gelb, Weiß und Schwarz (also [grau](http://de.wikipedia.org/w/index.php?title=Grau)stichige, nur in Sättigung verringerte Gelbs) sind von schwer zu beschreibender Farbe. RAL führt hier *Graubeige* RAL 1019.

Weitere besondere [Farbnamen](#page-82-0) für gelbe Farbtöne:

• [Blond i](http://de.wikipedia.org/w/index.php?title=Blond)st ein Name für gelblich-bräunliche Haarfarbe

# **Signalfarbe**

Gelb hat starke Signalwirkung und will aufmerksam machen. Die gelbe Raute des Vorfahrtszeichens ist eines der wenigen deutschen Verkehrszeichen mit Gelbanteilen.

Kennzeichnungen nach [EN u](http://de.wikipedia.org/w/index.php?title=Europ%C3%A4ische_Norm)nd [DIN:](http://de.wikipedia.org/w/index.php?title=DIN-Norm)

- RAL 1003 *Signalgelb*: [Warnzeichen](http://de.wikipedia.org/w/index.php?title=Warnzeichen) [DIN 4844,](http://de.wikipedia.org/w/index.php?title=DIN_4844) [DIN 5381](http://de.wikipedia.org/w/index.php?title=DIN_5381)
- RAL 1018 *Goldgelb*: Schulterfarbe für [Gasflaschen](http://de.wikipedia.org/w/index.php?title=Gasflasche) mit giftigem oder korrosivem Inhalt – [DIN EN 1089](http://de.wikipedia.org/w/index.php?title=DIN_EN_1089)-3
- RAL 1021 *Rapsgelb*: Leitungen mit brennbarem und verflüssigtem Gas – [DIN 2403](http://de.wikipedia.org/w/index.php?title=DIN_2403)
- RAL 1023 *Verkehrsgelb*:

### **Gelb-Schwarz**

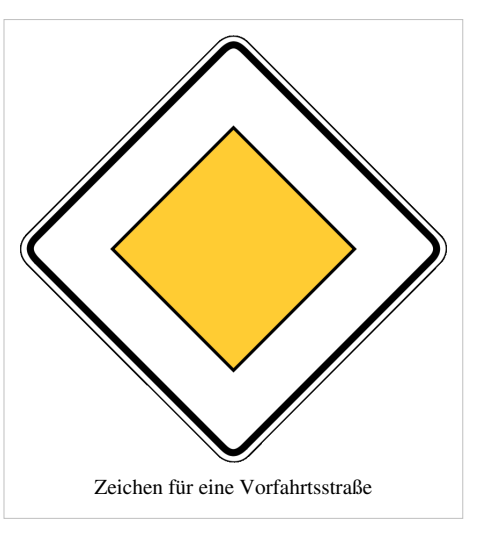

Gelb in Kombination mit Schwarz (sozusagen kein Gelb) ist in der Natur eine [Warnfarbe](http://de.wikipedia.org/w/index.php?title=Warnfarbe), was wohl auf dem Kontrast zwischen "Hell" und "Nicht-Hell" beruht. Für giftige Tiere ist diese Färbung typisch – sie signalisiert potentiellen Fressfeinden: "keine brauchbare Beute". Beispiele sind [Bienen,](http://de.wikipedia.org/w/index.php?title=Bienen) [Hummeln](http://de.wikipedia.org/w/index.php?title=Hummeln), [Wespen o](http://de.wikipedia.org/w/index.php?title=Wespen)der der [Feuersalamander](http://de.wikipedia.org/w/index.php?title=Feuersalamander). [Schwebfliegen](http://de.wikipedia.org/w/index.php?title=Schwebfliegen) oder [Hornissenschwärmer n](http://de.wikipedia.org/w/index.php?title=Hornissenschw%C3%A4rmer)utzen die Warnfarbe zur [Mimikry](http://de.wikipedia.org/w/index.php?title=Mimikry), ohne selbst giftig zu sein.

Diese Signalwirkung betrifft auch den Menschen: In Kombination mit Schwarz wird allgemein die größtmögliche Signalwirkung zweier Farben erreicht, wobei das stark wirkende Gelb besonders geeignet ist. Verwendet wird diese Farbkombination daher zum Beispiel für [Warnzeichen](http://de.wikipedia.org/w/index.php?title=Warnzeichen) vor Gefahren (wie Hochspannung) und das Blindenzeichen.

#### **Rot-Gelb-Grün**

Als Einzelfarbe hat [Rot d](#page-399-0)en höheren Signalwert, Gelb ist eine Vorstufe. Die drei [Ampelfarben w](http://de.wikipedia.org/w/index.php?title=Lichtzeichenanlage)erden so verwendet: Die mittlere Phase zeigt standardisiert in europäischen Staaten den bevorstehenden Wechsel von [grün n](#page-230-0)ach [rot](#page-399-0) an, in manchen Ländern zusätzlich auch umgekehrt.

Im [Sport \(](http://de.wikipedia.org/w/index.php?title=Sport)insbesondere [Fußball](http://de.wikipedia.org/w/index.php?title=Fu%C3%9Fball)) ist Gelb die [Verwarnung](http://de.wikipedia.org/w/index.php?title=Verwarnung_im_Fu%C3%9Fball) eines Spielers, die noch nicht unmittelbar zum Platzverweis führt: *[Gelbe Karte](http://de.wikipedia.org/w/index.php?title=Gelbe_Karte)*.

### **Postgelb**

Schwarz-Gelb war die Wappenfarben der Familie [Thurn und Taxis.](http://de.wikipedia.org/w/index.php?title=Thurn_und_Taxis) Weil ihr lange die Briefzustellung oblag, ist Gelb bis heute die [Postfarbe i](http://de.wikipedia.org/w/index.php?title=Postwesen)n deutschsprachigen Ländern.

#### *Postgelb* ist:

- Das historische Pigment *Chromgelb* PY34, das [Blei\(II\)-chromat,](http://de.wikipedia.org/w/index.php?title=Blei%28II%29-chromat) RAL 1007 *Narzissengelb*
- RAL 1004 *Goldgelb*, Farbe der [Schweizerischen Post](http://de.wikipedia.org/w/index.php?title=Die_Schweizerische_Post)
- RAL 1021 *Rapsgelb*, Farbe der [Österreichischen Post](http://de.wikipedia.org/w/index.php?title=%C3%96sterreichische_Post), auch RAL 1033 *Dahliengelb* für [Postbus](http://de.wikipedia.org/w/index.php?title=Postbus_%28%C3%96sterreich%29)

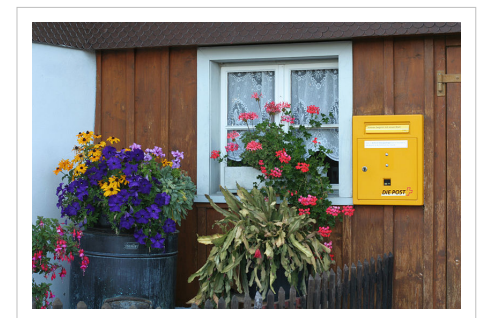

Gelb ist die Farbe vieler Postbetriebe, hier ein Schweizer Briefkasten

• RAL 1032 *Ginstergelb*, Farbe der [deutschen Post](http://de.wikipedia.org/w/index.php?title=Deutsche_Post_AG)

#### **Kennfarben**

- *[Gelbe Seiten](http://de.wikipedia.org/w/index.php?title=Gelbe_Seiten)* (nach Branchen sortierte Telefonverzeichnisse)
- *[Gelbe Tonne](http://de.wikipedia.org/w/index.php?title=Gelbe_Tonne)* (Sammelbehälter für Kunststoffabfälle)
- *[Gelbkreuz](http://de.wikipedia.org/w/index.php?title=Gelbkreuz)* (Gaskampfstoff im Ersten Weltkrieg, nach der Farbe des Markierungszeichens)

# **Symbolische Bedeutung**

Gelb vertritt häufig die Stelle der Farbe des Metalls [Gold.](http://de.wikipedia.org/w/index.php?title=Gold) In dieser Form gilt sie auch für Wappen und Flaggen, vergleiche dazu die Staatsflagge Schwarz-Rot-Gold, die mit je einem Streifen schwarzen, roten und gelben Stoffes wiedergegeben wird.

- **Goldgelb** symbolisiert Allgemein die [Ewigkeit.](http://de.wikipedia.org/w/index.php?title=Ewigkeit)
- In der traditionellen abendländischen Kultur gilt Gelb in Assoziation zu Gold als negativ besetzt:
	- [Neid](http://de.wikipedia.org/w/index.php?title=Neid): Redensart *Gelb ist der [Neid](http://de.wikipedia.org/w/index.php?title=Neid)*, wie auch [Grün](#page-230-0)
	- [Gier](http://de.wikipedia.org/w/index.php?title=Habgier)
		- christliche Symbolik die Farbe des [Judas](http://de.wikipedia.org/w/index.php?title=Judas_Ischariot)
		- christliche Farbe für [Ketzerei](http://de.wikipedia.org/w/index.php?title=Ketzerei)
	- [Dekadenz](http://de.wikipedia.org/w/index.php?title=Dekadenz) ([Yellow Book](http://de.wikipedia.org/w/index.php?title=Yellow_Book_%28Literatur%29))
- Im Mittelalter war in vielen Ländern jüdischen Bürgern ein [gelber Ring o](http://de.wikipedia.org/w/index.php?title=Gelber_Ring)der Fleck als Kennzeichnung vorgeschrieben. Diese Symbolik wurde im [Holocaust](http://de.wikipedia.org/w/index.php?title=Holocaust) des 20. Jahrhunderts für den [Judenstern w](http://de.wikipedia.org/w/index.php?title=Judenstern)ieder aufgegriffen.
- Gelb ist (fast nur) in Deutschland und Österreich die Farbe der [liberalen](http://de.wikipedia.org/w/index.php?title=Politischer_Liberalismus) [Partei.](http://de.wikipedia.org/w/index.php?title=Politische_Partei)
- [Gelbe Gewerkschafte](http://de.wikipedia.org/w/index.php?title=Gelbe_Gewerkschaft)n hießen und heißen in der [Arbeiterbewegung](http://de.wikipedia.org/w/index.php?title=Arbeiterbewegung) [Gewerkschaft](http://de.wikipedia.org/w/index.php?title=Gewerkschaft)en, die in einzelnen Unternehmen mit Begünstigung der Firmenleitung entstanden, um diese von roten ([sozialistischen](http://de.wikipedia.org/w/index.php?title=Sozialismus)) Gewerkschaften abzugrenzen.
- Der führende Radrennfahrer der [Tour de France](http://de.wikipedia.org/w/index.php?title=Tour_de_France) trägt ein [gelbes Trikot.](http://de.wikipedia.org/w/index.php?title=Gelbes_Trikot)
- Im Angelsächsischen steht *Gelbe Presse* für [Klatschpresse \(](http://de.wikipedia.org/w/index.php?title=Klatschpresse)englisch: *[yellow press](http://de.wikipedia.org/w/index.php?title=Yellow_Press)*), bezogen auf die Aufmachung dieser Blätter.
- Die [Gelbe Schleife](http://de.wikipedia.org/w/index.php?title=Gelbe_Schleife) (*yellow ribbon*) gilt in der Kultur der USA (und in neuerer Zeit auch in anderen Ländern) als Zeichen der Verbundenheit mit den fern von Zuhause kämpfenden Soldaten. Der Brauch geht wohl auf die [Puritaner z](http://de.wikipedia.org/w/index.php?title=Puritaner)urück, deren Truppen während des [Englischen Bürgerkrieges](http://de.wikipedia.org/w/index.php?title=Englischer_B%C3%BCrgerkrieg) gelbe Bänder trugen.
- In **China** (siehe dazu auch [Chinesische Symbole\)](http://de.wikipedia.org/w/index.php?title=Chinesische_Symbole)
	- symbolisiert die Farbe den Kaiser: nur er durfte Gelb (Gold) als Kleidung tragen
	- und das Land selbst, die Erde: in Assoziation zu den fruchtbaren Lößebenen Zentralchinas, siehe [Gelber Fluss](http://de.wikipedia.org/w/index.php?title=Gelber_Fluss), die Mitte.
	- Weiter steht Gelb für Ruhm und Fortschritt.
	- In jüngerer Zeit haben sich negative Konnotationen der [Dekadenz](http://de.wikipedia.org/w/index.php?title=Dekadenz) etabliert:
		- *[Gelbe Musik](http://de.wikipedia.org/w/index.php?title=Gelbe_Musik)* steht aus Sicht des Regimes für obszöne Musik,
		- *Gelbe Literatur* oder
		- *Gelber Film* ist ein chinesischer Euphemismus für [Pornographie](http://de.wikipedia.org/w/index.php?title=Pornographie).
- In [Thailand i](http://de.wikipedia.org/w/index.php?title=Thailand)st gelb die Farbe des Königshauses. Anlässlich des 60. Thronjubiläums von [König Bhumibol](http://de.wikipedia.org/w/index.php?title=Bhumibol_Adulyadej) im Jahr 2006 trugen die meisten Thailänder ein gelbes Kleidungsstück oder ein gelbes Band, um ihre Sympathie mit dem König zu demonstrieren.
- Die *[Gelbe Kirche](http://de.wikipedia.org/w/index.php?title=Gelbe_Kirche), Gelbmützen* sind eine Richtung des Lamaismus, nach der Farbe der Hüte der Mönche im Unterschied zu den [Rotmützen](http://de.wikipedia.org/w/index.php?title=Rotm%C3%BCtzen)
- "Gelb" war auch eine Umschreibung der [Hautfarbe d](http://de.wikipedia.org/w/index.php?title=Hautfarbe)er als "[mongolid](http://de.wikipedia.org/w/index.php?title=Mongolid)e Rasse" bezeichneten Ethnien.
- [Gelbe Gefahr:](http://de.wikipedia.org/w/index.php?title=Gelbe_Gefahr) In der Zeit des [kalten Krieges](http://de.wikipedia.org/w/index.php?title=Kalter_Krieg) nach dem [Koreakrieg w](http://de.wikipedia.org/w/index.php?title=Koreakrieg)ar die *gelbe Gefahr* ein im Westen propagierter Slogan gegen die Bedrohung aus Asien, insbesondere durch die [Volksrepublik China.](http://de.wikipedia.org/w/index.php?title=Volksrepublik_China)
- *gelber Tiger* wird für diese Schwellenländer als *[Tigerstaat](http://de.wikipedia.org/w/index.php?title=Tigerstaat)* verwendet.

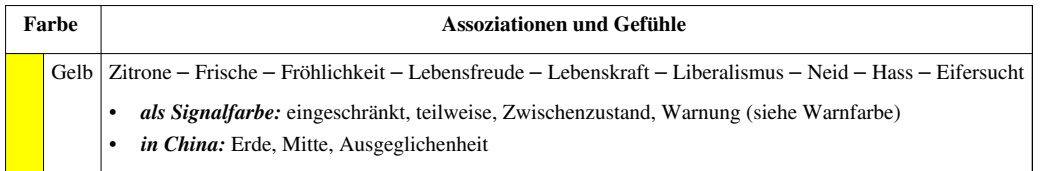

# **Sport**

- Die [gelbe Karte w](http://de.wikipedia.org/w/index.php?title=Fu%C3%9Fball)ird als Zeichen der Verwarnung im Fußball eingesetzt. Diese Bedeutung existiert seither auch im allgemeinen Sprachgebrauch.
- Der gelbe Gürtel kennzeichnet die Kampfsportkleidung eines unteren Schülergrades (jap. [Kyu](http://de.wikipedia.org/w/index.php?title=Kyu)-Grad) in Kampfsportarten wie [Jiu](http://de.wikipedia.org/w/index.php?title=Jiu_Jitsu) [Jitsu](http://de.wikipedia.org/w/index.php?title=Jiu_Jitsu), [Ju-Jutsu,](http://de.wikipedia.org/w/index.php?title=Ju-Jutsu) [Judo](http://de.wikipedia.org/w/index.php?title=Judo) und [Karate](http://de.wikipedia.org/w/index.php?title=Karate).

# **Heraldik**

In der [Heraldik](http://de.wikipedia.org/w/index.php?title=Heraldik) (Wappenkunde) kann beim Wappenmalen die [heraldische Tinktur](http://de.wikipedia.org/w/index.php?title=Heraldische_Tinktur) *Gold*, das als Metall bezeichnet wird, durch *Gelb* ersetzt werden. Siehe [Gold \(Farbe\)](http://de.wikipedia.org/w/index.php?title=Gold_%28Farbe%29)

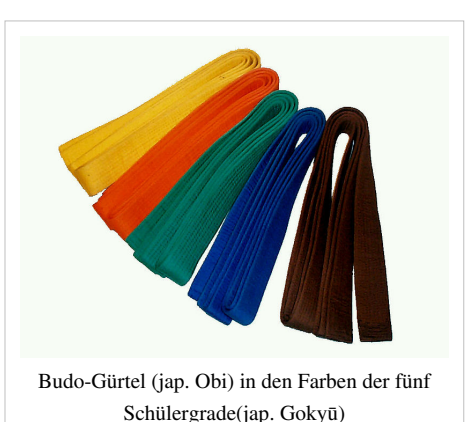

# **Siehe auch**

Den Farbton beschreibend für:

- Wasser: *[Gelbes Meer](http://de.wikipedia.org/w/index.php?title=Gelbes_Meer)* (Teil des Ostchinesischen Meers)
- menschliche Hautfärbung und andere Organe:
	- *[Gelbfieber](http://de.wikipedia.org/w/index.php?title=Gelbfieber)* (Infektionskrankheit in tropischen Ländern),
	- *[Gelbsucht](http://de.wikipedia.org/w/index.php?title=Gelbsucht)* (Erkrankung),
	- *[Gelber Fleck](http://de.wikipedia.org/w/index.php?title=Gelber_Fleck)* (Stelle der Netzhaut),
	- *[Gelbkörper](http://de.wikipedia.org/w/index.php?title=Gelbk%C3%B6rper)* (Inkretdrüse weiblicher Säugetiere)
- Tiere:
	- *[Gelbrandkäfer](http://de.wikipedia.org/w/index.php?title=Gelbrandk%C3%A4fer)* (Schwimmkäfer),
	- *[Gelbspötter](http://de.wikipedia.org/w/index.php?title=Gelbsp%C3%B6tter)* (Singvogel),
	- *[Gelber Buntbarsch](http://de.wikipedia.org/w/index.php?title=Gelber_Buntbarsch)* (Labidochromis caeruleus),
	- [Taxon](http://de.wikipedia.org/w/index.php?title=Taxon)e mit dem Beinamen *caeruleus*, siehe dazu [Gold \(Farbe\)](http://de.wikipedia.org/w/index.php?title=Gold_%28Farbe%29)
- sowie
	- *Gelbling*, für die Pilzart [Pfifferling](http://de.wikipedia.org/w/index.php?title=Pfifferling)
	- [Gelbrost](http://de.wikipedia.org/w/index.php?title=Gelbrost), durch Pilze verursachte Erkrankung des Getreides, in Unterscheidung zu anderem "Rost"-Befall
- [Gelbfilter,](http://de.wikipedia.org/w/index.php?title=Gelbfilter) fotografischer Filter zur Filterung der gelben Lichtanteile

# **Literatur**

- Bruce MacEvoy: *yellow* [\[8\]](http://www.handprint.com/HP/WCL/watery.html) *.* In: *Handprint. Watercolors.* www.handprint.com, abgerufen am 15. Januar 2009 (engl.).
- Katholisches Institut für Medieninformation und Katholische Filmkommission für Deutschland (Hrsg.): *[film-dienst 1](http://de.wikipedia.org/w/index.php?title=Film-dienst)8/02 thema Gelb.* Nr. 18, KIM Katholisches Institut für Medieninformation, Köln 2002, ISSN  $0720 - 0781$ <sup>[\[8\]](http://dispatch.opac.d-nb.de/DB=1.1/CMD?ACT=SRCHA&IKT=8&TRM=0720-0781)</sup>.
- [Kurt Wehlte](http://de.wikipedia.org/w/index.php?title=Kurt_Wehlte): *Werkstoffe und Techniken der Malerei*. Otto Maier, Ravensburg 1967. ISBN 3-473-48359-1 (früher: ISBN 3-473-61157-3) – Kapitel 1.482 *Gelbe Farbmittel*, S. 92–110
- Thomas Seilnacht: *Die Farbe Gelb*<sup>[\[9\]](http://www.seilnacht.com/Lexikon/Gelb.htm)</sup>. Online-Dokument auf: www.seilnacht.com

# **Einzelnachweise**

- [1] Franz Wenzel: *AGFA-Lichtfilter*. fotokino-verlag, Halle 1957
- [2] Bruce MacEvoy: *Color Vision.* In: CIE a\* b\* plane [\(http://www.handprint.com/HP/WCL/labwheel.html\)](http://www.handprint.com/HP/WCL/labwheel.html)
- [3] *The geometry of color perception. Hering's opponent processes* [\(http://handprint.com/HP/WCL/color2.html#heringtheory\)](http://handprint.com/HP/WCL/color2.html#heringtheory) MacEvoy: *Color Vision.*
- [4] *Guide to watercolor pigments. Yellow* [\(http://handprint.com/HP/WCL/waterfs.html\)](http://handprint.com/HP/WCL/waterfs.html) MacEvoy: *Handprint. Paints.*
- [5] Arbeiten von Leo Hurvich, Dorothea Jameson: 1955, 1957, sowie *Complexities of Perceived Brightness.* In: *Science* 133/3447 01/1961, S. 174–179
- [6] Farbmuster nach Farbton 216 [\(http://www.schmincke.de/data/content/de/de\\_farben.php?sorte=14&artnr=216\)](http://www.schmincke.de/data/content/de/de_farben.php?sorte=14&artnr=216), H. Schmincke & Co. GmbH & Co. KG (12. August 2006)
- [7] Spezifikation CSS-3/SVG 1.0 des W3C, siehe [Webfarbe#CSS 3](http://de.wikipedia.org/w/index.php?title=Webfarbe%23CSS_3)
- [8] <http://www.handprint.com/HP/WCL/watery.html>
- [9] <http://www.seilnacht.com/Lexikon/Gelb.htm>

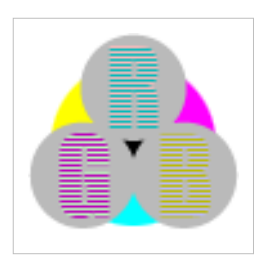

**Die in diesem Artikel verwendeten Farben werden auf jedem Monitor anders dargestellt und sind nicht farbverbindlich.** Eine Möglichkeit, die Darstellung mit rein visuellen Mitteln näherungsweise zu kalibrieren, bietet das **nebenstehende Testbild**: Tritt auf einer oder mehreren der drei grauen Flächen ein Buchstabe (R für Rot, G für Grün oder B für Blau) stark hervor, sollte die [Gammakorrektur](http://de.wikipedia.org/w/index.php?title=Gammakorrektur) des korrespondierenden Monitor-Farbkanals korrigiert werden. Das Bild ist auf einen Gammawert von 2,2 eingestellt – den gebräuchlichen Wert für IBM-kompatible PCs. Apple-Macintosh-Rechner

hingegen verwenden bis einschließlich System 10.5 (Leopard) standardmäßig einen Gammawert von 1,8, seit Snow Leopard kommt Gamma 2,2 zum Einsatz.

# <span id="page-206-0"></span>**Glühlampe**

Die **Glühlampe** oder **Glühfadenlampe** (früher *Glühlicht*) ist eine künstliche [Lichtquelle](#page-303-0). Umgangssprachlich werden Glühlampen auch als **Glühbirnen** bezeichnet. In der Glühlampe wird ein [elektrischer Leiter](http://de.wikipedia.org/w/index.php?title=Elektrischer_Leiter) durch [elektrischen](http://de.wikipedia.org/w/index.php?title=Elektrischer_Strom) [Strom](http://de.wikipedia.org/w/index.php?title=Elektrischer_Strom) aufgeheizt und dadurch zum Leuchten angeregt. Die weit verbreitete Bauform der Glühlampe mit [Schraubsockel](http://de.wikipedia.org/w/index.php?title=Lampensockel%23Edisonsockel) wird fachsprachlich als *Allgebrauchslampe* bezeichnet (abgekürzt *A-Lampe* oder *AGL*).

Sie wird heute sehr oft noch zur [Wohnraumbeleuchtung e](http://de.wikipedia.org/w/index.php?title=Wohnraumbeleuchtung)ingesetzt. In der [Europäischen Union,](http://de.wikipedia.org/w/index.php?title=Europ%C3%A4ische_Union) [Australien u](http://de.wikipedia.org/w/index.php?title=Australien)nd einigen anderen Ländern ist aus Energiespargründen ein Herstellungs- und Vertriebsverbot von Glühlampen mit geringer Energieeffizienz [\(Energielabel](http://de.wikipedia.org/w/index.php?title=Energielabel) E, F und G) geplant oder schon beschlossen.

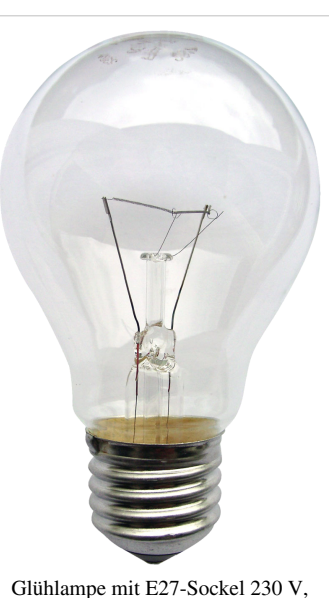

100 W, Energieeffizienzklasse G

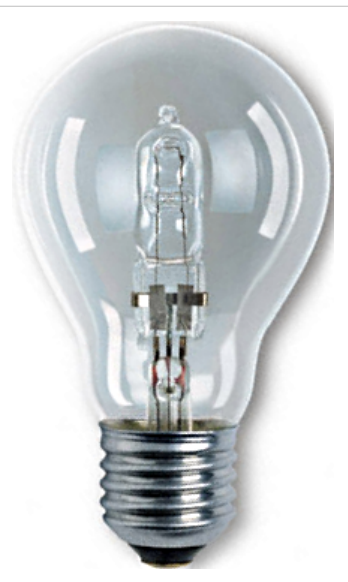

Halogen-Xenon-Glühlampe mit E27-Sockel 230 V, 105 W, Energieeffizienzklasse C (konform zur seit 1. September 2009 gültigen Ökodesign-Norm der<br>EU-Verordnung 244/2009)<sup>[1]</sup>

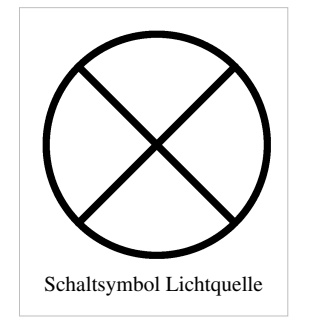

# **Funktionsprinzip**

In einer Glühlampe wird ein elektrischer Leiter als Glühfaden oder [Glühwendel](http://de.wikipedia.org/w/index.php?title=Gl%C3%BChwendel) durch [Stromfluss,](http://de.wikipedia.org/w/index.php?title=Stromfluss) mithin [joulescher Wärme,](http://de.wikipedia.org/w/index.php?title=Stromw%C3%A4rme) so stark erhitzt, dass er glüht, das heißt, er emittiert [Wärmestrahlung s](http://de.wikipedia.org/w/index.php?title=W%C3%A4rmestrahlung)owie sichtbares Licht. Das Aussenden von Photonen wird dabei durch Gitterschwingungen im Metall (dem Glühfaden) hervorgerufen.

Die aufgenommene elektrische Leistung wird nur zum geringeren Teil in Form von sichtbarem [Licht a](#page-294-0)bgestrahlt. Der größte Teil wird im [Infraroten a](#page-236-0)bgestrahlt und mittels [Wärmeleitung u](http://de.wikipedia.org/w/index.php?title=W%C3%A4rmeleitung)nd [-konvektion](http://de.wikipedia.org/w/index.php?title=Konvektion) an Füllgas und Glaskolben sowie über Wärmeleitung an die Zuleitungs- und Haltedrähte der Glühwendel abgegeben. Der Anteil des sichtbaren Lichts erreicht maximal 5 %.

#### **Aufbau**

Die Glühlampe besteht aus einem Befestigungssockel einschließlich der elektrischen Stromzuführungen im [Quetschfuß u](http://de.wikipedia.org/w/index.php?title=Quetschfu%C3%9F)nd einem Glaskolben, der den Glühfaden und dessen Halterung vor der Außenumgebung abschirmt.

#### **Befestigungssockel**

Als *Befestigungssockel*, *Lampensockel* oder *Lampenfassung* wird die [mechanische Halterung](http://de.wikipedia.org/w/index.php?title=Fassung_%28Technik%29) von Glühlampen bezeichnet, die auch den elektrischen Kontakt herstellt.

#### **Glaskolben**

In normaler Umgebungsluft würde der Glühfaden aufgrund des Sauerstoffs und der hohen Betriebstemperaturen sofort zu [Wolframoxid](http://de.wikipedia.org/w/index.php?title=Wolfram%23Oxide) [verbrennen,](http://de.wikipedia.org/w/index.php?title=Oxidation) deshalb wird er durch den Glaskolben von der Umgebungsluft abgeschirmt. Da während des Betriebs ständig Metall vom Glühfaden abdampft, richtet sich die Größe des Kolbens im Wesentlichen nach der [Sublimationsrate](http://de.wikipedia.org/w/index.php?title=Sublimation_%28Physik%29) des Drahtmaterials. Konventionelle Glühlampen bzw. Glühlampen mit hoher Leistung benötigen einen großen Glaskolben, damit sich der Niederschlag auf einer größeren Fläche verteilen kann und die Transparenz des Glaskolbens während der Lebensdauer der Lampe nicht allzu sehr einschränkt.

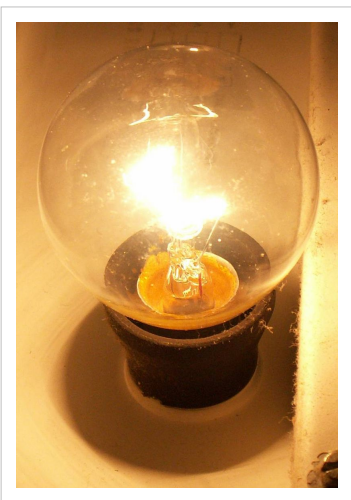

Glühlampe für 230 V mit 40 Watt Leistungsaufnahme, klarem Glaskolben und einem Edisonsockel E14

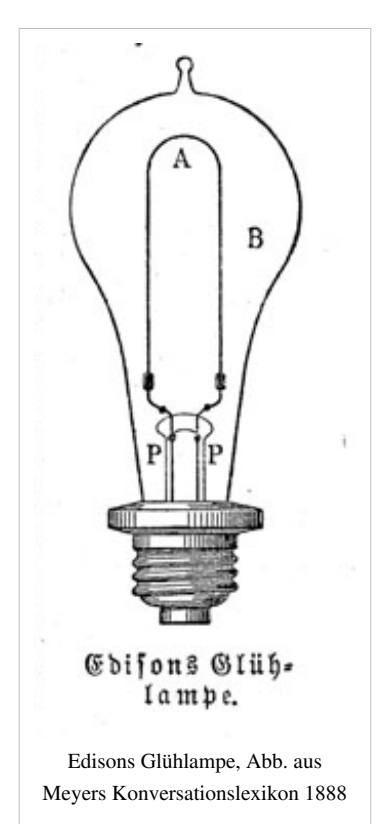

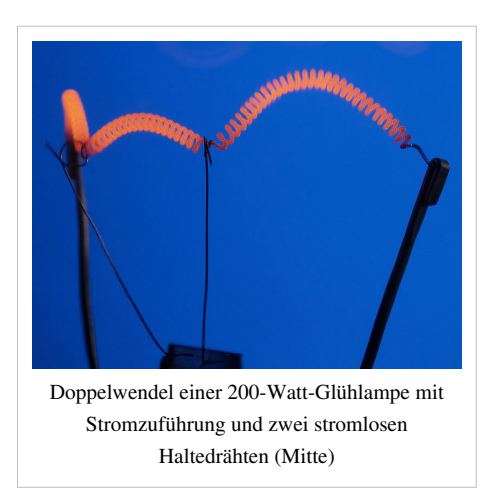

#### **Schutzgas**

Früher wurde der Glaskolben [evakuiert](http://de.wikipedia.org/w/index.php?title=Vakuum). Heute sind die Glühlampen mit einem Schutzgas gefüllt. Das vereinfacht die Herstellung und reduziert die [Sublimationsrate](http://de.wikipedia.org/w/index.php?title=Sublimation_%28Physik%29). Die bei einer Gasfüllung auftretenden Wärmeverluste durch Wärmeleitung und [Konvektion](http://de.wikipedia.org/w/index.php?title=Konvektion) begrenzt man durch die Wahl von möglichst schweren [Inertgasm](http://de.wikipedia.org/w/index.php?title=Inertgas)olekülen oder -atomen. [Stickstoff](http://de.wikipedia.org/w/index.php?title=Stickstoff)[-Argon-](http://de.wikipedia.org/w/index.php?title=Argon)Gemische sind ein Zugeständnis an die Herstellungskosten. Teure Glühlampen enthalten [Krypton](http://de.wikipedia.org/w/index.php?title=Krypton) oder [Xenon,](http://de.wikipedia.org/w/index.php?title=Xenon) was eine stärkere Erwärmung ermöglicht.

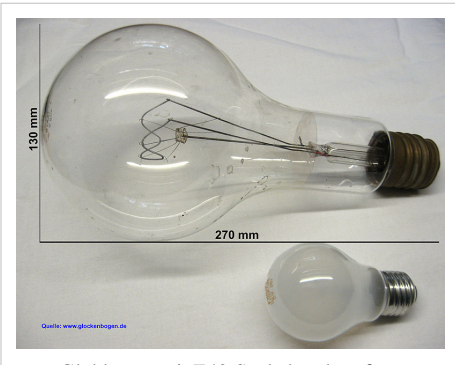

Glühlampe mit E40-Sockel und großem Glaskolben für 235 V mit 500 Watt Leistungsaufnahme. Gebraucht, funktionsfähig, Standzeit ca. 5 Jahre. Kleine E27-Sockel Glühbirne zum Vergleich.

#### **Glühfaden**

Die ersten patentierten Glühlampen in den 1840er-Jahren hatten Glühfäden aus [Platin.](http://de.wikipedia.org/w/index.php?title=Platin) Aus diesen Entwicklungen wurde allerdings kein

Produkt. Erst bei Temperaturen knapp unter dem Schmelzpunkt von Platin von 1772 [°C](http://de.wikipedia.org/w/index.php?title=Grad_Celsius) wurde eine akzeptable Lichtausbeute erzielt. Die exakte Temperatursteuerung für haltbare Glühfäden erwies sich als zu schwierig. [Edison](http://de.wikipedia.org/w/index.php?title=Thomas_Alva_Edison) gab diesen Technikansatz auf.

Die ersten kommerziell hergestellten Glühlampen enthielten einen Faden aus [Kohle m](http://de.wikipedia.org/w/index.php?title=Kohle)it einem [Sublimationspunkt](http://de.wikipedia.org/w/index.php?title=Sublimation_%28Physik%29) von 3550 °C. Die Verkohlung von natürlichen dünnen Fasern schnellwachsender tropischer Pflanzen wie Bambus war geeignet. Der Herstellungsprozess ist wesentlich komplexer als die Herstellung dünner Fäden aus Platin. Ferner erfordert der Betrieb von Kohlefäden ein stärkeres Vakuum im Glaskolben. [Kohlenfadenlampen](http://de.wikipedia.org/w/index.php?title=Kohlenfadenlampe) sind heute noch erhältlich. Das leicht rötliche Licht und das sanfte Ansteigen der Helligkeit beim Einschalten wird oft als angenehm empfunden.

Bei der um 1900 gebräuchlichen [Nernstlampe](http://de.wikipedia.org/w/index.php?title=Nernstlampe) wurde der [Ionenleiter](http://de.wikipedia.org/w/index.php?title=Ionenleitung) [Zirkonium\(IV\)-oxid](http://de.wikipedia.org/w/index.php?title=Zirkonium%28IV%29-oxid) (mit Zusätzen) verwendet. Später wurden [Tantal o](http://de.wikipedia.org/w/index.php?title=Tantal)der [Osmium](http://de.wikipedia.org/w/index.php?title=Osmium) verwendet. Heute kommen fast ausschließlich Drahtwendeln aus [Wolfram](http://de.wikipedia.org/w/index.php?title=Wolfram) [\(Schmelzpunkt](http://de.wikipedia.org/w/index.php?title=Schmelzpunkt): 3422 °C) zum Einsatz. Alle in Frage kommenden Materialien sind aufgrund ihrer hohen Schmelztemperatur und ihrer [Sprödigkeit s](http://de.wikipedia.org/w/index.php?title=Spr%C3%B6digkeit)chwierig zu verarbeiten. Der Draht ist oft doppelt gewendelt, um durch eine kleine Langmuirschicht [\(Irving Langmuir,](http://de.wikipedia.org/w/index.php?title=Irving_Langmuir) Nobelpreis 1932) die Wärmekonvektion zu begrenzen.

# **Elektrische Eigenschaften**

#### **Einschaltstrom**

Aufgrund der positiven Temperatur-Widerstands-Charakteristik [\(Kaltleiter\)](http://de.wikipedia.org/w/index.php?title=Kaltleiter) fließt beim Einschalten einer Metalldraht-Glühlampe ein sehr hoher [Einschaltstrom](http://de.wikipedia.org/w/index.php?title=Einschaltstrom) (das Fünf- bis Fünfzehnfache des Nennstromes), der die Glühwendel schnell auf die Betriebstemperatur aufheizt. Mit der Zunahme des elektrischen Widerstands bei steigender Temperatur sinkt der Strom auf den Nennwert. Die früher gebräuchlichen [Kohlenfadenlampe](http://de.wikipedia.org/w/index.php?title=Kohlenfadenlampe)n zeigten dagegen eine sanfte Zunahme des Stromes beim Einschalten, da erst mit steigender Temperatur genügend Ladungsträger für den Stromtransport freigesetzt werden (Kohle ist ein [Heißleiter\)](http://de.wikipedia.org/w/index.php?title=Hei%C3%9Fleiter).

Der hohe Einschaltstrom ist die Ursache für Ausfälle von Glühlampen unmittelbar beim Einschalten (siehe unten). Dabei kann (bei höheren Betriebsspannungen) ein [Lichtbogen z](http://de.wikipedia.org/w/index.php?title=Lichtbogen)ünden, was zum Auslösen der Sicherung und/oder zum Bersten des Glaskolbens führen kann. Manche Glühlampen für Netzspannung sind daher im Sockel mit einer Schmelzsicherung versehen.

Der hohe Einschaltstrom von Metalldrahtglühlampen belastet das Energieversorgungssystem des Leuchtmittels. In Kühlräumen ist das Verwenden von [Halogenlampen](http://de.wikipedia.org/w/index.php?title=Halogenlampe) ohne entsprechende

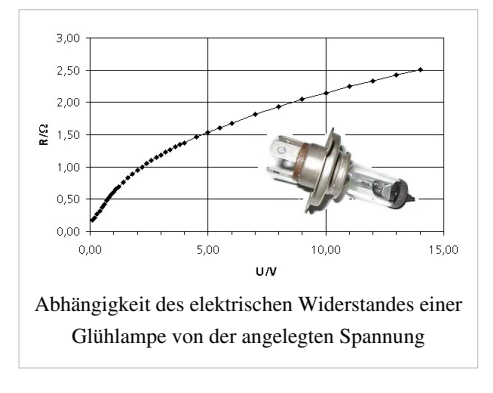

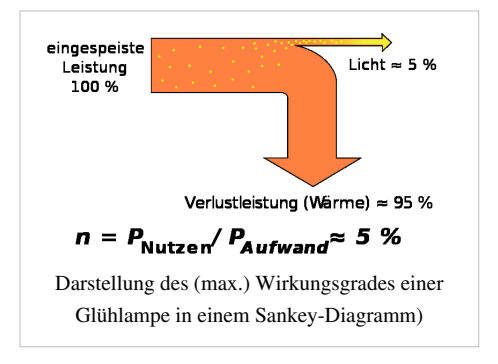

Strombegrenzungen wegen der hohen Einschaltströme bei tiefen Temperaturen problematisch.

# **Optische Eigenschaften**

#### **Lichtausbeute**

Fast die gesamte der Lampe zugeführte Energie wird in [Strahlung u](http://de.wikipedia.org/w/index.php?title=Plancksches_Strahlungsgesetz)mgesetzt, die Verluste durch Wärmeleitung und -konvektion sind gering. Aber nur ein [kleiner Wellenlängenbereich d](http://de.wikipedia.org/w/index.php?title=V%28lambda%29-Kurve)er Strahlung ist für das menschliche Auge sichtbar. Der Hauptanteil liegt im unsichtbaren [Infrarotbereich](#page-236-0) und wird als [Wärme](http://de.wikipedia.org/w/index.php?title=W%C3%A4rme) abgestrahlt.

Der Glühfaden strahlt mit einer Wellenlängenverteilung entsprechend dem [planckschen Strahlungsgesetz.](http://de.wikipedia.org/w/index.php?title=Plancksches_Strahlungsgesetz) Das Lichtspektrum ist im Gegensatz zu vielen anderen Lichtquellen [kontinuierlich](http://de.wikipedia.org/w/index.php?title=Kontinuum_%28Physik%29). Das Strahlungsmaximum der Strahlung verschiebt sich mit steigender [Temperatur g](http://de.wikipedia.org/w/index.php?title=Temperatur)emäß dem [Wienschen Verschiebungsgesetz](http://de.wikipedia.org/w/index.php?title=Wiensches_Verschiebungsgesetz) zu kleineren [Wellenlänge](#page-453-0)n hin. Zugleich erhöht sich das Maximum. Die Helligkeit einer Glühlampe hängt daher stark überproportional von der Temperatur und der Betriebsspannung ab.

Um eine möglichst hohe [Lichtausbeute z](http://de.wikipedia.org/w/index.php?title=Lichtausbeute)u erhalten, strebt man danach, das Strahlungsmaximum durch Temperaturerhöhung aus dem Bereich der langwelligen [Infrarotstrahlung \(](#page-236-0)Wärmestrahlung) in den Bereich des sichtbaren Lichtes zu verschieben.

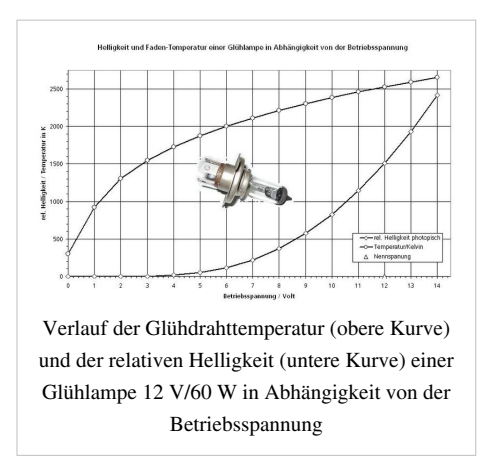

Die Lichtausbeute (Anteil sichtbaren Lichts) erreicht bei einer Glühfadentemperatur von etwa 2700 K einen Anteil von etwa 3 %. Erhöht man die Temperatur auf 3400 K, so beträgt die Ausbeute 5 %. Die dazu erforderliche höhere Betriebsspannung (siehe dort) führt jedoch zu einer verkürzten Lebensdauer.

Die Höchsttemperatur wird allerdings durch die Eigenschaften des Glühfadenmaterials begrenzt. Um möglichst hohe Temperaturen zu ermöglichen, verwendet man heute für Glühfäden das hochschmelzende Metall [Wolfram](http://de.wikipedia.org/w/index.php?title=Wolfram) [\(Schmelztemperatur](http://de.wikipedia.org/w/index.php?title=Schmelzpunkt) 3422 ± 15 °C), früher auch [Osmium](http://de.wikipedia.org/w/index.php?title=Osmium) oder [Kohle](http://de.wikipedia.org/w/index.php?title=Kohlenstoff). Allerdings lässt sich auch mit diesem Material die für tageslichtähnliches Licht wünschenswerte [Farbtemperatur](#page-163-0) von etwa 6200 [K n](http://de.wikipedia.org/w/index.php?title=Kelvin)icht erreichen, da Wolfram bei dieser Temperatur sogar bereits gasförmig ([Siedetemperatur](http://de.wikipedia.org/w/index.php?title=Siedepunkt) 5660 °C) ist. Selbst wenn das gelänge, betrüge die Lichtausbeute aufgrund des breiten emittierten Wellenlängenbandes nur weniger als 15 %.

#### **Lichtspektrum und Farbtemperatur**

Glühlampen geben mit [Farbtemperatur](#page-163-0)en von etwa 2300 K bis 2900 K ein Licht ab, das deutlich gelb-rötlicher als das natürliche Tageslicht ist. [Tageslicht](http://de.wikipedia.org/w/index.php?title=Tageslicht) liegt je nach Sonnenschein bei 5000 K bis 7000 K. Andere Lichtquellen mit dieser typischen Farbtemperatur von Glühlampen [\(Energiesparlampe](http://de.wikipedia.org/w/index.php?title=Kompaktleuchtstofflampe)n, [Leuchtstofflampe](http://de.wikipedia.org/w/index.php?title=Leuchtstofflampe)n und [LED-Lampen](http://de.wikipedia.org/w/index.php?title=LED-Scheinwerfer)) werden als "[Warmton](http://de.wikipedia.org/w/index.php?title=Warme_Farbe)" angeboten, haben aber im Gegensatz zu Glühlampen kein kontinuierliches Lichtspektrum, weshalb sie dennoch nicht denselben starken Rot- und Gelbanteil bieten.

Die Glühfadentemperatur entspricht nicht der Farbtemperatur des abgestrahlten Lichts, da Wolfram kein idealer [Schwarzer Körper](http://de.wikipedia.org/w/index.php?title=Schwarzer_K%C3%B6rper) ist; Die Farbtemperatur ist um etwa 60 bis 80 Kelvin höher als die Glühfadentemperatur (im Temperaturbereich üblicher Glühlampen).[2]

Die Bevorzugung von "Warmton" als Beleuchtung mit starken Rot- und Gelbanteilen ist eine kulturelle Eigenart nördlicher Länder. Im Mittelmeerraum und in den Tropen werden kältere Lichtfarben mit höheren Blau- und Grünanteilen bevorzugt, was die Akzeptanz von Energiesparlampen erleichtert. Bei Energiesparlampen erzeugen meistens Leuchtstoffe aus Ultraviolettstrahlung sichtbares Licht. Auch bei einer Zusammensetzung der Leuchtstoffe für "warmweißes" Licht wird nicht jede Nuance des Farbspektrums zwischen Rot und Blau erzeugt. Menschen nehmen das veränderte Aussehen farblich abgestimmter Accessoires in ihrer Wohnung wahr, was zu einer Ablehnung von Energiesparlampen führen kann. Eine bessere Abdeckung des Farbspektrums durch die Leuchtstoffe führt beim derzeitigen Technikstand zu einer geringeren Lichtausbeute, was den beabsichtigten Energiespareffekt reduziert.[3]

#### **Leuchtdichte**

Die [Leuchtdichte](http://de.wikipedia.org/w/index.php?title=Leuchtdichte) des Glühdrahtes einer Glühlampe beträgt 5 bis 36 [Mcd/](http://de.wikipedia.org/w/index.php?title=Candela)m<sup>2[4]</sup>, wird aber von anderen künstlichen Lichtquellen (zum Beispiel Hochdruck[-Gasentladungslampen](http://de.wikipedia.org/w/index.php?title=Gasentladungslampe), [Kohlebogenlampen](http://de.wikipedia.org/w/index.php?title=Kohlebogenlampe), [LEDs\)](#page-278-0) übertroffen. Glühlampen eignen sich daher gut für Anwendungen, bei denen das Licht gebündelt werden muss, was z. B. für [Projektor](http://de.wikipedia.org/w/index.php?title=Projektor)en und [Scheinwerfer z](http://de.wikipedia.org/w/index.php?title=Scheinwerfer)utrifft. Die wirksame Leuchtdichte lässt sich durch die Gestaltung des Glühfadens ([Doppelwendel](http://de.wikipedia.org/w/index.php?title=Doppelwendel), Flachwendel) weiter erhöhen. Generell besitzen dicke Glühdrähte (für niedrige Betriebsspannungen) höhere wirksame Leuchtdichten als dünne Glühdrähte.

#### **Lichtmodulation**

Aufgrund der thermischen Trägheit des Glühfadens weisen auch an netz- bzw. niederfrequenter Wechselspannung betriebene Glühlampen nur geringe Schwankungen der Helligkeit auf. Die Helligkeitsmodulation mit der doppelten Betriebsfrequenz ist umso stärker, je dünner der Glühfaden ist. Sie ist also besonders bei Lampen geringer Leistung für Netzspannung ausgeprägt und beträgt bei einer Glühlampe 15W/230V etwa 30%.

Insbesondere Niederspannungs-Glühlampen gelten aufgrund ihrer dicken, thermisch trägen Glühdrähte als flimmerfrei – ein Vorteil bei der Beleuchtung von rotierenden Maschinen. Glühlampen mit sehr dünnem Glühfaden für Betriebsströme von weniger als 0,1 A können mit Frequenzen bis zu einigen 100 Hz moduliert werden und wurden früher in Bastelprojekten zur Sprachübertragung verwendet.

Die langsame Helligkeitszunahme geschalteter Niederspannungs-Glühlampen ist zwar beim Einsatz als Beleuchtung angenehm, gilt aber bei sicherheitsrelevanten Anwendungen wie Verkehrsampeln oder Bremsleuchten gegenüber den hier zunehmend eingesetzten [Leuchtdiode](#page-278-0)n als nachteilig. Allerdings werden deren abrupte Helligkeitswechsel

wie auch die bei schneller Augen- oder Kopfbewegung sichtbare Pulsweitenmodulation (typisch für Bremslicht/Rücklicht-Kombinationen) von Verkehrsteilnehmern als unangenehm empfunden.

# **Lebensdauer**

Die Lebensdauer einer Glühlampe fällt mit steigender Lichtausbeute durch die höhere Glühfadentemperatur drastisch ab. Bei 2700 K erreichen konventionelle Glühlampen eine Standzeit von etwa 1000 Stunden, bei 3400 K (Studiolampen) von nur wenigen Stunden. Wie das Diagramm zeigt, verdoppelt sich die [Helligkeit](#page-234-0), wenn man die Betriebsspannung um 20 % erhöht. Gleichzeitig reduziert sich die Lebensdauer um 95 %. Eine Halbierung der Betriebsspannung (zum Beispiel durch Reihenschaltung zweier gleichartiger Glühlampen) verringert demnach

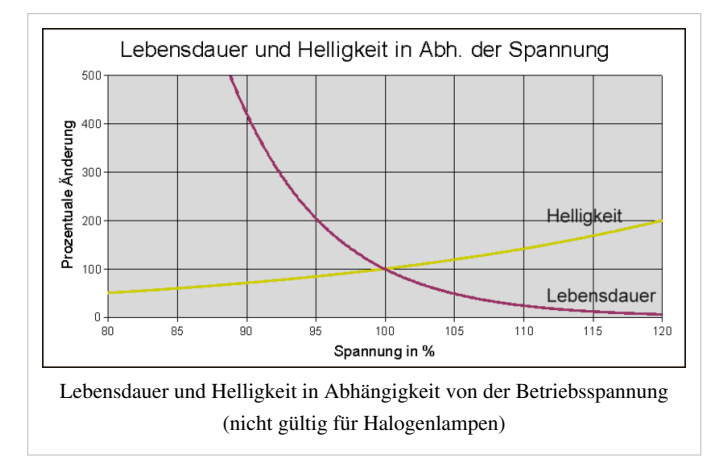

zwar den Wirkungsgrad, verlängert aber die Lebensdauer um mehr als das Tausendfache.

Sind die Kosten für das Auswechseln einer Lampe hoch, so kann zu Gunsten einer höheren Lebensdauer auf eine hohe Lichtausbeute verzichtet und die Betriebsspannung abgesenkt werden. In Geräten eingebaute Lampen sind meist umständlich zu wechseln. Hier sollte für die Glühlampen eine deutlich niedrigere Betriebsspannung als die Nennspannung der Lampen angesetzt werden.

Die Lebensdauer einer Glühlampe wird meist nicht durch gleichmäßiges Abdampfen von Wendelmaterial bestimmt, sondern durch das Durchbrennen an einer Stelle. Grund ist eine Instabilität, die mit der Zunahme des elektrischen Widerstandes mit der Temperatur zusammenhängt: Stellen des Glühfadens, die nur wenig dünner sind und sich beim Einschalten zunächst nur aufgrund der höheren Stromdichte schneller aufheizen, haben dann auch noch aufgrund ihrer Übertemperatur einen höheren Widerstand, heizen sich kurzzeitig extrem auf und verlieren dabei etwas Material durch Verdampfen. Beim nächsten Einschalten verschärft sich das Problem. Beim letzten Einschalten kann von der Unterbrechungsstelle sogar eine Bogenentladung im Füllgas ausgehen.

Um Überströme durch solche Bogenentladungen gerade durchgebrannter oder anders innen kurzgeschlossener Glühlampen zu limitieren, haben viele 230-Volt-Glühlampen – im Glasfuß sichtbar – eine Schmelzsicherung im dünnen Glasröhrchen eingebaut. Der duroplastische Kitt zwischen Birnenglas und Metallgewindefuß ist porös und ausreichend hitzebeständig. Das Lot zur Kontaktierung beider Pole an einen billigeren Schraubsockel aus Aluminium- statt Messingblech verlangt nach einer besonderen Lotlegierung.

Eine Möglichkeit, die Lebensdauer zu verlängern, ist daher die Begrenzung des [Einschaltstroms](http://de.wikipedia.org/w/index.php?title=Einschaltstrom) oder die in der Veranstaltungstechnik häufig angewandte *Vorheizung* (engl. *[Pre Heat](http://de.wikipedia.org/w/index.php?title=Pre_Heat)*) durch einen permanenten Stromfluss knapp unterhalb der Leuchtschwelle. Die Ausfallwahrscheinlichkeit von Glühlampen lässt sich durch eine [Exponentialverteilung](http://de.wikipedia.org/w/index.php?title=Exponentialverteilung) oder, mit Berücksichtigung der Historie, durch eine [Weibullverteilung b](http://de.wikipedia.org/w/index.php?title=Weibullverteilung)eschreiben.

#### **Kompromiss zwischen Lebensdauer und Lichtausbeute**

Die Dimensionierung von Glühlampen bei gegebener Betriebsspannung ist ein Kompromiss zwischen Lebensdauer und Lichtausbeute und ergibt sich neben den technologischen Fähigkeiten der verschiedenen Hersteller wesentlich aus der vorgesehenen Anwendung.

Heute unterscheidet sich die angegebene Lebensdauer von Allgebrauchs-Glühlampen verschiedener Hersteller wenig. Es werden Lampen für 1000 und für 2000 Stunden angeboten. [Halogenglühlampen](http://de.wikipedia.org/w/index.php?title=Halogengl%C3%BChlampe) werden für 2000 bis 6000 Stunden angeboten. Bei gleicher Leistung haben Glühlampen für geringere Nennspannung einen dickeren Glühfaden und damit eine höhere Lebensdauer. Die tatsächlich erreichte Lebensdauer hängt jedoch deutlich von den Einsatzparametern ab:

- genaue Einhaltung der Nennspannung (die möglichen 15 % Netzüberspannung haben eine wesentliche Lebensdauerverkürzung zur Folge)
- Erschütterungen im Betrieb
- Umgebungstemperatur
- häufiges Aus- und Einschalten: der dünn gewordene Bereich des Glühfadens wird aufgrund des [Kaltleiter](http://de.wikipedia.org/w/index.php?title=Kaltleiter)verhaltens meist beim Anschalten durchbrennen, da durch den geringeren Widerstand des kalten Glühfadens im ersten Moment eine hohe Leistung abfällt.

Für Anwendungen, bei denen das Auswechseln aufwendig oder eine hohe Zuverlässigkeit erforderlich ist, gibt es Glühlampen, die eine lange Lebensdauer durch eine ähnlich geringe Lichtausbeute wie frühe Glühlampen erreichen: Sogenannte *Sig-Lampen* haben eine Lebensdauer von bis zu 6000 Stunden.

Die Lebensdauer von Projektor-Glühlampen beträgt hingegen aufgrund der hohen Glühfadentemperaturen (hohe Effizienz und Leuchtdichte) oft nur 50 bis zu wenigen 100 Stunden. Für Fotoaufnahmen und Belichtung von Fotomaterial gibt es Spezialglühlampen (z.B. OSRAM Nitraphot S), die eine für Glühlampen sehr hohe Farbtemperatur von 3400K erreichen. Diese Lampen erreichen dabei auch 7500lm bei 250W, also die fünffache Lichtausbeute einer Allgebrauchsglühlampe. Erkauft wird dies durch eine sehr geringe Lebensdauer von nur wenigen Stunden, außerdem darf die Lampe nur wenige Minuten am Stück betrieben werden, da sonst der Glühfaden schmilzt.

[Kraftfahrzeug-](http://de.wikipedia.org/w/index.php?title=Kraftfahrzeug)Glühlampen sind statt für ihre Nennspannung von 12 oder 24 V für die 14 oder 28 V des Bordnetzes ausgelegt. Die Betriebsspannung von [Niedervolt](http://de.wikipedia.org/w/index.php?title=Niedervolt)-Halogen-Anlagen für Halogenglühlampen einer Nennspannung von 12 V beträgt demgegenüber oft nur 11,5 V. Zum Kompromiss zwischen Lebensdauer und Lichtausbeute bei Allgebrauchslampen siehe auch [Phöbuskartell](http://de.wikipedia.org/w/index.php?title=Ph%C3%B6buskartell).

# **Sonderformen**

#### **Halogenglühlampen (Wolfram-Halogen-Kreisprozess)**

Die Zugabe des Halogens [Iod,](http://de.wikipedia.org/w/index.php?title=Iod) auch [Brom](http://de.wikipedia.org/w/index.php?title=Brom), steigert die Lebensdauer auf 2000 bis 4000 Stunden – bei einer Betriebstemperatur von etwa 3000 K. Die so genannten *Halogenglühlampen* erreichen eine Lichtausbeute von etwa 19 bis 35 lm/W (vergleiche mit herkömmlicher Glühlampe etwa 12–15 lm/W, [Energiesparlampe 4](http://de.wikipedia.org/w/index.php?title=Kompaktleuchtstofflampe)0–60 lm/W).

Das Iod reagiert (zusammen mit Restsauerstoff) mit den vom Glühdraht verdampften Wolframatomen und stabilisiert eine wolframhaltige Atmosphäre. Der Prozess ist reversibel: Bei hohen Temperaturen zerfällt die Verbindung durch [Pyrolyse](http://de.wikipedia.org/w/index.php?title=Pyrolyse) wieder in ihre

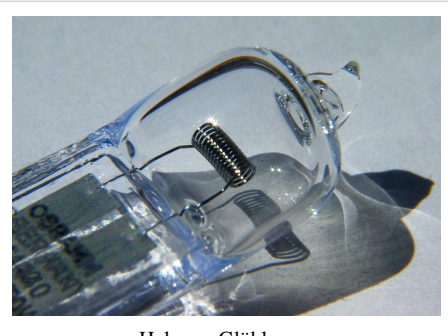

Halogen-Glühlampe

Elemente – Wolframatome schlagen sich auf der Glühwendel nieder. Kleine Temperaturdifferenzen entlang der Wendel spielen für die Zersetzung nur eine untergeordnete Rolle. Die Vorstellung, dass sich Wolfram ausschließlich an den dünnen überhitzten Bereichen der Wendel niederschlage, ist falsch.<sup>[5]</sup> Ein interessanter Nebeneffekt dieser Überlegung hätte darin bestanden, dass sich der Glühfaden an den dünnsten Stellen selbst reparieren würde. In Wirklichkeit findet die Kondensation von Wolframatomen jedoch an den kältesten Stellen der Wendel statt – es entstehen [Whisker.](http://de.wikipedia.org/w/index.php?title=Whisker_%28Kristallographie%29)<sup>[6]</sup> Das Prinzip ist der [chemische](http://de.wikipedia.org/w/index.php?title=Chemischer_Transport) [Transport,](http://de.wikipedia.org/w/index.php?title=Chemischer_Transport) welcher sich in ähnlicher Weise auch beim [Van-Arkel-de-Boer-Verfahren](http://de.wikipedia.org/w/index.php?title=Van-Arkel-de-Boer-Verfahren) findet.

Der Halogenzusatz verhindert bei einer Glastemperatur von mehr als 250 °C den Niederschlag von Wolfram auf dem Glaskolben. Aufgrund der nicht vorhandenen Kolbenschwärzung kann der Glaskolben einer Halogenlampe sehr kompakt gefertigt werden. Das kleine Volumen ermöglicht einen höheren Betriebsdruck, der wiederum die Abdampfrate des Glühdrahtes vermindert. Daraus ergibt sich der lebensverlängernde Effekt bei Halogenlampen. Jedoch wird der Halogenprozess durch Dimmung der Halogenleuchte vermindert, da die dafür notwendige Temperatur nicht mehr erreicht wird.

Das kleine Volumen ermöglicht zur Reduktion der Wärmeleitung die Befüllung mit schweren Edelgasen zu vertretbaren Kosten. Verunreinigungen auf dem Kolben (zum Beispiel Fingerabdrücke durch Anfassen des Glases) verkohlen im Betrieb und führen zu lokalen Temperaturerhöhungen, die zum Platzen des Glaskolbens führen können. Daher sollte eine Halogenlampe nach dem Berühren immer sorgfältig abgewischt werden. Zurückbleibende Salze können auch als Kristallisationskeime zur [Entglasung](http://de.wikipedia.org/w/index.php?title=Entglasung) beitragen und so Schäden verursachen.

Die erforderliche hohe Glaskolbentemperatur erzwingt eine kleine Bauform, um die Wärmeabgabe an die Umgebungsluft zu reduzieren, und den Einsatz von Kieselglas ([Quarzglas\)](http://de.wikipedia.org/w/index.php?title=Quarzglas), das der hohen Temperatur standhält. Gasdichte Stromdurchführungen werden bei den Quarzglaskolben von Halogenglühlampen und auch bei Quarzglasbrennern von Gasentladungslampen mittels [Molybdän-](http://de.wikipedia.org/w/index.php?title=Molybd%C3%A4n)Folienbändern realisiert.

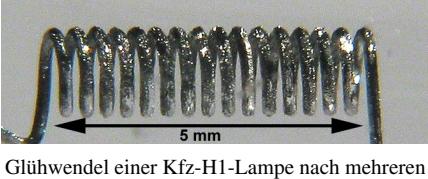

hundert Stunden Betriebsdauer. Die Wolframrekristallisationen sind deutlich zu sehen.

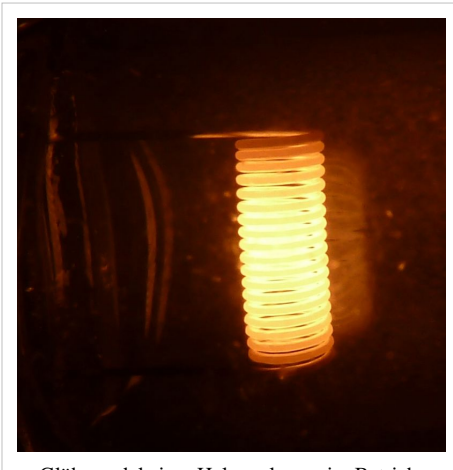

Glühwendel einer Halogenlampe im Betrieb.

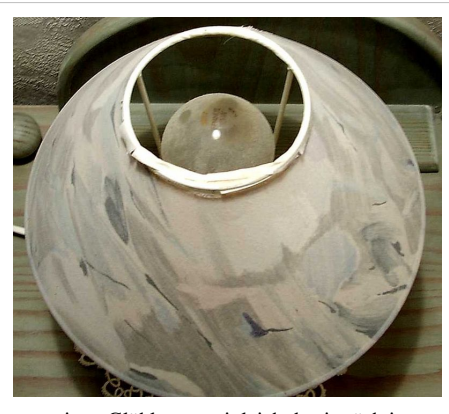

mattierte Glühlampe mit leicht beeinträchtigter Staubschicht

Halogenlampen für 230 V in der Standardbauform mit E27-Sockel sparen 30 % Energie gegenüber normalen Glühlampen (zum Beispiel 42 W statt 60 W) und können diese überall ersetzen, wo Energiesparlampen wegen der Aufwärmzeit nicht praktikabel sind. Diese Lampen erreichen damit zwar nicht die Effizienz von [Kompaktleuchtstofflampe](http://de.wikipedia.org/w/index.php?title=Kompaktleuchtstofflampe)n, sie können jedoch durch das Erreichen der Energieffizienzklasse C die klassische Glühlampe nach Inkrafttreten der ersten Stufe der EU-Energiesparlampenrichtlinie im Jahr 2009

ersetzen. Halogenlampen können wie klassische Glühlampen nach Gebrauch über den Restmüll entsorgt werden und erreichen eine ebenso gute [Farbwiedergabe](http://de.wikipedia.org/w/index.php?title=Farbwiedergabeindex).

Eine neuere Entwicklung sind IRC-Halogenlampen (IRC = *Infrared Reflective Coating*, Infrarot reflektierende Beschichtung). Diese Lampen haben eine spezielle Beschichtung des Glaskolbens, die Licht passieren lässt, aber Wärmestrahlung auf die Glühwendel zurück reflektiert. Dadurch wird der Wärmeverlust vermindert und folglich die Lichtausbeute erhöht. Nach Herstellerangaben kann so der Energieverbrauch zusammen mit Verwendung von Xenon als Füllgasbestandteil gegenüber Standard-Halogenlampen um bis zu 30 % vermindert werden.

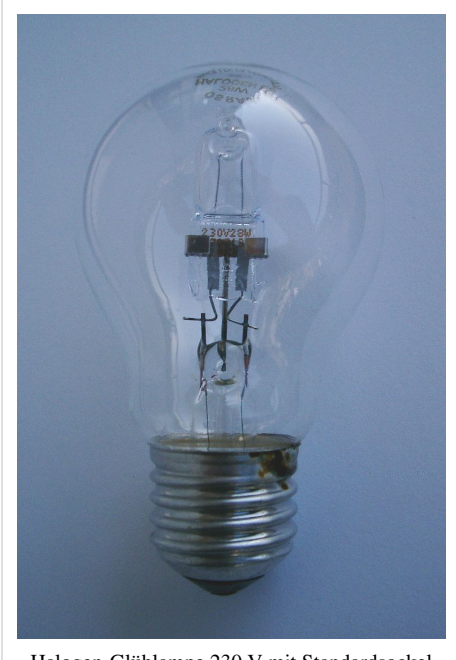

Halogen-Glühlampe 230 V mit Standardsockel E27

#### **Weitere Varianten**

Neben besonderen Kolbenformen, dem verwendeten Material (zum Beispiel mattiert oder aus [Opalglas](http://de.wikipedia.org/w/index.php?title=Opalglas) gefertigt) und der gewählten Einfärbungen gibt es folgende Sonderformen:

- Bilux-Lampen: Sie werden in [Fahrzeugscheinwerfern](http://de.wikipedia.org/w/index.php?title=Fahrzeugscheinwerfer) verwendet und besitzen einen freien ([Fernlicht\)](http://de.wikipedia.org/w/index.php?title=Fernlicht) und einen mit einer Blende [\(Abblendlicht](http://de.wikipedia.org/w/index.php?title=Abblendlicht)) versehenen Glühfaden mit ähnlicher Leistungsaufnahme.
- Glühlampen mit zwei Glühwendeln unterschiedlicher Leistung (Zweifadenlampen, zum Beispiel als Kombination [Rücklicht/](http://de.wikipedia.org/w/index.php?title=R%C3%BCcklicht)[Bremslicht](http://de.wikipedia.org/w/index.php?title=Bremslicht))

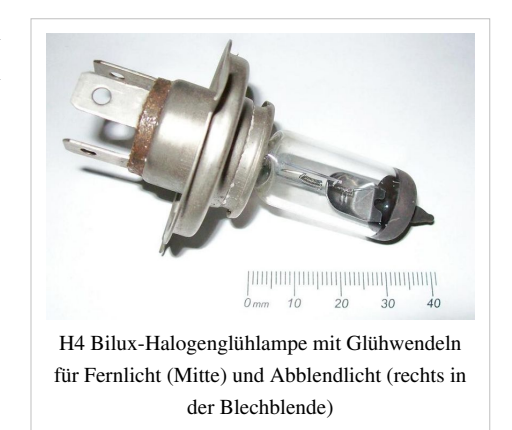

- Glühlampen mit Innenreflektor
	- Projektionslampen mit Wendel im [Brennpunkt](http://de.wikipedia.org/w/index.php?title=Fokus) einer Innenverspiegelung
	- sogenannte *Kuppelspiegellampen* oder *Kopfspiegellampen* (KSL) mit Glühwendel im Mittelpunkt einer spiegelnden Halbkugelschale
- Wolframbandlampen: Sie besitzen ein Band statt einer Glühwendel; Einsatz als Strahlungsnormal oder in älteren [Pyrometer](http://de.wikipedia.org/w/index.php?title=Pyrometer)n (visueller Vergleich der [Leuchtdichte](http://de.wikipedia.org/w/index.php?title=Leuchtdichte) und der [Farbtemperatur m](#page-163-0)it der des Messobjektes)
- Hochtemperatur[-Heizstrahler:](http://de.wikipedia.org/w/index.php?title=Heizstrahler) Glühwendel mit relativ niedriger Betriebstemperatur, angeordnet in einem oft teilweise verspiegelten Glaskolben, der in Abstrahlrichtung vorrangig den Infrarot-Anteil passieren lässt [\(Rotlicht](http://de.wikipedia.org/w/index.php?title=Infrarot-Behandlung))
- Glühlampen zu Heizzwecken: Zum Beispiel stabförmige Halogen-Glühlampen in der Fixierwalze von [Xerox-](http://de.wikipedia.org/w/index.php?title=Xerox)Kopierern und [Laserdrucker](http://de.wikipedia.org/w/index.php?title=Laserdrucker)n
- stabförmige Halogen-Glühlampen mit beidseitigen Anschlusskontakten ("Halogenstab") mit Leistungen von 300 Watt bis mehrere Kilowatt: Eine gestreckte Einfach- oder Doppelwendel befindet sich mit Abstandshaltern in einem Quarzglas-Rohr. Einsatz in Lichtstrahlern auf Baustellen oder in Deckenflutern.
- [Kaltlichtspiegellampe](http://de.wikipedia.org/w/index.php?title=Kaltlichtspiegellampe)n: sie besitzen einen externen [dichroitischen Reflektor,](http://de.wikipedia.org/w/index.php?title=Dichroitischer_Spiegel) der nur sichtbares Licht reflektiert, Infrarot jedoch passieren lässt (Anwendung: Niedervolt- und Hochvolt-Halogenglühlampen, Projektionslampen).
- [Linienlampe](http://de.wikipedia.org/w/index.php?title=Linienlampe)n sind im Prinzip große [Soffittenlampe](http://de.wikipedia.org/w/index.php?title=Soffittenlampe)n für Netzspannung aus langgezogenen Glasröhren mit einem Glühfaden über die ganze Länge. Linienlampen haben entweder eine Steckfassung in der Mitte der Röhre oder zwei Steckfassungen an den beiden Enden. Oftmals werden sie mit [Leuchtstoffröhren](http://de.wikipedia.org/w/index.php?title=Leuchtstoffr%C3%B6hre) verwechselt, der Grund ist die annähernd gleiche Form.

Bei blinkenden Glühlampen ist manchmal in Serie mit dem Glühfaden ein [Bimetallschalter](http://de.wikipedia.org/w/index.php?title=Temperaturschalter) angeordnet. Diese Ausführung ist zum Beispiel in älteren Warnlampen oder Leuchtstäben zum [Martinstag](http://de.wikipedia.org/w/index.php?title=Martinstag) anzutreffen. Im kalten Zustand ist dieser Schalter geschlossen. Durch die Wärmeeinwirkung des Glühfadens und der [Wärmekapazität d](http://de.wikipedia.org/w/index.php?title=W%C3%A4rmekapazit%C3%A4t)es [Bimetall](http://de.wikipedia.org/w/index.php?title=Bimetall)s verbiegt sich das Schaltelement und öffnet eine Kontaktstelle. Der Stromfluss wird unterbrochen und die Glühlampe erlischt. Nach ausreichender Abkühlung schließt der Kontakt wieder, der Glühfaden leuchtet wieder und erwärmt dadurch erneut das Schaltelement, der Vorgang beginnt von vorne, die Lampe blinkt.

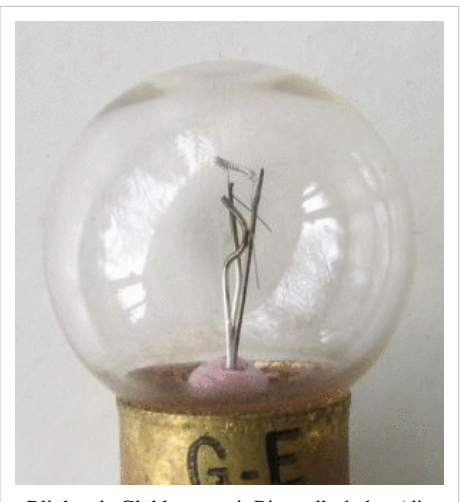

Blinkende Glühlampe mit Bimetallschalter (die Animation in Zeitlupe zeigt den Augenblick, in dem der Schalter öffnet)

#### **Geschichte**

Es existieren Belege für eine frühe Glühlampe mit Platinfaden unter einer evakuierten (luftleeren) Glasglocke aus der Zeit um 1820. Herkunft und Datierung der als "De-la-Rue-Lampe" oder auch "De-la-Rive-Lampe" bezeichneten Lampe sind unklar.[7] Später benutzte man wegen des höheren Schmelzpunktes und besserer Lichtausbeute zunächst Kohlestifte und dann Kohlefäden, wobei von [Edison 1](http://de.wikipedia.org/w/index.php?title=Thomas_Alva_Edison)881 patentierte verkohlte [Bambus](http://de.wikipedia.org/w/index.php?title=Bambus)fäden besonders gut geeignet waren.[8]

Am 25. Juli 1835 führte der Schotte [James Bowman Lindsay b](http://de.wikipedia.org/w/index.php?title=James_Bowman_Lindsay)ei einem öffentlichen Meeting in [Dundee e](http://de.wikipedia.org/w/index.php?title=Dundee)in konstantes elektrisches Licht vor. Er gab an, dass er "ein Buch in einem Abstand von eineinhalb Fuß lesen" könne. Lindsay vervollkommnete die Vorrichtung zu seiner eigenen Zufriedenheit, wandte sich danach jedoch von seiner Erfindung ab und dem Problem drahtloser [Telegraphie](http://de.wikipedia.org/w/index.php?title=Telegrafie) zu. [Frederick de Moleyns e](http://de.wikipedia.org/w/index.php?title=Frederick_de_Moleyns)rhielt 1841 das erste bekannte Patent auf eine Glühlampe. Er verwendete [Kohle](http://de.wikipedia.org/w/index.php?title=Kohle)pulver zwischen Platindrähten unter einem

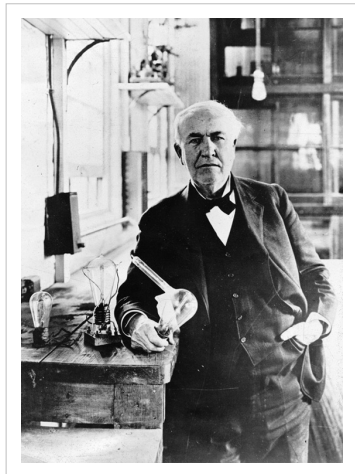

Thomas Alva Edison, mit einer Glühlampe in der Hand

luftleeren Glaskolben. Der Amerikaner [John Wellington Starr](http://de.wikipedia.org/w/index.php?title=John_Wellington_Starr) erhielt 1845 durch Edward Augustin King in London ebenfalls ein Patent auf eine Glühlampe. In diesem Patent werden Karbonstifte als geeignetes Glühmaterial für helles Licht genannt. Ebenfalls 1845 veröffentlichte

der Engländer [William Robert Grove](http://de.wikipedia.org/w/index.php?title=William_Robert_Grove) die Konstruktion einer von ihm 1840 entwickelten Glühlampe mit Platinglühfaden in Spiralform.[9]

Zahlreiche Patente für Glühlampen wurden ab den 1850er Jahren angemeldet. Die Entwickler scheiterten mit der Herstellung länger haltender Glühlampen zunächst an der Vakuumtechnik. Nach Erfindung und Verbreitung der Vakuumpumpe intensivierten sich in den 1870er Jahren die Konstruktionsanstrengungen in verschiedenen Ländern mit der Folge zahlreicher Patentanmeldungen. Die Brenndauer der Konstruktionen lag jedoch bei unter 10 Stunden. Neben der Haltbarkeit der Lampen wurde das Problem des Energieverbrauchs ein Schwerpunkt der Bemühungen. 1874 erhielt [Alexander Nikolajewitsch Lodygin i](http://de.wikipedia.org/w/index.php?title=Alexander_Nikolajewitsch_Lodygin)n Russland ein Patent auf eine Glühlampe mit einem Kohlefaden oder einem dünnen Kohlestift in einem mit [Stickstoff g](http://de.wikipedia.org/w/index.php?title=Stickstoff)efüllten Glaskolben.

Der britische Physiker und Chemiker [Joseph Wilson Swan](http://de.wikipedia.org/w/index.php?title=Joseph_Wilson_Swan) entwickelte 1860 ebenfalls eine Glühlampe, bei der er als Glühfaden verkohltes [Papier i](http://de.wikipedia.org/w/index.php?title=Papier)n einem luftleeren Glaskolben benutzte. Erst 1878 gelang ihm die Herstellung einer praktisch brauchbaren elektrischen Glühlampe. Er erwarb sein Patent in England 1878 mithin zwei Jahre früher als Edison sein vergleichbares Patent in den USA. Er stattete seine Glühlampen mit einer speziellen Fassung, der [Swanfassung a](http://de.wikipedia.org/w/index.php?title=Lampensockel%23Bajonettsockel)us, die sich im Gegensatz zu den Schraubgewinden der Edisonglühlampen bei Erschütterung, zum Beispiel in Fahrzeugen, nicht lösten. Nach anfänglichen Patentrechtsstreitigkeiten einigten sich Edison und Swan und gründeten schließlich 1883 in London eine gemeinsam betriebene Firma.

[Thomas Alva Edison v](http://de.wikipedia.org/w/index.php?title=Thomas_Alva_Edison)erbesserte die Glühlampe und erhielt am 27. Januar 1880 das Basispatent Nummer 223898[10] für seine Entwicklungen in den USA. Seine Glühlampe bestand aus einem evakuierten Glaskolben mit einem Kohleglühfaden aus verkohlten

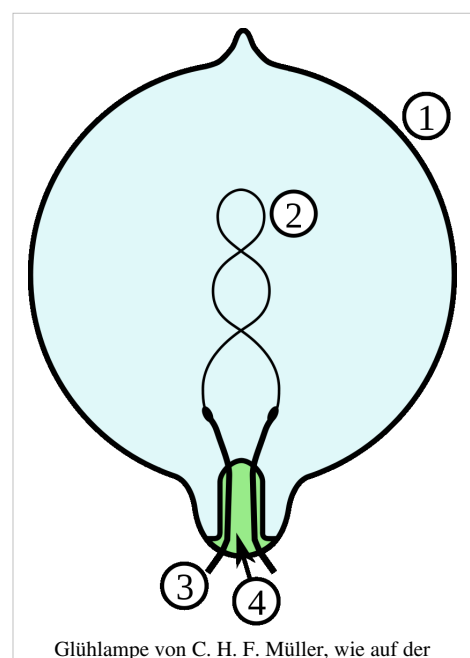

[Weltausstellung](http://de.wikipedia.org/w/index.php?title=Weltausstellung) Paris 1878 vorgestellt

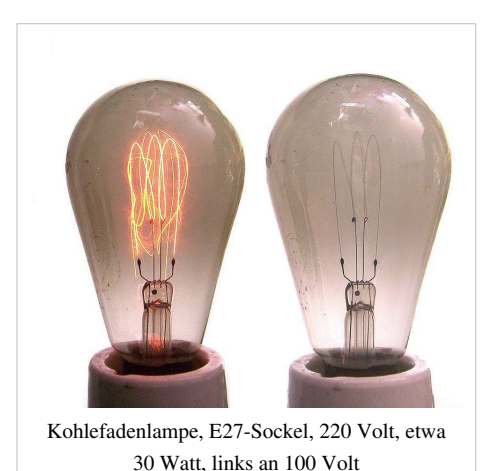

Bambusfasern. Zahlreiche Verbesserungen insbesondere bei der Präzisionsherstellung des Glühfadens führten zu Glühlampen, mit denen Edison den Wettbewerb gegen die damals üblichen Gaslampen erfolgreich aufnahm. Haltbarkeit, Lichtausbeute und Energiekosten spielten dabei eine Rolle. Da Edison am 21. Oktober 1879 die vom damaligen US-Patentrecht vorgeschriebene öffentliche Vorführung der betriebsbereiten Erfindung in Menlo Park, [New Jersey d](http://de.wikipedia.org/w/index.php?title=New_Jersey)urchführte, gilt 1879 als Erfindungsjahr der praktisch nutzbaren Glühlampe. Edisons Glühlampen waren im Unterschied zu Swans Lampen mit hochohmigen Glühfäden ausgestattet, die zwar schwierig herzustellen waren, den Einsatz in elektrischen Netzen jedoch wesentlich vereinfachten und verbilligten. Bei hoher Spannung für hochohmige Verbraucher konnte elektrische Energie einfacher transportiert werden und die möglichen geringeren Kabelquerschnitte sparten erhebliche Kupfermengen. Dadurch wurde ein Energieversorgungsnetz für Elektrizität technisch machbar und mit Netzen für Gaslampen wettbewerbsfähig. Deswegen wird die Erfindung der praktisch nutzbaren Glühlampe gemeinhin Thomas Alva Edison zugeschrieben. Edisons Konstruktion war die erste Glühlampe, die nicht nur in geringer Stückzahl in Werkstätten hergestellt wurde, sondern in einer eigens errichteten Fabrik in Serienfertigung ging.

Die Benutzung von [Kohlefadenglühlampen](http://de.wikipedia.org/w/index.php?title=Kohlenfadenlampe) in privaten Haushalten in den 1880er-Jahren ging einher mit dem Aufbau von Versorgungsnetzen für elektrische Energie. Diese Produkte markieren mithin den Beginn der durchdringenden [Elektrifizierung i](http://de.wikipedia.org/w/index.php?title=Elektrifizierung)n der kulturellen Entwicklung.

Um die Verteilung des neu entstehenden Elektromarktes wurde in den 1880er-Jahren hart gekämpft, wobei insbesondere zahlreiche Patentprozesse um das Schlüsselprodukt der Elektrifizierung, die Glühlampe mit hochohmigem Kohlefaden, geführt wurden. [Heinrich Göbel](http://de.wikipedia.org/w/index.php?title=Heinrich_G%C3%B6bel) gab 1893 in Patentprozessen zwischen der *Edison Electric Light Co.* und anderen amerikanischen Glühlampenherstellern an, bereits ab den frühen 1850er-Jahren mit Kohlefadenglühlampen experimentiert zu haben, konnte seine Behauptung der Antizipation der Edison-Erfindung aber vor Gericht nicht beweisen.[11] Er galt dennoch im 20. Jahrhundert in Deutschland als Erfinder der Kohlefadenglühlampe. Die erste deutsche Glühlampe soll 1883 in [Stützerbach \(](http://de.wikipedia.org/w/index.php?title=St%C3%BCtzerbach)[Thüringen\)](http://de.wikipedia.org/w/index.php?title=Th%C3%BCringen) hergestellt worden sein. Diesbezügliche Quellen stehen allerdings im Widerspruch zur älteren oben abgebildeten Glühlampe vom C. H. F. Müller.

Die Eignung von [Osmium](http://de.wikipedia.org/w/index.php?title=Osmium), [Tantal o](http://de.wikipedia.org/w/index.php?title=Tantal)der [Wolfram](http://de.wikipedia.org/w/index.php?title=Wolfram) für Glühfäden war wegen des hohen Schmelzpunktes dieser Metalle bekannt. Aber erst technische Entwicklungen in der [Pulvermetallurgie](http://de.wikipedia.org/w/index.php?title=Pulvermetallurgie) wie die Sintertechnik ermöglichten deren wirtschaftliche Verarbeitbarkeit. Osmium und Tantal sind seltene und mithin teure Rohstoffe. Bei dem sehr harten und spröden Wolfram waren die zu lösenden Verarbeitungsprobleme am größten. Der österreichische Chemiker und Gründer von [OSRAM](http://de.wikipedia.org/w/index.php?title=OSRAM) [Carl Auer von Welsbach](http://de.wikipedia.org/w/index.php?title=Carl_Auer_von_Welsbach) leistete einen wichtigen Beitrag zu der Erfindung der Glühlampe, indem er ein Verfahren zur Herstellung von Drähten aus [Osmium \(](http://de.wikipedia.org/w/index.php?title=Osmium)Patent 1890) und [Wolfram](http://de.wikipedia.org/w/index.php?title=Wolfram) entwickelte, die damals als Metalle mit den höchsten [Schmelzpunkt](http://de.wikipedia.org/w/index.php?title=Schmelzpunkt)en galten.

1897 erfand der [Physikochemiker](http://de.wikipedia.org/w/index.php?title=Physikochemiker) [Walther Nernst i](http://de.wikipedia.org/w/index.php?title=Walther_Nernst)n [Göttingen d](http://de.wikipedia.org/w/index.php?title=Georg-August-Universit%C3%A4t_G%C3%B6ttingen)ie nach ihm benannte [Nernstlampe](http://de.wikipedia.org/w/index.php?title=Nernstlampe), die von der [AEG](http://de.wikipedia.org/w/index.php?title=AEG) und von [Westinghouse \(](http://de.wikipedia.org/w/index.php?title=Westinghouse)Nernst Lamp Company) produziert wurde. Bei dieser Glühlampe dient ein dünnes Stäbchen *(Nernststift)* aus einem Festkörper-[Elektrolyt](http://de.wikipedia.org/w/index.php?title=Elektrolyt) (überwiegend [Zirconiumoxid m](http://de.wikipedia.org/w/index.php?title=Zirconium%28IV%29-oxid)it Zusätzen) statt eines Kohleoder Metallfadens als Glühkörper. Der Nernststift benötigt kein Schutzgas, sondern kann in normaler Umgebungsluft betrieben werden.

Im Jahre 1903 erfand Willis Whitnew einen Glühfaden, der die Innenseite einer Glühlampe nicht schwärzte. Es war ein metallummantelter Kohlefaden. Bereits ein Jahr zuvor (1902) erkannte der deutsche Chemiker [Werner von](http://de.wikipedia.org/w/index.php?title=Werner_von_Bolton) [Bolton](http://de.wikipedia.org/w/index.php?title=Werner_von_Bolton) mit dem Schweizer Physiker [Otto Feuerlein](http://de.wikipedia.org/w/index.php?title=Otto_Feuerlein) das chemische Element [Tantal \(](http://de.wikipedia.org/w/index.php?title=Tantal)Ta) als geeignetes Material zur Herstellung von metallischen Glühfäden. 1905 wurden die ersten Glühlampen mit Tantalfäden ausgeliefert und ersetzten allmählich die bisherigen [Kohlefadenlampen](http://de.wikipedia.org/w/index.php?title=Kohlefadenlampe). Die Tantallampe war zwar eine kurze Episode in der Geschichte der Glühlampe im Vorfeld der Entwicklungen zur heute verwendeten Wolframlampe, aber bis zum Ausbruch des [Ersten Weltkriegs](http://de.wikipedia.org/w/index.php?title=Erster_Weltkrieg) konnten weltweit über 50 Millionen Tantallampen nach Bolton und Feuerleins Verfahren hergestellt und verkauft werden.

Im Jahre 1906 wurden von der [General Electric Company P](http://de.wikipedia.org/w/index.php?title=General_Electric)atente für Wolframglühfäden als Basis für eigene Forschungs- und Weiterentwicklungsarbeiten gekauft. Diverse Quellen nennen [Alexander Nikolajewitsch Lodygin](http://de.wikipedia.org/w/index.php?title=Alexander_Nikolajewitsch_Lodygin) als Patentinhaber, der schon in den 1890er Jahren mit Wolfram experimentiert hatte und auf der Weltausstellung 1900 eine solche Lampe vorführte. In jener Zeit experimentierten viele Entwickler, u.a. auch der Kroate Franjo Hannaman aus Zagreb, an der Entwicklung einer praktisch einsetzbaren Wolframglühfadenlampe. Glühfäden aus mittels [Sintern](http://de.wikipedia.org/w/index.php?title=Sintern) gewonnenen Metall waren extrem spröde, die Verarbeitung zu Spiralen oder Schlaufen war für eine Massenproduktion unmöglich. Im Jahre 1910 erfand der für *General Electric* arbeitende [William David Coolidge](http://de.wikipedia.org/w/index.php?title=William_David_Coolidge) eine Methode zur Herstellung mechanisch stabiler Wolframglühfäden. *General Electric* begann 1911 mit der kommerziellen Herstellung der heute noch üblichen Glühlampen mit Wolframglühfaden. Dieser Lampentyp verbesserte das Verhältnis von Lichtausbeute zu Energieverbrauch erheblich. *General Electric* gewann die nach Auslauf der Edison-Patente verlorene Dominanz auf dem Glühlampensektor zurück.<sup>[12]</sup>

Im Jahre 1911 entdeckte [Irving Langmuir](http://de.wikipedia.org/w/index.php?title=Irving_Langmuir), dass durch die Verwendung eines Argon-Stickstoff-Gemischs in einer Glühlampe die Lebensdauer des Wolfram-Glühfadens verlängert wird. Seit 1936 wird [Krypton a](http://de.wikipedia.org/w/index.php?title=Krypton)ls Füllgas benutzt, seit 1958 erstmals auch [Xenon f](http://de.wikipedia.org/w/index.php?title=Xenon)ür Hochleistungslampen. 1931 beantragte die Chemikerin [Mary B. Andrews](http://de.wikipedia.org/w/index.php?title=Mary_B._Andrews) in den USA ein Patent für eine elektrische Glühlampe, welches mit der Nummer 2019331 im Jahr 1935 erteilt wurde. Eine frühere Patenterteilung an eine Frau in der Glühlampentechnologie ist zur Zeit nicht bekannt.

Der Berliner Erfinder [Dieter Binninger e](http://de.wikipedia.org/w/index.php?title=Dieter_Binninger)ntwickelte für seine [Mengenlehreuhr](http://de.wikipedia.org/w/index.php?title=Mengenlehreuhr) eine langlebige (150.000 h) "[Ewigkeitsglühbirne](http://de.wikipedia.org/w/index.php?title=Ewigkeitsgl%C3%BChbirne)", die, wie auch die sogenannten SIG-Lampen (6000 h) besonders für Anwendungen gedacht war, bei denen ständig hohe Auswechselkosten entstehen, wie etwa bei Verkehrsampeln oder seiner Mengenlehreuhr. Seine zwischen 1980 und 1982 eingereichten Patente zur "Verlängerung der Lebensdauer von Allgebrauchsglühlampen" beruhen jedoch im Wesentlichen auf einer veränderten Wendelgeometrie und dem Betrieb mit Unterspannung mittels einer vorgeschalteten [Diode](http://de.wikipedia.org/w/index.php?title=Diode).

Das [Centennial Light](http://de.wikipedia.org/w/index.php?title=Centennial_Light) (englisch *hundertjähriges Licht*) leuchtet seit 1901 fast ununterbrochen in der [Feuerwache v](http://de.wikipedia.org/w/index.php?title=Feuerwehrhaus)on [Livermore](http://de.wikipedia.org/w/index.php?title=Livermore_%28Kalifornien%29) im US-Bundesstaat [Kalifornien](http://de.wikipedia.org/w/index.php?title=Kalifornien). Die 4-Watt-Kohlefadenlampe gilt damit als dienstälteste Glühbirne der  $Welt.$ <sup>[13]</sup>

# **Umweltaspekte**

#### **Energieeffizienzklassen von Glühlampen**

Haushaltslampen werden in der Europäischen Union in [Energieeffizienzklassen](http://de.wikipedia.org/w/index.php?title=Energieeffizienzklasse) eingestuft, wobei die Skala von A (sehr effizient) bis G (weniger effizient) reicht. Herkömmliche Glühlampen erreichen die Effizienzklassen D, E, F und G. Niedervolt-Halogenlampen, die mit typisch 12 Volt betrieben werden, liegen oft in den Effizienzklassen B und C, müssen aber offiziell nicht in Effizienzklassen eingeteilt werden. Hochvolt-Halogenlampen, die direkt mit 230 V betrieben werden, erreichen heute ebenfalls die Effizienzklasse  $C^{[14]}$  und eignen sich daher neben Energiesparlampen nach 2012 als Ersatz für herkömmlichen Glühlampen. Messungen der [Stiftung Warentest](http://de.wikipedia.org/w/index.php?title=Stiftung_Warentest) ergaben jedoch, dass

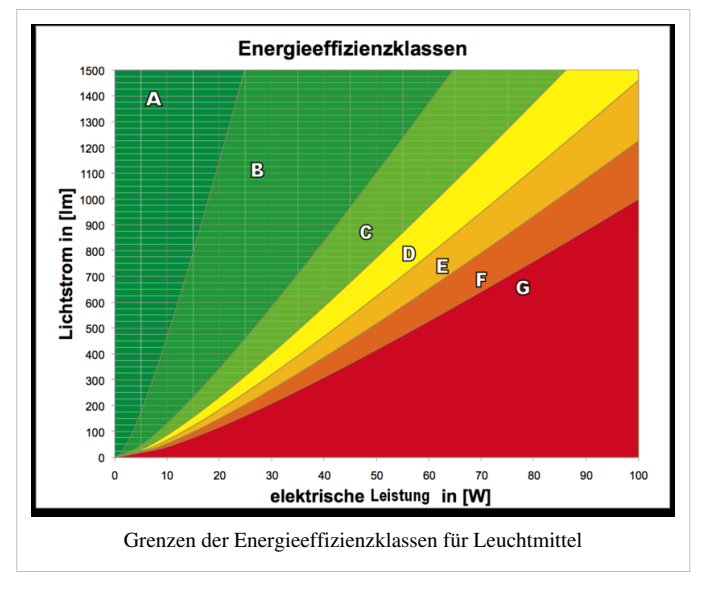

Halogenlampen die deklarierten Energieeffizienzklassen oft nicht erreichen.<sup>[15]</sup>

#### **Verkaufsverbot von Glühlampen geringer Energieeffizienz**

Seit etwa 2005 wird der Verkauf von Glühlampen geringer Energieeffizienzklasse in einigen Ländern verboten oder solche Verbote geplant, um Energie zu sparen. Glühlampen müssen durch [Energiesparlampen](http://de.wikipedia.org/w/index.php?title=Energiesparende_Leuchtmittel) besserer Energieeffizienzklassen ersetzt werden.

#### **Australien**

[Australien k](http://de.wikipedia.org/w/index.php?title=Australien)ündigte als erster Staat im Februar 2007 an, ab 2010 herkömmliche Glühlampen zu verbieten. Die Regierung geht davon aus, dass durch diese Maßnahme jährlich vier Millionen Tonnen Treibhausgase weniger in die Luft ausgestoßen werden.<sup>[16]</sup>

#### **Europäische Union**

Die EU-Kommission gab im Dezember 2008 bekannt, dass auf der Basis der [Ökodesign-Richtlinie 2](http://de.wikipedia.org/w/index.php?title=%C3%96kodesign-Richtlinie)005/32/EG stufenweise Herstellungs- und Vertriebsverbote von Lampen geringer Energieeffizienz in den Mitgliedsländern umgesetzt werden.<sup>[17]</sup> Der Verkauf bereits in Verkehr gebrachter Glühlampen bleibt aber weiterhin erlaubt. Mitte April 2009 ist die entsprechende [EG-Verordnung](http://de.wikipedia.org/w/index.php?title=Verordnung_%28EG%29) 244/2009<sup>[18]</sup> in Kraft getreten. Zuvor wurden die Anforderungen wegen umfangreicher Kritik erneut beraten; der Umweltausschuss des EU-Parlaments beschloss am 17. Februar

2009 mit 44:14 Stimmen, daran festzuhalten.[19] *Verkaufsverbot*, *Herstellungsverbot* und *Glühlampenverbot* sind umgangssprachliche Bezeichnungen für das Verbot. [Irland](http://de.wikipedia.org/w/index.php?title=Irland) plante als erster Staat der EU, bereits den Verkauf von Glühlampen geringer Energieeffizienz ab Januar 2009 zu verbieten.[20]

Bereits auf dem Markt befindliche betroffene Produkte dürfen auch nach den genannten Terminen noch verkauft und gehandelt werden, es dürfen jedoch keine verbotenen Produkte mehr innerhalb der EU in Verkehr gebracht werden und an Handel oder Endverbraucher geliefert werden. Die Herstellung von Glühlampen ohne Erfüllung der Norm für den Export in Länder außerhalb der EU ist weiter erlaubt. Der [Zoll s](http://de.wikipedia.org/w/index.php?title=Bundeszollverwaltung)oll seit September 2009 Paketsendungen auf verbotene Leuchtmittel kontrollieren.<sup>[21]</sup>

*Lampen mit mattiertem Glas* müssen bereits seit der ersten Stufe der Anforderungen (seit September 2009) die [Energieeffizienzklasse](http://de.wikipedia.org/w/index.php?title=Energieeffizienzklasse) A haben; das bedeutete ein Verkaufsverbot für mattierte Glühlampen. Da mattierte Lampen keine Punktlichtquelle wie die klaren Lampen darstellen, lassen sie sich in ihrer Funktion nach Auffassung der EU-Kommission durch verfügbare Energiesparlampen direkt ersetzen.

Für *Lampen mit klarem Glas*, also Punktlichtquellen, gelten in Abhängigkeit von ihrer Leistungsaufnahme folgende Mindestanforderungen:

- seit September 2009: ab 100 Watt Energieeffizienzklasse C; bis einschließlich 100 Watt Energieeffizienzklasse E
- seit September 2010: ab 75 Watt Energieeffizienzklasse C; bis einschließlich 75 Watt Energieeffizienzklasse E
- ab September 2011: ab 60 Watt Energieeffizienzklasse C; bis einschließlich 60 Watt Energieeffizienzklasse E
- ab September 2012: Energieeffizienzklasse C für alle
- 2014 wird die gesamte Regelung auf dem Prüfstand stehen, um die Erfahrungen auszuwerten und neue technische Entwicklungstrends zu berücksichtigen.
- ab September 2016: Energieeffizienzklasse B für alle; Ausnahmen für einige Halogenlampen mit Effizienzklasse C, für die es derzeit noch keinen geeigneten Ersatz gibt.

Derzeit sind herkömmliche Glühlampen in den Effizienzklassen D, E und F verfügbar; Halogenlampen (230 Volt) erreichen teilweise die Effizienzklasse C. Niedervolt-Halogenlampen werden nicht in Energieeffizienzklassen eingeteilt. Neben den Anforderungen an die Energieeffizienz gelten bereits ab der ersten Stufe auch strengere Qualitätsanforderungen an die weiteren Betriebseigenschaften, wie die Lebensdauer, den Lichtstromrückgang, die Schaltfestigkeit, die Anlaufzeit (bis 60% des Lichtstroms erreicht sind) sowie Anforderungen an die Produktinformationen auf Verpackungen und Katalogen.

Speziallampen, beispielsweise zur Verwendung in Kraftfahrzeugen, in der Fahrradbeleuchtung, in Kühlschränken, Backöfen oder der Medizin<sup>[22]</sup>, sind von den Verboten nicht betroffen; ebenso Lampen besonders kleiner und großer Leistung (Lichtstrom unter 60 [Lumen](http://de.wikipedia.org/w/index.php?title=Lumen_%28Einheit%29) oder über 12000 Lumen). Ebenfalls nicht betroffen sind Reflektorlampen, die einen gebündelten Lichtstrahl abgeben, da es zu diesen Lampen bisher keine ausreichend verbreiteten Alternativen gibt. Für [Leuchtstofflampe](http://de.wikipedia.org/w/index.php?title=Leuchtstofflampe)n und Hochdruck[entladungslampe](http://de.wikipedia.org/w/index.php?title=Entladungslampe)n gilt die EG-Verordnung 245/2009.<sup>[23]</sup>

#### **Neuseeland**

In [Neuseeland](http://de.wikipedia.org/w/index.php?title=Neuseeland) sollten Glühlampen geringer Energieeffizienz ab Oktober 2009 verboten werden.[24] Diese Pläne wurden inzwischen wieder aufgegeben und sollen durch effizientere Einsparmöglichkeiten ersetzt werden.<sup>[25]</sup>

#### **Kuba**

Am 17. November 2005 forderte [Fidel Castro d](http://de.wikipedia.org/w/index.php?title=Fidel_Castro)ie Kubaner auf, Glühlampen durch Energiesparlampen zu ersetzen. Hintergrund ist die Energieknappheit in [Kuba.](http://de.wikipedia.org/w/index.php?title=Kuba)

#### **Schweiz**

In der Schweiz ist seit 2009 der Verkauf von Glühlampen, die nicht mindestens der Energieeffizienzklasse E entsprechen, verboten.[26]

#### **Vereinigte Staaten von Amerika**

In den USA wurde in dem im Jahre 2007 verabschiedeten [Energy Independence and Security Act](http://de.wikipedia.org/w/index.php?title=Energy_Independence_and_Security_Act) eine schrittweise Verschärfung der Vorschriften zur Energieeffizienz von Glühlampen zwischen 2012 und 2014 beschlossen. Abgesehen von den beschlossenen Ausnahmen, beispielsweise für farbige Glühlampen, werden durch diesen Act herkömmliche Glühlampen verboten.<sup>[27]</sup> Die letzte große Fabrik für herkömmliche Glühlampen in den USA wurde im September 2010 geschlossen.<sup>[28]</sup>

#### **Kritik an Verboten**

Glühlampenverbote eignen sich nach Meinung mancher Kritiker nicht zur CO<sub>2</sub>-Einsparung, da nur der [Emissionshandel l](http://de.wikipedia.org/w/index.php?title=Emissionshandel)etztlich den Kohlendioxidausstoß mit Kosten belege. Die durch das Glühlampenverbot eingesparten Energiemengen können daher anderweitig verkauft werden, ohne dass zusätzliche Emissionszertifikate erworben werden müssten. Alternativ können auch die nicht benötigten Zertifikate von den Energieerzeugern an andere Industrien verkauft werden. Die Wirkung eines Glühlampenverbotes auf den CO<sub>2</sub>-Ausstoß sei daher allenfalls mittelbar wirksam. Ein sinnvolleres Steuerinstrument zur Erreichung der umstrittenen Klimaziele sei daher die direkte Begrenzung der Emissionsmenge von Kohlendioxid.[29]

Ein Vorteil der Glühlampe sei, dass sie stufenlos [gedimmt](http://de.wikipedia.org/w/index.php?title=Dimmer) werden kann. Die meisten Energiesparlampen sind nicht dimmbar; einige Energiesparlampen sind stufenweise dimmbar; stufenlos dimmbare Energiesparlampen sind deutlich teurer. Ein weiterer Vorteil sei die sofortige Bereitstellung der vollen Lichtleistung, während die meisten Energiesparlampen erst langsam hochfahren würden. Dieses erfordere den Einsatz spezieller Energiesparlampen (Osram-Facility- oder Hybridlampen) zum Beispiel für die Treppenhausbeleuchtung.

Glühlampen funktionieren mit jeder gängigen Frequenz einschließlich [Gleichstrom](http://de.wikipedia.org/w/index.php?title=Gleichstrom) aus akkugespeisten [Notstromversorgung](http://de.wikipedia.org/w/index.php?title=Notstromversorgung)sanlagen. Einige Energiesparlampentypen funktionieren aufgrund ihres elektronischen [Vorschaltgeräte](http://de.wikipedia.org/w/index.php?title=Vorschaltger%C3%A4t)s nur mit der Frequenz, für die sie gebaut wurden, zum Beispiel 50 Hz, nicht jedoch mit Gleichstrom. Für batteriegespeiste Sicherheitsbeleuchtungsanlagen gibt es spezielle Energiesparlampentypen, die vom Hersteller für den Betrieb an Wechsel- und Gleichspannung vorgesehen sind. In den meisten Fällen funktionieren gewöhnliche Energiesparlampen auch an Gleichspannung, da übliche elektronische Vorschaltgeräte die Netzwechselspannung ohnehin gleichrichten. Die Hochfrequenzabstrahlung der Vorschaltgeräte ist nicht größer als die anderer Haushaltgeräte<sup>[30]</sup>, ist aber trotzdem in die Kritik geraten. Gütesiegel für besonders strahlungsarme Lampen sind in Vorbereitung.

Nach einer Studie der EU-Kommission amortisieren sich Energiesparlampen je nach Annahme des Kaufpreises der Lampe und des Strompreises nach 1500 bis 2500 Stunden Nutzungszeit gegenüber der Glühlampe. Kritiker bemängeln den sich ergebenden langen Zeitraum von 30 Jahren bei wenig genutzten Lampen wie in Abstellräumen mit zirka einer Stunde Leuchtdauer je Woche.[31] Bislang nicht untersucht ist die Auswirkung eines eventuell veränderten Benutzerverhaltens bei Einsatz von Energiesparlampen auf die Energieeinsparung. Unnötig lange Leuchtzeiten wegen der geringeren Kosten und Umweltauswirkungen sind denkbar (→[Reboundeffekt\)](http://de.wikipedia.org/w/index.php?title=Rebound_%28%C3%96konomie%29).

#### **Quecksilber-Emission**

Die vielfach als Argument gegen die energieeffizienteren [Kompaktleuchtstofflampen](http://de.wikipedia.org/w/index.php?title=Kompaktleuchtstofflampe) genannte [Quecksilber](http://de.wikipedia.org/w/index.php?title=Quecksilber)belastung spricht nach Berechnungen einiger Institute wie z. B. der [Deutschen Umwelthilfe](http://de.wikipedia.org/w/index.php?title=Deutsche_Umwelthilfe) noch stärker gegen herkömmliche Glühlampen. Denn durch die Stromerzeugung aus Steinkohle werden in Deutschland nach Berechnungen des [Öko-Instituts](http://de.wikipedia.org/w/index.php?title=%C3%96ko-Institut) pro Kilowattstunde Strom durchschnittlich 14,7 Mikrogramm Quecksilber freigesetzt, allerdings überwiegend nicht in elementarer Form. Die vermiedenen Quecksilberemissionen durch Stromeinsparung seien damit größer als der gesamte Quecksilbergehalt der Energiesparlampen.[32] Die Zeitschrift [Öko-Test](http://de.wikipedia.org/w/index.php?title=%C3%96ko-Test) kommt auf Basis der gleichen Daten zum Ergebnis, dass die Quecksilberbilanz bei einem Drittel der Kompaktleuchtstofflampen schlechter sei als bei Glühlampen.[33] Andere Energiesparlampen wie Halogen-Glühlampen oder LEDs enthalten keinerlei Quecksilber.

Zerbricht eine quecksilberhaltige Kompaktleuchtstofflampe, sollte das betreffende Zimmer gelüftet sowie die Scherben bis zur Entsorgung in einer verschlossenen Plastiktüte aufbewahrt werden. Eine Gesundheitsgefährdung besteht dann auf Grund der geringen Quecksilbermenge nicht.<sup>[34]</sup>

#### **Entsorgung**

Sogenannte Allgebrauchs- und auch Halogenglühlampen enthalten keine umweltbelastenden Inhaltsstoffe und können als Hausmüll oder hausmüllähnlicher Gewerbeabfall entsorgt werden. Die geringen Halogenmengen in Halogenglühlampen können als unschädlich angesehen werden. Anders ist es bei Entladungslampen wie Leuchtstofflampen, Energiesparlampen und Hochdruck-Entladungslampen, in denen [Quecksilber f](http://de.wikipedia.org/w/index.php?title=Quecksilber)ür die Lichterzeugung verwendet wird. Diese sind nach dem amtlichen [Abfallkatalog](http://de.wikipedia.org/w/index.php?title=Abfallkatalog) [Sondermüll](http://de.wikipedia.org/w/index.php?title=Sonderm%C3%BCll). Die Entsorgung von Entladungslampen aus dem Privathaushalt übernehmen die kommunalen Sonderabfall-Sammelstellen. Wichtig ist, dass die Lampen unbeschädigt dort abgegeben werden; sie können dann entsprechenden Recyclingunternehmen zugeführt werden.

Im [Abfallgesetz i](http://de.wikipedia.org/w/index.php?title=Abfallgesetz)st festgelegt, dass der Besitzer von Abfällen zu deren Entsorgung verpflichtet ist und dass die [Wiederverwertung](http://de.wikipedia.org/w/index.php?title=Wiederverwertung) Vorrang vor sonstiger Entsorgung (Deponierung, Verbrennung) hat. Der Wolfram- und Buntmetallanteil von Glühlampen wird bisher kaum wiederverwendet, lediglich die Edisonsockel können von automatischen Trenn- und Sortieranlagen mit [Magnetscheidern](http://de.wikipedia.org/w/index.php?title=Magnetscheider) erfasst werden.

# **Alternativen zur Glühlampe**

#### **Elektrische Lichtquellen**

[Lichtquelle](#page-303-0)n mit besseren [Wirkungsgrad](http://de.wikipedia.org/w/index.php?title=Wirkungsgrad)en oder einer höheren Lichtausbeute sind zum Beispiel [Gasentladungslampe](http://de.wikipedia.org/w/index.php?title=Gasentladungslampe)n [\(Halogen-Metalldampflampe](http://de.wikipedia.org/w/index.php?title=Halogen-Metalldampflampe)n, [Leuchtstofflampen](http://de.wikipedia.org/w/index.php?title=Leuchtstofflampe), [Quecksilberdampflampe](http://de.wikipedia.org/w/index.php?title=Quecksilberdampflampe)n, [Natriumdampflampen](http://de.wikipedia.org/w/index.php?title=Natriumdampflampe), [Halogenmetalldampflampen](http://de.wikipedia.org/w/index.php?title=Halogenmetalldampflampe)). Diese haben zwar ebenfalls häufig Edisonsockel, benötigen jedoch [Vorschaltgerät](http://de.wikipedia.org/w/index.php?title=Vorschaltger%C3%A4t)e zum Betrieb und sind daher nicht direkt im Austausch gegen Glühlampen verwendbar.

Leuchtstofflampen sind auch in kompakten Formen als sogenannte [Kompaktleuchtstofflampe](http://de.wikipedia.org/w/index.php?title=Kompaktleuchtstofflampe)n mit im Sockel integrierten Vorschaltgerät

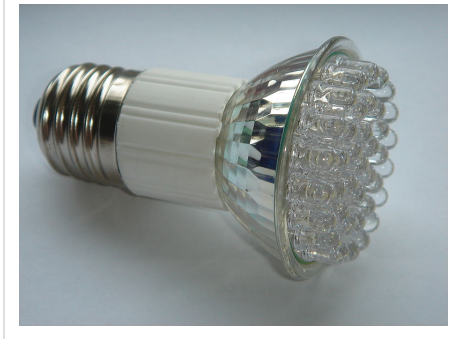

[Leuchtdioden](#page-278-0) in einer E27-Fassung für 230 Volt

gebräuchlich. Diese können daher direkt im Austausch gegen Edison-Glühlampen verwendet werden. In Entwicklung sind derzeit Lichtquellen mit hoher Lichtausbeute auf Basis von [Leuchtdioden](#page-278-0), die andere Leuchtmittel in vielen Bereichen bereits ersetzen können, wo es auf Wartungsfreiheit, lange Lebensdauer, geringen Energieverbrauch oder Erschütterungsunempfindlichkeit und weniger auf den Preis ankommt. Beispiele sind [Taschenlampe](http://de.wikipedia.org/w/index.php?title=Taschenlampe)n, [Befeuerung v](http://de.wikipedia.org/w/index.php?title=Befeuerung)on Hindernissen, Fahrradscheinwerfer und Lichtquellen mit einstellbarer oder veränderbarer [Farbtemperatur u](#page-163-0)nd Lichtfarbe. Besonders interessant ist die Anwendung von Leuchtdioden in Kraftfahrzeugen, weil die Stromerzeugung dort aufgrund des niedrigen Wirkungsgrades des [Verbrennungsmotors](http://de.wikipedia.org/w/index.php?title=Verbrennungsmotor) ineffizient ist.

An der Entwicklung von [organischen Leuchtdioden](http://de.wikipedia.org/w/index.php?title=Organische_Leuchtdiode) wird ebenfalls geforscht.

#### **Nichtelektrische Lichtquellen**

Nichtelektrische Lichtquellen sind nur dann eine Alternative zu Glühlampen, wenn kein Stromanschluss zur Verfügung steht. Lichtquellen von geringer Lebensdauer und Helligkeit, jedoch ohne externe Energiequelle sind die sogenannten [Knicklichter,](http://de.wikipedia.org/w/index.php?title=Leuchtstab) die auf [Chemolumineszenz b](http://de.wikipedia.org/w/index.php?title=Chemolumineszenz)eruhen. [Tritiumgaslichtquellen](http://de.wikipedia.org/w/index.php?title=Tritiumgaslichtquelle) haben eine Lebensdauer von einigen Jahren und benötigen wie die Knicklichter ebenfalls keine externe Energiequelle. Sie werden hauptsächlich als Notfallbeleuchtung für Notausgänge etc. eingesetzt und beruhen wie Leuchtstofflampen auf [Fluoreszenz](#page-181-0), angeregt jedoch durch die [Betastrahlung d](http://de.wikipedia.org/w/index.php?title=Betastrahlung)es [radioaktiven](http://de.wikipedia.org/w/index.php?title=Radioaktivit%C3%A4t) [Tritiums](http://de.wikipedia.org/w/index.php?title=Tritium). Ihre Helligkeit ist sehr gering. Beide Lichtquellen werden nur als Notlicht eingesetzt.

[Gaslaterne](http://de.wikipedia.org/w/index.php?title=Gaslaterne)n haben hauptsächlich historische Bedeutung, ihre Energieeffizienz ist vergleichbar mit Langlebensdauerglühlampen; sie können wie auch [Camping-Gasleuchten o](http://de.wikipedia.org/w/index.php?title=Campinggas)der die mit Petroleum betriebenen [Starklichtlampe](http://de.wikipedia.org/w/index.php?title=Starklichtlampe)n Gas ([Erdgas,](http://de.wikipedia.org/w/index.php?title=Erdgas) [Stadtgas](http://de.wikipedia.org/w/index.php?title=Stadtgas), [Flüssiggas](http://de.wikipedia.org/w/index.php?title=Fl%C3%BCssiggas)) oder Petroleumdampf statt Strom nutzen. Die gegenüber [Petroleumlampe](http://de.wikipedia.org/w/index.php?title=Petroleumlampe)n wesentlich höhere Effizienz erreichen diese Leuchten durch einen [Glühstrumpf.](http://de.wikipedia.org/w/index.php?title=Gl%C3%BChstrumpf)

# **Die Glühlampe in Kunst und Literatur**

- [Pablo Picasso](http://de.wikipedia.org/w/index.php?title=Pablo_Picasso) gestaltete in seinem monumentalen Bild *[Guernica](http://de.wikipedia.org/w/index.php?title=Guernica_%28Bild%29)* eine Glühlampe an Stelle der Sonne. Sie deutet vermutlich auf die von Flugzeugen abgeworfene Bomben, worauf auch das im Spanischen offensichtliche Wortspiel "la bombilla/la bomba" (bombilla = Glühbirne) hinweist.<sup>[35]</sup>
- [Ingo Maurer](http://de.wikipedia.org/w/index.php?title=Ingo_Maurer) schuf eine überdimensionierte Glühlampe aus Glas mit einer gewöhnlichen Glühlampe im Inneren mit Namen *Bulb* für das [Museum of Modern Art i](http://de.wikipedia.org/w/index.php?title=Museum_of_Modern_Art)n New York.[36]
- [Joseph Beuys z](http://de.wikipedia.org/w/index.php?title=Joseph_Beuys)eigt in seinem [Multiple m](http://de.wikipedia.org/w/index.php?title=Multiple)it Namen *[Capri-Batterie](http://de.wikipedia.org/w/index.php?title=Capri-Batterie)* eine gelbe Glühlampe und deren Stromversorgung durch eine Zitrone.[37]
- [Lewis Latimer](http://de.wikipedia.org/w/index.php?title=Lewis_Latimer), ein Sohn amerikanischer Sklaven und später der einzige Afroamerikaner im engeren Mitarbeiterstab von Thomas Alva Edison, verfasste Lyrik und schrieb über die Glühlampe:

"Like the light of the sun, it beautifies all things on which it shines, and is no less welcome in the palace than in the humblest home."

"Wie das Licht der Sonne, macht sie alle Dinge auf die sie scheint schöner, und ist in Palästen nicht weniger willkommen als im bescheidensten Haus"

- Lewis Latimer
- [Günter Grass](http://de.wikipedia.org/w/index.php?title=G%C3%BCnter_Grass) lässt in seinem Roman *[Die Blechtrommel](http://de.wikipedia.org/w/index.php?title=Die_Blechtrommel)* die Hauptfigur Oskar Matzerath über dessen Geburt den Satz sagen:

»Ich erblickte das Licht dieser Welt in Gestalt zweier Sechzig-Watt-Glühlampen.«

# **Siehe auch**

- [Dunkelbirne,](http://de.wikipedia.org/w/index.php?title=Dunkelbirne) wissenschaftlicher Witz, entsprechend der Tag-Nacht-Lampe von Korf
- [Heatball,](http://de.wikipedia.org/w/index.php?title=Heatball) alternative Bezeichnung für Glühlampen im Rahmen eines satirischen Projektes
- [Linienlampe](http://de.wikipedia.org/w/index.php?title=Linienlampe), Glühlampe in Röhrenform (sieht wie eine Leuchtstoffröhre aus, hat jedoch zwei radial herausstehende Sockel)

# **Literatur**

- Roland Heinz, Andreas Schulz (Vorwort): *Grundlage der Lichterzeugung: Von der Glühlampe bis zum Laser*. Highlight, Rüthen 2004, ISBN 3-937873-00-7.
- Andreas Holzinger: *Von der Wachskerze zur Glühlampe*. In: Deutsch Taschenbücher. Band 95, Harri Deutsch, Thun/Frankfurt am Main 1998, ISBN 3-8171-1566-0.
- Hans Christian Rohde: *Die Göbel-Legende: Der Kampf um die Erfindung der Glühlampe*. Zu Klampen, Springe 2007, ISBN 3-8667-4006-9 (Zugleich Dissertation an der [Universität Hannover 2](http://de.wikipedia.org/w/index.php?title=Universit%C3%A4t_Hannover)006).
- Hans-Jürgen Wulf, BAG Turgi Electronics (Hrsg.): *Die Geschichte der elektrischen Glühlampenbeleuchtung*. Marbach & Marbach, Eich, Luzern 1998 (ohne ISBN).

# **Weblinks**

- Story-of-The-Lamp<sup>[38]</sup> (englisch, mit vielen Bildern)
- Die am längsten leuchtende Glühlampe brennt bereits seit 1901 (Centennialbulb longest burning light bulb in history)  $[39]$  (englisch)
- Chemie in Glühlampen Warum Glühlampen früher groß und dunkel waren, heute aber hell und klein [\[40\]](http://www.uni-bayreuth.de/departments/didaktikchemie/umat/gluehlampen/gluehlampen.htm)
- Vergleichstabelle für alle üblichen Leuchtmittel [\[41\]](http://www.energie-bewusstsein.de/index.php?page=thema_strom_beleuchtung&p2=leuchtmittel_vergleichstabelle)
- Helmut Höge auf taz.de: *Hier spricht der Aushilfshausmeister!* [\[42\]](http://www.taz.de/blogs/hausmeisterblog/2006/08/06/83/) über geplanten Verschleiß bei Glühlampen
- Kritischer Bericht zum EU-Verbot auf spiegel.de [\[43\]](http://www.spiegel.de/wirtschaft/soziales/0,1518,644215,00.html)
- Auswahltabellen<sup>[\[44\]](http://www.energieagentur.nrw.de/haushalt/energiesparlampen/default.asp?site=ea)</sup>
- Mitteilung auf Umweltbundesamt<sup>[\[45\]](http://www.umweltbundesamt.de/uba-info-medien/mysql_medien.php?anfrage=Kennummer&Suchwort=3754)</sup>

# **Einzelnachweise**

- [1] Energy Saver Halogenleuchte 105 Watt (Lichtleistungsäquivalent Glühlampe 150 Watt klassisch) [\(http://www.lampenprofi.ch/](http://www.lampenprofi.ch/leuchtmittel/halogen-gluehlampen/energy-saver-classic-a-klar.php) [leuchtmittel/halogen-gluehlampen/energy-saver-classic-a-klar.php\) a](http://www.lampenprofi.ch/leuchtmittel/halogen-gluehlampen/energy-saver-classic-a-klar.php)bgerufen am 20. Oktober 2009
- [2] Osram: Technik und Anwendung: Halogen-Niedervoltlampen [\(http://www.osram.de/osram\\_de/Professionals/DisplayOptic-Beleuchtung/](http://www.osram.de/osram_de/Professionals/DisplayOptic-Beleuchtung/Entertainment/Halogenlampen/Halogen_NV/halogen_nv_einleitung.pdf) [Entertainment/Halogenlampen/Halogen\\_NV/halogen\\_nv\\_einleitung.pdf\)](http://www.osram.de/osram_de/Professionals/DisplayOptic-Beleuchtung/Entertainment/Halogenlampen/Halogen_NV/halogen_nv_einleitung.pdf)
- [3] Christopher Schrader: *Die Techniker der Gemütlichkeit.* In: *Süddeutsche Zeitung*, 24. Dezember 2008, S. 2
- [4] Gigahertz-Optik (Hrsg.): *Leuchtmittel Applikationen & Lichtmessung* [\(http://www.gigahertz-optik.de/files/leuchtmittel.pdf\)](http://www.gigahertz-optik.de/files/leuchtmittel.pdf). 2008, S. 4.
- [5] Basic Physics of the Incandescent Lamp [\(http://physicsed.buffalostate.edu/pubs/TPT/TPTDec99Filament.pdf\)](http://physicsed.buffalostate.edu/pubs/TPT/TPTDec99Filament.pdf) abgerufen am 20. Oktober 2009
- [6] Chemie in Glühlampen [\(http://www.uni-bayreuth.de/departments/didaktikchemie/umat/gluehlampen/gluehlampen.htm#kap6\)](http://www.uni-bayreuth.de/departments/didaktikchemie/umat/gluehlampen/gluehlampen.htm#kap6) abgerufen am 20. Oktober 2009
- [7] "E.Covington: Eine Lampe unbekannten Ursprungs." [\(http://home.frognet.net/~ejcov/delarue.html\)](http://home.frognet.net/~ejcov/delarue.html), abgerufen 27. Februar 2007
- [8] Edison-Patent 251540 "carbon for electric lamps" [\(http://www.pat2pdf.org/pat2pdf/foo.pl?number=251540\)](http://www.pat2pdf.org/pat2pdf/foo.pl?number=251540)
- [9] Groves Lamp of 1840 [\(http://home.frognet.net/~ejcov/grove.html\)](http://home.frognet.net/~ejcov/grove.html) abgerufen am 31. Oktober 2010
- [10] United States Patent and Trademark Office [\(http://patft.uspto.gov/netacgi/nph-Parser?Sect1=PTO1&Sect2=HITOFF&d=PALL&p=1&](http://patft.uspto.gov/netacgi/nph-Parser?Sect1=PTO1&Sect2=HITOFF&d=PALL&p=1&u=%2Fnetahtml%2FPTO%2Fsrchnum.htm&r=1&f=G&l=50&s1=0223898.PN.&OS=PN/0223898&RS=PN/0223898) [u=/netahtml/PTO/srchnum.htm&r=1&f=G&l=50&s1=0223898.PN.&OS=PN/0223898&RS=PN/0223898\)](http://patft.uspto.gov/netacgi/nph-Parser?Sect1=PTO1&Sect2=HITOFF&d=PALL&p=1&u=%2Fnetahtml%2FPTO%2Fsrchnum.htm&r=1&f=G&l=50&s1=0223898.PN.&OS=PN/0223898&RS=PN/0223898)
- [11] Hans-Christian Rohde: *Die Göbel-Legende Der Kampf um die Erfindung der Glühlampe.* Zu Klampen, Springe 2007, ISBN 978-3-86674-006-8
- [12] The History of Electric Lighting. (engl.) [\(http://edisontechcenter.org/Lighting.html\)](http://edisontechcenter.org/Lighting.html) abgerufen am 28. Oktober 2010
- [13] Livermore's Centennial Light Live Cam [\(http://www.centennialbulb.org/cam.htm\)](http://www.centennialbulb.org/cam.htm)
- [14] OSRAM Katalog 2009 <http://catalogx.myosram.com>Halogen Energy Saver Classic, Lampenleistung < 42 Watt Energieeffizienzklasse C
- [15] Stiftung Warentest, Februar 2009 [\(http://www.test.de/themen/umwelt-energie/test/-Halogenlampen/1750452/1750452/1749762/\)](http://www.test.de/themen/umwelt-energie/test/-Halogenlampen/1750452/1750452/1749762/): Halogenlampen – Bestenfalls befriedigend (Testergebnisse kostenpflichtig)
- [16] *In Australien wird die Glühbirne verboten* [\(http://www.oekotest.de/cgi/nm/nm.cgi?doc=akt-200207-gluehbirne\).](http://www.oekotest.de/cgi/nm/nm.cgi?doc=akt-200207-gluehbirne) Auf: *ÖKO-TEST Online*. Am: 20. Februar 2007. (Nachrichten-Meldung)
- [17] *Phasing out incandescent bulbs in the EU* [\(http://ec.europa.eu/energy/efficiency/ecodesign/doc/committee/](http://ec.europa.eu/energy/efficiency/ecodesign/doc/committee/2008_12_08_technical_briefing_household_lamps.pdf) [2008\\_12\\_08\\_technical\\_briefing\\_household\\_lamps.pdf\)](http://ec.europa.eu/energy/efficiency/ecodesign/doc/committee/2008_12_08_technical_briefing_household_lamps.pdf), Dokument(PDF) auf ec.europe.eu*, abgerufen am 15. Dezember 2008*
- [18] *VERORDNUNG (EG) Nr. 244/2009 [*…*] umweltgerechte Gestaltung von Haushaltslampen mit ungebündeltem Licht* [\(http://eur-lex.](http://eur-lex.europa.eu/LexUriServ/LexUriServ.do?uri=CELEX:32009R0244:DE:NOT) [europa.eu/LexUriServ/LexUriServ.do?uri=CELEX:32009R0244:DE:NOT\)](http://eur-lex.europa.eu/LexUriServ/LexUriServ.do?uri=CELEX:32009R0244:DE:NOT)*.* In: *Amtsblatt der Europäischen Union.* 24. März 2009 (Verkündungsdatum), S. L 76/3 – L 76/16, abgerufen am 20. Mai 2009 (deutsch).
- [19] *Die Glühlampe erlischt.* In: *Süddeutsche Zeitung*, 18. Februar 2009, S. 8
- [20] Department of the Environment, Heritage and Local Government: *Gormley Outlines Position on Plan to Introduce Minimum Energy Efficiency Standards for Light Bulbs* [\(http://www.environ.ie/en/Environment/Atmosphere/ClimateChange/News/MainBody,16444,en.](http://www.environ.ie/en/Environment/Atmosphere/ClimateChange/News/MainBody,16444,en.htm) [htm\),](http://www.environ.ie/en/Environment/Atmosphere/ClimateChange/News/MainBody,16444,en.htm) 10. Januar 2008
- [21] *Zoll soll Glühbirnen abfangen* [\(http://www.wiwo.de/politik/zoll-soll-gluehbirnen-abfangen-397392\),](http://www.wiwo.de/politik/zoll-soll-gluehbirnen-abfangen-397392) [Wirtschaftswoche](http://de.wikipedia.org/w/index.php?title=Wirtschaftswoche) vom 16. Mai 2009
- [22] [Deutschlandfunk](http://de.wikipedia.org/w/index.php?title=Deutschlandfunk), Sendung Marktplatz, 9. September 2010, 10:00 Uhr 11:30
- [23] *VERORDNUNG (EG) Nr. 245/2009 [*…*] umweltgerechte Gestaltung von Leuchtstofflampen ohne eingebautes Vorschaltgerät, Hochdruckentladungslampen sowie Vorschaltgeräte und Leuchten zu ihrem Betrieb [*…*]* [\(http://eur-lex.europa.eu/LexUriServ/](http://eur-lex.europa.eu/LexUriServ/LexUriServ.do?uri=CELEX:32009R0245:DE:NOT) [LexUriServ.do?uri=CELEX:32009R0245:DE:NOT\)](http://eur-lex.europa.eu/LexUriServ/LexUriServ.do?uri=CELEX:32009R0245:DE:NOT)*.* In: *Amtsblatt der Europäischen Union.* 18. März 2009 (Verkündungsdatum), abgerufen am 16. Juli 2009 (deutsch).
- [24] Welt.de: *Neuseeland verbietet herkömmliche Glühbirnen* [\(http://www.welt.de/wirtschaft/article2113781/](http://www.welt.de/wirtschaft/article2113781/Neuseeland_verbietet_herkoemmliche_Gluehbirnen.html) [Neuseeland\\_verbietet\\_herkoemmliche\\_Gluehbirnen.html\)](http://www.welt.de/wirtschaft/article2113781/Neuseeland_verbietet_herkoemmliche_Gluehbirnen.html), vom 17. Juni 2008, abgerufen am 8. Dezember 2008
- [25] Stuff.co.nz: National ditches light bulb phase-out [\(http://www.stuff.co.nz/national/764487\) v](http://www.stuff.co.nz/national/764487)om 17. Dezember 2008, abgerufen am 26. August 2009
- [26] Edisons Glühlampe vor dem Erlöschen [\(http://www.nzz.ch/nachrichten/schweiz/strommarkt\\_bundesrat\\_1.690947.html\)](http://www.nzz.ch/nachrichten/schweiz/strommarkt_bundesrat_1.690947.html), [NZZ v](http://de.wikipedia.org/w/index.php?title=Neue_Z%C3%BCrcher_Zeitung)om 17. März 2008
- [27] U.S. Government Printing Office: Public Law 110 140 Energy Independence and Security Act of 2007 [\(http://www.gpo.gov/fdsys/](http://www.gpo.gov/fdsys/pkg/PLAW-110publ140/content-detail.html) [pkg/PLAW-110publ140/content-detail.html\)](http://www.gpo.gov/fdsys/pkg/PLAW-110publ140/content-detail.html)
- [28] The Miami Herald: Last major U.S. factory making incandescent light bulbs closes [\(http://www.miamiherald.com/2010/09/13/](http://www.miamiherald.com/2010/09/13/1822298/last-major-us-factory-making-incandescent.html) [1822298/last-major-us-factory-making-incandescent.html\)](http://www.miamiherald.com/2010/09/13/1822298/last-major-us-factory-making-incandescent.html)
- [29] Bodo Sturm: *Das Glühlampenverbot bring nichts.* In: *Süddeutsche Zeitung*, 19./20. Juli 2008, S. 24.
- [30] EMF von Energiesparlampen (PDF, 483 KB) [\(http://www.bag.admin.ch/themen/strahlung/00053/00921/00922/index.html?lang=fr&](http://www.bag.admin.ch/themen/strahlung/00053/00921/00922/index.html?lang=fr&download=M3wBUQCu/8ulmKDu36WenojQ1NTTjaXZnqWfVp7Yhmfhnapmmc7Zi6rZnqCkkIV0gXd7bKbXrZ2lhtTN34al3p6YrY7P1oah162apo3X1cjYh2+hoJVn6w==) [download=M3wBUQCu/](http://www.bag.admin.ch/themen/strahlung/00053/00921/00922/index.html?lang=fr&download=M3wBUQCu/8ulmKDu36WenojQ1NTTjaXZnqWfVp7Yhmfhnapmmc7Zi6rZnqCkkIV0gXd7bKbXrZ2lhtTN34al3p6YrY7P1oah162apo3X1cjYh2+hoJVn6w==)

[8ulmKDu36WenojQ1NTTjaXZnqWfVp7Yhmfhnapmmc7Zi6rZnqCkkIV0gXd7bKbXrZ2lhtTN34al3p6YrY7P1oah162apo3X1cjYh2+](http://www.bag.admin.ch/themen/strahlung/00053/00921/00922/index.html?lang=fr&download=M3wBUQCu/8ulmKDu36WenojQ1NTTjaXZnqWfVp7Yhmfhnapmmc7Zi6rZnqCkkIV0gXd7bKbXrZ2lhtTN34al3p6YrY7P1oah162apo3X1cjYh2+hoJVn6w==) [hoJVn6w==\)](http://www.bag.admin.ch/themen/strahlung/00053/00921/00922/index.html?lang=fr&download=M3wBUQCu/8ulmKDu36WenojQ1NTTjaXZnqWfVp7Yhmfhnapmmc7Zi6rZnqCkkIV0gXd7bKbXrZ2lhtTN34al3p6YrY7P1oah162apo3X1cjYh2+hoJVn6w==) abgerufen am 20. Oktober 2009

- [31] Christopher Schrader: *Das neue Licht.* In: *Süddeutsche Zeitung*, 5. September 2009, S. 22
- [32] Aus für Stromfresser Glühbirne [\(http://www.taz.de/1/zukunft/umwelt/artikel/1/aus-fuer-stromfresser-gluehbirne/?type=98\)](http://www.taz.de/1/zukunft/umwelt/artikel/1/aus-fuer-stromfresser-gluehbirne/?type=98) *die tageszeitung* 8. Dezember 2008
- [33] Keine Leuchten [\(http://www.oekotest.de/cgi/ot/otgp.cgi?doc=91415\):](http://www.oekotest.de/cgi/ot/otgp.cgi?doc=91415) "[...] gibt zumindest ein Drittel der Energiesparlampen im Test deutlich mehr Quecksilber in die Umwelt ab als die Glühbirne. Nach dem Dauertest kann sich das Ergebnis noch weiter zu ungunsten der Energiesparlampen verschieben."
- [34] Eine Kompaktleuchtstofflampe enthält 1 mg bis 5 mg Quecksilber, von denen nach dem Zerbrechen nur ein kleiner Bruchteil eingeatmet wird. Zum Vergleich: Für Fisch als Nahrungsmittel galt ab 1986 in Deutschland der Grenzwert 1,0 mg/kg, in der EU seit 2001 derselbe Wert für fettreiche Fische und Raubfische, für fettarme Fische die Hälfte [\(http://www.bfr.bund.de/cm/208/](http://www.bfr.bund.de/cm/208/verordnung_eg_nr_466_2001_der_kommission.pdf) verordnung eg nr 466 2001 der kommission.pdf).
- [35] Foto des Bildes Guernica von Pablo Picasso [\(http://images2.wikia.nocookie.net/wikiality/images/d/d4/Guernica.jpg\) a](http://images2.wikia.nocookie.net/wikiality/images/d/d4/Guernica.jpg)bgerufen am 25. Oktober 2009
- [36] Museum of Modern Art, Ingo Maurer *Bulb* [\(http://www.moma.org/collection/browse\\_results.php?criteria=O:AD:E:3854&](http://www.moma.org/collection/browse_results.php?criteria=O%3AAD%3AE%3A3854&page_number=1&template_id=1&sort_order=1) [page\\_number=1&template\\_id=1&sort\\_order=1\)](http://www.moma.org/collection/browse_results.php?criteria=O%3AAD%3AE%3A3854&page_number=1&template_id=1&sort_order=1) abgerufen am 25. Oktober 2009
- [37] Foto einer Variante von *Capri-Batterie* von Joseph Beuys [\(http://images.artnet.com/artwork\\_images\\_614\\_46868\\_joseph-beuys.jpg\)](http://images.artnet.com/artwork_images_614_46868_joseph-beuys.jpg) abgerufen am 25. Oktober 2009
- [38] <http://bulbcollector.com/story1.html>
- [39] <http://www.centennialbulb.org/>
- [40] <http://www.uni-bayreuth.de/departments/didaktikchemie/umat/gluehlampen/gluehlampen.htm>
- [41] [http://www.energie-bewusstsein.de/index.php?page=thema\\_strom\\_beleuchtung&p2=leuchtmittel\\_vergleichstabelle](http://www.energie-bewusstsein.de/index.php?page=thema_strom_beleuchtung&p2=leuchtmittel_vergleichstabelle)
- [42] <http://www.taz.de/blogs/hausmeisterblog/2006/08/06/83/>
- [43] <http://www.spiegel.de/wirtschaft/soziales/0,1518,644215,00.html>
- [44] <http://www.energieagentur.nrw.de/haushalt/energiesparlampen/default.asp?site=ea>
- [45] [http://www.umweltbundesamt.de/uba-info-medien/mysql\\_medien.php?anfrage=Kennummer&Suchwort=3754](http://www.umweltbundesamt.de/uba-info-medien/mysql_medien.php?anfrage=Kennummer&Suchwort=3754)

# <span id="page-226-0"></span>**Grundfarbe**

**Grundfarben** sind im engeren Sinne die theoretisch in einem gewählten [Farbraum a](#page-129-0)ls Bezugswert zugrunde gelegten [Farbvalenze](#page-167-0)n. Im weiteren Sinne sind es die zum Mischen, um eine bestimmte [Farbwahrnehmung](#page-168-0) zu erreichen, nutzbaren [Farbmittel](#page-123-0).

# **Begriffe**

#### **Spektralfarbe**

Spektralfaben sind die leuchtstarken, reinen [Farbe](#page-82-0)n, wie sie sich im Sonnenspektrum, am Rand von CDs oder beim Regenbogen zeigen. [Newton](http://de.wikipedia.org/w/index.php?title=Isaac_Newton) ordnete wegen der *heiligen* Zahl [Sieben,](http://de.wikipedia.org/w/index.php?title=Sieben) diesem Kontinuum sieben Grundfarben zu: [Violett](#page-443-0), [Indigo,](http://de.wikipedia.org/w/index.php?title=Indigo_%28Farbe%29) [Blau,](#page-29-0) [Grün,](#page-230-0) [Gelb,](#page-198-0) [Gelbrot,](http://de.wikipedia.org/w/index.php?title=Gelbrot) [Rot](#page-399-0). Durch Beugungs- oder Interferenzeffekte wird das "weiße" Licht in die "bunten" Farben des Spektrums zerlegt. Mischungen aus mehreren Spektralfarben bezeichnet man als [Valenzfarbe](http://de.wikipedia.org/w/index.php?title=Valenzfarbe)n, so ist die Valenzfarbe [Magenta e](#page-311-0)ine Mischung der Spektralfarben [Violett](#page-443-0) und [Rot](#page-399-0).

# Farbvalenz = Farbe, wie man die Leuchtdioden wahrnimmt

#### **Farbvalenz**

Das auslösende Ereignis des Farbeindruckes ist der [Farbreiz](#page-168-0), die daraus folgende rechnerische Größe (Zahlenwert oder [Vektor\)](http://de.wikipedia.org/w/index.php?title=Vektor) ist die *Farbvalenz*.

Bei der Erarbeitung des [CIE-Normvalenzsystem](#page-47-0)s wurden drei *Primärvalenzen* als Eichfarbwerte ermittelt, die aus den Empfindlichkeiten der drei [Zapfen](http://de.wikipedia.org/w/index.php?title=Zapfen_%28Auge%29) abgeleitet sind. Die Primärvalenzen entsprechen also dem [LMS-Farbraum](http://de.wikipedia.org/w/index.php?title=LMS-Farbraum), dabei wird der **L**-Zapfen(valenz) mit  $\vec{R}$  bezeichnet, dem M-Zapfen wird die Primärvalenz  $\vec{G}$  zugeordnet und die aus dem Empfindlichkeitsspektrum der **S**-Zapfen abgeleitete Primärvalenz wird mit  $\vec{B}$  bezeichnet. Diese Primärvalenzen werden als Basisvektoren

eines dreidimensionalen Farbraumes genutzt. Die Buchstaben **L**, **M** und **S** für die Zapfen stehen für long-, mediumund shortwave.

Bei den Anfängen der Farbmessung wurden diese Primärvalenzen mittelbar gemessen. Bei dieser Messtechnik wurde (durch Ändern des Vergleichslichtes) Licht abgezogen, sozusagen Farbe weggenommen. Um solche negativen Farbwerte zu vermeiden, wurden nach den Rechenvorschriften für Vektoren virtuelle *Grundvalenzen* abgeleitet, die den Farbraum aufspannen, dies sind

 $\vec{X}$  als Rot-,  $\vec{Y}$  als Grün- und  $\vec{Z}$  als Blauvalenz.

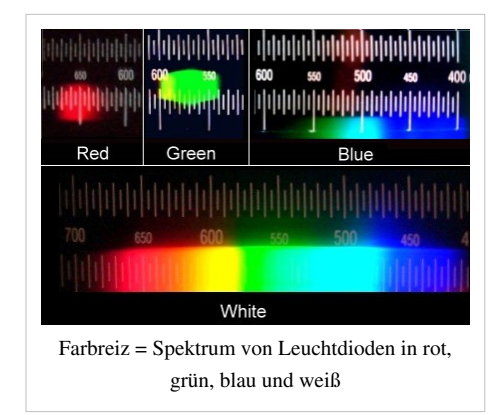

#### **Grundfarbe**

Obwohl das [sichtbare Spektrum](#page-306-0) und auch die Vielfalt aller Farbnuancen praktisch ein Kontinuum bilden, ist für die Verständigung eine Beschränkung auf wenige Farbnamen notwendig. Je nach Sprache und Kultur gibt es in der Regel zwei bis sechs Namen für Farben, die auch als Grundfarben gelten.

Werden nur zwei Grundfarben unterschieden, dann sind dies gewöhnlich "schwarz" und "weiß", besser "hell" und "dunkel" oder eben (nacht-)blau und (licht-)gelb. Als Regel kann gelten, dass Sprachen, die mehr als zwei Farben (schwarz/weiß) unterscheiden, zunächst "rot" als dritte Grundfarbe kennen.

Für [Goethe s](http://de.wikipedia.org/w/index.php?title=Zur_Farbenlehre)teht "blau" für "dunkel"(heit), "Gelb" für hell und licht als Basisfarbe, Rot (und Grün) ist daraus eine Mischung.

In der Erfahrung der Kunstmaler und dann theoretisch bei dem Franzosen Blonde und in Youngs [Drei-Farben-Theorie](http://de.wikipedia.org/w/index.php?title=Drei-Farben-Theorie) sind dies: Rot, Gelb, Blau. Dies sind dabei die grundlegenden Farben, aus denen alles andere ermischbar ist.

Entsprechend der [Gegenfarbentheorie](http://de.wikipedia.org/w/index.php?title=Gegenfarbentheorie) von [Ewald Hering](http://de.wikipedia.org/w/index.php?title=Ewald_Hering) existieren vier Grundfarben, diese bilden die Paare Grün-Rot und Blau-Gelb (neben Hell-Dunkel).

Für den [RGB-Farbraum](#page-388-0) sind es die drei Valenzen Rot, Grün, Blau, auf die die Leuchtstoffe des Monitors optimal abgestimmt werden. Hilfsweise wird in neueren Geräten wieder ein Gelb zugewählt, um den [LMS-Farbraum](http://de.wikipedia.org/w/index.php?title=LMS-Farbraum) des Auges besser zu simulieren.

#### **Primärfarben und Sekundärfarben**

Primärfarben nennt man die *Ausgangsfarbe*n eines gedachten oder tatsächlichen Mischprozesses. Für die [additive](#page-9-0) [Mischung s](#page-9-0)ind es die [Lichtfarben](#page-300-0) ein Rot, ein Grün und ein Blau. Für die [subtraktive Mischung s](http://de.wikipedia.org/w/index.php?title=Subtraktive_Farbsynthese)ind Primärfarben die [Körperfarben](#page-248-0) ein Cyan, ein Gelb und ein Magenta. Sekundärfarben sind Mischungen aus zwei benachbarten Primärfarben.

[Rudolf Arnheim e](http://de.wikipedia.org/w/index.php?title=Rudolf_Arnheim)mpfiehlt, zwischen "generativen" und "fundamentalen" Primärfarben zu unterscheiden<sup>[1]</sup>. Generative Primärfarben sind Farben, die zum Mischen, also zum Generieren von Sekundärfarben verwendet werden. Fundamentale Primärfarben sind dagegen die Primärfarben der psychologischen Ebene. Es zeigt sich, dass Versuchspersonen jede Farbe gut beschreiben können, indem sie die Farben als Mischungen der vier Farben Rot, Gelb, Grün und Blau beschreiben (darauf basiert das [NCS\)](http://de.wikipedia.org/w/index.php?title=Natural_Color_System). Dagegen ist es psychologisch kaum möglich, sich ein Gelb als Mischung von Rot und Grün vorzustellen (als additive Mischung). Auch ist ein "bläuliches Gelb" kaum als Gelbgrün vorstellbar (als subtraktive Mischung).

#### **Optimalfarben**

Von [Wilhelm Ostwald](http://de.wikipedia.org/w/index.php?title=Wilhelm_Ostwald) und von [Robert Luther v](http://de.wikipedia.org/w/index.php?title=Robert_Thomas_Dietrich_Luther)ertieft entstand der Begriff der Optimalfarben für idealisierte Farben, die auf Ausschnitten vom Spektrum beruhen, wobei die Intensität nur die Werte 0 und 1 annehmen. Je nach Lage der Sprungwellenlängen gibt es blaue Kurzendfarben, grüne Mittelfarben, rote Langendfarben und violette Mittelfehlfarben.

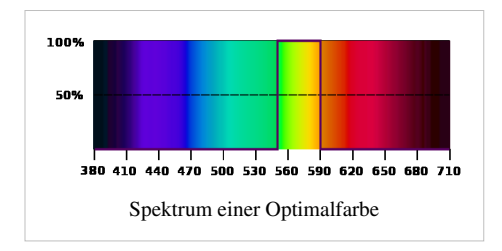

#### **Hell-Dunkel, Unbuntfarben**

Etwas abseits der bunten Farben finden sich [Schwarz u](#page-408-0)nd [Weiß](#page-451-0), die ›extremen‹ Fälle von Neutralgrau. Diese Unbuntfarben nehmen eine gesonderte Rolle ein, da sie (eben gerade) nicht bunt sind. Es sei in der historischen Entwicklung auf die Interpretation von Goethe verwiesen, der in seinem Willen zur ganzheitlichen Betrachtung der Welt, die Dualität des Hell und Dunkel auf die Farben Blau und Gelb projiziert.

Bei [Wilhelm Ostwald f](http://de.wikipedia.org/w/index.php?title=Wilhelm_Ostwald)inden sich die Begriffe als verhüllte (das ist verschwärzlicht) und verweißlichte Farben, die er den Optimalfarben entgegensetzte. Den Durchbruch hierfür schaffte [Siegfried Rösch](http://de.wikipedia.org/w/index.php?title=Siegfried_R%C3%B6sch), indem er aus den Optimalfarben den Begriff der **Relativ-Helligkeit** ableitete.

#### **Vollfarbe**

In Ostwalds Farbkreis ist Vollfarbe die Bezeichnung für die Buntheit. Es sind die gesättigsten und reinsten (weil eng begrenzten) Optimalfarben. In diesem Farbsystem werden die Farben durch Schwarz trüber also weniger gesättigt, verschwärzlicht. Der Zusatz von Weiß, das Verweißlichen, bedingt eine Zunahme der Helligkeit der Farbe. Wenn der Weißanteil den Anteil Vollfarbe verdrängt hat erhält man die Unbuntfarbe Weiß. Die gesamte Anteilsumme »*Farbe = Vollfarbeanteil v + Weißanteil w + Schwarzanteil s*« liegt dabei immer bei 100 %, mehr als Farbe geht nicht.

#### **Urfarben**

Nach [Ewald Hering g](http://de.wikipedia.org/w/index.php?title=Ewald_Hering)ibt es die vier Urfarben Rot, Gelb, Blau und Grün, wobei die Farbenpaare Rot/Grün, Blau/Gelb und Schwarz/Weiß einander als Gegenfarben ausschließen. In seiner Farbtheorie bildet [Küppers a](http://de.wikipedia.org/w/index.php?title=Harald_K%C3%BCppers)us den drei "Empfindungskräften" des Sehorgans die **Urfarben**, die zu den Farbempfindungen Orangerot (R), Grün (G) und Violettblau (B) führen.

# **Grundfarben in Sprachen**

Der als kontinuierlich empfundene Farbkreis kann unterschiedlich eingeteilt werden. Was als Grundfarbe bezeichnet wird, hängt von kulturellen Traditionen und Konventionen ab.

Im europäischen System (indoeuropäischer Sprachraum) benennt man *vier* (bzw. sechs) Farben: Neben "schwarz" und "weiß" sind die vier "bunten" Farben "rot", "blau", "gelb" und "grün" bekannt. Dieses Namenssystem ist allerdings relativ jung. In der [Antike](http://de.wikipedia.org/w/index.php?title=Antike) galten noch ganz andere Grundfarben. Noch im [Althochdeutsch](http://de.wikipedia.org/w/index.php?title=Althochdeutsch)en konnte man das lateinische Wort *flavus* ("gelb") gleichermaßen mit "gelb" *und* "blao" übersetzen. Beide Farbworte sind wohl [germanischen U](http://de.wikipedia.org/w/index.php?title=Germanische_Sprachen)rsprungs.

Germanische Farbnamen drangen nach der [Völkerwanderungs](http://de.wikipedia.org/w/index.php?title=V%C3%B6lkerwanderung)zeit auch in die [romanischen Sprachen](http://de.wikipedia.org/w/index.php?title=Romanische_Sprachen) ein: Die germanischen Farbworte "gel" (gelb<sup>[2]</sup>, englisch "yellow") findet sich als "giallo" im [Italienischen u](http://de.wikipedia.org/w/index.php?title=Italienische_Sprache)nd ähnlich zum Teil auch in anderen romanischen Sprachen wieder. Ebenso wurde das althochdeutsche "blao" (blau) von mehreren romanischen Sprachen übernommen: fr: "bleu", it: "blu" und katalanisch: "blau".

Auch das Wort "blanc" (frz. und katal. für "weiß", ebenso ital. "bianco", span. "blanco" und port. "branco") hat einen im deutschen Wort "blank" noch erkennbaren germanischen Ursprung. Das eigentliche [latein](http://de.wikipedia.org/w/index.php?title=Latein)ische Wort für "weiß" war dagegen *albus* (vergleiche Album), was im portugiesischen "alvo" ("weiß", "rein"), im rumänischen "alb" ("weiß") und im spanischen "alba" ("Morgengrauen") fortlebt.

Das aus älteren (süd)französischen Varietäten bekannte Farbwort "azur" (vgl. "[Côte d'Azur](http://de.wikipedia.org/w/index.php?title=C%C3%B4te_d%27Azur)") findet sich auch in italienisch: "azzurro" und spanisch: "azul" wieder. Originär Italienisch Sprechende empfinden "blu" (Dunkelblau) und "azzurro" (Himmelblau) als völlig verschiedene Grundfarben, etwa wie gelb und grün für einen Deutschsprachigen unterschiedliche Farben darstellen. Für die Römer war der Himmel nicht "blau", sondern "hell".

Im [Griechischen](http://de.wikipedia.org/w/index.php?title=Griechische_Sprache) steht "χλωρός" (chloros) für "gelb-grün" (vgl. das Element [Chlor](http://de.wikipedia.org/w/index.php?title=Chlor) und [Chlorophyll](http://de.wikipedia.org/w/index.php?title=Chlorophyll)), "γλαυκός" (glaucos) ist ein stumpfes "blau-grau-grün" (vgl. hierzu [Glaukom\)](http://de.wikipedia.org/w/index.php?title=Glaukom).

Die [Japanische Sprache k](http://de.wikipedia.org/w/index.php?title=Japanische_Sprache)ennt außer der Entlehnung von "gurin" (green) aus dem Englischen keine *Kategorie Grün*, vielmehr wird "grün" als (gelbe) Schattierung von Blau angesehen [\(Ausbausprache](http://de.wikipedia.org/w/index.php?title=Ausbausprache)).

Die [Chinesische Sprache](http://de.wikipedia.org/w/index.php?title=Chinesische_Sprache) unterscheidet zwei Arten von Grün: 綠色(lü se)oder nur 綠(lü)für ein helles, eher gelbliches Grün und 青色(qing se) für ein sattes, ins Bläuliche übergehendes Grün, Türkis oder Cyan.

# **Weitere Farbräume und -modelle**

- [RGB-Farbraum](#page-388-0)
- [CMYK-Farbmodell](#page-55-0)
- [HSV-Farbraum](http://de.wikipedia.org/w/index.php?title=HSV-Farbraum)

# **Literatur**

• [Harald Küppers](http://de.wikipedia.org/w/index.php?title=Harald_K%C3%BCppers): *Das Grundgesetz der Farbenlehre*. 10. Auflage. DuMont, Köln 2002.

# **Weblinks**

- Küppers' Farbenlehre [\[10\]](http://www.uni-bielefeld.de/lili/kumu/farbenlehre-kueppers/de/)
- Zusammenstellung von Farbsehtests<sup>[\[26\]](http://archiv.christoph-hoffmann.de/ESS/Semi/Farbsehtests.pdf)</sup>
- Umfangreiche Arbeit über Farben/Farbwahrnehmung im Allgemeinen (physikalisch und biologisch), ihre Wirkung am Beispiel der Farbe Rot<sup>[\[3\]](http://archiv.christoph-hoffmann.de/ESS/Semi/ROT.pdf)</sup>
- do "primary" colors exist?<sup>[4]</sup> Informationen zum Thema "Grundfarben" in Englisch

# **Einzelnachweise**

- [1] Rudolf Arnheim, Kunst und Sehen Eine Psychologie des schöpferischen Auges, de Gruyter 2000
- [2] vergleiche den Kinderliedttext: ›Safran macht den Kuchen gel‹
- [3] <http://archiv.christoph-hoffmann.de/ESS/Semi/ROT.pdf>
- [4] <http://www.handprint.com/HP/WCL/color6.html>

# <span id="page-230-0"></span>**Grün**

#### **Grün**

**Grün** ist der [Farbreiz](#page-82-0), der wahrgenommenen wird, wenn [Licht](#page-294-0) mit einer spektralen Verteilung ins Auge fällt, bei dem das Maximum im [Wellenlänge](#page-453-0)nintervall zwischen 520 und 565 nm liegt. Licht mit dieser Eigenschaft kann auch als [Körperfarbe](#page-248-0) [remittiert s](#page-387-0)ein.

# **Farblehre**

#### **Giftgrün**

#### **Olivgrün**

Die Farbe **Grün** ist eine der Grundfarben der [Additiven Farbmischung](#page-9-0) (neben [Rot u](#page-399-0)nd [Blau](#page-29-0)). Bei [subtraktiver](#page-427-0) [Farbmischung e](#page-427-0)rreicht man Grün durch Mischung der Farben [Cyan](#page-58-0) und [Gelb](#page-198-0). Die [Komplementärfarbe i](#page-242-0)st [Magenta](#page-311-0). Die [Liste grüner Farbmittel e](http://de.wikipedia.org/w/index.php?title=Farbmittel%23Gr%C3%BCne_Farbmittel)nthält die Farbkörper zum Einfärben.

#### **Natur**

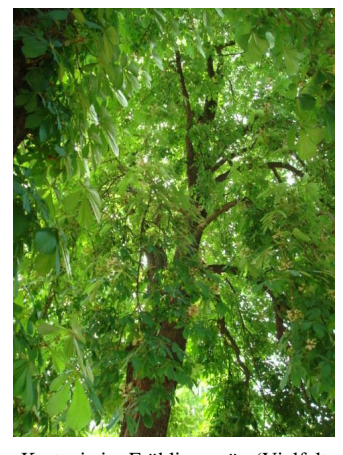

Kastanie im Frühlingsgrün (Vielfalt von Absorptionen im Rotbereich)

Da viele Pflanzen [Chlorophyll e](http://de.wikipedia.org/w/index.php?title=Chlorophyll)nthalten, ist Grün in der [Natur](http://de.wikipedia.org/w/index.php?title=Natur) eine häufige Farbe. Ein Begriff dafür ist [Grasg](http://de.wikipedia.org/w/index.php?title=Gras)rün. Am Ende der Vegetationszeit verringert sich das Chlorophyll, gelbe und rote [Farbstoffe](#page-143-0) kommen zum Vorschein [\(Indian](http://de.wikipedia.org/w/index.php?title=Indian_Summer) [Summer\)](http://de.wikipedia.org/w/index.php?title=Indian_Summer).

Als Hauptfarbe der [Vegetation](http://de.wikipedia.org/w/index.php?title=Vegetation) wird mit der Farbe Grün [Leben u](http://de.wikipedia.org/w/index.php?title=Leben)nd [Wachstum](http://de.wikipedia.org/w/index.php?title=Wachstum) assoziiert. In der Natur begegnet es uns besonders im [Frühling u](http://de.wikipedia.org/w/index.php?title=Fr%C3%BChling)nd kündigt den Beginn neuen Wachstums an. Grün ist so die Farbe der Frische und der Natürlichkeit wie auch der [Hoffnung u](http://de.wikipedia.org/w/index.php?title=Hoffnung)nd der Zuversicht. Viele Menschen erhoffen sich gerade im [Frühling](http://de.wikipedia.org/w/index.php?title=Fr%C3%BChling) positive Veränderungen in ihrem Leben. Im Winter holt man sich [Tannengrün i](http://de.wikipedia.org/w/index.php?title=Tannengr%C3%BCn_%28Farbe%29)ns Haus und dekoriert damit die Stuben und Fenster.

Das *Ergrünen* (im Frühjahr) wird mit der Farbe Grün verbunden. So stand sie im [Mittelalter a](http://de.wikipedia.org/w/index.php?title=Mittelalter)ls Symbol für eine beginnende [Liebe.](http://de.wikipedia.org/w/index.php?title=Liebe) Daraus entstanden *die grüne Seite* und – als Verneinung – die [Redensart](http://de.wikipedia.org/w/index.php?title=Redensart) *jemandem nicht grün sein*. Der älteste Beleg findet sich in einer mittelalterlichen Passion über die heilige Katharina, in der es über ihre Feinde heißt: *Was gegen ir vil ungrune*.

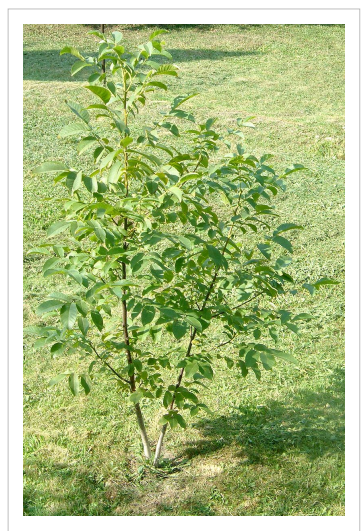

Walnussbäumchen im Garten

## **Umweltschutz**

Aus dem Grün der Pflanzen dem Chlorophyll und der Bedeutung Natur entstand die Symbolik für Umweltschutz für Natur und [Umweltschutz](http://de.wikipedia.org/w/index.php?title=Umweltschutz). Es ist die Symbolfarbe der Partei [Die Grünen](http://de.wikipedia.org/w/index.php?title=B%C3%BCndnis_90/Die_Gr%C3%BCnen) und deren Namensgeber.

In Anlehnung an den Naturbezug wird Grün auch für [Nachhaltigkeit](http://de.wikipedia.org/w/index.php?title=Nachhaltigkeit) und [Menschen-](http://de.wikipedia.org/w/index.php?title=Menschenrechte) und [Bürgerrecht](http://de.wikipedia.org/w/index.php?title=B%C3%BCrgerrecht)e als Symbol genutzt. [Green Goal](http://de.wikipedia.org/w/index.php?title=Green_Goal) aus englisch *Grünes Tor* wird für Umweltschonung bei Fußballgroßveranstaltungen verwendet. Weitere Begriffe mit diesem Bezug sind "Grüne Ökonome", "Grüne Informationstechnologie", "Green Technology".

# **Christentum**

Im Christentum ist Grün die Farbe der [Auferstehung,](http://de.wikipedia.org/w/index.php?title=Auferstehung) es ist die Osterfarbe und hat den Bezug im Frühlingsgrün. In [Irland](http://de.wikipedia.org/w/index.php?title=Irland_%28Insel%29) steht Grün für den [Katholizismus \(](http://de.wikipedia.org/w/index.php?title=Katholizismus)siehe [St. Patrick](http://de.wikipedia.org/w/index.php?title=St._Patrick%E2%80%99s_Day)'s Day). [Bischöfe](http://de.wikipedia.org/w/index.php?title=Bischof) führen in ihrem [Wappen e](http://de.wikipedia.org/w/index.php?title=Wappen)inen grünen [Prälat](http://de.wikipedia.org/w/index.php?title=Pr%C3%A4lat)enhut, weil die Bischofsfarbe bis 1867 grün war.

# **Islam**

Grün ist die Farbe des [Islam.](http://de.wikipedia.org/w/index.php?title=Islam) Der Prophet [Mohammed s](http://de.wikipedia.org/w/index.php?title=Mohammed)oll sich bevorzugt grün gekleidet haben. Dementsprechend sind Schmuckelemente in [Moschee](http://de.wikipedia.org/w/index.php?title=Moschee)n bevorzugt in grün gehalten. Die Flaggen vieler islamischer Staaten enthalten Grün, darunter die Flaggen von [Libyen u](http://de.wikipedia.org/w/index.php?title=Libyen)nd [Saudi-Arabien.](http://de.wikipedia.org/w/index.php?title=Saudi-Arabien)

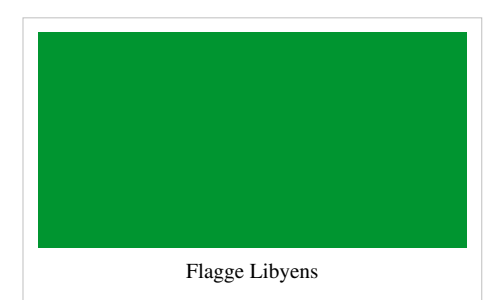

# **China**

In [China](http://de.wikipedia.org/w/index.php?title=China) ist die Farbe Grün [Symbol](http://de.wikipedia.org/w/index.php?title=Chinesische_Symbole) für Leben, Frühling und Osten. Die Zuordnung der Farben zu anderen Dingen und Erscheinungen wird in der [Fünf-Elemente-Lehre g](http://de.wikipedia.org/w/index.php?title=F%C3%BCnf-Elemente-Lehre)etroffen.

# **Signalfarbe**

Grün bezeichnet als [Signalfarbe](http://de.wikipedia.org/w/index.php?title=Signalfarbe) das [Normale](http://de.wikipedia.org/w/index.php?title=Soziale_Norm), [Unproblematische,](http://de.wikipedia.org/w/index.php?title=Problem) [Positive](http://de.wikipedia.org/w/index.php?title=Ja) oder [Ordnungsgemäße](http://de.wikipedia.org/w/index.php?title=Sortierung). Grün wird benutzt, um Vorgänge zu kennzeichnen, die funktionieren oder erlaubt sind. So steht *Grünes Licht* auch für die Freigabe eines Vorganges ([Verkehrsampel\)](http://de.wikipedia.org/w/index.php?title=Lichtzeichenanlage). Bei einer [grünen Welle s](http://de.wikipedia.org/w/index.php?title=Gr%C3%BCne_Welle)ind die Ampeln eines Straßenzuges in Grünphase.

Auf der [Messskala](http://de.wikipedia.org/w/index.php?title=Messskala) von Anzeigeinstrumenten gibt es häufig den *[grünen Bereich](http://de.wikipedia.org/w/index.php?title=Toleranzbereich)*[1] , der den ordnungsgemäßen Betrieb markiert, im Gegensatz zum *roten Bereich* für einen unerlaubten Zustand. Bei technischen Geräten signalisiert eine grüne [Leuchtdiode](#page-278-0) meist den Betrieb, und eine rote Stillstand. Auch bei Bedientasten, beispielsweise am [Handy](http://de.wikipedia.org/w/index.php?title=Mobiltelefon), hat sich diese Farbgebung durchgesetzt.

# **Gift**

Intensive Grüntöne werden als Giftgrün bezeichnet. Das geht darauf zurück, dass lange Zeit alle farbintensiven und dauerhaften Grünpigmente – außer dem teuren Edelstein [Malachit](http://de.wikipedia.org/w/index.php?title=Malachit) – giftige Pigmente waren, allen voran das [arsenh](http://de.wikipedia.org/w/index.php?title=Arsen)altige [Schweinfurter Grün,](http://de.wikipedia.org/w/index.php?title=Schweinfurter_Gr%C3%BCn) aber auch beispielsweise [Chromgrün,](http://de.wikipedia.org/w/index.php?title=Chromgr%C3%BCn) [Kupferacetat](http://de.wikipedia.org/w/index.php?title=Kupferacetat) (auch Grünspan genannt) und andere [Kupferpatinen.](http://de.wikipedia.org/w/index.php?title=Kupferpatina) Als weniger giftige Pigment standen nur wenig farbintensive [grüne Erden](http://de.wikipedia.org/w/index.php?title=Gr%C3%BCne_Erde) zur Verfügung. Die Bezeichnung *giftgrün* wurde von den Brüdern Grimm in deren Wörterbuch anhand einer Schrift Siegmund Suevus (*Spiegel des menschlichen Lebens*) bereits für das Jahr 1588 nachgewiesen.[2]

Die Gesichtsfarbe grün (=fahl) steht wegen des [fehlenden](#page-242-0) [Blut](http://de.wikipedia.org/w/index.php?title=Blut)rots für [Krankheit,](http://de.wikipedia.org/w/index.php?title=Krankheit) sowohl von Körper als auch für die kranke Seele. In diesem Sinne ist die Farbe Grün als "giftig" in der traditionellen abendländischen Kultur zusätzlich besetzt. Grün steht für [Gier](http://de.wikipedia.org/w/index.php?title=Habgier) und falschen Neid, wie in der Redensart "Grün ist die Gier" oder umgangssprachlich auch "Grün vor Neid" (neben Gelb vor Neid).<sup>[3]</sup>

# **Verkehr**

#### **Automobile**

Anfang des 20. Jahrhunderts wurden bei Rennsportveranstaltungen für die Wagen der einzelnen Nationen Farben vorgegeben. Für britische Fahrzeuge war grün zu verwenden. Das sogenannte *[British Racing Green](http://de.wikipedia.org/w/index.php?title=British_Racing_Green)* gehört noch heute zu den klassischen Farben, in denen britische Fahrzeuge angeboten werden.

# **Ampel**

Das Ampelgrün signalisiert Erlaubnis im Sinne der bejahenden Wirkung des Farbtones.

# **Eisenbahn**

Ein dunkler Grünton (flaschengrün, chromoxidgrün, tannengrün) wurde seit Ende des 19. Jahrhunderts bei vielen Eisenbahngesellschaften zur Standardfarbe für [Reisezugwagen](http://de.wikipedia.org/w/index.php?title=Reisezugwagen), teilweise auch für [Lokomotiven](http://de.wikipedia.org/w/index.php?title=Lokomotive), vor allem Elektrolokomotiven. Vorteile der dafür wirtschaftlich einsetzbaren Pigmente waren gute Lichtbeständigkeit und geringe Schmutzanfälligkeit. Seit den 1970er Jahren wurden die grünen Anstriche zunehmend von helleren und kräftigeren Farben verdrängt. Zu den genauen Farbtönen siehe auch [Eisenbahnfarben.](http://de.wikipedia.org/w/index.php?title=Eisenbahnfarben)

# **Kampfsport**

In vielen Kampfkünsten – wie [Jiu Jitsu](http://de.wikipedia.org/w/index.php?title=Jiu_Jitsu), [Judo](http://de.wikipedia.org/w/index.php?title=Judo) und [Karate](http://de.wikipedia.org/w/index.php?title=Karate) – wird ein Gürtel (jap. [Obi](http://de.wikipedia.org/w/index.php?title=Obi_%28G%C3%BCrtel%29)) als Teil der Kampfsportkleidung (jap. [Keikogi\)](http://de.wikipedia.org/w/index.php?title=Keikogi) getragen. Der grüne Gurt repräsentiert den Kenntnisstand des [Budōka](http://de.wikipedia.org/w/index.php?title=Bud%C5%8Dka) und ist den unteren bis fortgeschrittenen Schülergraden (jap. [Kyū-](http://de.wikipedia.org/w/index.php?title=Ky%C5%AB)Grad) vorbehalten.

# **Heraldik**

In der [Heraldik](http://de.wikipedia.org/w/index.php?title=Heraldik) (Wappenkunde) zählt Grün zu den klassischen [Tinkturen u](http://de.wikipedia.org/w/index.php?title=Tingierung%23Tinktur)nd gilt als [Farbe,](http://de.wikipedia.org/w/index.php?title=Tingierung%23Farben) im Unterschied zu den [Metallen](http://de.wikipedia.org/w/index.php?title=Tingierung%23Metalle) [Gold](http://de.wikipedia.org/w/index.php?title=Gold) und [Silber.](http://de.wikipedia.org/w/index.php?title=Silber)

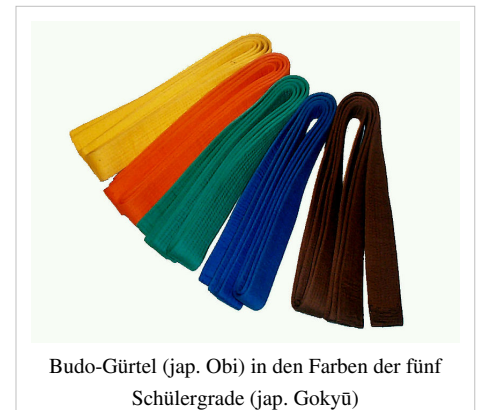

# **Siehe auch**

- [Grün und blau in verschiedenen Sprachen](http://de.wikipedia.org/w/index.php?title=Gr%C3%BCn_und_blau_in_verschiedenen_Sprachen)
- [Grünland i](http://de.wikipedia.org/w/index.php?title=Gr%C3%BCnland)st die landwirtschaftlich genutzte Fläche mit Gräsern als Dauerkultur.
- Grünspan ist ein anderer Name für [Kupferacetat u](http://de.wikipedia.org/w/index.php?title=Kupferacetat)nd wird fälschlich für die Überfärbung von Kupferblechen durch basische Kupferverbindungen, die [Kupferpatina g](http://de.wikipedia.org/w/index.php?title=Patina%23Kupferpatina)enutzt.
- [Grüner Blitz](http://de.wikipedia.org/w/index.php?title=Gr%C3%BCner_Blitz) ist ein Naturphänomen.
- [Dasselbe in Grün](http://de.wikipedia.org/w/index.php?title=Dasselbe_in_Gr%C3%BCn)
- [Esperantoflagge](http://de.wikipedia.org/w/index.php?title=Esperanto-Symbole) ist in grün gehalten.
- Im [Golf](http://de.wikipedia.org/w/index.php?title=Gr%C3%BCn_%28Golf%29) ist Grün das Zielgebiet.

# **Literatur**

• [Eva Heller:](http://de.wikipedia.org/w/index.php?title=Eva_Heller) *Wie Farben wirken.* Farbpsychologie, Farbsymbolik, Kreative Farbgestaltung. 3. Auflage. [Rowohlt](http://de.wikipedia.org/w/index.php?title=Rowohlt_Verlag), Reinbek bei Hamburg 2006 (1. Auflage 1999), ISBN 978-3-499-61960-1, S. 71–85.

# **Weblinks**

- T. Seilnacht: *Grün: Geschichte und Bedeutung* [\[4\]](http://www.seilnacht.com/Lexikon/Gruen.htm) *.* In: *Naturwissenschaftliches Arbeiten www.seilnacht.com Seilnachts Didaktik der Naturwissenschaften.* Abgerufen am 9. November 2009.
- Katharina Andres-Wilhelm: *Vom Rätsel und der Pracht der Farbe Grün* [\[5\]](http://www.gewerbeschule-metzingen.de/ceasy/modules/core/resources/main.php5?id=603) *.* In: *www.modeschule-metzingen.de.* Abgerufen am 9. November 2009.
- *Assoziationen zur Farbe Grün* <sup>[\[6\]](http://www.metacolor.de/farben/gruen.htm)</sup>. In: *metacolor.de*. Abgerufen am 9. November 2009.
- *Farbimpulse*<sup>[\[7\]](http://www.farbimpulse.de/farbwirkung/detail/0/45.html)</sup>. Abgerufen am 9. November 2009.
- *Farbanmutungen nach Nationen kulturspezifische Farbbedeutungen* [\[8\]](http://www.farbenundleben.de/kultur/kulturen_farbbebeutungen.htm) *.* Abgerufen am 9. November 2009.

# **Einzelnachweise**

- [1] siehe
- [2] Grimmsches Wörterbuch [\(http://germazope.uni-trier.de/Projects/WBB/woerterbuecher/dwb/wbgui?lemmode=lemmasearch&](http://germazope.uni-trier.de/Projects/WBB/woerterbuecher/dwb/wbgui?lemmode=lemmasearch&mode=hierarchy&textsize=600&onlist=&word=giftgrun&lemid=GG16325&query_start=1&totalhits=0&textword=&locpattern=&textpattern=&lemmapattern=&verspattern=#GG16325L0) [mode=hierarchy&textsize=600&onlist=&word=giftgrun&lemid=GG16325&query\\_start=1&totalhits=0&textword=&locpattern=&](http://germazope.uni-trier.de/Projects/WBB/woerterbuecher/dwb/wbgui?lemmode=lemmasearch&mode=hierarchy&textsize=600&onlist=&word=giftgrun&lemid=GG16325&query_start=1&totalhits=0&textword=&locpattern=&textpattern=&lemmapattern=&verspattern=#GG16325L0) [textpattern=&lemmapattern=&verspattern=#GG16325L0\)](http://germazope.uni-trier.de/Projects/WBB/woerterbuecher/dwb/wbgui?lemmode=lemmasearch&mode=hierarchy&textsize=600&onlist=&word=giftgrun&lemid=GG16325&query_start=1&totalhits=0&textword=&locpattern=&textpattern=&lemmapattern=&verspattern=#GG16325L0)
- [3] Redensarten-Sammlung [\(http://www.redensarten-index.de/suche.php?suchbegriff=gruen&bool=relevanz&suchspalte\[\]=rart\\_ou\)](http://www.redensarten-index.de/suche.php?suchbegriff=gruen&bool=relevanz&suchspalte%5b%5d=rart_ou)
- [4] <http://www.seilnacht.com/Lexikon/Gruen.htm>
- [5] <http://www.gewerbeschule-metzingen.de/ceasy/modules/core/resources/main.php5?id=603>
- [6] <http://www.metacolor.de/farben/gruen.htm>
- [7] <http://www.farbimpulse.de/farbwirkung/detail/0/45.html>
- [8] [http://www.farbenundleben.de/kultur/kulturen\\_farbbebeutungen.htm](http://www.farbenundleben.de/kultur/kulturen_farbbebeutungen.htm)

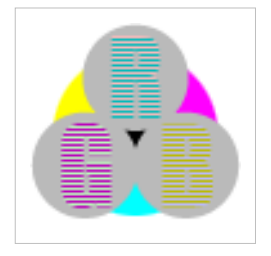

**Die in diesem Artikel verwendeten Farben werden auf jedem Monitor anders dargestellt und sind nicht farbverbindlich.** Eine Möglichkeit, die Darstellung mit rein visuellen Mitteln näherungsweise zu kalibrieren, bietet das **nebenstehende Testbild**: Tritt auf einer oder mehreren der drei grauen Flächen ein Buchstabe (R für Rot, G für Grün oder B für Blau) stark hervor, sollte die [Gammakorrektur](http://de.wikipedia.org/w/index.php?title=Gammakorrektur) des korrespondierenden Monitor-Farbkanals korrigiert werden. Das Bild ist auf einen Gammawert von 2,2 eingestellt – den gebräuchlichen Wert für IBM-kompatible PCs. Apple-Macintosh-Rechner

hingegen verwenden bis einschließlich System 10.5 (Leopard) standardmäßig einen Gammawert von 1,8, seit Snow Leopard kommt Gamma 2,2 zum Einsatz.

# **Helligkeit**

**Helligkeit** ist ein Überbegriff subjektiver Eindrücke und objektiver [Messgrößen](http://de.wikipedia.org/w/index.php?title=Messgr%C3%B6%C3%9Fe) für die Stärke einer [visuellen Wahrnehmung v](#page-447-0)on – sichtbarem – [Licht.](#page-294-0)

# **Helligkeit als Sinnesempfindung**

Die Worte *Helligkeit* und *Dunkelheit* (auch *Finsternis*) werden meist für die subjektive Lichtempfindung benutzt, wie sie auf das [Auge d](#page-12-0)es Beobachters wirkt<sup>[1]</sup> - Dunkelheit ist einfach ein niedriger Messwert an Helligkeit.

Dabei umfasst der Begriff zwei Konzepte:

- das gesamte Licht, das ins Auge einfällt, was man dann als *Lichtverhältnisse* oder *[Beleuchtung](http://de.wikipedia.org/w/index.php?title=Beleuchtung)* bezeichnet
- die von einer *[Lichtquelle](#page-303-0)* ausgestrahlte Lichtmenge, unabhängig davon, ob sie selbstleuchtend ist (Licht [emittiert](http://de.wikipedia.org/w/index.php?title=Emission_%28Physik%29)), oder nur eine Beleuchtung [reflektiert](#page-365-0)

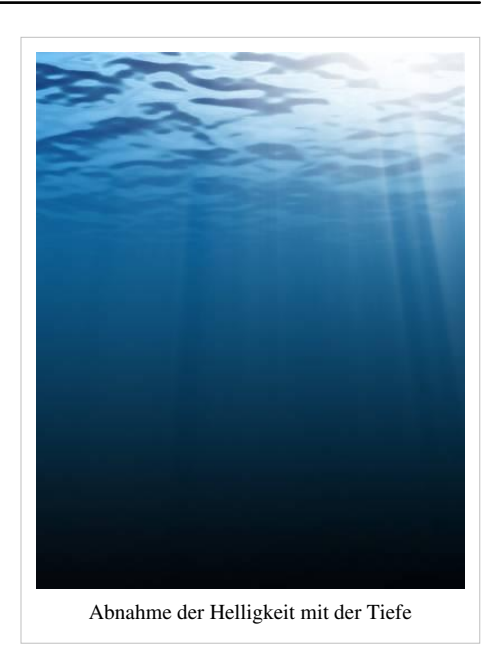

Die meisten höheren Lebewesen haben zwei – im allgemeinen getrennt – arbeitende Systeme des [visuellen Systems:](http://de.wikipedia.org/w/index.php?title=Visuelles_System) Die normalen Lichtverhältnisse werden als *photopischer Bereich* bezeichnet *(Tagsehen)*, Sehen bei Dämmerlicht als *mesopischer*, Nachtsehen als *skotopischer Bereich*. Unterhalb der Sehschwelle des skotopischen Bereichs nimmt ein Auge nichts mehr wahr, es herrscht Finsternis – auch wenn die Beleuchtungs- bzw. Lichtstärke noch nicht Null ist [\(Restlicht\)](http://de.wikipedia.org/w/index.php?title=Restlicht). Übermäßige Helligkeit führt zu [Blendung,](http://de.wikipedia.org/w/index.php?title=Blendung_%28%C3%9Cberbelichtung%29) der Sehsinn versagt. Die [Farbwahrnehmung f](#page-168-0)unktioniert nur mit genügend Licht (photopischer Sehbereich), darunter werden nur [Graut](http://de.wikipedia.org/w/index.php?title=Grau)öne wahrgenommen, darüber nur "[Weiß](#page-451-0)". Die physiologischen Schwellen des Sehsinns sind bei allen Lebewesen extrem unterschiedlich, auch beim Menschen schwanken sie relativ deutlich.

# **Objektivierung der Helligkeit**

Die Sinnesempfindung der Helligkeit ist etwa dem [Logarithmus](http://de.wikipedia.org/w/index.php?title=Logarithmus) des [Reize](http://de.wikipedia.org/w/index.php?title=Reiz)s proportional – sie folgt wie viele andere neurologische Prozesse dem *[Weber-Fechner-Gesetz](http://de.wikipedia.org/w/index.php?title=Weber-Fechner-Gesetz)*. Sie kann aber bei verschiedenen [Persone](http://de.wikipedia.org/w/index.php?title=Person)n etwas unterschiedlich sein. Insbesondere hängt sie von der [spektrale](#page-306-0)n Empfindlichkeit für Tagessehen (photopisches Sehen) der [Sehzelle](http://de.wikipedia.org/w/index.php?title=Sehzelle)n für mittlere Wellenlängen ab, die bei den meisten [Mensche](http://de.wikipedia.org/w/index.php?title=Mensch)n im Bereich um 555 nm Wellenlänge (grün) am höchsten ist (Maximum der [Sonnenstrahlung](#page-413-0)), bei vielen Tieren aber zu anderen Farben verschoben ist (z. B. [Katzen](http://de.wikipedia.org/w/index.php?title=Katzen) oder [Bienen](http://de.wikipedia.org/w/index.php?title=Bienen)). Die genauere Verteilung der Helligkeitsempfindlichkeit des menschlichen Sehapparats in Abhängigkeit von der Licht[farbe b](#page-82-0)eschreibt die [V-Lambda-Kurve.](http://de.wikipedia.org/w/index.php?title=V-Lambda-Kurve)

Das menschliche Auge arbeitet in einem sehr großen Helligkeitsbereich, der Lichtintensitäten von 1 : 10 Milliarden entspricht (Sehschwelle  $10^{-13}$  [Lumen](http://de.wikipedia.org/w/index.php?title=Lumen_%28Einheit%29)<sup>[2]</sup>). Dennoch können wir verschiedene Helligkeiten als unterschiedlich wahrnehmen, sobald sich ihre Lichtmenge um mehr als 10 % unterscheidet. Darauf beruht die *fotometrische Stufenmethode* für [scheinbare Helligkeit](http://de.wikipedia.org/w/index.php?title=Scheinbare_Helligkeit)en, die der Astronom [Friedrich Argelander](http://de.wikipedia.org/w/index.php?title=Friedrich_Argelander) um 1840 entwickelt hat.

Will man Helligkeiten objektiver bestimmen, sind zwei Effekte besonders zu berücksichtigen:

- 1. die [individuellen](http://de.wikipedia.org/w/index.php?title=Individuum) Eigenschaften des Auges
- 2. gleichzeitige Strahlung im sichtbaren Wellenlängenbereich und im angrenzenden [Infrarot b](http://de.wikipedia.org/w/index.php?title=Infrarot)zw. [UV](http://de.wikipedia.org/w/index.php?title=UV).

Der Begriff *Helligkeit* versteht sich dann allgemeiner als [Intensität](http://de.wikipedia.org/w/index.php?title=Intensit%C3%A4t_%28Physik%29) der auf einen Beobachter oder [Sensor](http://de.wikipedia.org/w/index.php?title=Sensor) wirkenden Strahlung, die räumlich und über ein [Frequenzband m](http://de.wikipedia.org/w/index.php?title=Frequenzband)it benachbarter elektromagnetischer Strahlung gemittelt wird.

- In der [Astronomie i](http://de.wikipedia.org/w/index.php?title=Astronomie)st diese [Mittelung](http://de.wikipedia.org/w/index.php?title=Mittelung) von Bedeutung, wenn die *relativen ([scheinbaren](http://de.wikipedia.org/w/index.php?title=Scheinbare_Helligkeit))* oder *[absoluten](http://de.wikipedia.org/w/index.php?title=Absolute_Helligkeit) Helligkeiten* von [Sterne](http://de.wikipedia.org/w/index.php?title=Stern)n oder anderen astronomischen Objekten ermittelt werden. Die je nach vorherrschender [Lichtfarbe u](#page-300-0)nterschiedliche *visuelle* bzw. *[fotografische](http://de.wikipedia.org/w/index.php?title=Fotografisch) Helligkeit* wird hier z. B. um einen [Farbindex](http://de.wikipedia.org/w/index.php?title=Farbindex) ergänzt.
- In der [Farblehre i](http://de.wikipedia.org/w/index.php?title=Farblehre)st die *[farbmetrische Helligkeit](http://de.wikipedia.org/w/index.php?title=Farbmetrische_Helligkeit)* auf eine Vergleichsfarbe, etwa ein [Referenzweiß o](http://de.wikipedia.org/w/index.php?title=Referenzwei%C3%9F)der ein Schwarz oder Grau bezogen, um die Effekte von Hintergrundbeleuchtung (Umgebung[skontrast](http://de.wikipedia.org/w/index.php?title=Kontrast)) und Gesamtlichteinfall (bzw. der [Adaptation des Auges](http://de.wikipedia.org/w/index.php?title=Adaptation_%28Auge%29) daran) auszuschalten und in einem dreidimensionalen [Farbraum](#page-129-0) arbeiten zu können.

#### **Physikalische Definition**

Als rein [physikalisch](http://de.wikipedia.org/w/index.php?title=Physikalisch)e Messgröße wird die *Helligkeit* von der *[Photometrie](http://de.wikipedia.org/w/index.php?title=Photometrie)* durch die [Lichtstärke](http://de.wikipedia.org/w/index.php?title=Lichtst%C3%A4rke_%28Photometrie%29) ersetzt, welche die von einem Objekt ausgehende, spektral gemittelte Strahlung in der Maßeinheit [Candela](http://de.wikipedia.org/w/index.php?title=Candela) (cd) angibt.

Die Helligkeitsskala kann auch durch die [Energie](http://de.wikipedia.org/w/index.php?title=Energie) des einfallenden Lichtes definiert werden, womit die o. a. Subjektivität bei der Wahrnehmung von [Flächen-](http://de.wikipedia.org/w/index.php?title=Fl%C3%A4chenhelligkeit) oder Sternhelligkeiten wegfällt. Wenn *m* die Magnituden und *L* die gemessenen [Lichtströme](http://de.wikipedia.org/w/index.php?title=Lichtstrom) zweier Sterne sind, ist ihr Helligkeitsunterschied

 $\Delta m = m_1 - m_2 = -2.5 \cdot \log(L_1/L_2)$ 

Für *Δ m = 1* entspricht dies einem Verhältnis der Lichtenergie von *1 : 2,512* bzw. einem Logarithmus von 0,4.

- Als [Referenzwert](http://de.wikipedia.org/w/index.php?title=Referenzwert) der Astronomie dieser an sich [relativen Skala d](http://de.wikipedia.org/w/index.php?title=Relative_Skala)ient 2,1 mag für den [Polarstern](http://de.wikipedia.org/w/index.php?title=Polarstern), bzw. Null für die [Wega](http://de.wikipedia.org/w/index.php?title=Wega) (hellster Stern des [Nordhimmel](http://de.wikipedia.org/w/index.php?title=Nordhimmel)s), womit die seit 2000 Jahren übliche *Helligkeitsskala* des [Hipparchos](http://de.wikipedia.org/w/index.php?title=Hipparchos_%28Astronom%29) für moderne [Messinstrument](http://de.wikipedia.org/w/index.php?title=Messinstrument)e und auch für helle Objekte (wie die [Sonne](http://de.wikipedia.org/w/index.php?title=Sonne)) adaptiert ist.
- Die Farbmetrik verwendet für diesen Zweck das Referenzweiß, oder ein Schwarz an der Sehschwelle.

Die Unterscheidung zwischen Ausleuchtung und Helligkeit einer Lichtquelle quantifiziert man im *[Emissionsgrad](http://de.wikipedia.org/w/index.php?title=Emissionsgrad)* bzw. *[Remissionsgrad](http://de.wikipedia.org/w/index.php?title=Remissionsgrad)*, in bezug auf Beleuchtung als *hemisphärischen*, auf Lichtquellen als *gerichteten Grad*, alle jeweils als auf einen Ausschnitt des Spektrum bezogen, oder das Gesamtspektrum. Aus diesen leiten sich dann, jeweils bezogen auf eine Zeiteinheit oder eine Raumwinkeleinheit des Sichtfelds oder beide, die photometrischen Grundgrößen ab. Je nach Kontext spricht man auch von einer physikalischen Größe der 'Beleuchtung' (etwa [Leuchtdichte\)](http://de.wikipedia.org/w/index.php?title=Leuchtdichte) oder des "Lichts' (etwa [Lichtintensität\)](http://de.wikipedia.org/w/index.php?title=Lichtintensit%C3%A4t).

Die Größen des Lichts/der Beleuchtung und die der [Strahlung u](http://de.wikipedia.org/w/index.php?title=Strahlungsgr%C3%B6%C3%9Fe)nterscheiden sich um die durch die V-Lamda-Kurve gewichteten spektralen Anteile, wie sie der Sehsinn verarbeiten kann, weil *Licht* – als '*wahrnehmbare* Strahlung im optischen Bereich' – kein (rein) 'physikalisches', sondern ein [physiologische](http://de.wikipedia.org/w/index.php?title=Physiologisch)s Phänomen ist. Nimmt man konkret Bezug auf den [Sehapparat](http://de.wikipedia.org/w/index.php?title=Sehapparat) – ob ein [biogen](http://de.wikipedia.org/w/index.php?title=Biogen)es Auge oder ein technischer Sensor – legt man die Strahlungsgrößen zugrunde (etwa den [Strahlungsfluss](http://de.wikipedia.org/w/index.php?title=Strahlungsfluss) statt dem Lichtstrom).

#### **Siehe auch**

- [Beleuchtungsstärke](http://de.wikipedia.org/w/index.php?title=Beleuchtungsst%C3%A4rke)
- [Lux \(Einheit\)](http://de.wikipedia.org/w/index.php?title=Lux_%28Einheit%29) mit Umrechnungsbeispielen in andere Einheiten
- [Luminanz](http://de.wikipedia.org/w/index.php?title=Luminanz)
- [Licht](#page-294-0)
- **[Farbtemperatur](#page-163-0)**
- **[Fotometrie](http://de.wikipedia.org/w/index.php?title=Fotometrie)**
- **[Grauwert](http://de.wikipedia.org/w/index.php?title=Grauwert)**
- **[Sichtbarkeit](http://de.wikipedia.org/w/index.php?title=Sichtbarkeit)**

# **Literatur**

- [H.Schober](http://de.wikipedia.org/w/index.php?title=Herbert_Schober): *Das [Sehen](http://de.wikipedia.org/w/index.php?title=Sehen)*, Band I (z. T. Band II). [VEB Fachbuchverlag Leipzig](http://de.wikipedia.org/w/index.php?title=VEB_Fachbuchverlag_Leipzig), 1957 und 1964
- [G.Gerstbach:](http://de.wikipedia.org/w/index.php?title=Gottfried_Gerstbach) *Auge und Sehen der lange Weg zu digitalem Erkennen*. [Sternenbote](http://de.wikipedia.org/w/index.php?title=Sternenbote) Heft 11/99, p.142-157, Wien 1999
- [A.Schödlbauer](http://de.wikipedia.org/w/index.php?title=Albert_Sch%C3%B6dlbauer): *[Geodätische Astronomie](http://de.wikipedia.org/w/index.php?title=Geod%C3%A4tische_Astronomie) Grundlagen und Konzepte*. 634 p., [De-Gruyter-](http://de.wikipedia.org/w/index.php?title=De_Gruyter)Verlag, Berlin 2000.

# **Einzelnachweise**

[1] siehe Lit.: Schober, 1957/1964

[2] siehe Lit.: Gerstbach, 1999

# **Infrarotstrahlung**

Als **Infrarotstrahlung** (kurz IR-Strahlung, auch *Ultrarotstrahlung*) bezeichnet man in der [Physik](#page-337-0) [elektromagnetische Wellen](#page-65-0) im [Spektralbereich](http://de.wikipedia.org/w/index.php?title=Spektralbereich) zwischen sichtbarem [Licht](#page-294-0) und der längerwelligen [Terahertzstrahlung](http://de.wikipedia.org/w/index.php?title=Terahertzstrahlung). Als Infrarot wird der Spektralbereich zwischen  $7,8\times10^{-7}$  m und  $10^{-3}$  m (780 nm und 1 mm) bezeichnet, was einem Frequenzbereich von  $3\times10^{11}$  Hz bis ca.  $4\times10^{14}$  Hz entspricht.

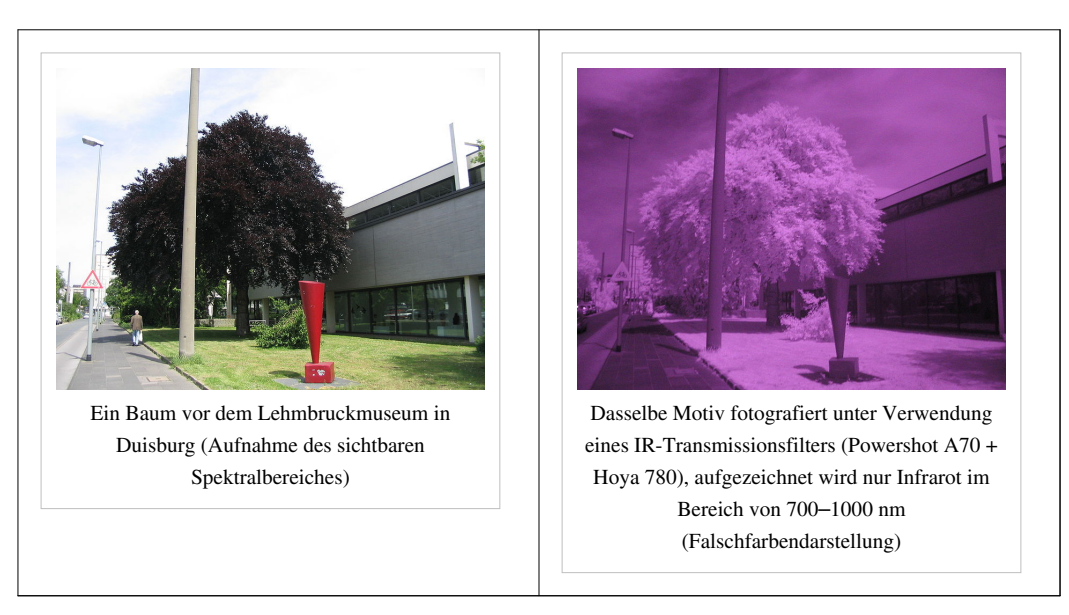

# **Einteilung des Spektralbereichs**

Eine Einteilung des Spektralbereiches beruht auf den Arten der [Molekülschwingungen](http://de.wikipedia.org/w/index.php?title=Schwingungsspektroskopie), die sich auf die Anwendungen auswirken. Die Begriffe sind nicht so eindeutig wie im sichtbaren Bereich definiert und werden teils durch die Anwendungen oder spezielle physikalische Phänomene bestimmt, weshalb es mehrere unterschiedliche Bezeichnungen gibt. Das [International Commission on Illumination \(](http://de.wikipedia.org/w/index.php?title=International_Commission_on_Illumination)CIE) und DIN<sup>[1]</sup> schlagen die Einteilung in drei Bänder vor: IR-A, IR-B und IR-C (MIR und FIR).

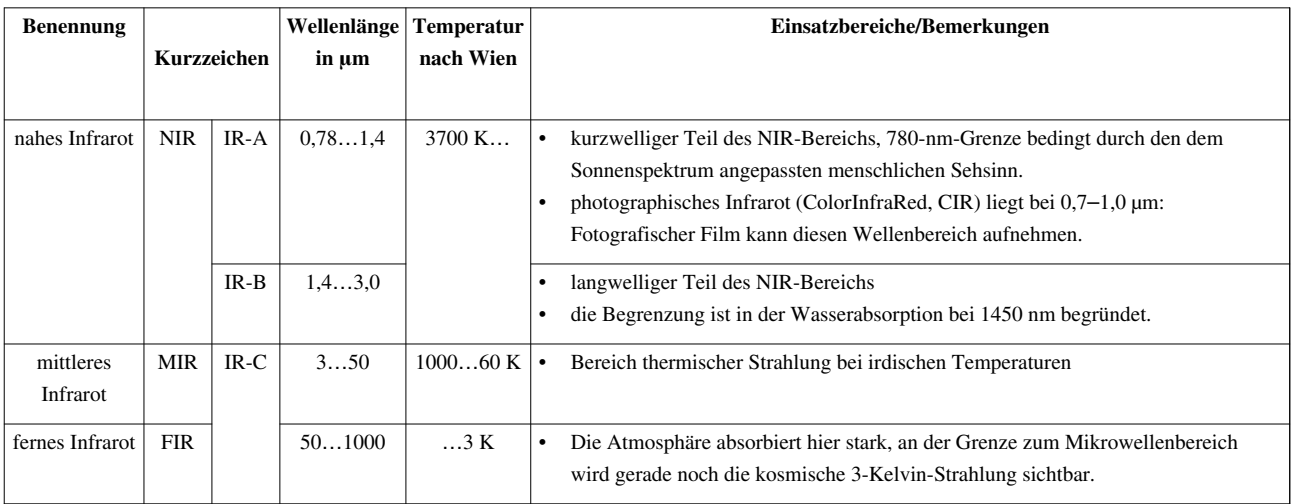

## **Einteilung der Infrarotstrahlung nach DIN 5031[1]**

Eine andere Unterteilung, die häufig im angloamerikanischen Raum sowie bei der Spezifikation von Erderkundungskameras angewandt wird:

- *nahes Infrarot* (englisch: near infrared, NIR) ist kurzwellige IR-Strahlung, die sich direkt an den sichtbaren (roten) Bereich anschließt von 780 nm bis 1400 nm.
- *kurzwelliges Infrarot* (englisch: short wavelength, SWIR) 1,4 bis 3,0 µm
- *mittleres Infrarot* (englisch: mid wavelength, MWIR) schließt daran an bei Wellenlängen von 3,0 µm bis 8 µm.
- *langwelliges Infrarot* (englisch: long-wavelength, LWIR) 8 bis 15 µm
- *fernes Infrarot* (englisch: far infrared, FIR) ist langwellige IR-Strahlung von 15 µm bis 1 mm und überschneidet sich mit dem Bereich der [Terahertzstrahlung](http://de.wikipedia.org/w/index.php?title=Terahertzstrahlung).

# **Geschichte**

Die IR-Strahlung wurde um 1800 vom deutsch-britischen [Astronome](http://de.wikipedia.org/w/index.php?title=Astronom)n, Techniker und Musiker [Friedrich Wilhelm](http://de.wikipedia.org/w/index.php?title=Friedrich_Wilhelm_Herschel) [Herschel](http://de.wikipedia.org/w/index.php?title=Friedrich_Wilhelm_Herschel) bei dem Versuch entdeckt, die Temperatur der verschiedenen Farben des Sonnenlichtes zu messen. Er ließ dazu Sonnenlicht durch ein [Prisma f](#page-362-0)allen und platzierte ein Thermometer in den einzelnen Farbbereichen. Dabei bemerkte er, dass jenseits des roten Endes des sichtbaren Spektrums das [Thermometer](http://de.wikipedia.org/w/index.php?title=Thermometer) die höchste Temperatur anzeigte. Aus dem beobachteten [Temperatur](http://de.wikipedia.org/w/index.php?title=Temperatur)anstieg schloss er, dass sich das Sonnenspektrum jenseits des Roten fortsetzt.

# **IR-Quellen**

Umgangssprachlich wird IR-Licht oft mit [Wärmestrahlung](http://de.wikipedia.org/w/index.php?title=W%C3%A4rmestrahlung) gleichgesetzt, auch wenn sowohl Mikrowellen als auch sichtbares Licht, wie der ganze elektromagnetische Spektralbereich, zur Wärmestrahlung beitragen. Breitbandige IR-Quellen sind thermische Strahler wie beispielsweise Glühlampen und Heizstrahler (s. a. [Keramische](http://de.wikipedia.org/w/index.php?title=Keramischer_Infrarotstrahler)r [Infrarotstrahler](http://de.wikipedia.org/w/index.php?title=Keramischer_Infrarotstrahler)). Unterschiedliche Infrarotstrahler wurden entwickelt, um damit die Vielfalt der Anwendungen der Infrarotstrahlung spezifischer abzudecken, beispielsweise [Globar u](http://de.wikipedia.org/w/index.php?title=Globar)nd [Nernst-Stift.](http://de.wikipedia.org/w/index.php?title=Nernstlampe)

# **Nachweis der Strahlung**

Zum Nachweis von IR-Strahlung aller Wellenlängen eignen sich thermische Detektoren [\(Thermoelemente](http://de.wikipedia.org/w/index.php?title=Thermoelement) oder [Bolometer\)](http://de.wikipedia.org/w/index.php?title=Bolometer). Im kurzwelligen Bereich werden [Halbleiterdetektore](http://de.wikipedia.org/w/index.php?title=Halbleiterdetektor)n verwendet – auch [Digitalkamera](http://de.wikipedia.org/w/index.php?title=Digitalkamera)s eignen sich dafür, wenn ihr IR-Sperrfilter nicht zu stark ausgelegt ist. Zur Aufnahme von IR-Bildern im nahen Infrarotbereich eignen sich auch spezielle [fotografische Filme](http://de.wikipedia.org/w/index.php?title=Fotografischer_Film). Bei längeren Wellenlängen (mittleres Infrarot) werden gekühlte Halbleiterempfänger oder [pyroelektrische](http://de.wikipedia.org/w/index.php?title=Pyroelektrizit%C3%A4t) [Sensoren](http://de.wikipedia.org/w/index.php?title=Sensoren) (Anwendung z. B. im PIR-Bewegungsmelder) verwendet.

## **Anwendungen**

#### **Heizung**

Eine wesentliche Anwendung ist die Heizung durch Strahlung. Jeder Heizkörper sendet auch infrarote Strahlung aus, insbesondere bei Temperaturen deutlich über 100 °C. Darunter überwiegt meist die Wärmeabgabe an die Luft; allerdings steigt die [Behaglichkeit](http://de.wikipedia.org/w/index.php?title=Thermische_Behaglichkeit) durch den Strahlungsanteil. Komplette Hausheizungen oder Übergangsheizung im Bad werden mittels Infrarot-Panels ausgeführt; die Raumstation MIR wurde seit 1986 auf diese Art beheizt.

#### **Chemische Analytik und Verfahrenstechnik**

Infrarotstrahlung regt [Molekül](http://de.wikipedia.org/w/index.php?title=Molek%C3%BCl)e zu Schwingungen und Rotationen an. Die Infrarotspektroskopie ist ein physikalisch-chemisches Analyseverfahren. Die Absorption von infrarotem Licht definierter Wellenlängen wird zur Strukturaufklärung unbekannter Substanzen eingesetzt. Durch quantitative Bestimmung lässt sich die Reinheit von bekannten Substanzen bestimmen. Bei der [Abfalltrennung l](http://de.wikipedia.org/w/index.php?title=Abfalltrennung)ässt sich die Infrarotspektroskopie zur Erkennung und Trennung von Kunststoffen einsetzen.

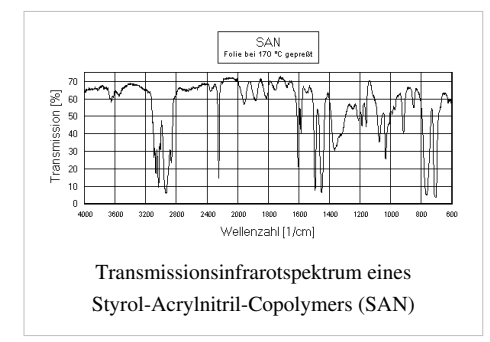

Die Absorptionszentren der Molekülschwingungen sind direkt mit der [Brechzahl d](http://de.wikipedia.org/w/index.php?title=Brechzahl)er Materialien und somit ihrem [Reflexionsverhalten v](#page-365-0)erknüpft. Im infraroten Bereich wird dies unter anderem bei der [Infrarotreflektographie](http://de.wikipedia.org/w/index.php?title=Infrarotreflektographie) ausgenutzt. Die Infrarotreflektographie ist eine hauptsächlich in der [Kunstwissenschaft a](http://de.wikipedia.org/w/index.php?title=Kunstwissenschaft)ngewandte Untersuchungsmethode, mit der sich über die unterschiedlichen Reflexionseigenschaften der auf einem Malträger aufgebrachten Farben Zeichnungselemente aus stärker reflektierenden Stoffen sichtbar machen lassen. Mit dieser berührungs- und zerstörungsfreien Technik ist es zum Beispiel möglich, die obere Malschicht eines Gemäldes zu durchdringen und die sonst nicht sichtbare [Unterzeichnung](http://de.wikipedia.org/w/index.php?title=Unterzeichnung) zu dokumentieren.

#### **Astronomie**

In der Infrarotastronomie beobachtet man "kühle" Objekte (kälter als 1000 K), die in anderen Spektralbereichen kaum zu sehen sind, oder Objekte, die in oder hinter einer interstellaren Wolke liegen. Zusätzlich hilft die IR-Spektroskopie bei der Analyse der betrachteten Objekte. Hierbei werden wie in der [Chemie](http://de.wikipedia.org/w/index.php?title=Chemie) mittels Infrarotspektroskopie Banden bestimmter Substanzen nachgewiesen, so z. B. [Methang](http://de.wikipedia.org/w/index.php?title=Methan)as auf dem [Exoplanete](http://de.wikipedia.org/w/index.php?title=Exoplanet)n bei Fixstern [HD 189733.](http://de.wikipedia.org/w/index.php?title=HD_189733)

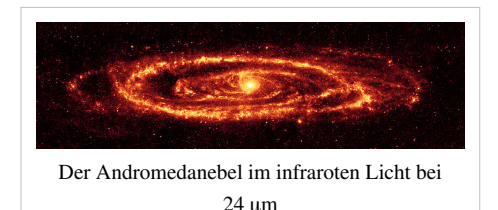

#### **Elektronik und Computertechnik**

[Infrarotfernbedienungen](http://de.wikipedia.org/w/index.php?title=Fernbedienung%23Infrarot-Fernbedienung), [Optokoppler u](http://de.wikipedia.org/w/index.php?title=Optokoppler)nd die meisten [Lichtschranke](http://de.wikipedia.org/w/index.php?title=Lichtschranke)n arbeiten im nahen Infrarot bei 880 bis 950 nm Wellenlänge, da hier Silicium-[Fotodiode](http://de.wikipedia.org/w/index.php?title=Fotodiode)n und [Fototransistor](http://de.wikipedia.org/w/index.php?title=Fototransistor)en ihre höchste Empfindlichkeit haben. [Infrarotschnittstellen v](http://de.wikipedia.org/w/index.php?title=IrDA)on [Computern](http://de.wikipedia.org/w/index.php?title=Computer) arbeiten ebenfalls in diesem Wellenlängenbereich und ermöglichen eine drahtlose Kommunikation mit Peripheriegeräten. Die optische Datenübertragung mittels IR-Laser durch die Atmosphäre wird durch die [optische](http://de.wikipedia.org/w/index.php?title=Optischer_Richtfunk) [Freiraumübertragung](http://de.wikipedia.org/w/index.php?title=Optischer_Richtfunk) charakterisiert.

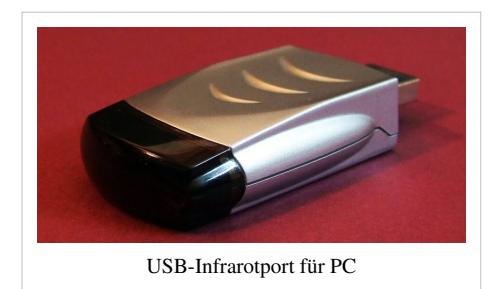

Dabei war die Firma [Hewlett Packard](http://de.wikipedia.org/w/index.php?title=Hewlett_Packard) eines der ersten Unternehmen, das die Infrarottechnik mit der [EDV](http://de.wikipedia.org/w/index.php?title=EDV) verbunden hat. Im Jahre 1979 integrierte man dort erstmals eine IR-Schnittstelle in einen [Taschenrechner](http://de.wikipedia.org/w/index.php?title=Taschenrechner), um so eine Verbindung zu einem [Drucker h](http://de.wikipedia.org/w/index.php?title=Drucker_%28Peripherieger%C3%A4t%29)erzustellen. Im Jahre 1990 wurde dann erstmals eine IR-Schnittstelle in einen [Personal Computer i](http://de.wikipedia.org/w/index.php?title=Personal_Computer)ntegriert. Diese [Schnittstelle w](http://de.wikipedia.org/w/index.php?title=Schnittstelle)urde zu einem ersten Standard. Da sie seriell arbeitete, wurde sie *[Serial Infrared](http://de.wikipedia.org/w/index.php?title=Infrared_Data_Association)* (Serielles Infrarot), abgekürzt *SIR* benannt. Aus Geschwindigkeitsgründen ist dieser Standard heutzutage durch das abwärtskompatible Fast-IR abgelöst, welches bei PCs jedes Desktop-Mainboard ab ungefähr Baujahr 2002 unterstützt (bzw. für den Anschluss eines solchen Senders/Empfängers vorbereitet ist). PDAs und Notebooks (bis ungefähr Baujahr 2006) haben ein solches Infrarotgerät eingebaut, ebenso wie einige Mobiltelefone (hier gilt für die neueren dasselbe wie für Notebooks). Die [Infrarotschnittstellen w](http://de.wikipedia.org/w/index.php?title=IrDA)erden zunehmend durch [Bluetooth](http://de.wikipedia.org/w/index.php?title=Bluetooth) ersetzt.

In der [Telekommunikation w](http://de.wikipedia.org/w/index.php?title=Telekommunikation)ird IR-A aufgrund der geringen [Absorption](#page-4-0) und [Dispersion](http://de.wikipedia.org/w/index.php?title=Dispersion_%28Glasfaser%29) in [Glasfasern](http://de.wikipedia.org/w/index.php?title=Glasfaser) bevorzugt verwendet; Die Standardwellenlänge liegt in der optischen Datenübertragung mittels [Glasfasern](http://de.wikipedia.org/w/index.php?title=Glasfaser) bei 1550 nm.

Mittels Wärmebildsensoren kann auch die Bewegungserkennung einer Infrarotstrahlungsquelle erfolgen. Dies wird beispielsweise für die Steuerung der Spielekonsole [Wii](http://de.wikipedia.org/w/index.php?title=Wii) von Nintendo genutzt.<sup>[2]</sup>

#### **Vegetation**

Im nahen Infrarot besitzt die grüne [Vegetation e](http://de.wikipedia.org/w/index.php?title=Vegetation)ine ungefähr sechsfach höhere Reflexion als im sichtbaren Spektralbereich, da frisches Blattgewebe ein gutes Reflexionsvermögen aufweist und die übrigen Wellenlängen vom [Chlorophyll](http://de.wikipedia.org/w/index.php?title=Chlorophyll) und den begleitenden Karotinoiden absorbiert werden. Dieser Effekt wird zur Erkennung von Vegetationsflächen genutzt. Es werden von einer Szene zwei Bilder genommen, eines im sichtbaren, das andere im nahen infraroten Bereich. Häufig werden [Multispektral](http://de.wikipedia.org/w/index.php?title=Multispektral)kameras verwendet. Durch Division beider Bilder wird die Vegetation deutlich sichtbar und kann leicht segmentiert werden.

Die auf diese Weise erkannte Vegetation wird von einem Fahrzeug oder Flugzeug vermessen. Die Vergleichsmessung von Vegetation in Innenräumen beobachtet eine Pflanze über einen längeren Zeitraum. Die Vermessung der Vegetation von Fahrzeugen aus gibt eine Aussage über die lokal vorherrschenden Bedingungen. Die Bestimmung des Flächenanteils der Vegetation zur gesamten Grundfläche aus der Luft aufgenommener Bilder ist ein häufiger Fall. Das Vegetationsvolumen innerhalb eines vordefinierten Raumes wird bestimmt. Diese Volumenvermessung von Vegetation ist für Autobahn- und Straßenmeistereien sowie Betreiber von Schienennetzen von Bedeutung. Vegetation die in das [Lichtraumprofil](http://de.wikipedia.org/w/index.php?title=Lichtraumprofil) von Fahrzeugen hineinragt wird automatisch erkannt und der Rückschnitt kann veranlasst werden.

Über die spektrale Reflexion insbesondere im nahen bis fernen Infrarot von grüner Vegetation werden Vegetationstypen unterschieden, der jeweilige Gesundheitszustand der Vegetation wird erkannt. Der Gesundheitszustand der Pflanzen hängt in erster Linie von ihrer Wasserversorgung ab. Gemessen wird die Trockenheit, Pilz- und Insektenbefall ist zu erkennen.

#### **Medizin**

[Heizlampen s](http://de.wikipedia.org/w/index.php?title=Strahlungsheizung)trahlen im Infraroten und sind schon seit langem für medizinische Zwecke im Einsatz.

Wärmestrahlung von Heizstrahlern (keramische Infrarotstrahler mit langwelliger IR-Strahlung, [Rotlichtlampen](http://de.wikipedia.org/w/index.php?title=Infrarot-Behandlung), die vorrangig nahes IR emittieren) wird zur örtlichen Behandlung von Entzündungen (Nasennebenhöhlen) eingesetzt. Für die Ganzkörper-Behandlung siehe [Infrarotwärmekabine.](http://de.wikipedia.org/w/index.php?title=Infrarotw%C3%A4rmekabine) Neben Infrarotwärmekabinen gibt es mittlerweile auch mobile Geräte, wie der [Marke](http://de.wikipedia.org/w/index.php?title=Marke_%28Recht%29) "Melting Dome", für die Bestrahlung mit kurzwelliger IR-Strahlung für Ganz- und Teilkörperanwendung. Hierbei handelt es sich um großflächige, tunnelartige Geräte, die um die entsprechenden Körperpartien werden. Auf diese Weise erreicht ein hoher Anteil an Infrarot-A-Strahlung den Körper.

Infrarotstrahlung wird in der Medizin auch häufig in Form von [Lasern](#page-255-0) genutzt. Die Einsatzgebiete umfassen dabei insbesondere die [Haut-,](http://de.wikipedia.org/w/index.php?title=Dermatologie) [Augen-](http://de.wikipedia.org/w/index.php?title=Ophthalmologie) und [Zahnheilkunde](http://de.wikipedia.org/w/index.php?title=Zahnmedizin) ([Messen](http://de.wikipedia.org/w/index.php?title=Optische_Koh%C3%A4renztomografie), [Veröden,](http://de.wikipedia.org/w/index.php?title=Ver%C3%B6den) [Schneiden](http://de.wikipedia.org/w/index.php?title=Laserschneiden), [Koagulieren,](http://de.wikipedia.org/w/index.php?title=Koagulation) [Lichttherapie](http://de.wikipedia.org/w/index.php?title=Lichttherapie)).

Nahes Infrarot dringt tief in und unter die Haut ein, während insbesondere MIR bereits an der Oberfläche der Haut und der Hornhaut des Auges absorbiert wird. Nahes Infrarot hoher Intensität (Laserstrahlung) ist daher besonders gefährlich für Augen und Haut, da es im Auge unbemerkt bis zur Netzhaut gelangt, dort fokussiert wird und Zerstörungen verursacht. Am Körper wird es in Regionen absorbiert, in denen sich keine Temperatursensoren befinden und kann daher dort ebenfalls oft unbemerkt Schäden verursachen.

Zur [Fieberm](http://de.wikipedia.org/w/index.php?title=Fieber)essung werden [Pyrometer](http://de.wikipedia.org/w/index.php?title=Pyrometer) verwendet, die die Temperatur im Ohr anhand der Wärmestrahlung im mittleren Infrarot messen.

Zum Auffinden lokaler Entzündungsherde werden [Thermografiea](http://de.wikipedia.org/w/index.php?title=Thermografie)ufnahmen herangezogen.

Zur Messung der Sauerstoffsättigung roter Blutkörperchen dient die [Pulsoxymetrie.](http://de.wikipedia.org/w/index.php?title=Pulsoxymetrie)

#### **Verkehr, Polizei und Militär**

Im Auto kann eine Infrarotkamera (NIR-Bereich) genutzt werden, um die Sicherheit bei Nacht- und Nebelfahrten zu erhöhen. Hierbei wird das IR-Bild dem Fahrer auf einem Display angezeigt. Die Systeme werden auch als "Night Vision" bezeichnet, und es wird behauptet, dass sie eine deutlich erhöhte Sicherheit bei schlechten Sichtverhältnissen ermöglichen, da die Durchdringungsfähigkeit und Reichweite des infraroten Anteiles der mit Glühlampen arbeitenden Autoscheinwerfer im IR-Bereich wesentlich höher als im sichtbaren Bereich ist.

Jäger, Polizei und Militär nutzen tragbare [Nachtsichtgeräte](http://de.wikipedia.org/w/index.php?title=Nachtsichtger%C3%A4t) und Restlichtverstärker im Nahen Infrarot (zentrales Bauteil: [Bildverstärker\)](http://de.wikipedia.org/w/index.php?title=Bildverst%C3%A4rker), um in der Dunkelheit sonst unsichtbare Objekte erkennen zu können, wobei auch zusätzliche [Infrarotbeleuchtung](http://de.wikipedia.org/w/index.php?title=W%C3%A4rmebildkamera%23Infrarotscheinwerfer) eingesetzt werden kann. [Hubschrauberp](http://de.wikipedia.org/w/index.php?title=Hubschrauber)iloten (der Polizei und des

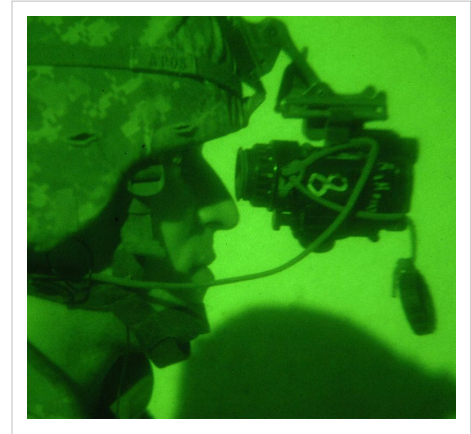

Am Helm eines [US-amerikanischen Soldaten](http://de.wikipedia.org/w/index.php?title=US_Army) der 2. [Stryker-Brigade](http://de.wikipedia.org/w/index.php?title=Stryker_Brigade_Combat_Team) befestigtes Nachtsichtgerät.

Militärs) fliegen nachts mit Hilfe einer am Helm befestigten Nachtsichtbrille, bei der vor jedem Auge ein einfarbiges Abbild der Wärmeabstrahlung von Objekten am Boden erzeugt wird. Außen am Helikopter kann eine bewegliche Kamera montiert sein, die im sichtbaren wie auch im infraroten Lichtspektrum Videobilder liefert. Diese werden zum Beispiel bei der Suche nach vermissten oder flüchtigen Personen auch in der Dunkelheit benutzt. [3]

Viele Typen selbständig zielsuchender [Lenkflugkörper](http://de.wikipedia.org/w/index.php?title=Lenkflugk%C3%B6rper) finden ihr Ziel über Wärmestrahlung, wie sie z. B. von Flugzeugtriebwerken ausgesandt wird. Zur Abwehr verfügen neuere Kampfflugzeuge und Militärschiffe über Einrichtungen, die [Täuschkörper \(](http://de.wikipedia.org/w/index.php?title=T%C3%A4uschk%C3%B6rper)[Flares](http://de.wikipedia.org/w/index.php?title=Flare_%28T%C3%A4uschk%C3%B6rper%29)) ausstoßen, um diese Waffen vom Flugzeug bzw. Schiff wegzuleiten.

#### **Thermografie**

Mit Hilfe der [Thermografie](http://de.wikipedia.org/w/index.php?title=Thermografie) lassen sich "Wärmebilder" erzeugen, für die die Infrarotstrahlung der Wärme von Gegenständen genutzt wird.

Eine besondere Anwendung ist die Bauthermografie zur Qualitätssicherung und Visualisierung von Wärmebrücken und Wärmeverlusten an Gebäuden. Im Ergebnis können dann wärmedämmende Maßnahmen gezielt eingesetzt werden.

In der Diagnose und [Instandhaltung v](http://de.wikipedia.org/w/index.php?title=Instandhaltung)on elektrischen, elektronischen und mechanischen Baugruppen, Anlagen oder Maschinen wird die [Thermografie a](http://de.wikipedia.org/w/index.php?title=Thermografie)ls ergänzende Messmethode zur präventiven Mängel-

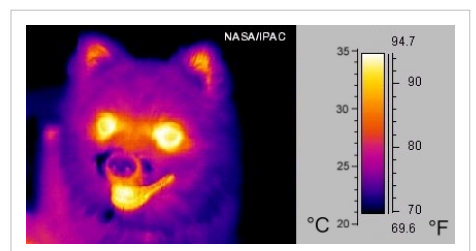

Eine Infrarotfotografie (MIR, um 10 µm) eines kleinen Hundes [\(Falschfarben](#page-78-0)darstellung)

und Schadenserkennung eingesetzt. Berührungslos können damit kritische Zustände ("Hot Spots") von Maschinen, Anlagen und Installationen während des Betriebes ermittelt werden. Dadurch können bereits frühzeitig Maßnahmen zum Begrenzen der Wirkungen getroffen und somit ggf. Ausfälle und Schäden vermieden werden.

Die Thermografie wird bei der Schwingungsanalyse und Festigkeitsprüfung eingesetzt. Risse und lose Verbindungen verraten sich durch ihre Wärmeentwicklung.

Mit Infrarot-Pyrometern werden berührungslos Prozesstemperaturen und Temperaturen von Bauteilen und Kühlkörpern gemessen und kontrolliert.

Die [Feuerwehr](http://de.wikipedia.org/w/index.php?title=Feuerwehr) benutzt tragbare [Wärmebildkameras](http://de.wikipedia.org/w/index.php?title=W%C3%A4rmebildkamera) zum Aufspüren von Brandherden und Glutnestern oder zu rettenden Personen in verrauchten Innenräumen.

#### **Materialbearbeitung**

Viele thermische Verfahren in der Industrie werden durch Infrarotstrahlung vorgenommen. Neben dem Einsatz beim Trocknen können Materialien aushärten. Das Backen in seinen gesamten Formen von Lebensmitteln bis zu technischen Prozessen findet mit Thermostrahlung statt.

Kunststoffe werden erweicht und verformt. Mit Infrarotlasern werden Kunststoffe verschweißt, beschriftet und geschnitten, im Einsatz sind [Diodenlaser](http://de.wikipedia.org/w/index.php?title=Diodenlaser), [Nd:YAG-Laser u](http://de.wikipedia.org/w/index.php?title=Nd:YAG-Laser)nd [Kohlendioxidlaser](http://de.wikipedia.org/w/index.php?title=Kohlendioxidlaser). Hier erfolgt die Auswahl der Laser nach der Absorption der jeweiligen Kunststoffe, Kohlendioxidlaser senden bei 10,6 µm, der Nd:YAG-Laser bei 1064 nm.

Auch Metalle werden mit Infraro[tlaser](#page-255-0)n gebohrt, geschnitten, gehärtet und graviert.

Warenbahnen werden mit Infrarotstrahler getrocknet, die mit Gas oder elektrisch beheizt sind. Solche Zusatzeinrichtungen sind an Papiermaschinen vorhanden.

Druckmaschinen werden bei problematischen [Bedruckstoff](http://de.wikipedia.org/w/index.php?title=Bedruckstoff)en mit Infrarot-Wärmestrahler versehen.

#### **Sicherheitsdokumente**

[Sicherheitsmerkmale](http://de.wikipedia.org/w/index.php?title=Sicherheitsmerkmal) in [Pässen](http://de.wikipedia.org/w/index.php?title=Reisepass) und Geldscheinen werden ebenfalls mit Infrarotstrahlern überprüft. So kann bei [Euroscheinen n](http://de.wikipedia.org/w/index.php?title=Euro%23Offizielle_notenwert%C3%BCbergreifende_Merkmale)eben anderen Merkmalen die Infrarotabsorption bestimmter Materialien bei definierten Wellenlängen geprüft werden. Auch die Infrarotfluoreszenz von [Methylenblau](http://de.wikipedia.org/w/index.php?title=Methylenblau) im britischen Reisepass ist solch ein Merkmal.

# **Weblinks**

• *Was ist Infrarotstrahlung*<sup>[\[4\]](http://www.dsi.uni-stuttgart.de/bildungsprogramm/ir-strahlung/was_ist_ir.html)</sup>. Deutsches SOFIA Institut – Universität Stuttgart, 16. Jul. 2008, abgerufen am 29. März 2009.

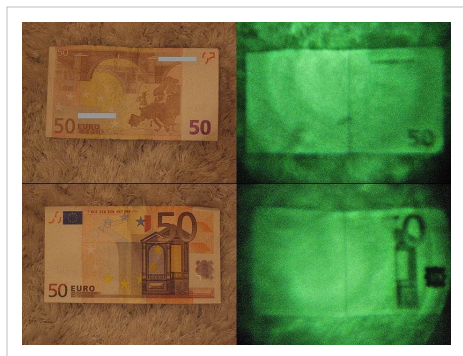

Links unter normalem Licht, rechts unter Infrarot-Licht fotografiert

# **Siehe auch**

• [Nondispersiver Infrarotsensor](http://de.wikipedia.org/w/index.php?title=Nondispersiver_Infrarotsensor)

# **Einzelnachweise**

- [1] Deutsches Institut für Normung (Hrsg.): *Strahlungsphysik im optischen Bereich und Lichttechnik; Benennung der Wellenlängenbereiche.* In: *DIN.* 5031 Teil 7, 1984-01.
- [2] *AT-Mega Projekt : Mit der Infrarotkamera den Hotspots auf der Spur* [\(http://www.cczwei.de/index.php?id=tvissuearchive&](http://www.cczwei.de/index.php?id=tvissuearchive&tvissueid=34#a85) [tvissueid=34#a85\)](http://www.cczwei.de/index.php?id=tvissuearchive&tvissueid=34#a85)*.* In: *ComputerClub².* 18. September 2008, abgerufen am 16. Dezember 2009 (Beitrag in einer TV-Sendung; Folge 23).
- [3] Bayerischer Rundfunk (Hrsg.): *Rettungsaktion: Polizeihubschrauber im Einsatz* [\(http://www.br-online.de/bayern2/nahaufnahme/](http://www.br-online.de/bayern2/nahaufnahme/bergsport-bergwacht-polizeihubschrauber-ID1236005451667.xml) [bergsport-bergwacht-polizeihubschrauber-ID1236005451667.xml\)](http://www.br-online.de/bayern2/nahaufnahme/bergsport-bergwacht-polizeihubschrauber-ID1236005451667.xml)*.* abgerufen am 13. März 2009 (Video-Beispiel)
- [4] [http://www.dsi.uni-stuttgart.de/bildungsprogramm/ir-strahlung/was\\_ist\\_ir.html](http://www.dsi.uni-stuttgart.de/bildungsprogramm/ir-strahlung/was_ist_ir.html)

# **Komplementärfarbe**

**Komplementärfarbe** (lat. *complementum*: Ergänzung) ist ein Begriff aus der [Farbenlehre](#page-99-0). Sowohl bei der [additiven Farbmischung a](#page-9-0)ls auch bei der [subtraktiven Farbmischung](#page-427-0) nennt man diejenige Farbe komplementär, die mit der Ursprungsfarbe gemischt einen (neutralen) Grauton ergibt. Ein Farbenpaar kann gerade farbenpsychologisch als komplementär empfunden werden, auch wenn es dies technisch-physikalisch (etwa in RGB-Werten) nicht ist.

# **Komplementärfarbe und Farbmodell**

Die konkrete Zuordnung Farbe zur Komplementärfarbe hängt vom gewählten Farbmodell ab. Beispielsweise werden folgende Paare von Komplementärfarben gesetzt

- [Blau](#page-29-0)  $\leftrightarrow$  [Gelb,](#page-198-0) [Rot](#page-399-0)  $\leftrightarrow$  [Cyan](#page-58-0) und [Grün](#page-230-0)  $\leftrightarrow$  [Magenta i](#page-311-0)m Modell nach [Helmholtz,](http://de.wikipedia.org/w/index.php?title=Hermann_von_Helmholtz) diesen Farbnamen folgen das [CIE-System u](#page-47-0)nd die meisten technischen Systeme wie [RGB o](#page-388-0)der [CMY.](#page-55-0)
- Blau ↔ Gelb und Rot ↔ Grün im Prozess-Modell nach [Hering](http://de.wikipedia.org/w/index.php?title=Ewald_Hering), auf dem der [Lab](#page-250-0), das [Munsell](http://de.wikipedia.org/w/index.php?title=Munsell-Farbsystem) und das [NCS-System](http://de.wikipedia.org/w/index.php?title=Natural_Color_System) aufbauen.
- Blau ↔ [Orange,](#page-329-0) Rot ↔ Grün und Gelb ↔ [Violett s](#page-443-0)ind komplementär im Modell nach [Goethe](http://de.wikipedia.org/w/index.php?title=Zur_Farbenlehre) und dem Farbmodell nach [Itten](http://de.wikipedia.org/w/index.php?title=Johannes_Itten), das für künstlerische Zwecke genutzt wird.

Wird das Farbmodell als [Farbkreis](#page-113-0) dargestellt, so stehen sich Komplementärfarben (in diesem Farbmodell) stets genau gegenüber. Deshalb werden sie auch gelegentlich als *Gegenfarben* bezeichnet. Heute verwendet man den Ausdruck speziell für die Kontraste der Hering'schen [Gegenfarbentheorie.](http://de.wikipedia.org/w/index.php?title=Gegenfarbentheorie)

Da sich die Farbe mit ihrer Komplementärfarbe "aufheben" soll, ist also ein Punkt auf der Grauachse anzustreben. Für das CIELAB-Farbmodell ergibt sich somit zur Farbe {L, a, b} die Komplementärfarbe mit den Koordinaten {L, -a, b}, weil die

<span id="page-242-0"></span>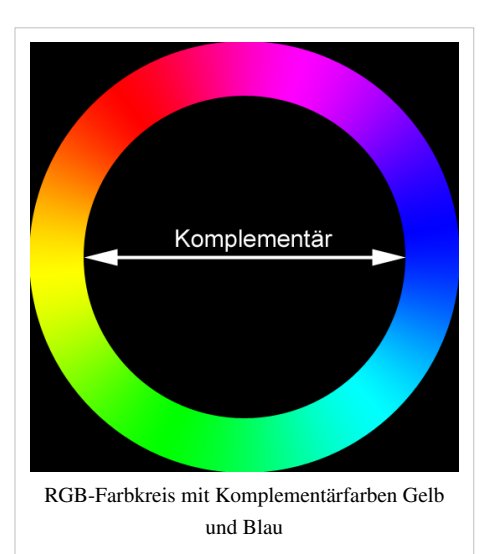

Spiegelungsachse dann mit a=b=0 die Grauachse ist. Eine entsprechende Rechenvorschrift für einen HLC-Farbwert erfordert mithin  $C_{\text{summeirt}} = 0$ , oder zu  $C_{\text{Farbe}}$  gehört der negative Wert  $-C_{komplementar}$ 

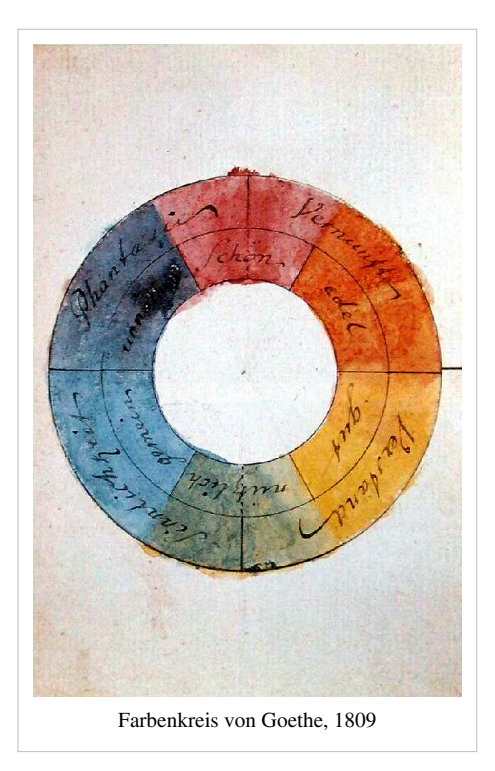

# **Komplementärfarben nach RGB/CMY**

In der folgenden Tabelle wird die Rechenvorschrift an den Grundfarben der RGB/CMY-Farbmischung verdeutlicht. Für die Werte R, G, B oder Y, M, C ergibt sich die die entsprechende komplementäre Farbe durch ergänzen zu 100%, in 8bit zu FF, in 4bit zu F. Die Spiegelungsachse für Komplementärfarben ist das Neutralgrau, mit dem dezimalen Wert {0,5;0,5;0,5) oder in 8bit als (#888888), entsprechend in 4bit mit (888). Am Beispiel wird es deutlich: zur Webfarbe #3378F9 ist #CC8706 komplementär, zu #99AA77 ist es #665588. Die Zahlenpaare hexadezimal addiert ergeben FFFFFF.

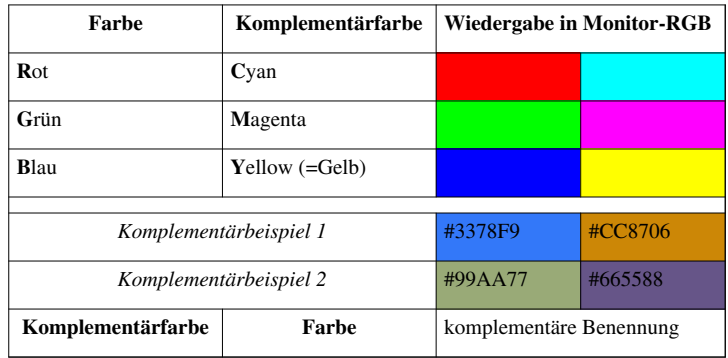

# **Ursachen**

Physiologisch betrachtet gibt es mindestens zwei Arten, die Komplementärfarbe zu definieren:

- durch den [Sukzessivkontrast](http://de.wikipedia.org/w/index.php?title=Sukzessivkontrast)
- durch den [Simultankontrast](http://de.wikipedia.org/w/index.php?title=Simultankontrast)

Beide Kontraste zeichnen sich dadurch aus, dass das Auge bei intensivem Betrachten einer Farbfläche eine andere (evtl. gar nicht vorhandene) Farbe erzeugt. [Johannes Itten b](http://de.wikipedia.org/w/index.php?title=Johannes_Itten)ehauptet, dass diese beiden Kontraste wesensgleich sind.

# **Wirkung**

- Komplementärfarben sind verantwortlich für den [Komplementärkontrast](http://de.wikipedia.org/w/index.php?title=Komplement%C3%A4rkontrast) und eine darauf aufbauende Klasse von [optischen Täuschungen.](http://de.wikipedia.org/w/index.php?title=Optische_T%C3%A4uschung)
- Da Farbkontraste im [Sehorgan ü](http://de.wikipedia.org/w/index.php?title=Sehorgan)berhöht werden, werden Komplementärfarben auch gerne in der [Werbung](http://de.wikipedia.org/w/index.php?title=Werbung) genutzt: Fleisch vor grünem oder Salat vor rötlichem Hintergrund sieht frischer aus.
- Eine weitere Anwendung des Komplementärfarbenprinzips findet man bei [Waschmitteln](http://de.wikipedia.org/w/index.php?title=Waschmittel), deren blaue Zusätze älterer weißer Wäsche ihren Gelbstich nehmen.
- Wird eine Struktur mit verschiedenfarbigen [Lichtquellen b](#page-300-0)estrahlt so entstehen farbige Schatten. Im Falle der Abbildung wiederum eine Lichtquelle farbig (im Bild: blau) und die andere neutralweißes

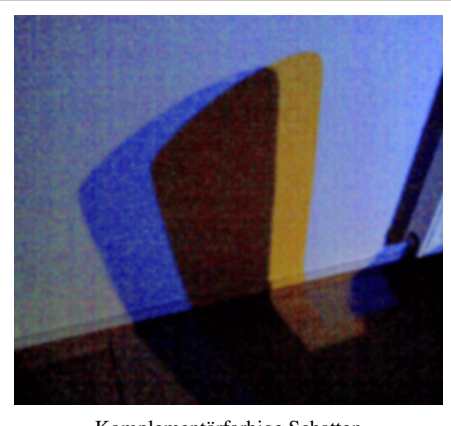

Komplementärfarbige Schatten

Licht abstrahlt so entstehen (eine weiße Fläche vorausgesetzt) Schatten in komplentärer Farbe (im Bild: gelb).

• Wenn Komplementärfarben auf einer Oberfläche gegeneinander benutzt werden, beispielsweise oranger Text auf blauem Grund, wird der [Sehsinn](http://de.wikipedia.org/w/index.php?title=Sehsinn) (also die Farbrezeptoren, wie auch die nachgeschalteten Nervenzentren) überreizt, was meistens als unangenehm empfunden wird. Insbesondere ergibt sich an den Kanten ein Flimmern, der [Hard-Edge-](http://de.wikipedia.org/w/index.php?title=Hard_Edge)Kontrast.

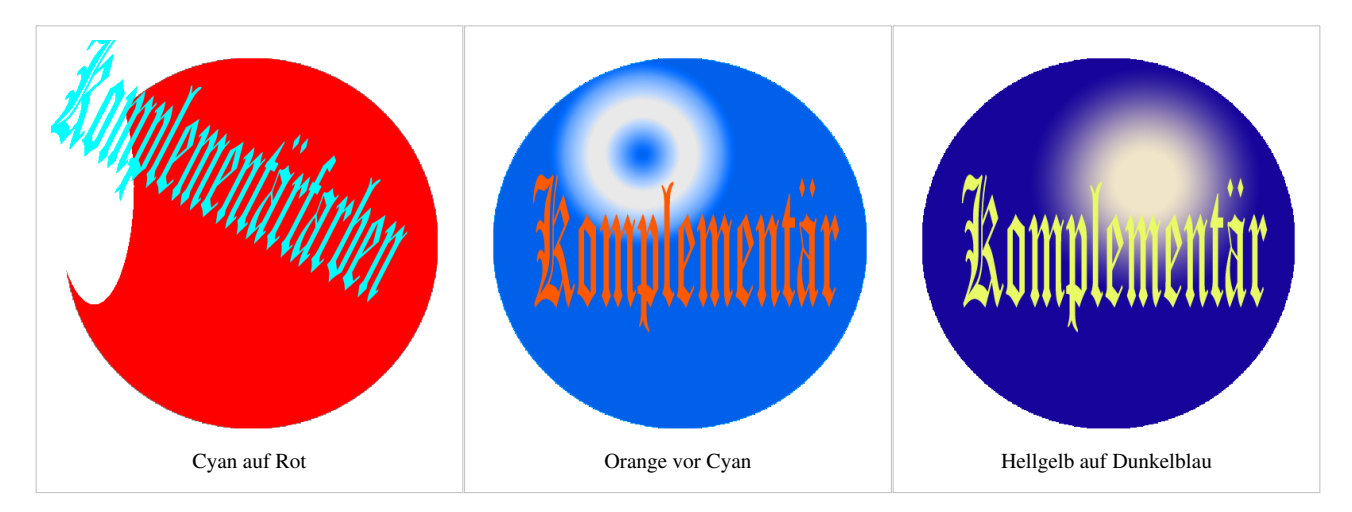

## **Anwendungen**

Komplementärfarben sind in der Lage sich gegenseitig auszulöschen oder zu verstärken. Beim [Anaglyphenverfahren](http://de.wikipedia.org/w/index.php?title=Raumbildprojektion%23Anaglyphe_Projektion) wird ein [Raumtiefeneffekt e](http://de.wikipedia.org/w/index.php?title=3D)rreicht, indem dem linken und dem rechten Auge unterschiedliche Bilder angeboten werden. Werden die beiden Teilbilder in verschiedenen Farben gedruckt und anschließend durch eine Farbbrille in Komplementärfarben betrachtet so entsteht der beabsichtigte räumliche Eindruck. Durch unterschiedliche Farbfilter wird jedem Auge getrennt das jeweilige Bild zugeführt. Üblicherweise im Komplementärpaar Rot-Grün gedruckt, wird das grüne Teilbild durch das grüne Brillenfilter als weiß, also in der Papierfarbe, durchgelassen und dort nicht wahrgenommen. Das rote Teilbild wird durch das grüne Brillenfilter allerdings gesperrt und wegen des so erzeugten Kontrastes zum Papier als Schwarz wahrgenommen. Da das

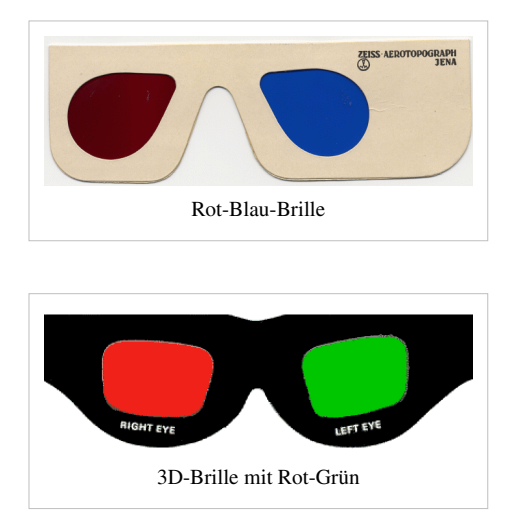

rote Filter dem anderen Auge nach der gleichen Steuerung das andere Teilbild vermittelt, sieht man beide anaglyphen Teilbilder wieder getrennt und gewinnt einen räumlichen Eindruck. Abhängig vom nutzbaren Druckfarben- und Brillenfarbpaar sind auch andere Komplementärpaare im Einsatz, im patentierten "Deep Vision"-System Cyan mit Rot und von der dänischen Firma "Color Code" Brillen mit Blau vor dem rechten Auge und Gelb vor dem linken.

## **Siehe auch**

- [Grundfarbe](#page-226-0)
- [Invertieren](http://de.wikipedia.org/w/index.php?title=Invertieren)
- [Nachbild](http://de.wikipedia.org/w/index.php?title=Nachbild)
- [Negativ](http://de.wikipedia.org/w/index.php?title=Negativfilm)

# **Literatur**

• [Harald Küppers](http://de.wikipedia.org/w/index.php?title=Harald_K%C3%BCppers): *Schnellkurs Farbenlehre*. DuMont, Köln 2006. Taschenbuch.

# **Weblinks**

- Küppers' Farbenlehre [\[10\]](http://www.uni-bielefeld.de/lili/kumu/farbenlehre-kueppers/de/)
- Komplementärfarben-Berechnung im RGB-Raum mit Aufhellungen und Abdunklungen (en:)<sup>[\[1\]](http://design.geckotribe.com/colorwheel/)</sup>

# **Referenzen**

[1] <http://design.geckotribe.com/colorwheel/>

# **Kontrast (Optik)**

**Kontrast** ([lat.](http://de.wikipedia.org/w/index.php?title=Latein) *contra* "gegen" und *stare* "stehen") bezeichnet den Unterschied zwischen hellen und dunklen Bereichen eines Bildes (es unterscheidet helle und dunkle Farben). Umgangssprachlich wird auch von [Brillanz](http://de.wikipedia.org/w/index.php?title=Brillanz) gesprochen, die aber im Unterschied dazu technisch nicht definiert ist.

# **Definition**

Der *Kontrast* ist ein Unterscheidungsmerkmal für den Helligkeitsverlauf eines Bildes, oder zwischen zwei Bildpunkten. Der *Kontrastumfang* oder die [Dynamik](http://de.wikipedia.org/w/index.php?title=Dynamikumfang) beschreiben den Intensitätsunterschied zwischen dem hellsten und dunkelsten Punkt eines Bildes. Im allgemeinen Fall wird der Kontrast in Abhängigkeit von der Auflösung über die [Modulationsübertragungsfunktion b](http://de.wikipedia.org/w/index.php?title=Modulations%C3%BCbertragungsfunktion)eschrieben.

Der [Weber-Kontrast](http://de.wikipedia.org/w/index.php?title=Weber-Fechner-Gesetz) K<sub>w (min. 0, max. ∞)</sub> wird definiert als:<br> $K_w = \frac{L_{max}}{L_{min}} - 1$ Der *Michelson-Kontrast*<sub>K</sub><sup>m</sup> (min. 0, max. 1) wird definiert als:

$$
K_m = \frac{-\frac{m\pi x}{L_{max} + L_{min}}}{L_{max} + L_{min}}
$$

Dabei bezeichnet L die [Leuchtdichte.](http://de.wikipedia.org/w/index.php?title=Leuchtdichte)

Während das menschliche Auge den in der Natur auftretenden [Kontrastumfang](http://de.wikipedia.org/w/index.php?title=Dynamikumfang) relativ problemlos meistert (die Intensitäten werden nicht linear, sondern logarithmisch wahrgenommen), stoßen wir bei dem Bemühen, das Gesehene festzuhalten, an teilweise ernüchternde Grenzen.

#### **Bilddarstellung**

In der Analogfotografie entscheidet das Filmmaterial über den Kontrastumfang. Bei der Digitalfotografie ist es die Leistung des [Analog-Digitalwandlers](http://de.wikipedia.org/w/index.php?title=Analog-Digital-Umsetzer). Neuere Digitalkameras versuchen den Dynamikumfang durch ein nichtlineares Ansprechverhalten (ähnlich dem menschlichen Auge) zu erweitern. Ein wichtiger Einflussfaktor auf den Kontrastumfang ist auch die gewählte ISO-Empfindlichkeit: höhere ISO-Empfindlichkeiten führen in der Regel zu einem höheren darstellbaren Kontrastumfang. [Fotografische Blende](http://de.wikipedia.org/w/index.php?title=Fotografische_Blende) und Belichtungszeit verschieben lediglich den Bereich, vergrößern aber nicht den Umfang.

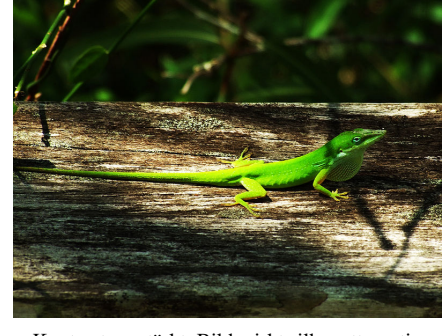

Kontrast verstärkt, Bild wirkt silhouettenartig

Ein hoher darstellbarer Kontrastumfang bewirkt, dass helle Bildteile heller, dunkle wiederum dunkler als im abgebildeten Motiv wiedergegeben werden. Das Bild erscheint so für den Betrachter kontrastreich (also das Gegenteil von "flau"), verfügt aber in diesem Fall über weniger dargestellte Details, d.h. in dunklen (Schatten) sowie in hellen Bereichen (Lichtern) ist keine Zeichnung ([Tonwerta](http://de.wikipedia.org/w/index.php?title=Tonwert)bstufung) mehr sichtbar. Ist es bei einem sehr kontrastreichen Motiv nicht möglich, den gesamten Tonwertumfang abzubilden, ist es oft günstiger, eher sehr knapp zu belichten, da *ausgefressene* Lichter kaum restauriert werden können, während zu dunkel geratene Bildpartien

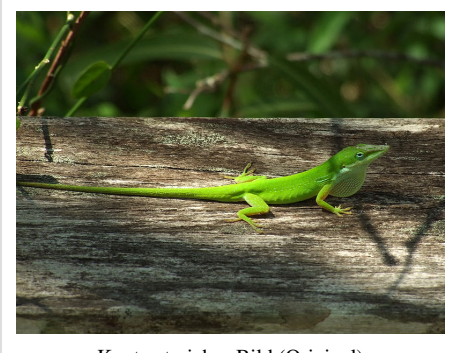

Kontrastreiches Bild (Original)

durch entsprechende Nachbearbeitung meistens noch gerettet werden können.

Bei der digitalen Nachbearbeitung von Bildern ist ein hoher Kontrastumfang jedoch in jedem Fall besser, da der Kontrast nachträglich in weiten Grenzen erhöht, aber nur sehr eingeschränkt wieder reduziert werden kann. [Eine ausführliche Beschreibung findet](http://de.wikipedia.org/w/index.php?title=Sch%C3%A4rfe_und_Sch%C3%A4rfeeindruck_in_der_Fotografie%23Kontrast_in_der_Sch.C3.A4rfedarstellung) [sich hier.](http://de.wikipedia.org/w/index.php?title=Sch%C3%A4rfe_und_Sch%C3%A4rfeeindruck_in_der_Fotografie%23Kontrast_in_der_Sch.C3.A4rfedarstellung)

Eine Möglichkeit zur Kontrastbeeinflussung von Digitalfotos bietet die Aufnahme von Belichtungsreihen in Verbindung mit der Bildbearbeitung durch [HDR](http://de.wikipedia.org/w/index.php?title=High_Dynamic_Range)-Software.

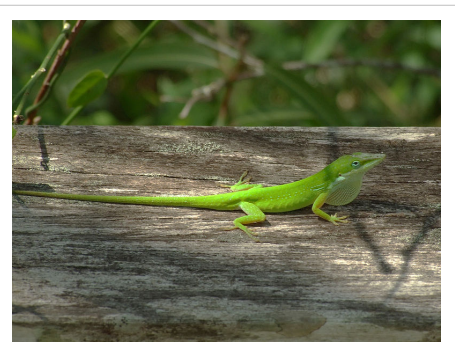

Geringer Kontrast (Kontrast künstlich reduziert, Bild wirkt flau)

Bei der Bewertung von Objektiven spielt der Kontrast eine

entscheidende Rolle. Die [Modulationsübertragungsfunktion b](http://de.wikipedia.org/w/index.php?title=Modulations%C3%BCbertragungsfunktion)eschreibt den Verlauf des Kontrasts, der mit steigender Ortsfrequenz abnimmt und dadurch auch die Auflösung begrenzt.

Aus der Malerei sind die Techniken der sogenannten [Sieben Farbkontraste b](http://de.wikipedia.org/w/index.php?title=Sieben_Farbkontraste)ekannt, um kontrastreiche Bilder zu gestalten.

# **Siehe auch**

- [Motivkontrast](http://de.wikipedia.org/w/index.php?title=Motivkontrast)
- [Beleuchtungskontrast](http://de.wikipedia.org/w/index.php?title=Beleuchtungskontrast)
- [Objektkontrast](http://de.wikipedia.org/w/index.php?title=Objektkontrast)
- [Aufsteilen](http://de.wikipedia.org/w/index.php?title=Aufsteilen)
- [Kontrastumfang](http://de.wikipedia.org/w/index.php?title=Sch%C3%A4rfe_%28Fotografie%29%23Kontrastumfang)
- [Kontrastdifferenzierung](http://de.wikipedia.org/w/index.php?title=Sch%C3%A4rfe_%28Fotografie%29%23Kontrastdifferenzierung)
- [Kontrastverhältnis](http://de.wikipedia.org/w/index.php?title=Kontrastverh%C3%A4ltnis)
- [Kontrast in der Schärfedarstellung](http://de.wikipedia.org/w/index.php?title=Sch%C3%A4rfe_und_Sch%C3%A4rfeeindruck_in_der_Fotografie%23Kontrast_in_der_Sch.C3.A4rfedarstellung)
- [High Dynamic Range](http://de.wikipedia.org/w/index.php?title=High_Dynamic_Range)
- [Modulationsübertragungsfunktion](http://de.wikipedia.org/w/index.php?title=Modulations%C3%BCbertragungsfunktion)

# **Weblinks**

• Modulationsübertragungsfunktion<sup>[\[1\]](http://www.foto-net.de/net/objektive/test.html)</sup>

# **Referenzen**

[1] <http://www.foto-net.de/net/objektive/test.html>

# <span id="page-248-0"></span>**Körperfarbe**

**Körperfarbe**, auch **Gegenstandsfarbe** ist der [Farbreiz,](#page-142-0) der von Objekten (feste, flüssige, gasförmige) ausgeht, die Umgebungslicht reflektieren.

# **Physikalische Beschreibung**

Körperfarben ändern die spektrale Zusammensetzung entsprechend ihres Transmissions- und Remissionsverhaltens. Aus praktischen Gründen unterscheidet man Durchsichtsfarben (farbige Lösungen, Farbfilter) von Aufsichtsfarben (Anstrich, Textilfärbung). Erstere werden durch den spektralen [Transmissionsgrad](http://de.wikipedia.org/w/index.php?title=Transmissionsgrad)  $\tau_{\chi}$ , die anderen durch den spektralen Remissionsgrad  $\beta_{\lambda}$  beschrieben.

Der Farbeindruck, der durch Reflexion des Umgebungslichtes entsteht, beruht dabei auf zwei Eigenschaften des Körpers. Einerseits der [Absorption](#page-4-0) des Lichts durch die spezifischen Elektronenkonfigurationen und andererseits der [Lichtstreuung](http://de.wikipedia.org/w/index.php?title=Streuung_%28Physik%29), die auf Grund der Oberflächeneigenschaften des Körpers entsteht. Dabei wird die Streuung sowohl durch makroskopische Teilchen als auch durch quantenmechanische Effekte hervorgerufen.

Der farbmetrische Ansatz für die wertmäßige Beschreibung der Körperfarbe also zwischen Substrat, Färbestoff und Körperoberfläche stammt von Kubelka und Munk (siehe [Kubelka-Munk-Theorie\)](http://de.wikipedia.org/w/index.php?title=Kubelka-Munk-Theorie). Damit wird ein Zusammenhang zwischen dem konzentrationsabhängigen Absorptionskoeffizienten K, einem stoffspezifischen Streukoeffizienten S und dem Remissionsgrad β(λ) hergestellt. Beachtenswert ist hierbei, dass diese Beziehung jeweils nur für die ausgewählte Wellenlänge gilt. In differentiellen Schichten nahe der Oberfläche werden differentielle Anteile des auftreffenden Lichtes gestreut und vom absorbierten Licht wird jeweils an der nächsten Schicht wiederum ein Anteil gestreut. Die Körpereigenschaft wird in Abhängigkeit von der Wellenlänge als Remissionsgrad β(λ) spektral angegeben. Die Wahrnehmung wird allerdings von der herrschenden Beleuchtung (Lichtart, [Weißpunkt\)](http://de.wikipedia.org/w/index.php?title=Wei%C3%9Fpunkt) beeinflusst, die ebenfalls als Spektrum S(λ) in die Wirkung eingeht.

Durch die [Pigmentierung](http://de.wikipedia.org/w/index.php?title=Pigmentierung), die Einfärbung (oder Streueffekte) der Oberfläche von Körpern wird das auftreffende Licht in seiner spektralen Zusammensetzung verändert. Der Grund ist die mit den Oberflächen verbundene Absorption und Streuung. Bei transparenten Oberflächen wirken die tieferliegenden Schichten.

# **Abgrenzung zum Begriff Farbe**

Per Definition ist [Farbe](#page-82-0) nur jene visuelle Qualität, die von Struktur und Umgebungsbedingungen unabhängig ist.<sup>[1]</sup> Die Transparenzfarbe (Durchsichtsfarbe), die von durchsichtigen oder durchscheinenden Körpern ausgehend wahrgenommen wird, kann unter gewissen Bedingungen als [Lichtfarbe w](#page-300-0)irken. Für die spektrale Zusammensetzung wird hierbei der Transmissionsgrad τ(λ) benutzt. Bei fehlender Streuung kann dieses Spektrum nach [Lambert und](http://de.wikipedia.org/w/index.php?title=Lambert-Beersches_Gesetz) [Beer](http://de.wikipedia.org/w/index.php?title=Lambert-Beersches_Gesetz) zur Konzentrationsbestimmung genutzt werden.

# **Farbmischung**

Auf Körperfarben lässt sich die [subtraktive Farbmischung](#page-427-0) anwenden. Die eigentliche visuelle Qualität (die [Lichtfarbe](#page-300-0)) folgt nach Reflexion und Streuung der [additiven Farbmischung](#page-9-0).

## **Siehe auch**

• [Lokalfarbe](http://de.wikipedia.org/w/index.php?title=Lokalfarbe)

# **Literatur**

• Harald Küppers: *DuMont Farbenatlas*. Über 5500 Farbnuancen mit digitalen Farbwerten, Kennzeichnung und Mischanleitung. 10. Auflage. DuMont Literatur und Kunst Verlag, Köln 2007, ISBN 978-3832190194.

# **Einzelnachweise**

[1] DIN 5033: "Farbe diejenige Gesichtsempfindung eines dem Auge des Menschen strukturlos erscheinenden Teiles des Gesichtsfeldes, durch die sich dieser Teil bei einäugiger Beobachtung mit unbewegtem Auge von einem gleichzeitig gesehenen, ebenfalls strukturlosen angrenzenden Bezirk allein unterscheiden kann"

# <span id="page-250-0"></span>**Lab-Farbraum**

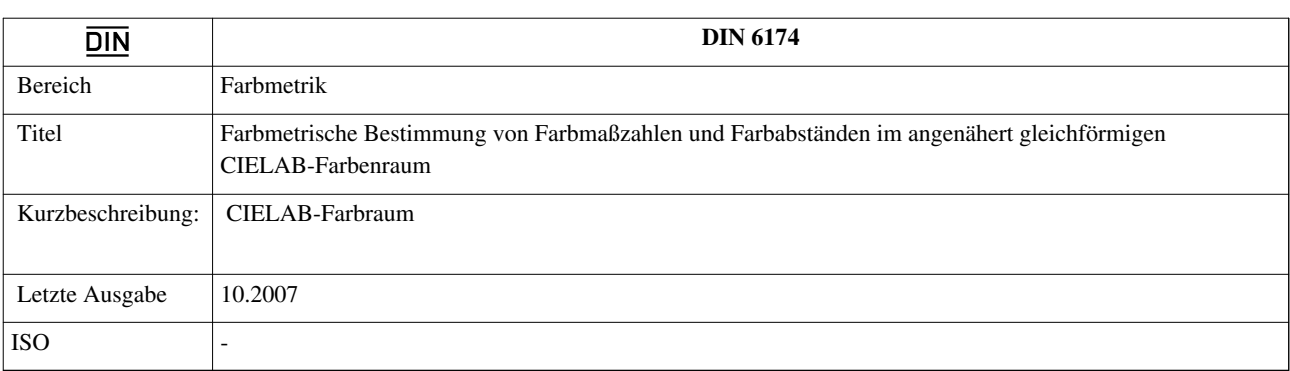

Der **L\*a\*b\*-Farbraum** ist ein [Messraum](http://de.wikipedia.org/w/index.php?title=Ma%C3%9Ftheorie), in dem alle [wahrnehmbaren](#page-168-0) [Farbe](#page-82-0)n enthalten sind. Der Farbraum ist auf Grundlage der [Gegenfarbentheorie k](http://de.wikipedia.org/w/index.php?title=Gegenfarbentheorie)onstruiert. Eine der wichtigsten Eigenschaften des L\*a\*b\*-Farbmodells ist seine Geräteunabhängigkeit, das heißt, die Farben werden unabhängig von der Art ihrer Erzeugung und Wiedergabetechnik definiert. Die entsprechende deutsche Norm ist *[DIN](http://de.wikipedia.org/w/index.php?title=DIN-Norm) 6174*: "Farbmetrische Bestimmung von Farbmaßzahlen und Farbabständen im angenähert gleichförmigen CIELAB-Farbenraum". [1]

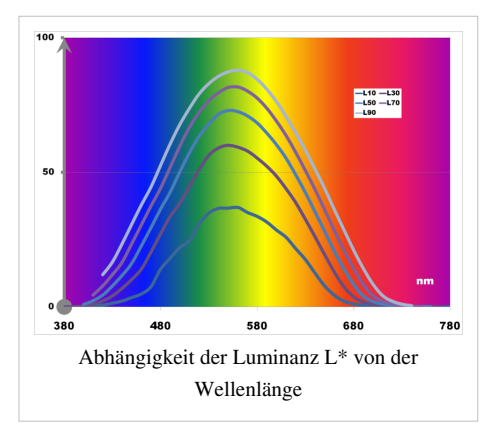

# **Einführung**

Das L\*a\*b\*-Farbsystem wurde 1976 von der [CIE a](http://de.wikipedia.org/w/index.php?title=Internationale_Beleuchtungskommission)us dem [CIE-XYZ-Modell](#page-47-0) entwickelt, um die [empfindungs](http://de.wikipedia.org/w/index.php?title=Delta_E)gemäße Farbcharakterisierung besser darstellen zu können als im Tristimulusmodell der CIE von 1931.

In diesem Farbmodell sollen gleiche [euklidischen Abständ](http://de.wikipedia.org/w/index.php?title=Abstand%23Euklidischer_Abstand)e empfindungsgemäß gleichen Farbabständen entsprechen, was näherungsweise auch gelingt. Dies wurde durch eine logarithmische Umformung der xy-Farbart-Ebene des CIE-XYZ-Modells erreicht.

Der so standardisierte Farbraum ist gleichabständig und geräteunabhängig. Jede [wahrnehmbare F](#page-168-0)arbe im Farbraum ist durch den Farbort mit den Koordinaten {L\*, a\*, b\*} definiert. In Anwendung der [Gegenfarbentheorie l](http://de.wikipedia.org/w/index.php?title=Gegenfarbentheorie)iegen sich hier Grün und Rot auf der a\*-Achse gegenüber. Die b\*-Achse entspricht den Gegenfarben Blau und Gelb.

Die L\*-Achse steht auf dieser Ebene senkrecht und gibt die Helligkeit wieder. Die L\*-Achse kann auch als Neutralgrauachse bezeichnet werden, da sie die Endpunkte Schwarz (L=0) und Weiß (L=100) besitzt und die Zwischenwerte auf dieser Achse die unbunten Grautöne sind.

Für diese Parameter wurden die Lab-Farbwerte des Hunter-Lab-Systems weiterentwickelt. In Analogie zur [xy-Farbart-Ebene l](http://de.wikipedia.org/w/index.php?title=CIE-Normvalenzsystem%23Die_Normfarbtafel)ässt sich ein a\*/b\*-Diagramm errechnen. Am

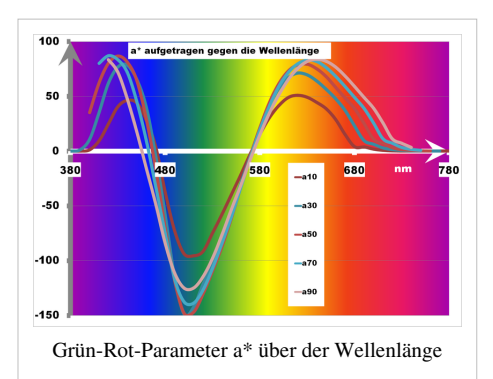

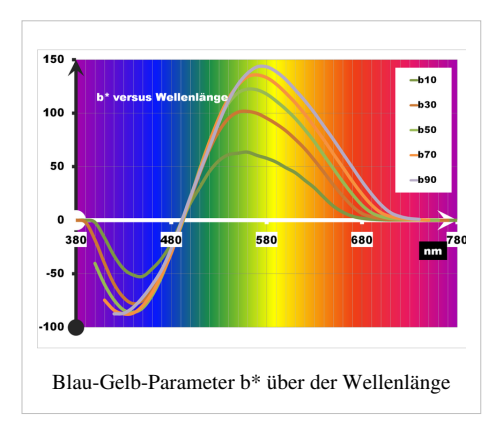

Koordinatenursprung beginnend, verlaufen die Kurven mit zunehmender Wellenlänge bei Schwarz beginnend durch den Blau-Grün-Quadranten, um dann schließlich wieder bei Schwarz zu enden.

Auf Basis dieses Farbraumes hat die CIE die Farbabstandsformel 1994 und 2000 entsprechend Erfordernissen der Praxis angepasst, wobei auch Materialfaktoren zugefügt wurden. Auch die Abstandsformeln der CMC [\(Color Measurement Committee\)](http://de.wikipedia.org/w/index.php?title=Color_Measurement_Committee) benutzen die Lab-Koordinaten. Eine Forderung zur Weiterentwicklung des CIE-Farbmodells von 1931 bestand darin, dass bei [Toleranz](http://de.wikipedia.org/w/index.php?title=Toleranz)en die

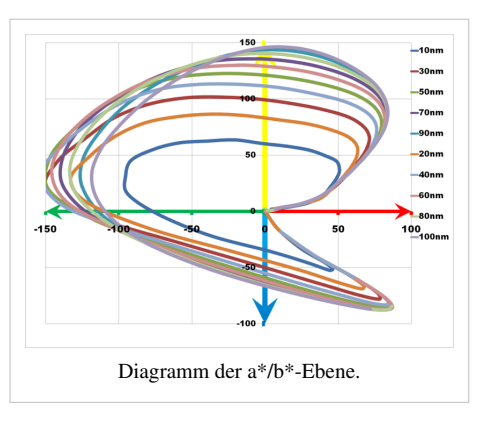

vereinbarten Differenzen nicht vom [Messwert](http://de.wikipedia.org/w/index.php?title=Messwert), hier dem Farbort, abhängen sollen.

#### **Koordinatensystem**

Der L\*a\*b\*-Farbraum wird durch ein dreidimensionales Koordinatensystem beschrieben. Die a\*-Achse beschreibt den Grün- oder Rotanteil einer Farbe, wobei negative Werte für Grün und positive Werte für Rot stehen. Die b\*-Achse beschreibt den Blau- oder Gelbanteil einer Farbe, wobei negative Werte für Blau und positive Werte für Gelb stehen. Die Skalen der a\*-Achse und der b\*-Achse umfassen einen Zahlenbereich von -150 bis +100 und -100 bis +150, ungeachtet dessen, dass es für einige Werte keine wahrnehmbare Entsprechung gibt. Da die [Farbwahrnehmung b](#page-168-0)ei der Erstellung dieses Farbraumes berücksichtigt wurde, ist der daraus resultierende Farbkörper bei kartesischen Koordinaten ungleichförmig. Die L\*-Achse beschreibt die Helligkeit (Luminanz) der Farbe mit Werten von 0 bis 100.

Im Vergleich zum ursprünglichen XYZ-Raum der CIE-Normfarbtafel ist im a\*-b\*-System der Grünbereich kleiner, während der Purpur-Blau-Cyanbereich größer ist.<sup>[2]</sup>

Einen ungefähren Eindruck davon soll die Kurvenschar im a\*-b\*-Diagramm geben. Während Gelb und Grün Werte bis zu 150 erreichen können, belegen Rot und Blau Zahlenwerte nur bis 100.<sup>[3]</sup> Grundlage des dargestellten Diagrammes sind idealisierte Rechteckspektren mit Spaltbreiten von 10 nm bis 100 nm und einer Remission von 100%, die in [Tristimuluswerte](#page-47-0) berechnet und in den L\*a\*b\*-Farbraum transformiert wurden. Entsprechend dieser Ermittlung liegen maximale Angaben vor.

#### **Bedeutung**

Die Koordinaten des L\*a\*b\*-Farbortes orientieren sich an den physiologischen Eigenschaften der menschlichen Wahrnehmung (*[Farbwahrnehmung](#page-168-0)*), sie basieren nur mittelbar auf physikalischen Farbvalenzen (*[Farbmetrik](#page-120-0)*).

Der wesentliche Vorteil ist die visuelle [Gleichabständigkeit:](http://de.wikipedia.org/w/index.php?title=Delta_E) die geometrisch berechenbaren Abstände zweier Farborte im Lab-System entsprechen gut angenähert visuell wahrgenommenen [Farbabständen](http://de.wikipedia.org/w/index.php?title=Abstand%23Euklidischer_Abstand). Hierbei waren die Arbeiten von MacAdam grundlegend: lässt man Versuchspersonen (im historischen Versuch waren es nur MacAdam und seine Mitarbeiter) verschiedene Farbrepräsentationen des xy-Systems auf ihren subjektiven Abstand beurteilen, so sind die Toleranzbereiche keine farbortunabhängigen Kreise, sondern [MacAdam-Ellipse](http://de.wikipedia.org/w/index.php?title=MacAdam-Ellipse)n, deren Größe und Richtung von der Versuchsgröße und dem jeweiligen zentralen Farbort abhängen. Da die Farbdifferenzen im L\*a\*b\*-System immer noch nicht perfekt wiedergegeben werden, wurden im Laufe der Jahre von der CIE immer weiter verbesserte Farbdifferenzformeln entwickelt, die eben diese vom Farbort und den Betrachtungsbedingungen abhängigen Abweichungen besser berücksichtigen.
# **Anwendung des L\*a\*b\*-Farbkörpers**

Der umfassende L\*a\*b\*-Farbraum enthält, wie auch XYZ, alle potentiellen Farben, geräteunabhängig, und erlaubt so die verlustfreie Konvertierung von Farbinformationen aus einem Farbsystem in ein anderes, von einer Geräteart in eine andere.

- Fotobearbeitungssoftware, wie [Adobe Photoshop](http://de.wikipedia.org/w/index.php?title=Adobe_Photoshop) und [SilverFast](http://de.wikipedia.org/w/index.php?title=SilverFast)) verwenden zur Umrechnung L\*a\*b\* als Referenzfarbsystem. Aus dem Geräte-RGB oder einem vorgenormten RGB (s-RGB, [Adobe-RGB\)](http://de.wikipedia.org/w/index.php?title=Adobe-RGB) lassen sich Bilder vom [RGB-Farbraum d](#page-388-0)es Monitors in das zum Ausdrucken benötigte [CMYK](#page-55-0)-System umwandeln<sup>[4]</sup> [5] [6].
- L\*a\*b\*-Koordinaten werden als Austauschformat zwischen unterschiedlichen Geräten eingesetzt.
- L\*a\*b\* ist das interne Farbmodell von [PostScript L](http://de.wikipedia.org/w/index.php?title=PostScript)evel II.
- Das [RAL-Design-System b](http://de.wikipedia.org/w/index.php?title=RAL-Design-System)enutzt den Lab-Formalismus, der von der DIN 6174 verbindlich vorgeschrieben ist.

# **XYZ und RGB**

Das farbige Feld umfasst alle mit dem *gemittelten* menschlichen Auge sichtbaren Farben des [CIE-Normvalenzsystems](#page-47-0). Anschaulich wird der dreidimensionale Raum unter Einschluss der Helligkeit im Farbkörper nach [Rösch](http://de.wikipedia.org/w/index.php?title=Siegfried_R%C3%B6sch) aus dem Jahre 1928 dargestellt. Mit diesem sogenannten "Farbberg" und weiteren Untersuchungen lieferte er grundlegende wissenschaftliche Überlegungen zur Erstellung des XYZ-Farbsystems. In der Fläche lassen sich nur zwei Dimensionen darstellen, diese Farbarten-Ebene (xy-Diagramm) ist hier dargestellt. Alle technisch realisierbaren Farbreize, sowohl [Lichtfarben](#page-300-0) als auch [Körperfarben,](#page-387-0) liegen innerhalb der parabelartigen [Farbfläche](http://de.wikipedia.org/w/index.php?title=XyY-Farbraum). Diese Fläche wird wegen der Form auch "Schuhsohle" genannt, im Englischen wird diese als "horseshoe" (Hufeisen) bezeichnet.

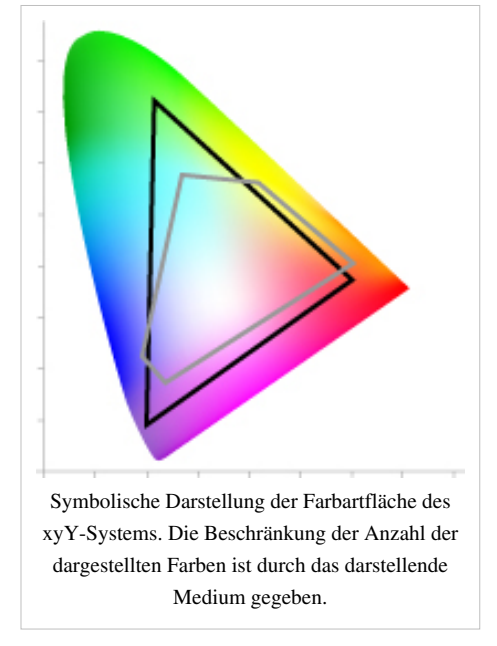

Mit technischen Geräten (Compute[rmonitor](#page-25-0)) lassen sich nicht alle diese Farben darstellen, jene Emissionsquellen entsprechen auf Grund der Erzeugung (Rot-Grün-Blau) den RGB-Farbräumen. Es gibt mehrere RGB-Farbräume, da wegen unterschiedlicher Herstellung oder

eingesetzter Phosphore geräteabhängige Unterschiede bestehen.[7] (Anmerkung: Der äußere Bereich des Feldes ist gesättigter, als er auf dem Bildschirm dargestellt werden kann. Dieser eingeschränkte Gerätefarbraum heißt [Gamut](http://de.wikipedia.org/w/index.php?title=Gamut)).

- Die graue Linie umfasst den [CMYK-](http://de.wikipedia.org/w/index.php?title=CMYK)Farbraum,
- die schwarze einen [RGB-Farbraum i](#page-388-0)n Form des sRGB (Monitor-RGB).

Der XYZ-Farbraum ist als ältester **Norm**farbraum nicht [perzeptiv](http://de.wikipedia.org/w/index.php?title=Perzeptiv). Der zahlenmäßig gleiche Farbabstand zwischen zwei Punkten mit gleicher Entfernung vom [Weißpunkt w](http://de.wikipedia.org/w/index.php?title=Wei%C3%9Fpunkt)ird in verschiedenen Bereichen der Farbtafel nicht als gleich wahrgenommen. Es kann die Farbe auf Basis der Vektordaten wieder erreicht werden, aber für eine Toleranzbildung, wie sie für Längen bekannt ist, ist dieser Farbraum ungeeignet, das Abstandsmaß ist vom Buntton abhängig.

In RGB-Farbräumen ist das gewünschte Abstandsmaß durch die elektrischen oder lichttechnischen Stellgrößen vorgeschrieben und begrenzt.

Der L\*a\*b\*-Raum besitzt nun den Vorteil den beschriebenen Nachteil zu überwinden und dennoch enthält er alle RGB-Farbräume. Die entsprechenden Transformationen sind dabei durch mathematische Operationen genau definiert.

# **Umrechnung von XYZ zu Lab**

Rotwert X und Blauwert Z werden auf die Beleuchtungsart zentriert. Die Normierungswerte ergeben sich aus dem Farbort des Weißpunktes eines [schwarzen \(Planckschen\) Strahlers](http://de.wikipedia.org/w/index.php?title=Schwarzer_K%C3%B6rper) im XYZ-Farbraum, der zur gewählten Beleuchtungsart gehört.

Damit sind  $X_n$  und  $Z_n$  festgelegt, der Grün-(und Hellbezugs-)wert Y wird wegen seiner Eigenschaft mit  $Y_n = 1$ vordefiniert (sobald es um Lichtquellen geht) und deshalb wird Y direkt eingesetzt. Die unnormierten Werte  $X_{n}$ , Z<sub>n</sub> und Y<sub>n</sub> der Bezugslichtart dürfen dabei nicht mit den durch die Summe der drei Farbwerte normierten Größen (x;y;z) verwechselt werden.

Zum Beispiel sind für eine Lichtquelle mit ca. 6500K Temperatur die normierten Bezugsgrößen x=0.31, y=0.33 und z=1-x-y, die unnormierten Werte sind jedoch  $X_n = x/y=0.95$ ,  $Y_n = 1$  und  $Z_n = z/y=1.09$ . Manchmal werden die XYZ Werte auch auf den Bereich 0..100 skaliert, dann sind entsprechend  $X_n = 95$ ,  $Y_n = 100$  und  $Z_n = 109$ .

Im amerikanischen Raum wird bevorzugt D50 = 5000K gewählt (direkte Sonnenstrahlung), in Europa üblicherweise nach EN-Norm die Normlichtart D65 = 6500K (bedeckter Himmel bei [Abmusterung a](http://de.wikipedia.org/w/index.php?title=Abmusterung)m Nordfenster).

• Helligkeit:  $L^* = 116 \cdot \sqrt[3]{\frac{Y}{Y_n}} - 16$ 

\n- Grün-Rot: 
$$
a^* = 500 \cdot \left( \sqrt[3]{\frac{X}{X_n}} - \sqrt[3]{\frac{Y}{Y_n}} \right)
$$
\n- Gelb-Blau:  $b^* = 200 \cdot \left( \sqrt[3]{\frac{Y}{Y} - \sqrt[3]{\frac{Z}{Z}}} \right)$
\n

• Gelb-Blau: 
$$
b^* = 200 \cdot \left( \sqrt[3]{\frac{Y}{Y_n}} - \sqrt[3]{\frac{Z}{Z_n}} \right)
$$

• Für kleine Werte (dabei steht P je für X,Y,Z) mit  $\frac{P}{P_n} < \frac{216}{24389}$ wird die dritte Wurzel durch die folgende Beziehung

ersetzt:

$$
\frac{1}{116} \cdot \left(\frac{24389}{27} \cdot \frac{P}{P_n} + 16\right)
$$

Die Faktoren 500 resp. 200 sollen die resultierenden Werte für a\* und b\* in die gewohnten Größenordnungen bringen, die auch zum maximalen L\* von 100 passen.

# **Umrechnung von Lab zu LCh**

Der [LCh-Farbraum](http://de.wikipedia.org/w/index.php?title=LCh-Farbraum) – mit den Koordinaten (L\*, C\*, h°) – entspricht dem Lab-Farbraum, wird jedoch in Polarkoordinaten (genauer in Zylinderkoordinaten) angegeben. Der Vorteil ist die Umsetzung der Buntheit in einen kontinuierlichen Kreis von Farben von Rot nach Rot.

Aus L\*a\*b\* lassen sich Buntheit und Farbton berechnen:

- Buntheit:  $C_{ab}^* = \sqrt{(a^*)^2 + (b^*)^2}$
- Farbton:  $h_{ab}^o = \arctan \frac{b^*}{a^*}$
- Helligkeit:  $L_{Lab}^* = L_{LCh}^*$

# **Umrechnung von RGB zu Lab**

Im Gegensatz zu den [RGB-Koordinaten](#page-388-0) wird bei der Farbort-Angabe in L\*a\*b\*-Koordinaten die Helligkeit von den Farbinformationen getrennt. Werden RGB-Bilder in der Helligkeit verändert, so ändern sich auch die einzelnen Komponenten, aus denen die Farbe besteht. Bei L\*a\*b\*-Bildern bleiben die Farbinformationen im a\*- und b\*-Kanal unberührt. Der L\*a\*b\*-Farbraum hat einen größeren Farbumfang als die über die Geräteeigenschaften definierten Räume mit RGB- oder CMYK-Koordinaten und umfasst deren jeweiligen Farbumfang vollständig.

Das L\*a\*b\*-Farbsystem beschreibt alle wahrnehmbaren Farben. Mit technischen Geräten ist je nach Substraten und Geräteart nur ein Teil dieser Farben erfassbar. Somit wird im L\*a\*b\*-Messraum Speicher für Farben freigehalten, die kein Scanner einlesen, kein Monitor darstellen und kein Drucker ausgeben kann [8] . In der Praxis führt dies aber nicht zur Vergrößerung von Bilddateien.

Eine Transformation vom RGB-Farbraum in den L\*a\*b\*-Farbraum wird jeweils über die XYZ-Koordinaten geführt. Die Umrechnungsformeln von RGB zu XYZ (Monitor-Rot R in X: virtuelles Rot, Monitor-Grün G in Y: virtuelles Grün, Monitor-Blau B in Z: virtuelles Blau) lauten (beispielhaft sei der sRGB vorgestellt):

 $X = 0.4124564 R + 0.3575761 G + 0.1804375 B$  $Y = 0.2126729 R + 0.7151522 G + 0.0721750 B$  $Z = 0.0193339 R + 0.1191920 G + 0.9503041 B$ 

# **Farben, Farborte, Farbnamen**

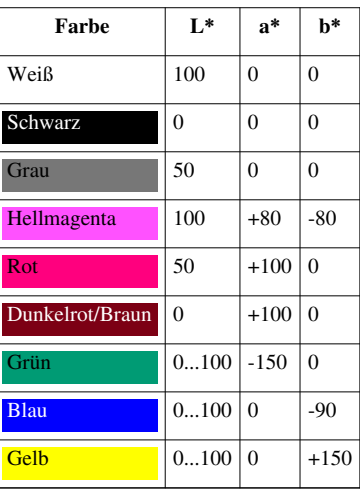

# **Siehe auch**

- [CIE-Normvalenzsystem](#page-47-0)
- [xyY-Farbraum](http://de.wikipedia.org/w/index.php?title=XyY-Farbraum)
- [YCC](http://de.wikipedia.org/w/index.php?title=YCC)
- [Farbraum](#page-129-0) (weitere Farbräume, Farbraumsysteme, Farbmodelle)
- [Farbabstand](http://de.wikipedia.org/w/index.php?title=Delta_E)
- [DIN99-Farbraum](http://de.wikipedia.org/w/index.php?title=DIN99-Farbraum)

# **Literatur**

• Manfred Richter: *Einführung in die Farbmetrik.* 1984 ISBN 3-11-008209-8

# **Weblinks**

- Hauptseite der Division 1 der CIE  $^{[9]}$  $^{[9]}$  $^{[9]}$
- Bruce Lindbloom <sup>[10]</sup> unter dem Navi-Punkt "Math" befinden sich die gebräuchlichen Umrechnungsformeln inkl. Matrizen [\[11\]](http://www.brucelindbloom.com/index.html?Eqn_RGB_XYZ_Matrix.html)
- Inhaltsverzeichnis der DIN 6174:2007-10 beim Beuth-Verlag<sup>[\[12\]](http://www.beuth.de/cmd%3Bjsessionid=081A89BC6AF0CC23635C4EAE70AFA4B9.2?workflowname=infoInstantdownload&customerid=&docname=9860601&orgdocname=&contextid=beuth&servicerefname=beuth&LoginName=&ixos=toc)</sup>

# **Einzelnachweise**

- [1] Beuth-Verlag: DIN 6174: Farbmetrische Bestimmung von Farbmaßzahlen und Farbabständen im angenähert gleichförmigen CIELAB-Farbenraum [\(http://www.beuth.de/langanzeige/DIN+6174/99604465.html\) \(](http://www.beuth.de/langanzeige/DIN+6174/99604465.html)Ausgabe *DIN 6174:2007-10*; abgerufen am 15. Juli 2009)
- [2] Loos, H. 1988: Farbmessung Grundlagen der Farbmetrik und ihre Anwendungsbereiche in der Druckindustrie Band 4 der Reihe Naturkundliche Grundlagen der Druckindustrie. Verlag Beruf und Schule in Itzehoe: 104.
- [3] Binder, M. 2002: Der CIELab Farbenraum (DIN 7174). [http://www.binder-muc.de/cielab.htm.1](http://www.binder-muc.de/cielab.htm.). Januar 2004.
- [4] Adobe2000: Color And Color Management Technical Guides. Adobe Systems Incorporated; [http://www.adobe.com/support/techguides/](http://www.adobe.com/support/techguides/color/colormodels/hsb.html.) [color/colormodels/hsb.html.1](http://www.adobe.com/support/techguides/color/colormodels/hsb.html.)0. November 2003.
- [5] Schurr, U. 2000: Handbuch Digitale Bildverarbeitung Vom Scannen bis zum Colormanagement 1. Auflage. dpunkt.Verlag: 151.
- [6] Noack, W. 1998: Photoshop 6.0 Grundlagen Bildbearbeitung 1. Auflage. RRZN / Universität Hannover. RRZN-Klassifikationsschlüssel: GDV.ALL 13: 6-8.
- [7] eine Umfangreiche Sammlung von Umrechnungskonstanten und -matrizen, Kalkulatoren und Beispielen [\(http://www.brucelindbloom.com/](http://www.brucelindbloom.com/) [\)](http://www.brucelindbloom.com/)
- [8] H. Wargalla: *Farbe geräteunabhängig: Eine Einführung in das Lab-Farbmodell*. In: 5. Dezember 2003 [\(http://www.publisher.ch/heft/](http://www.publisher.ch/heft/992/wargalla.pdf) [992/wargalla.pdf\)](http://www.publisher.ch/heft/992/wargalla.pdf)
- [9] <http://div1.cie.co.at>
- [10] <http://www.brucelindbloom.com/>
- [11] [http://www.brucelindbloom.com/index.html?Eqn\\_RGB\\_XYZ\\_Matrix.html](http://www.brucelindbloom.com/index.html?Eqn_RGB_XYZ_Matrix.html)
- [12] [http://www.beuth.de/cmd%3Bjsessionid=081A89BC6AF0CC23635C4EAE70AFA4B9.2?workflowname=infoInstantdownload&](http://www.beuth.de/cmd%3Bjsessionid=081A89BC6AF0CC23635C4EAE70AFA4B9.2?workflowname=infoInstantdownload&customerid=&docname=9860601&orgdocname=&contextid=beuth&servicerefname=beuth&LoginName=&ixos=toc) [customerid=&docname=9860601&orgdocname=&contextid=beuth&servicerefname=beuth&LoginName=&ixos=toc](http://www.beuth.de/cmd%3Bjsessionid=081A89BC6AF0CC23635C4EAE70AFA4B9.2?workflowname=infoInstantdownload&customerid=&docname=9860601&orgdocname=&contextid=beuth&servicerefname=beuth&LoginName=&ixos=toc)

# **Laser**

**Laser** [ˈ[le](http://de.wikipedia.org/w/index.php?title=Liste_der_IPA-Zeichen%23)ɪzə] [\(Akronym](http://de.wikipedia.org/w/index.php?title=Akronym) für [engl.](http://de.wikipedia.org/w/index.php?title=Englische_Sprache) *Light Amplification by Stimulated Emission of Radiation*, dt. »Lichtverstärkung durch [stimuliert](http://de.wikipedia.org/w/index.php?title=Stimulierte_Emission)e [Emission](http://de.wikipedia.org/w/index.php?title=Stimulierte_Emission) von Strahlung«) ist ein physikalischer Effekt, mit dem künstlich gerichtete Lichtstrahlen erzeugt werden können. Der Begriff *Laser* wird dabei nicht nur für den Verstärkungseffekt, sondern auch für die Strahlquelle verwendet.

Geprägt wurde der Begriff Ende der 1950er Jahre<sup>[1]</sup> durch [Gordon](http://de.wikipedia.org/w/index.php?title=Gordon_Gould) [Gould i](http://de.wikipedia.org/w/index.php?title=Gordon_Gould)n Anlehnung an den [Maser;](http://de.wikipedia.org/w/index.php?title=Maser) Gould nutzte den Begriff erstmals 1957 in seinen Notizen.<sup>[2]</sup> Frühe Veröffentlichungen nannten den Laser noch *optical maser* (optischer Maser).

Laserstrahlen haben Eigenschaften, die sie stark von Licht aus klassischen Lichtquellen (wie beispielsweise einer [Glühlampe\)](#page-206-0) unterscheiden. Hierzu gehören häufig:

• ein sehr enges Frequenzspektrum, d. h. das Licht hat nur eine Farbe, ist also [monochromatisch,](http://de.wikipedia.org/w/index.php?title=Monochromatisch)

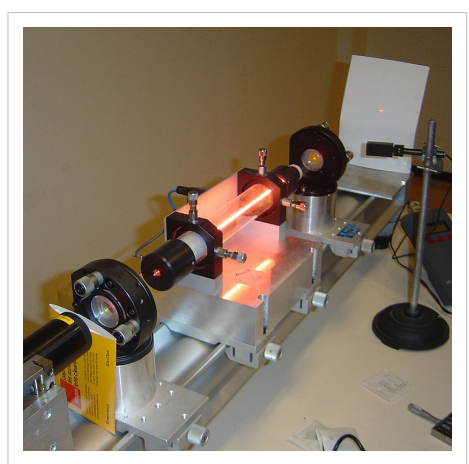

*Demonstrationslaser*: In der Mitte ist das Leuchten der Gasentladung zu sehen, die das Lasermedium anregt. Der Laserstrahl ist rechts als roter Punkt auf dem weißen Schirm zu erkennen.

- die Parallelität der Strahlung, die den Laserstrahl auch über große Entfernung kaum breiter werden lässt,
- und eine extrem große [Kohärenzlänge](http://de.wikipedia.org/w/index.php?title=Koh%C3%A4renzl%C3%A4nge).

Aufgrund dieser Eigenschaften gibt es zahlreiche Anwendungsmöglichkeiten in Technik und Forschung und inzwischen auch im täglichen Leben. Die Anwendungen reichen von der einfachen Anzeige (z. B. Laserpointer bei Präsentationen) über Entfernungsmessgeräte, [Schneid-](http://de.wikipedia.org/w/index.php?title=Laserschneiden) und [Schweißwerkzeug b](http://de.wikipedia.org/w/index.php?title=Schwei%C3%9Fen%23Laserstrahlschwei%C3%9Fen)is hin zum [Laserskalpell](http://de.wikipedia.org/w/index.php?title=Laserskalpell) und anderen Laser-unterstützten Methoden im medizinischen Alltag.

Die Gemeinsamkeit von Laserstrahlen liegt im Entstehungsprozess, nämlich in der [stimulierten Emission.](http://de.wikipedia.org/w/index.php?title=Stimulierte_Emission) <sup>[3]</sup> Sie stellt einen rückgekoppelten Verstärker für die Strahlung dar. Die Verstärkung wird in einem Medium wie einem

Kristall, einem Gas oder einer Flüssigkeit erreicht, welchem durch [optisches Pumpen o](http://de.wikipedia.org/w/index.php?title=Optisches_Pumpen)der andere Weise Energie zugeführt wird, meistens um eine [Besetzungsinversion z](http://de.wikipedia.org/w/index.php?title=Besetzungsinversion)u erreichen. Laser gibt es für Strahlungen in verschiedenen Bereichen des [elektromagnetischen](#page-65-0) Spektrums: von [Mikrowellen](http://de.wikipedia.org/w/index.php?title=Mikrowellen), über [Infrarot](http://de.wikipedia.org/w/index.php?title=Infrarot), sichtbares [Licht](#page-294-0), [Ultraviolett](http://de.wikipedia.org/w/index.php?title=Ultraviolett), bis hin zu [Röntgenstrahlung.](http://de.wikipedia.org/w/index.php?title=R%C3%B6ntgenstrahlung)

Meistens wird das aktive Medium in einen [Resonator](http://de.wikipedia.org/w/index.php?title=Resonator) eingebaut, um eine effektive [Rückkopplung](http://de.wikipedia.org/w/index.php?title=R%C3%BCckkopplung) zu erzielen. Der Resonator beeinflusst die Eigenschaften des Laserstrahls wesentlich.

[Pulslaser k](http://de.wikipedia.org/w/index.php?title=Pulslaser)önnen auch so konstruiert werden, dass sie Impulse mit extrem geringer Dauer [\(Femtosekunden](http://de.wikipedia.org/w/index.php?title=Femtosekunde)-Bereich) aussenden (vgl. [Femtosekundenlaser](http://de.wikipedia.org/w/index.php?title=Femtosekundenlaser)). Die damit mögliche zeitaufgelöste [Laserspektroskopie i](http://de.wikipedia.org/w/index.php?title=Laserspektroskopie)st ein Standardverfahren zur Untersuchung schneller Prozesse geworden. Da Pulslaser oft nur wenige Lichtwellenzüge am Stück aussenden, haben sie prinzipbedingt eine sehr kurze Kohärenzlänge und ein breites Frequenzspektrum. Das Gegenstück zum Pulslaser ist der Dauerstrich-Laser.

# **Geschichte**

[Albert Einstein b](http://de.wikipedia.org/w/index.php?title=Albert_Einstein)eschrieb bereits 1916 die stimulierte Emission als Umkehrung der Absorption. 1928 gelang [Rudolf](http://de.wikipedia.org/w/index.php?title=Rudolf_Ladenburg) [Ladenburg d](http://de.wikipedia.org/w/index.php?title=Rudolf_Ladenburg)er experimentelle Nachweis. Danach wurde lange gerätselt, ob der Effekt zur Verstärkung des Lichtfeldes benutzt werden könnte, da zum Erreichen der Verstärkung eine [Besetzungsinversion e](http://de.wikipedia.org/w/index.php?title=Besetzungsinversion)intreten musste. Diese ist aber in einem stabilen Zweiniveausystem unmöglich. Zunächst wurde ein Dreiniveausystem in Betracht gezogen, und die Rechnungen ergaben eine Stabilität für Strahlung im Mikrowellenbereich, 1954 realisiert im [Maser](http://de.wikipedia.org/w/index.php?title=Maser) von [Charles H. Townes](http://de.wikipedia.org/w/index.php?title=Charles_H._Townes), der [Mikrowellenstrahlung](http://de.wikipedia.org/w/index.php?title=Mikrowellenstrahlung) aussendet. Der erste Laser – ein [Rubinlaser](http://de.wikipedia.org/w/index.php?title=Rubinlaser) – wurde von [Theodore Maiman](http://de.wikipedia.org/w/index.php?title=Theodore_Maiman) am 16. Mai 1960 fertiggestellt.<sup>[4] [5]</sup>

Die weitere Entwicklung führte dann zunächst zu Gaslasern (Stickstoff-,  $\mathrm{CO}_2$ [-Laser,](http://de.wikipedia.org/w/index.php?title=Kohlendioxidlaser) He-Ne-Laser $^{[6]}$  ) und danach zu Farbstofflasern (das laseraktive Medium ist flüssig). Eine Weiterentwicklung von Kristalltechnologien ermöglichte eine sehr starke Erweiterung des spektralen Nutzbereiches. Durchstimmbare Laser zum Anfahren einer bestimmten Wellenlänge und breitbandige Laser wie z. B. der Titan-Saphir-Laser läuteten in den 1980er Jahren die Ära der Ultrakurzpulslaser mit Pulsdauern von Piko- und Femtosekunden ein.

In den späten 1980er Jahren ermöglichte die Halbleitertechnologie immer langlebigere, hocheffektive Halbleiter-Laserdioden, die mit kleiner Leistung in CD- und DVD-Laufwerken oder in Glasfaser-Datennetzen eingesetzt werden und inzwischen nach und nach als Pumpquellen mit Leistungen bis in den kW-Bereich die wenig effektive Lampenanregung von Festkörperlasern ersetzen.

In den 1990er Jahren wurden neue Pumpgeometrien für hohe Laserleistungen verwirklicht, wie der [Scheiben- u](http://de.wikipedia.org/w/index.php?title=Scheibenlaser)nd der [Faserlaser.](http://de.wikipedia.org/w/index.php?title=Faserlaser) Letztere fanden zur Jahrtausendwende aufgrund der Verfügbarkeit von neuen Fertigungstechniken und Leistungen bis 20 kW zunehmend Anwendungen bei der Materialbearbeitung, wo sie die bisher gebräuchlichen Typen (CO<sub>2</sub>[-Laser,](http://de.wikipedia.org/w/index.php?title=Kohlendioxidlaser) lampengepumpte [Nd:YAG-Laser](http://de.wikipedia.org/w/index.php?title=Nd:YAG-Laser)) teilweise ersetzen können.

Zu Beginn des 21. Jahrhunderts wurden erstmals nichtlineare Effekte ausgenutzt, um [Attosekunde](http://de.wikipedia.org/w/index.php?title=Attosekunde)npulse im Röntgenbereich zu erzeugen. Damit ließen sich zeitliche Abläufe im Inneren eines Atoms verfolgen. Zuletzt erreichten blaue und ultraviolette Laserdioden die Marktreife.

Inzwischen ist der Laser zu einem bedeutenden Instrument der Industrie, Kommunikation, Wissenschaft und Unterhaltungselektronik geworden.

# **Physikalische Grundlagen**

#### **Zusammenfassung**

Für die Funktion des Lasers sind die drei grundlegenden Prozesse der Wechselwirkung von Licht mit Materie bestimmend: Absorption bzw. Anregung (Pumpen), spontane Emission und stimulierte Emission.

• Beim Pumpen des Lasers wird entweder ein [Photon](#page-332-0) vom aktiven Medium (geeignete Materie, zum Beispiel [Atom](http://de.wikipedia.org/w/index.php?title=Atom)e oder [Molekül](http://de.wikipedia.org/w/index.php?title=Molek%C3%BCl)e in einem Festkörper, einer Flüssigkeit oder einem Gas) absorbiert, oder die Anregung erfolgt durch unelastische Stöße ([Gasentladung,](http://de.wikipedia.org/w/index.php?title=Gasentladung) Teilchenstrahlung). Die Pumpleistung (Anregung) sorgt dafür, dass Elektronen der Atome oder Moleküle des aktiven Mediums in einen höheren Energiezustand, d. h. ein höheres Energieniveau gelangen.

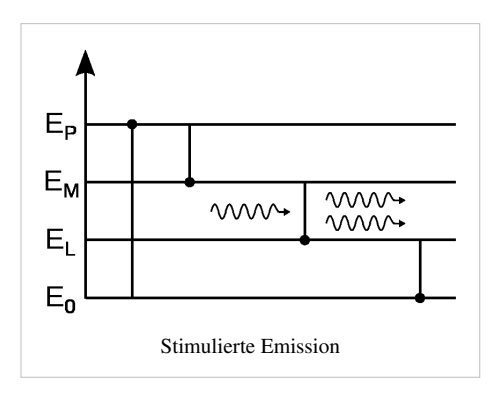

- durch zunächst [spontane Emission](http://de.wikipedia.org/w/index.php?title=Spontane_Emission) geht dieser [angeregte Zustand](http://de.wikipedia.org/w/index.php?title=Angeregter_Zustand) spontan, das heißt zufällig und ohne äußere Einflüsse, wieder in einen niedrigeren Energiezustand über. Die Energiedifferenz wird in Form eines Photons abgestrahlt. Zeitpunkt der Aussendung und Richtung des Photons sind zufällig.
- Bei der [stimulierten Emission](http://de.wikipedia.org/w/index.php?title=Stimulierte_Emission) wird durch ein solches, bereits existierendes Photon die Aussendung eines weiteren Photons angeregt; dieses besitzt die gleichen Eigenschaften [\(Frequenz](http://de.wikipedia.org/w/index.php?title=Frequenz), [Phase,](http://de.wikipedia.org/w/index.php?title=Phase_%28Schwingung%29) [Polarisation](#page-358-0) und Ausbreitungsrichtung). Es ergibt sich eine Verstärkung der Strahlung. Ein Resonator oder die Gestalt des aktiven Mediums sorgen dafür, dass diese Verstärkung rückgekoppelt und in einer bevorzugten Richtung erfolgt.

Auch in geeigneten aktiven Medien werden die Photonen ohne Anregung (Pumpen) jedoch wieder absorbiert. Damit die Strahlung verstärkt wird, muss man dafür sorgen, dass der höhere Energiezustand  $E_M$ ständig oder zumindest kurzzeitig stärker besetzt ist als der untere  $E_L$ ; dann sind stimulierte Emissionen häufiger als Absorptionen. Da dies im [thermischen Gleichgewicht n](http://de.wikipedia.org/w/index.php?title=Thermodynamisches_Gleichgewicht%23Thermisches_Gleichgewicht)icht der Fall ist, spricht man von [Besetzungsinversion](http://de.wikipedia.org/w/index.php?title=Besetzungsinversion). Um diese zu erreichen, kann man zum Beispiel Licht geeigneter Wellenlänge einstrahlen ([Optisches Pumpen](http://de.wikipedia.org/w/index.php?title=Optisches_Pumpen)). Der nahe liegende Ansatz, Photonen der Energiedifferenz  $E_M - E_L$ einzustrahlen, schlägt aber fehl, weil so auch direkt eine Emission stimuliert würde und die Wahrscheinlichkeiten von Emission und Absorption in einem Zweiniveausystem gleich sind. Stattdessen verwendet man zum Beispiel ein Medium mit einem Dreiniveausystem, bei dem zunächst auf ein drittes, höher gelegenes Energieniveau  $E_P$ gepumpt wird. Von dort erfolgt strahlungslos oder per spontaner Emission ein Übergang auf das Niveau  $E_M$ . Der Trick besteht nun darin, die Energieniveaus so zu wählen, dass ein spontaner Übergang von  $E_P$ zu  $E_M$ sehr viel schneller erfolgt (das heißt, sehr viel wahrscheinlicher ist), als ein Übergang von  $E_M$ auf  $E_L$  und der direkte Übergang von  $E_P$ nach  $E_L$ sehr unwahrscheinlich ist. In diesem Falle wird durch das Pumpen die Zahl der Teilchen im Zustand  $E_M$ stetig erhöht. Je nach aktivem Medium gibt es aber auch Zweiniveaulaser im kontinuierlichen Betrieb (zum Beispiel die elektrisch gepumpten [Diodenlaser](http://de.wikipedia.org/w/index.php?title=Diodenlaser)) und Vierniveaulaser, bei denen das Niveau  $E_L$  auf ein noch tieferes Niveau abgeregt werden muss, um erneut gepumpt werden zu können (z. B. [Kohlendioxidlaser\)](http://de.wikipedia.org/w/index.php?title=Kohlendioxidlaser).

#### **Beginn der Laseremission**

In einer Materieansammlung (Gas, Festkörper, …), die energetisch ausreichend angeregt ist, entstehen immer auch Photonen durch *spontane* Emission, die sich in irgend eine Richtung ausbreiten. Falls sie auf ihrem Weg zufälligerweise auf Atome im metastabilen Zustand treffen *und* die Energien zusammenpassen für eine *stimulierte*  Emission, verstärkt sich die Intensität des Lichtes. Bei jedem energetisch "gemolkenen" Atom kommt ein Photon zur bereits vorhandenen Menge dazu, die Lichtintensität steigt. Zum Glück kann auf dem weiteren Weg durch die Materieansammlung *kein* Photon durch [Resonanzabsorption a](http://de.wikipedia.org/w/index.php?title=Resonanzabsorption)bhandenkommen, wie man beispielsweise beim Durchgang von Natriumlicht durch Natriumdampf oder bei [Fraunhoferschen Linien b](http://de.wikipedia.org/w/index.php?title=Fraunhofersche_Linien)eobachten kann. Ursache ist der [verbotene Übergang:](http://de.wikipedia.org/w/index.php?title=Verbotener_%C3%9Cbergang) Wenn das Atom die im metastabilen Zustand gespeicherte Energie nicht so ohne weiteres

emittieren kann, kann es diese Energie auch nicht absorbieren, auch wenn sich das Elektron im unteren Zustand E<sub>r</sub> befindet.

Keine auffallende Laserwirkung ergibt sich, wenn:

- das Licht die Materieansammlung vorzeitig verlässt, beispielsweise durch seitlichen Austritt aus dem Entladungsrohr;
- zu wenige angeregte Atome angetroffen wurden; man sagt dann, die [Laserschwelle](http://de.wikipedia.org/w/index.php?title=Laserschwelle) wird nicht erreicht.

Um eine hohe Intensität zu erzeugen, müssen sich also *sehr viele* Atome im metastabilen angeregten Zustand befinden. Bei den meisten Lasern wird das durch Spiegel erzwungen: Wenn ein Photonenbündel zufällig in Richtung senkrecht zu einem der Spiegel gestartet ist, muss es immer wieder in der Materieansammlung hin- und herlaufen, um möglichst sämtliche metastabilen Atome zu "*melken*"*.* Bei manchen Lasertypen wie [He-Ne-Laser o](http://de.wikipedia.org/w/index.php?title=He-Ne-Laser)der [Laserdiode](http://de.wikipedia.org/w/index.php?title=Laserdiode)n wird kontinuierlich Pumpenergie zugeführt, bei anderen Typen wie dem [Rubinlaser w](http://de.wikipedia.org/w/index.php?title=Rubinlaser)ird zuerst kurzzeitig mit einer Blitzlampe optisch gepumpt, dann entsteht der Laserimpuls. Wenn es keine spontane Emission gäbe, würde in keinem Fall Laserlicht entstehen.

#### **Technische Umsetzung**

In einem Laser wird die Strahlung, die durch spontane Emission initiiert wurde, durch eine geeignete Anordnung zweier Spiegel immer wieder durch das Gebiet, in dem Besetzungsinversion herrscht (das sog. *aktive Medium,* z. B. ein [Nd:YAG](http://de.wikipedia.org/w/index.php?title=Nd:YAG-Laser)[-Kristall](http://de.wikipedia.org/w/index.php?title=Kristall) oder eine [Kohlenstoffdioxid](http://de.wikipedia.org/w/index.php?title=Kohlenstoffdioxid)-Gasentladung), geleitet. Eine solche Anordnung nennt man [optischen Resonator](http://de.wikipedia.org/w/index.php?title=Optischer_Resonator) (lat. resonare = zurückklingen, hallen). Im Resonator wird die Laserstrahlung beim Hin- und Herlaufen zwischen den beiden Spiegeln durch stimulierte Emission immer weiter verstärkt, bis der Leistungszuwachs innerhalb des Systems durch die Abnahme der Besetzungsinversion und die immer stärker ansteigenden Verluste ausgeglichen wird. Einer der beiden Spiegel ist teilweise (typisch: Promillebereich bis über 15 %, je nach Verstärkung) durchlässig (Auskoppelspiegel), um Strahlung aus dem Laser gewinnen, d. h. auskoppeln zu können. Die Feldstärke innerhalb des Resonators ist dadurch viel höher als im ausgekoppelten Strahl.

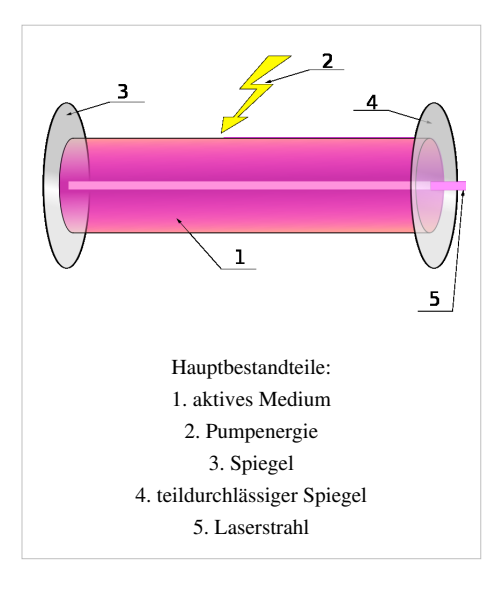

Lasermedien mit sehr hoher Verstärkung können auch mit nur einem Spiegel oder ganz ohne Spiegel lasern (so genannte Superstrahler, z. B. beim [Stickstofflaser\)](http://de.wikipedia.org/w/index.php?title=Stickstofflaser).

Ausgangsleistungen von typischen Lasersystemen reichen von wenigen Mikrowatt (µW) bis zu einigen Terawatt (TW) bei gepulsten Femto- oder Attosekunden-Lasern mit externer Nachverstärkung.

Die Energie, die benötigt wird, um die Atome oder Moleküle in die angeregten Zustände zu versetzen, muss dem System von außen zugeführt werden. Dieser Prozess wird als *Pumpen* bezeichnet. Es kann elektrisch in Form einer [Gasentladung,](http://de.wikipedia.org/w/index.php?title=Gasentladung) durch Injektion von [Ladungsträgern \(](http://de.wikipedia.org/w/index.php?title=Ladungstr%C3%A4ger_%28Physik%29)Stromfluss) beim [Halbleiterlaser](http://de.wikipedia.org/w/index.php?title=Halbleiterlaser) oder optisch durch das Licht einer [Gasentladungslampe](http://de.wikipedia.org/w/index.php?title=Gasentladungslampe) [\(Blitzlampe o](http://de.wikipedia.org/w/index.php?title=Blitzr%C3%B6hre)der Bogenlampe) oder eines anderen Lasers stattfinden.

Auch eine chemische Reaktion kann zum Pumpen dienen (siehe [Excimerlaser\)](http://de.wikipedia.org/w/index.php?title=Excimerlaser).

#### **Eigenschaften von Laserstrahlung**

Die Strahleigenschaften eines Laserstrahles werden wesentlich durch die Art des Laser-Resonators bestimmt, insbesondere spielen dabei die Geometrie des aktiven Mediums und die Spiegelanordnung eine wichtige Rolle. Mit Lasern gelingt es, Licht in hohem Grade zu kontrollieren bzw. zu manipulieren ([Brillanz](http://de.wikipedia.org/w/index.php?title=Brillanz), [Intensität](http://de.wikipedia.org/w/index.php?title=Intensit%C3%A4t_%28Physik%29), [Richtung](http://de.wikipedia.org/w/index.php?title=Richtung), [Frequenz,](http://de.wikipedia.org/w/index.php?title=Frequenz) [Polarisation](#page-358-0), [Phase](http://de.wikipedia.org/w/index.php?title=Phase_%28Schwingung%29), [Zeit\)](http://de.wikipedia.org/w/index.php?title=Zeit). Eine allgemeine Aussage über die Strahleigenschaften ist daher nicht möglich. Es ist auch nicht richtig, dass ein Laserstrahl immer ein enggebündelter Strahl mit geringer Frequenzbreite sein muss, wofür er allerdings oft gehalten wird. Je nach Zielsetzung ist eine Erzeugung derartiger Strahlen aber durchaus möglich. Eine herausragende, allgemeine Eigenschaft stellt jedoch die Möglichkeit zur starken Bündelung dar, mit der sehr hohe Leistungsdichten erzielt werden können. Die laterale Leistungsdichteverteilung von Laserstrahlen ist bei guter Strahlqualität ein Gaußprofil [\(Gauß-Strahl](http://de.wikipedia.org/w/index.php?title=Gau%C3%9F-Strahl)).

Generell kann man zu den Strahleigenschaften sagen, dass Laserstrahlen sich gegenüber gewöhnlichen Lichtquellen durch viele Unterschiede auszeichnen, die im Folgenden genannt werden.

#### **Kohärenz**

#### *Hauptartikel: [Kohärenz \(Physik\)](http://de.wikipedia.org/w/index.php?title=Koh%C3%A4renz_%28Physik%29)*

Bei einer normalen Glühlampe werden Lichtwellen nicht nur mit unterschiedlicher Wellenlänge ausgesendet, sondern auch in unbestimmter Phasenlage zueinander. Bei einem Laser dagegen sind die Wellen jeweils fast phasensynchron zueinander. Die Wellen sind über mehr oder weniger lange Strecken [\(Kohärenzlänge\)](http://de.wikipedia.org/w/index.php?title=Koh%C3%A4renzl%C3%A4nge) fast phasengleich, was man sich zum Beispiel in der [Holografie z](http://de.wikipedia.org/w/index.php?title=Holografie)unutze macht.

#### **Polarisation**

Die [Polarisation](#page-358-0) von Laserstrahlen ist aufgrund polarisierender optischer Bauteile im Resonator (schräge Umlenkspiegel und Flächen ([Brewster-Fenster\)](http://de.wikipedia.org/w/index.php?title=Brewster-Fenster), geringe Höhe des Resonators bei Halbleiterlasern) meistens linear. Oft ist das erwünscht, um polarisationsabhängige Kopplung und Strahlteilung durchführen zu können. Beim Schneiden von Metallen tritt jedoch insbesondere bei der linear polarisierten  $CO_2$ -Laserstrahlung im Schnittspalt eine polarisationsabhängige Absorption auf, was eine schlechte und richtungsabhängige Schnittkantenqualität zur Folge hat. Daher wird beim Metallschneiden mit zirkularer Polarisation gearbeitet, die durch phasendrehende [Verzögerungsplatte](http://de.wikipedia.org/w/index.php?title=Verz%C3%B6gerungsplatte)n im Strahlengang des Laserstrahles erzielt wird.

#### **Frequenz, Wellenlänge**

Die Frequenz von Laserstrahlung wird durch das aktive Medium und dessen zum Lasern geeignete Energieübergänge bestimmt. Es gibt Stoffe, die auf vielen Wellenlängen zum Lasern angeregt werden können – jedoch meistens bei einer Wellenlänge besonders gut. Laser können sehr schmalbandige Strahlquellen sein, die Verstärkungsbandbreite (beim Kohlenstoffdioxidlaser zum Beispiel 9 bis 11 µm) ist jedoch meist höher als die Bandbreite der abgegebenen Strahlung – entweder schwingt der Laser von selbst im Maximum der Verstärkungsbandbreite (beim Kohlendioxidlaser zum Beispiel 10,6 µm) an oder man sorgt durch frequenzbestimmende Elemente für eine schmalbandige Emission auf einer einzigen Frequenz. Extreme Schmalbandigkeit ist z. B. bei der interferometrischen Längenmessung mittels Lasern von Bedeutung. Bei extremer Breitbandigkeit spricht man von [Superkontinuum-](http://de.wikipedia.org/w/index.php?title=Superkontinuum)Lasern, welche z. B. in der [optischen Kohärenztomographie u](http://de.wikipedia.org/w/index.php?title=Optische_Koh%C3%A4renztomographie)nd zur Erzeugung von [Frequenzkämmen e](http://de.wikipedia.org/w/index.php?title=Frequenzkamm)ingesetzt werden. Die minimal erreichbare Bandbreite wird durch das [Schawlow-Townes-Limit](http://de.wikipedia.org/w/index.php?title=Schawlow-Townes-Limit) beschrieben.

# **Lasertypen nach der Signalform**

#### **Dauerstrich**

Laserstrahlung von Dauerstrich-Lasern (englisch: continuous-wave laser, cw-laser) ist im Idealfall schmalbandig (monochrom, einfarbig), das heißt, es besteht nur aus Strahlung einer [Wellenlänge](#page-453-0). Insbesondere ist Dauerstrich-Laserstrahlung aus stabilen Laserresonatoren aufgrund des Vielfachumlaufes zeitlich beziehungsweise longitudinal (entlang seiner Ausbreitungsrichtung) kohärent, was bedeutet, dass die ausgesandten Wellenzüge nicht nur mit der gleichen [Frequenz](http://de.wikipedia.org/w/index.php?title=Frequenz) schwingen, sondern auch in der Phase über eine lange Strecke (die [Kohärenzlänge](http://de.wikipedia.org/w/index.php?title=Koh%C3%A4renzl%C3%A4nge)) konstant sind. Dadurch zeigt ein solches Licht besonders ausgeprägte [Interferenzerscheinungen](http://de.wikipedia.org/w/index.php?title=Interferenz_%28Physik%29). Während des Einschwingvorgangs des Dauerstrich-Lasers tritt zunächst oft [Spiking](http://de.wikipedia.org/w/index.php?title=Spiking), das heißt eine unregelmäßige Abgabe von Laserpulsen, auf. Dieses Verhalten nutzt ein [modengekoppelter](http://de.wikipedia.org/w/index.php?title=Modenkopplung) Laser gezielt aus, indem er die Spikes z. B. triggert oder synchronisiert.

#### **Pulse**

Im Gegensatz zum Dauerstrich-Laser erzeugt ein [gepulster Laser](http://de.wikipedia.org/w/index.php?title=Gepulster_Laser) pulsierende Strahlung. Pulse können durch gepulste Anregung oder auch durch Maßnahmen im Laser selbst [\(Güteschaltung\)](http://de.wikipedia.org/w/index.php?title=G%C3%BCteschaltung) erzeugt werden. Bei sehr kurzen Pulsen benötigt das aktive Medium prinzipiell eine größere Verstärkungsbandbreite, innerhalb derer die beteiligten Frequenzen gekoppelt sind ([Modenkopplung\)](http://de.wikipedia.org/w/index.php?title=Modenkopplung) und sich zu einem Impuls zusammensetzen. Je kürzer die Pulsdauer, desto breiter ist entsprechend den Gesetzen der [Fourier-Transformation](http://de.wikipedia.org/w/index.php?title=Fourier-Transformation) das erzeugte Spektrum und umso breiter muss das Frequenzband sein, innerhalb dessen das aktive Medium verstärken kann. Die geringsten erzielbaren Pulsdauern liegen in der Größenordnung von Femto- und Attosekunden (→ [Femtosekundenlaser\)](http://de.wikipedia.org/w/index.php?title=Femtosekunden-Laser). Bei derart kurzen Pulsen (Länge des Strahlungspaketes < 30 µm, also ein Bruchteil einer Haarbreite) muss das verstärkende (aktive) Lasermedium eine große Verstärkungsbandbreite besitzen.

Laser können sich auch selbst zur Abgabe einer Pulsfolge synchronisieren, wenn im Resonator zum Beispiel ein nichtlinearer (sättigbarer) Absorber vorhanden ist. Die Wiederholfrequenz, mit der die Pulse in einem solchen Laser erzeugt werden, hängt u. a. bei der instantanen [Kerr-Linsen](http://de.wikipedia.org/w/index.php?title=Kerr-Effekt)-Modenkopplung (engl. *Kerr lens mode locking,* ein Verfahren zur Erzeugung einer stabilen Pulsfolge von Pulsen geringer Dauer) von der Resonatorlänge ab: Bei einem [Resonator](http://de.wikipedia.org/w/index.php?title=Resonator) mit einer Länge von einem halben Meter beträgt diese etwa 300 MHz – die Periodendauer entspricht einem Hin- und Herlaufen (Umlauf) des Pulses im Resonator. Die Spitzenleistung wird bei jedem Umlauf größer, die Pulsdauer bleibt von allein sehr gering. Aus solchen Pulslasern werden zum Beispiel einzelne Pulse mittels optischer Schalter herausgelassen und weiterverstärkt. Mit weiteren Maßnahmen gelingt es, Spitzenleistungen bis in den Petawatt-Bereich zu erzeugen, die nur im Vakuum ungestört übertragen und fokussiert werden können. Luft wird von der hohen [elektrischen Feldstärke](http://de.wikipedia.org/w/index.php?title=Elektrische_Feldst%C3%A4rke) des Lichts [ionisiert](http://de.wikipedia.org/w/index.php?title=Ionisation).

Die [Gütemodulation](http://de.wikipedia.org/w/index.php?title=G%C3%BCtefaktor) [\(Q-switching\)](http://de.wikipedia.org/w/index.php?title=Q-Switch) des Resonators mit [akustooptischen](http://de.wikipedia.org/w/index.php?title=Akustooptischer_Modulator) Güteschaltern oder [Pockelszellen](http://de.wikipedia.org/w/index.php?title=Pockelszelle) sind weitere Techniken zur Erzeugung energiereicher Laserpulse mit geringer Dauer: Dabei wird die stimulierte Emission zunächst unterbunden, um sie dann bei inzwischen durch das Pumpen gestiegener Besetzungsinversion (hohe, im aktiven Medium gespeicherte Energie) schlagartig zu ermöglichen.

# **Lasertypen nach aktivem Medium**

Laser werden meistens nach dem eingesetzten optisch [aktiven Material](http://de.wikipedia.org/w/index.php?title=Aktives_Medium) kategorisiert und benannt.

#### **Gaslaser**

→ *Hauptartikel [Gaslaser](http://de.wikipedia.org/w/index.php?title=Gaslaser)*

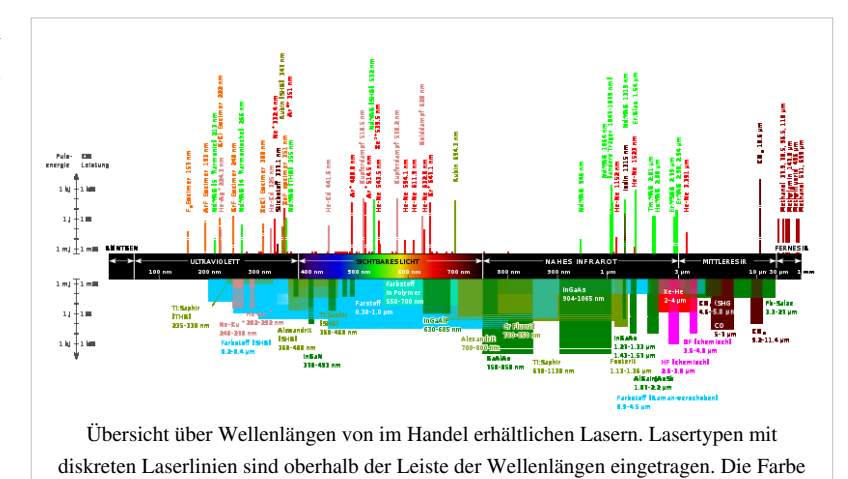

gibt die Art des Lasermaterials an.

Bei Gaslasern ist das aktive Medium gasförmig. Zumeist werden Gaslaser elektrisch durch eine Gasentladung im aktiven Medium selbst

gepumpt. Beispiele: • [Helium-Neon-Laser](http://de.wikipedia.org/w/index.php?title=Helium-Neon-Laser) (HeNe-Laser): Wichtigste

- Emissionswellenlänge bei 632,8 nm (rot). Weiterhin auch 1152,3 nm (infrarot), 543,5 nm, 594,1 nm und 611,9 nm.
- [Kohlendioxidlaser](http://de.wikipedia.org/w/index.php?title=Kohlendioxidlaser) (CO<sub>2</sub>-Laser): etwa 10,6  $\mu$ m Wellenlänge (mittleres [Infrarot](#page-236-0)), wichtiger Industrielaser
- [Kohlenmonoxidlaser](http://de.wikipedia.org/w/index.php?title=Kohlenmonoxidlaser) (CO-Laser): etwa 6–8 μm Wellenlänge (mittleres [Infrarot](#page-236-0)), funktioniert nur gekühlt
- [Stickstofflaser \(](http://de.wikipedia.org/w/index.php?title=Stickstofflaser) $N_2$ -Laser): 337,1 nm [\(ultraviolett](http://de.wikipedia.org/w/index.php?title=Ultraviolett))
- [Argon-Ionen-Laser,](http://de.wikipedia.org/w/index.php?title=Argon-Ionen-Laser) mehrere Linien bei 457,9 nm (8 %), 476,5 nm  $(12 \%)$ , 488,0 nm  $(20 \%)$ , 496,5 nm  $(12 \%)$ , 501,7 nm  $(5 \%)$ , 514,5 nm (43 %) (blau bis grün)
- [Helium-Cadmium-Laser](http://de.wikipedia.org/w/index.php?title=Helium-Cadmium-Laser) (HeCd-Laser): wichtigste Laserquelle für blau (442 nm) und nahes UV (325 nm)
- Krypton-Ionen-Laser, mehrere Linien bei 350,7 nm; 356,4 nm; 476,2 nm; 482,5 nm; 520,6 nm; 530,9 nm; 568,2 nm; 647,1 nm (stärkste Linie); 676,4 nm; 752,5 nm; 799,3 nm (blau bis tiefrot)
- Sauerstoff-Ionen-Laser
- Xenon-Ionen-Laser
- [Mischgas-Laser,](http://de.wikipedia.org/w/index.php?title=Mischgas-Laser) enthalten keine reinen Gase, sondern eine Mischung verschiedener (meistens Argon und Krypton)
- [Excimerlaser](http://de.wikipedia.org/w/index.php?title=Excimerlaser), z. B. KrF (248 nm), XeF (351–353 nm), ArF (193 nm), XeCl (308 nm),  $F_2$  (157 nm) (alles ultraviolett)
- [Metalldampflaser](http://de.wikipedia.org/w/index.php?title=Metalldampflaser), z. B. [Kupferdampflaser](http://de.wikipedia.org/w/index.php?title=Kupferdampflaser), bei 510,6 und 578,2 nm. Aufgrund der hohen Verstärkung kann ein Kupferdampflaser auch ohne Resonatorspiegel betrieben werden.
- [Metallhalogenid](http://de.wikipedia.org/w/index.php?title=Halogenide)-Laser, z. B. Kupferbromid-Laser, bei 510,6 und 578,2 nm. Aufgrund der hohen Verstärkung kann ein Kupferbromidlaser auch ohne Resonatorspiegel betrieben werden.

Eine Sonderform sind die chemisch gepumpten Laser. Hier erfolgt das Pumpen durch eine chemische Reaktion im bzw. des aktiven Mediums. Das Gas ist nach der Reaktion verbraucht und kann dementsprechend nur einmal

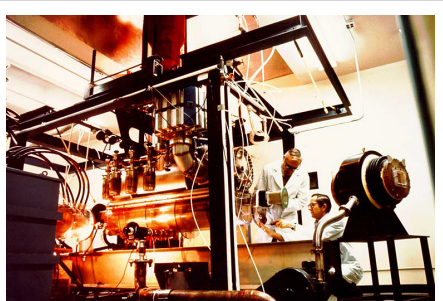

Entwicklung des Kohlenmonoxidlasers CO-EDL (Carbon Monoxide Electric Discharge Lasers) des Northrop Research and Technology Centers mit Unterstützung des [Office of Naval Research](http://de.wikipedia.org/w/index.php?title=Office_of_Naval_Research) der US Navy, 1968

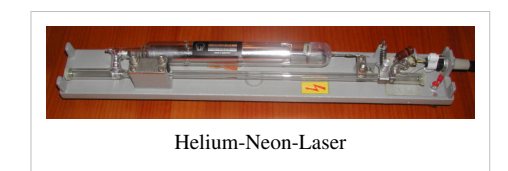

verwendet werden. Chemische Laser sind für transportable Hochleistungsanwendungen geeignet, sie haben fast ausschließlich im militärischen Bereich Bedeutung. Beispiele:

- [HCl](http://de.wikipedia.org/w/index.php?title=Chlorwasserstoffs%C3%A4ure)-Laser
- Iod-Laser

#### **Farbstofflaser**

#### → *Hauptartikel [Farbstofflaser](http://de.wikipedia.org/w/index.php?title=Farbstofflaser)*

Bei diesem Lasertyp ist ein organischer Farbstoff in alkoholischer Lösung (oft Methanol oder Ethanol) das aktive Medium. Die Farbstofflösung wird dabei ständig umgepumpt, um ein [Ausbleichen \(](http://de.wikipedia.org/w/index.php?title=Photobleichung)photochemische Degeneration) zu vermeiden. Beispiele für Farbstoffe:

- [Stilben](http://de.wikipedia.org/w/index.php?title=Stilben)e Klasse von Farbstoffen im blauen Spektralbereich
- [Cumarine](http://de.wikipedia.org/w/index.php?title=Cumarin_%28Farbstoff%29) Klasse von Farbstoffen im blauen bis grün-gelben Spektralbereich
- [Rhodamin](http://de.wikipedia.org/w/index.php?title=Rhodamin)e Klasse von Farbstoffen im gelben bis orange-roten Spektralbereich
- [DCM](http://de.wikipedia.org/w/index.php?title=4-%28Dicyanomethyl%29-2-methyl-6-%284-dimethyl-amino-styryl%29-4-H-pyran) Roter Farbstoff
- [LDS](http://de.wikipedia.org/w/index.php?title=LDS_%28Farbstoff%29) Klasse von Farbstoffen im IR-Bereich

[Farbstofflaser](http://de.wikipedia.org/w/index.php?title=Farbstofflaser) werden im allgemeinen durch andere Laser gepumpt. Dabei nimmt man einen Leistungsverlust durch den geringen Wirkungsgrad des Farbstofflasers in Kauf, um andere Wellenlängen zu erzeugen. Gepumpt werden kann sowohl kontinuierlich (kurz *cw* für engl. *continuous wave*) als auch gepulst.

#### **Festkörperlaser**

#### → *Hauptartikel [Festkörperlaser](http://de.wikipedia.org/w/index.php?title=Festk%C3%B6rperlaser)*

Der Festkörperlaser war der erste Lasertyp; [Maiman e](http://de.wikipedia.org/w/index.php?title=Theodore_Maiman)ntwickelte im Jahre 1960 den [Rubinlaser.](http://de.wikipedia.org/w/index.php?title=Rubinlaser)

Bei Festkörperlasern wird ein Trägerwerkstoff bzw. Wirtskristall mit [Ion](http://de.wikipedia.org/w/index.php?title=Ion)en eines fremden Stoffes dotiert. Diese Ionen bilden, eingebettet im Wirtsmaterial, das eigentliche aktive Medium. Die Laserübergänge der Ionen sind innerhalb des [d-Orbitals](http://de.wikipedia.org/w/index.php?title=D-Orbital). Diese Orbitale sind nicht an chemischen Bindungen beteiligt. Das Trägermaterial (Wirtskristall, Glas) nimmt daher nur geringen Einfluss auf die Eigenschaften der Ionen.

Festkörperlaser werden nach der Art und Form des Wirtsmaterials und den Dotierungselementen unterschieden. Beispiele für Wirts- bzw. Trägermaterialien:

- [Glas \(](http://de.wikipedia.org/w/index.php?title=Glas)Stabform oder [Faserlaser](http://de.wikipedia.org/w/index.php?title=Faserlaser))
	- Vorteil: einfache Herstellung auch in großen Dimensionen
	- Nachteil: geringe Wärmeleitfähigkeit, geringe Festigkeit
- [Al](http://de.wikipedia.org/w/index.php?title=Al2O3)<sub>2</sub>O<sub>3</sub> [\(Korund,](http://de.wikipedia.org/w/index.php?title=Korund) [Saphir\)](http://de.wikipedia.org/w/index.php?title=Saphir) (z. B. [Rubinlaser](http://de.wikipedia.org/w/index.php?title=Rubinlaser) (Chrom-Dotierung), [Titan:Saphir-Laser\)](http://de.wikipedia.org/w/index.php?title=Titan:Saphir-Laser)
	- Vorteil: hohe Wärmeleitfähigkeit, hohe Festigkeit
	- Nachteil: relativ hohe Absorption, teuer
- [YAG](http://de.wikipedia.org/w/index.php?title=YAG) [\(Yttrium](http://de.wikipedia.org/w/index.php?title=Yttrium)[-Aluminium](http://de.wikipedia.org/w/index.php?title=Aluminium)-[Granat-](http://de.wikipedia.org/w/index.php?title=Granat)Laser, → [Nd:YAG-Laser](http://de.wikipedia.org/w/index.php?title=Nd:YAG-Laser)) Dotierung Nd, Er, Yb
	- Vorteil: hohe Wärmeleitfähigkeit, hohe Festigkeit, geringe Absorption
	- Nachteil: keine bekannten
- Yttrium-Vanadat  $(YVO<sub>4</sub>)$ , Dotierung Nd
- Fluoride wie YLF, BYF oder KYF
- Sesquioxide wie  $Sc_2O_3$  und  $Lu_2O_3$

Beispiele für Dotierungsmaterialien:

• [Chrom w](http://de.wikipedia.org/w/index.php?title=Chrom)ar das Dotierungsmaterial des ersten Lasers, des [Rubinlaser](http://de.wikipedia.org/w/index.php?title=Rubinlaser) (694,3 nm (rot)). Aufgrund der geringen Effizienz wird es heute kaum noch verwendet.

- [Neodym](http://de.wikipedia.org/w/index.php?title=Neodym): Der wichtigste kommerzielle Festkörperlaser [Nd:YAG-Laser](http://de.wikipedia.org/w/index.php?title=Nd:YAG-Laser), bei 1064 nm (infrarot), beziehungsweise frequenzverdoppelt bei 532 nm (grün). Auch möglich sind: Nd:Glas, Nd:YLF …
- [Ytterbium:](http://de.wikipedia.org/w/index.php?title=Ytterbium) 1030 nm, erlaubt im Laserbetrieb einen hohen Wirkungsgrad > 50 %. Es bedarf dazu allerdings eines schmalbandigen Pumpens mit Laserdioden (940 nm). Das wichtigste Material mit dieser Dotierung ist der [Yb:YAG-Laser,](http://de.wikipedia.org/w/index.php?title=Yb:YAG-Laser) z. B. hochdotiert als [Scheibenlaser](http://de.wikipedia.org/w/index.php?title=Scheibenlaser) mit einer Wellenlänge von 1030 nm.
- [Titan:](http://de.wikipedia.org/w/index.php?title=Titan_%28Element%29) ein wichtiger modengekoppelter Festkörperlaser [Titan:Saphir-Laser,](http://de.wikipedia.org/w/index.php?title=Titan:Saphir-Laser) 670–1100 nm (rot-infrarot), aufgrund breitbandiger Verstärkung für Pulse im fs-Bereich geeignet
- [Erbium:](http://de.wikipedia.org/w/index.php?title=Erbium) Wellenlänge 3 µm, Pumpen mit [Diodenlasern](http://de.wikipedia.org/w/index.php?title=Diodenlaser) bei 980 nm, sogenannter augensicherer Laser, Verwendung für Laser-Entfernungsmesser und in der Medizin. Bei Er:Glas Wellenlänge 1,55  $\mu$ m<sup>[7]</sup>, Verwendung in der Nachrichtentechnik (Lichtwellenleiter)
- [Praseodym](http://de.wikipedia.org/w/index.php?title=Praseodym): Ein relativ neues Laserion. Sehr interessant aufgrund mehrerer Übergänge im sichtbaren Spektralbereich (444 nm (blau), 480 nm (blau), 523 nm (grün), 605 nm (orange) und 640 nm (rot). Hervorzuheben ist hier der Übergang bei 523 nm (grün), da hier keine Frequenzverdopplung notwendig ist, wie etwa beim [Nd:YAG-Laser,](http://de.wikipedia.org/w/index.php?title=Nd:YAG-Laser) um einen grünen Laser zu betreiben.

Formen des aktiven Mediums:

- **[Stablaser](http://de.wikipedia.org/w/index.php?title=Stablaser)**
- [Mikrokristalllaser](http://de.wikipedia.org/w/index.php?title=Mikrokristalllaser)
- [Slablaser](http://de.wikipedia.org/w/index.php?title=Slablaser)
- [Faserlaser](http://de.wikipedia.org/w/index.php?title=Faserlaser)
- [Scheibenlaser](http://de.wikipedia.org/w/index.php?title=Scheibenlaser)

#### **Farbzentrenlaser**

Wie bei dem [Festkörperlaser h](http://de.wikipedia.org/w/index.php?title=Festk%C3%B6rperlaser)andelt es sich bei dem Farbzentrenlaser um einen Laser, bei dem Defekte (Fremdionen, Gitterfehler, Ladungen) in einen Trägerkristall eingebettet sind. Die Laserübergänge bei dem Farbzentrenlaser werden aber durch die Wechselwirkung der Störstellen mit dem Gitter erzeugt. Beispiele:

- Lithium-Fehlstellen in [Lithiumfluorid](http://de.wikipedia.org/w/index.php?title=Lithiumfluorid)
- Fehlstellen in [Natriumchlorid](http://de.wikipedia.org/w/index.php?title=Natriumchlorid)
- weitere Kombinationen, z. B. KCI:Li, KCl:Na, RbCl:Li

Farbzentrenlaser erzeugen nur geringe Leistungen von typ. unter 100 mW.

#### **Halbleiterlaser**

#### → *Hauptartikel:* [Laserdiode](http://de.wikipedia.org/w/index.php?title=Laserdiode)

Beim Halbleiterlaser (auch Laserdiode genannt) werden stromdurchflossene [pn-Übergänge](http://de.wikipedia.org/w/index.php?title=P-n-%C3%9Cbergang) im Halbleiter zur Besetzungsinversion verwendet. Es handelt sich dabei um direkt elektrisch gepumpte Laser. Die Leistung von Laserdioden mit guter [Strahlqualität](http://de.wikipedia.org/w/index.php?title=Strahlqualit%C3%A4t) (M² < 1,5) beträgt weniger als ein Watt. [Multimode-](http://de.wikipedia.org/w/index.php?title=Lasermode)Dioden erreichen bei schlechterer Strahlqualität (1,5 < M² < 100) Leistungen bis etwa 20 W.

Mehrere Einzeldioden können in einem schmalen Chip (ca. 0,1 mm × 1 mm × 10 mm) nebeneinander integriert sein. Diese sogenannten Barren (engl. *bar*) liefern, auf eine Wärmesenke [\(Kühlkörper](http://de.wikipedia.org/w/index.php?title=K%C3%BChlk%C3%B6rper)) montiert, Ausgangsleistungen größer 100 Watt (Barren mit über 200 Watt kontinuierlicher Ausgangsleistung sind in der Erprobung, Stand 2008). Die Einzeldioden sind dabei elektrisch parallel geschaltet. Den montierten Barren nennt man auch *submount.*

Durch Kopplung vieler, in einem sogenannten *stack* (Stapel) untergebrachter Barren bzw. *submounts* werden Leistungen im Kilowattbereich bei entsprechend schlechter Strahlqualität erreicht (M<sup>2</sup> > 100). Bis zu sechs Stapel kann man durch verschiedene Wellenlängen (üblich bis drei) und Polarisationsrichtungen verlustarm ohne Verschlechterung der Strahlqualität optisch addieren. Damit erreicht man Leistungen im zweistelligen Kilowattbereich .

Diodenlaser werden auch zum optischen Pumpen von Festkörperlasern (Laserstäbe, Scheibenlaser, Faserlaser) verwendet. Zum optischen Pumpen von Festkörperlasern durch Laserdioden muss die Pumpwellenlänge exakt getroffen werden, daher ist hierbei keine Wellenlängenkopplung möglich. Die Diodenlaser müssen jedoch hierzu ohnehin nicht zu Strahlen mit hoher Leistungsdichte zusammengefasst werden.

Weitere Halbleiterlaser sind:

- [optisch gepumpte Halbleiterlaser,](http://de.wikipedia.org/w/index.php?title=Optisch_gepumpte_Halbleiterlaser) auch Halbleiterscheibenlaser
- [Quantenkaskadenlaser](http://de.wikipedia.org/w/index.php?title=Quantenkaskadenlaser)
- oberflächenemittierende Laser [\(VCSEL](http://de.wikipedia.org/w/index.php?title=VCSEL)) (sowohl optisch als auch elektrisch gepumpt).

#### **Freie-Elektronen-Laser (FEL)**

#### → *Hauptartikel [Freie-Elektronen-Laser](http://de.wikipedia.org/w/index.php?title=Freie-Elektronen-Laser)*

Der Freie-Elektronen-Laser ist eine [Synchrotron](http://de.wikipedia.org/w/index.php?title=Synchrotron)strahlungsquelle, die gerichtete Strahlung (Wellenlängen von [Mikrowellen](http://de.wikipedia.org/w/index.php?title=Mikrowellen) bis in den [Röntgenbereich,](http://de.wikipedia.org/w/index.php?title=R%C3%B6ntgenstrahlung) sehr hohe [Brillanz](http://de.wikipedia.org/w/index.php?title=Brillanz)) aus der Energie eines [Elektronenstrahl](http://de.wikipedia.org/w/index.php?title=Elektronenstrahl)es erzeugt. Aufgrund der Kohärenz (meistens nur örtliche Kohärenz) der Strahlung und der Abhängigkeit der Verstärkung von der vorhandenen Photonenanzahl wird er als Laser bezeichnet, obwohl er im eigentlichen Sinne kein Laser ist, da die Strahlung nicht durch stimulierte Emission erzeugt wird. Der Elektronenstrahl eines FELs kann durch ein Synchrotron oder einen Linearbeschleuniger bereitgestellt werden.

Freie-Elektronen-Laser besitzen außer im [IR-Bereich o](http://de.wikipedia.org/w/index.php?title=Infrarot)ft keinen Resonator. Für Wellenlängen unterhalb des fernen UV kann es auch keinen Resonator geben, da es keine Materialien gibt, die solche Strahlung reflektieren.

# **Laser-Resonatoren**

Laser-Resonatoren werden bei Lasergeräten verwendet, um den Strahl mehrfach hin und her durch das verstärkende aktive Medium laufen zu lassen und so eine ausreichende Verstärkung zur [Laserschwelle](http://de.wikipedia.org/w/index.php?title=Laserschwelle) zu erreichen. Ein Laser-Resonator besteht häufig aus zwei Spiegeln, zwischen denen die Strahlung reflektiert wird, sodass sich der Weg durch das Lasermedium verlängert. Dadurch kann ein Photon sehr oft stimulierte Emission hervorrufen. Im Resonator werden nur bestimmte Frequenzen verstärkt, die die Resonanzbedingung erfüllen, für die also gilt:

$$
L = q\frac{\lambda}{2} \quad \Leftrightarrow \quad \nu = q\frac{c}{2L}
$$

Dabei ist  $q$  eine natürliche Zahl und  $L$  die Resonatorlänge. Andere Frequenzen werden durch destruktive Interferenz ausgelöscht.

Ein anderer Aufbau für den Resonator ist der Ringresonator, bei dem das Licht durch mehrfache Reflexion einen geschlossenen Pfad durchläuft<sup>[8]</sup>.

Die Güte des Resonators (d. h. das Verhältnis zwischen hin- und herreflektierter Strahlung zu austretender Strahlung) muss bei gering verstärkenden Medien besonders hoch sein. Ein Beispiel hierfür ist der [Helium-Neon-Laser](http://de.wikipedia.org/w/index.php?title=Helium-Neon-Laser). Die Resonatorgüte kann oft mittels in ihm befindlicher optischer Komponenten zeitabhängig, aber auch hinsichtlich der Wellenlänge und des lateralen Strahlprofiles beeinflusst werden, um eine gute [Strahlqualität,](http://de.wikipedia.org/w/index.php?title=Strahlqualit%C3%A4t) Frequenzkonstanz und Kohärenz sowie Pulsformung des Laserstrahls zu erzielen. Solche Komponenten sind z. B. Blenden, optische Schalter ( $\rightarrow$  [Güteschalter](http://de.wikipedia.org/w/index.php?title=G%C3%BCteschalter)) oder frequenzselektive Endspiegel ( $\rightarrow$ [DFB-Laser,](http://de.wikipedia.org/w/index.php?title=DFB-Laser) [dichroitischer Spiegel\)](http://de.wikipedia.org/w/index.php?title=Dichroitischer_Spiegel). So kann z. B. beim [Argonlaser](http://de.wikipedia.org/w/index.php?title=Argonlaser) durch Wahl des dichroitischen Endspiegels das Anschwingen nur einer der mehreren möglichen Laser-Emissionswellenlängen erreicht werden.

Die Resonatorstabilität kann bei einfachen Resonatoren (Spiegel – aktives Medium – Spiegel) mit den sog. g-Faktoren berechnet werden. Sie sind definiert als:

$$
g_1=1-\frac{L}{R_1}
$$

$$
g_2=1-\frac{L}{R_2}
$$

Hierbei sind *R*<sub>1</sub> und *R*<sub>2</sub> die Krümmungsradien der beiden Resonatorspiegel und *L* die Gesamtlänge des Resonators. Bei den Resonatoren unterscheidet man grundsätzlich zwei verschiedene Arten:

#### **Stabile Resonatoren**

Damit der Resonator stabil ist, muss gelten:

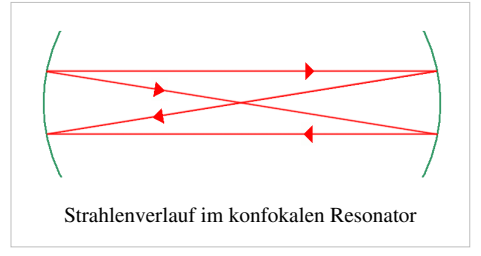

 $0 < q_1 \cdot q_2 < 1$ 

Ein paraxialer Strahl verlässt selbst nach beliebig vielen Reflexionen den Resonator nicht. Ist das Ergebnis gerade 0 oder 1, so nennt man den Resonator *grenzstabil*. Ein Beispiel hierfür ist der konfokale ( $g_1 = g_2 = 0$ ), hemisphärische ( $g_1 = 0, g_2 = 1$ ), konzentrische ( $g_1 = g_2 = -1$ ) oder plan-plan Resonator ( $g_1 = g_2 = 1$ ) ), welcher auch als [Fabry-Perot-Resonator](http://de.wikipedia.org/w/index.php?title=Fabry-P%C3%A9rot-Interferometer) bekannt ist.<sup>[9]</sup> In der Praxis sind diese Art Laser sehr schwierig zu justieren und laufen meistens nur dadurch, dass andere Linseneffekte den Resonator in den Bereich der Stabilität führen. Ein solcher Effekt kann beispielsweise ein thermischer Linseneffekt sein, bei welchem durch einen Temperaturgradienten im Resonator eine thermische Linse entsteht.

Stabile Resonatoren beeinflussen die [Strahlqualität](http://de.wikipedia.org/w/index.php?title=Strahlqualit%C3%A4t) und die [Kohärenzeigenschaften d](http://de.wikipedia.org/w/index.php?title=Koh%C3%A4renz_%28Physik%29)es Laserstrahls.

Vorteil: gute Strahlqualität durch geringe Beugungen innerhalb des Resonators. Nachteil: schlechte Ausnutzung des Lasermediums, da der Lichtstrahl immer wieder an den gleichen Atomen vorbeifliegt.

#### **Instabile Resonatoren**

Bei instabilen Resonatoren gilt  $q_1q_2 > 1$ oder  $q_1q_2 < 0$ . Für diese sind die Beugungsverluste sehr hoch und es existiert kein [Gauß-Strahl a](http://de.wikipedia.org/w/index.php?title=Gau%C3%9F-Strahl)ls Grundmode. Jedoch kann man durch ein [aktives Medium m](http://de.wikipedia.org/w/index.php?title=Aktives_Medium)it großem Durchmesser die instabilen Resonatoren vorteilhaft nutzen, da diese eine gleichförmige Intensitätsverteilung im Resonator erzeugen. Voraussetzung hierfür ist jedoch eine hohe Verstärkung des lasernden Mediums.

Instabile Resonatoren werden daher meistens in Lasern verwendet, die eine hohe Verstärkung pro Resonatorumlauf besitzen und bei denen vorrangig hohe Ausgangsleistung [\(Kohlendioxidlaser](http://de.wikipedia.org/w/index.php?title=Kohlendioxidlaser)) und weniger die Strahlqualität maßgebend sind.

Von besonderer Bedeutung ist der asymmetrische konfokale instabile Resonator, da dieser einen parallelen Ausgangsstrahl liefert.

# **Moden**

#### **Longitudinale Moden**

Unterschiedliche Schwingungsformen werden [Moden](http://de.wikipedia.org/w/index.php?title=Moden) genannt. Als longitudinal bezeichnet man die Schwingung längs der Ausbreitungsrichtung der Strahlung. Bildlich ausgedrückt handelt es sich dabei um Intensitätsberge und -täler im Abstand einer halben Wellenlänge. Bei einem He-Ne-Laser von einigen Zentimetern Länge könnte man zwischen den Spiegeln etwa 600.000 Intensitätsberge zählen, bei einer kurzen Laserdiode nur einige Tausend.

Je nach Bauart werden vom Resonator bestimmte Wellenlängen und deren Vielfache besonders verstärkt, weil sich nur für bestimmte Wellenlängen eine [stehende Welle z](http://de.wikipedia.org/w/index.php?title=Stehende_Welle)wischen den Spiegeln ergibt.

Das Bild zeigt die Intensitätsverteilung rund um die Grundmode (angegeben als mittlere Intensität in Abhängigkeit von der Frequenz  $v_{0}$ ).

Genauer gesagt, gilt für die möglichen Lichtfrequenzen in einem Laserresonator der Zusammenhang:

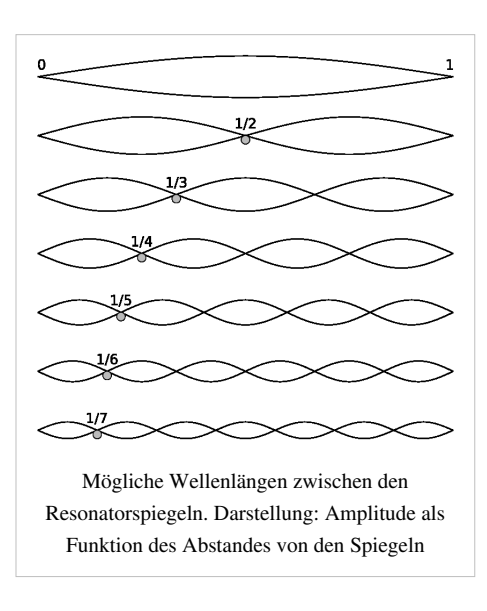

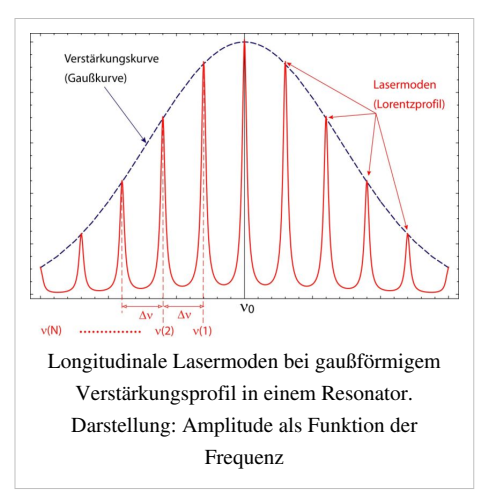

$$
\nu(N)=N\cdot\frac{c}{2L}
$$

,

 $\nu(N)$ ist dabei die zulässige Frequenz der  $N$ -ten Mode,  $c$  die [Lichtgeschwindigkeit u](http://de.wikipedia.org/w/index.php?title=Lichtgeschwindigkeit)nd  $L$  die Resonatorlänge (Abstand zwischen den Resonatorspiegeln). In dieser Formel kann man die Frequenz durch den gebräuchlicheren Begriff Wellenlänge ersetzen und erhält für die möglichen Wellenlängen λ in einem Resonator:

$$
2L=N\cdot\lambda
$$

Ein optischer Resonator wirkt also wie ein [Kammfilter,](http://de.wikipedia.org/w/index.php?title=Kammfilter) das bestimmte aufeinanderfolgende Frequenzen verstärkt oder abschwächt.

Durch [gaußförmige](http://de.wikipedia.org/w/index.php?title=Gau%C3%9F-Kurve) [Dopplerverbreiterung d](http://de.wikipedia.org/w/index.php?title=Dopplerverbreiterung)er an sich scharfen Emissionslinie entsteht die gaußförmige Einhüllende über eine gewisse Anzahl von "Kammzinken". Auf Grund obiger Resonatoreigenschaft (und der wieder anschließenden Dopplerverbreiterung) werden mehrere Teillinien der Emissionslinie des aktiven Mediums im Resonator verstärkt. Die einzelnen im Resonator verstärkten Teillinien haben ein [Lorentz-Profil](http://de.wikipedia.org/w/index.php?title=Lorentz-Profil) mit sehr geringen Linienbreiten wegen der großen Länge der Wellenzüge im Resonator und da bei der Resonanz Störeffekte wie der [Doppler-Effekt](http://de.wikipedia.org/w/index.php?title=Doppler-Effekt) in den Hintergrund treten. Somit erhält man nebenstehendes Spektrum mit mehreren Lorentz-Kurven (den sogenannten Lasermoden) mit einer gaußförmigen Einhüllenden. Da jedoch eine Mindestintensität nötig ist,

damit im Resonator noch eine Verstärkung stattfinden kann, erhält man nur eine begrenzte Anzahl Moden, da Moden, die zu weit vom Linienschwerpunkt entfernt sind, zu wenig intensiv sind um noch verstärkt zu werden. Die Strahlung benachbarter Moden ist immer orthogonal zueinander polarisiert.

Der Frequenzabstand zwischen zwei benachbarten Moden ist:

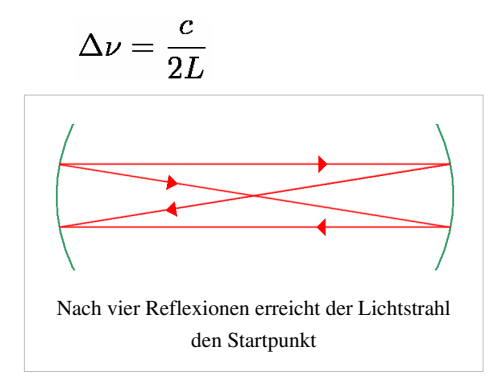

Es kann sich auch ein Zustand einstellen, bei dem der Strahl zweimal durch den Resonator hin- und herlaufen muss, um wieder zum Ausgangspunkt zu gelangen. Dadurch wird die effektive Resonatorlänge verdoppelt, und die Modenabstände werden auf  $\Delta \nu = \frac{1}{\sqrt{2}}$ halbiert.

Die [Halbwertsbreite](http://de.wikipedia.org/w/index.php?title=Halbwertsbreite)  $\Delta$  der Maxima ist

$$
\Delta = \frac{\text{FSR}}{\mathcal{F}}
$$

Der dabei auftretende Faktor  $\mathcal F$  wird als *Finesse* bezeichnet und ist die entscheidende Kennzahl für Resonatoren, die das spektrale Auflösungsvermögen angibt. FSR gibt den [freien Spektralbereich](http://de.wikipedia.org/w/index.php?title=Freier_Spektralbereich) des Resonators an. Die Finesse hängt bei Vernachlässigung der Verluste im Resonator nur vom [Reflexionsfaktor](http://de.wikipedia.org/w/index.php?title=Reflexionsfaktor)  $R$  der Spiegel ab:

$$
\mathcal{F} = \frac{\pi \sqrt{R}}{1-R}
$$

Je nach verwendeten Spiegeln kann die Finesse Werte von etwa 10 bis zu mehreren 100.000 annehmen.

In vielen Anwendungen sind mehrere longitudinale Moden unerwünscht. Eine Verkürzung der Resonatorlänge, um nur eine Mode zu erzeugen, macht aber meist keinen Sinn, da dadurch nicht die gewünschte Lichtleistung erzielt werden kann. Man behilft sich, indem im Resonator ein sogenanntes [Etalon e](http://de.wikipedia.org/w/index.php?title=Fabry-P%C3%A9rot-Interferometer)ingebracht wird. Das Etalon stellt im Prinzip einen "Resonator im Resonator" dar, welcher nur Wellen der gewünschten Mode verstärkt, andere Moden aber unterdrückt. Man spricht in diesen Fall von *Monomode*- oder *Singlemode*-Lasern (im Gegensatz zu *Multimode*-Lasern).

#### **Transversale Moden**

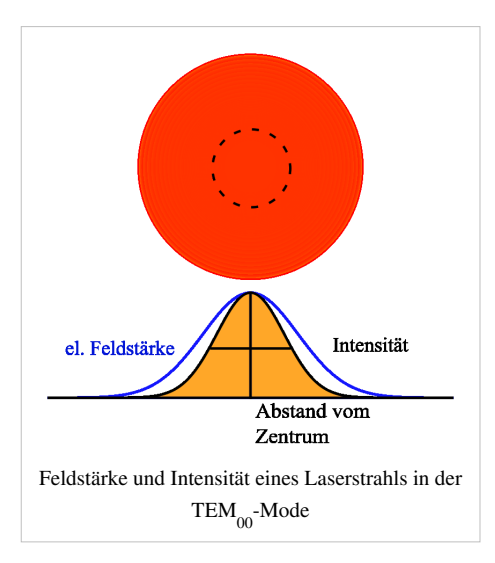

TEM-Profile bei zylindrischen Resonatoren

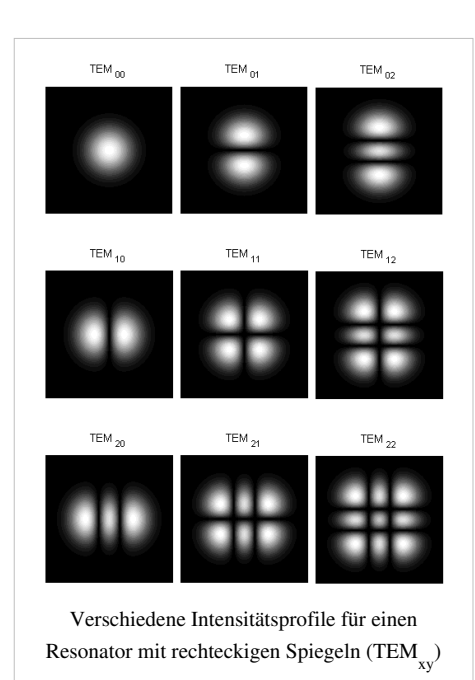

Als transversale Moden bezeichnet man die Verteilung der Phasenlage der Wellen senkrecht zur Ausbreitungsrichtung. Bildet sich also eine Mode aus, die nicht den Raum senkrecht zu den Resonatorspiegeln ausfüllt, sondern etwas schräg verläuft, so wird der Licht- und Resonatorweg länger, und die Frequenz verschiebt sich etwas. Dieses führt einerseits zum Konkurrieren um angeregte Mediumsmoleküle zwischen den verschiedenen Frequenzen *(Mode Competition),* andererseits können sich so stehende Wellen ausbilden, die Knotenlinien innerhalb des Laserprofils aufweisen. Ob und wie sie in einem Laserstrahl vorkommen, lässt sich durch optische Bauelemente wie Polarisationsfilter oder [diffraktive optische Elemente b](http://de.wikipedia.org/w/index.php?title=Diffraktives_optisches_Element)estimmen.

Die Art der transversalen Moden hängt von der Konstruktion des Laser ab:

- Bei Verwendung ebener Reflektoren treten [TEM-](http://de.wikipedia.org/w/index.php?title=Transversalelektromagnetische_Welle)Moden auf, das heißt, *in* Ausbreitungsrichtung besitzt die elektromagnetische Welle keine elektrischen oder magnetischen Komponenten. Das trifft auch für die Lichtausbreitung im Freiraum zu.
- Die Mehrzahl der Laser verwendet gekrümmte Spiegel, dann treten fast immer Hybrid-Moden auf, die auch in Ausbreitungsrichtung elektrische und magnetische Komponenten besitzen.

(In [Hohlleitern](http://de.wikipedia.org/w/index.php?title=Hohlleiter) mit metallischer Hülle beobachtet man auch reine TEbzw. TM-Moden, weil in der Hüllfläche elektrische Ströme fließen können).

Bei zylindrischem Querschnitt des Lasers hat die Strahlintensität im Idealfall ein Gauß-Profil; diese Mode wird als  $TEM_{00}$ -Mode bezeichnet (*siehe auch:* [Moden#Weitere akust](http://de.wikipedia.org/w/index.php?title=Moden%23Weitere_akustische_Schwingungsmoden)ische [Schwingungsmoden](http://de.wikipedia.org/w/index.php?title=Moden%23Weitere_akustische_Schwingungsmoden)). Es können aber auch andere Profile mit Winkelund radialen Abhängigkeiten auftreten, die sich durch [Laguerre-Polynome](http://de.wikipedia.org/w/index.php?title=Laguerre-Polynome) berechnen lassen. Ist diese Zylindersymmetrie durch [Polarisationsfilter](http://de.wikipedia.org/w/index.php?title=Polarisationsfilter) oder [Brewster-Fenster](http://de.wikipedia.org/w/index.php?title=Brewster-Fenster) gestört, treten rechteckige Symmetrien auf, die durch [Hermitesche Polynom](http://de.wikipedia.org/w/index.php?title=Hermitesches_Polynom)e berechnet werden. Abhängig von der Anzahl ihrer Knotenlinien in horizontale und vertikale Richtung werden sie als TEM<sub>xy</sub>-Mode bezeichnet. Für diese Moden ist teilweise der Lichtweg durch den Resonator bis zum Ausgangspunkt anders, das heißt, die Resonatorlänge erscheint verändert. Dieses kann zu einer Verfälschung der Longitudinalmodenspektren führen, indem sich die Spektren verschiedener Transversalmoden überlagern.

# **Anwendungen von Lasern**

#### **Materialbearbeitung**

Laser lassen sich in allen Bereichen der [Fertigungstechnik n](http://de.wikipedia.org/w/index.php?title=Fertigungstechnik)ach DIN 8580 für verschiedene [Fertigungsverfahren](http://de.wikipedia.org/w/index.php?title=Fertigungsverfahren) einsetzen Sie werden hierzu an einer [Laserbearbeitungsmaschine](http://de.wikipedia.org/w/index.php?title=Laserbearbeitungsmaschine) oder einem [Laserscanner b](http://de.wikipedia.org/w/index.php?title=Laserscanning)etrieben:

- [Urformen](http://de.wikipedia.org/w/index.php?title=Urformen):
- [Selektives Lasersintern](http://de.wikipedia.org/w/index.php?title=Selektives_Lasersintern) oder [Stereolithographie \(](http://de.wikipedia.org/w/index.php?title=Stereolithographie)Rapid Prototyping-Verfahren).
- [Umformen:](http://de.wikipedia.org/w/index.php?title=Umformen)
	- [Laserstrahlbiegen](http://de.wikipedia.org/w/index.php?title=Laserstrahlbiegen) von Metallen und von Silizium.
	- [Laserunterstütztes Biegen](http://de.wikipedia.org/w/index.php?title=Laserunterst%C3%BCtztes_Biegen): Erhöhte Bruchdehnung durch vorherige Behandlung mit Laser.
- [Trennen](http://de.wikipedia.org/w/index.php?title=Trennverfahren_%28Fertigungstechnik%29)/Abtragen:
	- [Laserschneiden](http://de.wikipedia.org/w/index.php?title=Laserschneiden) verschiedenster Materialien wie Holz, Kunststoff, Papier, Metalle
	- [Laserbohren,](http://de.wikipedia.org/w/index.php?title=Laserbohren) auch Mikro-Laserbohren und *Trepanieren* (z. B. Löcher für die [Effusionskühlung](http://de.wikipedia.org/w/index.php?title=Effusionsk%C3%BChlung) in Turbinenschaufeln, Bohren von [Microvias](http://de.wikipedia.org/w/index.php?title=Durchkontaktierung) in [Leiterplatten](http://de.wikipedia.org/w/index.php?title=Leiterplatte))
	- [Abtragen:](http://de.wikipedia.org/w/index.php?title=Abtragen) Beseitigen von Material durch Schmelzen, Verdampfen oder bis zum Plasma erhitzen; oder auch photochemischer Abbau von Substanzen ([Laserablation\)](http://de.wikipedia.org/w/index.php?title=Laserablation).
	- [Gravur](http://de.wikipedia.org/w/index.php?title=Gravur): Verbreitetes Verfahren für die [Laserbeschriftung](http://de.wikipedia.org/w/index.php?title=Laserbeschriftung) bzw. -Gravur aller Werkstoffe (z. B. Glasgefäße,

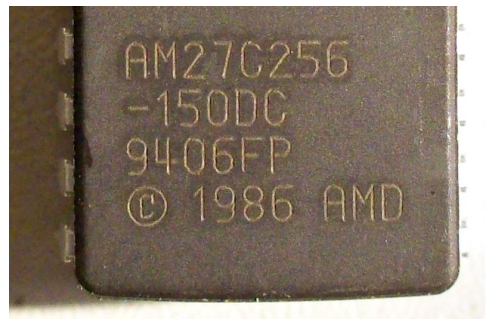

[Laserbeschriftetes](http://de.wikipedia.org/w/index.php?title=Laserbeschriftung) [Schaltkreis](http://de.wikipedia.org/w/index.php?title=Integrierter_Schaltkreis)-Gehäuse aus [Keramik;](http://de.wikipedia.org/w/index.php?title=Technische_Keramik) Zeichenhöhe ca. 1,34 mm

[Halbleiterbauelemente](http://de.wikipedia.org/w/index.php?title=Halbleiterbauelement), Kugellager) in der Serienfertigung. Ein dem Gravieren ähnliches Verfahren ist das Laserritzen, welches in spröden Materialien Anrisslinien für ein nachfolgendes Brechen erzeugt.

- [Lasertrimmen:](http://de.wikipedia.org/w/index.php?title=Lasertrimmen) Ein Verfahren zum Abgleich von Widerständen.
- [Fügen:](http://de.wikipedia.org/w/index.php?title=F%C3%BCgen_%28Fertigungstechnik%29)
	- [Laserstrahlschweißen u](http://de.wikipedia.org/w/index.php?title=Laserstrahlschwei%C3%9Fen)nd -löten sowohl im Makrobereich wie der Automobilindustrie, dem Flugzeugbau<sup>[10]</sup>, dem Maschinenbau oder im Schiffbau, aber auch im Mikrobereich wie der Elektronikfertigung. Neben Metallen können auch viele andere Werkstoffe wie Kunststoffe, Gläser, Silizium oder Keramik mit diesem Verfahren verschweißt und verschmolzen werden.
- [Beschichten:](http://de.wikipedia.org/w/index.php?title=Beschichtung)
	- [Laserstrahlpulverbeschichten](http://de.wikipedia.org/w/index.php?title=Laserstrahlpulverbeschichten) und [Pulsed Laser Deposition.](http://de.wikipedia.org/w/index.php?title=Pulsed_Laser_Deposition)
	- [Laserauftragschweißen](http://de.wikipedia.org/w/index.php?title=Laserauftragschwei%C3%9Fen): Reparaturverfahren durch Aufschmelzen/Einschweißen von [Metallpulver.](http://de.wikipedia.org/w/index.php?title=Metallpulver)
- [Stoffeigenschaften ändern](http://de.wikipedia.org/w/index.php?title=Stoffeigenschaften_%C3%A4ndern):
	- [Laserstrahlhärten](http://de.wikipedia.org/w/index.php?title=H%C3%A4rten_%28Stahl%29): Randschichtenhärtung von Metallen.
	- [Laserpolieren:](http://de.wikipedia.org/w/index.php?title=Laserpolieren) Umschmelzendes Verfahren zur Reduzierung von Oberflächenrauheiten von Metallen, Gläsern und Kunststoffen.
	- [Isotopentrennung:](http://de.wikipedia.org/w/index.php?title=Isotopentrennung) Hier wird die unterschiedliche Atom- oder Molekülresonanz der verschiedenen [Isotope](http://de.wikipedia.org/w/index.php?title=Isotop) oder deren organischer Verbindungen ausgenutzt, um sie mittels darauf abgestimmter Laser zu separieren (→ [AVLIS](http://de.wikipedia.org/w/index.php?title=AVLIS), [MLIS](http://de.wikipedia.org/w/index.php?title=MLIS)).
- [Drucktechnik](http://de.wikipedia.org/w/index.php?title=Drucktechnik)
	- Belichten der Trommel in [Laserdruckern](http://de.wikipedia.org/w/index.php?title=Laserdrucker), belichten oder gravieren der Druckwalzen von Druckmaschinen
	- [Beschriften mit Laser](http://de.wikipedia.org/w/index.php?title=Laserbeschriftung): Beschriften/Bedrucken von Papier, Pappe, Holz, Leder, Kunststoffe und Metall durch Schmoren. Auch Farbabtrag von beschichteten Gegenständen; Farbumschlag auf Kunststoffen, Anlassbeschriftung auf Metall.
- Markierung
	- Projektion sichtbarer Laserstrahlen bei der [Holzbearbeitung,](http://de.wikipedia.org/w/index.php?title=Holzbearbeitung) [Holzrahmenbau](http://de.wikipedia.org/w/index.php?title=Holzrahmenbau) und der Fertigung von [Leimbinder](http://de.wikipedia.org/w/index.php?title=Leimbinder)n: Markierung der Position der Holzstreben und –balken sowie des Verlaufes von Strom- und Wasserleitungen, Positionieren der Pressböcke. Die Kontur der fertigen Leimbinder kann auf das Leimbett

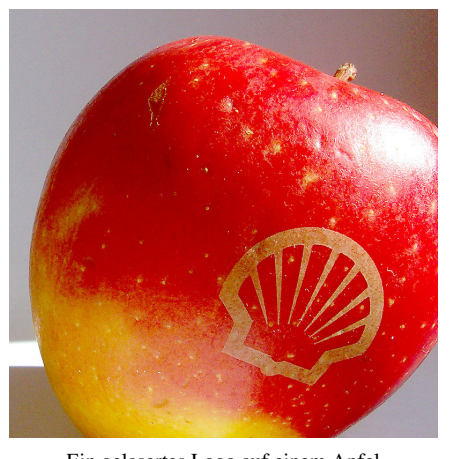

Ein gelasertes Logo auf einem Apfel

projiziert, verschoben und gedreht werden; die Positionsdaten können vom Laserprojektor direkt an die CNC-Fräse übertragen werden.

• umlaufende Laserstrahlen oder Projektion eines Fächers oder Kreuzes im [Trockenbau](http://de.wikipedia.org/w/index.php?title=Trockenbau)

### **Steuerungstechnik**

- Laser-Interferometer zur hochgenauen Positionsbestimmung, z. B. in Justier- und Belichtungsautomaten der Mikroelektronik
- Lasergeführte [fahrerlose Transportfahrzeuge](http://de.wikipedia.org/w/index.php?title=Fahrerloses_Transportfahrzeug) (AGV): Spurführung für fahrerlose Transportsysteme entlang eines Laserstrahls

### **Medizin**

- In der [Allgemeinmedizin](http://de.wikipedia.org/w/index.php?title=Allgemeinmedizin) wird der Laser hauptsächlich in der Diagnose eingesetzt, z. B. bei der Messung von Blutstrom (in der Medizin [Flowmetrie g](http://de.wikipedia.org/w/index.php?title=Flowmetrie)enannt) und -zirkulation.
- In der [Augenheilkunde](http://de.wikipedia.org/w/index.php?title=Augenheilkunde) wird Laserlicht niedriger Leistung zur Diagnose eingesetzt, z. B. in der [optischen](http://de.wikipedia.org/w/index.php?title=Optische_Koh%C3%A4renztomografie) [Kohärenztomografie \(](http://de.wikipedia.org/w/index.php?title=Optische_Koh%C3%A4renztomografie)OCT). In der Therapie kann mit höherer Leistung eine sich ablösende [Netzhaut a](#page-315-0)m [Auge](#page-12-0)nhintergrund verschweißt werden. Außerdem kann Fehlsichtigkeit durch Abtragung von Hornhautoberfläche korrigiert werden (z. B. [LASIK-](http://de.wikipedia.org/w/index.php?title=LASIK)Operation, [Femto Lasik](http://de.wikipedia.org/w/index.php?title=Femto_Lasik)).
- In der [Chirurgie](http://de.wikipedia.org/w/index.php?title=Chirurgie), [Gefäßchirurgie](http://de.wikipedia.org/w/index.php?title=Gef%C3%A4%C3%9Fchirurgie) und [Phlebologie w](http://de.wikipedia.org/w/index.php?title=Phlebologie)ird der Laser hauptsächlich im Bereich Endoskopie oder als [Laserskalpell e](http://de.wikipedia.org/w/index.php?title=Laserskalpell)ingesetzt. Eine weitere Anwendung ist die Behandlung von defekten Venen ([Krampfadern\)](http://de.wikipedia.org/w/index.php?title=Krampfadern). Hierbei kann der Laser endovenös (Laser-Lichtleiter wird in die Vene eingebracht) angewendet werden. Dieses Laser-Behandlungsverfahren ersetzt dabei das Entfernen der Vene durch "[Stripping](http://de.wikipedia.org/w/index.php?title=Stripping_%28Operation%29)". Die Laser-Behandlung ist in vielen Fällen schonender und ambulant durchführbar.
- In der [Dermatologie](http://de.wikipedia.org/w/index.php?title=Dermatologie) lassen sich mit Laserstrahlen Schnitte und [Verödunge](http://de.wikipedia.org/w/index.php?title=Ver%C3%B6dung)n durchführen. Blutgefäße können durch Laser bestimmter Wellenlängen (Farbstoff-Laser; Neodym:YAG-Laser; KTP-Laser; Krypton-Laser; Kupferdampf-Laser) koaguliert werden. Pigmentflecken können mit Hilfe [ablatierender](http://de.wikipedia.org/w/index.php?title=Ablation_%28Medizin%29) (= schälender) Laser (Erbium:YAG;  $\text{CO}_2$ ) abgetragen oder mittels gütegeschalteter Neodym:YAG-Laser selektiv zerstört werden. [Subkutan](http://de.wikipedia.org/w/index.php?title=Subkutan)es (= unter der Haut gelegenes) Pigment kann mit Hilfe eines gütegeschalteten (ultrakurz gepulsten) Lasers (Neodym; Rubin; Alexandrit) zerstört und damit entfernt werden, ohne die Hautoberfläche selber zu verletzen. Durch Verwendung von langgepulsten (5–500 ms Pulsdauer) Alexandrit-, Rubin-, Neodym- oder Diodenlasern können Haarwurzeln durch die [selektive Erhitzung pigmentierter Haare](http://de.wikipedia.org/w/index.php?title=Epilation) dauerhaft zerstört werden. Ein Excimer-Laser mit einer Wellenlänge von 308 nm (XeCl) wird zur gezielten Behandlung entzündlicher Hauterkrankungen, vorrangig der [Psoriasis \(](http://de.wikipedia.org/w/index.php?title=Psoriasis)[Schuppenflechte\)](http://de.wikipedia.org/w/index.php?title=Schuppenflechte) eingesetzt. Oberflächliche Unebenheiten der Haut (Knötchen, Fältchen) werden mit ultragepulsten  $\mathrm{CO}_2^{\phantom{\dagger}}$  oder Erbium:YAG-Lasern zur kosmetischen Verbesserung

des Hautbildes geglättet (Resurfacing). Durch Laserlicht können auch selektiv dermale Anteile erwärmt werden, was in erster Linie dem Kollagenaufbau zur Straffung der Haut dienen soll ("Subsurfacing"). Vom Laser sind sogenannte [Blitzlampen a](http://de.wikipedia.org/w/index.php?title=Blitzr%C3%B6hre)bzutrennen, die kein monochromatisches, [kohärentes L](http://de.wikipedia.org/w/index.php?title=Koh%C3%A4renz_%28Physik%29)icht emittieren. Ebenso gibt es unterschiedliche Diagnosetechniken der [konfokalen Mikroskopie,](http://de.wikipedia.org/w/index.php?title=Konfokalmikroskop) sowie der [optischen Kohärenztomografie](http://de.wikipedia.org/w/index.php?title=Optische_Koh%C3%A4renztomografie) (OCT). Diese Techniken spielen aber in der Routinemedizin keine Rolle, sondern dienen eher wissenschaftlichen Fragestellungen.

- In der [Hals-Nasen-Ohren-Heilkunde](http://de.wikipedia.org/w/index.php?title=Hals-Nasen-Ohren-Heilkunde) werden Laser zur Abtragung von Veränderungen an den Stimmbändern bei [larynx-mikroskopischen](http://de.wikipedia.org/w/index.php?title=Mikrolaryngoskopie) Eingriffen verwendet, außerdem zur Teilabtragung der Mandeln [\(Tonsillotomie](http://de.wikipedia.org/w/index.php?title=Tonsillotomie)) und von Tumoren in Mund und Rachen (z. B. beim Zungenkarzinom). Bei der Operation wegen [Otosklerose](http://de.wikipedia.org/w/index.php?title=Otosklerose) wird der Laser zur Perforation der [Steigbügel](http://de.wikipedia.org/w/index.php?title=Steigb%C3%BCgel_%28Anatomie%29)-Fußplatte verwendet.
- In der [Zahnmedizin](http://de.wikipedia.org/w/index.php?title=Zahnmedizin) kann der Laser z. B. Erbium: YAG, für den Abtrag von Zahnhartsubstanz ("Bohren ohne Bohrer") oder in der Parodontologie (Keimreduktion und Konkremententfernung in entzündeten Zahnfleischtaschen) verwendet werden. Diodenlaser werden in der Zahnmedizin für chirurgische Eingriffe, z. B. Lippenbändchenentfernung, für die Keimreduktion in der Endodontie (Wurzelkanalbehandlung) oder für die Zahnweißung (Bleaching) verwendet. Der Vorteil der Laserbehandlung gegenüber der konventionellen Methode ist die, dass der Patient weniger Schmerzen hat, die Setzung von Nähten teilweise überflüssig wird, es weniger blutet, da die Wunde verödet ist und die behandelte Stelle gleichzeitig dekontaminiert (keimfrei) wird.
- In der [Krebstherapie](http://de.wikipedia.org/w/index.php?title=Krebs_%28Medizin%29) wird er für die [photodynamische Therapie](http://de.wikipedia.org/w/index.php?title=Photodynamische_Therapie) eingesetzt.
- In der [Urologie z](http://de.wikipedia.org/w/index.php?title=Urologie)ur Behandlung von [Nieren- und Harnleitersteinen](http://de.wikipedia.org/w/index.php?title=Nierenstein) und der [Prostata](http://de.wikipedia.org/w/index.php?title=Prostata).
- Die [Lasermikrodissektion i](http://de.wikipedia.org/w/index.php?title=Lasermikrodissektion)st ein Verfahren zur Gewinnung von kleinsten Proben aus Gewebsschnitten oder Zellkulturen.
- Noch in der Forschung befindliche Techniken betreffen u. a. die Versuche, Nerven unter Einsatz von Laserlicht zielgerichtet wachsen zu lassen.
- Alternativmediziner benutzen sogenannte [Softlaser](http://de.wikipedia.org/w/index.php?title=Softlaser)geräte.
- Die Sicherheitsbestimmungen für Laser werden in der [EN 60601-2-22 b](http://de.wikipedia.org/w/index.php?title=EN_60601-2-22)ehandelt.

### **Messtechnik**

Eine Reihe von [Messgeräte](http://de.wikipedia.org/w/index.php?title=Messger%C3%A4t)n sind auf Laserbasis konstruiert:

- Durch [Interferenzen o](http://de.wikipedia.org/w/index.php?title=Interferenz_%28Physik%29)der das *[Kohärenzradar](http://de.wikipedia.org/w/index.php?title=Koh%C3%A4renzradar)* sind Präzisionsmessungen möglich.
- Beim [Tunnelbau](http://de.wikipedia.org/w/index.php?title=Tunnelbau) kann durch Laserstrahlen ein gerader [Tunnelvortrieb](http://de.wikipedia.org/w/index.php?title=Tunnelvortriebsmaschine%23Arbeitsschritte_beim_Tunnelvortrieb) erreicht werden.
- Im [Bauwesen w](http://de.wikipedia.org/w/index.php?title=Bauwesen)ird er zum [Nivellieren](http://de.wikipedia.org/w/index.php?title=Nivellement) oder beim [Kanallaser](http://de.wikipedia.org/w/index.php?title=Kanallaser) genutzt.
- zur [optischen Abstandsmessung](http://de.wikipedia.org/w/index.php?title=Abstandsmessung_%28optisch%29):
	- [Light detection and ranging](http://de.wikipedia.org/w/index.php?title=Light_detection_and_ranging) (Lidar) ist eine dem Radar verwandte Methode zur Fernmessung atmosphärischer Parameter.
	- In der [Verkehrsüberwachung w](http://de.wikipedia.org/w/index.php?title=Verkehrs%C3%BCberwachung)erden [Laserpistolen](http://de.wikipedia.org/w/index.php?title=Laserpistole) zur Geschwindigkeitsmessung verwendet.
- In [Barcodelesegerät](http://de.wikipedia.org/w/index.php?title=Barcodeleseger%C3%A4t)en werden die Laser zum Abtasten von [Barcode](http://de.wikipedia.org/w/index.php?title=Barcode)s verwendet. Dabei wird der Strahl über ein [Spiegelr](http://de.wikipedia.org/w/index.php?title=Spiegel)ad gleichmäßig über den Barcode linienförmig geführt. Der reflektierte Strahl wird über einen [Fototransistor a](http://de.wikipedia.org/w/index.php?title=Fototransistor)ls Hell-Dunkel-Sequenz ausgewertet.
- In [Brandmeldern](http://de.wikipedia.org/w/index.php?title=Brandmelder%23Optische_Rauchmelder) ("Lasermelder")
- Schwingungsanalyse und Formerfassung durch elektronische [Speckle-](http://de.wikipedia.org/w/index.php?title=Speckle)Muster-Interferometrie [\(ESPI\)](http://de.wikipedia.org/w/index.php?title=Elektronische_Specklemuster-Interferometrie).
- [Lasermikrofon](http://de.wikipedia.org/w/index.php?title=Lasermikrofon): ein Gerät zur Aufnahme von Schall, das einen Laser zur Abstandsmessung einer Membran verwendet.
- [Laserextensometer u](http://de.wikipedia.org/w/index.php?title=Laserextensometer)nd Laser-Doppler-Extensometer zur berührungsfreien Messung von Verformungen in der Materialprüfung.
- [Laser-Speckle-Extensometer z](http://de.wikipedia.org/w/index.php?title=Laser-Speckle-Extensometer)ur markierungslosen berührungsfreien Messung von Verformungen in der Materialprüfung.
- Laser[-Lichtschnitt](http://de.wikipedia.org/w/index.php?title=Lichtschnitt)sensor zur Messung von Höhenprofilen entlang einer [projizierten](http://de.wikipedia.org/w/index.php?title=Projektion_%28Optik%29) Linie mithilfe einer Bildverarbeitung.
- Positionsmessung: Positionsermittlung des Laserstrahlschwerpunktes mit Hilfe eines [Position Sensitive Device](http://de.wikipedia.org/w/index.php?title=Position_Sensitive_Device) (PSD).
- [Laser-Wolkenhöhenmesser i](http://de.wikipedia.org/w/index.php?title=Laser-Wolkenh%C3%B6henmesser)n der Meteorologie
- [Laserkreisel](http://de.wikipedia.org/w/index.php?title=Laserkreisel) Ein optischer Sensor zur Bestimmung der absoluten Winkelgeschwindigkeit (Navigation, Ersatz von mechanischen [Kreiselkompass](http://de.wikipedia.org/w/index.php?title=Kreiselkompass)en).

# **Optik, Geodäsie, Astronomie**

Laser dienen zur genauen Ausrichtung optischer Bauteile und astronomischer Instrumente sowie zur Beobachtung von Raumobjekten, unter anderem für

- [Justierung](http://de.wikipedia.org/w/index.php?title=Justierung) optischer Achsen mittels [Justierlaser](http://de.wikipedia.org/w/index.php?title=Justierlaser) oder [Kollimation](http://de.wikipedia.org/w/index.php?title=Kollimation)
- Horizont- und Neigungsmessung mit speziellem [Laserpointer o](http://de.wikipedia.org/w/index.php?title=Laserpointer)der dem [Kanallaser](http://de.wikipedia.org/w/index.php?title=Kanallaser)
- Erzeugen horizontaler oder vertikaler Linien mittels [Linienlaser](http://de.wikipedia.org/w/index.php?title=Linienlaser)
- Zielung mit [Laserteleskope](http://de.wikipedia.org/w/index.php?title=Laserteleskop)n, modernen Laser[-Theodolit](http://de.wikipedia.org/w/index.php?title=Theodolit)en und -[Zielfernrohre](http://de.wikipedia.org/w/index.php?title=Zielfernrohr)n
- [Distanzmessung](http://de.wikipedia.org/w/index.php?title=Distanzmessung)en in der Geodäsie, etwa beim [Tachymeter](http://de.wikipedia.org/w/index.php?title=Tachymeter_%28Geod%C3%A4sie%29) und [Lasertracker](http://de.wikipedia.org/w/index.php?title=Lasertracker)
- Handgeräte zur Distanzmessung wie den [LaserDisto](http://de.wikipedia.org/w/index.php?title=LaserDisto)
- [Satellite Laser Ranging](http://de.wikipedia.org/w/index.php?title=Satellite_Laser_Ranging) mittels Laufzeitmessung
- [Lunar Laser Ranging](http://de.wikipedia.org/w/index.php?title=Lunar_Laser_Ranging)
- Astronomische Richtlaser für die [Adaptive Optik](http://de.wikipedia.org/w/index.php?title=Adaptive_Optik) großer Teleskope ([künstlicher Stern\)](http://de.wikipedia.org/w/index.php?title=K%C3%BCnstlicher_Stern).

# **Wissenschaft**

- [Laserspektroskopie](http://de.wikipedia.org/w/index.php?title=Laserspektroskopie):
	- Laser werden zur Bestimmung von Energieniveaus in Atomen und Molekülen, zur Dichtemessung in Gasen und Plasmen oder zur Bestimmung von Materialeigenschaften eingesetzt.
	- Laserspektroskopische Verfahren sind beispielsweise die [Atomspektroskopie,](http://de.wikipedia.org/w/index.php?title=Atomspektroskopie) [TDLAS](http://de.wikipedia.org/w/index.php?title=TDLAS), oder [CARS](http://de.wikipedia.org/w/index.php?title=Coherent_anti-Stokes_Raman_spectroscopy).
- In der Chemie ist durch Infrarot- und [Ramanspektroskopie d](http://de.wikipedia.org/w/index.php?title=Ramanspektroskopie)ie Identifizierung und Analyse von Molekülen möglich:
	- zeitaufgelöste Spektroskope mit ultrakurzen Laserpulsen im Pikosekunden-Bereich, z. B. zeitlicher Ablauf von chemischen Reaktionen.
- [Nichtlineare Optik](http://de.wikipedia.org/w/index.php?title=Nichtlineare_Optik): z. B. [Frequenzkonversion](http://de.wikipedia.org/w/index.php?title=Frequenzkonversion)
- In den [Biowissenschaften](http://de.wikipedia.org/w/index.php?title=Biologie): Durch Laserlicht angeregte [Fluoreszenz](#page-181-0)farbstofffe und die Benutzung eines [Konfokalmikroskop](http://de.wikipedia.org/w/index.php?title=Konfokalmikroskop)s oder eines [Zwei-Photonen-Mikroskops](http://de.wikipedia.org/w/index.php?title=Zwei-Photonen-Mikroskop) ermöglichen es, Zellen und subzelluläre Strukturen mit hoher zeitlicher und räumlicher [Auflösung i](http://de.wikipedia.org/w/index.php?title=Aufl%C3%B6sung_%28Physik%29)m lebenden Gewebe (im Gewebeschnitt oder *[in vivo](http://de.wikipedia.org/w/index.php?title=In_vivo)*) zu beobachten.
- In der [Zellbiologie](http://de.wikipedia.org/w/index.php?title=Zellbiologie) als [optische Pinzette](http://de.wikipedia.org/w/index.php?title=Optische_Pinzette)
- [Vermessungen d](http://de.wikipedia.org/w/index.php?title=Geod%C3%A4sie)er Erde durch Satelliten, Messung von [tektonischen](http://de.wikipedia.org/w/index.php?title=Plattentektonik) Verschiebungen
- [Laserkühlung](http://de.wikipedia.org/w/index.php?title=Laserk%C3%BChlung) in [Atom-](http://de.wikipedia.org/w/index.php?title=Magneto-optische_Falle) und [Ionenfalle](http://de.wikipedia.org/w/index.php?title=Ionenfalle)n
- Plasmaerhitzung in einem Tokamak/Stellerator [Fusionsreaktor m](http://de.wikipedia.org/w/index.php?title=Fusionsreaktor)ittels eines starken Lasers

#### **[Holografie](http://de.wikipedia.org/w/index.php?title=Holografie)**

- Als Kunstobjekte
- Zur [Datenspeicherung](http://de.wikipedia.org/w/index.php?title=Holographischer_Speicher)
- Zur Bildspeicherung

#### **[Datentechnik](http://de.wikipedia.org/w/index.php?title=Datentechnik)**

- Datenspeicherung, z. B. [CD-ROM](http://de.wikipedia.org/w/index.php?title=Compact_Disc), [DVD,](http://de.wikipedia.org/w/index.php?title=DVD) [Blu-ray](http://de.wikipedia.org/w/index.php?title=Blu-ray)
- [Datenübertragung,](http://de.wikipedia.org/w/index.php?title=Daten%C3%BCbertragung) z. B. mit [Lichtwellenleiter](http://de.wikipedia.org/w/index.php?title=Lichtwellenleiter)n
- Datenfernübertragung, Laser-WLAN, → [Optischer Richtfunk](http://de.wikipedia.org/w/index.php?title=Optischer_Richtfunk)
- [Laserdrucker](http://de.wikipedia.org/w/index.php?title=Laserdrucker)
- [Laserscanning](http://de.wikipedia.org/w/index.php?title=Laserscanning), das Abtasten zwei- oder dreidimensionaler Oberflächen

#### **Fotolithografie**

Mit Lasern können Strukturen im [Mikrometer](http://de.wikipedia.org/w/index.php?title=Meter%23Mikrometer)- und Submikrometerbereich auf fotosensitive Materialien geschrieben werden. Mittels [mikrofotolithografischer](http://de.wikipedia.org/w/index.php?title=Fotolithografie_%28Halbleitertechnik%29) Systeme werden im Direktschreibverfahren hochaufgelöste Vorlagen (Masken) für verschiedene Anwendungen erzeugt, die z. B. mittels breitbandiger Hochleistungslaser in der Produktion auf die endgültigen Materialien umkopiert werden. Andere Anwendungen schließen das Direktschreiben von Strukturen auf [Silizium](http://de.wikipedia.org/w/index.php?title=Silizium)[-Wafer](http://de.wikipedia.org/w/index.php?title=Wafer)n in niedrigen Stückzahlen oder das Schreiben von Strukturen auf fotoempfindlichen Filmen (z. B. [Dehnungssensor](http://de.wikipedia.org/w/index.php?title=Dehnungssensor)en) ein.

- [Bildschirmmasken](http://de.wikipedia.org/w/index.php?title=Bildschirmmaske)
- [Leiterplatten](http://de.wikipedia.org/w/index.php?title=Leiterplatte)
- [ICs](http://de.wikipedia.org/w/index.php?title=Integrierter_Schaltkreis)
- [Sensore](http://de.wikipedia.org/w/index.php?title=Sensor)n
- u. v. m.

### **Militärtechnik**

In der [Militärtechnik w](http://de.wikipedia.org/w/index.php?title=Milit%C3%A4rtechnik)erden Laser zur Kommunikation, zu Messzwecken und als Waffe verwendet.

- Markierung von Zielen für [selbststeuernde Waffen](http://de.wikipedia.org/w/index.php?title=Pr%C3%A4zisionsgelenkte_Munition) und [lasergelenkte Bomben](http://de.wikipedia.org/w/index.php?title=Lasergelenkte_Bombe).
- Entfernungsmessung mittels einer [Lasermesseinheit,](http://de.wikipedia.org/w/index.php?title=Lasermesseinheit) z. B. für Panzer und die Artillerie
- Laser als oder an Handgeräten
	- "Lasergewehre", die den Gegner z. B. [erblinden](http://de.wikipedia.org/w/index.php?title=Blindheit) lassen, meist jedoch nur vorübergehend blenden<sup>[11]</sup>
	- Laser an Handfeuerwaffen
		- zur Zielmarkierung, beispielsweise bei der [AM180](http://de.wikipedia.org/w/index.php?title=AM180)
		- zur [\(Infrarot-](http://de.wikipedia.org/w/index.php?title=Infrarot))Beleuchtung
		- zur Entfernungsmessung
- Kommunikationsverbindungen in der Atmosphäre, im Weltraum und im Meerwasser
- bodengestützte, auf Flugzeugen [\(Boeing AL-1](http://de.wikipedia.org/w/index.php?title=Boeing_AL-1)) oder Schiffen stationierte Hochenergielaser zur [Raketenabwehr](http://de.wikipedia.org/w/index.php?title=Raketenabwehr) (sogenannte *Laserkanonen*). Der Betrieb ist sehr aufwendig, teuer, die Waffen haben eine Gefahrenzone, in der sich beim Betrieb keine Menschen aufhalten dürfen, sie sind wenig effektiv bzw. Raketen können dagegen effizient geschützt werden  $\rightarrow$  [Tactical High Energy Laser](http://de.wikipedia.org/w/index.php?title=Tactical_High_Energy_Laser), [Energiewaffe](http://de.wikipedia.org/w/index.php?title=Energiewaffe))
- Projekte für Lasersatelliten zur Raketenabwehr mittels Hochenergielasern (→ [chemische Laser,](http://de.wikipedia.org/w/index.php?title=Chemischer_Laser) [MIRACL](http://de.wikipedia.org/w/index.php?title=MIRACL), [Röntgenlaser](http://de.wikipedia.org/w/index.php?title=R%C3%B6ntgenlaser), [Weltraumwaffe](http://de.wikipedia.org/w/index.php?title=Weltraumwaffe))

# **Unterhaltung/Medien**

- [CD-Spieler](http://de.wikipedia.org/w/index.php?title=CD-Spieler), [DVD-Spieler,](http://de.wikipedia.org/w/index.php?title=DVD-Spieler) [Blu-ray-Disc-](http://de.wikipedia.org/w/index.php?title=Blu-ray_Disc)Spieler
- [Laserpointer](http://de.wikipedia.org/w/index.php?title=Laserpointer)
- [Disco](http://de.wikipedia.org/w/index.php?title=Diskothek)
- [Lasershow](http://de.wikipedia.org/w/index.php?title=Lasershow)s (Events)
- [Laserharfe](http://de.wikipedia.org/w/index.php?title=Laserharfe)
- [Planetarien](http://de.wikipedia.org/w/index.php?title=Planetarium)
	- [ZULIP](http://de.wikipedia.org/w/index.php?title=ZULIP), Laservideoprojektor (Rechteckiges Bild), z. B. [Planetarium Hamburg](http://de.wikipedia.org/w/index.php?title=Planetarium_Hamburg)
	- [ADLIP](http://de.wikipedia.org/w/index.php?title=ADLIP), kuppelfüllende Projektionstechnik durch Einsatz mehrerer Laservideoprojektoren, z. B. im [Planetarium Jena](http://de.wikipedia.org/w/index.php?title=Planetarium_Jena)
	- [Tridome](http://de.wikipedia.org/w/index.php?title=Tridome), kuppelfüllende Projektionstechnik durch Einsatz mehrerer Vektor-Laserprojektoren, z. B. [Planetarium Hamburg](http://de.wikipedia.org/w/index.php?title=Planetarium_Hamburg)

# **Gefahren**

# **Gesundheitsgefahren**

Laser können aufgrund der Eigenschaften ihrer Strahlung und aufgrund ihrer extrem konzentrierten elektromagnetischen Leistung biologische Schäden verursachen. Daher sind Laser je nach Laser-Klasse mit genormten Warnhinweisen zu versehen. Dabei werden Bereiche der Wellenlängen und Einwirkzeiten unterschieden, die zu charakteristischen Verletzungen und Verletzungs-Schwellwerten der Leistungs- oder Energiedichte führen.

Anwender und Anlagenbauer müssen direkte, indirekte (unbeabsichtigt [gerichtet reflektierte\)](http://de.wikipedia.org/w/index.php?title=Reflexion_%28Physik%29%23Gerichtete_Reflexion) und Streustrahlung (unbeabsichtigt [diffu](http://de.wikipedia.org/w/index.php?title=Reflexion_%28Physik%29%23Diffuse_Reflexion)s [reflektierte\)](http://de.wikipedia.org/w/index.php?title=Reflexion_%28Physik%29%23Diffuse_Reflexion) hinsichtlich dieser Grenzwerte berücksichtigen.

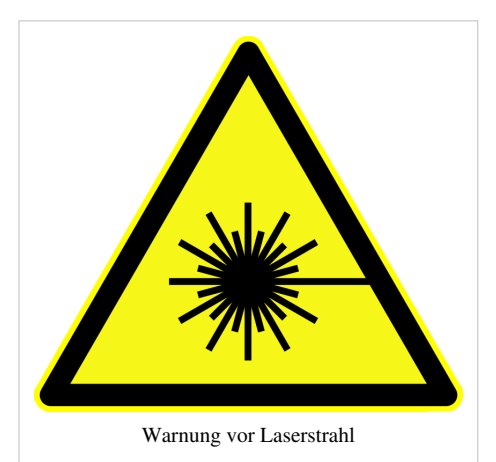

Mögliche Schäden:

- Verbrennungen im Auge: Bereits bei relativ geringen Leistungen (wenige [Milliwatt](http://de.wikipedia.org/w/index.php?title=Watt_%28Einheit%29)) einer Wellenlänge, für die das Auge transparent ist (etwa 350 bis 1200 nm) treten im ungeschützten Auge partielle Erblindungen durch Netzhautschäden auf, da der parallele Laserstrahl durch die Augenlinse auf der Netzhaut fokussiert wird. Auch Streustrahlung stärkerer Laser dieses Wellenlängenbereiches ist gefährlich. Schäden werden oft nicht bemerkt, sondern erst vom Augenarzt entdeckt.
- Verbrennung von Auge und Haut: Treffen Laserstrahlen oder deren Streustrahlung einer Wellenlänge, für die Haut und Hornhaut nicht transparent sind (ab etwa >1400 nm), auf, kommt es zu oberflächlichen Verbrennungen und Verkohlungen.
- Laserstrahlen im Nahinfrarot-Bereich (um 1000 nm) oder deren Streustrahlung dringt tief unter die Haut vor und kann im Unterhautgewebe schmerzlose, schlecht heilende Verbrennungen verursachen.
- Laser im [Ultraviolettb](http://de.wikipedia.org/w/index.php?title=Ultraviolett)ereich verursachen neben den genannten Schäden auch fotochemische Veränderungen des Gewebes. Dazu gehören Erscheinungen ähnlich einem Sonnenbrand mit dem Risiko einer Krebsentstehung sowie Trübungen der Hornhaut, der Augenlinse und des Glaskörpers.
- Bei der medizinischen Anwendung von Lasern kann es zur Entzündung vorhandener oder gebildeter Gase kommen.
- Bei der Lasermaterialbearbeitung entstehen durch Pyrolyse und Verdampfung teilweise hochgiftige Gase, Stäube und Aerosole, die abgesaugt und gefiltert werden müssen.

Die Gefährdung durch Laserstrahlung an Maschinen zur Lasermaterialbearbeitung wird oft nach der [Maschinenrichtlinie](http://de.wikipedia.org/w/index.php?title=Maschinenrichtlinie) beurteilt und ergibt auf dem [Risikograph](http://de.wikipedia.org/w/index.php?title=Risikograph) meistens die bisherige Kategorie 4 beziehungsweise die [Sicherheitsanforderungsstufe 3](http://de.wikipedia.org/w/index.php?title=Sicherheitsanforderungsstufe) (auch Sicherheits-Integritätslevel 3, kurz SIL-3).

#### **Sachschäden**

Laserstrahlen können bei ausreichender Leistung oder Fokussierung Brände und Explosionen auslösen. Hochbrillante Laser zur Materialbearbeitung können bei Versagen der Steuerung (zum Beispiel eines Roboters) auch an weit außerhalb ihrer Fokusebene liegenden Bauteilen oder Wandungen Schäden verursachen.

#### **Prävention**

Jede kommerzielle Einrichtung, die einen Laser ab der Klasse 3R benutzt, muss von einem [Laserschutzbeauftragten](http://de.wikipedia.org/w/index.php?title=Laserschutzbeauftragter) auf Gefahren und richtige Verwendung des Lasers unterwiesen werden.

#### **Laser-Klassen**

Lasergeräte werden entsprechend der schädlichen biologischen Wirkung von Laserstrahlung in Klassen eingeteilt. Maßgeblich für die nationalen und internationalen Laserklassen ist dabei die Definition von Grenzwerten, bei denen keine Schädigung zu erwarten ist. Neben der amerikanischen [ANSI-](http://de.wikipedia.org/w/index.php?title=ANSI)norm gibt die *International Commission on Non-Ionizing Radiation Protection* Grenzwerte im Spektralbereich zwischen 400 und 1400 nm heraus.[12]

Maßgeblich ist bei nichtionisierender Strahlung die thermische Leistung pro Fläche sowie die spezifischen wellenlängenabhängigen Absorptionseigenschaften des Gewebes (Haut sowie Retina, Hornhaut, Glaskörper und Linse des Auges). Durch die Fokussierung der Augenlinse ist die Gefährlichkeit im sichtbaren und besonders im angrenzenden infraroten Bereich erhöht.

Oberhalb von 1,4 µm Wellenlänge wird die Strahlung großflächig in der [Hornhaut](http://de.wikipedia.org/w/index.php?title=Hornhaut) absorbiert. Sie bietet einen Schutz für die Retina des Auges. Jedoch reduziert sich die Absorptionstiefe auf weniger als 0,1 mm bei 3 µm Wellenlänge, weshalb es zu Schäden in der Hornhaut kommen kann. Aus diesem Grund heißt der Wellenlängenbereich von 1,5 bis 2 µm *augensicher* (engl. *eye safe*) .

Unterhalb 1,4 µm sind Hornhaut, Haut und darunter liegendes Gewebe im Bereich 1200 nm (Nahinfrarot) bis rot (700 nm) teiltransparent, sodass hier tiefreichende Schädigungen auftreten können, deren Entstehung aufgrund dort nicht vorhandenen Wärmeempfindens oft nicht bemerkt werden. Auch Netzhautschäden durch Laser-Strahlung im Nahinfrarot werden oft nicht bemerkt und erst durch für entsprechende Arbeitsplätze vorgesehene ärztliche Augenuntersuchungen entdeckt.

Bei Wellenlängen unterhalb von etwa 400 nm werden organische Molekülbindungen zerstört, die Absorptionstiefe in Gewebe verlagert sich mit kürzerer Wellenlänge an die Oberfläche von Haut und Auge. Es treten auch bei geringen thermischen Leistungsdichten Linsen- und Hornhauttrübungen sowie Schädigungen der Haut vergleichbar einem Sonnenbrand auf. Dementsprechend sind die Grenzwerte der Leistungsdichte bei diesen kurzen Wellenlängen geringer als beispielsweise im mittleren Infrarot.

Die Klasseneinteilung von Lasergeräten und -anlagen erfolgt anhand maximal auftretender Leistungs- bzw. Energiedichten, je nachdem, ob es sich um kontinuierliche oder Pulslaser handelt. Dabei ist auch die Expositionsdauer und die Wellenlänge maßgebend.

# **Klassifizierung nach EN 60825-1**

Entsprechend der Gefährlichkeit für den Menschen sind die Laser in Geräteklassen eingeteilt. Die Klassifizierung nach [EN 60825-1](http://de.wikipedia.org/w/index.php?title=EN_60825-1) erfolgt vom Hersteller. (Die alte Klassifizierung nach [DIN V](http://de.wikipedia.org/w/index.php?title=DIN-Norm)DE 0837 (→ unten) darf für neue Laser nicht mehr verwendet werden)

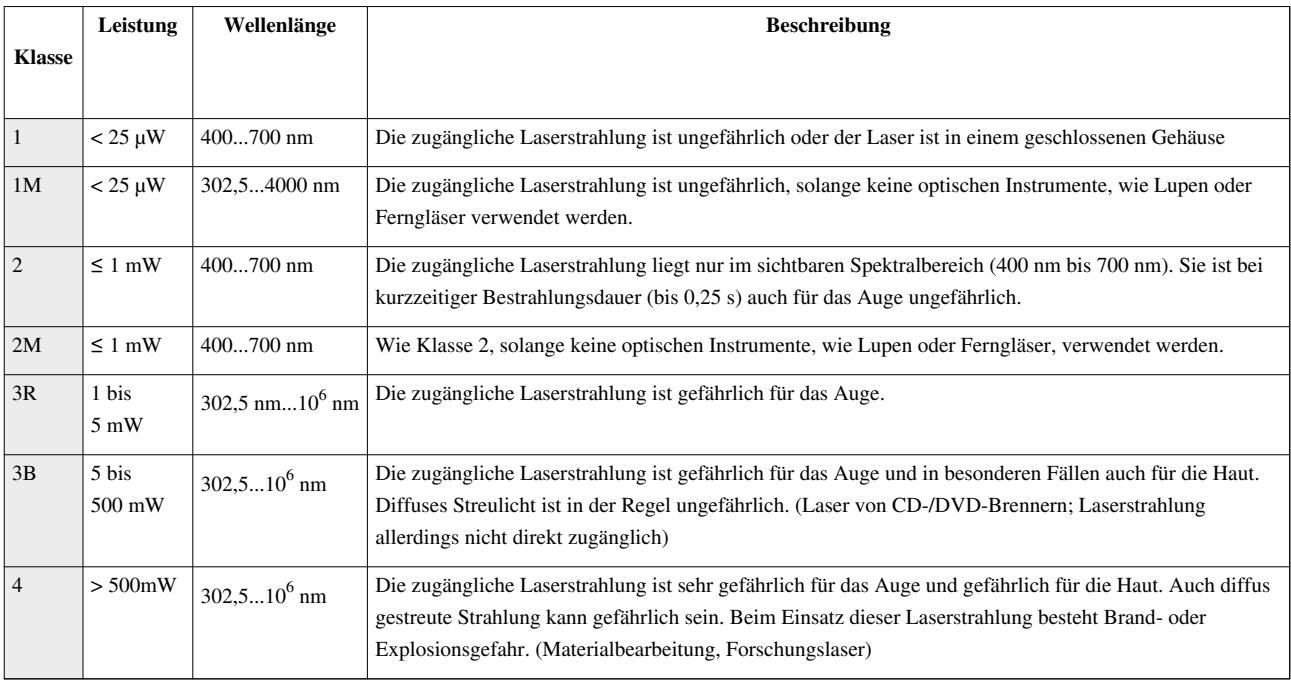

Anmerkung zu Laserklasse 2 und 2M: Eine wissenschaftliche Untersuchung<sup>[13]</sup> ergab, dass der Lidschlussreflex (dieser tritt im übrigen innerhalb 0,25 s auf; eine längere Bestrahlung schädigt das Auge) nur bei < 20 % der Testpersonen gegeben war. Von dem Vorhandensein des Lidschlussreflexes zum Schutz der Augen kann der Studie zufolge nicht als Regelfall ausgegangen werden.

# **Klassifizierung nach DIN VDE 0837**

Bis März 1997 galten in Deutschland die Laserklassen nach DIN VDE 0837. Diese Einteilung ist heute noch in den USA gebräuchlich.

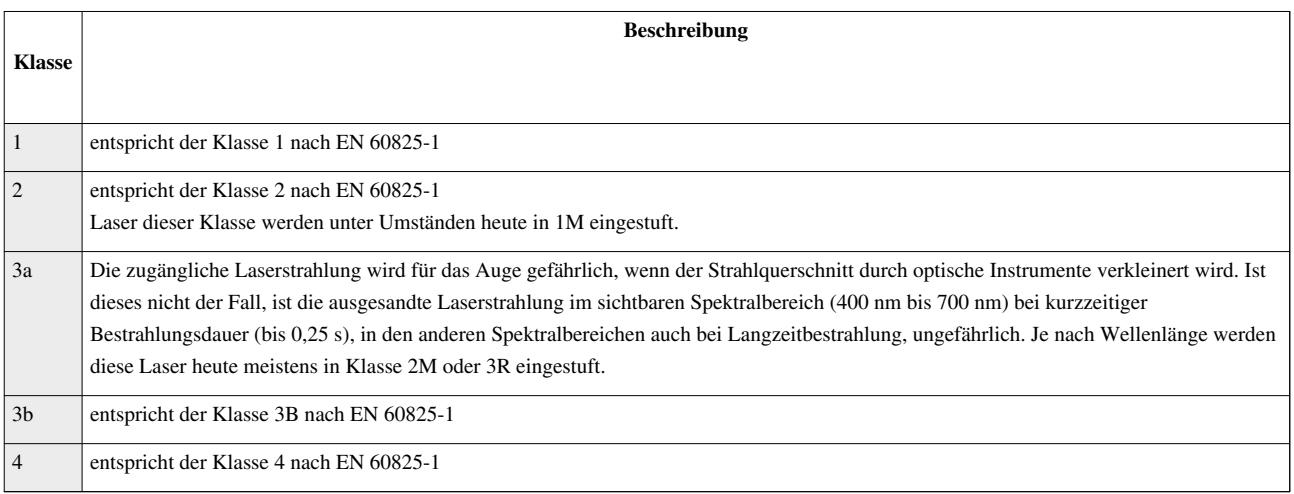

# **Siehe auch**

- [Maser](http://de.wikipedia.org/w/index.php?title=Maser) Das Pendant zum Laser für Mikrowellen
- [Superlumineszenz](http://de.wikipedia.org/w/index.php?title=Superlumineszenz) verstärkte spontane Emission

# **Literatur**

- [Ernst Peter Fischer:](http://de.wikipedia.org/w/index.php?title=Ernst_Peter_Fischer) *Laser Eine deutsche Erfolgsgeschichte von Einstein bis heute*. Siedler-Verlag 2010, ISBN 978-3-88680-946-2
- Anthony E. Siegman: *[Lasers](http://de.wikipedia.org/w/index.php?title=Lasers).* University Science Books, Mill Valley/CA 1986, ISBN 0-935702-11-3.
- William T. Silfvast: *Laser Fundamentals.* 2. Auflage. Cambridge University Press, Cambridge 2004, ISBN 0-521-83345-0.
- Fritz Kurt Kneubühl, Markus Werner Sigrist: *Laser.* 6. Auflage. Teubner, Wiesbaden 2005, ISBN 3-8351-0032-7.
- Axel Donges: *Physikalische Grundlagen der Lasertechnik.* Shaker, Aachen 2007, ISBN 978-3-8322-6392-8.
- J. Eichler, H. J. Eichler: *Laser. Bauformen, Strahlführung, Anwendungen.* 5. Auflage. Springer Verlag, ISBN 3-540-00376-2.
- Charles H. Townes: *How the Laser Happened.* Oxford University Press, New York Oxford 1999, ISBN 0-19-512268-2
- Joan Lisa Bromberg: *The Laser in America, 1950-1970.* MIT Press 1991, ISBN 978-0-262-02318-4

# **Weblinks**

- Artikel über Laserlicht und seine physikalischen Hintergründe auf www.naklar.at  $^{[14]}$  $^{[14]}$  $^{[14]}$
- Artikel über die Funktion von Lasern aus der MPI Zeitschrift TechMax pdf  $^{[15]}$  (376 kB)
- Einstiegsseite zur Laserthematik mit vielen Unterseiten  $[16]$  auf Welt der Physik
- Interaktive Darstellung des Laserprinzips Java-Applet  $^{[17]}$  $^{[17]}$  $^{[17]}$
- Laserdatenbank und Linksammlung aus dem Bereich Lasertechnik<sup>[\[18\]](http://www.laser.alhin.de/)</sup>
- *Laser* [\[19\]](http://www.rp-photonics.com/encyclopedia.html) in der *Encyclopedia of Laser Physics and Technology* (engl.)
- Englische Sammlung technischer Dokumentationen und Reparaturanleitungen [\[20\]](http://laserfaq.org)
- Nichtkommerzielles deutsches Diskussionsforum rund um Laser und Lasershow Technik<sup>[\[21\]](http://laserfreak.net)</sup>
- Offizielle Website anlässlich des 50. Jubiläum des Lasers <sup>[22]</sup> von [APS](http://de.wikipedia.org/w/index.php?title=American_Physical_Society),

# **Einzelnachweise und Fußnoten**

- [1] R. G Gould: *The LASER, light amplification by stimulated emission of radiation.* In: *The Ann Arbor Conference on Optical Pumping.* 1959.
- [2] vgl. [erste Seite von Goulds Notizblock aus dem Jahr 1957 i](http://en.wikipedia.org/wiki/File:Gould_notebook_001.jpg)n der englischen Wikipedia
- [3] Neben der [stimulierten Emission,](http://de.wikipedia.org/w/index.php?title=Stimulierte_Emission) die den Laserprozess erzeugt, gibt es auch die sog. [spontane Emission,](http://de.wikipedia.org/w/index.php?title=Spontane_Emission) die *zufällig* und daher im Gegensatz zur stimulierten Emission - für den Laserprozess nicht nur *nicht wesentlich*, sondern sogar *schädlich* ist. Da sie mit der der dritten Potenz der Frequenz *ν* anwächst, spielt sie bei sehr niedrigen Energien keine Rolle, während sie die Erzeugung von Lasern mit hoher Frequenz, z. B. im Röntgenbereich, zumindest stark behindert.
- [4] F. K. Kneubühl, M. W. Sigrist: *Laser.* 3. Auflage. Teubner, 1991, S. 4.
- [5] T. H. Maiman: *Stimulated Optical Radiation in Ruby.* In: *Nature.* **187** 4736, 1960, S. 493–494.
- [6] A. Javan, W. R. Bennet, D. R. Herriot: *Population Inversion and Continuous Optical Maser Oscillation in a Gas Discharge Containing a He-Ne Mixture.* In: *Phys. Rev. Lett.* 6, 106–110, 1961
- [7] J. Eichler, H. J. Eichler: Laser. Bauformen, Strahlführung, Anwendungen. 7. Auflage. Springer Verlag, S. 160
- [8] Dr. Rüdiger Paschotta: *Ring Lasers* [\(http://www.rp-photonics.com/ring\\_lasers.html\)](http://www.rp-photonics.com/ring_lasers.html)*.* In: *Encyclopedia of Laser Physics and Technology.* RP Photonics Consulting GmbH, abgerufen am 26. April 2010 (Englisch).
- [9] Laser Bauformen, Strahlführung, Anwendungen 7.Auflage, Springerverlag
- [10] Liebscher, Jens. *Beidseitig gleichzeitiges Laserstrahlschweißen von großformatigen 3D-Luftfahrtstrukturen* [\(http://www.iws.fraunhofer.](http://www.iws.fraunhofer.de/branchen/bra03/bra03-05.pdf) [de/branchen/bra03/bra03-05.pdf\) ,](http://www.iws.fraunhofer.de/branchen/bra03/bra03-05.pdf) [Fraunhofer](http://de.wikipedia.org/w/index.php?title=Fraunhofer-Gesellschaft) Institut für Werkstoff- und Strahltechnik (IWS), [Dresden,](http://de.wikipedia.org/w/index.php?title=Dresden) Dezember 2005.
- [11] <http://www.alfalight.com/nlod.aspx>grüner Blendlaser
- [12] *Revision of Guidelines on Limits of Exposure to Laser Radiation of Wavelengths between 400 nm and 1.4 mm* [\(http://www.icnirp.de/](http://www.icnirp.de/documents/laser400nm+.pdf) [documents/laser400nm+.pdf\)](http://www.icnirp.de/documents/laser400nm+.pdf)*. International Commission on Non-Ionizing Radiation Protection, 30. März 2000, abgerufen am 28. Dezember*

*2009 (Englisch).*

[13] Reidenbach, H.-D.; Dollinger, K.; Hofmann, J.: *Überprüfung der Laserklassifizierung unter Berücksichtigung des Lidschlussreflexes.* In: *Schriftenreihe der Bundesanstalt für Arbeitsschutz und Arbeitsmedizin.* Fb 985, Wirtschaftsverlag NW, Bremerhaven 2003, ISBN 978-3897019683.

Zusammenfassung in Abwendungsreaktionen des Menschen gegenüber sichtbarer Laserstrahlung [\(http://www.verwaltung.fh-koeln.de/](http://www.verwaltung.fh-koeln.de/imperia/md/content/verwaltung/dezernat5/sg52/forschung/forschungsbericht/foslaser.pdf) [imperia/md/content/verwaltung/dezernat5/sg52/forschung/forschungsbericht/foslaser.pdf\).](http://www.verwaltung.fh-koeln.de/imperia/md/content/verwaltung/dezernat5/sg52/forschung/forschungsbericht/foslaser.pdf)

- [14] <http://www.naklar.at/content/features/laser/>
- [15] [http://www.mpg.de/bilderBerichteDokumente/multimedial/techmax/heft2006\\_06/pdf.pdf](http://www.mpg.de/bilderBerichteDokumente/multimedial/techmax/heft2006_06/pdf.pdf)
- [16] <http://www.weltderphysik.de/de/3786.php>
- [17] <http://www.activeart.de/dim-shops/demo/laserPrinzip>
- [18] <http://www.laser.alhin.de/>
- [19] <http://www.rp-photonics.com/encyclopedia.html>
- [20] <http://laserfaq.org>
- [21] <http://laserfreak.net>
- [22] <http://www.laserfest.org>

# **Leuchtdiode**

Eine **Leuchtdiode** (auch *[Lumineszenz-](http://de.wikipedia.org/w/index.php?title=Lumineszenz)Diode*, kurz **LED** für *Light Emitting Diode* beziehungsweise *lichtemittierende [Diode](http://de.wikipedia.org/w/index.php?title=Diode)*) ist ein elektronisches [Halbleiter](http://de.wikipedia.org/w/index.php?title=Halbleiter)-Bauelement. Fließt durch die Diode Strom in Durchlassrichtung, so strahlt sie Licht, [Infrarotstrahlung \(](#page-236-0)als [Infrarotleuchtdiode](http://de.wikipedia.org/w/index.php?title=Infrarotleuchtdiode)) oder auch [Ultraviolettstrahlung m](#page-429-0)it einer vom Halbleitermaterial und der [Dotierung a](http://de.wikipedia.org/w/index.php?title=Dotierung)bhängigen Wellenlänge ab.

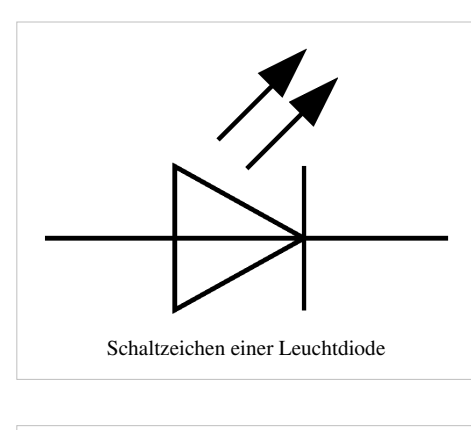

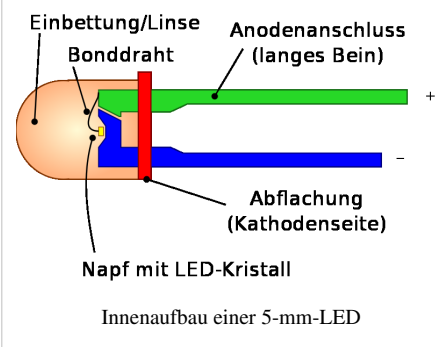

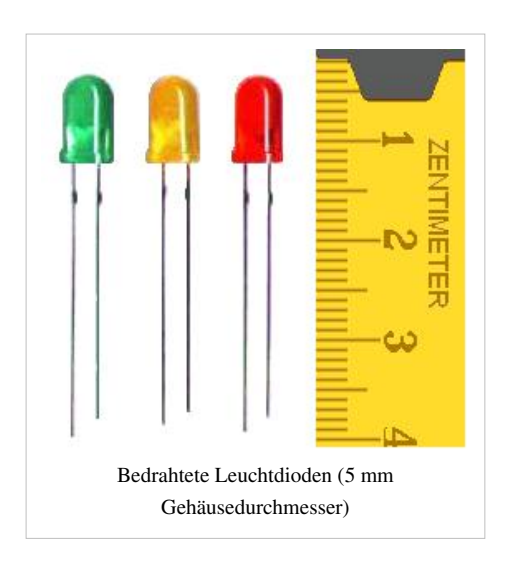

Das Bild rechts zeigt den Aufbau einer bedrahteten Leuchtdiode. Der Halbleiterkristall ist in einer Reflektorwanne eingebettet. Das Bild auf der rechten Seite zeigt den Reflektor vor Anbringung der transparenten Kunststoffummantelung. Der rechteckige Draht, der den Reflektor trägt, stellt bei den meisten LEDs den Kontakt zur Kathode her und nimmt die Verlustwärme auf. In der Mitte des Kristalls erkennt man Reste des [Bonddraht](http://de.wikipedia.org/w/index.php?title=Bonddraht)s, der den Kontakt zur [Anode h](http://de.wikipedia.org/w/index.php?title=Anode)erstellt.

Im linken Bild ist der Bonddraht rechts oberhalb des Trägers als horizontale Linie erkennbar. Die Kathode (–) ist durch eine Abflachung rechts am Gehäusesockel markiert. Bei fabrikneuen LEDs ist zudem der Anschluss der Kathode kürzer (Merkregel: *K*athode = *k*urz = *K*ante). Bei den meisten LEDs ist der Reflektor die [Kathode,](http://de.wikipedia.org/w/index.php?title=Kathode) dann gilt auch die Merkregel, dass die (technische) Stromrichtung von dem Pfeil, den die [Anode \(](http://de.wikipedia.org/w/index.php?title=Anode)+) durch ihre Form bildet, "angezeigt" wird. In seltenen Fällen ist der Aufbau umgekehrt.

Hochleistungs-LEDs (H-LED) werden mit höheren Strömen als 20 Milliampere betrieben. Es entstehen besondere Anforderungen an die Wärmeableitung, die sich in speziellen Bauformen ausdrücken. Die Wärme kann über die Stromzuleitungen, die Reflektorwanne oder in den LED-Körper eingearbeitete Wärmeleiter abgeführt werden.

Die industrielle Verarbeitung von bedrahteten LEDs gilt, wie bei allen bedrahteten Bauteilen in heutigen, vorwiegend automatisierten Platinenfertigungsprozessen, als zu aufwändig. Daher werden LEDs von den führenden Herstellern hauptsächlich in [SMD](http://de.wikipedia.org/w/index.php?title=Surface-mounted_device)-Gehäuseform hergestellt. Zudem ist die höchste Bandbreite der Lichtfarben nur noch bei SMD-Bauteilen erhältlich. Bedrahtete LEDs werden weiterhin hergestellt, vor allem die Bauformen 3 mm mit Linse und 5 mm mit Linse. Diese Bauteile werden vorzugsweise von Hobbyelektronikern, bei Mini-Taschenlampen und von Bastlern eingesetzt, wenn ohnehin keine Platine vorgesehen ist. "Superflux" oder auch "Spider-LEDs"

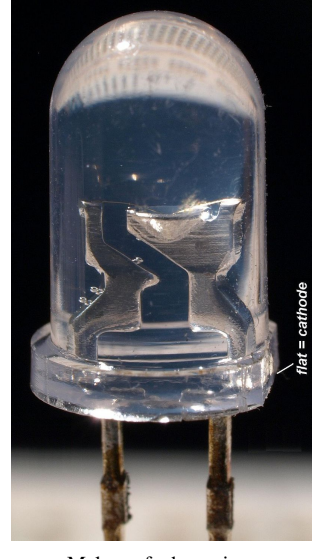

Makroaufnahme einer Leuchtdiode (Durchmesser 5 mm).

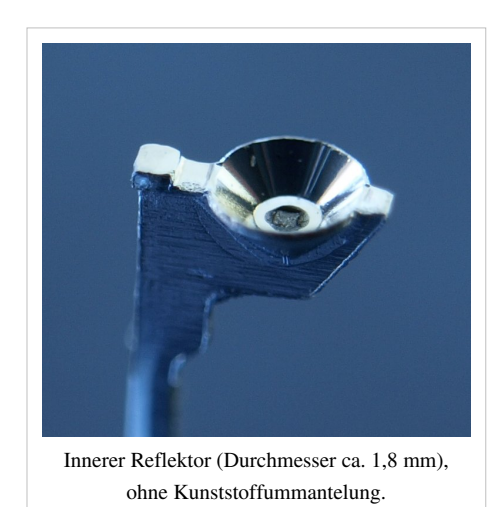

genannt, sind eine weitere Bauform. Die vier Kontaktfüße (Pins) ermöglichen nicht nur eine bessere Wärmeableitung und somit eine hohe Lebensdauer, sondern sie können auch getrennt angesteuert werden [1].

Eine weitere Möglichkeit ist das direkte "[Bonden](http://de.wikipedia.org/w/index.php?title=Drahtbonden)" des LED-Chips auf der Platine (*[chip on board](http://de.wikipedia.org/w/index.php?title=Chip-On-Board-Technologie)*) und der spätere Verguss mit Silikonmassen. Diese Bauform findet bei Displays mit sehr vielen LEDs Verwendung.

Mehrfarbige Leuchtdioden bestehen aus mehreren (zwei oder drei) Dioden in einem Gehäuse. Meist haben sie eine gemeinsame Anode oder Kathode und einen Anschluss für jede Farbe. Bei einer Ausführung mit zwei Anschlüssen sind zwei LED-Chips [antiparallel](http://de.wikipedia.org/w/index.php?title=Antiparallel%23Elektrotechnik) geschaltet. Je nach Polarität leuchtet die eine oder andere Diode. Eine quasi stufenlose Farbveränderung kann man über ein variables Pulsbreitenverhältnis eines geeigneten Wechselstroms realisieren.

# **Funktionsprinzip**

Der prinzipielle Aufbau einer LED entspricht dem einer [pn-Halbleiterdiode](http://de.wikipedia.org/w/index.php?title=Diode), LEDs besitzen daher die gleichen Grundeigenschaften wie diese. Ein großer Unterschied besteht in dem

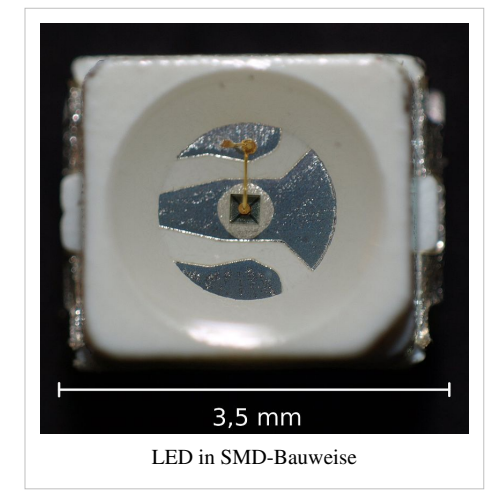

verwendeten Halbleitermaterial. Während nichtleuchtende Dioden aus [Silizium](http://de.wikipedia.org/w/index.php?title=Silizium), seltener aus [Germanium o](http://de.wikipedia.org/w/index.php?title=Germanium)der [Selen](http://de.wikipedia.org/w/index.php?title=Selen) hergestellt sind, ist das Ausgangsmaterial für LEDs ein sogenannter [III-V-Halbleiter](http://de.wikipedia.org/w/index.php?title=III-V-Halbleiter), meist eine [Galliumv](http://de.wikipedia.org/w/index.php?title=Gallium)erbindung.

Wird eine Spannung in Durchlassrichtung angelegt, wandern Elektronen zur [Rekombinationsschicht](http://de.wikipedia.org/w/index.php?title=Rekombination_%28Physik%29) am [p-n-Übergang.](http://de.wikipedia.org/w/index.php?title=P-n-%C3%9Cbergang) Auf der n-dotierten Seite bevölkern sie das [Leitungsband,](http://de.wikipedia.org/w/index.php?title=Leitungsband) um nach Überschreiten der Grenzfläche auf das energetisch günstigere p-dotierte [Valenzband z](http://de.wikipedia.org/w/index.php?title=Valenzband)u wechseln. Sie rekombinieren mit den dort vorhandenen [Löchern](http://de.wikipedia.org/w/index.php?title=Defektelektron). III-V-Halbleiter zeichnen sich dabei durch einen *direkten Bandübergang* aus, das bedeutet, dass die Elektronen auf direktem Wege vom Leitungsband in das Valenzband wechseln können. Bei diesem Übergang kann Licht ausgesendet werden. Ein weiterer Ursprung von [Photonen](http://de.wikipedia.org/w/index.php?title=Photonen) besteht in einer [plasmonisch](http://de.wikipedia.org/w/index.php?title=Plasmon_%28Physik%29)[-polaron](http://de.wikipedia.org/w/index.php?title=Polaron)ischen Wechselwirkung, die durch einen [spin](http://de.wikipedia.org/w/index.php?title=Spin)freien Übergang direkt zur Emission eines [Auger-Photoelektrons f](http://de.wikipedia.org/w/index.php?title=Auger-Elektron)ührt. Dieser Mechanismus spielt insbesondere bei [exzitonischer Emission](http://de.wikipedia.org/w/index.php?title=Exziton) in grünen [Galliumphosphid-](http://de.wikipedia.org/w/index.php?title=Galliumphosphid)Leuchtdioden eine Rolle. Bei *indirekten Halbleitern* wie Silizium erfolgt der Wechsel der Elektronen vom Leitungs- in das Valenzband hingegen indirekt, der Impuls der Elektronen wird durch das Kristallgitter aufgenommen und verursacht eine Gitterschwingung [\(Phonone](http://de.wikipedia.org/w/index.php?title=Phonon)nanregung). Dadurch steht keine Energie für die Aussendung von Licht zur Verfügung.

Die [Bandstruktur](http://de.wikipedia.org/w/index.php?title=Bandstruktur) des Halbleiters bestimmt also das Verhalten der Energieübertragung. Im Unterschied zum sehr vereinfachten [Bändermodell i](http://de.wikipedia.org/w/index.php?title=B%C3%A4ndermodell)st in der Grafik rechts horizontal der [Wellenvektor](http://de.wikipedia.org/w/index.php?title=Wellenvektor)  $\vec{k}$ aufgetragen, anschaulich vergleichbar einer [reziproken O](http://de.wikipedia.org/w/index.php?title=Reziproker_Raum)rtskoordinate. Rechts ist kein direkter Strahlungsübergang vom oberen Leitungsband auf das untere Valenzband möglich, da sich nicht nur die Energie, sondern auch der Impuls  $\vec{k}$  verändert, im Gegensatz zum linken Beispiel (siehe auch [Bandlücke\)](http://de.wikipedia.org/w/index.php?title=Bandl%C3%BCcke).

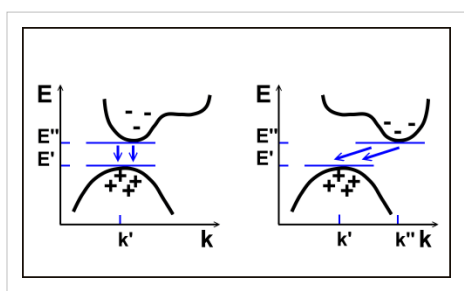

[Bandstruktur](http://de.wikipedia.org/w/index.php?title=Bandstruktur)en zweier Halbleiter links: direkter Halbleiter (z. B. [Galliumarsenid](http://de.wikipedia.org/w/index.php?title=Galliumarsenid)) rechts: indirekter Halbleiter (z. B. Silizium)

$$
\lambda(W_{\rm D})=\frac{h\cdot c}{W_{\rm D}}\qquad\text{mit}\quad W_{\rm D}=E''-E'
$$

als Zahlenwertgleichung:

$$
\lambda(W_{\rm D}) = \frac{1240\,{\rm nm\,eV}}{W_{\rm D}}
$$

[λ](http://de.wikipedia.org/w/index.php?title=Lambda)( $W_{\rm D}$ ): [Wellenlänge](#page-453-0) des emittierten Lichtes. (Für die Zahlenwertgleichung in [nm](http://de.wikipedia.org/w/index.php?title=Nanometer), wenn  $W_{\rm D}$ in [eV](http://de.wikipedia.org/w/index.php?title=Elektronenvolt) eingesetzt wird.)

- *h*: [Plancksches Wirkungsquantum](http://de.wikipedia.org/w/index.php?title=Plancksches_Wirkungsquantum) =  $6,626 \cdot 10^{-34}$  [J](http://de.wikipedia.org/w/index.php?title=Joule)[s =](http://de.wikipedia.org/w/index.php?title=Sekunde)  $4,13567 \cdot 10^{-15}$  [eV](http://de.wikipedia.org/w/index.php?title=Elektronenvolt)[s](http://de.wikipedia.org/w/index.php?title=Sekunde)
- *c*: [Lichtgeschwindigkeit =](http://de.wikipedia.org/w/index.php?title=Lichtgeschwindigkeit) 2,99792458 ·  $10^8 \text{ ms}^{-1}$

W<sub>D</sub>: [Arbeit,](http://de.wikipedia.org/w/index.php?title=Arbeit_%28Physik%29) hier: Bandlücke (Für Zahlenwertgleichung angegeben in [eV](http://de.wikipedia.org/w/index.php?title=Elektronenvolt)), abhängig vom verwendeten Halbleiterwerkstoff.

Die Größe der Energielücke E'' – E' bestimmt die Farbe des ausgesandten Lichtes. Sie lässt sich über die chemische Zusammensetzung des [Halbleiter](http://de.wikipedia.org/w/index.php?title=Halbleiter)s steuern. Beispielsweise hat der Halbleiter [Galliumarsenid](http://de.wikipedia.org/w/index.php?title=Galliumarsenid) einen direkten Bandabstand von 1,4 eV, entsprechend einer Wellenlänge von 885 nm, entsprechend [infrarot](http://de.wikipedia.org/w/index.php?title=Infrarot)em Licht. Eine Zugabe von [Phosphor v](http://de.wikipedia.org/w/index.php?title=Phosphor)ergrößert ihn, dadurch wird auch das ausgesendete Licht energiereicher, die Wellenlänge nimmt ab, die Farbe geht von Infrarot zu Rot und Gelb über.

Durch die Zunahme von Phosphor im Kristall verformt sich jedoch auch das Leitungsband. Wenn Phosphor 50 % der [Arsen-](http://de.wikipedia.org/w/index.php?title=Arsen)Atome ersetzt, liegt der Bandabstand zwar bei fast 2 eV, was einer Strahlung von 650 nm (Rot) entspricht, dafür hat sich die Bandstruktur so verschoben, dass keine direkten Strahlungsübergänge mehr beobachtet werden, wie im Beispiel rechts gezeigt.

# **Eigenschaften**

#### **Spektrale Charakteristik**

Anders als [Glühlampe](#page-206-0)n sind Leuchtdioden keine [thermischen Strahler.](http://de.wikipedia.org/w/index.php?title=W%C3%A4rmestrahlung) Sie emittieren Licht in einem begrenzten Spektralbereich, das Licht ist nahezu [monochrom.](http://de.wikipedia.org/w/index.php?title=Monochrom) Deshalb sind sie beim Einsatz als Signallicht besonders effizient im Vergleich zu anderen Lichtquellen, bei denen zur Erzielung einer monochromen Farbcharakteristik Farbfilter den größten Teil des Spektrums herausfiltern müssen.

Lange Zeit konnten LEDs nicht für alle Farben des sichtbaren Spektrums hergestellt werden. Der Einsatz grüner LEDs war für Verkehrsampeln wegen der fehlenden Technologie für die geforderte blaugrüne Lichtfarbe nicht möglich. Blaue LEDs gibt es erst seit etwa 20 Jahren.

Das Licht weißer LEDs wird erreicht, indem vor blaue LEDs farbtonändernde Leuchtstoffe montiert werden. Sie besitzen neben dem breiten Spektralbereich des Leuchtstoffes daher einen schmalbandigeren blauen Lichtanteil.

#### **Elektrische Eigenschaften**

Leuchtdioden besitzen eine exponentiell ansteigende Strom-Spannungs-Kennlinie [\(siehe unten\)](http://de.wikipedia.org/w/index.php?title=Leuchtdiode%23Beschaltung_von_LEDs), die unter anderem auch von der Temperatur abhängt. Der Lichtstrom ist nahezu proportional zum Betriebsstrom. Die Flussspannung stellt sich durch Betrieb an Konstantstrom ein, besitzt Exemplarstreuungen und ist

**Thirlibidididididi** dahalah bilah bilah bila White Spektrum einer roten, grünen, blauen und weißen Leuchtdiode.

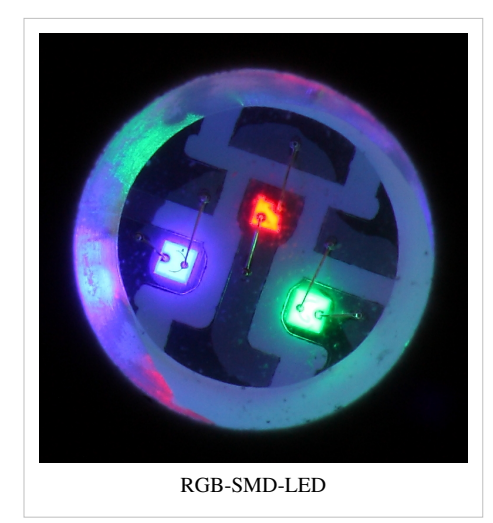

temperaturabhängig – sie sinkt mit steigender Temperatur wie bei allen Halbleiterdioden ab. Die Versorgung über eine [Konstantstromquelle](http://de.wikipedia.org/w/index.php?title=Konstantstromquelle) (häufig in Form eines Vorwiderstandes) ist daher zwingend. Direkter Betrieb an einer [Spannungsquelle i](http://de.wikipedia.org/w/index.php?title=Spannungsquelle)st nicht möglich, da der Arbeitspunkt nicht ausreichend genau eingestellt werden kann. Manche Batterie-Leuchten betreiben LEDs direkt an Primärzellen – hier verlässt man sich auf einen ausreichend hohen Innenwiderstand der beigelegten Batterien.

Die maximal zulässige Stromaufnahme von LEDs reicht von 2 mA (beispielsweise bei miniaturisierten [SMD-](http://de.wikipedia.org/w/index.php?title=Surface-mounted_device)LEDs oder Low-current-LEDs) über 20 mA (Standard-LEDs) bis über 18 A (Stand Juni 2008) bei Hochleistungs-LEDs.

Die Flussspannung V<sub>f</sub> (für englisch *forward voltage*) hängt von der Lichtfarbe ab und liegt zwischen 1,3 V (Infrarot-LED) und etwa 4 V (InGaN-LED, grün, blau, weiß, Ultraviolett<sup>[2]</sup>). Die maximal zulässige [Sperrspannung](http://de.wikipedia.org/w/index.php?title=Sperrspannung) beträgt in der Regel nur 5 Volt.

LEDs lassen sich über den Betriebsstrom sehr schnell schalten und [modulieren](http://de.wikipedia.org/w/index.php?title=Modulation_%28Technik%29). Die hohe Modulationsgeschwindigkeit von LEDs ist beim Einsatz in der [Optoelektronik](http://de.wikipedia.org/w/index.php?title=Optoelektronik) [\(Optokoppler,](http://de.wikipedia.org/w/index.php?title=Optokoppler) Datenübertragung über Lichtleiter bzw- Kabel aus Kunststoffen oder Glasfasern sowie Freifeld-Infrarotstrahlung) wichtig. LEDs können bis weit über 100 MHz moduliert werden.

#### **Richtungsabhängigkeit der Strahlungsleistung**

Leuchtdioden werden meist mit [Polymere](http://de.wikipedia.org/w/index.php?title=Polymer)n verkappt. Bei lichtstarken LEDs kommen auch Glas- oder Metallgehäuse zum Einsatz. Metallgehäuse, meistens aus Aluminium, dienen hauptsächlich zur Wärmeableitung. Der Kunststoffkörper ist oft wie eine Linse geformt und liegt über dem Kristall. Er setzt den Grenzwinkel der Totalreflexion herab und bündelt somit die austretende Strahlungsleistung auf einen kleineren, bestimmbaren Raumwinkel. Da Glas in der Regel eine höhere [Brechzahl](http://de.wikipedia.org/w/index.php?title=Brechzahl) als Kunststoff und Kunstharz besitzt, kann durch den Einsatz von Glaslinsen die Strahlung der LED noch stärker gebündelt werden. Das nicht entspiegelte Glas besitzt jedoch höhere Reflexionsverluste von etwa 10 %, auch weil es den Kristall nicht direkt berührt.

Ein wichtiger Parameter einer LED ist der *Öffnungswinkel*.

| Öffnungswinkel | $180^\circ$   | $170^\circ$  | $160^\circ$                         | $150^\circ$ | $140^\circ$                                                                      | $130^\circ$ | $120^\circ$  | $110^\circ$ | $100^\circ$  | $95^\circ$   | $90^\circ$    | $85^\circ$        | $80^\circ$ | $75^{\circ}$          | $70^{\circ}$ |
|----------------|---------------|--------------|-------------------------------------|-------------|----------------------------------------------------------------------------------|-------------|--------------|-------------|--------------|--------------|---------------|-------------------|------------|-----------------------|--------------|
| sr-Faktor      |               |              |                                     |             | $6,2832$   5,7356   5,1921   4,6570   4,1342   3,6278   3,1416   2,6793   2,2444 |             |              |             |              | 2,0383       |               | $1,8403$   1,6507 | 1,4700     | 1,2984                | 1,1363       |
| Öffnungswinkel | $65.55^\circ$ | $60^{\circ}$ | $55^{\circ}$                        | $50^\circ$  | $45^{\circ}$                                                                     | $40^\circ$  | $35^{\circ}$ | $30^\circ$  | $25^{\circ}$ | $20^{\circ}$ | $15^{\circ}$  | $10^{\circ}$      | $5^\circ$  | $1^{\circ}$           |              |
| sr-Faktor      |               |              | $1,0003$   0,8418   0,7099   0,5887 |             | $\mid 0.4783 \mid 0.3789 \mid 0.2908 \mid 0.2141 \mid 0.1489 \mid$               |             |              |             |              | 0.0955       | 0.0538 0.0239 |                   |            | $0.0060 \mid 0.00024$ |              |

 **Strahlungsleistung gegenüber Öffnungswinkel**

Durch den begrenzten Öffnungswinkel bestrahlt eine LED anders als eine Glühlampe nur eine Teilfläche (bezogen auf die Oberfläche einer Kugel mit der Strahlungsquelle im Zentrum). Für 360°-Beleuchtungen mit Leuchtdioden sind mehrere Leuchtdioden notwendig. Um zu ermitteln, wie viele Leuchtdioden benötigt werden, kann folgende von der [Kugelkalotte a](http://de.wikipedia.org/w/index.php?title=Kugelkalotte)bgeleitete Gleichung genutzt werden.

$$
\text{Anzahl} = \left\lceil \frac{2}{1 - \cos\left(\frac{X}{2}\right)} \right\rceil
$$

Beispiel: Um eine starke 360°-Lampe mit einer [Farbtemperatur](#page-163-0) von ungefähr 5000 K mit Leuchtdioden (Parameter: 55° Öffnungswinkel, 3,15 W Leistungsaufnahme und 160 lm ≈ 50 lm/W) zu realisieren, sind 18 Leuchtdioden notwendig (eine LED mit 55° Öffnungswinkel beleuchtet ungefähr ein Achtzehntel einer Kugel). Bei entsprechender Anordnung der LEDs (beispielsweise an einer Drahtgitterkugel) erhält man so einen Leuchtkörper mit 2880 [Lumen](http://de.wikipedia.org/w/index.php?title=Lumen_%28Einheit%29), der eine Leistungsaufnahme von 54 [Watt b](http://de.wikipedia.org/w/index.php?title=Watt_%28Einheit%29)esitzt. Dieser Lichtstrom ist vergleichbar mit dem einer 300-Watt-Glühlampe.

#### **Alterung**

Als Lebensdauer (Licht-Degradation) einer LED wird die Zeit bezeichnet, nach der die [Lichtausbeute](http://de.wikipedia.org/w/index.php?title=Lichtausbeute) auf die Hälfte des Anfangswertes abgesunken ist. Leuchtdioden werden nach und nach schwächer, fallen aber in der Regel nicht plötzlich aus. Die Lebensdauer hängt vom jeweiligen Halbleitermaterial und den Betriebsbedingungen (Wärme, Strom) ab. Hohe Temperaturen (gewöhnlich durch hohe Ströme) verkürzen die Lebensdauer von LEDs drastisch. Die angegebene Lebensdauer reicht von einigen tausend Stunden bei älteren 5-Watt-LEDs bis zu über 100.000 Stunden bei mit niedrigen Strömen betriebenen LEDs. Aktuelle Hochleistungs-LEDs werden, um eine maximale Lichtausbeute zu erreichen, oft an Arbeitspunkten betrieben, bei denen ihre Lebensdauer bei 15.000 bis 30.000 Stunden liegt. Die von den Herstellern angegebene Leuchtdauer bezieht sich in der Regel auf die Anzahl der Betriebsstunden, bis die Leuchte noch mit 70% der ursprünglichen Leuchtkraft arbeitet. Auch im Handel erhältliche LED-Leuchtmittel in Glühlampenform erreichen über 25.000 Stunden bis hin zu 45.000 Stunden Lebenszeit. [3] [4] [5]

Die Alterung von LEDs ist in erster Linie auf die Vergrößerung von Fehlstellen im Kristall durch thermische Einflüsse zurückzuführen. Diese Bereiche nehmen nicht mehr an der Lichterzeugung teil. Es entstehen strahlungslose Übergänge. Bei GaN-LEDs im blauen und Ultraviolett-Bereich ist auch eine Alterung der Kunststoffgehäuse durch das kurzwellige Licht mit einhergehender Trübung feststellbar. Bei diesen und weißen LEDs mit hoher Leistung wird deshalb der lichtdurchlässige Teil des Gehäuses manchmal aus [Silikongummi](http://de.wikipedia.org/w/index.php?title=Silikone) gefertigt, wodurch eine Lebensdauer von 100.000 Stunden erzielt wird, was etwa 11,5 Jahren Dauerbetrieb entspricht.

Eine weitere Ursache kann eine Fehlfunktion auf Grund von Alterungsvorgängen in den verwendeten Materialien sein. Zum Beispiel Ermüdungserscheinungen von Klebe- oder Bodenverbindungen.

Diese Fehlfunktionen werden unter dem Begriff *Mortality (B)* oder *Totalausfall* beschrieben. Steht im Datenblatt einer LED *B50 bei 100.000 Std.*, bedeutet dies, dass 50 % aller Testlampen nach 100.000 Std. durch Defekt ausgefallen sind. Manchmal wird auch der B10-Wert, d. h. die Zeitdauer, nach der 10 % der Testlampen nicht mehr funktionieren, angegeben.

# **Farben und Technologie**

Durch die gezielte Auswahl der Halbleitermaterialien und der [Dotierung k](http://de.wikipedia.org/w/index.php?title=Dotierung)önnen die Eigenschaften des erzeugten Lichtes variiert werden. Vor allem der [Spektralbereich u](http://de.wikipedia.org/w/index.php?title=Spektralbereich)nd die Effizienz lassen sich so beeinflussen:

- [Aluminiumgalliumarsenid](http://de.wikipedia.org/w/index.php?title=Aluminiumgalliumarsenid) (AlGaAs) rot (665 nm) und [infrarot](http://de.wikipedia.org/w/index.php?title=Infrarot) bis 1000 nm Wellenlänge
- [Galliumarsenidphosphid \(](http://de.wikipedia.org/w/index.php?title=Galliumarsenidphosphid)GaAsP) und [Aluminiumindiumgalliumphosphid](http://de.wikipedia.org/w/index.php?title=Aluminiumindiumgalliumphosphid) (AlInGaP) – rot, orange und gelb
- [Galliumphosphid](http://de.wikipedia.org/w/index.php?title=Galliumphosphid) (GaP) grün
- [Siliziumkarbid](http://de.wikipedia.org/w/index.php?title=Siliziumkarbid) (SiC) erste kommerzielle blaue LED; geringe Effizienz
- [Zinkselenid](http://de.wikipedia.org/w/index.php?title=Zinkselenid) (ZnSe) blauer Emitter, der jedoch nie die kommerzielle Reife erreichte
- [Indiumgalliumnitrid](http://de.wikipedia.org/w/index.php?title=Indiumgalliumnitrid) (InGaN)/[Galliumnitrid](http://de.wikipedia.org/w/index.php?title=Galliumnitrid) (GaN) [Ultraviolett](http://de.wikipedia.org/w/index.php?title=Ultraviolett), Violett, blau und grün
- Weiße LEDs sind meistens blaue LEDs mit einer davor befindlichen [Fluoreszenz](#page-181-0)-Schicht, die als Wellenlängen-Konverter wirkt (siehe Abschnitt [Weiße LED](http://de.wikipedia.org/w/index.php?title=Leuchtdiode%23Wei%C3%9Fe_LED))

Bei der Herstellung der LED-Halbleiter werden verschiedene [Epitaxie](http://de.wikipedia.org/w/index.php?title=Epitaxie)-Verfahren eingesetzt. Die Halbleiter werden zum Schutz in transparenten Kunststoff [eingegossen](http://de.wikipedia.org/w/index.php?title=Vergussanlage).

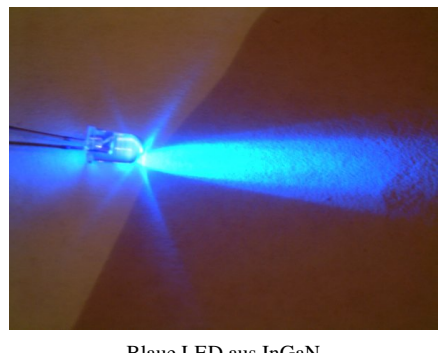

Blaue LED aus InGaN

#### **Weiße LED**

Um mit Leuchtdioden weißes Licht zu erzeugen, kommen verschiedene Verfahren zur [additiven Farbmischung](#page-9-0) zum Einsatz:

- Verschiedene Chips (selten verwendet): Leuchtdioden verschiedener Farben, oft Blau und Gelb (in zwei LEDs) oder Rot, Grün und Blau ([RGB\)](#page-388-0), werden so kombiniert, dass sich ihr Licht gut mischt und damit als weiß erscheint. Zur besseren Lichtmischung sind meist zusätzliche optische Komponenten erforderlich. Es ist daher vorteilhaft, die LEDs räumlich nahe beieinander zu platzieren. Aus praktischen Gründen werden die verschiedenfarbigen LED-Chips oft in einem Bauteil integriert.
- Luminiszenz (die weiße Standard-LED): Eine blaue oder UV-LED wird mit photolumineszierendem Material ([Fluoreszenzf](#page-181-0)arbstoff, [Leuchtstoff\)](http://de.wikipedia.org/w/index.php?title=Leuchtstoff) kombiniert. Ähnlich wie auch in [Leuchtstoffröhre](http://de.wikipedia.org/w/index.php?title=Leuchtstoffr%C3%B6hre)n kann so kurzwelliges, höher energetisches Licht (blaues Licht und [Ultraviolettstrahlung](#page-429-0)) in langwelliges, niedriger energetisches Licht umgewandelt werden. Die Wahl der Leuchtstoffe kann variieren. Seltener wird eine [UV](http://de.wikipedia.org/w/index.php?title=Ultraviolett)-LED mit mehreren verschiedenen Leuchtstoffen (rot, grün und blau) - häufiger eine blaue LED mit nur einem einzigen Leuchtstoff (gelb, meistens [Cer-](http://de.wikipedia.org/w/index.php?title=Cer)dotiertes [Yttrium-Aluminium-Granat](http://de.wikipedia.org/w/index.php?title=Yttrium-Aluminium-Granat)) kombiniert. So gefertigte Bauteile verfügen über gute Farbwiedergabeeigenschaften [\(Farbwiedergabeindex](http://de.wikipedia.org/w/index.php?title=Farbwiedergabeindex)  $R_a - 90$ ). Die Verwendung mehrerer Farbstoffe verteuert allerdings den Herstellungsprozess und reduziert die Lichtausbeute.

Für Beleuchtungszwecke wird aus Kostengründen fast immer die Variante mit einer blauen Leuchtdiode in Kombination mit Leuchtstoffen verwendet. So aufgebaute weiße LEDs bestehen aus einer blauen LED mit einer darüberliegenden gelblich fluoreszierenden Schicht aus [Cer](http://de.wikipedia.org/w/index.php?title=Cer)-dotiertem Yttrium-Aluminium-Granat-Pulver. Da blaue LEDs den höchsten Wirkungsgrad haben (UV-LEDs hingegen weniger als die Hälfte) und der Blauanteil sichtbar ist, ist das die wirtschaftlichste Methode, weißes Licht per LED zu erzeugen. Der Ultraviolett-Anteil, den blaue LEDs am kurzwelligen Ausläufer ihres Strahlungsspektrums aussenden, wird durch die Fluoreszenzschicht ebenfalls weitgehend in gelbliches Licht umgewandelt.

Bei dem gängigsten Herstellungsverfahren für weiße LEDs wird Galliumnitrid auf eine Grundschicht aus Saphir gedampft, dann wieder abgelöst und erneut bedampft. So entsteht die erste Schicht des GaN-Halbleiterkristalls. In einem neuen Verfahren<sup>[6]</sup> wird die teure Saphirschicht durch Silizium ersetzt. Eine Beschichtung aus Zirkonnitrid verhindert dabei, dass die Siliziumschicht Licht absorbiert. Die Verwendung von Zirkonnitrid wurde erst ermöglicht,

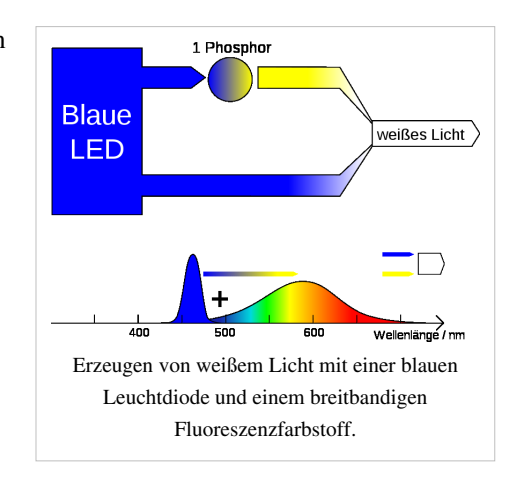

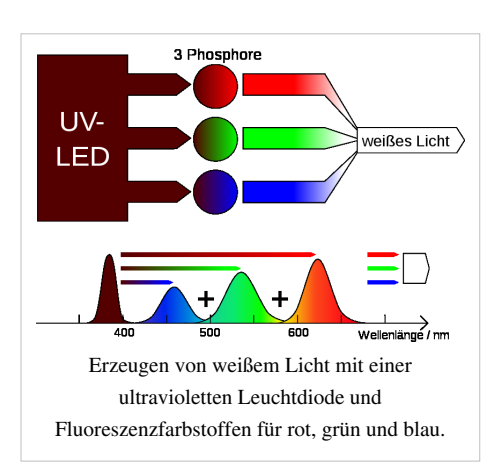

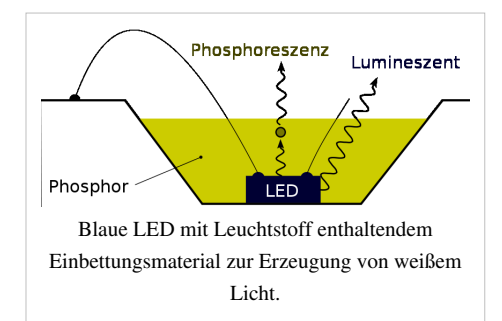

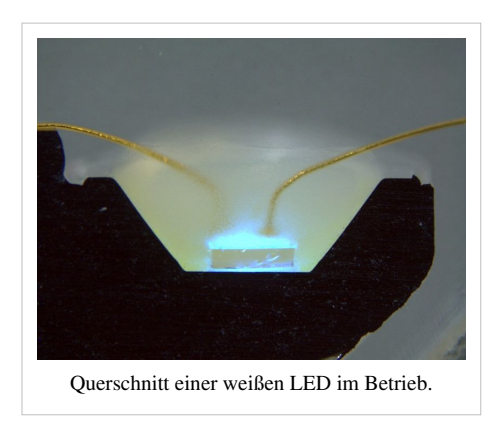

indem man das Silizium zuvor mit einer Zwischenschicht aus Aluminiumnitrid überzog, um die Reaktion des Siliziums mit dem Zirkonnitrid zu verhindern. Als letzte Schicht wird das Galliumnitrid aufgedampft. Durch dieses Verfahren können die wesentlich günstigeren und großflächigen Siliziumscheiben zur LED-Herstellung verwendet werden.

Die Art der Leuchtstoffbeschichtung ist dabei für die Qualität entscheidend. Wie man anhand obiger Grafik in der rechten Hälfte deutlich sehen kann, erzeugt die im Mittel gelblich leuchtende Fluoreszenzschicht ein sehr breitbandiges Licht, was zu einem ausgeglichenen Spektrum führt. Andererseits ist die Überlappung mit den Spektren der meisten roten Farbstoffe nur schlecht, was die Farbwiedergabe beeinträchtigt und beispielsweise in Farb[-LCDs](http://de.wikipedia.org/w/index.php?title=Fl%C3%BCssigkristallbildschirm), die mit solchen weißen LED [hinterleuchtet s](http://de.wikipedia.org/w/index.php?title=Hintergrundbeleuchtung)ind, zu einer schlechten Rotwiedergabe führt.

RGB-LEDs hingegen (in der linken Hälfte der Grafik wiedergegeben) erzeugen drei relative schmale Peaks im Spektrum, was für Licht in drei engen Frequenzbändern steht. Trotz zu erwartender Probleme mit schmalbandigen Farbstoffen ist deren Farbwiedergabe im allgemeinen besser, was sich vor allem bei der Hinterleuchtung von Farb-LCDs in brillanten Farben bemerkbar macht – die Durchlasswellenlängen der Farbfilter der einzelnen einfarbigen Pixel des LCDs können an die Emissionsmaxima der Leuchtstoffe angepasst werden. Unterschiedliche Leuchtstoff-Schichtdicken führen allerdings besonders am Rand zu einer inhomogenen, von der Abstrahlrichtung abhängigen Lichtfarbe.

Weiße LEDs werden wie Leuchtstofflampen auch für unterschiedliche Arten [\(Farbtemperatur](#page-163-0)en) weißen Lichtes gefertigt. Übliche Kategorien sind das "kaltweiße", tageslichtähnliche Licht (Farbtemperatur 5500–6000 [K\)](http://de.wikipedia.org/w/index.php?title=Kelvin) und das "warmweiße" Licht, ähnlich dem von Glühlampen (2700–3000 K).

#### **Pastelltöne**

Aufgrund der möglichen Verwendung in der Unterhaltungselektronik, speziell für die Tastaturbeleuchtung von Mobiltelefonen und anderen Trend-Produkten, geht man inzwischen auch dazu über, insbesondere [SMD](http://de.wikipedia.org/w/index.php?title=Surface-mounted_device)-LEDs in [Pastell](http://de.wikipedia.org/w/index.php?title=Pastell)tönen zu produzieren. Dazu wird im wesentlichen wie bei weißen LEDs vorgegangen, nur dass die [Fluoreszenz](#page-181-0)schicht, die über den blau leuchtenden LED-Chip gelegt wird, nicht gelblich, sondern rötlich ist, wodurch dann Rosa ("pink") erzeugt wird. Um ein Pastellblau zu erzeugen, muss man nur die gelbliche Schicht etwas dünner machen als bei weißen LEDs, so dass ein höherer Blauanteil durchdringt. Da auch grüne LEDs mittlerweile zu den sehr wirtschaftlichen gehören, ist das gleiche auch mit grünen Chips möglich. Da nur Licht hoher Frequenz einen fluoreszierenden Stoff niedrigerer Frequenz zum Leuchten anregen kann, dies folgt aus der [Stokesverschiebung,](http://de.wikipedia.org/w/index.php?title=Stokes-Shift) ist es nicht möglich, mit einer roten LED einen blau fluoreszierenden Stoff anzuregen, umgekehrt aber schon. Deswegen können für pastellfarbene LEDs praktisch nur Chips in den "Farben" UV und Blau verwendet werden.

#### **Klasseneinteilung**

In vielen Einsatzbereichen werden durch Normen genau definierte Lichtfarben vorgegeben. Bedingt durch den Herstellungsprozess können bei LEDs eines Types und Herstellers Farbunterschiede im direkten Vergleich auffallen. Generell geben alle LED-Hersteller Bereiche an, in denen ihre Produkte streuen. Das Einteilen in verschieden fein abgestufte Klassen wird als *binning* (deutsch: *Klasseneinteilung*) bezeichnet. Bei weißen LEDs umfasst dieses hauptsächlich den sogenannten "Flux bin", die [Schwellenspannung,](http://de.wikipedia.org/w/index.php?title=Schwellenspannung) die Lichtausbeute sowie den Bereich, in dem der mehr oder weniger ausgeprägte Farbstich liegt. Bezüglich der Farblage wird nicht nur unterschieden, in welchem Bereich der Farbmischung (tendenziell mehr rot oder grün oder blau) sie liegt, sondern welche [Farbtemperatur](#page-163-0) das Licht der LED bei Nennstrom aufweist. Auch farbige LEDs werden mit selektierten spektralen Toleranzen angeboten. Informationen darüber, welchem "Bin" (Selektionsgrad) welche Eigenschaften zugewiesen sind, kann man den Datenblättern der Hersteller entnehmen.

#### **Flussspannung**

Die Farbe einer Leuchtdiode hängt wesentlich vom [Bandabstand d](http://de.wikipedia.org/w/index.php?title=Bandabstand)es eingesetzten Halbleitermaterials ab. Die Farbe entspricht direkt einer bestimmten [Wellenlänge](#page-453-0) λ bzw. dem Kehrwert der [Frequenz d](http://de.wikipedia.org/w/index.php?title=Frequenz)er emittierten elektromagnetischen Strahlung. Die sich daraus ergebende Flussspannung bei Nennstrom, auch *Durchlassspannung* oder *Vorwärtsspannung* (englisch *forward voltage*) ist dann je nach Farbe unterschiedlich.

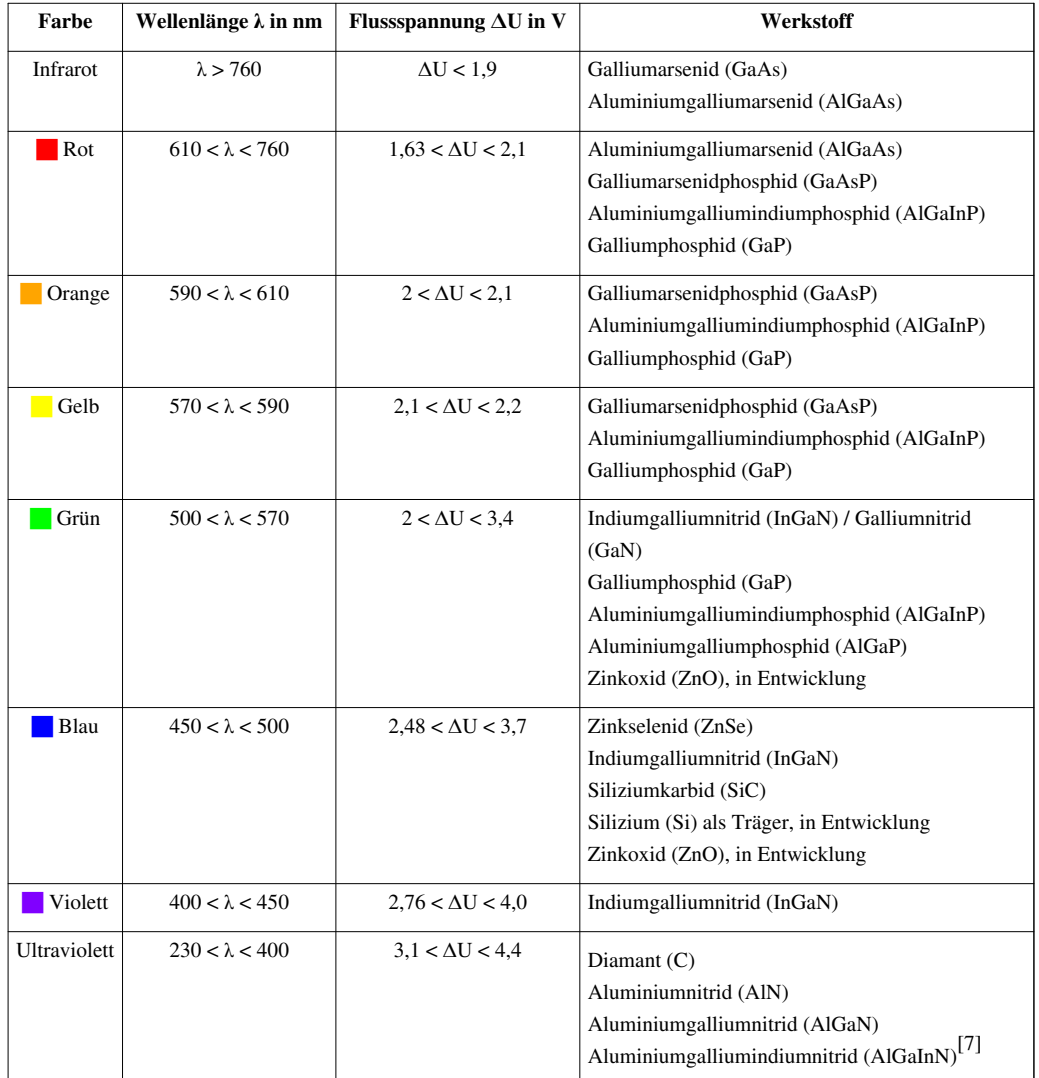

#### **Flussspannungen von LEDs verschiedener Farben**

# **Flussspannungen nicht leuchtender Halbleiterdioden**

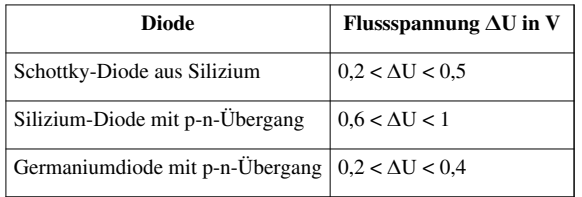

# **Einsatzbereiche**

Der Anwendungsbereich von LEDs umfasste zunächst aufgrund geringer [Lichtausbeute](http://de.wikipedia.org/w/index.php?title=Lichtausbeute) und fehlender Verfügbarkeit aller Farben hauptsächlich Anzeigeelemente wie beispielsweise Statusanzeigen. Sie ersetzten dabei kleinere Glühlampen oder [Glimmlampen](http://de.wikipedia.org/w/index.php?title=Glimmlampe). Dieser Anwendungsbereich umfasst auch Anzeigen wie beispielsweise die [Siebensegmentanzeigen](http://de.wikipedia.org/w/index.php?title=Siebensegmentanzeige) oder [Matrixanzeigen](http://de.wikipedia.org/w/index.php?title=Matrixanzeige) in welchem sie spezielle Elektronenröhren wie die [Nixie-Röhre](http://de.wikipedia.org/w/index.php?title=Nixie-R%C3%B6hre) ablöste. Zeitgleich ergaben sich Anwendungen zur Signalübertragung, wo die Leuchtdiode in ihrer Funktion nicht unbedingt für den Benutzer optisch sichtbar ist und wo Leuchtdioden bis heute dominierend sind. Beispiele dafür sind infrarote LEDs in [Infrarotfernsteuerung](http://de.wikipedia.org/w/index.php?title=Infrarotfernsteuerung)en, in [Lichtschranken](http://de.wikipedia.org/w/index.php?title=Lichtschranke) oder in [Optokopplern](http://de.wikipedia.org/w/index.php?title=Optokoppler) zur [galvanischen Trennung](http://de.wikipedia.org/w/index.php?title=Galvanische_Trennung) von elektrischen Stromkreisen.

Ein weiterer davon abzugrenzender Anwendungsbereich liegt im Bereich der Beleuchtung und dem Einsatz als [Leuchtmittel.](http://de.wikipedia.org/w/index.php?title=Leuchtmittel) Neben der Raumbeleuchtung oder [Straßenbeleuchtung k](http://de.wikipedia.org/w/index.php?title=Stra%C3%9Fenbeleuchtung)ommen LEDs auch zunehmend in [Taschenlampe](http://de.wikipedia.org/w/index.php?title=Taschenlampe)n und bei der Effektbeleuchtung vor. Auch Signalisierungen wie bei [Verkehrsampeln](http://de.wikipedia.org/w/index.php?title=Ampel) lassen sich mit LEDs verwirklichen. Verwandte Anwendungen bei [Wechselverkehrszeichen o](http://de.wikipedia.org/w/index.php?title=Wechselverkehrszeichen)der Lane-Lights (in den Boden eingebauten Blinkleuchten) funktionieren aber überhaupt nur mit LEDs aufgrund der Möglichkeit zur optischen Darstellung von im [Straßenverkehr](http://de.wikipedia.org/w/index.php?title=Stra%C3%9Fenverkehr) üblichen Symbolen. Die [Verkehrstelematik](http://de.wikipedia.org/w/index.php?title=Verkehrstelematik) steigert dadurch z. B. Verkehrsdurchfluss oder [Verkehrssicherheit](http://de.wikipedia.org/w/index.php?title=Verkehrssicherheit).

Nutzungen mit höheren Lichtströmen wie als Rücklicht oder als [Kennleuchten](http://de.wikipedia.org/w/index.php?title=Kennleuchte) auf Fahrzeugen fallen auch in diesen Bereich. Dabei werden die zuvor eingesetzten Glühlampen oder [Gasentladungslampe](http://de.wikipedia.org/w/index.php?title=Gasentladungslampe)n durch Leuchtdioden ersetzt. Dieser Anwendungsbereich wurde erst durch die Verfügbarkeit von Hochleistungs-LED mit entsprechender Lichtausbeute und der Verfügbarkeit in allen Farben möglich.

Daneben existieren noch spezielle Einsatzbereiche, welche die spektralen Eigenschaften der eingesetzten Leuchtdioden ausnutzen. Beispiele sind die Medizintechnik, wo unter anderem ultravi[olette LEDs zum](http://de.wikipedia.org/w/index.php?title=Datei:Led_streetlight.jpg) [Polymerisieren v](http://de.wikipedia.org/w/index.php?title=Polymerisieren)on Kunststoffen in der [Zahntechnik](http://de.wikipedia.org/w/index.php?title=Zahntechnik) verwendet werden oder in der Licht-Hauttherapie auch als LED Photorejuvenation bekannt.

Des Weiteren kommen LEDs durch den im Vergleich zu Blitzlampen höheren Wirkungsgrad und das klare Linienspektrum in der Lasertechnologie häufig als [Pumpquelle](http://de.wikipedia.org/w/index.php?title=Optisches_Pumpen) zum Einsatz.

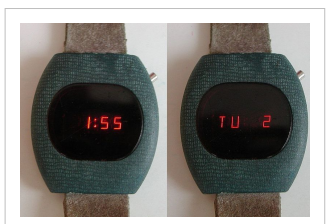

[Digitaluhr](http://de.wikipedia.org/w/index.php?title=Digitaluhr) von 1978 mit LED-Anzeige. Links Uhrzeit, rechts Tag und Datum

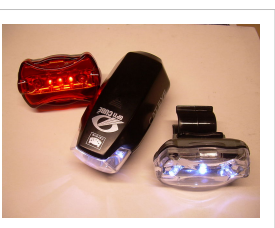

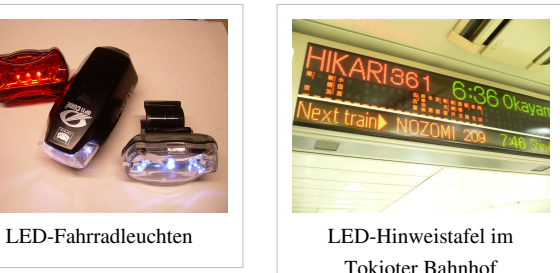

[Str](http://de.wikipedia.org/w/index.php?title=Stra%C3%9Fenbeleuchtung)[aßenbeleuchtung](http://de.wikipedia.org/w/index.php?title=Datei:VW_T5-Blaulicht-LED.JPG)

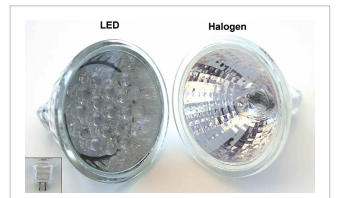

LED-Lampe in gleicher mechanischer Bauform wie eine [Halogenlampe](http://de.wikipedia.org/w/index.php?title=Halogenlampe)

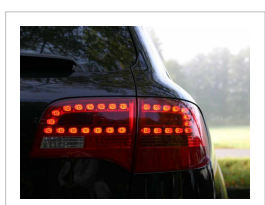

[Rückleuchte](http://de.wikipedia.org/w/index.php?title=R%C3%BCckleuchte) mit LED-Technik

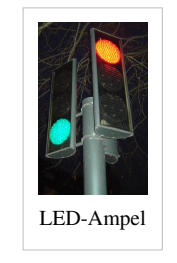

auf LED-Basis

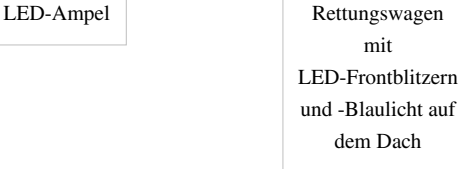
## **Geschichte**

Am Anfang der Entwicklung von Halbleitern stand eine wissenschaftliche Entdeckung, die lange ignoriert wurde. 1876 hielt [Ferdinand Braun](http://de.wikipedia.org/w/index.php?title=Ferdinand_Braun) einen Vortrag über Stromleitung durch Kristalle. Er schildert seine Versuche, bei denen er eine Metallspitze auf einen [Sulfid](http://de.wikipedia.org/w/index.php?title=Sulfid)kristall presste und herausfand, dass der Kristall in einer Richtung gut leitet und zwar umso besser, je höher der Strom ist – in die andere Richtung fließt hingegen nur wenig Strom. Da man damals nur ohmsche Leiter und Isolatoren kannte, passte dieser Gleichricht(er)effekt nicht in die damals bekannten Eigenschaften der Materie und es dauerte fast 60 Jahre, bis eine Erklärung dieser besonderen Merkmale gefunden werden konnte.[8] [Henry Joseph](http://de.wikipedia.org/w/index.php?title=Henry_Joseph_Round) [Round](http://de.wikipedia.org/w/index.php?title=Henry_Joseph_Round) (1881–1966) beobachtete 1907 erstmals, dass anorganische Stoffe unter dem Einfluss einer angelegten Spannung zu einer Lichtemission fähig sind.<sup>[9]</sup> 1921 entdeckte der russische Physiker [Oleg Lossew d](http://de.wikipedia.org/w/index.php?title=Oleg_Wladimirowitsch_Lossew)en [Round-Effekt](http://de.wikipedia.org/w/index.php?title=Round-Effekt) erneut und untersuchte ihn 1927 bis 1942 genauer, da er vermutete, dass das Phänomen als Umkehrung des [Einsteinschen](http://de.wikipedia.org/w/index.php?title=Albert_Einstein), [photoelektrischen Effektes z](http://de.wikipedia.org/w/index.php?title=Photoelektrischer_Effekt)u deuten ist. [George](http://de.wikipedia.org/w/index.php?title=Georges_Destriau)s [Destriau e](http://de.wikipedia.org/w/index.php?title=Georges_Destriau)ntdeckte 1935 an [Zinksulfid](http://de.wikipedia.org/w/index.php?title=Zinksulfid) ein ähnliches Leuchtphänomen und bezeichnete es nach dem russischen Physiker als Lossew-Licht.

In der Folgezeit konnte ab 1951 durch die Entwicklung des [Transistor](http://de.wikipedia.org/w/index.php?title=Transistor)s ein wissenschaftlicher Fortschritt in der Halbleiterphysik erreicht werden. Weiter war es möglich, den Prozess der Lichtemission aufzuklären. Zunächst wurde allerdings weiter mit Zinksulfid experimentiert. Erfolgreicher waren jedoch die Forschungen an den als [Halbleiter](http://de.wikipedia.org/w/index.php?title=Halbleiter) erkannten [III-V-Verbindungshalbleiter](http://de.wikipedia.org/w/index.php?title=III-V-Verbindungshalbleiter)n. Ab 1957 konzentrierte man sich bei der Erforschung der Lichterzeugung ganz

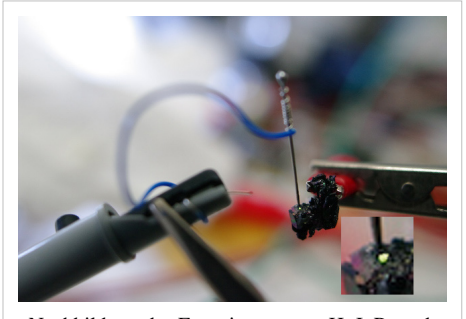

Nachbildung des Experiments von H. J. Round. Eine negativ geladene Nadelspitze auf Siliziumkarbid erzeugt einen grün glimmenden Leuchtdiodenübergang.

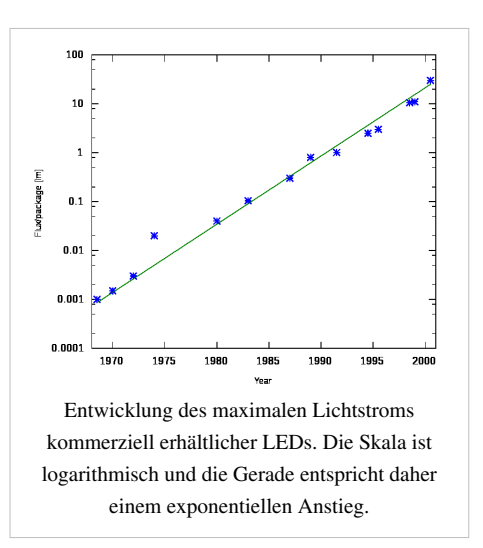

auf die Halbleiter. Besonders die Lichtemission im sichtbaren Bereich auf der Basis von [Galliumarsenid](http://de.wikipedia.org/w/index.php?title=Galliumarsenid) (GaAs) und [Galliumphosphid \(](http://de.wikipedia.org/w/index.php?title=Galliumphosphid)GaP) war von Bedeutung.

Andere Quellen schreiben die Erfindung der Leuchtdiode allerdings [Nick Holonyak z](http://de.wikipedia.org/w/index.php?title=Nick_Holonyak)u und datieren sie auf 1962.<sup>[10]</sup> Im Laufe der Entwicklung, seit den ersten LEDs 1962, wurde die Lichtausbeute um ungefähr drei Größenordnungen von unter 0,1 Lumen/Watt auf über 100 Lumen/Watt gesteigert. Diese überwiegend in großen Sprüngen stattgefundenen Entwicklungsschritte beruhen außer auf der immer besseren Qualität der Halbleiterschichten (geringere Defektdichten, weniger Verunreinigungen) auf dem Einsatz von [Halbleiterheterostrukturen](http://de.wikipedia.org/w/index.php?title=Halbleiterheterostrukturen), niederdimensionalen Strukturen ([Quantentöpfe](http://de.wikipedia.org/w/index.php?title=Quantentopf)), transparenten Substraten und der verbesserten Lichtauskopplung. Ausgehend von GaAs/AlAs (1960er Jahre, rot-gelb), wurden neue Halbleitermaterialien wie GaP (1970er Jahre, grüne LEDs) und GaN (1980er/1990er Jahre, grün bis UV) entwickelt, so dass es heute LEDs in nahezu allen Farben des Spektrums (bis auf eine Lücke im grün-gelb-Bereich) gibt. Insbesondere nach Halbleitern, die Licht im kurzwelligen Bereich (blau, [UV](http://de.wikipedia.org/w/index.php?title=UV)) effizient erzeugen, wurde lange gesucht. Hauptproblem war lange Zeit das Dotieren eines p-leitenden Bereichs von geeigneten breitlückigen Halbleitern, das erstmals 1988 bei GaN der Gruppe von Akasaki in Japan gelang, dann 1992 auch [Shuji Nakamura](http://de.wikipedia.org/w/index.php?title=Shuji_Nakamura) mit einem anderen Ansatz. Letzterer führte zur ersten kommerziellen blauen LED auf GaN-Basis, die, inzwischen erweitert um weiße und grüne LEDs sowie blaue [Laser](#page-255-0), seit 1993 von [Nichia v](http://de.wikipedia.org/w/index.php?title=Nichia)ertrieben werden. Bis dahin basierten blaue LEDs auf dem Material [Siliziumkarbid,](http://de.wikipedia.org/w/index.php?title=Siliziumkarbid) das als indirekter [Halbleiter f](http://de.wikipedia.org/w/index.php?title=Halbleiter)ür effiziente Lichtemission schlecht geeignet ist.

Die Steigerung der Effizienz und die preiswertere Herstellung der Halbleiter ist das Ziel weiterer Entwicklungen. Gegenwärtig wird besonders daran gearbeitet, sowohl transparente Trägermaterialien und Halbleiter-Materialien als auch transparente elektrische Zuleitungen herzustellen. Die [Bonddrähte \(](http://de.wikipedia.org/w/index.php?title=Bonddraht)elektrische Leitungen zum Halbleiterchip) decken einen Teil der aktiven Fläche ab.

Ein anderer aktueller Forschungsgegenstand sind [organische Leuchtdioden](http://de.wikipedia.org/w/index.php?title=Organische_Leuchtdiode), sogenannte "OLEDs".

### **Stand der Technik**

#### **Lichtausbeute**

Die effizientesten weißen LEDs erreichen derzeit (Stand Februar 2010) im optimalen Fall eine Lichtausbeute bis zu 208 Lumen/Watt<sup>[11]</sup> bzw. seit September 2010 bei 250 lm/W  $^{[12]}$ . Das ist schon sehr viel, wenn man berücksichtigt, dass das theoretische Maximum (100 % Strahlungsleistung) bei 6600 K (relativ kalt wirkend) physikalisch nicht größer als ca. 350 lm/W sein kann. Die Lumenzahl ist stark von der Lichtfarbe abhängig, bei warmweißen LED liegt sie deutlich unter der von kaltweißen.

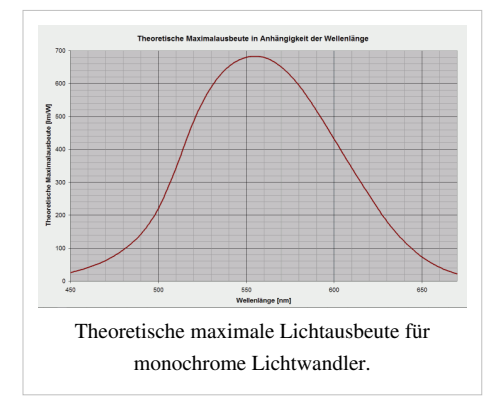

Ein weiterer Parameter ist die Leistung pro Einheit: je höher die Leistung einer einzelnen LED wird, desto schlechter ist ihr

Wirkungsgrad. Das resultiert sowohl aus Quanteneffekten als auch aus einer höheren Temperatur des LED-Chips. Aus diesem Grund werden in vielen Anwendungen die LEDs nicht bei der vom Hersteller angegebenen Nennleistung, sondern darunter betrieben. Dadurch erhöht sich die Energieeffizienz und durch die reduzierte Temperatur verlängert sich die Lebensdauer der LED, gleichzeitig vereinfacht die geringere Abwärme die Kühlung und damit die Konstruktion der Leuchte. Allerdings kann es dadurch notwendig werden, mehr LEDs einzusetzen, um die gewünschte Lichtmenge zu erreichen, wodurch ggf. eine aufwändigere Optik notwendig wird.

Der Wirkungsgrad einer massengefertigten LED unterliegt einer gewissen Streuung. So wurden bereits vor Jahren einzelne LED-Labormuster mit hohem Wirkungsgrad im Labor hergestellt und bald darauf als Massenprodukt angekündigt. Mit dem sogenannten "Fluxbinning" werden aus einer Produktion mehrere Klassen verschiedener Lichtströme selektiert und mit jeweils unterschiedlichen Preisen angeboten. Selbstverständlich wirbt ein Hersteller mit seiner höchsten Klasse. Wie klein der Anteil der besten Klasse an der Gesamtproduktion ist, erfährt man indirekt über den Preis und die Lieferbarkeit. Die angegebene Lichtausbeute bezieht sich einerseits auf die Anschlussschnittstelle eines LED-Bausteins, nicht auf eine LED-Lampe, bei der noch die Verluste durch das notwendige Vorschaltgerät mit 70 bis 95 % [Wirkungsgrad](http://de.wikipedia.org/w/index.php?title=Wirkungsgrad) dazukommen (dieser Wirkungsgrad wird sich Dank neuer (2010) gesetzlicher EU-Richtlinien merklich verbessern). Weitere Verluste entstehen durch eine (eventuell) weitere Optik in einer Lampe. Viele erhältliche LEDs liegen derzeit bei 30–80 Lumen/Watt. Die Lichtausbeute liegt damit über der von Glüh- und Halogenlampen mit circa 13 beziehungsweise 17 lm/W[13] und teilweise unterhalb der von [Leuchtstofflampe](http://de.wikipedia.org/w/index.php?title=Leuchtstofflampe)n, die etwa 50 bis 70 lm/W inklusive Vorschaltgerät und Abschattungs- und Reflexionsverlusten erreichen. Da durch die Messung in der Einheit Lumen die Eigenschaften des menschlichen Auges berücksichtigt werden (vgl. [Hellempfindlichkeitskurve\)](http://de.wikipedia.org/w/index.php?title=Hellempfindlichkeitskurve), erreichen LEDs in den Farben Grün bis Rot besonders hohe Werte, während beispielsweise blaue LEDs deutlich schlechter abschneiden. Im rein physikalischen Wirkungsgrad, also der Umwandlung von elektrischer Energie in Licht, sind blaue LEDs nicht zwangsläufig schlechter. Physikalische Wirkungsgrade sind derzeit bis über 30 % erreichbar, bezogen auf die eigentliche LED, ohne Verluste durch Vorschaltgeräte und ggf. Optik.

Mitte Dezember 2006 erreichte eine LED von [Nichia](http://de.wikipedia.org/w/index.php?title=Nichia) in Labortests 150 lm/W (fast 22 % Wirkungsgrad). Das entspricht bereits der Effizienz von [Natriumdampf-Hochdrucklampen](http://de.wikipedia.org/w/index.php?title=Natriumdampflampe). Im September 2007 gelang es [Cree](http://de.wikipedia.org/w/index.php?title=Cree_Inc.) im Labor, eine kaltweiße LED mit über 1000 lm bei einer Effizienz von 72 lm/W zu betreiben, die warmweiße Variante kam bei 52 lm/W immerhin noch auf 760 lm Lichtausbeute. Seit Mai 2009 ist eine LED von Nichia auf dem Markt mit einer angegebenen Lichtausbeute von 160 lm/W, allerdings nur geringer Gesamtleistung. Cree lieferte im Dezember 2010 erste LEDs aus, die bei 1 W 160 lm/W erreichen und bei 10 W immer noch ca. 100 lm/W.

Im September 2009 begann Cree mit der Auslieferung einer weißen LED mit einer Lichtausbeute (Herstellerangaben) von 132 lm/W, die bei der maximalen Leistungsaufnahme von fast 10 W auf 105 lm/W abfällt, wobei für diesen Produktionstyp Lichtstromwerte bei 350 mA in den Leistungsklassen: 114 lm; 122 lm; 130 lm und 139 lm  $(=132 \text{lm/W})$  angeboten werden.<sup>[14]</sup>

2007 galt für die Lichtausbeute handelsüblicher LED-Leuchten die Faustregel: Leistung der LED(s) multipliziert mit 4 ergibt die Leistung in Watt einer klassischen Glühlampe (5 % Wirkungsgrad). Seit 2009 eignet sich der Faktor 4 für den Vergleich mit Halogenlampen, die gegenüber Glühlampen um etwa 30 % effizienter sind. Die Leistungsfähigkeit neu in den Markt kommender Lösungen liegt darüber und nähert sich einem Faktor 10 gegenüber klassischen Glühlampen an. Cree berichtet in einer Pressemitteilung vom 3. Februar  $2010^{[11]}$  über eine Labor-Prototyp-LED die 208 Lumen pro Watt bei Raumtemperatur erreicht. Die Farbtemperatur beträgt dabei 4579 K.

#### **Anwendung**

Da der Wirkungsgrad und die Standzeit schon seit einiger Zeit deutlich über dem von Halogenlampen liegen, schreitet die Anwendung besonders im Automobilbereich immer weiter voran. Für Blinker, Rück- und Bremsleuchten sowie Tagfahrlichter (vgl. [LED-Scheinwerfer](http://de.wikipedia.org/w/index.php?title=LED-Scheinwerfer)) sind Leuchtdioden seit 2001 im Einsatz, als Hauptscheinwerfer aufgrund höherer Anforderungen erst seit 2008.

Bereits jetzt ist die LED dabei, die Glühlampe in etlichen *Spezial*anwendungen zu verdrängen. Die Vorteile gegenüber der herkömmlichen Glühlampe: Die LED verbraucht weniger Energie bei gleicher Lichtmenge, erzeugt weniger Wärme, ist unempfindlich gegenüber Erschütterungen, erreicht deutlich kürzere Schaltzeiten und hat, eine niedrige Sperrschicht-Temperatur vorausgesetzt, eine hohe Lebensdauer.

Ab 2007 kamen von vielen Herstellern LED-Lampen für die üblichen E27- und E14[-Glühlampensockel](http://de.wikipedia.org/w/index.php?title=Gl%C3%BChlampe%23Lampensockel) auf den Markt. Allerdings erreichten viele maximal 300 Lumen Helligkeit, was etwa einer 20 Watt starken konventionellen Glühlampe entspricht. Neben der für viele Zwecke ungenügenden Helligkeit wurde auch oft die bläuliche ("kalte") Lichtfarbe kritisiert. Während die Lichtfarbe immer noch ein Problem darstellt, ist eine ausreichend starke Beleuchtung mittlerweile möglich. Seoul Semiconductor etwa gab Ende Februar 2008 die Entwicklung und Markteinführung ultraheller LEDs bekannt, die 900 Lumen bei 10 Watt leisten.[15] Das kommt etwa einer Glühlampe mit 75 Watt, respektive Energiesparlampen mit 17 Watt gleich.

Die hohen Ströme (typisch 350 mA und mehr) als Konstantstrom verlangen spezielle Treiberbausteine ([Integrierte](http://de.wikipedia.org/w/index.php?title=Integrierte_Schaltung) [Schaltunge](http://de.wikipedia.org/w/index.php?title=Integrierte_Schaltung)n, [Schaltregler\)](http://de.wikipedia.org/w/index.php?title=Schaltregler) und elektronische Lösungen zur Ansteuerung. Der Betrieb mit [niederfrequenter](http://de.wikipedia.org/w/index.php?title=Niederfrequenz) [PWM](http://de.wikipedia.org/w/index.php?title=Pulsweitenmodulation) genügt nicht allen Ansprüchen. Das thermische Management bekommt aufgrund der hohen Leistungen auf sehr kleiner Fläche (wenige mm²) und erforderlicher geringer Sperrschichttemperatur große Bedeutung – eine höhere Sperrschichttemperatur T<sub>i</sub> (von englisch *junction*) hat eine Verminderung von Lebensdauer und Lichtleistung zur Folge. Eine "OSTAR LED" nimmt beispielsweise bis zu 12 Watt auf<sup>[16]</sup> (Lichtabgabe bis zu 1120 lm, Stand Januar 2009), was über thermische Substrate (beispielsweise Metallkernleiterplatte) und einen Kühlkörper an die Umgebung abgeführt werden muss.

Eine Studie der Universität Pittsburgh aus dem Jahr 2009 [17] verglich die Straßenbeleuchtung mit LEDs mit der mit [Natriumdampf-Hochdrucklampen](http://de.wikipedia.org/w/index.php?title=Natriumdampf-Hochdrucklampe) sowie mit [Halogen-Metalldampflampen](http://de.wikipedia.org/w/index.php?title=Halogen-Metalldampflampe). Das Ergebnis der Studie war, dass die LED-Beleuchtung einen ähnlichen Ressourcenverbrauch über die Lebensdauer erzeugt wie die beiden anderen Technologien, dass bei den LEDs aber noch viel Potential zur Optimierung bestehe. Daher empfehlen die Autoren mittelfristig einen kompletten Umstieg auf LEDs zur Straßenbeleuchtung.

### **Beschaltung von LEDs**

Die Helligkeit einer LED wächst mit der Leistungsaufnahme. Bei konstanter Halbleitertemperatur ist die Zunahme annähernd proportional. Der Wirkungsgrad sinkt mit steigender Temperatur, deshalb sinkt die Lichtausbeute an der Leistungsgrenze je nach Art der Kühlung ab. Die LED fällt aus, wenn die Temperatur des Halbleiters ein Maximum von zirka 150 °C übersteigt.

Die [Strom-Spannungs-Kennlinie b](http://de.wikipedia.org/w/index.php?title=Strom-Spannungs-Kennlinie)eschreibt, wie ein Verbraucher auf eine angelegte Spannung reagiert. Bei einem ohmschen Verbraucher nimmt der [Strom](http://de.wikipedia.org/w/index.php?title=Elektrischer_Strom) linear mit der Spannung zu. Eine Leuchtdiode besitzt, typisch für [Halbleiterdioden,](http://de.wikipedia.org/w/index.php?title=Diode%23Statisches_Verhalten) eine exponentielle Kennlinie. Kleine Schwankungen in der Spannung verursachen große Stromänderungen.

Das Bild rechts gibt die Strom-Spannungskennlinie einer Leuchtdiode schematisch wieder. Die Skalierung bezieht sich auf eine weiße Hochleistungsleuchtdiode mit einem Nennstrom von 350 mA. Diesen Strom kann sie unter Normalbedingungen aufnehmen, ohne dass eine Überhitzung des Halbleiters zu befürchten ist. Aus ihrer Kennlinie liest man eine Durchlassspannung von etwa 3,4 V ab, entsprechend einer Leistungsaufnahme von etwa 1 W.

Eine LED sollte nicht unmittelbar an eine Spannungsquelle, wie eine Batterie, angeschlossen werden:

Eine weiße LED bleibt beim "Betrieb" mit der Spannung 2,4 V (zwei NiMh-[Akkus](http://de.wikipedia.org/w/index.php?title=Akkumulator) à 1,2 V) dunkel. Bei 3 V (zwei Alkali-Mangan[-Primärzelle](http://de.wikipedia.org/w/index.php?title=Prim%C3%A4rzelle)n handelsübliche nichtaufladbare

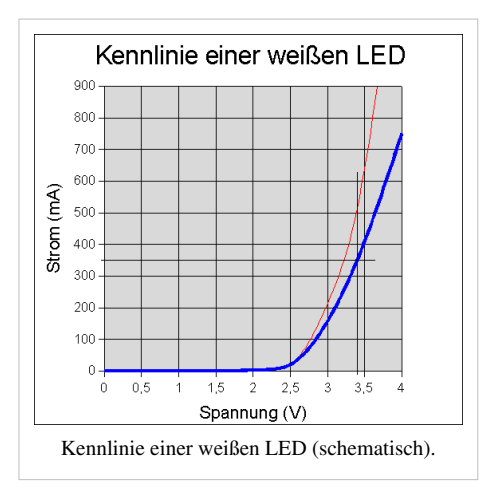

"Batterien") erreicht sie gerade 30 % der Nennleistung. Drei Akku-Zellen mit zusammen 3,6 V jedoch steigern die Leistungsaufnahme auf über 150 %, ohne aktive Kühlung fällt die LED nach kurzer Zeit aus. Die rote Linie im Diagramm markiert eine etwas abweichende Kennlinie, verursacht durch Exemplarstreuungen Halbleitereigenschaften beziehungsweise lokale Temperaturerhöhungen. Daher kann der Strom auch bei konstant gehaltener Durchlassspannung um mehr als 50 % anwachsen. Aus diesem Grund betreibt man LEDs mit einem konstant gehaltenen Strom.

#### **Betrieb mit Vorwiderstand**

Die einfachste Möglichkeit der Versorgung einer LED an einer Spannungsquelle ist, in Reihe zu ihr einen [Vorwiderstand z](http://de.wikipedia.org/w/index.php?title=Vorwiderstand)u schalten. Der Wirkungsgrad ist prinzipiell nicht schlechter als bei einer linear geregelten [Konstantstromquelle](http://de.wikipedia.org/w/index.php?title=Konstantstromquelle). Wird diese Anordnung mit einer Spannungsquelle betrieben, deren Spannung *U*<sub>0</sub> unter Last (Nennstrom *I*) bekannt ist, so lässt sich der gewünschte Strom *I* über die Wahl des Widerstandes einstellen:

$$
R = \frac{U_0 - U_{\rm LED}}{I}
$$
  
Beispiel:  $U_0 = 4.5$  V,  $I = 0.35$  A,  $U_{\rm LED} = 3.4$  V  

$$
R = \frac{4.5 \text{ V} - 3.4 \text{ V}}{0.35 \text{ A}} = 3.1 \text{ }\Omega
$$

Die Verlustleistung und damit die Baugröße des Widerstandes ergibt sich zu

 $P_{verlust} = \Delta U \cdot I_{LED} = 1.1 \text{ V} \cdot 0.35 \text{ A} = 0.385 \text{ W}$ 

Der nächsthöhere Normwert ist 0,5 W.

Bei einer ungeregelten Spannungsquelle wie einem Netzteil aus Transformator mit Gleichrichter und Siebelko führt der Innenwiderstand der Quelle zu einer starken Abhängigkeit der Ausgangsspannung vom Laststrom. Bei der obigen Formel ist dann zu beachten, dass U<sub>0</sub> nicht die Leerlaufspannung ist, sondern die Ausgangsspannung beim

Nennstrom *I*, welche sich bei kleinen Transformatoren (ca. 3 VA) gegenüber der Leerlaufspannung nahezu halbieren kann.

#### **Nachteil**

Der Nachteil eines Vorwiderstands liegt in der starken Variabilität des Stroms bei einer veränderlichen Versorgungsspannung begründet, wie es beispielsweise in Bordnetzen von Kraftfahrzeugen der Fall ist. Das gilt vor allem dann, wenn durch die Reihenschaltung mehrerer LEDs eine relativ geringe Spannung am Vorwiderstand abfällt, was wiederum die Verluste gering hält.

Beispiel

Es werden an das 12-V-Bordnetz drei LEDs a 3,4 V angeschlossen, sodass bei *U* = 12 V nur 1,8 V für den Vorwiderstand verbleiben. Mit einem Vorwiderstand von 5,2 Ω ergibt sich so ein Strom von 348 mA. Beim Laden des Akkus im Auto können aber durchaus Spannungen bis 14,4 V auftreten. Das hätte dann einen praktisch verdoppelten Strom von rund 700 mA zur Folge (der Spannungsabfall an der LED steigt ebenfalls leicht an), obwohl sich die Bordspannung nur um 16 % erhöht hat. Die gewählte Ausführung ist somit nicht betriebssicher und damit ungeeignet. Abhilfe könnte die Reduzierung der in Reihe geschalteten Leuchtdioden oder der Betrieb mit Konstantstromquelle darstellen.

#### **Betrieb mit Konstantstromquelle**

Je nach Einsatzzweck kann es vorteilhaft sein, Leuchtdioden an einer [Konstantstromquelle z](http://de.wikipedia.org/w/index.php?title=Konstantstromquelle)u betreiben. Damit entfällt das Problem der Abhängigkeit des Vorwiderstandes von der Versorgungsspannung. Die LED kann dann über einen sehr weiten Spannungsbereich mit einem konstanten Strom sicher betrieben werden. Konstantstromquellen lassen sich mit Transistoren oder integrierten Schaltkreisen realisieren.

Eine der Möglichkeiten zur Realisierung einer Konstantstromquelle bietet ein [JFET i](http://de.wikipedia.org/w/index.php?title=JFET)n Form eines einfachen [Linearreglers](http://de.wikipedia.org/w/index.php?title=Linearregler), der in Serie mit einer LED an eine Spannungsquelle geschaltet wird. Nebenstehende Schaltung wird dabei statt des Vorwiderstandes *R* in Serie zur LED geschaltet. Durch Wahl von *R* <sup>1</sup>kann die Stromstärke durch die LED eingestellt werden. Der Widerstandwert ist von den Parametern des JFET abhängig und – im Gegensatz zum Betrieb mit Vorwiderstand – nicht von der Versorgungsspannung. Überschlagsmäßig kann der Konstantstrom nach folgender Gleichung bestimmt werden:

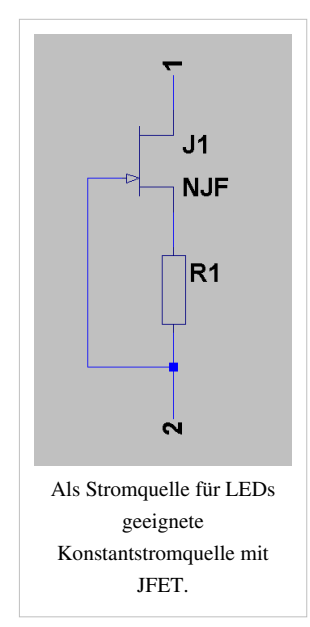

$$
I_D \approx \frac{U_{GS}}{R1}
$$

(U<sub>GS</sub> ist die Spannung zwischen Gate und Source; dieser Wert ist aus dem Datenblatt des jeweiligen JFET zu entnehmen und gleich der Spannung, die im Betrieb am Widerstand *R* <sup>1</sup>anliegt.)

Die mit dieser Schaltung erzielbaren typischen Versorgungsspannungsbereiche können den Bereich von einigen wenigen Volt bis zu 100 Volt überstreichen und sind nur durch die Spannungsfestigkeit und maximale Verlustleistung des JFETs begrenzt. Der Betrieb einer LED oder einer Serienschaltung weniger LEDs an hohen Spannungen an einer Konstantstromquelle hat einen geringen Gesamtwirkungsgrad zur Folge. In diesem Fall und in vielen Anwendungen mit Hochleistungs-LEDs mit Betriebsströmen ab einigen 100 mA aufwärts, werden zur Minimierung der Verluste häufig [Schaltregler](http://de.wikipedia.org/w/index.php?title=Schaltregler) eingesetzt, welche auf einen konstanten Ausgangsstrom regeln.

#### **Betrieb mit Schaltregler**

Die beiden vorherigen Schaltungen haben den Nachteil, dass sie bei Abweichungen zwischen Durchlassspannung und Betriebsspannung das Produkt aus Spannungsdifferenz und Betriebsstrom in Form der [Verlustleistung i](http://de.wikipedia.org/w/index.php?title=Verlustleistung)n Wärme umwandeln.

Effizientere Lösungen auf der Basis eines [Schaltreglers](http://de.wikipedia.org/w/index.php?title=Schaltregler) beziehungsweise eines [DC-DC-Wandler](http://de.wikipedia.org/w/index.php?title=DC-DC-Wandler)s mit Konstantstromausgang wandeln die Energie ähnlich effizient wie ein Transformator. Sie arbeiten im Schaltbetrieb bei hohen Frequenzen und verwenden zur Zwischenspeicherung der Energie [Speicherdrosseln.](http://de.wikipedia.org/w/index.php?title=Drossel_%28Elektrotechnik%29%23Speicherdrosseln) Die hohe Schaltfrequenz und die Konstanthaltung des Stroms sorgt dafür, dass so betriebene LEDs für das menschliche Auge weitestgehend flimmerfrei leuchten. Außerdem kann man mit dafür ausgelegter Elektronik den Betriebsstrom und damit die Helligkeit mittels [Pulsweitenmodulation \(](http://de.wikipedia.org/w/index.php?title=Pulsweitenmodulation)PWM) steuern.

#### **Betrieb an Netzspannung**

Der effiziente Betrieb von LED an Netzspannung ist mit einem Gleichrichter und einem Vorschaltkondensator möglich. Die Summe der Flussspannungen der in Reihe geschalteten LED muss dabei deutlich geringer als die Netzspannung sein, um den Strom innerhalb der Netzspannungstoleranz ausreichend konstant zu halten. Diese oft in Leuchtmitteln angewendete Lösung erfordert zusätzlich einen Widerstand zur Strombegrenzung und einen weiteren Kondensator, die den Gleichrichter beziehungsweise die LED vor dem vom Vorschaltkondensator verursachten Einschaltstromstoß sowie vor Überspannungsimpulsen im Netz schützt.

# **Siehe auch**

- [Laserdiode](http://de.wikipedia.org/w/index.php?title=Laserdiode)
- [Resonant-cavity light emitting diode](http://de.wikipedia.org/w/index.php?title=Resonant-cavity_light_emitting_diode)

# **Literatur**

- M. G. Craford: *Visible light-emitting diodes: Past, present, and very bright future.* In: *MRS Bulletin.* 25, Nr. 10, 2000, S. 27–31.
- E. Fred Schubert: *Light-Emitting Diodes.* Cambridge University Press, 2003, ISBN 0-521-53351-1.

# **Einzelnachweise**

- [1] Datenblatt DS05 [\(http://www.philipslumileds.com/pdfs/DS05.pdf\)](http://www.philipslumileds.com/pdfs/DS05.pdf) SuperFlux LED-Gehäuse
- [2] Nicha Corporation (Hrsg.): *Specifications for Nichia Chip Type UV LED Model: NCSU034AT* [\(http://www.nichia.co.jp/specification/](http://www.nichia.co.jp/specification/en/product/led_library/NCSU034AT-E.pdf) [en/product/led\\_library/NCSU034AT-E.pdf\)](http://www.nichia.co.jp/specification/en/product/led_library/NCSU034AT-E.pdf)*.*
- [3] i-Magazin.at Jetzt umsteigen? [\(http://www.i-magazin.at/beleuchtungstechnik/leuchtmittel/jetzt-umsteigen.html\)](http://www.i-magazin.at/beleuchtungstechnik/leuchtmittel/jetzt-umsteigen.html)
- [4] Philips MasterLED und Novallure Schon jetzt die bessere Alternative [\(http://www.newscenter.philips.com/de\\_de/standard/about/](http://www.newscenter.philips.com/de_de/standard/about/news/press/licht/20100226_Philips_MasterLED_und_Novallure.wpd) [news/press/licht/20100226\\_Philips\\_MasterLED\\_und\\_Novallure.wpd\),](http://www.newscenter.philips.com/de_de/standard/about/news/press/licht/20100226_Philips_MasterLED_und_Novallure.wpd) Pressemitteilung vom 26. Februar 2010
- [5] Philips LED-Lampen Nachhaltigkeit bedeutet nicht Verzicht [\(http://www.newscenter.philips.com/de\\_de/standard/news/lighting/](http://www.newscenter.philips.com/de_de/standard/news/lighting/20100913_Philips_LED_Lampen_Nachhaltigkeit_bedeutet_nicht_Verzicht.wpd) [20100913\\_Philips\\_LED\\_Lampen\\_Nachhaltigkeit\\_bedeutet\\_nicht\\_Verzicht.wpd\)](http://www.newscenter.philips.com/de_de/standard/news/lighting/20100913_Philips_LED_Lampen_Nachhaltigkeit_bedeutet_nicht_Verzicht.wpd), Pressemitteilung vom 13. September 2010
- [6] Birck Nanotechnology Center an der Universität Purdue
- [7] LEDs move into the ultraviolet [\(http://physicsworld.com/cws/article/news/24926\),](http://physicsworld.com/cws/article/news/24926) vom 17. Mai 2006
- [8] Karl Ferdinand Braun: *Versuche über Abweichungen vom Ohm'schen Gesetz in metallisch leitenden Körpern..* In: *Sitzungsberichte der Naturforschenden Gesellschaft zu Leipzig.* 3, 1876, S. 49–62.
- [9] Henry Joseph Round: *A note on carborundum.* In: *Elect World.* 19, 1907, S. 309.
- [10] *Der erste Licht emittierende Transistor* [\(http://web.archive.org/web/20040308122129/http://www.wissenschaft-online.de/artikel/](http://web.archive.org/web/20040308122129/http://www.wissenschaft-online.de/artikel/697047) [697047\)](http://web.archive.org/web/20040308122129/http://www.wissenschaft-online.de/artikel/697047)*.* In: *Spektrumdirekt.* 7. Januar 2004, archiviert vom Original [\(http://www.wissenschaft-online.de/artikel/697047\)](http://www.wissenschaft-online.de/artikel/697047) am 8. März 2004, abgerufen am 31. Mai 2010.
- [11] CREE Pressemitteilung [\(http://www.cree.com/press/press\\_detail.asp?i=1265232091259\)](http://www.cree.com/press/press_detail.asp?i=1265232091259)
- [12] Pressemitteilung von Nichia im LEDsMagazine.com [\(http://www.ledsmagazine.com/news/7/9/4?cmpid=EnlLEDsSeptember82010\)](http://www.ledsmagazine.com/news/7/9/4?cmpid=EnlLEDsSeptember82010)
- [13] *Der schnelle Dreh zum schöner Wohnen Modernes Halogenlicht für Leuchten mit Schraubfassung* [\(http://www.osram.de/osram\\_de/](http://www.osram.de/osram_de/Professionals/Allgemeinbeleuchtung/Halogenlampen/_pdf/101S04DE_Hochvolt-Halogenlampen_mit_Schraubsockel.pdf) [Professionals/Allgemeinbeleuchtung/Halogenlampen/\\_pdf/101S04DE\\_Hochvolt-Halogenlampen\\_mit\\_Schraubsockel.pdf\)](http://www.osram.de/osram_de/Professionals/Allgemeinbeleuchtung/Halogenlampen/_pdf/101S04DE_Hochvolt-Halogenlampen_mit_Schraubsockel.pdf)*.* In: *www.osram.de.* 14. November 2002, abgerufen am 28. Januar 2008 (PDF).
- [14] Cree XP-G LED [\(http://www.cree.com/products/xlamp\\_xpg.asp\)](http://www.cree.com/products/xlamp_xpg.asp)
- [15] World's Highest Brightness of 900 lm at 10-Watt [\(http://www.seoulsemicon.com/en/prCenter/news/view.asp?seq=45\)](http://www.seoulsemicon.com/en/prCenter/news/view.asp?seq=45), Nachricht auf der Website des Herstellers Seoul Semiconductor Inc.
- [16] PDF-Datenblatt OSTAR Headlamp LED [\(http://www.osram-os.com/osram\\_os/EN/News\\_Center/Spotlights/Products/](http://www.osram-os.com/osram_os/EN/News_Center/Spotlights/Products/OSTAR-Headlamp-automotive-front-lighting-LED.jsp) [OSTAR-Headlamp-automotive-front-lighting-LED.jsp\)](http://www.osram-os.com/osram_os/EN/News_Center/Spotlights/Products/OSTAR-Headlamp-automotive-front-lighting-LED.jsp)
- [17] Life Cycle Assessment of Streetlight Technologies [\(http://www.pitt.edu/news2010/Streetlight\\_Report.pdf\)](http://www.pitt.edu/news2010/Streetlight_Report.pdf), vergleichende Studie der Universität Pittsburgh zur Straßenbeleuchtung mit LEDs und Metalldampflampen

# **Weblinks**

- Leuchtdiode (Grundlagen und Weiteres) [\(http://www.led-info.de/grundlagen/leuchtdioden.html\)](http://www.led-info.de/grundlagen/leuchtdioden.html)
- Resource of technical information [\(http://lightemittingdiodes.org\) \(](http://lightemittingdiodes.org)englisch)
- Fernsehbilderzeugung mit rotierenden LED-Leisten [\(http://www.youtube.com/watch?v=n7T1TY6HbLQ\)](http://www.youtube.com/watch?v=n7T1TY6HbLQ)

# <span id="page-294-0"></span>**Licht**

Das für Menschen sichtbare **Licht** ist ein Bereich der [elektromagnetischen Strahlung](#page-65-0). Dieser erstreckt sich von etwa 380 bis 780 [nm](http://de.wikipedia.org/w/index.php?title=Nanometer) [Wellenlänge](#page-453-0), was einer [Frequenz](http://de.wikipedia.org/w/index.php?title=Frequenz) von etwa 789 bis 385 [THz e](http://de.wikipedia.org/w/index.php?title=Hertz_%28Einheit%29)ntspricht. Eine genaue Grenze lässt sich jedoch nicht angeben, da die Empfindlichkeit des menschlichen Auges an den Wahrnehmungsgrenzen nicht abrupt, sondern allmählich abnimmt. Die an das sichtbare Licht angrenzenden Bereiche der [Infrarotstrahlung u](#page-236-0)nd [Ultraviolettstrahlung w](#page-429-0)erden häufig ebenfalls als Licht bezeichnet.

Lichtverhältnisse und Phänomene der [Physiologie w](http://de.wikipedia.org/w/index.php?title=Physiologie)erden unter *[Helligkeit](#page-234-0)* zusammengefasst.

## **Wissenschaft**

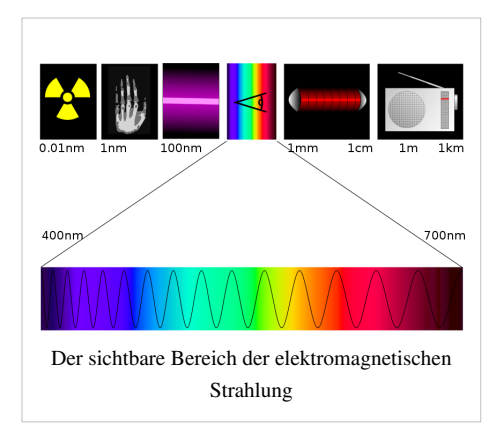

#### **Physiologie**

Die unterschiedlichen spektralen Absorptionsfaktoren der [Pigment](#page-348-0)[-Molekül](http://de.wikipedia.org/w/index.php?title=Molek%C3%BCl)e (Blau, Grün-Gelb, Orange-Rot) in den drei verschiedenen Typen von [Sehzapfen](http://de.wikipedia.org/w/index.php?title=Zapfen_%28Auge%29) und in den [Stäbchen d](#page-424-0)es menschlichen [Auges](#page-12-0) [\(V-Lambda-Kurve\)](http://de.wikipedia.org/w/index.php?title=V-Lambda-Kurve) ist Thema der [Fotometrie.](http://de.wikipedia.org/w/index.php?title=Fotometrie) Die [Sehzapfen e](http://de.wikipedia.org/w/index.php?title=Zapfen_%28Auge%29)rmöglichen durch das schmalere Absorptionsspektrum ihrer Pigmente die [Farbwahrnehmung.](#page-168-0) Die Sehstäbchen enthalten als Pigment das [Rhodopsin](http://de.wikipedia.org/w/index.php?title=Rhodopsin)-Molekül, das ein breiteres Absorptionsspektrum hat. Sie sind empfindlicher als die Sehzapfen und registrieren die [Lichtstärke](http://de.wikipedia.org/w/index.php?title=Lichtst%C3%A4rke_%28Photometrie%29).

Die *Farbwirkung* des [physiologischen](http://de.wikipedia.org/w/index.php?title=Physiologie) Sehens beruht auf der unterschiedlichen spektralen [Absorption](#page-4-0) durch die Pigmente in den Sehzapfen. Die verschiedenen wahrgenommenen Farben entsprechen

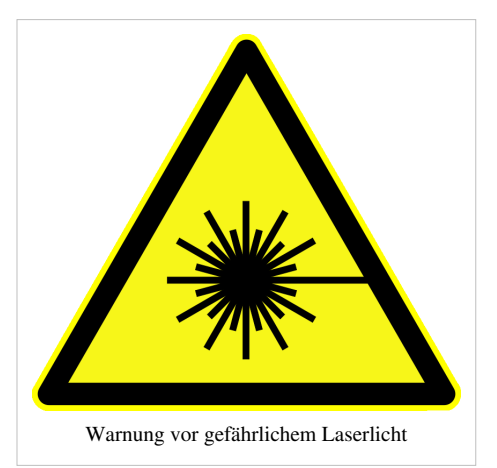

Licht mit unterschiedlichen spektralen Verteilungen. Werden aus Licht mit gleichmäßiger Spektralverteilung bestimmte Wellenlängen absorbiert, entsteht aus den verbliebenen Wellenlängen der Farbeneindruck. Ein grünes Blatt absorbiert demnach nicht im Wellenlängenbereich "grün" sondern im komplementären Bereich "rot" (680 nm) und "blau" (430 nm). Weitere Erläuterungen finden sich im Artikel [Chlorophyll.](http://de.wikipedia.org/w/index.php?title=Chlorophyll)

Das uns umgebende Licht in Natur und Technik besitzt unterschiedliche [Wellenlängen](#page-453-0). Durch ein [optisches Gitter](http://de.wikipedia.org/w/index.php?title=Optisches_Gitter) oder ein [Prisma k](#page-362-0)ann man dieses [mehrfarbige Licht](http://de.wikipedia.org/w/index.php?title=Polychromatisches_Licht) in seine [einfarbigen](http://de.wikipedia.org/w/index.php?title=Monochromatisches_Licht) Bestandteile zerlegen. Jeder dieser monochromatischen Lichtkomponenten entspricht ein spezifischer menschlicher Farbeindruck, die so genannten [Spektralfarben](#page-416-0) oder mitunter auch als Regenbogenfarben bezeichnet. In der Reihenfolge zunehmender [Wellenlänge](#page-453-0) findet man:

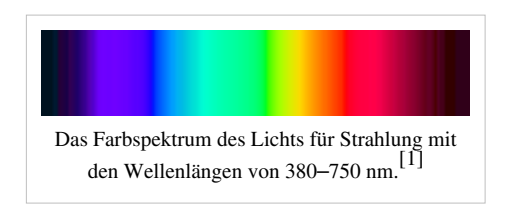

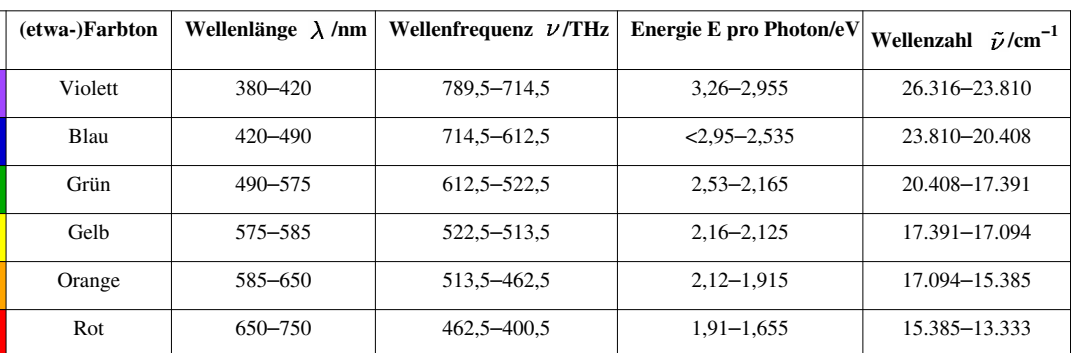

### **Wellenlängenbereiche der Spektralfarben**

Die Übergänge zwischen Farben sind fließend, der persönliche Farbeindruck einzeln benennbarer abzählbarer Farben ist subjektiv und durch Sprache, Tradition und Denken bedingt. Die in verschiedenen Sprachen (ursprünglich) vorkommenden Wörter für Farben belegen dies.

Die einzelnen [Farbbereiche](#page-306-0) enthalten jeweils verschiedene Farbtöne. So ist der Zwischenbereich zwischen Blau und Grün etwa mit Türkis oder [Cyan z](#page-58-0)u bezeichnen. Andere wahrgenommene Farben (beispielsweise [Braun\)](http://de.wikipedia.org/w/index.php?title=Braun) ergeben sich bei Licht durch [subtraktive Farbmischung a](#page-427-0)us [gefiltertem w](http://de.wikipedia.org/w/index.php?title=Filter_%28Optik%29)eißem Licht oder indem mehrere Wellenlängen zusammen vorkommen [\(Additive Farbmischung\)](#page-9-0).

Elektromagnetische Strahlung jenseits der menschlichen Grenze der Sichtbarkeit mit niedrigerer Wellenlänge als violett wird bis zu einer bestimmten Frequenz als Ultraviolett- oder [UV-Strahlung](#page-429-0) bezeichnet, solche mit größerer Wellenlänge als rot bis zu einer bestimmten Wellenlänge als [Infrarotstrahlung.](#page-236-0) Die Bandbreite des für Tiere sichtbaren Lichts weicht zum Teil erheblich vom menschlichen Sehen ab. [2]

#### **Physik**

Die Hauptquelle des Lichtes auf der Erde ist die [Sonne \(](http://de.wikipedia.org/w/index.php?title=Sonne)[Sonnenlicht\)](http://de.wikipedia.org/w/index.php?title=Sonnenlicht). Künstliche [Lichtquelle](#page-303-0)n sind beispielsweise [Glühlampe](#page-206-0)n, [Leuchtstofflampe](http://de.wikipedia.org/w/index.php?title=Leuchtstofflampe)n, [Leuchtdioden](#page-278-0), [Laser u](#page-255-0)nd [chemisches Licht](http://de.wikipedia.org/w/index.php?title=Chemolumineszenz). Allgemein kann man unterscheiden zwischen thermischem Licht, das aufgrund hoher [Temperatur e](http://de.wikipedia.org/w/index.php?title=Temperatur)ntsteht und näherungsweise ein [Planck-Spektrum](http://de.wikipedia.org/w/index.php?title=Planck-Spektrum) aufweist, und Licht aus Quantenübergängen, das ein [Linien-](http://de.wikipedia.org/w/index.php?title=Linienspektrum) oder [Bandenspektrum](http://de.wikipedia.org/w/index.php?title=Bandenspektrum) aufweist. Von den oben genannten Strahlungsquellen sind nur die Sonne und die Glühlampe thermische Lichtquellen. Das reduzierte Spektrum von Leuchtstofflampen ist wesentlich dafür verantwortlich, dass Farben von Gegenständen in ihrem Licht oft als "unnatürlich" wahrgenommen werden. Leuchtdioden und Laser liefern näherungsweise [monochromatisches](http://de.wikipedia.org/w/index.php?title=Monochromatisches_Licht) [Licht,](http://de.wikipedia.org/w/index.php?title=Monochromatisches_Licht) also Licht nur einer Frequenz.

Aus physikalischen Experimenten – wie dem Young'schen [Doppelspaltexperiment](http://de.wikipedia.org/w/index.php?title=Doppelspaltexperiment) – folgt zum einen, dass Licht Welleneigenschaften besitzt. Zum anderen folgt aus Experimenten zur Beobachtung des [Compton-Effekts](http://de.wikipedia.org/w/index.php?title=Compton-Effekt) der Teilchencharakter des Lichtes. Dieser [Welle-Teilchen-Dualismus](http://de.wikipedia.org/w/index.php?title=Welle-Teilchen-Dualismus) ist durch die [Quantenphysik](http://de.wikipedia.org/w/index.php?title=Quantenphysik) aufgeklärt in dem Sinne, dass Licht sowohl Wellen- als auch Teilcheneigenschaften besitzt. [Max Born v](http://de.wikipedia.org/w/index.php?title=Max_Born)ersuchte diesen scheinbaren Widerspruch zu klären, indem er die "Welle" als stochastisches Führungsfeld annahm und interpretierte, dass die Amplitude der [Welle](http://de.wikipedia.org/w/index.php?title=Welle_%28Physik%29) an einem bestimmten Ort der Wahrscheinlichkeit entspricht, ein Teilchen an diesem Ort zu finden. Die physikalisch genaueste Theorie des Lichtes ist die [Quantenelektrodynamik](http://de.wikipedia.org/w/index.php?title=Quantenelektrodynamik).

Das Teilchenmodell postuliert Licht*teilchen* ([Photone](#page-332-0)n); sie besitzen keine [Ruhemasse](http://de.wikipedia.org/w/index.php?title=Ruhemasse) und bewegen sich unabhängig vom Bewegungszustand des Betrachters [\(siehe Michelson-Morley-Experiment\) u](http://de.wikipedia.org/w/index.php?title=Michelson-Morley-Experiment)nd unabhängig vom Medium mit der [Lichtgeschwindigkeit](http://de.wikipedia.org/w/index.php?title=Lichtgeschwindigkeit) *c*. Die Lichtgeschwindigkeit spielt eine entscheidende Rolle in der [Relativitätstheorie](http://de.wikipedia.org/w/index.php?title=Relativit%C3%A4tstheorie), da diese die Grenzgeschwindigkeit aller Bewegungen darstellt. Im Innern von Materie sinkt die Geschwindigkeit eines Photons mit steigender [Brechzahl z](http://de.wikipedia.org/w/index.php?title=Brechzahl)war ab, aber die Photonen bewegen sich zwischen den Teilchen weiterhin mit Lichtgeschwindigkeit. Durch Absorption und [Emission](http://de.wikipedia.org/w/index.php?title=Emission_%28Physik%29) kann sich das Fortpflanzen einer Lichtwelle stark verzögern. Ein im Mittelpunkt der Sonne erzeugtes Photon benötigt etwa 10.000 bis 170.000 Jahre, um sie zu verlassen.<sup>[3]</sup>

Gemäß der speziellen Relativitätstheorie besitzt ein Photon zwar keine Ruhemasse, transportiert aber eine Energie, der eine Masse zugeordnet werden kann. Wie alle Objekte wird Licht gemäß der [allgemeinen Relativitätstheorie](http://de.wikipedia.org/w/index.php?title=Allgemeine_Relativit%C3%A4tstheorie) somit in [Gravitation](http://de.wikipedia.org/w/index.php?title=Gravitation)sfeldern abgelenkt, da diese den [Geodäte](http://de.wikipedia.org/w/index.php?title=Geod%C3%A4te)n der [Raumzeit](http://de.wikipedia.org/w/index.php?title=Raumzeit) folgen müssen. Weiterhin erzeugen sie selbst ebenfalls ein eigenes Gravitationsfeld, welches sich etwa in einem [Ringlaser n](http://de.wikipedia.org/w/index.php?title=Ringlaser)achweisen lässt.

Neben der wahrnehmbaren [Farbe \(](#page-82-0)der [Wellenlänge o](#page-453-0)der zugehörigen Frequenz entsprechend) wird Licht auch durch die Eigenschaften [Kohärenz u](http://de.wikipedia.org/w/index.php?title=Koh%C3%A4renz_%28Physik%29)nd [Polarisation c](#page-358-0)harakterisiert.

Vollständig lichtdurchlässige Gegenstände bezeichnet man als "durchsichtig" oder "[transparent](http://de.wikipedia.org/w/index.php?title=Transparenz_%28Physik%29)". Begrenzt lichtdurchlässige (nicht transparente) Gegenstände werden als "opaque" oder "[opak](http://de.wikipedia.org/w/index.php?title=Opazit%C3%A4t)" bezeichnet. Nicht lichtdurchlässige Objekte bezeichnet man auch als "undurchsichtig". Die Schichtdicke hat hierbei großen Einfluss auf mögliche Abgrenzungen dieser Begriffe.

## **Biophysik**

Bei den [autotrophen](http://de.wikipedia.org/w/index.php?title=Autotrophie) [Organismen w](http://de.wikipedia.org/w/index.php?title=Organismus)ird die Energie des absorbierten Lichtes in chemischen Verbindungen gespeichert (siehe [Photosynthese](http://de.wikipedia.org/w/index.php?title=Photosynthese)). Umgekehrt können einige Organismen (zum Beispiel [Glühwürmchen](http://de.wikipedia.org/w/index.php?title=Gl%C3%BChw%C3%BCrmchen)) auch selbst Licht erzeugen, siehe [Biolumineszenz](http://de.wikipedia.org/w/index.php?title=Biolumineszenz).

## **Chemie**

Bei *organischen Farbstoffen* können [delokalisierte π-Elektronen](http://de.wikipedia.org/w/index.php?title=Delokalisierung) durch Frequenzen im sichtbaren Bereich auf ein höheres Niveau gehoben werden. Dadurch werden je nach [Molekül b](http://de.wikipedia.org/w/index.php?title=Molek%C3%BCl)estimmte Wellenlängen absorbiert.

Bei *anorganischen Farbstoffen* können auch Elektronen aus den d[-Orbitale](http://de.wikipedia.org/w/index.php?title=Orbital)n eines Atoms in energetisch höher gelegene d-Orbitale angeregt werden (siehe [Ligandenfeldtheorie](http://de.wikipedia.org/w/index.php?title=Ligandenfeldtheorie)). Des Weiteren können diese Farbstoffe ihre Position zwischen Zentralion und [Ligand](http://de.wikipedia.org/w/index.php?title=Ligand) innerhalb eines Komplexes wechseln (siehe auch [Charge-Transfer-Komplexe](http://de.wikipedia.org/w/index.php?title=Charge-Transfer-Komplexe) und [Komplexchemie\)](http://de.wikipedia.org/w/index.php?title=Komplexchemie).

### **Größen und Einheiten**

- Die [Lichtgeschwindigkeit \(](http://de.wikipedia.org/w/index.php?title=Lichtgeschwindigkeit)c) ist unabhängig von der Bewegung der Quelle und sinkt in Medien gegenüber der Vakuumlichtgeschwindigkeit ab. Sie beträgt im Vakuum 299.792.458 Meter pro Sekunde und ist dort auch unabhängig von der Bewegung des Beobachters.
- Die [Lichtfarbe i](#page-300-0)st von der [Wellenlänge d](#page-453-0)es Lichtes abhängig. Diese wiederum ist umgekehrt proportional zur [Energie](http://de.wikipedia.org/w/index.php?title=Energie) der Lichtquanten.
- Die [Polarisation d](#page-358-0)es Lichtes beschreibt die Orientierung der elektrischen bzw. magnetischen Feldvektoren des Lichtes im Raum. Das flach an dielektrischen Flächen reflektierte Licht sowie das Licht des blauen Himmels ist teilweise linear polarisiert, während das Licht von Glühlampen und der Sonne keine Vorzugsrichtung der Polarisation aufweist. Linear und zirkular polarisiertes Licht spielen in der [Optik](#page-324-0) und [Lasert](#page-255-0)echnik eine große Rolle.
- [Lichtstrom](http://de.wikipedia.org/w/index.php?title=Lichtstrom) [\(Lumen\)](http://de.wikipedia.org/w/index.php?title=Lumen_%28Einheit%29)
- [Lichtmenge \(](http://de.wikipedia.org/w/index.php?title=Lichtmenge)Lumensekunde)
- [Lichtstärke](http://de.wikipedia.org/w/index.php?title=Lichtst%C3%A4rke_%28Photometrie%29) ([Candela](http://de.wikipedia.org/w/index.php?title=Candela))
- [Leuchtdichte](http://de.wikipedia.org/w/index.php?title=Leuchtdichte) (Candela/m<sup>2</sup>)
- [Beleuchtungsstärke \(](http://de.wikipedia.org/w/index.php?title=Beleuchtungsst%C3%A4rke)[Lux\)](http://de.wikipedia.org/w/index.php?title=Lux_%28Einheit%29)
- Der [Lichtdruck \(](http://de.wikipedia.org/w/index.php?title=Strahlungsdruck)Newtonsekunde) ist die physikalische Kraftwirkung des Lichtes auf Teilchen oder Gegenstände und spielt aufgrund seines geringen Betrages nur in der [Schwerelosigkeit e](http://de.wikipedia.org/w/index.php?title=Schwerelosigkeit)ine merkliche Rolle.
- Die [Farbtemperatur \(](#page-300-0)Kelvin) ist die der Temperatur eines [schwarzen Strahlers](http://de.wikipedia.org/w/index.php?title=Schwarzer_Strahler) zugeordnete Lichtfarbe einer Lichtquelle, um diese hinsichtlich ihres Farbeindruckes zu klassifizieren.
- Das [Lichtjahr \(](http://de.wikipedia.org/w/index.php?title=Lichtjahr)Lj, ly) ist eine in der Astronomie verwendete Längeneinheit, welche die während eines Jahres vom Licht zurückgelegte Strecke angibt.

# **Licht in der Gesellschaft**

Licht ist, wie [Feuer](http://de.wikipedia.org/w/index.php?title=Feuer), eines der bedeutendsten [Phänomen](http://de.wikipedia.org/w/index.php?title=Ph%C3%A4nomen)e für alle Kulturen. Künstlich erzeugtes Licht aus [Lampen](http://de.wikipedia.org/w/index.php?title=Lampe) ermöglicht dem Menschen heutzutage ein angenehmes und sicheres Leben auch bei terrestrischer Dunkelheit [\(Nacht](http://de.wikipedia.org/w/index.php?title=Nacht)) und in gedeckten Räumen (Höhlen, Gebäuden). Technisch wird die Funktionsgruppe, die Licht erzeugt, als Lampe oder Leuchtmittel bezeichnet. Der Halter für die Lampe bildet mit dieser eine [Leuchte](http://de.wikipedia.org/w/index.php?title=Leuchte). "Licht" und "Leuchte" werden auch als Symbole für [Intelligenz](http://de.wikipedia.org/w/index.php?title=Intelligenz) verwendet (vgl. *Lichtblick*, [Aufklärung](http://de.wikipedia.org/w/index.php?title=Aufkl%C3%A4rung)). Ein Mangel an Intelligenz wird auch als "geistige [Dunkelheit](http://de.wikipedia.org/w/index.php?title=Dunkelheit)" oder "geistige Umnachtung" bezeichnet. Im Christentum steht das Licht in der Selbstbezeichnung [Jesu Christi f](http://de.wikipedia.org/w/index.php?title=Jesus_Christus)ür die Erlösung des Menschen aus dem Dunkel der Gottesferne. In der biblischen Schöpfungsgeschichte ist das Licht das erste Werk Gottes.

## **Licht aus Sicht des deutschen Gesetzgebers**

Licht zählt als ein [Umwelt](http://de.wikipedia.org/w/index.php?title=Umwelt)faktor zu den [Immissione](http://de.wikipedia.org/w/index.php?title=Immission)n i. S. des Bundesimmissionsschutzgesetzes (BImSchG). Lichtimmissionen von Beleuchtungsanlagen können das Wohn- und Schlafbedürfnis von Menschen und Tieren erheblich stören und auch technische Prozesse behindern. Entsprechend sind in der sog. "[Licht-Richtlinie](http://de.wikipedia.org/w/index.php?title=Licht-Richtlinie)" der Länder (in Deutschland) Maßstäbe zur Beurteilung der (Raum-)Aufhellung und der (psychologischen) [Blendung](http://de.wikipedia.org/w/index.php?title=Blendung_%28%C3%9Cberbelichtung%29) festgelegt. Besonders störend kann intensiv farbiges oder blinkendes Licht wirken. Zuständig sind bei Beschwerden die Umwelt- bzw. [Immissions](http://de.wikipedia.org/w/index.php?title=Immission)schutzbehörden der jeweiligen Bundesländer. Negative Auswirkungen betreffen die [Verkehr](http://de.wikipedia.org/w/index.php?title=Verkehr)ssicherheit [\(Navigation](http://de.wikipedia.org/w/index.php?title=Navigation) bei Nacht, physiologische Blendung z. B. durch falsch eingestellte Autoscheinwerfer oder durch Flächenbeleuchtungen neben Straßen), Einflüsse auf die Tierwelt (z. B. Anziehen nachtaktiver [Insekte](http://de.wikipedia.org/w/index.php?title=Insekt)n, Störung des Vogelflugs bei Zugvögeln) und die allgemeine Aufhellung der [Erdatmosphäre \(](http://de.wikipedia.org/w/index.php?title=Erdatmosph%C3%A4re)[Lichtverschmutzung](http://de.wikipedia.org/w/index.php?title=Lichtverschmutzung), die z. B. astronomische Beobachtungen infolge [Streuung](http://de.wikipedia.org/w/index.php?title=Streuung_%28Physik%29) des Lampenlichts in der Atmosphäre des Nachthimmels behindert).

### **Nachweis**

Der intakte [Sehsinn i](#page-12-0)st der einfachste Nachweis. Dementsprechend spielt das Auge eine wichtige Rolle bei der direkten Beobachtung von Vorgängen, an denen Licht beteiligt ist. Zwischen den verschiedenen Tierarten gibt es wesentliche Unterschiede in Bezug auf den Aufbau, das örtliche und zeitliche Auflösungsvermögen, die Empfindlichkeit und der Grenzen in denen das Spektrum gesehen werden kann.

Der [Fotografische Film](http://de.wikipedia.org/w/index.php?title=Fotografischer_Film) spielte bei der Erforschung der Natur des Lichtes eine große Rolle: Man konnte durch lange Belichtung geringste Lichtintensitäten von fernen Sternen und deren Spektren dokumentieren. Fotografische Schichten können für verschiedene Bereiche des Spektrums sensibilisiert werden.

Optische [Strahlungsdetektor](http://de.wikipedia.org/w/index.php?title=Strahlungsdetektor)en nutzen meist den äußeren ([Fotozelle](http://de.wikipedia.org/w/index.php?title=Fotozelle), [Vidicon](http://de.wikipedia.org/w/index.php?title=Vidicon), [Bildverstärker,](http://de.wikipedia.org/w/index.php?title=Bildverst%C3%A4rker) [Photomultiplier\)](http://de.wikipedia.org/w/index.php?title=Photomultiplier) und inneren [\(Halbleiter](http://de.wikipedia.org/w/index.php?title=Halbleiter)detektoren wie [Fotodiode,](http://de.wikipedia.org/w/index.php?title=Fotodiode) [Fototransistor,](http://de.wikipedia.org/w/index.php?title=Fototransistor) [Fotowiderstand\)](http://de.wikipedia.org/w/index.php?title=Fotowiderstand) [photoelektrischen Effekt](http://de.wikipedia.org/w/index.php?title=Photoelektrischer_Effekt). Komplexe Sensoren ([Zeilensensore](http://de.wikipedia.org/w/index.php?title=Zeilensensor)n und [Flächensensore](http://de.wikipedia.org/w/index.php?title=Fl%C3%A4chensensor)n), die auch in [Scannern](http://de.wikipedia.org/w/index.php?title=Scanner_%28Datenerfassung%29) und [Digitalkameras](http://de.wikipedia.org/w/index.php?title=Digitalkamera) als Aufnahmeelement dienen, arbeiten ebenfalls mit Halbleiterdetektoren. Farbsensoren arbeiten mit mehreren, hinter verschiedenen Filtern liegenden Fotodetektoren.

Durch [Fluoreszenz u](#page-181-0)nd [Photolumineszenz](http://de.wikipedia.org/w/index.php?title=Photolumineszenz) kann das Vorhandensein von Nachweis von Infrarot und Ultraviolett bemerkt werden, indem das erzeugte sichtbare Licht ausgewertet wird.

Licht lässt sich ebenfalls durch seine thermische Wirkung nachweisen. Auf diesem Prinzip beruhen die vorrangig zur Demonstration und Dekoration dienenden [Lichtmühlen](http://de.wikipedia.org/w/index.php?title=Lichtm%C3%BChle), die in der [Astronomie v](http://de.wikipedia.org/w/index.php?title=Astronomie)erwendeten [Bolometer z](http://de.wikipedia.org/w/index.php?title=Bolometer)ur Vermessung der Strahlungsleistung astronomischer Lichtquellen, sowie thermische Leistungsmesser für Laserstrahlen hoher Leistung.

## **Siehe auch**

- [Reflexion \(Physik\)](#page-365-0)
- [Brechung \(Physik\)](#page-36-0)

# **Literatur**

- [Albert Einstein:](http://de.wikipedia.org/w/index.php?title=Albert_Einstein) *Über einen die Erzeugung und Verwandlung des Lichtes betreffenden heuristischen Gesichtspunkt.* In: *[Annalen der Physik](http://de.wikipedia.org/w/index.php?title=Annalen_der_Physik).* 1905, S. 132–148. Mit diesem Beitrag begründete Einstein den [Welle-Teilchen-Dualismus d](http://de.wikipedia.org/w/index.php?title=Welle-Teilchen-Dualismus)es Lichts.
- [Klaus Hentschel:](http://de.wikipedia.org/w/index.php?title=Klaus_Hentschel) *Einstein und die Lichtquantenhypothese.* In: *Naturwissenschaftliche Rundschau.* 58, 6, 2005, ISSN 0028-1050 [\[4\]](http://dispatch.opac.d-nb.de/DB=1.1/CMD?ACT=SRCHA&IKT=8&TRM=0028-1050), S. 311–319.
- Sidney Perkowitz: *Eine kurze Geschichte des Lichts. Die Erforschung eines Mysteriums.* Deutscher Taschenbuch Verlag, München 1998, ISBN 3-423-33020-1.
- George H. Rieke: *Detection of Light From the Ultraviolet to the Submillimeter.* Cambridge Univ. Press, Cambridge 2003, ISBN 0-521-81636-X.

# **Weblinks**

- Umfangreiche Informationen zur Physik des Lichts  $[5]$  auf Welt der Physik
- Lexikalische Nachweise zum Thema Licht<sup>[\[6\]](http://www.kisc.meiji.ac.jp/~mmandel/recherche/licht.html)</sup>
- Infoline-Lichtplanung [\[7\]](http://www.infoline-licht.de/) (Online-Lexikon mit Basiswissen, Beispielen, Terminen, Adressen, etc.)
- Lichtimmissionen Umweltbehörde [\[8\]](http://www.lanuv.nrw.de/licht/licht1.htm) (LANUV NRW)
- Modellvorstellungen von Licht  $[9]$  (Universität Ulm)
- Experimente mit einzelnen Photonen [\[10\]](http://www.QuantumLab.de)

# **Videos**

- *Was war der Äther?* [\[11\]](http://www.br-online.de/br-alpha/alpha-centauri/alpha-centauri-aether-harald-lesch-ID1207830558733.xml) aus der Fernseh-Sendereihe *[alpha-Centauri](http://de.wikipedia.org/w/index.php?title=Alpha-Centauri)*
- *Was ist Licht?* [\[12\]](http://www.br-online.de/br-alpha/alpha-centauri/alpha-centauri-licht-2002-ID1208353417016.xml) aus der Fernseh-Sendereihe *[alpha-Centauri](http://de.wikipedia.org/w/index.php?title=Alpha-Centauri)*
- *Wird Licht müde?* [\[13\]](http://www.br-online.de/br-alpha/alpha-centauri/alpha-centauri-licht-2002-ID1208358841371.xml) aus der Fernseh-Sendereihe *[alpha-Centauri](http://de.wikipedia.org/w/index.php?title=Alpha-Centauri)*

# **Einzelnachweise**

- [1] Hinweis: Am Computerbildschirm lässt sich vom Farbspektrum des Lichts nur ein sehr begrenzter Eindruck machen, da dieser nur drei Grundfarben und deren Überlagerungen darstellen kann. Vor allem in den Zwischentönen und beim Übergang ins Infrarote und Ultraviolette stößt die Anzeigetechnik an Grenzen.
- [2] *Information 'Sehfähigkeit bei Tieren'* [\(http://www.optikinfo.at/contenu.php?id=294\)](http://www.optikinfo.at/contenu.php?id=294)*.* Abgerufen am 14. März 2010 (deutsch).
- [3] *The 8-minute travel time to Earth by sunlight hides a thousand-year journey that actually began in the core.* [\(http://sunearthday.nasa.gov/](http://sunearthday.nasa.gov/2007/locations/ttt_sunlight.php) [2007/locations/ttt\\_sunlight.php\)](http://sunearthday.nasa.gov/2007/locations/ttt_sunlight.php)*.* NASA, abgerufen am 30. Mai 2008 (englisch).
- [4] <http://dispatch.opac.d-nb.de/DB=1.1/CMD?ACT=SRCHA&IKT=8&TRM=0028-1050>
- [5] <http://www.weltderphysik.de/de/3783.php>
- [6] <http://www.kisc.meiji.ac.jp/~mmandel/recherche/licht.html>
- [7] <http://www.infoline-licht.de/>
- [8] <http://www.lanuv.nrw.de/licht/licht1.htm>
- [9] <http://www.pctheory.uni-ulm.de/didactics/quantenchemie/html/LichtF.html>
- [10] <http://www.QuantumLab.de>
- [11] <http://www.br-online.de/br-alpha/alpha-centauri/alpha-centauri-aether-harald-lesch-ID1207830558733.xml>
- [12] <http://www.br-online.de/br-alpha/alpha-centauri/alpha-centauri-licht-2002-ID1208353417016.xml>
- [13] <http://www.br-online.de/br-alpha/alpha-centauri/alpha-centauri-licht-2002-ID1208358841371.xml>

# <span id="page-300-0"></span>**Lichtfarbe**

Die **Lichtfarbe** entsteht durch die [spektrale Z](#page-306-0)usammensetzung von [Licht](#page-294-0) in Verbindung mit den [Fotorezeptore](http://de.wikipedia.org/w/index.php?title=Fotorezeptor)n des Auges und der Verarbeitung im Gehirn.

Das Licht kann dabei direkt von einer [Lichtquelle s](#page-303-0)tammen oder von einem Körper reflektiert und farblich verändert worden sein [\(Körperfarbe\)](#page-248-0).

Licht ruft einen [Farbreiz](#page-142-0) hervor, indem es die Farb-Sinneszellen (beim Menschen sind dies [Zapfen](http://de.wikipedia.org/w/index.php?title=Zapfen_%28Auge%29) auf der Netzhaut, die empfindlich für rot, grün und blau sind) reizt. Um Körperfarben erkennen zu können, ist möglichst weißes Licht zur Beleuchtung nötig.

Die Farbe des Lichtes kann sich entweder aus diskreten einzelnen Farben je einer bestimmten Wellenlänge, aus einem Gemisch mehrerer Wellenlängen oder Wellenlängenbereiche oder aus einem kontinuierlichen Gemisch von Licht aller Wellenlängen eines bestimmten Spektralbereichs ergeben. Diese Intensitätsverteilung über die Wellenlängen des Spektrums entsteht in der Lichtquelle und/oder bei einer nachträglichen Filterung bei Transmission oder Reflexion an ihrerseits farbigen (wellenlängenselektiven) Stoffen.

Die Messung der Lichtfarbe orientiert sich an den physiologischen Wahrnehmungseigenschaften des menschlichen Auges.

# **Kontinuierliche Lichtemission aufgrund der Temperatur eines Strahlers**

Licht kann ein kontinuierliches Spektrum haben, wenn es, wie das [Sonnen](http://de.wikipedia.org/w/index.php?title=Sonne)licht oder das Licht einer [Glühlampe](#page-206-0), von einem glühenden Körper ausgeht. Sein Spektrum folgt dem [Plancksch](http://de.wikipedia.org/w/index.php?title=Plancksches_Strahlungsgesetz)en [Strahlungsgesetz](http://de.wikipedia.org/w/index.php?title=Plancksches_Strahlungsgesetz). Die Lichtfarbe wird dann durch die Wellenlänge des Maximums des kontinuierlichen Spektrums bestimmt. Man kann eine entsprechende [Farbtemperatur](#page-163-0) (TCP), gemessen in Kelvin (K), zuordnen, die gleich der Temperatur des strahlenden Glühkörpers ist. Sie beginnt bereits unmittelbar über dem absoluten Nullpunkt mit der [Wärmestrahlung i](http://de.wikipedia.org/w/index.php?title=W%C3%A4rmestrahlung)m fernen [Infrarot.](http://de.wikipedia.org/w/index.php?title=Infrarot) Je höher die Temperatur, umso kürzere Wellenlängen werden ausgesandt und desto "blauer" wird folglich das Maximum.[1] Dadurch erscheint eine glühende Herdplatte rot, Kerzenlicht gelblich, Sonnenlicht weiß und 10.000 K heiße [Plasmen](http://de.wikipedia.org/w/index.php?title=Plasma) oder Fixsterne bläulich.

**Body Kurv Theoretische Farber** Bei steigender Farbtemperatur liegen die zugehörigen Weißpunkte auf einer Kurve

Das "weiße Licht" eines Schwarzen Strahlers wird im [Chromatizitätsdiagramm d](#page-80-0)urch den [Weißpunkt b](http://de.wikipedia.org/w/index.php?title=Wei%C3%9Fpunkt)ezeichnet.

# **Elektronenprozesse**

Andere Lichtquellen erzeugen Licht durch Elektronenübergänge zwischen Energieniveaus der Elektronenhülle von Atomen. Ihr [Emissionsspektrum](http://de.wikipedia.org/w/index.php?title=Emissionsspektrum) ist bedingt durch die Quantelung der Energiedifferenzen ein schmalbandiges [Linienspektrum](http://de.wikipedia.org/w/index.php?title=Linienspektrum) (siehe auch [Gasentladung\)](http://de.wikipedia.org/w/index.php?title=Gasentladung). [Fluoreszenz](#page-181-0) in Festkörpern oder auch die Emission heißer dichter Plasmen erzeugt breitere Banden. Die wahrgenommene Farbe ist die einer einzelnen dominanten Linie oder Bande oder sie bildet sich aus mehreren Linien/Banden durch [additive Farbmischung.](#page-9-0)

Beispiele sind [Laser,](#page-255-0) [Leuchtstoffe](http://de.wikipedia.org/w/index.php?title=Leuchtstoff) im [Monitor,](#page-25-0) [Leuchtdioden](#page-278-0), [Quecksilberdampflampen](http://de.wikipedia.org/w/index.php?title=Quecksilberdampflampe) oder [Natriumdampflampe](http://de.wikipedia.org/w/index.php?title=Natriumdampflampe)n. [Spektrallampe](http://de.wikipedia.org/w/index.php?title=Spektrallampe)n können schmalbandige, sehr wellenlängenstabile Spektralfarben abgeben.

Quellen mit mehreren oder durch hohen Druck verbreiterten Emissionslinien können weiß erscheinendes Licht abgeben [\(Xenon-Höchstdrucklampen](http://de.wikipedia.org/w/index.php?title=Xenon-Gasentladungslampe), [Halogen-Metalldampflampe](http://de.wikipedia.org/w/index.php?title=Halogen-Metalldampflampe)n). Eine weitere Möglichkeit, weißes Licht zu erzeugen, wird bei [Leuchtstoffröhre](http://de.wikipedia.org/w/index.php?title=Leuchtstoffr%C3%B6hre)n angewandt, indem die in einer Quecksilberdampf-Niederdruck-Entladung dominierende [Ultraviolett](http://de.wikipedia.org/w/index.php?title=Ultraviolett)-Strahlung durch [fluoreszierende](#page-181-0) Substanzen in fehlende Spektralbereiche gewandelt wird.

Lichtfarben werden subjektiv wahrgenommen, können aber auch mit [Farbsensore](http://de.wikipedia.org/w/index.php?title=Farbsensor)n gemessen werden. Sie entstehen aus dem Licht von Lichtquellen durch [additive Farbmischung u](#page-9-0)nd bei [Körperfarbe](#page-248-0)n durch [subtraktiv](#page-427-0)e [Farbmischung.](#page-427-0) So entsteht die Farbe Grün der Vegetation dadurch, dass das Chlorophyll den purpurnen Lichtanteil photochemisch absorbiert.

# **Wirkung auf den Menschen**

Da blaues Licht zu einer Verringerung der [Melatonin](http://de.wikipedia.org/w/index.php?title=Melatonin)-Ausschüttung führt, wirkt solches sogenanntes *kaltes* Licht ermunternd und belebend, während *warmes* Licht (rötlich/gelblich, auch Warmton) gemütlich und einschläfernd wirkt. In der [Lichttherapie](http://de.wikipedia.org/w/index.php?title=Lichttherapie) wird kaltes Licht gegen Winterdepressionen eingesetzt. Weiterhin verbessert es das [3D-Sehen](http://de.wikipedia.org/w/index.php?title=Stereoskopisches_Sehen) und die Auge-Hand-Koordination und erhöht die [Kontraste](http://de.wikipedia.org/w/index.php?title=Kontrast). [2]

Deshalb eignet sich kälteres Licht (4000 K bis 8000 K) für Arbeitsplätze, während für Wohn- und vor allem Schlafräume warmes Licht ( $\approx$  2700 K) sinnvoll ist.

Es sind sogenannte *Vollspektrum-Tageslicht-Lampen* erhältlich, die ein tageslichtähnliches (6500 Kelvin), möglichst kontinuierliches Licht liefern und als gesundheitsfördernd beworben werden.<sup>[3]</sup>

Die Lichtfarbe ist eine Kenngröße, um Leuchtmittel zu charakterisieren. So werden insbesondere [Leuchtstofflampen](http://de.wikipedia.org/w/index.php?title=Leuchtstoffr%C3%B6hre) zum Vergleich mit [Glühlampen](#page-206-0) in folgende drei Gruppen eingeteilt:

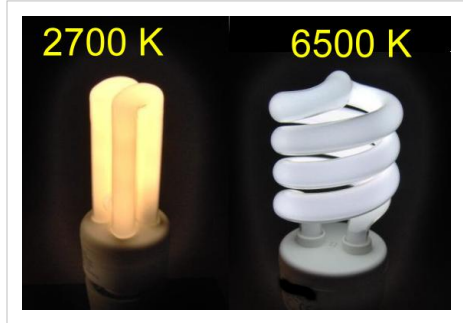

Energiesparlampen mit unterschiedlicher Farbtemperatur im Vergleich

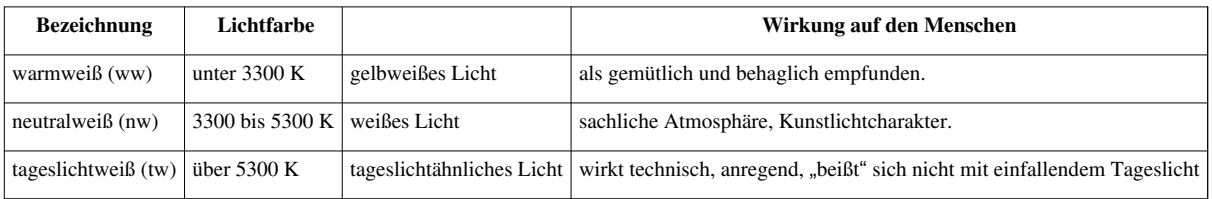

Bei Leuchtstoffröhren bestimmen die Leuchtstoffe auf der Innenseite der Glasröhre die Lichtfarbe. So kann außer Weiß auch fast jede andere Farbe erzeugt werden.

Die Lichtfarbe kann auch durch eingefärbtes Glas oder Filter verändert werden. Die Reflektoren von [Kaltlichtspiegellampe](http://de.wikipedia.org/w/index.php?title=Kaltlichtspiegellampe)n lassen zum Beispiel den Rot- und Infrarotanteil der Glühlampe passieren und erzeugen so ein kälteres Lichtbündel, welches wenig Wärmestrahlung enthält.

Die Qualität der Farbwiedergabe eines Leuchtmittels wird durch den [Farbwiedergabeindex](http://de.wikipedia.org/w/index.php?title=Farbwiedergabeindex) (*Ra*) beschrieben. Weiß erscheinende Lichtquellen können dennoch Farbverfälschungen verursachen, wenn sie ein diskontinuierliches Spektrum aufweisen.

### **Normbeleuchtungsarten**

Um in der [Farbmetrik u](#page-120-0)nd beim [Colormanagement](http://de.wikipedia.org/w/index.php?title=Colormanagement) vergleichbare Bedingungen zu schaffen, wurden Lichtfarben normiert. Eine weitere Anwendung solcher Klassifizierungen für Lichtfarben sind die Beleuchtungsarten im Falle des [Normfarbraumes](#page-47-0), um definierbare (vergleichbare) Lichtverhältnisse für Farbangaben zu Körperfarben zu erhalten.

Das Licht von Lampen gleicher Lichtfarbe kann unterschiedliche spektrale Zusammensetzung besitzen: [metameres](#page-312-0) Licht wirkt farblich gleich, kann jedoch unterschiedliche spektrale Verteilung aufweisen. So kann man allein aus der Lichtfarbe einer Lampe nicht auf die exakte oder gleiche Farbwiedergabe schließen. Dagegen kann bei einem Monitor oder Fernseher aus drei Lichtfarben (rot, grün und blau) der gesamte Farbraum erzeugt werden.

## **Einzelnachweise**

- [1] Umrechnung von Farbtemperatur in Lichtart [\(http://www.brucelindbloom.com\)](http://www.brucelindbloom.com)
- [2] Technologie Review: *Sonnenlicht aus der Deckenlampe* [\(http://www.heise.de/tr/artikel/78064\)](http://www.heise.de/tr/artikel/78064)*.* 14. September 2006
- [3] Telepolis: *Computer können die Schlaflosigkeit fördern* [\(http://www.heise.de/tp/r4/artikel/21/21805/1.html\)](http://www.heise.de/tp/r4/artikel/21/21805/1.html)*.* 19. Januar 2006

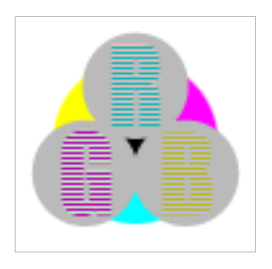

**Die in diesem Artikel verwendeten Farben werden auf jedem Monitor anders dargestellt und sind nicht farbverbindlich.** Eine Möglichkeit, die Darstellung mit rein visuellen Mitteln näherungsweise zu kalibrieren, bietet das **nebenstehende Testbild**: Tritt auf einer oder mehreren der drei grauen Flächen ein Buchstabe (R für Rot, G für Grün oder B für Blau) stark hervor, sollte die [Gammakorrektur](http://de.wikipedia.org/w/index.php?title=Gammakorrektur) des korrespondierenden Monitor-Farbkanals korrigiert werden. Das Bild ist auf einen Gammawert von 2,2 eingestellt – den gebräuchlichen Wert für IBM-kompatible PCs. Apple-Macintosh-Rechner

hingegen verwenden bis einschließlich System 10.5 (Leopard) standardmäßig einen Gammawert von 1,8, seit Snow Leopard kommt Gamma 2,2 zum Einsatz.

# <span id="page-303-0"></span>**Lichtquelle**

Eine **Lichtquelle** ist der Ort, von dem [Licht](#page-294-0) ausgeht. Lichtquellen lassen sich nach der Natur erzeugter Strahlung einteilen, nach dem Strahlengang ordnen und nach physikalischen Kennzeichen wie der [Quante](http://de.wikipedia.org/w/index.php?title=Quant)nenergie oder der [Wellenlänge](#page-453-0)nverteilung differenzieren. Weiterhin unterscheidet man sie nach ihrer räumlichen Ausdehnung als [Punktlichtq](http://de.wikipedia.org/w/index.php?title=Punktlicht)uellen oder [diffuse Lichtquelle](http://de.wikipedia.org/w/index.php?title=Diffuse_Lichtquelle)n sowie nach ihrer jeweiligen [Abstrahlcharakteristik](http://de.wikipedia.org/w/index.php?title=Strahlungsdiagramm) als rundumstrahlend oder gerichtet strahlend.

Es gibt *natürliche* Lichtquellen, wie [Sonne](http://de.wikipedia.org/w/index.php?title=Sonne), [Glühwürmchen,](http://de.wikipedia.org/w/index.php?title=Gl%C3%BChw%C3%BCrmchen) [Polarlicht](http://de.wikipedia.org/w/index.php?title=Polarlicht) oder [Blitz](http://de.wikipedia.org/w/index.php?title=Blitz) und vom Menschen geschaffene *künstliche* Lichtquellen, wie [Öllampen,](http://de.wikipedia.org/w/index.php?title=Lampe) [Leuchtmittel,](http://de.wikipedia.org/w/index.php?title=Leuchtmittel) [Laser,](#page-255-0) [Bildröhre](http://de.wikipedia.org/w/index.php?title=Bildr%C3%B6hre)n, [Leuchtdiode](#page-278-0)n.

Lichtquellen 1. Ordnung sind selbstleuchtende Lichtquellen. Zu diesen Selbstleuchtern gehören die Sonne, Sterne, Lampen, Glühwürmchen, Feuer und andere, die Strahlung erzeugen, Licht emittieren. Als Lichtquellen 2. Ordnung bezeichnet man Körper, die nicht selbst leuchten und nur im Licht anderer scheinen; dies sind Mond, Rückstrahler an Fahrzeugen oder Kleidung und letztlich alle Körper, die Strahlung weitergeben, Licht reflektieren.

Künstliche Lichtquellen können primären Zwecken dienen wie der Beleuchtung, der Darstellung, der Erwärmung, der Verschmelzung, der Zerlegung oder auch sekundäre Erscheinungen sein, etwa die [Tscherenkowstrahlung.](http://de.wikipedia.org/w/index.php?title=Tscherenkowstrahlung)

# **Thermische Strahler**

[Thermische S](http://de.wikipedia.org/w/index.php?title=W%C3%A4rme)trahler liefern eine kontinuierliche Strahlung, mit steigender Temperatur verschiebt sich das Strahlungs-Maximum vom [infraroten ü](#page-236-0)ber rotes, hin zu blauem und [ultraviolettem](#page-429-0) Licht (siehe [Plancksches](http://de.wikipedia.org/w/index.php?title=Schwarzer_K%C3%B6rper) [Strahlungsgesetz](http://de.wikipedia.org/w/index.php?title=Schwarzer_K%C3%B6rper)). Je heißer ein Strahler ist, desto blauer erscheint er.

Unterteilung nach Wärmequelle:

- [Elektroenergie:](http://de.wikipedia.org/w/index.php?title=Elektroenergie) [Glühlampe](#page-206-0), auch die [Nernstlampe](http://de.wikipedia.org/w/index.php?title=Nernstlampe), das Plasma der [Kohlebogenlampe](http://de.wikipedia.org/w/index.php?title=Kohlebogenlampe)
- [chemische Energie](http://de.wikipedia.org/w/index.php?title=Chemische_Energie) (Verbrennung): [Öllampe](http://de.wikipedia.org/w/index.php?title=%C3%96llampe), Petroleumlampe, darunter auch die [Starklichtlampe,](http://de.wikipedia.org/w/index.php?title=Starklichtlampe) [Gaslaterne,](http://de.wikipedia.org/w/index.php?title=Gaslaterne) [Feuer](http://de.wikipedia.org/w/index.php?title=Feuer), [Kerze](http://de.wikipedia.org/w/index.php?title=Kerze), Fackel: Flammen leuchten durch glühenden, dispersen Kohlenstoff oder das Licht entsteht durch einen [Glühstrumpf](http://de.wikipedia.org/w/index.php?title=Gl%C3%BChstrumpf)
- [Kernenergie](http://de.wikipedia.org/w/index.php?title=Kernenergie): [Sonne](http://de.wikipedia.org/w/index.php?title=Sonne), Thermophotovoltaischer Wandler [\(Radionuklidbatterie\)](http://de.wikipedia.org/w/index.php?title=Radionuklidbatterie%23Wandler)

# **Nichtthermische Strahler**

Moleküle und Atome können durch Zufuhr von Energie in einen angeregten Zustand versetzt werden. Fallen sie zurück in den Grundzustand ([Rekombination\)](http://de.wikipedia.org/w/index.php?title=Rekombination), geben sie ihre Energie teilweise als Strahlung mit Wellenlängen im sichtbaren Spektralbereich ab. Der optische Anteil der so entstehenden Strahlung heißt [Lumineszenz](http://de.wikipedia.org/w/index.php?title=Lumineszenz).

Die zugeführte Energie (Anregung) einer Lichtquelle erfolgt zum Beispiel durch

- chemische Reaktion, wie bei [Glühwürmchen o](http://de.wikipedia.org/w/index.php?title=Gl%C3%BChw%C3%BCrmchen)der dem [Leuchtstab](http://de.wikipedia.org/w/index.php?title=Leuchtstab)
- [elektrischer Strom m](http://de.wikipedia.org/w/index.php?title=Elektrischer_Strom)ittels [Gasentladung](http://de.wikipedia.org/w/index.php?title=Gasentladung) oder [Elektrolumineszenz,](http://de.wikipedia.org/w/index.php?title=Elektrolumineszenz) wie bei [Leuchtdiode](#page-278-0)n, [Gasentladungslampen](http://de.wikipedia.org/w/index.php?title=Gasentladungslampe), [EL-Folien](http://de.wikipedia.org/w/index.php?title=EL-Folie)
- Elektronenbeschuss, auch [Betastrahlung a](http://de.wikipedia.org/w/index.php?title=Betastrahlung)us einem fluoreszierenden [Leuchtstoff,](http://de.wikipedia.org/w/index.php?title=Leuchtstoff) wie bei [Bildröhren](http://de.wikipedia.org/w/index.php?title=Bildr%C3%B6hre), [Fluoreszenzanzeigen](http://de.wikipedia.org/w/index.php?title=Fluoreszenzanzeige),auch durch [Kathodolumineszenz](http://de.wikipedia.org/w/index.php?title=Kathodolumineszenz), [Tritiumlicht](http://de.wikipedia.org/w/index.php?title=Tritiumlicht)
- Licht/Ultraviolett (kürzere Wellenlänge): Wandlung durch [Fluoreszenz](#page-181-0) (Leuchtstoff) in sichtbares Licht, so in [Leuchtstoffröhren](http://de.wikipedia.org/w/index.php?title=Leuchtstoffr%C3%B6hre) und weißen Leuchtdioden.

[Gasentladunge](http://de.wikipedia.org/w/index.php?title=Gasentladung)n in verdünnten Gasen zeigen sehr scharfe [Spektrallinien](http://de.wikipedia.org/w/index.php?title=Spektrallinie). Bei Gasen unter Druck (Hochdruck-[Metalldampflampen](http://de.wikipedia.org/w/index.php?title=Metalldampflampe)) verbreitern sich die Linien.

Fluoreszenz tritt nur während der Anregung auf, [Phosphoreszenz d](http://de.wikipedia.org/w/index.php?title=Phosphoreszenz)agegen auch, nachdem die äußere Anregung bereits erloschen ist. Beides sind Formen der Lumineszenz. Die Phosphoreszenz (Nachleuchten nach dem Beleuchten) wird bei Sicherheitsschildern, Zifferblättern oder als Dekoration verwendet.

Erzeugung sichtbaren Lichtes durch [Röntgenstrahlung](http://de.wikipedia.org/w/index.php?title=R%C3%B6ntgenstrahlung) (Leuchtschirme älterer Geräte), durch [Gammastrahlung](http://de.wikipedia.org/w/index.php?title=Gammastrahlung) (radioaktive [Leuchtfarbe](http://de.wikipedia.org/w/index.php?title=Leuchtfarbe)) sowie die [Synchrotronstrahlung](http://de.wikipedia.org/w/index.php?title=Synchrotronstrahlung) und die [Tscherenkowstrahlung h](http://de.wikipedia.org/w/index.php?title=Tscherenkowstrahlung)aben dagegen keine Bedeutung als künstliche Lichtquellen.

[Laser](#page-255-0) werden durch elektrischen Strom, Strahlung kürzerer Wellenlängen oder chemische Energie angeregt, sie werden jedoch nur selten als Lichtquelle verwendet. Beispiele sind Infrarot-Zielbeleuchtung, [Blendlaser o](http://de.wikipedia.org/w/index.php?title=Blendlaser)der rote [Laserpointer](http://de.wikipedia.org/w/index.php?title=Laserpointer).

Das Licht grüner Laserpointer wird durch Frequenzverdopplung aus einem infraroten Laserstrahl erzeugt.

# **Beispiele**

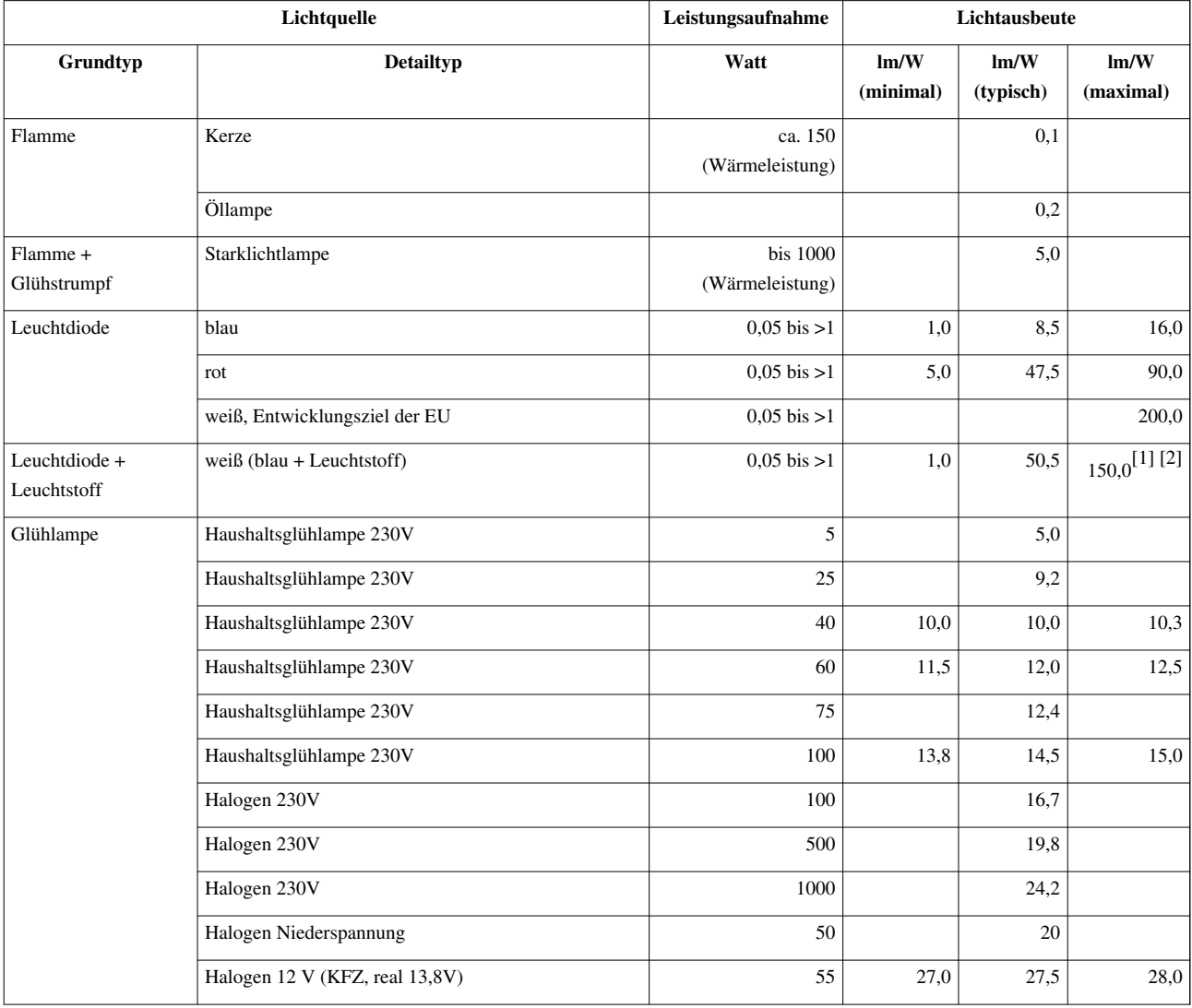

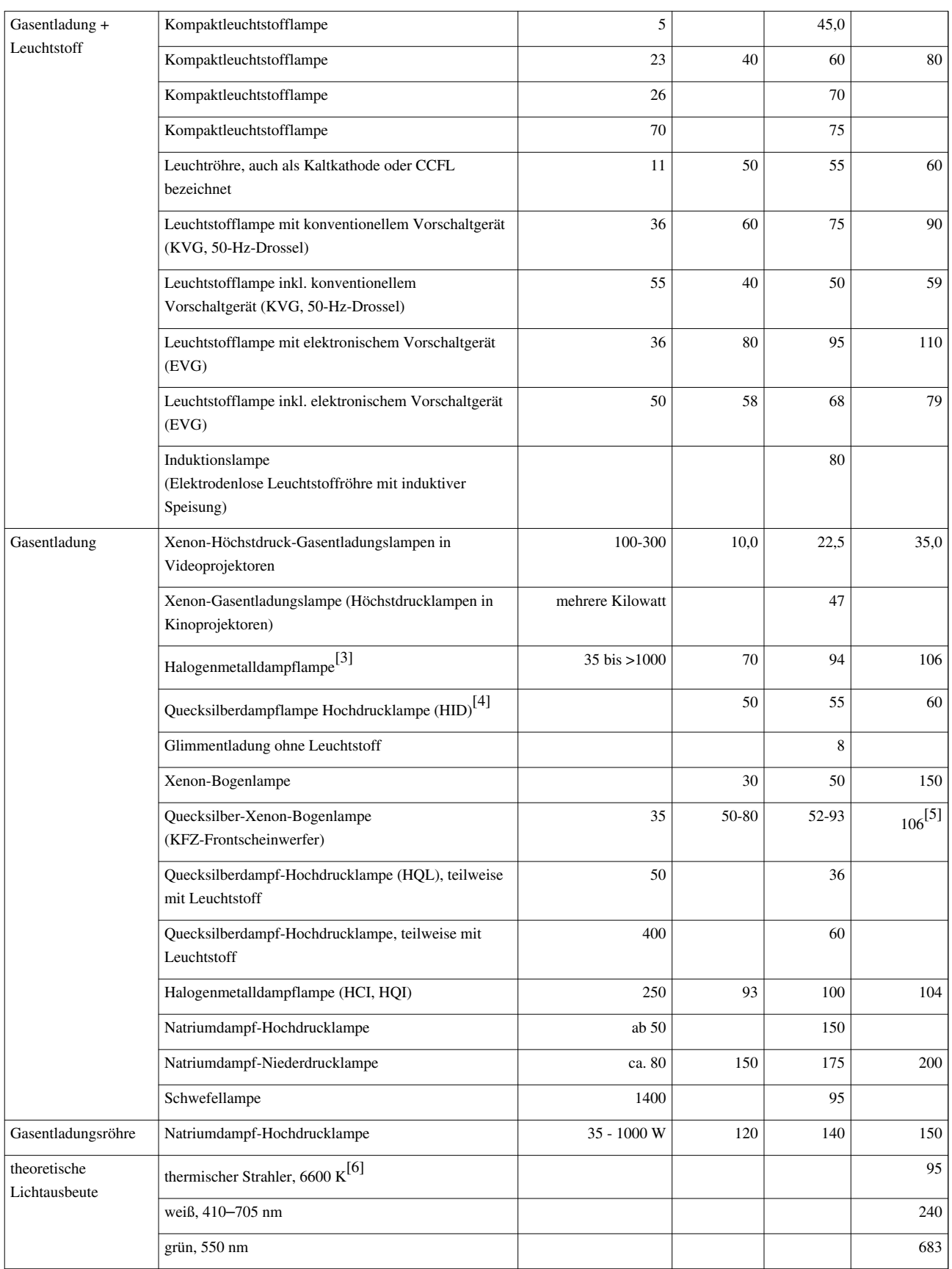

Neben der Lichtausbeute ist auch bei vielen weißen Strahlern der [Farbwiedergabeindex](http://de.wikipedia.org/w/index.php?title=Farbwiedergabeindex) von Bedeutung.

# **Einzelnachweise**

- [1] weiße Leuchtdiode mit 150 lm/W. *Nichia NSPWR70CSS-K1 specifications* [\(http://www.nichia.co.jp/specification/led\\_09/](http://www.nichia.co.jp/specification/led_09/NSPWR70CSS-K1-E.pdf) [NSPWR70CSS-K1-E.pdf\)](http://www.nichia.co.jp/specification/led_09/NSPWR70CSS-K1-E.pdf)*.* NICHIA Corporation, abgerufen am 29. Mai 2009.
- [2] weiße Leuchtdiode mit 136 lm/W: OSRAM Opto Semicondcutors: [\(http://www.osram-os.com/osram\\_os/EN/Press/Press\\_Releases/](http://www.osram-os.com/osram_os/EN/Press/Press_Releases/Light_Emitting_Diodes/LED-chip-record.jsp) [Light\\_Emitting\\_Diodes/LED-chip-record.jsp\) 2](http://www.osram-os.com/osram_os/EN/Press/Press_Releases/Light_Emitting_Diodes/LED-chip-record.jsp)1. Juli 2008
- [3] laut Osram [\(http://www.osram.de/\\_global/pdf/osram\\_de/produkte/display\\_optic/display\\_optik/5\\_TI-Blaetter/HMI/hmi18000WXSd.](http://www.osram.de/_global/pdf/osram_de/produkte/display_optic/display_optik/5_TI-Blaetter/HMI/hmi18000WXSd.pdf) [pdf\)](http://www.osram.de/_global/pdf/osram_de/produkte/display_optic/display_optik/5_TI-Blaetter/HMI/hmi18000WXSd.pdf)
- [4] nach Osram [\(http://www.osram.de/\)](http://www.osram.de/)
- [5] angeblich bei 50 W erreicht, Quelle [\(http://www.nuconverter.de/assets/mpxldl50.jpg\)](http://www.nuconverter.de/assets/mpxldl50.jpg)
- [6] The Great Internet Light Bulb Book, Part I

# <span id="page-306-0"></span>**Lichtspektrum**

Das **Lichtspektrum** ist der Teil des [elektromagnetischen Spektrums,](#page-72-0) der ohne technische Hilfsmittel über das [menschliche Auge](http://de.wikipedia.org/w/index.php?title=Zapfen_%28Auge%29) wahrgenommen werden kann. Weitere Bezeichnungen für das Lichtspektrum sind das **sichtbare Spektrum**, der **visuelle Bereich** (kurz **VIS** oder auch VIS-Bereich genannt) sowie umgangssprachlich auch [Licht](#page-294-0).

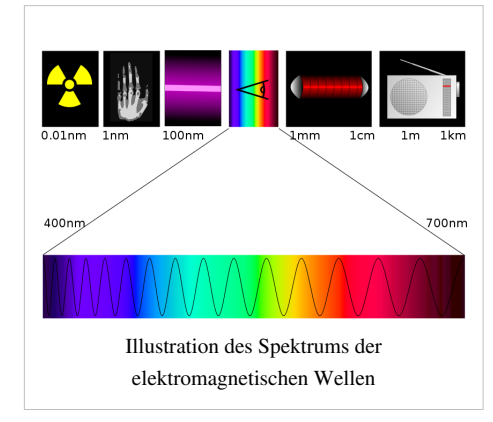

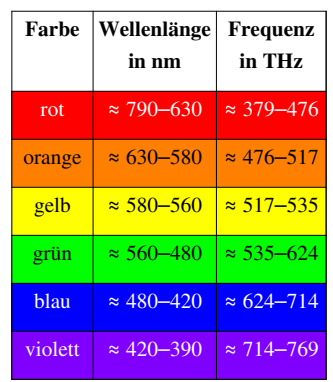

## **Die Spektralfarben im [sichtbaren Licht](http://de.wikipedia.org/w/index.php?title=Sichtbares_Licht)[1]**

Der [Wellenlänge](#page-453-0)n-Bereich des Lichtspektrums reicht dabei von ungefähr 380 bis 780 [nm](http://de.wikipedia.org/w/index.php?title=Nanometer), <sup>[2]</sup> einem [Frequenz](http://de.wikipedia.org/w/index.php?title=Frequenz)bereich von ca. 3,8 ·  $10^{14}$  bis 7,9 ·  $10^{14}$  [Hz e](http://de.wikipedia.org/w/index.php?title=Hertz_%28Einheit%29)ntsprechend. Angrenzend an das für den Menschen sichtbare Lichtspektrum befindet sich im elektromagnetischen Spektrum der [UV](#page-429-0)-Bereich bei kürzeren und der [IR](#page-236-0)-Bereich bei längeren [Wellenlänge](#page-453-0)n, welche teilweise von anderen Lebewesen wahrgenommen werden können (siehe auch [Spektralfarben](#page-416-0)).

Das Lichtspektrum enthält nur monochromatische Farben ([Spektralfarben\)](http://de.wikipedia.org/w/index.php?title=Spektralfarben), nicht aber alle vom Auge unterscheidbaren Farben.

Siehe hierzu [Farbraum](#page-129-0): Während das Auge nahe beieinander auf dem Lichtspektrum liegende Lichtfarben mittelt

und als Zwischen-Farbton erkennt (zum Beispiel Rot + Grün = Gelb, Blau + Grün = [Cyan o](#page-58-0)der Rot + Gelb = Orange), bilden die weit auseinander liegenden Wellenlängen Rot + Blau die Farbe [Magenta,](#page-311-0) auch Purpur genannt.

# **Siehe auch**

- [Farbart](#page-80-0)
- [Farbwahrnehmung](#page-168-0)
- [Hellempfindlichkeitskurve](http://de.wikipedia.org/w/index.php?title=V-Lambda-Kurve)

# **Einzelnachweise**

- [1] Paul Dobrinski, Gunter Krakau, Anselm Vogel: *Physik für Ingenieure.* 11. Auflage. Teubner B.G. GmbH, 2007, ISBN 3835100203, S. 452 ( Eingeschränkte Vorschau [\(http://books.google.de/books?id=8C4ebqyCYCwC&pg=PA452\)](http://books.google.de/books?id=8C4ebqyCYCwC&pg=PA452) in der [Google Buchsuche](http://de.wikipedia.org/w/index.php?title=Google_B%C3%BCcher)).
- [2] *DIN 5031 Teil 7: Strahlungsphysik im optischen Bereich und Lichttechnik Benennung der Wellenlängenbereiche.* Januar 1984. *Anmerkung (inhaltlich aus der DIN 5031 - Teil 7):* Benachbarte Spektralbereiche des sichtbaren Spektrums können bei hoher [Strahldichte](http://de.wikipedia.org/w/index.php?title=Strahldichte) sichtbar sein. Farbmessungen sollten daher den Bereich bis 830 nm berücksichtigen (siehe *DIN 5033 Teil 2: Farbmessung, Normvalenz-Systeme*). Bei extrem hohen Strahldichten kann es notwendig sein, den Messbereich bis ins UV-A oder IR-A zu erweitern.

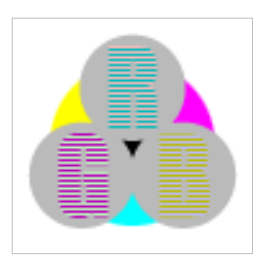

**Die in diesem Artikel verwendeten Farben werden auf jedem Monitor anders dargestellt und sind nicht farbverbindlich.** Eine Möglichkeit, die Darstellung mit rein visuellen Mitteln näherungsweise zu kalibrieren, bietet das **nebenstehende Testbild**: Tritt auf einer oder mehreren der drei grauen Flächen ein Buchstabe (R für Rot, G für Grün oder B für Blau) stark hervor, sollte die [Gammakorrektur](http://de.wikipedia.org/w/index.php?title=Gammakorrektur) des korrespondierenden Monitor-Farbkanals korrigiert werden. Das Bild ist auf einen Gammawert von 2,2 eingestellt – den gebräuchlichen Wert für IBM-kompatible PCs. Apple-Macintosh-Rechner

hingegen verwenden bis einschließlich System 10.5 (Leopard) standardmäßig einen Gammawert von 1,8, seit Snow Leopard kommt Gamma 2,2 zum Einsatz.

# **Liste der Farben im Farbkreis**

Die **Liste der [Farben](#page-80-0) im Farbkreis** bietet eine [farbsystema](http://de.wikipedia.org/w/index.php?title=Farbsystem)tische Eingliederung gebräuchlicher Farbbezeichnungen aller *bunten* [Farben i](http://de.wikipedia.org/w/index.php?title=Bunte_Farbe)m *[Farbkreis](#page-113-0)*.

# **Aemilius Müller**

Als Basis dienen hierbei die von [Aemilius Müller o](http://de.wikipedia.org/w/index.php?title=Aemilius_M%C3%BCller)der auch im [Natural Color System](http://de.wikipedia.org/w/index.php?title=Natural_Color_System) verwendeten von den meisten Menschen als rein *empfundenen* [Primärvalenze](http://de.wikipedia.org/w/index.php?title=Prim%C3%A4rvalenz)n (Grundfarben) (Mittel-)Gelb, (Mittel-)Rot, (Mittel-)Blau und (Mittel-)Grün. Die gewählte Einteilung und Abfolge der Farben ist unabhängig davon, ob [subtraktiv \(](#page-427-0)also [Körperfarbe\)](#page-248-0) oder [additiv \(](#page-9-0)also [Lichtfarbe](#page-300-0)) gemischt wird. Je nach technischen Voraussetzungen ändern sich dabei lediglich die Grundfarben (bei Druckfarben also Cyan, Magenta und Gelb, bei Monitoren und Fernsehgeräten Rot, Grün und Blau).

Auf der dargestellten [CIE-Normfarbtafel](http://de.wikipedia.org/w/index.php?title=CIE-Normfarbtafel) wird nach Müller der ursprünglichen Zuordnung der wahrgenommenen [Farben z](#page-168-0)u bestimmten [Spektralfarbe](#page-416-0)n Rechnung getragen. Hierbei war allerdings ein standardisiertes Weiß Grundlage der Zuordnung, und so gilt dies folglich nur für diesen (Spezial-)Fall.

Häufig als übergeordnete Farbnamen verwendete Begriffe wie [Rot](#page-399-0), [Gelb](#page-198-0), [Grün](#page-230-0), [Blau,](#page-29-0) [Braun](http://de.wikipedia.org/w/index.php?title=Braun) tauchen in der Liste nicht auf, da ihnen kein fester Bereich auf dem [Farbkreis](#page-113-0) zugeordnet werden kann. Hinzu kommt, dass Braun ein dunkles Orange wäre, also keine [ungetrübte Farbe](http://de.wikipedia.org/w/index.php?title=Gebrochene_Farbe). Gleichermaßen entfällt es, die *[unbunten](http://de.wikipedia.org/w/index.php?title=Unbunte_Farbe)*

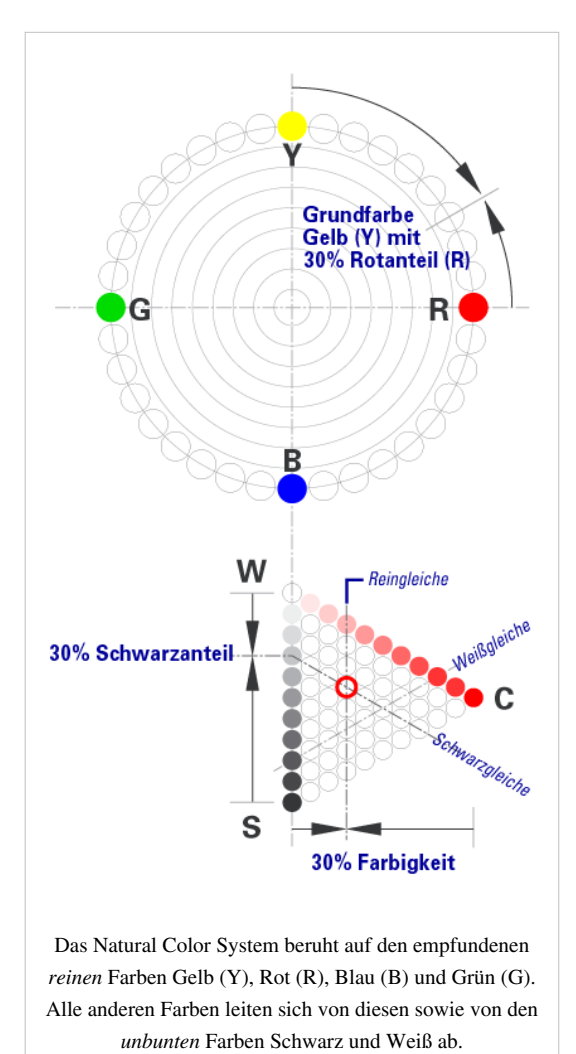

[Farben i](http://de.wikipedia.org/w/index.php?title=Unbunte_Farbe)m Farbkreis darzustellen. Dem Farbkreis fehlt die dritte Dimension, die nach [Graßmann b](http://de.wikipedia.org/w/index.php?title=Gra%C3%9Fmannsche_Gesetze%23erstes_Gra%C3%9Fmannsches_Gesetz)enötigt wird, um alle vorstellbaren Farben anzuordnen. Historisch war es aber wichtig, diesen Farbkreis zu bilden, ehe es Anfang des 20. Jahrhunderts gelang, in der [Helligkeit](#page-234-0) die dritte Komponente zu abstrahieren.

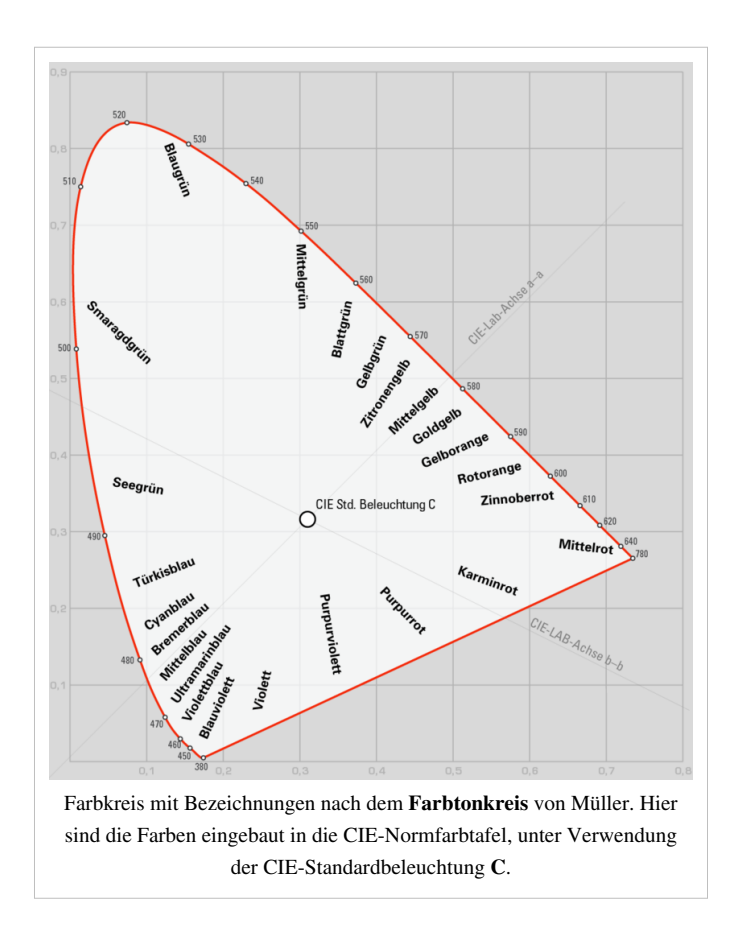

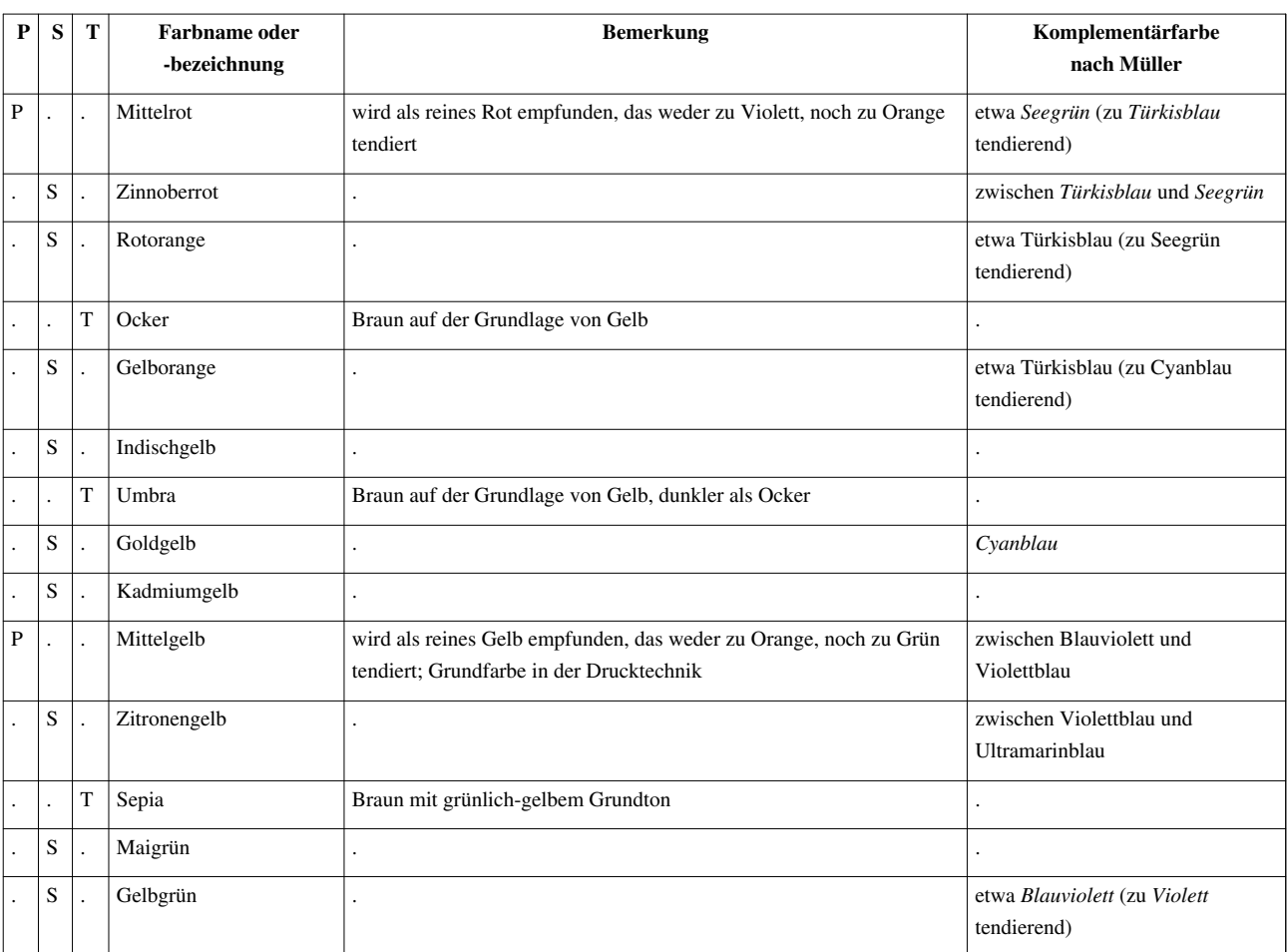

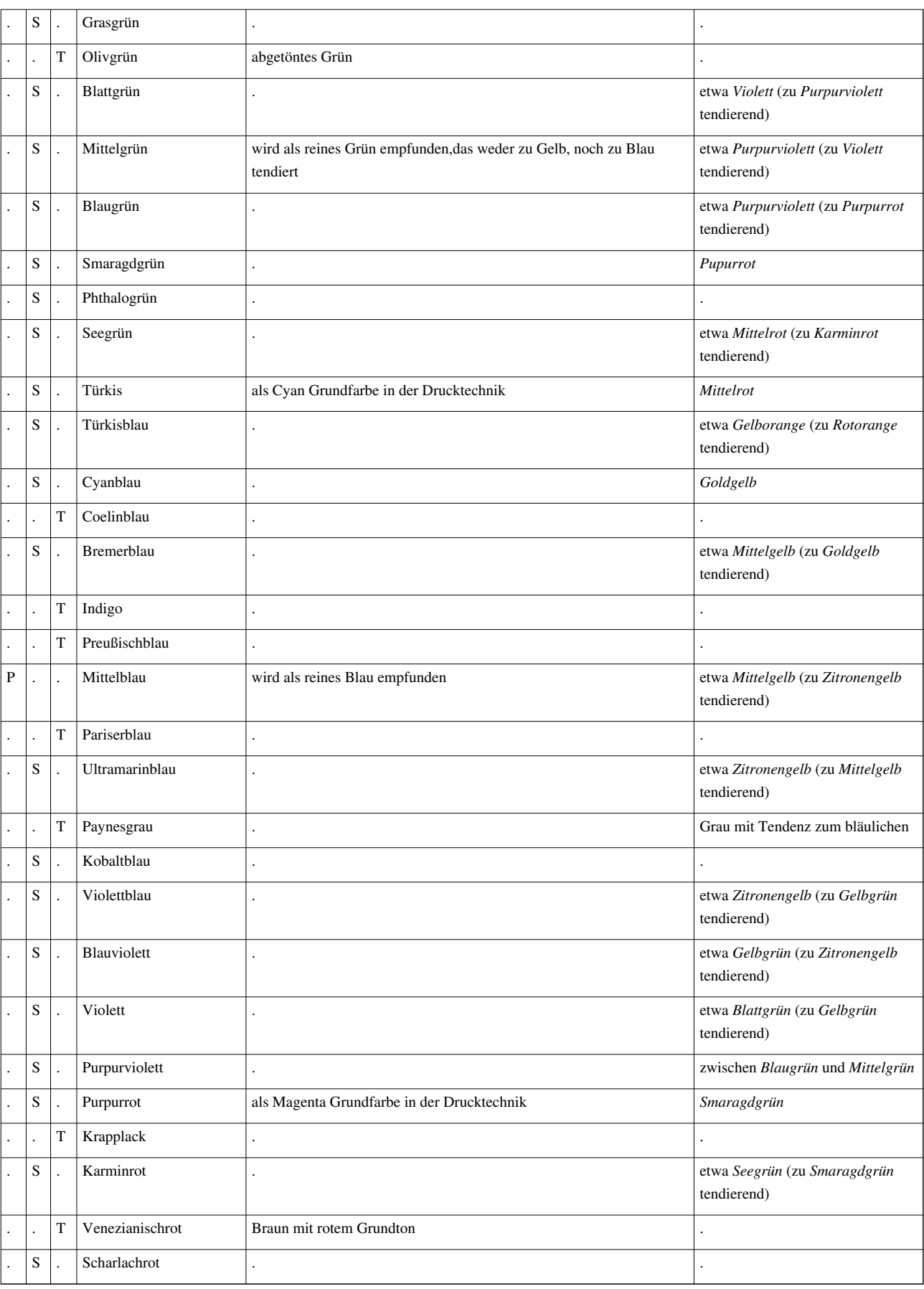

Mit den Interpretationen:

• P = [Primärvalenz](http://de.wikipedia.org/w/index.php?title=Prim%C3%A4rvalenz): nicht aus zwei anderen Farben mischbar

- S = Sekundärvalenz: aus zwei Primärfarben mischbar
- T = Tertiärvalenz: aus drei Primärfarben mischbar entspricht immer einer abgetönten Primär- oder Sekundärfarbe

Farblich hinterlegte Namen sind die von Müller verwendeten Farbbezeichnungen.

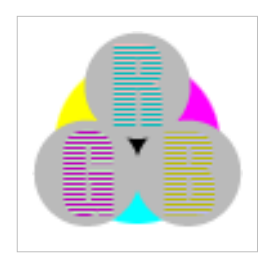

**Die in diesem Artikel verwendeten Farben werden auf jedem Monitor anders dargestellt und sind nicht farbverbindlich.** Eine Möglichkeit, die Darstellung mit rein visuellen Mitteln näherungsweise zu kalibrieren, bietet das **nebenstehende Testbild**: Tritt auf einer oder mehreren der drei grauen Flächen ein Buchstabe (R für Rot, G für Grün oder B für Blau) stark hervor, sollte die [Gammakorrektur](http://de.wikipedia.org/w/index.php?title=Gammakorrektur) des korrespondierenden Monitor-Farbkanals korrigiert werden. Das Bild ist auf einen Gammawert von 2,2 eingestellt – den gebräuchlichen Wert für IBM-kompatible PCs. Apple-Macintosh-Rechner

hingegen verwenden bis einschließlich System 10.5 (Leopard) standardmäßig einen Gammawert von 1,8, seit Snow Leopard kommt Gamma 2,2 zum Einsatz.

# **Magenta (Farbe)**

#### <span id="page-311-0"></span>**Vierfarbdruck-Prozessfarbe Magenta**

#### **Farbe von Fuchsin (Magenta)**

**Magenta** ist eine rotblaue [Farbe](#page-82-0), die auch als helles [Purpur](http://de.wikipedia.org/w/index.php?title=Purpur_%28Farbe%29) bezeichnet wird.

Der Name wurde zuerst verwendet als Synonym für den [Anilinfarbstoff](http://de.wikipedia.org/w/index.php?title=Anilinfarbstoff) [Fuchsin](http://de.wikipedia.org/w/index.php?title=Fuchsin), der als zweiter derartiger Stoff erstmals [1858](http://de.wikipedia.org/w/index.php?title=1858) hergestellt worden war und der mit der [Schlacht von Magenta](http://de.wikipedia.org/w/index.php?title=Schlacht_von_Magenta), die kurz darauf stattfand, in Verbindung gebracht wurde.

# **Farblehre**

Die Farbe *Magenta*

- ist keine [Spektralfarbe,](#page-416-0) sondern liegt auf der [Purpurlinie,](http://de.wikipedia.org/w/index.php?title=Purpurlinie) entsteht also nur durch [additive Mischung](#page-9-0) der Farben [Rot u](#page-399-0)nd [Blau](#page-29-0),
- ist die [Komplementärfarbe](#page-242-0) zu [Grün,](#page-230-0)
- ist eine der [Grundfarbe](#page-226-0)n des [CMY-Farbraum](http://de.wikipedia.org/w/index.php?title=CMY-Farbraum)es, der die Grundlage für den [Vierfarbdruck b](#page-440-0)ildet, realisiert wird sie durch einen Farblack;
- im [RGB-Farbraum](#page-388-0) wird als Magenta die additive Mischung der maximalen Intensitäten für Rot und Blau bezeichnet, dies entspricht im 8-Bit Modus dem Wert RGB = (255, 0, 255) [dezimal](http://de.wikipedia.org/w/index.php?title=Dezimalsystem) bzw. FF00FF [hexadezimal](http://de.wikipedia.org/w/index.php?title=Hexadezimalsystem).

Die in den RGB- und CMY-Farbräumen definierten Magenta weichen voneinander und vom idealen Magenta auf der Purpurlinie sichtbar ab.

## **Markennutzung**

#### **"Telekom-Magenta"**

Das Telekommunikationsunternehmen [Deutsche Telekom AG h](http://de.wikipedia.org/w/index.php?title=Deutsche_Telekom)at die Farbe Magenta ([RAL-](http://de.wikipedia.org/w/index.php?title=RAL-Farbsystem)4010) als [Farbmarke f](http://de.wikipedia.org/w/index.php?title=Farbmarke)ür Waren und Dienstleistungen aus dem Bereich der Telekommunikation unter der Registernummer 39552630.2 registrieren lassen. Konkurrierende Unternehmen können daher bei Einsatz dieser Farbe in der Werbung [abgemahnt](http://de.wikipedia.org/w/index.php?title=Abmahnung) werden. Das [Corporate Design](http://de.wikipedia.org/w/index.php?title=Corporate_Design) ist seit der Privatisierung 1995 gänzlich auf diese Farbe ausgerichtet, auch die Hörer an Telefonzellen sind magenta. Das Unternehmen versucht seit Jahren, den Farbton gerichtlich schützen zu lassen, und erzielte damit Erfolge sogar vor dem [Bundesgerichtshof.](http://de.wikipedia.org/w/index.php?title=Bundesgerichtshof)<sup>[1]</sup>

Die Farbe "Deutsche Telekom Magenta" weicht geringfügig von der normalen Magenta ab: hex. #E20074, RGB dec: 226-0-116, [Pantone:](http://de.wikipedia.org/w/index.php?title=Pantone_Matching_System) Rhodamine Red

# **Einzelnachweise**

[1] *Wie man sich eine Farbe zu eigen macht* [\(http://depub.org/tagesschau/artikel/meldung304422/\)](http://depub.org/tagesschau/artikel/meldung304422/). Auf: tagesschau.de, 10. September 2003 (im depub.org Archiv). Vgl. *Die Farbe Magenta. Deutsche Telekom legt sich mit Blog an* [\(http://depub.info/tagesschau/artikel/magenta2/](http://depub.info/tagesschau/artikel/magenta2/) [\)](http://depub.info/tagesschau/artikel/magenta2/). Auf: tagesschau.de, 3. April 2008 (im [depub.info-](http://de.wikipedia.org/w/index.php?title=Depub.info)Archiv).

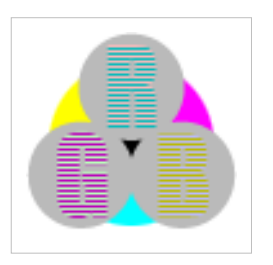

<span id="page-312-0"></span>**Die in diesem Artikel verwendeten Farben werden auf jedem Monitor anders dargestellt und sind nicht farbverbindlich.** Eine Möglichkeit, die Darstellung mit rein visuellen Mitteln näherungsweise zu kalibrieren, bietet das **nebenstehende Testbild**: Tritt auf einer oder mehreren der drei grauen Flächen ein Buchstabe (R für Rot, G für Grün oder B für Blau) stark hervor, sollte die [Gammakorrektur](http://de.wikipedia.org/w/index.php?title=Gammakorrektur) des korrespondierenden Monitor-Farbkanals korrigiert werden. Das Bild ist auf einen Gammawert von 2,2 eingestellt – den gebräuchlichen Wert für IBM-kompatible PCs. Apple-Macintosh-Rechner

hingegen verwenden bis einschließlich System 10.5 (Leopard) standardmäßig einen Gammawert von 1,8, seit Snow Leopard kommt Gamma 2,2 zum Einsatz.

# **Metamerie (Farblehre)**

Mit **Metamerie** (gr. *[meta](http://de.wikipedia.org/w/index.php?title=Altgriechische_Pr%C3%A4positionen) -* "nach, mitten unter" und *meros -* "Teil", das heißt "aus mehreren Teilen bestehend") bezeichnet man in der [Optik](#page-324-0) den Sachverhalt, dass verschieden zusammengesetzte [Lichtspektren b](#page-306-0)eim Menschen den gleichen [Farbeindruck](http://de.wikipedia.org/w/index.php?title=Farbe%23Farbeindruck_des_Menschen) hervorrufen können. Die unterschiedlichen [Farbreize](#page-142-0) mit gleichem Farbeindruck nennt man **metamere** oder **bedingt gleiche** Farben.

Das hat besonders bei [Körperfarbe](#page-248-0)n praktische Folgen, deren [Farbstoff](#page-143-0)e oder [Pigment](#page-348-0)e nicht [monochrom s](http://de.wikipedia.org/w/index.php?title=Monochrom)ind, das heißt einen relativ breiten Spektralteil des Umgebungslichtes [reflektieren](#page-387-0).

So kann ein [Kleiderstoff e](http://de.wikipedia.org/w/index.php?title=Textilie)inen anderen Farbeindruck erzeugen, wenn er unter einer anderen Lichtquelle betrachtet wird. Das andere Licht kann bestimmte [Wellenlänge](#page-453-0)n, die von den textilen Färbemitteln auch reflektiert würden, nicht enthalten (zum Beispiel im Licht der [Glühlampe](#page-206-0)n). In der [Summe e](http://de.wikipedia.org/w/index.php?title=Subtraktive_Farbmischung%23K%C3%B6rperfarben)ntsteht ein vom vorherigen abweichender Farbeindruck, der umgekehrt auch abweichend ist, wenn zusätzliche Wellenlängen vorhanden sind und reflektiert werden (zum Beispiel im [Tageslicht\)](http://de.wikipedia.org/w/index.php?title=Tageslicht).

Nach der Reparatur einer Auto-[Karosserie](http://de.wikipedia.org/w/index.php?title=Karosserie) passiert es oft, dass die neu lackierten Blechteile nicht mehr gleich aussehen wie die übrigen. Der ausgewählte [Farblack f](http://de.wikipedia.org/w/index.php?title=Lack)ührte im [Kunstlicht d](http://de.wikipedia.org/w/index.php?title=Kunstlicht)er Werkstatt zum gleichen Farbeindruck, nicht aber im Tageslicht draußen. Dass beide Blechteile für sich draußen anders aussehen können, stört in der Regel nicht, störend ist ihr voneinander abweichendes Aussehen. Der in der Werkstatt ausgewählte oder gemischte Lack enthält nicht die gleiche Pigment-Mischung wie der Originallack, obwohl er bei der dortigen Beleuchtung zum gleichen Farbeindruck führt. Von den in der Regel zusätzlich im Tageslicht enthaltenen Wellenlängen werden entweder Anteile vom Original- oder vom Reparaturlack reflektiert, nicht aber von beiden Lacken die gleichen zusätzlichen Anteile.

Die unterschiedlichen Farbeindrücke einer bedingt gleichen Körperfarbe werden mit Hilfe des **Metamerie-Index** quantitativ beschrieben. Als [Normal](http://de.wikipedia.org/w/index.php?title=Normal) wird in der Regel Tageslicht beziehungsweise eine künstliche Lichtquelle verwendet, deren Licht dem Tageslicht sehr ähnlich ist.

Bei [Farbbildreproduktionen](http://de.wikipedia.org/w/index.php?title=Bildreproduktion) zum Beispiel von [Gemälden](http://de.wikipedia.org/w/index.php?title=Gem%C3%A4lde) wird auf möglichst gute Übereinstimmung zwischen Original und Kopie bei einem "mittleren Licht" geachtet, damit der Eindruck sowohl bei Tages- als auch bei Glühlampenlicht nicht allzu weit vom Original abweicht.

# **Grundlagen**

Der Mensch kann Licht der Wellenlänge von etwa 380 nm bis etwa 780 nm in verschiedenen Farben sehen. Der Farbeindruck entspricht einerseits einer Wellenlänge des Lichts oder einem schmalen Bereich des [Spektrums.](#page-306-0) Andererseits können ein kurzwelligeres und ein langwelligeres Licht gemeinsam den gleichen Farbeindruck wie ein einzelnes Licht mit dazwischen liegender Wellenlänge erzeugen. Theoretisch ist dieser Farbeindruck durch beliebig viele Kombinationen von Lichtern mit kleinerer und größerer Wellenlänge und damit eine große Zahl bedingt gleicher Farbreize möglich.

Ursache ist, dass die [Netzhaut](#page-315-0) des [Auge](#page-12-0)s nicht für jede Wellenlänge oder für jeden schmalen Bereich des Spektrums mit gesonderten Rezeptoren ([Zäpfchen\)](http://de.wikipedia.org/w/index.php?title=Zapfen_%28Auge%29) versehen ist. Die drei vorhandenen Zapfen-Typen sind in insich überlappenden Teilbereichen empfindlich, das heißt nicht nur für eine Wellenlänge empfindlich. Lediglich ihre maximale Empfindlichkeit kann jeweils einer Wellenlänge zugeordnet werden. Jede andere Wellenlänge wird aus der [Summe](#page-9-0) von Signalen, die mittels wenigstens zwei verschiedener Zapfen-Typen empfangen werden, interpretiert.

Dieses Prinzip des Farbsehens lässt keine Unterscheidung zwischen Signalsummen mit gleichem Wert, aber verschiedener Zusammensetzung, beziehungsweise zwischen den bedingt gleichen oder metamer genannten Farben zu. Andererseits ist die technisch bedeutende [Additive Farbmischung g](#page-9-0)erade erst wegen diese prinzipiellen "Mangels" möglich. Das Auge kann veranlasst werden, alle Farben des Spektrums zu sehen, obwohl ihm nur Kombinationen [dreier f](#page-388-0)arbiger Lichter zugeführt werden brauchen.

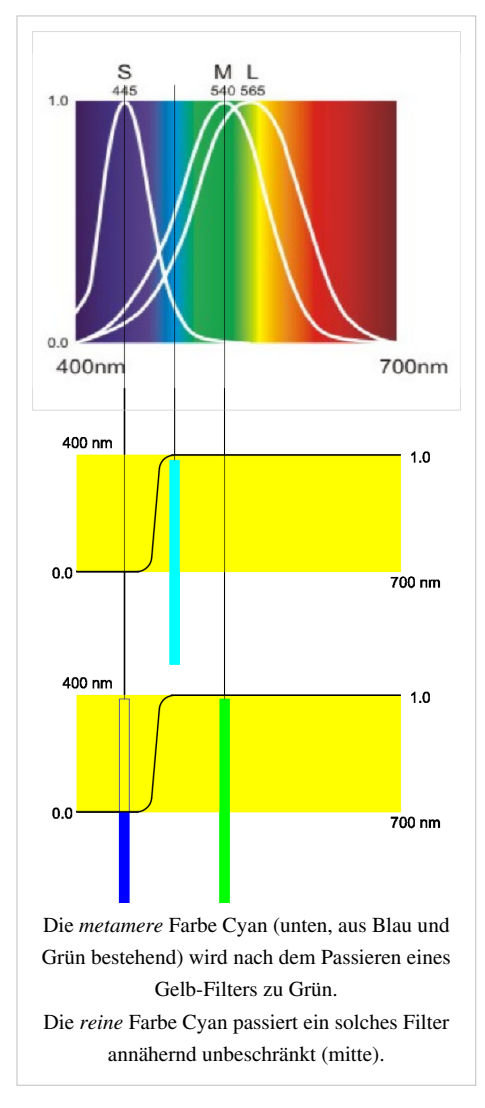

Bei Tierexperimenten konnte nachgewiesen werden, dass für Menschen metamere Farben für andere Lebewesen nicht gleichfalls metamer sein müssen und umgekehrt. Dies liegt an einer anderen Zahl von Farbrezeptoren, beispielsweise bei Säugetieren meist zwei, bei Vögeln oft vier, oder abweichenden [Empfindlichkeitskurven d](http://de.wikipedia.org/w/index.php?title=CIE-Normvalenzsystem%23Metamerie)er Farbrezeptoren bei anderen Lebewesen. Dadurch unterscheiden sich auch die zur Farbempfindung notwendigen Gewichtungen der Signale der Zapfen.

# **Verhalten metamerer Farben bei subtraktiver Farbmischung**

Die verschiedenen spektralen Anteile metamerer Farben werden bei [subtraktiver Farbmischung](#page-427-0) nicht in gleichem Maße *subtrahiert*. Im schematisch abgebildeten Beispiel kann das *reine* Cyan (der Cyan genannte Spektralbereich) einen Gelb-Filter annähernd unbeschränkt passieren. Ein *metameres* Cyan, aus je einem Blau und Grün genannten schmalen Spektralbereich, wird beim Passieren eines Gelb-Filters in Grün verwandelt, denn der blaue Anteil wird herausgefiltert.

# **Der Metamerie-Index**

Als Metamerie-Index wird der Farbabstand [Delta E v](http://de.wikipedia.org/w/index.php?title=Delta_E)erwendet. Das ist der Abstand zwischen den [Farbort](http://de.wikipedia.org/w/index.php?title=Farbort)en, die den beiden Farbeindrücken in einem dreidimensionalen [Farbraum,](#page-129-0) üblicherweise in einem [Lab-Farbraum](#page-250-0) zugeordnet sind. Der seit 1976 verwendete Cielab-Farbraum aus dem [CIE-Normvalenzsystem g](#page-47-0)ing 1999 als weiter entwickelter Cielab-Farbraum unter der Kurzbezeichnung [DIN99-Farbraum](http://de.wikipedia.org/w/index.php?title=DIN99-Farbraum) in DIN 6176 ein.[1]

Als metamerie-frei gilt eine Farbe, deren Delta E bezüglich zwei vereinbarter Lichtquellen nicht größer als 0,5, für ungeübte Beobachter nicht größer als 1,0 ist.

# **Vermeidung von Metamerie**

#### Textilindustrie

Der Käufer beurteilt die Kombinierbarkeit von Kleidungsstücken bei Tageslicht.

Zur Herstellung werden Färbemittel gesucht, die ein möglichst schmales Band des Lichtspektrums reflektieren. Man kann Metamerie aber auch so ausnutzen, dass [gewebte,](http://de.wikipedia.org/w/index.php?title=Weben) [gewirkte o](http://de.wikipedia.org/w/index.php?title=Gewirke)der [gestrickte](http://de.wikipedia.org/w/index.php?title=Stricken) Muster erst bei besonderer Beleuchtung zum Vorschein kommen. Als Farben für das Muster oder den Hintergrund oder für beides werden bewusst nur bedingt gleiche Farben gewählt.

#### Lackindustrie

Die Farbe von Lacken wird von den in ihnen enthaltenen [Farbpigment](http://de.wikipedia.org/w/index.php?title=Farbpigment)en bestimmt. Davon gibt es eine sehr große Zahl, die in noch mehr möglichen Kombinationen eine sehr ausgedehnte Farbpalette ermöglicht. Weil diese Möglichkeit auch ausgenutzt wird, um ein neues Produkt zusätzlich noch mit einer möglichst neue Farbe in den Handel zu bringen, werden mehr und mehr nur bedingt farbgleiche Lacke produziert. Teilweises Neulackieren eines solchen Produkts - häufig eine Auto-Karosserie - führt nur dann zu gleichem Farbeindruck, wenn der Reparaturlack die identische Pigmentkombination enthält. Der Lacklieferant des Auto-Herstellers hält diese aber geheim.[2] Die farblichen "Nachstellungen" eines Lacks durch andere Lackhersteller haben nur mehr oder weniger gleiche Pigmentkombinationen wie der originale Lack. Der reparierende Lackierer sollte sich nicht darauf verlassen, dass der von einem anderen Hersteller stammende Lack unproblematisch ist. Er sollte wenigstens darauf achten, dass zum Beispiel die Karosseriebleche bei Tageslicht gleich farbig aussehen.

#### Digitalfotografie

In der [Digitalfotografie](http://de.wikipedia.org/w/index.php?title=Digitalfotografie) ist Metamerie ein indirektes Problem. Hier geht es darum, dass der [Kamerasensor u](http://de.wikipedia.org/w/index.php?title=Bildsensor)nd das Auge metamere Farben gleich beurteilen. Das ist annähernd nach erfolgtem [Weißabgleich](http://de.wikipedia.org/w/index.php?title=Wei%C3%9Fabgleich) möglich, wenn die Kamera auf die [Farbtemperatur d](#page-163-0)es beleuchtenden Lichts eingestellt ist.

## **Einzelnachweise**

- [1] DIN 6172: *Metamerie-Index von Probenpaaren bei Lichtartwechsel*. [Beuth Verlag](http://de.wikipedia.org/w/index.php?title=Beuth_Verlag)
- [2] Lackindustrie und Metamerie [\(http://www.gaebel-berlin.de/index.php?option=com\\_content&view=article&id=71&Itemid=85\)](http://www.gaebel-berlin.de/index.php?option=com_content&view=article&id=71&Itemid=85)

# <span id="page-315-0"></span>**Netzhaut**

Die **Netzhaut** oder **Retina** (von [lateini](http://de.wikipedia.org/w/index.php?title=Latein)sch *rete* "Netz") ist eine Schicht von spezialisiertem Nervengewebe an der hinteren Innenseite des [Auge](#page-12-0)s von [Wirbeltiere](http://de.wikipedia.org/w/index.php?title=Wirbeltiere)n und einigen [Tintenfische](http://de.wikipedia.org/w/index.php?title=Tintenfische)n. In ihr wird das auftreffende [Licht](#page-294-0), nachdem es die [Hornhaut](http://de.wikipedia.org/w/index.php?title=Hornhaut), die [Linse](http://de.wikipedia.org/w/index.php?title=Linse_%28Auge%29) und den [Glaskörp](http://de.wikipedia.org/w/index.php?title=Glask%C3%B6rper)er durchquert hat, in [Nervenimpuls](http://de.wikipedia.org/w/index.php?title=Nervenimpuls)e umgewandelt. Die Netzhaut besteht neben dem lichtempfindlichen Gewebsanteil aus Nervenzellen zur Verarbeitung und Weiterleitung der erzeugten Impulse sowie aus verschiedenen Unterstützungsstrukturen zur Aufrechterhaltung der Funktion der reizerzeugenden und -verarbeitenden Zellen.

# **Anatomie der Netzhaut des Menschen**

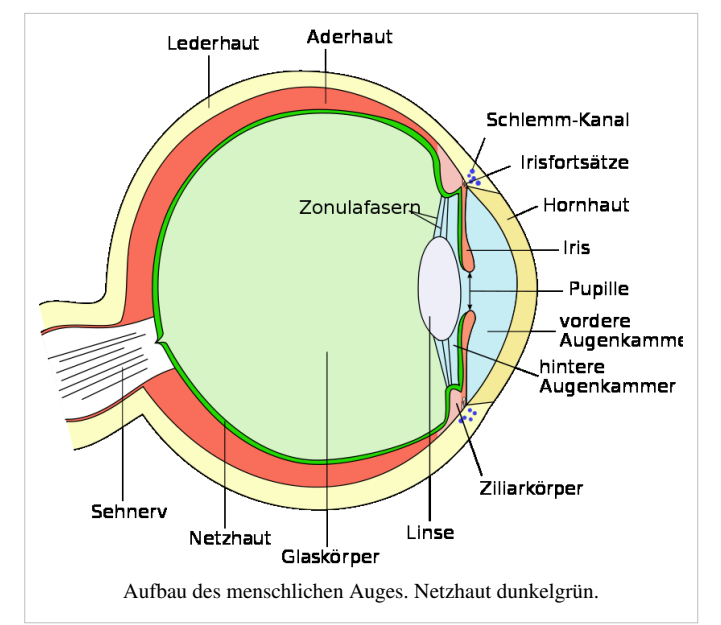

#### **Richtungs- und Lagebezeichnungen**

Die Schichten der Netzhaut betreffend bezeichnet man als *außen* die Seite der Netzhaut, die dem Licht abgewandt ist, also näher zur Außenwand des Augapfels liegt. Als *innen* wird entsprechend die lichtzugewandte Seite bezeichnet, die dem Augapfelzentrum näher liegt. Das Licht durchläuft die Netzhaut also von innen nach außen. Als *vorn* (*anterior* oder *distal*) bezeichnet man die Netzhautanteile, die am nächsten an den Strukturen des vorderen Augenabschnitts liegen, also in Richtung Hornhaut, Iris und Linse. *Hinten* (*posterior* oder *proximal*) liegen demnach die Netzhautanteile an der Wand des Augapfels, die der Hornhaut gegenüberliegt. Für die Angabe von Richtungen in der Querachse werden die Ausdrücke *nasenseitig* (*nasal*) oder *schläfenseitig* (*temporal*) gebraucht.

#### **Abschnitte und Grenzen**

Der größte Teil der Innenfläche des Augapfels ist von der *Pars optica retinae* bedeckt, welche die [Fotorezeptor](http://de.wikipedia.org/w/index.php?title=Fotorezeptor)en trägt. Vorn, etwa 3 mm hinter dem [Ziliarkörper \(](http://de.wikipedia.org/w/index.php?title=Ziliark%C3%B6rper)Corpus ciliae), liegt die *Ora serrata*, die Umschlagstelle und einzige feste Verbindung zwischen der nicht pigmentierten *Neuroretina* und dem pigmentierten Anteil [\(retinales](http://de.wikipedia.org/w/index.php?title=Netzhaut%23Retinales_Pigmentepithel_%28RPE_-_retinal_pigment_epithelium%29) [Pigmentepithel](http://de.wikipedia.org/w/index.php?title=Netzhaut%23Retinales_Pigmentepithel_%28RPE_-_retinal_pigment_epithelium%29)). Vor der *Ora serrata* befindet sich die *Pars caeca retinae* [\(lat.](http://de.wikipedia.org/w/index.php?title=Lateinische_Sprache) *caecus* "blind"), die ganz vorn als *Pars ciliaris retinae* den [Ziliarkörper](http://de.wikipedia.org/w/index.php?title=Ziliark%C3%B6rper) überzieht. Die vorderen Netzhautabschnitte können am intakten Auge bei der [Kontaktglasuntersuchung z](http://de.wikipedia.org/w/index.php?title=Kontaktglasuntersuchung).B. mit einem [Dreispiegelkontaktglas](http://de.wikipedia.org/w/index.php?title=Dreispiegelkontaktglas) betrachtet werden.

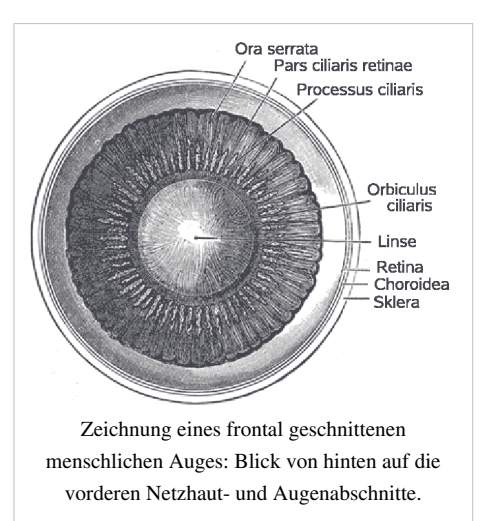

Der Netzhaut liegt außen die Aderhaut ([Chorioidea](http://de.wikipedia.org/w/index.php?title=Chorioidea)) auf, welche per [Diffusion d](http://de.wikipedia.org/w/index.php?title=Diffusion)ie äußeren Netzhautschichten mit Nährstoffen versorgt.

Innen liegt der Netzhaut der [Glaskörper \(](http://de.wikipedia.org/w/index.php?title=Glask%C3%B6rper)*Corpus vitreum*) auf. In der Sehnervenpapille geht die Netzhaut hinten in den [Sehnerv ü](http://de.wikipedia.org/w/index.php?title=Sehnerv)ber, welcher die [Nervenfasern d](http://de.wikipedia.org/w/index.php?title=Axon)er [Ganglienzellschicht](http://de.wikipedia.org/w/index.php?title=Netzhaut%23Ganglienzellschicht_%28GCL_-_ganglion_cell_layer%29) enthält.

#### **Makroskopisches Bild der Netzhaut, Augenhintergrund**

Beim Blick auf den Augenhintergrund (*Fundus oculi* oder *Fundus*) durch die [Pupille s](http://de.wikipedia.org/w/index.php?title=Pupille)chaut man durch die farblose und durchsichtige Neuroretina hindurch auf das dunkel pigmentierte retinale Pigmentepithel (RPE) und die darunterliegende, typabhängig mehr oder weniger dunkel pigmentierte Aderhaut. Als auffällige Landmarke findet man etwa 15° nasal von der optischen Achse die Austrittsstelle des Sehnervs (*Papilla nervi optici* oder *Papille*). Sie hebt sich durch ihre rosa bis hellrote Farbe vom übrigen Braunorange des Fundus ab. Die Papille hat einen Durchmesser von durchschnittlich etwa 1,5 mm und ist individuell unterschiedlich meist rund oder oval geformt.

#### **Der blinde Fleck**

Als [blinder Fleck w](http://de.wikipedia.org/w/index.php?title=Blinder_Fleck_%28Auge%29)ird die Stelle im [Gesichtsfeld](http://de.wikipedia.org/w/index.php?title=Gesichtsfeld) bezeichnet, auf die sich der [Sehnerv \(](http://de.wikipedia.org/w/index.php?title=Sehnerv)*Nervus opticus*) projiziert (etwa 15° schläfenseitig vom Fixierpunkt). Dort, wo die Nervenfasern der Ganglienzellschicht

durch alle Netzhautschichten hindurch den Augapfel verlassen, befinden sich keine Lichtrezeptoren (siehe unten). Das Gebiet des Sehnervenkopfes ist also wirklich "blind".

Dass dieser "blinde" Fleck auch bei einäugigem Sehen nicht wahrgenommen wird, liegt am sogenannten *Ergänzungseffekt*. Das visuelle System verwendet Informationen, die die [Rezeptor](http://de.wikipedia.org/w/index.php?title=Rezeptor)en in der Umgebung des Sehnervs liefern, um das Bild zu ergänzen.

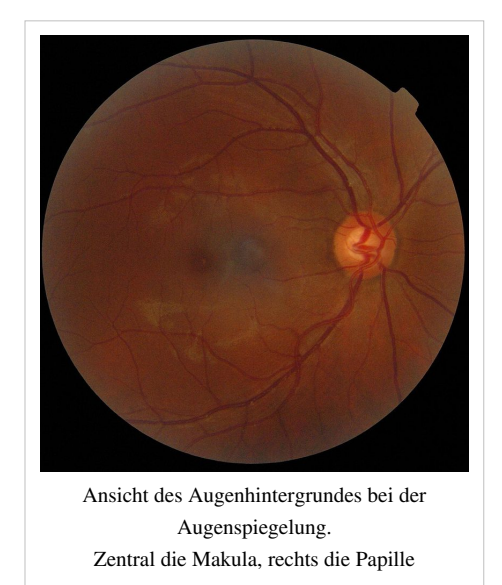

#### **Gefäße der Netzhaut, Macula lutea**

Von der Papille ausgehend sieht man die großen Netzhautgefäße (*Arteriola und Venola centralis retinae*), die in ein oberes und unteres Büschel unterteilt sind und sich meist noch einmal in einen nasalen und einen schläfenseitigen Ast aufteilen. An ihrer unterschiedlichen Rottönung und am Kaliber können dabei die [Arteriole](http://de.wikipedia.org/w/index.php?title=Arteriole)n von den [Venolen](http://de.wikipedia.org/w/index.php?title=Venole) unterschieden werden.

Die schläfenseitigen Gefäßzweige umrunden bogenförmig ein gefäßarmes und im Zentrum gefäßfreies Gebiet, den "gelben Fleck" (*Macula lutea*). Er hat einen Durchmesser von etwa 3 mm. Der Begriff "gelber Fleck" wurde von [Samuel Thomas von Soemmerring 1](http://de.wikipedia.org/w/index.php?title=Samuel_Thomas_von_Soemmerring)779 eingeführt, der die gelbliche Färbung dieses Netzhautareals beobachtet hatte. Er ist der einzig farbige Teil der Netzhaut, weil er ein gelbes Pigment, das [Lutein](http://de.wikipedia.org/w/index.php?title=Lutein), enthält.

Das Zentrum des "gelben Flecks" ist eine seichte Vertiefung, die [Fovea centralis,](http://de.wikipedia.org/w/index.php?title=Fovea_centralis) kurz *Fovea* oder *Sehgrube* genannt. Rund um die Fovea centralis ist die Netzhaut zu einem flachen Wall verdickt. Diese Oberflächenform ist beim jugendlichen Auge an Lichtreflexen erkennbar.

Der "gelbe Fleck" ist auch die Stelle des schärfsten Sehens. Hier besitzt die Netzhaut die größte Auflösung, wie man sie etwa beim Lesen benötigt. Die umgebende Netzhaut dient im Wesentlichen der Umfeldwahrnehmung, dem Erkennen von Dingen "aus den Augenwinkeln". Bei schwerer Schädigung der Macula lutea, z. B. durch die altersbedingte [Makuladegeneration \(](http://de.wikipedia.org/w/index.php?title=Makuladegeneration)AMD), kann man nicht mehr lesen oder Auto fahren.

#### **Nervenzellen der Netzhaut**

Ein Netzhautquerschnitt zeigt im [Lichtmikroskop](http://de.wikipedia.org/w/index.php?title=Lichtmikroskop) eine auffällige Schichtung, die durch abwechselnd [zellkernr](http://de.wikipedia.org/w/index.php?title=Zellkern)eiche und -arme Lagen gebildet wird. Die Schichten besitzen charakteristische Zelltypen und subzelluläre Kompartimente. Die Nervenzellen der Netzhaut lassen sich in drei Gruppen gliedern:

• Die lichtempfindlichen oder [fotorezeptiven Zellen,](http://de.wikipedia.org/w/index.php?title=Fotorezeptor) welche das eintreffende Licht in Nervenimpulse umwandeln. Dazu gehören die Stäbchen und Zapfen und eventuell weitere Zelltypen.

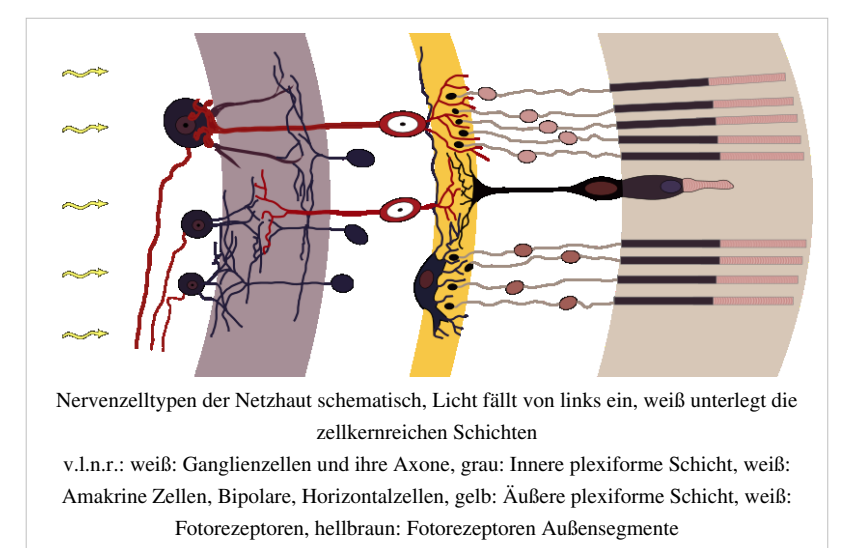

- Die zwischengeschalteten Zellen oder Interneurone, welche die erzeugten Impulse einer ersten Verarbeitung innerhalb der Netzhaut unterziehen. Dazu gehören die [Horizontalzelle](http://de.wikipedia.org/w/index.php?title=Horizontalzelle)n, die [Bipolarzellen](http://de.wikipedia.org/w/index.php?title=Bipolare_Zellen_der_Retina) und die [Amakrinen](http://de.wikipedia.org/w/index.php?title=Amakrinzelle) [Zellen](http://de.wikipedia.org/w/index.php?title=Amakrinzelle).
- Die [Ganglienzelle](http://de.wikipedia.org/w/index.php?title=Ganglienzelle)n, welche die verarbeiteten Informationen an die nächste Schaltstelle außerhalb der Netzhaut weiterleiten.

#### **Fotorezeptoren**

Den Fotorezeptorzellen kommt unter den Zellen der Netzhaut eine besondere Bedeutung zu, weil sie den eigentlich lichtempfindlichen Zelltyp darstellen. Die Fotorezeptorzellen sind hoch polare Zellen, welche aus einem Außensegment, einem Innensegment, dem Zellkörper und einem [Axon](http://de.wikipedia.org/w/index.php?title=Axon) mit einer spezialisierten [Synapse a](http://de.wikipedia.org/w/index.php?title=Synapse)m Ende bestehen. Grundsätzlich unterscheidet man in der Netzhaut zwischen zwei Fotorezeptorzell-Typen: [Stäbchen u](#page-424-0)nd [Zapfen \(](http://de.wikipedia.org/w/index.php?title=Zapfen_%28Auge%29)engl. "rods" und "cones"). Die Stäbchen sind auf das Sehen bei schwacher Beleuchtung spezialisiert ([skotopisches Sehen](http://de.wikipedia.org/w/index.php?title=Skotopisches_Sehen)), die Zapfen sind für das Farbsehen [\(photopisches Sehen](#page-336-0)) verantwortlich.

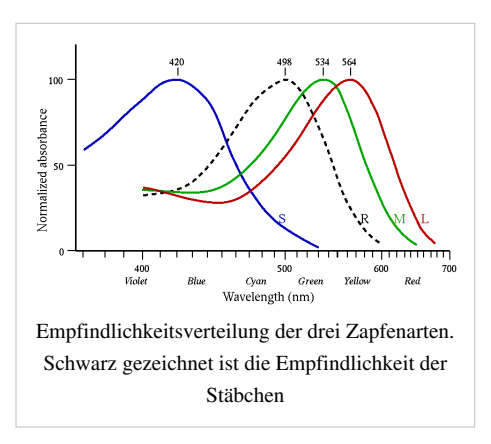

Menschen sind [Trichromate](http://de.wikipedia.org/w/index.php?title=Trichromat)n, d.h., sie besitzen drei Zapfenarten mit

unterschiedlichen [Absorptionsmaxima](#page-4-0). Vereinfacht kann man sagen, dass es [rot](#page-399-0)empfindliche, [grüne](#page-230-0)mpfindliche und [blaue](#page-29-0)mpfindliche Zapfen gibt. Das [Nervensystem k](http://de.wikipedia.org/w/index.php?title=Nervensystem)ombiniert die Signale der drei Zapfenarten, um Licht einer bestimmten Spektralverteilung eine [Farbe](#page-82-0) zuzuordnen. Die Zapfen sind weniger lichtempfindlich als die Stäbchen. Daher verändert sich das Farbempfinden bei Nacht, der sogenannte [Purkinje-Effekt.](http://de.wikipedia.org/w/index.php?title=Purkinje-Effekt) Daher stimmt das Sprichwort: *Nachts sind alle Katzen grau* (zum Merken: mit den **S**täbchen sieht man **sch**warz/weiß, mit den Zap**f**en **F**arben).

Schon ein einziges Lichtteilchen ([Photon](#page-332-0)) kann ein Stäbchen aktivieren. Allerdings müssen mehrere Stäbchen aktiviert werden, damit die Netzhaut die Anwesenheit von Licht signalisiert. Beim Auftreffen eines Photons auf das in Membranstapel der Fotorezeptoren eingelagerte Sehpigment [Rhodopsin e](http://de.wikipedia.org/w/index.php?title=Rhodopsin)rfährt letzteres eine [Konformation](http://de.wikipedia.org/w/index.php?title=Konformation)sänderung. Dadurch wird eine [Enzymkaskade a](http://de.wikipedia.org/w/index.php?title=Enzymkaskade)usgelöst, die sogenannte visuelle [Signaltransduktionskaskade](http://de.wikipedia.org/w/index.php?title=Signaltransduktionskaskade), die schließlich zur Aktivitätsänderung der Nervenzelle (Zapfen wie Stäbchen) führt. Für die Aufklärung der Bedeutung des [Retinal](http://de.wikipedia.org/w/index.php?title=Retinal)s 1933-1958 bekam der amerikanische Biochemiker [George Wald 1](http://de.wikipedia.org/w/index.php?title=George_Wald)967 den [Nobelpreis für Medizin.](http://de.wikipedia.org/w/index.php?title=Nobelpreis_f%C3%BCr_Medizin)

Möglicherweise gehört zu den Fotorezeptoren eine dritte Gruppe von Lichtsinneszellen; diese enthält das Pigment [Melanopsin.](http://de.wikipedia.org/w/index.php?title=Melanopsin) Dieser Zelltyp wurde erst vor kurzer Zeit entdeckt und ist noch relativ unerforscht. Es wurde nachgewiesen, dass die Melanopsin-Zellen als Fotorezeptoren wirken und bei der Funktion der "inneren Uhr" eine wichtige Rolle spielen. Sie senden Signale an den SCN [\(Suprachiasmatischer Nukleus\)](http://de.wikipedia.org/w/index.php?title=Suprachiasmatischer_Nukleus), in dem [circadiane Rhythmen](http://de.wikipedia.org/w/index.php?title=Circadiane_Rhythmik) generiert und so Zeitinformationen an den Körper weitergegeben werden (siehe [Chronobiologie](http://de.wikipedia.org/w/index.php?title=Chronobiologie)). Nach neuen Erkenntnissen sind diese Ganglienzellen auch für den [Pupillenreflex z](http://de.wikipedia.org/w/index.php?title=Pupillenreflex)uständig.

#### **Horizontalzellen, Bipolarzellen, Amakrinzellen**

Zwei unterschiedliche Typen von [Horizontalzelle](http://de.wikipedia.org/w/index.php?title=Horizontalzelle)n verschalten die Fotorezeptoren untereinander. Sie stehen selbst mit Nachbarzellen über [Gap-Junction-](http://de.wikipedia.org/w/index.php?title=Gap_Junction)Verbindungen in Kontakt. Horizontalzellen dienen u. a. zur Kontrastverstärkung durch [laterale Inhibition b](http://de.wikipedia.org/w/index.php?title=Laterale_Inhibition)enachbarter Fotorezeptoren.

Die [Bipolarzellen w](http://de.wikipedia.org/w/index.php?title=Bipolare_Zellen_der_Retina)erden durch die Fotorezeptoren innerviert. In der Säugetierretina unterscheidet man je nach Tierart acht bis zwölf Typen von Bipolarzellen, die Zapfen kontaktieren (Zapfen-Bipolarzellen), und einen Bipolarzelltyp, der Stäbchen kontaktiert (Stäbchen-Bipolarzellen). Dabei unterscheidet man zwischen ON- und OFF-Bipolarzellen. ON-Bipolarzellen depolarisieren auf einen Lichtreiz, wobei OFF-Zellen mit einer Hyperpolarisation reagieren.

Die Bipolarzellen innervieren die [Amakrinzelle](http://de.wikipedia.org/w/index.php?title=Amakrinzelle)n. Amakrinzellen sorgen – ähnlich wie zuvor die Horizontalzellen – für eine sowohl laterale als auch vertikale Verschaltung des neuronalen Netzwerks in dieser Schicht der Netzhaut und tragen ebenfalls zur Modulation der Signalverarbeitung bei. Insgesamt gibt es über 30 verschiedene Amakrinzelltypen. Ein Typ, die sogenannte A2-Amakrinzelle, leitet Signale von Stäbchen-Bipolarzellen an die Zapfen-Bipolarzellen weiter und koppelt damit diese beiden Signalpfade. Ein anderer Typ der Amakrinzellen, die

sogenannte *Starburst*-Zelle, ist am Bewegungssehen beteiligt<sup>[1]</sup>.

#### **Ganglienzellen**

Den Bipolar- und Amakrinzellen nachgeschaltet sind die Ganglienzellen. Sie sind die Ausgangsneurone der Netzhaut und leiten die visuelle Information über den Sehnerv (Nervus opticus) zur nächsten Schaltstation im Gehirn dem *Corpus geniculatum laterale* weiter. Insgesamt lassen sich etwa 20 Ganglienzelltypen unterscheiden.

#### **Schichten der Netzhaut**

Das Licht durchdringt die gesamte Netzhaut und wird erst von den Photorezeptorzellen detektiert. Vom Glaskörper hin zur Aderhaut kann man bei der gesunden Netzhaut folgende Schichtstruktur unterscheiden.

#### **Epiretinale oder innere Grenzmembran (membrana limitans interna,** *ERM / ILM* **epiretinal / internal limiting membrane)**

Die innere Grenzschicht der Retina ist die [Basal- u](http://de.wikipedia.org/w/index.php?title=Basalmembran)nd [Plasmamembran d](http://de.wikipedia.org/w/index.php?title=Zellmembran)er [Müllerschen Zellen s](http://de.wikipedia.org/w/index.php?title=M%C3%BCllerzelle)owie möglicherweise anderer [Glia](http://de.wikipedia.org/w/index.php?title=Glia)zellen. Sie besteht darüber hinaus aus [Kollagenf](http://de.wikipedia.org/w/index.php?title=Kollagen)asern und [Proteoglykosiden.](http://de.wikipedia.org/w/index.php?title=Glycosid)

Diese im Lichtmikroskop homogen erscheinende Schicht bildet die innere Begrenzung der Netzhaut gegen den Glaskörper. Sie bedeckt die gesamte Retina und geht vorne mit einer etwas vergröberten Struktur in die [Zonulalamelle ü](http://de.wikipedia.org/w/index.php?title=Corpus_ciliare)ber.

Die älteren [Histologen w](http://de.wikipedia.org/w/index.php?title=Histologie)aren der Ansicht, dass die pinselartigen Endfüße der Müllerschen Stützfasern fest in der Grenzmembran verankert sind, letztere also als gliöses Produkt zu werten ist. Das Elektronenmikroskop konnte jedoch zeigen, dass die innere Grenzmembran den Charakter einer Basalmembran hat und von den Fußpunkten der Müllerschen Zellen klar abgegrenzt werden kann. Die klinisch nachweisbare starke Haftung der Membran an der Retina kommt wahrscheinlich durch die mit Kittsubstanz gefüllte Zwischenschicht zustande, welche die Gliafortsätze der Müllerschen Zellen mit der Grenzmembran verbindet.

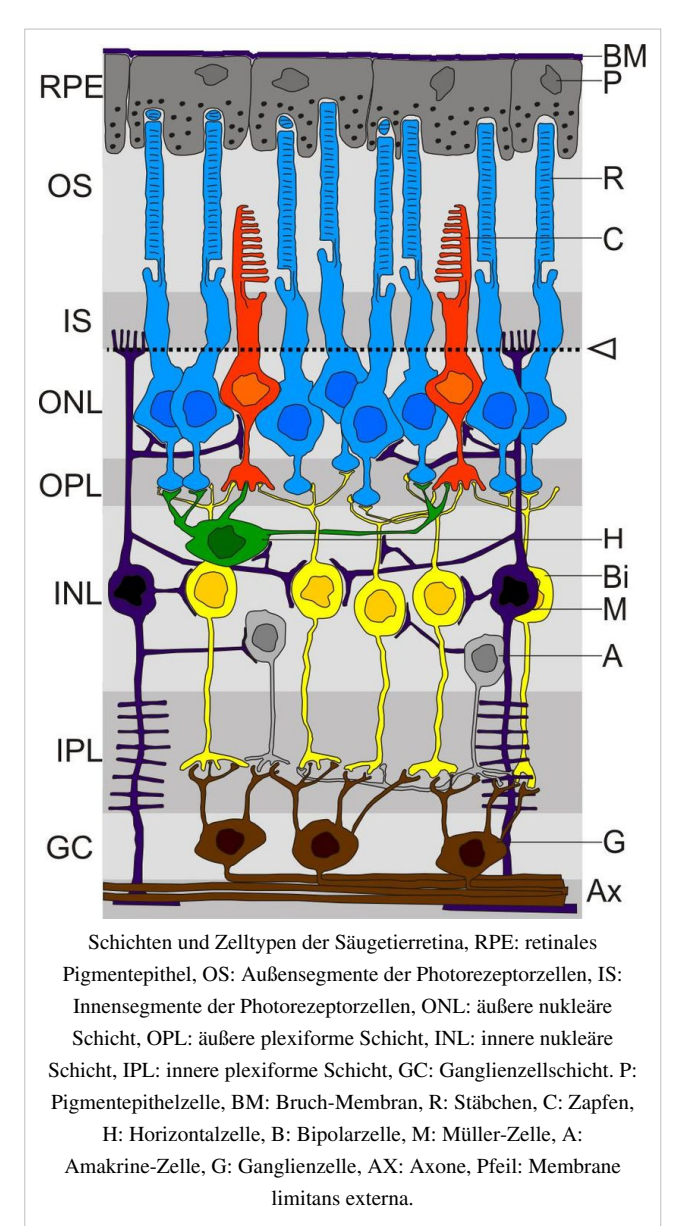

Gaertner fasst die innere Grenzmembran als periphere Verdichtung des Glaskörpergewebes auf, da sich ihre Faserlamellen schichtweise von der Retina abheben und in die Glaskörpermembran übergehen. Die Dicke der Grenzmembran beträgt ca. 2-3 µm.

#### **Nervenfaserschicht (***NFL* **– nerve fiber layer)**

Sie besteht aus Anhäufungen der [Nervenfaser](http://de.wikipedia.org/w/index.php?title=Nervenfaser)n (*Axonen*) der Ganglienzellen. Diese tragen die verarbeitete Information aller [Fotorezeptor](http://de.wikipedia.org/w/index.php?title=Fotorezeptor)en nach außen. Die Nervenfaserschicht enthält – beim Menschen – etwa 1 Million Ganglienzellaxone. Diese Nervenfasern sind marklos und erhalten ihre [Myelinscheiden](http://de.wikipedia.org/w/index.php?title=Myelinscheide) erst nach dem Austritt aus dem Bulbus. Eine Zerstörung der Nervenfaserschicht hat für das betroffene Netzhautgebiet eine irreparable Erblindung zur Folge (zum Beispiel beim [Grünen Star](http://de.wikipedia.org/w/index.php?title=Gr%C3%BCner_Star)).

In der Sehgrube (*Fovea*) ist die Faserdichte am geringsten. Die Axone verlaufen von hier sternförmig ausgehend in einem mehr oder weniger ausgeprägten Bogen zur Austrittsstelle des Sehnervs (*Papille*). Zwischen Fovea und Papille laufen sie zusammen und bilden so das sog. *makulopapilläre Bündel*. Alle übrigen Ganglienzellaxone laufen um dieses Bündel entweder oben oder unten bogenförmig herum. Hierbei überschreiten sie nie die horizontale Mittellinie (*[Rhaphe](http://de.wikipedia.org/w/index.php?title=Raphe)*).

Die Nervenfasern der vorderen Netzhaut, deren Ganglienzellkörper am weitesten von der Papille entfernt liegen, verlaufen am weitesten außen in der Faserschicht. So bleiben sie, wenn sie zur Papille ziehen außen und nehmen deshalb auch eine mehr periphere Position im Sehnerv ein. Die Axone der Ganglienzellen, die näher zur Papille liegen, verlaufen oberflächlicher, dadurch kommen sie im Sehnerv auch mehr zentral zu liegen.

Auch zentrifugale Fasern – vom Gehirn zur Retina – sind verschiedentlich in der Nervenfaserschicht beschrieben worden. Ihre Funktion und Bedeutung ist jedoch ungewiss. Einige Autoren ordnen ihnen Hemmfunktionen im Sehakt zu, andere bringen sie in Verbindung mit der Gefäßinnervation des retinalen Gefäßnetzes.

In der Nervenfaserschicht und der angrenzenden Ganglienzellschicht verlaufen auch die größeren Blutgefäße der Retina. Außerdem sind in dieser Schicht auch [Neuroglia](http://de.wikipedia.org/w/index.php?title=Neuroglia)zellen und versprengte Ganglienzellen vorhanden. Dicke der Nervenfaserschicht: ca. 20-30 um.

#### **Ganglienzellschicht (***GCL* **– ganglion cell layer)**

Enthält die Zellkörper der Ganglienzellen.

Die [Dendriten d](http://de.wikipedia.org/w/index.php?title=Dendrit_%28Biologie%29)er Ganglienzellen ziehen in die angrenzende IPL, wo sie sich verzweigen und die Signale von den Bipolarzellen und den Amakrinzellen entgegennehmen. Weitergeleitet an die visuellen Zentren im Gehirn werden die Signale schließlich über die [Axone](http://de.wikipedia.org/w/index.php?title=Axon) der Ganglienzellen, welche in der Nervenfaserschicht verlaufen und sich zum *Nervus opticus* bündeln.

Die Größe der Zellkörper ist verschieden, die Lage der Zellen in der peripheren Retina meist einschichtig, in mittleren und zentralen Zonen mehrschichtig. Neben den Ganglienzellen sind in der GCL noch einige Typen von [Amakrinzelle](http://de.wikipedia.org/w/index.php?title=Amakrinzelle)n ('displaced amacrine cells') und Gliazellen zu finden. Dicke der Schicht: ca. 20-30 µm.

#### **Innere plexiforme Schicht (***IPL* **– inner plexiform layer)**

Letzte Vorverarbeitungsstufe, bevor die Information an die visuellen Zentren im Gehirn weitergeleitet wird.

Die IPL besteht aus einem dichten Geflecht, das von den [Axonterminalen d](http://de.wikipedia.org/w/index.php?title=Pr%C3%A4synaptische_Endigung)er Bipolarzellen und den Dendriten der Amakrin- und Ganglienzellen gebildet wird. Die Bipolarzellen liefern die Signale der Fotorezeptoren aus den äußeren Retinaschichten. Diese Signale werden durch synaptische Interaktionen mit Amakrinzellen moduliert und schließlich an die Ganglienzellen weitergeleitet.

Gelegentlich finden sich in der IPL auch Zellkörper von "deplatzierten" (*misplaced*) Neuronen, außerdem Neuroglia. Die Dicke dieser Schicht beträgt etwa 50–70 µm.

#### **Innere Körnerschicht (***INL* **– inner nuclear layer)**

Die innere Körnerschicht enthält die Zellkörper von funktional stark unterschiedlichen Zellen.

In der INL sind die Zellkörper von Bipolar-, Amakrin- und Horizontalzellen für die Vorverarbeitung von Signalen angesiedelt, sowie die Zellkörper des neuronalen Stützgewebes, der Müller-Zellen. Am weitesten außen liegen die Horizontalzellen, dann folgen die Zellkörper der Bipolarzellen und Müller-Zellen, an der inneren Begrenzung liegen die amakrinen Zellen. Insgesamt lassen sich 10 bis 12 Zellschichten unterscheiden. Die Dicke der inneren Körnerschicht beträgt 30 um.

#### **Äußere plexiforme Schicht (***OPL* **– outer plexiform layer)**

Die Äußere plexiforme Schicht stellt die Verbindung zwischen Photorezeptoren und den nachgeschalteten Zellen her.

Dendriten der Bipolar- und Horizontalzellen werden mit den synaptischen Enden der [Photorezeptore](http://de.wikipedia.org/w/index.php?title=Photorezeptor)n verschaltet und bilden somit die erste Stufe der intraretinalen Informationsverarbeitung. Diese Schicht enthält auch die Fortsätze der Müllerschen Stützfasern. In der Übergangszone zur nächsten Schicht liegt das tiefere Versorgungsnetz der retinalen Kapillaren, die Abkömmlinge der zentralen Netzhautarterie sind. Diese Gefäße verlaufen sehr konstant in einer Ebene und stoßen kaum in andere Schichten vor. Die Dicke dieser Schicht beträgt etwa 20 µm.

#### **Äußere Körnerschicht (***ONL* **– outer nuclear layer)**

Die äußere Körnerschicht ist die Schicht der Zellkörper der Photorezeptoren.

Die Zellkörper der Stäbchen und Zapfen sind im ONL parallel nebeneinander gruppiert und erstrecken ihre verdickten lichtsensitiven Fortsätze, die Außensegmente, in Richtung des RPE. Die Kerne der Zapfen liegen in einer einzelnen Schicht nahe der Grenzmembran, die der Stäbchen bilden 4 bis 6 Lagen. Eine Ausnahme von dieser Anordnung besteht beim Menschen in der Fovearegion, in der Zapfen auch mehrschichtig gelagert sind.

Besonders zu vermerken ist, dass in dieser Schicht wesentlich mehr Zellkerne anzutreffen sind, als in der Schicht der Bipolar- und Ganglienzellen. Die Dicke dieser Schicht beträgt etwa 40 µm.

#### **Äußere Grenzmembran (***ELM* **– external limiting membrane)**

Die äußere Grenzmembran ist die abschließende, undurchlässige [Membran](http://de.wikipedia.org/w/index.php?title=Membran_%28Trennschicht%29).

Sie wird durch Ausläufer der Müllerschen Zellen und [Zelladhäsion](http://de.wikipedia.org/w/index.php?title=Zelladh%C3%A4sion)s-Verbindungen (*[Adhering junction](http://de.wikipedia.org/w/index.php?title=Adhering_junction)*) mit den Photorezeptorzellen gebildet. Dieses fibrilläre Netzwerk lässt kreisförmige Öffnungen für den Durchtritt der Rezeptoren frei. In der Region der Ora serrata setzt sich die äußere Grenzmembran in die Substanz fort, die die beiden Schichten des Ziliarepithels verbindet.

#### $Innensegment (IS - inner segment)$

Stoffwechselreiche Kompartimente der Photorezeptoren.

Das IS ist der Bereich der [Photorezeptorz](http://de.wikipedia.org/w/index.php?title=Photorezeptor)ellen, der [Mitochondrien](http://de.wikipedia.org/w/index.php?title=Mitochondrien) und [endoplasmatisches Retikulum \(](http://de.wikipedia.org/w/index.php?title=Endoplasmatisches_Retikulum)ER) enthält. Hier erfolgt unter anderem die Proteinbiosynthese und andere Stoffwechselaktivität. Getrennt werden die inneren von den äußeren Segmenten durch ein schmales Verbindungscilium, durch welche alle Stoffe für das Außensegment aktiv transportiert werden müssen.

#### **Außensegment (***OS* **– outer segment)**

#### *Hauptartikel: [Außensegment](http://de.wikipedia.org/w/index.php?title=Au%C3%9Fensegment)*

Das Außensegment ist das lichtsensitive Kompartiment der Photorezeptoren. Hier erstrecken sich die Außensegmente der [Photorezeptor](http://de.wikipedia.org/w/index.php?title=Photorezeptor)en vom Verbindungscilium bis zum RPE. Am Verbindungscilium entstehen neue *Diskmembranen*, Membranabschnürungen bepackt mit [Rhodopsin.](http://de.wikipedia.org/w/index.php?title=Rhodopsin) [Rhodopsin i](http://de.wikipedia.org/w/index.php?title=Rhodopsin)st in die *Disks* eingelagert und initiiert die [visuell](http://de.wikipedia.org/w/index.php?title=Visuelle_Signaltransduktion)e [Signaltransduktion](http://de.wikipedia.org/w/index.php?title=Visuelle_Signaltransduktion). Durch die Neusynthese bewegen sich diese *Disks* zum RPE und werden dort [phagozytiert.](http://de.wikipedia.org/w/index.php?title=Phagozytose)

#### **Retinales Pigmentepithel (***RPE* **– retinal pigment epithelium)**

Lichtfilter und Stoffaustausch mit Photorezeptoren. Ganz außen wird die Netzhaut vom RPE, einem hexagonal aufgebauten, einschichtigen Epithel begrenzt, welches die Trennschicht zwischen der Netzhaut und der Aderhaut (Choroidea) bildet. Die Zellen des RPE enthalten durch Melanin schwarz gefärbte Melanosomen, welche funktionell Lichtfilter darstellen. Apikal

umgreifen fingerartige, [mikrovilläre F](http://de.wikipedia.org/w/index.php?title=Mikrovilli)ortsätze des RPE die Photorezeptorzellen, welche der Ernährung der Photorezeptoren, dem Recyceln der alten Diskmembranen der Photorezeptoraußensegmente sowie der Regeneration des gebleichten [Retinals](http://de.wikipedia.org/w/index.php?title=Retinal) aus aktiviertem [Rhodopsin d](http://de.wikipedia.org/w/index.php?title=Rhodopsin)ienen. Basal zeigen diese Zellen tiefe Furchen, die dem besseren Stoffaustausch mit den Blutgefäßen der Choroidea dienen. RPE-Zellen verhindern ein Eintreten von Blut aus der stark vaskularisierten Choriocapillaris (die stark durchblutete Grenzschicht der Aderhaut). In der *Pars optica retinae* wird die Verbindung zwischen dem RPE und der *Neuroretina* nur durch einen vom RPE aktiv erzeugten Sog aufrechterhalten, eine feste Verbindung existiert nur an der *Ora serrata*.

# **Erkrankungen der Netzhaut**

Beispiele für Erkrankungen der Netzhaut sind:

- [Diabetische Retinopathie](http://de.wikipedia.org/w/index.php?title=Diabetische_Retinopathie) als Folgezustand einer (schlecht eingestellten) [Zuckerkrankheit](http://de.wikipedia.org/w/index.php?title=Diabetes_mellitus)
- [Makuladegeneration](http://de.wikipedia.org/w/index.php?title=Makuladegeneration)
- [Netzhautablösung](http://de.wikipedia.org/w/index.php?title=Netzhautabl%C3%B6sung)
- [Netzhautforamen](http://de.wikipedia.org/w/index.php?title=Netzhautforamen)
- Gefäßverschlüsse [\(Ischämie](http://de.wikipedia.org/w/index.php?title=Isch%C3%A4mie), [Infarkt](http://de.wikipedia.org/w/index.php?title=Infarkt))
- [Retinopathia centralis serosa](http://de.wikipedia.org/w/index.php?title=Retinopathia_centralis_serosa) (schwellungsbedingte Netzhautabhebung)
- [Retinopathia pigmentosa \(](http://de.wikipedia.org/w/index.php?title=Retinopathia_pigmentosa)angeborene Erbkrankheit der Netzhaut, früher *Retinitis pigmentosa* genannt)
- [hypertensive Retinopathie \(](http://de.wikipedia.org/w/index.php?title=Hypertensive_Retinopathie)durch Bluthochdruck verursachte Netzhauterkrankung)
- [eklamptische Retinopathie \(](http://de.wikipedia.org/w/index.php?title=Eklamptische_Retinopathie)bei Schwangeren im Rahmen von [Eklampsie](http://de.wikipedia.org/w/index.php?title=Eklampsie) auftretende Netzhauterkrankung)
- [Retinopathia praematurorum](http://de.wikipedia.org/w/index.php?title=Retinopathia_praematurorum) (Netzhauterkrankung bei Frühgeborenen)

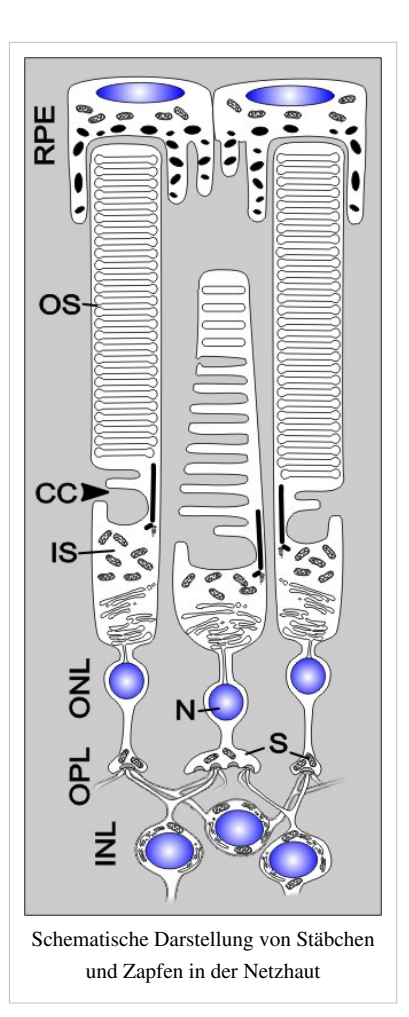

- [Azoor](http://de.wikipedia.org/w/index.php?title=Azoor) Akute zonale okkulte äußere Retinopathie
- [Retinoschisis N](http://de.wikipedia.org/w/index.php?title=Retinoschisis)etzhautspaltung
- [periphere Netzhautdegeneration](http://de.wikipedia.org/w/index.php?title=Periphere_Netzhautdegeneration) (Verdünnung der Netzhaut, '[Glitzerwolken](http://de.wikipedia.org/w/index.php?title=Glitzerwolken)')

# **Untersuchungsverfahren**

Die Standardmethode zur Untersuchung der Netzhaut ist die [Ophthalmoskopie](http://de.wikipedia.org/w/index.php?title=Ophthalmoskopie). Sie besteht in der Beleuchtung des Augenhintergrundes und der Betrachtung des reflektierten Bildes mit einer Lupe. Sie wird seit der Erfindung des Augenspiegels durch [Hermann von Helmholtz](http://de.wikipedia.org/w/index.php?title=Hermann_von_Helmholtz) 1851 durchgeführt.

In den letzten Jahrzehnten haben sich mehrere weitere Verfahren zur Netzhautdiagnose etabliert.

• Eine relativ neue, technisch herausragende Methode ist die [Optische Kohärenztomografie \(](http://de.wikipedia.org/w/index.php?title=Optische_Koh%C3%A4renztomografie)**OCT**), die die Abbildung um die dritte Dimension erweitert. Sie ermöglicht zudem die Anfertigung von [hochauflösenden](http://de.wikipedia.org/w/index.php?title=Aufl%C3%B6sungsverm%C3%B6gen) Schnittbildern oder auch [3D-](http://de.wikipedia.org/w/index.php?title=3D)[Tomografie](http://de.wikipedia.org/w/index.php?title=Tomografie)n mit einer zum [histologisch](http://de.wikipedia.org/w/index.php?title=Histologisch)en Bild vergleichbaren Qualität (Auflösungsvermögen bis 3 µm im Vergleich zu 0,3 µm beim Lichtmikroskop).

Hier können die einzelnen Schichten aufgelöst und in ihrer Dicke vermessen werden. Dadurch lassen sich feinste Unterschiede feststellen, die für die maßgeschneiderte Therapie mancher Netzhauterkrankungen oder auch beim Testen von Medikamenten maßgeblich sein können.

Weitere Untersuchungs- und Beurteilungsmöglichkeiten bestehen auf elektrophysiologischer Ebene durch

- das [Elektroretinogramm](http://de.wikipedia.org/w/index.php?title=Elektroretinogramm) (ERG)
- das [Elektrookulogramm \(](http://de.wikipedia.org/w/index.php?title=Elektrookulografie)EOG)

sowie zur Darstellung der retinalen Durchblutung durch

- die [Fluoreszenzangiographie](http://de.wikipedia.org/w/index.php?title=Fluoreszenzangiographie) (auch FLA, FAG oder Angio abgekürzt)
- die [Indozyaningrünangiographie](http://de.wikipedia.org/w/index.php?title=Indozyaningr%C3%BCnangiographie)
- die [Retinale Gefäßanalyse](http://de.wikipedia.org/w/index.php?title=Retinale_Gef%C3%A4%C3%9Fanalyse)

# **Siehe auch**

- [Aderhaut,](http://de.wikipedia.org/w/index.php?title=Chorioidea) [Uvea](http://de.wikipedia.org/w/index.php?title=Uvea), [Bruch-Membran](http://de.wikipedia.org/w/index.php?title=Bruch-Membran)
- [Emmertsches Gesetz](http://de.wikipedia.org/w/index.php?title=Emmertsches_Gesetz)
- [visuelle Signaltransduktion](http://de.wikipedia.org/w/index.php?title=Visuelle_Signaltransduktion)
- [Netzhautprojektor](http://de.wikipedia.org/w/index.php?title=Netzhautprojektor)
- **[Retinometer](http://de.wikipedia.org/w/index.php?title=Retinometer)**

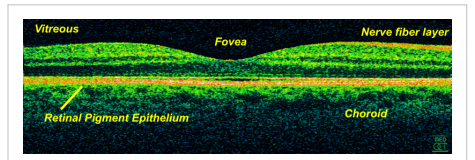

[OCT<](http://de.wikipedia.org/w/index.php?title=Optische_Koh%C3%A4renztomografie)noinclude/>-Scan einer Retina bei 800 nm und einer axialen Auflösung von 3 µm
# **Referenzen**

[1] Imke Ortmann. *Live beobachtet: der Richtungsdetektor im Auge* in *Spektrum der Wissenschaft*, November 2002, Heft 11, S. 12ff.

# **Weblinks**

- Miniaturbildübersicht Netzhaut von Säugetieren [\(http://www.uni-mainz.de/FB/Medizin/Anatomie/workshop/](http://www.uni-mainz.de/FB/Medizin/Anatomie/workshop/EM/EMRetina.html) [EM/EMRetina.html\)](http://www.uni-mainz.de/FB/Medizin/Anatomie/workshop/EM/EMRetina.html)
- Dendritic Processing in the Retina [\(http://wbmo.mpimf-heidelberg.mpg.de/~teuler/\)](http://wbmo.mpimf-heidelberg.mpg.de/~teuler/)
- "Das Fotolabor in der Netzhaut" Max-Planck-Forschung 03'2001 [\(http://www.mpih-frankfurt.mpg.de/global/](http://www.mpih-frankfurt.mpg.de/global/Bilder/NAd.pdf#search=%22das%20ist%20die%20Netzhaut%20W%C3%A4ssle%22) [Bilder/NAd.pdf#search="das ist die Netzhaut Wässle"\)](http://www.mpih-frankfurt.mpg.de/global/Bilder/NAd.pdf#search=%22das%20ist%20die%20Netzhaut%20W%C3%A4ssle%22)
- elektronenmikroskopische Bilder der menschlichen Netzhaut [\(http://www.uni-mainz.de/FB/Medizin/](http://www.uni-mainz.de/FB/Medizin/Anatomie/workshop/EM/EMHRetina.html) [Anatomie/workshop/EM/EMHRetina.html\)](http://www.uni-mainz.de/FB/Medizin/Anatomie/workshop/EM/EMHRetina.html)
- Webvision The Organization of the Retina and Visual System [\(http://webvision.med.utah.edu/\) -](http://webvision.med.utah.edu/) exzellente Webseite des *John Moran Eye Centers* der Universität Utah zu nahezu allen Aspekten der Säugerretina (engl.)

# **Optik**

**Optik** ([griechisch](http://de.wikipedia.org/w/index.php?title=Altgriechische_Sprache) οπτικη – *optike* – "Lehre vom Sichtbaren", *optiko* "zum Sehen gehörig", zu *opsis* "das Sehen") ist ein Bereich der [Physik,](#page-337-0) der sich mit der Ausbreitung von [Licht u](#page-294-0)nd dessen Wechselwirkung mit Materie, insbesondere im Zusammenhang mit [optischen](http://de.wikipedia.org/w/index.php?title=Optische_Abbildung) [Abbildungen,](http://de.wikipedia.org/w/index.php?title=Optische_Abbildung) beschäftigt. *Optik* wird daher auch als die Lehre vom Licht bezeichnet.

Die "technische Optik" ist im Sinne einer Definition von Optik als Teilbereich der Physik keine optische, sondern eine technische Disziplin. Zusätzlich wird die Summe aller optischen Bauteile eines optischen Gerätes umgangssprachlich *Optik* genannt, ohne Wissenschaft zu sein.

Unter Licht versteht man in der Regel den sichtbaren Teil des [elektromagnetischen Spektrums](#page-72-0) im Bereich 380 nm und 780 nm. In der Physik wird als optisches Spektrum häufig auch der Frequenzbereich ab einer Frequenz von 1 THz bis 300 THz definiert. Hierunter fällt also auch das unsichtbare Licht, wie das [Infrarotlicht o](http://de.wikipedia.org/w/index.php?title=Infrarotlicht)der das [ultraviolette Licht.](#page-429-0) Viele Gesetzmäßigkeiten und Methoden der klassischen Optik gelten allerdings auch außerhalb des Bereichs sichtbaren Lichts. Dies erlaubt eine Übertragung der Erkenntnisse der Optik auf andere Spektralbereiche, zum Beispiel die [Röntgenstrahlung \(](http://de.wikipedia.org/w/index.php?title=R%C3%B6ntgenstrahlung)siehe [Röntgenoptik](http://de.wikipedia.org/w/index.php?title=R%C3%B6ntgenoptik)) sowie [Mikro](http://de.wikipedia.org/w/index.php?title=Mikrowellen)- und [Funkwellen.](http://de.wikipedia.org/w/index.php?title=Funkwellen)

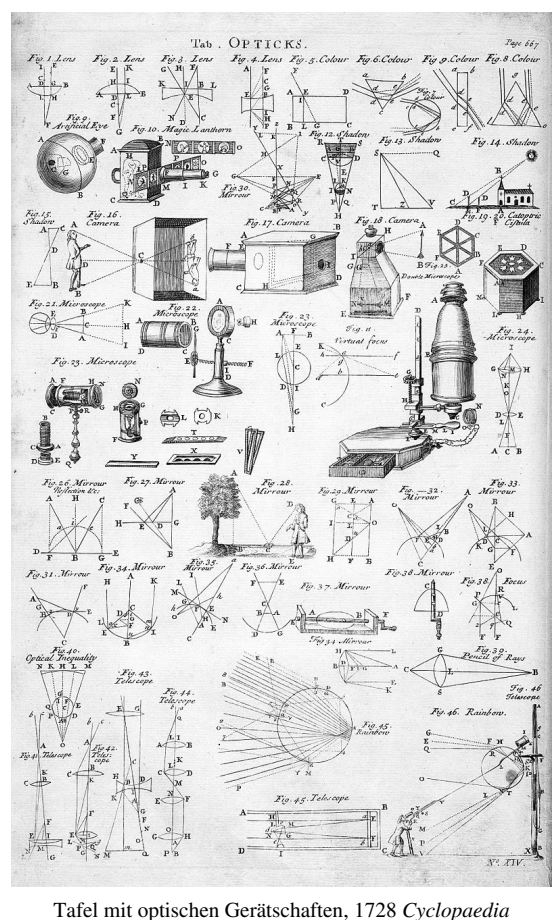

Auch [Strahlen geladener Teilchen b](http://de.wikipedia.org/w/index.php?title=Teilchenstrahlung)ewegen sich in [elektrischen](http://de.wikipedia.org/w/index.php?title=Elektrisches_Feld) oder [magnetischen Feldern](http://de.wikipedia.org/w/index.php?title=Magnetfeld) oft nach den Gesetzen der Optik (siehe [Elektronenoptik](http://de.wikipedia.org/w/index.php?title=Elektronenoptik)).

## **Teilbereiche der Optik**

Man unterscheidet zwei klassische Zugänge zur Lichtausbreitung: Die [Wellenoptik](http://de.wikipedia.org/w/index.php?title=Wellenoptik) und die [geometrische Optik](http://de.wikipedia.org/w/index.php?title=Geometrische_Optik). Grundlage der Wellenoptik ist die Wellennatur des Lichts. Die Gesetzmäßigkeiten der geometrischen Optik gelten für den Fall, dass die Abmessungen des optischen Systems sehr groß sind gegenüber der Wellenlänge des Lichts. Bei geringen Abmessungen der Komponenten gegenüber der Wellenlänge spricht man von der [Mikrooptik](http://de.wikipedia.org/w/index.php?title=Mikrooptik).

Eine wichtige Teildisziplin der Optik ist die [Quantenoptik](http://de.wikipedia.org/w/index.php?title=Quantenoptik), die sich mit den Wechselwirkungen von Licht und Materie beschäftigt. Dabei spielt besonders der [gequantelte](http://de.wikipedia.org/w/index.php?title=Quant) Charakter des Lichts eine bedeutende Rolle.

Daneben sind die [nichtlineare Optik \(](http://de.wikipedia.org/w/index.php?title=Nichtlineare_Optik)bei der das Licht im Gegensatz zur *linearen Optik* das umgebende Medium beeinflusst und dadurch zusätzliche Effekte bewirkt) und die [Fourieroptik v](http://de.wikipedia.org/w/index.php?title=Fourieroptik)on theoretischem und technischem Interesse. Ein [interdisziplinäre](http://de.wikipedia.org/w/index.php?title=Interdisziplin%C3%A4r)r Teilbereich ist die [atmosphärische Optik,](http://de.wikipedia.org/w/index.php?title=Atmosph%C3%A4rische_Optik) in der [Leuchterscheinung](http://de.wikipedia.org/w/index.php?title=Leuchterscheinung)en in der [Erdatmosphäre u](http://de.wikipedia.org/w/index.php?title=Erdatmosph%C3%A4re)ntersucht werden.

#### **Geometrische Optik**

In der geometrischen Optik wird Licht durch idealisierte Strahlen angenähert. Der Weg des Lichtes, etwa durch ein optisches Instrument, wird durch Verfolgen des Strahlenverlaufs konstruiert. Das [snelliussche Brechungsgesetz](http://de.wikipedia.org/w/index.php?title=Snelliussches_Brechungsgesetz) beschreibt die [Brechung d](#page-36-0)es Lichtes an Grenzflächen zwischen [transparenten M](http://de.wikipedia.org/w/index.php?title=Transparenz_%28Physik%29)edien mit verschiedener [Brechzahl](http://de.wikipedia.org/w/index.php?title=Brechzahl) (an Oberflächen von [Linsen o](http://de.wikipedia.org/w/index.php?title=Linse_%28Optik%29)der [Prismen](#page-362-0)). Bei [Reflexion](#page-365-0) an [Spiegel](http://de.wikipedia.org/w/index.php?title=Spiegel)n und bei der [Totalreflexion](http://de.wikipedia.org/w/index.php?title=Totalreflexion) gilt die Regel, dass der Einfallswinkel dem Reflexionswinkel gleich ist. Mittels dieser Methode lassen sich [Abbildungen,](http://de.wikipedia.org/w/index.php?title=Optische_Abbildung) beispielsweise durch Linsen oder

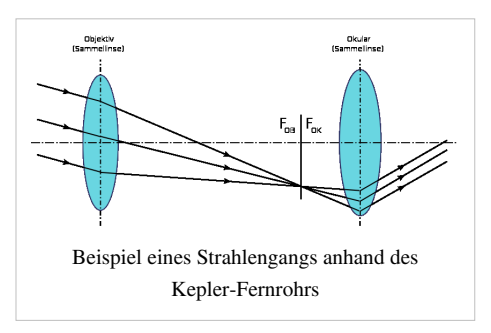

Linsensysteme ([Mikroskop,](http://de.wikipedia.org/w/index.php?title=Mikroskop) [Teleskop](http://de.wikipedia.org/w/index.php?title=Teleskop), [Objektiv\)](http://de.wikipedia.org/w/index.php?title=Objektiv_%28Optik%29) und die dabei auftretenden [Abbildungsfehler](http://de.wikipedia.org/w/index.php?title=Abbildungsfehler) behandeln. Eine wichtige Näherung ist die [paraxiale Optik,](http://de.wikipedia.org/w/index.php?title=Paraxiale_Optik) welche aus einer Linearisierung des Snelliusschen Brechungsgesetzes abgeleitet werden kann, und wichtige Begriffe wie [Brennweite](http://de.wikipedia.org/w/index.php?title=Brennweite) und [Abbildungsmaßstab](http://de.wikipedia.org/w/index.php?title=Abbildungsma%C3%9Fstab) definiert.

#### **Wellenoptik**

Als Wellenoptik wird der Bereich der Optik bezeichnet, der von der Wellennatur des Lichts handelt. Sie erklärt Phänomene, die durch die geometrische Optik nicht erklärt werden können, da bei ihnen die Welleneigenschaft des Lichtes relevant sind. Beispielsweise ist in der geometrischen Optik im Prinzip eine ideale Abbildung möglich, wohingegen die Wellenoptik zeigt, dass durch [Beugungseffekte d](http://de.wikipedia.org/w/index.php?title=Beugung_%28Physik%29)er Auflösung eine prinzipielle Grenze gesetzt ist; dies ist unter anderem bei [fotolithografischen P](http://de.wikipedia.org/w/index.php?title=Fotolithografie_%28Halbleitertechnik%29)rozessschritten bei der Herstellung moderner [integrierter Schaltungen z](http://de.wikipedia.org/w/index.php?title=Integrierte_Schaltung)u beachten. Wichtige Elemente der Wellenoptik sind:

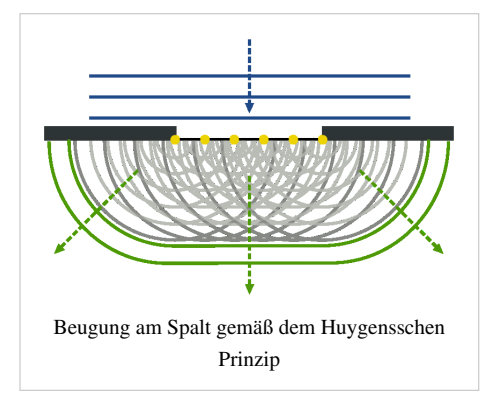

- [Interferenz](http://de.wikipedia.org/w/index.php?title=Interferenz_%28Physik%29) zwischen einander überlagernden Wellenfronten.
- [Beugung,](http://de.wikipedia.org/w/index.php?title=Beugung_%28Physik%29) die sich zeigt, wenn Licht sich durch kleine Spalten oder an Kanten entlang ausbreitet [\(Beugungsintegral\)](http://de.wikipedia.org/w/index.php?title=Beugungsintegral).
- [Polarisation d](#page-358-0)es Lichts.
- [Streuung](http://de.wikipedia.org/w/index.php?title=Streuung_%28Physik%29) des Lichts an Partikeln, die in dem Volumen, durch das das Licht fällt, verteilt sind.

Die Wellenoptik kann auch Effekte beschreiben, die von der Wellenlänge des Lichts abhängen; man spricht dabei allgemein von [Dispersion.](http://de.wikipedia.org/w/index.php?title=Dispersion_%28elektromagnetische_Wellen%29) (Beispiel: "[Warum ist der Himmel blau?](http://de.wikipedia.org/w/index.php?title=Himmel_%28planet%C3%A4r%29%23Das_Himmelsblau)") Je nach oben genanntem Mechanismus müssen sehr verschiedene Modelle zur Beschreibung genutzt werden, die zu sehr unterschiedlichen Wellenlängenabhängigkeiten führen.

Auf der Wellenoptik bauen die [Kristalloptik](http://de.wikipedia.org/w/index.php?title=Kristalloptik) und die [Magnetooptik a](http://de.wikipedia.org/w/index.php?title=Magnetooptik)uf.

#### **Oberflächenphänomene**

Die Wechselwirkung von [Licht](#page-294-0) mit wirklichen (d. h. nicht [idealisierten\)](http://de.wikipedia.org/w/index.php?title=Idealisierung_%28Physik%29) Oberflächen ist für die optische Wahrnehmung des Menschen bedeutsam, ist aber bislang nur unvollständig verstanden. Bedeutsam ist die [Remission](#page-387-0), also die [Absorption](#page-4-0) eines Teil des Lichts sowie die Reflexion, Transmission beziehungsweise [Streuung d](http://de.wikipedia.org/w/index.php?title=Streuung_%28Physik%29)es restlichen Spektralanteils. Reflexion und Transmission lassen sich durch die [Brechung d](#page-36-0)es Lichts an den Grenzflächen beschreiben. Wiederum ist eine Wellenlängenabhängigkeit der meisten Mechanismen zu beachten, also deren [Dispersion](http://de.wikipedia.org/w/index.php?title=Dispersion_%28Physik%29).

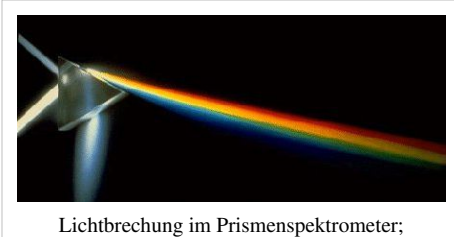

Teilreflexion an beiden brechenden Flächen als Nebeneffekt

Manche Oberflächen, wie etwa die menschliche Haut, sind in den obersten Hautschichten teilweise transparent, so dass optisch keine reflektierende Fläche, sondern eine reflektierende Schicht vorliegt. Eine abstrakte Beschreibung der optischen Vorgänge an derartigen Oberflächen ist kompliziert, und einer der Gründe, dass [computergenerierte](http://de.wikipedia.org/w/index.php?title=Bildsynthese) [Bilder](http://de.wikipedia.org/w/index.php?title=Bildsynthese) künstlich wirken können.

#### **Das menschliche Auge**

Das [Auge](#page-12-0) ist das optische [Sinnesorgan d](http://de.wikipedia.org/w/index.php?title=Sinnesorgan)es Menschen, es wertet den Reiz von Licht unterschiedlicher Wellenlänge an den [Photorezeptore](http://de.wikipedia.org/w/index.php?title=Photorezeptor)n zu [Aktionspotenzialf](http://de.wikipedia.org/w/index.php?title=Aktionspotenzial)olgen der [Ganglienzellen](http://de.wikipedia.org/w/index.php?title=Ganglienzelle) der [Netzhaut](#page-315-0) aus. Die [physiologische Optik](http://de.wikipedia.org/w/index.php?title=Physiologie) befasst sich mit der Optik und dem Aufbau des Auges. In der Medizin spricht man bei der das Auge betreffenden Medizin von der [Augenoptik](http://de.wikipedia.org/w/index.php?title=Augenoptik) oder [Optometrie](http://de.wikipedia.org/w/index.php?title=Optometrie) als der Messung der [Sehweite.](http://de.wikipedia.org/w/index.php?title=Sehweite) Der Vorgang des Sehens lässt sich mithilfe der Optik nur teilweise erklären. Das Gehirn spielt dabei eine große Rolle, denn es verarbeitet Informationen erst zu dem, was wir als Sehen bezeichnen. Dieser Teil fällt aber der Biologie zu. Alle durchsichtigen Teile des Auges wirken zusammen wie eine einzige Sammellinse und entwerfen ein stark verkleinertes, verkehrtes, wirkliches Bild.

# **Geschichte der Sehhilfen**

Mit der Entstehungsgeschichte von [Sehhilfen](http://de.wikipedia.org/w/index.php?title=Sehhilfe) sind Linsen verbunden, die auf [Gotland g](http://de.wikipedia.org/w/index.php?title=Gotland)efunden wurden. Die auf der Insel gefundenen bikonvexen, teilweise gefassten Bergkristall-Linsen gehören zu Wikingerschätzen des 11. oder 12. Jahrhunderts. Einige der in Fröjel gefundenen so genannten [Visby-Linsen](http://de.wikipedia.org/w/index.php?title=Visby-Linsen) sind in Gotlands Fornsal, dem historischen Museum der Stadt [Visby,](http://de.wikipedia.org/w/index.php?title=Visby) ausgestellt.

Bei den gefassten Exemplaren besteht die Chance, dass die Fassung auf [Gotland](http://de.wikipedia.org/w/index.php?title=Gotland) gefertigt wurde, während der geschliffene Kristall importiert wurde. M. Stenberger hält zumindest eine Fassung für gotländische Goldschmiedekunst. Die Verarbeitung von [Bergkristall](http://de.wikipedia.org/w/index.php?title=Quarz) war bereits im 11. Jahrhundert weit verbreitet. Die Herkunft der gotländischen Linsen war aber trotz genauer Analyse nicht zu ermitteln. Die Handelsbeziehungen der schwedischen Wikinger konzentrierten

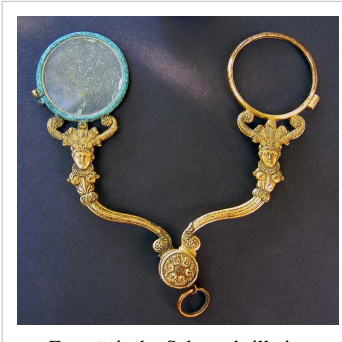

Französische Scherenbrille im Empire-Stil um 1805

sich auf den Handel mit dem Südosten Europas und [Kleinasiens](http://de.wikipedia.org/w/index.php?title=Kleinasien). Nach Meinung von M. Stenberger wurden die

Linsen aus dem Orient in den Pontischen Raum gebracht, wo sie mit Silberfassungen versehen wurden. Von dort könnten sie von Mitgliedern der [Waräger-Garde](http://de.wikipedia.org/w/index.php?title=War%C3%A4ger-Garde) aus [Byzanz n](http://de.wikipedia.org/w/index.php?title=Byzantinisches_Reich)ach Gotland verbracht worden sein. Bergkristalle

tauchten gegen Ende des 11. Jahrhunderts auf Gotland auf und verschwanden schnell wieder.

Einige Visby-Linsen haben optische Eigenschaften, die besser sind als die späterer sphärischer Lesesteine. Die Abbildungsqualität ist teilweise so gut, dass sich die vor rund 1000 Jahren gefertigten Linsen mit heutigen Linsen messen können.

Der arabische Gelehrte [Ibn Al-Haitham](http://de.wikipedia.org/w/index.php?title=Alhazen) (996–1038) schrieb über das Sehen, die [Refraktion u](http://de.wikipedia.org/w/index.php?title=Refraktion)nd die Reflexion in seinem Buch "Schatz der Optik".<sup>[1] [2]</sup> Um 1240 wurde das Buch ins [Latein](http://de.wikipedia.org/w/index.php?title=Latein)ische übersetzt. Genial war seine Überlegung, das Auge mit geschliffenen Linsen zu unterstützen. Europäische Mönche griffen diesen Gedanken auf und fertigten später als im Orient halbkugelige Plankonvexlinsen für Sehhilfen.

# **Technische Optik**

Das Design, die Auslegung und die Fertigung optischer Systeme wird als *Technische Optik* bezeichnet und zählt im Unterschied zur physikalischen Optik zu den [Ingenieurwissenschafte](http://de.wikipedia.org/w/index.php?title=Ingenieurwissenschaft)n, da hier die konkrete Konstruktion und Herstellung optischer Geräte sowie die Konzeption spezifischer Strahlengänge im Vordergrund stehen. Bedeutende Vertreter dieser Fachrichtung waren unter anderen [Johannes Kepler](http://de.wikipedia.org/w/index.php?title=Johannes_Kepler), [Joseph von Fraunhofer u](http://de.wikipedia.org/w/index.php?title=Joseph_von_Fraunhofer)nd [Ernst Abbe.](http://de.wikipedia.org/w/index.php?title=Ernst_Abbe) Die heutige gewerbliche Berufsbezeichnung ist *[Feinoptiker](http://de.wikipedia.org/w/index.php?title=Feinoptiker)*.

Sie stellt eine inhaltliche Verknüpfung der Teilgebiete Optische [Messtechnik,](http://de.wikipedia.org/w/index.php?title=Messtechnik) [Lasertechnik u](http://de.wikipedia.org/w/index.php?title=Lasertechnik)nd theoretische Optik (einschließlich [Mikrooptik,](http://de.wikipedia.org/w/index.php?title=Mikrooptik) [Lichttechnik](http://de.wikipedia.org/w/index.php?title=Lichttechnik) oder [Faseroptik\)](http://de.wikipedia.org/w/index.php?title=Faseroptik) dar. Im Folgenden sind die wichtigsten Bauelemente, Komponenten und Geräte aufgelistet.

Optische Bauelemente

- [Strahlungsquelle](#page-303-0)
- [Linse](http://de.wikipedia.org/w/index.php?title=Linse_%28Optik%29)
- [Fresnel-Zonenplatte](http://de.wikipedia.org/w/index.php?title=Fresnel-Zonenplatte)
- [Filter](http://de.wikipedia.org/w/index.php?title=Filter_%28Optik%29)
- [Planplatten](http://de.wikipedia.org/w/index.php?title=Planplatte)
- [Wellenplatte](http://de.wikipedia.org/w/index.php?title=Wellenplatte)
- [Spiegel](http://de.wikipedia.org/w/index.php?title=Spiegel)
- [Prisma](#page-362-0)
- [Beugungsgitter](http://de.wikipedia.org/w/index.php?title=Optisches_Gitter)
- [Blende](http://de.wikipedia.org/w/index.php?title=Blende_%28Optik%29)
- Empfänger: [Projektionsfläche](http://de.wikipedia.org/w/index.php?title=Projektionsfl%C3%A4che), [Filmebene,](http://de.wikipedia.org/w/index.php?title=Bildebene_%28Optik%29) [Strahlungsdetektor](http://de.wikipedia.org/w/index.php?title=Strahlungsdetektor)
- Optische Komponenten
- **[Kondensor](http://de.wikipedia.org/w/index.php?title=Kondensor)**
- [Objektiv](http://de.wikipedia.org/w/index.php?title=Objektiv_%28Optik%29)
- [Fresnel-Linse](http://de.wikipedia.org/w/index.php?title=Fresnel-Linse)
- [Doppelprisma](http://de.wikipedia.org/w/index.php?title=Nicolsches_Prisma)
- [Ulbricht-Kugel](http://de.wikipedia.org/w/index.php?title=Ulbricht-Kugel)

Sowie verschiedene aktive Komponenten: [Modulatore](http://de.wikipedia.org/w/index.php?title=Modulator)n, spezielle [Lichtquelle](#page-303-0)n und [optische Detektoren.](http://de.wikipedia.org/w/index.php?title=Optischer_Detektor)

Optische Geräte

- [Ophthalmometer](http://de.wikipedia.org/w/index.php?title=Ophthalmometer)
- [Lupe](http://de.wikipedia.org/w/index.php?title=Lupe)
- [Lesestein](http://de.wikipedia.org/w/index.php?title=Lesestein_%28Optik%29)
- [Brille](http://de.wikipedia.org/w/index.php?title=Brille)n
- [Fernrohr](http://de.wikipedia.org/w/index.php?title=Teleskop)
- [Fernglas](http://de.wikipedia.org/w/index.php?title=Fernglas)
- [Spektiv](http://de.wikipedia.org/w/index.php?title=Spektiv)
- [Mikroskop](http://de.wikipedia.org/w/index.php?title=Mikroskop)
- [Spektroskop](http://de.wikipedia.org/w/index.php?title=Spektroskop)
- [Laser](#page-255-0)
- [Polarimeter](http://de.wikipedia.org/w/index.php?title=Polarimeter)
- [Stereoskop](http://de.wikipedia.org/w/index.php?title=Stereoskop)
- [Laserlink](http://de.wikipedia.org/w/index.php?title=Laserlink)
- [Polarisator](http://de.wikipedia.org/w/index.php?title=Polarisator)
- [Anomaloskop](http://de.wikipedia.org/w/index.php?title=Anomaloskop)
- [Kamera](http://de.wikipedia.org/w/index.php?title=Kamera)
- [Refraktometer](http://de.wikipedia.org/w/index.php?title=Refraktometer)
- [Lidar](http://de.wikipedia.org/w/index.php?title=Lidar)
- [Tachymeter](http://de.wikipedia.org/w/index.php?title=Tachymeter_%28Geod%C3%A4sie%29)
- [Teleskop](http://de.wikipedia.org/w/index.php?title=Teleskop)

Anwendungen und Methoden

- [Projektion](http://de.wikipedia.org/w/index.php?title=Projektion_%28Optik%29)
- **[Stereoskopie](http://de.wikipedia.org/w/index.php?title=Stereoskopie)**
- [Holographie](http://de.wikipedia.org/w/index.php?title=Hologramm)
- [Fotografie](http://de.wikipedia.org/w/index.php?title=Fotografie)

# **Bekannte Optiker**

- [Ernst Abbe](http://de.wikipedia.org/w/index.php?title=Ernst_Abbe) [Johannes Kepler](http://de.wikipedia.org/w/index.php?title=Johannes_Kepler)
- 
- 
- [Alhazen](http://de.wikipedia.org/w/index.php?title=Alhazen) [Antoni van Leeuwenhoek](http://de.wikipedia.org/w/index.php?title=Antoni_van_Leeuwenhoek)
- [Laurent Cassegrain](http://de.wikipedia.org/w/index.php?title=Laurent_Cassegrain) [Dmitri Dmitrijewitsch Maksutow](http://de.wikipedia.org/w/index.php?title=Dmitri_Dmitrijewitsch_Maksutow)
- [John Dollond](http://de.wikipedia.org/w/index.php?title=John_Dollond) [Isaac Newton](http://de.wikipedia.org/w/index.php?title=Isaac_Newton)
- [Peter Dollond](http://de.wikipedia.org/w/index.php?title=Peter_Dollond) [Josef Maximilian Petzval](http://de.wikipedia.org/w/index.php?title=Josef_Maximilian_Petzval)
- [Benjamin Franklin](http://de.wikipedia.org/w/index.php?title=Benjamin_Franklin) [Hermann Pistor](http://de.wikipedia.org/w/index.php?title=Hermann_Pistor)
- [Joseph von Fraunhofer](http://de.wikipedia.org/w/index.php?title=Joseph_von_Fraunhofer) [Carl Pulfrich](http://de.wikipedia.org/w/index.php?title=Carl_Pulfrich)
- [Hans-Joachim Haase](http://de.wikipedia.org/w/index.php?title=Hans-Joachim_Haase_%28Augenoptiker%29) [Christoph Scheiner](http://de.wikipedia.org/w/index.php?title=Christoph_Scheiner)
- [Hans Lipperhey](http://de.wikipedia.org/w/index.php?title=Hans_Lipperhey) [Bernhard Schmidt](http://de.wikipedia.org/w/index.php?title=Bernhard_Schmidt_%28Optiker%29)
- [Zacharias Janssen](http://de.wikipedia.org/w/index.php?title=Zacharias_Janssen) [Ludwig Seidel](http://de.wikipedia.org/w/index.php?title=Philipp_Ludwig_von_Seidel)
- [Christiaan Huygens](http://de.wikipedia.org/w/index.php?title=Christiaan_Huygens) [August Sonnefeld](http://de.wikipedia.org/w/index.php?title=August_Sonnefeld)

# **Siehe auch**

- [Visuelle Wahrnehmung,](#page-447-0) [Optische Täuschung](http://de.wikipedia.org/w/index.php?title=Optische_T%C3%A4uschung)
- [Brillouin-Streuung](http://de.wikipedia.org/w/index.php?title=Brillouin-Streuung)
- [Opazität](http://de.wikipedia.org/w/index.php?title=Opazit%C3%A4t)
- [Tarnkappe](http://de.wikipedia.org/w/index.php?title=Tarnkappe)

# **Literatur**

- Friedrich Wilhelm Barfuß: *Populäres Lehrbuch der Optik, Katoptrik und Dioptrik.* 2. Auflage. 1860 (Digitalisat [\[3\]](http://books.google.de/books?id=9TN7hRaxPwQC) in der [Google Buchsuche](http://de.wikipedia.org/w/index.php?title=Google_B%C3%BCcher)).
- Ludwig Bergmann, Clemens Schaefer: *Optik.* 10. Auflage. De Gruyter, Berlin 2004, ISBN 3-11-017081-7 (*Lehrbuch der Experimentalphysik.* Band 3).
- [Max Born,](http://de.wikipedia.org/w/index.php?title=Max_Born) Emil Wolf: *Principles of Optics.* 7. Auflage. Cambridge University Press, Cambridge 1999, ISBN 0-521-64222-1.
- Heinz Haferkorn: *Optik.* 4. Auflage. Wiley-VCH, Weinheim 2003, ISBN 3-527-40372-8.
- Eugene Hecht: *Optik.* 4. Auflage. Oldenbourg, München 2005, ISBN 3-486-27359-0.
- Dietrich Kühlke: *Optik.* 2. Auflage. Deutsch, Frankfurt am Main 2004, ISBN 3-8171-1741-8.

#### **Einzelnachweise**

- [1] Abu-'Ali Al-Hasan Ibn Al-Haytham: *Kitab-al-Manazir*. (deutsch: "Schatz der Optik").
- [2] Ian P. Howard: *Basic Mechanisms.* Porteous, Toronto 2002, ISBN 0-9730873-0-7, S. 16 ff. (*Seeing in Depth.* Band 1).
- [3] <http://books.google.de/books?id=9TN7hRaxPwQC>

# **Orange (Farbe)**

#### **Orange**

**Orange** (altdeutsch auch  $\text{kref}^{[1]}$ ) ist der [Farbreiz,](#page-82-0) der wahrgenommen wird, wenn [Licht](#page-294-0) mit einer spektralen Verteilung ins Auge fällt, bei der das Maximum im [Wellenlängen](#page-453-0)intervall zwischen 575 und 595 nm liegt. Licht mit dieser Eigenschaft kann auch als [Körperfarbe](#page-248-0) [remittiert](#page-387-0) sein.

### **Etymologie**

Die Frucht: Orange

Die [Farbe](#page-82-0) **Orange** (frz. [o[ˈʀɑ̃ːʒ](http://de.wikipedia.org/w/index.php?title=Liste_der_IPA-Zeichen%23)], in Deutschland auch [oˈ[raŋ](http://de.wikipedia.org/w/index.php?title=Liste_der_IPA-Zeichen%23)ʃ]), wurde nach der [Zitrusfrucht Orange](http://de.wikipedia.org/w/index.php?title=Orange_%28Frucht%29) benannt. Der Zwischenton von Gelb zu

Rot ist mithin erst mit allgemeiner Verbreitung der Südfrucht zum anerkannten Farbnamen geworden. Goethe schreibt an seinen Farbkreis *gelbroth* und *rothgelb* und bezeichnet die Wirkung als "edel".<sup>[2]</sup> Auch kennt er noch das altdeutsche Wort für die Farbe Orange: *kreß*, das sich von der Farbe der [Kapuzinerkresse h](http://de.wikipedia.org/w/index.php?title=Kapuzinerkresse)erleitet.

Beim Adjektiv "orange" werden im Deutschen neben der undeklinierten Form und Umschreibungen wie *orangefarben* mittlerweile auch die deklinierten akzeptiert.[3] So etwa bei: ein oranger/orangefarbener Hut, eine orange/orangefarbene Mütze, ein oranges/orangefarbenes Hemd. Umgangssprachlich sind die gebeugten Formen orangener, orangene, orangenes verbreitet, dies gilt in der Schriftsprache als nicht korrekt.

## **Farblehre**

Orange ist in der [additiven Farbmischung](#page-9-0) das Ergebnis der Addition der sekundären Grundfarbe Gelb und der Primärfarbe Rot und gilt so schon als Tertiärfarbe. Dies ist die Farbmischung der [Lichtfarbe.](#page-300-0) Das genutzte Rot sollte als Grundfarbe schon ein Orangerot sein. Für Körperfarben lässt sich Orange entsprechend aus einem roten und einem gelben Farbmittel im geeigneten Verhältnis ermischen.

Ein Orange mit geringer relativer Helligkeit wird als [Braun](http://de.wikipedia.org/w/index.php?title=Braun) bezeichnet. Dabei spielt, wie das Bild zeigt, die relative Helligkeit der Umgebung der Farbfläche eine wichtige Rolle.

Bei der Darstellung von Farben in [Webbrowsern](http://de.wikipedia.org/w/index.php?title=Webbrowser) lassen sich orange Töne innerhalb des [RGB-Farbraume](#page-388-0)s darstellen. Die Verwendung des Farbnamens "orange" im HTML als [Webfarbe z](http://de.wikipedia.org/w/index.php?title=Webfarbe%23Standardisierte_Farbnamen)eigt diesen Farbton,

Beide Farbflächen sind in RGB =  $\{209, 134, 00\} \approx$ orange, der Eindruck "Braun" entsteht durch das umgebende Grau.

gleichberechtigt dazu ist die Verwendung von RGB = {255,165,0} in Dezimal- oder FFA500 in Hexadezimaldarstellung.

# **Psychologie**

Die Farbe wird in ihren Tönungen für Erfrischung, Fröhlichkeit und [Jugend g](http://de.wikipedia.org/w/index.php?title=Jugend)esetzt. Sie steht so für [Freude](http://de.wikipedia.org/w/index.php?title=Freude), aber auch [Reife](http://de.wikipedia.org/w/index.php?title=Fruchtreife).

- Orange gilt in der [Psychologie](http://de.wikipedia.org/w/index.php?title=Psychologie) als stimmungsaufhellend, stimulierend und wird mit [Lust v](http://de.wikipedia.org/w/index.php?title=Lust)erbunden.
- In Kombination mit Terrakotta-Tönen betont es einen "mediterranen" Stil, wirkt belebend und optimistisch.
- In der Tiefenpsychologie steht es für [Kommunikation](http://de.wikipedia.org/w/index.php?title=Kommunikation) und den Wunsch nach Einheit.

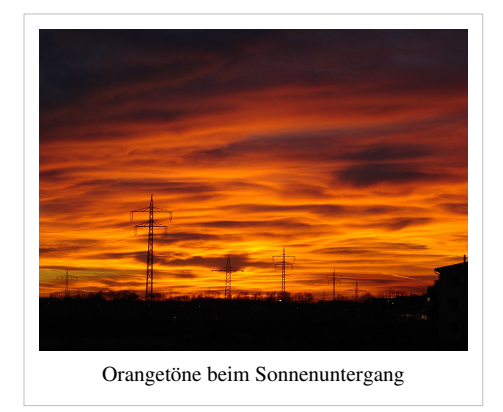

#### **Signalfarbe**

Orange ist eine [Warnfarbe](http://de.wikipedia.org/w/index.php?title=Warnfarbe), sie wird im Straßenverkehr und in der [Gefahrengutk](http://de.wikipedia.org/w/index.php?title=Gefahrengut)ennzeichnung [\(Gefahrensymbole](http://de.wikipedia.org/w/index.php?title=Gefahrensymbol)) eingesetzt. Die mit "Reinorange" bezeichnete [RAL-Farbe h](http://de.wikipedia.org/w/index.php?title=RAL-Farbe)at die Farbnummer RAL 2004 und die RGB-Koordinaten R = E7, G = 5B und B = 12. Es ist die Farbe des Katastrophenschutzes. Orange ist durch den [Rotstich](http://de.wikipedia.org/w/index.php?title=Farbstich) auffälliger als ein bloßes [Gelb](http://de.wikipedia.org/w/index.php?title=Gefahrensymbol).

### **Religion**

Im [Buddhismus](http://de.wikipedia.org/w/index.php?title=Buddhismus) ist Orange eine präsente Farbe. Die Gewänder der Mönche sind in dieser Farbe gehalten. Im tantrisch geprägten Kulturkreis [Indiens](http://de.wikipedia.org/w/index.php?title=Indien) steht es für selbstlosen [Dienst,](http://de.wikipedia.org/w/index.php?title=Dienstleistung) [Mönchtum](http://de.wikipedia.org/w/index.php?title=M%C3%B6nchtum) und [Entsagung.](http://de.wikipedia.org/w/index.php?title=Abstinenz) Orange ist in [Nordirland](http://de.wikipedia.org/w/index.php?title=Nordirland) ein Zeichen für den [Protestantismus](http://de.wikipedia.org/w/index.php?title=Protestantismus), begründet im [Oranier-Orden](http://de.wikipedia.org/w/index.php?title=Oranier-Orden). Die Farbe wurde unter anderem als Zeichen der protestantischen Kirchen beim [deutschen](http://de.wikipedia.org/w/index.php?title=Deutscher_Evangelischer_Kirchentag_2007) [evangelischen Kirchentag 2007](http://de.wikipedia.org/w/index.php?title=Deutscher_Evangelischer_Kirchentag_2007) verwendet.

Im [tantrischen](http://de.wikipedia.org/w/index.php?title=Tantra) [Hinduismus](http://de.wikipedia.org/w/index.php?title=Hinduismus), im tantrisch-buddhistischen [Vajrayana](http://de.wikipedia.org/w/index.php?title=Vajrayana), im [Yoga](http://de.wikipedia.org/w/index.php?title=Yoga), in der [Traditionellen Chinesischen Medizin](http://de.wikipedia.org/w/index.php?title=Traditionelle_Chinesische_Medizin) (TCM) und in einigen [esoterischen](http://de.wikipedia.org/w/index.php?title=Esoterik) Lehren werden die postulierten subtilen Energiezentren zwischen dem Körper und dem subtilen Körper des Menschen als [Chakren](http://de.wikipedia.org/w/index.php?title=Chakra) bezeichnet. Die Farbe Orange wird mit ihrer Frequenz dabei dem zweiten, dem Sakralchakra zugeschrieben.

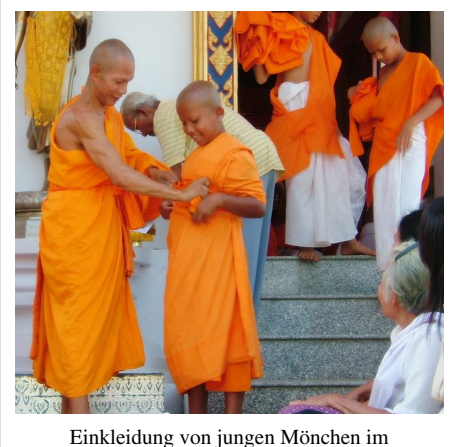

Buddhismus

# **Design**

In den 1970er Jahren war Orange eine Modefarbe. Die Orangetöne gelten als mediterran.

# **Kampfsport**

In vielen Kampfkünsten, wie [Jiu Jitsu](http://de.wikipedia.org/w/index.php?title=Jiu_Jitsu), [Judo](http://de.wikipedia.org/w/index.php?title=Judo) und [Karate,](http://de.wikipedia.org/w/index.php?title=Karate) wird ein Gürtel (jap. [Obi](http://de.wikipedia.org/w/index.php?title=Obi_%28G%C3%BCrtel%29)) als Teil der Kampfsportkleidung (jap. [Keikogi\)](http://de.wikipedia.org/w/index.php?title=Keikogi) getragen. Der orangefarbene Gurt repräsentiert den Kenntnisstand des [Budoka](http://de.wikipedia.org/w/index.php?title=Budoka) und ist den unteren Schülergraden (jap. [Kyu-](http://de.wikipedia.org/w/index.php?title=Kyu)Grad) vorbehalten.

# **Politik**

In den [Niederlanden](http://de.wikipedia.org/w/index.php?title=Niederlande) ist die Farbe das Symbol des Königshauses [Oranien u](http://de.wikipedia.org/w/index.php?title=Oranien)nd die Trikotfarbe der [Fußball-Nationalmannscha](http://de.wikipedia.org/w/index.php?title=Niederl%C3%A4ndische_Fu%C3%9Fballnationalmannschaft)ft ("Oranjehemden").

[Budo](http://de.wikipedia.org/w/index.php?title=Budo)-Gürtel (jap. Obi) in den Farben der fünf Schülergrade(jap. Gokyū)

Bei den [Präsidentschaftswahlen in der Ukraine 2004](http://de.wikipedia.org/w/index.php?title=Pr%C3%A4sidentschaftswahlen_in_der_Ukraine_2004) kam es wegen dabei aufgetretener Fälschungen zur sogenannten "[Orangefarbene Revolution](http://de.wikipedia.org/w/index.php?title=Pr%C3%A4sidentschaftswahlen_in_der_Ukraine_2004)", die schließlich am 26. Dezember 2004 zu einer Wahlwiederholung und zum Sieg des vormals unterlegenen Kandidaten [Wiktor Juschtschenko](http://de.wikipedia.org/w/index.php?title=Wiktor_Juschtschenko) führte.

Aufgrund der psychologischen Bedeutung der Farbe Orange nutzt die Ärztegewerkschaft [Marburger Bund d](http://de.wikipedia.org/w/index.php?title=Marburger_Bund)iese in ihrem [Corporate Design](http://de.wikipedia.org/w/index.php?title=Corporate_Design) und auch andere Gewerkschaften bei ihren Protestaktionen (Mützen, Luftballons). Die [Ökologisch-Demokratische Partei](http://de.wikipedia.org/w/index.php?title=%C3%96kologisch-Demokratische_Partei) sowie die [Piratenpartei Deutschland n](http://de.wikipedia.org/w/index.php?title=Piratenpartei_Deutschland)utzen Orange als Kennfarbe. Das [Bündnis](http://de.wikipedia.org/w/index.php?title=B%C3%BCndnis_Zukunft_%C3%96sterreich) [Zukunft Österreich e](http://de.wikipedia.org/w/index.php?title=B%C3%BCndnis_Zukunft_%C3%96sterreich)ntschied sich ebenfalls für Orange als Parteifarbe.

# **Literatur**

• Sabine Weißler (Hrsg.): *Mein Orange. Mehr als eine Generationenfarbe*. Jonas, Marburg 2006, ISBN 3-89445-373-7

# **Einzelnachweise**

- [1] Vgl. *Duden Etymologie. Herkunftswörterbuch der deutschen Sprache.* dort den Eintrag *Kresse*.
- [2] Goethe: *Schriften zur Farbenlehre*. Vierter Band. Didaktischer Teil und Tafeln. Hermann Böhlau, Weimar 1973.
- [3] Duden-Newsletter vom 12. August 2005 [\(http://www.duden.de/deutsche\\_sprache/sprachberatung/newsletter/archiv.](http://www.duden.de/deutsche_sprache/sprachberatung/newsletter/archiv.php?id=122#gewusst)
- [php?id=122#gewusst\)](http://www.duden.de/deutsche_sprache/sprachberatung/newsletter/archiv.php?id=122#gewusst)

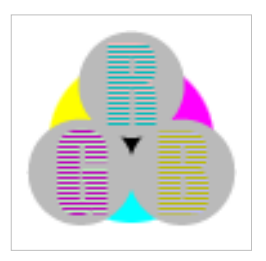

**Die in diesem Artikel verwendeten Farben werden auf jedem Monitor anders dargestellt und sind nicht farbverbindlich.** Eine Möglichkeit, die Darstellung mit rein visuellen Mitteln näherungsweise zu kalibrieren, bietet das **nebenstehende Testbild**: Tritt auf einer oder mehreren der drei grauen Flächen ein Buchstabe (R für Rot, G für Grün oder B für Blau) stark hervor, sollte die [Gammakorrektur](http://de.wikipedia.org/w/index.php?title=Gammakorrektur) des korrespondierenden Monitor-Farbkanals korrigiert werden. Das Bild ist auf einen Gammawert von 2,2 eingestellt – den gebräuchlichen Wert für IBM-kompatible PCs. Apple-Macintosh-Rechner

hingegen verwenden bis einschließlich System 10.5 (Leopard) standardmäßig einen Gammawert von 1,8, seit Snow Leopard kommt Gamma 2,2 zum Einsatz.

# **Photon**

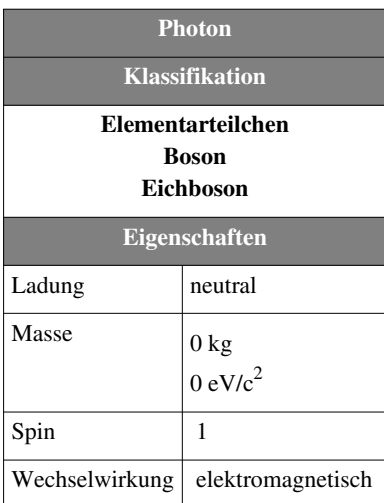

Das **Photon** (von [Griechisch φ](http://de.wikipedia.org/w/index.php?title=Griechische_Sprache)ως *phōs*, Gen. φωτός *phōtos* "[Licht](#page-294-0)") ist die elementare Anregung ([Quant](http://de.wikipedia.org/w/index.php?title=Quant)) des [quantisierten](http://de.wikipedia.org/w/index.php?title=Quantisierung) [elektromagnetischen Feldes.](http://de.wikipedia.org/w/index.php?title=Elektromagnetisches_Feld) Anschaulich gesprochen sind Photonen das, woraus elektromagnetische Strahlung besteht, daher wird in der Laiensprache auch der Begriff "Lichtteilchen" verwendet. Dabei muss jedoch beachtet werden, dass alle [Teilchen](http://de.wikipedia.org/w/index.php?title=Teilchen_%28Physik%29) einschließlich der Photonen auch [Welleneigenschaften](http://de.wikipedia.org/w/index.php?title=Welle_%28Physik%29) besitzen. Diese Tatsache wird durch den [Welle-Teilchen-Dualismus b](http://de.wikipedia.org/w/index.php?title=Welle-Teilchen-Dualismus)eschrieben. In der [Quantenelektrodynamik,](http://de.wikipedia.org/w/index.php?title=Quantenelektrodynamik) dem ältesten Teil des [Standardmodell](http://de.wikipedia.org/w/index.php?title=Standardmodell)s der [Teilchenphysik](http://de.wikipedia.org/w/index.php?title=Teilchenphysik), gehört das Photon als Vermittler der elektromagnetischen Wechselwirkung zu den [Eichbosone](http://de.wikipedia.org/w/index.php?title=Eichboson)n.

#### **Forschungsgeschichte**

Seit der Antike gab es verschiedene, oft einander widersprechende Vorstellungen über die Natur des Lichts. Im [19.](http://de.wikipedia.org/w/index.php?title=19._Jahrhundert) [Jahrhundert](http://de.wikipedia.org/w/index.php?title=19._Jahrhundert) konkurrierten Wellen- und Teilchentheorien. Während viele Phänomene wie [Interferenz](http://de.wikipedia.org/w/index.php?title=Interferenz_%28Physik%29)- und [Polarisation](#page-358-0)serscheinungen für eine Wellennatur des Lichts sprachen, gab es auch Indizien für einen Teilchencharakter. Ein historisch sehr wichtiges Experiment, welches auf eine Teilchennatur des Lichts hinwies, war im Jahre 1887 die Beobachtung des [Photoelektrischen Effekts](http://de.wikipedia.org/w/index.php?title=Photoelektrischer_Effekt) durch [Heinrich Hertz u](http://de.wikipedia.org/w/index.php?title=Heinrich_Hertz)nd [Wilhelm Hallwachs.](http://de.wikipedia.org/w/index.php?title=Wilhelm_Hallwachs)

Die Quantisierung der elektromagnetischen Strahlung geht letztendlich auf die Erklärung der [Schwarzkörperstrahlung d](http://de.wikipedia.org/w/index.php?title=Schwarzer_K%C3%B6rper)urch [Max Planck i](http://de.wikipedia.org/w/index.php?title=Max_Planck)m Jahr 1900 zurück ([plancksches Strahlungsgesetz](http://de.wikipedia.org/w/index.php?title=Plancksches_Strahlungsgesetz)). Planck selbst stellte sich allerdings nicht die elektromagnetische Strahlung an sich quantisiert vor, sondern erklärte die Quantisierung damit, dass die Oszillatoren in den Wänden der Schwarzkörperresonatoren nur [diskrete](http://de.wikipedia.org/w/index.php?title=Diskretheit) Energiemengen mit dem elektromagnetischen [Feld](http://de.wikipedia.org/w/index.php?title=Feld_%28Physik%29) austauschen können.

[Albert Einstein](http://de.wikipedia.org/w/index.php?title=Albert_Einstein) stellte 1905 in seiner Publikation zum [photoelektrischen Effekt](http://de.wikipedia.org/w/index.php?title=Photoelektrischer_Effekt) die **Lichtquantenhypothese** auf, nach der die Energie des Lichts in zur Frequenz proportionalen Einheiten gequantelt ist. Für diese Arbeit wurde er 1921 mit dem [Nobelpreis](http://de.wikipedia.org/w/index.php?title=Nobelpreis) ausgezeichnet. Die formale Quantentheorie des Lichtes wurde erst seit 1925 beginnend mit Arbeiten von [Max Born,](http://de.wikipedia.org/w/index.php?title=Max_Born) [Pascual Jordan u](http://de.wikipedia.org/w/index.php?title=Pascual_Jordan)nd [Werner Heisenberg e](http://de.wikipedia.org/w/index.php?title=Werner_Heisenberg)ntwickelt. Die bis heute gültige Theorie der elektromagnetischen Strahlung, welche auch die Lichtquanten beschreibt, die [Quantenelektrodynamik](http://de.wikipedia.org/w/index.php?title=Quantenelektrodynamik) (QED), geht in ihren Anfängen auf eine Arbeit von [Paul Dirac](http://de.wikipedia.org/w/index.php?title=Paul_Dirac) im Jahr 1927 zurück, in der er die Wechselwirkung von quantisierter elektromagnetischer Strahlung mit einem Atom beschreibt. Die QED wurde in den 1940er Jahren entwickelt und 1965 mit der Verleihung des Nobelpreises für Physik an [Richard P. Feynman,](http://de.wikipedia.org/w/index.php?title=Richard_P._Feynman) [Julian Schwinger u](http://de.wikipedia.org/w/index.php?title=Julian_Schwinger)nd [Shinichirō Tomonaga](http://de.wikipedia.org/w/index.php?title=Shinichir%C5%8D_Tomonaga) gewürdigt.

Der Begriff *Photon* wurde 1926 durch den Chemiker [Gilbert Newton Lewis](http://de.wikipedia.org/w/index.php?title=Gilbert_Newton_Lewis) in einem Aufsatz in [Nature f](http://de.wikipedia.org/w/index.php?title=Nature)ür die elementare Anregung des quantisierten elektromagnetischen Feldes eingeführt.<sup>[1]</sup> Er verwandte den Begriff im Rahmen eines von ihm vorgeschlagenen (und allgemein nicht anerkannten) Modells der Wechselwirkung von Atomen mit Licht.

In einem Brief an [Michele Besso \(](http://de.wikipedia.org/w/index.php?title=Michele_Besso)1873–1955) schrieb Albert Einstein im Jahr 1951: "*Die ganzen 50 Jahre bewusster Grübelei haben mich der Antwort der Frage* '*Was sind Lichtquanten*' *nicht näher gebracht. Heute glaubt zwar jeder Lump, er wisse es, aber er täuscht sich...*"

# **Symbol**

Für das Photon wird im allgemeinen das Symbol  $\gamma$  $\gamma$ (gamma) verwendet. In der [Hochenergiephysik](http://de.wikipedia.org/w/index.php?title=Hochenergiephysik) ist dieses Symbol allerdings reserviert für die hochenergetischen Photonen der [Gammastrahlung \(](http://de.wikipedia.org/w/index.php?title=Gammastrahlung)Gamma-Quanten) und die in diesem Zweig der Physik ebenfalls relevanten [Röntgenphotonen](http://de.wikipedia.org/w/index.php?title=R%C3%B6ntgenstrahlung) erhalten das Symbol *X* (von Englisch: *X-ray*). Sehr oft wird ein Photon auch durch die enthaltene Energie mit  $h \nu$  oder  $\hbar \omega$  dargestellt. Darin sind  $h$  das [plancksche](http://de.wikipedia.org/w/index.php?title=Plancksches_Wirkungsquantum) [Wirkungsquantum u](http://de.wikipedia.org/w/index.php?title=Plancksches_Wirkungsquantum)nd  $\nu$  die (Licht-)[Frequenz](http://de.wikipedia.org/w/index.php?title=Frequenz), in der zweiten Schreibweise sind  $\hbar = h/(2\pi)$  und  $\omega = 2\pi\nu$  die [Kreisfrequenz](http://de.wikipedia.org/w/index.php?title=Kreisfrequenz).

# **Eigenschaften**

Jegliche elektromagnetische Strahlung, von [Radiowellen](http://de.wikipedia.org/w/index.php?title=Radiowelle) bis zur [Gammastrahlung,](http://de.wikipedia.org/w/index.php?title=Gammastrahlung) ist in Photonen quantisiert. Das bedeutet, die kleinste Menge an elektromagnetischer Strahlung beliebiger Frequenz ist ein Photon. Photonen haben eine unendliche natürliche Lebensdauer, können aber bei einer Vielzahl physikalischer Prozesse erzeugt oder vernichtet werden. Ein Photon befindet sich nie in Ruhe, sondern bewegt sich immer mit [Lichtgeschwindigkeit](http://de.wikipedia.org/w/index.php?title=Lichtgeschwindigkeit)  $c$ . Daraus folgt, dass es keine [Ruhemasse](http://de.wikipedia.org/w/index.php?title=Ruhemasse) besitzen kann. In optischen Medien ist die [Gruppengeschwindigkeit](http://de.wikipedia.org/w/index.php?title=Gruppengeschwindigkeit) im Vergleich zur [Vakuumlichtgeschwindigkeit](http://de.wikipedia.org/w/index.php?title=Lichtgeschwindigkeit) aufgrund der Wechselwirkung der Photonen mit der Materie (ausgedrückt durch die [Brechzahl](http://de.wikipedia.org/w/index.php?title=Brechzahl)  $\eta$ ) verringert, die [Phasengeschwindigkeit](http://de.wikipedia.org/w/index.php?title=Phasengeschwindigkeit) kann sogar höher als  $c$  liegen.

#### **Erzeugung und Detektion**

Photonen können auf vielerlei Arten erzeugt werden, insbesondere durch Übergänge ("[Quantensprünge](http://de.wikipedia.org/w/index.php?title=Quantensprung)") von [Elektron](http://de.wikipedia.org/w/index.php?title=Elektron)en zwischen verschiedenen Zuständen (z. B. verschiedenen Atom- oder Molekü[lorbitalen o](http://de.wikipedia.org/w/index.php?title=Orbital)der [Energiebändern](http://de.wikipedia.org/w/index.php?title=B%C3%A4ndermodell) in einem [Festkörper\)](http://de.wikipedia.org/w/index.php?title=Festk%C3%B6rper). Photonen können auch bei [nuklearen](http://de.wikipedia.org/w/index.php?title=Atomkern) Übergängen, Teilchen[-Antiteilchen](http://de.wikipedia.org/w/index.php?title=Antiteilchen)-Vernichtungsreaktionen ([Annihilation](http://de.wikipedia.org/w/index.php?title=Annihilation)) oder durch beliebige [Fluktuatione](http://de.wikipedia.org/w/index.php?title=Fluktuation)n in einem elektromagnetischen Feld erzeugt werden.

Zum Nachweis von Photonenströmen können unter anderem [Photomultiplier](http://de.wikipedia.org/w/index.php?title=Photomultiplier), Photoleiter oder Photodioden verwendet werden. [CCDs](http://de.wikipedia.org/w/index.php?title=CCD-Sensor), [Vidicon](http://de.wikipedia.org/w/index.php?title=Vidicon)s, [PSDs,](http://de.wikipedia.org/w/index.php?title=Position_Sensitive_Device) [Quadrantendioden](http://de.wikipedia.org/w/index.php?title=Quadrantendiode) oder Foto-Platten und Filme werden zur ortsauflösenden Detektion von Photonen benutzt. Im [IR](#page-236-0)-Bereich werden auch [Bolometer](http://de.wikipedia.org/w/index.php?title=Bolometer) eingesetzt. Photonen im Gammastrahlen-Bereich können durch [Geigerzähler](http://de.wikipedia.org/w/index.php?title=Geigerz%C3%A4hler) einzeln nachgewiesen werden. [Photomultiplier u](http://de.wikipedia.org/w/index.php?title=Photomultiplier)nd [Avalanche-Photodioden k](http://de.wikipedia.org/w/index.php?title=Lawinenfotodiode)önnen auch zur Einzelphotonendetektion im optischen Bereich verwendet werden, wobei Photomultiplier im Allgemeinen die niedrigere Dunkelzählrate besitzen, Avalanche-Photodioden aber noch bei niedrigeren Photonenenergien bis in den IR-Bereich einsetzbar sind.

#### **Masse**

Im Standardmodell der Elementarteilchenphysik wird für die [Ruhemasse](http://de.wikipedia.org/w/index.php?title=Ruhemasse)  $m_0$ eines Photons der Wert Null angenommen. Dies manifestiert sich in den [Maxwellgleichungen d](http://de.wikipedia.org/w/index.php?title=Maxwellgleichungen)adurch, dass die Komponenten des Elektrischen Feldes im Vakuum die dispersionsfreie homogene Wellengleichung

$$
\frac{1}{c^2}\frac{\partial^2 E_i}{\partial t^2}-\sum_{i=1}^n\left(\frac{\partial^2 E_i}{\partial x_i^2}\right)=\Box E_i=0
$$

erfüllen. Diese Wellengleichung ist der Spezialfall der [Klein-Gordon-Gleichung f](http://de.wikipedia.org/w/index.php?title=Klein-Gordon-Gleichung)ür masselose Felder bzw. Teilchen. Die Phasengeschwindigkeit  $c$  ist dabei die Lichtgeschwindigkeit.

Ferner lässt die Gestalt der Maxwellgleichungen zu, elektrische und magnetische Potentiale (Eichfelder) zu definieren. Für Wechselwirkungsteilchen mit nicht verschwindender Masse ergäbe sich dann kein [Coulomb-Potential,](http://de.wikipedia.org/w/index.php?title=Coulomb-Gesetz) sondern ein [Yukawa-Potential.](http://de.wikipedia.org/w/index.php?title=Yukawa-Potential) Das Potential einer elektrischen Ladung wäre also mit einem zusätzlichen exponentiellen Dämpfungsterm abgeschwächt.

Weiterhin würde eine Photonmasse das Verhalten von Magnetfeldern ändern. Solche Abweichungen konnten bislang nicht experimentell nachgewiesen werden, woraus sich die momentan (Stand 2009) bestehenden Obergrenzen für die Photonmasse ergeben<sup>[2]</sup>.

Umgekehrt kann man auch aus der relativistischen Energie-Impuls-Relation  $E = \sqrt{(m_0 c^2)^2 + (pc)^2}$  für  $m_0 = 0$ sofort sehen, dass masselose Teilchenbahnen [lichtartig](http://de.wikipedia.org/w/index.php?title=Lichtartig) sind:

$$
v = \frac{\mathrm{d}E}{\mathrm{d}p} = \frac{\mathrm{d}(pc)}{\mathrm{d}p} = c
$$

In der Quantenmechanik wird dem Photon der Energiewert  $E = h\nu$ zugeordnet, wo  $h$  das [Plancksch](http://de.wikipedia.org/w/index.php?title=Plancksches_Wirkungsquantum)e [Wirkungsquantum u](http://de.wikipedia.org/w/index.php?title=Plancksches_Wirkungsquantum)nd  $\nu$  seine Frequenz ist.

#### **Spin**

Photonen sind [Spin-](http://de.wikipedia.org/w/index.php?title=Spin)1-Teilchen und somit [Bosone](http://de.wikipedia.org/w/index.php?title=Boson)n. Es können also beliebig viele Photonen denselben [quantenmechanischen Z](http://de.wikipedia.org/w/index.php?title=Quantenmechanik)ustand besetzen, was zum Beispiel in einem [Laser r](#page-255-0)ealisiert wird.

Während etwa der Elektronenspin parallel oder antiparallel zu einer *beliebig* vorgegebenen Richtung ist<sup>[3]</sup>, kann der Photonenspin wegen fehlender Ruhemasse nur parallel oder antiparallel zur *Flugrichtung* orientiert sein. Die [Helizität](http://de.wikipedia.org/w/index.php?title=Helizit%C3%A4t) des Photons ist daher eine charakteristische Größe. Dennoch kann auch ein einzelnes Photon *linear* polarisiert werden, indem zwei entgegengesetzt *zirkular* [polarisierte](http://de.wikipedia.org/w/index.php?title=Polarisation%23Polarisation_elektromagnetischer_Wellen) Zustände überlagert werden.

#### **Photonen im Vakuum**

Im Vakuum bewegen sich Photonen mit der [Vakuumlichtgeschwindigkeit](http://de.wikipedia.org/w/index.php?title=Lichtgeschwindigkeit)  $c = 299.792.458$  m/s. Die [Dispersionsrelation](http://de.wikipedia.org/w/index.php?title=Dispersionsrelation), d. h. die Abhängigkeit der Energie  $E$  von der Frequenz  $\nu$  ([ny\)](http://de.wikipedia.org/w/index.php?title=Ny), ist linear, und die Proportionalitätskonstante ist das [Plancksche Wirkungsquantum](http://de.wikipedia.org/w/index.php?title=Wirkungsquantum)  $h$ ,

$$
E=pc=h\nu\,.
$$

Zahlenwerte, wie sie in optischen Spektren typischerweise auftreten, können wie folgt ermittelt werden:

$$
E = \hbar \omega = (6{,}582\,119\,15 \cdot 10^{-16} \text{ eV} \cdot \text{s}) \cdot \omega , E \text{ dabei in eV (Elektronenvolt), } \omega \text{ in } \text{s}^{-1}
$$
  
(Kreisfrequenz), 1 eV entspricht etwa einem  $\omega$  von 1,520 · 10<sup>15</sup> s<sup>-1</sup>

$$
E = h \cdot \nu = h \cdot c/\lambda = (1,239841939 \text{ eV} \mu \text{m})/\lambda
$$
, *E* dabei in eV (Elektronenvolt),  $\lambda$  in  $\mu \text{m}$  (Wellenlänge), 1 eV entspricht etwa 1,240  $\mu \text{m} = 1240 \text{ nm}$ 

Beispiel: Rotes Licht mit 620 nm Wellenlänge hat eine Photonenenergie von 2 eV.

Der [Impuls](http://de.wikipedia.org/w/index.php?title=Impuls)  $p$  eines Photons beträgt damit

$$
p=\frac{h\nu}{c}=\frac{h}{\lambda}.
$$

#### **Photonen in Medien**

In einem Material wechselwirken Photonen mit dem sie umgebenden Medium, woraus sich veränderte Eigenschaften ergeben. Das Photon kann absorbiert werden, wobei seine Energie natürlich nicht verschwindet, sondern in elementare Anregungen [\(Quasiteilchen](http://de.wikipedia.org/w/index.php?title=Quasiteilchen)) des Mediums wie [Phonon](http://de.wikipedia.org/w/index.php?title=Phonon)en oder [Exziton](http://de.wikipedia.org/w/index.php?title=Exziton)en übergeht. Möglich ist auch, dass es sich durch ein Medium ausbreitet. Im Teilchenbild existiert kein gleichmäßiges Medium, sondern eine Abfolge von Streuprozessen des Photons an den Atomen des Mediums. Diese Ausbreitung kann man durch die Einführung eines Quasiteilchens, dem [Polariton,](http://de.wikipedia.org/w/index.php?title=Polariton) beschreiben. Diese elementaren Anregungen in Materie haben üblicherweise keine lineare Dispersionsrelation, und ihre Ausbreitungsgeschwindigkeit ist niedriger als die Vakuumlichtgeschwindigkeit bis hin zu nur einigen Metern pro Sekunde für spezielle Materialien.

#### **Wechselwirkung von Photonen mit Materie**

Photonen, die auf Materie treffen, lösen bei bestimmten Energien unterschiedliche Prozesse aus. Im Folgenden sind für verschiedene Prozesse die Energiebereiche angegeben, in denen sie relevant sind:

- unter 1 eV [Anregung h](http://de.wikipedia.org/w/index.php?title=Angeregter_Zustand)öherer energetischer Zustände von Elektronen, keine [Ionisation](http://de.wikipedia.org/w/index.php?title=Ionisation)
- 1 eV bis 100 keV [Photoeffekt,](http://de.wikipedia.org/w/index.php?title=Photoeffekt)
- 50 keV bis 1 MeV [Compton-Effekt,](http://de.wikipedia.org/w/index.php?title=Compton-Effekt)
- 1,022 bis 6 MeV [Paarbildung,](http://de.wikipedia.org/w/index.php?title=Paarbildung_%28Physik%29)
- 2,18 bis 16 MeV [Kernphotoeffekt.](http://de.wikipedia.org/w/index.php?title=Kernphotoeffekt)
- höhere Energien: [Photodesintegration](http://de.wikipedia.org/w/index.php?title=Photodesintegration)

Diese Effekte tragen maßgeblich dazu bei, dass man diese Strahlung detektieren kann und sich bestimmte Stoffe mit bestimmten Effekten anhand der [Gammaspektroskopie](http://de.wikipedia.org/w/index.php?title=Gammaspektroskopie) nachweisen lassen.

#### **Literatur**

- Chandrasekhar Roychoudhuri, Rajarshi Roy: *The nature of light: What is a photon?* In: *Optics and Photonics News.* 14, Nr. 10, 2003, ISSN 1047-6938 [\[4\]](http://dispatch.opac.d-nb.de/DB=1.1/CMD?ACT=SRCHA&IKT=8&TRM=1047-6938), Supplement, S. 49–82.
- [Harry Paul](http://de.wikipedia.org/w/index.php?title=Harry_Paul): *Photonen: Eine Einführung in die Quantenoptik.* 2. Auflage. Teubner, Stuttgart 1999, ISBN 3-519-13222-2. (Teubner-Studienbücher Physik)
- [Klaus Hentschel:](http://de.wikipedia.org/w/index.php?title=Klaus_Hentschel) *Einstein und die Lichtquantenhypothese.* In: *Naturwissenschaftliche Rundschau.* 58(6), 2005, ISSN 0028-1050 [\[4\]](http://dispatch.opac.d-nb.de/DB=1.1/CMD?ACT=SRCHA&IKT=8&TRM=0028-1050), S. 311–319.
- Liang-Cheng Tu, Jun Luo, George T. Gillies: *The mass of the photon.* In: *Reports on Progress in Physics.* 68, Nr. 1, 2005, [doi](http://de.wikipedia.org/w/index.php?title=Digital_Object_Identifier):10.1088/0034-4885/68/1/R02 [\[5\]](http://dx.doi.org/10.1088%2F0034-4885%2F68%2F1%2FR02), S. 77–130.

# **Weblinks**

- Welt der Physik<sup>[6]</sup> zur Welle-Teilchen-Natur des Lichts
- HydrogenLab [\[7\]](http://www.hydrogenlab.de) 3D Animationen von atomaren Übergängen: Absorption und Emission von Photonen (semiklassisch)
- QuantumLab [\[10\]](http://www.QuantumLab.de) Experimente mit einzelnen Photonen: Beweis der Existenz, Quantenzufall, Verschränkung,...

# **Einzelnachweise**

- [1] Gilbert N. Lewis: *The Conservation of Photons.* In: *Nature.* 118, Nr.2981, 1926, S. 874–875, [doi](http://de.wikipedia.org/w/index.php?title=Digital_Object_Identifier): 10.1038/118874a0 [\(http://dx.doi.org/10.](http://dx.doi.org/10.1038%2F118874a0) [1038/118874a0\)](http://dx.doi.org/10.1038%2F118874a0).
- [2] Particle Data Group, Eigenschaften des Photons PDF [\(http://pdg.lbl.gov/2008/listings/s000.pdf\)](http://pdg.lbl.gov/2008/listings/s000.pdf)
- [3] Siehe z. B. pro-physik.de [\(http://www.pro-physik.de/Phy/leadArticle.do?laid=10053\) ü](http://www.pro-physik.de/Phy/leadArticle.do?laid=10053)ber *Spin-Hall-Effekt jetzt auch mit Photonen*
- [4] <http://dispatch.opac.d-nb.de/DB=1.1/CMD?ACT=SRCHA&IKT=8&TRM=1047-6938>
- [5] <http://dx.doi.org/10.1088%2F0034-4885%2F68%2F1%2FR02>
- [6] <http://www.weltderphysik.de/de/1487.php>
- [7] <http://www.hydrogenlab.de>

# **Photopisches Sehen**

**Photopisches Sehen** oder **Tagsehen** bezeichnet das Sehen des Menschen bei ausreichender Helligkeit, wobei Farben wahrgenommen werden. Im Gegensatz dazu steht das **skotopische Sehen** bei geringer Helligkeit (**Nachtsehen**, keine Farbwahrnehmung) und dem Übergangsbereich, dem **mesopischen Bereich** (**Dämmerungssehen**). Die Wörter sind vom Griechischen abgeleitet, phos (Licht), mesos (Mitte), und skotos (Dunkelheit).

[Fotorezeptore](http://de.wikipedia.org/w/index.php?title=Fotorezeptor)n im menschlichen [Auge f](#page-12-0)ür das photopische Sehen sind die [Zapfen](http://de.wikipedia.org/w/index.php?title=Zapfen_%28Auge%29) der [Netzhaut](#page-315-0), hingegen sind die wesentlich lichtempfindlicheren [Stäbchen](#page-424-0) für das skotopische Sehen zuständig. Im mesopischen Bereich tragen sowohl Zapfen als auch Stäbchen zur Bildwahrnehmung bei.

Da die Stäbchen blauempfindlicher als die Zapfen sind und daher einen anderen Eindruck der Helligkeit verschiedener Farben als die Zapfen vermitteln (siehe [V-Lambda-Kurve u](http://de.wikipedia.org/w/index.php?title=V-Lambda-Kurve)nd [Purkinje-Effekt](http://de.wikipedia.org/w/index.php?title=Purkinje-Effekt)), kommt es dabei zu einer geänderten Farbwahrnehmung, die vor allem in der Dämmerung merkbar ist, sobald die [Dunkeladaption](http://de.wikipedia.org/w/index.php?title=Adaption_%28Auge%29) einsetzt. Vor allem manche Blautöne erscheinen wesentlich leuchtender. Daher wird oft in künstlerischen Darstellungen oder auch bei der Beleuchtung für Film- und Fernsehaufnahmen, die Nachtstimmung hervorrufen sollen, ein hoher Anteil blauer Farbschattierungen verwendet. Dieser Trick wird "[amerikanische Nacht](http://de.wikipedia.org/w/index.php?title=Day-for-Night)" genannt. Aus demselben Grund erscheint Mondlicht "kälter" (bläulicher) als Sonnenlicht, obwohl es eigentlich geringfügig rötlicher ist.

Die [Sehschärfe i](http://de.wikipedia.org/w/index.php?title=Sehsch%C3%A4rfe)st beim photopischen Sehen am größten, vor allem im Bereich der [Fovea centralis n](http://de.wikipedia.org/w/index.php?title=Fovea_centralis)ahe der Mitte der Netzhaut. Beim skotopischen Sehen ist die Schärfe geringer; vor allem können Details mit geringem Kontrast nicht mehr wahrgenommen werden, weil das Auge die Helligkeit über benachbarte Stäbchen interpoliert. Da im Bereich der Fovea centralis keine Stäbchen vorhanden sind, muss das Objekt beim skotopischen Sehen außerhalb der Fovea centralis sein [\(parafoveales Sehen\)](http://de.wikipedia.org/w/index.php?title=Fixation_%28Augenheilkunde%29), man muss also "danebenschauen", um die beste Empfindlichkeit des Auges zu erreichen. Außerdem sind die Stäbchen zeitlich träger als die Zapfen (siehe [Pulfrich-Effekt](http://de.wikipedia.org/w/index.php?title=Pulfrich-Effekt)).

Der skotopische Bereich reicht von der Wahrnehmungsschwelle bei einer [Leuchtdichte](http://de.wikipedia.org/w/index.php?title=Leuchtdichte) von etwa 3 · 10<sup>-6</sup> [cd](http://de.wikipedia.org/w/index.php?title=Candela)/m<sup>2</sup> bis etwa 0,003 bis 0,03 cd/m<sup>2</sup>, darüber liegt der mesopische Bereich, der bis etwa 3 bis 30 cd/m<sup>2</sup> reicht (die Grenzen sind fließend und individuell verschieden). Bei Leuchtdichten über 3 bis 30 cd/m<sup>2</sup> tritt photopisches Sehen auf.

# **Literatur**

• Achim Freiding: *Untersuchungen zur spektralen Empfindlichkeit des menschlichen Auges im mesopischen Bereich*, Herbert Utz Verlag, München 2010, ISBN 978-3-8316-0991-8

# **Siehe auch**

- [Visuelle Wahrnehmung](#page-447-0)
- [Helligkeitsempfindlichkeit des menschlichen Auges](http://de.wikipedia.org/w/index.php?title=V-Lambda-Kurve)

# <span id="page-337-0"></span>**Physik**

Die Physik (von [altgriechisch](http://de.wikipedia.org/w/index.php?title=Altgriechische_Sprache) φυσική *physikē* ,wissenschaftliche Erforschung der Naturerscheinungen', ,Naturforschung'; [lateinisch](http://de.wikipedia.org/w/index.php?title=Latein) *physica* ,Naturlehre')<sup>[1] [2]</sup> untersucht die grundlegenden Phänomene in der Natur in der Absicht deren Eigenschaften und Verhalten anhand von quantitativen Modellen und Gesetzmässigkeiten zu erklären. Sie befasst sich insbesondere mit [Materie](http://de.wikipedia.org/w/index.php?title=Materie) und [Energie](http://de.wikipedia.org/w/index.php?title=Energie) und deren [Wechselwirkungen](http://de.wikipedia.org/w/index.php?title=Wechselwirkung) in [Raum u](http://de.wikipedia.org/w/index.php?title=Raum_%28Physik%29)nd [Zeit](http://de.wikipedia.org/w/index.php?title=Zeit).

Die Arbeitsweise der Physik besteht im Allgemeinen in einem Zusammenspiel [experiment](http://de.wikipedia.org/w/index.php?title=Experiment)eller Methoden und [theoretische](http://de.wikipedia.org/w/index.php?title=Theoretisch)r Modellbildung, welche weitgehend mathematische Methoden verwendet. Physikalische Theorien bewähren sich in der Anwendbarkeit auf Systeme der Natur, indem sie bei Kenntnis von Anfangszuständen derselben möglichst genaue Vorhersagen über resultierende Endzustände erlauben. Physikalische Fortschritte bestehen in der Bereitstellung von Theorien und Hilfsmitteln, die auf zusätzliche Systeme anwendbar sind, genauere Beschreibungen ermöglichen, eine Vereinfachung des theoretischen Apparats erlauben oder praktische Anwendungen ermöglichen und erleichtern.

Alle [naturwissenschaftlich](http://de.wikipedia.org/w/index.php?title=Naturwissenschaft) erforschbaren Prozesse beruhen auf physikalischen Prozessen. In unterschiedlichem Maße sind neben den übrigen Naturwissenschaften auch angewandte Wissenschaften wie die [Medizin o](http://de.wikipedia.org/w/index.php?title=Medizin)der Gebiete der [Ingenieurswissenschaft](http://de.wikipedia.org/w/index.php?title=Ingenieurswissenschaft) bzw. [Technik v](http://de.wikipedia.org/w/index.php?title=Technik)on der Physik abhängig. Die Rekonstruktion der Arbeitsweise der Physik ist ein Gegenstand der [Wissenschaftstheorie](http://de.wikipedia.org/w/index.php?title=Wissenschaftstheorie); Analysen über die Aussagereichweite naturwissenschaftlicher Erkenntnis im Allgemeinen diskutiert die sich mit ersterer überschneidende [Epistemologie](http://de.wikipedia.org/w/index.php?title=Epistemologie), die Interpretation physikalischer Theorien hinsichtlich ihrer Einengung möglicher Strukturbeschreibungen der Realität ist Gegenstand der modernen [Naturphilosophie](http://de.wikipedia.org/w/index.php?title=Naturphilosophie) als Teilgebiet der [Ontologie](http://de.wikipedia.org/w/index.php?title=Ontologie).

# **Geschichte von Begriff und Disziplin der Physik**

Die heutige Disziplin der Physik hat ihre Ursprünge in den Theorien und Einzelstudien antiker Wissenschaftlicher. Zwar wird die Physik hier als ein Teilgebiet der Philosophie verstanden; sie hat aber, etwa in der maßgeblichen Systematik und Durchführung bei [Aristoteles,](http://de.wikipedia.org/w/index.php?title=Aristoteles) einen eigenständigen Erkenntnisbereich und eine methodische Selbständigkeit. Mitte des 13. und im Laufe des 14. Jh. plädieren mehrere Philosophen und Naturforscher – meist in Personalunion – für eine größere Eigenständigkeit der Naturerkenntnis; – eine Entwicklung, die sich in der Tat nicht aufhalten ließ und, in Aufnahme dieser Tendenzen, im 16. und 17. Jh. in die Entwicklung einer Methodologie der physikalischen Erkenntnis mündet, die modernen Kriterien an experimentelle Standards nahe kommt, namentlich mit [Galileo Galilei](http://de.wikipedia.org/w/index.php?title=Galileo_Galilei) und [Isaac Newton.](http://de.wikipedia.org/w/index.php?title=Isaac_Newton)

Damit etabliert sich die Physik endgültig als eigenständige Disziplin hinsichtlich ihrer Methode, ihres Gegenstandsbereichs, ihrer wissenschaftssystematischen und institutionellen Verortung. Diese neue Methodik teilt die Physik im Wesentlichen in zwei große Gebiete auf. Die *[theoretische Physik](http://de.wikipedia.org/w/index.php?title=Theoretische_Physik)* beschäftigt sich vorwiegend mit formellen Beschreibungen und den [Naturgesetzen.](http://de.wikipedia.org/w/index.php?title=Physikalisches_Gesetz) Sie abstrahiert Vorgänge und Erscheinungen in der wirklichen Natur in Form eines Systems von [Modell](http://de.wikipedia.org/w/index.php?title=Modell)en, allgemein gültigen [Theorien](http://de.wikipedia.org/w/index.php?title=Theorie) und [Naturgesetzen s](http://de.wikipedia.org/w/index.php?title=Physikalisches_Gesetz)owie intuitiv gewählter [Hypothese](http://de.wikipedia.org/w/index.php?title=Hypothese)n. Bei der Formulierung von Theorien und Gesetzen bedient sie sich vielfach der Methoden der

[Mathematik](http://de.wikipedia.org/w/index.php?title=Mathematik) und der [Logik.](http://de.wikipedia.org/w/index.php?title=Logik) Ziel dieser Betrachtung ist die Vorhersage des Verhaltens eines [Systems](http://de.wikipedia.org/w/index.php?title=System) sowie die experimentelle Prüfung der Gültigkeit und Vorhersagekraft der gewählten Hypothesen durch Vergleich des vorhergesagten Verhaltens mit den Vorgängen und Erscheinungen in der wirklichen Natur. Diese Überprüfung in Form reproduzierbarer [Messung](http://de.wikipedia.org/w/index.php?title=Messung)en oder durch Beobachtung natürlicher Phänomene macht das Teilgebiet der *[Experimentalphysik](http://de.wikipedia.org/w/index.php?title=Experimentalphysik)* aus.

Die Physik steht in enger Verbindung zu den [Ingenieurwissenschafte](http://de.wikipedia.org/w/index.php?title=Ingenieurwissenschaft)n und den meisten [Naturwissenschaft](http://de.wikipedia.org/w/index.php?title=Naturwissenschaft)en von der [Astronomie u](http://de.wikipedia.org/w/index.php?title=Astronomie)nd [Chemie b](http://de.wikipedia.org/w/index.php?title=Chemie)is zur [Biologie u](http://de.wikipedia.org/w/index.php?title=Biologie)nd den [Geowissenschaften](http://de.wikipedia.org/w/index.php?title=Geowissenschaften). Die Abgrenzung zu diesen Wissenschaften ergibt sich historisch aus dem Ursprung der Physik in der Philosophie. Insbesondere mit dem Aufkommen neuer Wissenschaftsdisziplinen wird eine inhaltliche Abgrenzung der Physik zu diesen anderen Feldern jedoch erschwert. Die Physik wird häufig als grundlegende oder fundamentale Naturwissenschaft aufgefasst, die sich stärker als die anderen Naturwissenschaften mit den Grundprinzipien befasst, die die natürlichen Vorgänge bestimmen.

In der heutigen Physik ist vor allem die Grenze zur Chemie, der Übergang von der Physik der [Atom- u](http://de.wikipedia.org/w/index.php?title=Atomphysik)nd [Molekülphysik](http://de.wikipedia.org/w/index.php?title=Molek%C3%BClphysik), zur [Quantenchemie,](http://de.wikipedia.org/w/index.php?title=Quantenchemie) fließend. Allerdings konzentriert sich die Chemie häufig auf komplexere Strukturen (Moleküle), während die Physik meist die grundlegende Materie erforscht. Zur Abgrenzung gegenüber der Biologie wird die Physik oftmals als die Wissenschaft von der unbelebten Natur bezeichnet, womit jedoch eine Beschränkung impliziert wird, die so in der Physik nicht existiert. Die Ingenieurwissenschaften werden durch ihren Bezug zur praktischen Anwendung von der Physik abgegrenzt, da in der Physik das Verständnis der grundlegenden Mechanismen gegenüber der Anwendung im Vordergrund steht. Die Astronomie hat keine Möglichkeit Laborexperimente durchzuführen und ist daher allein auf Naturbeobachtung angewiesen, was zur Abgrenzung gegen die Physik herangezogen wird.

#### **Methodik der Physik**

Der Prozess der Erkenntnisgewinnung in der Physik verläuft in enger Verzahnung von [Experiment u](http://de.wikipedia.org/w/index.php?title=Experiment)nd [Theorie](http://de.wikipedia.org/w/index.php?title=Theorie), besteht also aus [empirischer D](http://de.wikipedia.org/w/index.php?title=Empirie)atengewinnung und -auswertung *und* gleichzeitig dem Erstellen theoretischer Modelle zu ihrer [Erklärung](http://de.wikipedia.org/w/index.php?title=Erkl%C3%A4rung). Dennoch haben sich im Verlauf des [20. Jahrhunderts](http://de.wikipedia.org/w/index.php?title=20._Jahrhundert) Spezialisierungen herausgebildet, die insbesondere die professionell betriebene Physik heute prägen. Demnach lassen sich grob *[Experimentalphysik](http://de.wikipedia.org/w/index.php?title=Experimentalphysik)* und *[theoretische Physik](http://de.wikipedia.org/w/index.php?title=Theoretische_Physik)* voneinander unterscheiden.

#### **Experimentalphysik**

Während manche Naturwissenschaften wie etwa die [Astronomie](http://de.wikipedia.org/w/index.php?title=Astronomie) und die [Meteorologie s](http://de.wikipedia.org/w/index.php?title=Meteorologie)ich methodisch weitgehend auf die [Beobachtunge](http://de.wikipedia.org/w/index.php?title=Beobachtung)n ihres Untersuchungsgegenstandes beschränken müssen, steht in der Physik das [Experiment i](http://de.wikipedia.org/w/index.php?title=Experiment)m Vordergrund. Dabei versucht die Experimentalphysik durch Entwurf, Aufbau, Durchführung und Auswertung von Experimenten Gesetzmäßigkeiten in der Natur aufzuspüren und mittels empirischer Modelle zu beschreiben. Sie versucht einerseits physikalisches Neuland zu betreten, andererseits überprüft sie von der theoretischen Physik gemachte Vorhersagen.

Grundlage eines physikalischen Experimentes ist es, die Eigenschaften eines zuvor präparierten physikalischen Systems, zum Beispiel eines [Teilchenbeschleuniger](http://de.wikipedia.org/w/index.php?title=Teilchenbeschleuniger)s, einer Vakuumkammer mit Detektoren oder eines geworfenen Steins durch [Messung](http://de.wikipedia.org/w/index.php?title=Messung) in Zahlenform auszudrücken, etwa als Länge einer Teilchenspur, Impulshöhe eines elektrischen Spannungspulses oder als Aufprallgeschwindigkeit.

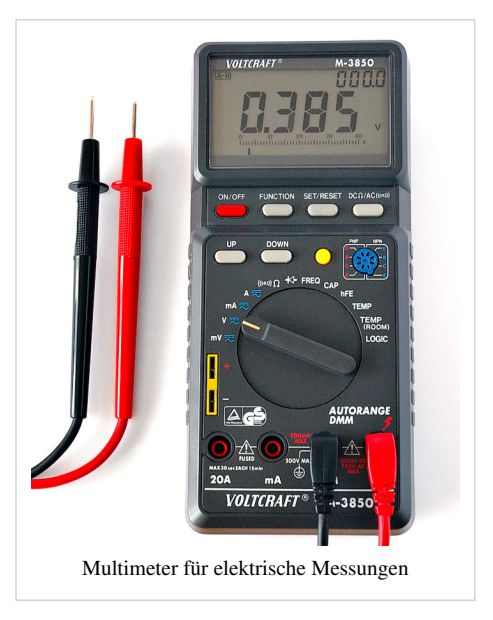

Konkret werden entweder nur die zeitunabhängigen (*statischen*) Eigenschaften eines Objektes gemessen oder es wird die zeitliche Entwicklung (*Dynamik*) des Systems untersucht, etwa indem Anfangs- und Endwerte einer [Messgröße v](http://de.wikipedia.org/w/index.php?title=Messgr%C3%B6%C3%9Fe)or und nach dem Ablauf eines Vorgangs bestimmt werden oder indem kontinuierliche Zwischenwerte festgestellt werden.

#### **Theoretische Physik**

Die Aufgabe der theoretischen Physik wiederum besteht darin, die empirischen Modelle der Experimentalphysik mathematisch auf bekannte Grundlagentheorien zurückzuführen oder, falls dies nicht möglich ist, [Hypothesen](http://de.wikipedia.org/w/index.php?title=Hypothese) für eine neue Theorie zu entwickeln, die dann experimentell überprüft werden können. Sie leitet weiterhin aus bereits bekannten Theorien empirisch überprüfbare Voraussagen ab.

Bei der Entwicklung eines Modells wird grundsätzlich die Wirklichkeit idealisiert; man konzentriert sich zunächst nur auf ein vereinfachtes Bild, um dessen Aspekte zu überblicken und zu erforschen; nachdem das Modell für diese Bedingungen ausgereift ist, wird es weiter verallgemeinert.

Zur theoretischen Beschreibung eines physikalischen Systems benutzt man die Sprache der [Mathematik](http://de.wikipedia.org/w/index.php?title=Mathematik). Seine Bestandteile werden dazu durch mathematische Objekte wie zum Beispiel [Skalare](http://de.wikipedia.org/w/index.php?title=Skalar_%28Physik%29) oder [Vektore](http://de.wikipedia.org/w/index.php?title=Vektor)n repräsentiert, die in durch [Gleichung](http://de.wikipedia.org/w/index.php?title=Gleichung)en festgelegten Beziehungen zueinander stehen. Der Zweck des Modelles ist es, aus bekannten Größen unbekannte zu errechnen und damit zum Beispiel das Ergebnis einer experimentellen Messung vorherzusagen. Diese auf [Quantitäte](http://de.wikipedia.org/w/index.php?title=Quantit%C3%A4t)n konzentrierte Sichtweise unterscheidet die Physik maßgeblich von der Philosophie und hat zur Folge, dass nicht quantifizierbare Modelle, wie das [Bewusstsein](http://de.wikipedia.org/w/index.php?title=Bewusstsein) nicht als Teil der Physik betrachtet werden.

Das fundamentale Maß für den Erfolg einer Theorie ist, wie in vielen Naturwissenschaften auch, die Übereinstimmung mit [reproduzierbaren](http://de.wikipedia.org/w/index.php?title=Reproduzierbarkeit) Experimenten. Durch den Vergleich mit dem Experiment lässt sich der Gültigkeitsbereich und die Genauigkeit einer Theorie ermitteln,

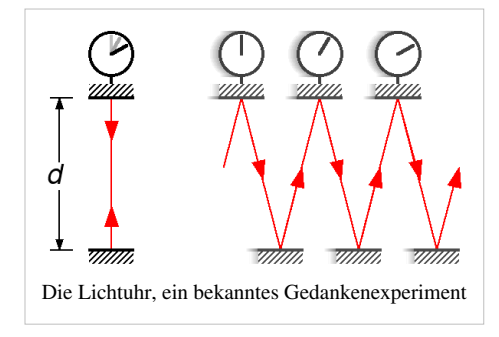

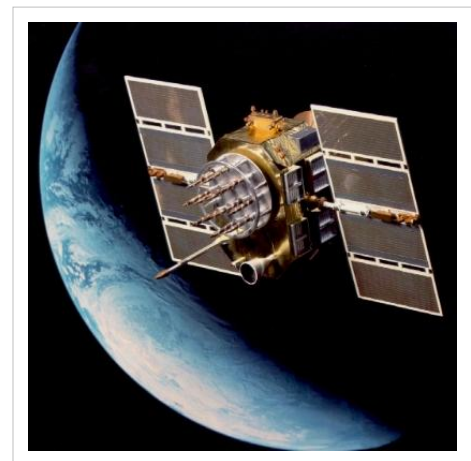

Während bei der Veröffentlichung der Allgemeinen Relativitätstheorie 1916 nur die [Periheldrehung des Merkur](http://de.wikipedia.org/w/index.php?title=Merkur_%28Planet%29%23Periheldrehung) einen Hinweis auf die Richtigkeit gab, gehört die [Zeitdilatation b](http://de.wikipedia.org/w/index.php?title=Zeitdilatation)ei [GPS-Satelliten h](http://de.wikipedia.org/w/index.php?title=Global_Positioning_System)eute zum Alltag.

allerdings lässt sie sich niemals "beweisen". Um eine Theorie zu widerlegen, bzw. um die Grenzen ihres Gültigkeitsbereiches zu demonstrieren, genügt im Prinzip ein einziges Experiment, sofern es reproduzierbar ist.

Experimentalphysik und theoretische Physik stehen also in steter Wechselbeziehung zueinander. Es kann allerdings vorkommen, dass Ergebnisse der einen Disziplin der anderen vorauseilen: So sind derzeit viele Voraussagen der [Stringtheorie](http://de.wikipedia.org/w/index.php?title=Stringtheorie) nicht experimentell überprüfbar; andererseits sind viele teilweise extrem genau gemessene Werte aus dem Gebiet der Kernphysik zum heutigen Zeitpunkt (2009) durch die zugehörige Theorie, die [Quantenchromodynamik](http://de.wikipedia.org/w/index.php?title=Quantenchromodynamik), nicht berechenbar.

#### **Weitere Aspekte**

Zusätzlich zu dieser grundlegenden Teilung der Physik unterscheidet man manchmal noch weitere methodische Unterdisziplinen, vor allem die [mathematische Physik u](http://de.wikipedia.org/w/index.php?title=Mathematische_Physik)nd die [angewandte Physik](http://de.wikipedia.org/w/index.php?title=Angewandte_Physik). Auch die Arbeit mit Computersimulationen hat innerhalb der letzten Jahre Züge eines eigenen Bereiches der Physik angenommen.

#### **Mathematische Physik**

Die mathematische Physik wird gelegentlich als Teilgebiet der theoretischen Physik betrachtet, unterscheidet sich von dieser jedoch darin, dass ihr Studienobjekt nicht konkrete physikalische Phänomene sind, sondern die Ergebnisse der theoretischen Physik selbst. Sie abstrahiert damit von jedweder Anwendung und interessiert sich stattdessen für die *mathematischen* Eigenschaften eines Modells, insbesondere seine tiefer liegenden [Symmetrien](http://de.wikipedia.org/w/index.php?title=Symmetrie_%28Physik%29). Auf diese Weise entwickelt sie Verallgemeinerungen und neue mathematische Formulierungen bereits bekannter Theorien, die dann wiederum als Arbeitsmaterial der theoretischen Physiker in der Modellierung empirischer Vorgänge Einsatz finden können.

#### **Angewandte Physik**

Die angewandte Physik steht dagegen in (unscharfer) Abgrenzung zur Experimentalphysik, teilweise auch zur theoretischen Physik. Ihr wesentliches Kennzeichen ist, dass sie ein gegebenes physikalisches Phänomen nicht um seiner selbst willen erforscht, sondern um die aus der Untersuchung hervorgegangenen Erkenntnisse zur Lösung eines (in der Regel) nicht-physikalischen Problems einzusetzen. Ihre Anwendungen liegen z. B. auf dem Gebiet der [Technik](http://de.wikipedia.org/w/index.php?title=Technik) oder [Elektronik](http://de.wikipedia.org/w/index.php?title=Elektronik) aber auch in den [Wirtschaftswissenschaften,](http://de.wikipedia.org/w/index.php?title=Wirtschaftswissenschaften) wo z. B. im [Risikomanagement](http://de.wikipedia.org/w/index.php?title=Risikomanagement) Methoden der theoretischen Festkörperphysik zum Einsatz kommen. Auch gibt es die interdisziplinären Bereiche der [Medizinphysik,](http://de.wikipedia.org/w/index.php?title=Medizinische_Physik) [physikalischen Chemie,](http://de.wikipedia.org/w/index.php?title=Physikalische_Chemie) [Astrophysik](http://de.wikipedia.org/w/index.php?title=Astrophysik) und [Biophysik.](http://de.wikipedia.org/w/index.php?title=Biophysik)

#### **Simulation und Computerphysik**

Mit der fortschreitenden Entwicklung der Rechensysteme hat sich in den letzten Jahrzehnten des 20. Jahrhunderts und beschleunigt seit etwa 1990 die Computer[simulation](http://de.wikipedia.org/w/index.php?title=Simulation) als neue Methodik innerhalb der Physik entwickelt. Computersimulationen werden häufig als Bindeglied zwischen Theorie und Experiment verwendet, um Vorhersagen aus einer Theorie zu gewinnen, andererseits können Simulationen auch in Form einer [effektiven Theorie](http://de.wikipedia.org/w/index.php?title=Effektive_Theorie), die ein experimentelles Ergebnis nachmodelliert, einen Impuls an die theoretische Physik zurückgeben. Naturgemäß hat dieser Bereich der Physik zahlreiche Anknüpfungspunkte an die [Informatik.](http://de.wikipedia.org/w/index.php?title=Informatik)

#### **Theoriengebäude der Physik**

Das Theoriengebäude der Physik beruht in seinem Ursprung auf der [klassischen Mechanik.](http://de.wikipedia.org/w/index.php?title=Klassische_Mechanik) Diese wurde im 19. Jahrhundert um weitere Theorien ergänzt, insbesondere den [Elektromagnetismus](http://de.wikipedia.org/w/index.php?title=Elektromagnetismus) und die [Thermodynamik.](http://de.wikipedia.org/w/index.php?title=Thermodynamik) Die moderne Physik beruht auf zwei Erweiterungen aus dem 20. Jahrhundert, der [Relativitätstheorie](http://de.wikipedia.org/w/index.php?title=Relativit%C3%A4tstheorie) und der [Quantenphysik](http://de.wikipedia.org/w/index.php?title=Quantenphysik), die Grundprinzipien der klassischen Mechanik verallgemeinert haben. Beide Theorien enthalten die klassische Mechanik über das so genannte [Korrespondenzprinzip](http://de.wikipedia.org/w/index.php?title=Korrespondenzprinzip) als Grenzfall und haben daher einen größeren Gültigkeitsbereich als diese. Während die Relativitätstheorie teilweise auf denselben konzeptionellen Grundlagen basiert wie die klassische Mechanik, löst sich die Quantenphysik deutlich davon.

#### **Klassische Mechanik**

Die klassische Mechanik wurde im 16. und 17. Jahrhundert maßgeblich von Galileo Galilei und Isaac Newton begründet. Aufgrund der zu dieser Zeit noch recht begrenzten technischen Möglichkeiten, sind die Vorgänge, die die klassische Mechanik beschreibt, weitgehend ohne komplizierte Hilfsmittel beobachtbar, was sie anschaulich erscheinen lässt. Die klassische Mechanik behandelt Systeme mit wenigen massiven Körpern, was sie von der Elektrodynamik und der Thermodynamik unterscheidet. Raum und Zeit sind dabei nicht Teil der Dynamik sondern ein unbewegter Hintergrund, vor dem physikalische Prozesse ablaufen und Körper sich bewegen. Für sehr kleine Objekte tritt die Quantenphysik an die Stelle der klassischen Mechanik, während die Relativitätstheorie zur Beschreibung von Körpern mit sehr großen Massen und Energien geeignet ist.

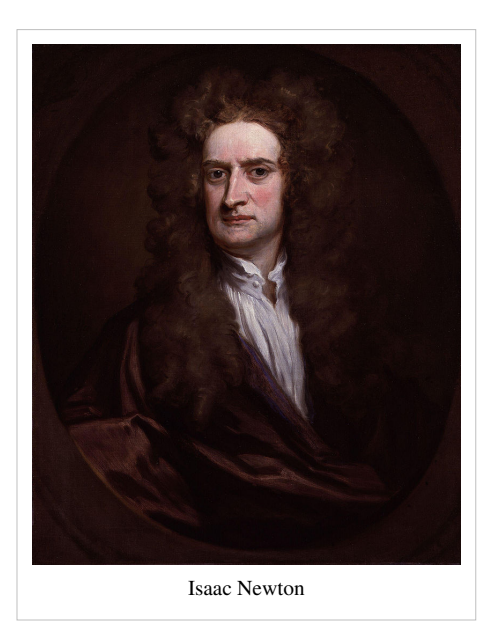

Die mathematische Behandlung der klassischen Mechanik wurde im späten 18. und frühen 19. Jahrhundert in Form des

[Lagrange-Formalismus](http://de.wikipedia.org/w/index.php?title=Lagrange-Formalismus) und des [Hamilton-Formalismus e](http://de.wikipedia.org/w/index.php?title=Hamiltonsche_Mechanik)ntscheidend vereinheitlicht. Diese Formalismen sind auch mit der Relativitätstheorie anwendbar und sind daher ein bedeutender Teil der klassischen Mechanik. Obwohl die klassische Mechanik nur für mittelgroße, anschauliche Systeme gültig ist, ist die mathematische Behandlung komplexer Systeme bereits im Rahmen dieser Theorie mathematisch sehr anspruchsvoll. Die [Chaostheorie b](http://de.wikipedia.org/w/index.php?title=Chaostheorie)efasst sich in großen Teilen mit solchen komplexen Systemen der klassischen Mechanik und ist derzeit (2009) ein aktives Forschungsgebiet.

#### **Elektrodynamik**

Mit der Entwicklung der [Elektrizität u](http://de.wikipedia.org/w/index.php?title=Elektrizit%C3%A4t)nd des [Magnetismus](http://de.wikipedia.org/w/index.php?title=Magnetismus) im 18. und 19. Jahrhundert wurde eine Erweiterung des Theoriengebäudes der klassischen Mechanik notwendig. Die Gesetze der Elektrodynamik wurden im 19. Jahrhundert in Form der [Maxwell-Gleichungen e](http://de.wikipedia.org/w/index.php?title=Maxwellsche_Gleichungen)rstmals vollständig formuliert. Grundsätzlich wurden Elektrodynamische Systeme mit den Methoden der klassischen Mechanik behandelt, allerdings ermöglichen die Maxwell-Gleichungen auch eine Wellenlösung, die [elektromagnetische Wellen](#page-65-0) wie das Licht beschreiben. Diese Theorie brachte unter anderem in Form der [Wellenoptik](http://de.wikipedia.org/w/index.php?title=Wellenoptik) auch einen eigenen Formalismus hervor, der sich grundlegend von dem der klassischen Mechanik unterscheidet. Besonders die [Symmetrien d](http://de.wikipedia.org/w/index.php?title=Symmetrie_%28Physik%29)er Elektrodynamik sind mit denen der klassischen Mechanik unvereinbar. Dieser Widerspruch zwischen den beiden Theoriegebäuden wurde durch die spezielle Relativitätstheorie gelöst. Die Wellenoptik ist in Form der [nichtlinearen Optik](http://de.wikipedia.org/w/index.php?title=Nichtlineare_Optik) noch heute (2009) ein aktives Forschungsgebiet.

#### **Thermodynamik**

Etwa gleichzeitig mit der Elektrodynamik entwickelte sich mit der Thermodynamik ein weiterer Theorienkomplex, der sich grundlegend von der klassischen Mechanik unterscheidet. Im Gegensatz zur klassischen Mechanik stehen in der Thermodynamik nicht einzelne Körper im Vordergrund, sondern ein [Ensemble a](http://de.wikipedia.org/w/index.php?title=Ensemble_%28Physik%29)us vielen kleinsten Bausteinen, was zu einem radikal anderen Formalismus führt. Die Thermodynamik eignet sich damit zur Behandlung von Medien aller [Aggregatzustände.](http://de.wikipedia.org/w/index.php?title=Aggregatzustand) Die Quantentheorie und die Relativitätstheorie lassen sich in den Formalismus der Thermodynamik einbetten, da sie nur die Dynamik der Bausteine des Ensembles betreffen, aber den Formalismus zur Beschreibung thermodynamischer Systeme nicht prinzipiell ändern.

Die Thermodynamik eignet sich beispielsweise zur Beschreibung von [Wärmekraftmaschine](http://de.wikipedia.org/w/index.php?title=W%C3%A4rmekraftmaschine)n aber auch zur Erklärung vieler moderner Forschungsgegenstände wie [Supraleitung o](http://de.wikipedia.org/w/index.php?title=Supraleitung)der [Suprafluidität.](http://de.wikipedia.org/w/index.php?title=Suprafluidit%C3%A4t) Besonders im Bereich der [Festkörperphysik w](http://de.wikipedia.org/w/index.php?title=Festk%C3%B6rperphysik)ird daher auch heute (2009) noch viel mit den Methoden der Thermodynamik gearbeitet.

#### **Relativitätstheorie**

Die von [Albert Einstein](http://de.wikipedia.org/w/index.php?title=Albert_Einstein) begründete [Relativitätstheorie f](http://de.wikipedia.org/w/index.php?title=Relativit%C3%A4tstheorie)ührt ein völlig neues Verständnis der [Phänomen](http://de.wikipedia.org/w/index.php?title=Ph%C3%A4nomen)e Raum und Zeit ein. Danach handelt es sich bei diesen nicht um universell gültige Ordnungsstrukturen, sondern räumliche und zeitliche Abstände werden von verschiedenen Beobachtern unterschiedlich beurteilt. Raum und Zeit verschmelzen zu einer vierdimensionalen [Raumzeit.](http://de.wikipedia.org/w/index.php?title=Raumzeit) Die [Gravitation w](http://de.wikipedia.org/w/index.php?title=Gravitation)ird auf eine [Krümmung d](http://de.wikipedia.org/w/index.php?title=Kr%C3%BCmmung)ieser Raumzeit zurückgeführt, die durch die Anwesenheit von [Masse](http://de.wikipedia.org/w/index.php?title=Masse_%28Physik%29) bzw. [Energie](http://de.wikipedia.org/w/index.php?title=Energie) hervorgerufen wird. In der Relativitätstheorie wird erstmals die [Kosmologie z](http://de.wikipedia.org/w/index.php?title=Kosmologie)u einem naturwissenschaftlichen Thema. Die Formulierung der Relativitätstheorie gilt als der Beginn

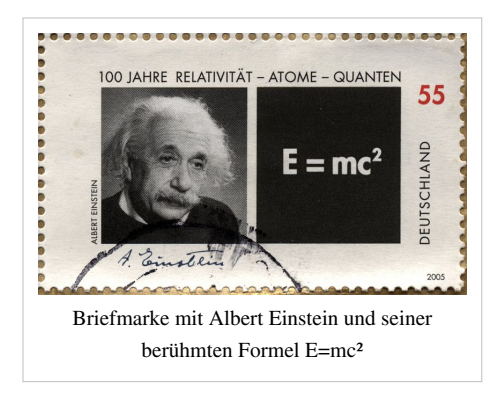

der [modernen Physik,](http://de.wikipedia.org/w/index.php?title=Moderne_Physik) auch wenn sie häufig als Vollendung der [klassischen Physik](http://de.wikipedia.org/w/index.php?title=Klassische_Physik) bezeichnet wird.

#### **Quantenphysik**

Die [Quantenphysik](http://de.wikipedia.org/w/index.php?title=Quantenphysik) beschreibt die [Naturgesetze i](http://de.wikipedia.org/w/index.php?title=Physikalisches_Gesetz)m [atoma](http://de.wikipedia.org/w/index.php?title=Atom)ren und subatomaren Bereich und bricht noch radikaler mit klassischen Vorstellungen als die Relativitätstheorie. In der Quantenphysik sind auch [physikalische Größe](http://de.wikipedia.org/w/index.php?title=Physikalische_Gr%C3%B6%C3%9Fe)n selbst Teil des Formalismus und keine bloßen Kenngrößen mehr, die ein System beschreiben. Der Formalismus unterscheidet also zwischen zwei Typen von Objekten, den [Observable](http://de.wikipedia.org/w/index.php?title=Observable)n, die die Größen beschreiben und den [Zuständen](http://de.wikipedia.org/w/index.php?title=Quantenmechanischer_Zustand), die das System beschreiben. Ebenso wird der Messprozess aktiv in die Theorie miteinbezogen. Dies führt in bestimmten Situationen zur [Quantisierung](http://de.wikipedia.org/w/index.php?title=Quantisierung) der Größenwerte, das heißt die Größen nehmen stets nur bestimmte [diskrete Werte a](http://de.wikipedia.org/w/index.php?title=Diskreter_Wert)n. In der [Quantenfeldtheorie](http://de.wikipedia.org/w/index.php?title=Quantenfeldtheorie), der am weitesten entwickelten relativistischen Quantentheorie, tritt auch Materie nur in Portionen, den sogenannten [Elementarteilchen](http://de.wikipedia.org/w/index.php?title=Elementarteilchen) oder [Quant](http://de.wikipedia.org/w/index.php?title=Quant)en, in Erscheinung.

Die Gesetze der Quantenphysik entziehen sich weitgehend der menschlichen [Anschauung](http://de.wikipedia.org/w/index.php?title=Anschauung), und über ihre [Interpretation](http://de.wikipedia.org/w/index.php?title=Interpretationen_der_Quantenmechanik) herrscht auch heute noch kein Konsens. Dennoch zählt sie hinsichtlich ihres [empirischen](http://de.wikipedia.org/w/index.php?title=Empirie) Erfolges zu dem am besten gesicherten Wissen der Menschheit überhaupt.

### **Themenbereiche der modernen Physik**

Die Theorien der Physik kommen in verschiedenen Themenbereichen zum Einsatz. Die Einteilung der Physik in Unterthemen ist nicht eindeutig und die Abgrenzung der Unterthemen gegeneinander ist dabei ähnlich schwierig wie die Abgrenzung der Physik zu anderen Wissenschaften. Es gibt dementsprechend viele Überschneidungen und gegenseitige Beziehungen der verschiedenen Bereiche zueinander. Hier wird eine Sammlung von Themengebieten nach betrachteter Größenordnung der Objekte dargestellt und im Zuge dessen auf Themengebiete verwiesen, die damit verwandt sind. Die aufgeführten Themen lassen sich nicht eindeutig einer Theorie zuordnen, sondern bedienen sich je nach dem untersuchten Gegenstand verschiedener theoretischer Konzepte.

#### **Teilchenphysik**

Die Teilchenphysik befasst sich mit Elementarteilchen und ihren Wechselwirkungen untereinander. Die moderne Physik kennt die folgenden [vier Grundkräfte](http://de.wikipedia.org/w/index.php?title=Grundkr%C3%A4fte_der_Physik):

- Die [Gravitation o](http://de.wikipedia.org/w/index.php?title=Gravitation)der Schwerkraft,
- die [elektromagnetische Wechselwirkung](http://de.wikipedia.org/w/index.php?title=Elektromagnetische_Wechselwirkung),
- die [schwache Wechselwirkung,](http://de.wikipedia.org/w/index.php?title=Schwache_Wechselwirkung) die beispielsweise für bestimmte radioaktive Zerfallsprozesse verantwortlich ist und
- die [starke Wechselwirkung,](http://de.wikipedia.org/w/index.php?title=Starke_Wechselwirkung) die die Atomkerne zusammenhält.

Diese Wechselwirkungen werden durch den Austausch sogenannter [Eichboson](http://de.wikipedia.org/w/index.php?title=Eichboson)en beschrieben. Die Teilchenphysik klammert dabei die Gravitation derzeit (2009) aus, da es noch keine Theorie der [Quantengravitation g](http://de.wikipedia.org/w/index.php?title=Quantengravitation)ibt, die die gravitativen Wechselwirkungen von Elementarteilchen vollständig beschreiben kann. In der Teilchenphysik werden relativistische Quantentheorien zur Beschreibung der Phänomene verwendet.

Eines der Ziele der Teilchenphysik ist es, alle Grundkräfte in einem vereinheitlichten Gesamtkonzept zu beschreiben [\(Weltformel](http://de.wikipedia.org/w/index.php?title=Weltformel)). Bisher ist es jedoch lediglich gelungen, die elektromagnetische Wechselwirkung als Vereinigung der [elektrischen](http://de.wikipedia.org/w/index.php?title=Elektrizit%C3%A4t) und der [magnetischen W](http://de.wikipedia.org/w/index.php?title=Magnetismus)echselwirkung darzustellen und ebenso die elektromagnetische Wechselwirkung und die schwache Wechselwirkung zu einer sogenannten [elektroschwachen Wechselwirkung](http://de.wikipedia.org/w/index.php?title=Elektroschwache_Wechselwirkung) zu vereinigen. Zur Vereinigung der elektroschwachen und der starken Wechselwirkung wurde unter anderem die Theorie der [Supersymmetrie](http://de.wikipedia.org/w/index.php?title=Supersymmetrie) erdacht, die bislang jedoch nicht experimentell bestätigt werden konnte. Die größten Schwierigkeiten treten wie bereits erwähnt im Bereich der Gravitationskraft auf, da noch keine Theorie der Quantengravitation vorliegt, aber Elementarteilchen nur im Rahmen der Quantentheorie beschrieben werden können.

#### **Hadronen- und Atomkernphysik**

#### → *Hauptartikel: [Hadronenphysik u](http://de.wikipedia.org/w/index.php?title=Quantenchromodynamik)nd [Kernphysik](http://de.wikipedia.org/w/index.php?title=Kernphysik)*

Die Elementarteilchen, die der starken Wechselwirkung unterliegen, die sogenannten [Quarks,](http://de.wikipedia.org/w/index.php?title=Quark_%28Physik%29) kommen nicht einzeln, sondern immer nur in gebundene Zuständen, den [Hadron](http://de.wikipedia.org/w/index.php?title=Hadron)en, vor, zu denen unter anderem das [Proton u](http://de.wikipedia.org/w/index.php?title=Proton)nd das [Neutron g](http://de.wikipedia.org/w/index.php?title=Neutron)ehören. Die Hadronenphysik hat viele Überschneidungen mit der Elementarteilchenphysik, da viele Phänomene nur erklärt werden können, indem berücksichtigt wird, dass die Hadronen aus Quarks aufgebaut sind. Die Beschreibung der starken Wechselwirkung durch die [Quantenchromodynamik,](http://de.wikipedia.org/w/index.php?title=Quantenchromodynamik) eine relativistische Quantenfeldtheorie, kann jedoch die Eigenschaften der Hadronen nicht vorhersagen, weshalb die Untersuchung dieser Eigenschaften als eigenständiges Forschungsgebiet aufgefasst wird. Es wird also eine Erweiterung der Theorie der starken Wechselwirkung für kleine Energien angestrebt, bei denen sich die Hadronen bilden.

Atomkerne stellen gegenüber Elementarteilchen die nächste Komplexitätsstufe dar. Sie bestehen aus mehreren [Nukleon](http://de.wikipedia.org/w/index.php?title=Nukleon)en, also Protonen und Neutronen, deren Wechselwirkungen untersucht werden. In Atomkernen herrscht die starke und die elektromagnetische Wechselwirkung vor. Forschungsgebiete der Atomkernphysik umfassen [radioaktive Zerfälle](http://de.wikipedia.org/w/index.php?title=Radioaktiver_Zerfall) und Stabilität von Atomkernen. Ziel ist dabei die Entwicklung von [Kernmodelle](http://de.wikipedia.org/w/index.php?title=Kernmodell)n, die diese Phänomene erklären können. Dabei wird aber auf eine detaillierte Ausarbeitung der starken Wechselwirkung wie in der Hadronenphysik verzichtet.

#### **Atom- und Molekülphysik**

Atome bestehen aus dem Atomkern und meist mehreren Elektronen und stellen die nächste Komplexitätstufe der Materie dar. Ziel der Atomphysik ist es unter anderem, die [Linienspektren d](http://de.wikipedia.org/w/index.php?title=Linienspektrum)er Atome zu erklären, wozu eine genaue quantenmechanische Beschreibung der Wechselwirkungen der Elektronen der Atome notwendig ist. Da Moleküle aus mehreren Atomen aufgebaut sind, arbeitet die Molekülphysik mit ähnlichen Methoden, allerdings stellen insbesondere große Moleküle meist deutlich komplexere Systeme dar, was die Rechnungen sehr viel komplizierter und häufig den Einsatz von Computersimulationen erforderlich macht.

Chemie vorhanden.

#### **Kondensierte Materie und Fluiddynamik**

Die Physik der kondensierten Materie und die Fluiddynamik sind in dieser Auflistung das Gebiet mit der größten thematischen Bandbreite, von der [Festkörperphysik](http://de.wikipedia.org/w/index.php?title=Festk%C3%B6rperphysik) bis zur [Plasmaphysik](http://de.wikipedia.org/w/index.php?title=Plasma_%28Physik%29). All diesen Bereichen ist gemeinsam, dass sie sich mit makroskopischen Systemen aus sehr vielen Atomen, Molekülen oder [Ion](http://de.wikipedia.org/w/index.php?title=Ion)en befassen. Dementsprechend ist in allen Bereichen dieses Themengebiets die Thermodynamik ein wichtiger Teil des theoretischen Fundamentes. Je nach Problem kommen aber auch Quantentheorie und Relativitätstheorie zum Einsatz, um die Systeme zu beschreiben. Auch Computersimulationen sind ein fester Bestand der Forschung an solchen Vielteilchensystemen.

intensiv mit der Theorie der [chemischen Bindungen](http://de.wikipedia.org/w/index.php?title=Chemische_Bindung) befasst, sind in diesem Themengebiet Überschneidungen mit der

Aufgrund der thematischen Bandbreite existieren Überschneidungen mit nahezu allen anderen Gebieten der Physik, zum Beispiel mit der Optik in Form laseraktiver Medien oder nichtlinearer Optik, aber auch mit der Akustik, Atom-, Kern- und Teilchenphysik. Auch in der Astrophysik spielt die Fluiddynamik eine große Rolle bei der Erstellung von Modellen zur Entstehung und zum Aufbau von Sternen, sowie bei der Modellierung vieler anderer Effekte. Viele Forschungsbereiche sind dabei sehr anwendungsorientiert, wie die [Materialforschung,](http://de.wikipedia.org/w/index.php?title=Materialforschung) die Plasmaphysik oder die Erforschung der [Hochtemperatursupraleiter](http://de.wikipedia.org/w/index.php?title=Hochtemperatursupraleiter).

#### **Astrophysik und Kosmologie**

Astrophysik und Kosmologie sind interdisziplinäre Forschungsgebiete, die sich stark mit der Astronomie überschneiden. Nahezu alle anderen Themenbereiche der Physik gehen in die astrophysikalischen Modelle ein, um Prozesse auf verschiedenen Größenskalen zu modellieren. Ziel dieser Modelle ist es, astronomische Beobachtungen auf der Grundlage der bisher bekannten Physik zu erklären. Da in der Astrophysik nur in sehr beschränktem Ausmaß Experimente möglich sind, ist dieses Teilgebiet der Physik sehr stark auf die Beobachtung unbeeinflussbarer Phänomene angewiesen.

Die Kosmologie baut insbesondere auf den Grundlagen der allgemeinen Relativitätstheorie auf, allerdings sind im Rahmen der [Quantenkosmologie a](http://de.wikipedia.org/w/index.php?title=Quantenkosmologie)uch die Quantentheorien sehr bedeutsam um die Entwicklung des Universums in sehr viel früheren Phasen zu erklären. Das derzeit (2009) am meisten Vertretene [kosmologische Standardmodell](http://de.wikipedia.org/w/index.php?title=Lambda-CDM-Modell) baut dabei maßgeblich auf den Theorien der [Dunklen Materie](http://de.wikipedia.org/w/index.php?title=Dunkle_Materie) und der [Dunklen Energie](http://de.wikipedia.org/w/index.php?title=Dunkle_Energie) auf. Weder dunkle Materie noch dunkle Energie konnte bisher direkt experimentell nachgewiesen werden, es existieren aber eine Vielzahl von Theorien, was genau diese Objekte sind.

#### **Interdisziplinäre Themenbereiche**

Methoden der Physik finden in vielen Themengebieten Anwendung, die nicht zum Kernthemenbereich der Physik gehören. Einige dieser Anwendungen sind in den vorigen Kapiteln bereits angesprochen worden. Die folgende Aufzählung gibt einen kurzen Überblick über die wichtigsten interdisziplinären Themenbereiche.

- Die [Astrophysik](http://de.wikipedia.org/w/index.php?title=Astrophysik) wendet physikalische Methoden auf das Studium astronomischer Phänomene an.
- In der [Biophysik](http://de.wikipedia.org/w/index.php?title=Biophysik) werden die physikalischen Gesetzmäßigkeiten untersucht, denen Lebewesen und ihre Wechselwirkung mit der Natur unterliegen.
- Bei der [physikalischen Chemie w](http://de.wikipedia.org/w/index.php?title=Physikalische_Chemie)erden Methoden der Physik auf die Anschauungsobjekte der Chemie angewendet.
- Die [Geophysik](http://de.wikipedia.org/w/index.php?title=Geophysik) nutzt physikalische Modelle und Methoden zur Erklärung [geowissenschaftlicher V](http://de.wikipedia.org/w/index.php?title=Geowissenschaften)orgänge und Fragestellungen.
- Die [Technische Physik](http://de.wikipedia.org/w/index.php?title=Technische_Physik) befasst sich mit den technischen Anwendungen physikalischen Wissens. Wichtige Teilbereiche sind die [Quantenelektronik u](http://de.wikipedia.org/w/index.php?title=Quantenelektronik)nd die Theorie der [Quantencomputer.](http://de.wikipedia.org/w/index.php?title=Quantencomputer)
- Die [Umweltphysik](http://de.wikipedia.org/w/index.php?title=Umweltphysik) beschäftigt sich in ihrer Forschung vor allem mit den Bereichen Energie und [Klima.](http://de.wikipedia.org/w/index.php?title=Klima)
- [Soziophysik u](http://de.wikipedia.org/w/index.php?title=Soziophysik)nd [Ökonophysik w](http://de.wikipedia.org/w/index.php?title=%C3%96konophysik)enden physikalische und statistische Methoden auf gesellschaftliche, wirtschaftliche, kulturelle und politische Phänomene an.

# **Grenzen der physikalischen Erkenntnis**

#### → *Siehe auch: [Wissenschaftstheorie](http://de.wikipedia.org/w/index.php?title=Wissenschaftstheorie)*

Der derzeitige Stand der Physik ist nach wie vor mit noch ungelösten Problemen konfrontiert. Zum einen handelt es sich dabei um den weniger grundsätzlichen Fall von Problemen, deren Lösung prinzipiell möglich, aber mit den derzeitigen mathematischen Möglichkeiten bestenfalls annäherbar ist. Zum anderen gibt es eine Reihe von Problemen, für die noch unklar ist, ob eine Lösung im Begriffsrahmen der heutigen Theorien überhaupt möglich sein wird. So ist es bislang nicht gelungen, eine vereinheitlichte Theorie zu formulieren, welche sowohl Phänomene beschreibt, die der elektroschwachen wie der starken Wechselwirkung unterliegen, wie auch solche, welche der Gravitation unterliegen. Erst bei einer solchen Vereinigung von Quantentheorie und Gravitationstheorie (allgemeiner Relativitätstheorie) könnten alle vier Grundkräfte einheitlich behandelt werden, so dass eine vereinheitlichte Theorie der Elementarteilchen resultierte.

Die bisherigen Kandidaten von [Quantengravitation](http://de.wikipedia.org/w/index.php?title=Quantengravitation)stheorien, [Supersymmetrie](http://de.wikipedia.org/w/index.php?title=Supersymmetrie) und [Supergravitations](http://de.wikipedia.org/w/index.php?title=Supergravitation)-, [String- u](http://de.wikipedia.org/w/index.php?title=Stringtheorie)nd [M-Theorie](http://de.wikipedia.org/w/index.php?title=M-Theorie)n versuchen eine solche Vereinheitlichung zu erreichen. Überhaupt ist es ein praktisch leitendes Ziel heutiger Physiker, sämtliche Vorgänge der Natur durch eine möglichst geringe Anzahl von möglichst einfachen [Naturgesetzen](http://de.wikipedia.org/w/index.php?title=Physikalisches_Gesetz) zu beschreiben. Diese sollen das Verhalten möglichst grundlegender Eigenschaften und Objekte (etwa [Elementarteilchen](http://de.wikipedia.org/w/index.php?title=Elementarteilchen)) beschreiben, so dass höherstufige ([emergente](http://de.wikipedia.org/w/index.php?title=Emergenz)) Prozesse und Objekte auf diese Beschreibungsebene reduzierbar sind.

Ob dieses Ziel prinzipiell oder praktisch erreichbar ist, ist eigentlich nicht mehr Gegenstand der einzelwissenschaftlichen physikalischen Erkenntnisbemühung, ebenso wenig, wie es allgemeine Fragen darüber sind, welchen Gewissheitsgrad physikalische Erkenntnisse grundsätzlich erreichen können oder faktisch erreicht haben. Derartige Fragen sind Gegenstand der [Epistemologie u](http://de.wikipedia.org/w/index.php?title=Epistemologie)nd [Wissenschaftstheorie](http://de.wikipedia.org/w/index.php?title=Wissenschaftstheorie). Dabei werden ganz unterschiedliche Positionen verteidigt. Relativ unbestritten ist, dass naturwissenschaftliche Theoriebildungen in dem Sinne nur Hypothesen sind, dass man nicht mit Gewissheit wissen kann, ob es sich dabei um wahre und gerechtfertigte Auffassungen handelt. Man kann hier noch in spezifischerer Weise vorsichtig sein, indem man sich auf die Theorie- und Begriffsvermitteltheit aller empirischen Erkenntnisse beruft oder auf die Tatsache, dass der Mensch als erkennendes Subjekt ja unter den Gegenstandsbereich physikalischer Theorien fällt, aber nur als wirklich Außenstehender sicheres Wissen haben könnte. Denn für Beobachter, die mit ihrem Erkenntnisobjekt interagieren, bestehen prinzipielle Grenzen der Prognostizierbarkeit im Sinne einer Ununterscheidbarkeit des vorliegenden Zustandes – eine Grenze, die auch dann gelten würde,<sup>[3]</sup> wenn der Mensch alle Naturgesetze kennen würde und die Welt deterministisch wäre (zumindest ersteres ist sicher falsch). Diese Grenze hat praktische Bedeutung bei deterministischen Prozessen, für welche geringe Änderungen des Anfangszustands zu großen Abweichungen in Folgezuständen führen – Prozesse, wie sie durch die [Chaostheorie](http://de.wikipedia.org/w/index.php?title=Chaostheorie) beschrieben werden. Aber nicht nur eine praktische Voraussagbarkeit ist in vielen Fällen nur begrenzt möglich, auch wird von einigen Wissenschaftstheoretikern eine [Aussage](http://de.wikipedia.org/w/index.php?title=Aussage)fähigkeit physikalischer Modelle über die Realität überhaupt bestritten. Dies gilt in verschiedenen Ausarbeitungen eines sogenannten [wissenschaftstheoretischen Antirealismus i](http://de.wikipedia.org/w/index.php?title=Realismus_%28Philosophie%29)n unterschiedlichem Ausmaß: für unterschiedliche Typen physikalischer Begriffe wird eine reale Referenz bestritten oder für unwissbar gehalten.[4] Auch eine prinzipielle oder wahrscheinliche Zusammenführbarkeit einzelner Theorien wird von einigen Wissenschaftstheoretikern bestritten.<sup>[5]</sup>

#### **Beziehung zu anderen Wissenschaften**

Die Physik gilt als die grundlegende Naturwissenschaft, auf der alle anderen wie beispielsweise die [Astronomie](http://de.wikipedia.org/w/index.php?title=Astronomie), die [Chemie,](http://de.wikipedia.org/w/index.php?title=Chemie) die [Geologie](http://de.wikipedia.org/w/index.php?title=Geologie) und die [Biologie a](http://de.wikipedia.org/w/index.php?title=Biologie)ufbauen. Physikalische Prinzipien und [Modell](http://de.wikipedia.org/w/index.php?title=Modell)e finden ihre Anwendung auch in anwendungsorientierten Disziplinen, besonders im technischen Bereich, wie in den [Ingenieurwissenschafte](http://de.wikipedia.org/w/index.php?title=Ingenieurwissenschaft)n, aber auch in den [quantitativen](http://de.wikipedia.org/w/index.php?title=Quantit%C3%A4t) [Wirtschaftswissenschaft](http://de.wikipedia.org/w/index.php?title=Wirtschaftswissenschaft)en. Umgekehrt haben auch oft Erkenntnisse aus anderen Fachgebieten wie der [Mathematik o](http://de.wikipedia.org/w/index.php?title=Mathematik)der der [Astronomie d](http://de.wikipedia.org/w/index.php?title=Astronomie)ie physikalische Forschung bereichert und stimuliert.

Die Beziehungen zur [Philosophie](http://de.wikipedia.org/w/index.php?title=Philosophie) sind traditionell eng, hat sich doch die Physik aus der klassischen Philosophie entwickelt, ohne sich dabei jemals grundsätzlich in Gegensatz zu ihr zu stellen und waren nach heutigen Kategorien zahlreiche bedeutende Physiker zugleich wichtige Philosophen und umgekehrt. Gemäß der heutigen philosophischen Disziplinenunterscheidung ist die Physik insbesondere auf die [Ontologie b](http://de.wikipedia.org/w/index.php?title=Ontologie)ezogen, welche die Grundstrukturen der Realität in möglichst allgemeinen Begriffen zu beschreiben versucht, darüber hinaus auf die [Erkenntnistheorie](http://de.wikipedia.org/w/index.php?title=Erkenntnistheorie), welche die Gütekriterien von Wissen überhaupt zu erfassen versucht, spezifischer noch auf die [Wissenschaftstheorie](http://de.wikipedia.org/w/index.php?title=Wissenschaftstheorie), welche die allgemeinen Methoden wissenschaftlicher Erkenntnis zu bestimmen versucht und natürlich auf die [Naturphilosophie](http://de.wikipedia.org/w/index.php?title=Naturphilosophie) bzw. [Philosophie der Physik,](http://de.wikipedia.org/w/index.php?title=Philosophie_der_Physik) die oftmals als Unterdisziplin der Ontologie oder Wissenschaftstheorie behandelt wird, jedenfalls aber spezifischer gerade auf die Einzelerkenntnisse der Physik bezogen arbeitet, deren Begriffssystem analysiert und ontologische Interpretationen physikalischer Theorien diskutiert.

# **Physik in der Gesellschaft**

Da die Physik als die grundlegende Naturwissenschaft gilt, wird physikalisches Wissen und Denken bereits in der Schule meist im Rahmen eines eigenen Schulfaches unterrichtet. Im Rahmen des Schulsystems wird Physik in der Regel als Nebenfach ab Klassenstufe 5-7 unterrichtet, und wird in der Oberstufe oft auch als Leistungskurs geführt. *Siehe auch: [Physikunterricht](http://de.wikipedia.org/w/index.php?title=Physikunterricht)*

Die meisten Universitäten bieten das Studienfach Physik an, *siehe hierzu auch: [Physikstudium](http://de.wikipedia.org/w/index.php?title=Physikstudium)*.

Seit 1901 vergibt die Schwedische Akademie der Wissenschaften jährlich den [Nobelpreis für Physik](http://de.wikipedia.org/w/index.php?title=Nobelpreis_f%C3%BCr_Physik).

Historisch wurde im Zusammenhang mit der Physik erstmals die Frage nach der [Ethik naturwissenschaftlicher](http://de.wikipedia.org/w/index.php?title=Wissenschaftsethik) [Forschung](http://de.wikipedia.org/w/index.php?title=Wissenschaftsethik) aufgeworfen. Dieses Thema wird auch in der [Literatur](http://de.wikipedia.org/w/index.php?title=Literatur), etwa in [Friedrich Dürrenmatt](http://de.wikipedia.org/w/index.php?title=Friedrich_D%C3%BCrrenmatt)s Theaterstück *[Die](http://de.wikipedia.org/w/index.php?title=Die_Physiker) [Physiker](http://de.wikipedia.org/w/index.php?title=Die_Physiker)* aufgegriffen.

2005 war das [Jahr der Physik](http://de.wikipedia.org/w/index.php?title=Jahr_der_Physik_2005).

## **Einzelnachweise**

- [1] [Wilhelm Gemoll:](http://de.wikipedia.org/w/index.php?title=Wilhelm_Gemoll) *Griechisch-Deutsches Schul- und Handwörterbuch.* München/Wien 1965.
- [2] Erich Pertsch: *Langenscheidts Großes Schulwörterbuch Lateinisch-Deutsch.* Langenscheidt, Berlin 1978, ISBN 3-468-07201-5
- [3] Vgl. Esfeld, Naturphilosophie, 128
- [4] Vgl. Eintrag [\(http://plato.stanford.edu/entries/scientific-realism/\) i](http://plato.stanford.edu/entries/scientific-realism/)n der *[Stanford Encyclopedia of Philosophy](http://de.wikipedia.org/w/index.php?title=Stanford_Encyclopedia_of_Philosophy)* (englisch, inklusive Literaturangaben)
- [5] Vgl. "Scientific Progress" [\(http://plato.stanford.edu/entries/scientific-progress/\)](http://plato.stanford.edu/entries/scientific-progress/) in der *[Stanford Encyclopedia of Philosophy](http://de.wikipedia.org/w/index.php?title=Stanford_Encyclopedia_of_Philosophy)* (englisch, inklusive Literaturangaben) und "The Unity of Science" [\(http://plato.stanford.edu/entries/scientific-unity/\)](http://plato.stanford.edu/entries/scientific-unity/) in der *[Stanford Encyclopedia of](http://de.wikipedia.org/w/index.php?title=Stanford_Encyclopedia_of_Philosophy) [Philosophy](http://de.wikipedia.org/w/index.php?title=Stanford_Encyclopedia_of_Philosophy)* (englisch, inklusive Literaturangaben); Esfeld, Naturphilosophie, 100-115.

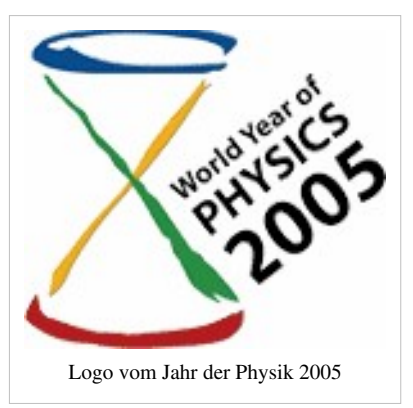

# **Literatur**

Wissenschaftsgeschichte

 $\rightarrow$  siehe [Geschichte der Physik](http://de.wikipedia.org/w/index.php?title=Geschichte_der_Physik)

Philosophie der Physik – historisch

- James T. Cushing: *Philosophical concepts in physics*, the historical relation between philosophy and scientific theories, Cambridge : Cambridge Univ. Press 1998, ISBN 0-521-57823-X Analyse konzeptueller Grundlagen von [Aristoteles](http://de.wikipedia.org/w/index.php?title=Aristoteles) bis [John Stewart Bell](http://de.wikipedia.org/w/index.php?title=John_Stewart_Bell)
- Roberto Torretti: *The Philosophy of Physics*, Cambridge: CUP 1999. Grundbegriffe von [Galilei](http://de.wikipedia.org/w/index.php?title=Galileo_Galilei) bis [Dirac](http://de.wikipedia.org/w/index.php?title=Paul_Dirac)

Philosophie der Physik – systematisch

- Andreas Bartels: *Grundprobleme der modernen Naturphilosophie.*, UTB, 1996, ISBN 3-8252-1951-8
- Stefan Bauberger: *Was ist die Welt*, Stuttgart: Kohlhammer 2003. ( Begleitmaterial [\(http://bauberger.net/](http://bauberger.net/vorlesungen___seminare.html) [vorlesungen\\_\\_\\_seminare.html\)](http://bauberger.net/vorlesungen___seminare.html))
- Thomas Brody: *The Philosophy Behind Physics*, Springer 1993
- [Jeremy Butterfield](http://de.wikipedia.org/w/index.php?title=Jeremy_Butterfield), [John Earman,](http://de.wikipedia.org/w/index.php?title=John_Earman) Dov M. Gabbay, [Paul Thagard](http://de.wikipedia.org/w/index.php?title=Paul_Thagard), John Woods (Hgg): Handbook of the *Philosophy of Physics*, Elsevier 2007, ISBN 0-444-51560-7Standardwerk
- [Michael Drieschner:](http://de.wikipedia.org/w/index.php?title=Michael_Drieschner) *Moderne Naturphilosophie. Eine Einführung.* Mentis, Paderborn 2002, ISBN 3-89785-260-8
- Michael Esfeld: *Einführung in die Naturphilosophie.* Darmstadt: WBG, 2002, ISBN 3-534-15461-4
- M. Lange: *An Introduction to the Philosophy of Physics*, London: Blackwell 2002Besonders zu den Themen Lokalität, Felder, Energie, Masse; etwas spezieller, da nicht nur überblicksweise Darstellung, sondern auch Argumentation für eigene Position.
- L. Sklar: *Philosophy of Physics*, Oxford: OUP 1992. Kurzer Abriss von Grundlagen zu Raumzeit, Wahrscheinlichkeit, Quanten

siehe auch: [Philosophie der Physik](http://de.wikipedia.org/w/index.php?title=Philosophie_der_Physik), Allgemeine [Wissenschaftstheorie](http://de.wikipedia.org/w/index.php?title=Wissenschaftstheorie), [Naturphilosophie](http://de.wikipedia.org/w/index.php?title=Naturphilosophie)

Lehrbücher

- Ludwig Bergmann, Clemens Schaefer, Thomas Dorfmüller, Wilhelm T. Hering, Klaus Stierstadt: *Lehrbuch der Experimentalphysik*. 11. Auflage. de Gruyter, 1998, ISBN 3-11-012870-5
- W. Demtröder: *Experimentalphysik*. 4. Auflage. Springer, 2005, ISBN 3-540-26034-X
- [Lew Dawidowitsch Landau](http://de.wikipedia.org/w/index.php?title=Lew_Dawidowitsch_Landau), [Jewgeni Michailowitsch Lifschitz:](http://de.wikipedia.org/w/index.php?title=Jewgeni_Michailowitsch_Lifschitz) *Lehrbuch der theoretischen Physik* in 10 Bänden, Akademie-Verlag Berlin, neu: Harri Deutsch-Verlag Frankfurt/Main
- [Richard Feynman](http://de.wikipedia.org/w/index.php?title=Richard_Feynman), Robert Leighton, Matthew Sands: *Vorlesungen über Physik*. Oldenbourg 1999, ISBN 3-486-25857-5
- Ch. Gerthsen, D. Meschede: *Gerthsen Physik*. 23. Auflage. Springer-Verlag, 2006, ISBN 3-540-25421-8
- Richard Mestwerdt, Werner Schulte: *Grundstock des Wissens Physik*. ECO, 2000, ISBN 3-934519-50-4
- Paul A. Tipler, Gene Mosca: *Physik für Wissenschaftler und Ingenieure*. 2. Auflage. Spektrum Akademischer Verlag, 2004, ISBN 3-8274-1164-5

# **Weblinks**

- Physik allgemein
	- Deutsche Physikalische Gesellschaft e.V. [\(http://www.dpg-physik.de/\)](http://www.dpg-physik.de/)
	- Physikalisch-Technische Bundesanstalt [\(http://www.ptb.de/\)](http://www.ptb.de/)
	- [Didaktische Hinweise](http://wiki.zum.de/Physik) im Wiki der [Zentrale für Unterrichtsmedien e](http://de.wikipedia.org/w/index.php?title=Meta:Zentrale_f%C3%BCr_Unterrichtsmedien).V.
	- Motion Mountain Freies Lehrbuch der Physik [\(http://www.motionmountain.net/\)](http://www.motionmountain.net/)
- Physik-Portale
	- Welt der Physik [\(http://www.weltderphysik.de/\)](http://www.weltderphysik.de/)
	- pro-physik.de Portal für Fachleute mit News und Produktinformationen [\(http://www.pro-physik.de/\)](http://www.pro-physik.de/)
- Physikportal für Studierende [\(http://lp.uni-goettingen.de/get/text/1\),](http://lp.uni-goettingen.de/get/text/1) E-Learning-Inhalte zum Kanon des Physikstudiums, Georg-August-Universität Göttingen
- Physikportal für Schüler [\(http://www.leifiphysik.de/\)](http://www.leifiphysik.de/)
- Physik einfach erklärt [\(http://www.iap.uni-bonn.de/P2K/cover.html\)](http://www.iap.uni-bonn.de/P2K/cover.html)
- Zusammenstellung internationaler Physik-Konferenzen [\(http://www.physik-konferenzen.de/\)](http://www.physik-konferenzen.de/)

# **Pigment**

**Pigmente** (lateinisch *pigmentum* für "[Farbe](#page-82-0)", "[Schminke](http://de.wikipedia.org/w/index.php?title=Schminke)") sind farbgebende Substanzen, die technisch verwendet werden. Im Gegensatz zu [Farbstoff](#page-143-0)en sind Pigmente jedoch im Anwendungsmedium unlöslich. Anwendungsmedium bezeichnet dabei den Stoff, in den das Pigment eingearbeitet wird, beispielsweise einen [Lack o](http://de.wikipedia.org/w/index.php?title=Lack)der einen [Kunststoff](http://de.wikipedia.org/w/index.php?title=Kunststoff). Farbstoffe und Pigmente gehören gemeinsam zu den [Farbmittel](#page-123-0)n und können anorganisch oder organisch, bunt oder [unbunt s](http://de.wikipedia.org/w/index.php?title=Unbunt)ein.[1] In der [Biologie b](http://de.wikipedia.org/w/index.php?title=Biologie)ezeichnet der Begriff Pigment alle in einem lebenden Organismus farbgebenden Substanzen. Technisch gesehen handelt es sich hierbei um [Farbmittel](#page-123-0).

Maßgeblich für die Eigenschaften der Pigmente sind neben der *[chemischen Struktur](http://de.wikipedia.org/w/index.php?title=Chemische_Struktur)* an sich auch *[Festkörper](http://de.wikipedia.org/w/index.php?title=Festk%C3%B6rper)eigenschaften*, wie die [Kristallstruktur,](http://de.wikipedia.org/w/index.php?title=Kristallstruktur) die [Kristallmodifikation,](http://de.wikipedia.org/w/index.php?title=Polytypie) die [Teilchengröße](http://de.wikipedia.org/w/index.php?title=Korngr%C3%B6%C3%9Fe) und die Teilchengrößenverteilung, also die [spezifische Oberfläche.](http://de.wikipedia.org/w/index.php?title=Spezifische_Oberfl%C3%A4che) Der [Farbreiz](#page-142-0) selbst entsteht durch [Absorption u](#page-4-0)nd [Remission](#page-387-0) [\(Streuung](http://de.wikipedia.org/w/index.php?title=Streuung_%28Physik%29) und/oder [Reflexion](#page-365-0)) bestimmter Frequenzanteile des [sichtbaren Lichts](http://de.wikipedia.org/w/index.php?title=Sichtbares_Licht).

Pigmente werden beispielsweise in [Lacke](http://de.wikipedia.org/w/index.php?title=Lack)n, [Dispersionsfarben](http://de.wikipedia.org/w/index.php?title=Dispersionsfarbe), [Druckfarben](http://de.wikipedia.org/w/index.php?title=Druck_%28Reproduktionstechnik%29) (im Drei- oder [Vierfarbendruck](http://de.wikipedia.org/w/index.php?title=Vierfarbendruck) auf Papier), als Streichpigment ([Weißpigmente](http://de.wikipedia.org/w/index.php?title=Wei%C3%9Fpigment)) und Füllstoff bei der Herstellung und Veredelung von [Papier](http://de.wikipedia.org/w/index.php?title=Papier), bei der Einfärbung von [Kunststoff](http://de.wikipedia.org/w/index.php?title=Kunststoff)en, in Künstlerfarben und [Buntstift](http://de.wikipedia.org/w/index.php?title=Buntstift)en, beim Drucken auf [Textili](http://de.wikipedia.org/w/index.php?title=Textil)en und in Spezialanwendungen wie [Kosmetika o](http://de.wikipedia.org/w/index.php?title=Kosmetika)der [Kerze](http://de.wikipedia.org/w/index.php?title=Kerze)n verwendet.

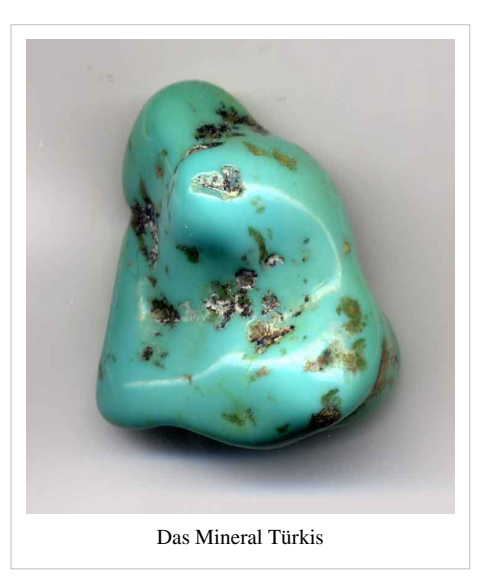

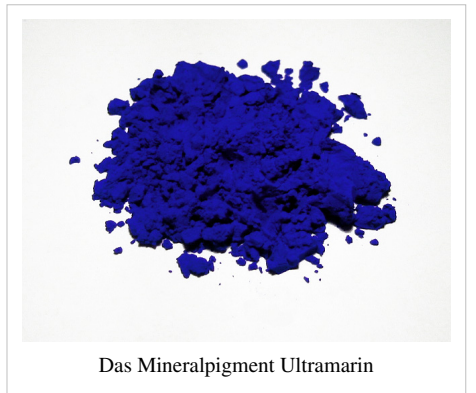

# **Geschichte**

Belege für die Verwendung von Erdfarben reichen bis weit in die [Prähistorie](http://de.wikipedia.org/w/index.php?title=Pr%C3%A4historie) zurück. In der Fels- und [Höhlenmalerei](http://de.wikipedia.org/w/index.php?title=H%C3%B6hlenmalerei) sind Erdfarben nachgewiesen. Es ist davon auszugehen, dass sie seit der Frühzeit der Menschheit der Körperbemalung dienten. Ockergelbe, weiße und rostrote bis braune Farbtonabstufungen sind als natürliche Vorkommen häufiger anzutreffen. Seltener kommen grünliche Erden vor, ebenso rar sind als Pigment geeignete schwarze Mineralien. Dennoch konnte der prähistorischen Maler seine Farbpalette leicht mit schwarzer Holzoder Knoche[nkohle o](http://de.wikipedia.org/w/index.php?title=Kohle)der ziegelrot gebrannten Ocker erweitern.

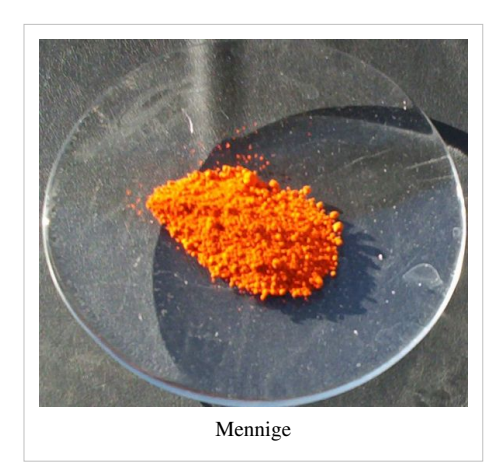

Solche aus dem Lagerfeuer hervorgehenden Produkte können bereits den künstlichen Pigmenten zugeordnet werden, obwohl Ocker und Holzkohle durch natürliche Feuer ebenso entstehen können. Unter solchen Umständen hat die in maltechnischer Tradition stehende schematische Gruppierung in natürliche und künstliche Pigmente unter geschichtlichen Aspekten wenig Sinn. Die Geschichte der Herstellung und Verwendung von Pigmenten ist deshalb im Einzelnen zu betrachten. Erschwerend ist dabei die Bestimmung der Pigmente anhand überlieferter Namen.

Unlösliche Pigmente wurden schon in der Frühzeit der Menschheit für verschiedene Anlässe und Einsatzgebiete, wie z.B. [Körperbemalung](http://de.wikipedia.org/w/index.php?title=K%C3%B6rperbemalung), [Höhlenmalerei u](http://de.wikipedia.org/w/index.php?title=H%C3%B6hlenmalerei)nd [Keramik](http://de.wikipedia.org/w/index.php?title=Keramik)dekor, verwendet. Wichtige anorganische Farbmittel der Frühzeit waren ein mit [Hämatit](http://de.wikipedia.org/w/index.php?title=H%C3%A4matit) (ein rotes Eisenoxid) gefärbter Ton (Rötel), [Ocker](http://de.wikipedia.org/w/index.php?title=Ocker) (ein gelbes Eisenoxid) und [Braunstein](http://de.wikipedia.org/w/index.php?title=Braunstein_%28Mineralgruppe%29). Eine der seit Urzeiten verwendeten Farben ist Weiß und eines der ältesten Weißpigmente ist das [Calciumoxid](http://de.wikipedia.org/w/index.php?title=Calciumoxid) (CaO), welches durch Brennen aus [Kalkstein g](http://de.wikipedia.org/w/index.php?title=Kalkstein)ewonnen wird, siehe [Kalkfarbe.](http://de.wikipedia.org/w/index.php?title=Kalkfarbe)

In der Malerei war lange Zeit das [Bleiweiß](http://de.wikipedia.org/w/index.php?title=Bleiwei%C3%9F) (Pb(OH)<sub>2</sub> · 2 PbCO<sub>3</sub>) das einzig verfügbare weiße Pigment, bis dieses schließlich Anfang des 19. Jahrhunderts durch das [Zinkweiß](http://de.wikipedia.org/w/index.php?title=Zinkwei%C3%9F) (ZnO) ersetzt wurde, welches wegen seiner geringeren [Toxizität](http://de.wikipedia.org/w/index.php?title=Toxizit%C3%A4t) dem Bleiweiß vorgezogen wurde. Heute wird fast ausschließlich das erst im 20. Jahrhundert entwickelte [Titanweiß \(](http://de.wikipedia.org/w/index.php?title=Titanwei%C3%9F)TiO<sub>2</sub>) verwendet. Weiße lösliche Farbstoffe sind jedoch physikalisch unmöglich.

Eine der teuersten Farben war bis zum 18. Jahrhundert das Blau, für das es zum damaligen Zeitpunkt neben den synthetisch hergestellten [Smalte](http://de.wikipedia.org/w/index.php?title=Smalte)pigmenten nur den [Halbedelstein](http://de.wikipedia.org/w/index.php?title=Halbedelstein) [Lapislazuli a](http://de.wikipedia.org/w/index.php?title=Lapislazuli)ls Rohstoff gab, der nach einem arbeitsintensiven Prozess dann das [Ultramarin](http://de.wikipedia.org/w/index.php?title=Ultramarin) ergibt.

Das erste industriell hergestellte anorganische Pigment war [Berliner Blau i](http://de.wikipedia.org/w/index.php?title=Berliner_Blau)m Jahr 1704. Das erste organische Pigment, [Pararot,](http://de.wikipedia.org/w/index.php?title=Pararot) heute C.I. Pigment Red 1, ein [Azopigment d](http://de.wikipedia.org/w/index.php?title=Azopigment)er [β-Naphthol](http://de.wikipedia.org/w/index.php?title=Naphthole)-Gruppe folgte im Jahr 1885.<sup>[2]</sup> [Kupferphthalocyanin](http://de.wikipedia.org/w/index.php?title=Kupferphthalocyanin) folgte 1935 und [Chinacridon 1](http://de.wikipedia.org/w/index.php?title=Chinacridon)955. Die im Jahre 1986 entdeckte chemische Gruppe [Diketo-Pyrrolo-Pyrrol](http://de.wikipedia.org/w/index.php?title=Diketo-Pyrrolo-Pyrrol) war der letzte Pigmenttyp, der nennenswerte Marktanteile gewinnen konnte.

Heute werden Pigmente in vielen Branchen eingesetzt: Farben, Lacke, Druckfarben und Kunststoffe, aber auch Kosmetik, Papier, Baumaterialien, Keramik und Glas. In der Textilindustrie werden lösliche Farbstoffe zunehmend durch Pigmente, dort als [Dispersionsfarbstoffe](http://de.wikipedia.org/w/index.php?title=Dispersionsfarbstoff) bezeichnet, ersetzt. Im Jahr 2006 erreichte der weltweite Markt für anorganische, organische und Spezialpigmente ein Volumen von rund 7,4 Millionen Tonnen. Den mengenmäßig größten Anteil hat Asien vor Europa und Nordamerika. Dabei wurde ein Umsatz von rund 17,6 Milliarden US-Dollar (etwa 13 Milliarden Euro) erzielt.<sup>[3]</sup> Im Jahr 2009 wurden weltweit Pigmente für rund 20,5 Milliarden US-Dollar verkauft, ca. 1,5 - 2% Wachstum vom letzten Jahr. Der Umsatz wird rund 24,5 Milliarden US Dollar in 2010 und rund 27,5 Milliarden in 2018 erreichen.<sup>[4]</sup>

#### **Verarbeitung**

#### → Hauptartikel: *[Dispergierung \(Lack\)](http://de.wikipedia.org/w/index.php?title=Dispergierung_%28Lack%29)*

Pigmente entstehen typischerweise in Form der *Primärteilchen*. Die Primärteilchen können über ihre Flächen zu [Aggregate](http://de.wikipedia.org/w/index.php?title=Aggregat)n zusammenwachsen. Von *[Agglomeraten](http://de.wikipedia.org/w/index.php?title=Agglomerat_%28Technik%29)* spricht man, wenn Primärteilchen und/oder Aggregate über ihre Ecken/Kanten verbunden sind. Durch den Dispergierprozess (*[Dispergierung](http://de.wikipedia.org/w/index.php?title=Dispergierung_%28Lack%29)*) beim Einarbeiten der Pigmente in ein Anwendungsmedium werden die Pigment-Agglomerate zerkleinert. Es entstehen kleinere Agglomerate, Aggregate und Primärteilchen. Diese werden, so vorhanden, durch ein Dispergiermedium benetzt. Dabei werden sie idealerweise statistisch über das Anwendungsmedium verteilt.

In fester Form kann das Pigment pur eingesetzt werden (*Primärpigment*), als festes Gemisch zweier oder mehrerer Pigmente oder als Gemisch mit einem oder mehreren [Füllstoff](http://de.wikipedia.org/w/index.php?title=F%C3%BCllstoff)en. Durch die Mischung mit Füllstoffen wird die [Farbstärke](http://de.wikipedia.org/w/index.php?title=Farbst%C3%A4rke) reduziert, wodurch geringe Einsatzmengen besser dosiert werden können. Diese Möglichkeit findet bei [Pulverlack](http://de.wikipedia.org/w/index.php?title=Pulverlack)en Verwendung. Durch räumliche Nähe wirken primäre Pigmente intensiver [\(Simultankontrast](http://de.wikipedia.org/w/index.php?title=Simultankontrast)).

Bei flüssigen [Lack](http://de.wikipedia.org/w/index.php?title=Lack)en werden häufig [Pigmentpräparation](http://de.wikipedia.org/w/index.php?title=Pigmentpr%C3%A4paration)en eingesetzt, die entweder [Bindemittel e](http://de.wikipedia.org/w/index.php?title=Bindemittel)nthalten können oder bindemittelfrei sind. Diese Pigmentpräparationen sind prinzipiell ähnlich formuliert wie der Lack selbst, enthalten also Pigment, Additive, Lösemittel oder Wasser und je nach Formulierung Bindemittel. Der Vorteil von

Pigmentpräparationen ist die unkomplizierte und exakte Einarbeitung, da das Pigment bereits dispergiert und standardisiert vorliegt und somit Lack und Pigmentpräparation nur noch gemischt werden müssen. Nachteilig kann sich die Additivierung auswirken, da die Pigmentpräparation unter Umständen nicht mehr mit allen Lacksystemen kompatibel ist. Aus diesem Grund ist die Verträglichkeit eine wichtige anwendungstechnische Eigenschaft von Pigmentpräparationen. Als [Tönsystem \(](http://de.wikipedia.org/w/index.php?title=T%C3%B6nsystem)englisch *Tinting system*) wird die Kombination aus mehreren (meist 12 - 20) Pigmentpräparationen, einer automatischen Dosieranlage und einer Rezeptiersoftware bezeichnet. Diese Methode findet bei [Bautenfarben](http://de.wikipedia.org/w/index.php?title=Dispersionsfarbe) Verwendung. Pigmentpräparationen können ebenfalls als Mischung mit anderen Pigmenten oder Füllstoffen vorliegen. Neben den häufig eingesetzten flüssigen Pigmentpräparationen sind aber auch granulierte, mit leicht löslichen Bindemitteln hergestellte Präparationen erhältlich. Sie werden z. B. eingesetzt, wenn in der Lackformulierung zusätzliche Lösemittel unerwünscht sind, haben aber gegenüber Pigmentpulvern den Vorteil, nicht mehr dispergiert werden zu müssen und weitgehend staubfrei zu sein.

Eine dritte, vor allem in der Kunststoffindustrie weit verbreitete, Möglichkeit besteht in der Verwendung von festen Pigmentpräparationen, sogenannten [Masterbatche](http://de.wikipedia.org/w/index.php?title=Masterbatch)s. Dabei werden die Pigmente bei erhöhter Verarbeitungstemperatur in eine Bindemittelmatrix [einextrudiert](http://de.wikipedia.org/w/index.php?title=Extruder) oder geknetet. Nach dem Abkühlen werden die wieder festen Masterbatches meist granuliert, so dass sie bei der Einarbeitung in den [Kunststoff e](http://de.wikipedia.org/w/index.php?title=Kunststoff)xaktere und reproduzierbarere Farbtöne erzeugen. Auch Masterbatches können je nach gewünschtem Effekt mehrere Pigmente oder Füllstoffe enthalten.

# **Nomenklatur**

Pigmente werden üblicherweise mit *[Trivialname](http://de.wikipedia.org/w/index.php?title=Trivialname)n*, *[Handelsname](http://de.wikipedia.org/w/index.php?title=Handelsname)n* oder Bezeichnungen aus dem *[Colour Index](http://de.wikipedia.org/w/index.php?title=Colour_Index)* (*C.I. Generic Name*) benannt, da systematische Nomenklaturen gemäß IUPAC (*[International Union of Pure and Applied](http://de.wikipedia.org/w/index.php?title=International_Union_of_Pure_and_Applied_Chemistry) [Chemistry](http://de.wikipedia.org/w/index.php?title=International_Union_of_Pure_and_Applied_Chemistry)*) oder nach CAS (*[Chemical Abstracts Service](http://de.wikipedia.org/w/index.php?title=Chemical_Abstracts_Service)*) zu unhandlichen Namen führen.

HO.

CH<sub>3</sub>

#### **Ein Beispiel**

- Trivialname: [Brillantgelb](http://de.wikipedia.org/w/index.php?title=Brillantgelb)
- Handelsnamen: Aureolin, [Benzimidazolon-Gelb](http://de.wikipedia.org/w/index.php?title=Benzimidazolonpigmente)
- Geschützter Handelsname: Hostaperm (TM) Yellow H4G
- [C. I.](http://de.wikipedia.org/w/index.php?title=Colour_Index) Generic Name: C. I. Pigment Yellow 151
- 2-[[1-[[(2,3-Dihydro-2-oxo-1*H*-benzimidazol-5-yl)amino]carbonyl]-2-oxopropylfazoql-ben*Sol Bigment Yellow* 151 • [IUPAC](http://de.wikipedia.org/w/index.php?title=IUPAC) Name:
- [CAS i](http://de.wikipedia.org/w/index.php?title=Chemical_Abstracts_Service)ndex name: Benzoic acid, 2-[[1-[[(2,3-dihydro-2-oxo-1*H*-benzimidazol-5-yl)amino]carbonyl]-2-oxopropyl]azo]-

## **Einteilung nach Eigenschaften**

Pigmente mit gemeinsamen Eigenschaften werden zu Gruppen zusammengefasst, die je nach Einsatzzweck zu unterschiedlichen Gliederungen führt. Die DIN 55943 unterteilt Farbmittel zunächst in organische und anorganische [Farbmittel](#page-123-0). Jede der beiden Gruppen wird in [Farbstoffe](http://de.wikipedia.org/w/index.php?title=Farbstoffe) und Pigmente eingeteilt. In der nächsten Ebene folgt die Einteilung nach der optischen Wirkung. Es wird unterschieden zwischen Weißpigmenten, Buntpigmenten und -farbstoffen, Schwarzpigmenten und -farbstoffen, Effektpigmenten sowie Leuchtpigmenten und -farbstoffen. Die Gruppen Weißfarbstoffe und Effektfarbstoffe sind physikalisch nicht möglich, da die Wirkung als Pigment ausschließlich auf [Streuung \(](http://de.wikipedia.org/w/index.php?title=Streuung_%28Physik%29)Weißpigmente) beziehungsweise [Reflexion \(](#page-365-0)Effektpigmente) beruht. Dies setzt eine [Grenzfläche](http://de.wikipedia.org/w/index.php?title=Grenzfl%C3%A4che) voraus, die die gelösten Farbstoffe nicht besitzen.<sup>[5]</sup>

Die anorganischen Farbmittel werden nicht weiter unterteilt, da es sich um eine [Norm](http://de.wikipedia.org/w/index.php?title=Normung%23Form_und_Inhalt_einer_Norm) aus dem Lackbereich handelt und dort keine anorganischen Farbmittel verwendet werden.<sup>[5]</sup>

Eine nach Farbton geordnete Aufzählung einzelner Pigmente ist unter [Liste der Pigmente a](http://de.wikipedia.org/w/index.php?title=Liste_der_Pigmente)ngegeben.

# **Anorganische Pigmente**

#### **Einteilung in natürliche und synthetisch hergestellte Pigmente**

Bei den anorganischen Pigmenten wird zwischen natürlichen und synthetisch hergestellten Pigmenten unterschieden. Zur ersten Gruppe gehören Erden und [Mineral](http://de.wikipedia.org/w/index.php?title=Mineral)ien [\(Erdfarbe](http://de.wikipedia.org/w/index.php?title=Erdfarbe)n, [Mineralweiß](http://de.wikipedia.org/w/index.php?title=Wei%C3%9Fmineral)), die zu ihrer Anwendung keiner oder nur einer mechanischen Aufbereitung (zumeist Trocknen und Mahlen) bedürfen. Zur zweiten Gruppe gehören anorganische Pigmente wie etwa [Metalleffektpigment](http://de.wikipedia.org/w/index.php?title=Metalleffektpigment)e, [Ruß,](http://de.wikipedia.org/w/index.php?title=Ru%C3%9F) [Weißpigment](http://de.wikipedia.org/w/index.php?title=Wei%C3%9Fpigment)e oder [Eisenoxidpigmente](http://de.wikipedia.org/w/index.php?title=Eisenoxidpigment), also Syntheseprodukte aus unterschiedlichen Herstellungsverfahren.

Industriell werden aufgrund der stabileren Qualität und der höheren Reinheit fast nur noch synthetisch hergestellte anorganische Pigmente hergestellt.<sup>[6]</sup>

Nicht in jedem Fall lässt sich am Material feststellen, ob es natürlicher oder künstlicher Herkunft ist. Das gilt beispielsweise für bestimmte [eisenoxidhaltige F](http://de.wikipedia.org/w/index.php?title=Eisen%28III%29-oxid)arbschichten der prähistorischen Malerei. Das darin nachweisbare rote Pigment könnte aus natürlichem Vorkommen stammen oder gezielt aus gelbem [Ocker a](http://de.wikipedia.org/w/index.php?title=Ocker)m Lagerfeuer erzeugt worden sein. Auch die Angabe [Zinnober,](http://de.wikipedia.org/w/index.php?title=Cinnabarit) die rote Modifikation des [Quecksilber](http://de.wikipedia.org/w/index.php?title=Quecksilber)sulfids, sagt nichts über einen natürlichen Ursprung aus. Zudem war "zinnober" im Altertum ein Synonym für rot und

gleichbedeutend mit Minium, das [Mennige](http://de.wikipedia.org/w/index.php?title=Blei%28II%2CIV%29-oxid) ist, Blei(II)/(IV)-Oxid. Die in den 1940er Jahren aufkommende Untergliederung der anorganischen Pigmente in natürliche und künstliche lässt sich somit nicht auf die chemische Struktur zurückführen.

#### **Einteilung nach chemischen Klassen**

Chemisch können die industriell wichtigsten Pigmente in acht Stoffklassen eingeteilt werden. Im einzelnen sind dies [Titandioxid,](http://de.wikipedia.org/w/index.php?title=Titandioxid) [Ruß](http://de.wikipedia.org/w/index.php?title=Ru%C3%9F), [Bismutpigmente,](http://de.wikipedia.org/w/index.php?title=Bismutvanadat) [Oxide u](http://de.wikipedia.org/w/index.php?title=Metalloxide)nd Hydroxide, [Eisencyanblau,](http://de.wikipedia.org/w/index.php?title=Berliner_Blau) [Ultramarin,](http://de.wikipedia.org/w/index.php?title=Ultramarin) [Cadmium](http://de.wikipedia.org/w/index.php?title=Cadmium)pigmente und [Chromatpigmente](http://de.wikipedia.org/w/index.php?title=Chromate).<sup>[6]</sup>

Die Gruppe der Oxide und Hydroxide wird weiter unterteilt in [Eisenoxidpigment](http://de.wikipedia.org/w/index.php?title=Eisenoxidpigment)e, [Chromoxid,](http://de.wikipedia.org/w/index.php?title=Chrom%28III%29-oxid) und [Mischphasenoxidpigmente](http://de.wikipedia.org/w/index.php?title=Mischphasenoxidpigment) (letztere mit den Untergruppen [Spinellp](http://de.wikipedia.org/w/index.php?title=Spinell)igmente, [Hämatitp](http://de.wikipedia.org/w/index.php?title=H%C3%A4matit)igmente, Inverse Spinellpigmente und [Rutil](http://de.wikipedia.org/w/index.php?title=Rutil)derivate). Die Gruppe der Chromatpigment unterteilt sich weiter in [Chromgelb](http://de.wikipedia.org/w/index.php?title=Bleichromat), [Chromgrün](http://de.wikipedia.org/w/index.php?title=Chromgr%C3%BCn) und [Molybdate](http://de.wikipedia.org/w/index.php?title=Molybdate).<sup>[6]</sup>

Ruß nimmt hierbei eine Sonderstellung ein. Ruß ist per Definition

anorganisch. Es wird aufgrund der geringen Partikelgröße und der daraus resultierenden anwendungstechnischen Eigenschaften oft als organisches Pigment eingeordnet.<sup>[6]</sup>

[Bismutvanadat](http://de.wikipedia.org/w/index.php?title=Bismutvanadat)

Zinnober, mineralisch - ein Rohstoff für das zinnoberfarbene Rotpigment Quecksilbersulfid

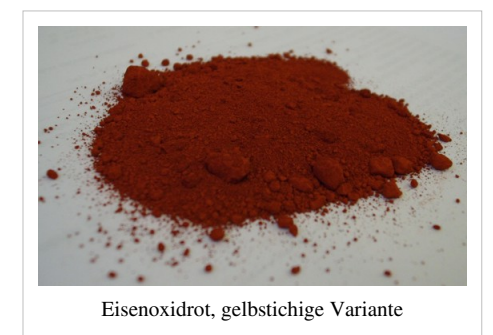

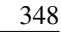

#### **Eigenschaften**

Die meisten anorganischen Pigmente zeichnen sich dadurch aus, dass sie mit dem Sauerstoff der Luft nicht chemisch reagieren, daher äußerst resistent gegen Alterung sind und ihren Farbton praktisch beliebig lange beibehalten, wobei diese jedoch durch die Alterung eines organischen Malmittels, wie etwa Öl, mit der Zeit beeinträchtigt werden kann.

Ihre hohe Hitzebeständigkeit macht den Einsatz in der [Porzellanmalerei](http://de.wikipedia.org/w/index.php?title=Porzellanmalerei) möglich. Hier können nur anorganische Pigmente eingesetzt werden, da organische Pigmente nicht temperaturstabil sind und beim Brennen zerstört werden. In der industriellen Anwendung ist eine hohe Hitzebeständigkeit für [Kunststoffe](http://de.wikipedia.org/w/index.php?title=Kunststoff)infärbung, [Pulverlack](http://de.wikipedia.org/w/index.php?title=Pulverlack)e oder [Coil](http://de.wikipedia.org/w/index.php?title=Coil_Coating) [Coating](http://de.wikipedia.org/w/index.php?title=Coil_Coating) wichtig, wobei wegen tieferer Temperaturen hitzebeständige organische Pigmente eingesetzt werden können.

Frühere, heutzutage zumindest in Europa nur noch selten verwendete Pigmente wie [Cadmiumsulfid,](http://de.wikipedia.org/w/index.php?title=Cadmiumsulfid) [Bleichromat](http://de.wikipedia.org/w/index.php?title=Bleichromat) oder [Molybdatr](http://de.wikipedia.org/w/index.php?title=Molybdat)ot sind gesundheitlich bedenklich, da es sich um [Schwermetallverbindungen](http://de.wikipedia.org/w/index.php?title=Schwermetalle) handelt.

Der Farbton anorganischer Buntpigmente wird häufig als trüb im Vergleich zu organischen Pigmenten beschrieben. Für Pigmente wie die [Eisenoxidpigmente](http://de.wikipedia.org/w/index.php?title=Eisenoxidpigment) oder Chromoxidgrün trifft dies uneingeschränkt zu, dennoch existieren auch einige anorganische Pigmente mit einem reinen Farbton. Von den heute industriell eingesetzten Pigmenten ist dies im Wesentlichen [Bismutvanadat,](http://de.wikipedia.org/w/index.php?title=Bismutvanadat) aber auch die heute in Verruf geratenen Pigmente Cadmiumsulfid, Bleichromat oder Molybdatrot zeigen einen brillanten Farbton bei gleichzeitig gutem Deckvermögen. Dazu kommen vergleichsweise selten eingesetzte Pigmente wie [Cobaltblau](http://de.wikipedia.org/w/index.php?title=Cobaltblau) oder [Ultramarin.](http://de.wikipedia.org/w/index.php?title=Ultramarin)<sup>[7]</sup>

#### **Industrielle Verwendung**

Wegen ihrer industriellen Bedeutung und Verbreitung nehmen die Weißpigmente eine Sonderstellung ein. Alleine in der Papierindustrie werden in Europa weit über 10 Millionen Tonnen pro Jahr verwendet, wobei die [Weißminerale](http://de.wikipedia.org/w/index.php?title=Wei%C3%9Fmineral) mit [Calciumcarbonat m](http://de.wikipedia.org/w/index.php?title=Calciumcarbonat)it Abstand den größten Anteil haben.

Im Lackbereich ist [Weiß](#page-451-0) von überragender Bedeutung. In [Dispersionsfarbe](http://de.wikipedia.org/w/index.php?title=Dispersionsfarbe)n ist es die Basisfarbe für [Tönsystem](http://de.wikipedia.org/w/index.php?title=T%C3%B6nsystem)e und darüber hinaus der Hauptfarbton. Nach Wert und Produktionsmenge mit etwa 60 % aller Pigmente hat [Titandioxid](http://de.wikipedia.org/w/index.php?title=Titandioxid) den weitaus größten Anteil.

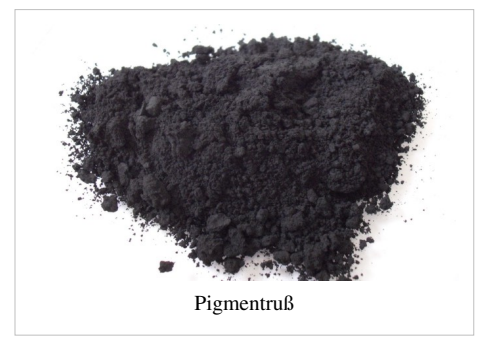

Weltweit wurden 2006 nahezu 4,5 Millionen Tonnen Titandioxid verbraucht. Diese Position hat das Weißpigment im Laufe der 1960er Jahre erreicht. Titanweiß verdrängte auf Grund seiner Echtheiten das Bleiweiß, dazu kommt ein starker Anstieg der Gesamteinsatzmenge in den Industriestaaten.[8] Die leicht zugänglichen [Eisenoxidpigment](http://de.wikipedia.org/w/index.php?title=Eisenoxidpigment)e folgen dem Wert nach mit 8 % und nach Produktionsmenge mit 22 % auf Rang 2 der Weltpigmentproduktion, gefolgt von [Ruß](http://de.wikipedia.org/w/index.php?title=Ru%C3%9F) mit wertmäßig 9 % und 4 % der Menge. Die anderen anorganischen und organischen Pigmente teilen sich in die verbleibende Menge. Durch das wesentlich höhere Preisniveau erreichen diese jedoch fast 30 % nach Wert.[6]

Unter den weiteren anorganischen Pigmenten sind vor allem [Chrom\(III\)-oxid,](http://de.wikipedia.org/w/index.php?title=Chrom%28III%29-oxid) [Ultramarin,](http://de.wikipedia.org/w/index.php?title=Ultramarin) [Bismutvanadat u](http://de.wikipedia.org/w/index.php?title=Bismutvanadat)nd die Gruppe der [Mischphasenoxidpigmente](http://de.wikipedia.org/w/index.php?title=Mischphasenoxidpigment) bedeutsam.

Calciumcarbonat wird auf Grund seines Brechungsindex vorzugsweise in der Lackindustrie nicht als Pigment, sondern als [Füllstoff](http://de.wikipedia.org/w/index.php?title=F%C3%BCllstoff) eingesetzt.<sup>[6]</sup>

# **Organische Pigmente**

### **Natürliche organische Pigmente**

Organische Pigmente kommen in der Natur als "*Tier-"* oder "*Pflanzenfarben*" vor. Einige solcher Pigmente lassen sich einfach herstellen. Rebschwarz ist ein unvollständig verbranntes Weinholz. Manche historisch wichtige Pigmente, wie das farbkräftige [Indischgelb](http://de.wikipedia.org/w/index.php?title=Indischgelb) aus [Urin](http://de.wikipedia.org/w/index.php?title=Urin) von Kühen, verloren ihre Exklusivität durch die breite Palette von synthetischen Pigmenten.

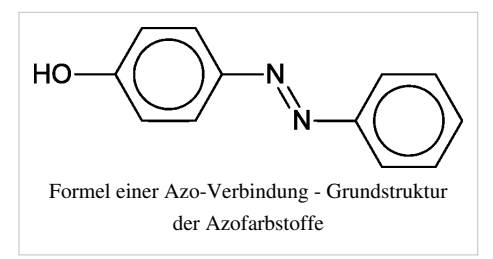

Die lösliche, nahezu farblose Leukoform von Indigo, das Leukoindigo oder Indigoweiß wird durch Oxidation mit Luftsauerstoff zum farbigen unlöslichen Pigment [Indigo.](http://de.wikipedia.org/w/index.php?title=Indigo)

#### **Synthetische organische Pigmente**

Synthetischen organische Pigmente werden nach ihrem chemischen Aufbau unterteilt. Die vielfältigste und zugleich größte Gruppe sind die *[Azopigmente](http://de.wikipedia.org/w/index.php?title=Azopigment)*. Diese Pigmente machen über 50% der verkauften Menge organischer Pigmente aus. Die andere Gruppe wird zu den *Polycyclischen Pigmenten* oder umgangssprachlich auch *Nichtazopigmenten* zusammengefasst.[7]

#### **Azopigmente**

Azopigmente sind Pigmente, deren Eigenschaft als [Chromophor](http://de.wikipedia.org/w/index.php?title=Chromophor) im Wesentlichen durch die [Delokalisierung v](http://de.wikipedia.org/w/index.php?title=Delokalisierung)on Elektronen ausgehend von einer [Azogruppe](http://de.wikipedia.org/w/index.php?title=Azogruppe) (-N=N-) ausgeht. Azopigmente sind also Pigmente, die mindestens eine Azo-Gruppe enthalten.

Die *[Azopigmente](http://de.wikipedia.org/w/index.php?title=Azopigment)* werden weiter in Klassen unterteilt, deren Chemie eine grobe Aussage über die Echtheit der Pigmente erlaubt. Die tatsächliche Echtheit hängt im Wesentlichen von den verwendeten Substituenten, aber auch von der Partikelgröße ab. Es wird nach der Anzahl der enthaltenen Azo-Bindungen zwischen Monoazo- und Disazopigmenten unterschieden. Weiter wird nach den jeweiligen Substituenten unterschieden.<sup>[7]</sup>

Zu den Monoazopigmenten gehören die einfachen Monoazopigmente, wie die beta-Naphthol-Pigmente sowie die Naphthol AS-Pigmente und die verlackten Azofarbstoffe. Einige der wichtigsten heute eingesetzten organischen Pigmente gehören dieser Gruppe an, gleichzeitig ist es die älteste industriell verfügbare Gruppe. Beispiele sind C.I. Pigment Yellow 1, 3 und 74, C.I. Pigment Orange 5 oder C.I. Pigment Red 112.<sup>[7]</sup>

Ein Sonderfall sind die [Benzimidazolonp](http://de.wikipedia.org/w/index.php?title=Benzimidazolon)igmente, die ihrerseits Monoazopigmente sind und polycyclische [Substituente](http://de.wikipedia.org/w/index.php?title=Substituent)n besitzen. Diese führen zu einer sehr guten Wetterechtheit, so dass diese Pigmente die höchsten Echtheiten innerhalb der Azopigmente erreichen. Beispiele sind C.I. Pigment Yellow 154 oder C.I. Pigment Orange  $36.$ <sup>[7]</sup>

Verlackte Pigmente, also mit [Metall](http://de.wikipedia.org/w/index.php?title=Metall)en in Salze überführte, ursprünglich lösliche Farbstoffe, finden in der Textilfärberei Anwendung. *[Farblacken](http://de.wikipedia.org/w/index.php?title=Verlackung)* bedeutet, dass lösliche Farbstoffe als (Färbemittel) auf der Faser durch Umsetzung mit Metallsalzen oder Tannin fixiert werden.

Zu den Disazopigmenten gehören die Diarylgelb-Pigmente (C.I. Pigment Yellow 83), die Disazo-Kondensationspigmente (C.I. Pigment Yellow 128) oder die Acetessigsäureanilid-Pigmente (C.I. Pigment Yellow 155).[7]

Azo-Metallkomplex-Pigmente sind ein Sonderfall, da sie streng genommen keine echte Azo-Gruppe enthalten.<sup>[7]</sup>

#### **Polycyclische Pigmente**

# [Kupferphthalocyanin](http://de.wikipedia.org/w/index.php?title=Kupferphthalocyanin), ein polycyclisches Blaupigment

Polycyclische Pigmente sind Verbindungen, deren Eigenschaft als [Chromophor](http://de.wikipedia.org/w/index.php?title=Chromophor) durch eine Delokalisation von Elektronen über ein mehr oder weniger ausgedehntes Ringsystem erzeugt wird.

Den Hauptanteil der *polycyclischen Pigmente* stellen die [Kupferphthalocyaninp](http://de.wikipedia.org/w/index.php?title=Kupferphthalocyanin)igmente, die etwa die Hälfte der polycyclischen Pigmente ausmachen. Die wichtigsten Vertreter dieser Gruppe sind die verschiedenen Typen des [Phthalocyaninblau](http://de.wikipedia.org/w/index.php?title=Phthalocyaninblau)s sowie die halogenierten Typen [\(Phthalocyaningrün\)](http://de.wikipedia.org/w/index.php?title=Phthalocyaningr%C3%BCn). Weitere wichtige polycyclische Pigmentklassen sind [Chinacridone](http://de.wikipedia.org/w/index.php?title=Chinacridon), [Diketopyrrolopyrrol-Pigmente,](http://de.wikipedia.org/w/index.php?title=Diketopyrrolopyrrol-Pigmente) [Dioxazine,](http://de.wikipedia.org/w/index.php?title=Dioxazinfarbmittel) [Perylen](http://de.wikipedia.org/w/index.php?title=Perylen)e, [Isoindolin](http://de.wikipedia.org/w/index.php?title=Isoindolin)e und [Inthanthron](http://de.wikipedia.org/w/index.php?title=Inthanthron)e.<sup>[7]</sup>

#### **Weitere Gruppen**

Neben diesen beiden Substanzgruppen existieren noch eine Reihe organischer Pigmente unterschiedlicher Zusammensetzung. Sie besitzen oft einen speziellen Anwendungsbereich. Aus ökonomischen Überlegungen oder Anforderungen an die Echtheit ist oft nur eine chemische Verbindung dieser Struktur als Pigment geeignet.<sup>[7]</sup> Vertreter dieser Gruppe sind [verlackte F](http://de.wikipedia.org/w/index.php?title=Verlackung)arbstoffe, die als Salze von Schwermetallen ihre Löslichkeit verloren haben und somit Pigmente sind.

#### **Eigenschaften**

Organische Pigmente unterscheiden sich von anorganischen Pigmenten meist durch die höhere [Farbstärke,](http://de.wikipedia.org/w/index.php?title=Farbst%C3%A4rke) das geringere [Deckvermögen](http://de.wikipedia.org/w/index.php?title=Deckverm%C3%B6gen), höhere [Buntheit \(](http://de.wikipedia.org/w/index.php?title=Buntheit)Chroma) und geringere Wetterechtheit. Zudem sind organische Pigmente häufig teurer.

Organische Pigmente sind nachbehandelt, um bestimmte anwendungstechnische Eigenschaften wie die Dispergierbarkeit oder das Deckvermögen zu verbessern. Durch die Nachbehandlung wird zudem die Partikelgröße eingestellt, die verantwortlich für Echtheitsniveau, Farbstärke und die Feineinstellung der [Koloristik i](http://de.wikipedia.org/w/index.php?title=Koloristik)st.

#### **Toxikologie**

Hinsichtlich der [Toxikologie v](http://de.wikipedia.org/w/index.php?title=Toxikologie)on organischen Pigmenten gilt zusammenfassend, dass diese Pigmente für sich genommen aufgrund ihrer schweren Löslichkeit physiologisch gesehen als praktisch [inert g](http://de.wikipedia.org/w/index.php?title=Inert)elten. Gesundheitliche Bedenken ergeben sich vornehmlich aus ihrem Staubcharakter [\(Feinstaub](http://de.wikipedia.org/w/index.php?title=Feinstaub)). Organische Pigmente gelten als biologisch praktisch nicht abbaubar. Da Pigmente im Zwischen- oder Endprodukt unter Verwendung von [Dispergiermittel](http://de.wikipedia.org/w/index.php?title=Dispergiermittel)n, [Bindemittel](http://de.wikipedia.org/w/index.php?title=Bindemittel)n, [Lösemittel](http://de.wikipedia.org/w/index.php?title=L%C3%B6semittel)n und/oder dergleichen eingesetzt werden, ist gegebenenfalls die toxikologische Wirkung dieser Stoffe zu berücksichtigen. [9] [10] [11] Toxikologisch bedenklich können Abbauprodukte von Pigmenten sein. Solche Abbauprodukte von Pigmenten treten beim Bestrahlen mit Laserlicht auf. Diese Anwendung findet statt, um Farbpigmente aus Tätowierungen zu entfernen. Bei der Spaltung des Tätowierungspigments C.I. Pigment Red 22 durch Laserlicht entsteht das giftige und krebseregende 2-Methyl-5-nitroanilin.<sup>[12]</sup>

#### **Abgrenzung**

Nicht zu den Pigmenten zählen Säure-Base-Indikatoren: Es sind Farbstoffe, deren Farbe sich mit dem [pH-Wert d](http://de.wikipedia.org/w/index.php?title=PH-Wert)er Lösung ändert: Sie zeigen bei Zugabe von Säuren oder Basen einen Farbumschlag (siehe unter [Indikator \(Chemie\)](http://de.wikipedia.org/w/index.php?title=Indikator_%28Chemie%29) und [Titration](http://de.wikipedia.org/w/index.php?title=Titration)). *Substratfarben* bestehen aus einer farbtongebenden Komponente und einem mehr oder weniger farblosen Pigment, dem [Substrat.](http://de.wikipedia.org/w/index.php?title=Substrat_%28Materialwissenschaft%29) Beide Komponenten werden in einem Umwandlungsprozess wasser- und bindemittelunlöslich aneinander gebunden. In der Antike und im Mittelalter wurden meist [Pflanzenfarbstoff](http://de.wikipedia.org/w/index.php?title=Pflanzenfarbstoff)e [\(Färberpflanze\)](http://de.wikipedia.org/w/index.php?title=F%C3%A4rberpflanze) auf ein weißes Substrat wie [Kreide](http://de.wikipedia.org/w/index.php?title=Kreide_%28Gestein%29) oder [Bleiweiß a](http://de.wikipedia.org/w/index.php?title=Bleiwei%C3%9F)ufgezogen; dabei wurden [Beizstoffe](http://de.wikipedia.org/w/index.php?title=Beizen) wie [Alaun](http://de.wikipedia.org/w/index.php?title=Alaun) und [Soda z](http://de.wikipedia.org/w/index.php?title=Soda)ugesetzt, die die Verbindung zwischen Farbstoff und [Substrat](http://de.wikipedia.org/w/index.php?title=Substrat_%28Materialwissenschaft%29) verbesserten.

## **Effektpigmente**

→ Hauptartikel: *[Effektpigment](http://de.wikipedia.org/w/index.php?title=Effektpigment)*

#### **Metalleffektpigmente**

[Messing](http://de.wikipedia.org/w/index.php?title=Messing) und Aluminium sind mit Abstand die wichtigsten Pigmente zur Erzeugung eines *[Metall-Effekt](http://de.wikipedia.org/w/index.php?title=Metall-Effekt)es*. Farben erhalten durch Messingpartikel einen goldenen Anschein, während Aluminium einen silbrigen erzeugt. Früher gebräuchliche Bezeichnungen sind auch [Silberbronze](http://de.wikipedia.org/w/index.php?title=Silberbronze_%28Lack%29) für Aluminiumpigmente und *Goldbronze*, *Bleichgold*, *Reichbleichgold* und *Reichgold* für Messingpigmente. Die genaue Bezeichnung war abhängig vom Farbton, also letztendlich von der Zusammensetzung der Legierung.

Der optische Eindruck ist winkelabhängig. In der Draufsicht (nahezu lotrecht) ist das heller erscheinende [Metalleffektpigment](http://de.wikipedia.org/w/index.php?title=Metalleffektpigment) zusehen, während unter einem flachen Winkel der meist dunkel eingestellten Basisfarbton zu sehen ist. Dieser Effekt wird als [Flop o](http://de.wikipedia.org/w/index.php?title=Flop_%28Lack%29)der Flip-Flop bezeichnet. Er wird durch die plättchenförmige Form der Teilchen erzielt. Aluminiumblättchen in einer pigmentgeeigneten Partikelgröße ergeben Silberglanz, bei nahezu kugeligen Teilchen gleicher Teilchengröße ist die Oberfläche einheitlich grau. Die Farbtiefe steht mit der Korngröße in Beziehung.

Das genaue Erscheinungsbild des Pigmentes wird im Wesentlichen von der Teilchengröße und der Regelmäßigkeit der Teilchenform bestimmt. Grobe Partikel erzeugen dabei einen glitzernden Eindruck, der als *Sparkle* bezeichnet wird. Feinteilige Partikel erzeugen einen sanfteren Flop, also einen weicheren Übergang bei Änderung des Betrachtungswinkels. Zur Erzielung des gewünschten Effekts werden oft beide Typen zugleich verwendet.

Da unbehandelte Aluminiumpigmente insbesondere in wässrigen Systemen und unter Bewitterungseinfluss nur mäßig stabil sind, wurden oberflächenbehandelte Marken entwickelt, die diesen Nachteil ausgleichen.

#### **Perlglanzpigmente**

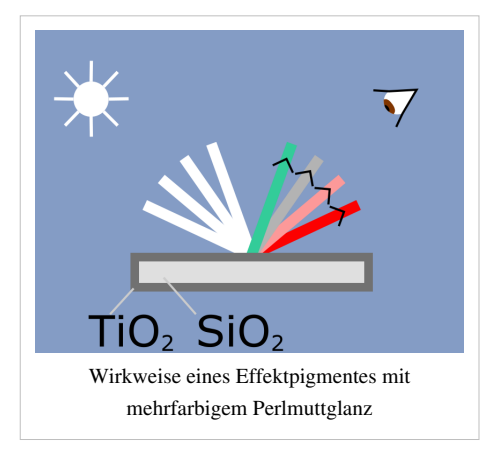

Sie bestehen aus plättchenförmigen Trägersubstraten, meist natürlicher [Glimmer o](http://de.wikipedia.org/w/index.php?title=Glimmer)der sehr dünnen Glasplättchen, die in speziellen Prozessen mit einer oder mehreren äußerst dünnen und sehr gleichmäßigen Oxidschichten beschichtet werden. Die Schichten können beispielsweise aus [Siliciumdioxid](http://de.wikipedia.org/w/index.php?title=Siliciumdioxid), [Titandioxid,](http://de.wikipedia.org/w/index.php?title=Titandioxid) [Eisen\(III\)-oxid o](http://de.wikipedia.org/w/index.php?title=Eisen%28III%29-oxid)der [Zirkoniumdioxid](http://de.wikipedia.org/w/index.php?title=Zirkoniumdioxid) bestehen. Als Beschichtungsverfahren werden im wesentlichen [Sol-Gel-](http://de.wikipedia.org/w/index.php?title=Sol-Gel-Prozess), [CVD](http://de.wikipedia.org/w/index.php?title=Chemische_Gasphasenabscheidung) oder [PVD](http://de.wikipedia.org/w/index.php?title=Physikalische_Gasphasenabscheidung)-Verfahren eingesetzt. Die erzeugten Schichtstärken liegen dabei im Bereich von etwa 100 nm. Beim Herstellungsverfahren ist die präzise Kontrolle der Beschichtungsstärke (auf etwa ± 3 nm) und deren Homogenität entscheidend.

Durch die geschickte Wahl des Beschichtungparameter, wobei v. a. die [Brechzahl](http://de.wikipedia.org/w/index.php?title=Brechzahl), Schichtstärke und Schichtfolge wichtig sind, können durch den Effekt der [Interferenz](http://de.wikipedia.org/w/index.php?title=Interferenzfarbe) nahezu beliebige Farben und Farbtöne realisiert werden. Unter bestimmten Bedingungen können blickwinkelabhängige Farben ([Farb-Flop\)](http://de.wikipedia.org/w/index.php?title=Flop_%28Lack%29) erzeugt werden. Je nach Betrachtungswinkel nimmt der Betrachter einen anderen Farbton war. Diese Pigmente werden als [Interferenzpigment](http://de.wikipedia.org/w/index.php?title=Interferenzpigment)e bezeichnet.

Im Bild ist ein mit einem Interferenzpigment beschichtetes Blech gezeigt, bei dem ein Farb-Flop von Blau nach Gold zu sehen ist. Der Effekt ist erst nach Ausrichtung der Pigmentteilchen zu sehen, wie ein Vergleich mit dem pulverförmigen Pigment beweist.

Perlglanzpigmente sind gesundheitlich unbedenklich. Sie sind von der [FDA](http://de.wikipedia.org/w/index.php?title=Food_and_Drug_Administration) zum Einfärben von Lebensmitteln zugelassen.

#### **Leuchtpigmente**

[Leuchtpigment](http://de.wikipedia.org/w/index.php?title=Leuchtpigment)e lassen sich in [Fluoreszenz](#page-181-0)pigmente für [Tagesleuchtfarben](http://de.wikipedia.org/w/index.php?title=Tagesleuchtfarbe) ("Neonfarben") und [phosphoreszierende Stoffe f](http://de.wikipedia.org/w/index.php?title=Phosphoreszenz)ür [Nachleuchtfarben](http://de.wikipedia.org/w/index.php?title=Nachleuchtfarbe) unterscheiden. Sie werden in sogenannten

[Leuchtfarbe](http://de.wikipedia.org/w/index.php?title=Leuchtfarbe)n eingesetzt. Üblicherweise bestehen Fluoreszenzpigmente aus in eine Matrix eingearbeiteten [Fluoreszenzfarbstoff](http://de.wikipedia.org/w/index.php?title=Fluoreszenzfarbstoff)en, die dadurch Pigmenteigenschaften erhalten. Als Nachleuchtpigmente werden dotierte anorganische Stoffe mit Phosphoreszenz genutzt. Hierzu gehören zum Beispiel die grünen Leuchtpigmente auf [Zinksulfid](http://de.wikipedia.org/w/index.php?title=Zinksulfid)basis, mit denen unter Anderem Fluchtwege markiert werden.

Radioaktive [Leuchtmittel s](http://de.wikipedia.org/w/index.php?title=Leuchtmittel)ind dagegen Selbstleuchter. Sie werden daher nicht zu den Pigmenten gezählt, obwohl sie unlöslich sind.

### **Normen**

- [EN](http://de.wikipedia.org/w/index.php?title=Europ%C3%A4ische_Norm) [ISO](http://de.wikipedia.org/w/index.php?title=ISO) 4618 *Beschichtungsstoffe: Begriffe*
- [DIN 5](http://de.wikipedia.org/w/index.php?title=DIN-Norm)5943 *Farbmittel: Begriffe*
- DIN 55944 *Farbmittel: Einteilung nach koloristischen und chemischen Gesichtspunkten*

## **Literatur**

- G. Buxbaum, G. Pfaff (Hrsg.): *Industrial Inorganic Pigments, 3. Auflage, Wiley-VCH, Weinheim 2005*
- DIN Deutsches Institut für Normung e.V. (Hrsg.): *DIN-Taschenbuch 157: Farbmittel 2. Pigmente, Füllstoffe, Farbstoffe.* Beuth Verlag GmbH, Berlin/Wien/Zürich, 3. Aufl. 1997
- W. Herbst, K. Hunger: *Industrial Organic Pigments Production, Properties, Applications.* 3. Auflage, Wiley-VCH, Weinheim 2004
- Karin Lutzenberger: *Künstlerfarben im Wandel Synthetische organische Pigmente des 20. Jahrhunderts und Möglichkeiten ihrer zerstörungsarmen, analytischen Identifizierung*, Herbert Utz Verlag, München 2009, ISBN 978-3-8316-0903-1
- Gerhard Pfaff: *Perlglanzpigmente*, Chemie in unserer Zeit, VCH Verlagsgesellschaft mbH, Januar 1997
- H. Smith (Hrsg.): *High Performance Pigments.* Wiley-VCH, Weinheim 2002
- Temple C. Patton (Hrsg.): *Pigment Handbook* in 3 Bänden. A Wiley-Interscience Publication, New York London Sydney Toronto 1993
- [Kurt Wehlte](http://de.wikipedia.org/w/index.php?title=Kurt_Wehlte): *Werkstoffe und Techniken der Malerei*, Otto Maier Verlag, Ravensburg 1967, ISBN 3-473-48359-1

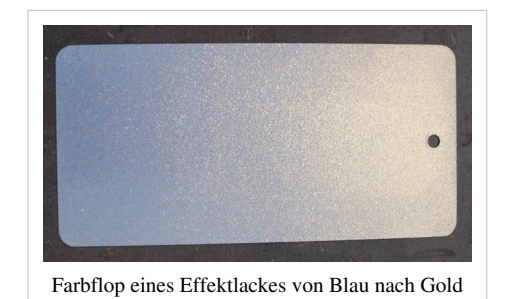

Interferenzpigment blau-gold

# **Weblinks**

- Volkert Emrath: *Differenzierung von Farbmitteln* [\[13\]](http://www.emrath.de/ordnen.htm)
- Thomas Seilnacht: *Lexikon der Pigmente und Farbstoffe* [\[30\]](http://www.seilnacht.com/Lexikon/FLexikon.htm)
- Bruce MacEvoy: *Paints. How watercolor paints are made* <sup>[\[14\]](http://www.handprint.com/HP/WCL/color1.html)</sup>. In: *Handprint. Watercolors* <sup>[\[15\]](http://www.handprint.com/HP/WCL/pigmt1.html#pigmenttypes)</sup>. (englisch)
- [Kremer Pigmente](http://de.wikipedia.org/w/index.php?title=Kremer_Pigmente) GmbH & Co. KG: *Viele Informationen zu historischen Pigmenten und deren Verwendung* [\[16\]](http://www.kremer-pigmente.de/de)

# **Einzelnachweise**

- [1] vergl. [DIN 55943](http://de.wikipedia.org/w/index.php?title=DIN_55943):2001-10 *Farbmittel Begriffe*
- [2] F. Tragor; StoArk 02/2006, S. 52
- [3] Marktstudie Pigmente von Ceresana Research [\(http://www.ceresana.com/de/marktstudien/additive/Pigmente\)](http://www.ceresana.com/de/marktstudien/additive/Pigmente)
- [4] *Market Report: World Pigment Market* [\(http://www.acmite.com/market-reports/chemicals/world-pigment-market.html\).](http://www.acmite.com/market-reports/chemicals/world-pigment-market.html) Acmite Market Intelligence [\(http://www.acmite.com/\).](http://www.acmite.com/) Abgerufen am 11. Dezember 2010.
- [5] DIN 55943
- [6] G. Pfaff: *Industrial Inorganic Pigments*. Wiley VCH
- [7] W. Herbst, K. Hunger, Industrial Organic Pigments, 2nd edn., Wiley-VCH, Weinheim **1997**
- [8] Temple C. Patton: *Pigment Handbook. Volume I: Economics*. John Wiley & Sons, New York
- [9] F. Leuschner, Toxicology Letters,*2*, S.253-260, **1978**
- [10] R. Anliker, E.A. Clarke, Chemosphere, *9*, S.595-609, **1980**
- [11] W. Herbst, K. Hunger, Industrial Organic Pigments, 2nd edn., Wiley-VCH, Weinheim **1997**
- [12] E. Engel, R. Vasold, W. Bäumler, *Tätowierungspigmente im Fokus der Forschung*, in *Nachrichten aus der Chemie*,*55*, S.847–849, **2007** [\(http://books.google.com/books?id=rppgIYo\\_IOwC&pg=PA56&lpg=PA56&dq=E.+Engel,+R.+Vasold,+W.+Bäumler,+](http://books.google.com/books?id=rppgIYo_IOwC&pg=PA56&lpg=PA56&dq=E.+Engel,+R.+Vasold,+W.+B%C3%A4umler,+%27%27T%C3%A4towierungspigmente+im+Fokus+der+Forschung+%27%27,+in++%27%27Nachrichten+aus+der+Chemie+%27%27,%27%2755+%27%27,+S.847%E2%80%93849,+%27%27%272007+%27%27%27&source=bl&ots=io_mlPCPiR&sig=4eL3Qd34TiXKebq4L5ofq-GXj1g&hl=de&ei=m9UDTfifNo_rOfaR9KYB&sa=X&oi=book_result&ct=result&resnum=2&ved=0CB0Q6AEwAQ#v=onepage&q=E.%20Engel%2C%20R.%20Vasold%2C%20W.%20B%C3%A4umler%2C%20%27%27T%C3%A4towierungspigmente%20im%20Fokus%20der%20Forschung%20%27%27%2C%20in%20%20%27%27Nachrichten%20aus%20der%20Chemie%20%27%27%2C%27%2755%20%27%27%2C%20S.847%E2%80%93849%2C%20%27%27%272007%20%27%27%27&f=false) [''Tätowierungspigmente+im+Fokus+der+Forschung+'',+in++''Nachrichten+aus+der+Chemie+'',''55+'',+S.847â849,+'''2007+'''&](http://books.google.com/books?id=rppgIYo_IOwC&pg=PA56&lpg=PA56&dq=E.+Engel,+R.+Vasold,+W.+B%C3%A4umler,+%27%27T%C3%A4towierungspigmente+im+Fokus+der+Forschung+%27%27,+in++%27%27Nachrichten+aus+der+Chemie+%27%27,%27%2755+%27%27,+S.847%E2%80%93849,+%27%27%272007+%27%27%27&source=bl&ots=io_mlPCPiR&sig=4eL3Qd34TiXKebq4L5ofq-GXj1g&hl=de&ei=m9UDTfifNo_rOfaR9KYB&sa=X&oi=book_result&ct=result&resnum=2&ved=0CB0Q6AEwAQ#v=onepage&q=E.%20Engel%2C%20R.%20Vasold%2C%20W.%20B%C3%A4umler%2C%20%27%27T%C3%A4towierungspigmente%20im%20Fokus%20der%20Forschung%20%27%27%2C%20in%20%20%27%27Nachrichten%20aus%20der%20Chemie%20%27%27%2C%27%2755%20%27%27%2C%20S.847%E2%80%93849%2C%20%27%27%272007%20%27%27%27&f=false) [source=bl&ots=io\\_mlPCPiR&sig=4eL3Qd34TiXKebq4L5ofq-GXj1g&hl=de&ei=m9UDTfifNo\\_rOfaR9KYB&sa=X&oi=book\\_result&](http://books.google.com/books?id=rppgIYo_IOwC&pg=PA56&lpg=PA56&dq=E.+Engel,+R.+Vasold,+W.+B%C3%A4umler,+%27%27T%C3%A4towierungspigmente+im+Fokus+der+Forschung+%27%27,+in++%27%27Nachrichten+aus+der+Chemie+%27%27,%27%2755+%27%27,+S.847%E2%80%93849,+%27%27%272007+%27%27%27&source=bl&ots=io_mlPCPiR&sig=4eL3Qd34TiXKebq4L5ofq-GXj1g&hl=de&ei=m9UDTfifNo_rOfaR9KYB&sa=X&oi=book_result&ct=result&resnum=2&ved=0CB0Q6AEwAQ#v=onepage&q=E.%20Engel%2C%20R.%20Vasold%2C%20W.%20B%C3%A4umler%2C%20%27%27T%C3%A4towierungspigmente%20im%20Fokus%20der%20Forschung%20%27%27%2C%20in%20%20%27%27Nachrichten%20aus%20der%20Chemie%20%27%27%2C%27%2755%20%27%27%2C%20S.847%E2%80%93849%2C%20%27%27%272007%20%27%27%27&f=false) [ct=result&resnum=2&ved=0CB0Q6AEwAQ#v=onepage&q=E.Engel, R.Vasold, W.Bäumler, ''Tätowierungspigmente im Fokus der](http://books.google.com/books?id=rppgIYo_IOwC&pg=PA56&lpg=PA56&dq=E.+Engel,+R.+Vasold,+W.+B%C3%A4umler,+%27%27T%C3%A4towierungspigmente+im+Fokus+der+Forschung+%27%27,+in++%27%27Nachrichten+aus+der+Chemie+%27%27,%27%2755+%27%27,+S.847%E2%80%93849,+%27%27%272007+%27%27%27&source=bl&ots=io_mlPCPiR&sig=4eL3Qd34TiXKebq4L5ofq-GXj1g&hl=de&ei=m9UDTfifNo_rOfaR9KYB&sa=X&oi=book_result&ct=result&resnum=2&ved=0CB0Q6AEwAQ#v=onepage&q=E.%20Engel%2C%20R.%20Vasold%2C%20W.%20B%C3%A4umler%2C%20%27%27T%C3%A4towierungspigmente%20im%20Fokus%20der%20Forschung%20%27%27%2C%20in%20%20%27%27Nachrichten%20aus%20der%20Chemie%20%27%27%2C%27%2755%20%27%27%2C%20S.847%E2%80%93849%2C%20%27%27%272007%20%27%27%27&f=false) Forschung ", in "Nachrichten aus der Chemie ", "55 ", S. 847â11849, "'2007 '"&f=false)
- [13] <http://www.emrath.de/ordnen.htm>
- [14] <http://www.handprint.com/HP/WCL/color1.html>
- [15] <http://www.handprint.com/HP/WCL/pigmt1.html#pigmenttypes>
- [16] <http://www.kremer-pigmente.de/de>

# <span id="page-358-0"></span>**Polarisation**

Die **Polarisation** einer [Transversalwelle b](http://de.wikipedia.org/w/index.php?title=Transversalwelle)eschreibt die Richtung ihrer [Schwingung](http://de.wikipedia.org/w/index.php?title=Schwingung). Ändert sich diese Richtung schnell und ungeordnet, spricht man von einer unpolarisierten Welle. Der [Polarisationsgrad g](http://de.wikipedia.org/w/index.php?title=Polarisationsgrad)ibt den geordneten Anteil an. Bei in [Ausbreitungsrichtung](http://de.wikipedia.org/w/index.php?title=Ausbreitungsrichtung) schwingenden Wellen, sogenannten [Longitudinalwelle](http://de.wikipedia.org/w/index.php?title=Longitudinalwelle)n, gibt es keine Polarisation.

Bauelemente, die unpolarisiertes Licht polarisieren sollen bzw. polarisiertes Licht abhängig von der Art und Richtung der Polarisation aufteilen oder unterdrücken, heißen [Polarisator](http://de.wikipedia.org/w/index.php?title=Polarisator).

# **Polarisationsarten**

- **Lineare Polarisation**: Die Richtung der Schwingung ist konstant. Die Auslenkung aus der Ruhelage (im Fall der mechanischen Welle eine Verschiebung quer zur Ausbreitungsrichtung) ändert periodisch ihren Betrag und ihr Vorzeichen. Die Richtung in Bezug auf eine bestimmte Ebene kann als Winkel angegeben werden (bei [seismischen Wellen ü](http://de.wikipedia.org/w/index.php?title=Seismische_Welle)blich) oder als Anteil der beiden Komponenten *parallel* bzw. *senkrecht*. Für elektromagnetische Wellen siehe das folgende Kapitel.
- **Zirkulare Polarisation** (im 19. Jahrhundert als *drehende Polarisation* bezeichnet): Der Betrag der Auslenkung ist (abgesehen von [Modulation\)](http://de.wikipedia.org/w/index.php?title=Modulation_%28Technik%29) konstant, ihre Richtung ändert sich innerhalb der senkrecht zum Wellenvektor stehenden Ebene (der xy-Ebene im Bild) mit konstanter Winkelgeschwindigkeit. Für den Drehsinn siehe [Helizität](http://de.wikipedia.org/w/index.php?title=Helizit%C3%A4t).
- **Elliptische Polarisation** ist eine Mischform. Die Auslenkung beschreibt dabei eine Ellipse.

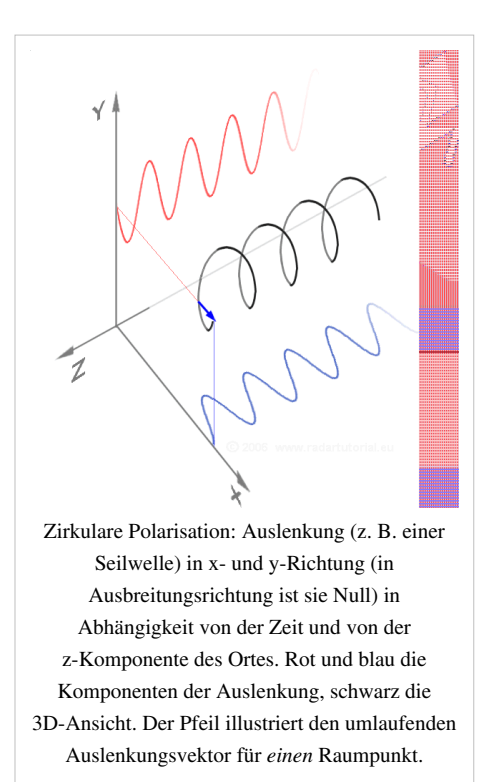

# **Polarisation elektromagnetischer Wellen**

[Elektromagnetische Strahlung](http://de.wikipedia.org/w/index.php?title=Elektromagnetische_Strahlung) [\(Licht](#page-294-0), [Radiowellen](http://de.wikipedia.org/w/index.php?title=Radiowelle) usw.) ist meist eine Transversalwelle mit jeweils rechten Winkeln zwischen dem Wellenvektor  $\vec{k}$ , der in Ausbreitungsrichtung zeigt, und den Vektoren des elektrischen und magnetischen Feldes,  $\vec{E}$  bzw.  $\vec{B}$ . Es ist willkürlich, ob als Polarisationsrichtung die Schwingungsrichtung des elektrischen oder des magnetischen Feldes gewählt wird. Aus der Zeit, als Licht noch als mechanische Schwingung des hypothetischen Äthers erklärt wurde, stammt eine Festlegung für die Bezeichnungen der beiden Polarisationsrichtungen, die sich später als die Schwingungsrichtung des magnetischen Feldvektors herausstellte.<sup>[1]</sup> Da die meisten Wechselwirkungen elektromagnetischer Strahlung mit Materie allerdings elektrischer Natur sind, wird die Polarisationsrichtung heute meist auf den elektrischen Feldvektor bezogen.

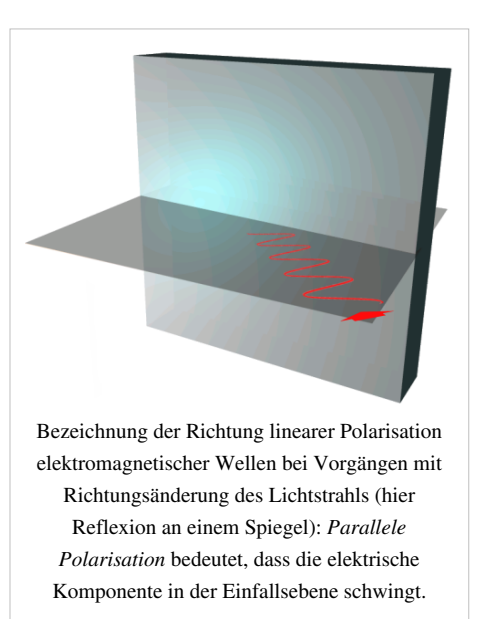

Wenn die Welle gebrochen, reflektiert oder gestreut wird, ist die

Bezugsebene für die Bezeichnungen *parallel* und *senkrecht* jene Ebene, in der ein- und auslaufende Welle liegen. Bei Funkwellen mit Bezug auf die Erdoberfläche heißen die Komponenten *horizontal* bzw. *vertikal*.

Man spricht bei Reflexion von *TM-polarisiertem* Licht, wenn die Schwingungsebene des magnetischen Feldes senkrecht zu der durch Einfallsvektor und Flächennormale aufgespannten Ebene liegt (TM = transversal magnetisch; man spricht hierbei auch von *parallel-*, *p-* oder *π-polarisiertem Licht*), und von *TE-polarisiertem* Licht, wenn das elektrische Feld senkrecht auf dieser Ebene steht (TE = transversal elektrisch; man spricht hierbei auch von *senkrecht-*, *s-* oder *σ-polarisiertem Licht*). In Richtung des [Brewster-Winkels](http://de.wikipedia.org/w/index.php?title=Brewster-Winkel) wird TM-polarisiertes Licht verstärkt in das Medium gebrochen anstatt reflektiert, das heißt, auch für unpolarisiertes einfallendes Licht ist das beim Brewster-Winkel ausfallende Licht immer TE-polarisiert. Beide Begriffe sind nur im Zusammenhang mit der reflektierenden Fläche definiert.

Für die Erzeugung und Analyse von polarisierten elektromagnetischen Wellen siehe [Polarisator u](http://de.wikipedia.org/w/index.php?title=Polarisator)nd [Polarisation](http://de.wikipedia.org/w/index.php?title=Polarisation_%28Antennen%29) [\(Antennen\)](http://de.wikipedia.org/w/index.php?title=Polarisation_%28Antennen%29).

#### **Unpolarisiertes und polarisiertes Licht in der Natur**

Das meiste in der Natur vorkommende [Licht i](#page-294-0)st als [thermische Strahlung](http://de.wikipedia.org/w/index.php?title=W%C3%A4rmestrahlung) zunächst unpolarisiert. Durch [Reflexion](#page-365-0) oder Streuung entsteht daraus teilpolarisiertes Licht.

Schräge Reflexion an Grenzflächen, z. B. an einer Wasseroberfläche, trennt Licht teilweise nach seiner Polarisationsrichtung auf. Der in der Reflexionsebene polarisierte Anteil dringt eher ein, der dazu senkrechte Anteil wird eher reflektiert. Für die quantitative Abhängigkeit vom Einfallswinkel siehe [Fresnelsche Formeln](http://de.wikipedia.org/w/index.php?title=Fresnelsche_Formeln).

Das blaue Licht des Himmels ist von Molekülen und statistischen Dichteschwankungen der Luft gestreutes Sonnenlicht. Die Luft wird durch die einfallende Welle [elektrisch polarisiert](http://de.wikipedia.org/w/index.php?title=Polarisation_%28Elektrizit%C3%A4t%29), in zufällige Richtungen senkrecht zur Einfallsrichtung. Streulicht in Richtungen dieser Schwingungsebene (Streuwinkel 90°) schwingt in eben dieser Ebene, ist also vollständig polarisiert. Für die Abhängigkeit vom Streuwinkel siehe [Rayleighstreuung.](http://de.wikipedia.org/w/index.php?title=Rayleighstreuung)
### **Wahrnehmung von polarisiertem Licht**

Viele [Insekten](http://de.wikipedia.org/w/index.php?title=Insekten) können linear polarisiertes Licht nach seiner Polarisationsrichtung unterscheiden und nutzen diesen Effekt, um sich zu orientieren. Für die [Honigbiene w](http://de.wikipedia.org/w/index.php?title=Westliche_Honigbiene)urde dies durch [Karl von Frisch e](http://de.wikipedia.org/w/index.php?title=Karl_von_Frisch)rforscht. Auch [Fangschreckenkrebs](http://de.wikipedia.org/w/index.php?title=Fangschreckenkrebs)e sind dazu in der Lage<sup>[2]</sup> sowie Menschen, allerdings mit sehr geringem Kontrast, siehe [Haidinger-Büschel](http://de.wikipedia.org/w/index.php?title=Haidinger-B%C3%BCschel).

### **Mathematische Beschreibung der Polarisation**

Zusammensetzung einer linear, zirkular bzw. elliptisch polarisierten Welle (schwarz) aus linear polarisierten Komponenten (rot und blau)

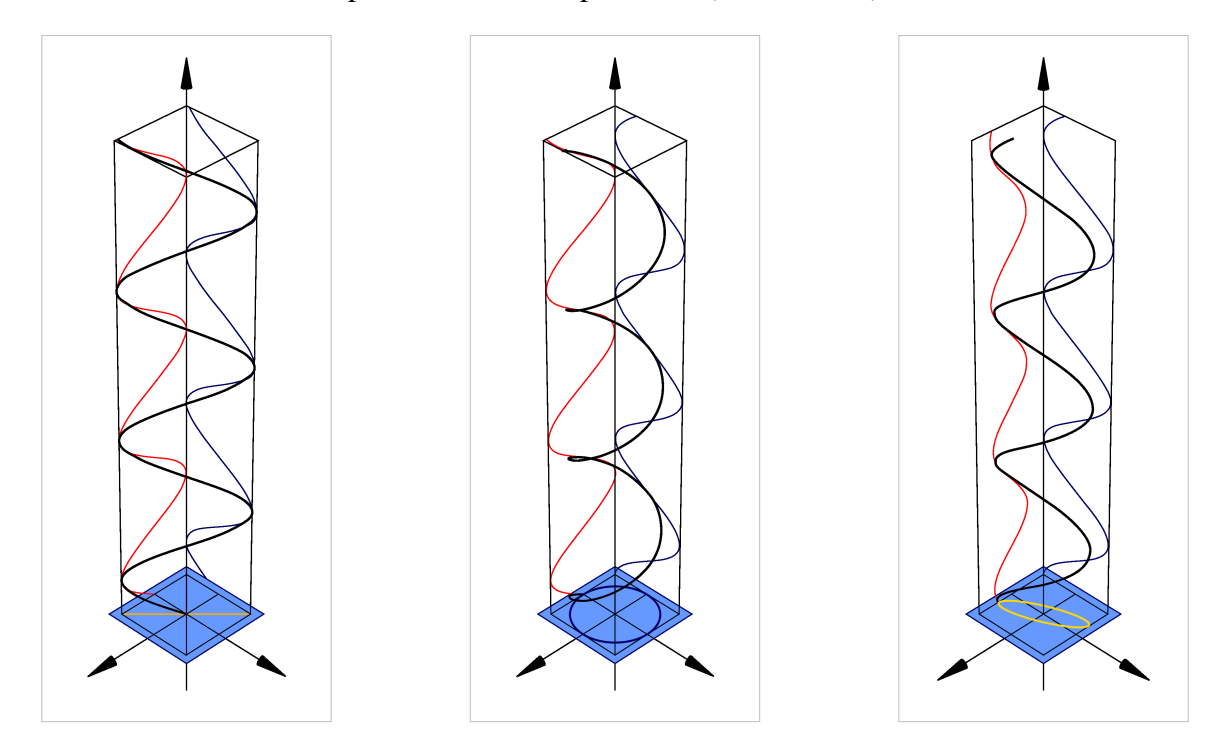

Jede beliebige Polarisation kann als Überlagerung zweier Basispolarisationen dargestellt werden. In zirkularpolarisiertem Licht zeigen die [Spins](http://de.wikipedia.org/w/index.php?title=Spin) aller [Photone](#page-332-0)n in dieselbe Richtung, je nach Helizität entweder in oder gegen die Ausbreitungsrichtung. Dennoch kann auch ein einzelnes Photon linearpolarisiert werden, indem zwei entgegengesetzt zirkularpolarisierte [Zustände ü](http://de.wikipedia.org/w/index.php?title=Quantenmechanischer_Zustand)berlagert werden.

Ungeachtet dessen ist es aber möglich und üblich, zirkular polarisierte Wellen als Überlagerung linear polarisierter Komponenten darzustellen. Beiden Varianten gemeinsam ist die Angabe von Amplitudenverhältnis und relativer [Phasenlage:](http://de.wikipedia.org/w/index.php?title=Phase_%28Schwingung%29)

- 1. Zwei linear polarisierte Wellen, deren Polarisationsrichtungen senkrecht aufeinander stehen, werden überlagert. Abhängig von der Phasenbeziehung und dem Amplitudenverhältnis der beiden Wellen ergeben sich folgende Ausgangspolarisationen:
	- Bei verschwindender [Phasendifferenz \(](http://de.wikipedia.org/w/index.php?title=Phasenverschiebung)oder einer Phasendifferenz, die einem Vielfachen von  $\pi$  entspricht) und unterschiedlicher Amplitude ist die Ausgangspolarisation linear und die Richtung hängt vom Amplitudenverhältnis ab.
	- Bei einem Phasenunterschied von  $\pi/2$  und gleichen Amplituden ist die Ausgangspolarisation zirkular.
	- In jedem anderen Fall ist die Ausgangspolarisation elliptisch.
- 2. Zwei zirkular polarisierte Wellen, eine rechts- und eine linksdrehend, werden überlagert. Abhängig von der Phasenbeziehung und dem Amplitudenverhältnis der beiden Wellen ergeben sich folgende Ausgangspolarisationen:
- Bei gleichen Intensitäten und variabler Phasendifferenz ist die Ausgangspolarisation linear und die Richtung hängt von der Phasenlage der Basispolarisationen ab.
- Wenn eine der Basispolarisationen eine verschwindende Amplitude hat, ist die Ausgangspolarisation die jeweils andere zirkulare Polarisation.
- In jedem anderen Fall ist die Ausgangspolarisation elliptisch.

Ist auch die absolute Intensität und der Polarisationsgrad von Interesse, so sind insgesamt vier Angaben notwendig, als vierdimensionaler [reellwertiger](http://de.wikipedia.org/w/index.php?title=Reelle_Zahlen) [Stokes-Vektor](http://de.wikipedia.org/w/index.php?title=Stokes-Vektor) oder als zweidimensionaler [komplexwertiger](http://de.wikipedia.org/w/index.php?title=Komplexe_Zahlen) [Jones-Vektor](http://de.wikipedia.org/w/index.php?title=Jones-Formalismus). Quasimonochromatisches Licht kann alternativ auch durch die [Kohärenzmatrix](http://de.wikipedia.org/w/index.php?title=Koh%C3%A4renzmatrix) beschrieben werden. Die Beschreibung der Wirkung eines polarisationsverändernden optischen Elementes erfolgt dann durch Multiplikation mit einer entsprechenden [Müller-Matrix b](http://de.wikipedia.org/w/index.php?title=M%C3%BCller-Matrix)eziehungsweise einer Jones-Matrix.

### **Einzelnachweise**

- [1] Eduard Von Hartmann: *Die Weltanschauung der Modernen Physik.* Hermann Haacke Verlagsbuchhandlung, Leipzig, 1902 ( Eingeschränkte Vorschau [\(http://books.google.de/books?id=cWdkR6tMvOIC&pg=PA131\) i](http://books.google.de/books?id=cWdkR6tMvOIC&pg=PA131)n der [Google Buchsuche\)](http://de.wikipedia.org/w/index.php?title=Google_B%C3%BCcher).
- [2] www.fangschreckenkrebse.de [\(http://www.fangschreckenkrebse.de/wissenswertes/augen/index.html\)](http://www.fangschreckenkrebse.de/wissenswertes/augen/index.html)

### **Weblinks**

- Polarisation bei atomaren Übergängen [\(http://www.physikdidaktik.uni-karlsruhe.de/software/hydrogenlab/](http://www.physikdidaktik.uni-karlsruhe.de/software/hydrogenlab/elektronium/HTML/galerie_uebergaenge_de.html) [elektronium/HTML/galerie\\_uebergaenge\\_de.html\)](http://www.physikdidaktik.uni-karlsruhe.de/software/hydrogenlab/elektronium/HTML/galerie_uebergaenge_de.html)
- Animation von Zirkularwellen mit Polarisator [\(http://www.schulphysik.de/java/physlet/applets/emwelle2.](http://www.schulphysik.de/java/physlet/applets/emwelle2.html) [html\) \(](http://www.schulphysik.de/java/physlet/applets/emwelle2.html)benötigt Java)

Videos

• Video vom "anderthalb Lexikon" über Polarisation (langsame Verbindung [\(http://www.uni-heidelberg.de/](http://www.uni-heidelberg.de/media/physik/polarisation_isdn.rmm) [media/physik/polarisation\\_isdn.rmm\);](http://www.uni-heidelberg.de/media/physik/polarisation_isdn.rmm) schnelle Verbindung [\(http://www.uni-heidelberg.de/media/physik/](http://www.uni-heidelberg.de/media/physik/polarisation_lan.rmm) [polarisation\\_lan.rmm\)](http://www.uni-heidelberg.de/media/physik/polarisation_lan.rmm))

# <span id="page-362-0"></span>**Prisma (Optik)**

Unter einem **Prisma** wird in der [Optik v](#page-324-0)orwiegend eine spezielle Form des [geometrischen Körpers Prisma v](http://de.wikipedia.org/w/index.php?title=Prisma_%28Geometrie%29)erstanden, nämlich ein gerades Prisma mit einem [Dreieck](http://de.wikipedia.org/w/index.php?title=Dreieck) als [Grundfläche.](http://de.wikipedia.org/w/index.php?title=Grundfl%C3%A4che) Seine optischen Eigenschaften hängen im Wesentlichen von den Dreieckswinkeln und von der [Brechzahl d](http://de.wikipedia.org/w/index.php?title=Brechzahl)es Werkstoffes ([Glas](http://de.wikipedia.org/w/index.php?title=Glas) oder transparenter [Kunststoff\)](http://de.wikipedia.org/w/index.php?title=Kunststoff) ab.

### **Anwendungen**

Die Hauptanwendungen des Prismas beruhen auf seiner Eigenschaft, [Licht](#page-294-0) wellenlängenabhängig zu brechen oder total zu reflektieren, je nach Bauart des Prismas.

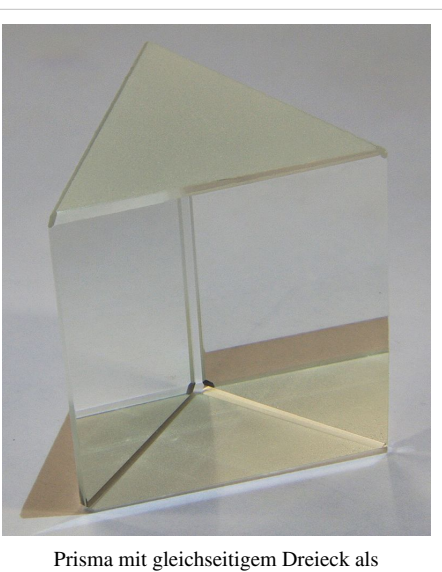

Grundfläche

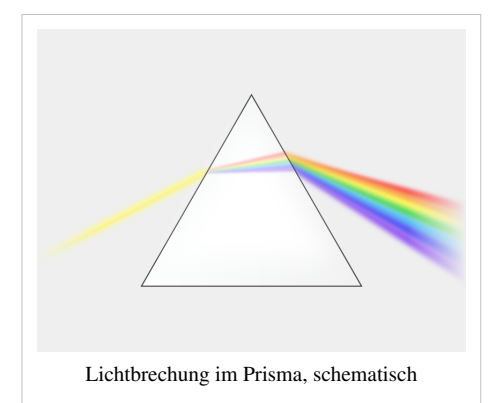

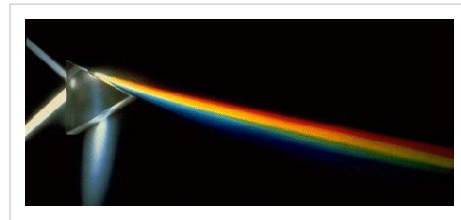

[Lichtbrechung i](#page-36-0)m Prisma [Teilreflexion](#page-365-0) an beiden brechenden Flächen als Nebeneffekt

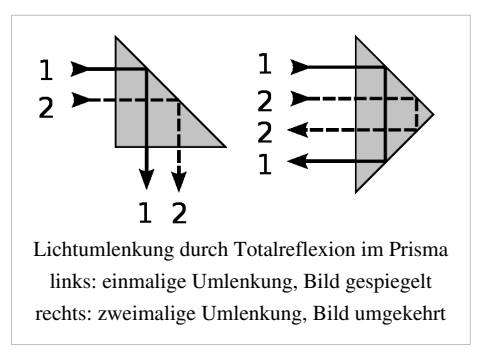

Licht[brechung](#page-36-0):

- In einem [Prismenspektrometer w](http://de.wikipedia.org/w/index.php?title=Prismenspektrometer)ird das Licht an der Eintritts- und an der Austrittsfläche abhängig von der Wellenlänge gebrochen. Man gewinnt ein [Spektrum](#page-306-0) der Lichtquelle. Die beiden beteiligten Flächen gemeinsame Kante heißt die *ablenkende* oder *brechende Kante*, bezüglich der das Licht in die Gegenrichtung abgelenkt wird.
- Die Ablenkung des gebrochenen Lichtes ist bei symmetrischem Durchgang minimal. Dieser Effekt wird zur (wellenlängenabhängigen) Bestimmung der [Brechzahl](http://de.wikipedia.org/w/index.php?title=Brechzahl) genutzt. Die Formel dafür lautet.

$$
n=\frac{\sin \frac{\delta_{\min}+\varepsilon}{2}}{\sin \frac{\varepsilon}{2}}
$$

mit:

 $n =$  Brechzahl des Materials für das verwendete [monochromatische Licht](http://de.wikipedia.org/w/index.php?title=Monochromatisches_Licht)

 $\delta_{\text{min}}$  = minimaler Ablenkungswinkel

 $\epsilon$  = Prismenwinkel (zwischen Ein- und Austrittsfläche)

• In einem Prisma aus einem [doppelt brechenden M](http://de.wikipedia.org/w/index.php?title=Doppelbrechung)aterial wird Licht in verschieden zueinander [polarisierte](#page-358-0) Strahlen getrennt. Das bekannteste solcher Prismen ist das [Nicolsche Prisma,](http://de.wikipedia.org/w/index.php?title=Nicolsches_Prisma) das aus zwei Dreieckprismen besteht.

Lichtumlenkung durch [Totalreflexion:](http://de.wikipedia.org/w/index.php?title=Totalreflexion)

• Trifft ein Lichtstrahl schräger als beim Prismenspektrometer auf die Austrittsfläche, so kann es dort total reflektiert werden. In mehreren optischen Instrumenten nutzt man diesen Effekt zur gezielten Lichtumlenkung, wobei das Licht rechtwinklig auf die Eintritts- und die Austrittsfläche trifft, um ein Dispergieren zu vermeiden. Bei [Prismenferngläsern](http://de.wikipedia.org/w/index.php?title=Prismenfernglas) wird auf diese Weise das Bild aufgerichtet [\(Umkehrprisma](http://de.wikipedia.org/w/index.php?title=Umkehrprisma)). Das [Pentaprisma](http://de.wikipedia.org/w/index.php?title=Pentaprisma) hat ein Fünfeck als Grundfläche. Es wird zur 90°-Umlenkung benutzt, wobei das Bild seitenrichtig bleibt. Beim Pentadachkantprisma ist eine der vier spiegelnden Flächen durch zwei zueinander rechtwinklige Flächen ersetzt, wodurch das Bild gespiegelt wird. Es wird in [Spiegelreflexkamera](http://de.wikipedia.org/w/index.php?title=Spiegelreflexkamera)s angewendet, um das durch deren Spiegel verkehrte Bild zu korrigieren.

### **Prismendioptrie**

Als Maß für die Stärke eines Prismas wurde früher der Begriff *Prismendioptrie* verwendet (Einheit = *pdptr*). Er wird definiert durch den Grad der Ablenkung eines Lichtstrahls in einem Meter Entfernung, gemessen in Zentimeter (cm/m). Demnach ist 1 pdptr. die Ablenkung eines Lichtstrahls um 1 cm in 1 m Entfernung.[1]

### **Typen von Prismen**

- [Abbe-Prisma](http://de.wikipedia.org/w/index.php?title=Abbe-Prisma)
- [Achromatisches Prisma \(](http://de.wikipedia.org/w/index.php?title=Achromatisches_Prisma)siehe [Achromatismus\)](http://de.wikipedia.org/w/index.php?title=Achromatismus)
- [Ahrenssche Prisma](http://de.wikipedia.org/w/index.php?title=Ahrenssche_Prisma)
- [Brewster-Prisma](http://de.wikipedia.org/w/index.php?title=Brewster-Prisma)
- [Biprisma](http://de.wikipedia.org/w/index.php?title=Biprisma)
- [Dachkantprisma](http://de.wikipedia.org/w/index.php?title=Dachkantprisma)
- [Bauernfeind-Prisma](http://de.wikipedia.org/w/index.php?title=Bauernfeind-Prisma)
- [Dove-Prisma](http://de.wikipedia.org/w/index.php?title=Dove-Prisma)
- [Foucaultsches Prisma](http://de.wikipedia.org/w/index.php?title=Foucaultsches_Prisma)
- [Geradsichtprisma](http://de.wikipedia.org/w/index.php?title=Geradsichtprisma)
- [Glan-Thompson-Prisma](http://de.wikipedia.org/w/index.php?title=Glan-Thompson-Prisma)
- [Nicolsches Prisma](http://de.wikipedia.org/w/index.php?title=Nicolsches_Prisma)
- [Pellin-Broca-Prisma](http://de.wikipedia.org/w/index.php?title=Pellin-Broca-Prisma)
- [Pantehaprisma](http://de.wikipedia.org/w/index.php?title=Pantehaprisma)
- [Porro-Prisma](http://de.wikipedia.org/w/index.php?title=Porro-Prisma)
- [Porro-Abbe-Prisma](http://de.wikipedia.org/w/index.php?title=Porro-Abbe-Prisma)
- [Wollaston-Prisma](http://de.wikipedia.org/w/index.php?title=Wollaston-Prisma)

### **Weblinks**

- www.dorotek.de/cms/upload/pdf/optik/deutsch/Prismen Übersicht über verschiedene Prismentypen<sup>[\[2\]](http://www.dorotek.de/cms/upload/pdf/optik/deutsch/Prismen.pdf)</sup>
- Lerneinheit zur Brechung des Lichts am Prisma<sup>[\[3\]](http://www.chemgapedia.de/vsengine/vlu/vsc/de/ph/14/ep/einfuehrung/geooptik/brechung.vlu/Page/vsc/de/ph/14/ep/einfuehrung/geooptik/brechung4.vscml.html)</sup>
- interaktives Arbeitsblatt "Prisma"<sup>[\[4\]](http://www.geogebra.org/de/upload/files/dynamische_arbeitsblaetter/lwolf/brechung/prisma.html)</sup>

### **Einzelnachweise**

- [1] Theodor Axenfeld, Hans Pau: *Lehrbuch und Atlas der Augenheilkunde.* Gustav Fischer, Stuttgart 1980, ISBN 3-437-00255-4.
- [2] <http://www.dorotek.de/cms/upload/pdf/optik/deutsch/Prismen.pdf>
- [3] [http://www.chemgapedia.de/vsengine/vlu/vsc/de/ph/14/ep/einfuehrung/geooptik/brechung.vlu/Page/vsc/de/ph/14/ep/](http://www.chemgapedia.de/vsengine/vlu/vsc/de/ph/14/ep/einfuehrung/geooptik/brechung.vlu/Page/vsc/de/ph/14/ep/einfuehrung/geooptik/brechung4.vscml.html) [einfuehrung/geooptik/brechung4.vscml.html](http://www.chemgapedia.de/vsengine/vlu/vsc/de/ph/14/ep/einfuehrung/geooptik/brechung.vlu/Page/vsc/de/ph/14/ep/einfuehrung/geooptik/brechung4.vscml.html)
- [4] [http://www.geogebra.org/de/upload/files/dynamische\\_arbeitsblaetter/lwolf/brechung/prisma.html](http://www.geogebra.org/de/upload/files/dynamische_arbeitsblaetter/lwolf/brechung/prisma.html)

# <span id="page-365-0"></span>**Reflexion (Physik)**

**Reflexion** (lat. *reflectere*: zurückbeugen, drehen) bezeichnet in der Physik das Zurückwerfen von Wellen [\(elektromagnetischen Wellen](#page-65-0), [Schallwelle](http://de.wikipedia.org/w/index.php?title=Schallwelle)n, etc.) an einer Grenzfläche, das heißt dort, wo sich der [Wellenwiderstand](http://de.wikipedia.org/w/index.php?title=Wellenwiderstand) (oder bei Lichtstrahlen die [Brechzahl\)](http://de.wikipedia.org/w/index.php?title=Brechzahl) des Mediums ändert.

Bei glatten (also gegenüber der [Wellenlänge k](#page-453-0)leinen [Rauigkeits](http://de.wikipedia.org/w/index.php?title=Rauigkeit)strukturen) Oberflächen gilt das **Reflexionsgesetz**, man spricht hier von einer **gerichteten Reflexion**. An rauen Oberflächen wird die Strahlung diffus zurückgestreut und gehorcht dann näherungsweise dem [lambertschen Strahlungsgesetz](http://de.wikipedia.org/w/index.php?title=Lambertsches_Gesetz).

In der Regel wird bei der Reflexion nur ein Teil der einfallenden Welle reflektiert, man spricht in diesem Zusammenhang auch von *partieller Reflexion* (teilweiser Reflexion). Der restliche Anteil der Welle breitet sich im zweiten Medium weiter aus, durch den geänderten Wellenwiderstand erfährt die Welle dabei eine Richtungs- [\(Brechung\)](#page-36-0) und Geschwindigkeitsänderung. Der Brechungswinkel lässt sich mit dem [Brechungsgesetz u](http://de.wikipedia.org/w/index.php?title=Brechungsgesetz)nd die Stärke der Reflexion und Transmission mit den [fresnelschen Formeln b](http://de.wikipedia.org/w/index.php?title=Fresnelsche_Formeln)erechnen – abhängig von Wellenwiderstand und [Polarisation](#page-358-0).

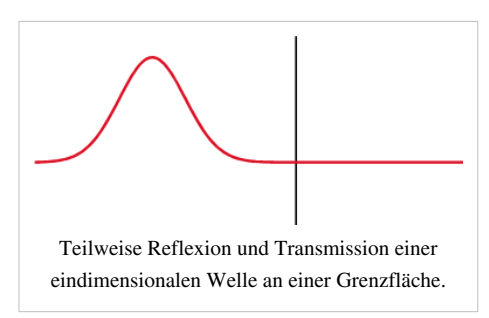

Ein Spezialfall der Reflexion ist die [Totalreflexion](http://de.wikipedia.org/w/index.php?title=Totalreflexion), bei der die Welle beim Einfall auf ein Medium mit niedrigerem Wellenwiderstand vollständig an der Grenzfläche reflektiert wird. Genau betrachtet tritt dies nur bei ideal transparenten Medien auf. Ist beispielsweise das zweite Medium in einem bestimmten Frequenzbereich absorbierend, kommt es zur sogenannten *abgeschwächten Totalreflexion*, bei der sich das Reflexionsverhalten in diesem Bereich ändert. Angewendet wird die Totalreflexion beispielsweise bei der [Retroreflexion](http://de.wikipedia.org/w/index.php?title=Retroreflexion) (Reflexion einer Welle in Richtung der Quelle).

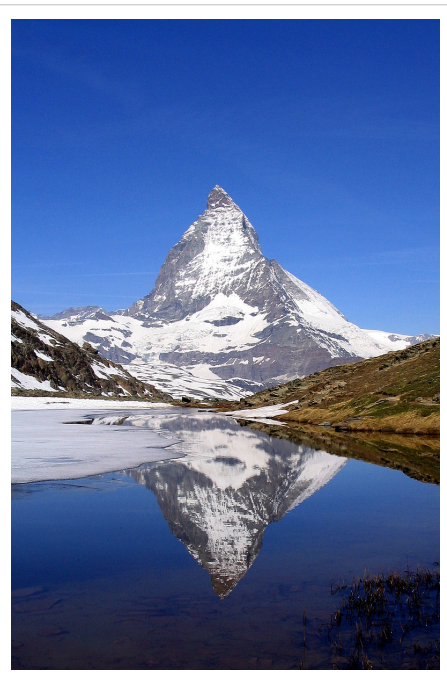

Wasserspiegelung (Reflexion) des [Matterhorns](http://de.wikipedia.org/w/index.php?title=Matterhorn)

### **Reflexion im Wellenmodell**

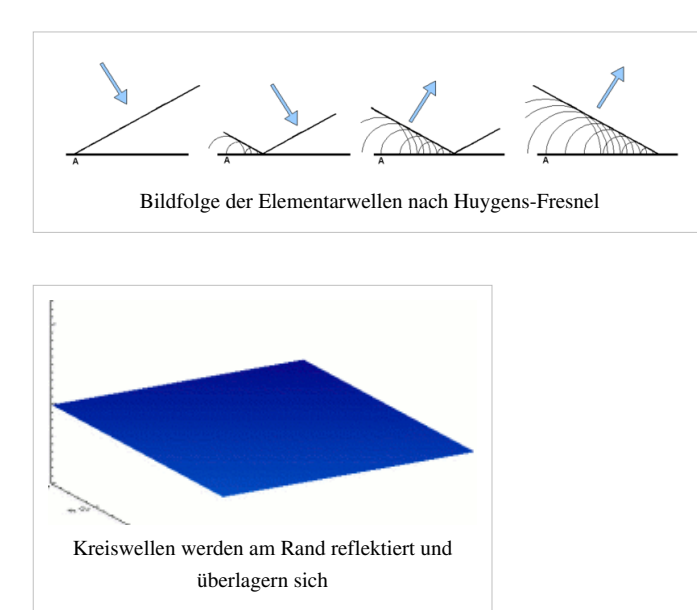

Eine auftreffende Wellenfront erzeugt kreisförmige Elementarwellen um den jeweiligen Auftreffpunkt ([Huygenssches Prinzip\)](http://de.wikipedia.org/w/index.php?title=Huygenssches_Prinzip), deren Radius *r* sich proportional zur Zeit *t* vergrößert:

$$
r=c\cdot t
$$

wobei *c* die Ausbreitungsgeschwindigkeit der Welle im betreffenden Medium ist.

In den folgenden Bildern sieht man, wie die Radien der zuerst entstandenen Kreise anwachsen, während der aktuelle Auftreffpunkt nach rechts wandert. Die Tangente an die Kreise stellt eine neue Wellenfront dar, welche die reflektierende Ebene nach rechts oben verlässt. Die Winkel zwischen Wellenfront und Ebene sind gleich (Reflexionsgesetz).

*Anmerkung:* Auch auf der Unterseite des Spiegels entstehen Elementarwellen. Wenn sie sich dort – im Regelfall mit anderer Geschwindigkeit *c* – ausbreiten können, spricht man von [Brechung.](http://de.wikipedia.org/w/index.php?title=Brechung_%28Physik%29%23Unterschied_zwischen_Brechung.2C_Beugung_und_Extinktion)

### **Reflexion einzelner Impulse**

Ein Impuls beliebiger Kurvenform ist ein [Wellenpaket,](http://de.wikipedia.org/w/index.php?title=Wellenpaket) das nach den Regeln der [Fourieranalyse i](http://de.wikipedia.org/w/index.php?title=Fourieranalyse)n eine Summe von Sinusschwingungen unterschiedlicher Wellenlänge λ zerlegt werden kann. Zwischen zwei Reflektoren im Abstand *A* sind nur solche erlaubt, für die gilt:

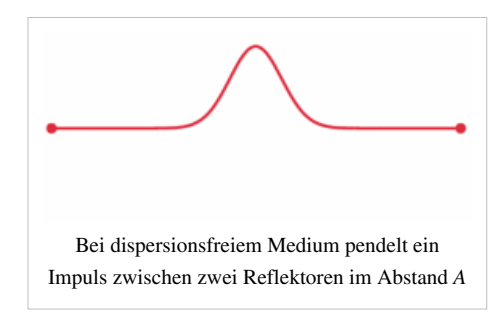

$$
A=n\cdot\frac{\lambda}{2}
$$

wobei n eine natürliche Zahl ist. Unter bestimmten Voraussetzungen bleibt die Kurvenform des daraus zusammengesetzten Impulses gleich und dieses [Soliton k](http://de.wikipedia.org/w/index.php?title=Soliton)ann ungedämpft zwischen den beiden Reflektoren pendeln, wie im Bild zu sehen ist. Durch Vergleich dieser Pendeldauer mit den exakten Zeitmarken einer [Atomuhr](http://de.wikipedia.org/w/index.php?title=Atomuhr) kann man extrem hohe Frequenzen bestimmen ([Frequenzkamm\)](http://de.wikipedia.org/w/index.php?title=Frequenzkamm).

### **Reflexionsgesetz**

Das Reflexionsgesetz besagt, dass der Ausfallswinkel (auch Reflexionswinkel) genau so groß wie der Einfallswinkel ist,  $\alpha = \beta$ , und beide mit dem Lot in einer Ebene, der [Einfallsebene](http://de.wikipedia.org/w/index.php?title=Einfallsebene), liegen. Im Fall von Wellen muss dabei die Wellenlänge erheblich größer sein als die Abstände zwischen den Streuzentren (beispielsweise Atome). Andernfalls kann es zur Ausbildung mehrerer "Reflexionsstrahlen" kommen,[1] beispielsweise bei Röntgenstrahlen, die an einem Kristall reflektiert werden (siehe [Röntgenbeugung](http://de.wikipedia.org/w/index.php?title=R%C3%B6ntgenbeugung)).

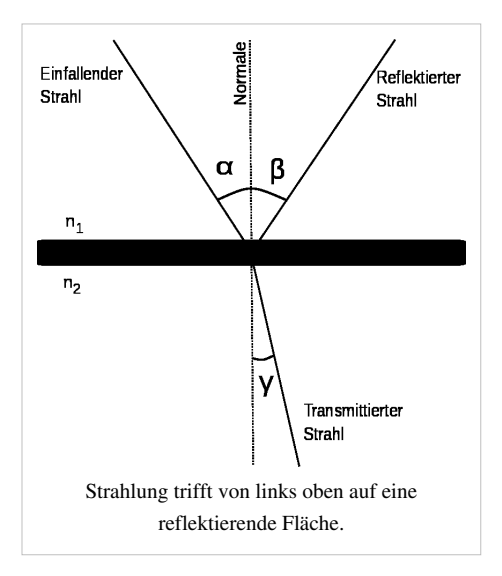

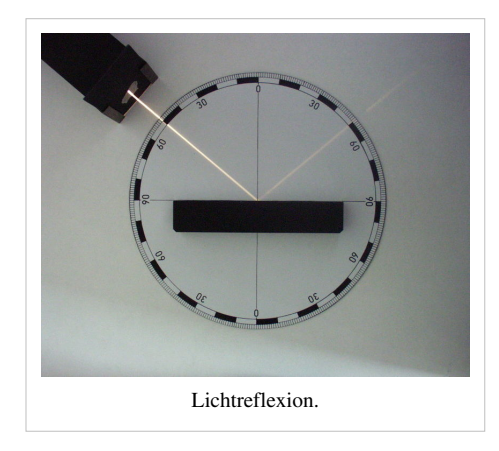

### **Gerichtete Reflexion**

Das Wellenfeld an einer gerichtet reflektierenden Fläche lässt sich durch "Spiegelquellen" beschreiben. Zu jeder Originalquelle wird hierbei eine Spiegelquelle hinter der reflektierenden Fläche "angebracht", mit dem gleichen Abstand zur reflektierenden Fläche wie die Originalquelle. Das Wellenfeld ergibt sich durch Überlagerung der Wellenfelder von Original- und Spiegelquellen.

Anwendungen findet die gerichtete Reflexion in ebenen und nicht ebenen [Spiegeln](http://de.wikipedia.org/w/index.php?title=Spiegel), beispielsweise [konkav g](http://de.wikipedia.org/w/index.php?title=Konkav)ekrümmte [Hohlspiegel](http://de.wikipedia.org/w/index.php?title=Hohlspiegel) als [Rasierspiegel o](http://de.wikipedia.org/w/index.php?title=Rasierspiegel)der bei [optischen Teleskopen](http://de.wikipedia.org/w/index.php?title=Optisches_Teleskop) bestimmter Bauart, den [Spiegelteleskop](http://de.wikipedia.org/w/index.php?title=Spiegelteleskop)en. [Konvex g](http://de.wikipedia.org/w/index.php?title=Konvex)ekrümmte Spiegel dienen zum Beispiel als Außenspiegel an [Fahrzeuge](http://de.wikipedia.org/w/index.php?title=Fahrzeug)n und zeigen größere Bereiche als gleich große Planspiegel.

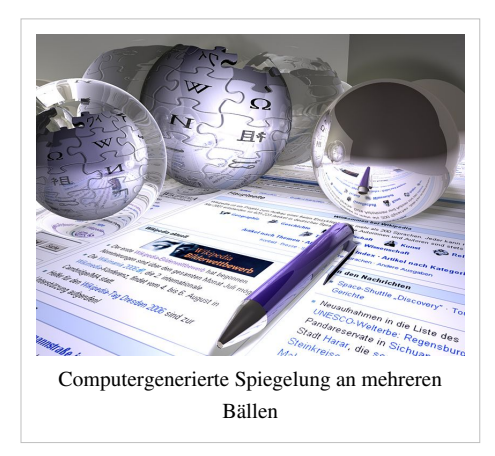

### **Diffuse Reflexion**

Grenzflächen mit einer großen Rauheit relativ zur Wellenlänge reflektieren diffus. Enthält das Material viele Streuzentren, folgt die Reflexion dem [Lambertschen Gesetz](http://de.wikipedia.org/w/index.php?title=Lambertsches_Gesetz). Die Hauptrückstreuung erfolgt dann senkrecht zum Material, unabhängig von der Einstrahlungsrichtung. Beispiele sind Milch, Wandfarbe oder Papier. Bei Milch haben die Fetttropfen im Wasser die Größenordnung der Wellenlänge des sichtbaren Lichtes und bilden die Streuzentren für Lichtwellen, gleiches gilt für die Lufteinschlüsse zwischen den Fasern bei Papier.

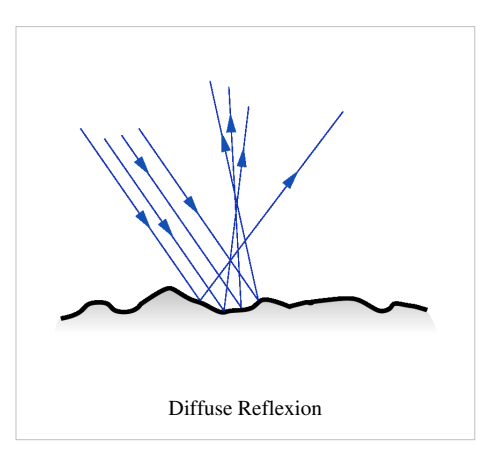

Anwendungen diffuser Reflexion, also der gleichmäßigen Verteilung von Licht, sind z. B.

- [Ulbricht-Kugel,](http://de.wikipedia.org/w/index.php?title=Ulbricht-Kugel)
- Projektionsschirm,
- Vermeidung spiegelnder Reflexe an Bildschirmen und fotografischen Abzügen.

Die Summe spiegelnder und diffuser Reflexion wird auch [Remission](#page-387-0) genannt, bezogen auf die eingestrahlte Lichtmenge [Remissionsgrad](http://de.wikipedia.org/w/index.php?title=Remissionsgrad). Für nicht perfekt diffus streuende, gekrümmte und womöglich farbstichige Oberflächen gibt es unterschiedliche Möglichkeiten der Definition. Im Bereich der Meteorologie und Astronomie siehe [Albedo](http://de.wikipedia.org/w/index.php?title=Albedo), die Industrie benutzt verschiedene Definitionen des [Weißgrade](http://de.wikipedia.org/w/index.php?title=Wei%C3%9Fgrad)s.

### **Reflexion elektromagnetischer Wellen**

Im Folgenden soll die Reflexion am Beispiel elektromagnetischer Wellen erklärt werden. Zum einfacheren Verständnis wird dabei das Strahlmodell der [geometrischen Optik](http://de.wikipedia.org/w/index.php?title=Geometrische_Optik) genutzt.

In der Schemazeichung (siehe Reflexionsgesetz) trifft ein Strahl von links oben auf die Oberfläche eines Mediums mit anderen Strahlungsausbreitungseigenschaften. Ein Teil der Strahlung wird zum Lot hin [gebrochen \(](http://de.wikipedia.org/w/index.php?title=Brechungsgesetz)transmittierter Teil), ein anderer reflektiert. Dabei gilt das Reflexionsgesetz: Der [Einfallswinkel i](http://de.wikipedia.org/w/index.php?title=Einfallswinkel)st gleich dem Reflexionswinkel. Unter geeigneten Bedingungen kann jedoch die einfallende Strahlung vollständig reflektiert werden, siehe [Totalreflexion.](http://de.wikipedia.org/w/index.php?title=Totalreflexion)

Die Reflexion von elektromagnetischer Strahlung an einer Grenzfläche erfolgt in der Regel nur teilweise, der andere Teil wird [transmittiert.](http://de.wikipedia.org/w/index.php?title=Transmission_%28Physik%29) Der [Reflexionsgrad i](http://de.wikipedia.org/w/index.php?title=Reflexionsgrad)st definiert als das Verhältnis der reflektierten zur einfallenden [Lichtintensität](http://de.wikipedia.org/w/index.php?title=Intensit%C3%A4t_%28Physik%29)

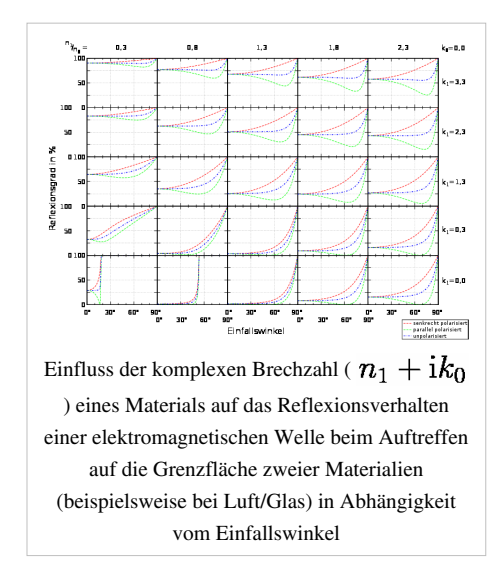

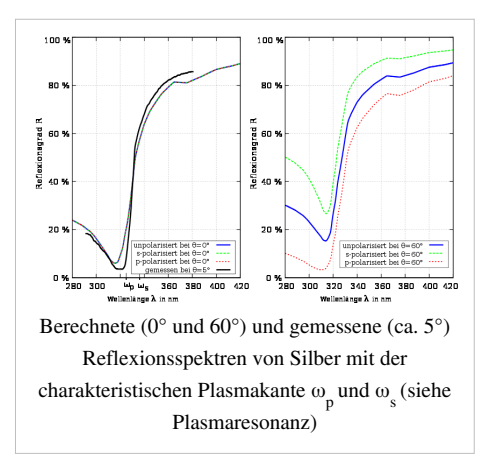

$$
R=\frac{I_{\text{refl}}}{I_{\text{einf}}}
$$

Der Reflexionsgrad kann über den [Reflexionsfaktor a](http://de.wikipedia.org/w/index.php?title=Reflexionsfaktor)us den [fresnelschen Formeln](http://de.wikipedia.org/w/index.php?title=Fresnelsche_Formeln) berechnet werden. Er ist vom Einfallswinkel und Polarisation des Lichts sowie von den Eigenschaften der beteiligten Materialien abhängig (Verhältnis der [Brechzahle](http://de.wikipedia.org/w/index.php?title=Brechzahl)n und des [Extinktionskoeffiziente](http://de.wikipedia.org/w/index.php?title=Extinktionskoeffizient)n).

Die Brechzahl ist wellenlängenabhängig, das heißt, Wellen unterschiedlicher Wellenlänge können vollkommen anders reflektiert werden. Beispielsweise besitzen Metalle aufgrund der Absorption durch das [Elektronengas e](http://de.wikipedia.org/w/index.php?title=Elektronengas)inen hohen Extinktionskoeffizienten für elektromagnetische Strahlung im [Infrarot-](http://de.wikipedia.org/w/index.php?title=Infrarot)Bereich, sie sind damit undurchsichtig und weisen einen sehr hohen Reflexionsgrad von im Allgemeinen mehr als 90 Prozent auf. Hingegen sinkt der Reflexionsgrad von Metallen im sichtbaren oder ultravioletten Bereich mitunter innerhalb eines kleinen Frequenzbereichs sehr schnell (siehe Bild mit dem Beispiel Silber). In der [Reflexionsspektroskopie](http://de.wikipedia.org/w/index.php?title=Reflexionsspektroskopie) schließt man vom gemessenen Reflektionsspektrum auf im Material wirksame Mechanismen und deren Parameter (Bandübergänge, Elektronendichten im Leitungsband, [Polarisierbarkeite](http://de.wikipedia.org/w/index.php?title=Polarisierbarkeit)n usw.), siehe [Brechzahl#Permittivitätszahl](http://de.wikipedia.org/w/index.php?title=Brechzahl%23Permittivit%C3%A4tszahl) und [Elektrische Suszeptibilität#Herkunft aus addierten Beiträgen verschiedener Mechanismen.](http://de.wikipedia.org/w/index.php?title=Elektrische_Suszeptibilit%C3%A4t%23Herkunft_aus_addierten_Beitr%C3%A4gen_verschiedener_Mechanismen)

Durch den unterschiedlichen Reflexionsgrad in Abhängigkeit der Polarisation des Lichts ändert sich diese bei jeder Reflexion. Das heißt, fällt unpolarisiertes Licht auf eine Grenzfläche, so ist das reflektierte und das gebrochene Licht (bei  $\alpha \neq 0^{\circ}$  und  $\alpha \neq 90^{\circ}$ ) teilweise polarisiert. In dem Sonderfall  $\alpha + \gamma = 90^{\circ}$  wird der parallel zur Einfallsebene polarisierte Lichtanteil überhaupt nicht reflektiert, sondern vollständig gebrochen ([Brewster-Winkel\)](http://de.wikipedia.org/w/index.php?title=Brewster-Winkel). Der reflektierte Anteil ist danach vollständig senkrecht polarisiert und der transmittierte enthält beide Polarisationsrichtungen. Dieser Effekt ermöglicht es zum Beispiel, [Laserl](#page-255-0)icht ohne Reflexionsverlust durch ein Fenster hindurchtreten zu lassen.

Weiteren Einfluss auf die Reflexion hat die von der [Kristallorientierung a](http://de.wikipedia.org/w/index.php?title=Kristallorientierung)bhängige Brechzahl von [doppelbrechenden](http://de.wikipedia.org/w/index.php?title=Doppelbrechung) Materialien. Hier unterscheidet sich der Reflexionsgrad zusätzlich noch von der Kristallorientierung der Kristalloberfläche. Auch ein [Magnetfeld k](http://de.wikipedia.org/w/index.php?title=Magnetismus)ann die Reflexion beeinflussen, was technisch bei [magnetooptischen](http://de.wikipedia.org/w/index.php?title=Magneto_Optical_Disk) Speichermedien ausgenutzt wird.

Eine Verringerung der Gesamtreflexion durch mehrere abgestimmte Schichten ist möglich, siehe [Antireflexionsschicht.](http://de.wikipedia.org/w/index.php?title=Antireflexbeschichtung)

### **Reflexion bei elektrischen Leitungen**

Wenn eine elektrische [Leitung](http://de.wikipedia.org/w/index.php?title=Leitungstheorie) mit ihrem [Wellenwiderstan](http://de.wikipedia.org/w/index.php?title=Wellenwiderstand)d abgeschlossen ist, wird dort eine über die Leitung einfallende Welle vollständig, ohne Reflexion, absorbiert. Der 'Abschluss' kann ein Lastwiderstand sein [\(Abschlusswiderstand](http://de.wikipedia.org/w/index.php?title=Abschlusswiderstand)), ein Eingangswiderstand einer analogen oder digitalen Schaltung oder auch eine oder mehrere weitere Leitungen, siehe [Ersatzlast\)](http://de.wikipedia.org/w/index.php?title=Ersatzlast). Bei [Fehlanpassung k](http://de.wikipedia.org/w/index.php?title=Fehlanpassung)ommt es – Linearität vorausgesetzt – zu einer reflektierten Welle gleicher Frequenz, deren Amplitude im Verhältnis zu jener der einfallenden Welle als [Reflexionsfaktor](http://de.wikipedia.org/w/index.php?title=Reflexionsfaktor)  $r$  bezeichnet wird:

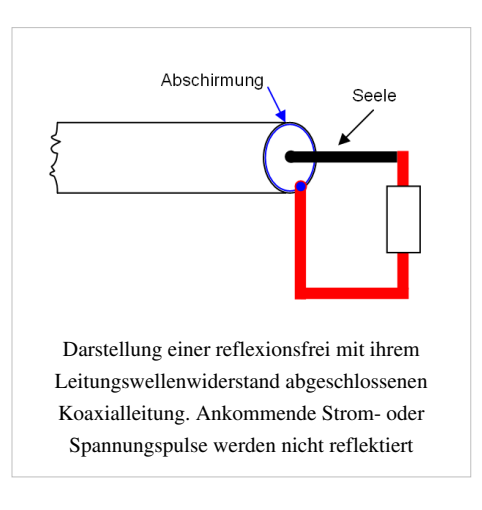

$$
r=\frac{Z_L-Z_0}{Z_L+Z_0}
$$

Darin sind  $Z_L$  die [Impedanz d](http://de.wikipedia.org/w/index.php?title=Impedanz)es Abschlusses und  $Z_0$ der Wellenwiderstand der Leitung. Bei einem nichtlinearen Zusammenhang zwischen Strom und Spannung entstehen [Oberwellen](http://de.wikipedia.org/w/index.php?title=Oberwelle).

Im Allgemeinen ist  *frequenzabhängig und [komplex](http://de.wikipedia.org/w/index.php?title=Komplexe_Wechselstromrechnung), typischerweise mit Betrag kleiner als 1; sein [Argument](http://de.wikipedia.org/w/index.php?title=Komplexe_Zahl%23Polarform)* bedeutet eine Phasenänderung. Bei Lastimpedanzen mit negativem Realteil kann der Betrag auch größer als 1 werden, d. h. die reflektierte Welle hat eine größere Amplitude als die einfallende. Die fehlende Energie muss der negative Widerstand liefern.

Spezialfälle:

- $r = 0$  bedeutet, dass die Welle gar nicht reflektiert wird, dann gibt es auch kein Echo. (Fall: [angepasste](http://de.wikipedia.org/w/index.php?title=Angepasste_Leitung) [Leitung\)](http://de.wikipedia.org/w/index.php?title=Angepasste_Leitung).
- $r = 1$  bedeutet, dass die Welle 100 % reflektiert wird (Fall: offenes Ende = Spannungsverdopplung durch Überlagerung der vorlaufenden und reflektierten Welle).
- $r = -1$  bedeutet, dass die Welle 100 % reflektiert, aber invertiert wird (Fall: [Kurzschluss](http://de.wikipedia.org/w/index.php?title=Elektrischer_Kurzschluss); Spannung = 0 am Leitungsende durch Überlagerung der vorlaufenden und reflektierten Welle).

Die experimentelle Überprüfung wird in [Zeitbereichsreflektometrie](http://de.wikipedia.org/w/index.php?title=Zeitbereichsreflektometrie%23Funktionsweise) beschrieben. Die auf der Leitung laufenden vorlaufenden und reflektierten Wellen können sich überlagern und zu einer ortsabhängigen Verteilung von Strom und Spannung führen(*siehe auch:* [Stehende Welle](http://de.wikipedia.org/w/index.php?title=Stehende_Welle), [Stehwellenmessgerät\)](http://de.wikipedia.org/w/index.php?title=Stehwellenmessger%C3%A4t).

### **Anwendung**

Eine Standardanwendung der [Spektroskopie i](http://de.wikipedia.org/w/index.php?title=Spektroskopie)st die Messung des Reflexionsspektrums eines Materials.

Dass die Reflexion zu einer Polarisation von Licht führt, macht man sich in der [Fotografie z](http://de.wikipedia.org/w/index.php?title=Fotografie)unutze, um störende Reflexionen an Scheiben oder Wasserflächen zu reduzieren. Dazu werden [Polarisationsfilter](http://de.wikipedia.org/w/index.php?title=Polarisationsfilter) eingesetzt. Je nach Orientierung des Filters wird das reflektierte Licht stärker oder schwächer ausgefiltert als das unpolarisierte Licht. Die Reflexe werden im Bild also entweder abgeschwächt oder verstärkt.

Bei [Antennen w](http://de.wikipedia.org/w/index.php?title=Antenne_%28Technik%29)ird die Sendeleistung durch Spiegel gebündelt und eine Richtwirkung erreicht, zum Beispiel bei [Parabolspiegeln](http://de.wikipedia.org/w/index.php?title=Parabolspiegel) für Satellitenantennen.

### **Reflexion in der Akustik**

### **Typen von Reflexionen**

In der [Akustik](http://de.wikipedia.org/w/index.php?title=Akustik) ist die [Schallreflexion g](http://de.wikipedia.org/w/index.php?title=Schallreflexion)emeint, also der Rückwurf von [Schall](http://de.wikipedia.org/w/index.php?title=Schall). Ebene, schallharte, nicht absorbierende Oberflächen reflektieren gut die Schallwellen. Beim Erkennen dieser Schallreflexionen spielt die [Echowahrnehmungsschwelle e](http://de.wikipedia.org/w/index.php?title=Echowahrnehmungsschwelle)ine bedeutende Rolle. Je nach Anordnung und Anzahl der reflektierenden Flächen und Art der [Beschallung e](http://de.wikipedia.org/w/index.php?title=Beschallung)rgibt sich ein unterschiedlicher [Höreindruck:](http://de.wikipedia.org/w/index.php?title=H%C3%B6rereignis)

- [Echo](http://de.wikipedia.org/w/index.php?title=Echo)s (Felswand in größerem Abstand)
- [Flatterecho](http://de.wikipedia.org/w/index.php?title=Flatterecho) (zwei parallele reflektierende Wände)
- [Nachhall](http://de.wikipedia.org/w/index.php?title=Nachhall) (große Räume mit harten Wänden, wie in Kirchen)
- hohe [Räumlichkeit](http://de.wikipedia.org/w/index.php?title=R%C3%A4umlichkeit_%28Akustik%29) (akustisches Raumempfinden in Konzertsälen)
- trockener Klang (in Räumen mit wenig reflektierenden Flächen)

Für den akustischen Eindruck wichtig sind:

- Anteil des [Direktschalls](http://de.wikipedia.org/w/index.php?title=Direktschall) am Gesamt[schallpegel](http://de.wikipedia.org/w/index.php?title=Schallpegel)
- Zeitverzögerung und Richtung von [frühen Reflexionen,](http://de.wikipedia.org/w/index.php?title=Fr%C3%BChe_Reflexionen) sowie deren Anteil am Gesamtschallpegel
- Einsatzverzögerung und räumliche Verteilung des [Nachhalls](http://de.wikipedia.org/w/index.php?title=Nachhall), sowie dessen Anteil am Gesamtschallpegel und dessen zeitlicher Verlauf [\(Nachhallzeit\)](http://de.wikipedia.org/w/index.php?title=Nachhallzeit)

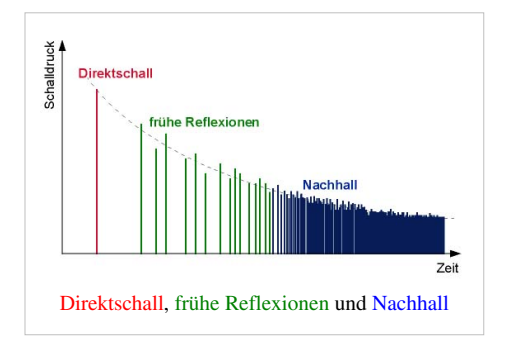

### **Raumakustisches Design**

Bei Räumen sind je nach Nutzung andere [raumakustische Eigenschaften u](http://de.wikipedia.org/w/index.php?title=Raumakustik)nd damit jeweils ein anderes Reflexionsverhalten der Wände sinnvoll:

- Bis zu einer gewissen Grenze reflexionsarme Räume bei Tonstudios (also keine schalltoten Räume), damit der akustische Charakter des Aufnahmeraums möglichst geringen Einfluss auf die Aufnahme bekommt.
- Räume mit mäßig reflektierenden Wänden für Unterrichtsräume. Einerseits soll die Stimme des Lehrers durch frühe Reflexionen bis 15 ms unterstützt werden, andererseits darf die Sprachverständlichkeit aber nicht durch zu starke späte Reflexionen und zu hohe Nachhallzeit vermindert werden. Die günstige Nachhallzeit für Normalhörende nach [DIN](http://de.wikipedia.org/w/index.php?title=DIN-Norm) 18041 "Hörsamkeit in kleinen bis mittelgroßen Räumen" liegt abhängig vom Raumvolumen zwischen 0,3 und 0,8 Sekunden. In [Klassenzimmer](http://de.wikipedia.org/w/index.php?title=Klassenzimmer) mit einem Volumen von 125 bis 250 m $^3$  ist eine Nachhallzeit von 0,4 bis 0,6 Sekunden optimal. Für [Hörbehinderte](http://de.wikipedia.org/w/index.php?title=H%C3%B6rbehinderte) sollten Nachhallzeiten um 0,3 Sekunden angestrebt werden.
- Räume mit stark reflektierenden Wänden und einem ausgewogenen Verhältnis von Direktschall, frühen Reflexionen und Nachhall für Konzertsäle. Hier ist es das Ziel, durch frühe Wandreflexionen die seitlich auf die Ohren einfallen ein möglichst "räumliches" Musikerlebnis zu erzielen. Auch eine hohe [Diffusität,](http://de.wikipedia.org/w/index.php?title=Diffusit%C3%A4t_%28Akustik%29) also Streuung des Schalls ist wichtig. Günstige [Nachhallzeit l](http://de.wikipedia.org/w/index.php?title=Nachhallzeit)iegt bei 1,5 bis 2 Sekunden.

Eine ganz besondere Bedeutung bei der räumlichen Raumerkennung hat die [Anfangszeitlücke \(](http://de.wikipedia.org/w/index.php?title=Anfangszeitl%C3%BCcke)[ITDG\)](http://de.wikipedia.org/w/index.php?title=ITDG).

### **Zusammenhang Reflexion, Absorption, Transmission**

Folgende Größen spielen bei Schallreflexionen eine Rolle:

- Der [Schallreflexionsgrad](http://de.wikipedia.org/w/index.php?title=Schallreflexionsgrad)  $\rho$  oder  $R$  ist ein Maß für die reflektierte [Schallintensität](http://de.wikipedia.org/w/index.php?title=Schallintensit%C3%A4t).
- Der [Schallabsorptionsgrad](http://de.wikipedia.org/w/index.php?title=Schallabsorptionsgrad)  $\alpha$  oder  $A$  ist ein Maß für die absorbierte Schallintensität.
- Der [Schalltransmissions](http://de.wikipedia.org/w/index.php?title=Schalltransmission)grad  $\tau$ oder  $T$  ist ein Maß für die durchgelassene Schallintensität.
- Der [Schalldissipations](http://de.wikipedia.org/w/index.php?title=Schalldissipation)grad  $\delta$  oder  $\eta$  ist ein Maß für die "verlorengegangene" Schallintensität.

Bei Auftreffen auf Begrenzungsflächen wird die eintreffende Schallintensität entweder an der Begrenzungsfläche reflektiert oder von der Begrenzungsfläche absorbiert. Es gilt somit

 $\rho + \alpha = 1.$ 

Der absorbierte Anteil der Schallintensität wird hierbei entweder von der Begrenzungsfläche durchgelassen (transmittiert) oder in den Materialien der Begrenzungsfläche in Wärme umgewandelt (dissipiert). Es gilt somit

 $\alpha = \tau + \delta.$ 

Somit gilt insgesamt

 $\rho + \tau + \delta = 1.$ 

In der [Akustik g](http://de.wikipedia.org/w/index.php?title=Akustik)ehören folgende Wörter zur gestörten Schallausbreitung:

- [Schallabsorption](http://de.wikipedia.org/w/index.php?title=Schallabsorption)
- **[Schallreflexion](http://de.wikipedia.org/w/index.php?title=Schallreflexion)**
- [Schalltransmission](http://de.wikipedia.org/w/index.php?title=Schalltransmission)
- [Schalldissipation](http://de.wikipedia.org/w/index.php?title=Schalldissipation).

### **Reflexion von Wasserwellen**

Wellenreflexion bedeutet bei fortschreitenden Wasserwellen das *Zurückwerfen* eines Teils ihrer Energie an einem Bauwerk [\(Wellenbrecher,](http://de.wikipedia.org/w/index.php?title=Wellenbrecher_%28Wasserbau%29) [Uferböschung\)](http://de.wikipedia.org/w/index.php?title=B%C3%B6schung) oder an Orten, wo sich die Konfiguration des natürlichen Meeresgrundes (stark) ändert. Zugleich wird ein anderer Anteil der Wellenenergie fortgeleitet und der restliche Anteil durch die Prozesse des [Wellenbrechens](http://de.wikipedia.org/w/index.php?title=Wellenbrechen), der Flüssigkeits- und Bodenreibung dissipiert und absorbiert, vergleiche dazu [Wellentransformation](http://de.wikipedia.org/w/index.php?title=Wellentransformation), [Wellenabsorption.](http://de.wikipedia.org/w/index.php?title=Wellenabsorption)

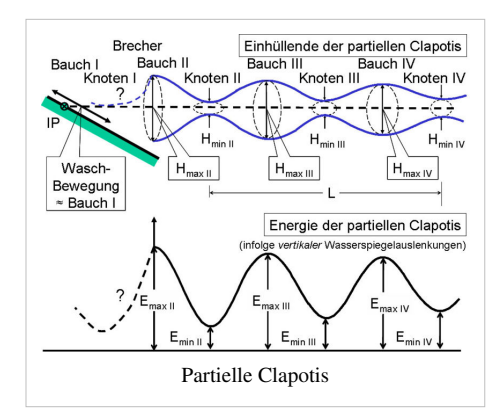

Dementsprechend lautet das Gesetz von der Erhaltung der Energie:

$$
E_{\rm i}=E_{\rm t}+E_{\rm r}+E_{\rm a}
$$

Darin bedeuten

- $E_i$ = Energie der anlaufenden Wellen
- $E_t$  = Energie der (durch das Bauwerk) fortgeleiteten (transmittierten) Wellen
- $E_r$  = Energie der am Bauwerk reflektierten Wellen
- $E_a$ = Energieverlust infolge der Wellenabsorption.

Werden die genannten Energieanteile  $E_t$ ,  $E_r$ ,  $E_a$ jeweils in das Verhältnis zur Energie der anlaufenden Wellen gesetzt, können solche Werte als [Transmissionskoeffizient](http://de.wikipedia.org/w/index.php?title=Transmissionskoeffizient), [Reflexionskoeffizient u](http://de.wikipedia.org/w/index.php?title=Reflexionskoeffizient)nd [Absorptionskoeffizient](http://de.wikipedia.org/w/index.php?title=Absorptionskoeffizient) angegeben werden. Im Allgemeinen ist der Reflexionskoeffizient  $C_r = E_r/E_i < 1$ . Nur im theoretischen Fall der perfekten Reflexion (bei Vorliegen einer [Clapotis\)](http://de.wikipedia.org/w/index.php?title=Clapotis) ist  $C_r = E_r/E_i = 1$ . Da die [Wellenenergie d](http://de.wikipedia.org/w/index.php?title=Wellenenergie)em Wellenhöhenquadrat proportional ist, kann der Reflexionskoeffizient auch einfacher als Quotient der Höhe der reflektierten Welle  $H_r$ und der Höhe der anlaufenden Welle  $H_i$ geschrieben werden  $C_r = H_r/H_i$ .

### **Siehe auch**

- [Dissipation \(Physik\)](http://de.wikipedia.org/w/index.php?title=Dissipation_%28Physik%29)
- [Absorptionsgrad](http://de.wikipedia.org/w/index.php?title=Absorptionsgrad)
- [Transmissionsgrad](http://de.wikipedia.org/w/index.php?title=Transmissionsgrad)
- [Dissipationsgrad](http://de.wikipedia.org/w/index.php?title=Dissipationsgrad)
- [Dissipative Struktur](http://de.wikipedia.org/w/index.php?title=Dissipative_Struktur)
- [Emission \(Physik\)](http://de.wikipedia.org/w/index.php?title=Emission_%28Physik%29)

### **Weblinks**

### **Optik**

- *Strahlenoptik und Reflexion Erklärung der Reflexion von Lichtstrahlen am ebenen Spiegel, Hohlspiegel und Wölbspiegel* [\[2\]](http://www.scandig.info/Strahlenoptik.html) *.* Patrick Wagner, abgerufen am 14. Oktober 2007.
- *Animation zur Streuung Reflexion an Oberflächen* [\[3\]](http://www.zum.de/dwu/depotan/apop002.htm) *.* Dieter Welz, abgerufen am 14. Oktober 2007.
- *Reflexion und Brechung von Licht Animationen* [\[4\]](http://www.mikomma.de/optik/reflrefrac/reflfrac.htm) *.* Michael Komma, abgerufen am 14. Oktober 2007.

### **Akustik**

- Frühe Reflexionen unter 15 ms sind bei Stereo-Aufnahmen unerwünscht <sup>[5]</sup> (PDF-Datei: 36 kB)
- H. Redlich und M. Fouqé: Über die Rauminformation in der Stereofonie Anwendungsbeispiel für Reflexionen  $[6]$  (PDF-Datei; 384 kB)
- Bedeutung der Reflexion in der Raumakustik  $^{[7]}$  $^{[7]}$  $^{[7]}$
- Bedeutung der diffusen Reflexion (Streuung) in der Raumakustik [\[8\]](http://www.fairaudio.de/hifi-lexikon-begriffe/diffuse-streuung.html)

### **Einzelnachweise**

- [1] Eugene Hecht: *Optik.* Oldenbourg Wissenschaftsverlag, 2005, ISBN 3486273590, S. 168ff.
- [2] <http://www.scandig.info/Strahlenoptik.html>
- [3] <http://www.zum.de/dwu/depotan/apop002.htm>
- [4] <http://www.mikomma.de/optik/reflrefrac/reflfrac.htm>
- [5] <http://www.sengpielaudio.com/FrueheReflexionenUnter15.pdf>
- [6] <http://www.sengpielaudio.com/Fouque-Rauminformation.pdf>
- [7] <http://www.fairaudio.de/hifi-lexikon-begriffe/reflexion-raumakustik.html>
- [8] <http://www.fairaudio.de/hifi-lexikon-begriffe/diffuse-streuung.html>

# **Regenbogen**

Ein **Regenbogen** ist ein [atmosphärisch-optisches](http://de.wikipedia.org/w/index.php?title=Atmosph%C3%A4rische_Optik) [Phänomen,](http://de.wikipedia.org/w/index.php?title=Ph%C3%A4nomen) das als kreisbogenförmiges Lichtband mit radialem und für [Spektralfar](http://de.wikipedia.org/w/index.php?title=Spektralfarben)ben charakteristischem Farbverlauf wahrgenommen wird. Er entsteht durch [Spiegelung u](#page-365-0)nd wellenlängenabhängige [Brechung](http://de.wikipedia.org/w/index.php?title=Dispersion_%28elektromagnetische_Wellen%29) des [Sonnenlicht](http://de.wikipedia.org/w/index.php?title=Sonnenlicht)s in den annähernd kugelförmigen Wassertropfen einer [Regen](http://de.wikipedia.org/w/index.php?title=Regen)wand oder -wolke. Der Beobachter hat die Regenwand vor und die [Sonne](http://de.wikipedia.org/w/index.php?title=Sonne) hinter sich. Über dem kräftigen *Hauptregenbogen* ist gelegentlich ein schwächerer *Nebenregenbogen* mit umgekehrter Farbfolge zu sehen. Jeder Regenbogen ist auf seiner blauen Seite von schmalen Lichtstreifen begleitet (*Interferenz-Regenbögen*), die man manchmal an der inneren Seite des *Hauptregenbogens* erkennen kann. Der Regenbogen zählt zu den sogenannten [Photometeore](http://de.wikipedia.org/w/index.php?title=Photometeor)n.

### **Optik des Regenbogens**

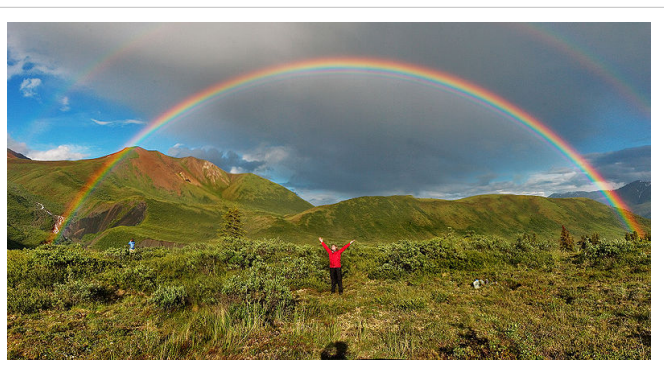

Ein Doppelregenbogen in Alaska

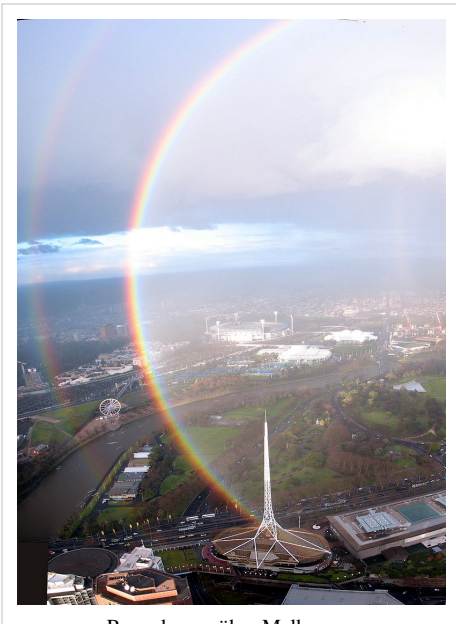

Regenbogen über Melbourne

### **Charakter des Sonnenlichts und Zusammenfassung der Regenbogenentstehung**

Das [Lichtspektrum d](#page-306-0)es Sonnenlichts ist ein winziger Teil des [elektromagnetischen Spektrums u](#page-72-0)nd besteht aus [elektromagnetischer](#page-65-0) [Strahlung u](#page-65-0)nterschiedlicher [Wellenlänge.](#page-453-0) Bei hochstehender Sonne ist die natürliche [Mischung](#page-9-0) der Strahlung am besten sichtbar, die dann als weißliches [Tageslicht w](http://de.wikipedia.org/w/index.php?title=Tageslicht)ahrgenommen wird. Bei tiefstehender Sonne ist die Mischfarbe rötlicher, da der kurzwellige blaue Anteil der Sonnenstrahlen in der Atmosphäre einer stärkeren Streuung unterliegt und Effekte wie das [Morgenrot](http://de.wikipedia.org/w/index.php?title=Morgenr%C3%B6te) bedingt.

Die Ursache für die Entstehung der [Farbe](#page-82-0)n und Buntheit des Regenbogens ist die [Dispersion i](http://de.wikipedia.org/w/index.php?title=Dispersion_%28elektromagnetische_Wellen%29)n einem Wassertropfen, also dessen

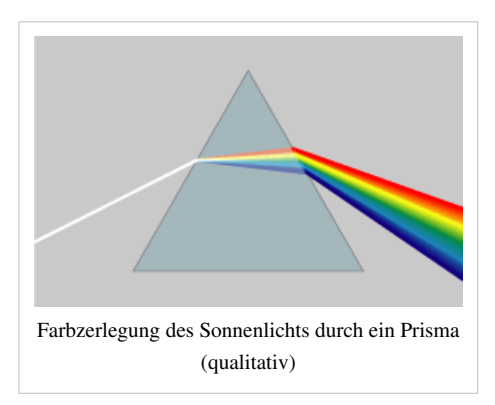

Fähigkeit weißes Licht wie ein [Prisma \(](#page-362-0)siehe rechts) wellenlängenabhängig unterschiedlich stark zu brechen. Im Regenbogen sind aber die Farben weniger rein und deutlich voneinander getrennt als im [Lichtspektrum,](#page-306-0) das zum Beispiel mit Hilfe eines [Prismenspektroskops b](http://de.wikipedia.org/w/index.php?title=Spektroskop)eobachtbar ist. Ursache ist die [Interferenz](http://de.wikipedia.org/w/index.php?title=Interferenz_%28Physik%29) und teilweise Mischung der Lichtwellen innerhalb des Regenbogens.<sup>[1]</sup>

Wenn während oder kurz nach einem Regenereignis Sonnenlicht auf eine Wand von [Regentropfen](http://de.wikipedia.org/w/index.php?title=Regentropfen) fällt, wird das Licht in ihnen gebrochen und reflektiert. Da jeder Lichtstrahl auf eine andere Stelle des runden Regentropfens fällt, wird das parallele Sonnenlicht in einem Kegel zurückgeworfen, und zwar mit einem bevorzugten Winkel von rund 41°, bedingt durch eine Kombination aus Brechung beim Eintritt in den

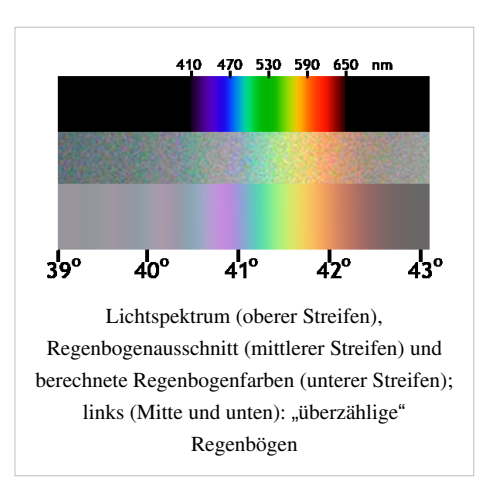

Regentropfen und der Reflexion an dessen Rückwand. Da Sonnenlicht, wie oben dargelegt, unterschiedliche Wellenlängen besitzt, die im Regentropfen auch unterschiedlich stark gebrochen werden, ergibt sich für diese jeweils auch unterschiedliche maximale Grenzwinkel, die etwas von den 41° abweichen. Das rote Licht weist einen maximalen Winkel von etwa 42° auf, das blaue Licht eher von 40°. Blickt der Beobachter nun zur Regenwand, so erscheinen ihm all jene Tropfen farbig, welche das Sonnenlicht im besagten Winkel genau auf sein Auge lenken. Der Regenbogen wird also nur sichtbar, wenn der Betrachter mit dem Rücken zur Sonne auf die Regenwand blickt, denn nur dann kann er in Richtung dieses Winkels schauen. Die Breite des Regenbogens entsteht durch die wellenlängenabhängige Auffächerung des Lichts, die kreisrunde Form des Regenbogens aber durch den konstanten Blickwinkel bezüglich der [optischen Achse](http://de.wikipedia.org/w/index.php?title=Optische_Achse_%28Optik%29) des Auges zum parallel einfallenden Sonnenlicht. Auch oberhalb der roten Farbe (im [Infrarot\)](http://de.wikipedia.org/w/index.php?title=Infrarot) und unterhalb der blauen Farbe (im [Ultraviolett\)](http://de.wikipedia.org/w/index.php?title=Ultraviolett) des Regenbogens sind "Farben", die das menschliche [Auge j](#page-12-0)edoch nicht [wahrnehmen k](#page-168-0)ann. Da der Ablenkwinkel von der Wellenlänge abhängig ist, besitzen die verschiedenfarbigen Bögen auch unterschiedliche Kreisdurchmesser.

### **Reflexionscharakteristik, Brechung und Dispersion am Wassertropfen**

Wassertropfen sind in guter Näherung transparente kleine Kugeln. Die Abbildung rechts verdeutlicht, was mit einem Lichtstrahl geschieht, wenn er auf diese Tropfen trifft. Bei Ein- und Austritt wird ein Teil des Strahls gemäß dem [Brechungsgesetz a](http://de.wikipedia.org/w/index.php?title=Snelliussches_Brechungsgesetz)bgelenkt und an der rückwärtigen inneren Oberfläche teilweise [reflektiert.](#page-365-0) Der andere Teil der Strahlen wird direkt an der Ein- und Austrittsfläche reflektiert, sie reduzieren die Intensität des Regenbogens, haben aber keinen weiteren Einfluss auf die Entstehung des Regenbogens und sind deswegen im Bild nicht eingezeichnet. Einfallende Strahlen in der unteren Hälfte des Tropfens (hier nicht gezeigt) werden entsprechend dem oberen Lichtstrahl spiegelbildlich reflektiert und gebrochen, und der Austritt

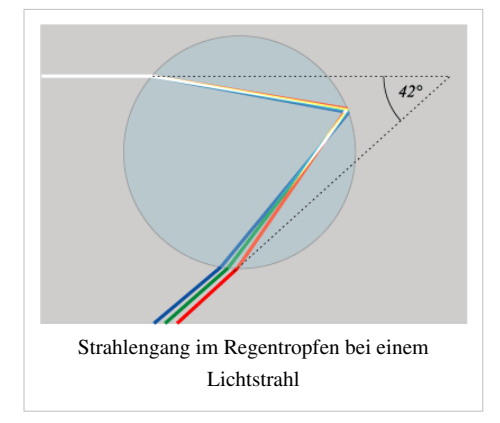

der Strahlen erfolgt somit spiegelbildlich nach oben. Ein sich hoch oben (zum Beispiel in einem Flugzeug) befindender Beobachter kann so auch den unteren, normalerweise fehlenden Teil des Regenbogens sehen.

Wesentlich ist, dass die Tropfenoberfläche gekrümmt ist, denn dadurch werden die einzelnen Lichtstrahlen in Abhängigkeit von ihrem Auftreffpunkt auf den Tropfen unterschiedlich stark gebrochen, was in der Abbildung rechts unten dargestellt ist. Die geometrische Darstellung der verschiedenen einfallenden Strahlengänge zeigt, dass die austretenden Strahlen von dem kugeligen Wassertropfen unabhängig vom Tropfendurchmesser maximal unter einem bestimmten Grenzwinkel von annähernd 42 Grad zurückgeworfen werden. Da größere [Ablenkwinkel b](http://de.wikipedia.org/w/index.php?title=Ablenkwinkel)ei der hier gezeigten einfachen Reflexion nicht auftreten, häuft sich dort der Anteil verschiedener Auftreffpunkte, und die Intensität des reflektierten Lichtes ist deshalb unter dem Grenzwinkel besonders hoch. Dieser ist abhängig von der Wellenlänge des einfallenden Lichts und wird als *Regenbogenwinkel* bezeichnet. Da fallende Wassertropfen annähernd kugelförmig sind,

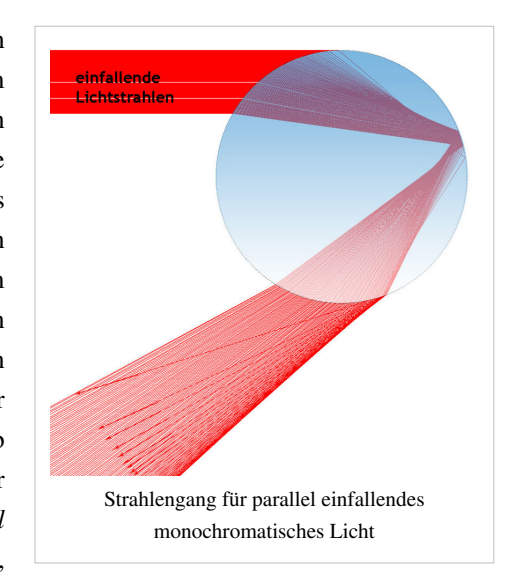

tritt der Grenzwinkel [rotationssymmetrisch](http://de.wikipedia.org/w/index.php?title=Rotationssymmetrie) um die Richtung des parallel einfallenden Sonnenlichts auf. Es ergibt sich dadurch eine [kegelförmige A](http://de.wikipedia.org/w/index.php?title=Kegel_%28Geometrie%29)bstrahlung vom Regentropfen (Kegelspitze etwa an der Rückseite des Tropfens).

Der Grenzwinkel ist wegen der bereits oben erwähnten Dispersion von der Wellenlänge des auftreffenden Lichtes abhängig, jede Wellenlänge und somit Farbe hat ihren eigenen Grenzwinkel: etwa 42° bei bis etwa 40° bei Blau. Es kommt zu einer wellenlängenabhängigen Auffächerung des Sonnenlichts im Wassertropfen. Ohne diese Auffächerung würde um den dann wellenlängenunabhängigen Grenzwinkel herum ein schmalerer und farbloser Lichtbogen entstehen.

Durch die Kugelform des Regentropfens kommen zusätzliche schwache, sogenannte Interferenzbögen zustande, die die dominierenden Regenbögen auf der blauen Seite begleiten. Es gibt zwei verschiedene geometrisch-optische Strahlengänge (siehe Bild rechts unten), die unter dem gleichen Beobachtungswinkel zurückgeworfen werden und sich somit überlagern. Mit abnehmendem Winkelabstand zum Sonnengegenpunkt wird der Wegunterschied zwischen den beiden Strahlen immer größer, und es kommt zusätzlich abwechselnd zur gegenseitigen Verstärkung oder Abschwächung der Farben, auch Interferenz genannt.

Das von einem Regenbogen reflektierte Licht hat einen sehr hohen [Polarisationsgrad](http://de.wikipedia.org/w/index.php?title=Polarisationsgrad). Mit Hilfe eines [Polarisationsfilters k](http://de.wikipedia.org/w/index.php?title=Polarisator)ann ein Regenbogen, je nach Drehwinkel des Filters vor dem Beobachterauge oder der Kamera, entweder weitgehend gelöscht, oder im Kontrast gesteigert werden.

Der Widerspruch, dass laut der Skizze "Strahlengang im Regentropfen" eigentlich Blau die oberste Farbe im Hauptbogen sein müsste, ist nur scheinbar – da Blau unter einem kleineren Winkel reflektiert wird, sind die Tropfen, die für einen Beobachter das *Blau* liefern, dem Zentrum des Regenbogens somit näher (siehe Bild rechts).

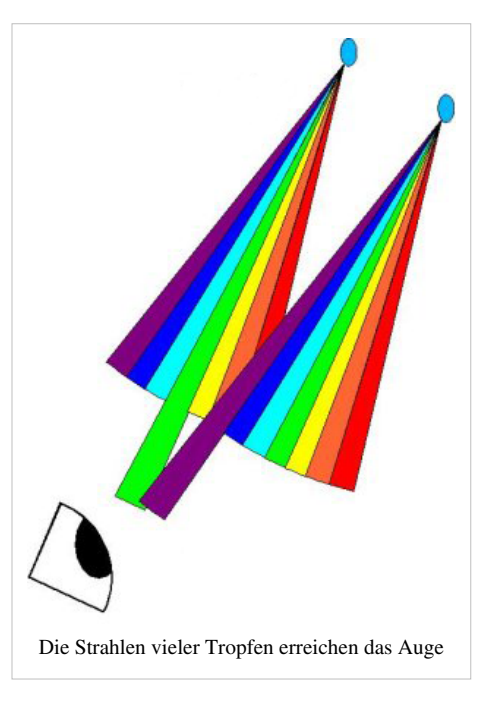

### **Hauptregenbogen**

Der sogenannte Hauptregenbogen entsteht aus der im vorigen Kapitel beschriebenen einfachen Reflexion und Brechung der Sonnenstrahlen in den Regentropfen. Die Strahlen treffen in breiter Front auf die Vielzahl kleiner, im Blickfeld vor dem Beobachter annähernd gleichmäßig verteilter Wassertropfen. Fehlen die Wassertropfen dabei an einer Stelle, zeigt sich dort auch kein Regenbogen. In den meisten Fällen nimmt man daher nur einen Abschnitt des vollen Bogens wahr.

Die genaue Position des Hauptregenbogens kann man sich nun über eine verlängerte Linie herleiten, die man sich zwischen dem Kopf des Beobachters und dessen von der Sonne geworfenen Schatten vorstellen muss. Diese Linie ist identisch zur verlängerten Verbindung zwischen Beobachter und Sonne und zeigt in Richtung des [Sonnengegenpunkt](http://de.wikipedia.org/w/index.php?title=Sonnengegenpunkt)es. Dieser bildet das Zentrum des Regenbogens. Da der Winkel zwischen dieser Linie und dem Regentropfen ein [Z-Winkel](http://de.wikipedia.org/w/index.php?title=Winkel%23Wechselwinkel_oder_Z-Winkel) des Winkels zwischen dem ursprünglichen Sonnenstrahl und dem Austrittsstrahl des Regentropfens ist, sind beide identisch und somit gleich 40 bis 42 Grad. Folglich blickt der Beobachter genau dann in das vom Tropfen im Maximalwinkel abgestrahlte Licht, wenn er den Schatten seines Kopfes fixiert und dann um 40 bis 42 Grad – den so genannten halben [Öffnungswinkel](http://de.wikipedia.org/w/index.php?title=%C3%96ffnungswinkel) – in Richtung des Regentropfens nach oben blickt. Hier erscheint für ihn dann, solange er die Sonne genau im Rücken hat, der [Scheitelpunkt](http://de.wikipedia.org/w/index.php?title=Scheitelpunkt) des Hauptregenbogens. Dieser stellt den eigentlichen Regenbogen dar und tritt am deutlichsten hervor. Er erstreckt sich dabei halbkreisförmig um den Sonnengegenpunkt.

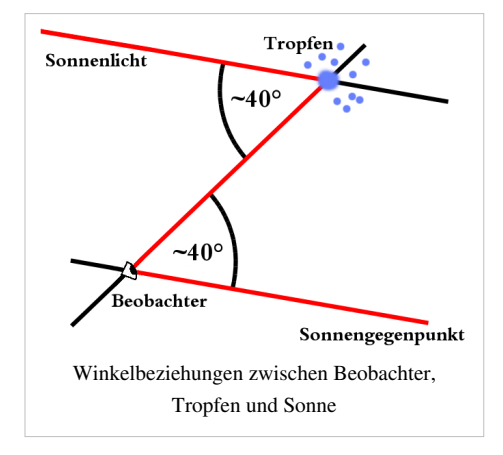

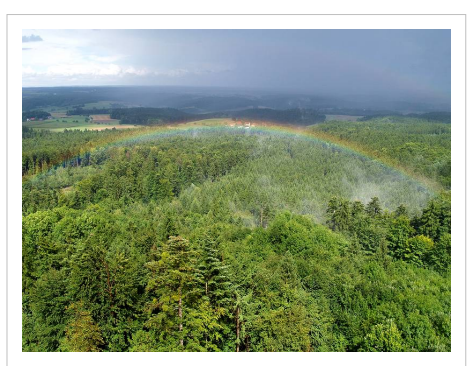

Steht die Sonne höher als 42°, ist der Hauptregenbogen nur von einem erhöhten Standort aus sichtbar und steht unterhalb des Horizonts. Hier ein Regenbogen am [Altenbergturm n](http://de.wikipedia.org/w/index.php?title=Altenbergturm)ach Schauerdurchzug

Steht die Sonne genau am Horizont, so gilt dies auch für das Zentrum

des Regenbogens, wodurch dieser bei ausreichender Tropfenzahl einen vollständigen Halbkreis einnimmt. Dieser beträgt für den Hauptregenbogen dann eine maximale Höhe von 42 Grad und einer maximalen Breite von 84 Grad, also das doppelte des Regenbogenwinkels. Er ist umso niedriger und flacher, je höher die Sonne steht und je tiefer der Sonnengegenpunkt unterhalb des Horizonts absinkt. Die Winkel zwischen den Sonnenstrahlen und den vom Beobachter wahrgenommenen farbigen Strahlen bleiben dabei immer unverändert. Falls die Sonne höher als 42° steht, rutscht auch der Scheitelpunkt des Bogens unter den Horizont und wäre nur unterhalb der Position des Beobachters sichtbar, zum Beispiel von der Spitze eines Berges oder Turmes (siehe Bild rechts).

Um einen zum Kreis geschlossenen Hauptregenbogen sehen zu können, muss das Reflexionsmedium Wassertropfen in voller radialer Ausdehnung um den Sonnengegenpunkt vorhanden sein und von der Sonne beschienen werden. Diese Möglichkeit besteht im Allgemeinen nur von einem Flugzeug oder einem Ballon aus. Bei geeigneten Witterungsbedingungen kann man in der Tat vor allem während der Start- oder Landephase, d.h. in Bodennähe, einen vollständigen Regenbogenkreis beobachten.

Die oben beschriebene Dispersion im Regenbogen bewirkt eine Auffächerung des Hauptbogens von etwa 1,8° zwischen Rot und Blau. Bedingt durch eine räumliche Ausdehnung der Sonne am Himmel von ungefähr 0,5° beträgt die Breite jeder Farbe im Hauptbogen etwa 0,5°. Diese Unschärfe liegt deutlich unter der Aufspaltung durch Dispersion, weswegen der Beobachter noch eine relativ reine rote äußere Farbe sieht, während die anderen Farben durch Mischung eine geringere Sättigung und Reine aufweisen. Kombiniert man die Einflüsse der endlichen Sonnenausdehnung und der Dispersion, beträgt die Gesamtbreite des Hauptregenbogens ungefähr 2,2°. Wäre ein Regenschauer etwa 1 km entfernt, entspräche das somit einer Strecke von ungefähr 35 m.

### **Nebenregenbogen**

Bisher wurden Strahlen betrachtet, die genau einmal im Inneren der Tröpfchen reflektiert werden. Der direkt oberhalb des Hauptbogens gelegene Nebenregenbogen dagegen wird von zweifach reflektierten Strahlen gebildet; weitere Nebenbögen werden entsprechend mehrfach reflektiert. Nebenbögen sind deutlich lichtschwächer als der Hauptregenbogen, da bei jeder Reflexion ein Teil des Sonnenlichtes unreflektiert den Regentropfen verlässt. Außerdem wird der Lichtstrahl aufgrund des kleineren Ein- und Ausfallwinkels am Tropfen etwas stärker wellenabhängig gebrochen und somit aufgefächert, was ebenso zu einer weiteren Abschwächung führt. Nebenregenbögen können daher nur bei sehr guten Lichtverhältnissen oberhalb und unterhalb des Hauptregenbogens beobachtet werden.

Der Nebenbogen mit zweifacher Reflexion im Tropfen besitzt einen Winkel von circa 50 Grad für rotes und 53 Grad für blaues Licht. Entgegen der einfachen Reflexion am Hauptregenbogen, dessen obere Hälfte von den einfallenden Strahlen an der oberen Hälfte des Tropfens gebildet werden, sind es beim Nebenregenbogen mit zweifacher Reflexion Lichtstrahlen, die am unteren Teil des Tropfens eintreten. Mit jeder zusätzlichen Reflexion innerhalb des Bogens kehrt sich außerdem der Farbverlauf ein weiters Mal um. Die nebenstehende Grafik veranschaulicht den Strahlverlauf für den Nebenbogen mit zweimaliger Reflexion in der Nähe der maximalen Ablenkung. Weitere Nebenregenbögen höherer Ordnung, also mit mehr als zwei

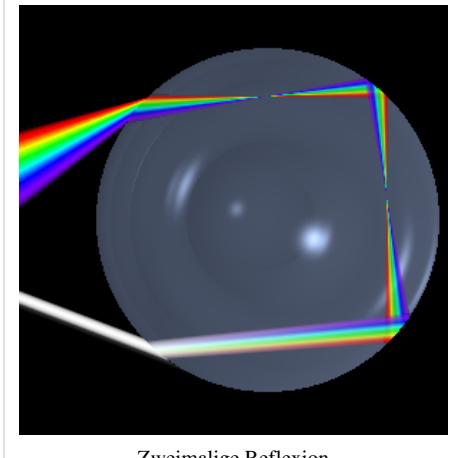

Zweimalige Reflexion

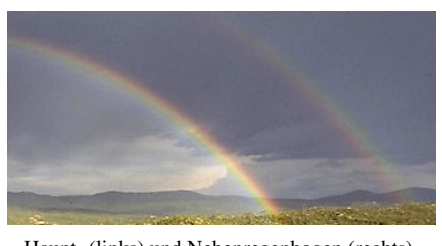

Haupt- (links) und Nebenregenbogen (rechts). Der Himmel im Inneren des Hauptregenbogens erscheint stets heller als außerhalb davon.

Reflexionen innerhalb des Tropfens, sind wegen der oben beschriebenen zusätzlichen Abschwächung extrem selten zu beobachten und wurden erstmals von [Félix Billet](http://de.wikipedia.org/w/index.php?title=F%C3%A9lix_Billet) (1808-1882) beschrieben, der auch die zugehörigen Winkelabstände vom Sonnengegenpunkt dafür berechnete<sup>[2]</sup>

Im oberen Bild mit einem Haupt- und Nebenregenbogen fällt auf, dass der Himmel im Innern des Hauptbogens deutlich heller als außerhalb erscheint und insbesondere der Bereich zwischen Haupt- und Nebenregenbogen deutlich dunkler als seine Umgebung ist. Dieser Helligkeit[skontrast e](http://de.wikipedia.org/w/index.php?title=Kontrast)ntsteht, weil bei Winkeln unterhalb des Maximalwinkels beim Hauptregenbogen sich die Farben überlagern und so ein weißes Licht erzeugen. Da beim Nebenregenbogen der Farbverlauf umgekehrt ist, zeigt sich das etwas hellere weiße Licht bei Winkeln oberhalb des Maximalwinkels des Nebenregenbogens. Dadurch entsteht zwischen diesen beiden Regenbogen ein dunkles Band, welches zu Ehren seines Entdeckers [Alexander von Aphrodisias](http://de.wikipedia.org/w/index.php?title=Alexander_von_Aphrodisias) als *Alexanders dunkles Band* bezeichnet wird.

### **Sonderformen, Einfluss der Tröpfchengröße und Interferenzeffekte**

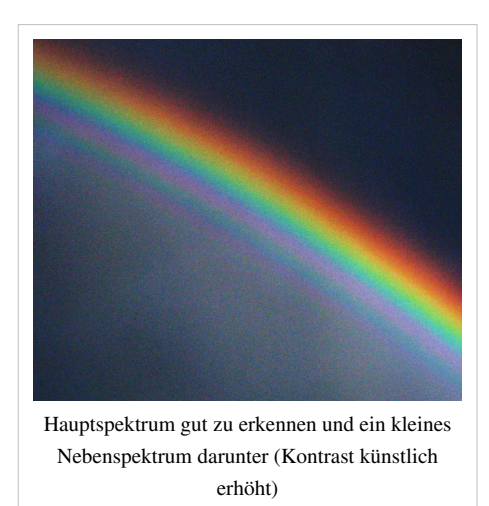

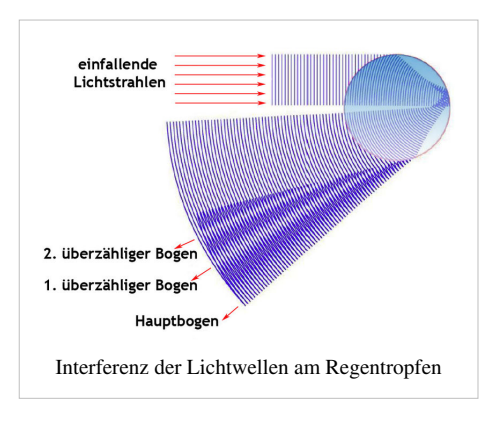

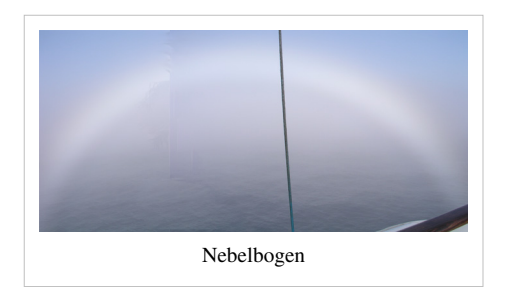

Unter bestimmten Bedingungen sind innerhalb des Hauptbogens ein oder mehrere *zusätzliche* oder *überzählige* farbige Bögen erkennbar, siehe linkes Bild, die mit stetig abnehmendem Kontrast die Farbreihenfolge des Hauptbogens zu wiederholen scheinen. Diese zusätzlichen Farbbänder erklärte zuerst Thomas Young 1803 mit der Wellennatur des Lichts: Für Beobachtungswinkel kleiner als der Maximalwinkel gibt es für einen Strahl einer bestimmten Farbe verschiedene, unterschiedlich lange Strahlengänge durch den Tropfen, die sich im Auge des Betrachters überlagern. Beträgt der von der Tröpfchengröße abhängige [Gangunterschied e](http://de.wikipedia.org/w/index.php?title=Gangunterschied)ntlang dieser Wege die Hälfte der Wellenlänge, oder ein ungeradzahliges Vielfaches davon, so ist die Interferenz zwischen ihnen *destruktiv* und ihre [Amplituden](http://de.wikipedia.org/w/index.php?title=Amplitude) löschen sich gegenseitig aus. Dazwischen liegen jedoch Winkel, bei denen Gangunterschiede auftreten, die ganzzahligen Vielfachen der Wellenlänge entsprechen: Hier kommt es zur *konstruktiven Interferenz* und dadurch zu einem Nebenmaximum der Intensität (siehe Bild rechts).

Erst [George Biddell Airy](http://de.wikipedia.org/w/index.php?title=George_Biddell_Airy) lieferte 1837 ein mathematisches Modell zur Darstellung der überzähligen Bögen. Im Gegensatz zur Young'schen Theorie hängt die von Airy berechnete Verteilung von der Tropfengröße ab, und ist auch nur bei einer bestimmten Tropfengröße besonders gut sichtbar. Die Abfolge der Regenbogenfarben wiederholen sich in den überzähligen Bögen nur scheinbar, durch die zusätzliche Überlagerung der Nebenmaxima der verschiedenen Farben mit unterschiedlicher Periodenlänge, sind in der Regel nur ein Teil der Farben des Hauptbogens sichtbar.<sup>[3]</sup>

Die Reinheit der Farben kann sehr unterschiedlich ausfallen, auch sind häufig die Enden des Bogens besonders hell. Diese Effekte werden ebenfalls durch Interferenz verursacht, die sowohl von der Tröpfchengröße als auch von Abweichungen von der Kugelform abhängt. Generell lässt sich feststellen, dass große Tropfen mit

[Durchmesser](http://de.wikipedia.org/w/index.php?title=Durchmesser)n von mehreren Millimetern besonders helle Regenbögen mit wohldefinierten Farben erzeugen. Bei einer Tröpfchengröße unter 1,5 mm wird zunächst die Rotfärbung immer schwächer. Sehr kleine Tropfen, wie beispielsweise in [Nebels](http://de.wikipedia.org/w/index.php?title=Nebel)chwaden, wo der Durchmesser oft nur etwa ein Hundertstel Millimeter beträgt, liefern nur noch verschmierte Farben.[4] Bei Tröpfchengrößen unter 50 [Mikrometern](http://de.wikipedia.org/w/index.php?title=Meter%23Mikrometer) überlagern sich die Farben derart, dass der Regenbogen nur noch weiß erscheint. Diese spezielle Form wird als [Nebelbogen](http://de.wikipedia.org/w/index.php?title=Nebelbogen) bezeichnet.

### Taubogen

Eine besondere Form eines Regenbogens bilden die Taubögen<sup>[5]</sup>, die seltener zu beobachten sind als ein gewöhnlicher Regenbogen.

### Mondregenbogen

[Mondregenbogen h](http://de.wikipedia.org/w/index.php?title=Mondregenbogen)eißt ein Regenbogen bei Nacht, der das [Mondlicht](http://de.wikipedia.org/w/index.php?title=Mondlicht) als Grundlage hat. Er ist wesentlich seltener als ein Regenbogen und erscheint dem Beobachter aufgrund seiner Lichtschwäche weiß. Zu sehen ist er, weil das menschliche Auge Helligkeitsunterschiede viel empfindlicher wahrnimmt als Farben (siehe [Nachtsehen\)](#page-336-0). Bei klarer Luft und ausgeprägtem Vollmond kann man aber auch Spektralfarben erkennen. Außerdem sieht man sie prinzipbedingt immer bei [farbfotografischen](http://de.wikipedia.org/w/index.php?title=Fotografie) Aufnahmen, wenn das Verfahren lichtempfindlich genug ist, so dass die Abbildung des Mondregenbogens gelingt.

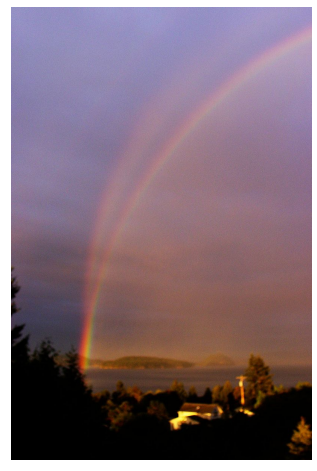

Spiegelbogen oberhalb des Hauptbogens

### Spiegelbogen

Besondere Erscheinungsformen bilden die sehr seltenen gespaltenen Regenbögen und Spiegelbögen (siehe Bild rechts unten). Wenn das Sonnenlicht an einer Wasserfläche gespiegelt wird, bevor es auf die Regentropfen trifft, kann ein zweiter Bogen entstehen, der am Horizont mit dem Hauptbogen zusammentrifft, weiter oben aber wie ein zweiter, den Hauptbogen kreuzender Bogen erscheint.<sup>[6] [7]</sup> Darüber hinaus gibt es Beobachtungen von seitlich versetzten, sich überschneidenden Regenbögen, deren Entstehung bislang unklar  $ist.$ <sup>[8]</sup>

### Eisbogen

Der seltene [Eisbogen](http://de.wikipedia.org/w/index.php?title=Eisbogen) [9] entsteht in kalten Gegenden, wo er von Eispartikeln statt Wasser gebildet wird.

### **Scheinbare Entfernung des Regenbogens**

Der Regenbogen wird von beiden Augen des Beobachters stets unter demselben Beobachtungswinkel (dem *Regenbogenwinkel*) gesehen. Vom [stereoskopischen \(räumlichen\) Sehen](http://de.wikipedia.org/w/index.php?title=Stereoskopisches_Sehen) wird er deshalb als ein Objekt in *unendlicher Entfernung* interpretiert. Diese Täuschung wirkt insbesondere dann irritierend, wenn sich "hinter" einem "nahen" Regenbogen (beispielsweise im Sprühnebel eines Gartenschlauches) noch Objekte im [Gesichtsfeld](http://de.wikipedia.org/w/index.php?title=Gesichtsfeld) befinden, deren Entfernung aufgrund des stereoskopischen Sehens als *kleiner als unendlich* eingeschätzt werden können. Ebenso irritierend wirkt die Tatsache, dass sich der Regenbogen mit dem Beobachter mitbewegt: man kann deshalb bekanntlich nie zum *Ende des Regenbogens* gelangen.

### **Vorkommen**

Natürliche Regenbögen entstehen meist dann, wenn nach einem [Regen](http://de.wikipedia.org/w/index.php?title=Regen)schauer der [Himmel s](http://de.wikipedia.org/w/index.php?title=Himmel_%28planet%C3%A4r%29)chnell aufklart und die tiefstehende Sonne das abziehende [Niederschlag](http://de.wikipedia.org/w/index.php?title=Niederschlag)sgebiet beleuchtet. In [gemäßigte](http://de.wikipedia.org/w/index.php?title=Gem%C3%A4%C3%9Figte_Zone)n [Klimazonen](http://de.wikipedia.org/w/index.php?title=Gem%C3%A4%C3%9Figte_Zone) mit einer [westlichen Vorzugswindrichtung](http://de.wikipedia.org/w/index.php?title=Westwindzone) wie in [Mitteleuropa](http://de.wikipedia.org/w/index.php?title=Mitteleuropa) sind diese Bedingungen häufig am späten Nachmittag im Anschluss an ein [Wärmegewitter e](http://de.wikipedia.org/w/index.php?title=W%C3%A4rmegewitter)rfüllt. Zu diesen kommt es meist bei [Kaltfront](http://de.wikipedia.org/w/index.php?title=Kaltfront)aufzügen, wobei am Vormittag im Mittel weniger Regen fällt als am Nachmittag, was auch die dann höhere Wahrscheinlichkeit bedingt auf einen Regenbogen zu treffen.

Im Sommer ist um die Mittagszeit herum kein Regenbogen zu beobachten, da die Sonne hierfür zu hoch steht. Im Winter besteht aber auch hier die Möglichkeit zumindest einen flachen Regenbogen anzutreffen. Unabhängig davon kann ein Regenbogen recht häufig in einem [Sprühnebel b](http://de.wikipedia.org/w/index.php?title=Spr%C3%BChnebel)eobachtet werden, vor allem bei [Springbrunnen,](http://de.wikipedia.org/w/index.php?title=Springbrunnen) [Sprinklern](http://de.wikipedia.org/w/index.php?title=Sprinkler_%28Beregnung%29) und [Wasserfällen](http://de.wikipedia.org/w/index.php?title=Wasserfall). Da Regenbögen hier nicht auf ein Niederschlagsereignis angewiesen sind, kann man sie auch viel einfacher und regelmäßiger vorfinden. Bei entsprechendem Sonnenstand ist die Beobachtung von Regenbogen-Fragmenten auch in der Gischt von größeren Wellen möglich.

Bei gutem Wetter ohne bewölkten Himmel kann somit jeder selbst einen Regenbogen machen. Diese künstlich gemachten Regenbögen sind genau dieselben wie die natürlich vorkommenden, mit dem einzigen Unterschied der Größe auf der Reflexionsfläche. Um den Scheitelpunkt des Regenbogens zu finden, muss man dabei seinen Blick in Richtung des eigenen Schattens richten.

### **Abgrenzung zu anderen Phänomenen**

Der optische Effekt der Dispersion des Sonnenlichts lässt sich auch bei anderen optischen Phänomenen beobachten, die jedoch nicht mit einem Regenbogen verwechselt werden sollten. Bekannt sind vor allem die [Haloerscheinungen:](http://de.wikipedia.org/w/index.php?title=Halo_%28Lichteffekt%29)

- Ein [22°-Halo](http://de.wikipedia.org/w/index.php?title=Halo_%28Lichteffekt%29) bildet einen kreisrunden Kranz um die Sonne, ein Regenbogen jedoch meist nur einen Bogen mit der Sonne im Rücken.
- [Nebensonne](http://de.wikipedia.org/w/index.php?title=Nebensonne)n als ein weiteres Halophänomen stehen waagerecht zum Beobachter neben der Sonne. Sie sind recht klein und haben keine Bogenform.
- [Zirkumzenitalbögen](http://de.wikipedia.org/w/index.php?title=Zirkumzenitalbogen) bilden nur sehr kleine Ausschnitte und dies aus einem konkaven, also nach oben gewölbten Bogen.
- [Zirkumhorizontalbögen](http://de.wikipedia.org/w/index.php?title=Zirkumhorizontalbogen) entstehen, wenn die Sonne in einem Winkel von mindestens 57,8° über dem Horizont steht und sich in sehr hoch schwebenden sechseckigen Eiskristallen bricht.

Zirkumzenitalbogen am 10. Juli 2005

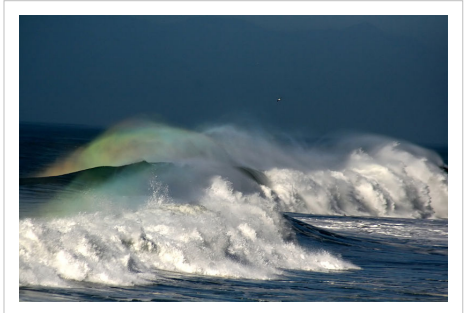

Regenbogen-Fragment auf Wellenkamm

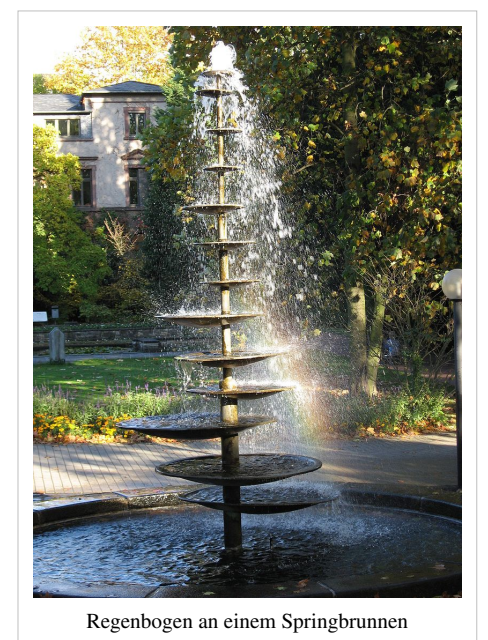

Der optische Effekt der Beugung des Sonnenlichts verursacht oft ähnlich dem Regenbogen farbige Lichtkränze und Farbverläufe in der Atmosphäre, ist aber von der Ursache des Regenbogens zu unterscheiden.

- [Glorie](http://de.wikipedia.org/w/index.php?title=Glorie)n treten meist nur auf, wenn man von oben auf eine [Wolke b](http://de.wikipedia.org/w/index.php?title=Wolke)lickt. Sie sind vergleichsweise klein und kreisförmig und sollten nicht mit einem viel größeren geschlossenen Regenbogen verwechselt werden.
- [Irisierende Wolken](http://de.wikipedia.org/w/index.php?title=Irisierende_Wolke) besitzen zwar mitunter die Farbgebung eines Regenbogens, jedoch keinen Bogen.

### **Chronologie der physikalischen Erklärung**

Der Regenbogen beflügelt nicht nur die Fantasie des Menschen, verschiedene Erklärungsversuche haben auch den Erkenntnisprozess in der [Physik u](#page-337-0)nd dort speziell in der [Optik w](#page-324-0)esentlich vorangetrieben.

Die oben angeführte physikalische Erklärung des Regenbogens, beruht in ihrem grundlegenden [strahlenoptischen T](http://de.wikipedia.org/w/index.php?title=Strahlenoptik)eil auf 1637 veröffentlichte Arbeiten von [René Descartes.](http://de.wikipedia.org/w/index.php?title=Ren%C3%A9_Descartes) Sie sind unter der Überschrift *DE L'ARC-EN-CIEL* im Anhang *Les Météores* seiner philosophischen Schrift *Discours de la méthode* beschrieben.<sup>[10] [11]</sup> Er griff darin die bereits um 1300 von [Dietrich von Freiberg i](http://de.wikipedia.org/w/index.php?title=Dietrich_von_Freiberg)n seinem Werk *De iride et de radialibus impressionibus* entwickelte Idee auf, wonach ein Regenbogen durch die [Brechung u](#page-36-0)nd [Reflexion](#page-365-0) von Sonnenstrahlen innerhalb einzelner Tröpfchen erklärt werden kann. Seine "mysteriöse" Erklärung der Regenbogenfarben war unzutreffend. Er wendete das kurz vorher von [Willebrord Snell](http://de.wikipedia.org/w/index.php?title=Willebrord_Snell) entdeckte [Brechungsgesetz a](http://de.wikipedia.org/w/index.php?title=Snelliussches_Brechungsgesetz)n, ohne die [Dispersion](http://de.wikipedia.org/w/index.php?title=Dispersion_%28elektromagnetische_Wellen%29) (die wellenlängen-abhängige Brechung des Lichts) zu kennen.

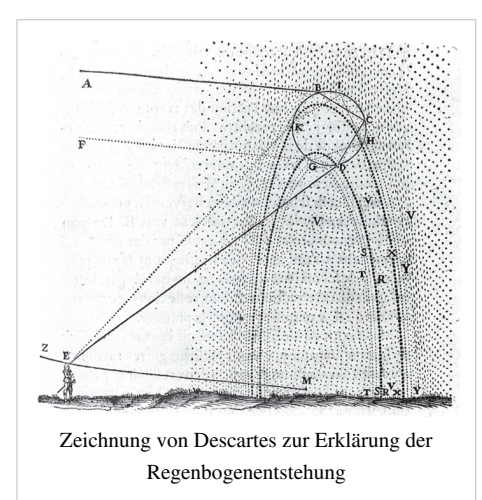

Aus dem Jahre 1700 stammt eine den Regenbogen betreffende Arbeit von [Edmond Halley](http://de.wikipedia.org/w/index.php?title=Edmond_Halley),<sup>[12]</sup> und 1704 brachte [Isaac Newton](http://de.wikipedia.org/w/index.php?title=Isaac_Newton)s Theorie des Lichtes die Dispersion ins Spiel und machte so die Farbenpracht verständlich.[13]

War es zu Newtons Zeiten noch Thema kontroverser Diskussionen, ob [Licht n](#page-294-0)un [korpuskularen](http://de.wikipedia.org/w/index.php?title=Korpuskeltheorie) oder [wellenartigen](http://de.wikipedia.org/w/index.php?title=Wellentheorie_des_Lichts) Charakter besitze, so war auch hier der Regenbogen ein wichtiger Ideengeber. Das Rätsel der überzähligen Bögen veranlasste 1801 [Thomas Young z](http://de.wikipedia.org/w/index.php?title=Thomas_Young_%28Physiker%29)ur Durchführung seines berühmten [Doppelspaltexperimente](http://de.wikipedia.org/w/index.php?title=Doppelspaltexperiment)s. Er wies damit die Wellennatur des Lichtes nach und konnte im Gegenzug 1804 das Rätsel durch die Betrachtung von [Interferenzerscheinungen l](http://de.wikipedia.org/w/index.php?title=Interferenz_%28Physik%29)ösen.[14] [15]

Youngs Theorie wurde 1849 von [George Biddell Airy](http://de.wikipedia.org/w/index.php?title=George_Biddell_Airy) weiter verfeinert. Er erklärte die Abhängigkeit des exakten Farbverlaufs von der Tröpfchengröße. Die eigens entwickelten mathematischen Verfahren spielen im Rahmen der [WKB-Näherung](http://de.wikipedia.org/w/index.php?title=WKB-N%C3%A4herung) noch heute eine wichtige Rolle für die moderne [Quantenmechanik.](http://de.wikipedia.org/w/index.php?title=Quantenmechanik)<sup>[13]</sup>

Moderne physikalische Beschreibungen des Regenbogens und ähnlich gearteter Probleme basieren im Wesentlichen auf der von [Gustav Mie](http://de.wikipedia.org/w/index.php?title=Gustav_Mie) 1908 entwickelten und als [Mie-Streuung](http://de.wikipedia.org/w/index.php?title=Mie-Streuung) nach ihm benannten Theorie.<sup>[16]</sup>

### **Anwendung in der optischen Messtechnik**

Der *Regenbogenwinkel* hängt – wie oben beschrieben – bei kugeligen Flüssigkeitströpfchen nicht von der Tropfengröße ab, sondern lediglich von der [Brechzahl.](http://de.wikipedia.org/w/index.php?title=Brechzahl) Diese wiederum ist bei einer bestimmten Wellenlänge eine temperaturabhängige [Materialkonstante d](http://de.wikipedia.org/w/index.php?title=Materialkonstante)er tropfenbildenden Flüssigkeit. Deshalb kann durch Messung des Regenbogenwinkels, unter dem [monochromatische](http://de.wikipedia.org/w/index.php?title=Monochromatisch) [Laser](#page-255-0)strahlung von einem Nebel reflektiert wird, die Temperaturverteilung innerhalb des Nebels berührungslos bestimmt werden, falls – wie in technischen Anlagen meist der Fall – bekannt ist, welche Flüssigkeit den Nebel bildet.

### **Kulturelle Bedeutung**

Als ein nicht alltägliches und beeindruckendes [Naturschauspiel](http://de.wikipedia.org/w/index.php?title=Naturschauspiel) haben Regenbögen ihre Spuren in der [Kulturgeschichte](http://de.wikipedia.org/w/index.php?title=Kulturgeschichte) der [Menschheit](http://de.wikipedia.org/w/index.php?title=Menschheit) hinterlassen und sind zudem ein in unzähligen Kunstwerken dargestelltes Bildmotiv. Da der Regenbogen weltweit bekannt und mit zahlreichen positiven Attributen versehen ist, hat er auch immer wieder Einzug in die [Symbolik](http://de.wikipedia.org/w/index.php?title=Symbolik) gehalten.

### **Rolle in Religion und Mythologie**

Der Regenbogen ist von jeher ein wichtiges Element zahlreicher [Mythologie](http://de.wikipedia.org/w/index.php?title=Mythologie)n und Religionen über alle Kulturen und Kontinente hinweg. Die Mythen sprechen ihm dabei oft die Rolle eines Mittlers oder einer Brücke zwischen Götterund Menschenwelt zu. Mythologien ohne Regenbogen sind selten. Der Regenbogen als Mythos findet sich auch in den Erzählungen relativ isolierter Kulturen; daraus lässt sich schließen, dass dieser Mythos auf der Erde an verschiedenen Orten und zu verschiedenen Zeiten eigenständig erdacht und überliefert worden ist. Es geht nicht allein auf den Verkehr und den Austausch unter den großen Kulturen der Menschheit zurück, wenn der Regenbogen-Mythos heute überall auf der Erde aufgefunden werden kann.

Aborigines

Die australischen [Ureinwohner](http://de.wikipedia.org/w/index.php?title=Ureinwohner), die [Aborigines,](http://de.wikipedia.org/w/index.php?title=Aborigines) verehren in ihrer [Schöpfungsgeschichte e](http://de.wikipedia.org/w/index.php?title=Sch%C3%B6pfungsgeschichte)ine [Regenbogenschlange a](http://de.wikipedia.org/w/index.php?title=Regenbogenschlange)ls den Schöpfer der Welt und aller Lebewesen. Die [griechische Mythologie](http://de.wikipedia.org/w/index.php?title=Griechische_Mythologie) sah ihn als Verbindungsweg, auf dem die Göttin [Iris z](http://de.wikipedia.org/w/index.php?title=Iris_%28Mythologie%29)wischen Himmel und Erde reist. Nach der [irischen Mythologie](http://de.wikipedia.org/w/index.php?title=Irische_Mythologie) hat der [Leprechaun s](http://de.wikipedia.org/w/index.php?title=Leprechaun)einen Goldschatz am Ende des Regenbogens vergraben. In der [germanischen Mythologie w](http://de.wikipedia.org/w/index.php?title=Germanische_Mythologie)ar er die Brücke [Bifröst](http://de.wikipedia.org/w/index.php?title=Bifr%C3%B6st), welche [Midgard](http://de.wikipedia.org/w/index.php?title=Midgard), die Welt der Menschen, und [Asgard,](http://de.wikipedia.org/w/index.php?title=Asgard_%28Mythologie%29) den Sitz der Götter, miteinander verband. Während des [Ragnarök](http://de.wikipedia.org/w/index.php?title=Ragnar%C3%B6k), des Weltuntergangs der nordischen Mythologie, wird der Regenbogen zerstört. Regenbogen tauchen auch in der Schöpfungsgeschichte der [Diné](http://de.wikipedia.org/w/index.php?title=Din%C3%A9) auf. Bei den [Inka v](http://de.wikipedia.org/w/index.php?title=Inka)ertrat der Regenbogen die Erhabenheit der Sonne.

### Babylonien

In der babylonischen Schöpfungsgeschichte [Enuma Elisch](http://de.wikipedia.org/w/index.php?title=Enuma_Elisch) ("Als oben…", im Folgenden Ee) wird davon erzählt, dass der Schöpfergott Marduk das Leben auf der Erde ermöglichte, indem er die Urflut, die Göttin Tiamat, tötete. Dieser Kampf geschah mit einem Bogen (Ee IV,35-40). Um das dauerhafte Bestehen der Schöpfung zu gewährleisten, nahm der höchste Gott, der Himmelsgott Anu, den Bogen Marduks und setzte ihn als "Bogenstern" an den Himmel. Im babylonischen Mythos wird der Bogen vergöttlicht: Er darf in der Versammlung der Götter Platz nehmen und wird ewig erfolgreich sein (Ee VI,87-94). Der Bogen am Himmel ist in der altorientalischen Vorstellungswelt also ein kriegerisches Symbol für die göttliche Macht, Störungen auf der Erde zu bekämpfen und zu besiegen und so das Leben zu sichern. Assyrisches [Rollsiegel:](http://de.wikipedia.org/w/index.php?title=Rollsiegel) Eine Gottheit bekämpft mit dem Bogenstern eine dämonische Macht. (1. Jahrtausend v.d.Z.)

### Judentum und Altes Testament

Im jüdischen [Tanach](http://de.wikipedia.org/w/index.php?title=Tanach) ([Altes Testament](http://de.wikipedia.org/w/index.php?title=Altes_Testament) der christlichen [Bibel](http://de.wikipedia.org/w/index.php?title=Bibel)), [1. Buch](http://de.wikipedia.org/w/index.php?title=1._Buch_Mose) [Mose](http://de.wikipedia.org/w/index.php?title=1._Buch_Mose) 9, ist der Regenbogen ein Zeichen des [Bundes,](http://de.wikipedia.org/w/index.php?title=Bund_%28Bibel%29) den Gott mit [Noach](http://de.wikipedia.org/w/index.php?title=Noach) und den Menschen schloss. Laut biblischer Erzählung versprach [Gott](http://de.wikipedia.org/w/index.php?title=Gott%23Juden-_und_Christentum) nach dem Ende der [Sintflut:](http://de.wikipedia.org/w/index.php?title=Sintflut) "Ich will hinfort nicht mehr die Erde verfluchen um der Menschen willen, denn das Dichten und Trachten des menschlichen Herzens ist böse von Jugend auf." ([Gen 8](http://de.wikipedia.org/w/index.php?title=1._Buch_Mose),21 [\[17\]\)](http://www.bibleserver.com/go.php?lang=de&bible=EU&ref=Gen8%2C21) Der Regenbogen als Zeichen des Friedens zwischen Mensch und Gott nimmt damit eine altorientalische Tradition auf, nach der das Phänomen als abgesenkter, also nicht schussbereiter [Bogen](http://de.wikipedia.org/w/index.php?title=Bogen_%28Waffe%29) Gottes interpretiert wurde. Aufgrund dieser Stelle ist der Regenbogen im Judentum bis heute ein wichtiges religiöses Symbol.

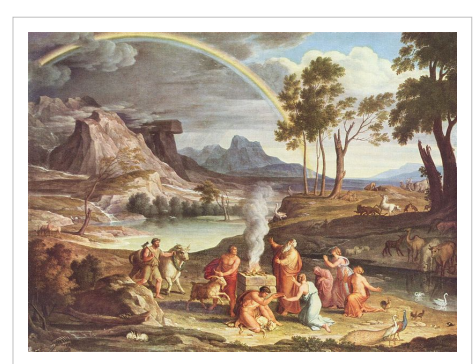

[Joseph Anton Koch:](http://de.wikipedia.org/w/index.php?title=Joseph_Anton_Koch) Noahs Dankopfer (um 1803)

"Und wenn es kommt, dass ich Wetterwolken über die Erde führe, so soll man meinen Bogen sehen in den Wolken. Alsdann will ich gedenken an meinen Bund zwischen mir und euch und allem lebendigen Getier unter allem Fleisch, dass hinfort keine Sintflut mehr komme, die alles Fleisch verderbe."

 $-$  [Gen](http://de.wikipedia.org/w/index.php?title=1._Buch_Mose) 9,14–15 [\[18\]](http://www.bibleserver.com/go.php?lang=de&bible=EU&ref=Gen9%2C14%E2%80%9315)

Christentum und Neues Testament

Im Christentum wird ein anderer Traditionsstrang wichtig. In [Ezechiel 1](http://de.wikipedia.org/w/index.php?title=Ezechiel) sieht der Prophet einen gewaltigen Thronwagen. Oben auf dem Thron ist ein heller Schein "wie der Anblick des Bogens, der sich an einem Regentag in den Wolken zeigt. … So etwa sah die Herrlichkeit Gottes aus."[\(Hes 1](http://de.wikipedia.org/w/index.php?title=Ezechiel),28 [\[19\]](http://www.bibleserver.com/go.php?lang=de&bible=EU&ref=Hes1%2C28))

Im griechisch verfassten Neuen Testament kommt der Regenbogen nur ein einziges Mal vor. In der [Offenbarung des](http://de.wikipedia.org/w/index.php?title=Offenbarung_des_Johannes) [Johannes 1](http://de.wikipedia.org/w/index.php?title=Offenbarung_des_Johannes)0,1 [\[20\] e](http://www.bibleserver.com/go.php?lang=de&bible=EU&ref=Offb10%2C1)rscheint ein Engel mit einem Buch vom Himmel herab, er ist in eine Wolke gehüllt und über seinem Kopf ist ein Regenbogen. Dieses Bild basiert auf Ezechiel 1,28. Das griechische Wort für diese Erscheinung heißt "iris", und hier wird deutlich, dass die antike Vorstellung des Kriegsbogens vergessen ist. Wichtig an der Erscheinung ist die schillernde Farbenpracht, die Himmel und Erde verbindet. Das griechische Wort bezeichnet neben dem Regenbogen auch ganz allgemein einen farbigen Ring (oder Halbring). In [Offb 4](http://de.wikipedia.org/w/index.php?title=Offenbarung_des_Johannes),3 [\[21\] s](http://www.bibleserver.com/go.php?lang=de&bible=EU&ref=Offb4%2C3)teht in vielen deutschen Übersetzungen zwar Regenbogen, aber hier heißt es ausdrücklich, dass es sich um einen grünlich schimmernden Lichtkranz handelt – also einen [Heiligenschein](http://de.wikipedia.org/w/index.php?title=Heiligenschein), der Gottes Gegenwart anzeigt. In der folgenden christlichen Tradition lebt das Symbol auf Ikonen und in der mittelalterlichen Malerei und Bildhauerei. Auf Altären und auf den Darstellungen des Jüngsten Gerichts über dem Eingangsportal einer Kirche wird Christus manchmal als der auf (oder in) einem Regenbogen sitzende Richter dargestellt werden – eine freie Aufnahme der Stellen in der Offenbarung vermischt mit Ezechiel. Der Regenbogen symbolisiert hier die Göttlichkeit Christi. Seit dem 12. Jahrhundert wird auch Maria in einem Regenbogen oder auf einem Regenbogen sitzend dargestellt und dadurch ihre Heiligkeit zum Ausdruck gebracht.

### **Regenbogen als Symbol**

In Anlehnung an eine [indianische](http://de.wikipedia.org/w/index.php?title=Indianer) [Prophezeiung](http://de.wikipedia.org/w/index.php?title=Prophezeiung), derzufolge nach der Verwüstung der Erde Krieger des Regenbogens ("Menschen vieler Farben, Klassen und Glaubensrichtungen") die Welt bevölkern werden, erkor [Greenpeace](http://de.wikipedia.org/w/index.php?title=Greenpeace) den Regenbogen zu seinem Erkennungszeichen und taufte sein [Flaggschiff a](http://de.wikipedia.org/w/index.php?title=Flaggschiff)uf den Namen *[Rainbow Warrior](http://de.wikipedia.org/w/index.php?title=Rainbow_Warrior).*

Die [Regenbogenfahne](http://de.wikipedia.org/w/index.php?title=Regenbogenfahne) ist ein in der Geschichte wiederkehrendes [Symbol,](http://de.wikipedia.org/w/index.php?title=Symbol) das meist Vielfalt zum Ausdruck brachte. Sie war die [Flagge](http://de.wikipedia.org/w/index.php?title=Flagge) der alten [südamerika](http://de.wikipedia.org/w/index.php?title=S%C3%BCdamerika)nischen [Hochkultur](http://de.wikipedia.org/w/index.php?title=Hochkultur_%28Geschichtswissenschaft%29) der [Inka](http://de.wikipedia.org/w/index.php?title=Inka)s. Während der [Bauernkriege s](http://de.wikipedia.org/w/index.php?title=Deutscher_Bauernkrieg)ymbolisierte sie die Hoffnung auf Veränderung. Heutige [Homosexuelle](http://de.wikipedia.org/w/index.php?title=Homosexuelle) sehen die Regenbogenfahne mit 6 Farben als

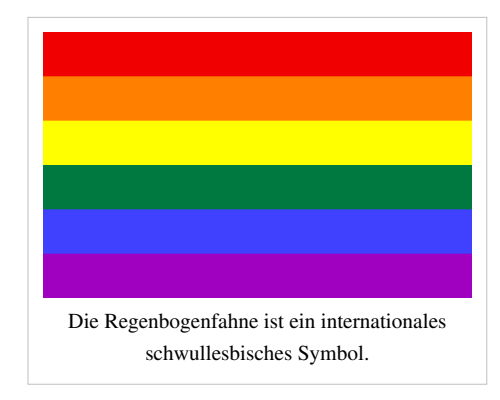

Zeichen für [Toleranz](http://de.wikipedia.org/w/index.php?title=Toleranz) und [sexuelle](http://de.wikipedia.org/w/index.php?title=Sexualit%C3%A4t) [Freiheit.](http://de.wikipedia.org/w/index.php?title=Freiheit) In jüngerer Zeit, insbesondere seit den Demonstrationen gegen den [Irak-Krieg](http://de.wikipedia.org/w/index.php?title=Irak-Krieg) 2003, führte die italienische Friedensbewegung eine Regenbogenfahne mit 7 Farben mit dem Aufdruck *Pace,* italienisch für *Frieden,* ein. Sie dient inzwischen der internationalen [Friedensbewegung](http://de.wikipedia.org/w/index.php?title=Friedensbewegung) als Symbol.

Die offizielle Flagge des [Jüdischen Autonomen Gebiets](http://de.wikipedia.org/w/index.php?title=J%C3%BCdisches_Autonomes_Gebiet) zeigt einen ebenfalls siebenfarbigen Regenbogen vor weißem Hintergrund.[22] Die Farbreihenfolge ist gegenüber der italienischen Friedensfahne wiederum umgekehrt.

In der New Age Bewegung erschien der Regenbogen als Logo für die erste Buchreihe der Bewegung "New Age, Modelle für morgen" und ziert seitdem zahlreiche esoterische Publikationen und Produkte. Hier hat der Regenbogen seine Symbolik jedoch verloren und dient lediglich zur Schaffung positiver Gefühle, Harmonie und Ganzheit.

Teile der [Hamburge](http://de.wikipedia.org/w/index.php?title=Hamburg)r [Grün-Alternativen Liste](http://de.wikipedia.org/w/index.php?title=Gr%C3%BCn-Alternative_Liste), die nach der [Bielefeld](http://de.wikipedia.org/w/index.php?title=Bielefeld)er Bundesdelegiertenkonferenz von [Bündnis](http://de.wikipedia.org/w/index.php?title=B%C3%BCndnis_90/Die_Gr%C3%BCnen) [90/Die Grünen A](http://de.wikipedia.org/w/index.php?title=B%C3%BCndnis_90/Die_Gr%C3%BCnen)nfang 1999 aus der Partei ausgetreten waren, nannten sich in der Folgezeit [Regenbogen](http://de.wikipedia.org/w/index.php?title=Regenbogen_%E2%80%93_F%C3%BCr_eine_neue_Linke) – Für eine [neue Linke](http://de.wikipedia.org/w/index.php?title=Regenbogen_%E2%80%93_F%C3%BCr_eine_neue_Linke). Ihre Abgeordneten im Landesparlament, der [Bürgerschaft](http://de.wikipedia.org/w/index.php?title=Hamburgische_B%C3%BCrgerschaft), wurden als *Regenbogenfraktion* bezeichnet.

Auch auf die Sprache hat der Regenbogen abgefärbt, wovon Begriffe wie [Regenbogenpresse u](http://de.wikipedia.org/w/index.php?title=Regenbogenpresse)nd [Regenbogenforelle](http://de.wikipedia.org/w/index.php?title=Regenbogenforelle) zeugen. Ein baden-württembergischer privater Radiosender nennt sich [Radio Regenbogen](http://de.wikipedia.org/w/index.php?title=Radio_Regenbogen). Auch der Name der Hilfsorganisation [AIDA e.V.](http://de.wikipedia.org/w/index.php?title=AIDA_%28Verein%29) setzt sich aus den jeweiligen Anfangsbuchstaben aus dem portugiesischen *Arco Iris do Amor* (zu Deutsch: *Regenbogen der Liebe*) zusammen.

### **Regenbogen als Kunstmotiv**

Der Regenbogen als Bildmotiv findet sich früher oder später bei nahezu allen [Landschaftsmalern](http://de.wikipedia.org/w/index.php?title=Landschaftsmalerei), stellt aber auch ein begehrtes Ziel vieler [Naturfotografen](http://de.wikipedia.org/w/index.php?title=Naturfotografie) dar. Zu nennen sind hier beispielsweise [Caspar](http://de.wikipedia.org/w/index.php?title=Caspar_David_Friedrich) [David Friedrich,](http://de.wikipedia.org/w/index.php?title=Caspar_David_Friedrich) [Joseph Anton Koch o](http://de.wikipedia.org/w/index.php?title=Joseph_Anton_Koch)der [Peter Paul Rubens](http://de.wikipedia.org/w/index.php?title=Peter_Paul_Rubens). Dabei ist der Regenbogen auch ein beliebtes Laienmotiv und in künstlerischen Lehreinrichtungen aller Altersstufen zu finden.

### **Regenbogen in der Musik**

Auch in der Musik finden sich viele Motive rund um den Regenbogen. So singt [Judy Garland](http://de.wikipedia.org/w/index.php?title=Judy_Garland) 1939 in [Das zauberhafte Land,](http://de.wikipedia.org/w/index.php?title=Das_zauberhafte_Land) einer Verfilmung des [Zauberers von Oz](http://de.wikipedia.org/w/index.php?title=Der_Zauberer_von_Oz), von einem "Land irgendwo über dem Regenbogen" (*[Over the Rainbow](http://de.wikipedia.org/w/index.php?title=Over_the_Rainbow)*), in dem die "Träume wahr werden". Dieses Lied wurde 1994 durch eine [Coverversion](http://de.wikipedia.org/w/index.php?title=Coverversion) von [Marusha z](http://de.wikipedia.org/w/index.php?title=Marusha)u einer Techno-Hymne. In das gleiche Genre fiel auch *Rainbow To The Stars* von [Dune.](http://de.wikipedia.org/w/index.php?title=Dune_%28Band%29)

Im Bereich des [Metal](http://de.wikipedia.org/w/index.php?title=Metal) ist der [Hammerfall](http://de.wikipedia.org/w/index.php?title=Hammerfall)-Song *At The End Of The Rainbow* zu nennen, wo man am "Ende des Regenbogens mit Gold in den Händen" stehen will.

[Rainbow](http://de.wikipedia.org/w/index.php?title=Rainbow_%28Band%29) war eine Hardrockband, die 1975 vom Gitarristen [Ritchie](http://de.wikipedia.org/w/index.php?title=Ritchie_Blackmore) [Blackmore](http://de.wikipedia.org/w/index.php?title=Ritchie_Blackmore) gegründet wurde. Und die Deutsche Beatgruppe The [Rainbows](http://de.wikipedia.org/w/index.php?title=Rainbows_%28Band%29) hatte in den 60er Jahren den Hit My Baby Baby Balla Balla.

Die Rolling Stones schilderten 1967 in ihrem Song "She's A Rainbow" diverse Drogenerfahrungen und bedienten sich dabei der Farbenpracht des Regenbogens als Metapher für die Weiblichkeit.

Bezugnehmend auf den sprichwörtlichen Topf mit Gold am Ende des

Regenbogens sang die Gruppe [ABC u](http://de.wikipedia.org/w/index.php?title=ABC_%28Band%29)m Martin Fry 1982 in dem Titel "All Of My Heart": "No I won't be told there's a crock of gold at the end of the rainbow".

Der französische Komponist [Olivier Messiaen](http://de.wikipedia.org/w/index.php?title=Olivier_Messiaen), der mit der Fähigkeit der [Synästhesie b](http://de.wikipedia.org/w/index.php?title=Syn%C3%A4sthesie)egabt war, komponierte in seinem 1944 entstandenen "Quartett auf das Ende der Zeit" [\(Quatuor pour la fin du temps](http://de.wikipedia.org/w/index.php?title=Quatuor_pour_la_fin_du_temps)) einen Satz mit dem Titel "Tanz der Regenbogen für den Engel, der das Ende der Zeit ankündigt" (Fouillis d'arc-en-ciel, pour l'Angel qui annonce la fin du temps).

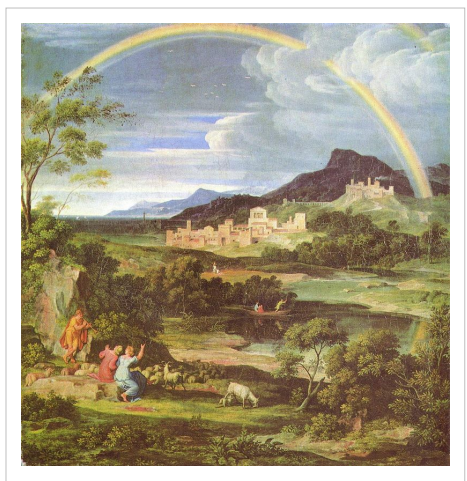

Joseph Anton Koch: *Heroische Landschaft mit dem Regenbogen* (1805). Im Gemälde ist rechts oben noch ein Nebenregenbogen.

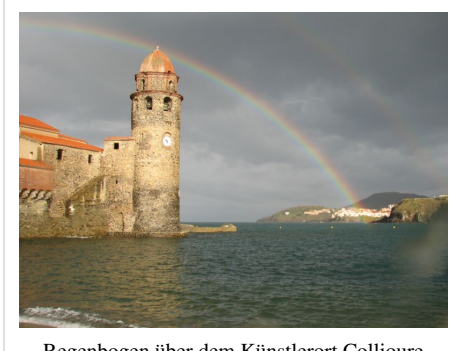

Regenbogen über dem Künstlerort [Collioure](http://de.wikipedia.org/w/index.php?title=Collioure)

### **Literatur**

- Marcel G. Minnaert: *Licht und Farbe in der Natur*. Birkhäuser, Basel 1992, ISBN 3-7643-2496-1.
- [Herch Moysés Nussenzveig](http://de.wikipedia.org/w/index.php?title=Herch_Moys%C3%A9s_Nussenzveig): *The theory of the rainbow*. In: *[Scientific American](http://de.wikipedia.org/w/index.php?title=Scientific_American)*, Vol. 236, No. 4, April 1977, S. 116–127
- Kristian Schlegel: *Vom Regenbogen zum Polarlicht. Leuchterscheinungen in der Atmosphäre*. Spektrum Akademischer Verlag, Heidelberg 2001, ISBN 3-8274-1174-2.
- Michael Vollmer: *Lichtspiele in der Luft. Atmosphärische Optik für Einsteiger*. Spektrum Akademischer Verlag, Heidelberg 2005, ISBN 3-8274-1361-3.
- Eugen Willerding, *Zur Theorie von Regenbögen, Glorien und Halos* pdf (1,4MB) [\[23\]](http://www.astro.uni-bonn.de/~willerd/regenbogen.pdf)

### **Weblinks**

- Fotos von Regenbögen  $[24]$ , 30 Seiten
- Regenbogen und Geschichte seiner Erklärung [\[25\]](http://www.meteoros.de/rainbow/rainbow.htm), 2 Seiten
- Zur Deutung der inneren Regenbögen  $[26]$ , 16 Seiten
- Unterrichtseinheit zum Thema Regenbogen (Gymnasium)  $[27]$ , 36 Seiten
- mathematische Herleitung des Regenbogenwinkels  $^{[28]}$  $^{[28]}$  $^{[28]}$ , 4 Seiten (englisch)
- Überzählige Regenbögen/Interferenzregenbögen  $[29]$ , 23 Seiten (englisch)
- Animation zum Strahlengang innerhalb eines Wassertropfens  $[30]$  (englisch)
- Der Regenbogen als Symbol  $[31]$ , 4 Seiten

### **Einzelnachweise**

- [1] Michael Vollmer: *Lichtspiele in der Luft. Atmosphärische Optik für Einsteiger*, Spektrum Akademischer Verlag, Heidelberg 2005, Seite 116f und Seite 124ff
- [2] Felix Billet: Titel: *Mémoire sur les Dix-neuf premiers arcs-en-ciel de l'eau* [\(http://www.numdam.org/item?id=ASENS\\_1868\\_1\\_5\\_\\_67\\_0\)](http://www.numdam.org/item?id=ASENS_1868_1_5__67_0) In: *Annales scientifiques de l'École Normale Supérieure* Nr. 1/5, 1868, S. 67–109.
- [3] Werner Schnedier: *Wege in der Physikdidaktik, Band 5, Naturphänomene und Astronomie* [\(http://www.wernerschneider.de/cms/upload/](http://www.wernerschneider.de/cms/upload/wege/band5/Wege5-42-56.pdf) [wege/band5/Wege5-42-56.pdf\).](http://www.wernerschneider.de/cms/upload/wege/band5/Wege5-42-56.pdf) Palm & Enke, Erlangen und Jena 2002
- [4] Beverly T. Lynds: *About Rainbows* [\(http://eo.ucar.edu/rainbows/\)](http://eo.ucar.edu/rainbows/)
- [5] <http://www.meteoros.de/tau/tau.htm>
- [6] Kreuzende Regenbögen [\(http://www.wfs.be.schule.de/PotW/00\\_43/PotW.html\) W](http://www.wfs.be.schule.de/PotW/00_43/PotW.html)ilhelm-Foerster-Sternwarte Berlin, Bild der Woche, Oktober 2000
- [7] Der Regenbogen des gespiegelten Sonnenlichts [\(http://www.meteoros.de/spiegel/spiegel.htm\)](http://www.meteoros.de/spiegel/spiegel.htm) Fachgruppe "Atmosphärische Erscheinungen" der Vereinigung der Sternfreunde e.V.
- [8] Ungeklärte Regenbogenerscheinungen [\(http://www.meteoros.de/rainbow/regen-unbe.htm\)](http://www.meteoros.de/rainbow/regen-unbe.htm), Fachgruppe "Atmosphärische Erscheinungen" der Vereinigung der Sternfreunde e.V.
- [9] Eisbogen [\(http://www.wissenschaft-online.de/artikel/854009\) \(](http://www.wissenschaft-online.de/artikel/854009)PDF, 2. Seite)
- [10] UQAC: René DESCARTES: *Les Météores* [\(http://classiques.uqac.ca/classiques/Descartes/meteores/meteores.html\)](http://classiques.uqac.ca/classiques/Descartes/meteores/meteores.html)
- [11] Claus Zittel (Herausgeber, Übersetzer und Kommentator): *René Descartes Les Météores / Die Meteore*, Zeitsprünge, Band 10, Heft 1/2, Klostermann, Frankfurt 2006
- [12] Edmond Halley: *[De Iride, Sive de Arcu Caelesti, Differtatio Geometrica, qua Methodo Directa Iridis Ntriusq](http://dx.doi.org/10.1098/rstl.1700.0058)*. Philosophical transactions 22, [1700/1701, S. 714-725](http://dx.doi.org/10.1098/rstl.1700.0058)
- [13] J. B. Calvert: *The Rainbow*, Online PDF [\(http://www.du.edu/~jcalvert/astro/bow.htm\)](http://www.du.edu/~jcalvert/astro/bow.htm)
- [14] Beverly T. Lynds: *About Rainbows*, Online bei UCAR [\(http://eo.ucar.edu/rainbows/\)](http://eo.ucar.edu/rainbows/)
- [15] Mikolaj and Pawel Sawicki: *Supernumerary Rainbows*, Online [\(http://www.jal.cc.il.us/~mikolajsawicki/rainbows.htm\)](http://www.jal.cc.il.us/~mikolajsawicki/rainbows.htm)
- [16] H. Moysés Nussenzveig: *The theory of the rainbow*. Scientific American, vol. 236, No. 4, p. 116–127 (April 1977)
- [17] <http://www.bibleserver.com/go.php?lang=de&bible=EU&ref=Gen8%2C21>
- [18] <http://www.bibleserver.com/go.php?lang=de&bible=EU&ref=Gen9%2C14%E2%80%9315>
- [19] <http://www.bibleserver.com/go.php?lang=de&bible=EU&ref=Hes1%2C28>
- [20] <http://www.bibleserver.com/go.php?lang=de&bible=EU&ref=Offb10%2C1>
- [21] <http://www.bibleserver.com/go.php?lang=de&bible=EU&ref=Offb4%2C3>
- [22] Flagge des Jüdischen Autonomen Gebiets im *Flaggenlexikon* [\(http://www.flaggenlexikon.de/fjudnrep.htm#Flagge\).](http://www.flaggenlexikon.de/fjudnrep.htm#Flagge)
- [23] <http://www.astro.uni-bonn.de/~willerd/regenbogen.pdf>
- [24] <http://www.wetter-foto.de/fotos-23-1-1-Regenbogen.html>
- [25] <http://www.meteoros.de/rainbow/rainbow.htm>
- [26] <http://www.solstice.de/cms/upload/wege/band5/Wege5-42-56.pdf>
- [27] [http://www.educ.ethz.ch/unt/um/phy/sw/regen/regenbogen\\_gesamt.pdf](http://www.educ.ethz.ch/unt/um/phy/sw/regen/regenbogen_gesamt.pdf)
- [28] <http://www.armchair.com/sci/rainbow.html>
- [29] [http://www.usna.edu/Users/oceano/raylee/RainbowBridge/Chapter\\_8.html](http://www.usna.edu/Users/oceano/raylee/RainbowBridge/Chapter_8.html)
- [30] <http://www.phy.ntnu.edu.tw/ntnujava/viewtopic.php?t=61>
- [31] <http://www.annette-boeckler.de/aboeckler/regenbogen.html>

[bjn:Téja](http://de.wikipedia.org/w/index.php?title=Bjn:T%C3%A9ja) [koi:Енӧшка](http://de.wikipedia.org/w/index.php?title=Koi:%D0%95%D0%BD%D3%A7%D1%88%D0%BA%D0%B0)

# <span id="page-387-0"></span>**Remission (Physik)**

Als **Remission** (von [lateinisch](http://de.wikipedia.org/w/index.php?title=Lateinisch) *remittere* zurückschicken) bezeichnet man in der [Physik d](#page-337-0)ie diffuse (ungerichtete) [Reflexion](#page-365-0) von Wellen, insbesondere von Licht, im Gegensatz zur regulären gerichteten Reflexion, die das [Reflexionsgesetz e](http://de.wikipedia.org/w/index.php?title=Reflexionsgesetz)rfüllt. Häufiger wird aber in beiden Fällen von Reflexion gesprochen. Man unterscheidet dann zwischen spiegelnder und diffuser Reflexion.

Das oberflächenbezogene Maß für die Remission ist der [Remissionsgrad.](http://de.wikipedia.org/w/index.php?title=Remissionsgrad) Das Verhältnis von remittierter zu eingestrahlter Energie in Prozent nennt man [Albedo](http://de.wikipedia.org/w/index.php?title=Albedo)-Wert.

### **Remission von Licht**

In der [Optik](#page-324-0) und [Reproduktionstechnik s](http://de.wikipedia.org/w/index.php?title=Reproduktionstechnik)pricht man von *Remission*, wenn ein Körper einen Teil des [Lichtspektrum](#page-306-0)s absorbiert [\(Opazität\)](http://de.wikipedia.org/w/index.php?title=Opazit%C3%A4t) und einen Teil des Spektrums transmittiert (transparente Medien) bzw. reflektiert (undurchsichtige Medien).

Nimmt man beispielsweise einen gelben Körper und bestrahlt diesen mit Tageslicht, das das gesamte Lichtspektrum umfasst, so [emittiert](http://de.wikipedia.org/w/index.php?title=Emission_%28Physik%29) bzw. [reflektiert e](#page-365-0)r den roten und den grünen Lichtanteil, absorbiert aber den Blauanteil. Der Körper wirkt durch die Addition der zurückgeworfenen roten und grünen Lichtanteile gelb.

Ein anderes Beispiel sind [Farbfilter](http://de.wikipedia.org/w/index.php?title=Farbfilter). Diese Filter bestehen meist aus gefärbtem Glas und transmittieren nur bestimmte Farbanteile, sind also nur für diese Spektralanteile durchlässig, und absorbieren das Restspektrum. Für einen cyanfarbigen [Filter](http://de.wikipedia.org/w/index.php?title=Filter_%28Fotografie%29) bedeutet das, dass er nur den grünen und blauen Farbanteil von (weißem) Tageslicht durchlässt und den Rotanteil filtert.

# RG RCB Absorption des blauen Lichtanteils durch einen gelben Körper

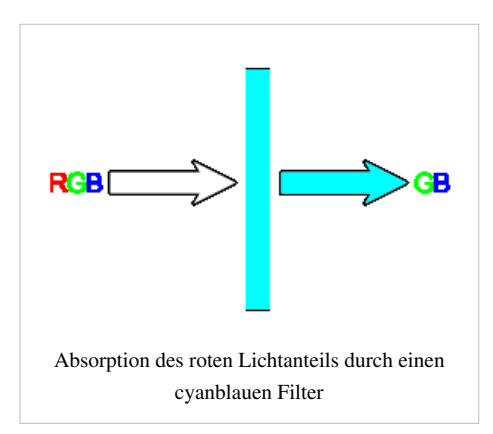

### **Siehe auch**

• [Chemisch-physikalische Grundlagen für die Farbigkeit eines Stoffes](http://de.wikipedia.org/w/index.php?title=Farbstoff%23Chemisch-physikalische_Grundlagen)

### **Literatur**

• *dtv-Lexikon der Physik*, 1971, Artikel Remission

## **RGB-Farbraum**

Ein **RGB-Farbraum** ist ein [additiver](#page-9-0) [Farbraum,](#page-129-0) der Farbwahrnehmungen durch das additive Mischen dreier [Grundfarben](#page-226-0) (*Rot, Grün* und *Blau*) nachbildet.

Dieser Farbraum basiert auf der [Dreifarbentheorie](#page-64-0). Das [Farbsehen](#page-168-0) des Menschen ist durch drei Zapfentypen geprägt.

### **Grundlagen**

Nach ersten Untersuchungen und Überlegungen zum Phänomen Farbsehen im 18. Jahrhundert führten vor allem wissenschaftliche Untersuchungen im 19. Jahrhundert zu ersten quantitativen Theorien. Eine davon ist die [Dreifarbentheorie.](#page-64-0) Man kann fast beliebige Farbenreize durch das Mischen von drei Primärfarben nachbilden. Das Licht kann mit dem Spektrometer völlig unterschiedlich zwischen dem ursprünglichen Reiz und dem nachgebildeten Reiz zusammengesetzt sein. Das menschliche Auge kann dies aber nicht unterscheiden. Die beiden Farben sind [metamere F](#page-312-0)arben. Kann man beide Farbreize nicht unterscheiden, so ist es auch nicht notwendig, die genaue spektrale Verteilung für eine Rekonstruktion der Farbtöne zu speichern. Um diesen Farbreiz nachzubilden, reicht es aus, ein Zahlentripel zu speichern, das die Menge an rotem, grünen und blauem Licht beschreibt.

Genau so wird eine Farbe im RGB-Raum beschrieben. Ist ein Rot, ein Grün und ein Blau in maximaler Intensität definiert, so können der Rotanteil R, der Grünanteil G und der Blauanteil B die Farbe beschreiben.

$$
\text{Farbe} = \langle R, G, B \rangle
$$

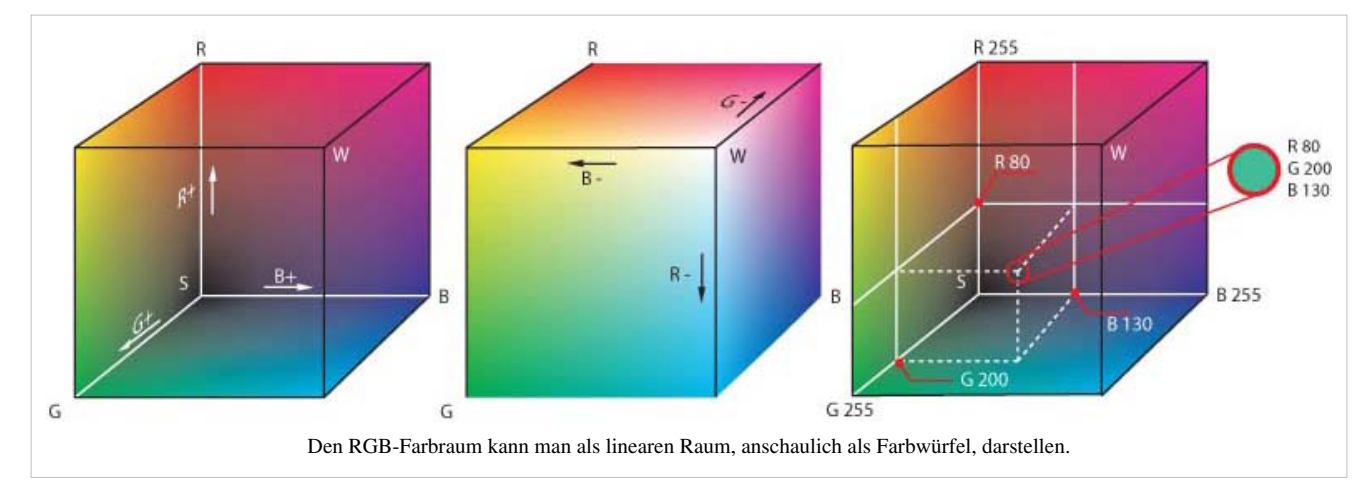

Die Wertebereiche für die Farbreize (R, G, B) können unterschiedlich festgelegt sein. Die klassische Darstellung lässt Werte zwischen 0 und 1 (ergo 0 Prozent und 100 Prozent) zu. Dies orientiert sich an der praktischen klassischen Realisierung mittels Dämpfung von vorhandenem Licht. Computerorientierte Anwendungen verwenden häufig die an der klassischen Form der Abspeicherung angelehnte Schreibweise, es werden Ganzzahlen zwischen 0 und einer Maximalzahl abgespeichert. Solche üblichen Maximalzahlen sind 7, 31, 255, 1023, 4095, 16383, 65535.

Da die Intensitätswahrnehmung des Menschen nach der [Weber-Fechner-Regel n](http://de.wikipedia.org/w/index.php?title=Weber-Fechner-Gesetz)ichtlinear ist, wird meist eine nichtlineare Kodierung für die Intensitäten vorgenommen. Diese bezeichnet man häufig als Gamma-Funktion, da die ersten Implementierungen die Funktion  $x \sim I^{\gamma}$ als Ansatz nutzten. Der Koeffizient Gamma beschrieb dabei die Krümmung der Kurve. Die inverse Funktion war mathematisch einfach durch  $I \sim x^{1/\gamma}$ zugänglich.

Das Koordinatensystem hat neben dieser nichtlinearen Kodierung insgesamt 9 Freiheitsgrade, die für einen konkreten RGB-Raum festzulegen sind. Diese kann man verschieden angeben, was zu Verwirrungen beim Anwender führen kann.

- (x,y) aller drei Primärvalenzen und des [Weißpunkts](http://de.wikipedia.org/w/index.php?title=Wei%C3%9Fpunkt), Referenzhelligkeit.
- (Y,x,y) aller drei Primärvalenzen
- (X,Y,Z) aller drei Primärvalenzen

Moderne computerorientierte Applikationen und Schnittstellen verwenden zumindest intern immer mehr Gleitkommazahlen, die sowohl aus dem Intervall [0,1] ausbrechen, wie auch größere Wertebereiche mit gleicher relativer Genauigkeit von Haus aus darstellen können (16 Bit ≈ 12 Größenordnungen, 32 Bit ≈ 83 Größenordnungen). Auch entfällt die Festlegung einer Maximalhelligkeit, man speichert die absoluten Helligkeiten ab. Die Anzahl der Freiheitsgrade reduziert sich auf 6, der Farbwürfel wird zu einem [Vektorraum.](http://de.wikipedia.org/w/index.php?title=Vektorraum)

Das farbige Feld des XYZ-Raumes steht für die Menge aller sichtbaren Farben. Das [CIE-Normvalenzsystem w](#page-47-0)ird anschaulich durch den Farbkörper nach [Rösch w](http://de.wikipedia.org/w/index.php?title=Siegfried_R%C3%B6sch)iedergegeben. Über [ICC-Profil](http://de.wikipedia.org/w/index.php?title=ICC-Profil)e werden für die Farbeingabe- und Farbausgabegeräten, wie [Monitor](#page-25-0), [Scanner,](http://de.wikipedia.org/w/index.php?title=Scanner_%28Datenerfassung%29) [Drucker](http://de.wikipedia.org/w/index.php?title=Drucker_%28Peripherieger%C3%A4t%29), die jeweils notwendigen Farbräume (RGB, CMYK) transformiert. Diese Transformation ist aber nicht eineindeutig möglich. Der materiell jeweils realisierbare RGB-Farbraum liegt auf der [Farbart](#page-80-0)tafel, genauer im [CIE-Farbraum i](#page-47-0)nnerhalb eines Dreiecks. Ein solches Dreieck ist in der nebenstehenden Darstellung schwarz umrandet. Durch unterschiedliche Umformungen (meist als 3×3-Matrix) der Zahlenwerte und mittlerweile bessere technische

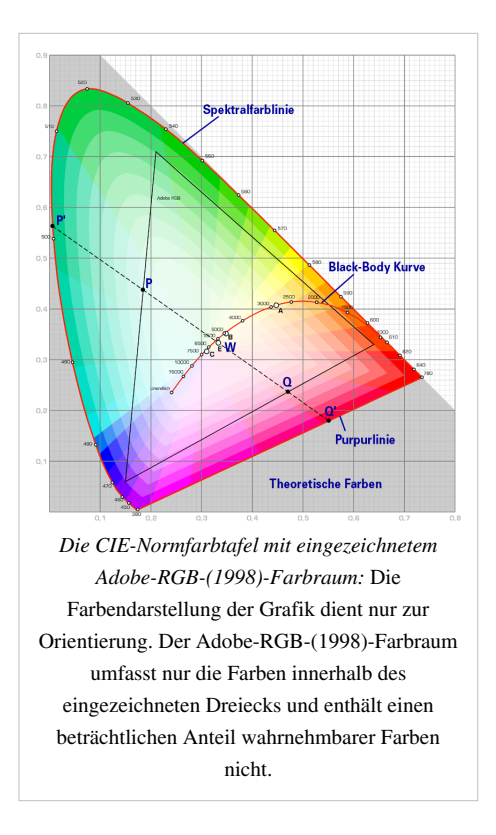

Verfügbarkeit gibt es unterschiedlich definierte und normierte Varianten (s-RGB, Adobe-RGB, Bruce-RGB). [1]

### **Anwendung**

Der RGB-Farbraum wird für selbstleuchtende (farbdarstellende) Systeme benutzt, die dem Prinzip der [Additiven](#page-9-0) [Farbmischung u](#page-9-0)nterliegen, auch *Lichtmischung* bezeichnet. Nach [Graßmanns Gesetzen](http://de.wikipedia.org/w/index.php?title=Gra%C3%9Fmannsche_Gesetze) lassen sich Farben durch drei Angaben definieren, im RGB-Farbraum sind dies der Rot-, der Grün- und der Blauanteil. Die konkrete Form des Farbraums hängt vom jeweils konkreten technischen System ab, für das der jeweilige Farbraum bestimmt wurde.

*sRGB* (Standard-RGB) wurde für Monitore entwickelt, deren farbgebende Basis drei Phosphore (Leuchtstoffe) sind. Solch ein Stoff gibt beim Auftreffen von Elektronen ein Spektrum von Licht ab, dabei sind geeignete Leuchtstoffe solche mit schmalbandigen Emissionen bei Wellenlängen im Bereich der Wahrnehmungsqualitäten Blau, Grün, Rot. Der Betrachter bekommt den im RGB-Farbraum definierten Farbeindruck (bei genügendem Abstand vom Bildschirm gehen die Pixel additiv in einander über). Die Intensität des Anregungsstrahls entspricht dem Tripel im RGB-Farbraum und kann beispielsweise als Dezimalbruch (0 bis 1 oder 0 bis 100 %) oder diskret mit 8 Bit pro Kanal (0…255) angegeben werden (8-Bit-[TIFF](http://de.wikipedia.org/w/index.php?title=Tagged_Image_File_Format)). Je nach Anwendungsart sind dabei bestimmte Wertdarstellungen bevorzugt.

Mit größeren Speichermedien wurden Tonstufen von 16 Bit pro Kanal möglich. So sind dreimal von 0 bis 65535 ( ) möglich, also insgesamt 281 Billionen Farben, beispielsweise beim 16-Bit-TIFF und 16-Bit[-PNG](http://de.wikipedia.org/w/index.php?title=Portable_Network_Graphics)). Gute technische Ausgabesysteme können mehr Farben wiedergeben als der Mensch unterscheiden kann, selbst der trainierte Mensch kommt nur auf etwa 500 000 Farbnuancen.[2] Für spezielle Anwendungen sind 16-Bit-Werte allerdings durchaus sinnvoll. Bei Auswertungen in der Röntgendiagnostik sind so exaktere Betrachtungen möglich.

Die Farbwiedergabe in Fällen wie Farbbilder vom PC-Drucker, Farbfotos auf Silberhalogenidbasis, der Druck einer Illustrierten, Farbbilder in Büchern geschieht durch Remission auf der präsentierenden Fläche. Hier gelten somit die Gesetze der subtraktiven Farbmischung, für die der CMY-Farbraum entwickelt wurde, wegen der Farbtiefe üblicherweise mit Schwarz für Farbtiefe als CMYK-Farbraum.

Die Darstellung des RGB-Farbraumes erfolgt (weniger anschaulich als bei anderen [Farbräumen](#page-129-0)) im kartesischen Koordinatensystem als [Würfel.](http://de.wikipedia.org/w/index.php?title=W%C3%BCrfel_%28Geometrie%29) Die Abbildung zeigt links den Blick auf die Rückwand, in der Mitte den Aufblick, rechts einen Einblick ins Innere. Rot-, Grün- und Blau-Anteile folgen den Achsen; in den Ecken sind Gelb, Magenta, Cyan zu finden. Am Koordinatenursprung: R=G=B=0 befindet sich Schwarz, entlang der Raumdiagonalen Grau bis zum Eckpunkt in Weiß.

### **Anwendung von RGB-Farbräumen zur Bildwiedergabe**

RGB-Farbräume als additive Farbräume dienen als Grundlage zur Darstellung von Farbbildern mittels Bildwiedergabegeräten, die Farben aus drei oder mehreren Farben additiv zusammenstellen. Neben CRTund TFT-Displays sind dies auch Videoprojektoren.

Dabei ist es unerheblich, wie die einzelnen Farbkanäle angesteuert werden, ob durch ein analoges oder ein digitales Signal mit 5, 8, 10 oder 16 Bit pro Farbkanal).

Üblicherweise werden die drei Grundfarben Rot, Grün und Blau zur Darstellung genutzt. Zur Vergrößerung des Gamut oder der Maximalhelligkeit können aber auch mehr Farben zum Einsatz kommen. So können durch das Vieleck abgedeckte Farben besser dargestellt werden, zumindest bei geringeren Helligkeiten. Die

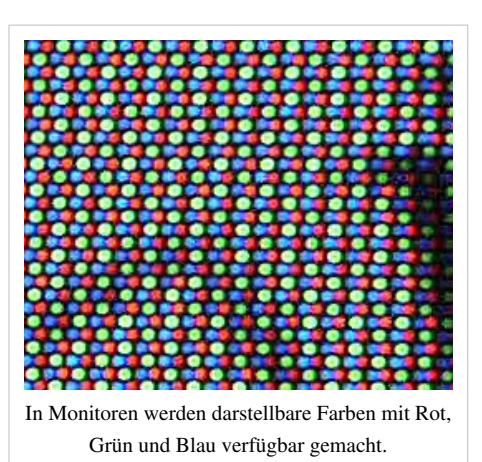

Beschränkung auf das vom Hufeisen umschlossene RGB-Dreieck entfällt. Zur Vergrößerung der Maximalhelligkeit kann auch Weiß als weitere Grundfarbe genutzt werden. So sind größere Helligkeiten, jedoch unter weiterem Verlust von Gamut, darstellbar. Beide Möglichkeiten werden bei DLP-Projektoren benutzt.

Allerdings ist in diesen Fällen eine weitere Verarbeitung der RGB-Daten der Graphikkarte durch das Ausgabegerät notwendig. Im Fall der Mehrfarbprojektion ist ein geeigneter Arbeitsfarbraum der Graphikkarte notwendig, um die Vorteile nutzen zu können.

Die Eckpunkte des RGB-Farbartdreicks können willkürlich gewählt sein, sie sind *nicht* durch die Verfügbarkeit von [Leuchtstoff-](http://de.wikipedia.org/w/index.php?title=Leuchtstoff)Kristallen beschränkt. Es besteht kein untrennbarer Zusammenhang zu den drei (Grund-)Lichtfarben, die die Leuchtstoffe des Ausgabegerätes [erzeugen k](http://de.wikipedia.org/w/index.php?title=Emission_%28Physik%29)önnen. Farbwerte außerhalb des durch die Eckpunkte bestimmten Dreiecks können nicht dargestellt werden. So fehlen bei einer Bildröhre viele der kräftigen, satten Grün- und Blautöne, die in der Natur vorkommen, und auch das spektralreine Rot und Violett fehlt im RGB-Raum.

Werden die Leuchtstoffe eines Bildschirms durch [LED](http://de.wikipedia.org/w/index.php?title=LED)s oder ähnliche Elemente für Rot, Grün, Blau eingesetzt ändert sich an der farblichen Wirkung gegenüber dieser Beschreibung nichts, vorausgesetzt sie können den verwendeten RGB-Raum abdecken. Beispielsweise besitzen Flachbildschirme keine Bildröhre und erzeugen die Farben durch elektrische Feldanregung. Andere Leuchtstoffe bedingen eine andere Lage des RGB-Dreiecks (dargestellt auf der xy-Farbsohle). Technische Anforderung ist es, die Lage der Diagramm-Eckpunkte für [LC-Display m](http://de.wikipedia.org/w/index.php?title=Fl%C3%BCssigkristallbildschirm)öglichst an die Lage in Bildröhren anzupassen. Gelingt dies nicht, muss eine mathematische Umrechnung erfolgen, wodurch jedoch Farben wegfallen können, da die Koordinaten keine negativen Werte haben können. Unterbleibt auch die Umrechnung, werden die Farben verzerrt dargestellt. So werden möglicherweise Farbnuancen zwischen Rot und [\(Gelborange\)](#page-329-0) auf unterschiedlichen Geräten merklich verschieden dargestellt.

### **Anwendung von RGB-Farbräumen zur Bildaufnahme**

Obwohl es dem ersten Anschein nach so aussieht, als wenn die Bildaufnahme den gleichen Gesetzmäßigkeiten unterliegt wie die Bildwiedergabe, so gibt es für die Bildaufnahme grundlegende Unterschiede zur Bildwiedergabe:

- Ungünstige Spektren für die Primärvalenzen führen bei der Bildwiedergabe nur zu einem kleinen Gamut, innerhalb dieses kleinen Gamut ist aber eine perfekte Wiedergabe der Farben möglich (das Dreieck wird klein).
- Nicht geeignete spektrale Empfindlichkeiten der Primärfarben eines Bildaufnahmegerätes führen zu meist nicht korrigierbaren Farbfehlern (man verbiegt das Hufeisen)
- Es ist nicht möglich, einen Monitor zu bauen, der alle vom Menschen wahrnehmbaren Farben darstellen kann.
- Die Dead- und [Hot-Pixel](http://de.wikipedia.org/w/index.php?title=Pixelfehler) einer Kamera lassen sich [ausmappen,](http://de.wikipedia.org/w/index.php?title=Assoziatives_Array) für ein Display ist es nicht problemlos möglich.

### **Übliche RGB-Farbräume**

Im Prinzip gibt es unendlich viele Farbräume, die durch Definition der Primärvalenzen, des Weißpunkts und der Gradationkurve (Gamma) festgelegt werden (genau das erfolgt in [Matrix-ICC-Profilen](http://de.wikipedia.org/w/index.php?title=ICC-Profil%23Technischer_Aufbau)). Die Primärvalenzen legen das Farbdreieck der bei geringen Helligkeiten darstellbaren Farben fest, der Weißpunkt das Intensitätsverhältnis für Farbtripel mit drei identischen Komponenten, damit indirekt auch das Verhältnis von maximalem Rot zu maximalem Grün und Blau.

Die folgende Aufstellung gibt einen Überblick über die Historie der üblichen RGB-Farbräume.

- 1. CIE-XYZ-Farbraum
- 2. CIE-RGB-Farbraum
- 3. NTSC-RGB
- 4. Farbraum von PAL und SECAM
- 5. sRGB-Farbraum
- 6. Adobe-RGB
- 7. Wide-Gamut
- 8. eciRGB
- 9. ProPhoto-RGB
- 10. Weiterentwicklung

### **Der CIE-XYZ-Farbraum**

Dieser [XYZ-Farbraum](http://de.wikipedia.org/w/index.php?title=XYZ-Farbraum) aus dem Jahre 1931 ist der erste Normierungsversuch weltweit ein einheitliches Darstellungssystem zu finden. Der Ausgangspunkt dafür waren die experimentell ermittelten Zapfenempfindlichkeiten. Die angewandte Messtechnik und die Versuchsauswertung entspricht dem Stand der Technik der 1920er Jahre. Dennoch wird der Farbraum auch heute noch häufig in der Praxis eingesetzt. Die Farbmessung zu dieser Zeit nutzte dabei den "Trick", dass man bei [Lichtfarben](#page-300-0) durch [Zumischen](#page-9-0) von Licht auf der "Istseite" sozusagen negative Farbreize auf der "Sollseite" erzeugen kann. Der XYZ-Farbraum sollte alle vom Menschen wahrnehmbaren Farben umfassen. Zwar ist der XYZ-Farbraum vorrangig ein Messfarbraum, aber er kann auch zur Darstellung von Farben genutzt werden.

Da er das gesamte "[Hufeisen](#page-80-0)" aller Farbarten umschließt, werden durch ihn alle existierenden Farben erfasst. Das Hauptproblem besteht in seiner Ungleichmäßigkeit. Im Grün sind die als gleich empfundenen [Farbabstände](http://de.wikipedia.org/w/index.php?title=Delta_E) größer als im Rot oder Blau. Die [Primärvalenzen d](#page-167-0)ieser Darstellung sind keine real existierenden Farben, sondern so gewählt, dass die Farbkoordinaten einfach darzustellen sind. Es gibt also keine wirklichen Farbkörper in RGB, die

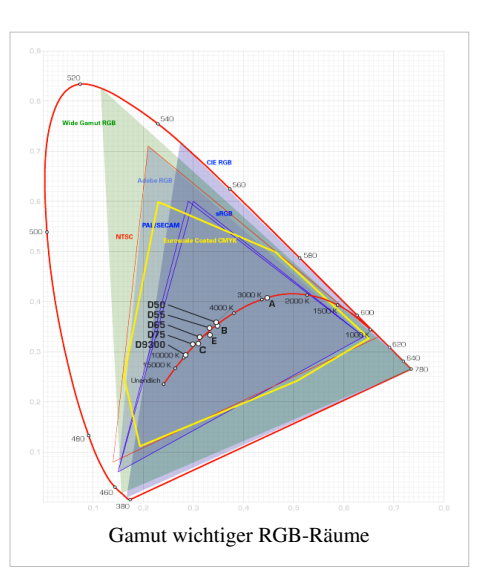

diesen Farbraum wiedergeben könnten.

### **Der CIE-RGB-Farbraum**

Der *reelle* CIE-RGB-Farbraum entsteht durch die Umrechnung des *virtuellen* CIE-XYZ-Farbraums (der auf nicht darstellbaren Farbreizen beruht) auf die [Eichreize v](#page-142-0)on gut darstellbaren Spektrallinien:

- rot: 700 nm (praktisch sind für das menschliche Auge alle Wellenlängen oberhalb von 650 nm farbgleich, daher sind praktisch alle Spektrallinien oberhalb von 650 nm nutzbar, z. B. die tiefrote 690,7-nm-Hg-Linie)
- grün: 546,1 nm (grüne Hg-Linie)
- blau: 435,8 nm (blaue Hg-Linie)

Damit erreichte man eine fast perfekte Abdeckung von Rot, Orange, Gelb und im Blau- und Violett-Bereich. Deutliche Schwächen liegen allerdings im Türkis- und Grünbereich durch die unglückliche Wahl des Grünreizes.

Insbesondere sind nicht alle CMYK-Farben darstellbar, wiederum vor allem im Grün- bis Türkisbereich (480 nm bis 510 nm).

### **Der Farbraum des frühen NTSC**

Bei Einführung des NTSC-Farbfernsehens im Jahre 1953 wurden als Primärvalenzen die (damals) verwendeten Farbphosphore verwendet:

- rot: [Europium](http://de.wikipedia.org/w/index.php?title=Europium)-dotiertes [Yttrium-Vanadat](http://de.wikipedia.org/w/index.php?title=Yttrium-Vanadat)  $(Eu^+ YVO_4)$
- grün: silberdotiertes [Zink-Cadmiumsulfid](http://de.wikipedia.org/w/index.php?title=Zinksulfid)  $(Ag^+ ZnS/CdS)$
- blau: [Zinksulfid](http://de.wikipedia.org/w/index.php?title=Zinksulfid) (ZnS)

Die Primärvalenzen ergeben sich aus den Emissionsspektren der verwendeten Phosphore. Der klassische NTSC-Farbraum wurde 1979 durch die ATC (Vorgänger der ATSC) durch einen dem EBU-Farbraum ähnlicheren SMPTE-C-Farbraum ersetzt.

### **Farbraum von PAL und SECAM sowie späteres NTSC (EBU 3213, ITU-R BT.470-2, SMPTE-C)**

Praktisch parallel zur Normierung der Farbdarstellung für Computermonitore mit sRGB wurden auch die Farbfernsehnormen überarbeitet und angepasst. Da im Prinzip für beide technische Systeme die gleichen elektronisch angeregten Ausgangssubstanzen zur Verfügung stehen, sind die Möglichkeiten zur Darstellung von Farben fast gleich. Wie beim sRGB-Farbraum wurden besonders die Farbwiedergaben im Grün gegenüber einer besseren Rot- und Blaudarstellung zurückgestellt.

Es kam zu parallelen Normungen, sodass neben dem EBU/ITU-R-Farbraum auch ein geringfügig abweichender SMPTE-C-Farbraum existiert. Mit der Einführung von HDTV setzt sich wohl zunehmend der sRGB-Farbraum auch für Fernsehanwendungen durch.

### **Der sRGB-Farbraum**

Der sRGB-Raum entstand im Jahre 1996 durch eine Kooperation von Hewlett-Packard und der Microsoft Corporation.

Bei direkter Darstellung der gespeicherten Farbtripel sollte es ohne Farbmanagement möglich sein, eine gute Farbwiedergabe zu erzielen. Die Zielgröße war ein direkter Zusammenhang zwischen Anregung und wiedergegebener Farbe. Der sRGB ist in CCIR Rec 701 (XA/11) beschrieben.

Auch dieses Farbmodell orientierte sich an den verfügbaren Leuchtstoffen und zeigt Schwächen bei der Darstellung gesättigter Rot-, Grün- und Blau-Töne. Es sind nicht alle mittels CMYK-Siebenfarbendruck druckbaren Farben darstellbar. Vor allem im Grün- bis Türkisbereich (480 nm bis 510 nm) gibt es größere Defizite, die durch den folgenden Farbraum größtenteils behoben wurden.

### **Adobe-RGB-(1998)-Farbraum**

Durch Adobe wurden 1998 Überlegungen umgesetzt, dass es möglich werden sollte, alle beim Druck relevanten Farben des [CMYK-](http://de.wikipedia.org/w/index.php?title=CMYK)Farbraumes im neuen Adobe-RGB-(1998)-Gamut darzustellen.

Gegenüber sRGB ergeben sich deutliche Verbesserungen bei den Türkis- und Grün-Tönen. Allerdings hat man die Primärvalenzen so gelegt, dass die Darstellung von gesättigten Rottönen sich kaum verbessert hat, die von gesättigten Blautönen sogar leicht verschlechtert. Auf die Darstellung der häufiger auftretenden weniger gesättigten Töne macht sich die Umstellung aber nicht bemerkbar.

Der Kompromiss bestand darin, dass auf die Praxis abgestimmt ein Ausgleich in den häufigsten Farbwiedergaben in der Praxis gesucht wurde. Bei der Wiedergabe realer Bilder treten die hochgesättigten Farben seltener auf als die weniger gesättigten. Die Bildqualität bei der überwiegenden Anzahl von Farbwiedergaben ist hinreichend gut.

Der besondere Vorteil war, dass nahezu alle Farben des CMYK-Siebenfarbendrucks im RGB-Raum darstellbar sind.

### **Der Adobe-Wide-Gamut-RGB-Farbraum**

Der Adobe-RGB war eine Weiterentwicklung, entspricht aber noch nicht den gesteigerten Anforderungen der Praxis. So ließen sich etwa Firmenfarben in der Werbung nicht durchgehend im [Workflow](http://de.wikipedia.org/w/index.php?title=Workflow) von einer Geräteart zur anderen weitergeben. Deshalb wurde der sogenannte Wide Gamut, wiederum unter Federführung durch Adobe entwickelt.

Der Wide-Gamut-RGB arbeitet mit den Primärfarben 700 nm, 525 nm und 450 nm, und höheren [Farbsättigunge](#page-156-0)n an der technischen Machbarkeitsgrenze. Somit wird eine perfekte Abdeckung von Rot, eine fast perfekte Abdeckung von Violett und Blau und eine sehr gute Abdeckung von Grün-Tönen erreicht. Leichte Fehler im Bereich der extrem gesättigten Farben im Türkis und Grün zwischen 470 nm und 520 nm werden zugunsten der Anforderungen des praktischen Farbmanagements zurückgestellt.

Alle mittels CMYK-7-Farbendruck druckbaren Farben sind im Adobe-Wide-Gamut-Farbraum darstellbar.

### **European Color Initiative: Der eciRGB-Farbraum**

Die *European Color Initiative* ([ECI\)](http://de.wikipedia.org/w/index.php?title=ECI-RGB) wurde im Juni 1996 auf Initiative der Verlagshäuser Bauer, Burda, Gruner+Jahr und Springer gegründet. Sie beschäftigt sich mit der medienneutralen Verarbeitung von Farbdaten in digitalen Publikationssystemen. Dabei soll in allen eingesetzten Ein- und Ausgabemedien ein durchgehendes Farbmanagement möglich werden. Die Entwicklung der Druckmedien am Computer verlangt, dass das Druckergebnis auch dem Entwurf entspricht. Es wurde im Jahre 2002 die Version 1 entwickelt. Die aktuelle Version 2 ist in ISO 22028-2:2007 definiert. Hierzu liegen allerdings keine öffentlich zugänglichen Werte vor.

### **Der ProPhoto-RGB-Farbraum**

Der [ProPhoto-RGB](http://de.wikipedia.org/w/index.php?title=ProPhoto-RGB)-Farbraum (auch bekannt als ROMM-Farbraum, von englisch: *Reference Output Medium Metric*) ist eine andere Weiterentwicklung des Wide Gamut, wobei insbesondere die Anforderungen der Digitalfotografie beachtet wurden, insbesondere zur anschließenden Weiterverarbeitung. Dafür wurden die neuen Überlegungen, Forschungsergebnisse (wie der [LMS-Farbraum](http://de.wikipedia.org/w/index.php?title=LMS-Farbraum)) und praktischen Forderungen herangezogen. Er bringt eine perfekte Abdeckung *fast aller* wahrnehmbaren Farben. Ähnlich wie Wide-Gamut-RGB sind nur wenige sehr gesättigte Farben im Bereich von Türkisgrün und im Bereich des Violetts nicht darstellbar.

Die festgelegten Primärfarben für Blau und Grün sind allerdings wiederum keine real existierenden Farben.

### **Aktuelle Entwicklungen**

Der RGB-Farbraum ist eine abstrahierte Darstellung für (Licht-)Farben. Durch geeignete Transformationen lassen sich alle Farbräume ineinander überführen. Bei einigen Transformationen werden Bereiche der umfassenderen Farbräume allerdings auf den Rand des begrenzteren Farbsystems abgebildet und die Transformation ist nicht immer umkehrbar. So kann man den RGB-Farbraum auf den Farben[-Rhomboeder](http://de.wikipedia.org/w/index.php?title=Rhomboeder) abbilden, aber in RGB nicht umgekehrt.

Werden RGB-Farben durch Gleitkommazahlen bezeichnet so kann auf notwendige nichtlineare Verzerrungen für Bilder und Bildkonvertierungen verzichtet werden, die Farbraumkonvertierungen werden zum größten Teil überflüssig. Moderne Programmierschnittstellen rechnen mit linearen Beziehungen im sRGB-Raum, so dass mit Unterstützung von Gleitkomma kein [Gamut-Clipping n](http://de.wikipedia.org/w/index.php?title=Gamut-Clipping)ötig ist.

### **RGBY**

Einen neuen Weg in der technischen Umsetzung geht [Sharp 2](http://de.wikipedia.org/w/index.php?title=Sharp)010 bei seinen LCD-Fernsehern durch Einsatz einer vierten Farbe. Die Farbmischung wird mit zusätzlichen gelben Subpixeln neben den roten, grünen und blauen im dreidimensionalen Farbraum begründeten RGB-Subpixeln realisiert (RGBY). Ziel ist die bessere Farbwiedergabe der bislang kritischen Gelb-, Gold- und Brauntöne, auch die Wiedergabe von Hauttönen soll dadurch besser werden $^{[3]}$ .

Mittlerweile gibt es Mehrfarbenleuchtdioden, die neben dem klassischen RGB zusätzlich eine gelbe Leuchtdiode enthalten, wodurch der Farbverlauf verbessert wird. Im deutschen Handel werden diese häufig mit "RGGB" gekennzeichnet.

### **RGBA-Erweiterung**

Jedes der oben genannten Farbmodelle kann um einen oder drei Alphakanäle für Transparenzen erweitert werden.

Bei der Erweiterung von einem Alphakanal geht man davon aus, dass (teil-)transparente Medien alle drei Spektralfarben gleichmäßig durch ihre eigene Farbe ersetzen oder dämpfen. Mit diesem einfachen und allgemein üblichen Modell lässt sich allerdings gefärbtes Glas nicht darstellen.

Es gibt zwei Farbmodelle, die den Alpha-Kanal im Vordergrund entweder mit berücksichtigen (*straight*) oder nicht berücksichtigen (*pre-multiplied*).

Modelle mit einem Alphakanal (straight):

 $(R', G', B') = \alpha(R_v, G_v, B_v) + (1 - \alpha)(R_h, G_h, B_h)$ 

Modelle mit einem Alphakanal (pre-multiplied):

$$
(R',G',B') = (R_{\rm v},G_{\rm v},B_{\rm v}) + (1-\alpha)(R_{\rm h},G_{\rm h},B_{\rm h})
$$

Modelle mit drei Alphakanälen (straight):

 $(R', G', B') = (\alpha_r R_v, \alpha_s G_v, \alpha_b B_v) + ((1 - \alpha_r)R_h, (1 - \alpha_s)G_h, (1 - \alpha_b)B_h)$ Modelle mit drei Alphakänalen (pre-multiplied):

$$
(R',G',B')=(R_{\rm v},G_{\rm v},B_{\rm v})+((1-\alpha_{\rm r})R_{\rm h},(1-\alpha_{\rm g})G_{\rm h},(1-\alpha_{\rm b})B_{\rm h})
$$

 $(r, g, b = rot, grün, blau, v = Vordergrund, h = Hintergrund)$ 

Das *RGBA-Farbmodell* ist im eigentlichen Sinn kein Farbmodell, sondern eine Erweiterung des RGB-Modells durch den (vierten) [Alphakanal.](http://de.wikipedia.org/w/index.php?title=Alphakanal) Diese α-Komponente bestimmt die [Transparenz](http://de.wikipedia.org/w/index.php?title=Transparenz_%28Physik%29) eines Pixels, die für Überblendeffekte eine Rolle spielt. Wird ein Bild mit einem neuen Bild überschrieben, fließen die Informationen des vorhergehenden Urbildes mit in das neue Zielbild ein. Die Alphakomponente bestimmt, wie durchsichtig das entsprechende Pixel des Bildes sein soll.  $\alpha = 0$  steht für völlige Transparenz,  $\alpha = 1$  für völlige Lichtundurchlässigkeit.

### **Umrechnung zwischen verschiedenen RGB-Farbräumen**

Zur Umrechnung zwischen zwei beliebigen RGB-Farbräumen sind folgende Operationen auszuführen:

• Zuerst sind nichtlineare Kennlinien (Gamma-Kennlinien) wieder zu entfernen. Bei linearen Kennlinien kann dieser Schritt entfallen:

$$
(R,G,B) \longrightarrow (R_\mathrm{lin},G_\mathrm{lin},B_\mathrm{lin})
$$

• Als zweiter Schritt ist eine Matrixmultiplikation A auf diesen Vektor anzuwenden:

- $A_{ij}(R_{lin}, G_{lin}, B_{lin}) \longrightarrow (R'_{lin}, G'_{lin}, B'_{lin})$ <br>• Die Matrix A berechnet sich zu  $A = A_{quelle} * [A_{ziel}]^{-1}$ , dabei sind  $A_{quelle}$ und \*:  $A_{ziel}$ die Primärvalenzen des Quell- und Zielraumes in beliebigen (aber gleichen Koordinaten).
- Ist der Zielraum nichtlinear, ist die nichtlineare Kennlinie des Zielraumes anzuwenden:

$$
(R'_{\mathrm{lin}},G'_{\mathrm{lin}},B'_{\mathrm{lin}})\longrightarrow (R',G',B')
$$

- Erlaubt der Zielraum keine Werte unterhalb eines gewissen Minimalwertes (z. B. 0,000 oder 0x00) bzw. oberhalb eines gewissen Maximalwertes (z. B. 1,000 oder 0xFF) und treten diese Werte bei der Transformation auf, dann ist die Farbe des Quellraums nicht im Zielraum darstellbar. Es sind geeignete Verfahren zur Reduzierung der Sichtbarkeit des Fehlers zu ergreifen.
- Ist der Zielraum quantisiert (z. B. auf 8 Bit oder 12 Bit), dann kommt es durch die Farbraumumrechnung weiterhin zu Rundungsfehler, die sich je nach Art der Rundung als Rauschen oder Banding bemerkbar machen können.
- Unterlässt man die Linearisierung und De-Linearisierung bei der Umrechnung, erhält man insbesondere bei gesättigten Farben deutliche Fehler. Trotzdem unterlassen es fast alle Softwareprodukte und Hardwareprodukte, diese Berechnungen sauber durchzuführen.

Für die Umrechnung von R-, G-, B-Koordinaten in X-, Y- und Z-Werte der CIE gelten für jeden konkreten RGB-Farbraum spezielle Abbildungsmatrizen. Dabei sind X ein virtuelles Rot, Y ein virtuelles Grün und Z ein virtuelles Blau. Für einen dieser Farbräume (hier sRGB) gilt folgende Abbildung:

$$
\begin{bmatrix} X\\ Y\\ Z \end{bmatrix}=\begin{bmatrix} +2{,}36460&-0{,}51515&+0{,}00520 \\ -0{,}89653&+1{,}42640&-0{,}01441 \\ -0{,}46807&+0{,}08875&+1{,}00921 \end{bmatrix}\cdot \begin{bmatrix} R\\ G\\ B \end{bmatrix}
$$

Folgende Beziehungen zwischen RGB- und XYZ-Farbraum lassen sich daraus herleiten:

- Das virtuelle Grün, das identisch gesetzt mit dem Hellbezugswert A ist, läuft mit dem G-Wert, ändert sich weniger bei sinkendem Rotanteil, und ist kaum vom Blau abhängig.
- Dafür ist für das virtuelle Rot der R-Wert um etwas G zu verringern.
- Das [Zapfen](http://de.wikipedia.org/w/index.php?title=Zapfen_%28Auge%29)-Z, das virtuelle Blau, liegt über einem Nebenmaximum des virtuellen Rot, was den Abzug von R, aber kaum G bedingt.

Für unterschiedliche Geräteklassen wurden abweichende RGB-Räume genormt, die alle den gleichen Grundaufbau mit Rot-, Grün- und Blaukomponente besitzen.
Eigentlich hat jedes Gerät seinen eigenen Geräte-RGB-Farbraum, der aber üblicherweise zulässig innerhalb des genormten Farbraumes liegt. Individuelle Farbdifferenzen können durch Gerätetyp, Hersteller, Verarbeitungs- und Produktionseinflüsse, sowie durch Alterung entstehen. Hierfür gibt es (in bestimmten Grenzen) Möglichkeiten der Anpassung. Diese Methoden werden als [Colormanagement](http://de.wikipedia.org/w/index.php?title=Colormanagement) zusammengefasst. Eine Mindestanpassung ist die [Gammakorrektur.](http://de.wikipedia.org/w/index.php?title=Gammakorrektur) Soweit sich die Geräteparameter nachstellen lassen ist eine Anpassung des Gerätes an die genormten Größen möglich. Für höherwertige Anforderungen wird das Gerät individuell ausgemessen und über 3×3-Matrizen oder spezielle Listen (englisch: *Look-up-Table*, LUT) die Zuordnung von Geräte-RGB-Tripel mit dem Forderungstripel verknüpft.

Für digitale Bilddaten eignet sich der RGB-Farbraum lediglich zur Darstellung am Bildschirm und den verwandten Gerätetypen. Bilddaten für den Druck (Offsetdruck, Siebdruck, Digitaldruck) sind in einem [subtraktiven](#page-427-0) Farbmodell [zu reproduzieren \(](http://de.wikipedia.org/w/index.php?title=Farbreproduktion)CMY, CMYK). Die Umrechnung von RGB in CMY ist dabei ein Wissensgebiet, das durchaus noch in der Entwicklung ist (verwiesen sei hierfür auf die ICC-Profile).

#### **Probleme bei der Wahrnehmung**

Grenzen in der Anwendung findet der RGB-Farbraum mit [wahrnehmungsphysiologischen P](#page-168-0)roblemen.

- Im RGB-Farbraum sind nicht alle Farbvalenzen enthalten. Insbesondere die gesättigten [Spektralfarben](#page-416-0) erfordern negative Wiedergabeanteile (*[äußere Farbmischung](http://de.wikipedia.org/w/index.php?title=%C3%84u%C3%9Fere_Farbmischung)*), das wäre fehlendes Licht. Bei optischen Untersuchungen wird dieser Mangel durch zusätzliches Vergleichslicht behoben.
- Die Farbwahrnehmung ist nicht unabhängig von der absoluten Helligkeit. Die Erregung der [Zapfen e](http://de.wikipedia.org/w/index.php?title=Zapfen_%28Auge%29)rfordert eine Mindestlichtmenge (Mindestanzahl an Photonen). Wird diese unterschritten, nehmen wir über die [Stäbchen](#page-424-0) nur Hell-Dunkel-Reize wahr. Oberhalb eine Grenzleuchtdichte kommt es auch zu Blendungen, die ebenfalls das System der Farbrezeptoren stört.
- Die Farbwahrnehmung ändert sich über das gesamte Sichtfeld hinweg. In der [Fovea](http://de.wikipedia.org/w/index.php?title=Fovea) ist die Farbwahrnehmung am besten; sie nimmt in der Peripherie aber deutlich ab. Die Rot-Grün Farbwahrnehmung nimmt in Richtung der Peripherie stärker ab als die Empfindlichkeit der Blau-Gelb-Wahrnehmung. Bei Abweichungen von mehr als 30° von der Sehachse ist nahezu keine Rot-Grün-Wahrnehmung mehr möglich. Andere Phänomene und Eigenschaften der Augen spielen ebenfalls eine Rolle, wie etwa der [gelbe Fleck.](http://de.wikipedia.org/w/index.php?title=Gelber_Fleck_%28Auge%29)
- Die Farbwahrnehmung hängt von Umgebungslicht und Umgebungsfarbe ab. Die Farbkonstanz des menschlichen Gesichtssinnes zeigt sich beim automatischen [Weißabgleich u](http://de.wikipedia.org/w/index.php?title=Wei%C3%9Fabgleich)nd in [Wahrnehmungstäuschunge](http://de.wikipedia.org/w/index.php?title=Wahrnehmungst%C3%A4uschung)n.
- [genetische](http://de.wikipedia.org/w/index.php?title=Genetik) Unterschiede beim [Farbsehen s](http://de.wikipedia.org/w/index.php?title=Farbsehen)owie mögliche Farbfehlsichtigkeiten bis zu [Farbunfähigkeit](#page-95-0) und auch Hirnläsionen nach Schlaganfällen oder Unfällen beeinträchtigen die Vergleichbarkeit. So kann geringere Empfindlichkeit einer Zapfenart durchaus zu besserer Unterscheidung in bestimmten Bereichen des RGB-Farbraumes gegenüber Normalsichtigen führen. Die normierte Vorgabe zeigt dann ihre Schwäche.

Es existieren zwei technische Angaben, die für eine exakte Wiedergabe eines [Farbtone](#page-166-0)s erforderlich sind. Zum einen die Lage der Grundfarben (Rot, Grün, Blau) bei voller Anregung aller Kanäle, also die "Mitte" des xy-Farbartdiagrammes, bei x = y = 1/3 oder den Werten R = G = B = 1. Diese Farbe wird als [Referenzweiß](http://de.wikipedia.org/w/index.php?title=Wei%C3%9Fpunkt) bezeichnet. Zum anderen ist es die Abhängigkeit zwischen Spannung der Anregungsstrahlung (etwa Kathodenstrahlung) zum Farbergebnis und der abgegebenen Lichtleistung (angenähert durch Gamma, genaue Angabe durch eine Funktion abhängig von der angelegten Spannung). Der logarithmische Zusammenhang zwischen Farbvalenz und Farbreiz, wie er von [Ewald Hering](http://de.wikipedia.org/w/index.php?title=Ewald_Hering) bestimmt wurde, geht in diese Formel ein.

Es ist also für eine gute Farbdarstellung wichtig zu wissen, welche RGB-Norm eingesetzt wurde.

Die beiden ersten technischen Angaben sind in Normen für alle Hersteller festgelegt. Allerdings sind die Normungen der RGB-Farbräume in verschiedenen Gremien in Amerika (FCC, ATSC), Europa (EBU) und Japan unterschiedlich.

#### **Grenzen**

Ein RGB-Farbraum ist ein auf wenige, definierte Parameter begrenzter Ausschnitt der Wirklichkeit. Die Wahrnehmung eines "bunten" Lichtes, einer "Oberfläche", umfasst weitere Effekte. So könnte die Definition einer Farbe durch drei Zahlen die falsche Erwartung wecken, eine Farbe wäre in ihrer Wahrnehmung absolut bestimmt. Tatsächlich ist die Farbwirkung einer numerisch bestimmten RGB-Farbe dagegen vom konkret vorhandenen technischen System abhängig, das diese Farbe wiedergibt oder aufnimmt und auch von den internen und externen Umgebungsbedingungen.

#### *Ein Beispiel:*

Die Farbwerte 100 % Rot, 50 % Grün und 0 % Blau (rgb = 255,127,0) ergeben ein Orange, die Nuance des Orange kann auch bei guter Voreinstellung auf verschiedenen Wiedergabegeräten sehr unterschiedlich aussehen.

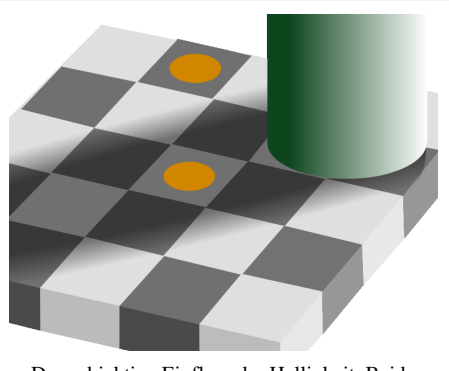

Der subjektive Einfluss der Helligkeit. Beide Farbflächen sind in RGB =  $\{D1, 86, 00\} \approx$  orange dargestellt, der Eindruck "Braun" entsteht durch die Annahme einer dort helleren Beleuchtung. Selbst das umgebende Grau ist dasselbe  $RGB = \{70,70,70\}$ , wird aber hier als weißes Feld und dort als schwarzes Feld aufgefasst.

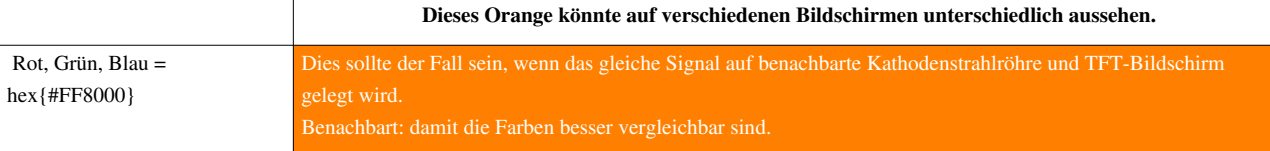

Sind der genaue Farbraum des Aufnahmesystems und der Farbraum des Wiedergabesystems bekannt und bleiben sie konstant, kann durch eine Umrechnung des Farbraumes eine dem Original weitgehend angenäherte Darstellung erreicht werden. Probleme bereiten Displays, die variierende, wie richtungs- oder temperaturabhängige Farbdarstellung aufweisen.

#### **Farbkorrektur**

Um vorhersagbare Farben in RGB-Systemen zu erhalten, sind [Farbkorrekturm](http://de.wikipedia.org/w/index.php?title=Farbkorrektur)ethoden nötig. Es finden [Profile](http://de.wikipedia.org/w/index.php?title=Farbprofil) Verwendung, die beschreiben, wie Farben aussehen und damit den Farbraum für verschiedene Geräte umrechenbar machen. Typische Farbprofile, Betriebs-RGB-Räume, sind [sRGB \(](http://de.wikipedia.org/w/index.php?title=SRGB)standard RGB) oder [Adobe-RGB f](http://de.wikipedia.org/w/index.php?title=Adobe-RGB)ür allgemeine Computerperipherie wie [Monitore u](#page-25-0)nd [Digitalkamera](http://de.wikipedia.org/w/index.php?title=Digitalkamera)s und [ECI-RGB](http://de.wikipedia.org/w/index.php?title=ECI-RGB) für den Einsatz im grafischen Gewerbe, zum Beispiel professionelle Bildbearbeitung). Ein angestrebtes Ziel ist der Wide-Gamut-RGB, der einen maximal erreichbaren Farbumfang definiert, der zu seiner Darstellung noch der Lösung harrt. Für Transformation innerhalb des RGB-Farbraumes, also zwischen Betriebs-RGB-Räumen oder auch zwischen Geräte-RGB-Räumen werden 3×3-Matrizen genutzt. Eine andere Möglichkeit sind LUT (Look-up-Tables) die in Listenform Wertezuordnungen (Transformationstabellen) von (R,G,B)<sub>Quelle</sub> auf (R,G,B)<sub>Ziel</sub> enthalten. Zwischen den Stützstellen kann linear interpoliert werden. [ICC-Profile](http://de.wikipedia.org/w/index.php?title=ICC-Profil) sind solche (standardisierten) Hilfsmittel.

#### **Siehe auch**

- [YCbCr-Farbmodell](http://de.wikipedia.org/w/index.php?title=YCbCr-Farbmodell)
- [YUV-Farbmodell](http://de.wikipedia.org/w/index.php?title=YUV-Farbmodell)
- [HSV-Farbraum](http://de.wikipedia.org/w/index.php?title=HSV-Farbraum)
- [Bildauflösung](http://de.wikipedia.org/w/index.php?title=Bildaufl%C3%B6sung)

#### **Weblinks**

- Farbtabelle mit RGB- und Hex-Werten  $^{[4]}$  $^{[4]}$  $^{[4]}$
- Ein Farbmisch-Experiment in RGB  $^{[1]}$  $^{[1]}$  $^{[1]}$
- Die Umrechnung und Parameter in und aus RGB-Farbräumen [\[5\]](http://www.brucelindbloom.com/index.html?WorkingSpaceInfo.html#Specifications)
- $sRGB-Standard$ <sup>[6]</sup> (engl.)
- Farbtafeln zu den RGB-Farben [\[7\]](http://www.wackerart.de/rgbfarben.html)
- RGB-Farbmixer Java-Applet<sup>[\[8\]](http://www.wackerart.de/mixer.html)</sup>
- RGB-Farbmixer Flash-Applikation<sup>[\[4\]](http://www.kurztutorial.info/programme/farbenrechner/cmyk-rgb.htm)</sup>
- Fernsehfarben  $^{[9]}$  $^{[9]}$  $^{[9]}$
- Tabelle und Grafik von Arbeitsfarbräumen [\[10\]](http://capture-nx.webtivation.at/farbraum.htm)
- Vergleich von Adobe-RGB und sRGB  $^{[11]}$  (Englisch)
- Vergleich von Adobe-RGB und anderen Farbräumen [\[12\]](http://foto.beitinger.de/adobe_rgb/) (Deutsch)
- Colour difference coding in computing  $[13]$
- Farbe für den Bildschirm [\[14\]](http://www.itp.uni-hannover.de/~zawischa/ITP/crtcolor.html)

#### **Einzelnachweise**

- [1] umfangreiche Sammlung von Beispielen, Umrechnungsmatrizen und Transformationsformeln bei www.brucelindbloom.com [\(http://www.](http://www.brucelindbloom.com) [brucelindbloom.com\)](http://www.brucelindbloom.com)
- [2] Das Auge: Physiologie des Sehens (3sat) [\(http://www.3sat.de/3sat.php?http://www.3sat.de/davinci/115145/index.html\)](http://www.3sat.de/3sat.php?http://www.3sat.de/davinci/115145/index.html)
- [3] Vier Farben statt drei Dimensionen [\(http://www.heise.de/newsticker/meldung/Vier-Farben-statt-drei-Dimensionen-957465.html\)](http://www.heise.de/newsticker/meldung/Vier-Farben-statt-drei-Dimensionen-957465.html) Heise.de-Newsticker vom 18.März 2010 08:56
- [4] <http://www.farb-tabelle.de/>
- [5] <http://www.brucelindbloom.com/index.html?WorkingSpaceInfo.html#Specifications>
- [6] <http://www.w3.org/Graphics/Color/sRGB>
- [7] <http://www.wackerart.de/rgbfarben.html>
- [8] <http://www.wackerart.de/mixer.html>
- [9] <http://www.beepworld.de/members99/hdtv/fernsehfarben.htm>
- [10] <http://capture-nx.webtivation.at/farbraum.htm>
- [11] <http://www.cambridgeincolour.com/tutorials/sRGB-AdobeRGB1998.htm>
- [12] [http://foto.beitinger.de/adobe\\_rgb/](http://foto.beitinger.de/adobe_rgb/)
- [13] <http://scanline.ca/ycbcr/>
- [14] <http://www.itp.uni-hannover.de/~zawischa/ITP/crtcolor.html>

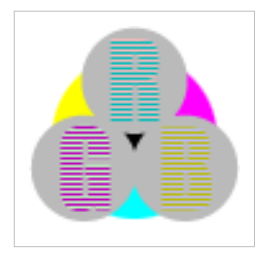

**Die in diesem Artikel verwendeten Farben werden auf jedem Monitor anders dargestellt und sind nicht farbverbindlich.** Eine Möglichkeit, die Darstellung mit rein visuellen Mitteln näherungsweise zu kalibrieren, bietet das **nebenstehende Testbild**: Tritt auf einer oder mehreren der drei grauen Flächen ein Buchstabe (R für Rot, G für Grün oder B für Blau) stark hervor, sollte die [Gammakorrektur](http://de.wikipedia.org/w/index.php?title=Gammakorrektur) des korrespondierenden Monitor-Farbkanals korrigiert werden. Das Bild ist auf einen Gammawert von 2,2 eingestellt – den gebräuchlichen Wert für IBM-kompatible PCs. Apple-Macintosh-Rechner

hingegen verwenden bis einschließlich System 10.5 (Leopard) standardmäßig einen Gammawert von 1,8, seit Snow Leopard kommt Gamma 2,2 zum Einsatz.

## <span id="page-399-0"></span>**Rot**

#### **Rot: [RGB:](#page-388-0) FF0000**

**Rot** ist der [Farbreiz](#page-82-0), der wahrgenommen wird, wenn [Licht](#page-294-0) mit einer spektralen Verteilung ins Auge fällt, dessen Maximum im [Wellenlänge](#page-453-0)nintervall oberhalb 600 [nm](http://de.wikipedia.org/w/index.php?title=Nanometer) liegt. Während die meisten Säugetiere Probleme haben, die Farbe Rot wahrzunehmen, reagiert das menschliche Auge sehr empfindlich darauf. Entsprechend häufig findet diese Farbe Verwendung bei Warnsignalen. Rot erhielt in der Entwicklung der meisten Sprachen sehr früh ein eigenes Wort, gleich nach der sprachlichen Unterscheidung von "[Hell](#page-234-0)" und "[Dunkel](http://de.wikipedia.org/w/index.php?title=Dunkelheit)".<sup>[1]</sup> Das [althochdeutsche](http://de.wikipedia.org/w/index.php?title=Althochdeutsch) Wort "rôt" entwickelte sich aus dem germanischen "rauðaż" und dem [indogermanischen](http://de.wikipedia.org/w/index.php?title=Indogermanische_Sprachen) \*hereúd<sup>h</sup> und bezeichnete die Farbgebung von [Kupfer,](http://de.wikipedia.org/w/index.php?title=Kupfer) [Gold](http://de.wikipedia.org/w/index.php?title=Gold) und anderen Metallen.

Der Farbeindruck "Rot" entsteht bei Anregung der L-Zapfen. Rot kann in Richtung Blau oder Gelb tendieren, es kann heller oder dunkler sein. Orangerot wird wahrgenommen, wenn nur der langwellige Bereich des Spektrums wirksam ist; Magentarot, wenn dazu noch ein kurzwelliger Anteil kommt [\(Farbmischung\)](http://de.wikipedia.org/w/index.php?title=Farbmischung).

### **Farblehre**

#### **Die Spektralfarbe**

[Licht](#page-300-0) mit dem Farbreiz "Rot" hat eine spektrale Verteilung am (oberen) langwelligen Ende des [sichtbaren B](#page-306-0)ereiches der elektromagnetischen Strahlung. Zu höheren Wellenlängen schließt sich die [infrarot](#page-236-0)e Strahlung an. Da ein Körper beim Erhitzen mit zunehmender [Temperatur](http://de.wikipedia.org/w/index.php?title=Temperatur) [Wärmestrahlung h](http://de.wikipedia.org/w/index.php?title=W%C3%A4rmestrahlung)öherer Frequenz emittiert, beginnen erhitzte Körper zunächst rot zu glühen.

Die im menschlichen Auge für das Rotsehen verantwortlichen Sinneszellen haben ihr Empfindlichkeitsmaximum bei 560 nm, ihre [Wirksamkeit r](#page-168-0)eicht definitionsgemäß bis zur Grenze der Sichtbarkeit.

#### **Farbspektren**

Die [farbtong](#page-166-0)leiche Spektralfarbe zu Rot liegt bei zwischen 600 und 750–800 nm farbmetrisch an der unteren Schwelle des Sehspektrums, im [CIE-Diagramm](http://de.wikipedia.org/w/index.php?title=CIE-Diagramm) in der rechten Spitze. Tatsächlich erkennt man als "rot" Licht – auch als [Körperfarbe w](#page-248-0)iederum [remittiert](#page-387-0) – dann, wenn in einem Emissionsspektrum (bzw. Remissionsspektrum) eine steile Flanke im Bereich von etwa 500 nm bis 650 nm liegt, also überwiegend langwelliges Licht im Spektrum vorhanden ist (→ [Farbmischung](http://de.wikipedia.org/w/index.php?title=Farbmischung)). Jedoch sieht das Auge auch dann ein Rot, wenn sich im kurzwelligen Bereich noch Blau dazumischt. Diese *blaustichigen* oder *kühlen Rots* haben keine reine Spektralfarbe als äquivalent mehr, sondern befinden sich auf der [Purpurgerade](http://de.wikipedia.org/w/index.php?title=Purpurgerade) des CIE-Diagramms, die die Mischreizung der [R-Zapfen und L-Zapfen](http://de.wikipedia.org/w/index.php?title=Zapfen_%28Auge%29) darstellt.

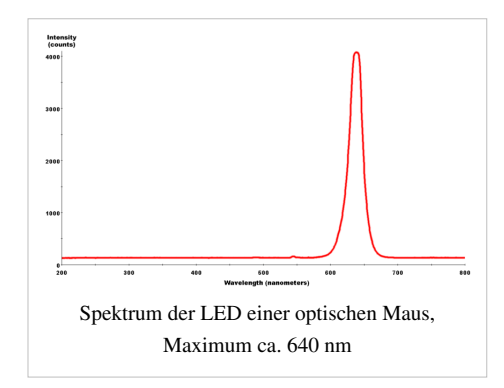

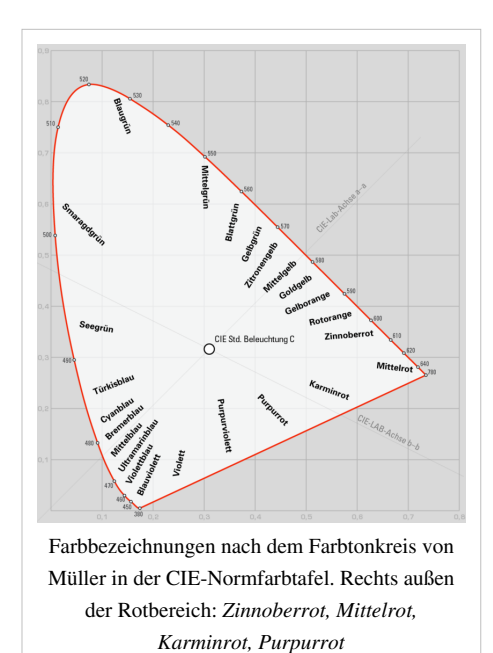

#### **Darstellung in Farbsystemen**

In der [additiven Farbmischung](#page-9-0) ist Orangerot eine der [Grundfarben](#page-226-0), in der [subtraktiven](#page-427-0) entsteht es aus [Magentarot](#page-311-0) und [Gelb.](#page-198-0) Die [Komplementärfarbe i](#page-242-0)st [Cyanblau.](http://de.wikipedia.org/w/index.php?title=Cyanblau)

Reines Rot hat im [RGB-Farbraum d](#page-388-0)en Wert RGB = (1;0;0). In der im Computerbereich üblichen Darstellung mit einem Byte je Grundfarbe ("[true color](http://de.wikipedia.org/w/index.php?title=True_Color)") entspricht das dem Wert (255;0;0) [dezimal b](http://de.wikipedia.org/w/index.php?title=Dezimalsystem)eziehungsweise FF0000 [hexadezimal](http://de.wikipedia.org/w/index.php?title=Hexadezimalsystem). Im [Lab-Farbraum w](#page-250-0)ird rot etwa durch L\*a\*b\* = {100;70;0} angegeben. In Worten ausgedrückt: "schön leuchtend, weder gelb, noch blau, gegenteilig zu grün".

#### **Visuelle Effekte**

Das langwellige [Licht w](#page-294-0)ird an kleinen Teilchen in der Luft am wenigsten stark gestreut, weshalb Sonnenauf- und Untergänge rot erscheinen und der Mond bei [Mondfinsterniss](http://de.wikipedia.org/w/index.php?title=Mondfinsternis)en rötlich leuchtet (durch das in der [Erdatmosphäre](http://de.wikipedia.org/w/index.php?title=Erdatmosph%C3%A4re) schwach gestreute rote Licht). Aus dem gleichen Grund ist rotes Licht durch Nebel weiter sichtbar als andere Farben, weshalb es bei Eisenbahn und im Straßenverkehr als Halte-Signal und Schlusslicht eingesetzt wird. Eine Anwendung ist das [Alles-Rot b](http://de.wikipedia.org/w/index.php?title=Alles-Rot)ei Signalanlagen.

[Wasser](http://de.wikipedia.org/w/index.php?title=Wasser) absorbiert rotes Licht am besten, weshalb unter Wasser schon in relativ geringen Tiefen kein Rot mehr wahrgenommen werden kann.

Einige [Insekten,](http://de.wikipedia.org/w/index.php?title=Insekten) beispielsweise [Bienen,](http://de.wikipedia.org/w/index.php?title=Bienen) haben keine Rezeptoren für rotes Licht. Rote Blumen nehmen sie als schwarz wahr. Ihre Wahrnehmung ist in Richtung [Ultraviolett](http://de.wikipedia.org/w/index.php?title=Ultraviolett) verschoben, dadurch können sie die (für Menschen) weißen Blüten besser unterscheiden. Auch rote Blüten haben unterschiedliche ultraviolette Farbmuster.

Beim Menschen kann es zu Unregelmäßigkeiten bei der Wahrnehmung der Farben kommen, näheres dazu findet sich unter [Rot-Grün-Sehschwäche,](http://de.wikipedia.org/w/index.php?title=Rot-Gr%C3%BCn-Sehschw%C3%A4che) einer Farbfehlsichtigkeit.

#### **Farbnuancen und Farbmittel**

Eine Übersicht zu entsprechenden Farbmitteln steht in der [Liste der Pigmente #Rot u](http://de.wikipedia.org/w/index.php?title=Liste_der_Pigmente_%23Rot)nd der [Liste der Farbstoffe #Rot](http://de.wikipedia.org/w/index.php?title=Liste_der_Farbstoffe_%23Rot) bereit.

Für den ganzen Rotbereich geeignet sind folgende [Farbmittel:](#page-123-0)

- *[Cadmiumrot](http://de.wikipedia.org/w/index.php?title=Cadmiumrot)*, giftig
- *[Rote Erden](http://de.wikipedia.org/w/index.php?title=Rote_Erden)*, die Gruppe der roten Erdpigmente einschließlich der *[Eisenoxidrote](http://de.wikipedia.org/w/index.php?title=Eisenoxidrot)*, die nicht voll [farbgesättigt](#page-156-0) sind

Heute verwendet man überwiegend synthetische Pigmente:

- *[Chinacridon](http://de.wikipedia.org/w/index.php?title=Chinacridon)rot*
- *Perylenrot* [\(MePTCDI](http://de.wikipedia.org/w/index.php?title=MePTCDI), [PTCDA](http://de.wikipedia.org/w/index.php?title=PTCDA))

#### **Orangerot, Scharlachrot**

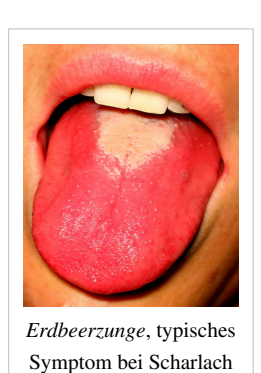

#### **Orangerot**

Gelbstichige Rottöne nennt man *Orangerot*, weil es in Richtung der Farbe [Orange t](#page-329-0)endiert, oder *Scharlachrot*, in der Farbe des Zungenausschlags bei der so benannten Kinderkrankheit [Scharlach.](http://de.wikipedia.org/w/index.php?title=Scharlach_%28Krankheit%29) Dieser Farbname hat das ältere "Karmin(rot)" ersetzt.

#### **Zinnoberrot, Permanentrot, Feuerrot**

*Zinnoberrot* ist ein leicht ins gelbe tendierendes Rot. Es ist die [Grundfarbe i](#page-226-0)n der [Computergrafik](http://de.wikipedia.org/w/index.php?title=Computergrafik). Die Fluoreszenz der [Leuchtstoffe](#page-300-0) von [Monitoren](#page-25-0) entspricht diesem Farbton. Am Bildschirm wird es mit  ${RGB} = {FF,00,00}$ <sub>hex</sub> dargestellt. [RAL](http://de.wikipedia.org/w/index.php?title=RAL-Farbsystem)-Bezeichnungen sind RAL 3000 *Feuerrot*, 3001 *Signalrot* oder 3024 *Leuchtrot*.

Organische Farbmittel in dieser [Nuance s](#page-248-0)ind nach Handelsnamen *Permanentrot*, von der Konfiguration her gehören Perylenrot und Chinacridonrot dazu. Anorganische Farbmittel sind die [schwermetallh](http://de.wikipedia.org/w/index.php?title=Schwermetall)altigen Pigmente, die teilweise nur noch historisch bedeutsam sind.

- *Zinnober*, als Mineral [Cinnabarit](http://de.wikipedia.org/w/index.php?title=Cinnabarit), ist die rote Modifikation von Quecksilbersulfid. Da diese Verbindung sehr stabil das Quecksilber bindet, gilt sie als ungiftig.
- *[Cadmiumrot](http://de.wikipedia.org/w/index.php?title=Cadmiumrot)*, giftig
- *Saturnrot*, *Pariser Rot*: [Mennige](http://de.wikipedia.org/w/index.php?title=Blei%28II%2CIV%29-oxid), ein giftiges Bleipigment, historisch, wird auch als [Eisenmennige i](http://de.wikipedia.org/w/index.php?title=Eisenmennige)mitiert
- *[Realgar](http://de.wikipedia.org/w/index.php?title=Realgar)* ist ein Arsenpigment und giftig.
- *[Chromrot](http://de.wikipedia.org/w/index.php?title=Chromrot)* ist wegen des Chromgehaltes giftig.

#### **Mittelrot, Hochrot, Blutrot**

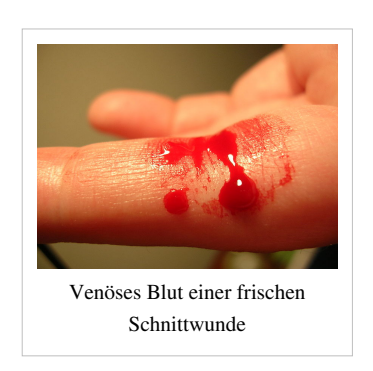

Visuell reines Rot ist *Mittelrot* oder *Hochrot*, oder vergleichend *Blutrot* nach der Farbe frischen [Blute](http://de.wikipedia.org/w/index.php?title=Blut)s. Der Farbton wird im [RAL-Farbsystem a](http://de.wikipedia.org/w/index.php?title=RAL-Farbsystem)ls 3020 *[Verkehrsrot](http://de.wikipedia.org/w/index.php?title=Verkehrsrot)* oder 3003 *Rubinrot* geführt.

**Mittelrot**

Ein CIE-korrektes Mittelrot (1,0,0) ist am Computermonitor nicht vollsatt darstellbar. [Röhrenmonitor](http://de.wikipedia.org/w/index.php?title=R%C3%B6hrenmonitor)e zeigen eine deutlich [farbtiefere D](http://de.wikipedia.org/w/index.php?title=Farbtiefe_%28Computergrafik%29)arstellung als handelsübliche [Flüssigkristallbildschirm](http://de.wikipedia.org/w/index.php?title=Fl%C3%BCssigkristallbildschirm)e.

Farbmittel werden unter dem Namen *Echtrot* gehandelt, auch von mineralischen Zinnober oder Cadmium- und Chromrot gibt es hochrote Sorten.

#### **Karminrot, Purpurrot, Weinrot**

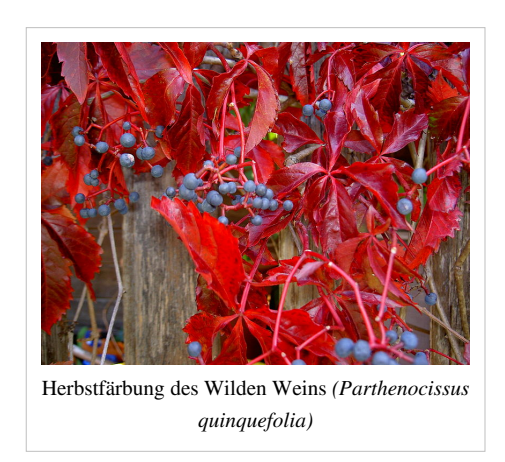

*Purpurrot* oder *kühles Rot* bezeichnet man den Übergangsbereich der Farben, die in Richtung [Violett](#page-443-0) und [Blau](#page-29-0) tendieren. *Weinrot* steht vergleichend zum typisch roten Herbstlaub der Weinrebe.

Namenprägende Farbmittel sind:

- *Purpurrot*, der Farbstoff [Purpur,](http://de.wikipedia.org/w/index.php?title=Purpur_%28Farbstoff%29) ein Bromindigo, der lange Zeit das edelste leistungsstarke Farbmittel für diesen Farbbereich war, als echter Schneckenpurpur
- *Karminrot:* [Karmin \(](http://de.wikipedia.org/w/index.php?title=Karmin)Karmesin, Cochenille), ein ebenfalls hochwertiges Färbemittel, das unter anderem aus [Brasilholz,](http://de.wikipedia.org/w/index.php?title=Brasilholz) [Orcein](http://de.wikipedia.org/w/index.php?title=Orcein), [Lackschildlaus](http://de.wikipedia.org/w/index.php?title=Lackschildlaus), [Kermeslaus u](http://de.wikipedia.org/w/index.php?title=Kermeslaus)nd [Cochenilleschildlaus](http://de.wikipedia.org/w/index.php?title=Cochenilleschildlaus) gewonnen wurde.
- *Krapprot (Alzarinrot):* [Krapplack,](http://de.wikipedia.org/w/index.php?title=Krapplack) aus dem [Färberkrapp](http://de.wikipedia.org/w/index.php?title=F%C3%A4rberkrapp) und anderen Färberpflanzen, heute synthetisch

Erster brauchbarer Ersatz war:

• *Kadmiumrot foncé* ("dunkel"), giftig

Heute verwendet man neben Chinacridon und Perylen besonders

• [Cochenillerot A](http://de.wikipedia.org/w/index.php?title=Cochenillerot_A) (E 124), ein Azofarbstoff, auch als Lebensmittelfarbe

Auch kühles Rot ist am Computermonitor nur unter deutlichen Kompromissen darstellbar.

#### **Braunrot**

#### **Florentiner Rot, Marsrot**

Ausmischungen in das [Schwarze](#page-408-0) und [Grau](http://de.wikipedia.org/w/index.php?title=Grau)e ergeben die *Braunrot* oder *gebrochenes Rot* genannten Nuancen. Sie können die ganze Breite von gelbstichigen bis zu purpurnen Farbtönen umfassen

Reine Farbmittel sind die [roten Erden.](http://de.wikipedia.org/w/index.php?title=Rote_Erden)

- [Eisenoxidrot:](http://de.wikipedia.org/w/index.php?title=Eisenoxidrot) *Persischrot*, *Venitianischrot*, *Florentinerrot*, *Titianrot*, *Marsrot*
- [Roter Bolus,](http://de.wikipedia.org/w/index.php?title=Roter_Bolus) [Rötel](http://de.wikipedia.org/w/index.php?title=R%C3%B6tel), oder die gebrannten Erden [Ocker](http://de.wikipedia.org/w/index.php?title=Gebrannter_Ocker), [Siena i](http://de.wikipedia.org/w/index.php?title=Gebrannte_Siena)m orangeroten Bereich
- [Englischrot,](http://de.wikipedia.org/w/index.php?title=Englischrot) die wichtigste blaustichige rote Erde

#### **Purpurrot**

#### **Bedeutung und Anwendung**

#### **Warnung und Signal**

Die Farbe Rot ist eine der auffälligsten Farben und dient in Kombination mit Weiß oder Schwarz als [Warnfarbe.](http://de.wikipedia.org/w/index.php?title=Warnfarbe) Deshalb ist das Haltesignal von [Verkehrsampel](http://de.wikipedia.org/w/index.php?title=Verkehrsampel)n rot. Auch für Warn- und [Verbotsschilder w](http://de.wikipedia.org/w/index.php?title=Verbotszeichen)ird Rot verwendet, auch das vorgeschlagene [neue](http://de.wikipedia.org/w/index.php?title=Radioaktivit%C3%A4t%23Warnsymbole) [Symbol](http://de.wikipedia.org/w/index.php?title=Radioaktivit%C3%A4t%23Warnsymbole) für [Radioaktivität](http://de.wikipedia.org/w/index.php?title=Radioaktivit%C3%A4t) setzt sich aus Rot und Schwarz zusammen, allerdings mit weißen Linien, um den ansonsten geringen [Kontrast](http://de.wikipedia.org/w/index.php?title=Kontrast) zwischen Rot und Schwarz zu verbessern.

Die Verwendung als Warnfarbe ist nicht nur auf den menschlichen Bereich beschränkt, sondern auch im [Tierreich](http://de.wikipedia.org/w/index.php?title=Tierreich) anzutreffen. Tiere tragen Rot als [Warntracht](http://de.wikipedia.org/w/index.php?title=Warntracht), um potentielle Fressfeinde abzuschrecken. Diese Wirkung ist allerdings auf Tierarten beschränkt, die das auch wahrnehmen können. Rot am langwelligen Ende könnte auch als dunkel und wenig deutlich wahrgenommen werden.

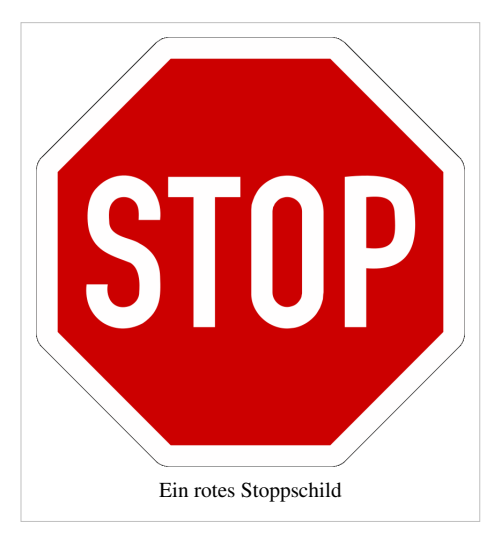

In der [Werbung w](http://de.wikipedia.org/w/index.php?title=Werbung)ird Rot eingesetzt, um auf Produkte aufmerksam zu machen. [Rote Listen](http://de.wikipedia.org/w/index.php?title=Rote_Liste) sind Verzeichnisse, die eine Gefährdung oder Gefährlichkeit ihres Inhaltes ausdrücken sollen. Dazu gehören Verzeichnisse der gefährdeten Tier- und Pflanzenarten oder das Verzeichnis der gehandelten Arzneien.

Werden Fußballspieler wegen grober Unsportlichkeit vom Platz gestellt, so zieht der Schiedsrichter die [Rote Karte](http://de.wikipedia.org/w/index.php?title=Fu%C3%9Fball), im Gegensatz zur gelben Karte für ein geringes Vergehen.

#### **Psyche**

Die züngelnde Flamme des [Feuer](http://de.wikipedia.org/w/index.php?title=Feuer)s ist rot, die Glut ist rot. Es bedeutet [Energie](http://de.wikipedia.org/w/index.php?title=Energie) und [Wärme](http://de.wikipedia.org/w/index.php?title=W%C3%A4rme). Rot ist eine [warme Farbe](http://de.wikipedia.org/w/index.php?title=Warme_Farbe). Rot gilt auch als Farbe des [Blute](http://de.wikipedia.org/w/index.php?title=Blut)s und ist mit [Leben](http://de.wikipedia.org/w/index.php?title=Leben) verknüpft.

Rot steht daher für [Freude u](http://de.wikipedia.org/w/index.php?title=Freude)nd [Leidenschaft u](http://de.wikipedia.org/w/index.php?title=Leidenschaft)nd ebenfalls für [Liebe u](http://de.wikipedia.org/w/index.php?title=Liebe)nd [Erotik](http://de.wikipedia.org/w/index.php?title=Erotik). Leidenschaft ist aber auch [Aggression](http://de.wikipedia.org/w/index.php?title=Aggression) und [Zorn](http://de.wikipedia.org/w/index.php?title=Zorn), so etwa bei dem Begriff "rot sehen" oder beim roten Tuch. Das rote Tuch beim [Stierkampf](http://de.wikipedia.org/w/index.php?title=Stierkampf) ist dabei die Reizfarbe des Menschen, den farbenblinden Stier selbst stört nur der Stierkämpfer. Traditionell wird allerdings das rote Tuch als Kampfmittel gesehen. Gesteigert werden kann dieser [farbpsychologische](http://de.wikipedia.org/w/index.php?title=Farbpsychologie) Effekt noch durch die Kombination mit Schwarz, der Farbe des Todes. Der Zusammenhang von Rot und Aggression führte in der [Antike](http://de.wikipedia.org/w/index.php?title=Antike) dazu, dass der [rote Planet m](http://de.wikipedia.org/w/index.php?title=Mars_%28Planet%29)it dem [Kriegsgott Mars](http://de.wikipedia.org/w/index.php?title=Mars_%28Mythologie%29) assoziiert wurde.

Erröten kann ein Zeichen von [Scham o](http://de.wikipedia.org/w/index.php?title=Schamgef%C3%BChl)der [Verlegenheit](http://de.wikipedia.org/w/index.php?title=Verlegenheit) sein, aber auch von Zorn. Hier spielt unser seelisches System die treibende Kraft, indem es die Blutversorgung aktiviert und damit den Hautton verändert. Die Verringerung des Blutdrucks führt zum Erblassen.

Die Farbe Rot spielt in zahlreichen Religionen eine Rolle. In primitiven Gesellschaften ist Rot, die Farbe von Feuer und Blut, mit der Fähigkeit assoziiert [Dämone](http://de.wikipedia.org/w/index.php?title=D%C3%A4mon)n zu exorzieren, [Krankheit](http://de.wikipedia.org/w/index.php?title=Krankheit)en zu heilen und den [Bösen Blick](http://de.wikipedia.org/w/index.php?title=B%C3%B6ser_Blick) abzuwehren. Im [Alten Ägypten](http://de.wikipedia.org/w/index.php?title=Altes_%C3%84gypten) war rot dem Wüstengott [Seth h](http://de.wikipedia.org/w/index.php?title=Seth_%28%C3%84gyptische_Mythologie%29)eilig.[2] In der [jüdischen Tradition s](http://de.wikipedia.org/w/index.php?title=Judentum)tand Rot für den Mensch, aber auch die Gottheit in Form des brennenden Busches. Leuchtendes Rot war die Farbe des Blutopfers und das Symbol für die Sünde, die mit diesem Opfer gesühnt werden sollte. Sie stand für Reichtum, Krieg und erotische Liebe.[3]

Im [Christentum i](http://de.wikipedia.org/w/index.php?title=Christentum)st Rot die Farbe des Heiligen Geistes und des Blutes der Märtyrer. Rot ist [Gefahr](http://de.wikipedia.org/w/index.php?title=Gefahr) und im übertragenen Sinn [Sünde](http://de.wikipedia.org/w/index.php?title=S%C3%BCnde). Bereits

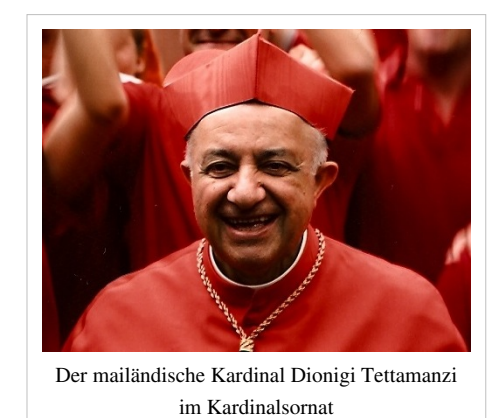

im 11. Jahrhundert übernahm die römisch-katholische Kirche Rot als Farbe ihrer höchsten Würdenträger, sie wies auf die christlichen Märtyrer, die Kreuzigung und christliche Nächstenliebe hin.[4] Rot ist (vergl. purpur) eine Farbe der Autorität, die von weltlichen Herrschern getragen wurde. Der Papst erließ 1295 eine Verfügung, dass Kardinäle rote Roben zu tragen haben.[5] In der orthodoxen Kirche steht Rot ebenso für das Leben und die Auferstehung. In Russland etwa kann mit Rot auch Schön gemeint werden.

Im [tantrischen](http://de.wikipedia.org/w/index.php?title=Tantra) [Hinduismus,](http://de.wikipedia.org/w/index.php?title=Hinduismus) im tantrisch-buddhistischen [Vajrayana](http://de.wikipedia.org/w/index.php?title=Vajrayana), im [Yoga](http://de.wikipedia.org/w/index.php?title=Yoga), in der [Traditionellen Chinesischen](http://de.wikipedia.org/w/index.php?title=Traditionelle_Chinesische_Medizin) [Medizin](http://de.wikipedia.org/w/index.php?title=Traditionelle_Chinesische_Medizin) (TCM) und in einigen [esoterischen L](http://de.wikipedia.org/w/index.php?title=Esoterik)ehren werden die postulierten subtilen Energiezentren zwischen dem Körper und dem subtilen Körper des Menschen als [Chakren b](http://de.wikipedia.org/w/index.php?title=Chakra)ezeichnet. Die Farbe Rot wird mit ihrer Frequenz dabei dem ersten, dem Wurzelchakra zugeschrieben.

#### **Politik**

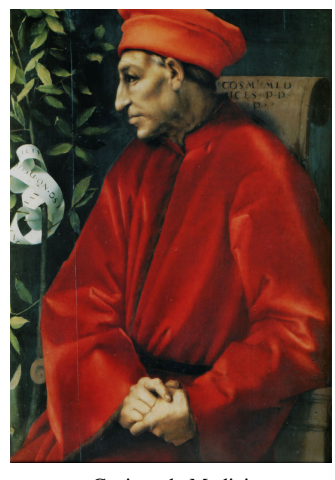

[Cosimo de Medici](http://de.wikipedia.org/w/index.php?title=Cosimo_de_Medici)

Die politische Bedeutung der Farbe Rot hat sich im Verlauf der Zeit erheblich gewandelt. Das teure Purpur ist mit herrschaftlicher Machtausübung verbunden, wobei in historischer Zeit unter Purpur eine Farbskala verstanden wurde, die von einem dunklen Scharlachrot bis Violett reichte.<sup>[6]</sup> [Purpurschnecken](http://de.wikipedia.org/w/index.php?title=Purpurschnecke) wurden bereits von den [Phönizier](http://de.wikipedia.org/w/index.php?title=Ph%C3%B6nizier)n zum Färben eingesetzt. [Römische](http://de.wikipedia.org/w/index.php?title=R%C3%B6mische_Kaiserzeit) Magistrate und Senatoren trugen ihre Toga mit einem Purpurstreifen und auch die Toga der römischen Kaiser wurde mit Purpur gefärbt. Junge Könige trugen einen anfangs mit grünem Purpur gefärbten Mantel *(pallium)*. Im Laufe der Zeit verfärbte sich der Mantel rot. So zeigt sich eine symbolische Wandlung vom unreifen zum reifen Herrscher.

Die Farbe Rot blieb im Mittelalter die Farbe der Machtausübung. Rote Farbstoffe waren nur hohen Würdenträger erlaubt und zugänglich.<sup>[7]</sup> Im Venedig des 15. Jahrhunderts trugen auch junge, wohlhabende Adelige zunehmend Rot. Der Begriff *A modo principe* oder *wie ein Prinz* gekleidet bezeichnete jene, die sich

das auffallende Rot leisten konnten.[8] Rot war das nach außen sichtbare Zeichen von Macht und Wohlstand.

Heute wird Rot als die Farbe der Arbeiterbewegung verstanden und wird von [sozialdemokratisch,](http://de.wikipedia.org/w/index.php?title=Sozialdemokratie) [sozialistisch u](http://de.wikipedia.org/w/index.php?title=Sozialismus)nd [kommunistisch](http://de.wikipedia.org/w/index.php?title=Kommunismus)

In Deutschland ist es die Kennfarbe der [SPD](http://de.wikipedia.org/w/index.php?title=SPD). Über die traditionellen Wurzeln der SPD und durch die Zeit der SED hindurch ist es auch die Farbe[9] der Partei [DIE LINKE.](http://de.wikipedia.org/w/index.php?title=Die_Linke) In den Medien wird dieser Partei zur Unterscheidung ein Dunkelrot, mitunter auch Violett zugeordnet.

Die Sowjetarmee nannte sich *[Rote Armee](http://de.wikipedia.org/w/index.php?title=Rote_Armee)*, in Tradition der farblichen Kennzeichnung der revolutionären "Roten" im Kampf mit bürgerlich-imperialistischen "Weißen", den Gegenspielern während der Bürgerkriege nach der [Oktoberrevolution](http://de.wikipedia.org/w/index.php?title=Oktoberrevolution). In Anlehnung an die Rote Armee während der Kämpfe in Ruhrgebiet und Mitteldeutschland bezeichnete sich eine in Deutschland von 1970 bis 1998 tätige [linksextremistische](http://de.wikipedia.org/w/index.php?title=Linksextremismus) [Terrororganisation a](http://de.wikipedia.org/w/index.php?title=Terroristische_Vereinigung)ls [Rote-Armee-Fraktion](http://de.wikipedia.org/w/index.php?title=Rote-Armee-Fraktion).

[Rote Kapelle w](http://de.wikipedia.org/w/index.php?title=Rote_Kapelle)ar die Bezeichnung einer Widerstandsgruppe gegen die NS-Herrschaft.

Abwertend wurde [Rote Socke](http://de.wikipedia.org/w/index.php?title=Rote_Socke) nach der [Wende f](http://de.wikipedia.org/w/index.php?title=Wende_%28Bundesrepublik_Deutschland%29)ür Personen genutzt, die im überkommenen Gedankengut der DDR verharrten.

Nach der gewählten Farbe Rot des Äußeren werden die Antiregierungskräfte in den [Unruhen in Thailand](http://de.wikipedia.org/w/index.php?title=Thailand%23Politische_Krise_seit_2008) in den Jahren 2009 und 2010 als "[Rothemden](http://de.wikipedia.org/w/index.php?title=National_United_Front_of_Democracy_Against_Dictatorship)" bezeichnet.

Flagge der [Sowjetunion](http://de.wikipedia.org/w/index.php?title=Sowjetunion)

In den USA verwendet die [Republikanische Partei i](http://de.wikipedia.org/w/index.php?title=Republikanische_Partei)noffiziell die Farbe Rot als Kennzeichnung ihrer Aktivitäten.

#### **Corporate Identity**

Rot ist aufgrund seiner Wirkung und der damit verknüpften Emotionen als [Corporate Design](http://de.wikipedia.org/w/index.php?title=Corporate_Design) verbreitet. Es dient Unternehmen als Wiedererkennungsmerkmal, zur Repräsentation von Marketingzielen, oder aufgrund seiner allgemeinen Wirkung im Kulturkreis.

In Umkehrung der Schweizer Flagge wurde das komplementäre Symbol des [Roten Kreuzes](http://de.wikipedia.org/w/index.php?title=Internationale_Rotkreuz-_und_Rothalbmond-Bewegung) für die internationale Organisation der humanitären Hilfe gewählt. Da das Kreuz in anderen Kulturkreisen anders belegt ist, wurde im jüdischen Kulturkreis der [Rote Davidstern a](http://de.wikipedia.org/w/index.php?title=Magen_David_Adom)ls humanitäre Organisation gebildet und entsprechend im islamischen Bereich der [Rote Halbmond](http://de.wikipedia.org/w/index.php?title=Roter_Halbmond).

Rot ist aufgrund seiner ursprünglichen Farbwirkung die meist gewählte Farbe von Fußballmannschaften. Beispiele sind [Manchester United \(](http://de.wikipedia.org/w/index.php?title=Manchester_United)England) oder der [1. FC Kaiserslautern \(](http://de.wikipedia.org/w/index.php?title=1._FC_Kaiserslautern)Deutschland).

#### **China**

In [China](http://de.wikipedia.org/w/index.php?title=China) steht die Farbe Rot als [Symbol t](http://de.wikipedia.org/w/index.php?title=Chinesische_Symbole)raditionell für Freude, für Sommer und den Süden (vgl. [Fünf-Elemente-Lehre](http://de.wikipedia.org/w/index.php?title=F%C3%BCnf-Elemente-Lehre)). Rot bedeutet [Glück](http://de.wikipedia.org/w/index.php?title=Gl%C3%BCck) und wird daher gern für Geschenkpapier, Einladungskarten und alles Festliche verwendet. Die Farbe des traditionellen Brautkleides ist rot, doch wird heute vermehrt, beeinflusst durch den Westen, auch in [weiß](#page-451-0) geheiratet.

Eine weitere Bedeutung bekam Rot naturgemäß durch die Verbindung zur politischen Linken im 20. Jahrhundert mit dem Vordringen des [Maoismus.](http://de.wikipedia.org/w/index.php?title=Maoismus)

- [Rote Fahne:](http://de.wikipedia.org/w/index.php?title=Rote_Fahne_%28Symbol%29) die [Flagge Chinas u](http://de.wikipedia.org/w/index.php?title=Flagge_Chinas)nd daraus eine [chinesische Automarke](http://de.wikipedia.org/w/index.php?title=Hongqi).
- [Rote Garden:](http://de.wikipedia.org/w/index.php?title=Rote_Garde_%28China%29) Jugendorganisation in der [Kulturrevolution](http://de.wikipedia.org/w/index.php?title=Kulturrevolution)

Die [Roten Khmer](http://de.wikipedia.org/w/index.php?title=Rote_Khmer) in [Kambodscha](http://de.wikipedia.org/w/index.php?title=Kambodscha) waren extreme maoistische Kommunisten.

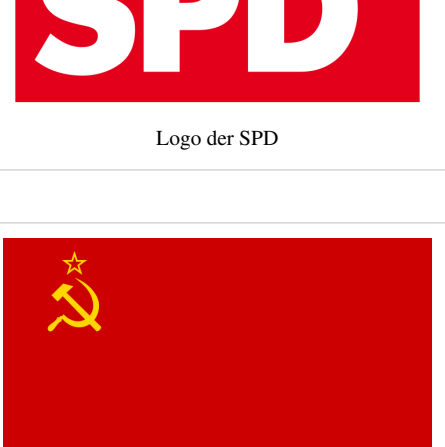

#### **Kampfsport**

# Die Gürtelfarben der [Meistergrade](http://de.wikipedia.org/w/index.php?title=Dan_%28Kampfsport%29) im [Budo.](http://de.wikipedia.org/w/index.php?title=Budo)

In vielen Kampfkünsten − wie [Jiu Jitsu](http://de.wikipedia.org/w/index.php?title=Jiu_Jitsu), [Judo](http://de.wikipedia.org/w/index.php?title=Judo) und [Karate](http://de.wikipedia.org/w/index.php?title=Karate) − wird ein Gürtel (jap. [Obi](http://de.wikipedia.org/w/index.php?title=Obi_%28G%C3%BCrtel%29)) als Teil der Kampfsportkleidung (jap. [Keikogi\)](http://de.wikipedia.org/w/index.php?title=Keikogi) getragen. Der rote Gurt repräsentiert den Kenntnisstand des langjährigen und engagierten [Budoka](http://de.wikipedia.org/w/index.php?title=Budoka). Die rote Gurtfarbe repräsentiert den neunten und zehnten Meistergrad (jap. [Dan](http://de.wikipedia.org/w/index.php?title=Dan_%28Kampfsport%29)) welcher ausschließlich verliehen wird und den Groß-Meistern (jap. O-[Sensei\)](http://de.wikipedia.org/w/index.php?title=Sensei) der jeweiligen Kampfdisziplin vorbehalten ist.

#### **Kartenspiel**

Im [Kartenspiel e](http://de.wikipedia.org/w/index.php?title=Kartenspiel)ntspricht Rot der französischen (Spiel-)Farbe *cœur* [\(Herz](http://de.wikipedia.org/w/index.php?title=Herz_%28Farbe%29)). Das Symbol ist das Herz, wie ebenfalls im deutschen Blatt.

#### **Rotes Licht**

Das sogenannte *Rotlicht* ist eine technische Einteilung, die der Tatsache gerecht wird, dass Wärmestrahlung bereits im roten Spektralbereich beginnt und bis weit ins [Infrarot r](http://de.wikipedia.org/w/index.php?title=Infrarot)eicht. Die wesentlichste Nutzung ist die [Rotlichtbehandlung,](http://de.wikipedia.org/w/index.php?title=Rotlichtbehandlung) eine medizinische Behandlung mit Wärmestrahlung. Durch Vorschaltung eines Rotfilters kann schon Glühlampenlicht, das zum größten Teil Wärme(strahlung) entwickelt, bei geeigneter Technik diese Wirkung erreichen.

Da das rote Licht einer "roten Laterne" den Standort eines Bordells markiert, steht "Rotlicht" im übertragenen Sinne. So ist ein [Rotlichtviertel d](http://de.wikipedia.org/w/index.php?title=Rotlichtviertel)er Bereich einer Stadt, in dem sich Prostitution und Sexgewerbe konzentrieren oder genehmigt sind. Das [Rotlichtmilieu](http://de.wikipedia.org/w/index.php?title=Rotlichtmilieu) beschreibt die soziale Umgebung eines Rotlichtviertels.

Braun ist ein dunkles Rot. Rotes Licht wirkt bei geeigneter spektraler Zusammensetzung auf die L-Zapfen, so dass auch ein etwas dunklerer Eindruck entsteht, wie das bei Barbeleuchtung gewünscht wird. So ist rotes Licht geeignet, um anregende Bräune vorzutäuschen. Das trifft für diese besondere Beleuchtung der Menschenhaut zu, wird aber werbewirksam auch bei [Backware](http://de.wikipedia.org/w/index.php?title=Backware)n und [Braten](http://de.wikipedia.org/w/index.php?title=Braten_%28Gericht%29) eingesetzt.

#### **Heraldik**

In der [Heraldik](http://de.wikipedia.org/w/index.php?title=Heraldik) (Wappenkunde) zählt Rot zu den klassischen Tinkturen, das neben den [Metallen](http://de.wikipedia.org/w/index.php?title=Tingierung%23Metalle) [Gold](http://de.wikipedia.org/w/index.php?title=Gold) und [Silber](http://de.wikipedia.org/w/index.php?title=Silber) als [Farbe b](http://de.wikipedia.org/w/index.php?title=Tingierung%23Farben)ezeichnet wird. Es stand lange Zeit für das [Heilige Römische Reich deutscher Nation.](http://de.wikipedia.org/w/index.php?title=Heiliges_R%C3%B6misches_Reich_deutscher_Nation)

#### **Objekte in Rot**

- [Rote Haare](http://de.wikipedia.org/w/index.php?title=Rot_%28Haarfarbe%29)
- [Rotkäppchen](http://de.wikipedia.org/w/index.php?title=Rotk%C3%A4ppchen): eine Märchenfigur aus der Sammlung der Gebrüder Grimm
- [Rote Blutkörperchen](http://de.wikipedia.org/w/index.php?title=Rote_Blutk%C3%B6rperchen): die Zellen im Blut von Wirbeltieren, die dem Stoffwechsel von Sauerstoff und Kohlendioxid dienen
- [Roter Riese:](http://de.wikipedia.org/w/index.php?title=Roter_Riese) eine [Stern](http://de.wikipedia.org/w/index.php?title=Stern)enklasse
- [Roter Teppich](http://de.wikipedia.org/w/index.php?title=Roter_Teppich)
- Tiere
	- [Rotauge](http://de.wikipedia.org/w/index.php?title=Rotauge): eine Fischart
	- Rotbarsch: zwei Fischarten: sowohl *[Sebastes marinus](http://de.wikipedia.org/w/index.php?title=Sebastes_marinus)* als *[Beryx splendens](http://de.wikipedia.org/w/index.php?title=Beryx_splendens)* (beides keine echten Barsche)
	- [Rotfeder:](http://de.wikipedia.org/w/index.php?title=Rotfeder) eine Fischart
	- [Rotkehlchen](http://de.wikipedia.org/w/index.php?title=Rotkehlchen): eine Vogelart
	- [Rotschenkel](http://de.wikipedia.org/w/index.php?title=Rotschenkel): eine Vogelart

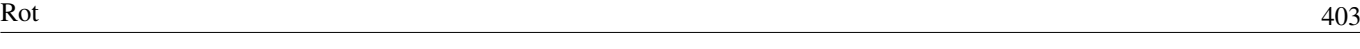

- [Rotschwänze](http://de.wikipedia.org/w/index.php?title=Rotschw%C3%A4nze): eine Vogelgattung
- [Rothirsch:](http://de.wikipedia.org/w/index.php?title=Rothirsch) eine Hirschart
- [Rotes Riesenkänguru:](http://de.wikipedia.org/w/index.php?title=Rotes_Riesenk%C3%A4nguru) eine Känguruart
- Pflanzen
	- [Rote Bete o](http://de.wikipedia.org/w/index.php?title=Rote_R%C3%BCbe)der [Rote Rübe:](http://de.wikipedia.org/w/index.php?title=Rote_R%C3%BCbe) Varietät der [Runkelrübe](http://de.wikipedia.org/w/index.php?title=Runkelr%C3%BCbe)
	- [Rotholz](http://de.wikipedia.org/w/index.php?title=Rotholz): das Brasilholz
- Mineralien
	- [Rubin](http://de.wikipedia.org/w/index.php?title=Rubin): rote Varietät des Minerals [Korund](http://de.wikipedia.org/w/index.php?title=Korund)
- Geografische Objekte
	- [Roterde](http://de.wikipedia.org/w/index.php?title=Roterde): eine tropische Bodenart
	- [Rotliegend](http://de.wikipedia.org/w/index.php?title=Rotliegend) (Gesteinsformation)
	- [Rotes Meer](http://de.wikipedia.org/w/index.php?title=Rotes_Meer): Nebenmeer des Indischen Ozeans
	- [Roter Fluss:](http://de.wikipedia.org/w/index.php?title=Roter_Fluss) Fluss in Südostasien der auf Grund des mitgeführten Lehms eine rote Färbung hat.
	- [Rotes Becken:](http://de.wikipedia.org/w/index.php?title=Rotes_Becken) Kern der chinesischen Provinz [Sichuan](http://de.wikipedia.org/w/index.php?title=Sichuan)
	- [Roter Main:](http://de.wikipedia.org/w/index.php?title=Roter_Main) Quellfluss des Mains
	- [Rotbach \(Rhein\)](http://de.wikipedia.org/w/index.php?title=Rotbach_%28Rhein%29): Bach in [Dinslaken](http://de.wikipedia.org/w/index.php?title=Dinslaken)([Kreis Wesel\)](http://de.wikipedia.org/w/index.php?title=Kreis_Wesel)
	- [Roter Sand](http://de.wikipedia.org/w/index.php?title=Roter_Sand_%28Leuchtturm%29): der Leuchtturm vor der Wesermündung

#### **Literatur**

- Amy Butler Greenfield: *A Perfect Red Empire, Espionage and the Qest for the Color of Desire*, HarperCollins Publisher, New York 2004, ISBN 0-06-052275-5
- Katholisches Institut für Medieninformation und Katholische Filmkommission für Deutschland (Hrsg.): *[film-dienst 0](http://de.wikipedia.org/w/index.php?title=Film-dienst)3/02 thema Rot.* Nr. 3, KIM Katholisches Institut für Medieninformation, Köln 2002, ISSN  $0720 - 0781$ <sup>[\[8\]](http://dispatch.opac.d-nb.de/DB=1.1/CMD?ACT=SRCHA&IKT=8&TRM=0720-0781)</sup>.
- Harald Küppers: *Schnellkurs Farbenlehre*. DuMont, Köln 2005. ISBN 3-8321-7640-3
- Anna Schmid, Alexander Brust (Hrsg.): *Rot. Wenn Farbe zur Täterin wird.* [Museum der Kulturen Basel](http://de.wikipedia.org/w/index.php?title=Museum_der_Kulturen_Basel), Christoph Merian Verlag, Basel 2007. 240 Seiten. ISBN 978-3-85616-344-0

#### **Weblinks**

- Die Farbe Rot <a>[\[10\]](http://www.seilnacht.tuttlingen.com/Lexikon/Rot.htm)</a>
- Umfangreiche Arbeit über die Farbe Rot im Allgemeinen (physikalisch und biologisch) und ihre Wirkung<sup>[\[3\]](http://archiv.christoph-hoffmann.de/ESS/Semi/ROT.pdf)</sup>
- Über das Wesen der Farbe Rot Eine Zusammenfassung mit Literaturangaben [\[11\]](http://www.janiesch-farbenplanung.de/farberot.html)
- Farbe des Monats Assoziationen zur Farbe Rot  $^{[12]}$  $^{[12]}$  $^{[12]}$
- [Manfred Spitzer:](http://de.wikipedia.org/w/index.php?title=Manfred_Spitzer) *Die Farbe Rot*<sup>[\[13\]](http://www.br-online.de/cgi-bin/ravi?verzeichnis=alpha/geistundgehirn/v/&file=spitzer_48.rm&g2=1)</sup>. [RealVideo](http://de.wikipedia.org/w/index.php?title=RealVideo) aus der [BR-alpha-](http://de.wikipedia.org/w/index.php?title=BR-alpha)Reihe "Geist und Gehirn" (ca. 15 Minuten)

#### **Einzelnachweise**

- [1] Greenfield, S. 3
- [2] Greenfield, S. 2
- [3] Greenfield, S. 19
- [4] Greenfield, S. 22
- [5] Greenfield, S. 22
- [6] Greenfield, S. 20
- [7] Greenfield, S. 23
- [8] Greenfield, S. 25
- [9] Parteiseite [\(http://www.die-linke.de/\)](http://www.die-linke.de/)
- [10] <http://www.seilnacht.tuttlingen.com/Lexikon/Rot.htm>
- [11] <http://www.janiesch-farbenplanung.de/farberot.html>
- [12] <http://farbedesmonats.de/rot>

[13] [http://www.br-online.de/cgi-bin/ravi?verzeichnis=alpha/geistundgehirn/v/&file=spitzer\\_48.rm&g2=1](http://www.br-online.de/cgi-bin/ravi?verzeichnis=alpha/geistundgehirn/v/&file=spitzer_48.rm&g2=1)

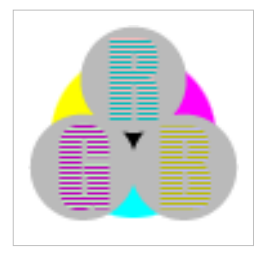

**Die in diesem Artikel verwendeten Farben werden auf jedem Monitor anders dargestellt und sind nicht farbverbindlich.** Eine Möglichkeit, die Darstellung mit rein visuellen Mitteln näherungsweise zu kalibrieren, bietet das **nebenstehende Testbild**: Tritt auf einer oder mehreren der drei grauen Flächen ein Buchstabe (R für Rot, G für Grün oder B für Blau) stark hervor, sollte die [Gammakorrektur](http://de.wikipedia.org/w/index.php?title=Gammakorrektur) des korrespondierenden Monitor-Farbkanals korrigiert werden. Das Bild ist auf einen Gammawert von 2,2 eingestellt – den gebräuchlichen Wert für IBM-kompatible PCs. Apple-Macintosh-Rechner

hingegen verwenden bis einschließlich System 10.5 (Leopard) standardmäßig einen Gammawert von 1,8, seit Snow Leopard kommt Gamma 2,2 zum Einsatz.

[bjn:Habang](http://de.wikipedia.org/w/index.php?title=Bjn:Habang)

# <span id="page-408-0"></span>**Schwarz**

#### **Schwarz**

**Schwarz** ist die Bezeichnung für eine [Farbempfindung](#page-168-0), welche beim Fehlen eines [Farbreize](#page-142-0)s entsteht, also wenn die Netzhaut ganz oder nur teilweise keine Lichtwellen im sichtbaren Spektrum rezipiert. Das zugehörige Substantiv ist **Schwärze**. Schwarz gehört zu den [unbunt](http://de.wikipedia.org/w/index.php?title=Unbunt)en Farben.

#### **Etymologie**

Für die Abwesenheit von [Licht](#page-294-0) gibt es mehrere unterschiedliche Wurzeln im indoeuropäischen Sprachstamm: *black* (en), *noire* (fr), *zwart* (nl).

Durch die mehrdeutige Nutzung des Begriffs [Farbe](#page-82-0) entsteht die Unklarheit, ob Schwarz eine Farbe ist. Im Sinne von Fehlen von Licht ist Schwarz im Alltag keine Farbe. In der Fachterminologie wird allerdings streng zwischen [Farbmittel](#page-123-0) und [Farbreiz](#page-142-0) unterschieden, dadurch erklärt sich die Bezeichnung von schwarz als *unbunte* Farbe, da ihm die Farbigkeit, die Buntheit fehlt.

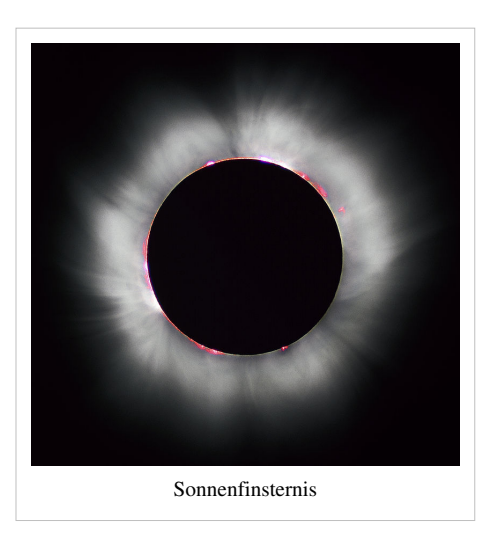

#### **Farbenlehre**

Schwarz ist als Sinneswahrnehmung eine Farbqualität. Physikalisch bedeutet Schwarz Abwesenheit von (sichtbarem) Licht jeglicher Wellenlänge. Farbe bedeutet hier [Farbreiz.](#page-142-0) Fehlt jeglicher Farbreiz, wird schwarz wahrgenommen.

#### **Schwarze Körper**

Ein [Gegenstand e](#page-248-0)rscheint schwarz, wenn er Licht aller sichtbaren Wellenlängen vollständig absorbiert.<sup>[1]</sup> Farbe ist eine Sinnesempfindung, Schwarz ist als Farbe kategorisiert, die im Vergleich zur Umgebung eine minimale Lichtmenge [reflektiert o](#page-248-0)der (fast) kein Licht [abstrahlt](#page-300-0).

Die unbunte Farbe **Schwarz** ergibt sich in der [subtraktive](#page-427-0)n [Farbmischung](#page-427-0) durch Mischung der Farben [Cyan,](#page-58-0) [Magenta u](#page-311-0)nd [Gelb](#page-198-0) nach [CMYK i](http://de.wikipedia.org/w/index.php?title=CMYK)m Verhältnis {100,100,100,0} oder {0,0,0,100}.

Schwarz hat im [RAL-Farbsystem d](http://de.wikipedia.org/w/index.php?title=RAL-Farbsystem)ie Bezeichnungen RAL 9005 und wird mit Farbmitteln erreicht, die maximal absorbieren, meist durch [Ruß](http://de.wikipedia.org/w/index.php?title=Ru%C3%9F), aber auch durch Ausfärbungen mit [Anilinschwarz](http://de.wikipedia.org/w/index.php?title=Anilinschwarz).

Der Schwarzstandard in der Farbmessung wird durch ein Loch in einem (ideal) matt ausgekleideten [Hohlkörper](http://de.wikipedia.org/w/index.php?title=Ulbrichtsche_Kugel) repräsentiert. Ziel dieser

Apparatur ist es, dass sich ein einfallender Lichtstrahl (aus dem Umgebungslicht) im Inneren "totläuft". Dadurch treten an der Austrittsöffnung keine Photonen und somit kein Licht mehr aus.

Die Definition für Farbe nach DIN schließt die sonstigen visuellen Effekte, wie Glanz oder Struktur, aus. Eine glänzende schwarze Oberfläche kann durchaus reichlich Licht reflektieren. Messtechnisch ist der Glanz bei der Bestimmung von Farben auszuschließen, so erreicht man (physikalisch) ein "schwärzeres" Schwarz. "[Farbe ist ...] diejenige Gesichtsempfindung eines dem Auge des Menschen strukturlos erscheinenden Teiles des Gesichtsfeldes, durch die sich dieser Teil bei einäugiger Beobachtung mit unbewegtem Auge von einem gleichzeitig gesehenen, ebenfalls strukturlosen angrenzenden Bezirk allein unterscheiden kann." (Definition nach [DIN 5033](http://de.wikipedia.org/w/index.php?title=DIN_5033))

In diesem Sinne wurde das (derzeit) tiefste, also "schwärzeste" Schwarz von Pulickel Ajayan an der [Rice University](http://de.wikipedia.org/w/index.php?title=Rice_University) in [Houston g](http://de.wikipedia.org/w/index.php?title=Houston)emessen.<sup>[2]</sup> Hierbei bestand die raue Oberfläche aus einem "Teppich" von [Nanoröhrchen](http://de.wikipedia.org/w/index.php?title=Kohlenstoffnanor%C3%B6hre) aus Kohlenstoff. Deren Durchmesser betrug nur das 400stel eines menschlichen Haares. Tiefschwarz ist diese Oberfläche weil nur 0,045 % des Lichtes im sichtbaren Bereich remittiert (zurückgeworfen) werden. Zuvor galt eine Substanzoberfläche aus [Nickel u](http://de.wikipedia.org/w/index.php?title=Nickel)nd [Phosphor v](http://de.wikipedia.org/w/index.php?title=Phosphor)om [National Physical Laboratory](http://de.wikipedia.org/w/index.php?title=National_Physical_Laboratory) in [London](http://de.wikipedia.org/w/index.php?title=London) mit einem Remissionsgrad von 0,18 % als tiefstes Schwarz.

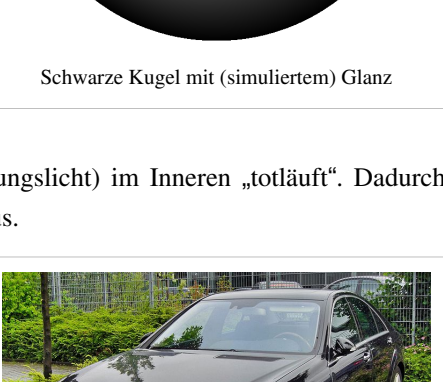

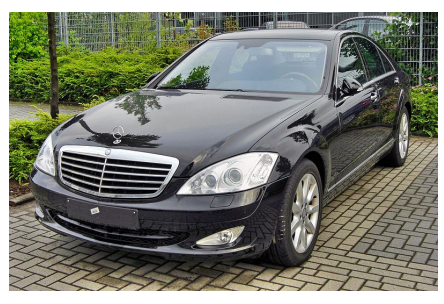

Schwärze steht für vornehm, exklusiv. Glanz gehört definitionsgemäß nicht zur "Farbe"

#### **Lichtfarbe (fehlendes Licht)**

Bei Fernsehgeräten und Computermonitoren ergibt sich ›Schwarz‹ aus dem Fehlen jeglicher Intensitäten der Farbreiz erzeugenden "Leuchtpunkte" Rot, Grün und Blau [\(Additive Farbmischung](#page-9-0)). ›Schwarz‹ hat im [RGB-Farbraum](#page-388-0) den Wert RGB = (0, 0, 0) bei 8-bit-dezimal-Darstellung oder RGB = (00 00 00) bei hexadezimaler Darstellung.

Für herkömmliche Monitore entspricht die jeweilige Materialfarbe der Bildschirmoberfläche im ausgeschalteten bzw. lokal nicht angesteuerten Zustand dem schwärzesten darstellbaren Wert und ist meist nur ein dunkles [Grau](http://de.wikipedia.org/w/index.php?title=Grau). Grund ist das reflektierte Umgebungslicht.

Durch spezielle Oberflächenbeschichtungen ist es im Labor gelungen, den Reflexionsgrad von Materialien auf 0,045 Prozent zu senken.[3]

#### **Farbmittel**

Die Herstellung schwarzer [Pigmente](#page-348-0) ist in der Malerei mindestens seit dem 1. Jahrhundert nachgewiesen. Dabei wurde *Pflanzenschwarz*, das aus [Trester](http://de.wikipedia.org/w/index.php?title=Trester_%28Pressr%C3%BCckst%C3%A4nde%29) gewonnen wurde oder [Elfenbeins](http://de.wikipedia.org/w/index.php?title=Elfenbein)chwarz (gebranntes Elfenbein), eingesetzt.

Die Schwarzfärberei von Stoffen war eine besondere handwerkliche Kunst, die Schwarzfärberei hatte meist eine eigene Zunft. In den Listen finden sich ausführliche Zuordnungen und Angaben zu schwarzen [Farbstoffen u](http://de.wikipedia.org/w/index.php?title=Liste_der_Farbstoffe%23Schwarz)nd schwarzen [Pigmente](http://de.wikipedia.org/w/index.php?title=Liste_der_Pigmente%23Schwarz).

Im engeren Sinn der "Farbe" kommt die Nutzung in den Begriffen [Schwarzerde](http://de.wikipedia.org/w/index.php?title=Schwarzerde) und [Schwarze Sonne v](http://de.wikipedia.org/w/index.php?title=Schwarze_Sonne)or.

Das wichtigste schwarze Pigment ist [Ruß,](http://de.wikipedia.org/w/index.php?title=Ru%C3%9F) der Farbton reicht dabei je nach Korngröße von Tiefbraun bis Schwarz.

#### **Kulturelle Bedeutung**

#### **Tod**

Schwarz ist im westlichen Kulturkreis die Farbe des [Tod](http://de.wikipedia.org/w/index.php?title=Tod)es. Sie steht für das Böse und für Bedrohung, auch für [Trauer](http://de.wikipedia.org/w/index.php?title=Trauer). Es steht darüber hinaus für [Asche u](http://de.wikipedia.org/w/index.php?title=Asche)nd Bosheit.

#### **Macht**

Hinwiederum steht Schwarz für Individualität und Eigenständigkeit. [Dunkelheit](http://de.wikipedia.org/w/index.php?title=Dunkelheit), [Leere](http://de.wikipedia.org/w/index.php?title=Nichts), [Pessimismus u](http://de.wikipedia.org/w/index.php?title=Pessimismus)nd [Unglück](http://de.wikipedia.org/w/index.php?title=Ungl%C3%BCck). Schwarz markiert Seriosität, auch [Macht](http://de.wikipedia.org/w/index.php?title=Macht)anspruch.

Im Sinne von Exklusivität steht Schwarz in der [Philosophie f](http://de.wikipedia.org/w/index.php?title=Philosophie)ür den [Existenzialismus u](http://de.wikipedia.org/w/index.php?title=Existenzialismus)nd bindet hierbei an die Strömungen vom Ende des 19. Jahrhunderts bis zum Beginn des 20. Jahrhunderts. Diese Auslegung ergibt sich aus der Symbolik der [Verdrängung](http://de.wikipedia.org/w/index.php?title=Verdr%C3%A4ngung_%28Psychoanalyse%29).

#### **Politik**

Als politische und gesellschaftliche Symbolfarbe steht Schwarz in der christlichen Welt geprägt durch die ehemaligen Priestergewänder für

den [Katholizismus](http://de.wikipedia.org/w/index.php?title=Katholizismus), später für die [Reformation u](http://de.wikipedia.org/w/index.php?title=Reformation)nd im weiteren auch für [Anarchismus.](http://de.wikipedia.org/w/index.php?title=Anarchismus)

In Deutschland wird schwarz mit den Parteien [CDU u](http://de.wikipedia.org/w/index.php?title=CDU)nd [CSU](http://de.wikipedia.org/w/index.php?title=CSU), im deutschsprachigen Raum allgemein mit konservativen politischen Parteien assoziiert. In den [USA w](http://de.wikipedia.org/w/index.php?title=USA)erden dagegen die konservativen [Republikaner m](http://de.wikipedia.org/w/index.php?title=Republikanische_Partei)it Rot identifiziert. Die Farbbezeichnung wurde zur Bezeichnung der [schwarz-gelben Koalition g](http://de.wikipedia.org/w/index.php?title=Schwarz-gelbe_Koalition)enutzt.

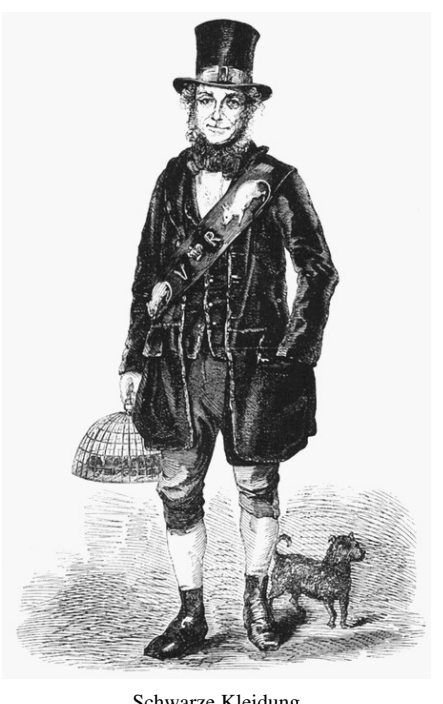

Schwarze Kleidung

In [Italien](http://de.wikipedia.org/w/index.php?title=Italien) stand Schwarz vor und während des [Zweiten Weltkrieges](http://de.wikipedia.org/w/index.php?title=Zweiter_Weltkrieg) für eine [faschistische G](http://de.wikipedia.org/w/index.php?title=Faschismus)esinnung (→ [Schwarzhemden\)](http://de.wikipedia.org/w/index.php?title=Schwarzhemden). In Deutschland waren die [SS](http://de.wikipedia.org/w/index.php?title=SS)-Uniformen schwarz als Zeichen der Exklusivität, im Gegensatz zum Braun der Massenbreite in der [SA](http://de.wikipedia.org/w/index.php?title=SA).

#### **Religion**

Die exklusive Besonderheit findet sich in religiöser Symbolik, wie dies für [Schwarze Madonna](http://de.wikipedia.org/w/index.php?title=Schwarze_Madonna) oder die Göttin [Kali](http://de.wikipedia.org/w/index.php?title=Kali_%28G%C3%B6ttin%29) zutrifft.

Schwarz ist im Katholizismus die liturgische Trauerfarbe.

#### **Kampfsport**

In vielen Kampfkünsten − wie [Jiu Jitsu,](http://de.wikipedia.org/w/index.php?title=Jiu_Jitsu) [Judo](http://de.wikipedia.org/w/index.php?title=Judo), [Taekwondo](http://de.wikipedia.org/w/index.php?title=Taekwondo) und [Karate](http://de.wikipedia.org/w/index.php?title=Karate) − wird ein Gürtel (jap. [Obi\)](http://de.wikipedia.org/w/index.php?title=Obi_%28G%C3%BCrtel%29) als Teil der Kampfsportkleidung (jap. [Keikogi\)](http://de.wikipedia.org/w/index.php?title=Keikogi) getragen. Der schwarze Gurt repräsentiert den Kenntnisstand des [Budoka](http://de.wikipedia.org/w/index.php?title=Budoka) und wird nach Bestehen der ersten Meisterprüfung, der so genannten [Dan](http://de.wikipedia.org/w/index.php?title=Dan_%28Kampfsport%29)-Prüfung, verliehen und getragen. Die Person wird dann auch [Danträger g](http://de.wikipedia.org/w/index.php?title=Dantr%C3%A4ger)enannt und kennzeichnet einen *Meister* (jap. [Sensei\)](http://de.wikipedia.org/w/index.php?title=Sensei) der jeweiligen Kampfsportart.

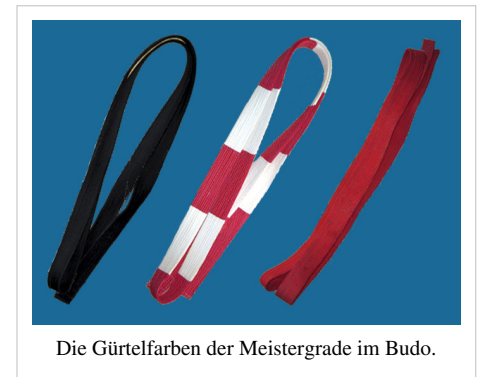

#### **Verbot**

Im übertragenen Sinne für 'verboten' und 'unerlaubt' wird es bei unerlaubtem [Handel](http://de.wikipedia.org/w/index.php?title=Schwarzmarkt), [Schwarzarbeit o](http://de.wikipedia.org/w/index.php?title=Schwarzarbeit)der [Schwarzfahren g](http://de.wikipedia.org/w/index.php?title=Schwarzfahren)esetzt.

#### **China**

Im [chinesischen Kulturkreis](http://de.wikipedia.org/w/index.php?title=Chinesische_Kultur) ist Schwarz [Symbol](http://de.wikipedia.org/w/index.php?title=Chinesische_Symbole) für Dunkelheit, Ehre, Tod, Winter und Norden [\(Fünf-Elemente-Lehre\)](http://de.wikipedia.org/w/index.php?title=F%C3%BCnf-Elemente-Lehre). Im [Maoismus](http://de.wikipedia.org/w/index.php?title=Maoismus) repräsentierte sie im Gegensatz zum systemimmanenten [Rot](#page-399-0) die [Konterrevolution.](http://de.wikipedia.org/w/index.php?title=Konterrevolution)

#### **Gothic-Szene**

Schwarz ist Symbolfarbe der [Gothic-Szene](http://de.wikipedia.org/w/index.php?title=Gothic_%28Kultur%29) für Kleidung und Outfit.[4] Sie ist Ausdruck von Ernsthaftigkeit, Dunkelheit und Mystik, aber auch für Hoffnungslosigkeit und Leere, Melancholie, und hier für den Bezug zu Trauer und Tod.

#### **Metal-Szene**

Genau wie in der Gothic Szene ist Schwarz in der [Metal](http://de.wikipedia.org/w/index.php?title=Metal) Szene Symbolfarbe für die Kleidung. Schwarz ist in den extremeren Spielarten und seiner Subszene (Blackmetal/Deathmetal) neben schwarzen Tarnmustern die normale Farbe nicht nur für Kleidung sondern auch für alltags Gegenstände (Rucksack, Zelt,...). Hier aber nicht im Sinne von Hoffnungslosigkeit und Leere sondern als Zeichen von Macht und Stärke was meist durch Ranger Boots [\(Springerstiefel\)](http://de.wikipedia.org/w/index.php?title=Springerstiefel) unterstrichen wird. Auch hier ist sie Farbe für den Tod, dieser wird aber eher positiv gewertet.

#### **Heraldik**

In der [Heraldik](http://de.wikipedia.org/w/index.php?title=Heraldik) zählt Schwarz ("Sable") zu den klassischen Tinkturen und wird, im Gegensatz zu den [Metallen](http://de.wikipedia.org/w/index.php?title=Tingierung%23Metalle) [Gold](http://de.wikipedia.org/w/index.php?title=Gold) und [Silber](http://de.wikipedia.org/w/index.php?title=Silber), als [Farbe b](http://de.wikipedia.org/w/index.php?title=Tingierung%23Farben)ezeichnet. In älteren heraldischen Werken wird die Farbe als *Kohlfarbe* bezeichnet.[5]

#### **Literatur**

• Harald Haarmann: *Schwarz. Eine kleine Kulturgeschichte*. Lang, Frankfurt am Main 2005, ISBN 3-631-54188-0.

#### **Weblinks**

• Farbimpulse: *Schwarz, die Farbe der Leere, der Trauer und des Nichts* [\[6\]](http://www.farbimpulse.de/farbwirkung/detail/0/41.html). 19. Juli 2006.

#### **Einzelnachweise**

- [1] Subtraktive Farbmischung [\(http://lehrerfortbildung-bw.de/kompetenzen/gestaltung/farbe/physik/subtrakt/\)](http://lehrerfortbildung-bw.de/kompetenzen/gestaltung/farbe/physik/subtrakt/)
- [2] *Forscher kreieren das schwärzeste Schwarz aller Zeiten* [\(http://www.spiegel.de/wissenschaft/mensch/0,1518,528990,00.html\)](http://www.spiegel.de/wissenschaft/mensch/0,1518,528990,00.html) Spiegel Online vom 17. Januar 2008
- [3] Zeit Online Das totale Schwarz [\(http://www.zeit.de/2010/15/farbe-schwarz-forschung\)](http://www.zeit.de/2010/15/farbe-schwarz-forschung)
- [4] Doris Schmidt, Heinz Janalik: *Grufties. Jugendkultur in Schwarz*. Schneider, Baltmannsweiler 2000, ISBN 3-89676-342-3, S. 40
- [5] Gert Oswald: *Lexikon Heraldik*. Bibliographische Institut, Leipzig 1984.
- [6] <http://www.farbimpulse.de/farbwirkung/detail/0/41.html>

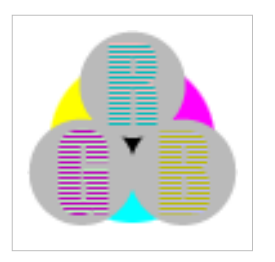

**Die in diesem Artikel verwendeten Farben werden auf jedem Monitor anders dargestellt und sind nicht farbverbindlich.** Eine Möglichkeit, die Darstellung mit rein visuellen Mitteln näherungsweise zu kalibrieren, bietet das **nebenstehende Testbild**: Tritt auf einer oder mehreren der drei grauen Flächen ein Buchstabe (R für Rot, G für Grün oder B für Blau) stark hervor, sollte die [Gammakorrektur](http://de.wikipedia.org/w/index.php?title=Gammakorrektur) des korrespondierenden Monitor-Farbkanals korrigiert werden. Das Bild ist auf einen Gammawert von 2,2 eingestellt – den gebräuchlichen Wert für IBM-kompatible PCs. Apple-Macintosh-Rechner

hingegen verwenden bis einschließlich System 10.5 (Leopard) standardmäßig einen Gammawert von 1,8, seit Snow Leopard kommt Gamma 2,2 zum Einsatz.

[bjn:Hirang](http://de.wikipedia.org/w/index.php?title=Bjn:Hirang)

# <span id="page-413-0"></span>**Sonnenstrahlung**

**Sonnenstrahlung** oder **Solarstrahlung** ist die von der [Sonne a](http://de.wikipedia.org/w/index.php?title=Sonne)usgesandte [Strahlung](http://de.wikipedia.org/w/index.php?title=Strahlung). Das [elektromagnetische](#page-72-0) [Spektrum d](#page-72-0)er Sonne hat die größte Intensität im Bereich des sichtbaren Lichts. Neben der [elektromagnetischen](http://de.wikipedia.org/w/index.php?title=Elektromagnetische_Strahlung) [Strahlung](http://de.wikipedia.org/w/index.php?title=Elektromagnetische_Strahlung) emittiert die Sonne auch [Teilchenstrahlung,](http://de.wikipedia.org/w/index.php?title=Teilchenstrahlung) diese besteht aus den geladenen Teilchen des [Sonnenwinds](http://de.wikipedia.org/w/index.php?title=Sonnenwind) und den [Neutrinos](http://de.wikipedia.org/w/index.php?title=Neutrino), die bei der [Kernfusion i](http://de.wikipedia.org/w/index.php?title=Kernfusion)m Innern der Sonne entstehen. In den meisten Zusammenhängen ist mit der Sonnenstrahlung allerdings nicht diese Teilchenstrahlung (mit-)gemeint.

Abhängig von der Wellenlänge wird die Sonnenstrahlung von der [Atmosphäre](http://de.wikipedia.org/w/index.php?title=Erdatmosph%C3%A4re) mehr oder weniger stark absorbiert. Die an der Erdoberfläche eintreffende Intensität hängt zudem stark vom [Wetter](http://de.wikipedia.org/w/index.php?title=Wetter) und vom [Sonnenstand a](http://de.wikipedia.org/w/index.php?title=Sonnenstand)b.

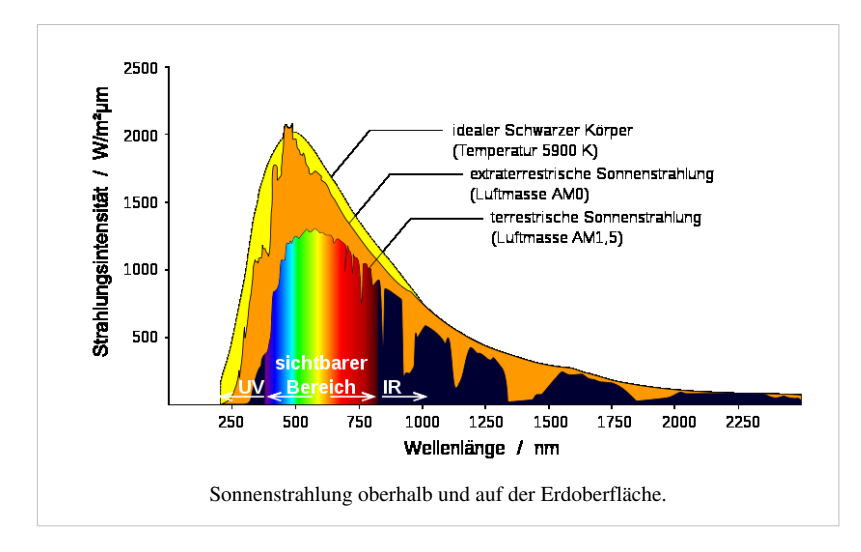

#### **Sonnenspektrum**

Die [elektromagnetische Strahlung](#page-65-0) der Sonne hat ihr Maximum bei 500 nm [Wellenlänge](#page-453-0) (blau-grünes [Licht\)](http://de.wikipedia.org/w/index.php?title=Licht%23Physiologie), reicht aber von harter [Röntgenstrahlung](http://de.wikipedia.org/w/index.php?title=R%C3%B6ntgenstrahlung) mit weniger als 0,1 nm bis zu langen [Radiowellen](http://de.wikipedia.org/w/index.php?title=Radiowelle). Das [Spektrum i](#page-72-0)st von etwa 140 nm [\(UVC](#page-429-0)) bis etwa 10 cm (Mikrowelle) das eines [Schwarzen Strahlers](http://de.wikipedia.org/w/index.php?title=Schwarzer_Strahler) bei einer Temperatur von knapp 6000 K, der Temperatur der [Photosphäre.](http://de.wikipedia.org/w/index.php?title=Photosph%C3%A4re)

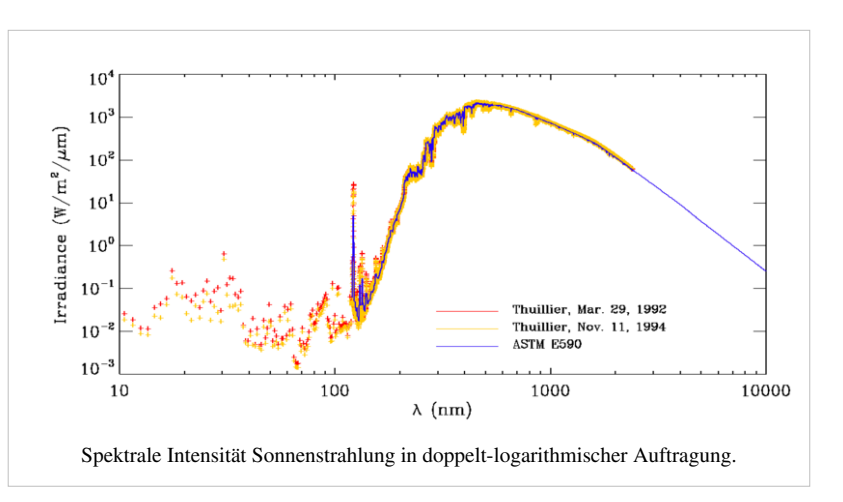

Im Bereich von naher [Infrarotstrahlung](#page-236-0)

(NIR) bis ins UV enthält das Spektrum eine Vielzahl von [Absorptionslinien](http://de.wikipedia.org/w/index.php?title=Absorptionslinie), die sogenannten [Fraunhoferlinie](http://de.wikipedia.org/w/index.php?title=Fraunhoferlinie)n. Sie entstehen durch Strahlungsabsorption in der [Chromosphäre d](http://de.wikipedia.org/w/index.php?title=Chromosph%C3%A4re)er Sonne.

[Sonneneruption](http://de.wikipedia.org/w/index.php?title=Sonneneruption)en, deren Häufigkeit von der [Sonnenaktivität a](http://de.wikipedia.org/w/index.php?title=Sonnenaktivit%C3%A4t)bhängen, erhöhen die Strahlung im Röntgenbereich kurzfristig um mehrere Größenordnungen, tragen aber nur wenig zur Gesamtstrahlung bei. Oft werden sie von langwelliger Radiostrahlung begleitet ([engl.](http://de.wikipedia.org/w/index.php?title=Englische_Sprache) Radio bursts), die abhängig vom Intensitätsverlauf als *Typ I* bis *Typ V* kategorisiert wird.

#### **Radiostrahlung**

Die ruhige Sonne strahlt im gesamten [Radiofenster](http://de.wikipedia.org/w/index.php?title=Radiofenster). Dort ist ihr Spektrum nicht mehr das eines schwarzen Körpers, sondern die effektive Temperatur steigt von ca. 6000 K bei 1 cm Wellenlänge auf 1.000.000 K bei 10 m an. Ebenfalls mit der Wellenlänge wächst der scheinbare Durchmesser der Sonne, die Strahlung wird zunehmend von der äußeren Atmosphäre dominiert. Es handelt sich um [Synchrotronstrahlung s](http://de.wikipedia.org/w/index.php?title=Synchrotronstrahlung)chneller Elektronen, die um Magnetfeldlinien spiralen. Die wichtigsten Strahlungsanteile einer gestörten Sonne sind:

- Langsame Strahlungsänderung proportional zur Sonnenfleckenanzahl, s.a. [Solarer Radioflussindex.](http://de.wikipedia.org/w/index.php?title=Solarer_Radioflussindex)
- Rauschstürme [\(engl.](http://de.wikipedia.org/w/index.php?title=Englische_Sprache) Noise storms) oberhalb 100 MHz, Dauer mehrere Tage.
- Strahlungsausbrüche ([engl.](http://de.wikipedia.org/w/index.php?title=Englische_Sprache) Radio bursts) in Verbindung mit [Flares u](http://de.wikipedia.org/w/index.php?title=Flares)nd [CME,](http://de.wikipedia.org/w/index.php?title=Koronaler_Massenauswurf) Dauer Sekunden bis Tage. Sie werden unterteilt in Kategorien *I* bis *V*.

#### **Solarkonstante**

#### *Hauptartikel: [Solarkonstante](http://de.wikipedia.org/w/index.php?title=Solarkonstante)*

Die gesamte elektromagnetische [Strahlungsleistung d](http://de.wikipedia.org/w/index.php?title=Strahlungsleistung)er Sonne wird durch die thermische Strahlung der Photosphäre dominiert, die um weniger als 0,1 % schwankt. Die auf die Erde fallende Leistung schwankt wegen der Exzentrizität der [Erdbahn](http://de.wikipedia.org/w/index.php?title=Erdbahn) im Jahreslauf um knapp 7 %. Die mittlere Leistung pro Fläche wird Solarkonstante genannt. Sie beträgt

 $E_0 = 1,367$  kW/m<sup>2</sup>.

Die bei der [Kernfusion](http://de.wikipedia.org/w/index.php?title=Kernfusion) im Innern der Sonne entstehenden Neutrinos tragen 2 % der Fusionsleistung fort.

#### **Dämpfung durch die Atmosphäre**

Die Intensität der Sonnenstrahlung ist am Boden geringer als außerhalb der Atmosphäre, deren [Absorption u](http://de.wikipedia.org/w/index.php?title=Absorption_%28Physik%29%23Elektromagnetische_Wellen)nd [Streuung s](http://de.wikipedia.org/w/index.php?title=Streuung_%28Physik%29)tark wellenlängenabhängig ist: Der knapp die Hälfte der solaren Strahlung ausmachende visuelle Anteil erreicht bei klarem Wetter und hohem [Sonnenstand z](http://de.wikipedia.org/w/index.php?title=Sonnenstand)um größten Teil die Erdoberfläche. Die nicht sichtbare Strahlung ist ganz überwiegend nahe [Infrarotstrahlung](#page-236-0) (NIR), von der etwa ein Viertel in der Atmosphäre absorbiert wird, hauptsächlich durch Wassermoleküle. Von der [Ultraviolettstrahlung](#page-429-0), welche weniger als 10% der Strahlung ausmacht, dringt UVA weitgehend durch,

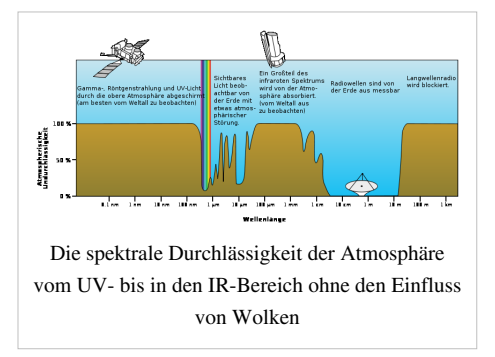

hauptsächlich geschwächt durch [Rayleigh-Streuung](http://de.wikipedia.org/w/index.php?title=Rayleigh-Streuung), die auch dafür verantwortlich ist, dass der [Himmel](http://de.wikipedia.org/w/index.php?title=Himmel_%28planet%C3%A4r%29) blau ist und man im Halbschatten braun wird. UVB wird von der Ozonschicht stark absorbiert, UVC von Luftsauerstoff.

Die genaue Berechnung des Strahlungsflusses in Abhängigkeit von Sonnenstand und Höhe über dem Meeresspiegel ist schwierig. Näherungsweise berücksichtigt man lediglich die zu durchdringende Schichtdicke der Atmosphäre in *[Air Mass](http://de.wikipedia.org/w/index.php?title=Air_Mass)*-Einheiten (Luftmasse) und die [Sonnenscheindauer.](http://de.wikipedia.org/w/index.php?title=Sonnenscheindauer) [Wolke](http://de.wikipedia.org/w/index.php?title=Wolke)n vermindern die [Direktstrahlung](http://de.wikipedia.org/w/index.php?title=Direktstrahlung), [Dunst](http://de.wikipedia.org/w/index.php?title=Dunst) erhöht die [Diffusstrahlung](http://de.wikipedia.org/w/index.php?title=Diffusstrahlung). Diffusstrahlung und Direktstrahlung an einem Ort ergeben zusammen die [Globalstrahlung.](http://de.wikipedia.org/w/index.php?title=Globalstrahlung)

#### **Bestrahlungsstärke**

Fällt die Sonnenstrahlung schräg ein, verteilt sie sich über eine größere Erdoberfläche, die [Bestrahlungsstärke](http://de.wikipedia.org/w/index.php?title=Bestrahlungsst%C3%A4rke) sinkt. Dieser Effekt verläuft mit dem [Sinus](http://de.wikipedia.org/w/index.php?title=Sinus) des [Höhenwinkel](http://de.wikipedia.org/w/index.php?title=H%C3%B6henwinkel)s. Der Einfluss der [Jahreszeit](http://de.wikipedia.org/w/index.php?title=Jahreszeit)en in den Tropen ist kaum merklich, da der Sonnenstand dort um Mittag immer steil ist. Der Unterschied zwischen [Sommer](http://de.wikipedia.org/w/index.php?title=Sommer) und [Winter](http://de.wikipedia.org/w/index.php?title=Winter) wirkt zu den Polen hin immer stärker.

In [Mitteleuropa s](http://de.wikipedia.org/w/index.php?title=Mitteleuropa)teht die Mittagssonne sommers 60° bis 65° hoch und strahlt bei idealen Wetterbedingungen mit einer Bestrahlungsstärke von etwa 700 Watt/m². Im Winter sind es nur 13° bis 18° und selbst zu Mittag nur etwa 247 Watt/m². Im Vergleich dazu beträgt die Strahlung auf 3-4 km hohen Bergen etwa 1000 W/m².

Die Erwärmung der Erdoberfläche hängt von der [Dauer des hellen](http://de.wikipedia.org/w/index.php?title=Astronomische_Chronologie) [Tages a](http://de.wikipedia.org/w/index.php?title=Astronomische_Chronologie)b. Ende Juni beträgt die Dauer in Mitteleuropa etwa 16 Stunden, im Dezember acht Stunden. Das Verhältnis der gesamten

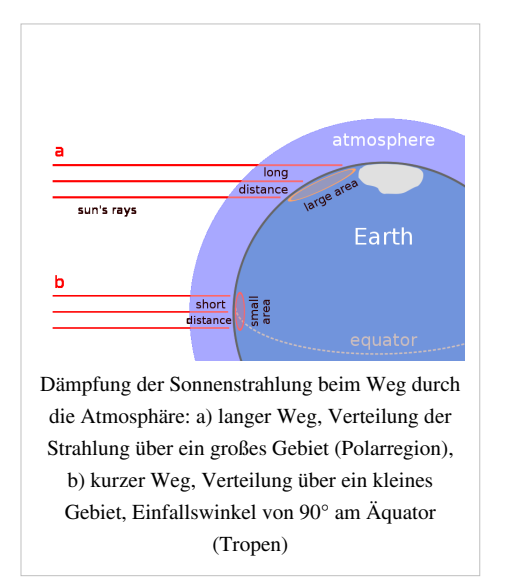

eingestrahlten Sonnenenergie beträgt zwischen diesen Monaten bei etwa 5:1 bis 10:1, wird aber durch [Wärme](http://de.wikipedia.org/w/index.php?title=W%C3%A4rme)speicherung vor allem durch die [Meere](http://de.wikipedia.org/w/index.php?title=Meer) gemildert (*[Seeklima](http://de.wikipedia.org/w/index.php?title=Seeklima)*).

#### **Messung**

Die Messung der Sonnenstrahlung erfolgt über [Pyranometer,](http://de.wikipedia.org/w/index.php?title=Pyranometer) [Pyrheliometer](http://de.wikipedia.org/w/index.php?title=Pyrheliometer) oder [Sonnenscheinautograph](http://de.wikipedia.org/w/index.php?title=Sonnenscheinautograph)en. Letztere werden vor allem zur Bestimmung der [Sonnenscheindauer](http://de.wikipedia.org/w/index.php?title=Sonnenscheindauer) benutzt. Die Solarkonstante wird hingegen über [Radiometer g](http://de.wikipedia.org/w/index.php?title=Radiometer)emessen.

#### **Strahlungsbilanz**

#### *Hauptartikel: [Strahlungshaushalt der Erde](http://de.wikipedia.org/w/index.php?title=Strahlungshaushalt_der_Erde)*

Die [Temperatur d](http://de.wikipedia.org/w/index.php?title=Temperatur)er Erdoberfläche wird global von der [Strahlungsbilanz,](http://de.wikipedia.org/w/index.php?title=Strahlungsbilanz) dem [Strahlungshaushalt b](http://de.wikipedia.org/w/index.php?title=Strahlungshaushalt)estimmt, damit wird das Zusammenwirken von [Absorption](#page-4-0) und [Reflexion s](#page-365-0)owie Re-Emission und Streuung erfasst.

#### **Siehe auch**

- [Strahlungsdruck d](http://de.wikipedia.org/w/index.php?title=Strahlungsdruck)er Solarstrahlung
- [Strahlenbüschel](http://de.wikipedia.org/w/index.php?title=Strahlenb%C3%BCschel)
- **[Solarenergie](http://de.wikipedia.org/w/index.php?title=Solarenergie)**

#### **Weblinks**

• Detailliertes Sonnenspektrum<sup>[1]</sup> bei [Astronomy Picture of the Day v](http://de.wikipedia.org/w/index.php?title=Astronomy_Picture_of_the_Day)om 27. Juni 2010

#### **Referenzen**

[1] <http://www.starobserver.org/ap100627.html>

# **Spektralfarbe**

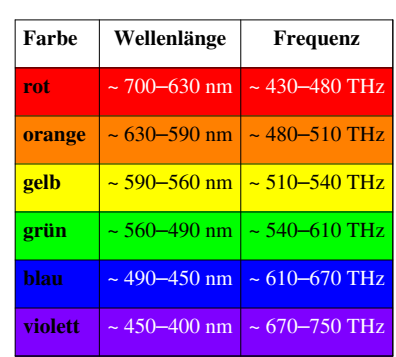

#### <span id="page-416-0"></span>**Die Spektralfarben des Lichtes**

Eine **Spektralfarbe** ist jener [Farbeindruck](http://de.wikipedia.org/w/index.php?title=Farbeindruck), der durch *[monochromatisches Licht](http://de.wikipedia.org/w/index.php?title=Monochromatisches_Licht)* im sichtbaren Teil des [Lichtspektrum](#page-306-0)s entsteht. Sie ist in jedem Farbton die intensivste, mithin **[reine Farbe](#page-82-0)**.

#### **Spektrum**

Das Spektrum (als Begriff der Farblehre) ist die Gesamtheit aller Linien und Banden bestimmter Frequenz. "Weißes Licht" ist im physikalischen Sinne (und praktisch kaum realisierbar) ein aus Anteilen aller Wellenlängen des sichtbaren Spektralbereichs energiegleich gemischtes Licht. Meist versteht man darunter Tageslicht (Sonnenlicht) sowie die Normlichtarten mit ihren unterschiedlichen Farbtemperaturen. Die von einer energiegleichen Lichtquelle erzeugte Farbempfindung heißt exakterweise "unbunt".

Durch [Brechung a](#page-36-0)m [optischen Prisma](#page-362-0), durch [Beugung a](http://de.wikipedia.org/w/index.php?title=Beugungsgitter)n Gittern oder in [Interferenz g](http://de.wikipedia.org/w/index.php?title=Interferenz_%28Physik%29)elingt es, "weißes Licht" in Spektralfarben zu zerlegen. Spektralfarben als monochromatisches Licht können bei geeigneten Emissionsvorgängen auch direkt entstehen (Natriumdampflampe, Laser). [Newton s](http://de.wikipedia.org/w/index.php?title=Isaac_Newton)tellte diesen Sachverhalt in seinen *Opticks* dar, nach ihm sind es die sieben Spektralfarben: Rot, Orange, Gelb, Grün, Blau, Indigo, Violett. Für [Goethe](http://de.wikipedia.org/w/index.php?title=Zur_Farbenlehre) dagegen war das "weiße Licht" das Ursächliche.

Eine besondere Bedeutung kommt der "weißen Strahlung", also der energiegleichen Strahlung in der [Photometrie u](http://de.wikipedia.org/w/index.php?title=Photometrie)nd verwandten Gebieten zu. Hier ist es wichtig in den notwendigen (betrachteten) Wellenlängenintervallen diese Eigenschaft zu erreichen. Für die Messung der [Augenempfindlichkeitskurve](#page-129-0) ist neben der

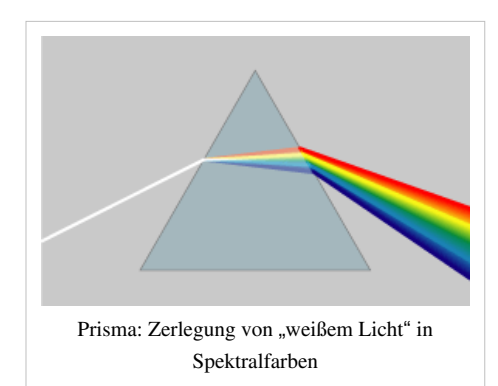

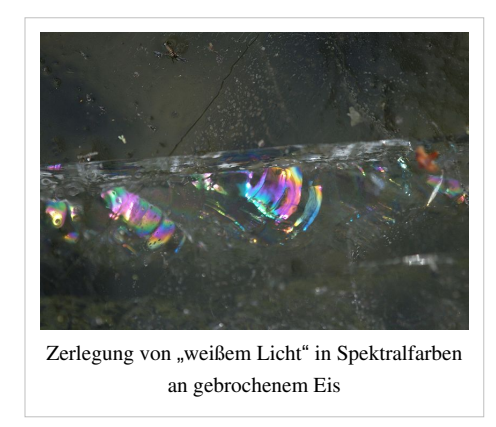

energiegleichen Strahlung sogar eine quantenintensitätsgleiche Strahlung erforderlich. Solche Messungen dienen der Ableitung von Normspektralfarbwerten.

#### **Farbmetrik**

Um einen dreidimensionalen [Farbraum](#page-129-0) darstellen zu können, ist der Farbreiz des Wellenlängenspektrums auf die drei (farbsensitiven) [Zapfentypen-](http://de.wikipedia.org/w/index.php?title=Zapfen_%28Auge%29)Sensorentypen abzubilden. Dafür ist ein geeignetes System von Farbvalenzen, den [Grundfarben](#page-226-0) für die Rot-, Grün-, Blauempfindlichkeiten aufzustellen. Die Rechenvorschrift dafür ist mit dem [Tristimulusalgorithmus s](#page-47-0)eit 1931 genormt. Notwendige Parameter wurden in späteren Untersuchungen präzisiert und im Prinzip bestätigt. Das Ergebnis in der grafischen Darstellung ist die "Schuhsohlenkurve" der *[Normfarbtafel](http://de.wikipedia.org/w/index.php?title=CIE-Normvalenzsystem%23Die_Normfarbtafel)*, das sogenannte [Chromatizitätsdiagramm.](#page-80-0)

Die Spektralfarben liegen auf dem Umfang dieser Fläche. Die Spektralfarben sind also die gesättigsten Farben der jeweiligen dominanten Wellenlänge.

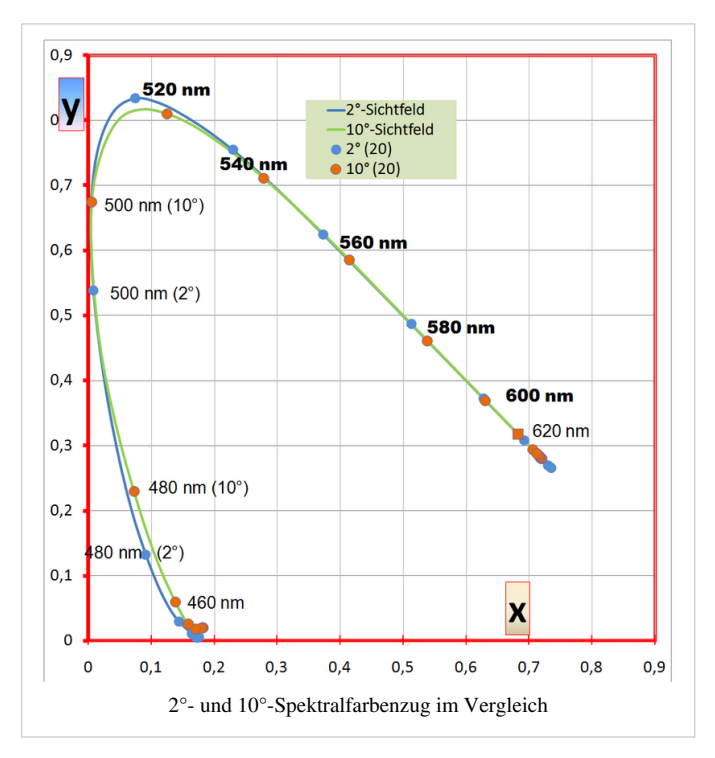

Eine Abhängigkeit der Farbkoordinaten von der Wahrnehmung ergibt sich durch die unterschiedliche Lage des Spektralkurvenzuges, je nachdem ob das 2°-Sichtfeld oder ein 10°-Sichtfeld benutzt wird. Innerhalb des 2°-Feldes wird auf die Netzhautfläche des "besten Farbsehens" abgebildet, in der Netzhaut stehen die Zapfen hier am dichtesten beieinander. Im 10°-Sichtfeld nimmt die Dichte der Zapfen schon ab und es tritt die Empfindung der Stäbchen hinzu. Dieses Sichtfeld entspricht einer A4-Fläche im normalen Sehabstand.

#### **Farbwahrnehmung**

Die [Zapfenz](http://de.wikipedia.org/w/index.php?title=Zapfen_%28Auge%29)ellen in der menschlichen [Netzhaut \(](#page-315-0)sowie auch anderer Lebewesen) besitzen je nach Typ unterschiedliche Empfindlichkeitsspektren, die bestimmte Bereiche des empfangenen Lichtspektrums abdecken. Die Verarbeitung der von den Zapfen stammenden Signale wandelt das empfangene Licht der verschiedenen Spektralbereich und Intensität in wahrgenommene Farben um. Da die Gewichtung der Spektralanteile von den Wahrnehmungsbereichen der Zapfentypen abhängt, ist auch die Farbwahrnehmung direkt davon abhängig. Wird etwa von [LEDs](http://de.wikipedia.org/w/index.php?title=LED) ein nahezu monochromatisches Licht dargeboten, so wird diese Lichtfarbe als sehr rein (gesättigt) und hell wahrgenommen, also als Spektralfarbe. Im Falle des menschlichen Sehens gibt es kein Lichtspektrum, das nur einen einzigen Zapfentyp reizt. Da sich die Bereiche der Zapfentypen überschneiden, werden immer mehrere Typen gleichzeitig angesprochen.

Der Spektralfarbenzug nach CIE wird in der [Normfarbtafel m](http://de.wikipedia.org/w/index.php?title=CIE-Normvalenzsystem%23Die_Normfarbtafel)it der [Purpurgeraden](http://de.wikipedia.org/w/index.php?title=Purpurgerade) ergänzt, die allerdings Mischfarben enthält. Physikalisch gibt es für Purpurtöne keine zugehörigen Spektralfarben. Diese werden nur bei gemischter Wahrnehmung von kurz- und langwelligen Licht gesehen. Im CIE-Diagramm entspricht den Purpurtönen mit höchster Sättigung diese Purpurgerade. Prinzipiell sind alle nicht spektralen Farben Mischfarben.

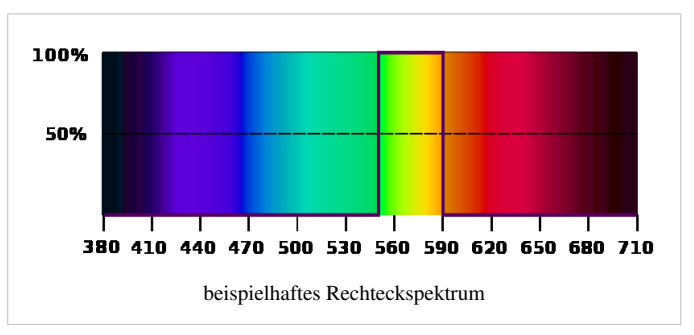

Die menschliche Farbwahrnehmung bei Tagessehen ([Photopisches Sehen](#page-336-0)) ist auf drei Rezeptortypen für kurze, mittlere und lange Wellenlängen begrenzt. Manche Tiere, vor allem Vögel, wie die Tauben, besitzen vier Farbrezeptoren. Dadurch können sie mehr Farbvarianten und Farbarten als ein Mensch unterscheiden. Andere Tierarten, wie Hunde, besitzen nur zwei Typen von Farbrezeptoren. Das führt zu einem kleineren Umfang an unterscheidbaren Farbtönen.

Am langwelligen [roten E](#page-399-0)nde des sichtbaren Spektrums grenzt der Bereich des unsichtbaren [infraroten L](http://de.wikipedia.org/w/index.php?title=Infrarot)ichtes an. Durch den stetigen Übergang in der Empfindlichkeit auf reizende Wellenlängen ist diese Grenze fließend (zwischen 720 nm und 830 nm) und unterliegt individuellen Schwankungen. Dies wird im Wesentlichen durch den chemischen Aufbau des [Rhodopsin](http://de.wikipedia.org/w/index.php?title=Rhodopsin)s (Sehpurpur) bestimmt. Der wahrgenommene Farbton ändert sich ab 650 nm nur geringfügig.

Der infrarote Bereich des Spektrums wird als Wärmestrahlung bezeichnet, obwohl jede absorbierte elektromagnetische Strahlung ihr Energieäquivalent als Wärme erzeugt, egal ob es sich um längstwellige Radiostrahlung oder um harte (sehr kurzwellige) Gammastrahlung handelt. Die Wärmewirkung von Infrarot- und Radiostrahlung wird von Menschen direkt durch andere Rezeptoren wahrgenommen. Die Eindringtiefe der Strahlung wiederum ist wellenlängenabhängig. Nahe Infrarotstrahlung dringt nur wenige Millimeter in den Körper ein, Radiostrahlung wird im gesamten Körper umgesetzt. Dieser Effekt wird bei der Kurzwellenbestrahlung genutzt, um innere Organe zu erwärmen.

Am kurzwelligen [violetten E](#page-443-0)nde des sichtbaren Spektrums, bei Wellenlängen ab etwa 380 nm und kleiner, grenzt der Bereich des [ultravioletten](http://de.wikipedia.org/w/index.php?title=Ultraviolett) Lichtes an. Diese Wellenlängen rufen keine Reizung der menschlichen Rezeptoren hervor, deshalb ist ultraviolettes Licht unsichtbar. Aus dem gleichen Grund wie am infraroten Ende des Lichtspektrums ist die Sichtbarkeit der Strahlung zwischen 360 nm und 410 nm individuell und altersbedingt Schwankungen unterlegen, noch stärker als im infrarot-nahen Bereich. Die Pigmentierung der Hornhaut spielt hier eine große Rolle. Außerdem verfärbt sich mit zunehmendem Alter die Linse gelblich, wodurch kurzwelliges Licht stärker gefiltert wird.

Bei Operationen am grauen Star ist nach Entfernung der getrübten Linse die Filterwirkung beseitigt [\(aphakisches](http://de.wikipedia.org/w/index.php?title=Aphakie) [Sehen](http://de.wikipedia.org/w/index.php?title=Aphakie)), was zu einer ausgeprägten Verbesserung der Wahrnehmung kurzer Wellenlängen führt. Nach Einsetzen der Kunststofflinse ist dieser besondere Effekt wieder aufgehoben.

#### **Weblinks**

• [John Walker:](http://de.wikipedia.org/w/index.php?title=John_Walker_%28Programmierer%29) *Color rendering of Spectra (en* [\[1\]](http://www.fourmilab.ch/documents/specrend/).

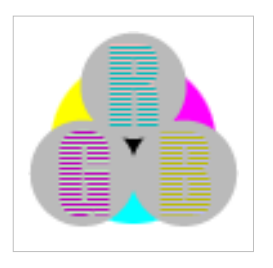

**Die in diesem Artikel verwendeten Farben werden auf jedem Monitor anders dargestellt und sind nicht farbverbindlich.** Eine Möglichkeit, die Darstellung mit rein visuellen Mitteln näherungsweise zu kalibrieren, bietet das **nebenstehende Testbild**: Tritt auf einer oder mehreren der drei grauen Flächen ein Buchstabe (R für Rot, G für Grün oder B für Blau) stark hervor, sollte die [Gammakorrektur](http://de.wikipedia.org/w/index.php?title=Gammakorrektur) des korrespondierenden Monitor-Farbkanals korrigiert werden. Das Bild ist auf einen Gammawert von 2,2 eingestellt – den gebräuchlichen Wert für IBM-kompatible PCs. Apple-Macintosh-Rechner

hingegen verwenden bis einschließlich System 10.5 (Leopard) standardmäßig einen Gammawert von 1,8, seit Snow Leopard kommt Gamma 2,2 zum Einsatz.

#### **Referenzen**

[1] <http://www.fourmilab.ch/documents/specrend/>

# **Spektralklasse**

<span id="page-419-0"></span>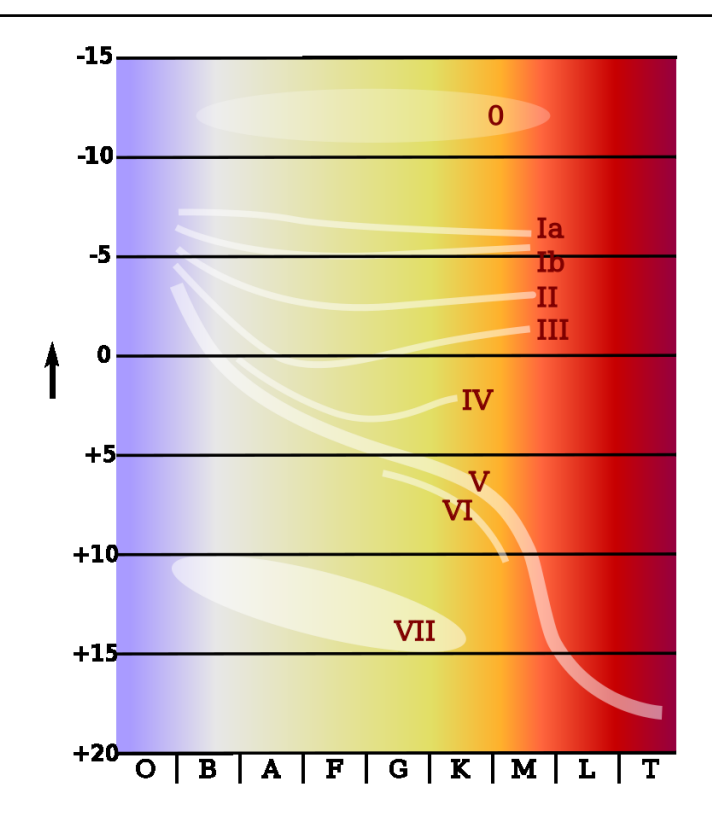

[Hertzsprung-Russell-Diagramm](http://de.wikipedia.org/w/index.php?title=Hertzsprung-Russell-Diagramm)

[Spektralklasse](#page-419-0)

[Weiße Zwerge](http://de.wikipedia.org/w/index.php?title=Wei%C3%9Fer_Zwerg)

[Unterzwerge](http://de.wikipedia.org/w/index.php?title=Unterzwerg)

[Zwerge](http://de.wikipedia.org/w/index.php?title=Zwergstern)

[Hauptreihe](http://de.wikipedia.org/w/index.php?title=Hauptreihe)

[Unterriesen](http://de.wikipedia.org/w/index.php?title=Unterriese)

[Riesen](http://de.wikipedia.org/w/index.php?title=Riesenstern)

[Helle Riesen](http://de.wikipedia.org/w/index.php?title=Heller_Riese)

[Überriesen](http://de.wikipedia.org/w/index.php?title=Roter_%C3%9Cberriese)

[Hyperriesen](http://de.wikipedia.org/w/index.php?title=Hyperriese)

[Absolute](http://de.wikipedia.org/w/index.php?title=Absolute_Helligkeit)

[Hellig-](http://de.wikipedia.org/w/index.php?title=Absolute_Helligkeit)

[keit](http://de.wikipedia.org/w/index.php?title=Absolute_Helligkeit)

[\(mag\)](http://de.wikipedia.org/w/index.php?title=Absolute_Helligkeit)

Die **Spektralklasse**, auch *Spektraltyp* genannt, ist in der [Astronomie](http://de.wikipedia.org/w/index.php?title=Astronomie) eine Klassifikation der Sterne nach dem Aussehen ihres [Lichtspektrum](#page-306-0)s.

Dabei beruht das System auf der Entdeckung von [Joseph von Fraunhofer i](http://de.wikipedia.org/w/index.php?title=Joseph_von_Fraunhofer)m Jahr 1813, der im [Sonnenspektrum](http://de.wikipedia.org/w/index.php?title=Sonnenspektrum) dunkle [Absorptionslinien](http://de.wikipedia.org/w/index.php?title=Spektrallinie) fand. [Robert Wilhelm Bunsen u](http://de.wikipedia.org/w/index.php?title=Robert_Wilhelm_Bunsen)nd [Gustav Robert Kirchhoff e](http://de.wikipedia.org/w/index.php?title=Gustav_Robert_Kirchhoff)ntdeckten 1859, dass diese Linien von der Lage her identisch sind mit Emissionslinien, die von bestimmten [chemischen Elementen a](http://de.wikipedia.org/w/index.php?title=Chemisches_Element)bgegeben werden.

Der Schluss lag nahe, dass diese Elemente in der Sonne vorhanden sein mussten. Die [Spektralanalyse w](http://de.wikipedia.org/w/index.php?title=Spektroskopie)ar begründet. Neben der Analyse von Materialien auf der Erde ließen sich so auch die Sternspektren analysieren.

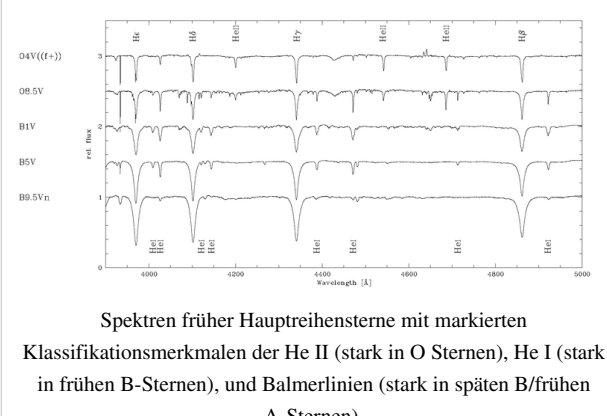

# A-Sternen).

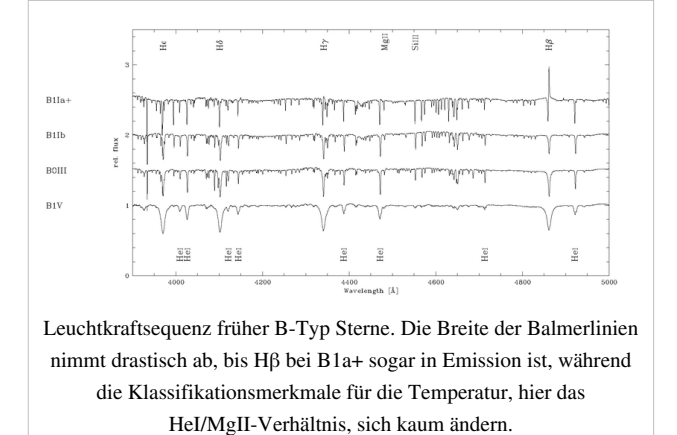

Spektralklassen des [MK-Systems](http://de.wikipedia.org/w/index.php?title=MK-System) (nach [William](http://de.wikipedia.org/w/index.php?title=William_Wilson_Morgan) [Wilson Morgan](http://de.wikipedia.org/w/index.php?title=William_Wilson_Morgan) und [Philip C. Keenan\)](http://de.wikipedia.org/w/index.php?title=Philip_C._Keenan) werden durch den visuellen Vergleich der Sternspektren mit Spektren von Standardsternen bestimmt. Um instrumentelle Effekte auf die Klassifikation, wie zum Beispiel ein höheres spektrales [Auflösungsvermögen](http://de.wikipedia.org/w/index.php?title=Aufl%C3%B6sungsverm%C3%B6gen), auszuschließen, wurde auch eine Standardinstrumentation angegeben. Da die Entwicklung der astronomischen Instrumente seit dem ursprünglichen MK-System jedoch weit fortgeschritten ist, wurde die Klassifikationsauflösung seither mehrfach erhöht. Neue Standardsterne wurden in das System mit einbezogen, und andere, die als wenig geeignet erkannt wurden, aus dem System entfernt. Der spektrale Bereich, auf den sich die MK-Klassifikation bezieht, reicht von etwa 390 bis etwa 500[nm](http://de.wikipedia.org/w/index.php?title=Nanometer), bedingt durch die im ursprünglichen System verwendeten photographischen Emulsionen.

Die MK-Klassifikation beinhaltet ausdrücklich keine Klassifikation nach sekundär bestimmten physikalischen Größen, sondern macht sich die Fähigkeit des menschlichen Gehirns zur Mustererkennung zu Nutze. In neuerer Zeit wurden allerdings [neuronale Netze m](http://de.wikipedia.org/w/index.php?title=Neuronale_Netze)it einigem Erfolg auf die

MK-Klassifikation trainiert. Dadurch wird gewährleistet, dass die Klassifikation konsistent bleibt, auch wenn sich die Erkenntnisse zur stellaren Physik ändern.

#### **Einteilung**

Es hat sich eingebürgert, die Spektralklassen O bis A als **frühe Spektralklassen**, die Spektralklassen F bis G als **mittlere Spektralklassen** und die übrigen Spektralklassen als **späte Spektralklassen** zu bezeichnen. Die Bezeichnungen früh, mittel und spät entstammen der inzwischen überholten Annahme, die Spektralklasse sage etwas über den Entwicklungsstand eines Sterns aus. Trotz dieser irrtümlichen Einteilung sind diese Bezeichnungen

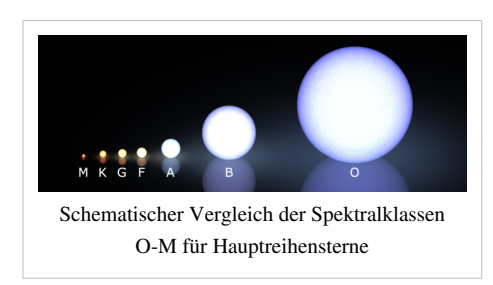

noch heute in Gebrauch, und ein Stern gilt als früher oder später, wenn seine Spektralklasse im Vergleich zu der eines anderen näher an der Klasse O oder an der Klasse M liegt.

#### **Prinzip der Spektralklassifikation**

Braune Zwerge

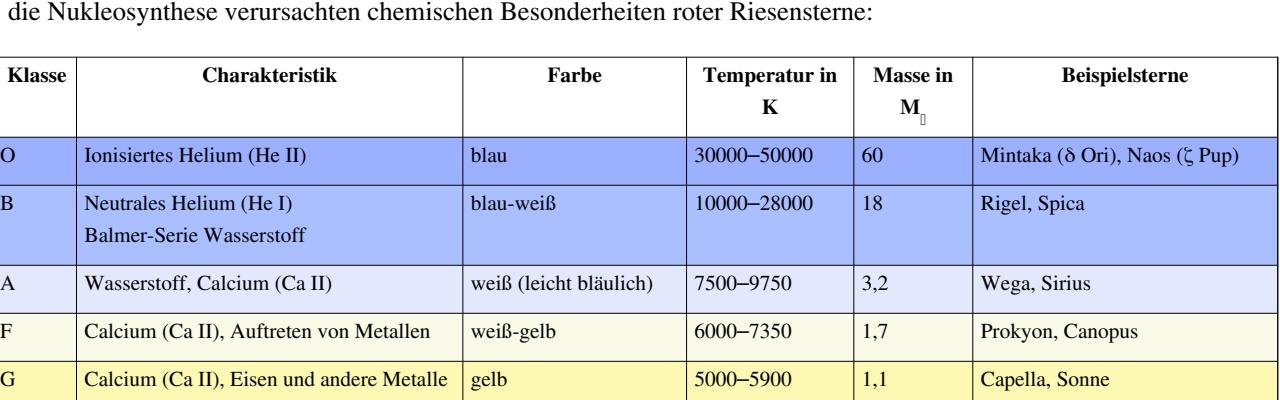

K Starke Metalllinien, später [Titan\(IV\)-oxid](http://de.wikipedia.org/w/index.php?title=Titan%28IV%29-oxid) orange 3500–4850 0,8 [Arcturus](http://de.wikipedia.org/w/index.php?title=Arktur), [Aldebaran](http://de.wikipedia.org/w/index.php?title=Aldebaran)

L  $\vert$  1300–2000  $\vert$  vW Hyi

Infrarot)

M Titanoxid rot-orange 2000–3350 0,3 [Beteigeuze,](http://de.wikipedia.org/w/index.php?title=Beteigeuze) [Antares,](http://de.wikipedia.org/w/index.php?title=Antares) [Kapteyns](http://de.wikipedia.org/w/index.php?title=Kapteyns_Stern)

[Stern](http://de.wikipedia.org/w/index.php?title=Kapteyns_Stern)

800–1300  $\left| \begin{array}{ccc} \epsilon & \epsilon \end{array} \right|$  and Ba

Es bestehen folgende sieben Grundklassen, sowie zwei Klassen für [Braune Zwerge](http://de.wikipedia.org/w/index.php?title=Brauner_Zwerg) und drei Unterklassen für durch die [Nukleosynthese v](http://de.wikipedia.org/w/index.php?title=Nukleosynthese)erursachten chemischen Besonderheiten [roter Riese](http://de.wikipedia.org/w/index.php?title=Roter_Riese)nsterne:

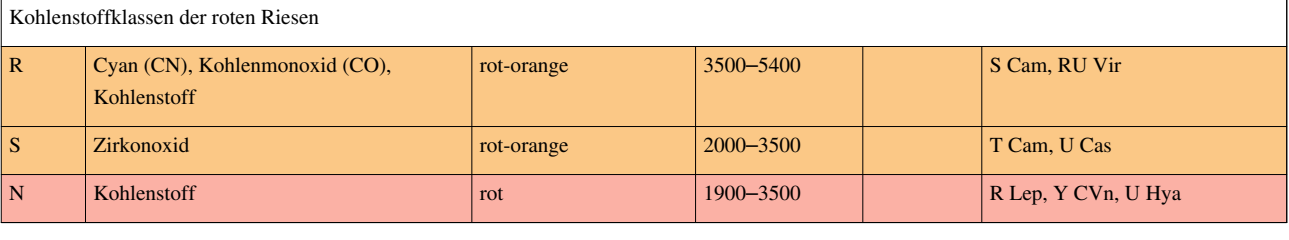

Um die Sterne genauer klassifizieren zu können, werden die Spektren weiterhin in den einzelnen Klassen von 0 bis 9 abgestuft. Es gibt heute mehrere Systeme der Spektralklassifikation, die sich dieser Schreibweise des Spektraltyps bedienen und ihre Klassen diesem System angleichen. Im ursprünglichen Harvard-System und dessen Erweiterung, dem [MK-System,](http://de.wikipedia.org/w/index.php?title=Leuchtkraftklasse) das zusätzlich die [Leuchtkraftklasse](http://de.wikipedia.org/w/index.php?title=Leuchtkraftklasse)n definiert, wurden nicht alle diese Subtypen auch benutzt. Auf B3-Sterne folgten beispielsweise unmittelbar B5-Sterne, die Klasse B4 wurde übersprungen. Mit zunehmend besseren Instrumenten konnte im Laufe der Zeit feiner unterschieden werden, so dass Zwischenklassen definiert wurden, zum Beispiel gibt es zwischen B0 und B1 mittlerweile sogar drei zusätzliche Klassen, die B0.2, B0.5, und B0.7 genannt werden.

Die Spektralklassen mit ihren sieben Grundtypen (O, B, A, F, G, K, M) machen rund 99 % aller Sterne aus, weshalb die anderen Klassen oft vernachlässigt werden. Als Merksatz für diese Spektralklassen dienen die Sätze:

"**O**h **B**e **A F**ine **G**irl **K**iss **M**e (**R**ight *Smack* **N**ow)": O B A F G K M (R S N)

"**O**h **B**e **A F**ine **G**irl **K**iss **M**y **L**ips **T**onight": O B A F G K M L T

"**O**pa **B**astelt **A**m **F**reitag **G**erne **K**leine **M**ännchen": O B A F G K M

"**O**ffenbar **B**enutzen **A**stronomen **F**urchtbar **G**erne **K**omische **M**erksätze": O B A F G K M

"**O**hne **B**ier **a**us'm **F**ass **g**ibt's **K**oa **M**ass"

T **rot** (Maximum in

Es gibt eine Vielzahl weiterer Varianten entsprechender [Merksätze.](http://de.wikipedia.org/w/index.php?title=Liste_der_Merkspr%C3%BCche%23Astronomie)

#### **Klassen außerhalb der Standard-Sequenzen**

Folgende Klassen lassen sich in die oben beschriebenen Sequenzen einordnen:

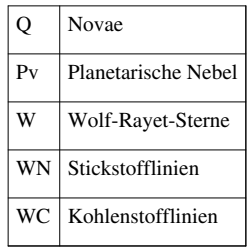

#### **Prä- und Suffixe**

Die Unterteilung der Spektralklassen kann durch Suffixe und Präfixe weiter unterteilt werden.

#### **Suffixe**

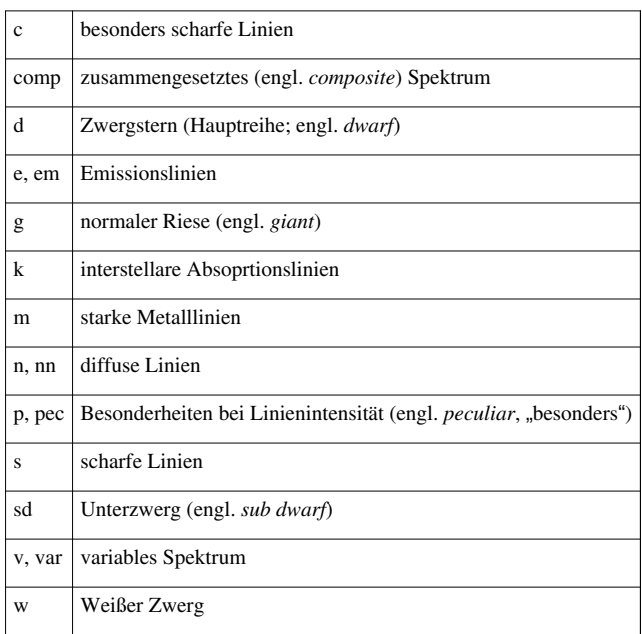

Teilweise werden diese Zusätze durch Angabe der Leuchtkraftklasse, die 1943 von [William Wilson Morgan u](http://de.wikipedia.org/w/index.php?title=William_Wilson_Morgan)nd [Philip Keenan](http://de.wikipedia.org/w/index.php?title=Philip_Keenan) eingeführt wurden (daher auch: MK-System), überflüssig.

#### **Präfixe**

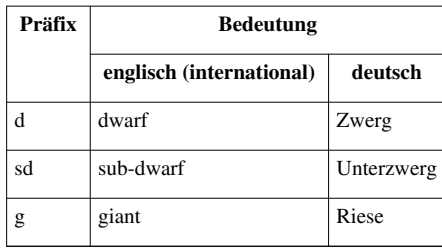

#### **Geschichte**

Erste Versuche, Ordnung in die Helligkeit und Temperatur von Sternen zu bringen, hatten im Jahr 1865 der italienische Pater [Angelo Secchi](http://de.wikipedia.org/w/index.php?title=Angelo_Secchi) mit einer dreistufigen Skala unternommen und 1874 [Hermann Carl Vogel](http://de.wikipedia.org/w/index.php?title=Hermann_Karl_Vogel) mit einem System, in das auch die bis dahin bekannten Sternentwicklungstheorien eingeflossen waren, was zu ständigen Änderungen führte. Im Jahre 1868 entwickelte [Angelo Secchi f](http://de.wikipedia.org/w/index.php?title=Angelo_Secchi)olgende vier Grundtypen:

- **Typ I** : weiße und blaue Sterne mit einer starken Wasserstofflinie (A-Klasse)
- **Typ II** : gelbe Sterne mit einer schwachen Wasserstofflinie, aber zahlreichen Metall-Linien (G und K-Klasse)
- **Typ III** : orange bis rote Sterne mit komplexen Banden (M-Klasse)
- **Typ IV** : rote Sterne mit signifikanten Kohlenstofflinien und Banden (Kohlenstoffsterne)

1878 fügte er eine weitere hinzu:

• **Typ V** : helle [Spektrallinien \(](http://de.wikipedia.org/w/index.php?title=Spektrallinie)Be, Bf, etc.)

Aufbauend auf umfangreichen Spektren von [Henry Draper w](http://de.wikipedia.org/w/index.php?title=Henry_Draper)urde eine neue Klassifikation erarbeitet. [Edward](http://de.wikipedia.org/w/index.php?title=Edward_Charles_Pickering) [Charles Pickering](http://de.wikipedia.org/w/index.php?title=Edward_Charles_Pickering) begann im Jahre 1890, zusammen mit [Williamina Fleming](http://de.wikipedia.org/w/index.php?title=Williamina_Fleming), [Antonia Maury u](http://de.wikipedia.org/w/index.php?title=Antonia_Maury)nd [Annie Jump](http://de.wikipedia.org/w/index.php?title=Annie_Jump_Cannon) [Cannon](http://de.wikipedia.org/w/index.php?title=Annie_Jump_Cannon) entsprechende Arbeiten. Dabei ging Pickering alphabetisch vor und ordnete die Klassen mit Großbuchstaben von A bis Z nach der [Balmer-Serie](http://de.wikipedia.org/w/index.php?title=Balmer-Serie) (Übergänge der Elektronenbahnen im [Wasserstoffspektrum\)](http://de.wikipedia.org/w/index.php?title=Wasserstoffspektrum). Durch weitere Forschungen wurde dieses Schema durch die sogenannte Havard-Klassifikation ersetzt, die eine Unterteilung in die Typen A-Q vorsah.

Annie Jump Cannon stellte jedoch sehr bald fest, dass die Reihenfolge nicht sinnvoll war: nach der Abstufung kamen die blau-weiß leuchtenden, heißen O-Sterne nach den roten, relativ kühlen M- und N-Sternen. Ferner stellte sich heraus, dass einige der Klassen nur auf Belichtungsfehler beruhten oder keinen Sinn hatten und daher wegfallen konnten. Die Abstufung wurde nicht mehr vom Spektrum, sondern von der Temperatur der Sterne abhängig gemacht. Aufgrund dieser Erkenntnisse wurde die bisherige Unterteilung um 1912 umsortiert, und es folgte die heute verwendete Unterteilung in die sieben oben genannten Spektralklassen.

#### **Siehe auch**

• [Klassifizierung der Sterne](http://de.wikipedia.org/w/index.php?title=Klassifizierung_der_Sterne)

#### **Weblinks**

• Sternspektren verschiedener Sterne<sup>[\[1\]](http://www.epsilon-lyrae.de/Spektroskopie/Sternspektren/SternspektrenGalerie.html)</sup>

#### **Literatur**

- [Carlos Jaschek](http://de.wikipedia.org/w/index.php?title=Carlos_Jaschek), M. Jaschek: *The classification of stars*, Cambridge: Cambridge University Press, 1987
- James B. Kaler: *Stars and Their Spectra. An Introduction to the Spectral Sequence.* Cambridge University Press 1997, ISBN 0521585708.
- James B. Kaler: *Sterne und ihre Spektren.* Spektrum Akademischer Verlag, 1994
- [Theodor Schmidt-Kaler:](http://de.wikipedia.org/w/index.php?title=Theodor_Schmidt-Kaler) *Physical Parameters of Stars* in: Landolt-Börnstein New Series, Vol. 2b, ed. K. Schaifers & H.H. Voigt (New York:Springer) 1982.
- R.F. Garrison: *The MK Process and Stellar Classification.* In: R.F. Garrison (Hrsg.): *The MK Process and Stellar Classification.* Proceedings of the Workshop in Honor of [W.W. Morgan](http://de.wikipedia.org/w/index.php?title=William_Wilson_Morgan) and P.C. Keenan, held at the University of Toronto, Canada, June 1983 (U. of Toronto, 1984).

#### **Referenzen**

[1] <http://www.epsilon-lyrae.de/Spektroskopie/Sternspektren/SternspektrenGalerie.html>

# <span id="page-424-0"></span>**Stäbchen (Auge)**

**Stäbchen** [\(englisch](http://de.wikipedia.org/w/index.php?title=Englische_Sprache) *rod cells*, oder *rods*) sind die [Fotorezeptore](http://de.wikipedia.org/w/index.php?title=Fotorezeptor)n in der [Netzhaut d](#page-315-0)es [Auge](#page-12-0)s, die dem Sehen bei geringer Helligkeit, dem *[Skotopischen Sehen](http://de.wikipedia.org/w/index.php?title=Skotopisches_Sehen)*, *Nachtsehen* oder *Dämmerungssehen*, dienen. Mit diesen spezialisierten, sehr empfindlichen [Sinneszellen](http://de.wikipedia.org/w/index.php?title=Rezeptor) wird ein Lichtsignal aus der Außenwelt in ein für das Gehirn verwertbares Signal umgewandelt. Stäbchen erlauben *monochromatisches* Sehen, da die Rezeptorzellen nur auf das Licht eines bestimmten Wellenlängenbereichs reagieren (*Schwarz-Weiß-Sehen*). Viele Tiere besitzen zusätzlich die analog aufgebauten, weniger empfindlichen [Zapfen](http://de.wikipedia.org/w/index.php?title=Zapfen_%28Auge%29), die für eine [Farbwahrnehmung](#page-168-0), das sogenannte *[Photopische](#page-336-0) [Sehen](#page-336-0)*, notwendig sind.

#### **Aufbau und Funktion**

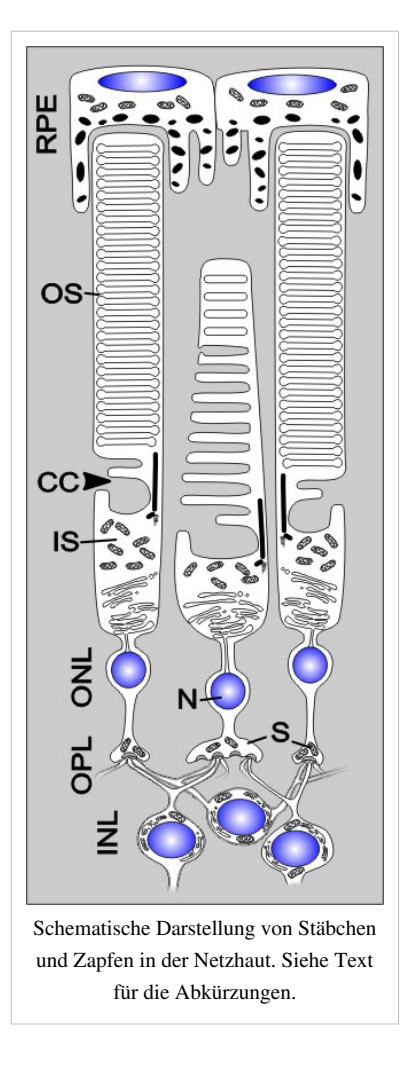

Im Aufbau sind Stäbchen und [Zapfen](http://de.wikipedia.org/w/index.php?title=Zapfen_%28Auge%29) ähnlich organisiert und bestehen aus einem [Zellkörper](http://de.wikipedia.org/w/index.php?title=Soma_%28Zellbiologie%29), einer [Synapse](http://de.wikipedia.org/w/index.php?title=Synapse) sowie einer Zellspezialisierung: dem Innenund Außensegment. Im Außensegment ("Outer segment", OS) findet die [visuelle Signaltransduktion](http://de.wikipedia.org/w/index.php?title=Visuelle_Signaltransduktion) durch die Sehfarbstoffmoleküle statt. Diese setzen sich aus einer chromophoren Gruppe ([Retinal\)](http://de.wikipedia.org/w/index.php?title=Retinal) und einem [Glykoprotein](http://de.wikipedia.org/w/index.php?title=Glykoprotein) ([Opsin](http://de.wikipedia.org/w/index.php?title=Opsin)) zusammen. Diese Moleküle sind in vielen (>1000) membranösen Scheiben ("Disks") eingelagert. Die Außensegmente der Stäbchen sind lang, schmal und grenzen an das retinale Pigmentepithel (**RPE**), welches abgeschnürte, alte Membranstapel [phagocytiert](http://de.wikipedia.org/w/index.php?title=Phagozytose). Ein Außensegment ist über ein modifiziertes Cilium in dezentraler Lage, das Verbindungscilium ("Connecting cilium", CC), mit dem Innensegment verbunden. Neun [Mikrotubuli-](http://de.wikipedia.org/w/index.php?title=Mikrotubuli)Dupletts in [nonagona](http://de.wikipedia.org/w/index.php?title=Nonagon)ler Anordnung bilden die innere Struktur dieses unbeweglichen Ciliums. An dieses schließt sich das stoffwechselaktive Innensegment ("Inner segment", IS) an, welches noch in das an [Mitochondrien](http://de.wikipedia.org/w/index.php?title=Mitochondrien) reiche Ellipsoid und in das Myoid mit dem [endoplasmatischen](http://de.wikipedia.org/w/index.php?title=Endoplasmatisches_Retikulum) [Retikulum \(](http://de.wikipedia.org/w/index.php?title=Endoplasmatisches_Retikulum)**ER**) unterteilt ist. Hier erfolgt unter anderem die Proteinbiosynthese. Die folgende Schicht ist die äußere Körnerschicht ("Outer nuclear layer", **ONL**), welche den Zellkörper mit dem Zellkern (Nucleus, **N**) beinhalten. Von diesem geht ein Axon aus, welches mit einer Synapse (**S**) in der äußeren plexiformen Schicht ("Outer plexiform layer", **OPL**) endet. Die Synapsen der Photorezeptoren sind so genannte "Ribbon-Synapsen", bandoder plattenartige Strukturen direkt an der aktiven Zone der Präsynapse. An die Ribbon-Struktur sind viele synaptische Vesikel gekoppelt und es können im Vergleich zu normalen Synapsen eine weit höhere Anzahl von Vesikel pro Zeiteinheit ausgeschüttet werden. Im Dunkeln erfolgt eine fortwährende Ausschüttung des Neurotransmitters [Glutamat.](http://de.wikipedia.org/w/index.php?title=Glutamate) Dieser wirkt in der Regel

[exzitatorisch](http://de.wikipedia.org/w/index.php?title=Exzitatorisch) auf die Postsynapsen von [Horizontal- und Bipolarzellen](http://de.wikipedia.org/w/index.php?title=Netzhaut%23Horizontalzellen.2C_Bipolarzellen.2C_Amakrinzellen). Trifft Licht auf die Photorezeptorzelle, werden Ionenkanäle in der Zellmembran geschlossen, ausgelöst durch die [Signaltransduktionskaskade](http://de.wikipedia.org/w/index.php?title=Signaltransduktionskaskade). Die Photorezeptorzelle hyperpolarisiert und schüttet den [Neurotransmitter n](http://de.wikipedia.org/w/index.php?title=Neurotransmitter)icht weiter aus. In der Folge werden die Ionenkanäle der nachgeschalteten Zellen geöffnet und so der Impuls an diese übertragen.

#### **Lichtempfindlichkeit**

Die Stäbchen des Menschen enthalten eine Form des Sehpigments [Rhodopsin](http://de.wikipedia.org/w/index.php?title=Rhodopsin), die am empfindlichsten für [Licht m](#page-294-0)it einer [Wellenlänge](#page-453-0) von etwa 500 nm (blaugrün) ist. Diese Sinneszellen sind hauptsächlich für das Sehen in der [Dämmerung](http://de.wikipedia.org/w/index.php?title=D%C3%A4mmerung) und bei Nacht wichtig, da sie schon bei geringer Lichtintensität arbeiten. Durch die Stäbchen können keine Farben unterschieden werden, weil im Gegensatz zu den Zapfen alle Stäbchen dasselbe Empfindlichkeitsspektrum aufweisen. Im Außenbereich der Netzhautmitte (5–6 mm) überwiegt die Zahl der Stäbchen, wodurch der Mensch bei Dämmerung in der [Peripherie](http://de.wikipedia.org/w/index.php?title=Peripherie) besser sieht als im Zentrum. Insgesamt befinden sich im menschlichen Auge etwa 120 Millionen Stäbchen.

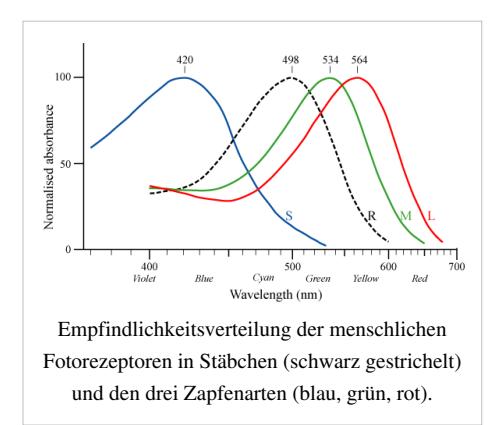

Die größere Lichtempfindlichkeit der Stäbchen gegenüber den Zapfen hat im wesentlichen zwei Ursachen:

- Zum einen sind die lichtempfindlichen Pigmentscheiben im oberen Teil der Stäbchen lichtempfindlicher. Bereits ein einzelnes absorbiertes Photon führt nach einer Reihe von intrazellulären Prozessen zu einer Membranspannungsänderung von etwa 1 mV. Zapfen benötigen hingegen eine wesentlich größere Photonenanzahl (mindestens etwa 200) um ein verlässliches Lichtsignal an die nachgeschalteten Zellen weiterzuleiten.
- Der zweite Grund liegt in der neuronalen Verschaltung der Rezeptoren mit nachgeschalteten Zellen. Grob gesagt leiten viele Stäbchen ihr Signal an eine einzige [Ganglionzelle](http://de.wikipedia.org/w/index.php?title=Ganglion_%28Nervensystem%29) (über Bipolarzellen etc.) weiter, während *ein* Zapfen in vielen Fällen auch nur auf jeweils *eine* Ganglionzelle ableitet. D. h. die Information der Stäbchen konvergiert ungleich stärker als jene der Zapfen. Darin liegt auch der Grund für die schlechte räumliche Auflösung des Stäbchensehens (z. B. in der Nacht). Erhält eine Ganglienzelle (über welche die Information letztendlich weiter Richtung Gehirn geleitet wird) ein Stäbchensignal, so kann dieses von vielen verschiedenen Stäbchen, die mit ihr Synapsen bilden, stammen und der Punkt auf der Netzhaut, wo das Bild abgebildet wird, ist somit relativ vage. Erhält eine Ganglionzelle hingegen Zapfeninformation, so kann der Lichtpunkt sehr gut auf der Retina lokalisiert werden, da nur sehr wenige Zapfen mit ihr verbunden sind.

#### **Erregungsweiterleitung bei Stäbchen und Zapfen**

Die übergroße Mehrheit der Nervenzellen (Neurone) leitet ihre Information über sogenannte [Aktionspotentiale](http://de.wikipedia.org/w/index.php?title=Aktionspotential) an andere Neurone weiter. Vereinfacht gesprochen wird durch die Reizung eines Neurons in ihm eine Spannungsänderung bewirkt (die eigentlich negativ geladene Zelle wird für kurze Zeit positiv geladen), was dazu führt dass das Neuron über eine synaptische Verbindung Botenstoffe ([Neurotransmitter\)](http://de.wikipedia.org/w/index.php?title=Neurotransmitter) ausschüttet. Diese Neurotransmitter binden sich an Rezeptoren des nachgeschalteten Neurons und führen auch dort zu Spannungsänderung usw. Bei dieser gewöhnlichen Art der Erregungsweiterleitung wird die Information nicht durch die Stärke des Aktionspotentials (der bewirkten Spannungsänderung) kodiert, sondern einzig durch die Frequenz der Aktionspotentiale. Das nachgeschaltete Neuron interessiert sich also nicht dafür, wie stark das Aktionspotential des anderen Neurons ist bzw. wie viele Botenstoffe ausgeschüttet werden, sondern einzig dafür, wie oft in einer bestimmten Zeitspanne ein Aktionspotential auftritt. Dem entspricht die Frequenz der Aktionspotentiale, es ist also frequenzmoduliert. Die vom vorhergehenden Neuron ausgeschütteten Botenstoffkonzentration kann als annäherend proportional zu den folgenden Potentialen an den Folgerezeptoren gesehen werden. Diese finden ihre Codierung in der Aktionspotentialfrequenz am Folgeneuron wieder, sofern die Rezeptorpotentiale einen gewissen Schwellenwert übersteigen. Aufgrund der Proportionalität von Botenstoffen und Rezeptorpotential gleicht diese Frequenz der des vorherigen Neurons.

Die Erregungsweiterleitung in Stäbchen und Zapfen funktioniert jedoch auf andere Weise: Sie kodieren die Lichtinformation nicht über die Frequenz von Aktionspotentialen, sondern über die Stärke ihrer intrazellulären Spannungsänderung. Die meisten anderen Neurone sind in ihrer Ruhelage (wenn kein Reiz eintrifft) mit etwa –65 mV negativ geladen. Wirkt auf sie ein Reiz ein, schnellt die Ladung für kurze Zeit auf etwa +10 bis +30 mV nach oben und ein Aktionspotential wird durch diese Depolarisation ausgelöst. Stäbchen und Zapfen sind in ihrer Ruhelage (wenn kein Licht eintrifft) jedoch mit etwa –40 mV weniger stark negativ geladen - also leicht depolarisiert. Sobald Licht auf sie einwirkt, werden sie noch negativer geladen (bis max. etwa –65 mV) - also hyperpolarisiert - anstatt wie die anderen Neurone positiver zu werden. Grob gesagt schüttet jedes Neuron umso mehr Botenstoffe aus, je positiver geladen es ist. Während normale Neurone also bei einem Reiz (der Depolarisation bewirkt) auf einmal sehr viel mehr Botenstoffe ausschütten, läuft diese Reaktion bei Fotorezeptoren genau umgekehrt ab: Trifft ein Lichtreiz ein werden sie noch negativer (hyperpolarisiert) und schütten *weniger Botenstoffe* als in Ruhelage aus. Nachgeschalteten Zellen wird der Lichtreiz also nicht durch mehr, sondern *durch weniger* ausgeschüttete Botenstoffe signalisiert. Im Gegensatz zu den anderen Neuronen spielt bei den Fotorezeptoren nicht die Frequenz, sondern die Stärke der Spannungsänderung die wichtigste Rolle bei der Reizintensitätskodierung. Die Intensität des Lichtreizes wird den nachgeschalteten Zellen durch das Ausmaß der Botenstoffreduzierung mitgeteilt je weniger Botenstoffe, desto stärker war der Lichtreiz.

# **Subtraktive Farbmischung**

Als **Subtraktive Farbmischung**, **Subtraktive Farbsynthese** oder **Physikalische Farbmischung** wird die Änderung eines [Farbreize](#page-142-0)s bei Reflexion von der [Oberfläche e](http://de.wikipedia.org/w/index.php?title=Grenzfl%C3%A4che)ines Körpers<sup>[1]</sup> durch [Remission o](#page-387-0)der beim Durchgang durch ein Medium [\(Farbfilter\)](http://de.wikipedia.org/w/index.php?title=Farbfilter)<sup>[2]</sup> durch [Transmission](http://de.wikipedia.org/w/index.php?title=Transmission_%28Physik%29) bezeichnet. Wird hingegen etwas zugefügt, Farbreiz zu Farbreiz,  $[3]$ spricht man von [Additiver Farbmischung.](#page-9-0)

Im engeren Sinne versteht man unter Subtraktiver Farbmischung jenes extreme Prinzip, bei dem durch Hintereinanderschalten von drei Farbfiltern die Vielfalt des Farbenraums reproduziert wird.<sup>[4]</sup>

#### **Physikalischer Vorgang und Begriff**

Die subtraktive Farbmischung kann nicht durch einfache Umkehr der Additiven Farbmischung erklärt werden. Im Gegensatz zur additiven

Farbmischung, eine physiologische Farbmischung, handelt es sich um einen reinen [physikalisch](http://de.wikipedia.org/w/index.php?title=Physikalisch)en Vorgang, auch physikalische Farbmischung genannt, der von der [Farbwahrnehmung](#page-168-0) unabhängig ist.[5] Mit Hilfe von Farbfiltern werden nicht Farben gemischt, sondern es findet eine Änderung des Lichtspektrums statt, in deren Folge erst veränderte Farben gesehen werden.

Der physikalische Vorgang ist auch nicht subtraktiv sondern multiplikativ. Das veränderte Lichtspektrum ist das Ergebnis der spektralen [Remissionsgrad](http://de.wikipedia.org/w/index.php?title=Remissionsgrad)e (Maß für reflektiertes Licht) und [Transmissionsgrade](http://de.wikipedia.org/w/index.php?title=Transmissionsgrad) (Maß für durchgelassenes Licht). Das Produkt dieser Reflexionen oder Durchlässigkeiten mit der ursprünglichen spektralen Verteilung (Strahlung) wird geänderte Strahlungsverteilung [\(Farbreizfunktion φ\(λ\)](http://de.wikipedia.org/w/index.php?title=Farbreizfunktion)) genannt.[6] Die geänderte Farbreizfunktion ist auf weniger Anteile des [Lichtspektrum](#page-306-0)s reduziert (subtraktiv = reduzierend) als die primäre. Von der [Strahlungsenergie](http://de.wikipedia.org/w/index.php?title=Strahlungsenergie) wird etwas weggenommen. [4]

[Bedingt gleiche](#page-312-0) Farbfilter ergeben je beim Hintereinanderschalten mit einem weiteren Filter unterschiedliche Farbreize, während sich bedingt gleiche Farben (Strahlungen) bei additiver Farbmischung völlig gleich verhalten.[5]

Die Erklärung beruht auf der [Dreifarbentheorie](#page-64-0) und der Tatsache, dass die [Zapfen a](http://de.wikipedia.org/w/index.php?title=Zapfen_%28Auge%29)uf der Netzhaut des Auges ihre maximale Empfindlichkeit für diejenigen [Wellenlänge](#page-453-0)n-Bereiche des Lichts haben, denen wir die Farbempfindungen [Blau,](#page-29-0) [Grün](#page-230-0) und [Rot z](#page-399-0)uordnen: Werden in der Anordnung oben die Farbfilter Gelb, Magenta und Cyan mit [neutralweißen L](http://de.wikipedia.org/w/index.php?title=Wei%C3%9Fpunkt)icht durchleuchtet, werden durch Absorption [komplementärfarbige](#page-242-0) Spektralbereiche herausgefiltert. Beim gelben Filter wird zum Beispiel der [blaue](#page-29-0) Bereich absorbiert. Das passierte Spektrum kann die blauempfindlichen Zapfen wenig oder kaum anregen und wird deshalb vom Auge als Gelb registriert. Das gelbe und das cyanfarbige Filter absorbieren zusammen den blauen und den roten Bereich. Der grüne Bereich, für den das Auge einen eigenen Zapfentyp besitzt, kann passieren. Wo das magentafarbige Filter dazukommt, wird die unbunte Farbe Schwarz wahrgenommen, denn dieses absorbiert den bisher noch durchgelassen grünen Bereich. Außerhalb der Filter passiert das unbeeinflusste ursprüngliche Licht und verursacht im Auge die Wahrnehmung höchster Helligkeit beziehungsweise den Farbeindruck Weiß.

Die Farben der Filter, im Bild oben Gelb, Magenta und Cyan, werden als [Primärfarben](http://de.wikipedia.org/w/index.php?title=Grundfarbe%23Prim%C3%A4rfarben_und_Sekund%C3%A4rfarben) der subtraktiven Farbmischung, die erzeugten Farben als [Sekundärfarben](http://de.wikipedia.org/w/index.php?title=Grundfarbe%23Prim%C3%A4rfarben_und_Sekund%C3%A4rfarben), hier Blau, Grün und Rot, bezeichnet.

<span id="page-427-0"></span>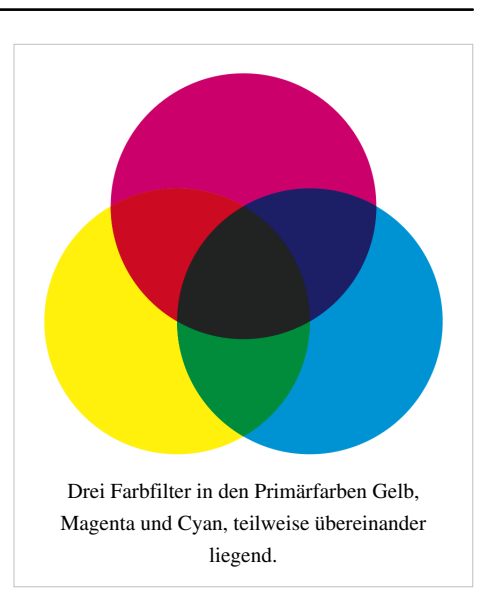

#### **Anwendungen**

#### **Körperfarben**

Die Färbungen [absorbieren](#page-4-0) (verschlucken) bestimmte Lichtwellen und reflektieren die übrigen. Da die Körperoberflächen in der Regel nicht gleich glatt beziehungsweise nicht gleich rau sind, ändert sich der Farbreiz zusätzlich, weil die [Lichtstreuung](http://de.wikipedia.org/w/index.php?title=Lichtstreuung) verschieden ist.

#### **Filterfarben**

#### **[Farbdruck u](http://de.wikipedia.org/w/index.php?title=Farbdruck)nd [Fotos auf Papier](http://de.wikipedia.org/w/index.php?title=Fotopapier%23Klassisches_Fotopapier_f%C3%BCr_farbige_Bilder_%28Farbpapiere%29)**

Beim [Drucken w](http://de.wikipedia.org/w/index.php?title=Drucken)erden die durchsichtigen Farbschichten [Cyan](#page-58-0), [Magenta u](#page-311-0)nd [Gelb](#page-198-0) (Yellow) [\(CMYK](#page-55-0)-Verfahren, zum Beispiel beim [Tintenstrahldrucker](http://de.wikipedia.org/w/index.php?title=Tintenstrahldrucker)) auf eine weiße Unterlage übereinander gelegt. Der das Lichtspektrum verändernde Vorgang findet dabei sowohl vor als auch nach der Reflexion an der Unterlage statt.

Auch beim farbigen Papierfoto liegen durchsichtige Farbschichten, die den Konturen des Bildinhaltes folgen, auf weißer Unterlage übereinander.

#### **[Farbfilm](#page-111-0)**

Bei den Farbfilmen liegen auf einem glasklaren Trägerfilm durchsichtige Farbschichten übereinander. Sie verändern das Farbspektrum des durchscheinenden Lichtes. Das Prinzip ist sowohl beim [Negativfilm a](http://de.wikipedia.org/w/index.php?title=Negativfilm)ls auch beim [Diafilm](http://de.wikipedia.org/w/index.php?title=Diafilm) die subtraktive Farbmischung. Auf dem Negativfilm befinden sich die "negativen" Farben, das sind die [Komplementärfarbe](#page-242-0)n der im Folgeprozess auf dem Papierbild erzeugten "richtigen" Bildfarben. Auf dem Diafilm werden bereits die "richtigen" Bildfarben "gemischt".

#### **Siehe auch**

- [Lambert-Beersches Gesetz](http://de.wikipedia.org/w/index.php?title=Lambert-Beersches_Gesetz)
- [Farbfotografie](http://de.wikipedia.org/w/index.php?title=Farbfotografie)
- [Farblehre](http://de.wikipedia.org/w/index.php?title=Farblehre)
- [Farbkreis](#page-113-0)

#### **Literatur**

- Martin Richter: *Einführung in die Farbmetrik*. de Gruyter, 1981, ISBN 3-11-008209-8, Kapitel 11: *Sogenannte subtraktive Farbmischung*
- Harald Küppers: *Das Grundgesetz der Farbenlehre*. DuMont Literatur und Kunst Verlag, Köln 1978. 10. Auflage 2002.

#### **Einzelnachweise**

- [1] Martin Richter: *Einführung in die Farbmetrik*. de Gruyter, 1981, ISBN 3-11-008209-8, S. 51 und 81
- [2] Martin Richter: *Einführung in die Farbmetrik*. de Gruyter, 1981, ISBN 3-11-008209-8, S. 87
- [3] Harald Küppers: *Das Grundgesetz der Farbenlehre*. DuMont, 2004, ISBN 3-83-2-11057-7, S. 175
- [4] Harald Küppers: *Das Grundgesetz der Farbenlehre*. DuMont, 2004, ISBN 3-83-2-11057-7, S. 178
- [5] Martin Richter: *Einführung in die Farbmetrik*. de Gruyter, 1981, ISBN 3-11-008209-8, S. 89
- [6] Martin Richter: *Einführung in die Farbmetrik*. de Gruyter, 1981, ISBN 3-11-008209-8, S. 88

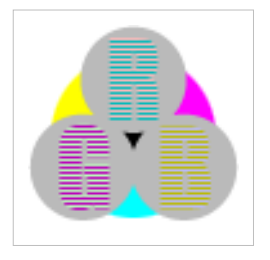

**Die in diesem Artikel verwendeten Farben werden auf jedem Monitor anders dargestellt und sind nicht farbverbindlich.** Eine Möglichkeit, die Darstellung mit rein visuellen Mitteln näherungsweise zu kalibrieren, bietet das **nebenstehende Testbild**: Tritt auf einer oder mehreren der drei grauen Flächen ein Buchstabe (R für Rot, G für Grün oder B für Blau) stark hervor, sollte die [Gammakorrektur](http://de.wikipedia.org/w/index.php?title=Gammakorrektur) des korrespondierenden Monitor-Farbkanals korrigiert werden. Das Bild ist auf einen Gammawert von 2,2 eingestellt – den gebräuchlichen Wert für IBM-kompatible PCs. Apple-Macintosh-Rechner

hingegen verwenden bis einschließlich System 10.5 (Leopard) standardmäßig einen Gammawert von 1,8, seit Snow Leopard kommt Gamma 2,2 zum Einsatz.

# **Ultraviolettstrahlung**

**Ultraviolettstrahlung**, kurz **Ultraviolett** oder **UV-Strahlung**, auch **ultraviolettes Licht** oder **UV-Licht**, umgangssprachlich **Schwarzlicht**, selten auch **Infraviolett-Strahlung** (Abk. *IV-Strahlung*) ist für den Menschen unsichtbare [elektromagnetische Strahlung m](http://de.wikipedia.org/w/index.php?title=Elektromagnetische_Strahlung)it einer Wellenlänge, die kürzer als die des für den Menschen sichtbaren Lichtes, aber langwelliger als die [Röntgenstrahlung](http://de.wikipedia.org/w/index.php?title=R%C3%B6ntgenstrahlung) ist.

Die Bezeichnung *ultraviolett* (etwa "jenseits von Violett") rührt dabei daher, dass das UV[-Spektrum m](#page-72-0)it etwas kürzeren [Wellenlängen](#page-453-0) als jenen beginnt, die der Mensch gerade noch als Farbe Blauviolett wahrzunehmen vermag.

#### **Entdeckung**

Die Entdeckung der UV-Strahlung folgte schnell aus den ersten Experimenten mit der Schwärzung von [Silbersalzen](http://de.wikipedia.org/w/index.php?title=Silbersalze) im Sonnenlicht. Im Jahr [1801](http://de.wikipedia.org/w/index.php?title=1801) machte der deutsche Physiker [Johann Wilhelm Ritter d](http://de.wikipedia.org/w/index.php?title=Johann_Wilhelm_Ritter)ie Beobachtung, dass Strahlen gerade

<span id="page-429-0"></span>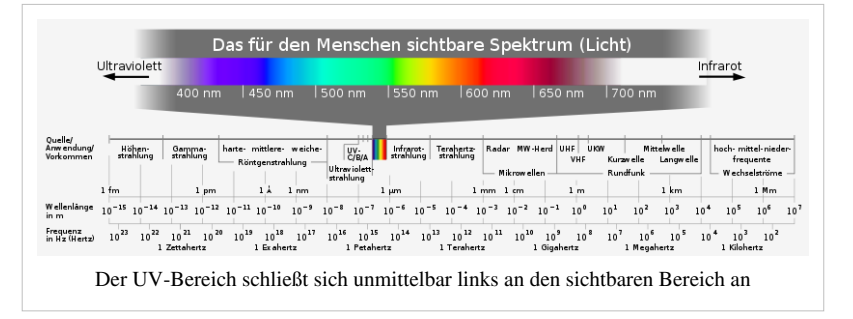

jenseits des violetten Endes im sichtbaren Spektrum unglaublich effektiv waren im Schwärzen von Silberchloridpapier. Er nannte die Strahlen zunächst "de-oxidierende Strahlen", um ihre chemische Wirkungskraft zu betonen und sie von den [infraroten](#page-236-0) "Wärmestrahlen" am anderen Ende des Spektrums zu unterscheiden. Bis ins 19. Jahrhundert wurde UV als "chemische Strahlung" bezeichnet. Heutzutage werden aber nur noch die Namen "Infrarotstrahlung" und "Ultraviolettstrahlung" verwendet, um die beiden unterschiedlichen Strahlungsarten zu charakterisieren.[1]

Anfang des 20. Jahrhunderts entdeckte man die heilende Wirkung des künstlichen UV-Lichtes. So berichtete der österreichische Arzt [Gustav Kaiser \(](http://de.wikipedia.org/w/index.php?title=Gustav_Kaiser)1871 – 1954), der sich in Würzburg mit elektrotherapeutischen Studien beschäftigt hatte, in der Vollversammlung der Gesellschaft der Ärzte Wiens im Februar 1902 über den Selbstversuch mit einer UV-Glühlampe, mit deren Hilfe er die Gesundung einer nicht heilen wollenden Wunde erreichte. Eine schwer erkrankte tuberkulöse Patientin soll nach dem vorliegenden Bericht mittels des "blauen Lichtes" in 4 Wochen

geheilt worden sein. Ermutigt durch diese Erfolge dehnte Kaiser seine Versuche mit einer Hohllinse auf Hautkrankheiten aus, wobei er ebenfalls sehr günstige Ergebnisse erzielte. Er zog daraus den Schluss, dass die UV-Strahlung keimtötend wirkt. [2]

#### **Spektrum**

Das ultraviolette Spektrum umfasst Wellenlängen von 1 [nm](http://de.wikipedia.org/w/index.php?title=Nanometer%23Dezimale_Vielfache_und_Teile_des_Meters) bis 380 nm, die [Frequenz](http://de.wikipedia.org/w/index.php?title=Frequenz) der Strahlung reicht also von 789 [THz](http://de.wikipedia.org/w/index.php?title=Hertz_%28Einheit%29) (380 nm) bis 300 [PHz](http://de.wikipedia.org/w/index.php?title=Hertz_%28Einheit%29) (1 nm).

| <b>Name</b>                         | Abkürzung       | Wellenlängenbereich in nm   Photonenenergie |                  |
|-------------------------------------|-----------------|---------------------------------------------|------------------|
| <i>Nahes UV</i> ("Schwarzlicht")    | $UV-A$          | $380 - 315$ nm                              | $3,26 - 3,94$ eV |
| Mittleres UV (Dornostrahlung)       | $UV-B$          | $315 - 280$ nm                              | $3,94-4,43$ eV   |
| Fernes UV                           | UV-C-FUV        | $280 - 200$ nm                              | $4,43-6,2$ eV    |
| Vakuum-UV                           | UV-C-VUV        | $200 - 100$ nm                              | $6,20-12,4$ eV   |
| <i>Extremes UV</i> (keine DIN 5031) | <b>EUV. XUV</b> | $100 - 1$ nm                                | $12,4 - 1240$ eV |

 **Einteilung nach Wellenlänge**

Nach DIN 5031, Teil 7 wird Strahlung im ultravioletten Bereich unterteilt in UV-A, UV-B und UV-C. Außerhalb der DIN existieren mehrere, sich überlappende und nicht genau definierte Unterteilungsmuster. Dies gilt insbesondere für den biologischen und dermatologischen Bereich. Die nachfolgende Tabelle orientiert sich hinsichtlich der Begriffsverwendung und der energetischen Zuordnung direkt an der DIN 5031.

Für UV-Strahlung mit Wellenlängen unter 300 nm ist in der [Fotolithographie u](http://de.wikipedia.org/w/index.php?title=Fotolithografie_%28Halbleitertechnik%29)nd der [Lasertechnik](http://de.wikipedia.org/w/index.php?title=Lasertechnik) der Begriff "tiefes Ultraviolett" (engl.: deep ultraviolet = DUV) gebräuchlich. Unterhalb 200 nm ist Ultraviolettstrahlung so kurzwellig bzw. energiereich, dass sie durch molekularen [Sauerstoff \(](http://de.wikipedia.org/w/index.php?title=Sauerstoff)O<sub>2</sub>) absorbiert wird; dabei wird der molekulare Sauerstoff (O<sub>2</sub>) in zwei freie Sauerstoffradikale (2 O) gespalten, die jeweils mit einem weiteren Molekül Sauerstoff  $(O_2)$  zu Ozon  $(O_3)$  weiterreagieren. UV-Strahlung mit Wellenlängen kleiner 200 nm kann sich folglich nur unter Schutzgas und die kurzwelligen Anteile unter 100 nm nur noch im Vakuum ausbreiten, daher stammt auch der Ausdruck "Vakuum-Ultraviolett".

Eine vollständige Übersicht über die elektromagnetischen Wellenbereiche findet sich im Artikel [Elektromagnetisches Spektrum](#page-72-0).

#### **Ultraviolettstrahlungsquellen**

Bei [Thermischer Strahlung w](http://de.wikipedia.org/w/index.php?title=Thermische_Strahlung)ird der Anteil der UV-Strahlung durch das [Plancksche Strahlungsgesetz](http://de.wikipedia.org/w/index.php?title=Plancksches_Strahlungsgesetz) und das [Wiensche Verschiebungsgesetz b](http://de.wikipedia.org/w/index.php?title=Wiensches_Strahlungsgesetz)estimmt. Durch angeregte [Elektron](http://de.wikipedia.org/w/index.php?title=Elektron)en kann dann UV-Strahlung generiert werden, wenn deren Energie oberhalb 3,3 [eV](http://de.wikipedia.org/w/index.php?title=Elektronenvolt) liegt. Das ist auch bei der Temperatur der Glühwendeln von [Glühlampen](#page-206-0) bereits in geringem Maße gegeben, weshalb insbesondere Halogen-Glühlampen auch etwas Ultraviolett aussenden.

#### **Natürliche Quellen**

Ultraviolettstrahlung kommt in der [Sonnenstrahlung v](#page-413-0)or. Wegen der [Absorption i](#page-4-0)n der [Erdatmosphäre](http://de.wikipedia.org/w/index.php?title=Erdatmosph%C3%A4re) (besonders in der [Ozonschicht\)](http://de.wikipedia.org/w/index.php?title=Ozonschicht) dringt jedoch vor allen Dingen UV-A- und wenig UV-B-Strahlung mit einer Wellenlänge oberhalb 300 nm bis zur Erdoberfläche vor. Bestimmte Gase, insbesondere FCKW, verschieben das Gleichgewicht in der Ozonschicht und führen zum [Ozonloch](http://de.wikipedia.org/w/index.php?title=Ozonloch) − die UV-B-Exposition der Erdoberfläche nimmt dadurch zu.

Auch andere kosmische Objekte wie [Pulsar](http://de.wikipedia.org/w/index.php?title=Pulsar)e, hochangeregte Gasmassen sowie die meisten [Fixstern](http://de.wikipedia.org/w/index.php?title=Fixstern)e senden UV-Strahlung aus.

Weiterhin enthält auch das [Polarli](http://de.wikipedia.org/w/index.php?title=Polarlicht)cht Ultraviolettstrahlung. Weitere natürliche irdische Ultraviolettquellen sind [Gewitterblitze](http://de.wikipedia.org/w/index.php?title=Gewitterblitz) und [St.-Elms-Feuer.](http://de.wikipedia.org/w/index.php?title=St.-Elms-Feuer)

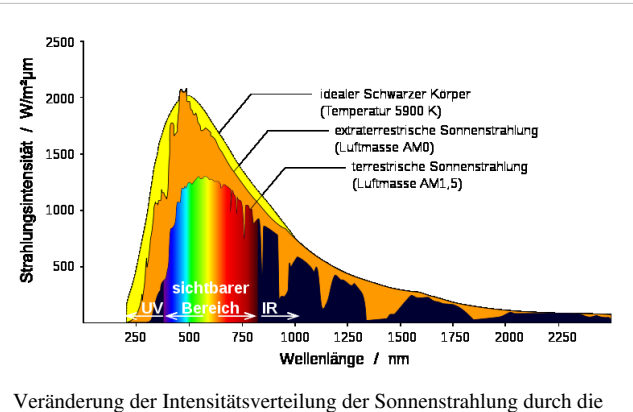

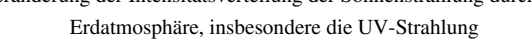

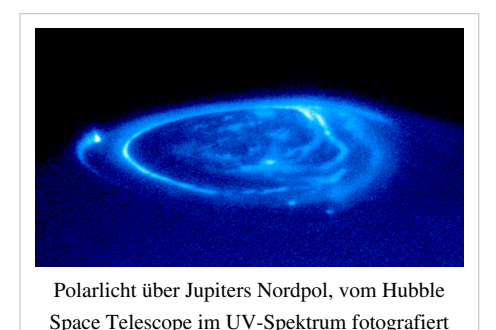

#### **Künstliche Quellen**

Ultraviolettstrahlung kann künstlich hergestellt werden, häufig z. B. mit [Quecksilberdampflampen](http://de.wikipedia.org/w/index.php?title=Quecksilberdampflampe):

- in industriellen UV-Strahlersystemen; Quecksilberdampf-Mitteldruck-, -Hochdruck- und -Höchstdrucklampen (Fotolithografie, Aushärten von Harzen und Lacken, Wasser-Desinfektion)
- in der sogenannten [Höhensonne,](http://de.wikipedia.org/w/index.php?title=H%C3%B6hensonne) einer Quecksilberdampf-Hochdrucklampe (früher zur Therapie u. a. von [Akne](http://de.wikipedia.org/w/index.php?title=Akne) und [Rachitis](http://de.wikipedia.org/w/index.php?title=Rachitis) verwendet)
- in [Solarien](http://de.wikipedia.org/w/index.php?title=Solarium), ausgestattet mit Quecksilberdampf-Niederdruck-Röhren (UV-A, Bräunung, jedoch umstritten aufgrund möglicher Hautschädigung)
- in den sogenannten Schwarzlichtlampen: Glühlampen mit Filter oder Quecksilberdampf-Niederdrucklampen mit Filter und [Leuchtstoff f](http://de.wikipedia.org/w/index.php?title=Leuchtstoff)ür UV-A (Deko-Zwecke, Disco, mineralogische Untersuchungen)
- Ultraviolett[-Laser](#page-255-0) [\(Excimerlaser,](http://de.wikipedia.org/w/index.php?title=Excimerlaser) neuerdings auch [Diodenlaser](http://de.wikipedia.org/w/index.php?title=Diodenlaser))
- UV-Leuchtdioden

Weitere Quellen, deren Ultraviolett-Emission jedoch zweitrangig ist, sind [Gasentladungslampen](http://de.wikipedia.org/w/index.php?title=Gasentladungslampe) (auch sog. *Tageslichtlampen* und *Vollspektrumröhren* u. ä.; hierbei ist die UV-Emission jedoch gesundheitlich unbedenklich, im Gegenteil sogar gewünscht), das [Lichtbogenschweißen \(](http://de.wikipedia.org/w/index.php?title=Lichtbogenschwei%C3%9Fen)sämtliche elektrischen Schweißarten ([MAG](http://de.wikipedia.org/w/index.php?title=Schwei%C3%9Fen%23Metallschutzgasschwei.C3.9Fen_.28MSG.29.2F.28MIG.2FMAG.29), [MIG,](http://de.wikipedia.org/w/index.php?title=Schwei%C3%9Fen%23Metallschutzgasschwei.C3.9Fen_.28MSG.29.2F.28MIG.2FMAG.29) [WIG\)](http://de.wikipedia.org/w/index.php?title=Schwei%C3%9Fen%23Wolfram-Inertgasschwei.C3.9Fen_.28WIG.2C_engl._TIG.29), die [Koronabehandlung \(](http://de.wikipedia.org/w/index.php?title=Koronabehandlung)siehe auch [Ionisator\)](http://de.wikipedia.org/w/index.php?title=Ionisator) sowie alle Prozesse, bei denen ionisierte Gase oder sehr hohe Temperaturen auftreten (z. B. Laser-Materialbearbeitung, [Ionenquellen](http://de.wikipedia.org/w/index.php?title=Ionenquelle), [Funkenstrecken](http://de.wikipedia.org/w/index.php?title=Funkenstrecke) usw.)
### **Wechselwirkung**

Ultraviolettstrahlung wird vom menschlichen [Auge](#page-12-0) nicht mehr wahrgenommen, manche Tiere (Insekten, Vögel, Fische, Reptilien) können sie jedoch teilweise sehen. Sie zählt neben dem sichtbaren [Licht](#page-294-0) und der [Infrarotstrahlung](#page-236-0) zur Gruppe der *optischen Strahlung*, da sie [gebrochen,](#page-36-0) [reflektiert,](#page-365-0) [transmittiert](http://de.wikipedia.org/w/index.php?title=Transmission_%28Physik%29), [absorbiert u](#page-4-0)nd/oder [gebeugt](http://de.wikipedia.org/w/index.php?title=Beugung_%28Physik%29) werden kann.

Unterhalb einer Wellenlänge von ca. 200 nm ist die Energie eines einzelnen ultravioletten Lichtquants ausreichend, um Elektronen aus [Atome](http://de.wikipedia.org/w/index.php?title=Atom)n oder [Moleküle](http://de.wikipedia.org/w/index.php?title=Molek%C3%BCl)n zu lösen, d. h. diese zu [ionisieren](http://de.wikipedia.org/w/index.php?title=Ionisation). Wie auch bei [Gamma- u](http://de.wikipedia.org/w/index.php?title=Gammastrahlung)nd [Röntgenstrahlung](http://de.wikipedia.org/w/index.php?title=R%C3%B6ntgenstrahlung) bezeichnet man daher kurzwellige Ultraviolettstrahlung unterhalb ca. 200 nm als [ionisierende](http://de.wikipedia.org/w/index.php?title=Ionisierende_Strahlung) [Strahlung.](http://de.wikipedia.org/w/index.php?title=Ionisierende_Strahlung)

#### **Physik**

Gewöhnliches Fensterglas ist für einen großen Teil der ultravioletten Strahlen undurchlässig. Das gilt besonders für UV-Strahlen mit kurzen Wellenlängen (UV-B und UV-C), für UV-A ist Fensterglas jedoch durchlässig. Quarz ist für den gesamten natürlich vorkommenden UV-Bereich transparent. Normales [Glas](http://de.wikipedia.org/w/index.php?title=Glas) (Natron-Kalk-Glas) ist für Ultraviolettstrahlung unterhalb von 320 nm nicht durchlässig, Borosilikatglas (Jenaer Glas) lässt dagegen UV-Strahlung bis etwa 290 nm passieren. Strahlung unterhalb von 290 nm transmittiert z. B. durch natürliche oder synthetische Quarzkristalle und auch [Quarzglas](http://de.wikipedia.org/w/index.php?title=Quarzglas) (Kieselglas). Weil natürlicher Quarz und auch gewöhnliches Kieselglas durch seinen Titangehalt keine UV-Strahlung unterhalb 200 nm transmittieren lässt, wird z. B. für ozongenerierende UV-Lampen synthetisches hochreines [Quarzglas](http://de.wikipedia.org/w/index.php?title=Quarzglas) verwendet (z. B. in der Aufbereitung hochreinen Wassers zur Oxidation der gelösten organischen Kohlenstoffverbindungen oder für die ArF-Excimer-Laser-Wellenlänge 193 nm).

Für noch kürzere Wellenlängen (bis herab zu 45 nm) wird einkristallines [Kalziumfluorid](http://de.wikipedia.org/w/index.php?title=Kalziumfluorid) verwendet.

Kurzwelliges Ultraviolett hoher Intensität trübt Gläser und optische Komponenten; an Optiken (z. B. für [Excimerlaser](http://de.wikipedia.org/w/index.php?title=Excimerlaser)) werden daher hohe Reinheitsanforderungen gestellt.

Ultraviolett regt viele Stoffe zur [Fluoreszenz](#page-181-0) an.

Der Äußere [Fotoeffekt](http://de.wikipedia.org/w/index.php?title=Fotoeffekt) tritt bei Ultraviolett an allen Metalloberflächen auf; er wird in [Photomultiplier](http://de.wikipedia.org/w/index.php?title=Photomultiplier)s u. a. an [Szintillationsdetektor](http://de.wikipedia.org/w/index.php?title=Szintillationsdetektor)en zur Registrierung ultravioletter Strahlungsimpulse genutzt [\(Neutrinodetektor,](http://de.wikipedia.org/w/index.php?title=Neutrinodetektor) Nachweis und Klassifizierung [ionisierender Strahlung\)](http://de.wikipedia.org/w/index.php?title=Ionisierende_Strahlung).

#### **Chemie**

UV-Strahlung vermag organische Bindungen zu spalten, aber auch zu schaffen. Es kann die Vernetzung von Monomeren initiieren oder organische Bindungen zerstören. Viele Kunststoffe werden durch Ultraviolettstrahlung geschädigt (Trübung, Versprödung, Zerfall).

[Sauerstoff](http://de.wikipedia.org/w/index.php?title=Sauerstoff) wird durch kurzwellige UV-Strahlung unterhalb 200 nm in atomaren Sauerstoff gespalten, es kommt zur Bildung von [Ozon](http://de.wikipedia.org/w/index.php?title=Ozon) und einer Vielzahl anderer Folgereaktionen (siehe [Ozonschicht\)](http://de.wikipedia.org/w/index.php?title=Ozonschicht).

#### **Biologie**

Obwohl die Ultraviolettstrahlung die niederenergetischste der ionisierenden Strahlungen ist, kann sie für den Menschen und andere Organismen gefährlich werden. Auch UV-Strahlung mit größerer Wellenlänge vermag bereits chemische Bindungen organischer Moleküle zu zerstören. Daher ist ein verantwortungsvoller Umgang mit Sonnenlicht [\(Sonnenschutz\)](http://de.wikipedia.org/w/index.php?title=Sonnenschutz) oder mit technischen [UV-Quellen a](http://de.wikipedia.org/w/index.php?title=Quecksilberdampflampen)ngebracht. Auch der übermäßige Besuch von [Solarien i](http://de.wikipedia.org/w/index.php?title=Solarium)st aus diesem Grund umstritten.

Die Wirkung der UV-Strahlung teilt sich wie folgt auf:

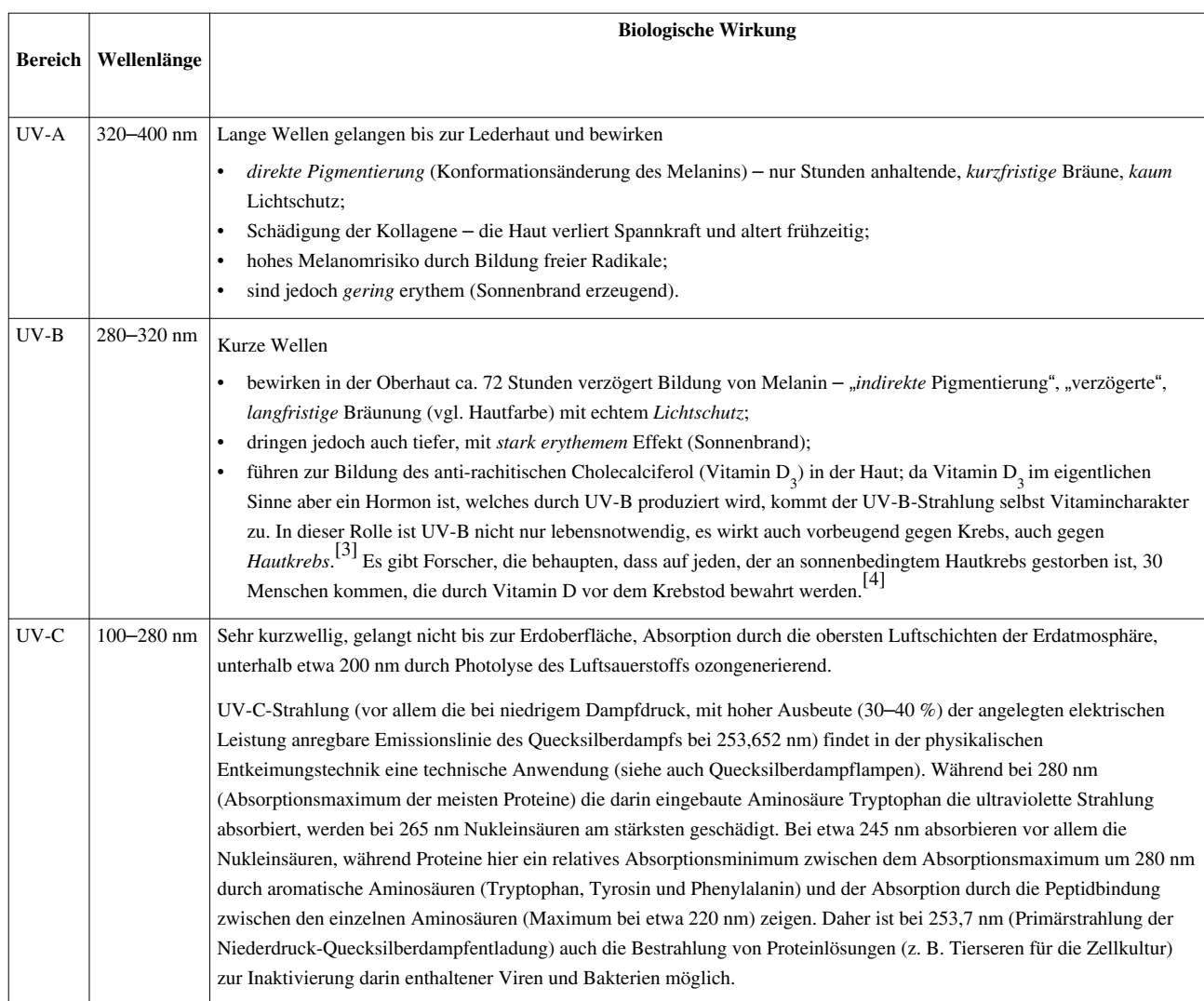

UV-Strahlung mit Wellenlängen unter 100 nm kommt im Sonnenlicht nur mit sehr geringer Intensität vor.

Die Schädigung hängt nicht nur von der Energie der UV-Strahlung ab, sondern auch von der Eindringtiefe und der Zeit der Bestrahlung des Gewebes. Beispielsweise wird UV-C-Strahlung bei 253,7 nm durch verhornte Haut praktisch schon an der Oberfläche vollständig absorbiert und ist daher weniger effektiv bei der Schädigung tieferliegender Zellschichten als UV-B-Licht, das schwächer absorbiert wird und bis in diese eindringt. Ein durch eine UV-C-Lampe versehentlich hervorgerufener Sonnenbrand klingt daher schon innerhalb eines Folgetages vollständig ab.

Allerhöchste Vorsicht ist jedoch bei Exposition der Augen geboten. Ultraviolett führt zu Bindehautentzündung und Trübung der Hornhaut. Daher muss zum Beispiel beim Lichtbogenhandschweißen eine Schweißblende benutzt werden – kurzwellige UV-Strahlung kann sehr schnell zur Augenschädigung bis zur Erblindung führen. Durch Lichtbögen und auch Funkenstrecken entsteht ein breites Spektrum intensiver UV-Strahlung, das bei ungeschützter Anwendung (offen liegende Körperteile) bereits nach wenigen Minuten eine Verbrennung der Haut ähnlich einem [Sonnenbrand](http://de.wikipedia.org/w/index.php?title=Sonnenbrand) verursacht. Die Haut fühlt sich dabei "trocken" an und fängt an zu "spannen". Es treten Verbrennungen 1. Grades (Rötung) bis 2. Grades (Blasenbildung) auf.

Langzeitschäden wie Hautalterung, [Hautkrebs o](http://de.wikipedia.org/w/index.php?title=Hautkrebs)der [Katarakt k](http://de.wikipedia.org/w/index.php?title=Katarakt_%28Medizin%29)önnen auch auftreten, wenn die [Erythems](http://de.wikipedia.org/w/index.php?title=Erythem)chwelle zwar nicht überschritten wird, die Bestrahlung aber häufig erfolgt. [Haut u](http://de.wikipedia.org/w/index.php?title=Haut)nd [Augen](#page-12-0) registrieren **jede** UV-Strahlung und nicht nur diejenige, die über der Erythemschwelle liegt.

[DNA](http://de.wikipedia.org/w/index.php?title=Desoxyribonukleins%C3%A4ure)-Schäden entstehen durch UV-Strahlung, wenn sich zwei benachbarte [Thyminb](http://de.wikipedia.org/w/index.php?title=Thymin)asen kovalent miteinander verbinden, sodass sie ein Thymindimer bilden. Diese behindern die [Replikation o](http://de.wikipedia.org/w/index.php?title=Replikation)der führen zu [Mutation](http://de.wikipedia.org/w/index.php?title=Mutation)en. Mittels des Enzyms Photolyase und Licht können diese Dimere wieder gespalten und so die DNA repariert werden. Bei allen Plazentatieren, so auch dem Menschen, wurde die Funktion der Photolyase im Laufe der Evolution durch das Nukleotid-Exzisions-Reparatursystem (NER) übernommen.[5] Bei Kindern, die an der Krankheit [Xeroderma](http://de.wikipedia.org/w/index.php?title=Xeroderma_pigmentosum) [pigmentosum l](http://de.wikipedia.org/w/index.php?title=Xeroderma_pigmentosum)eiden, liegt ein Defekt der Reparaturenzyme des NER vor. Das hat eine absolute Unverträglichkeit natürlicher Sonnenstrahlung zur Folge ("Mondscheinkinder"). Die Patienten entwickeln unter Exposition von natürlicher UV-Strahlung deutlich schneller maligne Hauttumoren als Menschen ohne vergleichbare Enzymdefekte.

UV-B-Strahlung wurde früher auch *Dorno-Strahlung* genannt, nach [Carl Dorno,](http://de.wikipedia.org/w/index.php?title=Carl_Dorno) der diese intensiv untersuchte. Sie bewirkt die [photochemische B](http://de.wikipedia.org/w/index.php?title=Photochemie)ildung des [anti-rachitischen](http://de.wikipedia.org/w/index.php?title=Rachitis) [Calciferol](http://de.wikipedia.org/w/index.php?title=Cholecalciferol) [\(Vitamin D](http://de.wikipedia.org/w/index.php?title=Vitamine)) in der Haut.

Der [UV-Index](http://de.wikipedia.org/w/index.php?title=UV-Index) ist eine international festgelegte Messgröße. Er beschreibt die sonnenbrandwirksame solare Bestrahlungsstärke. In der Vorhersage und Warnung wird der UV-Index als maximal zu erwartender UV-Index (max. UVI) angegeben. Er variiert abhängig von der geographischen Lage, der Höhe, sowie von Jahreszeit und Wetterlage.

### **Anwendungen**

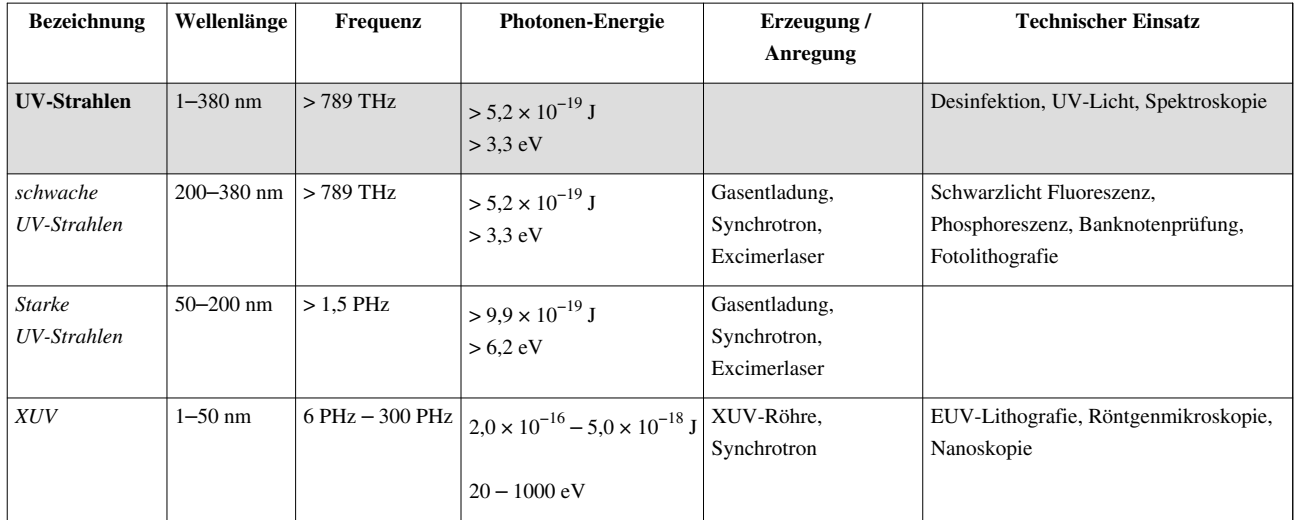

### **Übersicht elektromagnetisches Spektrum im Bereich der UV-Strahlung mit Anwendungsbereichen**

#### **Fluoreszenzanregung**

#### **Lichtquellen**

Ultraviolett ist die primäre Emission in [Leuchtstofflampen](http://de.wikipedia.org/w/index.php?title=Leuchtstofflampe), effizienten weißen Lichtquellen, in denen die Ultraviolett-Emission einer [Gasentladung](http://de.wikipedia.org/w/index.php?title=Gasentladung) von Quecksilberdampf zur Anregung von im sichtbaren Spektralbereich [fluoreszierenden](#page-181-0) [Leuchtstoff](http://de.wikipedia.org/w/index.php?title=Leuchtstoff)en genutzt wird.

Auch andere Gasentladungslampen enthalten manchmal Leuchtstoffe, um die Farbwiedergabe zu verbessern, indem diese mit dem Ultraviolett-Strahlungsanteil der Entladung angeregt werden. Weiße Leuchtdioden benutzen dafür jedoch einen blau strahlenden Chip und durch Blau anregbare Leuchtstoffe.

Von sog. *Tageslichtlampen* und *Vollspektrumröhren* (u. ä. Bezeichnungen, herstellerabhängig) wird ein dem Sonnenlicht möglichst ähnliches Lichtspektrum inkl. UV und [Infrarot](http://de.wikipedia.org/w/index.php?title=Infrarot) abgegeben, um eine natürliche Beleuchtung (insb. in Innenräumen, siehe auch [Ergonomie](http://de.wikipedia.org/w/index.php?title=Ergonomie)) zu ermöglichen; hierbei ist die Menge der UV-Emission gesundheitlich unbedenklich.

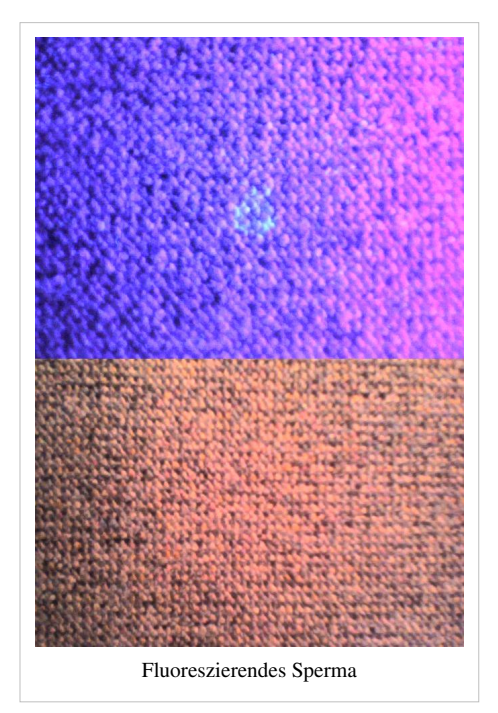

#### **Biologische Analysen**

Einige Farbstoffe, wie z. B. das in den Biowissenschaften verwendete [DAPI](http://de.wikipedia.org/w/index.php?title=DAPI), werden von UV-Strahlung angeregt und emittieren dann ein längerwelliges, also meist sichtbares Licht. Fluoreszierende Stoffe werden als Marker eingesetzt, um biologische Stoffwechselvorgänge oder Genvariationen zu beobachten.

[Forensik:](http://de.wikipedia.org/w/index.php?title=Forensik) Sichtbarmachen von [Blut](http://de.wikipedia.org/w/index.php?title=Blut) und [Sperma](http://de.wikipedia.org/w/index.php?title=Sperma)<sup>[6]</sup> . Das wird z. B. bei der Aufklärung von Kriminalfällen eingesetzt, wenn biologische Spuren (Blut, Sperma, Speichel) an Wänden, in Textilien usw. nachgewiesen werden sollen.

#### **Schwarzlicht**

"Schwarzlicht", auch unter der englischen Bezeichnung "Blacklight" ist eine umgangssprachliche Bezeichnung für UV-A-Strahlung, erzeugt durch:

- Niederdruck-Gasentladungslampen ähnlich [Leuchtstofflampe](http://de.wikipedia.org/w/index.php?title=Leuchtstofflampe)n, jedoch mit Leuchtstoffen, die Ultraviolett bei 350 nm oder 370 nm abgeben.
- [Glühlampe](#page-206-0)n mit einem das sichtbare Licht absorbierenden Glaskolben (Nickeloxid-dotiert).
- Ultraviolett[-Leuchtdiode](#page-278-0)n

"Schwarzlicht" ist vor allem in Diskotheken und für Showeffekte üblich und entfaltet seine Wirkung nur in abgedunkelten Räumen: Die Strahlung regt [fluoreszierende](#page-181-0) Stoffe (z. B. der vielen [Waschmitteln](http://de.wikipedia.org/w/index.php?title=Waschmittel) beigesetzte [optische Aufheller a](http://de.wikipedia.org/w/index.php?title=Optische_Aufheller)n weißem Baumwollstoff, Fluoreszenzfarbstoffe, manchen Papieren zugesetztes weißes Pigment, Mineralien) zum Leuchten an.

Man verwendet es auch für [Schwarzlichttheater u](http://de.wikipedia.org/w/index.php?title=Schwarzlichttheater)nd in der [Mineralogie.](http://de.wikipedia.org/w/index.php?title=Mineralogie)

Eine weitere Anwendung ist das Sichtbarmachen von Sicherheitsmerkmalen, u. a. auf Dokumenten (z. B. Ausweispapiere, Fahrscheine) oder Zahlungsmitteln (z. B. [Euro-](http://de.wikipedia.org/w/index.php?title=Euro)Scheine) sowie "Neon-Stempel" als "Eintrittskarte" in ein Konzert.

#### **Schulungen**

UV-Strahlung wird in Schulungen zur Visualisierung von mit Fluoreszenzfarbstoffen markierten Substanzen eingesetzt:

- Applikationskontrolle von Hautschutzmitteln bei der [Persönlichen Schutzausrüstung \(](http://de.wikipedia.org/w/index.php?title=Pers%C3%B6nliche_Schutzausr%C3%BCstung)PSA)
- Demonstration von Kreuzkontamination (Keimübertragung) innerhalb von [Hygiene](http://de.wikipedia.org/w/index.php?title=Hygiene)-Schulungen
- Visualisierung bei der Händehygieneschulung (Waschkontrolle und Applikation von Handdesinfektionsmittel)

#### **Analysen**

- Optische [Spektroskopie:](http://de.wikipedia.org/w/index.php?title=Spektroskopie) [UV/VIS-Spektroskopie](http://de.wikipedia.org/w/index.php?title=UV/VIS-Spektroskopie)
- Auswertung der Chromatogramme in der [Dünnschichtchromatographie](http://de.wikipedia.org/w/index.php?title=D%C3%BCnnschichtchromatographie%23Auswertung)
- [Gas](http://de.wikipedia.org/w/index.php?title=Gas)-[Analyse](http://de.wikipedia.org/w/index.php?title=Analyse) [\(NO,](http://de.wikipedia.org/w/index.php?title=Stickstoffmonoxid)  $NO_2$  $NO_2$ ,  $H_2S$ ,  $SO_2$  $SO_2$ )
- [Molekularbiologie](http://de.wikipedia.org/w/index.php?title=Molekularbiologie): Sichtbarmachen von [Nukleinsäuren m](http://de.wikipedia.org/w/index.php?title=Nukleins%C3%A4uren)it Hilfe von [Ethidiumbromid](http://de.wikipedia.org/w/index.php?title=Ethidiumbromid)
- Bestimmung der Fettungsdicke: Punkte, bei denen Reibung zwischen zwei Objekten entsteht, sind häufig gefettet. Mit Hilfe von UV-Strahlung lässt sich bestimmen, ob und wie dick eine Fettschicht auf den Objekten ist.
- Bestimmung der Zinnseite von [Floatglas](http://de.wikipedia.org/w/index.php?title=Floatglas) (Fotovoltaik, Dünnschicht-Solarzellen)

Eine Sammlung von [Mineralp](http://de.wikipedia.org/w/index.php?title=Mineral)roben leuchtet hell in verschiedenen Farben bei Bestrahlung mit UV-Licht

#### **Materialprüfung**

- [Inspektion](http://de.wikipedia.org/w/index.php?title=Inspektion) von Glas(scheiben): Anhand von Fluoreszenz an Störungen kann man Sprünge oder Fehler in Glasoberflächen erkennen.
- Prüfen von Ölschläuchen: Aufgrund der unterschiedlichen spektralen Kennlinien von Wasser und Öl im UV-Bereich kann Öl von Wasser unterschieden werden. Das kann beispielsweise zum Aufspüren defekter Ölschläuche verwendet werden.
- Erkennung bzw. Klassifizierung von Beschichtungen (z. B. zur Erkennung von Öl in Wasser)
- Inspektion von [Oberleitungs](http://de.wikipedia.org/w/index.php?title=Oberleitung) und Hochspannungsanlagen: Bei defekten Isolatoren oder angerissenen Kabeln kommt es zu sogenannten [Koronaentladung](http://de.wikipedia.org/w/index.php?title=Koronaentladung)en. Dabei wird an den defekten hochspannungsführenden Komponenten UV-Strahlung emittiert. Diese kann von Spezialkameras erfasst werden.
- Untersuchung von Hauterkrankungen: Pigmentstörungen der Haut können mit Hilfe von UV-Strahlern ("Wood-Licht") besser sichtbar gemacht werden. Auch bestimmte Hautkeime [\(Corynebacterium](http://de.wikipedia.org/w/index.php?title=Corynebacterium) minutissimum) werden mittels dieser Diagnoseleuchten durch die Auslösung einer rötlichen Fluoreszenz ([Porphyrinb](http://de.wikipedia.org/w/index.php?title=Porphyrin)ildung) sichtbar.

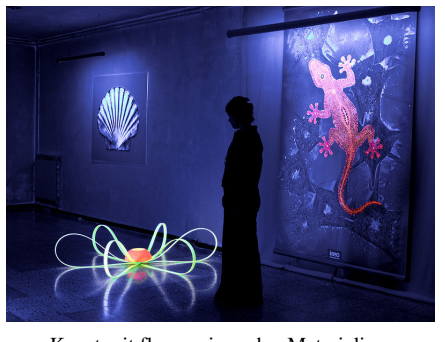

Kunst mit fluoreszierenden Materialien.

• Belastbarkeits- und Bewitterungstests: Prüfung der Belastbarkeit von Materialien, die besondere Langlebigkeit erfordern (z.B. Materialien, die in der Automobilindustrie verwendet werden, Solarzellen etc.). Mithilfe moderner Testsysteme ist möglich, die natürliche UV-Einstrahlung so zu verstärken, dass innerhalb von 12 Monaten 63 Jahre natürlicher UV-Einstrahlung simuliert werden.[7]

#### **Aushärtung (Vernetzung) von Polymeren**

- Druckindustrie: zur Härtung ("Trocknung") von speziellen, lösemittelfreien, UV-empfindlichen Druckfarben, vor allem beim [Offsetdruck.](http://de.wikipedia.org/w/index.php?title=Offsetdruck)
- Lackierereien: zur Aushärtung UV-härtbarer [Lacke](http://de.wikipedia.org/w/index.php?title=Lack)
- Zahnheilkunde: lichthärtende Materialien
- Aushärten strahlenhärtender [Klebstoffe](http://de.wikipedia.org/w/index.php?title=Klebstoff)
- Optikindustrie: zur Härtung von optischen Erzeugnissen (z. B. Rezept-Brillengläser)

#### **Elektronik/Fotolithografie**

- Löschen von [EPROM](http://de.wikipedia.org/w/index.php?title=EPROM)-Speichern (253,7 nm, Quecksilberdampflampe); Freisetzung von Ladungsträgern und dadurch Entladung von in Siliziumdioxid "vergrabener" Ladungen
- Belichtung von fotobeschichteten [Leiterplatten](http://de.wikipedia.org/w/index.php?title=Leiterplatte) und Frontplatten [\(Fotolithografie](http://de.wikipedia.org/w/index.php?title=Fotolithografie_%28Halbleitertechnik%29), 253,7 nm, Quecksilberdampflampe): Positivlack zersetzt sich und wird löslich, Negativlack vernetzt und wird unlöslich.
- Fotolithografie bei der Herstellung [integrierter Schaltkreise](http://de.wikipedia.org/w/index.php?title=Integrierter_Schaltkreis) (Waferbelichtung, Maskenherstellung); Verwendung immer kürzerer Wellenlängen bis in den VUV-Bereich (Quecksilberdampf-Höchstdrucklampe, Excimerlaser, andere Quellen)

#### **Biologische Modifikationen**

#### **Desinfektion**

Ultraviolette Strahlung wird zur Behandlung von Wasser, Luft und Oberflächen eingesetzt. Aufgrund der Geschwindigkeit der Reaktion – Mikroben werden bei ausreichender Dosis innerhalb von Bruchteilen einer Sekunde inaktiviert – können UV-Strahler nicht nur zur Desinfektion von Oberflächen, sondern auch zur Desinfektion von Wasser, Luft oder sogar in Klimakanälen geführten Luftströmen eingesetzt werden. Vor der Entwicklung von Laminar-Flow-Anlagen für [Reinräume](http://de.wikipedia.org/w/index.php?title=Reinraum), sowie dem heute üblichen und massiven Einsatz von Desinfektionsmitteln, waren daher in Krankenhäusern im Dauerbetrieb arbeitende schwache Ultraviolettstrahler üblich um die Keimzahl gering zu halten. Die zunehmende [Antibiotika-Resiste](http://de.wikipedia.org/w/index.php?title=MRSA)nz krankenhausspezifischer Keime könnte dabei in naher Zukunft zu einem Revival der altbekannten Technik führen, da sich bei der

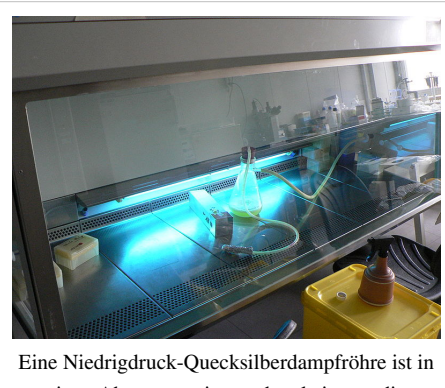

einen Abzug montiert und entkeimt so die bestrahlten Flächen mit kurzwelliger UV-Strahlung.

UV-Desinfektion keine mutationsbedingten Resistenzen entwickeln können.

Eine heute bereits recht verbreitete Methode ist die [Trinkwasseraufbereitung](http://de.wikipedia.org/w/index.php?title=Trinkwasseraufbereitung) mit UV-Strahlung. Dabei wird die Keimzahl im Wasser zuverlässig und in Abhängigkeit zur Dosis stark reduziert. Eine Zugabe von Chemikalien ist grundsätzlich nicht erforderlich. Gerade chlorresistente Krankheitserreger, wie etwa [Cryptosporidien](http://de.wikipedia.org/w/index.php?title=Cryptosporidium), können mit UV-Strahlung inaktiviert werden. Geschmack, Geruch oder der pH-Wert des Mediums werden nicht beeinflusst. Das ist ein wesentlicher Unterschied zur chemischen Behandlung von Trink- oder Prozesswasser.

Im allgemeinen kommen bei der UV-Desinfektion Niederdruck-Quecksilberdampflampen zum Einsatz (ggf. auch Mitteldruckstrahler), welche Strahlung der Wellenlänge 254 nm emittieren. Kürzere Wellenlängen (< 200 nm) können alle in Wasser befindlichen organischen Stoffe ([TOC\)](http://de.wikipedia.org/w/index.php?title=Gesamter_organischer_Kohlenstoff) zerlegen und werden zur Herstellung hochreinen Wassers benutzt.

#### **Weitere Anwendungen**

- Inaktivierung von [Viren](http://de.wikipedia.org/w/index.php?title=Viren) bei 254 nm
- [Chemie,](http://de.wikipedia.org/w/index.php?title=Chemie) [Pharmazie](http://de.wikipedia.org/w/index.php?title=Pharmazie): [Photochemie,](http://de.wikipedia.org/w/index.php?title=Photochemie) z. B. [Synthese](http://de.wikipedia.org/w/index.php?title=Synthese) von [Calciferol](http://de.wikipedia.org/w/index.php?title=Calciferol) ([Vitamine](http://de.wikipedia.org/w/index.php?title=Vitamine)  $D_2$  und  $D_3$ )
- Wellness: Bräunung der Haut [Solarium](http://de.wikipedia.org/w/index.php?title=Solarium)
- Therapie mit UV-Strahlung (vorrangig UV-A); Tageslicht enthält Strahlung mit wenig UV-B und ohne UV-C. Wirkung: Pigmentation, Vitamin-D-Bildung, Anregung des Zentralnervensystems, je nach Dosierung.
- Chlorfreie [Bleichung v](http://de.wikipedia.org/w/index.php?title=Bleichen)on Zellstoff
- [Wasseraufbereitung im Schwimmbad z](http://de.wikipedia.org/w/index.php?title=Wasseraufbereitung_im_Schwimmbad)um Abbau von [Chloramine](http://de.wikipedia.org/w/index.php?title=Chloramine)n.

### **Lockmittel**

Pflanzen locken durch bestimmte [Blüte](http://de.wikipedia.org/w/index.php?title=Bl%C3%BCte)nteile [\(UV-Mal](http://de.wikipedia.org/w/index.php?title=UV-Mal)e) [Insekten](http://de.wikipedia.org/w/index.php?title=Insekten) an. Einige Tiere, wie z. B. [Bienen](http://de.wikipedia.org/w/index.php?title=Bienen) und [Hummeln](http://de.wikipedia.org/w/index.php?title=Hummeln), können im UV-Bereich sehen. Blüten haben zwischen innen und außen oft eine andere [Reflektivität](http://de.wikipedia.org/w/index.php?title=Reflektivit%C3%A4t) für Ultraviolett. Dadurch finden Bienen auch bei im sichtbaren Bereich einfarbig aussehenden Blüten das Zentrum.

In [Lichtfalle](http://de.wikipedia.org/w/index.php?title=Lichtfalle)n für den Insektenfang werden UV-reiche Lichtquellen eingesetzt. Lichtfallen werden zur [Schädlingsbekämpfung](http://de.wikipedia.org/w/index.php?title=Sch%C3%A4dlingsbek%C3%A4mpfung) und zur Zählung/Artbestimmung in der Forschung eingesetzt.

Straßenlampen mit hohem Blau- und Ultraviolettanteil [\(Quecksilberdampflampen](http://de.wikipedia.org/w/index.php?title=Quecksilberdampflampe)) locken Insekten an und beeinflussen das biologische Gleichgewicht. Undichtigkeiten führen zu erhöhtem Wartungsaufwand. Von umherfliegenden Insekten werden [Fledermäuse a](http://de.wikipedia.org/w/index.php?title=Flederm%C3%A4use)ngelockt und können durch den Straßenverkehr verunglücken.

### **Schäden durch Ultraviolettstrahlung**

- UV-B Strahlung verursacht hauptsächlich [direkte DNA-Schäden.](http://de.wikipedia.org/w/index.php?title=Direkter_DNA-Schaden) Diese verursachen [Sonnenbrand \(](http://de.wikipedia.org/w/index.php?title=Sonnenbrand)Erythembildung an der Haut) und vermehrte Melaninproduktion.
- UV-A Strahlung verursacht hauptsächlich [indirekte DNA-Schäden](http://de.wikipedia.org/w/index.php?title=Indirekter_DNA-Schaden) und [Melanome](http://de.wikipedia.org/w/index.php?title=Melanom)
- Denaturierung von Zelleiweiß
- Augenlinsentrübung: Hohe UV-B-Dosen führen zur Linsentrübung.
- Hohe UV-Einstrahlung auf die [Lippen](http://de.wikipedia.org/w/index.php?title=Lippe) kann zu [Herpes f](http://de.wikipedia.org/w/index.php?title=Herpes)ühren.
- Schädigung von Kunststoffen, Farbpigmenten und Lacken. Organische Farben bleichen aus, Kunststoff trübt sich ein und wird spröde (Beispiel: Zerfall von Polyethylen-Folie bereits bei Tageslichteinfluss, Versprödung und

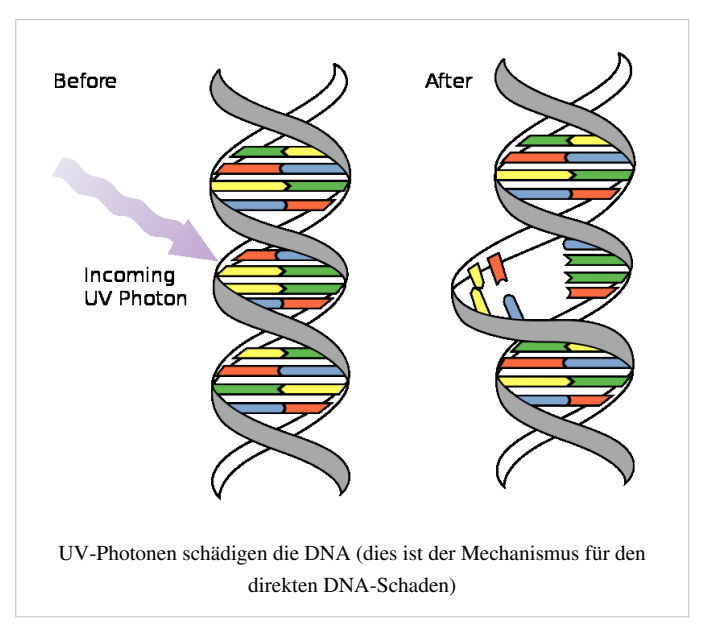

Verfärbung von Kunststoffen in [Leuchte](http://de.wikipedia.org/w/index.php?title=Leuchte)n für Gasentladungslampen). Schutz ist durch resistente Pigmente oder geeignete Materialwahl möglich.

• Zerstörung von [Vegetation](http://de.wikipedia.org/w/index.php?title=Vegetation): Im UV-C-Bereich haben Pflanzen fast keinen Schutz. Blätter werden bei Bestrahlung in diesem Bereich schwer beschädigt oder abgetötet. Letzteres kann auch zum Absterben der gesamten Pflanze führen. UV-A und UV-B wird von Pflanzen unterschiedlich vertragen, hohe Intensitäten führen zum Absterben, an UV-A können sich Landpflanzen "gewöhnen".

- Ultraviolett erzeugt aus sogenannten Vorläufersubstanzen (Abgase) bei hoher Sonneneinstrahlung auch bodennah Ozon, welches lungenschädigend und pflanzenschädigend wirkt [\(Smog](http://de.wikipedia.org/w/index.php?title=Smog)).
- Das [Lichtbogenschweißen](http://de.wikipedia.org/w/index.php?title=Lichtbogenschwei%C3%9Fen) ist eine intensive Ultraviolettquelle, Schweißer und umstehende Personen müssen sich schützen.
- Raumfahrt: Intensives UV-B und UV-C erfordern besondere Materialien, besonders für die [Raumanzüge](http://de.wikipedia.org/w/index.php?title=Raumanzug) und deren Visiere zum Außeneinsatz. Außerhalb des "UV-Filters" der Erde befindliche Solarzellen werden geschädigt und haben eine geringere Lebensdauer als auf der Erde.

### **Siehe auch**

- [EUV-Strahlung](http://de.wikipedia.org/w/index.php?title=EUV-Strahlung)
- [Sonnenbad](http://de.wikipedia.org/w/index.php?title=Sonnenbad)
- [Sonnenbrennerbasalt](http://de.wikipedia.org/w/index.php?title=Sonnenbrennerbasalt)
- [Ultraviolett-Photoelektronen-Spektroskopie \(UPS\)](http://de.wikipedia.org/w/index.php?title=Photoelektronenspektroskopie%23Valenzbandspektroskopie_%28UPS%29)
- [Ultraviolettastronomie](http://de.wikipedia.org/w/index.php?title=Ultraviolettastronomie)
- UV-Behandlung bei Hauterkrankungen [\(Psoriasis,](http://de.wikipedia.org/w/index.php?title=Psoriasis) [Vitiligo,](http://de.wikipedia.org/w/index.php?title=Vitiligo) [Neurodermitis\)](http://de.wikipedia.org/w/index.php?title=Neurodermitis)
- [VUV-Strahlung](http://de.wikipedia.org/w/index.php?title=VUV-Strahlung) (Vakuum-Ultraviolett-Strahlung)
- [Ozonloch](http://de.wikipedia.org/w/index.php?title=Ozonloch)

### **Weblinks**

- FIGAWA-Arbeitsblatt: Einsatz von UV-Geräten zur Schwimm- und Badebeckenwasserbehandlung<sup>[\[8\]](http://www.figawa.de/download/figawa.de/fb_wasser/fg_wasseraufbereitung/ak_uv-wasserbehandlung/dokumente_ak_uv-wasserbehandlung/2009-08-25_einsatz_von_uv-geraeten/)</sup>
- UV-Lampen in der Praxis  $^{[9]}$  $^{[9]}$  $^{[9]}$

### **Einzelnachweise**

- [1] P. E. Hockberger: *A history of ultraviolet photobiology for humans, animals and microorganisms.* In: *Photochem. Photobiol. 76.* 2002, S. 561−579 [\(http://www.ncbi.nlm.nih.gov/sites/entrez?cmd=Retrieve%5C&db=pubmed%5C&dopt=Abstract%5C&](http://www.ncbi.nlm.nih.gov/sites/entrez?cmd=Retrieve%5C&db=pubmed%5C&dopt=Abstract%5C&list_uids=12511035) [list\\_uids=12511035](http://www.ncbi.nlm.nih.gov/sites/entrez?cmd=Retrieve%5C&db=pubmed%5C&dopt=Abstract%5C&list_uids=12511035)).
- [2] Innsbrucker Nachrichten, 15. Februar 1902
- [3] Addressing the health benefits and risks, involving vitamin D or skin cancer, of increased sun exposure, Johan Moan etal, PNAS 105:668-673; published ahead of print , [DOI:10.1073/pnas.0710615105,](http://dx.doi.org/10.1073/pnas.0710615105) (Proc Natl Acad Sci USA 105, 2008, 668), zitiert nach Ärzte Zeitung, 2. Oktober 2008, S. 3, Strikte Warnung vor Sonne könnte aufgeweicht werden, UV-Licht erhöht Spiegel an krebsschützendem Vitamin D
- [4] Ärzte Zeitung, 2. Oktober 2008, S. 2, Lieber Sonne als Krebs, Angela Speth
- [5] *Powerful Skin Cancer Protection by a CPD-Photolyase Transgene.* In: *Current Biology, Vol. 15, Issue 2.* 2006, S. 105-115 PMID: 15668165.
- [6] Fiedler A., Benecke M. et al.: *Detection of Semen (Human and Boar) and Saliva on Fabrics by a Very High Powered UV-/VIS-Light Source.* In: *Open Forensic Science Journal 1.* 2008, S. 12-15 [\(http://wiki.benecke.com/index.](http://wiki.benecke.com/index.php?title=2008_The_Open_Forensic_Science_Journal:_Detection_of_Semen_%28Human_and_Boar%29_and_Saliva_on_Fabrics_by_a_Very_High_Powered_UV-/VIS-Light_Source) php?title=2008\_The\_Open\_Forensic\_Science\_Journal:\_Detection\_of\_Semen\_%28Human\_and\_Boar%29\_and\_Saliva\_on\_Fabrics\_by\_a\_Very\_High\_Powered\_U [VIS-Light\\_Source\)](http://wiki.benecke.com/index.php?title=2008_The_Open_Forensic_Science_Journal:_Detection_of_Semen_%28Human_and_Boar%29_and_Saliva_on_Fabrics_by_a_Very_High_Powered_UV-/VIS-Light_Source). Forensischer Artikel zur Anwendung von UV-Licht zur Erkennung von Sperma
- [7] 63 Years of UV Exposure in 1 Year [\(http://www.atlas-mts.de/de/news/atlas\\_news/63\\_years\\_of\\_uv\\_exposure\\_in\\_1\\_year\\_68243.shtml\)](http://www.atlas-mts.de/de/news/atlas_news/63_years_of_uv_exposure_in_1_year_68243.shtml)
- [8] [http://www.figawa.de/download/figawa.de/fb\\_wasser/fg\\_wasseraufbereitung/ak\\_uv-wasserbehandlung/](http://www.figawa.de/download/figawa.de/fb_wasser/fg_wasseraufbereitung/ak_uv-wasserbehandlung/dokumente_ak_uv-wasserbehandlung/2009-08-25_einsatz_von_uv-geraeten/)

dokumente ak uv-wasserbehandlung/2009-08-25 einsatz von uv-geraeten/

[9] <http://blog.mineralium.com/uv-lampen-in-der-praxis/>

# **Vierfarbdruck**

Der **Vierfarbdruck** ist eine in allen modernen [Druckverfahren a](http://de.wikipedia.org/w/index.php?title=Druckverfahren)ngewandte Technik zum Erstellen farbiger Abbildungen.

## **Übersicht**

Das Druck-Bild wird dabei durch [subtrakti](#page-427-0)ve [Farbmischung](#page-427-0) aus den vier genormten Grundfarben aufgebaut:

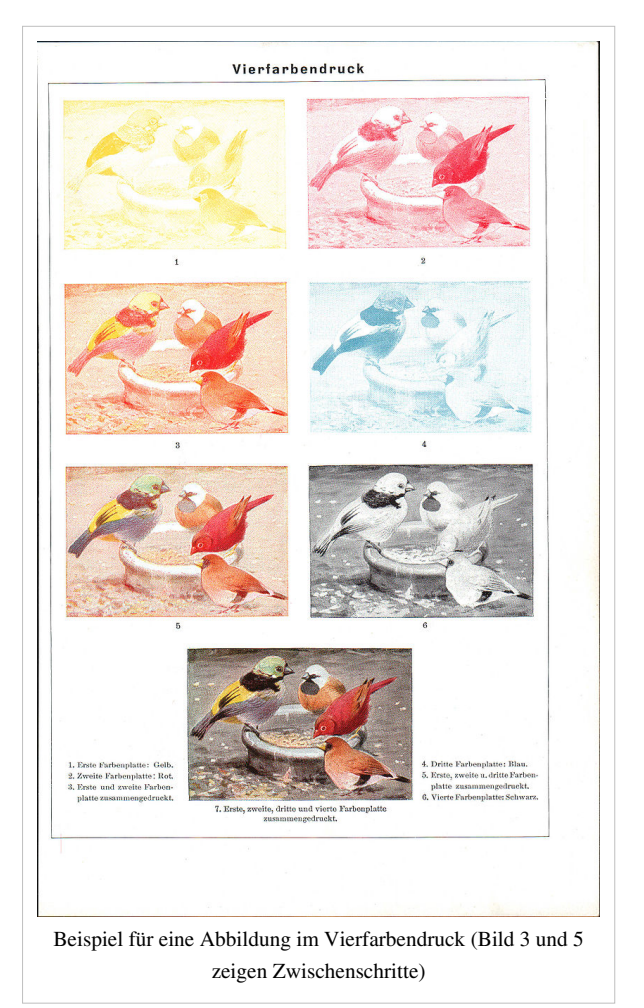

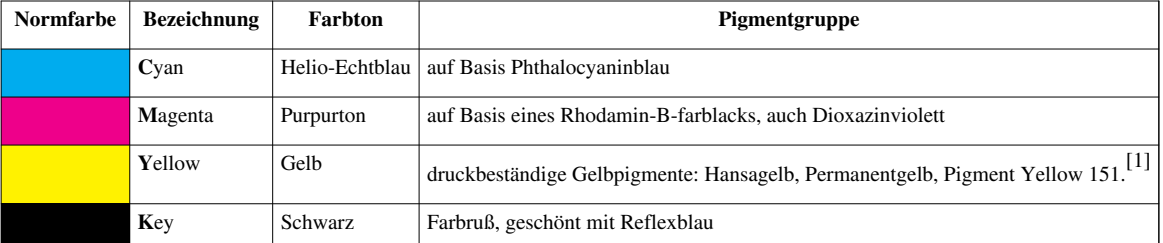

Drei [Idealfarben G](http://de.wikipedia.org/w/index.php?title=Optimalfarbe)elb, Magenta, Cyan würden ausreichen. Wegen [physikalisch b](http://de.wikipedia.org/w/index.php?title=Quantenmechanik)edingter Form und Lage des Spektrums von technisch und ökonomisch verfügbaren Farbpigmenten ist aus C-M-Y allein kein Tiefschwarz, Farbtiefe, zu drucken.

Als vierte Druckfarbe wird für die "Tiefe" zusätzlich Schwarz auf Basis von Farbruß verwendet. "K" steht für Key (Schlüssel), da es die Schlüsselfarbe für den farblichen Kontrast ist. Die Wortherkunft entstammt der analogen Filmseparation. K wird in der deutschen Fachumgangssprache mitunter für Kontrast gedeutet.

Das Farbsystem wird als [CMYK-Farbmodell b](#page-55-0)ezeichnet. Die vier genormten Farben sind als Farbskala nach [ISO](http://de.wikipedia.org/w/index.php?title=ISO_12647) [12647 u](http://de.wikipedia.org/w/index.php?title=ISO_12647)nd [ISO 2846](http://de.wikipedia.org/w/index.php?title=ISO_2846) definiert. Im europäischen Raum ist neben ISO-Skala noch die Bezeichnung [Euroskala](http://de.wikipedia.org/w/index.php?title=Euroskala) gebräuchlich.

### **Verfahren**

Ausgehend von der Originalabbildung müssen zunächst *[Farbauszüge](http://de.wikipedia.org/w/index.php?title=Farbauszug)* erstellt werden.

In der herkömmlichen [Druckvorstufe](http://de.wikipedia.org/w/index.php?title=Druckvorstufe) wird dabei die Vorlage nacheinander durch Farbfilter auf vier getrennte Filme belichtet, so dass auf dem ersten Film nur die Cyan-Anteile des Bildes erscheinen, auf dem zweiten nur die Magenta-Anteile usw.

Diese Farbauszüge müssen (entweder im gleichen Arbeitsgang oder anschließend) noch aufgerastert werden.

Das Halbtonbild wird dazu durch einen [Glasgravur-](http://de.wikipedia.org/w/index.php?title=Glasgravurraster) oder [Kontaktraster b](http://de.wikipedia.org/w/index.php?title=Kontaktraster)elichtet und dabei in kleine Bildpunkte zerlegt. Die Form dieser Rasterpunkte kann je nach Aufbau des

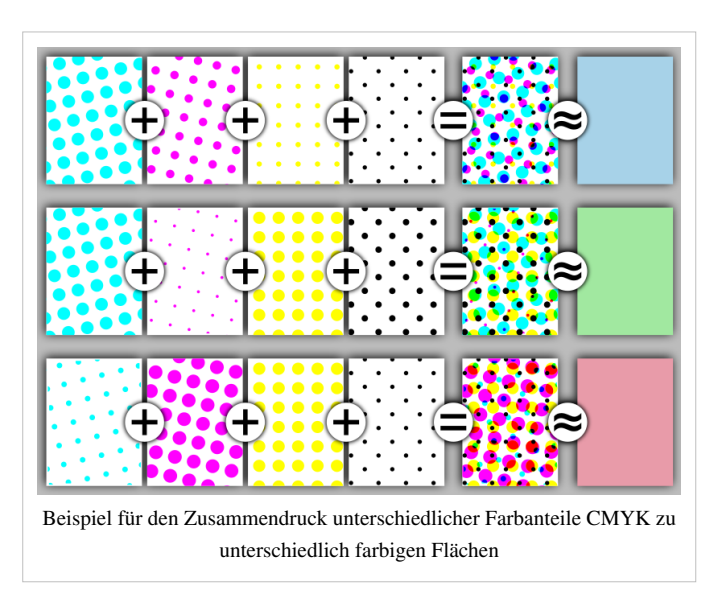

verwendeten Rasters variieren von quadratisch über rund, elliptisch und rautenförmig. Der Mittenabstand der Rasterpunkte ist innerhalb eines Bildes stets identisch, aber ihre ausgefüllte Fläche variiert je nach zu druckender Farbintensität von "Punkt nicht vorhanden" bis "Punkt füllt die gesamte Fläche aus". Diese Art der Rasterung wird auch als amplitudenmodulierte Rasterung bezeichnet. Die Rasterung ist notwendig, da die mit vier Farben im Druckpunkt entweder "Farbe" oder "keine Farbe" gedruckt werden kann. Das Druckverfahren erlaubt Abstufungen nur nebeneinander nicht durch stärkeren Auftrag am gleichen Ort.

Als Beispiel stelle man sich einen [Graukeil](http://de.wikipedia.org/w/index.php?title=Graukeil) vor, der vom reinsten Weiß bis zum tiefsten Schwarz reicht. Alle diese Grautöne müssen nun mit der einen Druckfarbe Schwarz auf Papier gebracht werden. Dadurch, dass bei helleren Grautönen die Rasterpunkte kleiner ausfallen (beziehungsweise weniger gehäuft gedruckt werden) als bei dunkleren Tönen, entsteht bei geeignetem Betrachtungsabstand der optische Eindruck einer grauen Fläche, obwohl die Punkte in Wirklichkeit alle aus demselben Schwarz gedruckt sind. Wenn man ein Foto in einer Zeitung oder [Illustrierten](http://de.wikipedia.org/w/index.php?title=Illustrierte) mit einer [Lupe](http://de.wikipedia.org/w/index.php?title=Lupe) betrachtet, kann man die einzelnen Rasterpunkte sehr gut sehen.

Um einen [Moiré-Effekt i](http://de.wikipedia.org/w/index.php?title=Moir%C3%A9-Effekt)m Druck zu vermeiden, werden die Rasterfolien vor der Belichtung jeweils um einen festgelegten Winkel, den *Rasterwinkel*, gedreht. Die Winkel im standardmäßigen Offsetdruck sind: Cyan 15°, Magenta 75°, Yellow 0° und Schwarz 45°. In besonderen Fällen (so zur Reproduktion von Hautfarben) können diese Winkel auch getauscht werden. In der modernen digitalen Druckvorstufe werden diese Aufgaben von einem Computer wahrgenommen, dem sog. RIP ([Raster Image Processor](http://de.wikipedia.org/w/index.php?title=Raster_Image_Processor)). In der [Druckmaschine d](http://de.wikipedia.org/w/index.php?title=Druckmaschine)urchläuft das [Papier](http://de.wikipedia.org/w/index.php?title=Papier) nacheinander Druckwerke mit den vier Farben. Die Reihenfolge der Farben ist abhängig von Auftrag und Druckverfahren. Im Vierfarb-Offsetdruck ist die Reihenfolge Schwarz, Cyan, Magenta, Gelb die Regel.

In einer echten Vierfarben-Druckmaschine sind vier komplette Einfarben-Druckmaschinen hintereinander geschaltet. In kleineren Hausdruckereien ist oft nur ein Druckwerk vorhanden, so dass nach dem Druck der ersten Farbe die Maschine komplett gereinigt und auf die zweite Farbe umgestellt werden muss. Damit sich die Drucke der einzelnen Farben auch sauber decken, werden außerhalb des eigentlichen Druckbereiches [Passerkreuze m](http://de.wikipedia.org/w/index.php?title=Passer_%28Druck%29)itgedruckt. Durch Verstellen des Längs- und Querregisters im jeweiligen Druckwerk können die vier Farben passgenau übereinander gedruckt werden. Ferner werden über die gesamte Breite des [Druckbogens o](http://de.wikipedia.org/w/index.php?title=Bogen_%28Bedruckstoff%29)der der [Papierbahn n](http://de.wikipedia.org/w/index.php?title=Papierbahn)och Messfelder gedruckt, die dem Drucker dabei helfen, das Farbwerk der Maschine richtig einzustellen. Passkreuze und Messfelder werden normalerweise nach dem Druck weggeschnitten. Beim Verpackungsdruck können sie oft belassen werden, da sie nach dem Zusammenkleben der Verpackung (etwa bei Zigarettenschachteln) unter einer Decklasche verschwunden sind.

### **Weitere Mehrfarbendrucke**

Neben dem Vierfarben- gibt es weitere Mehrfarbendrucke. Dabei können neben den vier Grundfarben, die durch subtraktive Farbmischung die [Prozessfarbe](http://de.wikipedia.org/w/index.php?title=Prozessfarbe) ergeben, noch sogenannte [Schmuckfarben](http://de.wikipedia.org/w/index.php?title=Schmuckfarbe) verwendet werden. Dies ist dann notwendig, wenn sich eine durch das *[Corporate Design](http://de.wikipedia.org/w/index.php?title=Corporate_Design)* vorgegebene Hausfarbe nicht sauber und reproduzierbar aus den Normfarben aufbauen lässt, oder wenn diese Hausfarbe (etwa in einem [Logo\)](http://de.wikipedia.org/w/index.php?title=Unternehmenslogo) nicht gerastert, sondern im Vollton gedruckt werden soll. Auch spezielle Farben wie Gold oder Silbertöne und Leuchtfarben lassen sich (nur) so drucken.

Seltener werden Verfahren angewandt, die den vier Grundfarben noch weitere Buntfarben hinzufügen, um den darstellbaren [Farbraum](#page-129-0) des Vierfarbdrucks zu vergrößern, wie unter dem geschützten Markenzeichen [Pantone](http://de.wikipedia.org/w/index.php?title=Pantone) [Hexachrome.](http://de.wikipedia.org/w/index.php?title=Hexachrome) Das Hexachromeverfahren arbeitet mit sechs Druckfarben: Cyan, Magenta, Yellow, Orange, Grün und Schwarz. Diese Drucktechnik ist mit erhöhten Kosten und arbeitstechnischem Aufwand verbunden, die aber in bestimmten Situationen für bessere Druckergebnisse notwendig werden.

### **Literatur**

- Harald Küppers: *Die Farbenlehre der Fernseh-. Foto- und Drucktechnik*. Farbentheorie der visuellen Kommunikationsmedien. DuMont Literatur und Kunst Verlag, Köln 1985.
- Harald Küppers: *DuMont Farbenatlas*. Über 5500 Farbnuancen mit digitalen Farbwerten, Kennzeichnung und Mischanleitung. Erklärung der Standardisierungskonzeption im Offsetdruck. DuMont Literatur und Kunst Verlag, Köln. 10.Auflage 2007.

### **Weblinks**

• Farblehre im Druck [\[10\]](http://www.uni-bielefeld.de/lili/kumu/farbenlehre-kueppers/de/)

### **Einzelnachweise**

[1] Hansagelbe [\(http://www.kremer-pigmente.com/23300.htm\)](http://www.kremer-pigmente.com/23300.htm)

## <span id="page-443-0"></span>**Violett**

#### **Violett**

**Violett** ist eine Farbe. Sie umfasst jene [Farbreize](#page-142-0), deren Absorptionsmaximum am kurzwelligen Ende des sichtbaren Lichtes vom [UV b](http://de.wikipedia.org/w/index.php?title=Ultraviolett)is etwa 425 nm heranreicht $^{[1]}$ . Licht mit dieser Eigenschaft kann auch als [Körperfarbe](#page-248-0) remittiert sein. Im normalen Sprachgebrauch werden die Farbnamen Violett und Lila überdeckend für Farbtöne zwischen Rot und Blau genutzt. Violett ist der "reine kurzwellige" Farbreiz, während Lila eine [gebrochene Farbe i](http://de.wikipedia.org/w/index.php?title=Gebrochene_Farbe)m Rotblau beschreibt.

### **Etymologie**

Der Begriff Violett ist dem [französischen](http://de.wikipedia.org/w/index.php?title=Franz%C3%B6sische_Sprache) Begriff für [Veilchen](http://de.wikipedia.org/w/index.php?title=Veilchen) (violette) entlehnt. Im [Latein](http://de.wikipedia.org/w/index.php?title=Latein)ischen gibt es den Begriff "violaceus", der laut [Langenscheidt a](http://de.wikipedia.org/w/index.php?title=Langenscheidt)us einer Mittelmeersprache in das Lateinische als [Fremdwor](http://de.wikipedia.org/w/index.php?title=Fremdwort)t eingewandert ist. Es ist der Farbton des Veilchens (Viola).

Der Begriff Lila wurde während der [Kreuzzüge](http://de.wikipedia.org/w/index.php?title=Kreuzz%C3%BCge) aus dem [Sanskrit](http://de.wikipedia.org/w/index.php?title=Sanskrit) über das Persische und das [arabische W](http://de.wikipedia.org/w/index.php?title=Arabische_Sprache)ort für [Flieder](http://de.wikipedia.org/w/index.php?title=Flieder) (lilak) nach Spanien und von dort aus nach Frankreich gebracht. Aus dem daraufhin entwickelten französischen Lehnwort "lilas" (Flieder) entwickelte sich schließlich durch phonetische [Transkription d](http://de.wikipedia.org/w/index.php?title=Transkription_%28Schreibung%29)as deutsche Wort.

Der Begriff Magenta geht auf die [Schlacht von Magenta](http://de.wikipedia.org/w/index.php?title=Schlacht_von_Magenta), einer norditalienischen Stadt, zurück.

Für die violetten Farbtöne, also die zwischen Rot und Blau, gibt es mehrere Wörter, die sich in der Bedeutung etwas unterscheiden.

Die [Farbe V](#page-82-0)iolett grenzt im [Farbkreis](#page-113-0) an [Purpur](http://de.wikipedia.org/w/index.php?title=Purpur_%28Farbe%29), auch dunkles Purpur genannt.

Die Farbe Lila ist helleres Violett, veraltend auch mittleres Purpur genannt

Die Farbe [Magenta](#page-311-0) ist helleres Lila, veraltend auch helles Purpur genannt.

Die Modefarbe [Pink i](http://de.wikipedia.org/w/index.php?title=Pink_%28Farbe%29)st das grelle, verweißlichte (pastelle) Violett.

Trotz des sehr unterschiedlichen Eindrucks der violetten Farbtöne ist die Anwendung der Wörter für diesen Farbbereich im Alltag uneinheitlich. Meist werden Mischfarben von Rot oder Blau angegeben, bläuliches Rot oder rötliches Blau, sogar als Rotblau.

### **Farblehre**

#### Spektrales Violett

Die [Spektralfarbe](http://de.wikipedia.org/w/index.php?title=Grundfarbe%23Begriffe) Violett entspricht einer [Wellenlänge v](#page-453-0)on 460 bis 390 [Nanometer](http://de.wikipedia.org/w/index.php?title=Nanometer)n<sup>[2]</sup>, liegt also am kurzwelligen Ende des sichtbaren Spektrums. Mit Fernseh- und Computermonitoren ist es wegen fehlender [Leuchtstoff](http://de.wikipedia.org/w/index.php?title=Leuchtstoff)e nicht darstellbar. Spektrales Violett sieht man in einer CD, in der sich eine kräftige Lichtquelle spiegelt, da an der Oberfläche eine Beugung erfolgt.

Diese Muster können nur Anhaltspunkt für die Unterscheidung der Farbtöne sein.

Violett, die Veilchenfarbe

**Violett**

[Farbcode:](http://de.wikipedia.org/w/index.php?title=Farbtabellen_im_Internet) #8B00FF

Lila, die Fliederfarbe (Fliederviolett)

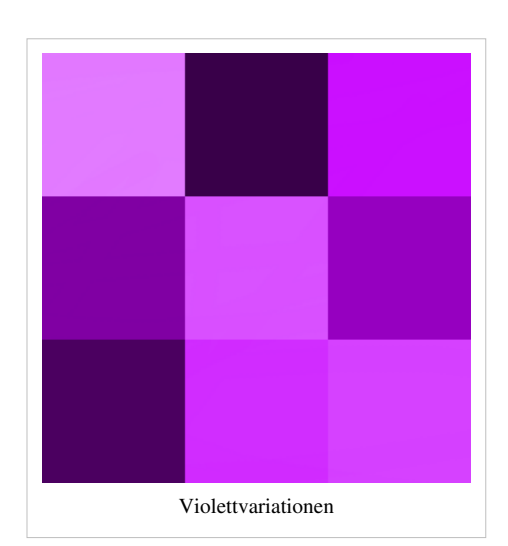

**Lila**

[Farbcode:](http://de.wikipedia.org/w/index.php?title=Farbtabellen_im_Internet) #9932CC

#### Magenta

#### **Magenta**

[Farbcode:](http://de.wikipedia.org/w/index.php?title=Farbtabellen_im_Internet) #8B008B (dunkles Magenta)

[Indigo](http://de.wikipedia.org/w/index.php?title=Indigo_%28Farbe%29) ist ein früher üblicher Name für Violett und beschreibt als Spektralfarbe den Bereich zum Blau.

[Pink t](http://de.wikipedia.org/w/index.php?title=Pink_%28Farbe%29)endiert deutlich zum Rot und liegt im CIE-Farbsystem auf der [Purpurgeraden](http://de.wikipedia.org/w/index.php?title=Purpurgerade). Purpur ist dabei die Mischfarbe aus roten und blauen Farbmitteln, der keine Spektralfarbe zukommt.

Wiederum ist auch [Magenta e](#page-311-0)in Farbton aus dem [Purpurbereich.](http://de.wikipedia.org/w/index.php?title=Purpur_%28Farbe%29) Bei [Ostwald](http://de.wikipedia.org/w/index.php?title=Wilhelm_Ostwald) heißt das heutige Magenta des [CMY-Systems](http://de.wikipedia.org/w/index.php?title=CMY-Modell) noch Veil und ist jene [Optimalfarbe](http://de.wikipedia.org/w/index.php?title=Grundfarbe%23Optimalfarben), die er als Mittelfehlfarbe bezeichnet, weil es die [Komplementärfarbe z](#page-242-0)u Grün ist.

### **Gemischtes Violett**

Violett ist die Bezeichnung der [Spektralfarbe](http://de.wikipedia.org/w/index.php?title=Grundfarbe%23Begriffe) am kurzwelligen Ende, die sich an das Indigo anschließt. Genau in diesem Sinn ist Violett eine monochromatische Spektralfarbe. [Purpur](http://de.wikipedia.org/w/index.php?title=Purpur_%28Farbe%29) ist dagegen eine Mischfarbe, Bezeichnung der Farbvalenz aus rotem und violettem Farbreiz. Die intensivsten Purpurtöne bilden die "[Purpurlinie](http://de.wikipedia.org/w/index.php?title=Purpurlinie)" des CIE-Chromatizitätsdiagramms. Purpur ist der Farbton, der zum "königlichen" Farbstoff aus der Purpurschnecke gehört.

Violett wird als Farbname auch für die Sekundärfarbe in der [additiven](#page-9-0) [Farbmischung g](#page-9-0)enutzt, wenn Licht der Primärfarbe [Blau m](#page-29-0)it [Ro](#page-399-0)t zusammentrifft. Richtiger ist es hierfür die Bezeichnung Magenta zu nutzen.

Weiterführende Erläuterungen finden sich im Artikel [Magenta](#page-311-0) und [Purpur.](http://de.wikipedia.org/w/index.php?title=Purpur_%28Farbe%29)

Im [RAL-Nummern](http://de.wikipedia.org/w/index.php?title=RAL-Nummer)-Farbkatalog gibt es einen eigenen Farbbereich 4xxx *Violett*, derzeit von Farbe 4001 *Rotlila* über Farbe 4006 *Verkehrspurpur* bis Farbe 4010 *Telemagenta*, der Telekom-"Identy Color". Allerdings gehört auch die RAL-Farbe 5000 *Violettblau* im blauen Bereich dazu.

Violett, wie es in der Natur auftritt

### **Farbstoffe**

Violett tritt in der Natur auf. Lange Zeit war es aber nicht möglich, einen beständigen Farbstoff herzustellen, wie er zum Färben von Textilien benötigt wird. 1856 gewann [William Henry Perkin z](http://de.wikipedia.org/w/index.php?title=William_Henry_Perkin)ufällig den ersten künstlichen Farbstoff [Mauvein](http://de.wikipedia.org/w/index.php?title=Mauvein), indem er Steinkohleteer untersuchte. Zwei Jahre später gelang [August Wilhelm von Hofmann](http://de.wikipedia.org/w/index.php?title=August_Wilhelm_von_Hofmann) die Gewinnung des Farbstoffs [Fuchsin](http://de.wikipedia.org/w/index.php?title=Fuchsin).

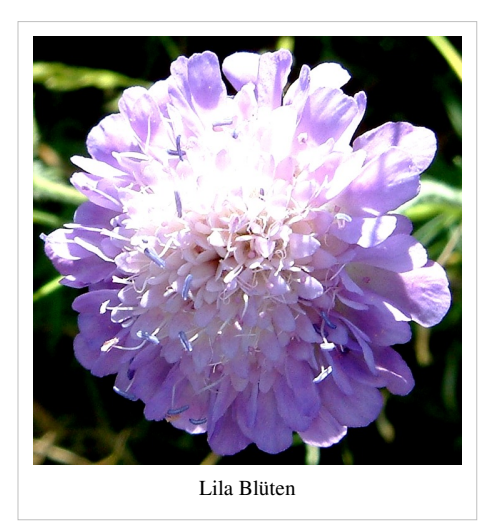

### **allgemeine Symbolik**

Der Zwischenton von Rot und Blau wird als [geheimnisvoll](http://de.wikipedia.org/w/index.php?title=Geheimnis) gedeutet. Dabei steht diese Farbe für einsam und aus dieser Sicht auch für [kreativ](http://de.wikipedia.org/w/index.php?title=Kreativit%C3%A4t), allerdings für unbefriedigt und dann wiederum aphrodisierend. Violett mit seinen Farbnuancen die Zwischentöne des kalten Blau und des warmen Rot gelten als phantasievoll, empfindsam, intuitiv und außergewöhnlich. In der [Farbberatung](http://de.wikipedia.org/w/index.php?title=Farbberatung) wird es empfohlen, um Selbstvertrauen und Individualität auszudrücken, für alle Gelegenheiten, wo Diplomatie gefragt ist. Diese Farbtöne wirken charmant und verführerisch.

### **Religion**

- In der [christlichen Kirche i](http://de.wikipedia.org/w/index.php?title=Christliche_Kirche)st Violett die [liturgische Farbe f](http://de.wikipedia.org/w/index.php?title=Liturgische_Farbe)ür [Advent u](http://de.wikipedia.org/w/index.php?title=Advent)nd [Fastenzeit.](http://de.wikipedia.org/w/index.php?title=Fastenzeit)
- Im Glauben ist es die Farbe der Besinnung, der [Buße,](http://de.wikipedia.org/w/index.php?title=Bu%C3%9Fe_%28Religion%29) der Einkehr und Umkehr.
- [geistlich,](http://de.wikipedia.org/w/index.php?title=Spiritualit%C3%A4t) aber auch [mystisch](http://de.wikipedia.org/w/index.php?title=Mystisch)
- Durch die Anwendung in der Kleidung der hohen christlichen Würdenträger ist die Bedeutung der [Würde](http://de.wikipedia.org/w/index.php?title=W%C3%BCrde) ergründet.
- In den nationalsozialistischen [Konzentrationslagern](http://de.wikipedia.org/w/index.php?title=Konzentrationslager) wurden die wegen ihres Glaubens inhaftierten Bibelforscher (heute: [Zeugen Jehovas](http://de.wikipedia.org/w/index.php?title=Zeugen_Jehovas)) mit einem "violetten Winkel" markiert. Das auf der Spitze stehende Dreieck wurde zur Kennzeichnung der Regimegegner genutzt, Violett stand für Widerstand aus Glaubensgründen.

[3] [4]

### **Politik**

• Die Partei [Die Violetten](http://de.wikipedia.org/w/index.php?title=Die_Violetten_%E2%80%93_f%C3%BCr_spirituelle_Politik) hat Violett als namensgebend gewählt, weil die Partei und die Farbe für Spiritualität stehen.

### **Frauenbewegung**

Als Ausdruck von Frauenliebe und Unabhängigkeit (Freiheit) werden rot-blaue Farben erstmals von der auf der griechischen Insel Lesbos lebenden antiken Lyrikerin Sappho erwähnt. Seit der Herstellung der ersten Stoffe mit dem neu entdecktem künstlichen Farbstoff wurde das blasse "[Mauve](http://de.wikipedia.org/w/index.php?title=Mauve), or violet colored silk" [5] zwischen 1858 bis 1869 als [Mode](http://de.wikipedia.org/w/index.php?title=Mode)farbe der besseren Leute namentlich erwähnt.<sup>[6]</sup>

Auch berühmte Frauen beeinflussten mit Kleidungsstücken dieser Farbe die Modewelt. Im 19. Jahrhundert wurde die Farbe für die Frauenbewegung neu entdeckt. Lila als Mischung zwischen Rosa (weiblich) und Blau (männlich) gilt als Symbol für Gleichstellung zwischen den Geschlechtern. Schon die Plakate der ersten internationalen Frauentage wurden in Lila gehalten. In den "Goldenen 1920er Jahren" kam die Farbe in Mode und in den 1970er Jahren war es für Feministinnen ein Muss, lila gekleidet zu sein. Viele frauenpolitische Projekte bekamen einen Namen, in dem das Wort Lila enthalten ist.

### **Lila – Blau oder Rot**

Bis ins Mittelalter gab es den Begriff "lila" nicht, er wurde vermutlich über die Kreuzfahrer aus dem Orient überliefert. Bis dahin wurden lila-farbige Gegenstände je nach vorherrschendem Farbeindruck als Blau oder Rot eingeordnet. In den Sprachwissenschaften ist dies besonders markant an der regionalen Verbreitung der Begriffe *Rotkraut* und *Blaukraut* untersucht worden. Die jeweilige Form der Zubereitung des [Farbkohls b](http://de.wikipedia.org/w/index.php?title=Rotkohl)estimmt den Farbton: Der Zusatz von konservierendem Essig bewirkt eine rötlich violette Färbung, während die »süßere« süddeutsche Zubereitung zum bläulichen Violett des Blaukrautes führt.

"Lila" ist eine Farbbezeichnung für ein mit weiß aufgehelltes Violett, also kein reiner Farbton und nicht zu verwechseln mit Violett, das zu den Sekundärfarben gehört. Umgangssprachlich wird jedoch "lila" oft für "violett" verwendet.

Das Wort "lila" wird in [Fibeln](http://de.wikipedia.org/w/index.php?title=Fibel_%28Schulbuch%29) oft als erste Farbbezeichnung genutzt, da die bekannten Buchstaben anfangs begrenzt sind. So wird dieser blau-rote Farbton Kindern geläufig und als geschriebener [Farbbegriff g](http://de.wikipedia.org/w/index.php?title=Farbe%23Farbbezeichnung)efestigt.

### **Siehe auch**

- [Webfarbe](http://de.wikipedia.org/w/index.php?title=Webfarbe)
- [Liste violetter Farbmittel](http://de.wikipedia.org/w/index.php?title=Farbmittel%23Violette_Farbmittel)

### **Weblinks**

• Farbe des Monats - Assoziationen zur Farbe Lila<sup>[\[7\]](http://farbedesmonats.de/lila)</sup>

### **Einzelnachweise**

- [1] Franz Wenzel: *AGFA-Lichtfiilter*. fotokino-verlag, Halle 1957
- [2] Das große Tafelwerk Formelsammlung für die Sekundarstufe I und II, Cornelsen Verlag, Seite 112
- [3] <http://www.triangoloviola.it/pdf/liw.pdf>
- [4] <http://ausstellung.lilawinkel.de/>
- [5] *Godey's Lady's Book and Magazine*
- [6] Ann Buermann Wass: *Rivalling nature in the beauty and brilliancy of their coloring: Synthetic dyes and fashionable colors in Godey's Lady's Book and Magazine 1856-1891* [\(http://findarticles.com/p/articles/mi\\_qa3983/is\\_200012/ai\\_n8905150/pg\\_1\)](http://findarticles.com/p/articles/mi_qa3983/is_200012/ai_n8905150/pg_1), The Chronicle of the Early American Industries Association, Dezember 2000, bei findarticles.com
- [7] <http://farbedesmonats.de/lila>

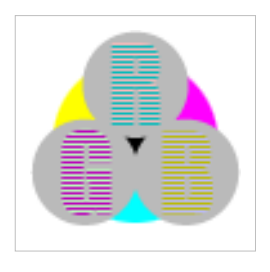

**Die in diesem Artikel verwendeten Farben werden auf jedem Monitor anders dargestellt und sind nicht farbverbindlich.** Eine Möglichkeit, die Darstellung mit rein visuellen Mitteln näherungsweise zu kalibrieren, bietet das **nebenstehende Testbild**: Tritt auf einer oder mehreren der drei grauen Flächen ein Buchstabe (R für Rot, G für Grün oder B für Blau) stark hervor, sollte die [Gammakorrektur](http://de.wikipedia.org/w/index.php?title=Gammakorrektur) des korrespondierenden Monitor-Farbkanals korrigiert werden. Das Bild ist auf einen Gammawert von 2,2 eingestellt – den gebräuchlichen Wert für IBM-kompatible PCs. Apple-Macintosh-Rechner

hingegen verwenden bis einschließlich System 10.5 (Leopard) standardmäßig einen Gammawert von 1,8, seit Snow Leopard kommt Gamma 2,2 zum Einsatz.

## **Visuelle Wahrnehmung**

In der [Physiologie](http://de.wikipedia.org/w/index.php?title=Physiologie) ist **visuelle Wahrnehmung** die Aufnahme und Verarbeitung von visuellen Reizen, bei der eine Extraktion relevanter Informationen, Erkennung von Elementen und deren Interpretation durch Abgleich mit Erinnerungen stattfindet. Somit geht die visuelle Wahrnehmung weit über das reine Aufnehmen von Information hinaus.

Physiologische Einzelheiten zum Wahrnehmungsapparat finden sich unter [visuelles System.](http://de.wikipedia.org/w/index.php?title=Visuelles_System)

### **Geschichte**

Im Altertum existierten unterschiedliche Theorien über die visuelle Wahrnehmung:

Die Wahrnehmungstheorie von [Euklid](http://de.wikipedia.org/w/index.php?title=Euklid) (365–300 v. Chr.) setzte sich mit Problemen der Raumwahrnehmung (z. B. Perspektive und Größenkonstanz) auseinander. Die Sehlinien gehen nach dieser Theorie vom Auge aus und bestimmen die Wahrnehmung. Diese Theorie des "Sehstrahls" scheint im Lichte physikalischer Betrachtungen ziemlich absurd zu sein, erhält aber durch die modernen Erkenntnisse der Blickbewegungsanalysen eine Art späte Rehabilitation (siehe [foveale Wahrnehmung\)](http://de.wikipedia.org/w/index.php?title=Fovea_centralis).

Die Wahrnehmungstheorie von [Empedokles \(](http://de.wikipedia.org/w/index.php?title=Empedokles)492–432 v. Chr.) besagte scheinbar das Gegenteil. Die von den Poren (heute würde man sagen Pigmente) der Dinge ausgehenden Einflüsse, eine Art von Strahlungen, die durch das Licht beeinflusst (heute würde man sagen reflektiert) werden, dringen in die Sinnesorgane ein, und werden wahrgenommen, wenn sie dort eine Entsprechung finden (Gleiches wird durch Gleiches erkannt). Auch diese Theorie, die sich mit dem Erkennen von Dingen der Außenwelt befasst, ist in ihrem Ansatz moderner als es scheint. Sie bezieht sich aus heutiger Sicht auf die periphere Wahrnehmung, die ja auch auf den Betrachter einwirkt, selbst wenn dieser gar nicht hinschaut.

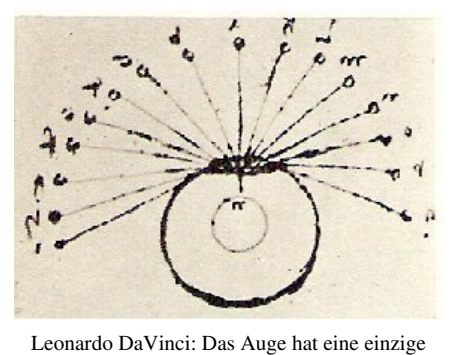

Zentrallinie und alle Dinge, welche durch diese Linie zum Auge gelangen, werden gut gesehen.

[Alhazen o](http://de.wikipedia.org/w/index.php?title=Alhazen)der *Ibn al-Haytham*, der "Vater der [Optik](#page-324-0)" (965–1040), bewies als Erster, dass die visuelle Wahrnehmung mit dem Licht zusammenhängt, das ins Auge fällt. Er stellte als erster die Hypothese auf, dass die Sehwahrnehmung im Gehirn und nicht im Auge stattfindet.

Durch Versuche wies er nach, dass die Wahrnehmung durch die persönliche Erfahrung eines Menschen beeinflusst wird. [1] Al-Haytham führte [Experiment](http://de.wikipedia.org/w/index.php?title=Experiment)e über menschliche Wahrnehmung durch und ergänzte die Arbeiten des [Ptolemäus](http://de.wikipedia.org/w/index.php?title=Ptolem%C3%A4us) über [stereoskopisches](http://de.wikipedia.org/w/index.php?title=Stereoskopisches_Sehen) [Sehen](http://de.wikipedia.org/w/index.php?title=Stereoskopisches_Sehen). [2] [3]

[Leonardo da Vinci \(](http://de.wikipedia.org/w/index.php?title=Leonardo_da_Vinci)1452–1519) erkannte als Erster die optische Besonderheit des menschlichen Auges. Er schrieb: "Das Auge hat eine einzige Zentrallinie und alle Dinge, welche durch diese Linie zum Auge gelangen, werden gut gesehen. Das Auge, von welchem uns die Erfahrung so deutlich die Funktion offenbart, wurde von einer unendlich großen Anzahl von Autoren in einer bestimmten Weise beschrieben; ich aber finde, dass es ganz anders ist."

Zu dieser Ansicht gelangte er durch Beobachtungen und mit Hilfe von optischen Experimenten. Damit ist er der Entdecker des Unterschieds zwischen fovealem und peripherem Sehen. [4]

[Hermann von Helmholtz](http://de.wikipedia.org/w/index.php?title=Hermann_von_Helmholtz)<sup>[5]</sup> wird oft als Vater der modernen visuellen Wahrnehmungstheorie betrachtet. Er verglich das Auge mit optischen Geräten und fand seine Konstruktionsmerkmale sehr primitiv. Theoretisch konnte das Auge gar keine brauchbaren Sehresultate liefern. Er schloss daraus, dass die Wahrnehmung nur durch "unbewusste Schlüsse" zustande kommen könne, die durch bereits vorhandene Wahrnehmungserfahrungen ermöglicht werden.

Solche Wahrnehmungserfahrungen sind z. B.:

- Licht kommt gewöhnlich von oben
- Gegenstände werden nicht von unten gesehen
- Gesichter werden in aufrechter Position erkannt  $\left[6\right]$

Das Studium der [optischen Täuschungen h](http://de.wikipedia.org/w/index.php?title=Optische_T%C3%A4uschung)at gezeigt, welche unbewussten Schlüsse im Wahrnehmungsvorgang enthalten sein können.

Eine andere Art unbewusster Schlüsse basiert auf der Wahrscheinlichkeitsempfindung, welche durch die Häufigkeit bereits gemachter ähnlicher Wahrnehmung bestimmt wird. [7]

### **Wahrnehmungsprozess**

#### **Reizaufnahme**

Durch den optischen Apparat des Auges wird auf der Netzhaut ein seitenverkehrtes und auf dem Kopf stehendes Bild erzeugt. Die Lichtreize werden von den Sinneszellen der [Retina,](#page-315-0) den [Stäbchen](#page-424-0) (Helligkeit) und [Zapfen](http://de.wikipedia.org/w/index.php?title=Zapfen_%28Auge%29) (Farbsehen), registriert. Das Verhältnis der Zelltypen unterscheidet sich je nach Ort auf der Netzhaut; in der Fovea befinden sich ausschließlich Zapfen. Zapfen und Stäbchen bilden bei Lichteinfall ein [Membranpotenzial,](http://de.wikipedia.org/w/index.php?title=Membranpotenzial) das über [bipolare Zellen](http://de.wikipedia.org/w/index.php?title=Bipolare_Zellen) an Ganglienzellen weitergeleitet wird.

#### **Weiterleitung und Encodierung**

Jede [Ganglienzelle](http://de.wikipedia.org/w/index.php?title=Ganglienzelle_der_Netzhaut) verarbeitet Informationen aus einem [rezeptiven Feld](http://de.wikipedia.org/w/index.php?title=Rezeptives_Feld) (einem räumlich begrenzten Bereich der [Retina\)](http://de.wikipedia.org/w/index.php?title=Retina). Es gibt zwei Haupttypen von Ganglienzellen, On- und Off-Center-Zellen, welche vor allem bei der Kantendetektion eine wichtige Rolle spielen. On-Center-Zellen sprechen an, wenn Licht in das Zentrum des rezeptiven Feldes fällt und senken ihre Feuerrate, wenn periphere Bereiche des Feldes stärker belichtet werden. Off-Center-Zellen verhalten sich genau andersherum und feuern verstärkt, wenn Lichtreize in Randbereichen des rezeptiven Feldes aufgenommen werden.

Die Informationen von den Ganglienzellen werden über die Sehbahn zum linken und rechten seitlichen [Kniehöcker](http://de.wikipedia.org/w/index.php?title=Metathalamus) geleitet. Der Output der On- und Off-Center-Zellen wird in den Seitlichen Kniehöckern so verschaltet, dass Kanten (also Bereiche, in denen ein Helligkeitswechsel stattfindet) oder Balken (Helligkeitswechsel und Rückkehr zur Ausgangsintensität) extrahiert werden. Die aufbereiteten Informationen werden von den seitlichen Kniehöckern auf den [visuellen Cortex p](http://de.wikipedia.org/w/index.php?title=Visueller_Cortex)rojiziert.

#### **Interpretation**

#### **Raumwahrnehmung**

Die [Raumwahrnehmung s](http://de.wikipedia.org/w/index.php?title=Raumwahrnehmung)tützt sich auf mehrere Verfahren um aus dem zweidimensionalen Bild auf der Netzhaut eine Repräsentation der dreidimensionalen Welt zu erstellen. Durch das [stereopskope Sehen](http://de.wikipedia.org/w/index.php?title=Stereoskopisches_Sehen) können Rauminformationen aus den leichten Unterschieden zwischen den vom Augenpaar aufgenommenen Bildern konstruiert werden. Bewegt sich der Betrachter relativ zu Gegenständen im Raum, so bewegen sich die Abbilder auf der Netzhaut umso langsamer, je weiter der Gegenstand vom Betrachter entfernt ist. Daneben kann räumliche Wahrnehmung über den Texturgradienten stattfinden, d.h. über die Veränderungen der Textur je nach räumlichen Abstand.

### **Objekt[extraktion](http://de.wikipedia.org/w/index.php?title=Datei:Gestalt_ley_de_semejanza.png)**

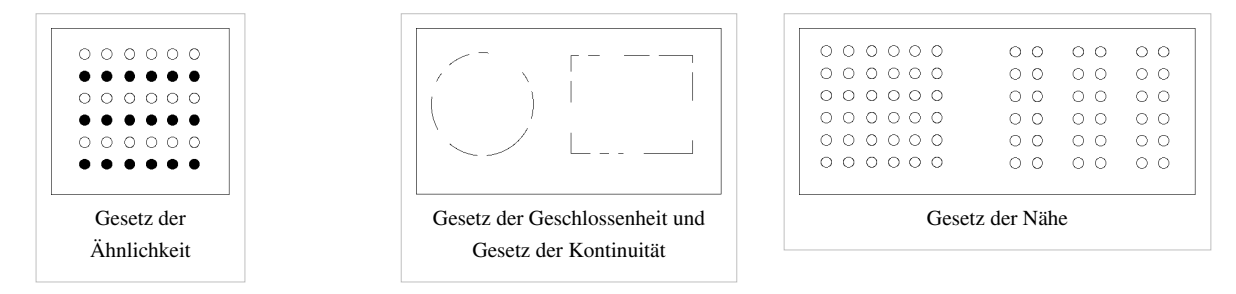

Bevor Objekte erkannt und interpretiert werden können, muss erst aus den Informationen extrahiert werden, wo sich Objekte befinden und welche der erkannten Linien zu einem Objekt gehören. Diese **Gestaltgesetze** funktionieren alle nach dem Prinzip eine möglichst prägnante Lösung zu finden:

- Prägnanz: Eine Figur wird so wahrgenommen, dass sie einer möglichst einfachen Struktur entspricht
- Nähe: Bildelemente werden als zusammengehörig empfunden, wenn diese nahe beieinanderliegen
- Ähnlichkeit: Bildteile gleicher Form oder Farbe werden als Ganzes gesehen
- Symmetrie: symmetrische Strukturen werden dem gleichen Objekt zugeordnet
- Gemeinsame Bewegung (Common fate): Gleiche Bewegungen und gleichzeitiges Erscheinen oder Verschwinden von Bildelementen erzeugt eine Zusammengehörigkeit
- Kontinuität: Bildelemente, die eine Fortsetzung vorangehender oder unterbrochener Elemente zu sein scheinen, werden als zusammengehörig angesehen
- Geschlossenheit: Linien, die eine Fläche umschließen, werden unter sonst gleichen Umständen leichter als eine Einheit aufgefasst als diejenigen, die sich nicht zusammenschließen
- Gemeinsame Region: Elemente in abgegrenzten Gebieten werden als zusammengehörig empfunden
- Verbundene Elemente: Verbundene Elemente werden als ein Objekt wahrgenommen

#### **Objekterkennung**

In der Objekterkennung werden die extrahierten Objekte interpretiert und können mit Erinnerungen abgeglichen werden.

#### **Abgleich an Merkmalen**

Ein Objekt kann mit einer bestehenden Erinnerung durch eine Merkmalanalyse abgeglichen werden. In diesem Modell wird vorausgesetzt, dass eine Form oder ein Objekt in einen Satz abstrakter Merkmale repräsentiert wird. Der Buchstabe K hat z.B. die Merkmale "langer senkrechter Stich" "kürzerer Strich mit ca 30° Neigung" und "kürzerer Strich mit ca 75° Neigung" Diese Modell ist dem eines Schablonen-Abgleichs dadurch überlegen, dass auch abgeänderte Muster erkannt werden. Beim "K" können Größe, Lage, Rotation oder Schriftart geändert werden, sodass eine "Schablone" nicht mehr passen würde. Unter all diesen Transformationen bleiben die Merkmale jedoch gleich. Zudem entspricht der Merkmalsabgleich der Encodierung durch die Ganglionzellen (Extraktion von Linien) $^{[8]}$ .

#### **Erkennung komplexer Objekte**

Zur Erkennung komplexer Objekte existiert die "Theorie der komponentialen Erkennung"<sup>[9]</sup>

- Das komplexe Objekt wird in einfachere (dreidimensionale) Komponenten gegliedert, und jede Komponente einem "Geon" ( von: "Geometrical Icon") zugeordnet. Geons sind ein Satz einfacher, dreidimensionaler Objekte, aus denen man durch Kombination komplexere Objekte erzeugen kann.
- Sind die Unterobjekte erkannt und deren Anordnung zueinander bestimmt, kann das Objekt zugeordnet werden.

Bei der Zuordnung findet das eigentliche Erkennen statt. Das Objekt wird eingeordnet und repräsentiert dann ein Objekt einer Kategorie (wie z.B. Zuordnung als "Hund" oder "Telefon")

### **Beispiele für Untersuchung der visuellen Wahrnehmung**

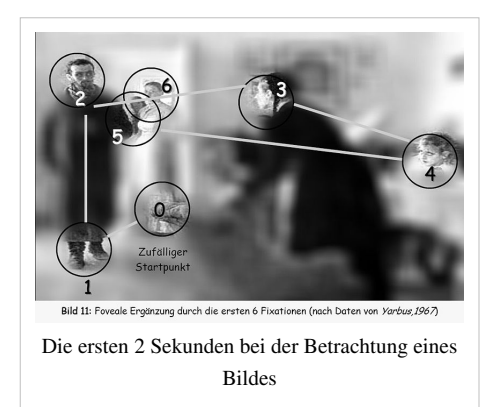

In den Jahren nach 1960 wurden vermehrt Blickbewegungen aufgezeichnet und analysiert, z. B. beim Lesen von Texten [10] bei der Bildbetrachtung [11] und später auch beim Lösen visueller Probleme  $[12]$  und beim Autofahren.  $[13]$  Das Bild links zeigt, was in den ersten 2 Sekunden der Betrachtung eines Bildes geschehen kann. Der Hintergrund ist durch [peripheres Sehen](http://de.wikipedia.org/w/index.php?title=Peripheres_Sehen) unscharf. Trotzdem kann man erkennen, dass es sich um eine Szene in einem Zimmer mit Personen handelt. Die erste Augenfixation zeigt ein paar Männerschuhe, vielleicht weil diese einen starken Kontrast aufweisen und außerdem sehr nahe bei der Grundposition der Augenfixationen liegen. Alle folgenden Fixationen springen von Gesicht zu Gesicht.

Man kann daraus schließen, dass das menschliche Gesicht im Normalfall die meiste Beachtung erhält, weil es eine Identifikation oder eine Beurteilung einer Person auf Grund biometrischer Ähnlichkeiten ermöglicht und so bereits eine erste Beurteilung einer zwischenmenschlichen Situation gestattet.

*Eine wesentliche Tatsache:* Die menschliche Wahrnehmung ist [heuristisch](http://de.wikipedia.org/w/index.php?title=Heuristisch) und nicht linear d. h. es werden diejenigen Teile eines Bildes betrachtet, die zusätzliche Informationen enthalten, während subjektiv unwichtige oder bereits gut bekannte Bildelemente nicht fixiert werden (zusätzliche Beispiele *siehe [Blickbewegungsregistrierung\)](http://de.wikipedia.org/w/index.php?title=Blickbewegungsregistrierung).*

Auf rechnerischer Ebene wurde von [David Marr i](http://de.wikipedia.org/w/index.php?title=David_Marr)n der 1980er Jahren eine Theorie der Verarbeitung der Seheindrücke zur visuellen Wahrnehmung im Gehirn erstellt, die im Bereich der künstlichen Intelligenz ihre Anwendung findet. Diese Theorie wurde niemals experimentell überprüft.

### **Neurophysiologische Theorie**

Eine neurophysiologisch orientierte [Theorie der visuellen Wahrnehmung i](http://de.wikipedia.org/w/index.php?title=Wahrnehmungstheorie)st exemplarisch im Artikel [Wahrnehmung](http://de.wikipedia.org/w/index.php?title=Wahrnehmung) dargestellt.

### **Verwandte Gebiete**

- [Psychophysik](http://de.wikipedia.org/w/index.php?title=Psychophysik)
- [Neurowissenschaft](http://de.wikipedia.org/w/index.php?title=Neurowissenschaft)
- [Kognitive Psychologie](http://de.wikipedia.org/w/index.php?title=Kognitive_Psychologie)
- [Optometrie](http://de.wikipedia.org/w/index.php?title=Optometrie)
- [Ophthalmologie](http://de.wikipedia.org/w/index.php?title=Ophthalmologie)
- [Unaufmerksamkeitsblindheit](http://de.wikipedia.org/w/index.php?title=Unaufmerksamkeitsblindheit)
- [Veränderungsblindheit](http://de.wikipedia.org/w/index.php?title=Ver%C3%A4nderungsblindheit)
- **[Imagination](http://de.wikipedia.org/w/index.php?title=Imagination)**

• [Response Priming](http://de.wikipedia.org/w/index.php?title=Response_Priming)

### **Quellen**

- [1] Bradley Steffens (2006). *Ibn al-Haytham: First Scientist*, Chapter 5. Morgan Reynolds Publishing. ISBN 1-59935-024-6.
- [2] Howard, I: *Alhazen's neglected discoveries of visual phenomena*. In: *Perception*. 25, 1996, S. 1203-1217. [doi](http://de.wikipedia.org/w/index.php?title=Digital_Object_Identifier): 10.1068/p251203 [\(http://dx.](http://dx.doi.org/10.1068%2Fp251203) [doi.org/10.1068/p251203\).](http://dx.doi.org/10.1068%2Fp251203)
- [3] Omar Khaleefa: *Who Is the Founder of Psychophysics and Experimental Psychology?*. In: *American Journal of Islamic Social Sciences*. 16, Nr. 2, 1999.
- [4] Hans-Werner Hunziker, (2006) Im Auge des Lesers: foveale und periphere Wahrnehmung vom Buchstabieren zur Lesefreude, Transmedia Stäubli Verlag Zürich 2006 ISBN 978-3-7266-0068-6
- [5] Handbuch der physiologischen Optik / Bd. 1. Die Dioptrik des Auges 1909, 3. Aufl. / erg. u. hrsg. in Gemeinsch. mit A. Gullstrand; J. von Kries v. W. Nagel
- [6] Hans-Werner Hunziker, (2006) Im Auge des Lesers: foveale und periphere Wahrnehmung vom Buchstabieren zur Lesefreude, Transmedia Stäubli Verlag Zürich 2006 ISBN 978-3-7266-0068-6
- [7] Mamassian, Landy & Maloney (2002) [http://www.purveslab.net/research/A](http://www.purveslab.net/research/) Primer on Probabilistic Approaches to Visual Perception]
- [8] John R. Anderson:Kognitive Psychologie, ISBN 978-3-8274-1024-5
- [9] Biederman: Recognition-by-Components:A Theory of Human Image [http://geon.usc.edu/~biederman/publications/](http://geon.usc.edu/~biederman/publications/Biederman_RBC_1987.pdf) [Biederman\\_RBC\\_1987.pdf](http://geon.usc.edu/~biederman/publications/Biederman_RBC_1987.pdf)
- [10] TAYLOR, ST.: Eye Movements in Reading: Facts and Fallacies. American Educational Research Association, 2 (4), 1965, 187–202.
- [11] Yarbus, A. L. (1967). Eye movements and vision, Plenum Press, New York
- [12] Hunziker, H. W. (1970). Visuelle Informationsaufnahme und Intelligenz: Eine Untersuchung über die Augenfixationen beim Problemlösen. Schweizerische Zeitschrift für Psychologie und ihre Anwendungen, 1970, 29, Nr 1/2
- [13] Cohen, A. S. (1983). Informationsaufnahme beim Befahren von Kurven, Psychologie für die Praxis 2/83, Bulletin der Schweizerischen Stiftung für Angewandte Psychologie

## **Weiß**

#### **Weiß**

**Weiß** ist, wie [Schwarz](#page-408-0) und [Grau,](http://de.wikipedia.org/w/index.php?title=Grau) eine *[unbunte](http://de.wikipedia.org/w/index.php?title=Unbunt)* [Farbe](#page-82-0). Es ist die hellste unbunte Farbe.

### **Weißes Licht**

Für den Menschen entsteht der Farbeindruck *weiß* immer, wenn ein Material das [Licht s](#page-294-0)o reflektiert (resp. remittiert), dass alle drei [Zapfen](http://de.wikipedia.org/w/index.php?title=Zapfen_%28Auge%29) in der Netzhaut des Auges in gleicher Weise und mit ausreichend hoher [Intensität](http://de.wikipedia.org/w/index.php?title=Intensit%C3%A4t_%28Physik%29) gereizt werden. Entsprechendes gilt für die [Lichtfarbe](#page-300-0) von Selbststrahlern. Der Farbreiz für das Wahrnehmen von Weiß besteht also darin, dass alle drei [Farbvalenze](#page-167-0)n gleich sind. Entsprechend der Natur der Lichtwahrnehmung kann dies auf verschiedenen (geeigneten) Spektren beruhen, wegen der notwendigen Gleichheit der Farbvalenzen bezeichnet man diese Farbe auch als unbunt.

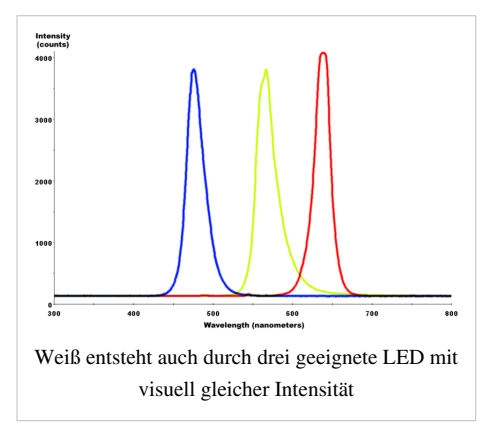

In der Natur, speziell bei der Sonnenstrahlung, liegen auf Grund der

Entstehung der Strahlung [Überlagerungen](http://de.wikipedia.org/w/index.php?title=Entstehung_von_Farben%23Kontinuum) von Wellenlängen vor ([Planckscher Strahler\)](http://de.wikipedia.org/w/index.php?title=Planckscher_Strahler). Die Sichtbarkeit von Licht wird durch die Empfindung des Auges von Mensch oder Tier bestimmt. Benachbarte Teile des elektromagnetischen Spektrums sind [Infrarot u](http://de.wikipedia.org/w/index.php?title=Infrarot)nd [Ultraviolett](http://de.wikipedia.org/w/index.php?title=Ultraviolett), die aber nicht mehr mit den visuellen Sensoren in Interaktion treten. Der individuelle Eindruck für Weiß ist in einer bestimmten Breite der Strahlungsintensität gegeben, sinkt die Intensität der (dennoch gleichmäßigen) Farbvalenz, so entsteht der Eindruck Neutralgrau, der ebenfalls unbunt ist und entsprechend der Definition eine größere Breite<sup>[1]</sup> an "Absoluthelligkeit" umfasst.

Wenn solch weißes Licht gebrochen wird, werden die Wellenlängen aufgrund der [Dispersion u](http://de.wikipedia.org/w/index.php?title=Dispersion_%28elektromagnetische_Wellen%29)nterschiedlich stark abgelenkt und in das bekannte Bild des kontinuierlichen [Spektrums z](#page-306-0)erlegt. Für den Menschen werden so die Spektralfarben violett, blau, türkis, grün, gelb, orange und rot sichtbar. Andere Anteile wie das Ultraviolett und Infrarot, die im "weißen" Sonnenlicht ebenfalls enthalten sind, werden nicht wahrgenommen, da unsere Rezeptoren dafür nicht empfindlich sind oder die Wellenlängen zum Schutz bereits von der Hornhaut abgefangen werden.

### **Farbenlehre**

Bei Fernsehgeräten und Computermonitoren entsteht die Farbe ›Weiß‹ durch eine [additive Mischung](#page-9-0) gleicher Intensitäten der Farben [Rot](#page-399-0), [Grün](#page-230-0) und [Blau](#page-29-0). Demgemäß hat ›Weiß‹ im [RGB-Farbraum d](#page-388-0)en Wert RGB = (255, 255, 255) [bei 8-bit-dezimal-Darstellung o](http://de.wikipedia.org/w/index.php?title=Dezimalsystem)der RGB = (FF FF FF) bei [hexadezimaler](http://de.wikipedia.org/w/index.php?title=Hexadezimalsystem) Darstellung.

Für den Monitor gilt entsprechend  $RGB = (I_{max}, I_{max}, I_{max})$  wenn  $I_{max}$  die volle Intensität des Elektronenstrahles im Gerät bezeichnet.

Im [Lab-Farbraum g](#page-250-0)ilt für Weiß entsprechend: {L+,a\*,b\*} = {100, 0, 0}, wobei allerdings etwa ein Papier oder weiße Textilien auch schon bei L\* > 80 als Weiß akzeptiert werden. Die Besonderheit des Weißen führte zur Definition verschiedener Maße, die als [Weißgrad e](http://de.wikipedia.org/w/index.php?title=Wei%C3%9Fgrad)ingeführt sind. Weicht der Farbton von a\* = b\* = 0 ab, entsteht ein [Farbstich](http://de.wikipedia.org/w/index.php?title=Farbstich), der bei einigen Weißgradformeln im Maß beachtet wird.

### **Die Symbolik der Farbe Weiß**

- Weiß wird im westlichen Kulturkreis in der Regel mit Begriffen wie *[Freude](http://de.wikipedia.org/w/index.php?title=Freude)* [assoziiert](http://de.wikipedia.org/w/index.php?title=Assoziation_%28Psychologie%29). Entsprechend steht es auch für
	- [Hochzeit,](http://de.wikipedia.org/w/index.php?title=Hochzeitsfeier) [Unschuld](http://de.wikipedia.org/w/index.php?title=Unschuld), [Jungfräulichkeit](http://de.wikipedia.org/w/index.php?title=Jungfr%C3%A4ulichkeit)
	- [Unsterblichkeit](http://de.wikipedia.org/w/index.php?title=Unsterblichkeit) [Unendlichkeit](http://de.wikipedia.org/w/index.php?title=Unendlichkeit)
	- [Reinheit](http://de.wikipedia.org/w/index.php?title=Reinheit)  [Medizin](http://de.wikipedia.org/w/index.php?title=Medizin)
- Im deutschen Sprachraum ist Weiß in der [sorbischen Ü](http://de.wikipedia.org/w/index.php?title=Sorben)berlieferung die Farbe der *[Trauer](http://de.wikipedia.org/w/index.php?title=Trauer)*.
- In [China d](http://de.wikipedia.org/w/index.php?title=Chinesische_Kultur)agegen wird die Farbe [Symbol](http://de.wikipedia.org/w/index.php?title=Chinesische_Symbole) für Alter, Herbst, Westen und Hinterlist (vergleiche hierfür [Fünf-Elemente-Lehre](http://de.wikipedia.org/w/index.php?title=F%C3%BCnf-Elemente-Lehre)), in gebrochenem, cremefarbigen Ton für *Trauer* gedeutet.
- Im [Judentum u](http://de.wikipedia.org/w/index.php?title=Judentum)nd als liturgische Farbe im [Christentum b](http://de.wikipedia.org/w/index.php?title=Christentum)edeutet die Farbe *[Heiligkeit](http://de.wikipedia.org/w/index.php?title=Heiligkeit)*
- In der [Politik](http://de.wikipedia.org/w/index.php?title=Politik): [Konterrevolution,](http://de.wikipedia.org/w/index.php?title=Konterrevolution) [Antikommunismus](http://de.wikipedia.org/w/index.php?title=Antikommunismus)
- Eine weiße Flagge bedeutet: Sofortiger Stopp der Schlacht, Kapitulation, Waffenstillstand oder Frieden. [2]
- [Neutral](http://de.wikipedia.org/w/index.php?title=Neutral)
- Stille
- [Leere](http://de.wikipedia.org/w/index.php?title=Nichts)

#### **Heraldik**

In der [Heraldik k](http://de.wikipedia.org/w/index.php?title=Heraldik)ann bei Wappenmalereien die Tinktur Silber, das als *[Metall](http://de.wikipedia.org/w/index.php?title=Tingierung%23Metalle) bezeichnet wird, durch "Weiß" ersetzt werden.* 

#### **Kampfkunst**

In vielen Kampfkünsten − wie [Jiu Jitsu](http://de.wikipedia.org/w/index.php?title=Jiu_Jitsu), [Judo](http://de.wikipedia.org/w/index.php?title=Judo) und [Karate](http://de.wikipedia.org/w/index.php?title=Karate) − wird ein Gürtel (jap. [Obi](http://de.wikipedia.org/w/index.php?title=Obi_%28G%C3%BCrtel%29)) als Teil der Kampfsportkleidung (jap. [Keikogi\)](http://de.wikipedia.org/w/index.php?title=Keikogi) getragen. Der weiße Gurt ist der niedrigste Schülergrad (jap. [Kyū-](http://de.wikipedia.org/w/index.php?title=Ky%C5%AB)Grad), den jeder Anfänger direkt bekommt. Die weiße Farbe repräsentiert den "reinen und unbefleckten" Kenntnisstand des [Budōka.](http://de.wikipedia.org/w/index.php?title=Bud%C5%8Dka)

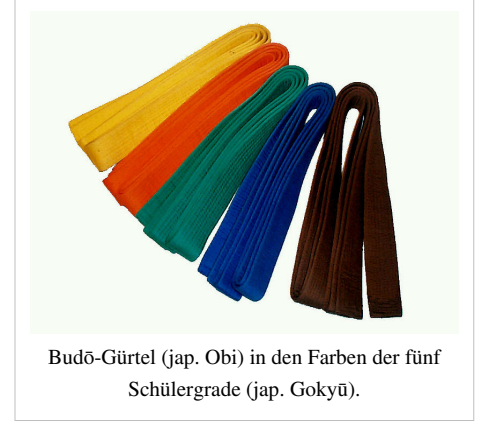

Der klassische Ursprung für die weiße Farbe der Anzüge (und somit auch der Gürtel) ist jedoch in der Samurai-Tradition begründet. Weiß steht in Japan auch für Männlichkeit und Tod, weshalb diese Farbe oft von [Samurai u](http://de.wikipedia.org/w/index.php?title=Samurai)nter ihrer Rüstung getragen wurde, um ihre Bereitschaft, bis zum Äußersten zu gehen, darzustellen.

### **Einzelnachweise**

- [1] Neutralgrau: Alles, was dunkler als Weiß und heller als Schwarz ist.
- [2] wdr.de: Darum weht eine weiße Fahne [\(http://www.wdr.de/themen/forschung/1/kleine\\_anfrage/antworten/antwort\\_weisse\\_fahne.](http://www.wdr.de/themen/forschung/1/kleine_anfrage/antworten/antwort_weisse_fahne.jhtml)
	- [jhtml\)](http://www.wdr.de/themen/forschung/1/kleine_anfrage/antworten/antwort_weisse_fahne.jhtml)

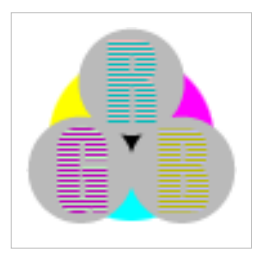

**Die in diesem Artikel verwendeten Farben werden auf jedem Monitor anders dargestellt und sind nicht farbverbindlich.** Eine Möglichkeit, die Darstellung mit rein visuellen Mitteln näherungsweise zu kalibrieren, bietet das **nebenstehende Testbild**: Tritt auf einer oder mehreren der drei grauen Flächen ein Buchstabe (R für Rot, G für Grün oder B für Blau) stark hervor, sollte die [Gammakorrektur](http://de.wikipedia.org/w/index.php?title=Gammakorrektur) des korrespondierenden Monitor-Farbkanals korrigiert werden. Das Bild ist auf einen Gammawert von 2,2 eingestellt – den gebräuchlichen Wert für IBM-kompatible PCs. Apple-Macintosh-Rechner

hingegen verwenden bis einschließlich System 10.5 (Leopard) standardmäßig einen Gammawert von 1,8, seit Snow Leopard kommt Gamma 2,2 zum Einsatz.

## **Wellenlänge**

<span id="page-453-0"></span>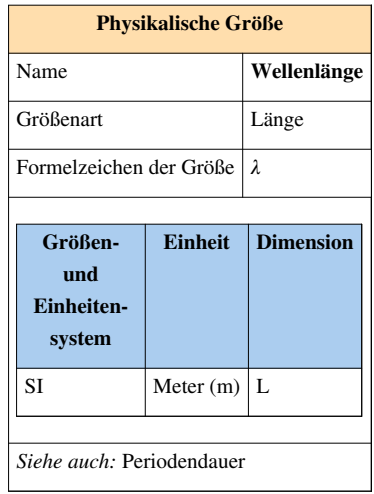

Als **Wellenlänge**, Symbol *λ* ([griechisch:](http://de.wikipedia.org/w/index.php?title=Griechische_Sprache) Lambda), wird der kleinste Abstand zweier Punkte gleicher [Phase e](http://de.wikipedia.org/w/index.php?title=Phase_%28Schwingung%29)iner [Welle](http://de.wikipedia.org/w/index.php?title=Welle_%28Physik%29) bezeichnet. Dabei haben zwei Punkte die gleiche Phase, wenn sie sich in gleicher Weise begegnen, d. h. wenn sie im zeitlichen Ablauf die gleiche Auslenkung [\(Amplitude\)](http://de.wikipedia.org/w/index.php?title=Amplitude) und die gleiche Bewegungsrichtung haben. Bei [Wasserwellen](http://de.wikipedia.org/w/index.php?title=Wasserwelle) entspricht die [Wellenlänge z](http://de.wikipedia.org/w/index.php?title=Wellenl%C3%A4nge_%28Wasserwellen%29)um Beispiel dem Abstand zweier benachbarter [Wellenberge o](http://de.wikipedia.org/w/index.php?title=Wellenkamm)der [Wellentäler u](http://de.wikipedia.org/w/index.php?title=Wellental)nd wird hier abweichend mit dem Symbol *L* bezeichnet. Sie ist das räumliche [Analogon z](http://de.wikipedia.org/w/index.php?title=Analogon)ur [Periodendauer.](http://de.wikipedia.org/w/index.php?title=Periode_%28Physik%29)

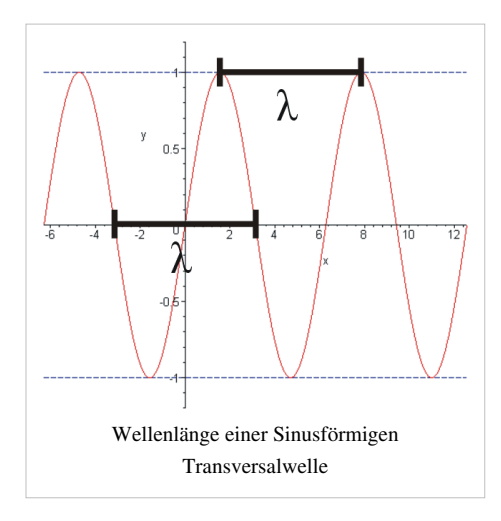

Es gilt

$$
\lambda = \frac{c}{f}
$$

wobei *c* die [Ausbreitungsgeschwindigkeit o](http://de.wikipedia.org/w/index.php?title=Ausbreitungsgeschwindigkeit)der die [Phasengeschwindigkeit](http://de.wikipedia.org/w/index.php?title=Phasengeschwindigkeit) und *f* die [Frequenz d](http://de.wikipedia.org/w/index.php?title=Frequenz)er [Welle](http://de.wikipedia.org/w/index.php?title=Welle_%28Physik%29) ist. Die Ausbreitungsgeschwindigkeit hat also wesentliche Bedeutung beim Zusammenhang von Wellenlänge und Frequenz.

### **Typische Größen**

- $\lambda$  = Wellenlänge z. B. einer [elektromagnetischen Welle o](#page-65-0)der einer [Schallwelle](http://de.wikipedia.org/w/index.php?title=Schallwelle)
- Phasengeschwindigkeit  $c = \frac{c_0}{n}$

mit

 $c_0$  = Geschwindigkeit von [Licht i](#page-294-0)m [Vakuum](http://de.wikipedia.org/w/index.php?title=Vakuum) ([Lichtgeschwindigkeit](http://de.wikipedia.org/w/index.php?title=Lichtgeschwindigkeit)) = 299 792 458 [m/](http://de.wikipedia.org/w/index.php?title=Meter)[s](http://de.wikipedia.org/w/index.php?title=Sekunde_%28Einheit%29)  $\approx$  300 000 km/s = 3 ·  $10^8$  m/s beziehungsweise  $c_0$  = [Geschwindigkeit v](http://de.wikipedia.org/w/index.php?title=Geschwindigkeit)on [Schall i](http://de.wikipedia.org/w/index.php?title=Schall)n Luft [\(Schallgeschwindigkeit\)](http://de.wikipedia.org/w/index.php?title=Schallgeschwindigkeit) = 343 m/s bei 20 °C

 $n =$  Faktor der [Phasengeschwindigkeit](http://de.wikipedia.org/w/index.php?title=Phasengeschwindigkeit) (z. B.: [Brechzahl\)](http://de.wikipedia.org/w/index.php?title=Brechzahl)

Die Ausbreitungsgeschwindigkeit von elektrischen Signalen entlang isolierter metallischer Zweidrahtleiter (Kabel) ist typischerweise ungefähr 30 % geringer als die Lichtgeschwindigkeit im freien Raum (siehe [Verkürzungsfaktor\)](http://de.wikipedia.org/w/index.php?title=Verk%C3%BCrzungsfaktor). Der Energietransport findet im wesentlichen im Isolator statt. Die Lichtgeschwindigkeit im Isolator ist geringer als in Luft, da eine Wechselwirkung der Welle mit der Materie stattfindet. Die Fließgeschwindigkeit der Elektronen ist wesentlich geringer als die Ausbreitung der Energie.

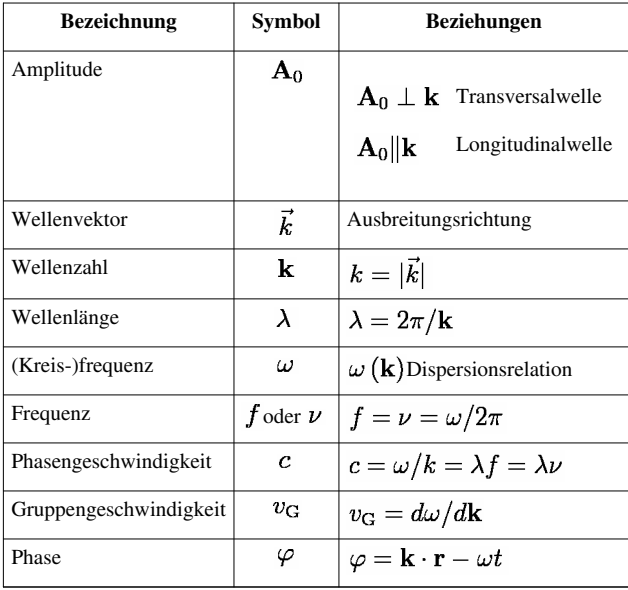

#### **Wellenlängen sichtbaren Lichts: Farben**

Das menschliche [Auge](#page-12-0) ist in einem Wellenlängenbereich von etwa 800 [nm \(](http://de.wikipedia.org/w/index.php?title=Nanometer)[rot](#page-399-0)) bis 400 nm [\(violett\)](#page-443-0) empfindlich. [Bienen s](http://de.wikipedia.org/w/index.php?title=Europ%C3%A4ische_Honigbiene)ehen zum Beispiel auch kurzwelligere Strahlung [\(Ultraviolett\)](http://de.wikipedia.org/w/index.php?title=Ultraviolett), können dafür aber kein rotes Licht wahrnehmen.

Weitere Informationen zum Farbempfinden des Auges finden sich im Artikel [Farbe](#page-82-0).

### **Wellenlänge elektromagnetischer Wellen im Medium**

Für die Wellenlänge in einem Medium gilt:

$$
\lambda' = \frac{\lambda_0}{\sqrt{\mu_r \varepsilon_r}} = \frac{c_0}{f} \frac{1}{\sqrt{\mu_r \varepsilon_r}}
$$

Wenn Lichtwellen oder andere elektromagnetische Wellen ein Medium durchqueren, dessen [Brechzahl](http://de.wikipedia.org/w/index.php?title=Brechzahl)  $n$  von 1 verschieden ist, so reduziert sich ihre Wellenlänge entsprechend der Brechzahl. Die Frequenz jedoch bleibt unverändert. Die Brechzahl ist dabei nicht nur für verschiedene Medien unterschiedlich, sondern hängt auch von der Wellenlänge ab. Dies zeigt sich beispielsweise in Farbsäumen bei optischen Abbildungen, die durch die sogenannte [Chromatische Aberration h](http://de.wikipedia.org/w/index.php?title=Chromatische_Aberration)ervorgerufen werden. Siehe hierzu auch [Dispersion](http://de.wikipedia.org/w/index.php?title=Dispersion_%28elektromagnetische_Wellen%29)

Die Wellenlänge im Medium  $\lambda'$  beträgt  $\lambda' = \frac{\lambda_0}{n}$ wobei  $\lambda_0$ die Vakuumwellenlänge der Welle ist.

Wellenlängen elektromagnetischer Strahlung werden üblicherweise als Vakuumwellenlänge angegeben, ohne dass das explizit ausgedrückt wird.

### **De-Broglie-Wellenlänge**

[Louis-Victor de Broglie e](http://de.wikipedia.org/w/index.php?title=Louis-Victor_de_Broglie)ntdeckte, dass alle Teilchen durch [Materiewellen](http://de.wikipedia.org/w/index.php?title=Materiewelle) beschrieben werden können. Die Wellenlänge einer solchen Materiewelle wird **De-Broglie-Wellenlänge** genannt und hängt vom [Impuls](http://de.wikipedia.org/w/index.php?title=Impuls_%28Physik%29) *p* des Teilchens ab. Für ein [relativistisches T](http://de.wikipedia.org/w/index.php?title=Spezielle_Relativit%C3%A4tstheorie)eilchen kann die Wellenlänge mit folgender Gleichung bestimmt werden:

$$
\lambda = \frac{h}{p} = \frac{h}{mv} \sqrt{1 - \frac{v^2}{c^2}}
$$

Dabei ist *h* das [Plancksche Wirkungsquantum](http://de.wikipedia.org/w/index.php?title=Plancksches_Wirkungsquantum), *c* die [Lichtgeschwindigkeit](http://de.wikipedia.org/w/index.php?title=Lichtgeschwindigkeit), *m* die [Masse u](http://de.wikipedia.org/w/index.php?title=Masse_%28Physik%29)nd *v* die Geschwindigkeit des Teilchens.

#### **Weblinks**

- Berechnung von Wellenlänge, Frequenz bei Schallgeschwindigkeit oder Lichtgeschwindigkeit [\[4\]](http://www.sengpielaudio.com/Rechner-wellenlaenge.htm)
- Berechnung der Wellenlänge einer Schallwelle in Luft bei gegebener Frequenz und Temperatur<sup>[\[1\]](http://www.sengpielaudio.com/Rechner-wellen.htm)</sup>
- Tabelle der Wellen mit zugehöriger Wellenlänge, Energie und Frequenz<sup>[\[2\]](http://astro.goblack.de/Theorie/t_wellen.htm)</sup>
- Darstellung des sichtbaren elektromagnetischen Spektrums mit Angabe der Wellenlängen<sup>[\[13\]](http://www.magnetkern.de/spektrum.html)</sup>

### **Referenzen**

- [1] <http://www.sengpielaudio.com/Rechner-wellen.htm>
- [2] [http://astro.goblack.de/Theorie/t\\_wellen.htm](http://astro.goblack.de/Theorie/t_wellen.htm)

## **Quelle(n) und Bearbeiter des/der Artikel(s)**

**Absorption (Physik)** *Quelle*: http://de.wikipedia.org/w/index.php?oldid=83997942 *Bearbeiter*: Ademant, Agak, Ahellwig, Aka, Akustik, Aleks-ger, AlphaCentauri, Anhi, ArtMechanic, Ben-Oni, Ben-Zin, Berthold Werner, Bgks, Bierdimpfl, BoP, Boehm, Cepheiden, Chemiewikibm, Church of emacs, Ckeen, Crux, DFK, Der ohne Benutzername, Der-Rob, Diba, Don Magnifico, ElRaki, Engie, Forbfruit, Geotutor, Gnu1742, HPaul, Head, Hei ber, Heinz-Josef Lücking, Herbertweidner, Hhoffmann, Howwi, Hystrix, Jondor, Jostar, Kku, LC, Leider, Leon, Leyo, Linksfuss, M.ottenbruch, M0nsterxxl, MR MC, Magnus, Malteser.de, Matt1971, Media lib, Mendax, Mevsfotw, Mikue, Nachtagent, Nephelin, Nerd, Nicolas G., Nimix13, Omi´s Törtchen, Osmium, Paddy, Pelz, Peter200, Pittimann, Pohli, Roerl, Roland.chem, Sch, Schnargel, Staro1, Tango8, Toffel, Tstrauss, Ulfbastel, UvM, Wheedhee, William Wallace, Wolfgang1018, YourEyesOnly, 80 anonyme Bearbeitungen

**Additive Farbmischung** *Quelle*: http://de.wikipedia.org/w/index.php?oldid=84139228 *Bearbeiter*: Adrian Lange, Aka, Alraunenstern, Analemma, Andys, Asb, Asthma, Bautsch, Ben der Honk, BerndGehrmann, Boonekamp, Cami de Son Duc, Carbenium, Centic, D42, DiplomBastler, Duesentrieb, Eckhart Wörner, Engie, Flominator, Frank Klemm, Friedrich Graf, Gardini, Geos, Hardcoreraveman, HarryDo, He3nry, Jaques, Jodoform, JuTa, Kats-rule, Kh80, Koala, Little jo, MFM, Martin0reg, Muck31, Nephelin, Nikater, Oliver Runge, PDD, Peter200, Philipendula, Pik-Asso, Quistnix, Regi51, RobertLechner, Saethwr, Semper, Shoshone, SigmaB, Sinn, Soegoe, Spuk968, Srvban, Stefan Kühn, Superplus, Sy135, TMg, TRoX, TiHa, Uwe Gille, W!B:, Wolf32at, Wst, YourEyesOnly, 84 anonyme Bearbeitungen

**Auge** *Quelle*: http://de.wikipedia.org/w/index.php?oldid=84210136 *Bearbeiter*: 112.234.186.195.dial.bluewin.ch, 24-online, 2ndjpeg, 3268zauber, 4tilden, 790, 9mal Kluger, A.Savin, Achim Raschka, Adornix, Aglarech, Aineias, Aka, Alcibiades, AlexEsser, Alexander.stohr, Alfst, Amogorkon, Andre Engels, AndreasE, Androl, Ann G. Neem, Aquis, Arcturus, Arilou, Asdfj, Ayacop, B77-6, BLueFiSH.as, Baerchen4711, Baumfreund-FFM, Baumst, Bdk, Ben-Zin, Big.N, Binter, Bitteloeschen, Blaubahn, BoP, Boonekamp, Boronian, Bubinator, Buteo, C.Löser, Carsten-duerselen, CdaMVvWgS, Ce2, Chaddy, Chirlu, Chris S., ChrisHamburg, Christian2003, ChristianBier, Christoph Völker, ChristophDemmer, Claudioverfuerth, Clemensfranz, Concept1, Conny, Conversion script, Crash73, CrazyD, Cyclosa, Cymothoa exigua, Cú Faoil, D, DaB., Dachris, Daniel 1992, Dbenzhuser, Deniz, Density, Der Chronist, DerHexer. Doccydoc. Don Mae Duesentrieb, Dusty Roy, El estremeñu, ElRaki, Elborn, EricPoehlsen, Felix Stember, Felix.Schwarz, Ffff, Fgb, Fice, FischX, Fladi, Flo 1, Flo12, Flothi, Frank Klemm, Frank Schulenburg, FritzG, Fullhouse, GNosis, Gabl, Gako, Gancho, Gauss, Geilo, Georg Messner, GeorgHH, Gleiberg, Gnu1742, Gum'Mib'Aer, Gäster, H. de Groot, HAL Neuntausend, HaSee, Hadhuey, HaeB, Hagbard, Hans Koberger, Hardenacke, He3nry, Head, HenrikHolke, Homer9913, Honge, Hytrion, Ikbal21, Inkowik, Itu, J-J-Rousseau, JHeuser, Jahn Henne, Jailbird, JakobVoss, James hetfield, Jan R, Jed, Jergen, Jesta, Jivee Blau, Jobu0101, Johnny Controletti, Jpkoester1, Juesch, JvE, KMJ, Kabanos, Kabejota, Kam Solusar, Karl-Henner, Kasiwai, Katharina, Kavaiyan, Kersti Nebelsiek, Kh80, Kibbel, Kliv, Kopoltra, Krawi, Kubi, LX, LadyLilly, Lax, Lektor, Liberal Freemason, Louis Bafrance, M. Kühn, M.L., Marc Gabriel Schmid, Mardil, MarianSigler, Marilyn.han Matt1971, Matzematik, Maveric149, Media lib, Meikel1965, Melancholie, Merlin G., Metaguitar, Mgehrmann, MichaelFrey, Mikue, Mkuffner, Momomu, Mps, Necrophorus, Nephelin, Nerd, NiTeChiLLeR, Nicor, Nightwish62, Nocturne, Nutzer142, Ocrho, Odin, OecherAlemanne, Old toby, Onno, Otets, Otto Normalverbraucher, Oxymoron83, Paddy, Paramecium, Paunaro, Pavl90, Perrak, Peter200, Philipendula, Philipp Sauermann, Pianomo, Pietz, Pill, Pomona, Poupée de chaussette, Pro2, Proofreader, Quant3-kurzstrumpf, Qwqchris, Ralf Roletschek, Ranunculus, Rdb, Redf0x, Redlinux, Regi51, Renato Caniatti, Riptor, Rmw, Rnordsieck, RoB, Robodoc, Romanm, Ronaldo, Rubik-wuerfel, Sansculotte, Sargoth, Scav77, Schandolf, Schlauwiestrumpf, Schlurcher, Schmiddtchen, SebastianWilken, Seewolf, SiriusB, Smukow, Snoop, Spuk968, Stefan Kühn, Stefan h, Steinninn, Stephan212, Stern, Sternenstauner, Streicher466, Stuby, Suhadi Sadono, Supersteffen, Suricata, Susanne Garchner, Synapse, Taadma, Talos, Tarantelle, Template namespace initialisation script, Terabyte, Thetawave, ThiloSchulz, Thomas S., Thomas7, Thorbjoern, Thornard, Tkarcher, Tlustulimu, To old, Tobo, Torsten Henschel, Transportme, Tric, Triebtäter, Triple5, Tsor, Typischmehl, Ulm, Umweltschützen, UncleOwen, Uwe Gille, Valnar, Vel, Visi-on, WAH, Weede, White rotten rabbit, Wickedbitweasel, WikiNick, Wilhans, Wipape, Wolfgang1018, Wst, Wyna, Zaibatsu, Zaphiro, Zaungast, Zinnmann, Zollernalb, Zophod, 32P, & 252 anonyme Bearbeitungen

**Bildschirm** *Quelle*: http://de.wikipedia.org/w/index.php?oldid=84046117 *Bearbeiter*: A.Savin, Abc2005, Achim Raschka, Ahellwig, Aka, AlexTornado, Alkibiades, Allesmüller, Alnilam, Andy1982, Armin P., Asb, Avoided, Avron, Balû, Bautsch, Bildungsbürger, Bitbert, Blunt., Bugert, Bücherwürmlein, Chaddy, Chris486, ChristophDemmer, Complex, Crux, D, Darkone, DasBee, Diba, Dundak, Edguy, El., ErnstA, Euphoriceyes, Fallenleaf, Fjmi, Friedemann Lindenthal, Gail, Ger1axg, Guillermo, Hannes Kuhnert, Hardenacke, HaukeZuehl, He3nry, HenrikHolke, Hermannthomas, Herrick, Hgulf, Howwi, Hubertl, Hydro, Igo, Incobs, JARU, Jodoform, JuTa, Juhuu!, Kai1337, Karl-Henner, Kku, Koethnig, Kolja21, Konzales, Kopoltra, Kungfuman, LKD, Lantash, Leider, Leipnizkeks, Libelle63, Magnummandel, MalteAhrens, Markus Pfeil, Marti7D3, Martin-vogel, Martin1978, Matt1971, Matzeschmitz, Meisterkoch, MichaelDiederich, MichiGreat, Mikue, Mmg, Mmmkay, MrBurns, Nicolas17, NineBerry, Nirakka, Numbo3, Nummer9, OecherAlemanne, Omniavincit, Onee, Ot, Ottomanisch, Parzi, Peter200, PeterFrankfurt, Philipendula, Pill, Pittimann, Primus von Quack, Pytho, Ratopi, Richie, Roland Berger, Ronny Michel, Rr2000, Rufus46, Sansculotte, Schnargel, Schusch, Secular mind, Septembermorgen, Shadak, Shui-Ta, Sommerkom, Staro1, Stefan Horn, Stefan h, Stern, StromBer, Taxiarchos228, Terabyte, Thgoiter, Thomas, Thorbjoern, Tinz, Tomtomorrow, Trustable, Ucc, Ulfbastel, VWdude, Vierge Marie, W!B:, Wiegels, Wolf32at, Wst, Xarax, XenonR, YMS, YourEyesOnly, ZodiacXP, 211 anonyme Bearbeitungen

**Blau** *Quelle*: http://de.wikipedia.org/w/index.php?oldid=84245531 *Bearbeiter*: 80686, Admin13, Aineias, Aka, Alkab, Andre Engels, Andreas S., AndreasE, Asthma, Avoided, Bakufu44, Balû, Bangin, Beek100, Berlin-Jurist, Berliner Schildkröte, Binningench1, Björn Bornhöft, BoP, Boonekamp, Boris R., Brackenheim, Calined, Cheiron94, Ckeen, Cornischong, D, Dalisay, Daniel, Daniel FR, DanielMrakic, DasBee, Denkfehler, Der.Traeumer, DerHexer, Diba, Diebu, Diefarbeblau, Dietzel, DiplomBastler, Dogbert66, Drahreg01, Dreadn, Drillinge3, Emeritus, Enomine, Ephraim33, Euka, Euku, Faltenwolf, Feba, Fg68at, FordPrefect42, Frau Braun, Gerbil, Gilliamjf, Grey Geezer, HAL Neuntausend, Hagman, Halbarath, Hans J. Castorp, Hardenacke, Head, Henrike Laehnemann, Hgrobe, Hofres, Hoosic06, Howwi, Hubi, Immanuel Giel, In dubio pro dubio, Inkowik, Ixitixel, JPense, Janine21, Jed, Jorele, JuergenL, Kai11, Karl Gruber, Karl-Henner, Kats-rule, Kausel, Kh555, Kh80, Klötenschlumpf, Kmf, Koala, Krawi, Kuebi, Kurt Jansson, Kürschner, LKD, Leipnizkeks, Lirum Larum, Ludger1961, Magnummandel, Mailtosap, Markus Mueller, MarkusZi, Martin-vogel, Martinl, Matt314, Mbdortmund, Meleagros, Michael Janssen, MichiK, Miglincit, Mjk, Moguntiner, N23.4, Nerd, Nightshiver, Nilstissen, Ninjamask, Oimel, OlafsWissen, Otfried Lieberknecht, Otto Janko, Oxymoron83, Parakletes, Pendulin, Peter200, PhJ, Phil41, Pill, Piteo, Pitichinaccio, Pittimann, Pjacobi, Pooweasel, Pyrenaien, Ralf Roletschek, Ralf1985, Rauenstein, Regi51, Reinhard Kraasch, ReqEngineer, Ri st, Ribo, RokerHRO, Roo72, Rote Bete, Rusch25, SPS, Sascha Huth, SchallundRauch, Schlesinger, Schniggendiller, Schwijker, Semper, Sergio Delinquente, Shadak, Sig11, Sinn, Small Axe, Spawn Avatar, Spuk968, St.s, Stefan h, Stephanbim, TiHa, Tilla, Toast-ghost, Tommy Kellas, Trannyl, Tromboman, Tsor, Tönjes, Umweltschützen, Uwe Gille, Vasiľ, W!B:, WAH, Walter Falter, Whaite, White gecko, Wiegels, Wikipeditor, Wissens-helfer, Wolfandreas, WortUmBruch, Wst, YourEyesOnly, Zaibatsu, Zollernalb, Überraschungsbilder, 200 anonyme Bearbeitungen

**Brechung (Physik)** *Quelle*: http://de.wikipedia.org/w/index.php?oldid=84047120 *Bearbeiter*: Adrian Lange, Aka, Alchemist-hp, Alexander.stohr, Anton, ArtMechanic, Avoided, Baumfreund-FFM, Baumi, Ben-Zin, Boehm, Boemmels, Btr, Bugoku, Carol.Christiansen, Cdang, Cepheiden, Chirpy, ChrisHamburg, ChristophDemmer, Church of emacs, Ckeen, Cmoder, DaB., DerHexer, Dittmar-Ilgen, Don Magnifico, EXitus, El, ElRaki, Elya, Enn, Entlinkt, Erik Streb, Exkalibrator, FritzG, FutureCrash, Gdarin, Geof, Georg-Johann, Gnu1742, HaeB, Hardenacke, He3nry, Heitron, Henning Ihmels, Herbertweidner, Ironix, Iwoelbern, Jackalope, Jivee Blau, KaiMartin, Kako, Karl-Henner, Kein Einstein, Kobako, Krawi, Krtschil, Kuhlo, Königsgambit, LKD, Marc Tobias Wenzel, Martin Bahmann, Megatherium, Mnh, Nephelin, Norro, Numbo3, Nyse, Olei, Onee, Ot, P. Birken, Paddy, Pelz, Peter200, Pfalzfrank, Phil41, Philipendula, Pill, Pittimann, Proxima, QualiStattQuanti, Querverplänkler, RJensch, Rainald62, Rasko, Rdb, Romanm, Roo1812, SISI, Schaengel89, Schewek, Schulzjo, Seewolf, Siehe-auch-Löscher, Sinn, Smial, Sockenpuppe 23 from outer space, Sommerkom, Southpark, Splayn, Spuk968, Stefan-Xp, SuperFLoh, Tetti, TheK, Tilla, Trinitrix, Tsor, Ulz, Umweltschützen, UvM, W!B:, Wanni20, Wickie37, Wiki-observer, Wolf32at, Wolfgang1018, Wolfgangbeyer, XenonX3, YourEyesOnly, 192 anonyme Bearbeitungen

**Brechungsindex** *Quelle*: http://de.wikipedia.org/w/index.php?oldid=83942067 *Bearbeiter*: A2h0watz, Adornix, Afluegel, Aglarech, Amtiss, Anathema, Andre Engels, Andyg, Anhi, ArtMechanic, Bananeweizen, Belgariath, Boehm, Boemmels, Bärski, CalRis25, Cepheiden, ChristophDemmer, Claude J, Cäsium137, DasBee, Dietzel65, Dnalor, Doudo, Dr. Angelika Rosenberger, Dr.cueppers, Duesentrieb, EdytaT, Ernsts, Eulenspiegel1, F.Burgwedel, Fabian R, Fgb, Flurax, Formatierungshilfe, Franzl aus tirol, G, Gary Luck, Geof, Gulp, Hansele, Helium4, Herbertweidner, Hgulf, Hiukkas, Howwi, Iridos, JWBE, JenniferHailey, Jivee Blau, JogyB, Juisoo, Juliabackhausen, Kai11, KaiMartin, Karl Bednarik, Kdkeller, Kein Einstein, Knoerz, Krtschil, Kursch, Lantus, Laza, Leyo, Logograph, Lukz, M0nsterxxl, Mabschaaf, Masc88, Maximus Rex, Megatherium, Membeth, Mendli, Mikue, Mipago, Monsterxxl, NEUROtiker, Neo Numbo3, Nyse, OlPr, Orci, Oreg, Patrick Rose, Peter231, PeterFrankfurt, Pewa, Philister, Pittimann, Proxima, Quno, Ra'ike, Rainald62, ReinerSpass, Rjh, Rob Irgendwer, RokerHRO, Roland1952, Rubblesby, Saehrimnir, Scorpion2211, Searinox, Spuk968, Srbauer, Stadtmaus0815, Stefan Kühn, Stefan Resch, Stomp, T.hellwig, Talaris, TdL, Texec, Tilla, Traitor, Trinitrix, Tönjes, Ulm, Umherirrender, Urizen, Uwe Gille, VeronikaM, Vikipedija, Wiegels, WikiJourney, Wollschaf, Wurzel, Xquenda, Zollernalb, 127 anonyme Bearbeitungen

**CIE-Normvalenzsystem** *Quelle*: http://de.wikipedia.org/w/index.php?oldid=83760800 *Bearbeiter*: A1000, Abdull, Aka, Al'be:do, Aloiswuest, Avron, Barbulo, BesondereUmstaende, Bildungsbürger, Boonekamp, Bücherwürmlein, Delete, DiplomBastler, Don.haraldo, Friedolin, Gambetti, HaTe, Head, Igrimm12, JuTa, Kapege.de, Katzenstreu, Krokofant, Loh, Phrood, Realblackwinged, Rotkaeppchen68, S.K., Schnargel, Siehe-auch-Löscher, Smial, Stummi, The Bestseller, TiHa, Tim.landscheidt, Tom md, Tromboman, Trooper, Video2005, W!B:, WikiJourney, Wikimurmeltier, WolfgangPue, Wsfm, Xis, . 58 anonyme Bearbeitungen

**CMYK-Farbmodell** *Quelle*: http://de.wikipedia.org/w/index.php?oldid=83923513 *Bearbeiter*: Ahellwig, Aka, Androsch, Aphex3K, Arnulf zu Linden, Bahnmoeller, Boonekamp, BorisHB, Bur, Ce2, Ckeen, Die zuckerschnute, DiplomBastler, Duesentrieb, Emeritus, Erika39, Euphoriceyes, Exil, Flothi, Fristu, GDK, Grixlkraxl, Hagbard, Hhdw, Hhdw1, Hjsalchow, Horst Frank, Hydro, Jailbird, Jpp, Jumbo1435, Kh555, Kh80, Kibert, Kku, Krawi, Leckse, Martin-vogel, Martinl, MasterFaS, Metalhead64, Michael Franke, Mikue, Mir, Mo4jolo, Negerkalle, Newone, Nicolas17, Nikater, Numbo3, Oceancetaceen, PerfektesChaos, Peter17, Planetspace.de, Ralf Roletschek, Regi51, Rokwe, Schewek, Schwallex, Scooter, Selignow, Sinn, Stargamer, Stefan Kühn, Stefan h, Suhadi Sadono, Surferskieur, TMg, Thomas G. Graf, TiHa, Tilman Berger, Tokikake, Toter Alter Mann, Trancos, Tönjes, U86774, Umweltschützen, Uwe Gille, W!B:, Webkart, WikiPimpi, Wikimensch, Wizzar, WortUmBruch, Xantares, YourEyesOnly, 93 anonyme Bearbeit

**Cyan** *Quelle*: http://de.wikipedia.org/w/index.php?oldid=81679112 *Bearbeiter*: Aisano, Alone Coder, Andys, Asthma, BJ Axel, BMK, Badger, Baumst, Bent, Bernburgerin, BjKa, BoP, Boonekamp, Branddobbe, Calined, Daniel FR, DerSchmunzelhase, Dogbert66, Echoray, Enzoo, ErikDunsing, Giftpflanze, Ireas, Karl-Henner, Kats-rule, Kausel, Koala, Libelle63, Markus Mueller, MichiK, Montauk, Mps, Neitram, Nikater, Obersachse, Olaf Kosinsky, Overdose, PeterZF, Pjacobi, Rauenstein, Regi51, Schwarzschachtel, Sig11, Spawn Avatar, Spuk968, Stefan h, cu, The Evil IP address, TiHa, Tönjes, W!B:, WAH, Wiegels, Wolfgang1018, 42 anonyme Bearbeitungen

**Dreifarbentheorie** *Quelle*: http://de.wikipedia.org/w/index.php?oldid=84154211 *Bearbeiter*: 790, Analemma, Die zuckerschnute, Dogbert66, Elwe, Hardcoreraveman, Kats-rule, Leomeyer, Lysia, MBq, Neokortex, Peter200, Phrood, PrismaNN, Proxima, Schubbay, Siehe-auch-Löscher, Stern, TRoX, Uwe Gille, W!B:, °, 9 anonyme Bearbeitungen

**Elektromagnetische Welle** *Quelle*: http://de.wikipedia.org/w/index.php?oldid=83813698 *Bearbeiter*: ABF, AS, Aka, Anhi, Anony, ArtMechanic, Atompilz, Averse, B.gliwa, BKSlink, Belsazar, Ben g, Ben-Zin, BesondereUmstaende, Blauer elephant, Bob Frost, Ce, Ce2, Cepheiden, ChristophDemmer, Claude J, Connolly, Conversion script, Cost, Crux, Daaavid, Darev, DerHexer, Diba, Don Magnifico, Dr. Harald Wozniewski, Dr.cueppers, Ehemaliger Vandale, Enslin, Eugen Ettelt, EvilEye, Fairway, Fgb, Fischer.sebastian, Flups, Fristu, Fuenfundachtzig, Geitost, GeorgGerber, Gerbil, Gerd Breitenbach, Gerhardvalentin, Guillermo, HAL Neuntausend, HaSee, Halaku, Head, Herbertweidner, Hildegund, Hoehue, Horst Frank, Hydro, Ing. Schröder Walter, Internetcafe, Isheden, Jan13, Jensel, Jeremiah21, Joddel, JohannWalter, JuTa, Jörg Hubertus, KMic, KaiMartin, Kam Solusar, Katharina, Kein Einstein, KlausFueller, Kmarawer, Konrad F., Krischan111, Kurt Jansson, Lascorz, Lektor, Marcel Wiesweg, Martin-vogel, Matze6587, MauriceKA, Mbdortmund, Media lib, Metuschelach, MichaelHaeckel, Mk-stuff, Mrnett1974, Muck31, Night Ink, Numbo3, Orthograf, Paddy, Pediadeep, Pelz, Peter200, Phillemann, Phrood, Planetenbeschleuniger, Prissantenbär, Proxima, Rainald62, Raw Style, Rdb, Regi51, Reinhard Kraasch, Reseka, Rjh, Roo1812, Rupert Pupkin, S.Kiefhaber, Sabata, Saperaud, Schewek, Schlurcher, Schubbay, Schusch, Seewolf, Sinn, Spawn Avatar, Spundun, Stefan h, Stefanwege, Tobias Bergemann, Tschäfer, UvM, Wdwd, Wipape, Wolfgang H., Wolfgang Schulze, Wst, YourEyesOnly, Zahnstein, Zipferlak, Zwikki, Zwoenitzer, 173 anonyme Bearbeitungen

**Elektromagnetisches Spektrum** *Quelle*: http://de.wikipedia.org/w/index.php?oldid=84193771 *Bearbeiter*: 222r45054, Aka, Androl, Anhi, Atamari, Atompilz, Ben-Oni, Biezl, BoP, Boehm, Cepheiden, ChristophDemmer, Czeko, Der Geo-Graf, DerHexer, Dp99, Dsommer, Dubu, El, Epix, Eresthor, EvilEye, Fgb, Fish-guts, FriedhelmW, G. Vornbäumer, Gar Niemand, Geophysicist01, Gerd Breitenbach, Gerhardvalentin, Gluon, HaSee, HaeB, Halbarath, Hans Koberger, Hans-Peter Scholz, Hbruker, Herbertweidner, Horst Frank, Isheden, Jailbird, Jofi, Juliabackhausen, Kam Solusar, M.L, M0nsterxxl, Magnummandel, Martin-vogel, Martin1978, MauriceKA, Miangr, MichiK, MrBurns, Muscari, Mweber, Ncnever, Ninjamask, OecherAlemanne, Peter200, PeterFrankfurt, Phrood, Pittimann, Prissantenbär, Proxima, Redecke, Redlinux, Regi51, Rp, Saehrimnir, Semper, Sentry, Sinn, Solid State, Sommerstoffel, Spawn Avatar, Speifensender, Stefanobasta, Stefanwege, Stw, Template namespace initialisation script, UvM, Vhfuhf, Vodimivado, Wdwd, Wikifreund, Wipape, Yahp, YourEyesOnly, Zahnstein, Zibertan, Zivilverteidigung, 91 anonyme Bearbeitungen

**Entstehung von Farben** *Quelle*: http://de.wikipedia.org/w/index.php?oldid=79623946 *Bearbeiter*: APPER, Abberline, Aka, ArtMechanic, Ben-Zin, Boonekamp, Buteo, ChristophDemmer, Complex, Cost, DasBee, Don Magnifico, Emes, Euphoriceyes, Firsthuman, Guandalug, Hardcoreraveman, Helium4, Johnny Controletti, Kas23j13m4n, Kats-rule, Kibert, Kulac, Kursch, MFM, Michael Gäbler, Nephelin, NiTenIchiRyu, Paddy, Peter200, Proxima, Rosa Lux, Ruru, Sangiovese, Schusch, Seewolf, Sinn, Trinitrix, Tsui, Wdwd, Wolfgang H., 40 anonyme Bearbeitungen

**Falschfarben** *Quelle*: http://de.wikipedia.org/w/index.php?oldid=82113023 *Bearbeiter*: .Aiko, AN, AlterVista, Boehm, Boonekamp, Borisbaran, Chemiewikibm, FriedhelmW, Gohnarch, HardDisk, Hardcoreraveman, JD, Kats-rule, LC, Matt1971, Merlin G., Mueck, WikiCare, Winne, X-Weinzar, Xorx, 9 anonyme Bearbeitungen

**Farbart** *Quelle*: http://de.wikipedia.org/w/index.php?oldid=74308571 *Bearbeiter*: Boonekamp, Don Magnifico, Gamma, Hardcoreraveman, Kats-rule, Omniavincit, PerfektesChaos, Purodha, Repat, Rufus46, SibFreak, 2 anonyme Bearbeitungen

**Farbe** *Quelle*: http://de.wikipedia.org/w/index.php?oldid=84137443 *Bearbeiter*: 790, A.Savin, AT-Verlag, AbdulAlhazred, Abubiju, Acky69, Aglarech, Aka, AlexR, Analemma, Andante, Andreas 06, AndreasE, Andys, Anne Ammann, Ar-ras, Area, Arnomane, ArtMechanic, Asthma, Astralkörper, Atoth, AurinKo, Avoided, Awaler, Bangin, Bautsch, Bbommel, Beek100, Berglyra, Bernburgerin, Bhuck, Bijick, Bildungsbürger, Björn Bornhöft, Blah, Blaue Orchidee, Boonekamp, Brackenheim, Bsmuc64, BurghardRichter, Caliga, Caronna, CarstenK, Ce, Ce2, Centic, Cepheiden, Chd, Cherubino, Christian.Winterstein, ChristophDemmer, Christophe Watier, ChristopheS, Christopher, Cjesch, Ckeen, ClemiMD, Complex, Conversion script, Corvina, Curtis Newton, D, DaMutz, Dachris, DasBee, Dendroaspis, DerHexer, Diba, Dickbauch, DiplomBastler, Don Magnifico, Dr. Manuel, Druffeler, Dundak, Dunkelschwarz, Eike sauer, Eikeschnuppertal, Elvaube, Elya, Engie, Entlinkt, Entropy, ErikDunsing, Erzbischof, Feba, Fedi, Filip nohe, Filzstift, Friedrich Graf, Fristu, Fusslkopp, Gardini, Geheimer, Gerbil, Gerd Breitenbach, Giant2, Gleiberg, Gnu1742, Gregor Bert, Guidod, HaSee, Harald Küppers, Hardcoreraveman, Hardenacke, HarryDo, Hattakiri, Hauarte, He3nry, Hedd, Heimli1978, Henning Blatt, Hewa, Hoffmanr, Howwi, Hubertl, IZazen, Ileo, Immanuel Giel, Inkowik, Internetcafe, Invisigoth67, Itu, JD, JPB, JPense, Janine21, Jed, Jens31, Jergen, Jhartmann, Jivee Blau, Joni2, Josef.schneider, Jschroeck, Juesch, KMJ, Kalli R, Kaneiderdaniel, Karl Gruber, Karl-Henner, Katharina, Kausel, Kibert, Kku, Knarf-bz, Koala, Koelnerbinchen, Krawi, Kristina Walter, Kursch, Kurt Jansson, LKD, LabFox, Leipnizkeks, Libelle63, Liuthalas, Logograph, Louis88, Ludgerkueper, Lueggu, Lukz, Lyzzy, M.L, Magnus Manske, Maik Brauer, MajorR, Manorainjan, Marti7D3, Martin Bahmann, Martin Homuth-Rosemann, Martin-vogel, MartinWoelker, Maschelle, McB, Meister-Lampe, Miaow Miaow, Micha2564, Michael Merle, Michael Micklei, Michail der Trunkene, Mike Krüger, Mikue, Millbart, Mjk, Mnh, Mo4jolo, Mohahaddou, Mordan, Morpheus1703, Morpheus2309, Mps, Muck31, Narktor, Neokortex, Nephelin, Nicolas G., Nilreb, Nilstissen, Nixdorf, Nockel12, Numbo3, OecherAlemanne, Olaf Simons, Olaf Studt, Olei, Ot, Overclocker, ParaDox, Parsimony, PeeCee, Pelz, Perrak, Peter200, PeterZF, PhJ, Philipendula, Phrood, Pik-Asso, Pittimann, Pjacobi, Polarlys, Precilla, Proxima, PsY.cHo, Quintero, Rabanus Flavus, Rabe!, Raphael Frey, Rat, Rauenstein, Regi51, Ribald, RobertLechner, Rosa Lux, Rufus46, Sabine0111, Saehrimnir, Saibo, Sangiovese, Saperaud, Schachtelsatz, Schewek, Schlag.tel, Schlesinger, Schluddi, Schmiddtchen, Schnupf, Schorschski, SebastianBreier, Seewolf, Sei Shonagon, SigmaB, Sinn, Sitic, Smeyen, Smial, Soeren Gasch, Spinnerin, Spuk968, Stefan Knauf, Stefan Kühn, Stefan h, Stefan64, Steffen, StillesGrinsen, SuperFLoh, T.a.k., TMg, Teleutomyrmex, The Evil IP address, ThorAlexander, Thornard, Thoss, TiHa, Tiago, Till.niermann, Tiroinmundam, Tobias1983, Tom Jac, Tommy Kellas, Tritonus05, TruebadiX, Trustable, Tzzzpfff, Tönjes, U86774, UKGB, Ucc, Ulli Purwin, Ulrich.fuchs, Ute-s, Uwe Gille, Victor Eremita, W!B:, WAH, Wdwd, Wellenlänge, Werber, Wiegels, WikiNick, Wikipeditor, Wingert, Wissenschaftsredaktion, Wolf32at, Wolfgang H., Wolfgangbeyer, Wollmersdorfer, Wst, YourEyesOnly, Zaungast, Zerohund, ZweiBein, €pa, 500 anonyme Bearbeitungen

**Farbenblindheit** *Quelle*: http://de.wikipedia.org/w/index.php?oldid=83695395 *Bearbeiter*: 24-online, Aka, Aka999, Alkab, Arno Matthias, Björn Bornhöft, Blaubahn, BlaueKatze, Boonekamp, Brackenheim, Bur, Bücherhexe, Christian2003, Cleante, Der.Traeumer, DerHexer, Dinah, Dr. Hagemann, Drahreg01, Eingangskontrolle, Engie, Eorhim, Florean Fortescue, Gandalf Mithrandir, GeorgR (de), HAL Neuntausend, HenrikHolke, Howwi, Joghurt42, Joli Tambour, Joni2, K.obermann, KaiMartin, Kalorie, Kersti Nebelsiek, Koerpertraining, Konnunautupeih, Kuebi, Kuhlo, LKD, Lecartia, Linda.md, MBq, Marilyn.hanson, Michael Mauch, MichaelDiederich, Mikue, Origamiemensch, Overdose, ParaDox, Pendulin, Polarlys, Pubert, Querverplänkler, Regi51, Roland Kaufmann, Roterraecher, Rotkaeppchen68, Rynacher, Saethwr, Schewek, Sinn, Snevern, Southpark, Stefan64, W!B:, WagnerAndreas, WaldiR, Wiwi268, XenonX3, YourEyesOnly, 111 anonyme Bearbeitungen

**Farbenlehre** *Quelle*: http://de.wikipedia.org/w/index.php?oldid=82022560 *Bearbeiter*: 0dysseus, A.Savin, A1bi, AFI, Aka, Al'be:do, Albinacum, Andante, Andys, Anima, Asb, Asthma, Blah, Blaubahn, BluePuddle, Bohr, Boonekamp, Ca\$e, Carbenium, Caustic, Chatter, Cherubino, Chimin 07, ChristophDemmer, Chrkl, Ckeen, DasBee, Deeleres, DerHexer, Drahreg01, Duesentrieb, Dysmachus, Ephraim33, Euphoriceyes, Fristu, Gregor Bert, H.Albatros, Harald Küppers, Hermannthomas, Highpriority, Hungchaka, Ikarus1969, Inkowik, Jodo, JohOnneken, Kai-Hendrik, Krawi, Laufe42, Luestling, MAK, Martin Wilmers, McSush, Olei, Onee, Peter200, Pik-Asso, Pjacobi, Qniemiec, Rdb, Regi51, Robertsan, Roo1812, SchallundRauch, Sei Shonagon, Sesc, Sewa, Sinn, Small Axe, Staro1, The Real Sancho Pansa, Thomasione, TiHa, Tilla, Tom Jac, Trublu, Tönjes, Ulli Purwin, Uoeia, Uwe Gille, W!B:, Wst, YourEyesOnly, Zoelomat, 111 anonyme Bearbeitungen

**Farbfernsehen** *Quelle*: http://de.wikipedia.org/w/index.php?oldid=84017012 *Bearbeiter*: ANKAWÜ, Achates, Aka, Anorak, Armin P., Aths, Avron, Brazzy, Cartinal, Complex, Concrete and Steel, Dansker, Der Schober, Der.Traeumer, DerHexer, Deralex, Dr. Colossus, Echtner, El., Elchbauer, Erik.meiss, ErikDunsing, Erwin Lindemann, Euphoriceyes, Florian Adler, Fontipex, GeorgGerber, Guffi, HaSee, HaeB, Hhc, Invisigoth67, Isis2000, Jeanyfan, Johnny Controletti, Kleinesgelbesdreieck, Koethnig, Krawi, Liberatus, Linnet, Lotse, Manecke, Media lib, Mk4711, Momomu, Muck31, Normalo, Onkel Dittmeyer, Ot, Pelz, Peter Littmann, Philipp Wetzlar, Pickguard, Pilawa, Pittimann, Plumpaquatsch, Qwqchris, RacoonyRE, Regi51, Remirus, Riffriff, Rubblesby, Schwijker, Septembermorgen, Shiut, Sinn, Sloyment, StG1990, Staro1, Superplus, T H, T.a.k., TableSitter, Toostrong, Trublu, Tschäfer, Tsui, Tönjes, WAH, Wikifreund, Wittkowsky, Yagosaga, YourEyesOnly, Zac67, Zaphiro, 81 anonyme Bearbeitungen

**Farbfilm** *Quelle*: http://de.wikipedia.org/w/index.php?oldid=80389024 *Bearbeiter*: Akroti, Arpitam, Asb, Bildungsbürger, Cybershot800i, Dozor, Ebcdic, Fabian6129, Greenhorn, Hans Werder, Hutschi, Ixitixel, Joggi, Jpgoelz, Kapege.de, Kubrick, Laudrin, Metoc, Mikue, Nb, Neutral1907, Ole62, Otto Normalverbraucher, Paulae, Rotkaeppchen68, Siehe-auch-Löscher, Spuk968, Staro1, Stilfehler, Tim.landscheidt, Tlatosmd, V.R.S., Xquenda, €pa, 29 anonyme Bearbeitungen

**Farbkreis** *Quelle*: http://de.wikipedia.org/w/index.php?oldid=82544479 *Bearbeiter*: 23.144186.42, Aka, Alfred Nobel, Anonyma, Apokalyptischer Reiter, Apostille, Baumfreund-FFM, Bender235, Boonekamp, Brackenheim, Chaddy, Chrisfrenzel, Ckeen, Codeispoetry, Curtis Newton, David Franz, Deeleres, Dein Freund der Baum, Dietrich, DiplomBastler, Fecchi, Fixlink, Flow2, Geist, der stets verneint, Gnu1742, HaSee, Hardcoreraveman, HarryDo, Hedwig in Washington, Irmgard, Jan G, Jdeuchert, Jkbw, Kats-rule, Kausel, Konsumopfer, Konwiki, Louis Bafrance, Lyzzy, MarkusNi, Martinl, Mastdani, McSush, Mfb, Mhier, Mnh, Nadd, Nocturne, Ottomanisch, Pascal Auricht, Pc, Pelz, Peter200, Philipendula, Pietz, Pilawa, Pittimann, Ri st, Rissa, Rufus46, SchallundRauch, Schnulli00, Schubbay, Schwarzseher, Sloyment, Soeren Gasch, THOMAS, The Real Sancho Pansa, Thorbjoern, TiHa, W!B:, WAH, YourEyesOnly, 117 anonyme Bearbeitungen

**Farbmetrik** *Quelle*: http://de.wikipedia.org/w/index.php?oldid=80286465 *Bearbeiter*: Andrika, Avoided, Boonekamp, Deorma, Dogbert66, Feierfrosch, Hardcoreraveman, Kats-rule, MartinWoelker, Millbart, Mushushu, RoB, Sicherlich, Smial, Southpark, Staro1, Succu, The Real Sancho Pansa, Tniemueller, Ulfbastel, Uwe Gille, W!B:, Wissenschaftsredaktion, Xorx, 11 anonyme Bearbeitungen

**Farbmittel** *Quelle*: http://de.wikipedia.org/w/index.php?oldid=83494760 *Bearbeiter*: APPER, Aka, Andreas S., Atamari, Bbswl, Boonekamp, Bundesstefan, Carniit, Cherubino, Cjesch, Dagdor, DieAlraune, DiplomBastler, Doclecter, Dogbert66, Don Magnifico, Dr. Meierhofer, Elwe, ErikDunsing, Hadhuey, Hardcoreraveman, HarryDo, Ivko, JayLow, JosefLehmkuhl, Kats-rule, Kausel, Kibert, Kku, Lectum, Lottemann, Mnh, Musik-chris, Olaf Studt, Onee, Parrho, Peterlustig, Pittimann, Pjacobi, Rjh, RokerHRO, Rolf Schulte, Seewolf, Sigkill, Sigune, SilP, Strive4Wisdom, Thetawave, Thornard, Tom Knox, Tsor, Törtchen, VampLanginus, W!B:, Wasserkeks, Wiegels, Wünschi, Zahnstein, 46 anonyme Bearbeitungen

**Farbnachstellung** *Quelle*: http://de.wikipedia.org/w/index.php?oldid=80796800 *Bearbeiter*: Asb, Barbulo, Boonekamp, ChristophDemmer, Daniel FR, Frau Braun, Gobu, Grey Geezer, JakobVoss, Jed, Kai.Werthwein, Karl-Henner, Kats-rule, Kku, Leider, MartinWoelker, Michael.chlistalla, Mikano, Murfatlar123, Nikater, RokerHRO, Schlurcher, Seefahrt, Siehe-auch-Löscher, Smial, Telcontar, Template namespace initialisation script, Timmelbimmel, Trustable, Uwe Gille, W!B:, Wikibert, WortUmBruch, 26 anonyme Bearbeitungen

**Farbraum** *Quelle*: http://de.wikipedia.org/w/index.php?oldid=83832073 *Bearbeiter*: Acky69, Ahellwig, Al'be:do, Amanda, Andrika, Antonsusi, Avoided, BJ Axel, Balubaer, Benji, Boonekamp, Breinane, Breitbandkatze, Buchling, Byteemoz, Bücherhexe, CaZeRillo, Cactus26, Cepheiden, Chiliman, ChristophDemmer, D, David Hoeffer, DerHexer, Diwas, Docmo, Don Magnifico, Duesentrieb, ErikDunsing, FordPrefect42, Friedrich Graf, Geitost, Geof, Geos, Gleiberg, Guidod, Hardcoreraveman, Hermann.tropf, Hhielscher, Hildegund, Horst Frank, Innik, JakobVoss, JanRieke, Jkeyser, Jo Weber, Josef Meixner, Jpp, Kats-rule, Kemfar, KnightMove, Lyzzy, MasterFaS, Nepenthes, Nikater, Nolispanmo, NullPlan, Nyks, Ot, Phrood, Pjacobi, Regi51, Richie, RokerHRO, Sixot, Slartibartfass, Srittau, Stefan Bartels, Stefan h, Suit, Taxus73, The Real Sancho Pansa, TheWolf, Thornard, TieR0815, Tom md, Ulfbastel, Uwe Gille, Video2005, W!B:, WAH, WaldiR, Wdwd, WikiJourney, Wolfgang1018, 76 anonyme Bearbeitungen

**Farbreiz** *Quelle*: http://de.wikipedia.org/w/index.php?oldid=75019211 *Bearbeiter*: Boonekamp, DerPaul, DiplomBastler, Friedrichheinz, Kallewirsch, Kats-rule, Kemfar, Kobako, Olaf Studt, Pittimann, Staro1, Stephan Schwarzbold, The Real Sancho Pansa, Ulrich.fuchs, Uwe Gille, 3 anonyme Bearbeitungen

**Farbstoff** *Quelle*: http://de.wikipedia.org/w/index.php?oldid=83116056 *Bearbeiter*: 1000, 217, A.Savin, ABI08, Adi86, Afri, Aglarech, Aka, Aloiswuest, Atamari, Avoided, Azdak, Backwahn, Basscube, Bedwyrr, Bender235, Bernhard Wallisch, Bierdimpfl, Boonekamp, Cepheiden, Chemiewikibm, Chemiker, Chesk, Ckeen, Complex, Corrupted, Cvf-ps, DTeetz, Dachris, Das f, DasFliewatüüt, Decide, Dell1701, Der Wolf im Wald, Der.Traeumer, DerHexer, Diba, DiplomBastler, Djones, Dogbert66, Don Magnifico, EUBürger, Elwe, Entlinkt, Ephraim33, Extrawurst, FK1954, Fristu, FritzG, GenJack, Genesis2093, GeorgHH, Grey Geezer, HDMN, HRoestTypo, Hardcoreraveman, Heinte, Hendrik J., Hermannthomas, Hukukçu, Hystrix, Ich liebe ELKE, Interwiki de, JWBE, JamesCook22, Jordi, Jü, Karl-Henner, Kibert, Kku, Krawi, Kreuvf, Kuebi, Leyo, Localhost, MFM, MalteF, MarcoBorn, MarkusZi, MarquardtM, Martin Bahmann, Matzematik, Mellebga, Michael Merle, Mike Krüger, Mr.crispy, Muellerb, NEUROtiker, Nanotrix, NeoFisch, Nerenz, Nicor, Nimix13, Ninjamask, Numbo3, Parlament, Peter200, Pittimann, Pjacobi, Pr548, Primax, Prinzbaer, PumpingRudi, Qniemiec, QualiStattQuanti, Regi51, Rjh, Roland.chem, Roland1952, Rolf Schulte, Rosa Lux, Schulzjo, SigmaB, Sigune, Sile Singsangsung, Small Axe, Soebe, Spinnerin, Spuk968, Sr. F, Stepa, Susanne und Stefanie, Swing, Thiesi, Thommess, Tönjes, Ulli Purwin, Umweltschützen, Ute Erb, Video2005, Vietinghoff, W!B:, Wickie37, Wiedemann, Wiki-observer, Wurgl, Yikrazuul, YourEyesOnly, Zaibatsu, Zenit, Zinnmann, Zivilverteidigung, Zundelfrieder, 204 anonyme Bearbeitungen

**Farbsättigung** *Quelle*: http://de.wikipedia.org/w/index.php?oldid=81830346 *Bearbeiter*: APPER, Aholtman, Aineias, Andim, Andy386, Asb, Ben Ben, BerndGehrmann, Bildungsbürger, Boonekamp, Ciciban, Coprophiliac, Darkone, Dogcow, El Grafo, El., Hardcoreraveman, Hardenacke, Heinte, Helehne, Hubertl, Hydro, KaPe, LÜBBEEva, Madame, Matt1971, Mohahaddou, Nagy+, Origamiemensch, Peejay, Schewek, Silenus, Staro1, Textezurkunst, TiHa, Tuxman, Uwe Gille, W!B:, WIKIdesigner, Wangen, °, 23 anonyme Bearbeitungen

**Farbtemperatur** *Quelle*: http://de.wikipedia.org/w/index.php?oldid=83760795 *Bearbeiter*: Ahoerstemeier, Anton, Asb, Between the lines, Bingbaum, Birger Fricke, Bjb, Boardersparadise, Boehm, Boonekamp, Brisbard, Cepheiden, Chriusha, Chtaube, Crux, Cvk, D, Dogbert66, Don Magnifico, Dr. Zarkov, Dreiundvierzig, Dummschwätzerhochdrei, Erud, Fiselgrulm, FrancescoA, Gidoca, HaSee, He3nry, Invisigoth67, J budissin, JensG, Jkbw, Laza, Magnus Manske, MdE, Megatherium, Norbert, Onee, Ottomanisch, Panjasan, Paul Pot, PhilippWeissenbacher, Phrood, ProfessorX, RJensch, Raymond, Reenpier, Regi51, Rivi, Roland Berger, Saehrimnir, Saperaud, Schewek, Smial, Staro1, Stefan h, TobiWanKenobi, Ulfbastel, W!B:, Wihler, Xzaranos, 62 anonyme Bearbeitungen

**Farbton** *Quelle*: http://de.wikipedia.org/w/index.php?oldid=80831571 *Bearbeiter*: Abdull, Boonekamp, BuSchu, Ckeen, DiplomBastler, Dreiundvierzig, GNosis, Hardcoreraveman, Hornisse, JMuellerLeo, Jaellee, Josef.schneider, Kats-rule, Lax, LuckyStarr, Mmh, Norton1981, Pjacobi, TiHa, W!B:, Wst, °, 11 anonyme Bearbeitungen

**Farbvalenz** *Quelle*: http://de.wikipedia.org/w/index.php?oldid=83966092 *Bearbeiter*: Boonekamp, DiplomBastler, Friedrich Graf, Hardcoreraveman, Kobako, Spuk968, Ulrich.fuchs, 2 anonyme Bearbeitungen

**Farbwahrnehmung** *Quelle*: http://de.wikipedia.org/w/index.php?oldid=84207960 *Bearbeiter*: 24-online, ALE!, Abdull, Abu el mot, Adornix, Aka, Al'be:do, Alexander Z., Analemma, Andreas S., AndreasH, Anhi, Armin P., Arno Matthias, Asb, Astralkörper, Aths, Atompilz, Bertonymus, Biomenne, Blaufisch, Boonekamp, Brackenheim, BuSchu, Candid Dauth, Ce2, Cepheiden, Chiliman, ChristophDemmer, Claudioverfuerth, Cleverboy, Cornelia-etc., Cosine, Cryptodirum, D, Der.Till, Der.Traeumer, DerHexer, Diba, Die zuckerschnute, Dietzel65, DiplomBastler, Don Magnifico, Drahreg01, Dudy001, Dundak, ErikDunsing, FabianSch, Farino, Fish-guts, Florian Adler, Friedrich Graf, Fubar, Gerbil, Guidod, HaSee, Halbarath, Hardcoreraveman, Hardenacke, Hati, He3nry, Heinte, Henning M, Herbert Lehner, Hewa, Howwi, Hubertl, Ibn Battuta, Itu, Jens Liebenau, Jergen, Jodo, Jom, Josef.schneider, Joshiko, Kai11, Kats-rule, Kku, Konrad Lackerbeck, Kursch, Lueggu, MBq, Markus Mueller, Maus-78, Mdo, Michael Gäbler, Morten Haan, Nevermore4ever, Next2u, Nolispanmo, Nothere, Olaf Studt, Paddy, ParaDox, Peter200, Phiki, Philipendula, Philipp Wetzlar, Phrood, Pik-Asso, Pittimann, Pluckerwank, Prof. Holzfäller, R\*elation, Randonneur, Regi51, Revanimus, Rgelpke, Ri st, Rjh, RokerHRO, Rufus46, Ruru, Schandi, Schlag.tel, Schlesinger, Schwalbe, Siggibeyer, SigmaB, Sinn, Smial, Solid State, Spawn Avatar, Spuk968, Stefan Kühn, Stefan h, Steffen84, Talaris, The Real Sancho Pansa, Thetawave, TiHa, Timk70, Tobi B., TobiWanKenobi, Tschäfer, URS, Ulfbastel, Ulrich.fuchs, Uwe Gille, W!B:, WAH, WOBE3333, Wellenlänge, WernerPopken, White rotten rabbit, Wolfgangbeyer, Worfo, Xenosophy, YourEyesOnly, Zaungast, Zenit, Zseller, 169 anonyme Bearbeitungen

**Fluoreszenz** *Quelle*: http://de.wikipedia.org/w/index.php?oldid=83022256 *Bearbeiter*: Aegon, Agak, Aka, Akraviz, Archaeodontosaurus, BJ Axel, Balumir, Batrox, Biezl, Cephalotus, Chemiewikibm, Chtaube, Complex, Daffman, Denis Barthel, Don Magnifico, Dysmachus, El, Elchbauer, Elwe, Engie, ErikDunsing, Eschenmoser, Fischkopp, Flip666, FriedrichHerz, Geist, der stets verneint, Grottenolm, HaSee, Hadhuey, Herbertweidner, Hey, Hgrobe, Hoffmeier, Http, Invisigoth67, Jan R, Jandalin, Jostar, JuTa, KaiMartin, Kaisersoft, Karl Bednarik, Karl-Henner, Kuebi, L3nnox, La Corona, Leider, Lorein, Mabschaaf, Martinl, McCourt, Media lib, Nerdi, Nina, Nockel12, Olei, Paraplex, Pelz, Peter200, Physikochemiker, Pill, Pr548, Proxima, Pv42, Rhododendronbusch, Rilegator, Ringler, Roland.chem, Rosa Lux, Saehrimnir, Saibo, Schubbay, Sinn, Solid State, Spitschan, Spuk968, Sven Jähnichen, Talos, TdL, TheJH, Tsor, Tönjes, Ulfbastel, Ulm, Vico M. Kornborg, Vrumfondel, WAH, WOBE3333, Wickey-nl, WoT, Yoda1893, Ysae, Zinnmann, Zoelomat, Zoph, 109 anonyme Bearbeitungen

**Färben** *Quelle*: http://de.wikipedia.org/w/index.php?oldid=83438906 *Bearbeiter*: Aka, AndreD, AndreasPraefcke, Atamari, BLueFiSH.as, BS Thurner Hof, Bildungsbürger, Bücherhexe, Cholo Aleman, Cjesch, DerHexer, Diba, Désirée2, E-prinz, Hadhuey, Hardcoreraveman, He3nry, Hildensia, Howwi, Hydro, Ikiwaner, JD, Kats-rule, Kürschner, Lordnikon, LutzBruno, Lychee, M mb, Matt1971, Michael Merle, Mnh, N-roh, Nolispanmo, Nothere, Orci, P190, Pathogenicity, Peng, Peterlustig, Pfalzfrank, Philipp Kern, Prinzbaer, PumpingRudi, Raubfisch, RobertLechner, Roo1812, Saharadesertfox, Schwalbe, Sigune, Sinn, Spinnerin, Stefan, Sunshine22, W!B:, Wolfgang1018, Zenit, €pa, 60 anonyme Bearbeitungen

**Färberwaid** *Quelle*: http://de.wikipedia.org/w/index.php?oldid=82035939 *Bearbeiter*: Aka, Andy king50, Aragorn05, Barnack, Carbidfischer, Christian Günther, Denis Barthel, Denis Bonn, Don Magnifico, Florian Gerlach (Nawaro), Gleiberg, Griensteidl, Holderstock, Hydro, IrrwahnGrausewitz, Jmsanta, Mahlum, MarkusHagenlocher, Mecker, Michael Sander, Napa, Oliver s., Parzi, Pharaoh han, Ralferly, Ralph Hoessel, Schlesinger, Schubbay, Sfd, Sigune, Sinn, Sittendorfer, Tigerente, Vic Fontaine, W!B:, WOBE3333, Wilhelmus, YourEyesOnly, 37 anonyme Bearbeitungen

**Gegenfarbtheorie** *Quelle*: http://de.wikipedia.org/w/index.php?oldid=80143108 *Bearbeiter*: -enzyklop-, 7Pinguine, Arno Matthias, Die zuckerschnute, Elwe, Greifensee, HAL Neuntausend, Hardcoreraveman, Heinte, Inkowik, Juni9, KnightMove, MBq, Perrak, Pik-Asso, Proxima, TiHa, Uwe Gille, W!B:, ³²P, 8 anonyme Bearbeitungen

**Gelb** *Quelle*: http://de.wikipedia.org/w/index.php?oldid=81521581 *Bearbeiter*: 217, A.Savin, Abfall-Reiniger, Acf, Aka, Alia 2005, Alkab, AndreasE, AndreasPraefcke, Anghy, Asthma, Attila v. Wurzbach, Avoided, BPA, BadPhil, Bakufu44, Baldhur, Bender235, BerndGehrmann, BjSch, Blaufisch, BoP, Boonekamp, Boxerfan, Calined, ChrisHamburg, Ckeen, Complex, Dachris, Daniel FR, Dealerofsalvation, Debiiil, DerHexer, Diba, DiplomBastler, Dobby1397, Doc Taxon, Dodo von den Bergen, Dogbert66, Dr. Meierhofer, Drahreg01, Dreadn, Dudenfreund, Engie, Fecchi, Felix Stember, Fg68at, Flostre, Freindler, Fristu, FröhlicherHase, Gaius Marius, Gnu1742, Hafenbar, Hardcoreraveman, Hardenacke, Head, Hoosic06, Horst Frank, Hubertl, Hukukçu, Igge, Igrimm12, Ikiwaner, Immanuel Giel, JD, Janschejbal, Jed, Jivee Blau, Jkbw, Joe Quimby, JuTa, Kaisersoft, Karl-Henner, Kats-rule, Kausel, Kh555, Kladson, Knechtling, Koala, Konqueror, Kuemmi, LKD, Liberatus, Lonewoelf, Luxo, Mabschaaf, Markus Mueller, Matthiasb, Meep, Meister, Mellebga, MichiK, Mikue, Misc, Modran, Moros, Muck31, Muscari, NiTenIchiRyu, Nikater, Nockel12, Ocrho, Ot, Parakletes, PhJ, Piteo, Pittimann, Pjacobi, Polemos, Pomponius, RabbitsDad, Regi51, Roo72, Sabata, Schnargel, Semper, SibFreak, Sinn, Smial, Soebe, Solid State, Southpark, Staro1, Steef389, Suicidefury, The Evil IP address, Thorbjoern, TigerDriver, Tilla, Tobias b köhler, Tönjes, Ulli Purwin, Ulrich.fuchs, W!B:, WAH, WEBMASTER, Walter Falter, Wiegels, Wst, Xocolatl, Xqt, Yellowsuxx, Zaibatsu, Zaphiro, Überraschungsbilder, €pa, 130 anonyme Bearbeitungen

**Glühlampe** *Quelle*: http://de.wikipedia.org/w/index.php?oldid=84188836 *Bearbeiter*: 08-15, 1-1111, 2nd lotgh, 888344, A.Rhein, A.Savin, AQ, Abdull, Abena, Acf, Adalbert, Ahellwig, Aka, Aleks-ger, AlexanderG, Alfred E. Neumann, Allander, Aloiswuest, Amphibium, Andreas Ley, Andreasm82, Anton, ArchiSchmedes, Arma, Arne Schwarz, Arnoldius, Assianir, Axel.Mauruszat, Azby, BJ Axel, BLueFiSH.as, Batrox, Baumeister, Baumfreund-FFM, Ben-Zin, Benedikt.Seidl, Bergdohle, BerndB, BerndGehrmann, Beyer, Bib, Biezl, Bingbaum, Biologos, Blutfink, Boonekamp, Btr, Bundesstefan, BurghardRichter, Cepheiden, Checkpointarea, ChrisHamburg, Christian Spitschka, Cmoder, Codc, Cologinux, CommonsDelinker, Complex, Concept1, Conny, Coren, Crux, Cspan64, DaHoolC, Daeda, Dapete, DeepBlueDanube, DelSarto, Der Wolf im Wald, Der.Traeumer, DerHexer, Diba, Dickbauch, Diebu, Dishayloo, Docfeelgood3, Dominic Z., Dr. Manuel, Drdoht, EPsi, Echtner, EherXtrem, El., Elwe, Empro2, Endymi0n, Entlinkt, Erhard Glück, EricPoehlsen, Fakten, Falk2, Fast healthy fish, FelixReimann, Filmtechniker, Filzstift, Fix 1998, Florian Adler, Flothi, Fomafix, Forrester, FritzG, GLammel, GNosis, Gabriel5, Gauner 1, GeorgHH, Gerbil, Gerhard51, Gerry1982, Gleiberg, Gloster, Grand-Duc, Gurt, HAH, HAL

Neuntausend, HaSee, Hadhuey, HaeB, Hans Eo, Hans Gabel, Hans W Esperanto, Hans-Jörg Günther, HansG, Hardenacke, Haseluenne, He3nry, HeGu, Head, Heihei, Heinrich L., Heinte, Helge Sternke, Hendrik J., Hgn-p, Hhdw1, Historyfreak97, Hoo man, Howwi, Hubi, Hydro, I-user, Iacklink, Igge, Inkowik, Itangast, Itu, Iwoelbern, JPB, Jailbird, Janka, Jean-Luc, JensBaitinger, Jergen, Jivee Blau, Jochen2707, JochenK, Joho345, Jomai, JuTa, Juesch, Juliane, Jwdietrich2, JøMa, K.Dingiling, KMJ, Kalypos, Kammerjaeger, Kanapee, Karl Gruber, Karl-Heinz Mitzschke, Kassander der Minoer, Kate Walker, Ketamin, Kh555, Kiu77, Kku, Klapper, Klausmach, Knoerz, Koerpertraining, KomA, Kookaburra, Krje, Krokofant, Kuhlo, Kurt Jansson, LKD, Lars52610, Liberal Freemason, Limulus, LogoX, LordPsycholus, Lowenthusio, LuisDeLirio, Lusile, M-A-Z, MFM, Magnum9mm, Magnummandel, Magnus, Maikel, Marcel.kummer, Marcuskreusch, MarianSz, Marinebanker, Markuja, Martin-vogel, MattesKoeln, Matthäus Wander, Matzematik, Media lib, Megatherium, Melancholie, Mex, Mib18, Michael Gäbler, Milou, Minderbinder, Mnh, Modran, Moehre1992, Momomu, MovGP0, Mr. Mustard, MrsToast, Mvb, NEUROtiker, NewPapillon, Nobelium, Nocturne, Nolispanmo, Norbirt, Nothere, Numbo3, Nyks, Oberelis, Oberlaender, Ocrho, Odrechsel, Olei, Ollifant, Onkel Dittmeyer, Orci, Origamiemensch, Ot, P ev, Pemu, Pendulin, Peter Wiegel, Peter Wöllauer, Peter elektro, Peter200, Peterlustig, Pfalzfrank, Philipendula, Phrontis, Phrood, Pischdi, Pistazienfresser, Pittimann, Pjacobi, Plasmagunman, Playmobilonhishorse, Poc, Politikaner, Putput, Quark48, Quaz, Qwqchris, Rabe19, Radlfahrer, Rai42, Rainald62, Rainer Bielefeld, Rainer Lippert, Ralf Pfeifer, Ralf Roletschek, Rat, Rdb, Regi51, Reinhard Kraasch, Reinraum, René Mettke, Revvar, Riki1979, RoRaiMa, RobertLechner, Roest, RokerHRO, Roland Berger, Rolf Zeller, Roterraecher, Rotkaeppchen68, Rsuessbr, Rufus46, Saehrimnir, Saibo, Saint Etienne, Saldek, San Andreas, Sansculotte, Saperaud, Sarastro, Saure, Schaengel89, SchallundRauch, SchirmerPower, Schniggendiller, Schrauber5, Schreibvieh, Schusch, Sebs, SecretDisc, Secretgardener, Seewolf, Segelboot, Sellhorn, Senfgeist, Septembermorgen, Silberchen, Sinn, Slartibartfass, Small Axe, Snipsnapper, Snorky, Snotty, Srbauer, Srvban, StYxXx, Staro1, Stefan Kühn, Stefan h, Steffen2, Stern, Stolp, Sunrider, TB42, TZV, Taadma, Takezo, Tango8, Tarantelle, Tetris L, The pyr o man, TheBug, TheK, Thogo, Thomas, Thorbjoern, Til Lydis, Tobi B., Tobias1983, Tobnu, Tohma, TomAlt, Traut, Trinsath, Tsor, Tsui, Tubas, Tuxman, UW, Ulfbastel, Umweltschützen, UvM, Uwe Gille, Vogtadi, Voyager, W-sky, WAH, WHell, Wasabi, Waterborough, Wdwd, Wefo, Wfstb, Wiebelfrotzer, Wiegels, WikiNick, WikiPimpi, WinfriedSchneider, Wiska Bodo, Wkpd, Wnme, Wolf32at, Wolfgang II, WolfgangSchmid, Wondigoma, Wst, Wzwz, XRay, Xeo, Xocolatl, Xorx, Xqt, YourEyesOnly, Zahnstein, Zaphiro, Zbisasimone, Zimbosmurf, Zinkand, 506 anonyme Bearbeitungen

**Grundfarbe** *Quelle*: http://de.wikipedia.org/w/index.php?oldid=84170201 *Bearbeiter*: -donald-, A.Savin, Ademant, Adornix, Aexus, Aka, AndreasB, Arno Matthias, Asb, Bautsch, Blomike, Boonekamp, Centic, Chrislb, ChristophDemmer, DasBee, Der.Traeumer, DerHexer, Dobby1397, ErikDunsing, Euku, Euphoriceyes, Firefox13, Flominator, Gleiberg, Halbm0nd, Halsbandsittich, Harald Küppers, Heinte, Herbertweidner, Herr von Quack und zu Bornhöft, Id, JamesCook22, Jodo, Jordi, Juesch, Kats-rule, Kibert, Klapper, KlausFueller, Komischn, Krawi, Lateiner, Leon, Liberaler Humanist, Lyzzy, Marc Gabriel Schmid, Mikue, Moros, Mudd1, Myr, Odin, Oxymoron83, P. Birken, Paddy, Pittimann, Rax, Rdb, Rolf Zeller, Schexpir, Schubbay, Semper, Siehe-auch-Löscher, Sitic, Sloyment, Sozi, Spuk968, Staro1, Steffen84, Suricata, Synapsel, TAXman, Tcommbee, TiHa, Tkarcher, TomK32, TruebadiX, Tsor, Turpit, Ulli Purwin, Wdso, WikiJourney, Wipape, Zxb, 108 anonyme Bearbeitungen

**Grün** *Quelle*: http://de.wikipedia.org/w/index.php?oldid=84043551 *Bearbeiter*: A.Savin, Aka, Alex1011, Alexandra lb, Andre30c, AndyNE, Angela, AquariaNR, Attila v. Wurzbach, Avoided, Backlit, Bakufu44, Baumfreund-FFM, Baumst, Bertonymus, BjKa, Björn Bornhöft, BoP, Boonekamp, CHRSD, Calined, Carport, Chemiewikibm, ChrisHamburg, Christian Lindecke, Ckeen, Codc, Complex, Daniel 1992, Daniel FR, Danogo, DerHexer, Diba, DiplomBastler, Dogbert66, Dr. Meierhofer, Drahreg01, EvaK, Fg68at, Fiege, FlH, Flominator, Fomafix, Fubar, Fuchsmario, Greenhorn, Halbarath, Hans J. Castorp, Hardenacke, Head, Hedwig Storch, Hoosic06, Howwi, Ian Dury, Immanuel Giel, Inkowik, JD, Jed, Jergen, Jörg Knappen, Kandschwar, Karl-Henner, Kats-rule, Kausel, Kh555, Klapper, Koala, Krawi, Kriddl, Liuthalas, Louis88, Maix, Markus Mueller, Martin-vogel, Michael32710, MichaelB., MichiK, Miglincit, Mkogler, Mnh, Mo4jolo, Nanouk, NiTenIchiRyu, Niemot, Nockel12, Olei, Ot, Ottomanisch, Parzi, PeeCee, Peng, Peter200, Pfalzfrank, PhJ, Pittimann, Pjacobi, Pocci, Pyrenaien, RacoonyRE, Rauenstein, Rax, Regi51, RokerHRO, Roo72, Sanandros, Scrapjay, Seewolf, Sicherlich, Siebzehnwolkenfrei, Siehe-auch-Löscher, Sinn, Small Axe, Spuk968, Stefan h, Stefan64, Suricata, THWZ, The Evil IP address, Thogo, ThorstenS, Tilla, Tim Pritlove, Tobi B., Tobias b köhler, Uwe Gille, Volkrich, W!B:, Walter Falter, Westiandi, Wiegels, Wikipeditor, Williwalli, Wolfgang H., Wst, Xqt, YourEyesOnly, .<br>Datsu, Århus, Überraschungsbilder, Λοῦκας, €pa, 181 anonyme Bearbeitungen

**Helligkeit** *Quelle*: http://de.wikipedia.org/w/index.php?oldid=77406214 *Bearbeiter*: Aka, Al'be:do, Andreas -horn- Hornig, Anhi, Anton, Augiasstallputzer, Berengar, Boonekamp, ChristophDemmer, Diba, Don Magnifico, Friedemann Lindenthal, Geof, Gratisaktie, HaSee, Head, Howwi, InikOfDoom, Jens m0, Jürgen Schmidtke, Kh555, Matzematik, MovGP0, Nocturne, OgeRetla, Phrood, Reinhard Kraasch, Rivi, Saperaud, Skerdilaid2007, Srbauer, Staro1, Stefan2, Suhadi Sadono, Superbass, Tobias Bergemann, Uwe Gille, W!B:, WikiJourney, WikipediaMaster, Wipape, Xeph, Xorx, YMS, Zaphiro, Zaungast, 29 anonyme Bearbeitungen

**Infrarotstrahlung** *Quelle*: http://de.wikipedia.org/w/index.php?oldid=84160067 *Bearbeiter*: 1-1111, 100 Pro, 217, AS, Aconcagua, Aineias, Aka, Alraunenstern, AlterVista, AndrewPoison, Andy king50, Anhi, AntiBMH, Anton, Arno Matthias, Avoided, Backtrieb, Backwahn, Bierdimpfl, Big.N, Björn Bornhöft, Blue Lou, BoP, Boonekamp, Bukk, Carbidfischer, Centic, Cepheiden, ChristophDemmer, D, D-Kuru, D42, Dalton23, Daniel Küstner, Dantor, Deeroy, Der Chronist, Dnaber, Don Magnifico, Dschen, Dullnraamer, Einstückvombrot, Ekitz, Elya, EvaK, Frank Jacobsen, Frech, Fritz Jörn, Fuenfundachtzig, Fullwar, Gdarin, Geoemyda, Gravitophoton, Gustav73, I-user, Isheden, Jackalope, Jergen, Jodoform, Jpp, Juesch, Juliabackhausen, Kas101, Krje, Langläufer, Liquidat, Martin-vogel, Martin1978, Matt1971, Matzematik, Maxliebscher, Mcrx, Mib18, MichaelB., Mnh, Monarch, Mst, Muck31, Mueck, NCC1291, Nicolas G., Nitec, Norbirt, Norro, Nrainer, OecherAlemanne, Ot, Paddy, Pendulin, Pessottino, Peter200, Pff, Philipp Wetzlar, Pion, Pjacobi, Prof. Dr. med. Gerd Hoffmann, Prometeus, Proxima, Rainald62, Rayx, Rcsu, RedPiranha, Robert Weemeyer, Rosa Lux, Saibo, Saski, Schewek, Schlesinger, Schmelzle, Schubbay, Schusch, Schwobator, Scooter, Seewolf, Sinn, Small Axe, Soa, Spawn Avatar, Stuby, Suit, Superplus, TKN, TdL, Thire, Thomasscheler, Thorbjoern, Tobi B., TobiWanKenobi, Trg, U3, Ulfbastel, W.alter, Wegner8, Wellness69, Westiandi, Wst, Wächter, YourEyesOnly, Yuhter, Zaibatsu, 226 anonyme Bearbeitungen

**Komplementärfarbe** *Quelle*: http://de.wikipedia.org/w/index.php?oldid=83996924 *Bearbeiter*: Alexander Z., AlexisM, Anonyma, Asb, Avoided, Boonekamp, Bücherwürmlein, ChristophDemmer, Der.Traeumer, Dullnraamer, Entlinkt, Felix Stember, Florian Adler, Frau Braun, Golden arms, Goto Dengo, HaeB, Hardcoreraveman, Heinte, Jergen, Kats-rule, Koala, Krawi, Kwer Wolf, MFM, Martin1978, Mikue, Nephelin, PeeCee, Peter200, Philipd, Pittimann, Raymond, Regi51, Reinhard Kraasch, Renekaemmerer, Rybach 5, Schwarzseher, Scooter, Seewolf, Septembermorgen, Shadak, Sigune, Sinn, Spuk968, Stefan2, Strangerranger, Thornard, TiHa, Tubo, Tönjes, Umweltschützen, Uwe Keim, W!B:, WAH, Wolf32at, WortUmBruch, 106 anonyme **Bearbeitungen** 

**Kontrast (Optik)** *Quelle*: http://de.wikipedia.org/w/index.php?oldid=84009540 *Bearbeiter*: Andreas -horn- Hornig, Andys, Anton, Armin P., Asb, Avoided, Benzen, Berklas, Bernd vdB, Blaufisch, BoP, Crux, Dantor, Darkone, Dnaber, Dundak, Engie, Euku, Fab, Friedemann Lindenthal, Friedrich Graf, Gohnarch, Hutschi, Inkowik, JCS, Jivee Blau, Kalli R, Leider, Loh, Luestling, Matzematik, Michail, MlwEc9JTnv, Mnh, Myr, Ninjamask, Norro, Obersachse, Ot, PassePorte, Peter200, RSX, Ralf Roletschek, Smial, Stfn, Sukarnobhumibol, ThePan, Tobi B., W!B:, WortUmBruch, 66 anonyme Bearbeitungen

**Körperfarbe** *Quelle*: http://de.wikipedia.org/w/index.php?oldid=82706653 *Bearbeiter*: Aka, Andys, Boonekamp, Cepheiden, Darkone, Das Volk, Diba, Dogbert66, Duesentrieb, Exil, Freedomsaver, Fristu, Gancho, Hardcoreraveman, Hydro, Inkowik, Kats-rule, Logograph, Peterlustig, Phil41, Pietz, Pittimann, Rainbowpickett, Rosa Lux, TiHa, Tönjes, UTh, 16 anonyme Bearbeitungen

**Lab-Farbraum** *Quelle*: http://de.wikipedia.org/w/index.php?oldid=83752506 *Bearbeiter*: 790, Al'be:do, Alinka00, Boonekamp, CIECentral Bureau, ChristianPfeiffer, ChristophDemmer, Ckeen, Drahreg01, Emdee, Eschbaumer, Euphoriceyes, Gidoca, Görgel, HaSee, Hardcoreraveman, JakobVoss, Konicaminolta, Leider, MasterFaS, Mnh, Mukk, Nexcis, Polluks, Raycluster, Regi51, Schweikhardt, Sunny CO, Sven Boisen, Swissjoker, Taxus73, The Real Sancho Pansa, TiHa, Tom md, Uwe Gille, WikiJourney, Yarin Kaul, 55 anonyme Bearbeitungen

**Laser** *Quelle*: http://de.wikipedia.org/w/index.php?oldid=84223295 *Bearbeiter*: 7Pinguine, 9mag, A.Savin, ABoe, Aburgermeister, Achak, Aegon, Aglarech, Ahellwig, Ajiro, Aka, Akkarin, Aloismaierl, Anagrom.Ataf, Andreas 06, Andreas aus Hamburg in Berlin, Andys, Anony, Arcturus, Arist0s, Arnero, Atomos, Autoseam, Avoided, BJ Axel, BLueFiSH.as, Badphantom, Bapho, Barbarossa, Baumi, Ben-Zin, Berklas, Bernd vdB, Bernhard Wallisch, Besserwisserhochdrei, Bezirk32, Bildungsbürger, Blart, BoP, Boehm, Boemmels, Borowski, Bouwe Brouwer, Brackenheim, Brunosimonsara, Bu11z3y3, Bücherwürmlein, Cdang, Cepheiden, Chesk, ChrisHamburg, ChristophDemmer, Cjesch, Clemensfranz, Cliffhanger, Cnagl, Cocker68, Commander-pirx, Complex, Conny, Conversion script, Crux, Cvf-ps, Czeko, D, D.Derigs, D235, Danh, Daniel 1992, Darina, DasBee, David Saal, David zwicker, Deep Blue, Dennishot, Der Reisende, Der-akio, Der.Traeumer, DerHexer, Dermatzeimnetz, Dgs2000, Diba, Dilerius, Djkillerkassette, Dogbert66, Don Magnifico, Dr.phees, Dreizung, Driessel, Druffeler, Dudenfreund, Düsentrieb, Eckart.gerster, Eins, El, ElTom, Elwe, Emdee, Emil Bild, Encyclopedist, Engie, Entlinkt, Ephraim33, Epix, Euphoriceyes, Evkienlin, F. Saerdna, FEXX, Fastfood, Fecchi, Feudiable, Fgb, Fink, Florian Weber-alt, Flynx, Fmrauch, Fort-Knox, FrankyS, Gardini, Gaussianer, Geiserich77, Geof, Geolord, Gerbil, Gerd Breitenbach, Gerd Marquardt, Gerlach, Gflaesch, Ghw, Glenn, Gogowitsch, Gravitophoton, Guety, Gurt, HAL Neuntausend, HaSee, Hadhuey, Hannes Röst, Hans J. Castorp, Hape, Hardenacke, Harro von Wuff, HartmutG, He3nry, Hei ber, Heikoschmitz, Heinte, Henning Ihmels, Herbertweidner, Hey, Hgroetz, Hhdw, Hhoffmann, Hierakares, Hijackal, Hoo man, Hps, Hubertl, Hubmayr, Hufi, Hunding, Hweihe, Hydro, Ilja, Ing. Schröder Walter, Inkowik, Ireas, Itu, J. 'mach' wust, JA SC, JFK@Berlin, Jaellee, JamesCook22, Jarlhelm, Jed, JensBaitinger, Jergen, Jivee Blau, Jkbw, JoBa2282, JoWi, Jofi, Jonasbinding, Joni2, Jonischloni, JonnyJD, Jpp, Juesch, Julenissa, KaHe, KaiMartin, Kako, Karl Gruber, Karl-Henner, Kein Einstein, Kh555, Kibert, Kku, Klaus1234567890, Knocker, Koppi2, Korrekturleserdeutsch, Krawi, Krd, Kricki, Kuhlo, LKD, Lalü, LaserFreak, Lchris, Leider, Leonardo, Lichtenstein, LivingShadow, LordPsycholus, LuisDeLirio, Luk, Lupinoid, Löschfix, M0nsterxxl, MBq, MFM, Manecke, Manfred.peter, Marc Layer, Markuja, Marsupilcoatl, Martin-vogel, Matlechner, Matzematik, Maxus96, Mcrx, Meier99, Melancholie, MeraX, Merlissimo, Metoc, Mfb, Mgehrmann, Miaow Miaow, Michail der Trunkene, MichiK, Michl123, Microsys, Mikue, Mk-stuff, Mnh, Moguntiner, Mopskatze, Moros, MovGP0, Muck31, Mueslifresser, Musik-chris, Ne discere cessa!, Netpilots, Nicolas G., Nightstalker, Nme0fu, Nosfi, Numbo3, Okatjerute, Oleg89, Olei, Onno, Ot, Owltom, Oxydo, Paddy, Pediadeep, Peter200, PeterFrankfurt, Philipweb, Piepmatz, Pik-Asso, Pill, Pittimann, Pjacobi, Ponte, Proxima, Pyrrhus, Quant3-kurzstrumpf, Quartl, Querverplänkler, Quintilis, RJensch, RacoonyRE, Raicker, Regi51, Rhododendronbusch, Rjh, RoB, Robb, RonaldRichter, Rosa Lux, Roterraecher, Rufus46, Rynacher, S.K., STBR, Sadako, Saehrimnir, Sangiovese, Schlurcher, Schnargel, Schnulli00, Schweikhardt, Scooter, Scorpion2211, Sebastian Flothow, Seewolf, Sentry, Septembermorgen, Shces, Siehe-auch-Löscher, Sinn, Sitacuisses, Small Axe, Smann, Smegger, Smeyen, Smokingstone, Solid State, Solution-systems, Sonaz, Southpark, Spuk968, Staro1, Stefan, Stefan Kühn, Stefan h, StefanPohl, Stefanobasta, Stefre, StromBer, Suhadi Sadono, Superplus, Synapse, Systemdefender, TBMD, TH2009, Tabatonga, Tafkas, TdL, Telis008, Thogo, Tilla, Tilo, Tobi B., Toby86, Tom md, Tommy Kellas, Torsten Bätge, Traitor, Trg, Twes werf, Tönjes, Ulfbastel, Ulrich.fuchs, Umweltschützen, UncleBenZ13, Unscheinbar, Unsterblicher, UvM, Uwe Gille, V.R.S., VCSEL, VanGore, Vanderieth, Voere, W.alter, WIKIdesigner, Wasabi, Wdwd, Webchen, Westiandi, Wiesbaden, Wikifreund,

Wikitechniker, Wisem, Wispanow, Wolf32at, Wolfgang Feld, Wolfgang H., Wolfgang.geithner, Wolfgangbeyer, Worz, Woto, Xorx, Xvlun, Xxxsemoi, Yahp, Yarin Kaul, YourEyesOnly, Ytterbium, Zaungast, Zbisasimone, Zenit, Ziko, Zinnmann, <sup>32</sup>P, Александр, 738 anonyme Bearbeitunger

**Leuchtdiode** *Quelle*: http://de.wikipedia.org/w/index.php?oldid=84242481 *Bearbeiter*: -jha-, .rhavin, 1-1111, 32X, AHZ, Acetobacter, Adornix, Afrank99, Ahellwig, Aka, Akkakk, Alcibiades, Aleks-ger, AndreasFahrrad, Angerdan, Anhi, Anton, Apelabs, Ar-ras, Aragorn2, ArtMechanic, Astrobeamer, Atomos, Avoided, Azer, BJ Axel, Bahnmoeller, Baird's Tapir, Baumfreund-FFM, Berlin-Brot88, Berlin-brot, Besserwisserhochdrei, Bettermaker, Bildungsbürger, Biolippi, Björn Bornhöft, Blah, Blocklight, Boehm, Boemmels, Bombenleger, Boonekamp, Brisbard, Brummfuss, Bundesstefan, Bzzz, Bücherwürmlein, C-M, C. Pelant, Calleostro, Camaris, Carbidfischer, Cepheiden, Cgwalther, Chemiefrik, ChrisHamburg, ChristophDemmer, Claudia1220, Cliffhanger, Codeispoetry, Complex, Crux, Cyberstocks, D, D.Schiebener, DaB., Daniel-staemmler, DarkScipio, Darkone, DasBee, Dazzafact, Degreen, Denis1992, Denis92, Der Burgstädter, Der.Traeumer, DerHexer, DerRegenerative, Devilkevin, Diba, Dp99, Dr. Thomas Fink, E-Pawel, Ebe-solutions, Einstückvombrot, El, Elchbauer, Encyclomaniac, Engie, Erik Streb, Erni35, Ertua, Europkauf, F.Schäfer, Fabian R, Fairplay, Faxel, Fecchi, FelixReimann, FischX, Fischkopp, Flominator, Flyout, Fomafix, Frank Klemm, Freak 1.5, FritzG, Frog87, Fubar, Fuenfundachtzig, GFJ, GS, Geist, der stets verneint, Gerbil, Gerhardvalentin, Grottenolm, Gschuetz, Guandalug, H005, HAL Neuntausend, HaSee, Hadhuey, HaeB, Halbarath, HannesH, Hardenacke, Hardy42, Harry20, Haseluenne, Hauke Haller, He3nry, Head, Heidas, Heldenberg, HenrikHolke, Herbertweidner, Hermannthomas, Honge, Howwi, Hu12, Hubertl, Hugomoto, ILA-boy, IOOI, IXNAY, Iogos82, Ireas, Isis2000, JMetzler, JN, Jacktd, Janka, Jed, Jens Liebenau, Jergen, Jivee Blau, Jkbw, Jodoform, Joho345, Jpp, JuTa, Juesch, Jussufftükai, Jürgen Fleck, KaiMartin, Kaisersoft, Kapeka, Karl Gruber, Katzenbaer, Kh555, Kibert, Kiu77, Kku, Klugschnacker, Knoerz, Knoppen, Kookaburra, Kopoltra, Krawi, Kristjan, Kubrick, Kuebi, Kuhlo, LEDisVET, LKD, LabFox, Laubbaum, Ledroom, Leider, Lewa, Liberatus, Lichtoptimierung, Logograph, LonelyPixel, Louis Bafrance, Lutz Terheyden, M0nsterxxl, Magnummandel, Maikush123, Manecke, ManfredoX, Manorainjan, MarianSz, Markus Mueller, Markus Schweiß, MarkusHagenlocher, Martin-vogel, Martin1978, MartinWill, MatteX, Matthias Schneider, MdE, Megatherium, Melancholie, Mens sana, Miaow Miaow, MichaelFrey, Milou, Mipani, Mmwiki, Mnh, Momomu, MovGP0, Movinglight, Mr.checker, MsChaos, Muck123, Nac Mac Feegle, Nagy+, Nd, Neil Hilist, Nepenthes, Netspider, Neu1, Nicolas17, Nikai, Nikon roy, NobbiP, Nolispanmo, Norbirt, Norro, Nucle4r, Ocrho, Odo2004, OecherAlemanne, Onee, Ordnung, OsGr, Ot, OttoK, Oxymoron83, PDD, PaulBommel, Paulchen-Weimar, PeeCee, Pemu, Pendulin, Peter Schmalenbach, Peter Wöllauer, Peter200, Pfalzfrank, Philip1307, Philipendula, Phrood, Pittimann, Pohli, PsY.cHo, Qdr, Quadratissimo, Quelix, Querverplänkler, R-richter, R. Engelhardt, Ra'ike, Rainald62, Rainer Lippert, Ralf Pfeifer, Rasko, Rauhgaus, Reaper35, Red hat, Redf0x, Regi51, ReinerSpass, Reinhardtw, Renekaemmerer, Revvar, Richard U, RokerHRO, Roo1812, S.lukas, Samulat, Santiago2000, Saperaud, Scavenger86, Schily, Schlurcher, Schusch, Sebástian San Diego, Seewolf, Segantini, Semper, Sewa, Shego123, Shepard, Shmia, Silberchen, SilverSrv, Sinn, Skilleder, Small Axe, Smex, Smial, Solid State, Sonic74, Soundray, Spazion, Spitschan, Spuk968, StYxXx, Standardizer, Staro1, Steef389, Steevlein, Stefen, Steffen, Steve m, Steve111186, Stfn, Stromflo, Stw, Sundance Raphael, Superplus, SvonHalenbach, Szeidler, Taadma, Taner16, Tango8, The Stefan, TheBug, TheK, TheReincarnator, TheWolf, Thgoiter, Thorbjoern, Thuringius, To old, Tobi B., Tobias1983, Togo, Toutíorîx, Tregobl, Trendlicht, Trendlicht24, Trickstar, Tönjes, UW, Ulfbastel, Urgent necessity, Uwe Gille, Uwe Rumberg, Valo, Video2005, Vulpeculus, WAH, Wdwd, Weakiwerwolf, Westiandi, WikiPimpi, Wikibach, Winfried Mueller, Wispanow, Wladi001, Wo st 01, Wollschaf, X-Weinzar, Xemu, YMS, Yagosaga, YourEyesOnly, Zahnstein, Zbisasimone, Zefram, Zeitan, Zwölfvolt, \ldblquote, `Kreiszuhol´, Алиса, Михајло Анђелковић, א, 917 anonyme Bearbeitungen

**Licht** *Quelle*: http://de.wikipedia.org/w/index.php?oldid=84076264 *Bearbeiter*: 1001, 1971markus, AHZ, Aconcagua, Agadez, Aka, Allen McC., Amtiss, Andreas 06, Andys, Aragorn05, ArtMechanic, Asthma, Avatar, Avoided, B.gliwa, Baumst, Belsazar, Ben-Zin, Bernhard Wallisch, BeroHH, BesondereUmstaende, BigBen666, Bildungsbürger, Bingbaum, BitterMan, Björn Bornhöft, BlackLight, Boonekamp, Boson, Carol.Christiansen, Ce2, Cepheiden, Chemph, Chewey, ChrisHamburg, ChristianHeldt, Christof Beuter, Christoph Wagener, ChristophDemmer, Chtaube, Codeispoetry, Comm. makatau, Commander-pirx, CommonsDelinker, Complex, Connolly, Crux, Cyclosa, D, DEr devil, Daniel FR, DasBee, Dbenzhuser, Der.Traeumer, DerHeld, DerHerrMigo, DerHexer, Diba, Diebu, Dietzel65, Dns, El, Elektronenhirn, Engie, Entlinkt, Epix, Ersatzersatz, Euphoriceyes, Ezrimerchant, FEXX, Fliegender Fisch, Florian Adler, Fridel, FriedhelmW, Friedrichheinz, Frquadrat, GNosis, Garnichtsoeinfach, Geist, der stets verneint, Gerhardvalentin, GoGi, Goldensurfer, Gravitophoton, Guandalug, HaSee, Hadhuey, HaeB, Hagbard, Halbarath, Hank van Helvete, Hans J. Castorp, He3nry, Head, Hei ber, Hendel8, HerrSievers, Hhoffmann, High Contrast, Historiograf, Holodoc, Horst Frank, Howwi, Hubertl, Hydro, InikOfDoom, Inkowik, Isheden, JD, Jed, Jens Liebenau, Jergen, Jesi, Jim Panse, Jivee Blau, JochenK, Joysticker, Jpp, Juesch, Jörg-Peter Wagner, Kai11, KaiMartin, Karl-Henner, Kein Einstein, Kibert, Kissaki, Kliv, Knoerz, Konrad F., Krawi, LC, LKD, Laserator, Laubbaum, Leipnizkeks, LemiNW, Lenny222, Leyo, Logograph, Luha, Löschfix, Mafeu, Magnummandel, Markus Mueller, Martin Aggel, Martin-vogel, MartinThoma, Matt1971, Matze6587, Mikue, Mnh, MovGP0, Muck31, Ne discere cessa!, Neitram, Netnet, Nicolas G., Night Ink, Nightstalker, Nikkis, Normalo, Numbo3, OTTO.R.M., OecherAlemanne, Olei, Ot, Paddy, Pbro, Pendulin, Perrak, Peter200, Peymanpi, Pfalzfrank, PhJ, Philipendula, Philipp Wetzlar, Phrood, Pittimann, Proxima, Rainer Bielefeld, Regi51, ReiKi, Rfc, Roo1812, Rosa Lux, Rufus46, Rüdiger, STBR, Saehrimnir, Sandale, Schaengel89, Schewek, Schniggendiller, Schuetzm, Schusch, Scooter, Sebman81, Segelzwerg, Sinn, Sir Mathew, Small Axe, Smial, Solid State, Spawn Avatar, Spuk968, StG1990, Stefan h, StefanPohl, Stylor, Sypholux, TBMD, Taadma, Tango8, Thomas7, Thorbjoern, ThorstenS, Till.niermann, Tinz, Tjö, Tobi B., Tobias1983, Traitor, Trendlicht, Triebtäter, Tönjes, Ulfbastel, Ulm, Umweltschützen, UvM, Uwe Gille, V.R.S., W!B:, WAH, Wellenlänge, Wikipediaphil, Wipape, Wirama, Wolfgangbeyer, Xls, Xqt, Youandme, YourEyesOnly, 449 anonyme Bearbeitungen

**Lichtfarbe** *Quelle*: http://de.wikipedia.org/w/index.php?oldid=83714808 *Bearbeiter*: 888344, Aka, Birger Fricke, Boonekamp, Cepheiden, Duesentrieb, Filmtechniker, Frank Helbig, Hardcoreraveman, IP-Wesen, J.M.F. Berlin, Jivee Blau, Johnny Controletti, Kats-rule, Krawi, Kursch, LonelyPixel, Manoridius, Motorpsycho, OecherAlemanne, Paul Pot, Philippe Ulmann, Pittimann, Rosenzweig, Schmitty, Seewolf, Ulfbastel, Video2005, Vigilius, YuKove, 29 anonyme Bearbeitungen

**Lichtquelle** *Quelle*: http://de.wikipedia.org/w/index.php?oldid=83208257 *Bearbeiter*: Acme, Aditu, Anton, Bernard Ladenthin, Boonekamp, Ce, CeEstMoi, Chrisfrenzel, Chtaube, CollectiveStupidity, Complex, Crux, DaHoolC, DanSy, DasBee, Der.Traeumer, Don Magnifico, Felix Stember, Fleasoft, Frank Murmann, Hecate, Herr Th., Hydro, Imladros, Ing. Schröder Walter, Invisigoth67, Jens Liebenau, Jhartmann, Jivee Blau, Johnny Yen, Juliabackhausen, Kaisersoft, Kh555, Kh80, Kku, KresseWuchtNo5, Leonard Vertighel, MichaelSchoenitzer, Michail, Momomu, Muck31, Nelson95, Niemeyerstein, Peter Wöllauer, Peter200, Pinnipedia, Pittimann, Proxima, R\*elation, Ri st, STBR, Seewolf, SigmaB, Spuk968, Suedwand, Suhadi Sadono, Theskull, Ulfbastel, Unsterblicher, Voevoda, W!B:, Wasabi, Wispanow, Zwölfvolt, 65 anonyme Bearbeitungen

**Lichtspektrum** *Quelle*: http://de.wikipedia.org/w/index.php?oldid=83989767 *Bearbeiter*: A.Savin, Aka, Asb, Ben-Zin, Blah, BoP, Ce, Ce2, Cepheiden, ChrisHamburg, ChristophDemmer, Chstdu, Chtaube, CommonsDelinker, Daniel 1992, DerAndre, Don Magnifico, Duesentrieb, El, Entlinkt, Euku, GNosis, Hbruker, He3nry, Hedwig in Washington, Herbertweidner, Hubertl, Hypnotoad, Inkowik, Isderion, Janneman, Jesi, Jivee Blau, Johanna R., Kai11, KaiMartin, Kein Einstein, Kibert, Konrad F., Krawi, LivingShadow, Magnus Manske, Manoridius, Markobr, Markus Mueller, Martin-vogel, Mikue, Minutemen, Mnh, Orci, Pc fish, PeeCee, Peter200, Phrood, Pittimann, Pjacobi, Proxima, Pyrrhus, Querverplänkler, Ralf Roletschek, Rapober, Regi51, ReiKi, RoBri, Rufus46, STBR, Saperaud, Schewek, Schulzjo, Scooter, Semper, Spawn Avatar, Staro1, Steschke, Tesslo, Thomas G. Graf, Thorbjoern, Thuringius, Toffel, Ulfbastel, V0d4n, VinylVictim, W!B:, WAH, Wilhans, Wipape, Wolfgang1018, Wutzofant, Xeriox, Zwoenitzer, 101 anonyme Bearbeitungen

**Liste der Farben im Farbkreis** *Quelle*: http://de.wikipedia.org/w/index.php?oldid=83030085 *Bearbeiter*: Aka, AndreasE, Atamari, Boonekamp, Clemensfranz, Darkone, Diarrhoe, DiplomBastler, Fomafix, HaSee, Hardcoreraveman, Kats-rule, Konsumopfer, LC, Lex82, Martin-vogel, Memex, Oceancetaceen, Parakletes, Saperaud, Schwalbe, Sinn, Traitor, W!B:, Zenit, 9 anonyme Bearbeitungen

**Magenta (Farbe)** *Quelle*: http://de.wikipedia.org/w/index.php?oldid=81199068 *Bearbeiter*: Abdull, Aleks-ger, Androl, Androsch, Asthma, Bender235, Birger Fricke, Boingdil, Chaddy, Christianh, ChristophDemmer, Cjesch, César, Daniel FR, DerPaul, DiplomBastler, Dogbert66, Drahreg01, Emkaer, Falkue, Filmtechniker, Flatlander3004, Flominator, Fogrfyr, FredericII, Gnu1742, Head, HolgerB, Karl-Henner, Kats-rule, Kh555, Koala, Lax, Lexx105, Martin-vogel, Masterthe1, MichiK, Mps, Nd, Nikater, Nolispanmo, Peter200, Petzsch, Pittimann, Rat, Sadduk, Smeyen, Stummi, Stw, TheK, Tilla, Timbod, TobiToaster, WAH, <sup>32</sup>P, 31 anonyme Bearbeitungen

**Metamerie (Farblehre)** *Quelle*: http://de.wikipedia.org/w/index.php?oldid=83909940 *Bearbeiter*: 790, Al'be:do, Analemma, Asb, Birger Boldt, Boonekamp, Chtaube, Crux, Daniel FR, DasBee, Der.Traeumer, DiplomBastler, ElRaki, Friedrich Graf, Hardcoreraveman, HenHei, Hutschi, Kats-rule, Kku, Krokofant, LeSch, Leider, MBq, MartinWoelker, Nolispanmo, Pjacobi, Poc, Rubidio, STBR, Smial, Stefan h, TiHa, Uwe Gille, VinylVictim, W!B:, Wleklinski.de, Wolf32at, Xorx, Zoph, 43 anonyme Bearbeitungen

**Netzhaut** *Quelle*: http://de.wikipedia.org/w/index.php?oldid=81253587 *Bearbeiter*: .Mag, 24-online, A.Savin, Aglarech, Aka, Aleator ca, Anastasius zwerg, Andre Engels, AndreasE, Applepie, Aquis, Arnero, Arno Matthias, Asthma, Autofan, Avoided, Bas89, Ben-Zin, Bertonymus, BoP, Buffty, Bärlach, C.pu, Centic, Cepheiden, Chrisfrenzel, Christian Storm, ChristophDemmer, Claudioverfuerth, Cruzer83, Cymothoa exigua, D, Dante hd, Darev, Darkone, DasBee, Dbach, DerHexer, Doclecter, Doudo, Dr.Jastrow, Drahkrub, Drifty, Drwulf, Earendil, El., ErikDunsing, Faxel, Filzstift, Freak 1.5, GNosis, Gancho, Groogle, H. de Groot, Haeber, Hafenbar, Hans Koberger, Hansele, Hartpete, Hati, Herbertweidner, Hopsee, Ichmichi, InikOfDoom, JCS, Jan R, Jdiemer, Jodoform, Jpkoester1, Jtt, Karl-Henner, Karlelch, Kuemmi, LKD, Lanzi, Lille, MBq, Maggot, Marc Gabriel Schmid, Mathias Schindler, Medicwiki, Medwikier, MikeTheGuru, Mikue, Nb, Neokortex, NiTeChiLLeR, Night Ink, Nina, Nolispanmo, Numbo3, Oceancetaceen, Olei, Omi´s Törtchen, Ot, PaulePanter, Paunaro, Peter200, Quant3-kurzstrumpf, Rainer Bielefeld, Rainer Lippert, Redf0x, Regi51, Reinhard Kraasch, Robodoc, Roo1812, Salmi, Schewek, Scooter, Septembermorgen, Sinn, Sjoehest, Stefan Kühn, Stefan h, Steffen84, Synapse, THWZ, TRoX, Tafkas, .<br>mas7, TobiasKlaus, Tsor, Tönjes, Umweltschützen, Uwe Gille, Verita, WRomey, WikiNick, Wimpus, Wolfgang1018, WortUmBruch, Zaibatsu, 189 anonyme Bearbeitung

**Optik** *Quelle*: http://de.wikipedia.org/w/index.php?oldid=83225195 *Bearbeiter*: A.Savin, Acetobacter, Aka, Aki52, Alauda, Allesmüller, Amano1, AndreasPraefcke, Armin P., ArtMechanic, Artur94, Avoided, Azekaze, Baumfreund-FFM, Ben-Oni, Ben-Zin, Bernardissimo, BesondereUmstaende, Bierdimpfl, Binter, Björn Bornhöft, Boemmels, Boonekamp, Bundespatentgericht, Bücherwürmlein, C-M, Cdhf, Cepheiden, Chaddy, Chesk, ChrisHamburg, ChristianBier, ChristophDemmer, Church of emacs, Complex, Conversion script, Cornischong, Curtis Newton, D, DasBee, Dassler, Der Wolf im Wald, Der.Traeumer, DerHerrMigo, DerHexer, Diba, Diwas, Dmendler, Drahreg01, Dubman, Dundak, DynaMoToR, Ed.dunkel, El, Emes, Endlos, Engie, ErikDunsing, Euphoriceyes, FischX, Flo 1, Fritz, G Günnie, G-Man, GNosis, Gerbil, Gnu1742, Grottenolm, Gustavf, Head, Heied, Homo Sapiens, Hubertl, Hukukçu, Hydro, Hæggis, Inkowik, Iq2010, Ireas, Irmgard, Jaan513, Jesi, Jivee Blau, Jkrieger, JochenK, Jodo, JuergenL, Juesch, Jule, JvE, Kaisersoft, Kako, Karl Bednarik, Kein Einstein, Korinth, Krawi, Kurt Jansson, LArn, LKD, M.Schroeder, Magnummandel, Magnus Manske, MaraBeaNubia, MargitLuise, Martin-vogel, Martin1978, Matt1971, Media lib, Megatherium, NEUROtiker, Nephelin, Nerd, Nicolas G., Nicor, Nocturne, Nolispanmo, Normalo, OecherAlemanne, Otto33, Ottomanisch, PDD, Partaner Time, Pattl1993, Pendulin, Peter200, PeterFrankfurt, Philipp Wetzlar, Phrood, Piepmatz, Pik-Asso, Pill, Pittimann, Pjacobi, Radio 24, Randolph33, Reinhard Kraasch, Rene.andrae, Rho, Riptor, RobertLechner, Robodoc, Rosa Lux, Rufus46, STBR, San Andreas, ScD, Schewek, Schonrath, Scooter,

Sechmet, Sinn, Smial, Springob, Spuk968, St.s, Staro1, Stechlin, StefanPohl, SteffenB, Sternweh, Synapse, TAXman, TMFS, Teajunky, Tischbeinahe, Tobi B., Tobias Wolter, Tom.koehler, Trg, Trinitrix, Tsor, Tönjes, Ulfbastel, Unyxos, Ventrue, Video2005, W!B:, WAH, WahreJakob, Wiegels, Wolf32at, Youandme, YourEyesOnly, Zaungast, Zenit, °, 301 anonyme Bearbeitungen

**Orange (Farbe)** *Quelle*: http://de.wikipedia.org/w/index.php?oldid=82324419 *Bearbeiter*: AlexanderDreyer, Amtiss, AndreasE, AndreasPraefcke, Askalan, Bakufu44, Baumst, BoP, Boonekamp, Borovino, Calined, Cardiff97, Chrisglub, Christian140, Ckeen, CyborgTosser, Daniel FR, Daniel Markovics, Diba, DiplomBastler, Dogbert66, Dr. Manuel, Drahreg01, Earendil, Explosivo, Fxb, GuteMiiene, Hardtoexplain, Heinte, Hilfemann, Hoosic06, Hubertl, J. 'mach' wust, Janshi, Johann Jaritz, Jón, Karl-Henner, Kats-rule, Kausel, Kh555, Korny78, Krawi, Leeoos, Lustiger seth, Markus Mueller, Martin-vogel, Michael Sander, Mini im Einsatz, Mr.checker, Musik-chris, Neg, Neitram, Oimel, Olaf Studt, Olei, Overdose, Pelz, Peter Putzer, Pjacobi, Preia, Primus von Quack, Rotkaeppchen68, Rudolfox, Schmiddtchen, Sol1, Spam, Stefan h, Suirenn, Taner16, Tilla, Tischbeinahe, Trickstar, Trickymaster, Wicket, Wiegels, Wipape, Wolfram Alster, XTaran, Yurilein, Zaphiro, Überraschungsbilder, 80 anonyme Bearbeitungen

**Photon** *Quelle*: http://de.wikipedia.org/w/index.php?oldid=82995011 *Bearbeiter*: 7Pinguine, A.Savin, ATLANTIS, Aconcagua, Aka, Allen McC., Anhi, Apophis27, Apricum, Ast1ast, Barny22, Ben g, Ben-Oni, Ben-Zin, Boehm, Boemmels, C.Appel, C.Löser, Cepheiden, ChKnoflach, ChristophDemmer, Conversion script, D, DasBee, Der Eberswalder, Der.Traeumer, DerHexer, Dktz, Doc Sleeve, Dodo von den Bergen, Dr. Shaggeman, Ds-Mad-H, Ed dellian, Epix, Epo, Erdhummel, FellPfleger, Fleminra, Frutie, Fubar, Gerd Breitenbach, Gerhardvalentin, Grag, Graphikus, HAL Neuntausend, Heikoschmitz, Heizer, Herbertweidner, Hhoffmann, Hystrix, Iwoelbern, JCS, Jan G, Jeamy, Jesi, Jshimbi, Juesch, Kako, Karlopa, Kein Einstein, Kleiner purzel, Koekdoe, Kubi, Kubrick, Laserator, Laurenz Widhalm, Lefcant, Losso, Luoe, Maradona01, Matgoth, Matthy, Max Plenert, McBayne, Meruah, Morray, Nicolas G., Nobbäät, Norbert Dragon, Numbo3, Paddy, Peacemaker, Pediadeep, Perk, PeterFrankfurt, Pewa, Philipendula, Pjacobi, Pronkow, Rainald62, Rainer Nase, Raphael Frey, Regi51, Renito, Schewek, Schiefesfragezeichen, Schulzjo, Schusch, Serveralex, Sinn, Spawn Avatar, Spincoater, Srbauer, Stefan, Stefanwege, SteffenB, Stern, TDF, Trickstar, Udm, Ulm, Vulture, Wiki-observer, Wipape, Wrongfilter, Xaggi, Xvlun, YourEyesOnly, Zipferlak, Zwikki, 163 anonyme Bearbeitungen

**Photopisches Sehen** *Quelle*: http://de.wikipedia.org/w/index.php?oldid=81066413 *Bearbeiter*: Aka, Anastasius zwerg, Arno Matthias, Bingbaum, Gerd Taddicken, Hans-Werner34, Head, Inkowik, Korinth, Pik-Asso, RokerHRO, Sicherlich, Tobias Wolter, W!B:, ³²P, 7 anonyme Bearbeitungen

**Physik** *Quelle*: http://de.wikipedia.org/w/index.php?oldid=82352602 *Bearbeiter*: 1971markus, 24-online, A.Savin, Abubiju, Ach, Aconcagua, Ademant, Aetas volat., Aglarech, Aineias, Aka, Albe, Aleks-ger, AllesMeins, AlterVista, Althaia, Amphibium, Amtiss, Andyc, Aokavak, Aquis, ArtMechanic, Axl Rose, BK-Master, Baba66, Balû, Barbarossa, Baumfreund-FFM, Bdk, Belsazar, Ben-Oni, Ben-Zin, Benjamin.Kaufmann, Benny225, Berni, Bildungsbürger, Björn Bornhöft, Bluemask, Boehm, Boemmels, Borislav, Brackenheim, Brandti, BrotherM, C-M, Ca\$e, Calestyo, Camenzind Martin, Capaci34, Cavendish, Ce, Ce2, Centic, Chb, Chef, Chewey, Cholo Aleman, ChristianBier, ChristophDemmer, Cigno, Clemfix, Cliffhanger, Commander-pirx, Complex, Conversion script, Cuchullain, D, D-kw, Dachris, Daniel FR, Das Kollektiv, Dcoetzee, Dealerofsalvation, Der.Traeumer, DerHerrMigo, DerHexer, DerSchim, Derkommissar, Dersven, Diba, Diddi, Dingo, Dishayloo, Doc Sleeve, Docmo, Dominik, Don Magnifico, Dundak, Dwi Secundus, Edelweiss2, Edoe, Ehaas, Ekab, El, Elian, Emergenz, Emes, Eneas, Engie, Ephraim33, Epix, ErikDunsing, Fagato, Felix Stember, Fgb, Filzstift, Florian, Floriang, Frank Schulenburg, Frank Siebert, Franzi 92, Frau Holle, Fritz400, Fuenfundachtzig, Fullhouse, Funky 1993, Galameli, Gamma, Geof, George Stobbart, Gerbil, Gerhardvalentin, Gerlach, Gilliamjf, GluonBall, Gnu1742, Grand-Duc, Gum'Mib'Aer, Gurt, H2g, H2owasser, HaSee, Hadhuey, HaeB, Hagbard, Hardenacke, Harro von Wuff, HaseOlaf, HaukeZuehl, He3nry, Hei ber, Henning Ihmels, Hermannthomas, Herzi Pinki, Hijackal, Hipi Zhdripi, Hokanomono, Hwiehl, Hydro, Hæggis, I-veress, Ice Fox, Imperator, Inkowik, Ion, Irmgard, Itu, Ixitixel, JXN, Jackalope, JakobVoss, Jarlhelm, Jed, Jens Prüfer, Jergen, Jivee Blau, Jkbw, Jodo, Joeb07, Jonathan Groß, Jonathan Hornung, Jpp, Jschroeck, Juesch, Jürgen Schmidtke, KaiMartin, Kaisersoft, Kalli R, Karl-Henner, Katharina, Kibert, Kilian Klaiber, Koethnig, Kubrick, Kuemmi, Kuhlo, Kurt Jansson, LKD, Leonhard Ochs, Lepton, Leseratte, Lotse, Lukian, Lummer, Lycidas, MAK, MBq, Magnummandel, Mamue81, Marc van Woerkom, Marcoscramer, Marilyn.hanson, MarkusRedeker, Martin Schaefer, Martin-vogel, Mathaxiom, Matze6587, Mawa, Max Plenert, Maxmax, Media lib, Mendax, Mh26, Mike Bernhardt, Mikue, Millbart, Mnh, Morruk, Mreis, Musikhörer, Möchtegern, Nachtagent, Nerdi, Nicolas, Nicolas G., Nicor, Niklas s, Nirakka, Nocturne, Norbert Dragon, Norro, Nwabueze, Oberbefehlshaber, Odin, Ollio, Ot, Ozuma, PM3, Patryn, Pendulin, Perrak, Peter200, Phr, Phrontis, Physikgenie, Piepmatz, Piffpoffer, Pinpointer, Pittimann, Poupée de chaussette, Proxima, Quirin, Raffix, Rdb, RedZiz, Regi51, Rho, Ri st, RokerHRO, Rudolph H, S.Didam, STBR, Sadir Babajew, Saemon, Sambur, Sansculotte, Sarah@I, Saure, ScD, Schewek, Schlauer03, Schlesinger, Schulzjo, Schwalbe, Schweikhardt, Sechmet, Seewolf, Segelmaus, Shesterov, Shipbuilder, Silberchen, Simeon, Sindopower, Sinn, Sky-Jena, Small Axe, Soultcer, Southpark, Spuk968, Spundun, SteMicha, Steevie, Stefan Kühn, Stefan Majewsky, Stefan h, Stefanwege, SteffenB, StollenTroll, Summ, SuperFLoh, Superbass, Superplus, SvenP, Sypholux, T.a.k., TDF, Tarks, Tempo plus, Theobx3, Thkoch2001, Thomasx1, Thorbjoern, Thunfischpizza, Tian, Till.niermann, Tinti, Tinz, Tom Bouctou, Tom.b, Traitor, Traroth, Traute Meyer, Tritonus05, Trugbild, Twinbe, Tönjes, Unsterblicher, Uwe Obst, VM123, WAH, Weialawaga, Weichei01, Werner Maurer, WiESi, Wicket, Wicktel, Wiki Gh!, WikiProf, Wikitom2, Wikpedia-help, Willimczik, Wipape, Wkrautter, Wolf32at, Wolfgang1018, Wolfgang40627, Wolfgangbeyer, Xjs, Xocolatl, Xorx, Yahp, YourEyesOnly, Zbisasimone, Zeno Gantner, Zenon, Zivilverteidigung, Zizeye, p3EE045B5.dip.t-dialin.net, 576 anonyme Bearbeitungen

**Pigment** *Quelle*: http://de.wikipedia.org/w/index.php?oldid=83865773 *Bearbeiter*: Aka, AndrewPoison, Antonia2506, Armin P., ArtMechanic, Ata, Auto, BLueFiSH.as, Bdk, Bernard Ladenthin, Blaufisch, Blippo, Boonekamp, Carol.Christiansen, Ceresana, Chemiewikibm, ChristianSW, Cjesch, Ckeen, DTeetz, Dagdor, Daidalus, DerHexer, Detlef thomas, Diba, DiplomBastler, Diwas, Dogbert66, Dr.cueppers, E-prinz, Einsamer Schütze, Engeser, Euphoriceyes, EvaK, FK1954, Fedi, Fixlink, Flibbertigibbet, Florian Adler, Focus mankind, GT, Gary Dee, Gnu1742, Grey Geezer, Grottenolm, Haianqutang, Hardcoreraveman, HarryDo, Heinte, Hibodikus, Howwi, Hystrix, Ich liebe ELKE, Ivo meier, Jo Weber, JosefLehmkuhl, Juesch, Kaisersoft, Kalli R, Karl-Henner, Kausel, Kixx, Kku, Knocker, Kremer Pigmente, Kuebi, Lehmkuhl-josef, Lunus, Lyzzy, M.Ebner, Mabschaaf, Mikue, Mkill, Mnh, Mr.crispy, NEUROtiker, Nanotrix, Naphtha, Nephelin, Nice jellyfish, Nicolas G., Nicor, Nikkis, Obersachse, Orci, Ot, Pelz, Philipendula, Pittimann, Rdb, Reinard, Rjh, Roland.chem, Rolf Schulte, Rosa Lux, Rotkaeppchen68, Saehrimnir, Schwalbe, Sigune, Silenus, Sonic2x, Sponk, Steschke, Succu, Swartena, Swing, Thomas, Thorbjoern, Tom md, Toter Alter Mann, Trudylan, Ty von Sevelingen, Törtchen, VerwaisterArtikel, Video2005, Vietinghoff, W!B:, WAH, WS62, Wiegels, Wiki-observer, Wächter, YourEyesOnly, Zahnstein, 123 anonyme Bearbeitungen

**Polarisation** *Quelle*: http://de.wikipedia.org/w/index.php?oldid=83587275 *Bearbeiter*: 790, A.Savin, Ahellwig, Aka, Alfe, Amtiss, Anaximander, Andreas -horn- Hornig, Anony, ArtMechanic, Averse, BastiS, Benedict Dudda, Between the lines, Boemmels, Brackenheim, Bugert, Callidior, Cepheiden, Ch1m41r4, Charly Whisky, Christianh, ChristophDemmer, Claude J, Complex, Crux, Cweiske, DMKE, Del45, DerSchmunzelhase, Dogbert66, Doit, EbbeSand, El, Entlinkt, Ephraim33, Fkoch, FlorianSimon, Formative, Froggy, Georg-Johann, Gerd Breitenbach, Gerhardvalentin, Gurgelgonzo, Herbertweidner, Hgrobe, Hofres, Hokanomono, Howwi, Hwunsch, Jah, Jergen, Jivee Blau, JuTa, Kaffianer, KaiMartin, Kein Einstein, Klumpp, Kricki, LivingShadow, Longone, M.hoefling, M0nsterxxl, Magnummandel, Martin-vogel, Mfb, Mino, Minotauros, Momotaro, Moriolis, Mreis, Nachtigall, Nephelin, Nolispanmo, Ot, Paddy, PaterMcFly, Peter200, PeterFrankfurt, Pfalzfrank, Philipp W., Pi, Proxima, Rainald62, Reinhard Kraasch, Reinraum, Rhi, Rivi, RoB, Robert Weemeyer, Rolf Maria Rexhausen, SHZ.de, Saehrimnir, Satmap, Schulzjo, Sec, Solid State, Southpark, Spektrum, Staro1, Stefan Kühn, Thogo, Till.niermann, TzCalle, Tönjes, Ulfbastel, Uwe W., Vertigo21, WAH, Waugsberg, Weggeman, Wfstb, Wolfgang.geithner, Zwikki, 145 anonyme Bearbeitungen

**Prisma (Optik)** *Quelle*: http://de.wikipedia.org/w/index.php?oldid=83559011 *Bearbeiter*: 1971markus, Aconcagua, Aka, Analemma, Avoided, Baisemain, Blaubahn, Blauer elephant, Boehm, Boonekamp, Cepheiden, Claudioverfuerth, Cosine, D-Kuru, Degreen, Der Wolf im Wald, El., Elwe, ErikDunsing, ErnstA, Exil, Fizped, FlorianWeingarten, FreakingOut, Fred555, Geoemyda, He3nry, Heinz-bert, Homo Sapiens, InikOfDoom, JLeng, JakobVoss, Jergen, Josef Meixner, Jxr, Krawi, LivingShadow, Magnus, Marc Gabriel Schmid, Marc Tobias Wenzel, Michail, Nicolas G., Olei, Peter200, Pittimann, PrismaNN, Proxima, Ratschn, RichiH, Rr2000, Saperaud, Sesc, Sinn, Spuk968, StefanPohl, Tafkas, Timk70, Tom.koehler, Trinitrix, Verweyen, W!B:, Wolfgang1018, YourEyesOnly, 95 anonyme Bearbeitungen

**Reflexion (Physik)** *Quelle*: http://de.wikipedia.org/w/index.php?oldid=84195909 *Bearbeiter*: (127.0.0.1), 08-15, Afrodisiac, Ahellwig, Aiko 1994, Ak kA, Aka, Akustik, Aleks-ger, Alexander.stohr, Arctanx, ArtMechanic, Avoided, BLueFiSH.as, Bas89, Baumfreund-FFM, Ben-Oni, Ben-Zin, Blauer elephant, Boehm, Boonekamp, BurghardRichter, Cepheiden, Charlottenburger witwer, Chesk, Chris Howard, ChrisHamburg, Cmoder, Complex, Curtis Newton, D, DJS, Dachris, Dantor, DasBee, Degreen, Der.Traeumer, DerHexer, Diba, Dickbauch, Dirk Beyer, Dk9sj, Don Martin, Duesentrieb, Dundak, Ebs, Entlinkt, Entlínkt muss fort!, Ephraim33, Fizped, Franzl aus tirol, Ghinrael, Gluon, Gonzosft, Hardenacke, He3nry, Heitron, Henning2202, Herbertweidner, Himuralibima, Hjaekel, Hoo man, Howwi, Ireas, Jdiemer, Jivee Blau, Johanna R., Jonathan Hornung, Jrobert, Kaisersoft, Kako, Kammerjaeger, Karl-Henner, Katharina, Kuifje, LKD, LS245, Lermon, LittleJoe, LivingShadow, Louis Bafrance, Lustiger seth, MaSt, Macks, Magnummandel, MarcelSteinert, Masc88, Matt1971, McB, Mendax, Mnh, MsChaos, Mschlindwein, NPunkt, Nachtagent, Nephelin, Nize, Nolispanmo, Odin, Olei, Ot, Oxymoron83, PDCA, Parasit, PaterMcFly, Peng, Peter200, PeterFrankfurt, Pik-Asso, Pittimann, Potthässlich, Proxima, Rainald62, RealZeratul, Regi51, Robert Weemeyer, Rosa Lux, Saperaud, Schmendrik881, Schnulli00, Schrauber5, Schwalbe, Seb.froh, Sechmet, Siehe-auch-Löscher, Sinn, Sir Boris, Skyhead, Small Axe, Smial, Sobreira, Spuk968, StYxXx, Stefan Kühn, Succu, T.hellwig, Tauro8000, Tetsuo Shima, ThomasPusch, To old, Toomstar, Trewq, Turdus, Tönjes, Ulfbastel, Ulrich.fuchs, Ulz, WAH, William Wallace, Wing, Wolf32at, Xorx, Xqt, YourEyesOnly, Zenit, 245 anonyme Bearbeitungen

**Regenbogen** *Quelle*: http://de.wikipedia.org/w/index.php?oldid=84191626 *Bearbeiter*: 790, A.Savin, Aka, Alex1011, Alexander.stohr, Alfie66, Allen McC., AlterVista, Amb, Amtiss, Analemma, AndreasPraefcke, Andybopp, Andys, Ar-ras, ArtMechanic, Asdrubal, Avoided, Baird's Tapir, Bautsch, Bdk, Ben Ben, Ben-Zin, Bernard Ladenthin, Bier Becks Move, Big.N, Bildungsbürger, BishkekRocks, Blablapapa, Blah, Blaufisch, Blootwoosch, Blueser, Boonekamp, Brummfuss, Bsmuc64, Capaci34, Carol.Christiansen, Cepheiden, Chrisahn, Christian Gawron, ChristianSchulz, Ckeen, Claude J, Codc, CommonsDelinker, Complex, Crux, Cymothoa exigua, D, DCMA, DLichti, Daniel73480, Dennisgamer, Der.Traeumer, DerHexer, Diba, Diebu, Dittmar-Ilgen, Duesentrieb, Dulciamus, Dullnraamer, Dundak, Eckhart Triebel, Eike sauer, Ekling, Engie, Ephraim33, Euphoriceyes, EvaK, Eynre, Fasten, Feba, Flominator, Florian Adler, Franck000, Fransvannes, FriedemannZ, Fristu, Fschoenm, Fuenfundachtzig, GNosis, Garnichtsoeinfach, Gauss, Geist, der stets verneint, Geof, GeorgGerber, Gerold Broser, Gertner, Gilliamjf, Goesseln, Gries, Grzegorz Wysocki, Guanaco, Gubacina, Halazon, Hans Koberger, Harro von Wuff, Haruspex, He3nry, Head, Helmutvan, Hendric Stattmann, Henriette Fiebig, Herbert Lehner, Hessenfisch, Hgulf, Hi-Lo, Hokuzai, Howwi, Hydro, Ikar.us, Invisigoth67, Iotatau, Jed, Jivee Blau, Jmsanta, Joeopitz, Johamar, JohannWalter, Johnny Controletti, Jondor, Kagrenac, Kai11, Kaisersoft, Karl-Henner, Kibert, Kickof, Kookaburra, Krawi, Kreuzschnabel, Kuebi, Kwer Wolf, König Alfons der Viertelvorzwölfte, LKD, LLakritz, Labus, Lektor, Liberatus, Linksfuss, Lofor, Logograph, LonelyPixel, Lüg net, MadDog, Magnus Manske, Magnus Nufer, Mamue81, Manfred Heyde, MarkusHagenlocher, Martin-vogel, Maschinenkanone, Mats Halldin, Matt1971, Matthy, Matzematik, Mbz1, Membeth, MichaelFrey, Michail, Mnh, Mo4jolo, Moguntiner, Muck31, Nagy+, Neitram, Nepenthes, Nephelin, Nicolas G., Nikkis, NormalNull, Oberfoerster, OdysseuS, Olei, OliT. Orci, Ot, Papiermond, ParaDox, PaulBommel, PaulT, Pendulin, Peter200, PhJ, Phil2212, Pik-Asso, Pischdi, Pittimann, ProfessorX, Pöt, RainbowA, Ralf Gartner, Ralferly, Raschneider,

Raymond, Regi51, Reinhard Kraasch, Rgelpke, Roo1812, Rubblesby, Rufus46, S.Didam, Saperaud, Schewek, Schlurcher, Schmelzle, Schnargel, Schuetzm, Scooter, Seewolf, Siebzehnwolkenfrei, Siehe-auch-Löscher, Sinn, Southpark, Spooky vision, Spuk968, St-SaHiB, Steevie, Stefan, Steffen, Subn, Sundance Raphael, Talaris, Tastler, TheK, Thogo, Thomas Netsch, Thorbjoern, Til Lydis, Tobi B., Tönjes, Umweltschützen, Unsterblicher, Vasiľ, Vesta, Voyager, Vulkan, W-j-s, W.bars, WAH, Wahrerwattwurm, Wahrheitsministerium, Wiki-piet, WikiReviewer.de, Wolf170278, Wolfgangbeyer, Wolke, Xjs, Xocolatl, Yesuitus2001, YourEyesOnly, Zahnstein, Zenit, Zico, פראהנייר ירעל יהואה (5pa, 413 anonyme Bearbeitu

**Remission (Physik)** *Quelle*: http://de.wikipedia.org/w/index.php?oldid=67639178 *Bearbeiter*: ArtMechanic, Ben-Oni, BesondereUmstaende, Biologos, Cepheiden, ChristophDemmer, Claude J, Duesentrieb, Firsthuman, Kein Einstein, Laserdiode71, Nephelin, Raymond, RobertMichel, Rosa Lux, Stefan Kühn, Ulrich.fuchs, W!B:, WortUmBruch, 6 an

**RGB-Farbraum** *Quelle*: http://de.wikipedia.org/w/index.php?oldid=84017989 *Bearbeiter*: 32X, 790, Aka, Akribix, Al'be:do, AlterVista, AndreasB, Andy king50, Andys, Aseptor, Avoided, BLueFiSH.as, Bahnemann, Bassoonist, Ben g, Benji, BesondereUmstaende, Boehm, Boonekamp, BrilleUndBart, CK85, Ce2, Cepheiden, ChrisHamburg, ChristianErtl, Ckeen, Claudia1220, Cnagl, Complex, Crux, DerHexer, Dickbauch, Die zuckerschnute, Diesterne, DiplomBastler, DrSeehas, Dubu, Elasto, ErikDunsing, FUZxxl, Fedi, Felix Stember, Filmtechniker, Fomafix, Fredo 93, Friedrich Graf, GNosis, Geekux, Guandalug, Guffi, Hafenbar, Hagman, Hannes Röst, He3nry, Head, Horst Frank, Hydro, InikOfDoom, JAF, Jadadoo, JakobVoss, Jergen, Jhartmann, Jivee Blau, Johannes re, Jojomidi, Josef.schneider, Jpp, JuTa, Kam Solusar, Karl-Henner, Kh555, Kingofears, Kku, Koala, Krd, Kubrick, Kungfuman, Lax, LivingShadow, Louis88, Magnummandel, Marti7D3, Martin Braun, Martin-vogel, MartinWoelker, MasterFaS, Mike Krüger, Minderbinder, Morgenstund, Mudd1, Neg, Nephiliskos, Nicolas G., Nirakka, Nyks, Ot, Oxymoron83, Pawla, Peter17, Phrood, Piteo, Quistnix, RHE1979, Rainer Nase, Regi51, Rufus46, Schubbay, Sebastian Flothow, SibFreak, Sikilai, Sinn, Sitacuisses, Sloyment, Sommerkom, Spuk968, Stefan, Stefan Kühn, Stefan h, Stf, Suit, Tailo, TheGeneral, Thornard, TiHa, Tim Pritlove, Tjb, U86774, Umaluagr, UntilWhen, Uwe W., Vinci, W!B:, WiESi, WikiPimpi, WortUmBruch, Zacken200, 319 anonyme Bearbeitungen

**Rot** *Quelle*: http://de.wikipedia.org/w/index.php?oldid=83317846 *Bearbeiter*: A.Savin, ASK, Aaaah, Ahellwig, Aka, Alex1011, Alkab, AndreasPraefcke, Andys, Attila v. Wurzbach, Aule, Avoided, BS Thurner Hof, Baumst, Bender235, Bernd in Japan, BerndGehrmann, BoP, Boonekamp, Calined, Carski, ChrisHamburg, Christoph Radtke, ChristophDemmer, Chrysemys, Clemensfranz, Complex, CruZer, Crux, Daniel 1992, Daniel FR, Das .:X, DasBee, DerHexer, Diba, Diefarbeblau, DiplomBastler, Dogbert66, Dr. Meierhofer, Drahreg01, Dreadn, Désirée2, Elchjagd, Elektronenhirn, Engie, Enslin, Eruantalon, Euku, EvaK, Fecchi, FvG, Gnu1742, Grüner Stern, Hans J. Castorp, He3nry, Head, Hedwig Storch, Henriette Fiebig, Here4u, Holder, Hoosic06, Howwi, Immanuel Giel, Inkowik, Iro-Iro, Jan Mathys, Janine21, Johnny Yen, Juesch, Jumbo1435, Jürgen Schmidtke, KGF, Kai das Eiiiiiiiiiiii, Kam Solusar, Karl-Henner, Kausel, Kh555, King Euro, Kladson, Knoerz, Koala, Krawi, Lderendi, LebhafterLebkuchen, Leipnizkeks, Libelle63, Magnus, Manjel, Markus Mueller, Martin Bahmann, Martin-vogel, Mekwaldhauser, Melk, MichiK, Miglincit, Milgesch, Millbart, Mnolf, Monarch, NiTenIchiRyu, Nikkis, Nolispanmo, Norbirt, Parakletes, Peter adamicka, Peter200, PhJ, Phrood, Pilzi, Pittimann, Pjacobi, Pokefan212, Pyrenaien, RabbitsDad, Rauenstein, Regi51, Rotkaeppchen68, Rufus46, STBR, Sabine0111, Saehrimnir, Sansculotte, Sascha Claus, Scooter, Seewolf, Sinn, Sisal13, Small Axe, Spuk968, Star Flyer, Staro1, Stefan h, Stern, SteveK, Taxiarchos228, Tilla, Tillmann Walther, Toebbens, Ttbya, Tönjes, Ulli Purwin, W!B:, WAH, Werber, Wetterwolke, Wiegels, Wiki-Hypo, Wissens-helfer, Xqt, YMS, YourEyesOnly, Ysae, Zaibatsu, Zaphiro, Zapyon, Zeuke, Zollernalb, ¡0-8-15!, Überraschungsbilder, 193 anonyme Bearbeitungen

**Schwarz** *Quelle*: http://de.wikipedia.org/w/index.php?oldid=84121901 *Bearbeiter*: A.Savin, Acf, Achates, Aka, Akkarin, Armin P., Asdrubal, Attila v. Wurzbach, Bakufu44, Balû, Bertonymus, Blaue Orchidee, Boggie, Boonekamp, Borovino, Bücherwürmlein, CRui\$eR, Calined, Captain Crunch, Cecil, Cjesch, Complex, Conny, Cruccone, D, Daniel FR, DanielDüsentrieb, DasBee, DerHexer, Diba, DocMario, Dogbert66, Dr. Meierhofer, El surya, Emkaer, Enzyklofant, Equinox.death, Franz Xaver, Fuenfundachtzig, Geist, der stets verneint, Grey Geezer, Hans-Peter Scholz, Head, Heimli1978, Holger Gruber, Hoosic06, Hubertl, Immanuel Giel, Inkowik, Janine21, Jesi, Jivee Blau, Jla net.de, Jodo, Jonathan Groß, JuTa, Jürgen Schmidtke, Karl-Henner, Katharina, Kats-rule, Kausel, Kielradio, Kitt1996, Kku, Kladson, KlausLandwirt, Koala, Krawi, LKD, Leipnizkeks, Like a flood, Lode, Lst.000, Lugel, Lukas (Admin), M 93, M.L, Mangomix, Markus Mueller, Markus Schweiß, Martin-vogel, Martin1978, Mathias Schindler, Matt1971, Memnon, Memorino, MichiK, Mikue, Mo4jolo, Moud, Nerd, Nergal, Nicolas G., Nicolas17, Nockel12, OgeRetla, Olei, Overdose, Oxymoron83, Palandur, Pelz, Peter200, PhJ, Pitlane02, Pronegro, PsY.cHo, Rasko, Rauenstein, Regi51, Ribo, Richardigel, Roo1812, STBR, Sbeyer, Schmiddtchen, Schnargel, Schwarz2008, Seb1982, Sinn, Solid State, Sommerkom, Spuk968, Steevie, The pyr o man, Tobi B., Tobnu, Triebtäter, Tsor, Tönjes, Ulli Purwin, Unsterblicher, Vasiľ, Vodimivado, WAH, Wiegels, Wolfskindt, Wst, YourEyesOnly, Zaphiro, Zerebrum, Zeuke, €pa, 201 anonyme Bearbeitungen

**Sonnenstrahlung** *Quelle*: http://de.wikipedia.org/w/index.php?oldid=84061900 *Bearbeiter*: Abderitestatos, Andreas 06, Anneke Wolf, Belgariath, Berklas, BeziehungsWeise, Björn Bornhöft, Boonekamp, Böhringer, Capaci34, Carstor, Chemiewikibm, Christian1985, ChristophDemmer, Clemfix, Complex, Crux, Dantor, DasBee, Degreen, Der.Traeumer, DerHexer, Don Magnifico, Engie, Felix Stember, Fidorra, Florian Adler, Frankee 67, Geof, Georg-Johann, Glenn, Gravitophoton, Hafenbar, He3nry, Hi-Lo, Howwi, Hubertl, Hydro, I-user, Invisigoth67, Itu, Jens Liebenau, Jivee Blau, JohannWalter, KaiMartin, Kakoui, Kaugummimann, Kein Einstein, Koerpertraining, Krawi, Kronf, Mac ON, Manecke, Maqqusz, Matthias M., Mfb, Millbart, Mnh, MobyDick, Neitram, Nolispanmo, Onee, Paddy, Peter200, Phrood, Pittimann, Pohli, Politics, Quelix, Rainald62, Rbrausse, Redlinux, Regi51, Rfc, Rosa Lux, SF Wissen, Saethwr, Saperaud, Schusch, Seewolf, Sergejzr, Silenzium, Spuk968, Thomas118, Thorbjoern, TomAlt, Tubas, Umweltschützen, Vodimivado, WIKImaniac, Westiandi, Wolke, Wst, Xocolatl, 89 anonyme Bearbeitungen

**Spektralfarbe** *Quelle*: http://de.wikipedia.org/w/index.php?oldid=83641099 *Bearbeiter*: Ahellwig, Aka, Al'be:do, Andrika, Andys, Armin P., Avoided, BJ Axel, Backlit, Baxerus, Ben-Zin, Boemmels, Boonekamp, Böhringer, Ce, Ce2, ChristophDemmer, Church of emacs, Conversion script, Curtis Newton, DasBee, Diba, Dogbert66, DrunkenBond, Frank-m, HaSee, HaeB, Herbertweidner, High Contrast, Inkowik, Karl Bednarik, Korinth, Magnus Manske, Markus Mueller, Martin Bahmann, Matthias M., Moguntiner, Morten Haan, Nikkis, Odin, Pallasathena, Peter200, Pittimann, Plehn, PrismaNN, Proxima, Rawuza, Regi51, Reinhard Kraasch, Rufus46, STBR, Saperaud, Schewek, Schmiddtchen, Solid State, Spawn Avatar, Spuk968, Stefan h, Tafkas, Telrúnya, Umweltschützen, W!B:, WAH, Wahldresdner, Wächter, 81 anonyme Bearbeitungen

**Spektralklasse** *Quelle*: http://de.wikipedia.org/w/index.php?oldid=84209340 *Bearbeiter*: 1234567891011a, 217﹒125﹒121﹒169, Aka, Allen McC., Ambrosius, Antonsusi, ArtMechanic, Batrox, Bent, Bierdimpfl, Binter, Blaufisch, Breeze, Cecil, ChristophDemmer, Cäsium137, Dejus, Density, Don Magnifico, Duesentrieb, Entlinkt, Farin12, FerdiBf, FrancescoA, HaSee, HenrikHolke, IWorld, JFKCom, Jpp, Kaleko, Kibert, Konrad F., Marc Layer, Martin-vogel, MoreInput, Morten Haan, Omnidom 999, Orci, Peter200, Pittimann, Puma 2010, Raumfahrtingenieur, Reinhard Kraasch, Rivi, RokerHRO, STBR, Saperaud, SiriusB, Spektrum, Spuk968, USt, Wcp79, Wrongfilter, YourEyesOnly, 76 anonyme Bearbeitungen

**Stäbchen (Auge)** *Quelle*: http://de.wikipedia.org/w/index.php?oldid=84207266 *Bearbeiter*: Aka, Anhi, Arno Matthias, Björn Bornhöft, Buffty, C.pu, Cbraun75, Cholo Aleman, Christian2003, Cvf-ps, D, Daniel 1992, Daniel FR, Doudo, Drahreg01, Dunkeltron, Gerbil, Gunnar Eberlein, Herbertweidner, Hermannthomas, Hydro, Jan R, Jivee Blau, Jpkoester1, KOchstudiO, KaiMeier, LKD, Louisana, Lämpel, Merlin G., Mfb, Mohamedali, MrStahl89, Night Ink, Nikkis, Novox, Ot, Peterlustig, Psychologiestudent, Regi51, Reinhard Kraasch, Spuk968, Synapse, Umweltschützen, WAH, WolfgangRieger, YMS, YourEyesOnly, 46 anonyme Bearbeitungen

**Subtraktive Farbmischung** *Quelle*: http://de.wikipedia.org/w/index.php?oldid=82582281 *Bearbeiter*: Ahoerstemeier, Analemma, Andrika, Andys, Asb, Asthma, Ax, BerndGehrmann, Boonekamp, Centic, Cfaerber, Cologinux, Complex, Darkone, Der.Traeumer, DerHexer, DiplomBastler, Dogbert66, Duesentrieb, Dulciamus, Flominator, Fontipex, Friedrich Graf, Guandalug, Hardcoreraveman, Hardenacke, HarryDo, Ich:bin:dagegen, Inkowik, Jmsanta, Kh80, Kibert, Knoerz, Koala, Laufe42, Little jo, LoKiLeCh, Marco.Geisler, Mazbln, Michail der Trunkene, Nephelin, Newone, Nikater, Odin, Oliver Runge, Paramecium, Pere Ubu, Qhx, Quistnix, Raymond, Roo1812, Rosa Lux, Rotkaeppchen68, Seb1982, Sefo, Shoshone, Sozi, Spinnerin, Srvban, TMg, TRoX, Taratonga, TiHa, Timk70, Tinz, Trustable, W!B:, WAH, Xeo, 87 anonyme Bearbeitungen

**Ultraviolettstrahlung** *Quelle*: http://de.wikipedia.org/w/index.php?oldid=84240011 *Bearbeiter*: AVe, Aka, Akkakk, Akriesch, Aleks-ger, Andante, Andi K. Fellner, Andre Engels, Andreas 06, Andreas Groß, Andy king50, Andyg, Ansen, Apolloniusrhodos, Avoided, BJ Axel, Bahnpirat, Baronvans, Beaker2, Beelzebubs Grandson, Ben-Zin, Benreis, Biagiotti, Bierdimpfl, Bingbaum, Blacksun, Blauer elephant, BoP, Boehm, Brackenheim, Brummfuss, Bundesstefan, Butcherbird, Bücherwürmlein, CaZeRillo, Candid Dauth, CannabisEnte, Cepheiden, ChristophDemmer, Cirdan, Cleverboy, Collix, Commander-pirx, Complex, Corrigo, Crux, DWay, Daffman, Dalmas, Daniel Mex, Dansker, Diba, Dickbauch, Dispersion, Don Magnifico, Dr.Gordon, Drahreg01, Dundak, Dysmachus, EFire, Einmaliger, Eloquant, Euku, Euphoriceyes, Fairplay, Felistoria, Firefox13, Florian Adler, FlorianWeingarten, Frquadrat, Gdarin, Georg-Johann, Gerhard Elsner, Gerhard.morgenbesser, Germit, Gerriet5, Gleiberg, Guandalug, Hadhuey, HaeB, Hannover74, Henrietta R Hippo, Herbertweidner, Hermannthomas, Hewa, Histery, HorstTitus, Huberdaniel, Hydro, IOOI, Inkowik, Isheden, JCS, Jaellee, Janstr, Jed, Jekub, Jens Lallensack, Jkbw, JuTa, Kibert, Kku, Kluibi, Knoppen, Koala, Kronf, Kuebi, Leyo, Lichtenstein, MPrucha, Magnummandel, Markbenecke, Markus Hagen, Markus Schweiß, Martin-vogel, Matt1971, MatthiasRauer, Max Plenert, Mini im Einsatz, Mnh, Momomu, Morruk, Mouagip, Muck31, Mydalon, Möchtegern, Neitram, Neukom Pascal, Nirakka, Njirks, Onee, Onkel74, Orci, Ot, Paddy, Papilio, PassePorte, Pharaoh han, Phi, Pjacobi, Proxima, Purodha, Qniemiec, Quark48, Quickfix, RWalle, Rainer Bielefeld, Regi51, Rhododendronbusch, Rieschl, Roo1812, Rosa Lux, Saehrimnir, Schewek, Schlesinger, Schnatterfleck, Schnuffi72, Sinn, Skreussel2, Spawn Avatar, Speifensender, Srbauer, St-sax, StG1990, Stefan64, Succu, Suit, Sunfrog1, Syrcro, Thogo, Thomas118, Thorbjoern, Thukydides, Tilde, Till.niermann, Tim.landscheidt, Tjb, TobiWanKenobi, Tobias Bergemann, Tommy111, Tower of Orthanc, Tschäfer, Tönjes, UV-Lampen, Ulfbastel, Umweltschützen, Uwe Gille, Uwe Lück, Varulv, Verita, Voland, WAH, WOBE3333, Wdwd, Wettig, WikiJourney, Wirthi, Wolfgang1018, Wsanter, Xeph, YMS, Yellowsunshine, YourEyesOnly, Zaibatsu, Zaphiro, 306 anonyme Bearbeitungen

**Vierfarbdruck** *Quelle*: http://de.wikipedia.org/w/index.php?oldid=72000536 *Bearbeiter*: Ahellwig, Aka, Alkuin, Boonekamp, Bur, ChristophDemmer, Connum, Danieltgross, DerHexer, Dieselross, Fedi, Germania, Halbarath, Hhdw, Hubertl, Hutschi, Hyperdieter, JamesCook22, Krawi, Leyo, Nikater, Nirgado, Obersachse, Ot, Peter200, Pott-sau, Raboe001, Sargoth, Sozi, TiHa, TomCatX, 42 anonyme Bearbeitungen

**Violett** *Quelle*: http://de.wikipedia.org/w/index.php?oldid=83329429 *Bearbeiter*: A.Savin, Aka, Alex1011, Ar-ras, Armin P., Avoided, BKSlink, Bender235, Benzen, Bierdimpfl, BlueCücü, BoP, Boonekamp, Bsmuc64, Calined, Christianh, Cproesser, Cvk, Daniel FR, Diba, DiplomBastler, DocMario, Dodo von den Bergen, Dogbert66, Engie, Euphoriceyes, Fg68at, Gamma9, Gordon780, Grey Geezer, Grindinger, Guidod, GunterS, H0tte, Hedwig Storch, Hypocritical, Ibn Battuta, JuTa, Kats-rule, Kausel, Klever, Koala, Listener, Magnummandel, Markus Mueller, Martiny, Matt1971, McAlexander, McSquirrel, Michael Hardy, Mipago, Mounir, Mugros, Neu1, Noebse, Nosfi, Oderik, OecherAlemanne, PDD, Paramecium, PeerBr, Phantom, Pittimann, Pjacobi, Regi51, Resmomo, RokerHRO, Roo1812, Sloyment, Steef, The Evil IP address, TheK, Tobi B., Urizen, WAH, Walter Falter, Wasserkeks, Weiche Linke, Wiegels, Wolfgang1018, Wst, YourEyesOnly, Zaibatsu, Zggl, Überraschungsbilder, Скоморохадаш, 111 anonyme Bearbeitungen

**Visuelle Wahrnehmung** *Quelle*: http://de.wikipedia.org/w/index.php?oldid=83835559 *Bearbeiter*: Aka, Alexander Maier, Anaxo, Andante, Anhi, Arno Matthias, Asb, Atompilz, Avoided, BLueFiSH.as, Big.N, Blaufisch, Blootwoosch, Broli, C.pu, Chaddy, Chin tin tin, Chrislb, ChristophDemmer, Compadrito, Crux, Cspan64, Der Lange, DerHexer, Diba, DiplomBastler, Dundak, ErikDunsing, Euku, Farino, Filzpantoffel, Flo 1, Froggy, Gerbil, Hans-Werner34, Hasso L, Hei ber, Herbertweidner, Herr-Schlauschlau, Holman, Hutschi, J-J-Rousseau, JCS, JHeuser, Jergen, Jkbw, Juliana, Kastenwirbel, Kerbel, Kersti Nebelsiek, Kily54, Kku, Knarf-bz, Kursch, LKD, Leon, Lueggu, M-J, Manoridius, Martin Bahmann, MartinThoma, Matt1971, MiBü, Mike Krüger, Morten Haan, Nachtagent, Nicolas G., Nikkis, Nina, Paddy, Peter200, Pik-Asso, Pittimann, QualiStattQuanti, Quarte, RitaC, Rufus46, Ruru, SchnappeCo, Schoggigipfel, Seewolf, Siebenundzwanzig, Simulo, Sinn, Snoop, Steevie, Steffen, StephanPsy, Stern, Sti, Sypholux, TableSitter, Thetawave, ThomasPusch, Tomaschowski, Transportme, Uwe Gille, Viericks, WAH, Warentester, Wasseralm, Wilske, Wkrautter, Wookie, XShake, Zaphiro, °, 115 anonyme Bearbeitungen

**Weiß** *Quelle*: http://de.wikipedia.org/w/index.php?oldid=84176106 *Bearbeiter*: 4tilden, A.Savin, ALE!, Abu el mot, Aka, Alkibiades, AndreasB, Armin P., Asthma, Astronautael, Attila v. Wurzbach, Blaue Orchidee, Boggie, Boonekamp, Borovino, C-M, Calined, Calzino, Chricho, ChrisHamburg, Christian2003, ChristianErtl, Cmmrtz, Cooljack82, Daniel FR, Der Franke, Diba, Dogbert66, Dr. Meierhofer, Elian, Engie, EvaK, Fresh0razoR, Fuenfundachtzig, Fuzzy, GNosis, Gbeckmann, Ghghg, Gunther, Hoosic06, Immanuel Giel, Jed, Jeremiah21, Jkbw, Julius1990, Kai11, Karl-Henner, Kats-rule, Kausel, Kersti Nebelsiek, Kladson, Knoerz, Knopfkind, Koala, Koethnig, Lehmkuhl-josef, Liberal Freemason, Lst.000, M justin, Maggot, Markus Mueller, Martin-vogel, Matt1971, Media lib, MichaelDiederich, MichiK, Nosfi, Numbo3, Olei, Ot, PDD, Palica, Peter200, Pfalzfrank, Pfieffer Latsch, PhJ, Phrood, Pjacobi, R. Nackas, Rauenstein, Retter des ß, Ri st, Robert Kropf, Rufus46, Sat Ra, Schewek, Schlurcher, Schmiddtchen, Schnargel, Seb1982, Secular mind, Seewolf, Siebzehnwolkenfrei, Siehe-auch-Löscher, Southpark, Tsor, Tönjes, W!B:, WAH, Weißes strahlenlose Licht, Widipedia, Wiegels, Wikipus, Wing, Woldemar, Wst, YourEyesOnly, Zenit, Zollernalb, €pa, 114 anonyme Bearbeitungen

**Wellenlänge** *Quelle*: http://de.wikipedia.org/w/index.php?oldid=82171995 *Bearbeiter*: 0r14nd0, A.Savin, AHZ, AINUNIA, Alfred Grudszus, Anhi, Arno Matthias, ArtMechanic, Balû, Beelzebubs Grandson, BigBen666, BoP, Boehm, Cepheiden, Crux, Dietzel65, Engie, ErikDunsing, Fairway, Farino, Felix Stember, Fink, Freudissimo, Fubar, GNosis, Gaussianer, Gerbil, Glückseeligkeit, HaSee, Horst Frank, Howwi, Hutschi, Ixitixel, JackDaniels, Jobu0101, Jonny007-MKD, Kai11, Karl Bednarik, Karl-Henner, Kibert, Louis Bafrance, Makaveli, Martin Aggel, Mendax, Michael Lenz, MovGP0, Nd, Night Ink, PassePorte, Pendulin, Proxima, Quark48, Robert Weemeyer, SCPS, SaEfgUA, Schlurcher, Schnurznicole, Schweikhardt, Sechmet, Septembermorgen, Spawn Avatar, Stefan h, Suisui, TCNicole, Thedraguun, Thunar, Ulfbastel, Unscheinbar, WAH, Wdwd, Wikibach, Wipape, Xls, Zahnstein, 127 anonyme Bearbeitungen

## **Quelle(n), Lizenz(en) und Autor(en) des Bildes**

**Bild:Tiefendosiskurven.svg** *Quelle*: http://de.wikipedia.org/w/index.php?title=Datei:Tiefendosiskurven.svg *Lizenz*: GNU Free Documentation License *Bearbeiter*: MBq Disk Bew ; SVG-Umsetzung Cepheiden. Original uploader was Cepheiden at de.wikipedia

**Bild:Gamma Abs Al.png** *Quelle*: http://de.wikipedia.org/w/index.php?title=Datei:Gamma\_Abs\_Al.png *Lizenz*: Public Domain *Bearbeiter*: H. Paul

**Bild:Gamma Abs Pb.png** *Quelle*: http://de.wikipedia.org/w/index.php?title=Datei:Gamma\_Abs\_Pb.png *Lizenz*: Public Domain *Bearbeiter*: H.Paul

**Datei:Atmosphärische Durchlässigkeit DE.svg** *Quelle*: http://de.wikipedia.org/w/index.php?title=Datei:Atmosphärische\_Durchlässigkeit\_DE.svg *Lizenz*: unbekannt *Bearbeiter*:

PNG-Version: Herbertweidner 19:22, 31. Jan. 2008 (CET) SVG-Umsetzung: Cepheiden 18:05, 25. Mär. 2009 (CET). Original uploader was Cepheiden at de.wikipedia

**Datei:Radio wave absorbing foam 4.jpg** *Quelle*: http://de.wikipedia.org/w/index.php?title=Datei:Radio\_wave\_absorbing\_foam\_4.jpg *Lizenz*: unbekannt *Bearbeiter*: Mike Peel **Datei:Monitor 1.jpg** *Quelle*: http://de.wikipedia.org/w/index.php?title=Datei:Monitor\_1.jpg *Lizenz*: GNU Free Documentation License *Bearbeiter*: Ernst Schütte. Original uploader was ErnstA at de.wikipedia

**Datei:Synthese+.svg** *Quelle*: http://de.wikipedia.org/w/index.php?title=Datei:Synthese+.svg *Lizenz*: unbekannt *Bearbeiter*: Quark67

**Datei:spectrum.2400.1800.S.G.png** *Quelle*: http://de.wikipedia.org/w/index.php?title=Datei:Spectrum.2400.1800.S.G.png *Lizenz*: Public Domain *Bearbeiter*: User:Bautsch **Datei:Additive RGB Circles-48bpp.png** *Quelle*: http://de.wikipedia.org/w/index.php?title=Datei:Additive\_RGB\_Circles-48bpp.png *Lizenz*: Creative Commons Attribution-Sharealike 2.5 *Bearbeiter*: Shlomital, TMg, WikipediaMaster

**Datei:Tv\_12.jpg** *Quelle*: http://de.wikipedia.org/w/index.php?title=Datei:Tv\_12.jpg *Lizenz*: unbekannt *Bearbeiter*: Benutzer:Superplus

**Datei:Hawk eye.jpg** *Quelle*: http://de.wikipedia.org/w/index.php?title=Datei:Hawk\_eye.jpg *Lizenz*: Creative Commons Attribution 2.0 *Bearbeiter*: Steve Jurvetson

**Datei:Maevia inclemens eyes.jpg** *Quelle*: http://de.wikipedia.org/w/index.php?title=Datei:Maevia\_inclemens\_eyes.jpg *Lizenz*: Creative Commons Attribution 2.0 *Bearbeiter*: Thomas Shahan

**Datei:African Grey Parrot-macro2.jpg** *Quelle*: http://de.wikipedia.org/w/index.php?title=Datei:African\_Grey\_Parrot-macro2.jpg *Lizenz*: Creative Commons Attribution-Sharealike 3.0 *Bearbeiter*: User:Jörg Groß

**Datei:Stages in the evolution of the eye (de).png** *Quelle*: http://de.wikipedia.org/w/index.php?title=Datei:Stages\_in\_the\_evolution\_of\_the\_eye\_(de).png *Lizenz*: Public Domain *Bearbeiter*: Anthere, Krinkle, Stern, Trockennasenaffe, 1 anonyme Bearbeitungen

**Datei:Euglena - schema.svg** *Quelle*: http://de.wikipedia.org/w/index.php?title=Datei:Euglena\_-\_schema.svg *Lizenz*: GNU Free Documentation License *Bearbeiter*: user:Shazz **Datei:Auge Carybdea marsupialis.jpg** *Quelle*: http://de.wikipedia.org/w/index.php?title=Datei:Auge\_Carybdea\_marsupialis.jpg *Lizenz*: Creative Commons Attribution 2.5 *Bearbeiter*: User:Kersti Nebelsiek

**Datei:Froschaugen.jpg** *Quelle*: http://de.wikipedia.org/w/index.php?title=Datei:Froschaugen.jpg *Lizenz*: Creative Commons Attribution-Sharealike 3.0 *Bearbeiter*: User:Fice **Datei:Hauskatze in Abendsonne.jpg** *Quelle*: http://de.wikipedia.org/w/index.php?title=Datei:Hauskatze\_in\_Abendsonne.jpg *Lizenz*: GNU Free Documentation License *Bearbeiter*: Sebastianjude

**Datei:Bremse de 2009 detail.JPG** *Quelle*: http://de.wikipedia.org/w/index.php?title=Datei:Bremse\_de\_2009\_detail.JPG *Lizenz*: Creative Commons Attribution-Sharealike 3.0 *Bearbeiter*: User:Quaoar10

**Datei:Snellen chart.svg** *Quelle*: http://de.wikipedia.org/w/index.php?title=Datei:Snellen\_chart.svg *Lizenz*: GNU Free Documentation License *Bearbeiter*: User:Jeff Dahl **Datei:Netzhautlk-polarp.jpg** *Quelle*: http://de.wikipedia.org/w/index.php?title=Datei:Netzhautlk-polarp.jpg *Lizenz*: Creative Commons Attribution-Sharealike 3.0 *Bearbeiter*: User:Anton **Datei:Tränenapparat.svg** *Quelle*: http://de.wikipedia.org/w/index.php?title=Datei:Tränenapparat.svg *Lizenz*: Creative Commons Attribution-Sharealike 2.5 *Bearbeiter*: Aka, Erin&David, JD, Noddy93, 12 anonyme Bearbeitungen

**Datei:Lateral orbit nerves chngd.jpg** *Quelle*: http://de.wikipedia.org/w/index.php?title=Datei:Lateral\_orbit\_nerves\_chngd.jpg *Lizenz*: Creative Commons Attribution 2.5 *Bearbeiter*: User:Anka Friedrich

**Datei:Eye scheme.svg** *Quelle*: http://de.wikipedia.org/w/index.php?title=Datei:Eye\_scheme.svg *Lizenz*: GNU Free Documentation License *Bearbeiter*: Talos, colorized by Jakov **Datei:Eye iris.jpg** *Quelle*: http://de.wikipedia.org/w/index.php?title=Datei:Eye\_iris.jpg *Lizenz*: Creative Commons Attribution-Sharealike 2.5 *Bearbeiter*: User:Che

**Datei:Pink eye.jpg** *Quelle*: http://de.wikipedia.org/w/index.php?title=Datei:Pink\_eye.jpg *Lizenz*: Public Domain *Bearbeiter*: Original uploader was P33tr at en.wikipedia

**Datei:Cataract in human eye.png** *Quelle*: http://de.wikipedia.org/w/index.php?title=Datei:Cataract\_in\_human\_eye.png *Lizenz*: Creative Commons Attribution-Sharealike 2.5 *Bearbeiter*: Rakesh Ahuja, MD

**Datei:Spaltlampe-2.jpg** *Quelle*: http://de.wikipedia.org/w/index.php?title=Datei:Spaltlampe-2.jpg *Lizenz*: unbekannt *Bearbeiter*: User:Ralf Roletschek **Datei:Slit lamp.jpg** *Quelle*: http://de.wikipedia.org/w/index.php?title=Datei:Slit\_lamp.jpg *Lizenz*: GNU Free Documentation License *Bearbeiter*: Original uploader was Jason7825 at en.wikipedia

**Datei:AirTrafficControlUSSWashington.jpg** *Quelle*: http://de.wikipedia.org/w/index.php?title=Datei:AirTrafficControlUSSWashington.jpg *Lizenz*: Public Domain *Bearbeiter*: DoD photo by Airman Joe Hendricks, U.S. Navy.Original uploader was Wikifreund at de.wikipedia

**Datei:Airplane in-flight information.jpg** *Quelle*: http://de.wikipedia.org/w/index.php?title=Datei:Airplane\_in-flight\_information.jpg *Lizenz*: Creative Commons Attribution-Sharealike 2.5 *Bearbeiter*: User:Dschwen

**Datei:Bigtellylpool.JPG** *Quelle*: http://de.wikipedia.org/w/index.php?title=Datei:Bigtellylpool.JPG *Lizenz*: unbekannt *Bearbeiter*: Original uploader was Aaaq at en.wikipedia **Datei:061104 (50).jpg** *Quelle*: http://de.wikipedia.org/w/index.php?title=Datei:061104\_(50).jpg *Lizenz*: GNU Free Documentation License *Bearbeiter*: Original uploader was Mafmafmaf at en.wikipedia

**Bild:Lissajous figure scope 2.jpg** *Quelle*: http://de.wikipedia.org/w/index.php?title=Datei:Lissajous\_figure\_scope\_2.jpg *Lizenz*: unbekannt *Bearbeiter*: Kordas, Omegatron

**Bild:CRT mask types en-de.svg** *Quelle*: http://de.wikipedia.org/w/index.php?title=Datei:CRT\_mask\_types\_en-de.svg *Lizenz*: Public Domain *Bearbeiter*: User:Ucc

**Bild:Monitor 2.jpg** *Quelle*: http://de.wikipedia.org/w/index.php?title=Datei:Monitor\_2.jpg *Lizenz*: GNU Free Documentation License *Bearbeiter*: Ernst Schütte. Original uploader was ErnstA at de.wikipedia

**Bild:Monitor3.jpg** *Quelle*: http://de.wikipedia.org/w/index.php?title=Datei:Monitor3.jpg *Lizenz*: Creative Commons Attribution-Sharealike 2.0 Germany *Bearbeiter*: Rat, XenonR **Bild:Monitor1.JPG** *Quelle*: http://de.wikipedia.org/w/index.php?title=Datei:Monitor1.JPG *Lizenz*: GNU Free Documentation License *Bearbeiter*: ErnstA

**Bild:Black-matrix.jpg** *Quelle*: http://de.wikipedia.org/w/index.php?title=Datei:Black-matrix.jpg *Lizenz*: Public Domain *Bearbeiter*: Original uploader was MasterFX at de.wikipedia **Datei:25-01-08 1250-Himmelsblau.jpg** *Quelle*: http://de.wikipedia.org/w/index.php?title=Datei:25-01-08\_1250-Himmelsblau.jpg *Lizenz*: Public Domain *Bearbeiter*: User:Boonekamp **Datei:Color icon blue.svg** *Quelle*: http://de.wikipedia.org/w/index.php?title=Datei:Color\_icon\_blue.svg *Lizenz*: Public Domain *Bearbeiter*: AnonMoos, Badseed, Bayo, Booyabazooka, FedericoMP, Mechamind90, Penubag, WikipediaMaster

**Datei:Zeichen 380.svg** *Quelle*: http://de.wikipedia.org/w/index.php?title=Datei:Zeichen\_380.svg *Lizenz*: Public Domain *Bearbeiter*: Andreas 06, Cfaerber, Cäsium137, Docu, Smurrayinchester, Umherirrender

**Datei:Gentiana-clusii-ClusiusEnzian.jpg** *Quelle*: http://de.wikipedia.org/w/index.php?title=Datei:Gentiana-clusii-ClusiusEnzian.jpg *Lizenz*: GNU Free Documentation License *Bearbeiter*: User:Migas

**Datei:Obi-gokyū.jpg** *Quelle*: http://de.wikipedia.org/w/index.php?title=Datei:Obi-gokyū.jpg *Lizenz*: GNU Free Documentation License *Bearbeiter*: User:Chrkl

**Datei:ParusCaeruleus.jpg** *Quelle*: http://de.wikipedia.org/w/index.php?title=Datei:ParusCaeruleus.jpg *Lizenz*: Creative Commons Attribution-Sharealike 3.0 *Bearbeiter*: Maximilian Dorsch **Datei:Farb-Check-RGB.png** *Quelle*: http://de.wikipedia.org/w/index.php?title=Datei:Farb-Check-RGB.png *Lizenz*: Creative Commons Attribution-Sharealike 2.5 *Bearbeiter*: DiplomBastler alias Torge Anders

**Datei:Fénytörés.jpg** *Quelle*: http://de.wikipedia.org/w/index.php?title=Datei:Fénytörés.jpg *Lizenz*: Creative Commons Attribution-Sharealike 3.0 *Bearbeiter*: User:Fizped **Datei:GGB reflection in raindrops.jpg** *Quelle*: http://de.wikipedia.org/w/index.php?title=Datei:GGB\_reflection\_in\_raindrops.jpg *Lizenz*: GNU Free Documentation License *Bearbeiter*: Mila Zinkova

**Bild:Brechungluftrp.jpg** *Quelle*: http://de.wikipedia.org/w/index.php?title=Datei:Brechungluftrp.jpg *Lizenz*: GNU Free Documentation License *Bearbeiter*: Anton **Bild:Brechungluftwasserp.jpg** *Quelle*: http://de.wikipedia.org/w/index.php?title=Datei:Brechungluftwasserp.jpg *Lizenz*: GNU Free Documentation License *Bearbeiter*: Anton **Bild:brechungluftuwrp.jpg** *Quelle*: http://de.wikipedia.org/w/index.php?title=Datei:Brechungluftuwrp.jpg *Lizenz*: GNU Free Documentation License *Bearbeiter*: Anton

Benutzer:DiplomBastler

**Image:Pencil\_in\_a\_bowl\_of\_water.png** *Quelle*: http://de.wikipedia.org/w/index.php?title=Datei:Pencil\_in\_a\_bowl\_of\_water.png *Lizenz*: GNU Free Documentation License *Bearbeiter*: Anton, Duesentrieb, Gerbrant, Jean-Jacques MILAN, LX, 3 anonyme Bearbeitungen

**Datei:Snells\_law\_wavefronts.gif** *Quelle*: http://de.wikipedia.org/w/index.php?title=Datei:Snells\_law\_wavefronts.gif *Lizenz*: Public Domain *Bearbeiter*: User:Oleg Alexandrov

**Datei:Dispersion prism.jpg** *Quelle*: http://de.wikipedia.org/w/index.php?title=Datei:Dispersion\_prism.jpg *Lizenz*: unbekannt *Bearbeiter*: Florenco, Pullus In Fabula, Saperaud, Teebeutel, Vadakkan, Ævar Arnfjörð Bjarmason

**Datei:Fresnel reflection coefficients (DE).svg** *Quelle*: http://de.wikipedia.org/w/index.php?title=Datei:Fresnel\_reflection\_coefficients\_(DE).svg *Lizenz*: Creative Commons Attribution-Sharealike 3.0 *Bearbeiter*: User:Cepheiden

**Datei:Komplexe Brechzahl von Silicium (300 K).svg** *Quelle*: http://de.wikipedia.org/w/index.php?title=Datei:Komplexe\_Brechzahl\_von\_Silicium\_(300\_K).svg *Lizenz*: Public Domain *Bearbeiter*: User:Cepheiden

**Datei:Brechzahl-einfach.svg** *Quelle*: http://de.wikipedia.org/w/index.php?title=Datei:Brechzahl-einfach.svg *Lizenz*: GNU Free Documentation License *Bearbeiter*: Bluepoke. Original uploader was Bluepoke at de.wikipedia

**Datei:Dispersionskurven.PNG** *Quelle*: http://de.wikipedia.org/w/index.php?title=Datei:Dispersionskurven.PNG *Lizenz*: Public Domain *Bearbeiter*: Herbertweidner. Original uploader was Herbertweidner at de.wikipedia

Datei:Dichte\_brechzahl.gif *Quelle*: http://de.wikipedia.org/w/index.php?title=Datei:Dichte\_brechzahl.gif *Lizenz:* unbekannt *Bearbeiter*: Alexander Flügel. Original uploader was Afluegel at de.wikipedia

**Datei:Chromatizitaet-2-10.png** *Quelle*: http://de.wikipedia.org/w/index.php?title=Datei:Chromatizitaet-2-10.png *Lizenz*: Public Domain *Bearbeiter*: User:Boonekamp

**Datei:CIE-Normfarbtafel.png** *Quelle*: http://de.wikipedia.org/w/index.php?title=Datei:CIE-Normfarbtafel.png *Lizenz*: GNU Free Documentation License *Bearbeiter*: Benutzer:DiplomBastler **Datei:CIE Tristimul.png** *Quelle*: http://de.wikipedia.org/w/index.php?title=Datei:CIE\_Tristimul.png *Lizenz*: GNU Free Documentation License *Bearbeiter*: Benutzer:DiplomBastler **Datei:CIE Verhältnis.png** *Quelle*: http://de.wikipedia.org/w/index.php?title=Datei:CIE\_Verhältnis.png *Lizenz*: GNU Free Documentation License *Bearbeiter*: Benutzer:DiplomBastler **Datei:RGB Projektio.png** *Quelle*: http://de.wikipedia.org/w/index.php?title=Datei:RGB\_Projektio.png *Lizenz*: GNU Free Documentation License *Bearbeiter*: Benutzer:DiplomBastler **Datei:Farbraum & Projektion.png** *Quelle*: http://de.wikipedia.org/w/index.php?title=Datei:Farbraum\_&\_Projektion.png *Lizenz*: GNU Free Documentation License *Bearbeiter*:

**Datei:CIE Hufeisen mit RGB.png** *Quelle*: http://de.wikipedia.org/w/index.php?title=Datei:CIE\_Hufeisen\_mit\_RGB.png *Lizenz*: GNU Free Documentation License *Bearbeiter*: Benutzer:DiplomBastler

**Datei:Farbkreis Müller-CIE.png** *Quelle*: http://de.wikipedia.org/w/index.php?title=Datei:Farbkreis\_Müller-CIE.png *Lizenz*: GNU Free Documentation License *Bearbeiter*: DiplomBastler **Datei:CIE RGB-CMYK-Beleucht.png** *Quelle*: http://de.wikipedia.org/w/index.php?title=Datei:CIE\_RGB-CMYK-Beleucht.png *Lizenz*: unbekannt *Bearbeiter*: Benutzer:DiplomBastler

**Datei:CMYK DIN ISO 2846 1 LAB to RGB.svg** *Quelle*: http://de.wikipedia.org/w/index.php?title=Datei:CMYK\_DIN\_ISO\_2846\_1\_LAB\_to\_RGB.svg *Lizenz*: Public Domain *Bearbeiter*: User:FedericoMP, User:TiHa

**Datei:CMYK channels demo.jpg** *Quelle*: http://de.wikipedia.org/w/index.php?title=Datei:CMYK\_channels\_demo.jpg *Lizenz*: Public Domain *Bearbeiter*: Berarbeitung TiHa, Foto: http://commons.wikimedia.org/wiki/Image:Luftballong.jpg

**Datei:Cmyk.pdf** *Quelle*: http://de.wikipedia.org/w/index.php?title=Datei:Cmyk.pdf *Lizenz*: unbekannt *Bearbeiter*: Hjsalchow, 4 anonyme Bearbeitungen

**Datei:0310-frankfurt-flughafen-fernbahnhof-1.jpg** *Quelle*: http://de.wikipedia.org/w/index.php?title=Datei:0310-frankfurt-flughafen-fernbahnhof-1.jpg *Lizenz*: Public Domain *Bearbeiter*: User:Martinroell

**Datei:Roma-foroitalico6.jpg** *Quelle*: http://de.wikipedia.org/w/index.php?title=Datei:Roma-foroitalico6.jpg *Lizenz*: Creative Commons Attribution 2.0 *Bearbeiter*: Arafi, FlickreviewR, Friedrichstrasse, G.dallorto, Mac9, Ronaldino

**Datei:YoungHelm.jpg** *Quelle*: http://de.wikipedia.org/w/index.php?title=Datei:YoungHelm.jpg *Lizenz*: unbekannt *Bearbeiter*: Analemma

**Datei:Onde electromagnetique.svg** *Quelle*: http://de.wikipedia.org/w/index.php?title=Datei:Onde\_electromagnetique.svg *Lizenz*: Creative Commons Attribution-Sharealike 2.5 *Bearbeiter*: User:Emmanuel.boutet

**Datei:Electromagnetic spectrum c.svg** *Quelle*: http://de.wikipedia.org/w/index.php?title=Datei:Electromagnetic\_spectrum\_c.svg *Lizenz*: GNU Free Documentation License *Bearbeiter*: Horst Frank / Phrood / Anony

**Datei:Cone-response.png** *Quelle*: http://de.wikipedia.org/w/index.php?title=Datei:Cone-response.png *Lizenz*: GNU Free Documentation License *Bearbeiter*: BenduKiwi, Erin Silversmith, Gpvos, Maxim Razin, Sakurambo, Wars, Was a bee, WikipediaMaster, רואיל, 6 anonyme Bearbeitungen

**Datei:Waterwave.svg** *Quelle*: http://de.wikipedia.org/w/index.php?title=Datei:Waterwave.svg *Lizenz*: GNU Free Documentation License *Bearbeiter*: Benutzer:Ben g. Original uploader was Ben g at de.wikipedia

**Datei:Natriumdampf-strassenlampe.png** *Quelle*: http://de.wikipedia.org/w/index.php?title=Datei:Natriumdampf-strassenlampe.png *Lizenz*: Public Domain *Bearbeiter*: User:Boonekamp **Datei:Ostsee-1928-1978.png** *Quelle*: http://de.wikipedia.org/w/index.php?title=Datei:Ostsee-1928-1978.png *Lizenz*: Public Domain *Bearbeiter*: User:Boonekamp

**Datei:Optical dispersion.jpg** *Quelle*: http://de.wikipedia.org/w/index.php?title=Datei:Optical\_dispersion.jpg *Lizenz*: Creative Commons Attribution-Sharealike 2.5 *Bearbeiter*: Andreas Rejbrand

**Datei:Oelfleckerp.jpg** *Quelle*: http://de.wikipedia.org/w/index.php?title=Datei:Oelfleckerp.jpg *Lizenz*: Creative Commons Attribution 2.0 *Bearbeiter*: User:Anaton

**Datei:Moon - False Color Mosaic.jpg** *Quelle*: http://de.wikipedia.org/w/index.php?title=Datei:Moon\_-\_False\_Color\_Mosaic.jpg *Lizenz*: Public Domain *Bearbeiter*: Galileo (NASA)

**Datei:Mirau\_Interference\_Sample.png** *Quelle*: http://de.wikipedia.org/w/index.php?title=Datei:Mirau\_Interference\_Sample.png *Lizenz*: Creative Commons Attribution-Sharealike 2.5 *Bearbeiter*: User:Xorx

**Datei:Franz Marc 028.jpg** *Quelle*: http://de.wikipedia.org/w/index.php?title=Datei:Franz\_Marc\_028.jpg *Lizenz*: Public Domain *Bearbeiter*: AndreasPraefcke, BeatrixBelibaste, Emijrp, Kersti Nebelsiek, Pitke, 1 anonyme Bearbeitungen

**Datei:PET1.jpg** *Quelle*: http://de.wikipedia.org/w/index.php?title=Datei:PET1.jpg *Lizenz*: GNU Free Documentation License *Bearbeiter*: Friedrich K., Ranveig, Was a bee

**Datei:Infrared dog.jpg** *Quelle*: http://de.wikipedia.org/w/index.php?title=Datei:Infrared\_dog.jpg *Lizenz*: Public Domain *Bearbeiter*: NASA/IPAC

**Datei:CMYK farbwuerfel.jpg** *Quelle*: http://de.wikipedia.org/w/index.php?title=Datei:CMYK\_farbwuerfel.jpg *Lizenz*: GNU Free Documentation License *Bearbeiter*: Horst Frank, Paddy, SharkD, WikipediaMaster

**Datei:a-b-Farbartebene.png** *Quelle*: http://de.wikipedia.org/w/index.php?title=Datei:A-b-Farbartebene.png *Lizenz*: GNU Free Documentation License *Bearbeiter*: user:Boonekamp **Datei:A versus Wellenlänge.png** *Quelle*: http://de.wikipedia.org/w/index.php?title=Datei:A\_versus\_Wellenlänge.png *Lizenz*: GNU Free Documentation License *Bearbeiter*: user:Boonekamp **Datei:Colouring pencils.jpg** *Quelle*: http://de.wikipedia.org/w/index.php?title=Datei:Colouring\_pencils.jpg *Lizenz*: Creative Commons Attribution-Sharealike 3.0 *Bearbeiter*: User:MichaelMaggs

**Datei:Farbabstandswahrnehmung HSV.svg** *Quelle*: http://de.wikipedia.org/w/index.php?title=Datei:Farbabstandswahrnehmung\_HSV.svg *Lizenz*: Public Domain *Bearbeiter*: User:Soeren Gasch

**Datei:Colortest2.png** *Quelle*: http://de.wikipedia.org/w/index.php?title=Datei:Colortest2.png *Lizenz*: Creative Commons Attribution-Sharealike 2.5 *Bearbeiter*: Janke

**Datei:Lab-model.png** *Quelle*: http://de.wikipedia.org/w/index.php?title=Datei:Lab-model.png *Lizenz*: Public Domain *Bearbeiter*: User:Boonekamp

**Datei:HSB-model.png** *Quelle*: http://de.wikipedia.org/w/index.php?title=Datei:HSB-model.png *Lizenz*: Public Domain *Bearbeiter*: User:Boonekamp

**Datei:Synthese-.svg** *Quelle*: http://de.wikipedia.org/w/index.php?title=Datei:Synthese-.svg *Lizenz*: Creative Commons Attribution-Sharealike 2.5 *Bearbeiter*: Quark67

**Datei:Goethe, Farbenkreis zur Symbolisierung des menschlichen Geistes- und Seelenlebens, 1809.jpg** *Quelle*:

http://de.wikipedia.org/w/index.php?title=Datei:Goethe,\_Farbenkreis\_zur\_Symbolisierung\_des\_menschlichen\_Geistes-\_und\_Seelenlebens,\_1809.jpg *Lizenz*: Public Domain *Bearbeiter*: Original uploader was Luestling at de.wikipedia

**Datei:Farbrhomboeder.jpg** *Quelle*: http://de.wikipedia.org/w/index.php?title=Datei:Farbrhomboeder.jpg *Lizenz*: GNU Free Documentation License *Bearbeiter*: Harald KüppersOriginal uploader was Boonekamp at de.wikipedia

**Datei:CMYK\_farbwuerfel.jpg** *Quelle*: http://de.wikipedia.org/w/index.php?title=Datei:CMYK\_farbwuerfel.jpg *Lizenz*: GNU Free Documentation License *Bearbeiter*: Horst Frank, Paddy, SharkD, WikipediaMaster

**Datei:Spectrum.2400.1800.S.G.png** *Quelle*: http://de.wikipedia.org/w/index.php?title=Datei:Spectrum.2400.1800.S.G.png *Lizenz*: Public Domain *Bearbeiter*: User:Bautsch

**Datei:Rechteckspektrum sRGB.svg** *Quelle*: http://de.wikipedia.org/w/index.php?title=Datei:Rechteckspektrum\_sRGB.svg *Lizenz*: Public Domain *Bearbeiter*: own work

**Datei:Flamingo-tri.jpg** *Quelle*: http://de.wikipedia.org/w/index.php?title=Datei:Flamingo-tri.jpg *Lizenz*: Creative Commons Attribution-Sharealike 2.0 Germany *Bearbeiter*: Dr. Hagemann, Howwi, 2 anonyme Bearbeitungen

**Datei:Flamingo-Achro.jpg** *Quelle*: http://de.wikipedia.org/w/index.php?title=Datei:Flamingo-Achro.jpg *Lizenz*: Creative Commons Attribution-Sharealike 2.0 Germany *Bearbeiter*: Dr. Hageman

**Datei:Flamingo-di.jpg** *Quelle*: http://de.wikipedia.org/w/index.php?title=Datei:Flamingo-di.jpg *Lizenz*: Creative Commons Attribution-Sharealike 2.0 Germany *Bearbeiter*: Dr. Hagemann **Datei:Schema-Netzhaut-gesund.JPG** *Quelle*: http://de.wikipedia.org/w/index.php?title=Datei:Schema-Netzhaut-gesund.JPG *Lizenz*: Creative Commons Attribution-Sharealike 2.0 Germany *Bearbeiter*: Dr. Hagema

**Datei:Schema-Netzhaut-Achromatopsie.JPG** *Quelle*: http://de.wikipedia.org/w/index.php?title=Datei:Schema-Netzhaut-Achromatopsie.JPG *Lizenz*: Creative Commons Attribution-Sharealike 2.0 Germany *Bearbeiter*: Dr. Hagemann

**Datei:MunsellColorWheel.svg** *Quelle*: http://de.wikipedia.org/w/index.php?title=Datei:MunsellColorWheel.svg *Lizenz*: Creative Commons Attribution 3.0 *Bearbeiter*: User:Thenoizz **Datei:Farbkreis Itten 1961.svg** *Quelle*: http://de.wikipedia.org/w/index.php?title=Datei:Farbkreis\_Itten\_1961.svg *Lizenz*: Public Domain *Bearbeiter*: User:SidShakal

**Datei:Farbrhomboeder.svg** *Quelle*: http://de.wikipedia.org/w/index.php?title=Datei:Farbrhomboeder.svg *Lizenz*: GNU Free Documentation License *Bearbeiter*: User:Chrkl

**Datei:Farbenkreis küppers svg.svg** *Quelle*: http://de.wikipedia.org/w/index.php?title=Datei:Farbenkreis\_küppers\_svg.svg *Lizenz*: Public Domain *Bearbeiter*: Hewin (der SVG-Fassung) Datei:Farbfernsehen 1967.jpg *Quelle*: http://de.wikipedia.org/w/index.php?title=Datei:Farbfernsehen\_1967.jpg *Lizenz*: GNU Free Documentation License *Bearbeiter*: Kapitän Nemo, Leipnizkeks, Peter Littman

**Datei:Electron\_gun.jpg** *Quelle*: http://de.wikipedia.org/w/index.php?title=Datei:Electron\_gun.jpg *Lizenz*: Creative Commons Attribution-Sharealike 3.0 Germany *Bearbeiter*: Benutzer:Superplus. Original uploader was Superplus at de.wikipedia

**Datei:Color-TVUnitsGermany.png** *Quelle*: http://de.wikipedia.org/w/index.php?title=Datei:Color-TVUnitsGermany.png *Lizenz*: Creative Commons Attribution 3.0 *Bearbeiter*: User:Wikifreund

Datei:Stamps of Germany (Berlin) 1982, MiNr 668.jpg *Quelle*: http://de.wikipedia.org/w/index.php?title=Datei:Stamps\_of\_Germany\_(Berlin)\_1982,\_MiNr\_668.jpg *Lizenz*: unbekannt *Bearbeiter*: User:Nightflyer

**Datei:NTSC-PAL-SECAM\_de.png** *Quelle*: http://de.wikipedia.org/w/index.php?title=Datei:NTSC-PAL-SECAM\_de.png *Lizenz*: GNU Free Documentation License *Bearbeiter*: Andreas -horn- Hornig, Head, Phrood, Responsible?, WikipediaMaster

**Image:Farbfilm.png** *Quelle*: http://de.wikipedia.org/w/index.php?title=Datei:Farbfilm.png *Lizenz*: unbekannt *Bearbeiter*: Metoc, 3 anonyme Bearbeitungen

**Datei:Farbkreis Müller-CIE Karmin.png** *Quelle*: http://de.wikipedia.org/w/index.php?title=Datei:Farbkreis\_Müller-CIE\_Karmin.png *Lizenz*: GNU Free Documentation License *Bearbeiter*: Torge Anders Original uploader was DiplomBastler at de.wikipedia

**Datei:Farbabstandswahrnehmung\_HSV.svg** *Quelle*: http://de.wikipedia.org/w/index.php?title=Datei:Farbabstandswahrnehmung\_HSV.svg *Lizenz*: Public Domain *Bearbeiter*: User:Soeren Gasch

**Datei:LYS05 Newton colour circle.JPG** *Quelle*: http://de.wikipedia.org/w/index.php?title=Datei:LYS05\_Newton\_colour\_circle.JPG *Lizenz*: Public Domain *Bearbeiter*: Haabet, Rocket000, TommyBee

**Datei:Boutet 1708 color circles.jpg** *Quelle*: http://de.wikipedia.org/w/index.php?title=Datei:Boutet\_1708\_color\_circles.jpg *Lizenz*: Public Domain *Bearbeiter*: C. B. (probably Claude Boutet) **Datei:GoetheFarbkreis.jpg** *Quelle*: http://de.wikipedia.org/w/index.php?title=Datei:GoetheFarbkreis.jpg *Lizenz*: Public Domain *Bearbeiter*: Goethe, via Prof. Dr. Hans Irtel **Datei:Ewald hering colors.jpg** *Quelle*: http://de.wikipedia.org/w/index.php?title=Datei:Ewald\_hering\_colors.jpg *Lizenz*: Public Domain *Bearbeiter*: Grafik selbst erstellt. Tilo Hauke **Datei:Bezold Farbentafel 1874.jpg** *Quelle*: http://de.wikipedia.org/w/index.php?title=Datei:Bezold\_Farbentafel\_1874.jpg *Lizenz*: Public Domain *Bearbeiter*: Wilhelm von Bezold **Datei:RYB color circle 1904.png** *Quelle*: http://de.wikipedia.org/w/index.php?title=Datei:RYB\_color\_circle\_1904.png *Lizenz*: Public Domain *Bearbeiter*: Hugo B. Froehlich and Bonnie E. Snow

**Datei:RGV color wheel 1908.png** *Quelle*: http://de.wikipedia.org/w/index.php?title=Datei:RGV\_color\_wheel\_1908.png *Lizenz*: Public Domain *Bearbeiter*: J. Arthur H. Hatt **Datei:Opponent color circle 1917.png** *Quelle*: http://de.wikipedia.org/w/index.php?title=Datei:Opponent\_color\_circle\_1917.png *Lizenz*: Public Domain *Bearbeiter*: Charles Hubbard Judd **Datei:Color wheel 1895.png** *Quelle*: http://de.wikipedia.org/w/index.php?title=Datei:Color\_wheel\_1895.png *Lizenz*: Public Domain *Bearbeiter*: Edward Wheeler Scripture

**Datei:Scriabin-Circle.png** *Quelle*: http://de.wikipedia.org/w/index.php?title=Datei:Scriabin-Circle.png *Lizenz*: Public Domain *Bearbeiter*: User:MegaMatic

**Datei:Color circle (hue-sat).png** *Quelle*: http://de.wikipedia.org/w/index.php?title=Datei:Color\_circle\_(hue-sat).png *Lizenz*: GNU Free Documentation License *Bearbeiter*: User:Avsa **Datei:Kleurencirkel2.png** *Quelle*: http://de.wikipedia.org/w/index.php?title=Datei:Kleurencirkel2.png *Lizenz*: GNU Free Documentation License *Bearbeiter*: Original uploader was Ellywa at nl.wikipedia

**Datei:Kleurenschijf-rgb-maxint.png** *Quelle*: http://de.wikipedia.org/w/index.php?title=Datei:Kleurenschijf-rgb-maxint.png *Lizenz*: GNU Free Documentation License *Bearbeiter*: Original uploader was Koenb at nl.wikipedia

**Datei:Triangulo HSV.png** *Quelle*: http://de.wikipedia.org/w/index.php?title=Datei:Triangulo\_HSV.png *Lizenz*: GNU Free Documentation License *Bearbeiter*: Samus\_ **Datei:Komplementär.png** *Quelle*: http://de.wikipedia.org/w/index.php?title=Datei:Komplementär.png *Lizenz*: GNU Free Documentation License *Bearbeiter*: Crux, Golden arms, LabFox, Schubbay, 1 anonyme Bearbeitungen

**Datei:Farbkreis Newton.svg** *Quelle*: http://de.wikipedia.org/w/index.php?title=Datei:Farbkreis\_Newton.svg *Lizenz*: Public Domain *Bearbeiter*: user:-donald-

**Datei:Farbkreis mit CMYK-Werten.svg** *Quelle*: http://de.wikipedia.org/w/index.php?title=Datei:Farbkreis\_mit\_CMYK-Werten.svg *Lizenz*: Public Domain *Bearbeiter*: SYS64738

**Datei:Farbkreis\_Itten\_1961.svg** *Quelle*: http://de.wikipedia.org/w/index.php?title=Datei:Farbkreis\_Itten\_1961.svg *Lizenz*: Public Domain *Bearbeiter*: User:SidShakal

**Datei:KueppersColorsSun.svg** *Quelle*: http://de.wikipedia.org/w/index.php?title=Datei:KueppersColorsSun.svg *Lizenz*: Creative Commons Attribution 3.0 *Bearbeiter*: User:McSush **Datei:LED Spektren.jpg** *Quelle*: http://de.wikipedia.org/w/index.php?title=Datei:LED\_Spektren.jpg *Lizenz*: GNU Free Documentation License *Bearbeiter*: Saperaud

**Bild:Purpur-mit-Ausfaerbung.png** *Quelle*: http://de.wikipedia.org/w/index.php?title=Datei:Purpur-mit-Ausfaerbung.png *Lizenz*: GNU Free Documentation License *Bearbeiter*: http://de.wikipedia.org/w/index.php?title=Diskussion:Purpur\_%28Farbstoff%29

**Bild:CIExy1931.svg** *Quelle*: http://de.wikipedia.org/w/index.php?title=Datei:CIExy1931.svg *Lizenz*: Creative Commons Attribution-Sharealike 2.5 *Bearbeiter*: User:Sakurambo **Datei:Farbschuhsole.jpg** *Quelle*: http://de.wikipedia.org/w/index.php?title=Datei:Farbschuhsole.jpg *Lizenz*: unbekannt *Bearbeiter*: Beleghil, MartinWoelker, Thomaswm

**Datei:Farbstruktur.jpg** *Quelle*: http://de.wikipedia.org/w/index.php?title=Datei:Farbstruktur.jpg *Lizenz*: Creative Commons Attribution-Sharealike 2.0 Germany *Bearbeiter*: Friedrich Graf **Datei:Runge Farbenkugel.jpg** *Quelle*: http://de.wikipedia.org/w/index.php?title=Datei:Runge\_Farbenkugel.jpg *Lizenz*: Public Domain *Bearbeiter*: Anypodetos, Dicklyon, Jacobolus, Mattes, SharkD, Tano4595, WikipediaMaster

**Datei:AdditivRGBFarb.jpg** *Quelle*: http://de.wikipedia.org/w/index.php?title=Datei:AdditivRGBFarb.jpg *Lizenz*: Creative Commons Attribution-Sharealike 2.0 Germany *Bearbeiter*: Friedrich Graf

**Datei:AdditivCMYFarb.jpg** *Quelle*: http://de.wikipedia.org/w/index.php?title=Datei:AdditivCMYFarb.jpg *Lizenz*: Creative Commons Attribution-Sharealike 2.0 Germany *Bearbeiter*: Friedrich Graf

**Datei:RGB color solid cube.png** *Quelle*: http://de.wikipedia.org/w/index.php?title=Datei:RGB\_color\_solid\_cube.png *Lizenz*: GNU Free Documentation License *Bearbeiter*: User:SharkD **Datei:RGB\_farbwuerfel.jpg** *Quelle*: http://de.wikipedia.org/w/index.php?title=Datei:RGB\_farbwuerfel.jpg *Lizenz*: GNU Free Documentation License *Bearbeiter*: Andreas -horn- Hornig, Horst Frank, Paddy, SharkD, WikipediaMaster, 1 anonyme Bearbeitung

**Datei:Gamut\_ISOcoated\_and\_sRGB.png** *Quelle*: http://de.wikipedia.org/w/index.php?title=Datei:Gamut\_ISOcoated\_and\_sRGB.png *Lizenz*: Public Domain *Bearbeiter*: User:Mukk **Datei:Inkjet s.jpg** *Quelle*: http://de.wikipedia.org/w/index.php?title=Datei:Inkjet\_s.jpg *Lizenz*: Public Domain *Bearbeiter*: User:Ulfbastel

**Datei:HKS-K-Farbfaecher.jpg** *Quelle*: http://de.wikipedia.org/w/index.php?title=Datei:HKS-K-Farbfaecher.jpg *Lizenz*: Creative Commons Attribution-Sharealike 2.0 *Bearbeiter*: User:Threedots

**Datei:Schärfemuster8.jpg** *Quelle*: http://de.wikipedia.org/w/index.php?title=Datei:Schärfemuster8.jpg *Lizenz*: Creative Commons Attribution-Sharealike 2.0 Germany *Bearbeiter*: Friedrich Graf

**Datei:Aminoazobenzol Delokalisation.svg** *Quelle*: http://de.wikipedia.org/w/index.php?title=Datei:Aminoazobenzol\_Delokalisation.svg *Lizenz*: Public Domain *Bearbeiter*: User:NEUROtiker **Datei:Aminoazobenzol 1.svg** *Quelle*: http://de.wikipedia.org/w/index.php?title=Datei:Aminoazobenzol\_1.svg *Lizenz*: Public Domain *Bearbeiter*: User:NEUROtiker

Datei:Synthesis of Organol Brown N.svg *Quelle*: http://de.wikipedia.org/w/index.php?title=Datei:Synthesis\_of\_Organol\_Brown\_N.svg *Lizenz*: Public Domain Bearbeiter: User:Yikrazuul

**Datei:Synthesis of malachite green.svg** *Quelle*: http://de.wikipedia.org/w/index.php?title=Datei:Synthesis\_of\_malachite\_green.svg *Lizenz*: Public Domain *Bearbeiter*: User:Yikrazuul **Datei:Procionbrilliantorange GS.svg** *Quelle*: http://de.wikipedia.org/w/index.php?title=Datei:Procionbrilliantorange\_GS.svg *Lizenz*: Public Domain *Bearbeiter*: User:Yikrazuul

**Datei:Anthrachinon.svg** *Quelle*: http://de.wikipedia.org/w/index.php?title=Datei:Anthrachinon.svg *Lizenz*: Public Domain *Bearbeiter*: User:NEUROtiker

**Datei:Indanthren.svg** *Quelle*: http://de.wikipedia.org/w/index.php?title=Datei:Indanthren.svg *Lizenz*: Public Domain *Bearbeiter*: User:NEUROtiker

**Datei:Alizarin.svg** *Quelle*: http://de.wikipedia.org/w/index.php?title=Datei:Alizarin.svg *Lizenz*: Public Domain *Bearbeiter*: User:NEUROtiker

**Datei:Alizaringelb\_R.svg** *Quelle*: http://de.wikipedia.org/w/index.php?title=Datei:Alizaringelb\_R.svg *Lizenz*: Public Domain *Bearbeiter*: User:NEUROtiker

**Datei:Kongorot.svg** *Quelle*: http://de.wikipedia.org/w/index.php?title=Datei:Kongorot.svg *Lizenz*: Public Domain *Bearbeiter*: User:NEUROtiker

**Datei:dioxazin02.svg** *Quelle*: http://de.wikipedia.org/w/index.php?title=Datei:Dioxazin02.svg *Lizenz*: GNU Free Documentation License *Bearbeiter*: Roland Mattern Original uploader was

Roland1952 at de.wikipedia

**Datei:Pikrinsäure.svg** *Quelle*: http://de.wikipedia.org/w/index.php?title=Datei:Pikrinsäure.svg *Lizenz*: Public Domain *Bearbeiter*: User:NEUROtiker

**Datei:Amido Yellow E.svg** *Quelle*: http://de.wikipedia.org/w/index.php?title=Datei:Amido\_Yellow\_E.svg *Lizenz*: Public Domain *Bearbeiter*: User:Yikrazuul

**Datei:Pigment green B.svg** *Quelle*: http://de.wikipedia.org/w/index.php?title=Datei:Pigment\_green\_B.svg *Lizenz*: Public Domain *Bearbeiter*: User:Yikrazuul

**Datei:Naphthol Green B.svg** *Quelle*: http://de.wikipedia.org/w/index.php?title=Datei:Naphthol\_Green\_B.svg *Lizenz*: Public Domain *Bearbeiter*: User:Yikrazuul

**Datei:Saturation change photoshop.jpg** *Quelle*: http://de.wikipedia.org/w/index.php?title=Datei:Saturation\_change\_photoshop.jpg *Lizenz*: GNU Free Documentation License *Bearbeiter*: Akinom, Roke, WikipediaMaster, Ö

**Datei:Whitebalance4.jpg** *Quelle*: http://de.wikipedia.org/w/index.php?title=Datei:Whitebalance4.jpg *Lizenz*: GNU Free Documentation License *Bearbeiter*: Thomas Steiner **Datei:Farbtemperaturmessung sixtomatx3.jpg** *Quelle*: http://de.wikipedia.org/w/index.php?title=Datei:Farbtemperaturmessung\_sixtomatx3.jpg *Lizenz*: Creative Commons Attribution-Sharealike 3.0 *Bearbeiter*: User:Jkbw

**Datei:Color temperature sRGB.svg** *Quelle*: http://de.wikipedia.org/w/index.php?title=Datei:Color\_temperature\_sRGB.svg *Lizenz*: Public Domain *Bearbeiter*: User:Phrood **Datei:ZapfenAbsorption.png** *Quelle*: http://de.wikipedia.org/w/index.php?title=Datei:ZapfenAbsorption.png *Lizenz*: unbekannt *Bearbeiter*: Original uploader was Hati at de.wikipedia **Datei:ZapfenEmpfindlichkeit.png** *Quelle*: http://de.wikipedia.org/w/index.php?title=Datei:ZapfenEmpfindlichkeit.png *Lizenz*: unbekannt *Bearbeiter*: Original uploader was Hati at de.wikipedia

**Datei:Zapfen mensch-rhesus.png** *Quelle*: http://de.wikipedia.org/w/index.php?title=Datei:Zapfen\_mensch-rhesus.png *Lizenz*: unbekannt *Bearbeiter*: Benutzer:Arno Matthias **Datei:Sonnenschirm-vierfarbig.png** *Quelle*: http://de.wikipedia.org/w/index.php?title=Datei:Sonnenschirm-vierfarbig.png *Lizenz*: unbekannt *Bearbeiter*: user:Boonekamp **Datei:Vlambdaps.png** *Quelle*: http://de.wikipedia.org/w/index.php?title=Datei:Vlambdaps.png *Lizenz*: GNU Free Documentation License *Bearbeiter*: Anton, Chemiefrik, Denniss, DerHexer, N-regen, Tofra, 1 anonyme Bearbeitungen

**Datei:Farbbildung1.jpg** *Quelle*: http://de.wikipedia.org/w/index.php?title=Datei:Farbbildung1.jpg *Lizenz*: unbekannt *Bearbeiter*: Friedrich Graf

**Datei:4chromat.png** *Quelle*: http://de.wikipedia.org/w/index.php?title=Datei:4chromat.png *Lizenz*: unbekannt *Bearbeiter*: Forrester, Hati, Jodo, Matthias M., 1 anonyme Bearbeitungen **Datei:ZapfenEvolution.png** *Quelle*: http://de.wikipedia.org/w/index.php?title=Datei:ZapfenEvolution.png *Lizenz*: unbekannt *Bearbeiter*: Original uploader was Hati at de.wikipedia **Datei:Trees-are-green.png** *Quelle*: http://de.wikipedia.org/w/index.php?title=Datei:Trees-are-green.png *Lizenz*: Public Domain *Bearbeiter*: User:Boonekamp

**Datei:FluoriteUV.jpg** *Quelle*: http://de.wikipedia.org/w/index.php?title=Datei:FluoriteUV.jpg *Lizenz*: Creative Commons Attribution-Sharealike 3.0 *Bearbeiter*: Didier Descouens **Datei:Www Beo cc.jpg** *Quelle*: http://de.wikipedia.org/w/index.php?title=Datei:Www\_Beo\_cc.jpg *Lizenz*: Creative Commons Attribution-Sharealike 3.0 *Bearbeiter*: User:Beo **Datei:Leuchtstofflampen-chtaube050409.jpg** *Quelle*: http://de.wikipedia.org/w/index.php?title=Datei:Leuchtstofflampen-chtaube050409.jpg *Lizenz*: unbekannt *Bearbeiter*: User:Chtaube,

User:Deglr6328

**Datei:VFD2.jpg** *Quelle*: http://de.wikipedia.org/w/index.php?title=Datei:VFD2.jpg *Lizenz*: Public Domain *Bearbeiter*: User:Ulfbastel

**Datei:FPbeachTsien.jpg** *Quelle*: http://de.wikipedia.org/w/index.php?title=Datei:FPbeachTsien.jpg *Lizenz*: unbekannt *Bearbeiter*: AndrewHires

**Datei:AgarosegelUV.jpg** *Quelle*: http://de.wikipedia.org/w/index.php?title=Datei:AgarosegelUV.jpg *Lizenz*: GNU Free Documentation License *Bearbeiter*: TransControl

**Datei:Fluorescent minerals hg.jpg** *Quelle*: http://de.wikipedia.org/w/index.php?title=Datei:Fluorescent\_minerals\_hg.jpg *Lizenz*: Creative Commons Attribution-Sharealike 2.5 *Bearbeiter*: User:Hgrobe

**Datei:Euscorpius\_fg01.jpg** *Quelle*: http://de.wikipedia.org/w/index.php?title=Datei:Euscorpius\_fg01.jpg *Lizenz*: Creative Commons Attribution-Sharealike 3.0 *Bearbeiter*: User:Dysmachus **Datei:Nile red 01.jpg** *Quelle*: http://de.wikipedia.org/w/index.php?title=Datei:Nile\_red\_01.jpg *Lizenz*: Creative Commons Attribution-Sharealike 3.0 *Bearbeiter*: User:Kuebi

**Bild:Marokko Fes - GerberFaerber 03.jpg** *Quelle*: http://de.wikipedia.org/w/index.php?title=Datei:Marokko\_Fes\_-\_GerberFaerber\_03.jpg *Lizenz*: Attribution *Bearbeiter*: anonymous; permission given

**Bild:färbewerkstatt1.jpg** *Quelle*: http://de.wikipedia.org/w/index.php?title=Datei:Färbewerkstatt1.jpg *Lizenz*: Public Domain *Bearbeiter*: HIldensia

**Bild:Färber.jpg** *Quelle*: http://de.wikipedia.org/w/index.php?title=Datei:Färber.jpg *Lizenz*: Public Domain *Bearbeiter*: LutzBruno

**Bild:DSC00760.JPG** *Quelle*: http://de.wikipedia.org/w/index.php?title=Datei:DSC00760.JPG *Lizenz*: GNU Free Documentation License *Bearbeiter*: Durova, Saharadesertfox, 1 anonyme Bearbeitungen

**Datei:Faerberwaid.jpg** *Quelle*: http://de.wikipedia.org/w/index.php?title=Datei:Faerberwaid.jpg *Lizenz*: GNU Free Documentation License *Bearbeiter*: Benutzer:Leipnizkeks

**Datei:Isatis tinctoria 001.JPG** *Quelle*: http://de.wikipedia.org/w/index.php?title=Datei:Isatis\_tinctoria\_001.JPG *Lizenz*: Creative Commons Attribution-Sharealike 3.0 *Bearbeiter*: H. Zell **Datei:Isatis tinctoria 002.JPG** *Quelle*: http://de.wikipedia.org/w/index.php?title=Datei:Isatis\_tinctoria\_002.JPG *Lizenz*: Creative Commons Attribution-Sharealike 3.0 *Bearbeiter*: H. Zell

**Datei:Isatis tinctoria Sturm28.jpg** *Quelle*: http://de.wikipedia.org/w/index.php?title=Datei:Isatis\_tinctoria\_Sturm28.jpg *Lizenz*: Public Domain *Bearbeiter*: Johann Georg Sturm (Painter: Jacob Sturm)

**Image:Waidstein Sömmerda.JPG** *Quelle*: http://de.wikipedia.org/w/index.php?title=Datei:Waidstein\_Sömmerda.JPG *Lizenz*: Creative Commons Attribution-Sharealike 2.5 *Bearbeiter*: User:Michael Sander

**Datei:Nachbild.png** *Quelle*: http://de.wikipedia.org/w/index.php?title=Datei:Nachbild.png *Lizenz*: GNU Free Documentation License *Bearbeiter*: Benutzer:Mikue

**Datei:Opponent colors.svg** *Quelle*: http://de.wikipedia.org/w/index.php?title=Datei:Opponent\_colors.svg *Lizenz*: Creative Commons Attribution-Sharealike 2.5 *Bearbeiter*: User:Spooky **Datei:Gegenfarben.jpg** *Quelle*: http://de.wikipedia.org/w/index.php?title=Datei:Gegenfarben.jpg *Lizenz*: Creative Commons Attribution-Sharealike 3.0 *Bearbeiter*: User:Juni9

**Datei:Farbraum gegenfarbentheorie.jpg** *Quelle*: http://de.wikipedia.org/w/index.php?title=Datei:Farbraum\_gegenfarbentheorie.jpg *Lizenz*: Creative Commons Attribution-Sharealike 3.0 *Bearbeiter*: User:Juni9

**Datei:Yellow spectra Abney 1891.png** *Quelle*: http://de.wikipedia.org/w/index.php?title=Datei:Yellow\_spectra\_Abney\_1891.png *Lizenz*: Public Domain *Bearbeiter*: Original uploader was Dicklyon at en.wikipedia

**Datei:CIExy1931 sRGB.png** *Quelle*: http://de.wikipedia.org/w/index.php?title=Datei:CIExy1931\_sRGB.png *Lizenz*: GNU Free Documentation License *Bearbeiter*: Adoniscik, Duesentrieb, Glenn, Mysid, PAR, W!B:, WikipediaMaster, 1 anonyme Bearbeitungen

**Datei:Lemon.jpg** *Quelle*: http://de.wikipedia.org/w/index.php?title=Datei:Lemon.jpg *Lizenz*: Creative Commons Attribution-Sharealike 2.5 *Bearbeiter*: user:Aka

**Datei:Yellow.tang.arp.jpg** *Quelle*: http://de.wikipedia.org/w/index.php?title=Datei:Yellow.tang.arp.jpg *Lizenz*: Public Domain *Bearbeiter*: Adrian Pingstone

**Datei:Caltha palustris 01.JPG** *Quelle*: http://de.wikipedia.org/w/index.php?title=Datei:Caltha\_palustris\_01.JPG *Lizenz*: Creative Commons Attribution-Sharealike 2.5 *Bearbeiter*: User:Lilly M

**Datei:Zeichen 306.svg** *Quelle*: http://de.wikipedia.org/w/index.php?title=Datei:Zeichen\_306.svg *Lizenz*: Public Domain *Bearbeiter*: Andreas 06, Cfaerber, Cäsium137, KaragouniS, MB-one, 1 anonyme Bearbeitungen

**Datei:Andwil Oberarnegg Briefkasten.jpg** *Quelle*: http://de.wikipedia.org/w/index.php?title=Datei:Andwil\_Oberarnegg\_Briefkasten.jpg *Lizenz*: GNU Free Documentation License *Bearbeiter*: Ikiwaner, JackyR, Luigi Chiesa, Michael Romanov, Neizham

**Datei:Gluehlampe 01 KMJ.png** *Quelle*: http://de.wikipedia.org/w/index.php?title=Datei:Gluehlampe\_01\_KMJ.png *Lizenz*: GNU Free Documentation License *Bearbeiter*: User:Edokter **Datei:Wolfram-Halogenglühlampe.png** *Quelle*: http://de.wikipedia.org/w/index.php?title=Datei:Wolfram-Halogenglühlampe.png *Lizenz*: Public Domain *Bearbeiter*: User:Reinraum **Datei:Symbol Visual indicator1.svg** *Quelle*: http://de.wikipedia.org/w/index.php?title=Datei:Symbol\_Visual\_indicator1.svg *Lizenz*: Public Domain *Bearbeiter*: User:RokerHRO

**Datei:Gluehbirne 2 db.jpg** *Quelle*: http://de.wikipedia.org/w/index.php?title=Datei:Gluehbirne\_2\_db.jpg *Lizenz*: Public Domain *Bearbeiter*: Dickbauch, Dmitry G, Mattes
**Datei:Edisonsgluehlampe.png** *Quelle*: http://de.wikipedia.org/w/index.php?title=Datei:Edisonsgluehlampe.png *Lizenz*: Public Domain *Bearbeiter*: Original uploader was Staro1 at de.wikipedia

**Datei:Electric bulb filament.jpg** *Quelle*: http://de.wikipedia.org/w/index.php?title=Datei:Electric\_bulb\_filament.jpg *Lizenz*: GNU Free Documentation License *Bearbeiter*: User:Arnoldius **Datei:E40\_Glühbirne\_500Watt.jpg** *Quelle*: http://de.wikipedia.org/w/index.php?title=Datei:E40\_Glühbirne\_500Watt.jpg *Lizenz*: unbekannt *Bearbeiter*: Lusile, Medvedev

**Datei:glueh r.jpg** *Quelle*: http://de.wikipedia.org/w/index.php?title=Datei:Glueh\_r.jpg *Lizenz*: Public Domain *Bearbeiter*: User:Ulfbastel

**Datei:Wirkungsgrad gluehbirne.svg** *Quelle*: http://de.wikipedia.org/w/index.php?title=Datei:Wirkungsgrad\_gluehbirne.svg *Lizenz*: unbekannt *Bearbeiter*: Cepheiden, Chaddy, Guandalug, Kam Solusar, Louisana, Regi51, Sinn, Stefan 024, 7 anonyme Bearbeitungen

**Datei:helldiagram.jpg** *Quelle*: http://de.wikipedia.org/w/index.php?title=Datei:Helldiagram.jpg *Lizenz*: Public Domain *Bearbeiter*: User:Ulfbastel

**Datei:Gluelebensdauerrp.png** *Quelle*: http://de.wikipedia.org/w/index.php?title=Datei:Gluelebensdauerrp.png *Lizenz*: GNU Free Documentation License *Bearbeiter*: Saftorangen, Saperaud **Datei:Halogen-Gluehbirne.jpg** *Quelle*: http://de.wikipedia.org/w/index.php?title=Datei:Halogen-Gluehbirne.jpg *Lizenz*: GNU Free Documentation License *Bearbeiter*: Dmitry G, Saperaud **Datei:TungstenFilamentHalogenH1Lamp.JPG** *Quelle*: http://de.wikipedia.org/w/index.php?title=Datei:TungstenFilamentHalogenH1Lamp.JPG *Lizenz*: Creative Commons Attribution-Sharealike 3.0 *Bearbeiter*: Rolf Süssbrich

**Datei:Glühwendel.jpg** *Quelle*: http://de.wikipedia.org/w/index.php?title=Datei:Glühwendel.jpg *Lizenz*: Creative Commons Attribution-Sharealike 3.0 *Bearbeiter*: User:Moehre1992

**File:Gluehlanpe doppelt matt.JPG** *Quelle*: http://de.wikipedia.org/w/index.php?title=Datei:Gluehlanpe\_doppelt\_matt.JPG *Lizenz*: Creative Commons Attribution 3.0 *Bearbeiter*: User:Wefo **Datei:Halogen lamp 230V.jpg** *Quelle*: http://de.wikipedia.org/w/index.php?title=Datei:Halogen\_lamp\_230V.jpg *Lizenz*: Creative Commons Attribution-Sharealike 3.0 *Bearbeiter*: User:GLammel

**Datei:Bilux.jpg** *Quelle*: http://de.wikipedia.org/w/index.php?title=Datei:Bilux.jpg *Lizenz*: Public Domain *Bearbeiter*: User:Ulfbastel

**Datei:Blinkgluehlampe Bimetall animated.gif** *Quelle*: http://de.wikipedia.org/w/index.php?title=Datei:Blinkgluehlampe\_Bimetall\_animated.gif *Lizenz*: Creative Commons Attribution-Sharealike 3.0 *Bearbeiter*: User:Phrontis

**Datei:Thomas edison glühbirne.jpg** *Quelle*: http://de.wikipedia.org/w/index.php?title=Datei:Thomas\_edison\_glühbirne.jpg *Lizenz*: Public Domain *Bearbeiter*: unbekannt. Original uploader was Head at de.wikipedia

**Datei:Bulb of Carl Heinrich Florenz Müller.svg** *Quelle*: http://de.wikipedia.org/w/index.php?title=Datei:Bulb\_of\_Carl\_Heinrich\_Florenz\_Müller.svg *Lizenz*: Public Domain *Bearbeiter*: User:Xorx

**Datei:carbonfilament.jpg** *Quelle*: http://de.wikipedia.org/w/index.php?title=Datei:Carbonfilament.jpg *Lizenz*: GNU Free Documentation License *Bearbeiter*: User:Ulfbastel

**Datei:Energieeffizienz 100W.png** *Quelle*: http://de.wikipedia.org/w/index.php?title=Datei:Energieeffizienz\_100W.png *Lizenz*: GNU Free Documentation License *Bearbeiter*: Benutzer:Traut **Datei:E27 with 38 LCD.JPG** *Quelle*: http://de.wikipedia.org/w/index.php?title=Datei:E27\_with\_38\_LCD.JPG *Lizenz*: Public Domain *Bearbeiter*: D-Kuru, Dmitry G, Mion, Ocrho, 1 anonyme Bearbeitungen

**Datei:leds.jpg** *Quelle*: http://de.wikipedia.org/w/index.php?title=Datei:Leds.jpg *Lizenz*: Public Domain *Bearbeiter*: User:Ulfbastel

**Datei:Baum1.jpg** *Quelle*: http://de.wikipedia.org/w/index.php?title=Datei:Baum1.jpg *Lizenz*: Public Domain *Bearbeiter*: User:Boonekamp

**Datei:Walnussbaum Fritz 2006.jpg** *Quelle*: http://de.wikipedia.org/w/index.php?title=Datei:Walnussbaum\_Fritz\_2006.jpg *Lizenz*: Creative Commons Attribution-Sharealike 3.0 *Bearbeiter*: User:Hedwig Storch

**Datei:Flag of Libya.svg** *Quelle*: http://de.wikipedia.org/w/index.php?title=Datei:Flag\_of\_Libya.svg *Lizenz*: Public Domain *Bearbeiter*: 16@r, Anime Addict AA, AnonMoos, Avala, Azylber, Bapho, EugeneZelenko, Flad, Fred J, Fry1989, Homo lupus, J.delanoy, JR98664, Klemen Kocjancic, MaggotMaster, Mattes, Nematavka, Neq00, Olavfin, Ouloedmonds1, Paradoctor, Reisio, Rocket000, Simetrical, Str4nd, Superm401, Udonknome, Vzb83, Wutsje, X!, Zscout370, 14 anonyme Bearbeitungen

**Bild:LightningVolt Deep Blue Sea.jpg** *Quelle*: http://de.wikipedia.org/w/index.php?title=Datei:LightningVolt\_Deep\_Blue\_Sea.jpg *Lizenz*: unbekannt *Bearbeiter*: Photo by Lars Lentz **Datei:Duisburg\_Lehmbruck\_IR\_normal.JPG** *Quelle*: http://de.wikipedia.org/w/index.php?title=Datei:Duisburg\_Lehmbruck\_IR\_normal.JPG *Lizenz*: GNU Free Documentation License *Bearbeiter*: Benutzer:AlterVista. Original uploader was AlterVista at de.wikipedia

**Datei:Duisburg\_Lehmbruck\_IR\_IR.JPG** *Quelle*: http://de.wikipedia.org/w/index.php?title=Datei:Duisburg\_Lehmbruck\_IR\_IR.JPG *Lizenz*: GNU Free Documentation License *Bearbeiter*: Benutzer:AlterVista. Original uploader was AlterVista at de.wikipedia

**Datei:IR-SAN.jpg** *Quelle*: http://de.wikipedia.org/w/index.php?title=Datei:IR-SAN.jpg *Lizenz*: GNU Free Documentation License *Bearbeiter*: RedPiranha. Original uploader was RedPiranha at de.wikipedia

**Datei:Andromeda\_galaxy\_Ssc2005-20a1.jpg** *Quelle*: http://de.wikipedia.org/w/index.php?title=Datei:Andromeda\_galaxy\_Ssc2005-20a1.jpg *Lizenz*: Public Domain *Bearbeiter*: User:Ceranthor, User:Noodle snacks, User:Superborsuk

**Datei:IrDA USB.jpg** *Quelle*: http://de.wikipedia.org/w/index.php?title=Datei:IrDA\_USB.jpg *Lizenz*: Creative Commons Attribution-Sharealike 2.5 *Bearbeiter*: Bartekbas **Datei:24-Hour Operations.jpg** *Quelle*: http://de.wikipedia.org/w/index.php?title=Datei:24-Hour\_Operations.jpg *Lizenz*: Public Domain *Bearbeiter*: Spc. Jeffery Sandstrum

**Datei:Euro infratot.jpg** *Quelle*: http://de.wikipedia.org/w/index.php?title=Datei:Euro\_infratot.jpg *Lizenz*: GNU Free Documentation License *Bearbeiter*: Big.N. Original uploader was Big.N at de.wikipedi

**Datei:Komplementarfarbige-schatte.png** *Quelle*: http://de.wikipedia.org/w/index.php?title=Datei:Komplementarfarbige-schatte.png *Lizenz*: Creative Commons Zero *Bearbeiter*: User:Boonekamp

**Datei:Cyan-auf-komplementären-Rot.png** *Quelle*: http://de.wikipedia.org/w/index.php?title=Datei:Cyan-auf-komplementären-Rot.png *Lizenz*: GNU Free Documentation License *Bearbeiter*: Benutzer:Boonekamp

**Datei:Komplementär-orange-vor-cyan.png** *Quelle*: http://de.wikipedia.org/w/index.php?title=Datei:Komplementär-orange-vor-cyan.png *Lizenz*: GNU Free Documentation License

### *Bearbeiter*: user:Boonekamp

**Datei:Komplementär-hellgelb-auf-dblau.png** *Quelle*: http://de.wikipedia.org/w/index.php?title=Datei:Komplementär-hellgelb-auf-dblau.png *Lizenz*: GNU Free Documentation License *Bearbeiter*: user:Boonekamp

**Datei:Farbfilterbrille Rot Blau.png** *Quelle*: http://de.wikipedia.org/w/index.php?title=Datei:Farbfilterbrille\_Rot\_Blau.png *Lizenz*: GNU Free Documentation License *Bearbeiter*: Stefan Kühn Original uploader was Stefan Kühn at de.wikipedia

**Datei:3D-glasses.gif** *Quelle*: http://de.wikipedia.org/w/index.php?title=Datei:3D-glasses.gif *Lizenz*: GNU Free Documentation License *Bearbeiter*: Original uploader was Wittkowsky at de.wikipedia

**Datei:Male Anolis carolinensis - more contrast.jpg** *Quelle*: http://de.wikipedia.org/w/index.php?title=Datei:Male\_Anolis\_carolinensis\_-\_more\_contrast.jpg *Lizenz*: Creative Commons

Attribution-Sharealike 3.0 *Bearbeiter*: User:Euku

**Datei:Male Anolis carolinensis.jpg** *Quelle*: http://de.wikipedia.org/w/index.php?title=Datei:Male\_Anolis\_carolinensis.jpg *Lizenz*: Creative Commons Attribution-Sharealike 3.0 *Bearbeiter*: User:Euku

**Datei:Male Anolis carolinensis - less contrast.jpg** *Quelle*: http://de.wikipedia.org/w/index.php?title=Datei:Male\_Anolis\_carolinensis\_-\_less\_contrast.jpg *Lizenz*: Creative Commons Attribution-Sharealike 3.0 *Bearbeiter*: User:Euku

**Bild:DIN-Logo.svg** *Quelle*: http://de.wikipedia.org/w/index.php?title=Datei:DIN-Logo.svg *Lizenz*: unbekannt *Bearbeiter*: unbekannt. Original uploader was Afrank99 at de.wikipedia. Later version(s) were uploaded by Schnelliboy at de.wikipedia.

**Datei:L-versus-Lambda.png** *Quelle*: http://de.wikipedia.org/w/index.php?title=Datei:L-versus-Lambda.png *Lizenz*: GNU Free Documentation License *Bearbeiter*: user:Boonekamp

**Datei:a versus Wellenlänge.png** *Quelle*: http://de.wikipedia.org/w/index.php?title=Datei:A\_versus\_Wellenlänge.png *Lizenz*: GNU Free Documentation License *Bearbeiter*: user:Boonekamp

**Datei:b versus Wellenlänge.png** *Quelle*: http://de.wikipedia.org/w/index.php?title=Datei:B\_versus\_Wellenlänge.png *Lizenz*: GNU Free Documentation License *Bearbeiter*: user:Boonekamp **Datei:CIE Lab RGB CMYK.jpg** *Quelle*: http://de.wikipedia.org/w/index.php?title=Datei:CIE\_Lab\_RGB\_CMYK.jpg *Lizenz*: GNU Free Documentation License *Bearbeiter*: Die zuckerschnute, Stefan Kühn

**Datei:Laser DSC09088.JPG** *Quelle*: http://de.wikipedia.org/w/index.php?title=Datei:Laser\_DSC09088.JPG *Lizenz*: Creative Commons Attribution-Sharealike 2.0 *Bearbeiter*: Copyright © 2004 David Mon

**Datei:Lasing.svg** *Quelle*: http://de.wikipedia.org/w/index.php?title=Datei:Lasing.svg *Lizenz*: unbekannt *Bearbeiter*: Benutzer:LarsOliverLutsch

**Datei:Laser.svg** *Quelle*: http://de.wikipedia.org/w/index.php?title=Datei:Laser.svg *Lizenz*: Creative Commons Attribution-Sharealike 2.5 *Bearbeiter*: User:Tatoute

**Datei:Commercial\_laser\_lines.de.svg** *Quelle*: http://de.wikipedia.org/w/index.php?title=Datei:Commercial\_laser\_lines.de.svg *Lizenz*: GNU Free Documentation License *Bearbeiter*: User:Danl

**Datei:Carbon Monoxide Laser 1968.jpg** *Quelle*: http://de.wikipedia.org/w/index.php?title=Datei:Carbon\_Monoxide\_Laser\_1968.jpg *Lizenz*: Public Domain *Bearbeiter*: U.S. Navy - Office of Naval Research

**Datei:He-Ne-Laser.jpg** *Quelle*: http://de.wikipedia.org/w/index.php?title=Datei:He-Ne-Laser.jpg *Lizenz*: GNU Free Documentation License *Bearbeiter*: Andys, Philipweb, 1 anonyme Bearbeitungen

**Datei:Confokal Resonator.png** *Quelle*: http://de.wikipedia.org/w/index.php?title=Datei:Confokal\_Resonator.png *Lizenz*: unbekannt *Bearbeiter*: Benutzer:Herbertweidner

**Datei:Harmonic partials on strings.svg** *Quelle*: http://de.wikipedia.org/w/index.php?title=Datei:Harmonic\_partials\_on\_strings.svg *Lizenz*: Public Domain *Bearbeiter*: User:Qef

**Datei:LaserModes.jpg** *Quelle*: http://de.wikipedia.org/w/index.php?title=Datei:LaserModes.jpg *Lizenz*: GNU Free Documentation License *Bearbeiter*: Wolfgang.geithner

**Datei:Gauss Profil.svg** *Quelle*: http://de.wikipedia.org/w/index.php?title=Datei:Gauss\_Profil.svg *Lizenz*: unbekannt *Bearbeiter*: Benutzer:Herbertweidner

**Datei:Laguerre-gaussian.png** *Quelle*: http://de.wikipedia.org/w/index.php?title=Datei:Laguerre-gaussian.png *Lizenz*: GNU Free Documentation License *Bearbeiter*: Original uploader was DrBob at en.wikipedia Later version(s) were uploaded by Keenan Pepper at en.wikipedia.

**Datei:TEMmn.png** *Quelle*: http://de.wikipedia.org/w/index.php?title=Datei:TEMmn.png *Lizenz*: Public Domain *Bearbeiter*: Blackno666

**Datei:Lasergravur.jpg** *Quelle*: http://de.wikipedia.org/w/index.php?title=Datei:Lasergravur.jpg *Lizenz*: Public Domain *Bearbeiter*: User:Ulfbastel

**Datei:Laserapfel.jpg** *Quelle*: http://de.wikipedia.org/w/index.php?title=Datei:Laserapfel.jpg *Lizenz*: unbekannt *Bearbeiter*: MPF, Metoc, Rocket000, 1 anonyme Bearbeitungen

**Datei:DIN 4844-2 Warnung vor Laserstrahl D-W010.svg** *Quelle*: http://de.wikipedia.org/w/index.php?title=Datei:DIN\_4844-2\_Warnung\_vor\_Laserstrahl\_D-W010.svg *Lizenz*: Public Domain *Bearbeiter*: User:DrTorstenHenning

**Datei:Symbol LED.svg** *Quelle*: http://de.wikipedia.org/w/index.php?title=Datei:Symbol\_LED.svg *Lizenz*: Public Domain *Bearbeiter*: Original uploader was MovGP0 at de.wikipedia **Datei:LED-Aufbau (Schema).svg** *Quelle*: http://de.wikipedia.org/w/index.php?title=Datei:LED-Aufbau\_(Schema).svg *Lizenz*: GNU Free Documentation License *Bearbeiter*: SVG-Version von Cepheiden. Original uploader was Cepheiden at de.wikipedia

**Datei:Uvled highres macro.jpg** *Quelle*: http://de.wikipedia.org/w/index.php?title=Datei:Uvled\_highres\_macro.jpg *Lizenz*: Creative Commons Attribution 3.0 *Bearbeiter*: User:Grapetonix **Datei:Led reflector.jpg** *Quelle*: http://de.wikipedia.org/w/index.php?title=Datei:Led\_reflector.jpg *Lizenz*: unbekannt *Bearbeiter*: User:Mr.checker

**Datei:Smd led.jpg** *Quelle*: http://de.wikipedia.org/w/index.php?title=Datei:Smd\_led.jpg *Lizenz*: Creative Commons Attribution 3.0 *Bearbeiter*: Thomas Wydra

**Datei:Bandmodellkrp.png** *Quelle*: http://de.wikipedia.org/w/index.php?title=Datei:Bandmodellkrp.png *Lizenz*: GNU Free Documentation License *Bearbeiter*: Anton (rp)

**Datei:RGB-SMD-LED.jpg** *Quelle*: http://de.wikipedia.org/w/index.php?title=Datei:RGB-SMD-LED.jpg *Lizenz*: unbekannt *Bearbeiter*: Sonic74

**Datei:uv-LED.jpg** *Quelle*: http://de.wikipedia.org/w/index.php?title=Datei:Uv-LED.jpg *Lizenz*: Attribution *Bearbeiter*: Denniss, Glenn, Saperaud, Severino666, 1 anonyme Bearbeitungen **Datei:LED weiss P blau.svg** *Quelle*: http://de.wikipedia.org/w/index.php?title=Datei:LED\_weiss\_P\_blau.svg *Lizenz*: unbekannt *Bearbeiter*: original: Cepheiden crop by iogos82

**Datei:LED weiss P UV.svg** *Quelle*: http://de.wikipedia.org/w/index.php?title=Datei:LED\_weiss\_P\_UV.svg *Lizenz*: unbekannt *Bearbeiter*: original: Cepheiden crop by iogos82

**Datei:LED weiss phosphor.svg** *Quelle*: http://de.wikipedia.org/w/index.php?title=Datei:LED\_weiss\_phosphor.svg *Lizenz*: Creative Commons Attribution-Sharealike 2.0 *Bearbeiter*: User:Cepheiden

**Datei:LED Querschnitt bestromt.jpg** *Quelle*: http://de.wikipedia.org/w/index.php?title=Datei:LED\_Querschnitt\_bestromt.jpg *Lizenz*: GNU Free Documentation License *Bearbeiter*: Benutzer:Urgent necessity

**Datei:LED-Digitalur.jpg** *Quelle*: http://de.wikipedia.org/w/index.php?title=Datei:LED-Digitalur.jpg *Lizenz*: GNU Free Documentation License *Bearbeiter*: Dmitry G, Flyout, Jamin, Saperaud, WikipediaMaster, Wst

**Datei:Bike lights2.JPG** *Quelle*: http://de.wikipedia.org/w/index.php?title=Datei:Bike\_lights2.JPG *Lizenz*: Public Domain *Bearbeiter*: User:Danielle\_dk

**Datei:Tokyo-Station-2005-7-21 3.jpg** *Quelle*: http://de.wikipedia.org/w/index.php?title=Datei:Tokyo-Station-2005-7-21\_3.jpg *Lizenz*: GNU Free Documentation License *Bearbeiter*: User:Araisyohei

**Datei:Led\_streetlight.jpg** *Quelle*: http://de.wikipedia.org/w/index.php?title=Datei:Led\_streetlight.jpg *Lizenz*: Creative Commons Attribution-Sharealike 2.5 *Bearbeiter*: User:Cgwalther **Datei:LED Halogen.jpg** *Quelle*: http://de.wikipedia.org/w/index.php?title=Datei:LED\_Halogen.jpg *Lizenz*: GNU Free Documentation License *Bearbeiter*: D-Kuru, Dmitry G, Glenn, Paradoctor, Saperaud, Severino666

**Datei:A6\_avant\_c6\_led.jpg** *Quelle*: http://de.wikipedia.org/w/index.php?title=Datei:A6\_avant\_c6\_led.jpg *Lizenz*: Public Domain *Bearbeiter*: Original uploader was WikiPimpi at de.wikipedia (Original text : WikiPimpi)

**Datei:Led ampel dk.jpg** *Quelle*: http://de.wikipedia.org/w/index.php?title=Datei:Led\_ampel\_dk.jpg *Lizenz*: Creative Commons Attribution-Sharealike 2.0 *Bearbeiter*: Original uploader was Butz at de.wikipedia

**Datei:VW T5-Blaulicht-LED.JPG** *Quelle*: http://de.wikipedia.org/w/index.php?title=Datei:VW\_T5-Blaulicht-LED.JPG *Lizenz*: Creative Commons Attribution-Sharealike 3.0 *Bearbeiter*: لαçkτδ ‣ Disk. • MP. Original uploader was Jacktd at de.wikipedia

**Datei:SiC LED historic.jpg** *Quelle*: http://de.wikipedia.org/w/index.php?title=Datei:SiC\_LED\_historic.jpg *Lizenz*: Creative Commons Attribution-Sharealike 3.0 *Bearbeiter*: User:Biolippi **Datei:Haitz law.svg** *Quelle*: http://de.wikipedia.org/w/index.php?title=Datei:Haitz\_law.svg *Lizenz*: Creative Commons Attribution-Sharealike 3.0 *Bearbeiter*: User:Thorseth

**Datei:Maximallichtausbeute bei 100% Wirkungsgrad.png** *Quelle*: http://de.wikipedia.org/w/index.php?title=Datei:Maximallichtausbeute\_bei\_100%\_Wirkungsgrad.png *Lizenz*: unbekannt *Bearbeiter*: Frank Klemm, Jodo

**Datei:Ledwhitecharcurp.png** *Quelle*: http://de.wikipedia.org/w/index.php?title=Datei:Ledwhitecharcurp.png *Lizenz*: Creative Commons Attribution-Sharealike 2.5 *Bearbeiter*: Anton Datei:Konstantstromquelle ifet 2.png *Ouelle*: http://de.wikipedia.org/w/index.php?title=Datei:Konstantstromquelle\_ifet\_2.png *Lizenz*: Creative Commons Attribution-Sharealike 2.5 *Bearbeiter*: Glenn, Ma-Lik, Wdwd

**Datei:Spectre.svg** *Quelle*: http://de.wikipedia.org/w/index.php?title=Datei:Spectre.svg *Lizenz*: GNU Free Documentation License *Bearbeiter*: User:Phrood, User:Tatoute **Datei:Spectrum-sRGB-low.svg** *Quelle*: http://de.wikipedia.org/w/index.php?title=Datei:Spectrum-sRGB-low.svg *Lizenz*: Public Domain *Bearbeiter*: User:Phrood

**Datei:Farb.Temp.jpg** *Quelle*: http://de.wikipedia.org/w/index.php?title=Datei:Farb.Temp.jpg *Lizenz*: GNU Free Documentation License *Bearbeiter*: Eule4404

**Datei:NCS-System.png** *Quelle*: http://de.wikipedia.org/w/index.php?title=Datei:NCS-System.png *Lizenz*: GNU Free Documentation License *Bearbeiter*: Benutzer: DiplomBastler **Datei:SubMischMetam.svg** *Quelle*: http://de.wikipedia.org/w/index.php?title=Datei:SubMischMetam.svg *Lizenz*: unbekannt *Bearbeiter*: Benutzer:Analemma

**Datei:Gray875 German translation.png** *Quelle*: http://de.wikipedia.org/w/index.php?title=Datei:Gray875\_German\_translation.png *Lizenz*: unbekannt *Bearbeiter*: User:Paunaro

**Datei:Retinography.jpg** *Quelle*: http://de.wikipedia.org/w/index.php?title=Datei:Retinography.jpg *Lizenz*: GNU Free Documentation License *Bearbeiter*: Ske.

**Datei:Retina-diagram.svg** *Quelle*: http://de.wikipedia.org/w/index.php?title=Datei:Retina-diagram.svg *Lizenz*: Creative Commons Attribution-Sharealike 3.0 *Bearbeiter*: User:Anka Friedrich, User:Chrkl

**Datei:Cone-response.svg** *Quelle*: http://de.wikipedia.org/w/index.php?title=Datei:Cone-response.svg *Lizenz*: GNU Free Documentation License *Bearbeiter*: User:Maxim Razin **Datei:Retina.jpg** *Quelle*: http://de.wikipedia.org/w/index.php?title=Datei:Retina.jpg *Lizenz*: GNU Free Documentation License *Bearbeiter*: Peter Hartmann at de.wikipedia, edited by Marc Gabriel Schmid

**Datei:Schema Retina.jpg** *Quelle*: http://de.wikipedia.org/w/index.php?title=Datei:Schema\_Retina.jpg *Lizenz*: Creative Commons Attribution-Sharealike 2.0 *Bearbeiter*: Original uploader was Jan R at de.wikipedia

**Datei:Retina-OCT800.png** *Quelle*: http://de.wikipedia.org/w/index.php?title=Datei:Retina-OCT800.png *Lizenz*: Creative Commons Attribution 2.0 *Bearbeiter*: Dietzel65, Maksim, Was a bee, **Wst** 

**Datei:Table of Opticks, Cyclopaedia, Volume 2.jpg** *Quelle*: http://de.wikipedia.org/w/index.php?title=Datei:Table\_of\_Opticks,\_Cyclopaedia,\_Volume\_2.jpg *Lizenz*: Public Domain *Bearbeiter*: Brian0918, Dicklyon, LaosLos

**Datei:Kepler-Fernrohr (Schema).svg** *Quelle*: http://de.wikipedia.org/w/index.php?title=Datei:Kepler-Fernrohr\_(Schema).svg *Lizenz*: unbekannt *Bearbeiter*: Benutzer:Cepheiden, Benutzer:Sgbeer

**Datei:Refraction\_on\_an\_aperture\_-\_Huygens-Fresnel\_principle.svg** *Quelle*: http://de.wikipedia.org/w/index.php?title=Datei:Refraction\_on\_an\_aperture\_-\_Huygens-Fresnel\_principle.svg *Lizenz*: Creative Commons Attribution-Sharealike 2.5 *Bearbeiter*: User:Norro

**Datei:PrismAndLight\_gespiegelt.jpg** *Quelle*: http://de.wikipedia.org/w/index.php?title=Datei:PrismAndLight\_gespiegelt.jpg *Lizenz*: unbekannt *Bearbeiter*: Benutzer:Analemma, Benutzer:Analemma/PrismaNN

**Datei:Scissors glasses.jpg** *Quelle*: http://de.wikipedia.org/w/index.php?title=Datei:Scissors\_glasses.jpg *Lizenz*: Public Domain *Bearbeiter*: User:RSekulovich

**Datei:VitaminC.jpg** *Quelle*: http://de.wikipedia.org/w/index.php?title=Datei:VitaminC.jpg *Lizenz*: GNU Free Documentation License *Bearbeiter*: Claudius Tesch

**Datei:Optical grey squares orange brown.svg** *Quelle*: http://de.wikipedia.org/w/index.php?title=Datei:Optical\_grey\_squares\_orange\_brown.svg *Lizenz*: Public Domain *Bearbeiter*: Dr Greg, JunCTionS, Kostmo, 10 anonyme Bearbeitung

**Datei:Sunset in Landshut.jpg** *Quelle*: http://de.wikipedia.org/w/index.php?title=Datei:Sunset\_in\_Landshut.jpg *Lizenz*: GNU Free Documentation License *Bearbeiter*: User:kermano **Datei:Buddhist child 02.jpg** *Quelle*: http://de.wikipedia.org/w/index.php?title=Datei:Buddhist\_child\_02.jpg *Lizenz*: GNU Free Documentation License *Bearbeiter*: Tevaprapas, Xupu **Datei:Digital Multimeter Aka.jpg** *Quelle*: http://de.wikipedia.org/w/index.php?title=Datei:Digital\_Multimeter\_Aka.jpg *Lizenz*: Creative Commons Attribution-Sharealike 2.5 *Bearbeiter*: user:Aka

**Datei:Light-clock.png** *Quelle*: http://de.wikipedia.org/w/index.php?title=Datei:Light-clock.png *Lizenz*: Creative Commons Attribution-Sharealike 2.5 *Bearbeiter*: User:schmid

**Datei:Navstar-2.jpg** *Quelle*: http://de.wikipedia.org/w/index.php?title=Datei:Navstar-2.jpg *Lizenz*: unbekannt *Bearbeiter*: Bricktop, GDK, Ustas **Datei:Sir Isaac Newton by Sir Godfrey Kneller, Bt.jpg** *Quelle*: http://de.wikipedia.org/w/index.php?title=Datei:Sir\_Isaac\_Newton\_by\_Sir\_Godfrey\_Kneller,\_Bt.jpg *Lizenz*: Public Domain *Bearbeiter*: User:Dcoetzee

**Datei:Stamp Albert Einstein 2005.jpg** *Quelle*: http://de.wikipedia.org/w/index.php?title=Datei:Stamp\_Albert\_Einstein\_2005.jpg *Lizenz*: unbekannt *Bearbeiter*: User:Prolineserver **Datei:Logo vom Jahr der Physik (2005).jpg** *Quelle*: http://de.wikipedia.org/w/index.php?title=Datei:Logo\_vom\_Jahr\_der\_Physik\_(2005).jpg *Lizenz*: unbekannt *Bearbeiter*: Brackenheim, Sa-se

**Datei:Turquoise.pebble.700pix.jpg** *Quelle*: http://de.wikipedia.org/w/index.php?title=Datei:Turquoise.pebble.700pix.jpg *Lizenz*: unbekannt *Bearbeiter*: FoeNyx, Fred J, Man vyi, Pfctdayelise, Ra'ike, Saperaud, Slomox, Suguri F, Wars, Wela49

**Datei:Ultramarinepigment.jpg** *Quelle*: http://de.wikipedia.org/w/index.php?title=Datei:Ultramarinepigment.jpg *Lizenz*: Public Domain *Bearbeiter*: Calvero, Liftarn, Man vyi, WikipediaMaster

**Datei:Trilead tetraoxide.jpg** *Quelle*: http://de.wikipedia.org/w/index.php?title=Datei:Trilead\_tetraoxide.jpg *Lizenz*: Public Domain *Bearbeiter*: User:Walkerma

**Datei:CI\_Pigment\_Yellow\_151.svg** *Quelle*: http://de.wikipedia.org/w/index.php?title=Datei:CI\_Pigment\_Yellow\_151.svg *Lizenz*: Public Domain *Bearbeiter*: User:Sponk

**Datei:Cinnabar.jpg** *Quelle*: http://de.wikipedia.org/w/index.php?title=Datei:Cinnabar.jpg *Lizenz*: Public Domain *Bearbeiter*: Andel, Cfaerber, Saperaud, Slomox, Wela49, 1 anonyme Bearbeitungen

**Datei:Iron oxide red y.jpg** *Quelle*: http://de.wikipedia.org/w/index.php?title=Datei:Iron\_oxide\_red\_y.jpg *Lizenz*: Public Domain *Bearbeiter*: User:FK1954

**Datei:Bismuthvanadat.jpg** *Quelle*: http://de.wikipedia.org/w/index.php?title=Datei:Bismuthvanadat.jpg *Lizenz*: Public Domain *Bearbeiter*: User:FK1954

**Datei:Carbon black.jpg** *Quelle*: http://de.wikipedia.org/w/index.php?title=Datei:Carbon\_black.jpg *Lizenz*: Public Domain *Bearbeiter*: User:FK1954

**Datei:Typical azo compound.svg** *Quelle*: http://de.wikipedia.org/w/index.php?title=Datei:Typical\_azo\_compound.svg *Lizenz*: Public Domain *Bearbeiter*: User:Ragimiri

**Datei:Phthalocyanine\_blue.jpg** *Quelle*: http://de.wikipedia.org/w/index.php?title=Datei:Phthalocyanine\_blue.jpg *Lizenz*: Public Domain *Bearbeiter*: User:FK1954 **Datei:Pigment-perłowy-wielobarwny.svg** *Quelle*: http://de.wikipedia.org/w/index.php?title=Datei:Pigment-perłowy-wielobarwny.svg *Lizenz*: GNU Free Documentation License *Bearbeiter*:

### User:Nux

**Datei:Color flop blue gold.JPG** *Quelle*: http://de.wikipedia.org/w/index.php?title=Datei:Color\_flop\_blue\_gold.JPG *Lizenz*: Public Domain *Bearbeiter*: User:FK1954

**Datei:Interference pigment gold.JPG** *Quelle*: http://de.wikipedia.org/w/index.php?title=Datei:Interference\_pigment\_gold.JPG *Lizenz*: Public Domain *Bearbeiter*: User:FK1954

**Datei:Rising circular.gif** *Quelle*: http://de.wikipedia.org/w/index.php?title=Datei:Rising\_circular.gif *Lizenz*: unbekannt *Bearbeiter*: Pieter Kuiper, Theredmonkey

**Datei:Polarisation p.png** *Quelle*: http://de.wikipedia.org/w/index.php?title=Datei:Polarisation\_p.png *Lizenz*: Public Domain *Bearbeiter*: Fffred

**Datei:Polarisation (Linear).svg** *Quelle*: http://de.wikipedia.org/w/index.php?title=Datei:Polarisation\_(Linear).svg *Lizenz*: Public Domain *Bearbeiter*: inductiveload

**Datei:Polarisation (Circular).svg** *Quelle*: http://de.wikipedia.org/w/index.php?title=Datei:Polarisation\_(Circular).svg *Lizenz*: Public Domain *Bearbeiter*: inductiveload

**Datei:Polarisation (Elliptical).svg** *Quelle*: http://de.wikipedia.org/w/index.php?title=Datei:Polarisation\_(Elliptical).svg *Lizenz*: Public Domain *Bearbeiter*: User:Inductiveload

**Datei:Prism-side-fs PNr°0117.jpg** *Quelle*: http://de.wikipedia.org/w/index.php?title=Datei:Prism-side-fs\_PNr°0117.jpg *Lizenz*: unbekannt *Bearbeiter*: D-Kuru

**Datei:Prism-rainbow.svg** *Quelle*: http://de.wikipedia.org/w/index.php?title=Datei:Prism-rainbow.svg *Lizenz*: GNU Free Documentation License *Bearbeiter*: User:Suidroot

**Datei:Strahlengang in einem Prisma.svg** *Quelle*: http://de.wikipedia.org/w/index.php?title=Datei:Strahlengang\_in\_einem\_Prisma.svg *Lizenz*: Public Domain *Bearbeiter*: User:Cepheiden **Datei:Partial transmittance.gif** *Quelle*: http://de.wikipedia.org/w/index.php?title=Datei:Partial\_transmittance.gif *Lizenz*: Public Domain *Bearbeiter*: User:Oleg Alexandrov

**Datei:Matterhorn Riffelsee 2005-06-11.jpg** *Quelle*: http://de.wikipedia.org/w/index.php?title=Datei:Matterhorn\_Riffelsee\_2005-06-11.jpg *Lizenz*: Creative Commons Attribution-Sharealike 2.5 *Bearbeiter*: User:Dirk Beyer

**Datei:Reflexion im Wellenmodell.png** *Quelle*: http://de.wikipedia.org/w/index.php?title=Datei:Reflexion\_im\_Wellenmodell.png *Lizenz*: Public Domain *Bearbeiter*: 09:02, 21. Mai 2009  $(CEST)$ 

**Datei:Shallow water waves 250px.gif** *Quelle*: http://de.wikipedia.org/w/index.php?title=Datei:Shallow\_water\_waves\_250px.gif *Lizenz*: Public Domain *Bearbeiter*: A.Fiebig, Pieter Kuiper, R. Koot

**Datei:Wave equation 1D fixed endpoints.gif** *Quelle*: http://de.wikipedia.org/w/index.php?title=Datei:Wave\_equation\_1D\_fixed\_endpoints.gif *Lizenz*: Public Domain *Bearbeiter*: User:Oleg Alexandrov

**Datei:Reflexion.svg** *Quelle*: http://de.wikipedia.org/w/index.php?title=Datei:Reflexion.svg *Lizenz*: Public Domain *Bearbeiter*: Tim Hellwig

**Datei:Fényvisszaverődés.jpg** *Quelle*: http://de.wikipedia.org/w/index.php?title=Datei:Fényvisszaverődés.jpg *Lizenz*: Creative Commons Attribution-Sharealike 3.0 *Bearbeiter*: Zátonyi Sándor (ifj.)

**Datei:Circle reflect wikipedia.jpg** *Quelle*: http://de.wikipedia.org/w/index.php?title=Datei:Circle\_reflect\_wikipedia.jpg *Lizenz*: unbekannt *Bearbeiter*: Dachris, Mattes, Metoc, Plindenbaum, Saibo, ~Pyb

**Datei:Difracao.svg** *Quelle*: http://de.wikipedia.org/w/index.php?title=Datei:Difracao.svg *Lizenz*: GNU Free Documentation License *Bearbeiter*: Davepape, Marcelo Reis, Pieter Kuiper, 5 anonyme Bearbeitungen

**Datei:Silver at the plasma edge (DE).svg** *Quelle*: http://de.wikipedia.org/w/index.php?title=Datei:Silver\_at\_the\_plasma\_edge\_(DE).svg *Lizenz*: Public Domain *Bearbeiter*: User:Cepheiden **Datei:Koaxialleitung\_schema\_\_abgeschlossen.png** *Quelle*: http://de.wikipedia.org/w/index.php?title=Datei:Koaxialleitung\_schema\_abgeschlossen.png *Lizenz*: unbekannt *Bearbeiter*: Benutzer:JoBa2282

**Datei:Akustik Raumimpulsantwort.jpg** *Quelle*: http://de.wikipedia.org/w/index.php?title=Datei:Akustik\_Raumimpulsantwort.jpg *Lizenz*: unbekannt *Bearbeiter*: Laku.online, Skyhead **Datei:Partielle\_Clapotis.jpg** *Quelle*: http://de.wikipedia.org/w/index.php?title=Datei:Partielle\_Clapotis.jpg *Lizenz*: Creative Commons Attribution-Sharealike 2.0 Germany *Bearbeiter*: Mendax, 3 anonyme Bearbe

**Datei:Double-alaskan-rainbow.jpg** *Quelle*: http://de.wikipedia.org/w/index.php?title=Datei:Double-alaskan-rainbow.jpg *Lizenz*: Creative Commons Attribution-Sharealike 2.5 *Bearbeiter*: Eric Rolph

**Datei:Melbourne\_Regenbogen.jpg** *Quelle*: http://de.wikipedia.org/w/index.php?title=Datei:Melbourne\_Regenbogen.jpg *Lizenz*: unbekannt *Bearbeiter*: Benutzer:AlterVista

**Datei:Prism rainbow schema.png** *Quelle*: http://de.wikipedia.org/w/index.php?title=Datei:Prism\_rainbow\_schema.png *Lizenz*: GNU Free Documentation License *Bearbeiter*: Adoniscik, HenkvD, Joanjoc, Ranveig, Saperaud, Suidroot, Teebeutel, Ustas, Ævar Arnfjörð Bjarmason, 1 anonyme Bearbeitungen

**Datei:Prism compare rainbow 01.png** *Quelle*: http://de.wikipedia.org/w/index.php?title=Datei:Prism\_compare\_rainbow\_01.png *Lizenz*: GNU Free Documentation License *Bearbeiter*: User:Andys

**Datei:Rainbow1.png** *Quelle*: http://de.wikipedia.org/w/index.php?title=Datei:Rainbow1.png *Lizenz*: GNU Free Documentation License *Bearbeiter*: KES47, Pieter Kuiper, Saperaud, Wst, 1 anonyme Bearbeitungen

**Datei:Rainbow rays de.jpg** *Quelle*: http://de.wikipedia.org/w/index.php?title=Datei:Rainbow\_rays\_de.jpg *Lizenz*: unbekannt *Bearbeiter*: Analemma, Andys

**Datei:Rainbow seen by the eye.png** *Quelle*: http://de.wikipedia.org/w/index.php?title=Datei:Rainbow\_seen\_by\_the\_eye.png *Lizenz*: unbekannt *Bearbeiter*: User:Andys

**Datei:Rainbow angles.png** *Quelle*: http://de.wikipedia.org/w/index.php?title=Datei:Rainbow\_angles.png *Lizenz*: Creative Commons Attribution-Sharealike 2.5 *Bearbeiter*: Pieter Kuiper, Saperaud, Wst

**Datei:Regenbogen-Aussichtsturm.jpg** *Quelle*: http://de.wikipedia.org/w/index.php?title=Datei:Regenbogen-Aussichtsturm.jpg *Lizenz*: Creative Commons Attribution-Sharealike 3.0 *Bearbeiter*: Kreuzschnabel

**Datei:RainbowFormation\_DropletSecondary.png** *Quelle*: http://de.wikipedia.org/w/index.php?title=Datei:RainbowFormation\_DropletSecondary.png *Lizenz*: GNU Free Documentation License *Bearbeiter*: FML, Ies, Ikar.us, Pieter Kuiper, Roomba, Teebeutel, Wst

**Datei:Regenbogen\_(NASA).jpg** *Quelle*: http://de.wikipedia.org/w/index.php?title=Datei:Regenbogen\_(NASA).jpg *Lizenz*: Public Domain *Bearbeiter*: Saperaud, Snowmanradio, Xosema, 1 anonyme Bearbeitungen

**Datei:Supernumerary rainbow 03 contrast.jpg** *Quelle*: http://de.wikipedia.org/w/index.php?title=Datei:Supernumerary\_rainbow\_03\_contrast.jpg *Lizenz*: unbekannt *Bearbeiter*: Andrew Dunn

**Datei:Rainbow light waves de.jpg** *Quelle*: http://de.wikipedia.org/w/index.php?title=Datei:Rainbow\_light\_waves\_de.jpg *Lizenz*: unbekannt *Bearbeiter*: Benutzer:Ireas

**Datei:Nebelbogen.jpg** *Quelle*: http://de.wikipedia.org/w/index.php?title=Datei:Nebelbogen.jpg *Lizenz*: Public Domain *Bearbeiter*: BLueFiSH.as, Saperaud, 1 anonyme Bearbeitungen

**Datei:ReflectionRainbow.jpg** *Quelle*: http://de.wikipedia.org/w/index.php?title=Datei:ReflectionRainbow.jpg *Lizenz*: Public Domain *Bearbeiter*: Original uploader was Tlatla at en.wikipedia **Datei:Brunnen im palmengarten.jpg** *Quelle*: http://de.wikipedia.org/w/index.php?title=Datei:Brunnen\_im\_palmengarten.jpg *Lizenz*: unbekannt *Bearbeiter*: Big.N. Original uploader was Big.N at de.wikipedia

**Datei:Waves\_in\_pacifica\_3.jpg** *Quelle*: http://de.wikipedia.org/w/index.php?title=Datei:Waves\_in\_pacifica\_3.jpg *Lizenz*: GNU Free Documentation License *Bearbeiter*: Mila Zinkova **Datei:Zirkum.JPG** *Quelle*: http://de.wikipedia.org/w/index.php?title=Datei:Zirkum.JPG *Lizenz*: GNU Free Documentation License *Bearbeiter*: Mats Halldin, Saperaud

**Datei:Descartes Rainbow.png** *Quelle*: http://de.wikipedia.org/w/index.php?title=Datei:Descartes\_Rainbow.png *Lizenz*: Public Domain *Bearbeiter*: Pieter Kuiper, Wst, Zureks **Datei:Joseph Anton Koch 006.jpg** *Quelle*: http://de.wikipedia.org/w/index.php?title=Datei:Joseph\_Anton\_Koch\_006.jpg *Lizenz*: Public Domain *Bearbeiter*: AndreasPraefcke, BeatrixBelibaste, Erikwkolstad, Goldfritha, Kersti Nebelsiek, Mattes, Melkom, Rsberzerker, Shakko, Skipjack, Wst, Xenophon, 3 anonyme Bearbeitungen

**Datei:Gay flag.svg** *Quelle*: http://de.wikipedia.org/w/index.php?title=Datei:Gay\_flag.svg *Lizenz*: Public Domain *Bearbeiter*: Anime Addict AA, AnonMoos, Duduziq, Elena, Fibonacci, Fry1989, G.dallorto, Guanaco, Homo lupus, Keepscases, Miko3k, Mormegil, Muhandis, Mwtoews, Optigan13, Roman 92, Rtc, Technion, User0529, Walden69, 28 anonyme Bearbeitungen **Datei:Joseph Anton Koch 005.jpg** *Quelle*: http://de.wikipedia.org/w/index.php?title=Datei:Joseph\_Anton\_Koch\_005.jpg *Lizenz*: Public Domain *Bearbeiter*: AndreasPraefcke, Emijrp, Erikwkolstad, Goldfritha, Mattes, Sitacuisses, Wst

**Datei:Collioure Regenbogen.jpg** *Quelle*: http://de.wikipedia.org/w/index.php?title=Datei:Collioure\_Regenbogen.jpg *Lizenz*: Creative Commons Attribution-Sharealike 2.0 Germany *Bearbeiter*: AlterVista

**Bild:Remission.png** *Quelle*: http://de.wikipedia.org/w/index.php?title=Datei:Remission.png *Lizenz*: GNU Free Documentation License *Bearbeiter*: Denniss, Nephelin

**Bild:Remission2.png** *Quelle*: http://de.wikipedia.org/w/index.php?title=Datei:Remission2.png *Lizenz*: GNU Free Documentation License *Bearbeiter*: Denniss, Nephelin

**Datei:RGB farbwuerfel.jpg** *Quelle*: http://de.wikipedia.org/w/index.php?title=Datei:RGB\_farbwuerfel.jpg *Lizenz*: GNU Free Documentation License *Bearbeiter*: Andreas -horn- Hornig, Horst Frank, Paddy, SharkD, WikipediaMaster, 1 anonyme Bearbeitungen

**Datei:Red LED Spectrum .gif** *Quelle*: http://de.wikipedia.org/w/index.php?title=Datei:Red\_LED\_Spectrum\_.gif *Lizenz*: GNU Free Documentation License *Bearbeiter*: Adoniscik, Eno **Datei:Scharlach.JPG** *Quelle*: http://de.wikipedia.org/w/index.php?title=Datei:Scharlach.JPG *Lizenz*: Creative Commons Attribution-Sharealike 2.5 *Bearbeiter*: DO11.10, Grook Da Oger, Kronawitter, Patho

**Datei:Bleeding finger.jpg** *Quelle*: http://de.wikipedia.org/w/index.php?title=Datei:Bleeding\_finger.jpg *Lizenz*: Creative Commons Attribution 2.0 *Bearbeiter*: Dodo, FlickreviewR, Grafite, Nilfanion, Southgeist

**Datei:WilderWeinBeeren.JPG** *Quelle*: http://de.wikipedia.org/w/index.php?title=Datei:WilderWeinBeeren.JPG *Lizenz*: Creative Commons Attribution 3.0 *Bearbeiter*: User:IKAl

**Datei:Zeichen 206.svg** *Quelle*: http://de.wikipedia.org/w/index.php?title=Datei:Zeichen\_206.svg *Lizenz*: Public Domain *Bearbeiter*: Augiasstallputzer, Cfaerber, Cäsium137, D0ktorz, Kazuya360, MB-one, SchirmerPower, Timo Müller, Umherirrender, 1 anonyme Bearbeitungen

**Datei:Tettamanzi.jpg** *Quelle*: http://de.wikipedia.org/w/index.php?title=Datei:Tettamanzi.jpg *Lizenz*: Creative Commons Attribution 2.0 *Bearbeiter*: User a town called malice on Flickr **Datei:Cosimodemedicitheolder.jpg** *Quelle*: http://de.wikipedia.org/w/index.php?title=Datei:Cosimodemedicitheolder.jpg *Lizenz*: GNU Free Documentation License *Bearbeiter*: Diwas, G.dallorto, Grenavitar, Interpretix, Kilom691, Mattes, Quadell, Richardfabi, Semnoz, Shakko, Sir Gawain, Sparkit, 1 anonyme Bearbeitungen

**Datei:SPD logo.svg** *Quelle*: http://de.wikipedia.org/w/index.php?title=Datei:SPD\_logo.svg *Lizenz*: Trademarked *Bearbeiter*: User:Dbenzhuser

**Datei:Flag of the Soviet Union.svg** *Quelle*: http://de.wikipedia.org/w/index.php?title=Datei:Flag\_of\_the\_Soviet\_Union.svg\_*Lizenz*: Public Domain *Bearbeiter*: A1, Alex Smotrov, Alvis Jean, Art-top, BagnoHax, Denniss, EugeneZelenko, F l a n k e r, Fred J, G.dallorto, Garynysmon, Herbythyme, Homo lupus, Jake Wartenberg, MaggotMaster, Ms2ger, Nightstallion, Pianist, R-41, Rainforest tropicana, Sebyugez, Solbris, Storkk, Str4nd, Tabasco, ThomasPusch, Toben, Twilight Chill, Zscout370, Серп, 55 anonyme Bearbeitungen

**Datei:Dan Gürtel.jpg** *Quelle*: http://de.wikipedia.org/w/index.php?title=Datei:Dan\_Gürtel.jpg *Lizenz*: GNU Free Documentation License *Bearbeiter*: Benutzer:Hoosic06

**Datei:Solar eclips 1999 4.jpg** *Quelle*: http://de.wikipedia.org/w/index.php?title=Datei:Solar\_eclips\_1999\_4.jpg *Lizenz*: Creative Commons Attribution-Sharealike 2.5 *Bearbeiter*: user:Lviatour **Datei:Black pog.svg** *Quelle*: http://de.wikipedia.org/w/index.php?title=Datei:Black\_pog.svg *Lizenz*: Public Domain *Bearbeiter*: Andux, Antonsusi, Juiced lemon, Lzhl, Mattes, STyx, TwoWings

**Datei:Mercedes S-Klasse (W221) 20090611 front.JPG** *Quelle*: http://de.wikipedia.org/w/index.php?title=Datei:Mercedes\_S-Klasse\_(W221)\_20090611\_front.JPG *Lizenz*: Public Domain *Bearbeiter*: User:Matthias93

**Datei:Jack Black.jpg** *Quelle*: http://de.wikipedia.org/w/index.php?title=Datei:Jack\_Black.jpg *Lizenz*: Public Domain *Bearbeiter*: Mayhew, H.

**Datei:Sonne Strahlungsintensitaet.svg** *Quelle*: http://de.wikipedia.org/w/index.php?title=Datei:Sonne\_Strahlungsintensitaet.svg *Lizenz*: Creative Commons Attribution-Sharealike 2.0 *Bearbeiter*: Original uploader was Degreen at de.wikipedia. Later version(s) were uploaded by Quilbert at de.wikipedia.

**Datei:Thuill astme590 lambda.png** *Quelle*: http://de.wikipedia.org/w/index.php?title=Datei:Thuill\_astme590\_lambda.png *Lizenz*: Public Domain *Bearbeiter*: NASA /NOAA

**Datei:Atmosphäre - Undurchlässigkeit des EM-Spektrums.svg** *Quelle*: http://de.wikipedia.org/w/index.php?title=Datei:Atmosphäre\_-\_Undurchlässigkeit\_des\_EM-Spektrums.svg *Lizenz*: Public Domain *Bearbeiter*: User:Matthias M.

**Datei:Oblique rays 04 Pengo.svg** *Quelle*: http://de.wikipedia.org/w/index.php?title=Datei:Oblique\_rays\_04\_Pengo.svg *Lizenz*: unbekannt *Bearbeiter*: Pengo, Pymouss, 1 anonyme Bearbeitungen

Datei:Spectral color in broken ice 02.JPG *Ouelle:* http://de.wikipedia.org/w/index.php?title=Datei:Spectral\_color\_in\_broken\_ice\_02.JPG *Lizenz*: Creative Commons Attribution-Sharealike 2.5 *Bearbeiter*: User:Böhringer

**Datei:HR-diag-no-text-3.svg** *Quelle*: http://de.wikipedia.org/w/index.php?title=Datei:HR-diag-no-text-3.svg *Lizenz*: Public Domain *Bearbeiter*: User:Spacepotato, geändert Original uploader was FrancescoA at de.wikipedia

**Datei:Early spectral seq.png** *Quelle*: http://de.wikipedia.org/w/index.php?title=Datei:Early\_spectral\_seq.png *Lizenz*: Creative Commons Attribution-Sharealike 3.0 *Bearbeiter*: User:Rivi

**Datei:Early LC seq.png** *Quelle*: http://de.wikipedia.org/w/index.php?title=Datei:Early\_LC\_seq.png *Lizenz*: Creative Commons Attribution-Sharealike 3.0 *Bearbeiter*: User:Rivi **Bild:Morgan-Keenan spectral classification.png** *Quelle*: http://de.wikipedia.org/w/index.php?title=Datei:Morgan-Keenan\_spectral\_classification.png *Lizenz*: GNU Free Documentation License *Bearbeiter*: Alfio, EugeneZelenko, Kheider, Kieff, Orelec, Snaily

**Bild:Schema Retina.jpg** *Quelle*: http://de.wikipedia.org/w/index.php?title=Datei:Schema\_Retina.jpg *Lizenz*: Creative Commons Attribution-Sharealike 2.0 *Bearbeiter*: Original uploader was Jan R at de.wikipedia

**Datei:Jupiter.Aurora.HST.UV.jpg** *Quelle*: http://de.wikipedia.org/w/index.php?title=Datei:Jupiter.Aurora.HST.UV.jpg *Lizenz*: Public Domain *Bearbeiter*: Anime Addict AA, Bapho, Borrow-188, ComputerHotline, FoeNyx, Friendlystar, Kurgus, Newone, RupertMillard, Ruslik0, Túrelio, Überraschungsbilder, 6 anonyme Bearbeitungen

**Datei:Sperma unter UV-Licht und ohne UV-Licht (Semen with and without Ultraviolet).JPG** *Quelle*:

http://de.wikipedia.org/w/index.php?title=Datei:Sperma\_unter\_UV-Licht\_und\_ohne\_UV-Licht\_(Semen\_with\_and\_without\_Ultraviolet).JPG Lizenz: GNU Free Docum *Bearbeiter*: User:Daffman

**Datei:UV-ontsmetting laminaire-vloeikast.JPG** *Quelle*: http://de.wikipedia.org/w/index.php?title=Datei:UV-ontsmetting\_laminaire-vloeikast.JPG *Lizenz*: Public Domain *Bearbeiter*: Elipongo, Karelj, Newbie, Pieter Kuiper, TeleComNasSprVen, 2 anonyme Bearbeitungen

**Datei:DNA UV mutation.svg** *Quelle*: http://de.wikipedia.org/w/index.php?title=Datei:DNA\_UV\_mutation.svg *Lizenz*: Public Domain *Bearbeiter*: User:Mouagip

**Datei:LA2-Blitz-0424.jpg** *Quelle*: http://de.wikipedia.org/w/index.php?title=Datei:LA2-Blitz-0424.jpg *Lizenz*: unbekannt *Bearbeiter*: Kilom691, Natr, Origamiemensch **Datei:Halftoningcolor.svg** *Quelle*: http://de.wikipedia.org/w/index.php?title=Datei:Halftoningcolor.svg *Lizenz*: Public Domain *Bearbeiter*: User:Pbroks13, User:Slippens

**Datei:Color icon violet.png** *Quelle*: http://de.wikipedia.org/w/index.php?title=Datei:Color\_icon\_violet.png *Lizenz*: Public Domain *Bearbeiter*: User:Booyabazooka **Datei:2005-03-28 015 Krokusy.jpg** *Quelle*: http://de.wikipedia.org/w/index.php?title=Datei:2005-03-28\_015\_Krokusy.jpg *Lizenz*: Public Domain *Bearbeiter*: Damid, Dcoetzee, Ies,

TommyBee, Warburg, Wildfeuer

Datei:Violett (Lila2) 8 Juni 2003.JPG *Quelle: http://de.wikipedia.org/w/index.php?title=Datei:Violett\_(Lila2)\_8\_Juni\_2003.JPG <i>Lizenz*: Creative Commons Attribution-Sharealike 3.0 *Bearbeiter*: User:Hedwig Storch

**Datei:Eye\_Line\_of\_sight.jpg** *Quelle*: http://de.wikipedia.org/w/index.php?title=Datei:Eye\_Line\_of\_sight.jpg *Lizenz*: Public Domain *Bearbeiter*: LEONARDO DAVINCI

**Datei:Gestalt ley de semejanza.png** *Quelle*: http://de.wikipedia.org/w/index.php?title=Datei:Gestalt\_ley\_de\_semejanza.png *Lizenz*: Public Domain *Bearbeiter*: Eumedemito, KillOrDie, Paua, 1 anonyme Bearbeitungen

**Datei:Gestalt ley de cierre.png** *Quelle*: http://de.wikipedia.org/w/index.php?title=Datei:Gestalt\_ley\_de\_cierre.png *Lizenz*: Public Domain *Bearbeiter*: Eumedemito, KillOrDie, Paua **Datei:Gestalt ley de proximidad.png** *Quelle*: http://de.wikipedia.org/w/index.php?title=Datei:Gestalt\_ley\_de\_proximidad.png *Lizenz*: Public Domain *Bearbeiter*: Eumedemito, KillOrDie, Paua, 1 anonyme Bearbeitungen

**Datei:Eye\_movements\_first\_2\_seconds.jpg** *Quelle*: http://de.wikipedia.org/w/index.php?title=Datei:Eye\_movements\_first\_2\_seconds.jpg *Lizenz*: Creative Commons Attribution-Sharealike 2.0 Germany *Bearbeiter*: Hans-Werner34

**Datei:Red-YellowGreen-Blue LED spectra.gif** *Quelle*: http://de.wikipedia.org/w/index.php?title=Datei:Red-YellowGreen-Blue\_LED\_spectra.gif *Lizenz*: GNU Free Documentation License *Bearbeiter*: Adoniscik, Dmitry G, Eno, Thorseth

**Datei:Wellenlaenge.png** *Quelle*: http://de.wikipedia.org/w/index.php?title=Datei:Wellenlaenge.png *Lizenz*: unbekannt *Bearbeiter*: User:Schlurcher

# **Lizenz**

Wichtiger Hinweis zu den Lizenzen<br>Die nachfolgenden Lizenzen bezieht sich auf den Artikeltext. Im Artikel gezeigte Bilder und Grafiken können unter einer anderen Lizenz stehen sowie von Autoren erstellt worden sein, die ni

### **Creative Commons Attribution-ShareAlike 3.0 Unported - Deed**

en Lizenzvertrages ([http://de.wikipedia.org/wiki/Wikipedia:Lizenzbestimmungen\\_Commons\\_Attribution-ShareAlike\\_3.0\\_Unported\)](http://de.wikipedia.org/wiki/Wikipedia:Lizenzbestimmungen_Commons_Attribution-ShareAlike_3.0_Unported)) [ in allgemeinverständlicher Sprache. Sie dürfen:

- das Werk bzw. den Inhalt **vervielfältigen, verbreiten und öffentlich zugänglich machen Abwandlungen und Bearbeitungen** des Werkes bzw. Inhaltes anfertigen Zu den folgenden Bedingungen:
- 
- 
- Namensnennung Sie müssen den Namen des Autors/Rechteinhabers in der von ihm festgelegten Weise nennen.<br>• Weitergabe unter gleichen Bedingungen Wenn Sie das lizenzierte Wenter beit einer alterationen halt bearbeiten, Wobei gilt
- 
- Verzichtserklärung Jede der vorgenannten Bedingungen kann aufgehoben werden, sofern Sie die ausdrückliche Einwilligung des Rechteinhabers dazu erhalten.<br>• Sonstige Rechte Die Lizenz hat keinerlei Einfluss auf die fol
	-
- Die gesetzlichen Schranken des Urheberrechts und sonstigen Befugnisse zur privaten Nutzung;<br>• Das Urheberpersönlichkeitsrecht des Rechteinhabers;<br>• Rechte anderer Personen, entweder am Lizenzgegenstand selber
- Hinweis Im Falle einzubinden.<br>By-sa/3.0/deed.de einzubinden.

Haftungsbeschränkung<br>Die "Commons Deed" ist kein Lizenzvertrag. Sie ist lediglich ein Referenztext, der den zugrundeliegenden Lizenzvertrag übersichtlich und in allgemeinverständlicher Sprache, aber auch stark vereinfacht

### **GNU Free Documentation License**

- Version 1.2, November 2002
	- Copyright (C) 2000,2001,2002 [Free Software Foundation, Inc.](http://de.wikipedia.org/w/index.php?title=Free_Software_Foundation)
	- 51 Franklin St, Fifth Floor, Boston, MA 02110-1301 USA
	- Everyone is permitted to copy and distribute verbatim copies
	- of this license document, but changing it is not allowed.

**0. PREAMBLE**<br>The purpose of this License is to make a manual, textbook, or other functional and useful document "free" in the sense of freedom: to assure everyone the effective freedom to copy and redistribute it, with or

We have designed this License in order to use it for manuals for free software, because free software needs free documentation: a free program should come with manuals providing the same freedoms that the software does. Bu

**1. APPLICABILITY AND DEFINITIONS**<br>This License applies to any manual or other work, in any medium, that contains a notice placed by the copyright holder saying it can be distributed under the terms of this License. Such a

or (for images composed of pixels) generic paint programs or (for drawings) some widely available drawing ediror in that is suitable for impidd by constants or for anticalizm or the composed of pixels) generic paint progra

The Document may include Warrany Disclaimers next to the notice which states that this License applies to the Document. These Warrany Disclaimers are considered to be included by reference in this License, but only as rega

### **2. VERBATIM COPYING**

You may copy and distribute the Document in any medium, either commercially or noncommercially, provided that this Liceas expect to those of this Licease to the Document are reproduced<br>and ll copies, and that you add no ot

**3. COPYING IN QUANTITY**<br>**3. COPYING IN QUANTITY**<br>carry, clearly and cepies (or copies in media that commonly have printed covers) of the Document, numbering more than 100, and the Document's license notice requires Cover

### **4. MODIFICATIONS**

4. IVIOUIT IVALITY<br>You may copy and distribute a Modified Version of the Document under the conditions of sections 2 and 3 above, provided that you release the Modified Version under precisely this License, with the Modifi of the Document, thus licensing distribution and modification of the Modified Version to whoever possesses a copy of it. In addition, you must do these things in the Modified Version:

- 
- 
- 
- 
- 
- 
- 
- A. Use in the Title Page (and on the covers, if any) a title distinct from that of the Document, and from those of previous versions (which should, if there were any, be listed in the History section of the Document). You
- 
- 
- 

• I. Preserve all the lavariant Section Section Section Section Section and metrical considered in their that meth intelles. Section numbers or the equivalent are not considered part of the section tielss.<br>• N. Delete any

Back-Cover Text may be added by (or through arrangements made by) any one entity. If the Document already includes a cover text for the same cover, previously added by you or by arrangement made by the same entity you are<br>

## **5. COMBINING DOCUMENTS**<br>You may combine the December of the December of the December of the December of the December of the December of Section 1.1 and 2.1 and 2.1 and 2.1 and 2.1 and 2.1 and 2.1 and 2.1 and 2.1 and 2.1 a

You may combine the Document with other documents released under this License, under the terms defined in section 4 above for modified versions, provided that you include in the combination all of the Invariant Sections of

In the combination, you must combine any sections Entitled "History" in the various original documents, forming one section Entitled "History"; likewise combine any sections Entitled "Acknowledgements", and any sections En

### **6. COLLECTIONS OF DOCUMENTS**

You may make a collection consisting of the Document and other documents released under this alimetate the individual copies of this License in the various documents with a single copy that is included in the collection,<br>Y

### **7. AGGREGATION WITH INDEPENDENT WORKS**

A compilation of the Document or its derivatives with other separate and independent documents or works, in or on a volume of a storage or distribution medium, is called an "aggregate" if the copyright resulting from the c

**8. TRANSLATION**<br>Translation is considered a kind of modification, so you may distribute translations of the Document under the terms of section 4. Replacing Invariant Sections with translations requires special permission

### **9. TERMINATION**

You may no topy, modify, sublicense, or distribute the Document except as expressly provided for under this License. Any other attempt to copy, modify, sublicense or distribute the Document is void, and will automatically

**10. FUTURE REVISIONS OF THIS LICENSE**<br>The Free Software Foundation may publish new, revised versions of the GNU Free Documentation License from time to time. Such new versions will be similar in spirit to the present vers

### ADDENDUM: How to use this License for your documents<br>To use this License in a document you have written, include a copy of the License in the document and put the following copyright and license notices just after the titl

Copyright (c) YEAR YOUR NAME.

Permission is granted to copy, distribute and/or modify this document

under the terms of the GNU Free Documentation License, Version 1.2

or any later version published by the Free Software Foundation;

with no Invariant Sections, no Front-Cover Texts, and no Back-Cover Texts.

A copy of the license is included in the section entitled

"GNU Free Documentation License". If you have Invariant Sections, Front-Cover Texts and Back-Cover Texts, replace the "with...Texts." line with this:

with the Invariant Sections being LIST THEIR TITLES, with the

Front-Cover Texts being LIST, and with the Back-Cover Texts being LIST.<br>If you have Invariant Sections without Cover Texts, or some other combination of the three, merge those two alternatives to suit the situation.<br>If you software.